**МИНИСТЕРСТВО НАУКИ И ВЫСШЕГО ОБРАЗОВАНИЯ РОССИЙСКОЙ ФЕДЕРАЦИИ** 

**федеральное государственное автономное образовательное учреждение высшего образования «Балтийский федеральный университет имени Иммануила Канта»** 

**Институт физико-математических наук и информационных технологий**

### **РАБОЧАЯ ПРОГРАММА ДИСЦИПЛИНЫ**

**«Элективные курсы по физической культуре и спорту»** 

**Шифр: 03.03.03 Направление подготовки: «Радиофизика» Профиль: «Компьютерная электроника и информационные технологии»** 

**Квалификация (степень) выпускника: бакалавр** 

Калининград 2021

> ДОКУМЕНТ ПОДПИСАН ЭЛЕКТРОННОЙ ПОДПИСЬЮ <u>שם 5</u> Сертификат: 0093EF5720E298154D28556AAC817ED6AE Владелец: Федоров Александр Александрович Действителен: с 05.03.2024 до 29.05.2025

#### **Лист согласования**

**Составитель:** Воронин Денис Иванович, к.п.н., доцент, Томашевская Ольга Борисовна, к.п.н., доцент, Соболева Лилия Леонидовна, старший преподаватель.

Рабочая программа утверждена на заседании учебно-методического совета института физико-математических наук и информационных технологий

Протокол № 02/21 от «22» марта 2021 г.

Шпилевой А. А

Председатель учебно-методического совета института физико-математических наук и информационных технологий Первый заместитель директора ИФМНиИТ, к. ф.-м. н., доцент

Ведущий менеджер Бурмистров В. И.

### **Содержание**

1. Наименование дисциплины **«Элективные курсы по физической культуре и спорту»** 

2. Перечень планируемых результатов обучения по дисциплине, соотнесенных с планируемыми результатами освоения образовательной программы.

3. Место дисциплины в структуре образовательной программы.

4. Виды учебной работы по дисциплине.

5. Содержание дисциплины, в том числе практической подготовки в рамках дисциплины, структурированное по темам.

6. Перечень учебно-методического обеспечения для самостоятельной работы обучающихся по дисциплине.

7. Методические рекомендации по видам занятий

8. Фонд оценочных средств

8.1. Перечень компетенций с указанием этапов их формирования в процессе освоения образовательной программы в рамках учебной дисциплины

8.2. Типовые контрольные задания или иные материалы, необходимые для оценки знаний, умений и навыков и (или) опыта деятельности процессе текущего контроля

8.3. Перечень вопросов и заданий для промежуточной аттестации по дисциплине

8.4. Планируемые уровни сформированности компетенций обучающихся и критерии оценивания

9. Перечень основной и дополнительной учебной литературы, необходимой для освоения дисциплины

11. Перечень информационных технологий, используемых при осуществлении образовательного процесса по дисциплине.

12. Описание материально-технической базы, необходимой для осуществления образовательного процесса по дисциплине

## **1.Наименование дисциплины: «Элективные курсы по физической культуре и спорту»**

Целью дисциплины является формирование физической культуры личности и способности направленного использования разнообразных средств физической культуры и спорта для сохранения и укрепления здоровья, психофизической подготовки и самоподготовки к будущей жизни и профессиональной деятельности, систематическое физическое самосовершенствование.

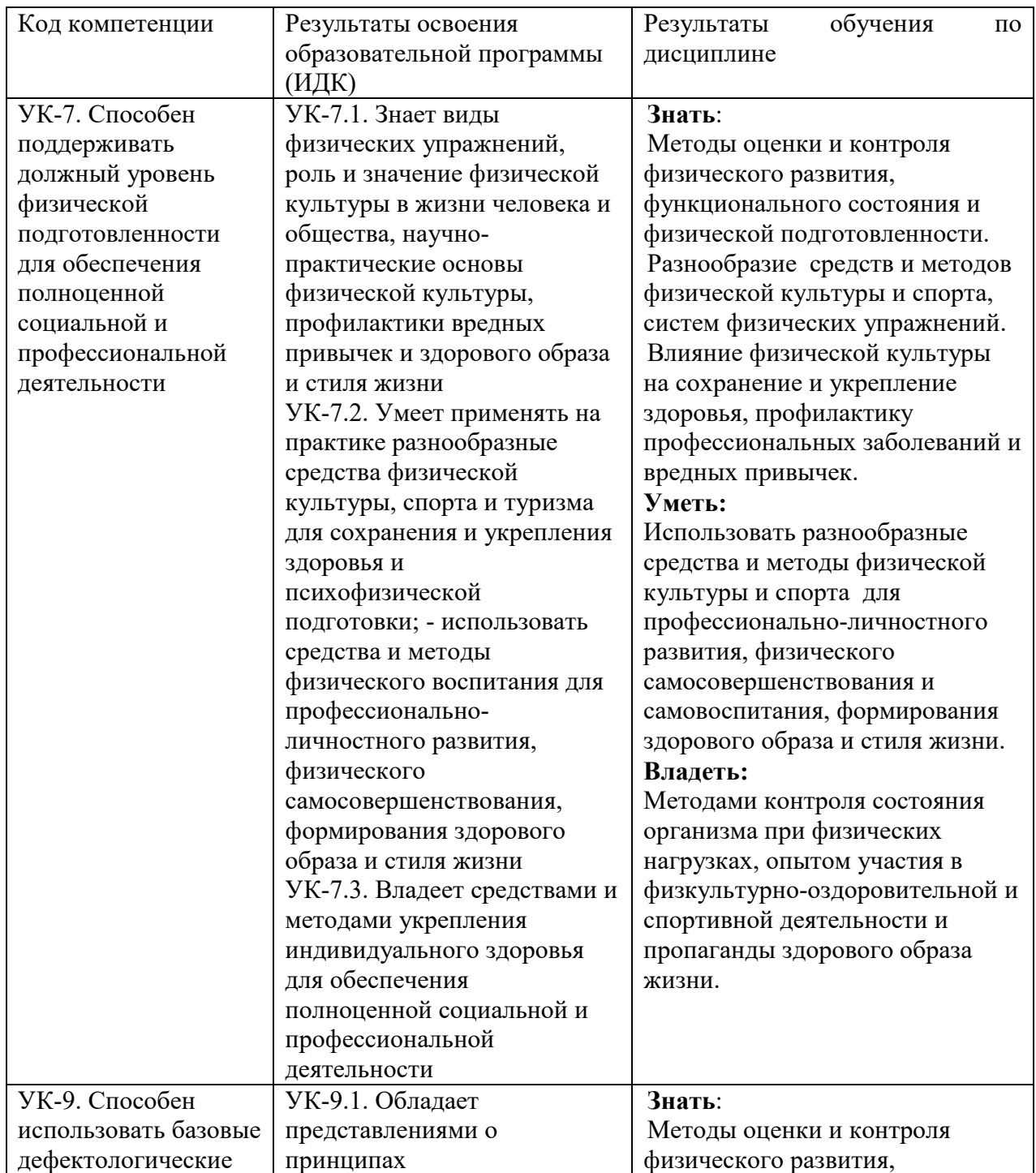

### **2. Перечень планируемых результатов обучения по дисциплине, соотнесенных с планируемыми результатами освоения образовательной программы**

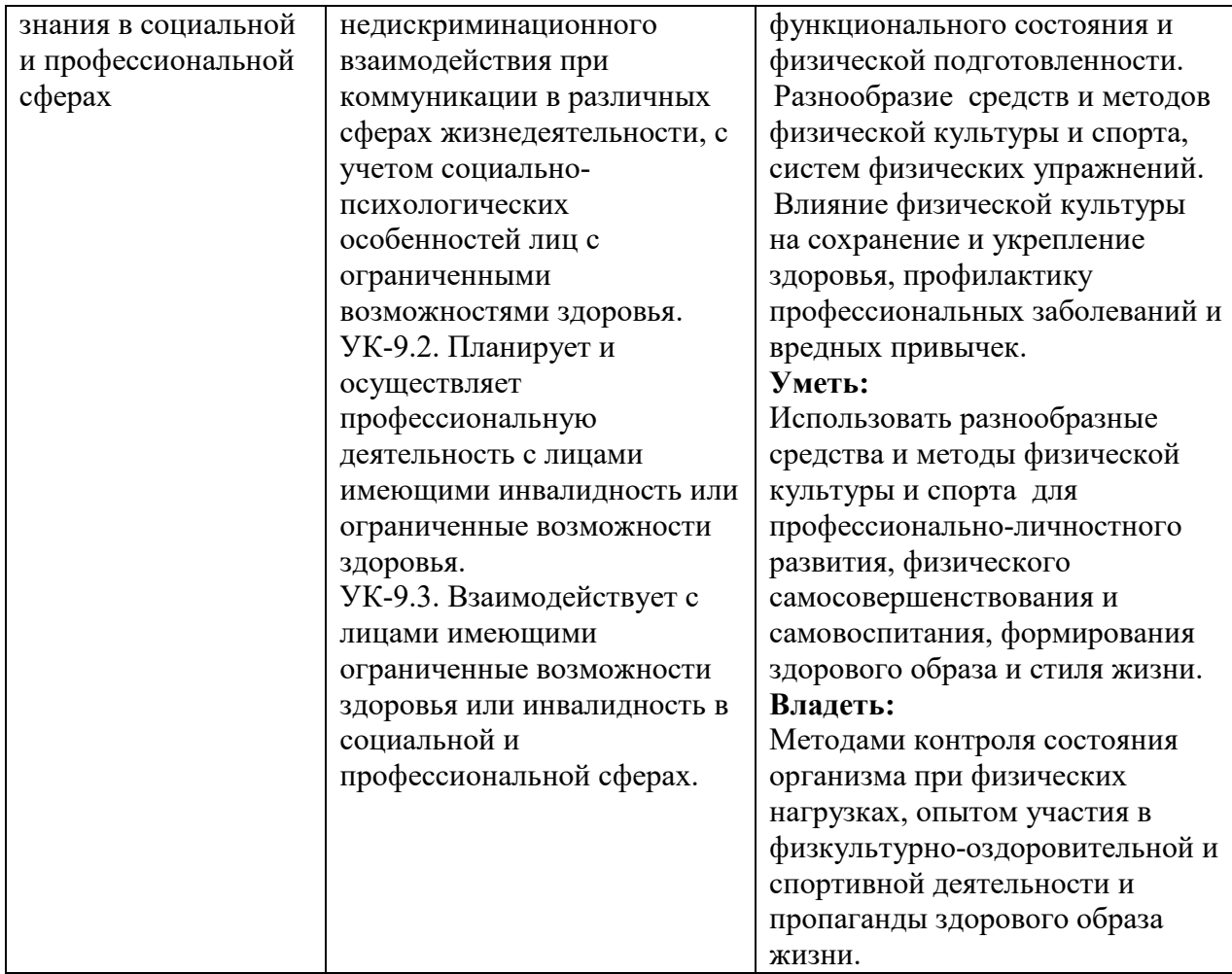

### **3. Место дисциплины в структуре образовательной программы**

Дисциплина «**Элективные курсы по физической культуре и спорту**» относится к базовой вариативной части дисциплин блока 1 и является обязательной для освоения в объеме не менее 328 академических часов, которые в зачетные единицы не переводятся. Дисциплина направлена на сохранение и укрепление здоровья, подготовку студентов к учебному труду и профессиональной деятельности, способствует расширению и углублению знаний, умений и навыков в области физической культуры и спорта.

### **4. Виды учебной работы по дисциплине.**

Виды учебной работы по дисциплине зафиксированы учебным планом основной профессиональной образовательной программы по указанному направлению и профилю, выражаются в академических часах. Часы контактной работы и самостоятельной работы студента и часы, отводимые на процедуры контроля, могут различаться в учебных планах ОПОП по формам обучения. Объем контактной работы включает часы контактной аудиторной работы (практические занятия), контактной внеаудиторной работы (контроль самостоятельной работы), часы контактной работы в период аттестации. Контактная работа, в том числе может проводиться посредством электронной информационнообразовательной среды университета с использованием ресурсов сети Интернет и дистанционных технологий

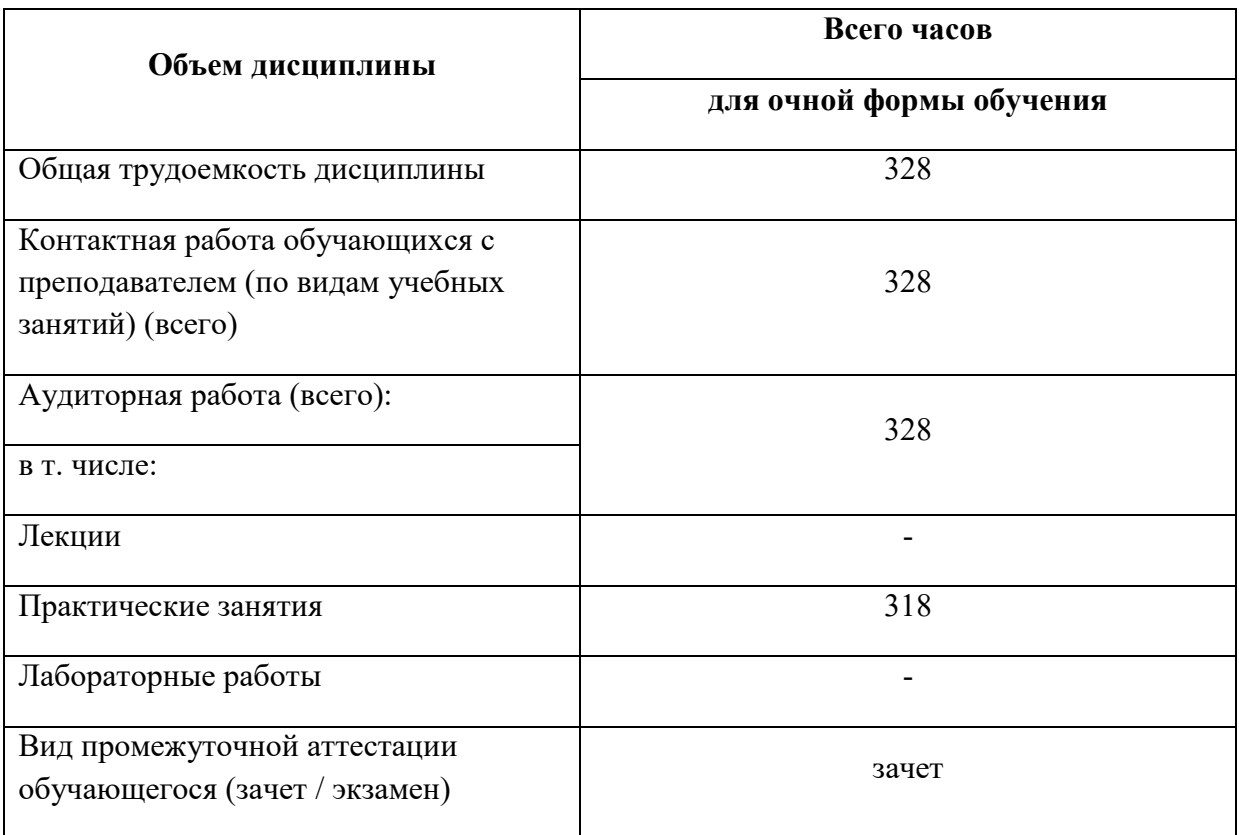

### **5. Содержание дисциплины, структурированное по темам (разделам)**

Рекомендуемая тематика занятий максимально полно реализуется в контактной работе преподавателя со студентами при изучении практического курса дисциплины. Дисциплина «Элективные курсы по физической культуре и спорту» включают практические занятия на основе избранного обучающимся вида двигательной активности (модуля) с профессионально-прикладной направленностью. Содержание избранного модуля направленно на решения таких задач, как: приобретение опыта творческой практической деятельности, развитие самостоятельности, повышение уровня двигательных способностей, функционального состояния организма, достижение физического совершенствования, формирования физических качеств и индивидуальных свойств личности.

| $N_2$<br>$\Pi/\Pi$ | Наименование<br>вида двигательной<br>активности/модуля                | Содержание                                                                                                    |
|--------------------|-----------------------------------------------------------------------|----------------------------------------------------------------------------------------------------|
| 1.                 | Общефизическая<br>подготовка с основами<br>атлетической<br>гимнастики | Ознакомление с правилами техники безопасности.<br>Общая<br>физическая подготовка (совершенствование<br>двигательных действий, воспитание физических качеств).<br>Средства и методы ОФП: строевые упражнения,<br>общеразвивающие упражнения без<br>предметов,<br>$\mathbf{c}$<br>предметами. Упражнения для воспитания<br>силы:<br>упражнения с<br>отягощением, соответствующим<br>собственному весу, весу партнера и его противодействию,<br>сопротивлением упругих предметов (эспандеры и |

**5.1. Содержание основных модулей практического курса** 

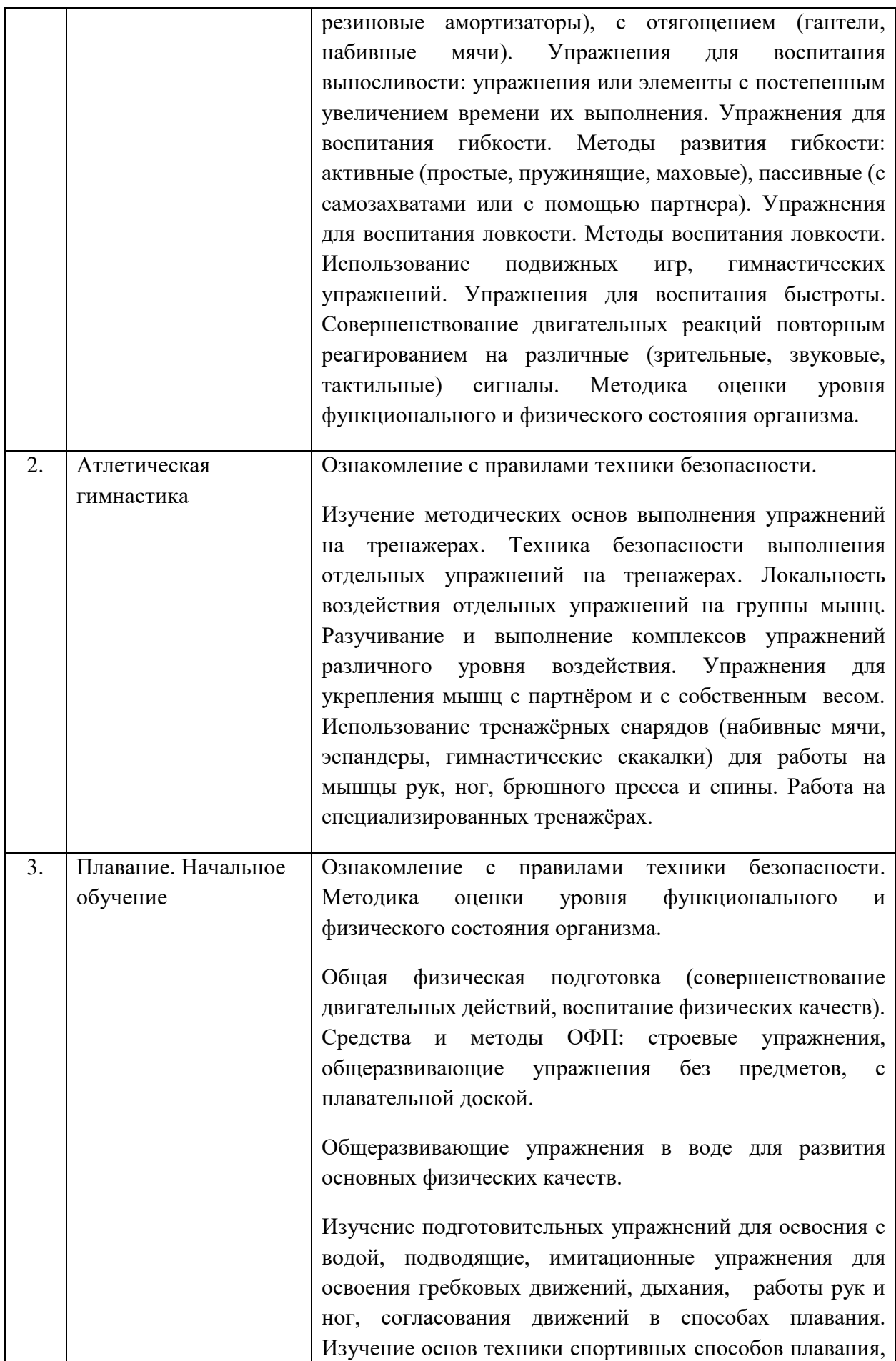

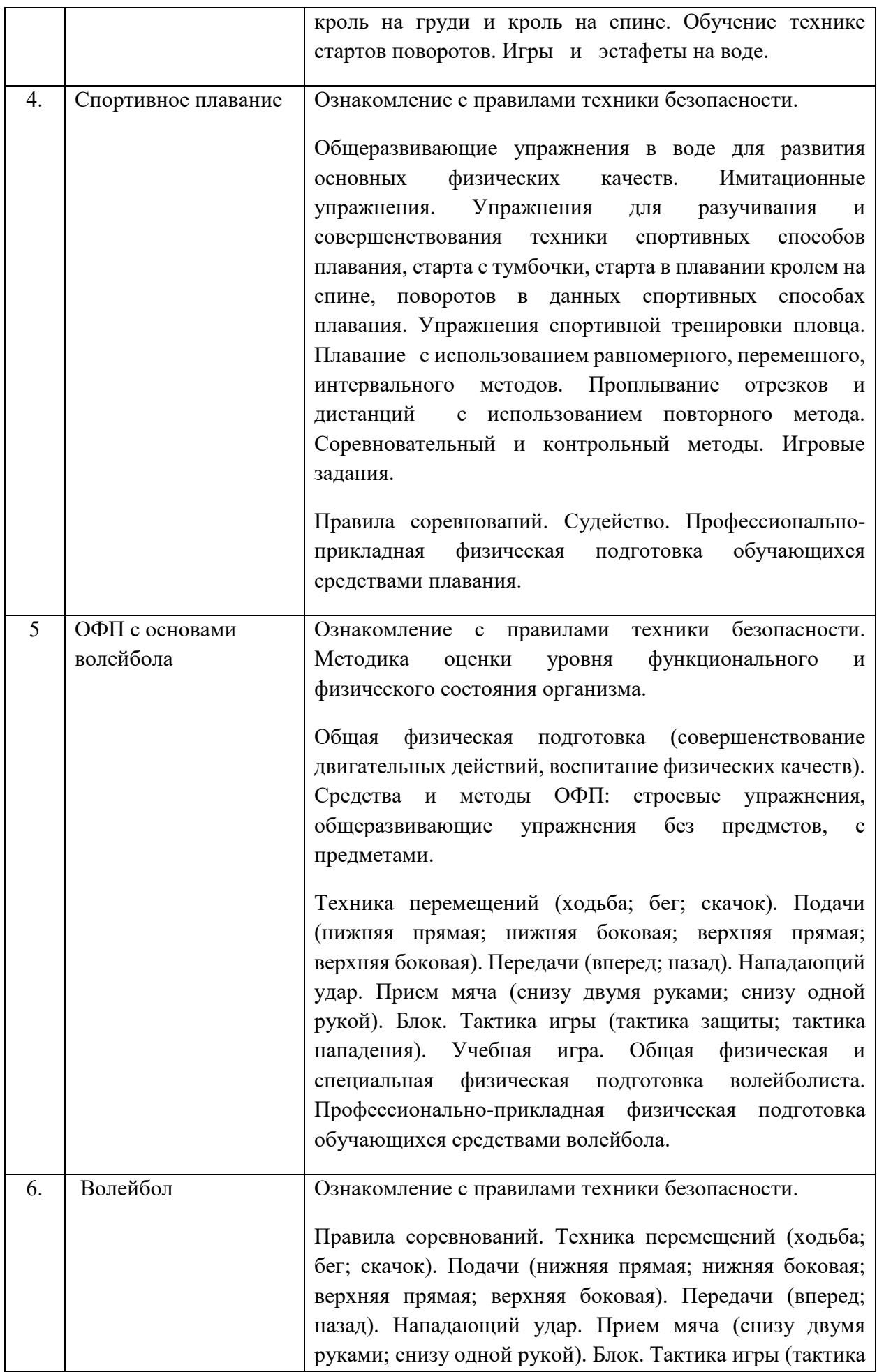

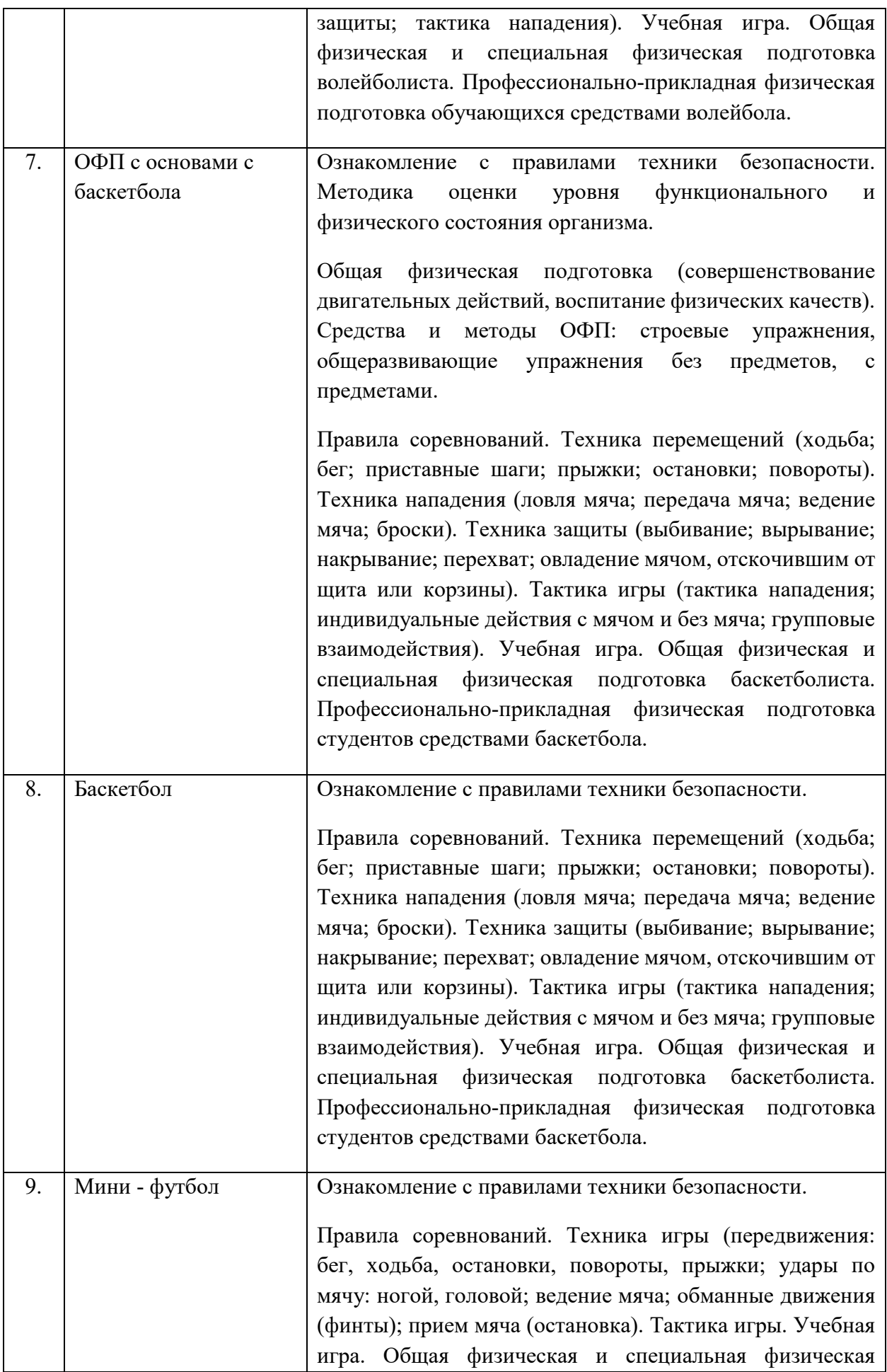

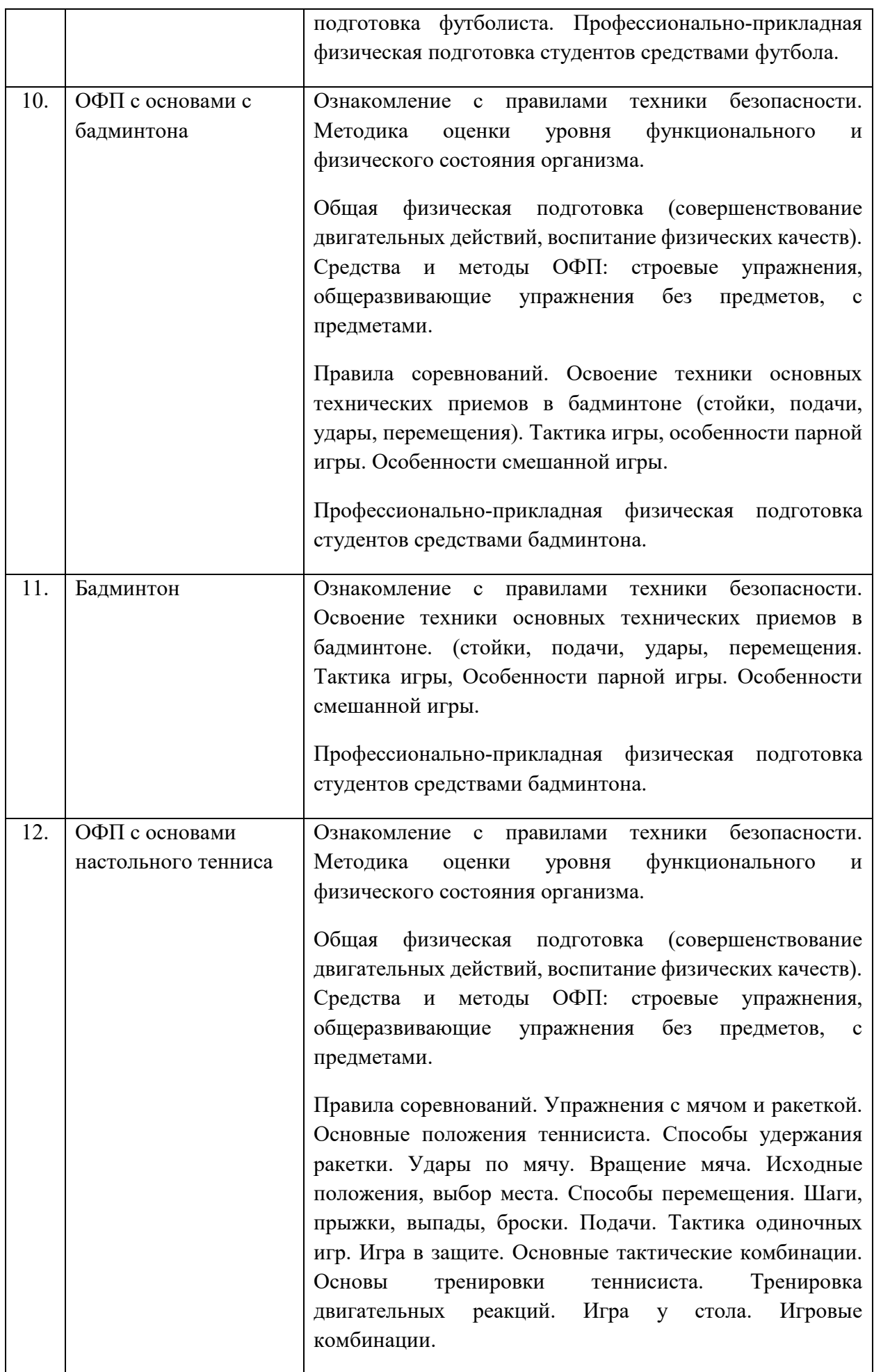

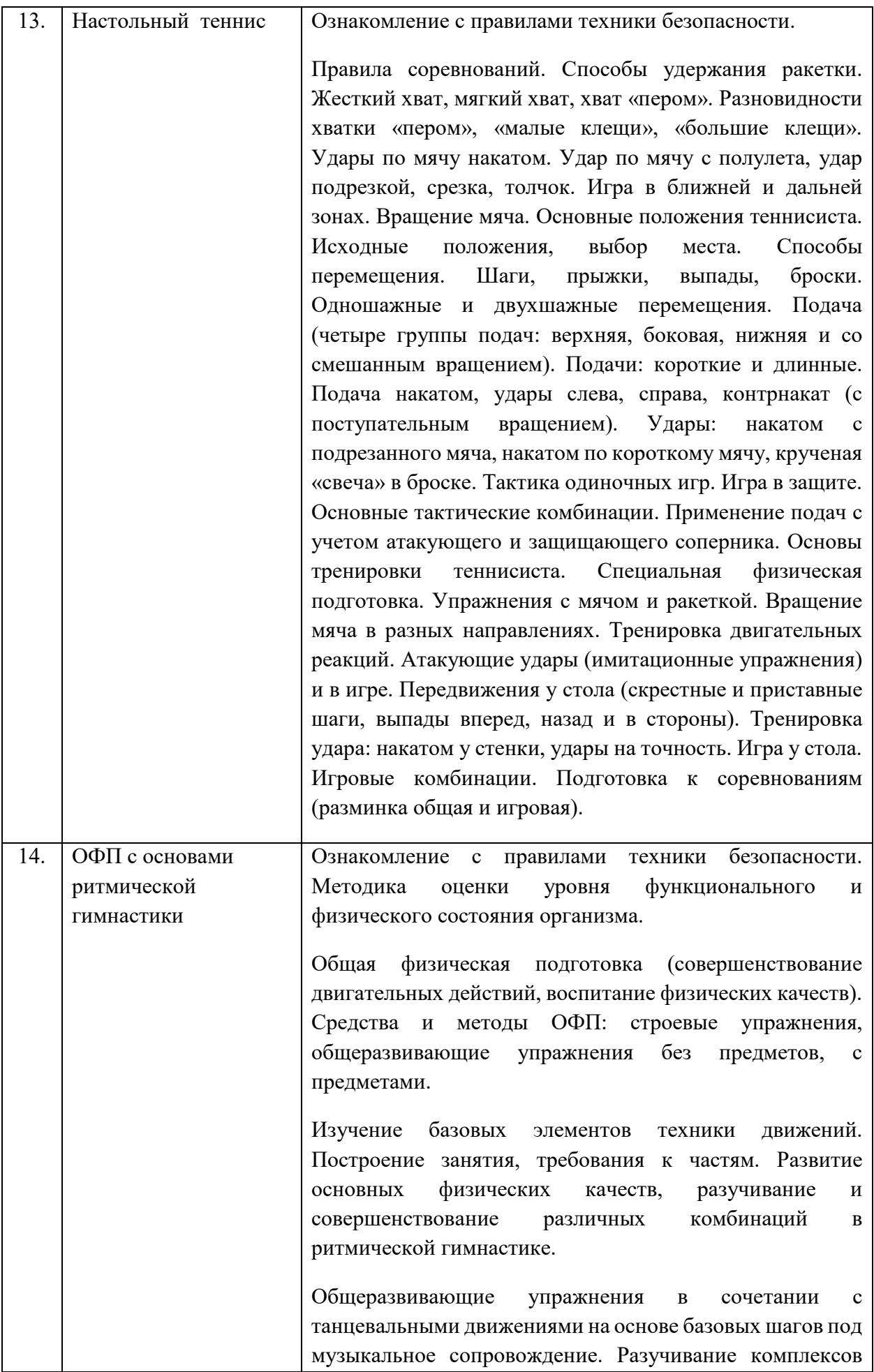

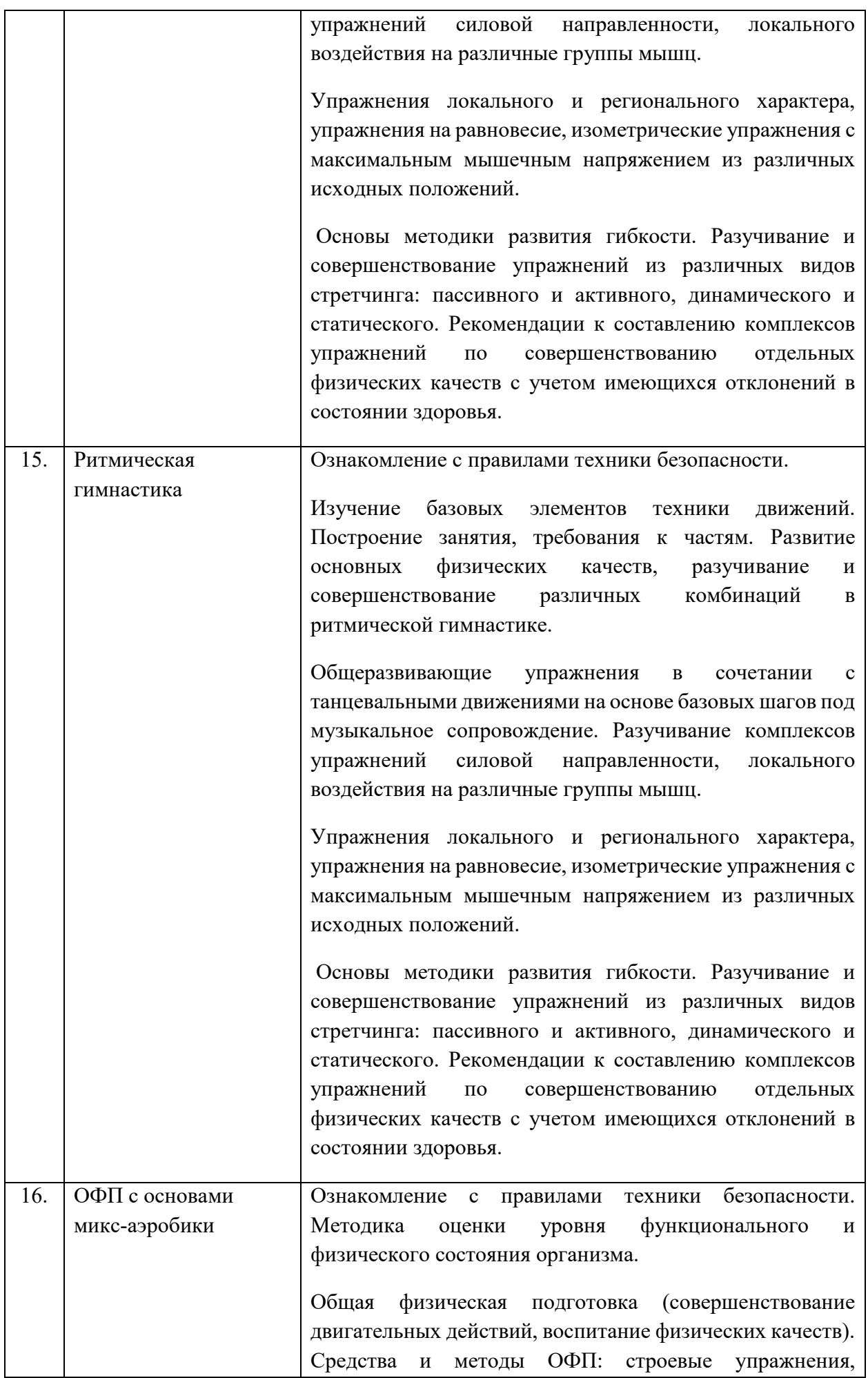

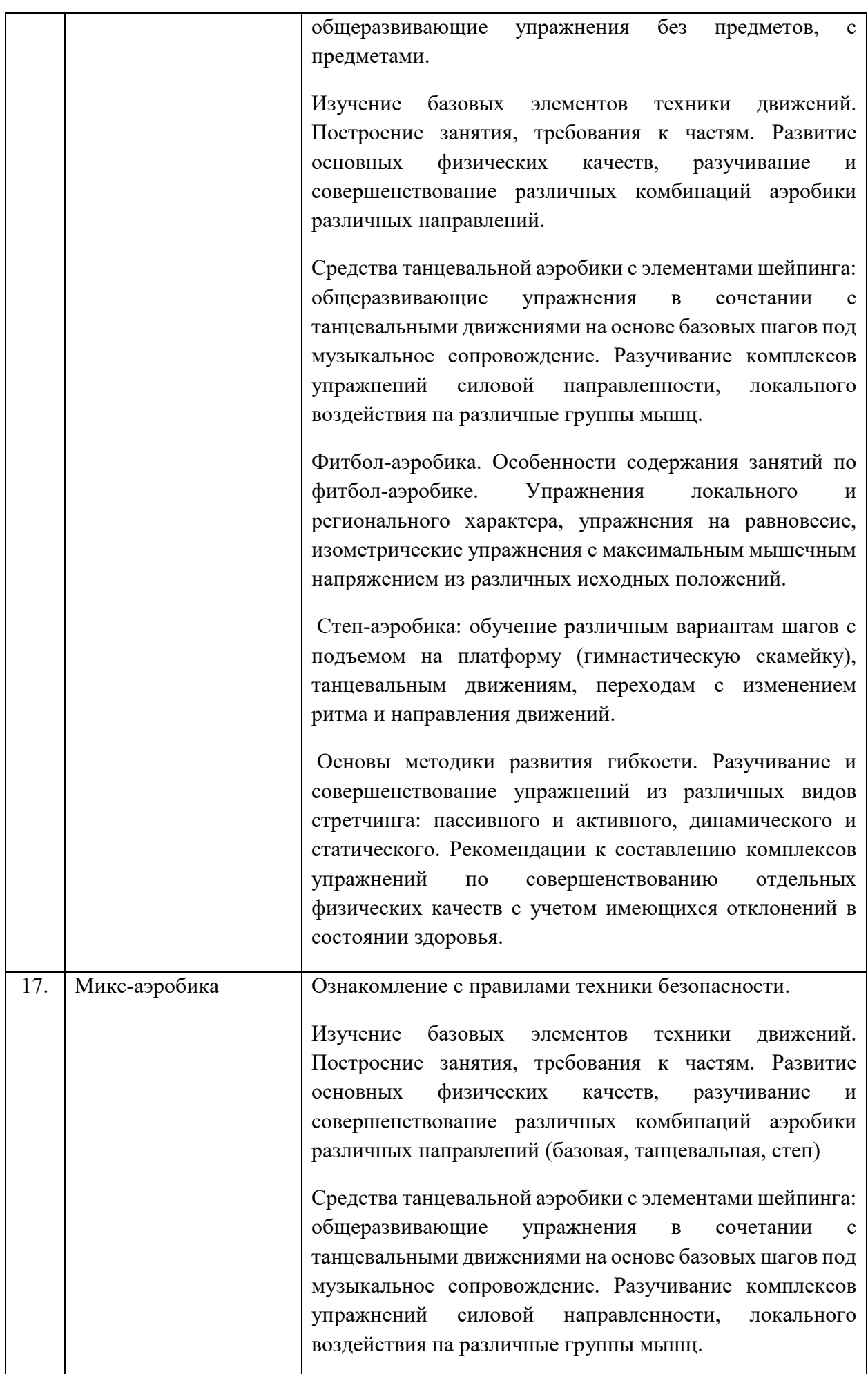

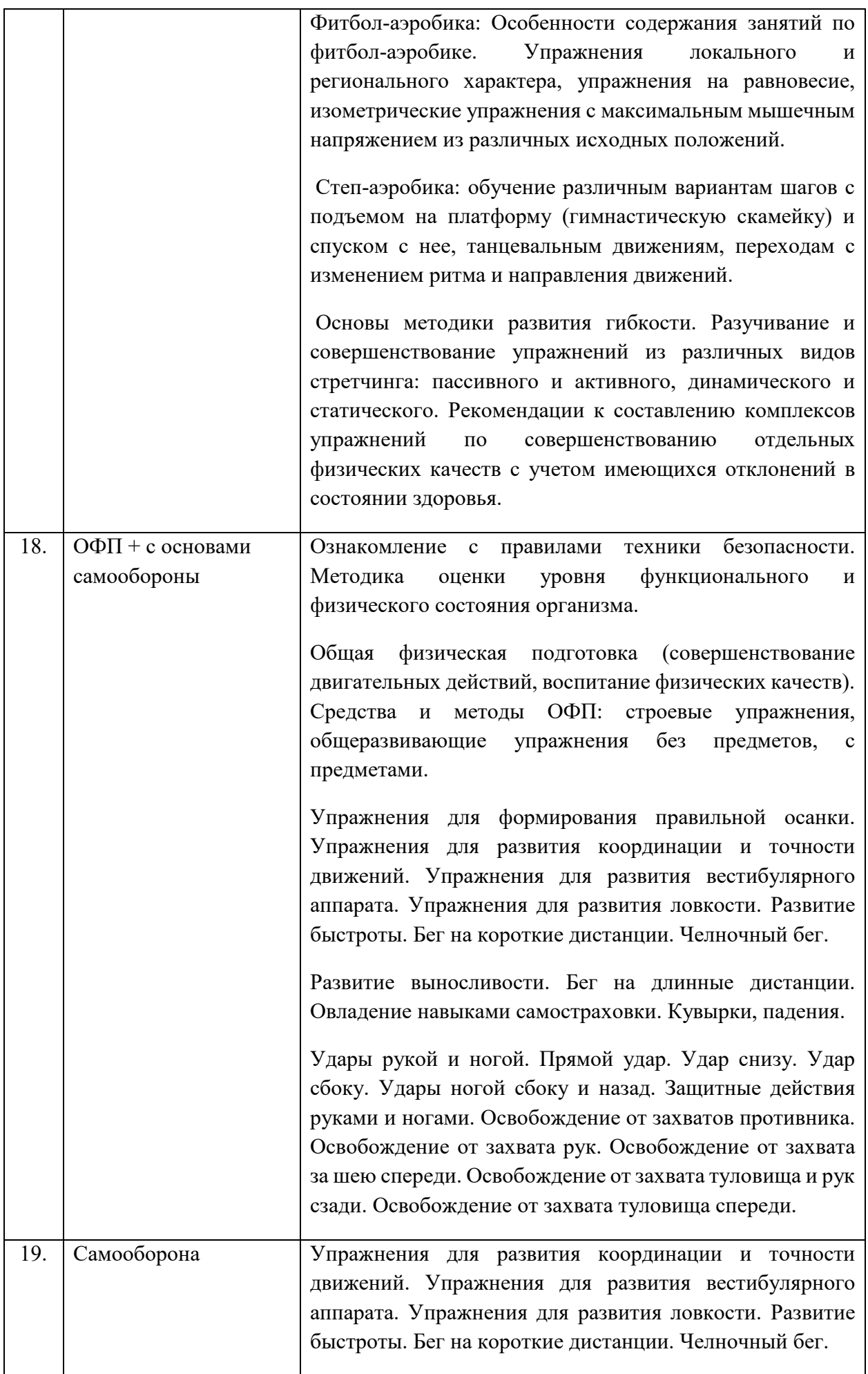

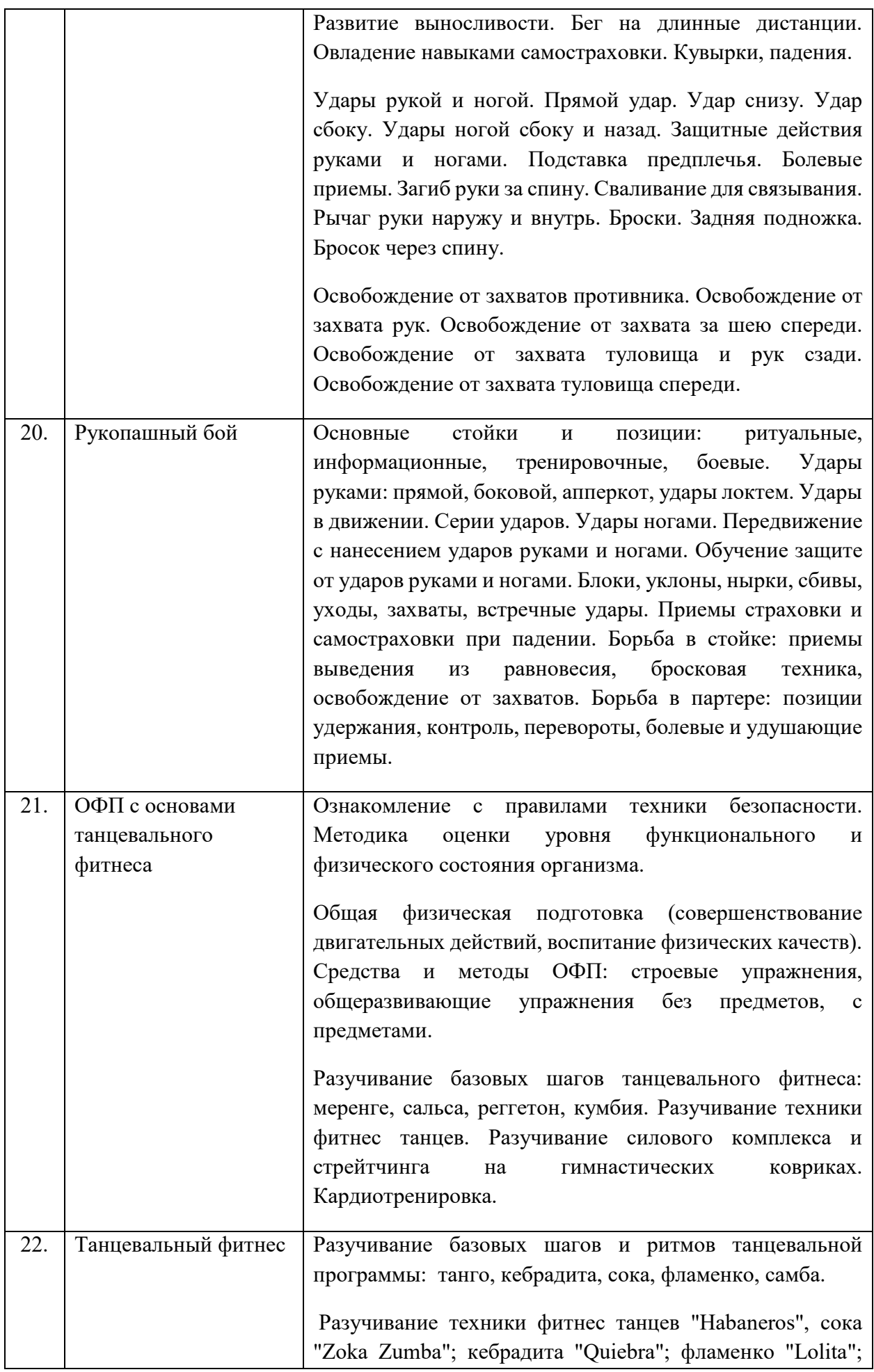

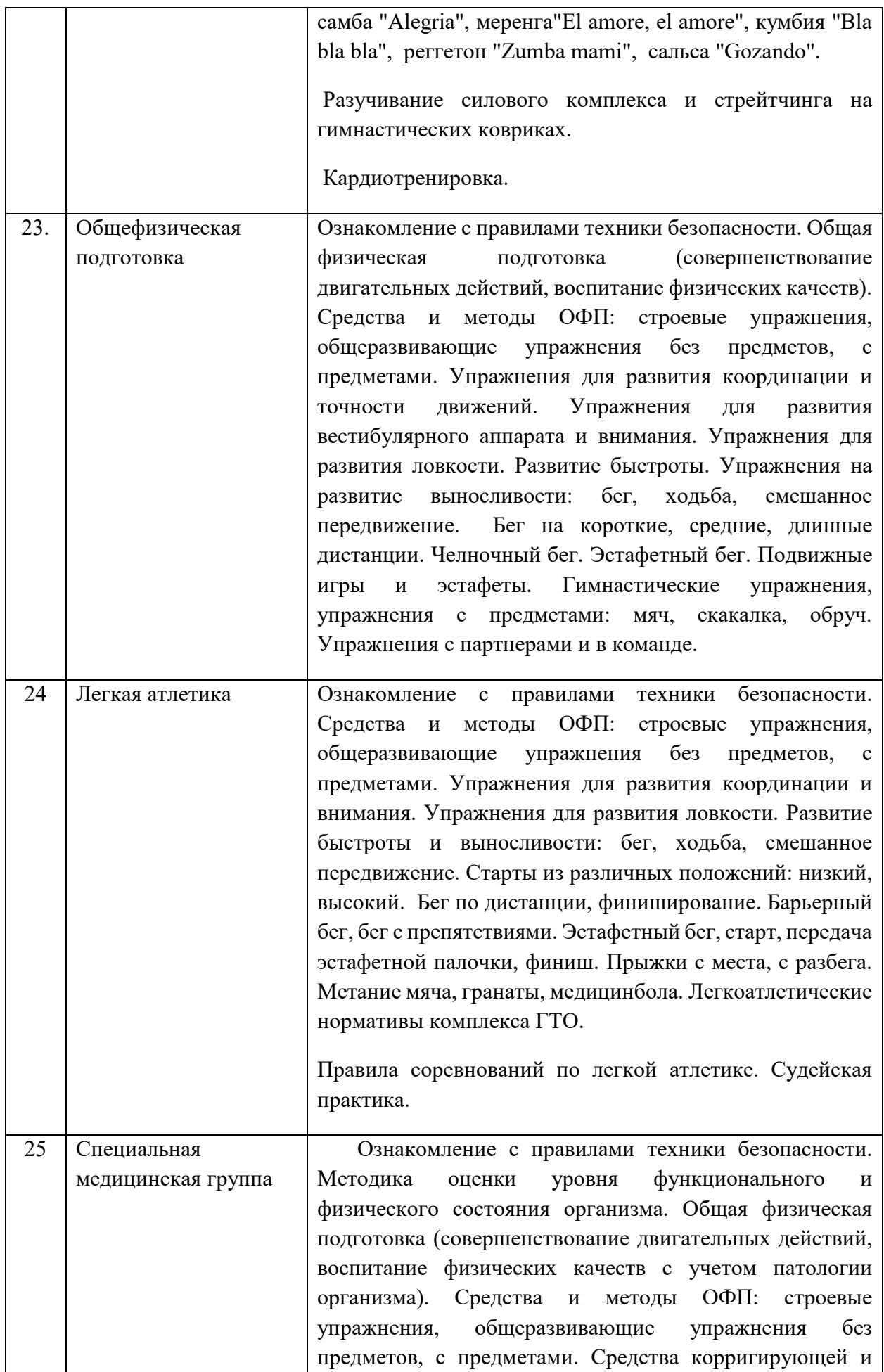

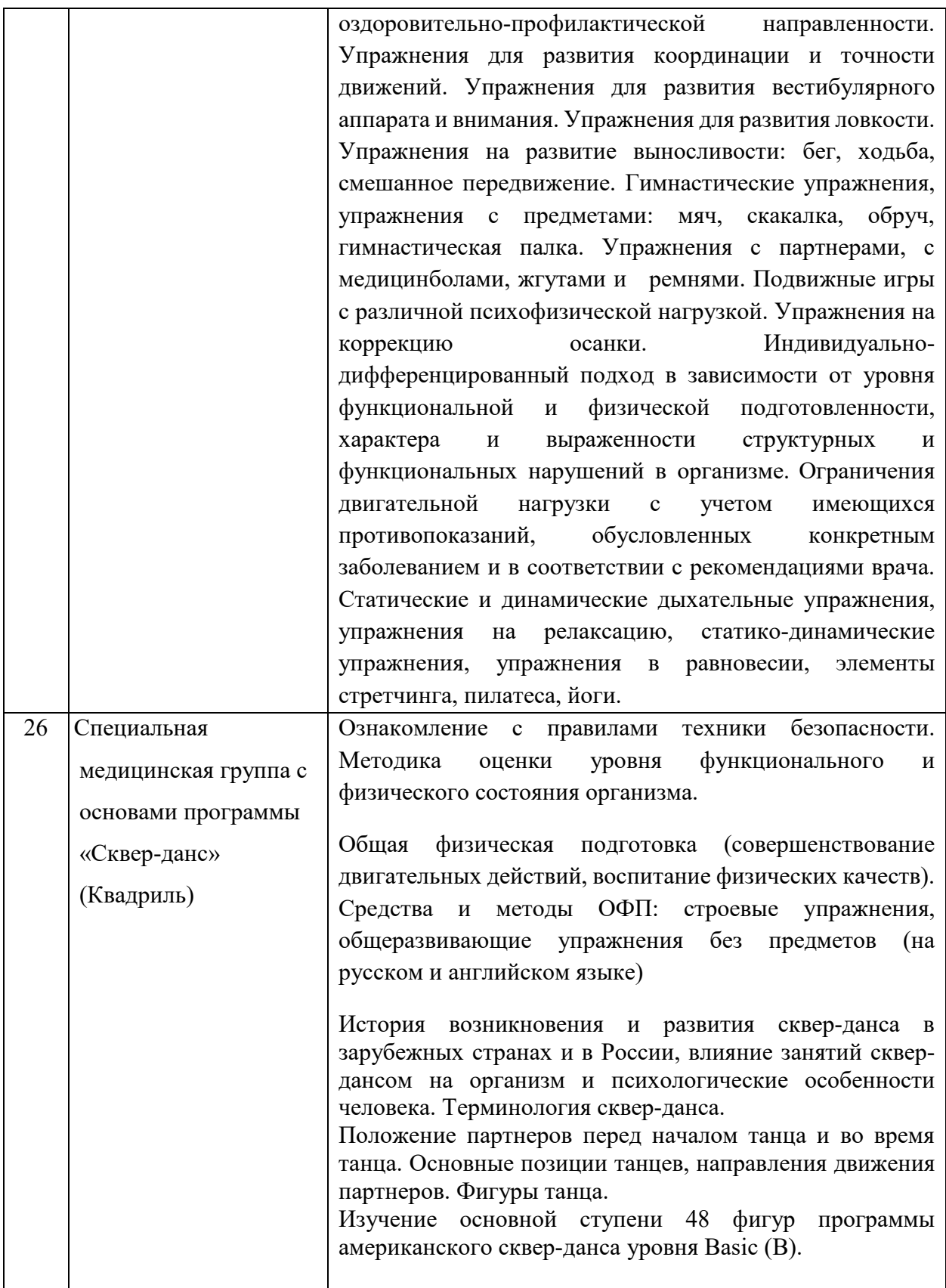

## **6. Перечень учебно-методического обеспечения для самостоятельной работы обучающихся по дисциплине**

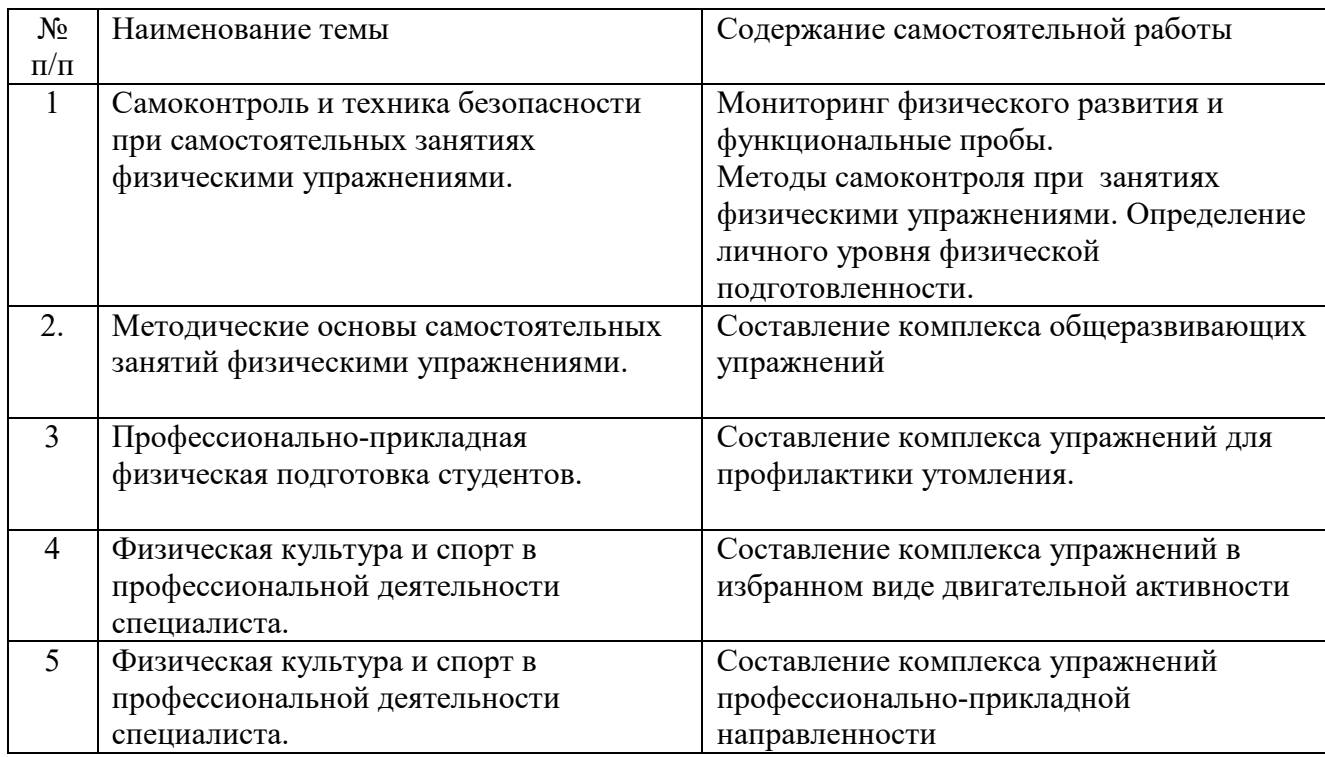

### **Содержание самостоятельной работы**

Требования к самостоятельной работе студентов:

1. Заполнение дневника самоконтроля: измерение показателей физического развития (антропометрия и индексы) и функционального состояния (функциональные пробы), используя методы самоконтроля и самонаблюдений.

2. Составление комплекса общеразвивающих упражнений предусматривает составление конспекта комплекса из 12-15 упражнений с использованием графических или иных приемов записи на основе использования двигательного опыта практических занятий и самостоятельного изучения материалов по теме.

3. Составление комплекса упражнений для профилактики утомления предусматривает составление конспекта комплекса упражнений для профилактики утомления и повышения работоспособности из 12-15 упражнений с использованием графических или иных приемов записи на основе использования двигательного опыта практических занятий и самостоятельного изучения материалов по теме.

4. Составление комплекса упражнений в избранном виде двигательной активности предусматривает составление конспекта комплекса упражнений специальной физической подготовки из 12-15 упражнений с использованием графических или иных приемов записи на основе использования двигательного опыта практических занятий и самостоятельного изучения материалов по теме.

5. Составление комплекса упражнений профессионально-прикладной направленности предусматривает составление конспекта комплекса поготовительных упражнений для освоения будущей профессии из 12-15 упражнений с использованием графических или иных приемов записи на основе использования двигательного опыта практических занятий и самостоятельного изучения материалов по теме.

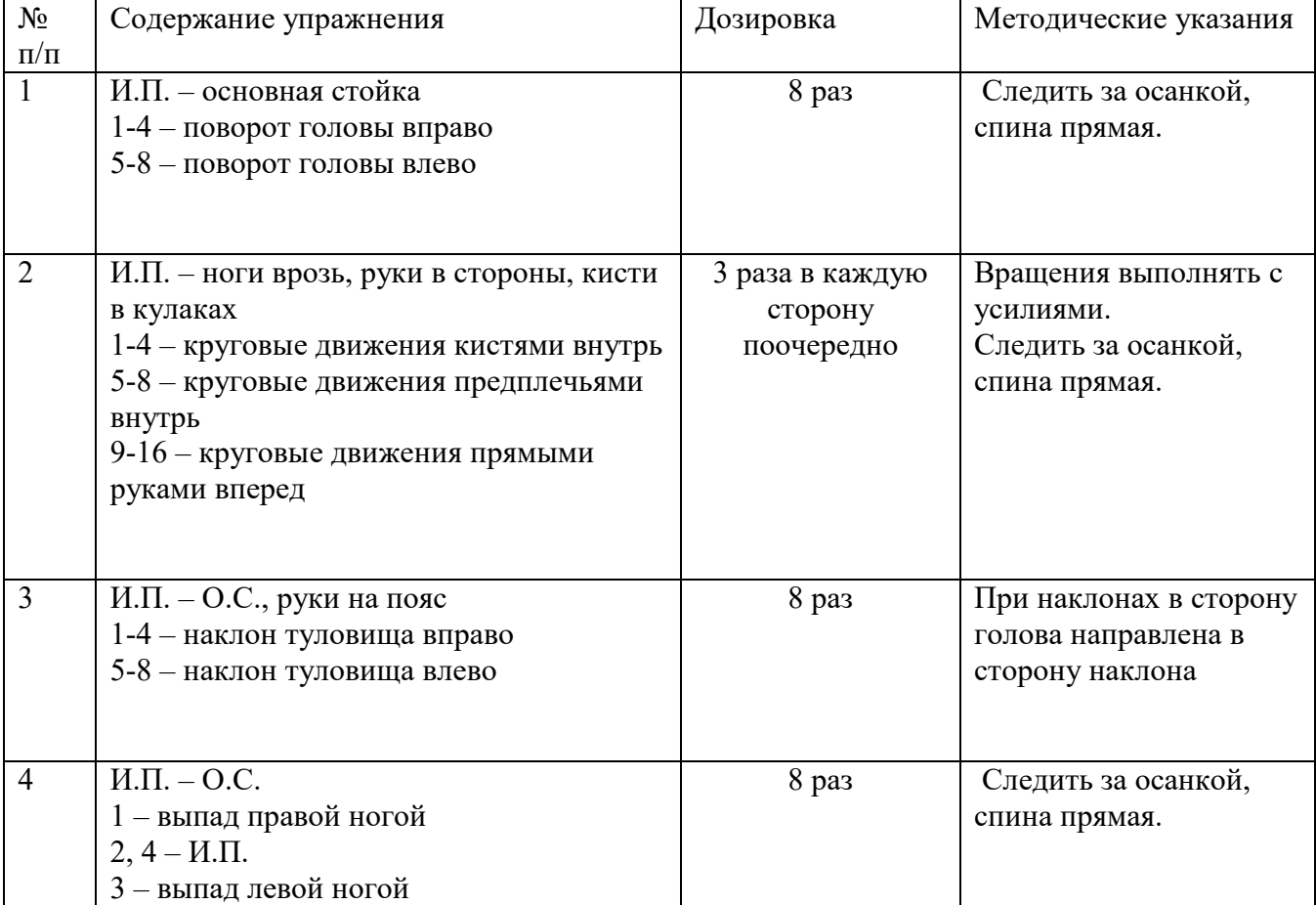

#### Пример конспекта:

Руководствуясь положениями статьи 47 и статьи 48 Федерального закона от 29 декабря 2012 г. N 273-ФЗ «Об образовании в Российской Федерации» научнопедагогические работники и иные лица, привлекаемые университетом к реализации данной образовательной программы, пользуются предоставленными академическими правами и свободами в части свободы преподавания, свободы от вмешательства в профессиональную деятельность; свободы выбора и использования педагогически обоснованных форм, средств, методов обучения и воспитания; права на творческую инициативу, разработку и применение авторских программ и методов обучения и воспитания в пределах реализуемой образовательной программы и отдельной дисциплины.

Исходя из рамок, установленных учебным планом по трудоемкости и видам учебной работы по дисциплине, преподаватель самостоятельно выбирает тематику занятий по формам и количеству часов проведения контактной работы: лекции и иные учебные занятия, предусматривающие преимущественную передачу учебной информации преподавателем и (или) занятия семинарского типа (семинары, практические занятия, практикумы, лабораторные работы, коллоквиумы и иные аналогичные занятия), и (или) групповые консультации, и (или) индивидуальную работу обучающихся с преподавателем, в том числе индивидуальные консультации (по курсовым работам/проектам – при наличии курсовой работы/проекта по данной дисциплине в учебном плане).

Рекомендуемая тематика занятий максимально полно реализуется в контактной работе со студентами очной формы обучения.

#### **7. Методические рекомендации по видам занятий**

Практические занятия.

На практических занятиях в зависимости от темы занятия разучиваются двигательные действия, выполняются практические упражнения, указанной дозировки, осуществляется самоконтроль физического состояния и реакции на нагрузку, отрабатывается работа в группе (команде).

#### **8. Фонд оценочных средств**

### **8.1. Перечень компетенций с указанием этапов их формирования в процессе освоения образовательной программы в рамках учебной дисциплины**

Основными этапами формирования указанных компетенций при изучении обучающимися дисциплины являются последовательное изучение содержательно связанных между собой тем учебных занятий. Изучение каждой темы предполагает овладение обучающимися необходимыми компетенциями. Результат аттестации обучающихся на различных этапах формирования компетенций показывает уровень освоения компетенций.

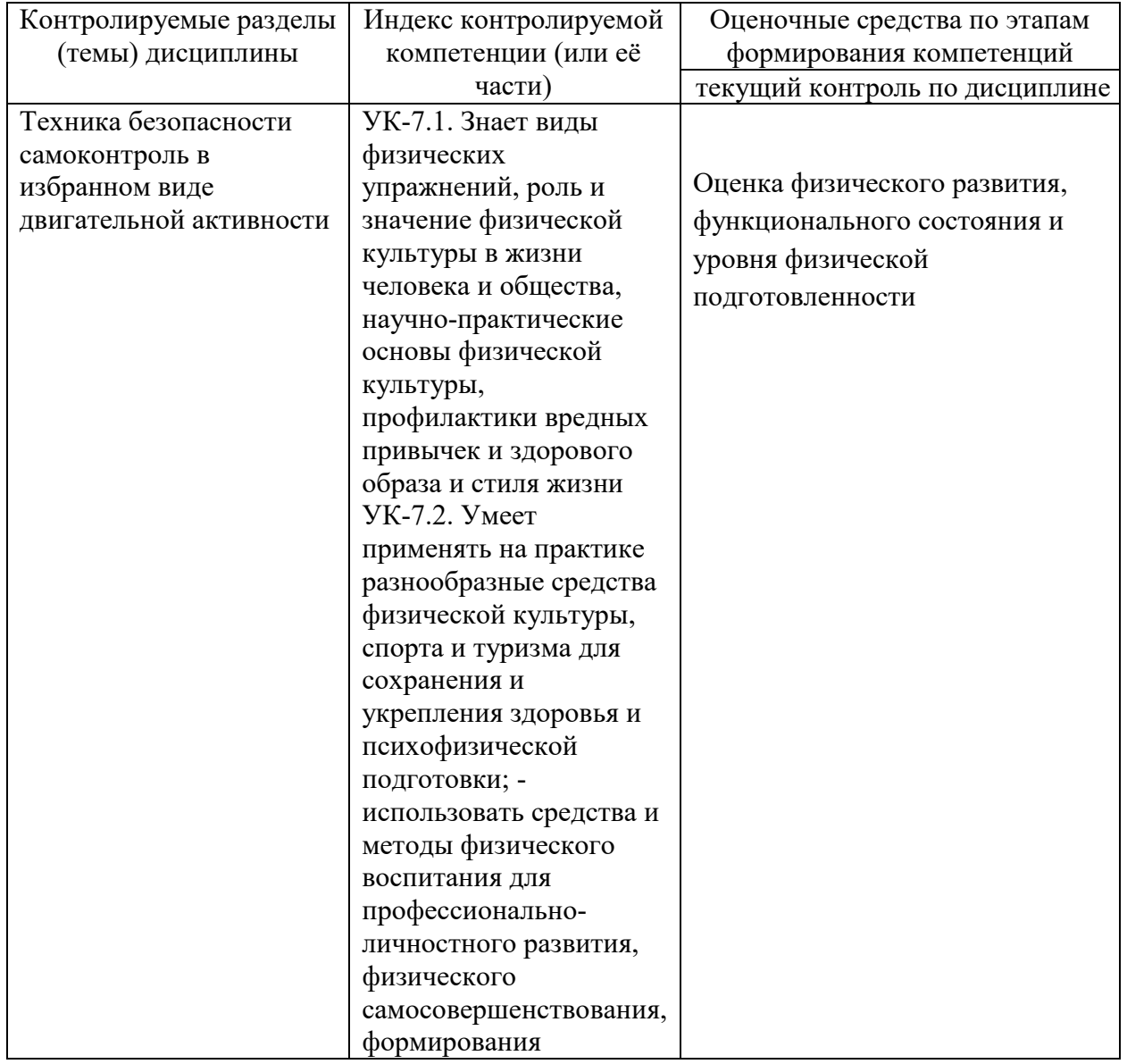

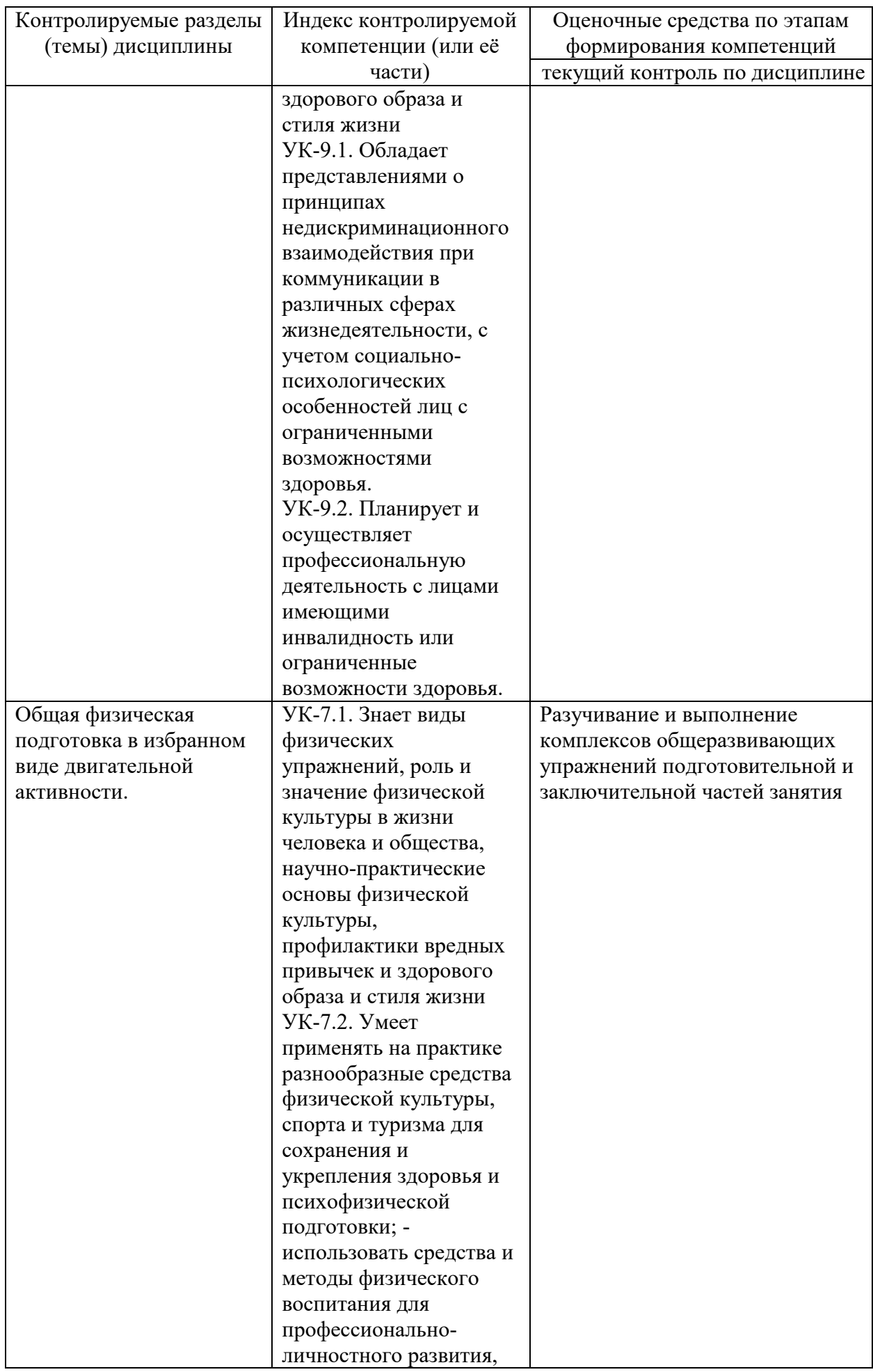

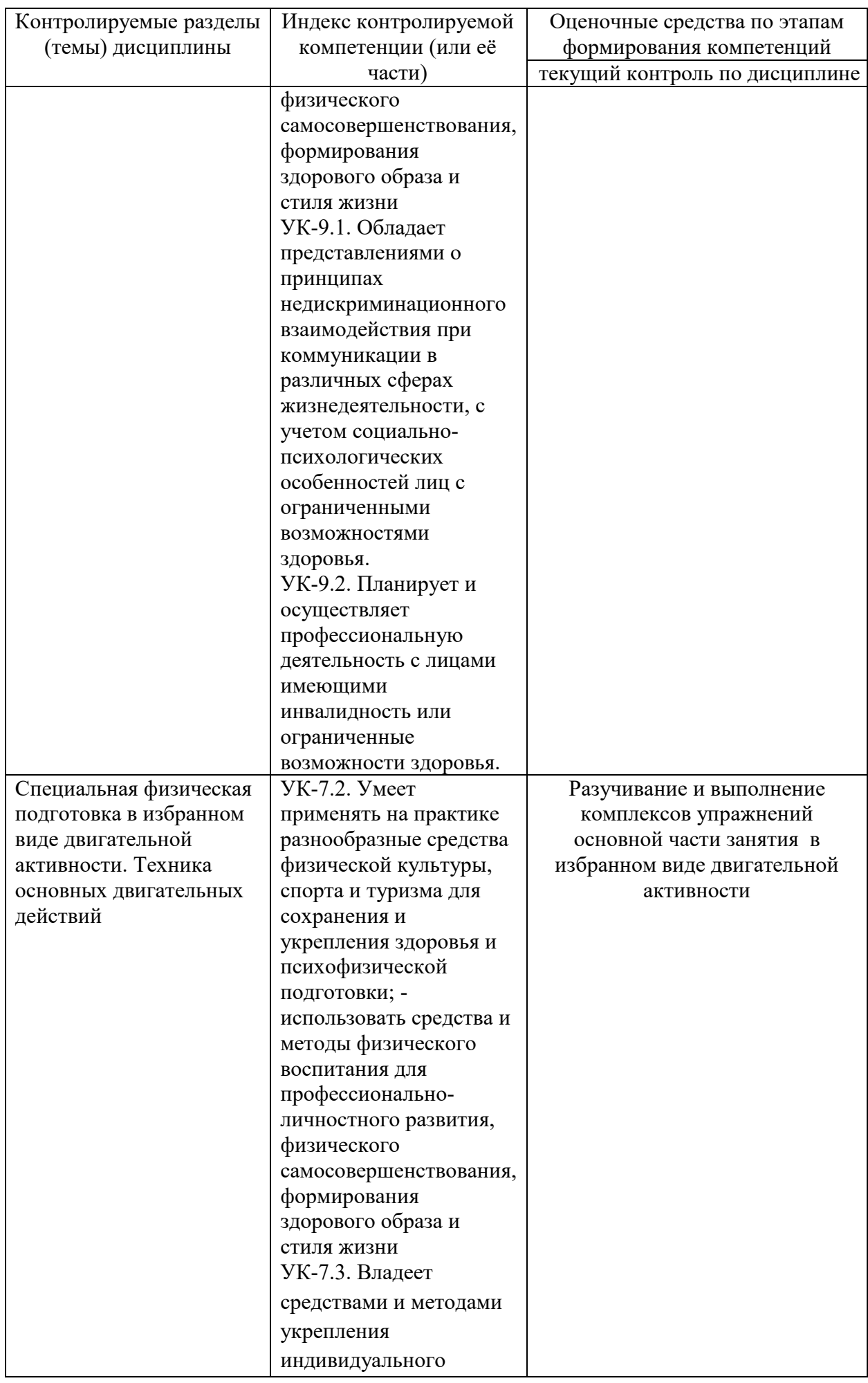

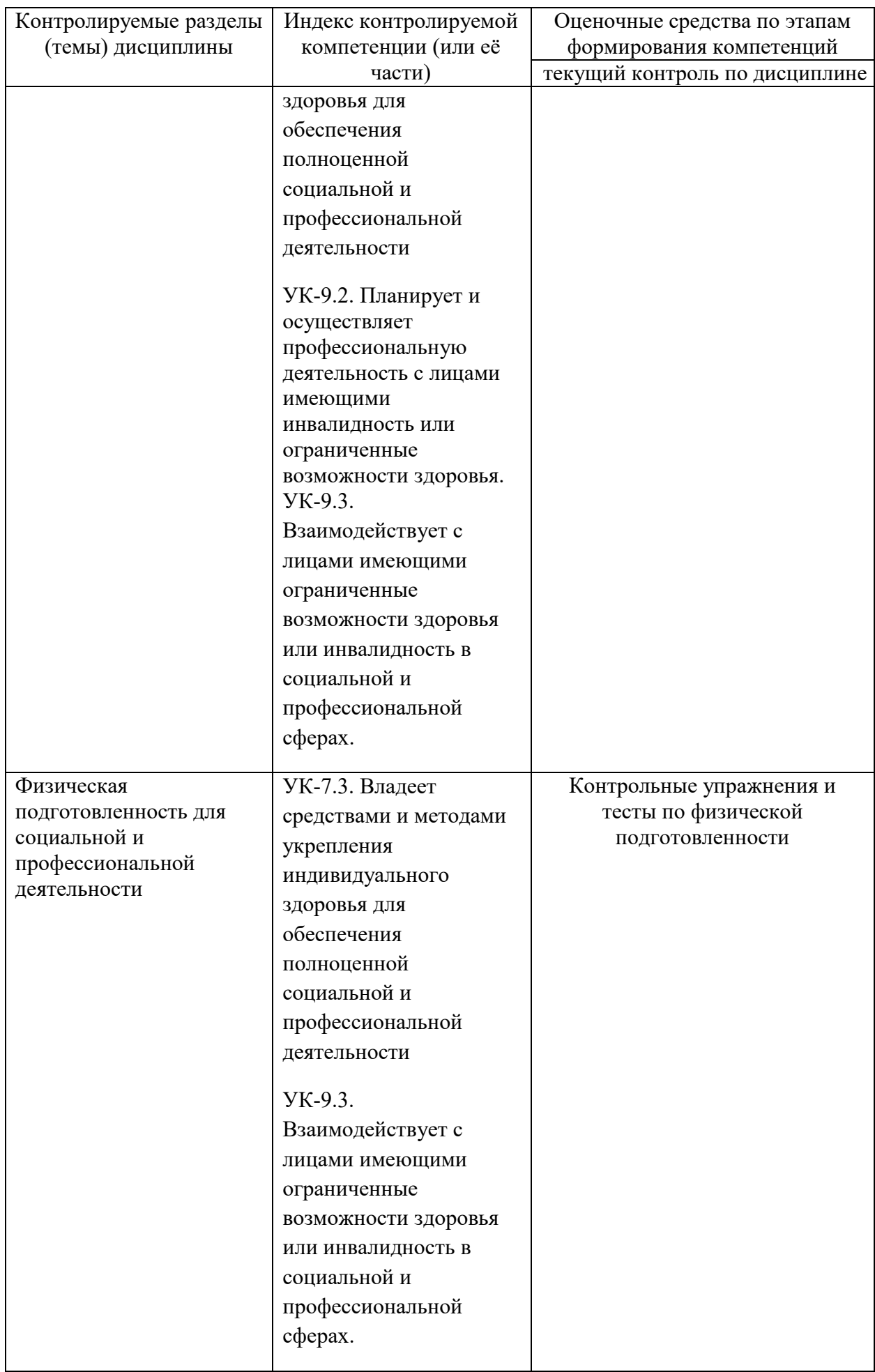

### **8.2. Типовые контрольные задания или иные материалы, необходимые для оценки знаний, умений и навыков и (или) опыта деятельности в процессе текущего контроля**

Практический раздел реализуется в виде учебно-тренировочных, методико – практических занятий. Обучающиеся выполняют комплексы физических упражнений и двигательных действий под контролем преподавателя, совершенствуя двигательные умения и навыки, развивая двигательный опыт и физические качества: координацию, силу, выносливость, быстроту, гибкость.

#### *Примерные практические задания:*

- 1. Преодоление дистанции 1-2 км спортивной ходьбой (бегом)
- 2. Выполнение комплекса общеразвивающих упражнений
- 3. Выполнение комплекса степ-аэробики
- 4. Бросок баскетбольного мяча в кольцо со штрафной линии
- 5. Подвижная игра «Голова дракона»
- 6. Упражнения с отягощениями для мышц плечевого пояса
- 7. Упражнения на развитие гибкости тазобедренного сустава

### **8.3. Перечень вопросов и заданий для промежуточной аттестации по дисциплине**

Целью тестирования физической подготовленности в избранном виде двигательной активности является закрепление, углубление и систематизация знаний, умений и двигательных навыков студентов, полученных на занятиях и в процессе самостоятельной работы; для определения уровня физической подготовленности используются контрольные задания по дисциплине «Элективные курсы по физической культуре и спорту» контрольные упражнения.

Примеры контрольных упражнений:

### **Контрольные упражнения для оценки физической подготовленности по виду двигательной активности БАСКЕТБОЛ**

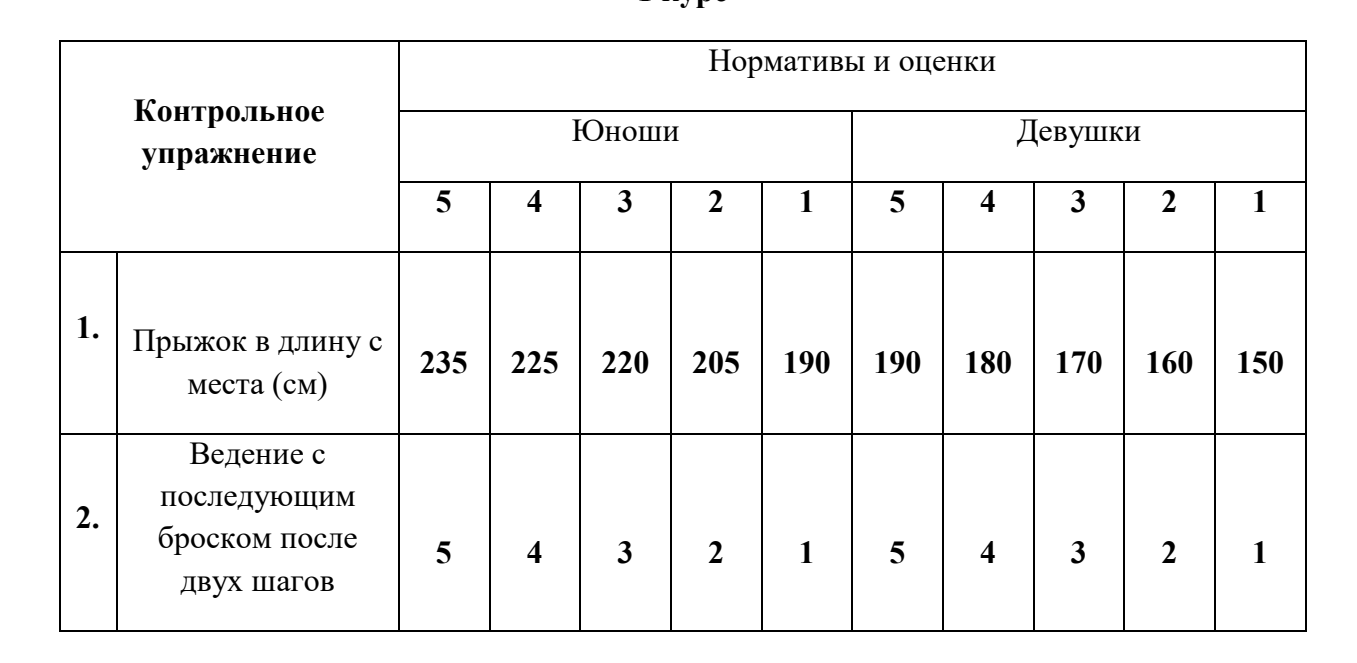

**1 курс** 

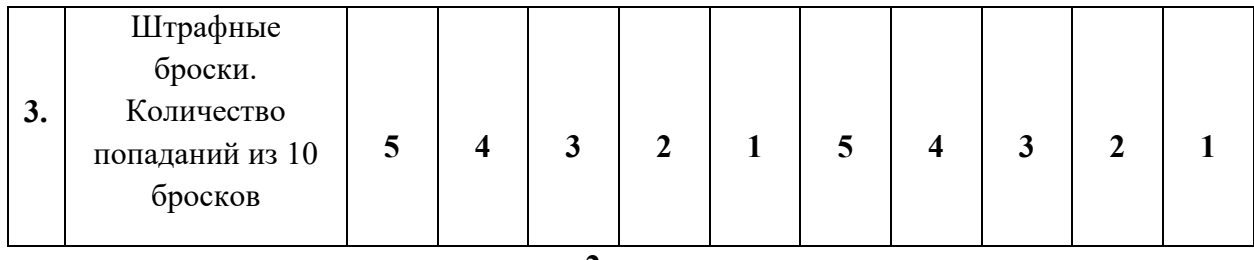

# **2 курс**

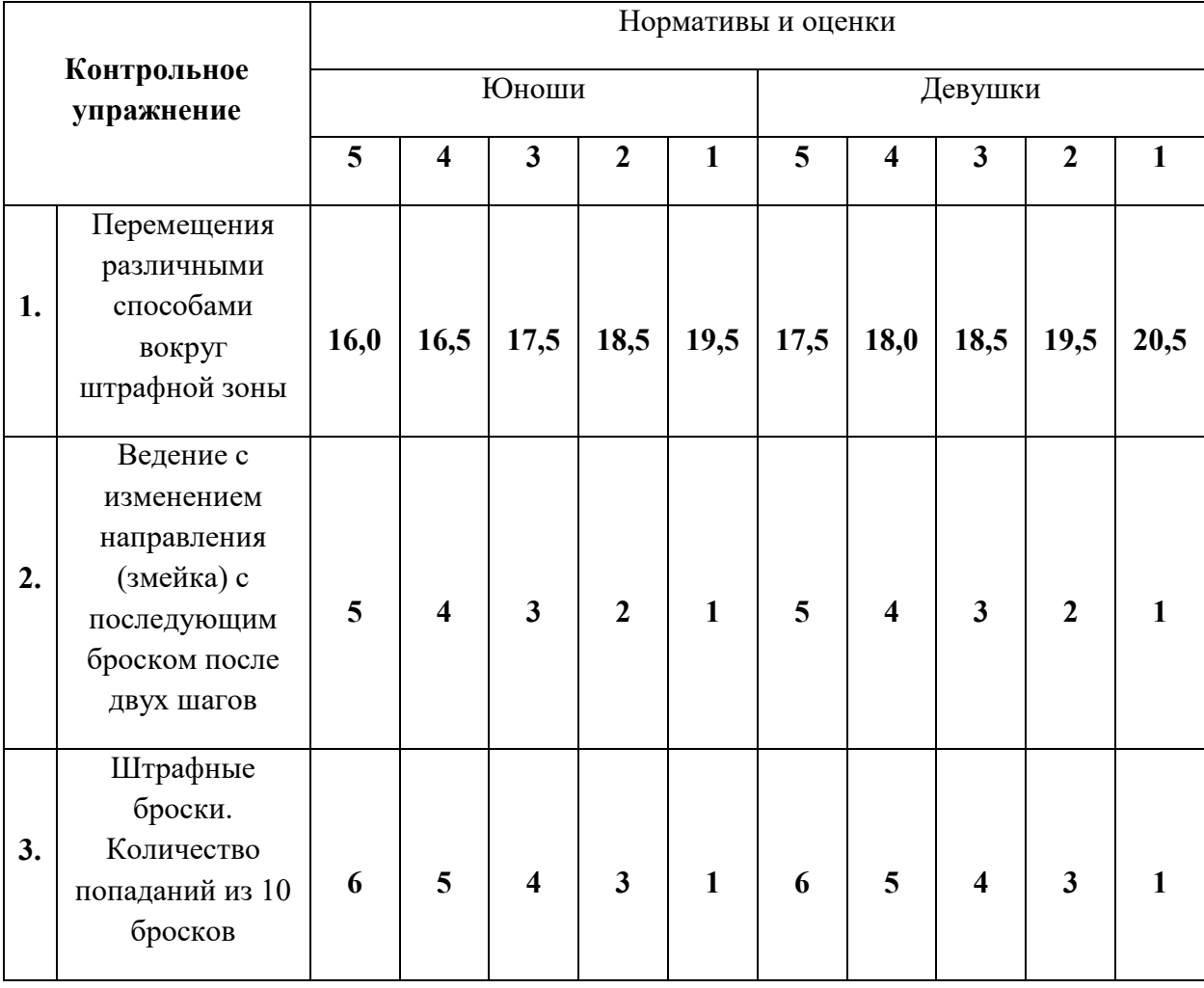

**3 курс** 

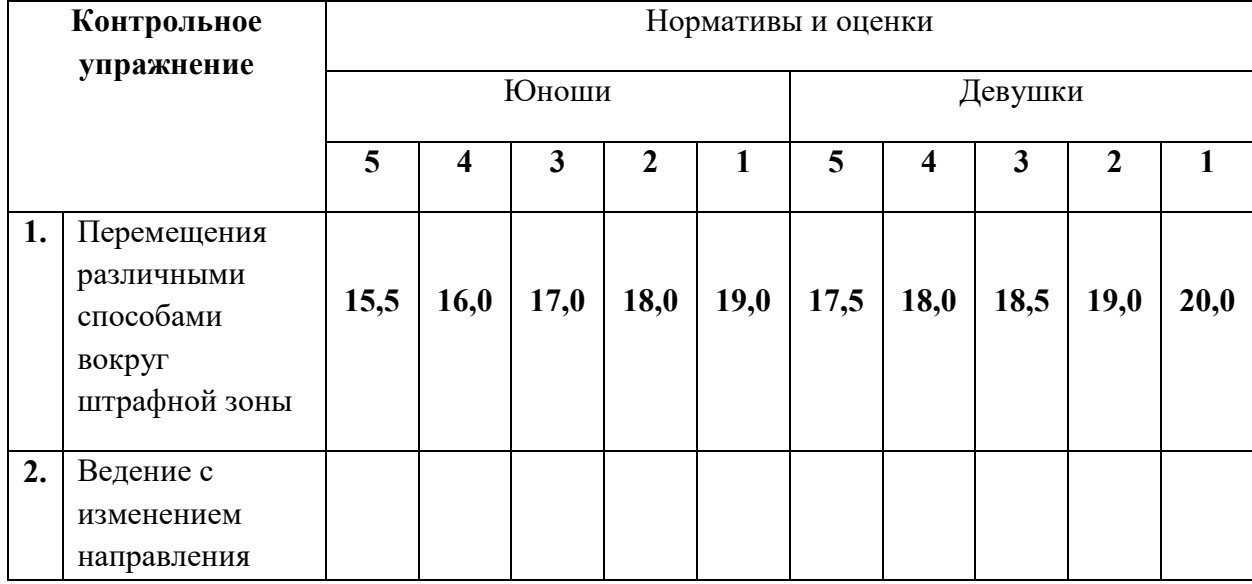

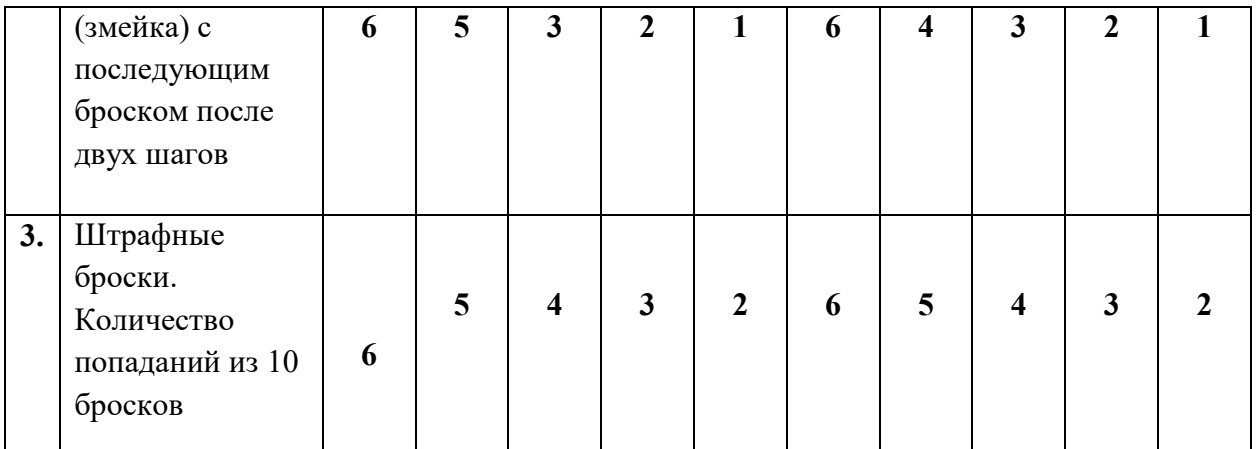

### **Требования к выполнению контрольных упражнений по баскетболу 1. Прыжок в длину с места.** (1 курс)

 Прыжок выполняется толчком двумя ногами в соответствующем секторе для прыжков. Место отталкивания должно обеспечивать хорошее сцепление с обувью. Участник принимает ИП: ноги на ширине плеч, ступни параллельно, носки ног перед линией отталкивания. Одновременным толчком двух ног выполняется прыжок вперед. Мах руками допускается.

 Измерение производится по перпендикулярной прямой от места отталкивания любой ногой до ближайшего следа, оставленного любой частью тела участника. Участнику предоставляются три попытки. В зачет идет лучший результат.

**Ошибки** (попытка не засчитывается): заступ за линию отталкивания или касание ее; выполнение отталкивания с предварительного подскока; отталкивание ногами поочередно.

**1. Перемещения различными способами вокруг штрафной зоны.** (2 и 3 курс)

 По периметру баскетбольной штрафной зоны стандартного размера расставить 4 конуса (по внешним углам зоны). Все перемещения выполнять лицом к противоположному щиту. Высокий старт из-за лицевой линии слева от щита, правая рука на конусе. По сигналу начинать перемещения приставным шагом в защитной стойке правым боком (коснуться конуса левой рукой), затем вперед до штрафной линии (коснуться конуса левой рукой), затем приставным шагом левым боком в защитной стойке вдоль штрафной линии (коснуться конуса правой рукой), затем спиной вперед до лицевой линии (коснуться конуса правой рукой). Второй круг выполнять в обратном направлении: вперед, правым боком, спиной вперед, левым боком. На каждой смене передвижения – коснуться конуса рукой.

 Время выполнения в секундах: от стартового сигнала до последнего касания конуса.

**Ошибки:** Перемещения неуказанным способом, нарушение границ штрафной зоны.

**2. Ведение с последующим броском после двух шагов.** (1 курс)

 Ведение мяча справа и слева от центральной линии с последующим выполнением броска после двух шагов соответствующей рукой. Выполнять по 3 раза с левой и правой стороны. Считается количество попаданий (из 6 бросков). Засчитываются попадания, выполненные без игровых нарушений. Каждый участник выполняет по 3 попытки. Фиксируется лучший результат.

**Ошибки:** Нарушение двушажного ритма (1 или 3 шага), выполнение шагов не в той последовательности, броски в кольцо разноименной рукой, пробежки, нарушения техники ведения.

**2. Ведение с изменением направления (змейка) с последующим броском после двух шагов.** (2 и 3 курс)

 Поставить по 5 конусов с правой и левой стороны площадки (расстояние между конусами 2 метра). Выполнять по 3 раза с левой и правой стороны. Ведение мяча с изменением направления (змейка) дальней рукой от конуса и бросок после двух шагов соответствующей рукой. Считается количество попаданий (из 6 бросков). Засчитываются попадания, выполненные без игровых нарушений. Каждый участник выполняет по 3 попытки. Фиксируется лучший результат.

**Ошибки:** Нарушение двушажного ритма (1 или 3 шага), выполнение шагов не в той последовательности, броски в кольцо разноименной рукой, пробежки, нарушения техники ведения.

## **3. Штрафные броски. Количество попаданий из 10 бросков.**

 Выполнить 10 штрафных бросков без игровых нарушений. Попадание с нарушением не засчитывается. Каждый участник выполняет по 3 попытки. Фиксируется лучший результат.

**Ошибки:** Заступ штрафной линии.

Для прохождения промежуточной аттестации по дисциплине студент демонстрирует уровень физической подготовленности, необходимый для социальной жизни и будущей профессиональной деятельности. Тесты по физической подготовленности варьируются с учетом индивидуальных особенностей и состояния здоровья студента.

### **Тесты для оценки физической подготовленности студентов 1-3 курсов специальная медицинская группа**

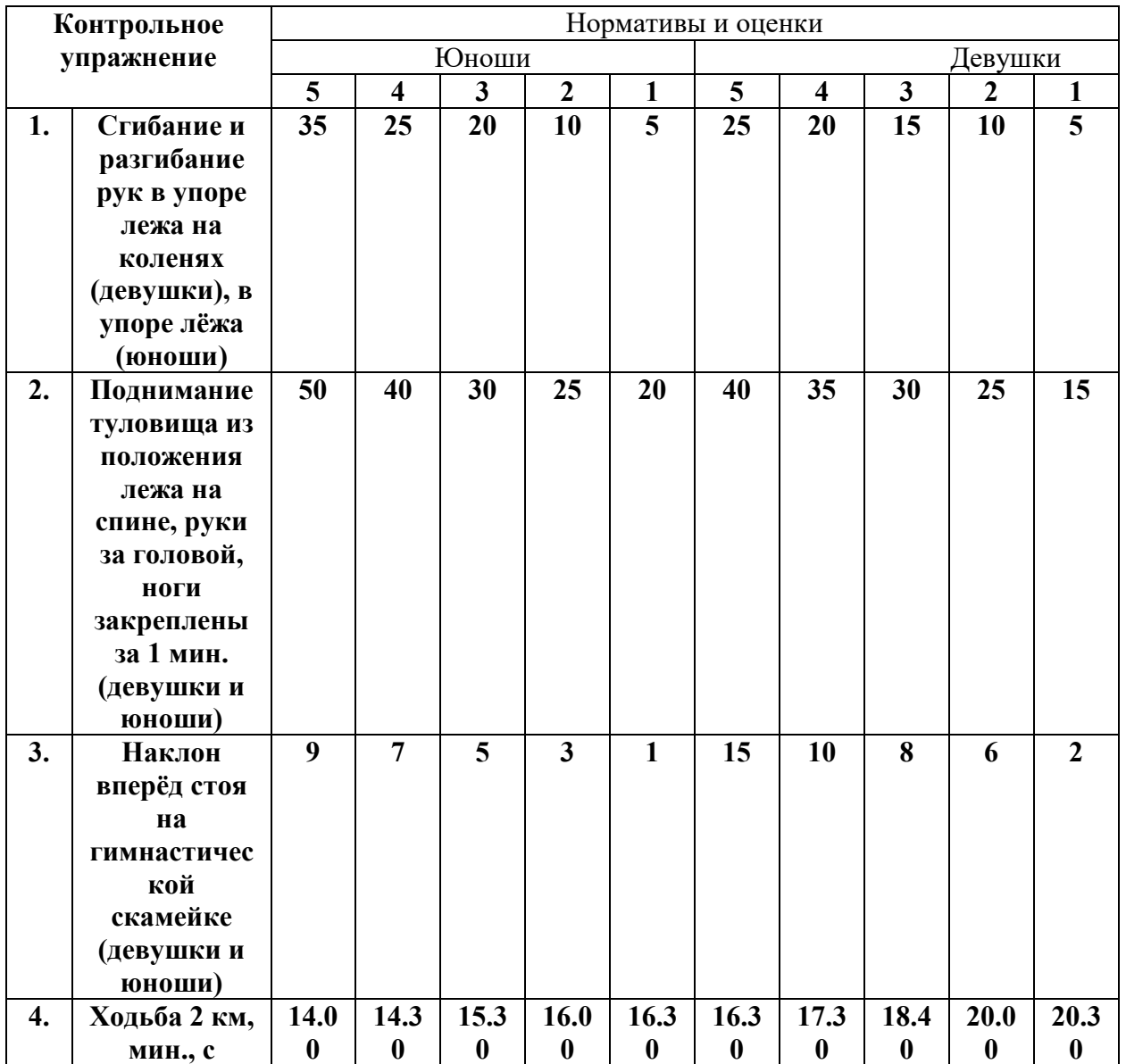

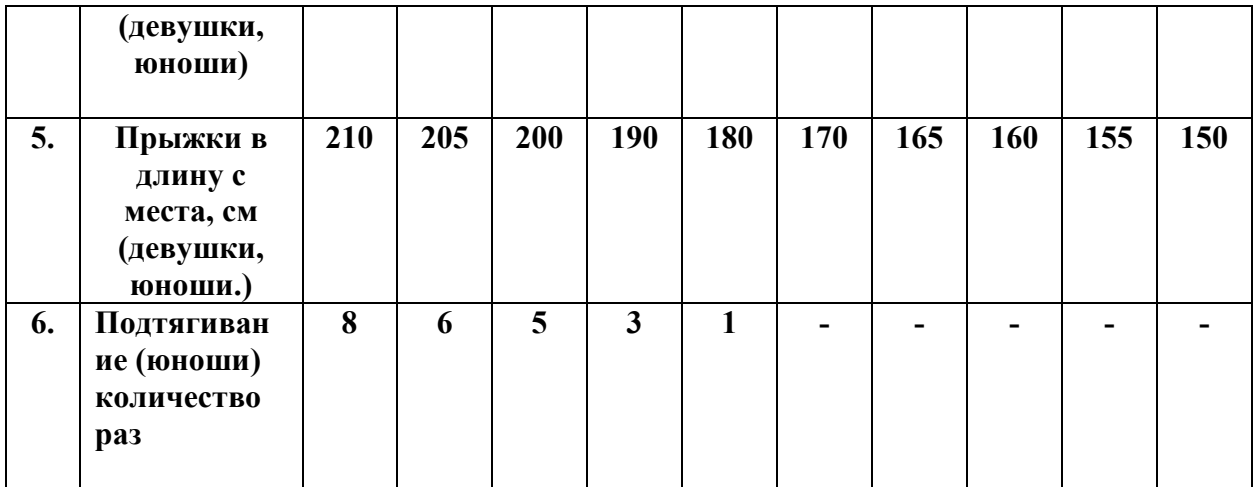

### **Обязательный тест –ходьба 2 км и дополнительно 2 теста на выбор студента**

#### **Требования к выполнению тестов по физической подготовленности**

#### **для специальной медицинской группы**

### **1. Сгибание и разгибание рук в упоре лежа на коленях (девушки), в упоре лёжа (юноши)**

Исходное положение**:** примите упор лежа на плоскости, поставьте руки на ширине плеч, кисти смотрят вперед, локти разведены, но не больше, чем на 45 гр., плечи, корпус и бедро выстроены в прямую линию, стопы упираются прямо в плоскость.

### **Ошибки:**

- прикосновение к полу бедрами или тазом
- отсутствие прямой линии от плеч до туловища;
- не было фиксации с исходной позиции
- поочередное разгибание рук;
- разведение локтей в стороны больше, чем на 45 гр.

### **2. Поднимание туловища из положения лежа на спине, руки за головой, ноги закреплены (девушки и юноши)**

Поднимание туловища из положения лежа выполняется из ИП: лежа на спине на гимнастическом мате, руки за головой, пальцы сцеплены в «замок», лопатки касаются мата, ноги согнуты в коленях под прямым углом, ступни прижаты партнером к полу. Участник выполняет максимальное количество подъемов за 1 мин., касаясь локтями бедер (коленей), с последующим возвратом в ИП.

Засчитывается количество правильно выполненных подниманий туловища. Для выполнения тестирования создаются пары, один из партнеров выполняет упражнение, другой удерживает его ноги за ступни и голени. Затем участники меняются местами.

## **Ошибки:**

- отсутствие касания локтями бедер (коленей);
- отсутствие касания лопатками мата;
- пальцы рук за головой разомкнуты;
- смещение таза.

#### **3. Наклон вперёд стоя на гимнастической скамейке (девушки и юноши)**

Наклон вперед из положения стоя с прямыми ногами выполняется из ИП: стоя на полу или гимнастической скамье, ноги выпрямлены в коленях, ступни ног расположены параллельно на ширине 10 - 15 см.

При выполнении испытания (теста) на полу участник по команде выполняет два предварительных наклона. При третьем наклоне касается пола пальцами или ладонями двух рук и фиксирует результат в течение 2 с.

При выполнении испытания (теста) на гимнастической скамье по команде участник выполняет два предварительных наклона, скользя пальцами рук по линейке измерения. При третьем наклоне участник максимально сгибается и фиксирует результат в течение 2 с. Величина гибкости измеряется в сантиметрах. Результат выше уровня гимнастической скамьи определяется знаком «-» , ниже - знаком «+».

#### **Ошибки:**

- сгибание ног в коленях;
- фиксация результата пальцами одной руки;
- отсутствие фиксации результата в течение 2 с.
- **4. Ходьба 2 км.**

Положение корпуса прямое, плечи расслаблены и расправлены немного отведены назад и вниз, голова приподнята, живот подтянут. Движение руг и ног согласованы.

### **Ошибки:**

- нога ставится на опору недостаточно выпрямленной в коленном суставе;
- нога ставится на опору не с пятки;
- руки недостаточно согнуты в локтях;
- движения рук пассивные и не по полной амплитуде.

### **5. Прыжок в длину с места толчком двумя ногами**

Прыжок в длину с места толчком двумя ногами выполняется в соответствующем секторе для прыжков. Место отталкивания должно обеспечивать хорошее сцепление с обувью. Участник принимает исходное положение (далее - ИП): ноги на ширине плеч, ступни параллельно, носки ног перед линией измерения. Одновременным толчком двух ног выполняется прыжок вперед. Мах руками разрешен. Измерение производится по перпендикулярной прямой от линии измерения до ближайшего следа, оставленного любой

частью тела участника. Участнику предоставляются три попытки. В зачет идет лучший результат.

## **Ошибки:**

- заступ за линию измерения или касание ее;
- выполнение отталкивания с предварительного подскока;
- отталкивание ногами разновременно.

### **6. Подтягивание из виса на высокой перекладине**

Участник висит хватом сверху, при этом кисти рук расположены на ширине плеч. Ноги и туловище выпрямлены. Ступни должны быть сведены вместе, а ноги при этом не касаются пола.

### **Ошибки:**

- выполнение упражнения рывками;
- сильное размахивание ногами;
- подбородок не поднимается выше перекладины;
- нет фиксации на 0,5 с;
- происходит поочередное сгибание рук.

Студенты, временно освобожденные по состоянию здоровья от практических занятий, выполняют индивидуальные проектные задания по темам:

1 курс:

- 1. Оценка физического развития и функциональной подготовленности
- 2. Диагноз и краткая характеристика заболевания студента
- 3. Корригирующая гимнастика для глаз
- 4. Влияние физических упражнений на организм и здоровье студента
- 5. Характеристика форм самостоятельных занятий
- 6. Методика составления комплексов ЛФК при различных заболеваниях
- 7. Составление комплекса общеразвивающих упражнений
- 8. Двигательная активность студента

2 курс:

- 1. Организация спортивно массовых и оздоровительных мероприятий
- 2. Основы судейства (секретариата) в проведении спортивных соревнований и праздников.
- 3. Характеристики упражнений и их подбор для составления комплекса лечебной гимнастики.
- 4. Физическая подготовленность студентов 4 функциональной группы.

3 курс:

- 1. Самоконтроль занимающихся физическими упражнениями. Дневник самоконтроля
- 2. Физические упражнения. Методика подбора индивидуальных видов двигательной активности.
- 3. Профессионально-прикладная физическая подготовка (ППФП) студентов. Профессиограмма.
- 4. Утомление и восстановление человека. Треккер здоровых привычек.
- 5. Физическая культура и умственный труд.
- 6. Средства физической культуры в регулировании работоспособности.
- 7. Основы оздоровительной тренировки для людей с отклонениями в здоровье.
- 8. Итоговый самоконтроль занимающихся физическими упражнениями. Подведение итогов ведения дневника самоконтроля за учебный год.

Критерии оценивания:

**«зачтено» -** задание выполнено и оформлено полностью в соответствии с требованиями, отражены все компоненты заданий.

**«не зачтено» -** задание выполнено и оформлено с ошибками, не раскрыто содержание выделенных в заданиях компонентов.

## **8.4. Планируемые уровни сформированности компетенций обучающихся и критерии оценивания**

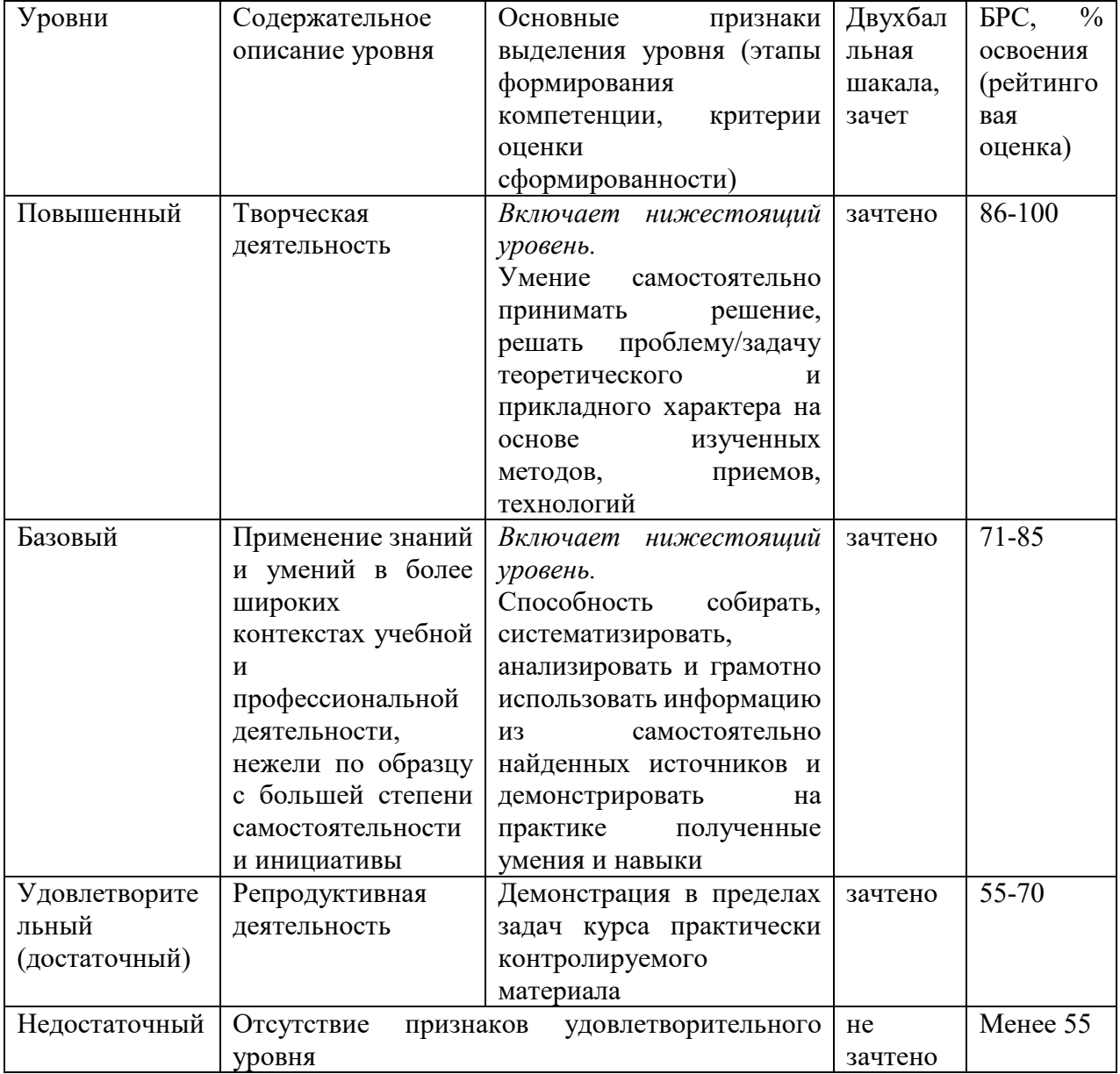

## **9. Перечень основной и дополнительной учебной литературы, необходимой для освоения дисциплины.**

### **Основная литература**

1. Физическая культура и спорт. Прикладная физическая культура и спорт: учебно-методическое пособие / сост. С. А. Дорошенко, Е. А. Дергач. - Красноярск: Сиб. федер. ун-т, 2019. - 56 с. - ISBN 978-5-7638-4027-8. - Текст: электронный. - URL: https://znanium.com/catalog/product/1816527 (дата обращения: 21.03.2022). – Режим доступа: по подписке.

2. Оздоровительно-реабилитационная физическая культура студентов специальной медицинской группы вуза. - Текст : электронный. - URL: https://znanium.com/catalog/product/1865089

3. Филиппова, Ю. С. Физическая культура: учебно-методическое пособие / Ю. С. Филиппова. — Москва: ИНФРА-М, 2021. — 201 с. — (Высшее образование: Бакалавриат). - ISBN 978-5-16-015719-1. - Текст: электронный. - URL: https://znanium.com/catalog/product/1361807.

4. Фитнес-аэробика : учебно-методическое пособие для студентов высших учебных заведений / Е. В. Серженко, С. В. Плетцер, Т. А. Андреенко, Е. Г. Ткачева. - Волгоград : ФГБОУ ВПО Волгоградский ГАУ, 2015. - 76 с. - Текст : электронный. - URL: https://znanium.com/catalog/product/615114.

## **Дополнительная литература**

1. Физическая культура: учеб. и практикум для приклад. бакалаврита/ А. Б. Муллер [и др.]; [М-во образования и науки РФ], Сиб. Федер. ун-т. - Москва: Юрайт, 2016. - 1 online, 424 с.: ил., табл.. - (Бакалавр. Академический курс). - Библиогр.: с. 421-424. - Лицензия до 30.12.2019. - ISBN 978-5-9916-6090-7: Б.ц. Имеются экземпляры в отделах: ЭБС Юрайт(1) Свободны: ЭБС Юрайт(1)

2. Гилев, Г. А. Физическое воспитание студентов: учебник / Г. А. Гилев, А. М. Каткова. - Москва : МПГУ, 2018. - 336 с. - ISBN 978-5-4263-0574-8. - Текст: электронный. - URL: https://znanium.com/catalog/product/1341058

3. Каргин, Н. Н. Теоретические основы здоровья человека и его формирования средствами физической культуры и спорта : учебное пособие / Н.Н. Каргин, Ю.А. Лаамарти. — Москва : ИНФРА-М, 2020. — 243 с. — (Высшее образование: Бакалавриат). — DOI 10.12737/1070927. - ISBN 978-5-16-015939-3. - Текст: электронный. - URL: https://znanium.com/catalog/product/1070927

4. Коваль, В. И. Гигиена физического воспитания и спорта: учеб. для вузов/ В. И. Коваль, Т. А. Родионова. - 2-е изд., стер.. - Москва: Академия, 2013. - 1 эл. опт. диск (CD-ROM), 314, [2] с.. - Библиогр. в конце гл.. - Лицензия до 31.12.2020 г.. - ISBN 978-5-7695- 9766-4: 2733.78, р. Имеются экземпляры в отделах: всего 2: ЭБС Кантиана(1), ч.з.N1(1) Свободны: ЭБС Кантиана(1), ч.з.N1(1)

5. Лечебная физическая культура при терапевтических заболеваниях : учебное пособие / Т.В. Карасёва, А.С. Махов, А.И. Замогильнов, С.Ю. Толстова. — Москва : ИНФРА-М, 2021. — 158 с. — (Высшее образование: Бакалавриат). — DOI 10.12737/1042644. - ISBN 978-5-16-015592-0. - Текст : электронный. - URL: https://znanium.com/catalog/product/1042644

6. Лечебная физическая культура при различных заболеваниях позвоночника у студентов специальной медицинской группы : учебное пособие / В. Ф. Прядченко, М. Д.

Кудрявцев, А. С. Сундуков [и др.]. - Красноярск : Сиб. федер. ун-т, 2018. - 90 с. - ISBN 978- 5-7638-3973-9. - Текст : электронный. - URL: https://znanium.com/catalog/product/1816561 7. Румянцева О. В. Подвижные игры: учеб.-метод. пособие / О. В. Румянцева, Е. В Конеева; Рос. гос. ун-т им. И. Канта. - Калининград: Изд-во РГУ им. И. Канта, 2007. - 80 с. : ил. - Библиогр.: с.71 (15 назв.) . - **ISBN** 978-5-88874-820-6: 19.01 р. - Текст: непосредственный.

## **10. Перечень ресурсов информационно-телекоммуникационной сети «Интернет», необходимых для освоения дисциплины (модуля).**

- ЭБС ПРОСПЕКТ http://ebs.prospekt.org/books
- ЭБС Консультант студента https://www.studmedlib.ru/cgi-bin/mb4
- ЭБС ZNANIUM https://znanium.com/catalog/document?id=333215
- НЭБ Национальная электронная библиотека https://rusneb.ru/
- ЭБС IBOOS.RU https://ibooks.ru/
- Электронно-библиотечная система (ЭБС) Кантитана (https://elib.kantiana.ru/)

## **11. Перечень информационных технологий, используемых при осуществлении образовательного процесса по дисциплине.**

Программное обеспечение обучения включает в себя:

- система электронного образовательного контента БФУ им. И. Канта https://lms.kantiana.ru/, обеспечивающую разработку и комплексное использование электронных образовательных ресурсов;
- серверное программное обеспечение, необходимое для функционирования сервера и связи с системой электронного обучения через Интернет;
- платформа для проведения онлайн вебинаров Microsoft Teams;
- установленное на рабочих местах студентов ПО: Microsoft Windows 7, Microsoft Office Standart 2010, антивирусное программное обеспечение Kaspersky Endpoint Security.

### **12. Описание материально-технической базы, необходимой для осуществления образовательного процесса по дисциплине.**

Для проведения практических занятий используются специальные помещения (спортивные залы, стадион, плавательный бассейн), оснащенные специализированным спортивным оборудованием и инвентарем.

Для организации самостоятельной работы обучающимся предоставляются помещения, оснащенные компьютерной техникой с возможностью подключения к сети «Интернет» и обеспечением доступа в электронную информационно-образовательную среду университета.

Для обучения инвалидов и лиц с ограниченными возможностями здоровья университетом могут быть представлены специализированные средства обучения, в том числе технические средства коллективного и индивидуального пользования.

### **МИНИСТЕРСТВО НАУКИ И ВЫСШЕГО ОБРАЗОВАНИЯ РОССИЙСКОЙ ФЕДЕРАЦИИ федеральное государственное автономное образовательное учреждение**

**высшего образования «Балтийский федеральный университет имени Иммануила Канта»** 

**Институт физико-математических наук и информационных технологий** 

# **РАБОЧАЯ ПРОГРАММА ДИСЦИПЛИНЫ**

**«Радиотехнические цепи и сигналы»** 

**Шифр: 03.03.03** 

**Направление подготовки: «Радиофизика» Профиль: «Компьютерная электроника и информационные технологии»** 

**Квалификация (степень) выпускника: бакалавр** 

Калининград 2021

### **Лист согласования**

**Составитель:** Волхонская Елена Вячеславовна, д. т. н., профессор института физикоматематических наук и информационных технологий.

Рабочая программа утверждена на заседании учебно-методического совета института физико-математических наук и информационных технологий

Протокол № 02/21 от «22» марта 2021 г.

Шпилевой А. А

Председатель учебно-методического совета института физико-математических наук и информационных технологий Первый заместитель директора ИФМНиИТ, к. ф.-м. н., доцент

Ведущий менеджер Бурмистров В. И.

## **Содержание**

1.Наименование дисциплины.

2.Перечень планируемых результатов обучения по дисциплине, соотнесенных с планируемыми результатами освоения образовательной программы.

3. Место дисциплины в структуре образовательной программы.

4. Виды учебной работы по дисциплине.

5. Содержание дисциплины, в том числе практической подготовки в рамках дисциплины, структурированное по темам.

6.Перечень учебно-методического обеспечения для самостоятельной работы обучающихся по дисциплине.

7. Методические рекомендации по видам занятий

8. Фонд оценочных средств

8.1. Перечень компетенций с указанием этапов их формирования в процессе освоения образовательной программы в рамках учебной дисциплины

8.2. Типовые контрольные задания или иные материалы, необходимые для оценки знаний, умений и навыков и (или) опыта деятельности процессе текущего контроля

8.3. Перечень вопросов и заданий для промежуточной аттестации по дисциплине

8.4. Планируемые уровни сформированности компетенций обучающихся и критерии оценивания

9.Перечень основной и дополнительной учебной литературы, необходимой для освоения дисциплины

11. Перечень информационных технологий, используемых при осуществлении образовательного процесса по дисциплине.

12.Описание материально-технической базы, необходимой для осуществления образовательного процесса по дисциплине
#### **1. Наименование дисциплины:** «Радиотехнические цепи и сигналы».

Цель дисциплины «Радиотехнические цепи и сигналы» - подготовка выпускника, который способен выполнять работы в области научно-технической деятельности по разработке, проектированию, эксплуатации и техническому контролю радиотехнических и электротехнических цепей.

Задачами дисциплины являются изучение процессов функционирования и методов анализа линейных электрических цепей в режиме постоянного тока, в гармоническом режиме; переходных процессов и методов анализа линейных электрических цепей в переходном режиме работы; процессов функционирования цепей с распределенными параметрами в установившемся гармоническом режиме работы; формирование представлений в области электрических сигналов и их свойств; получение знаний о типовых радиотехнических цепях и способах их описания.

# **2. Перечень планируемых результатов обучения по дисциплине, соотнесенных с планируемыми результатами освоения образовательной программы**

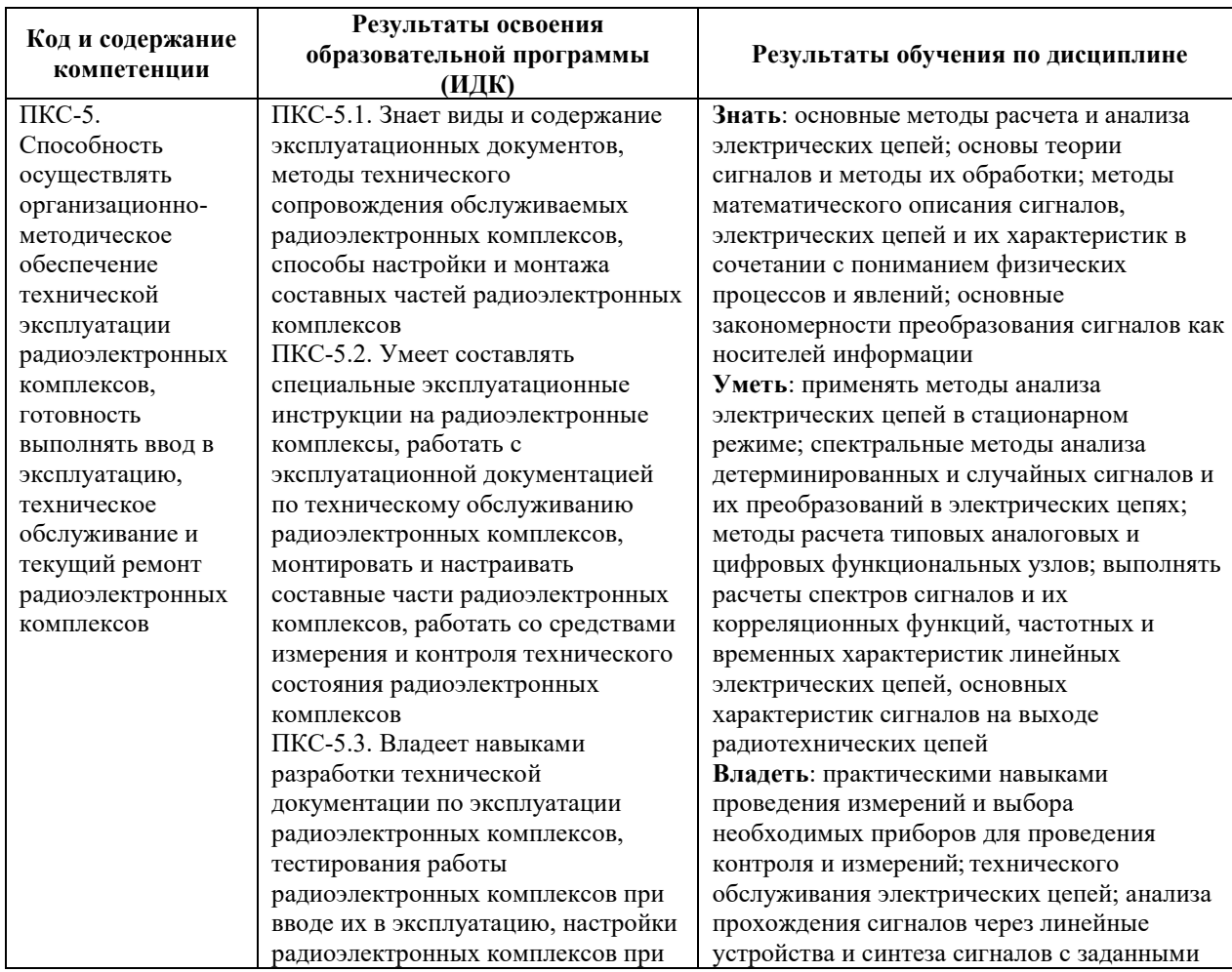

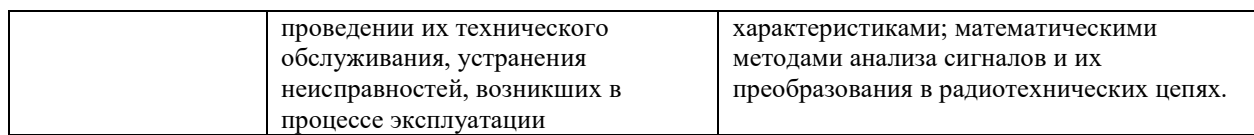

# **3. Место дисциплины в структуре образовательной программы**

Дисциплина «Радиотехнические цепи и сигналы» представляет собой дисциплину обязательной части блока дисциплин (модулей) подготовки студентов.

# **4. Виды учебной работы по дисциплине.**

Виды учебной работы по дисциплине зафиксированы учебным планом основной профессиональной образовательной программы по указанному направлению и профилю, выражаются в академических часах. Часы контактной работы и самостоятельной работы студента и часы, отводимые на процедуры контроля, могут различаться в учебных планах ОПОП по формам обучения. Объем контактной работы включает часы контактной аудиторной работы (лекции/практические занятия/ лабораторные работы), контактной внеаудиторной работы (контроль самостоятельной работы), часы контактной работы в период аттестации. Контактная работа, в том числе может проводиться посредством электронной информационно-образовательной среды университета с использованием ресурсов сети Интернет и дистанционных технологий

# **5. Содержание дисциплины, структурированное по темам (разделам)**

Исходя из рамок, установленных учебным планом по трудоемкости и видам учебной работы по дисциплине, преподаватель самостоятельно выбирает тематику занятий по формам и количеству часов проведения контактной работы: лекции и иные учебные занятия, предусматривающие преимущественную передачу учебной информации преподавателем и (или) занятия семинарского типа (семинары, практические занятия, практикумы, лабораторные работы, коллоквиумы и иные аналогичные занятия), и (или) групповые консультации, и (или) индивидуальную работу обучающихся с преподавателем, в том числе индивидуальные консультации (по курсовым работам/проектам – при наличии курсовой работы/проекта по данной дисциплине в учебном плане). Рекомендуемая тематика занятий максимально полно реализуется в контактной работе со студентами очной формы обучения. В случае реализации образовательной программы в заочной / очнозаочной форме трудоемкость дисциплины сохраняется, однако объем учебного материала в значительной части осваивается студентами в форме самостоятельной работы. При этом требования к ожидаемым образовательным результатам студентов по данной дисциплине не зависят от формы реализации образовательной программы.

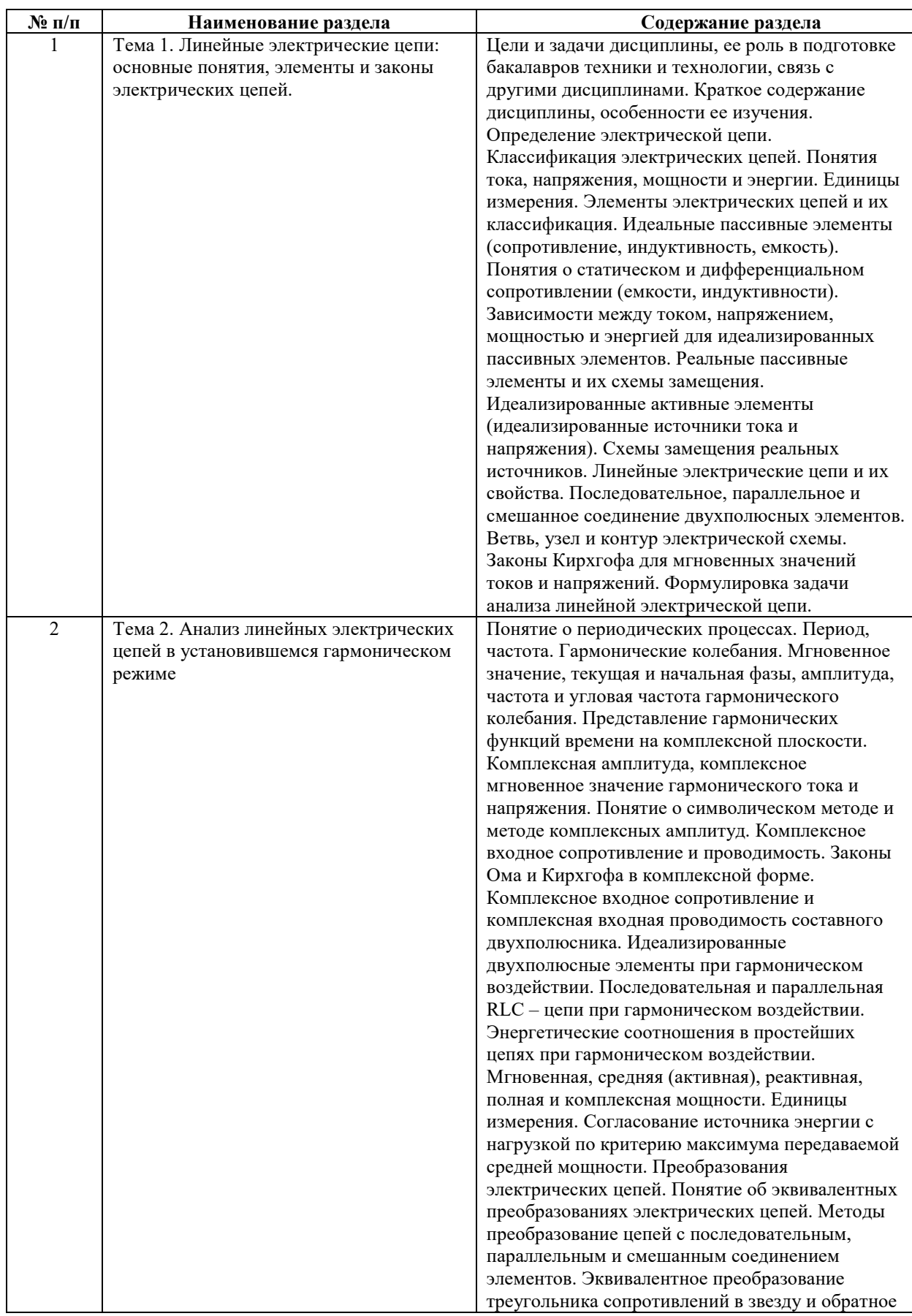

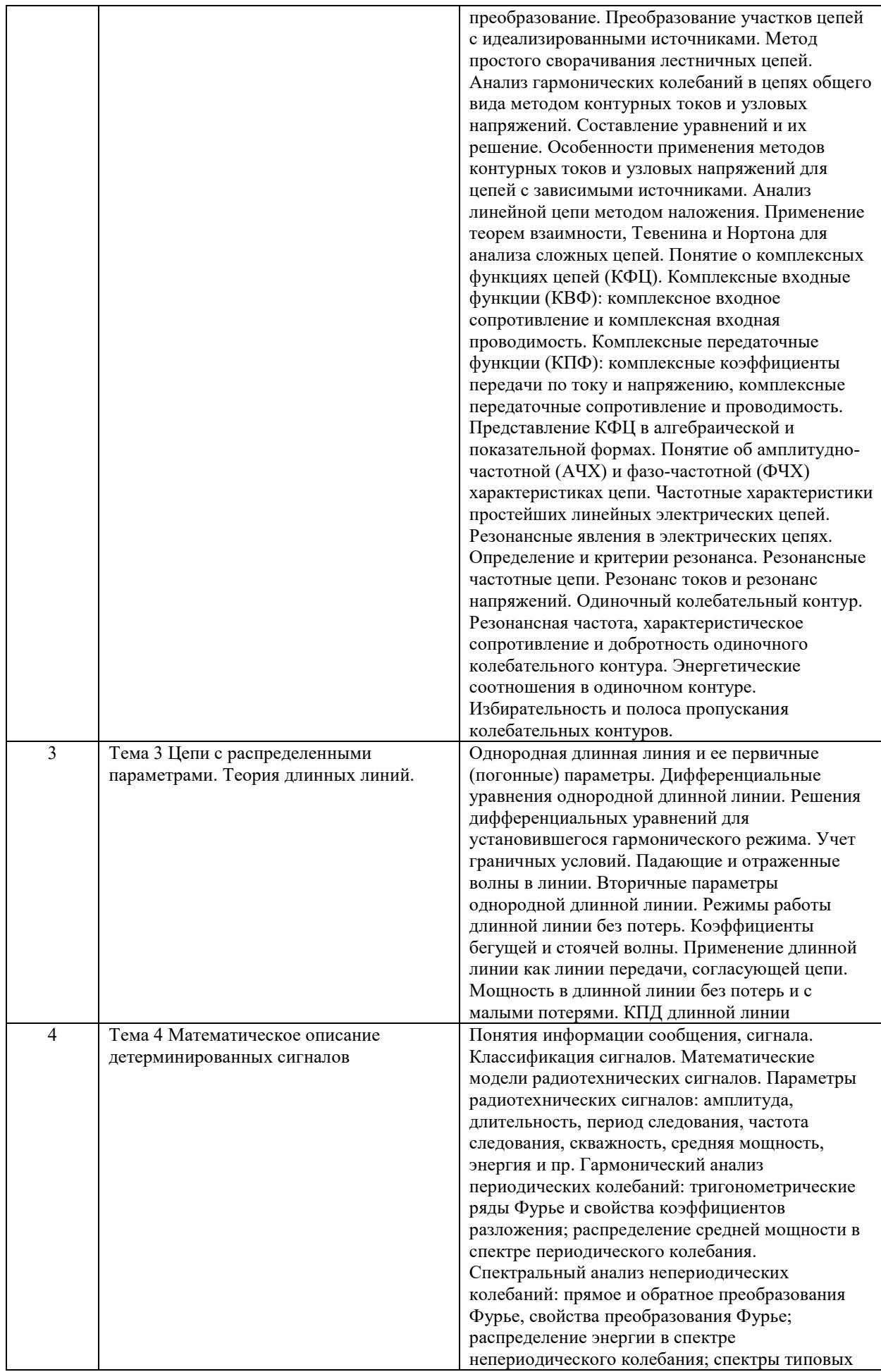

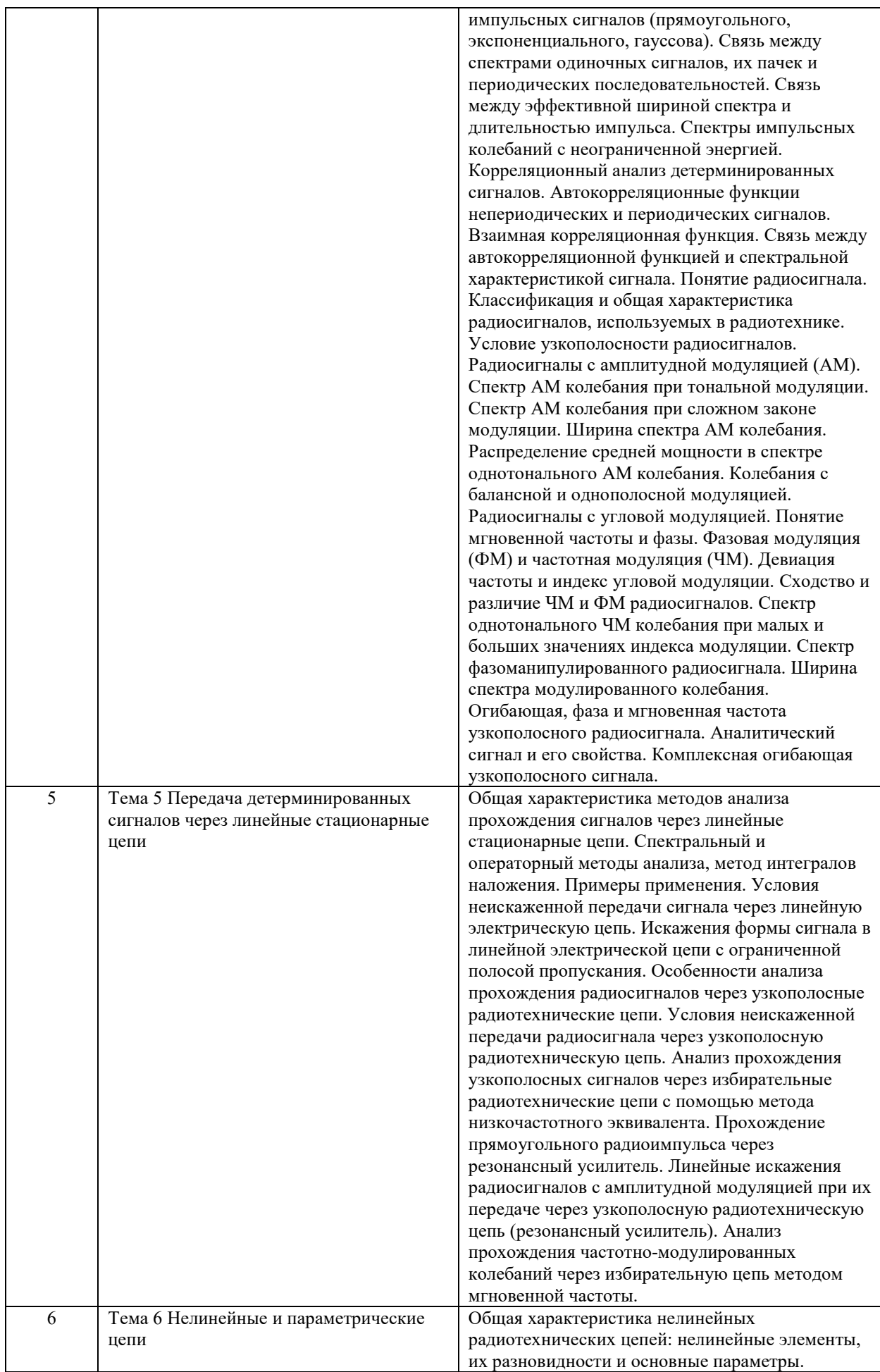

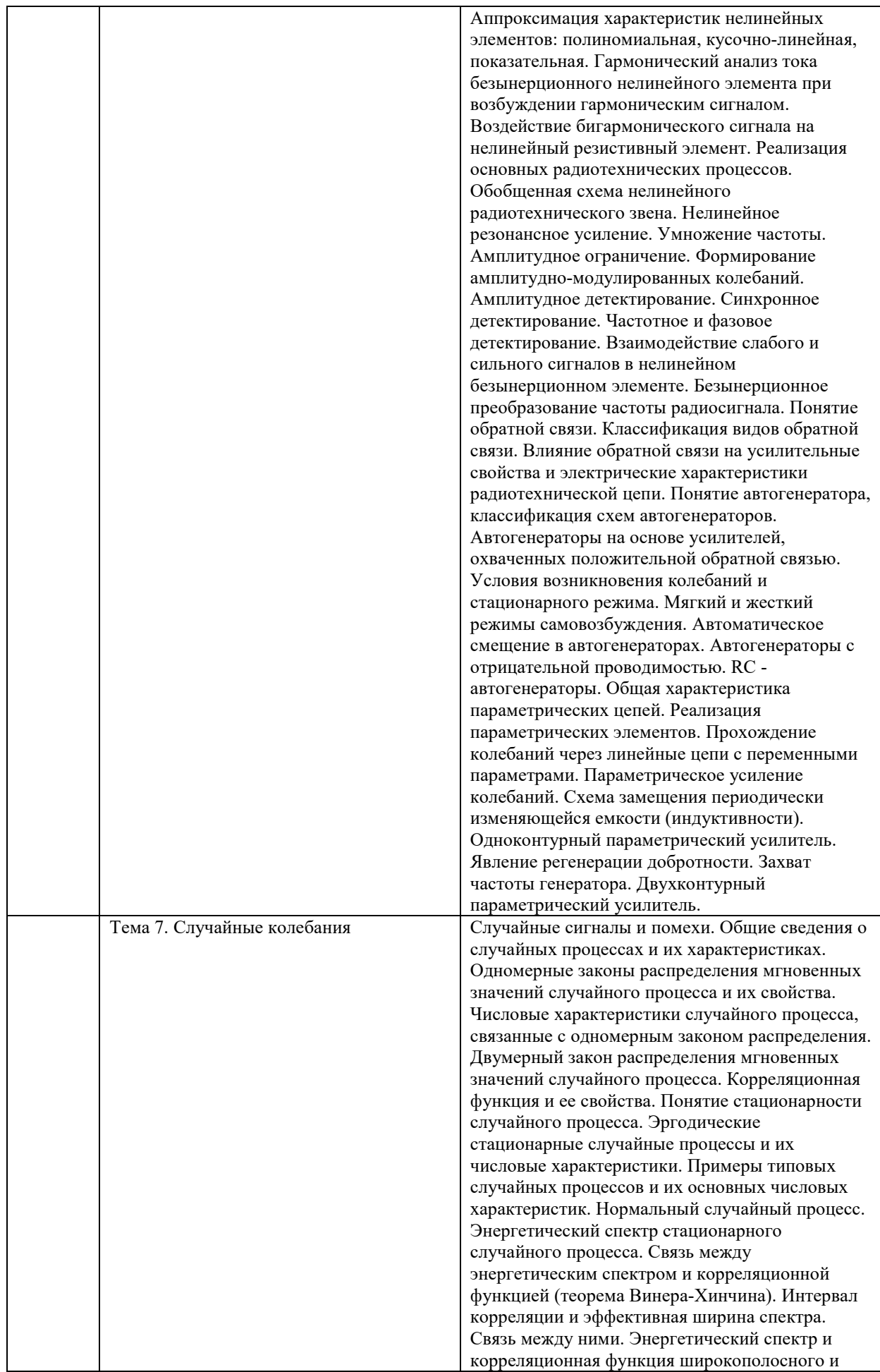

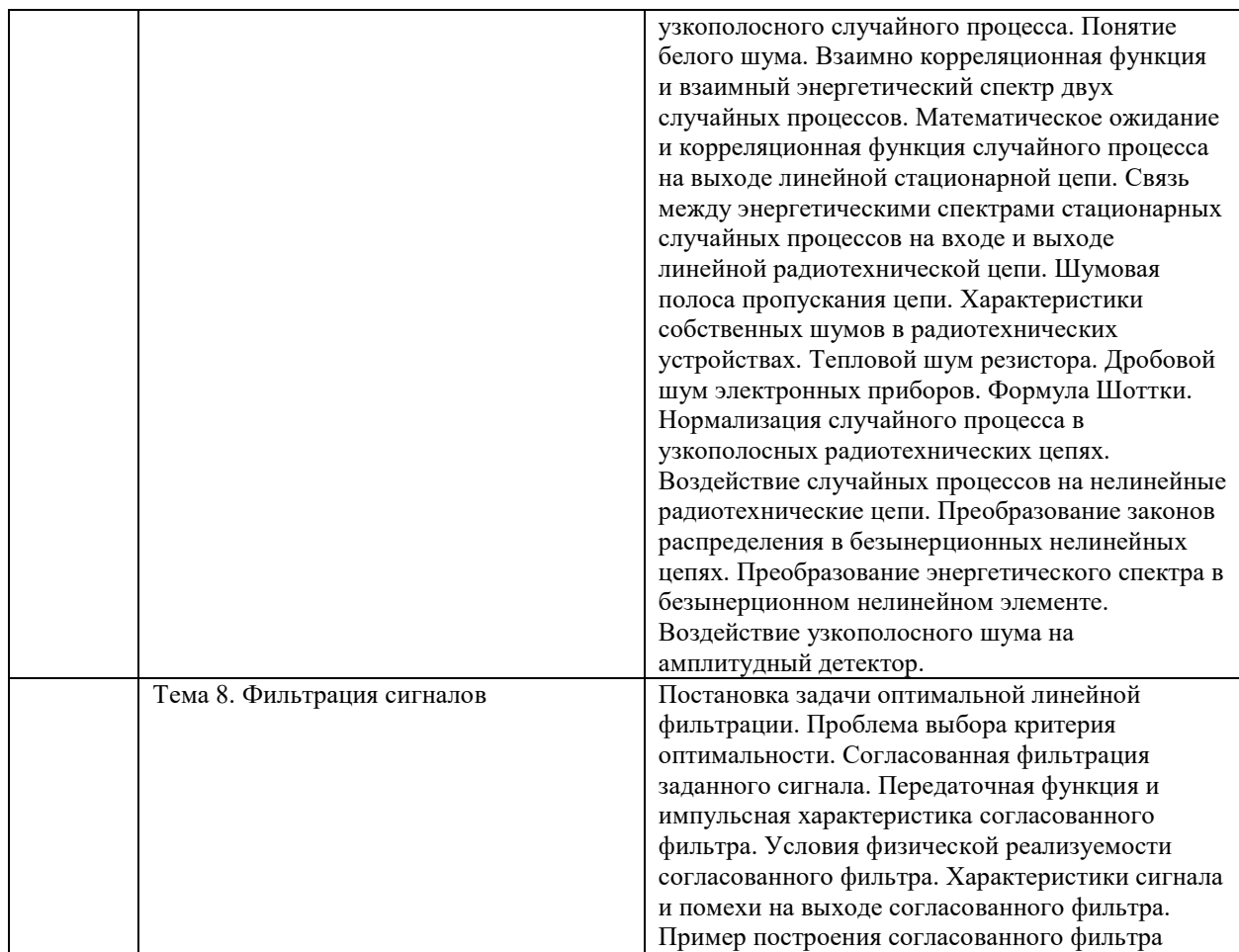

# **6. Рекомендуемая тематика занятий в форме контактной работы**

Рекомендуемая тематика учебных занятий в форме контактной работы:

Рекомендуемая тематика учебных занятий *лекционного* типа (предусматривающих преимущественную передачу учебной информации преподавателями):

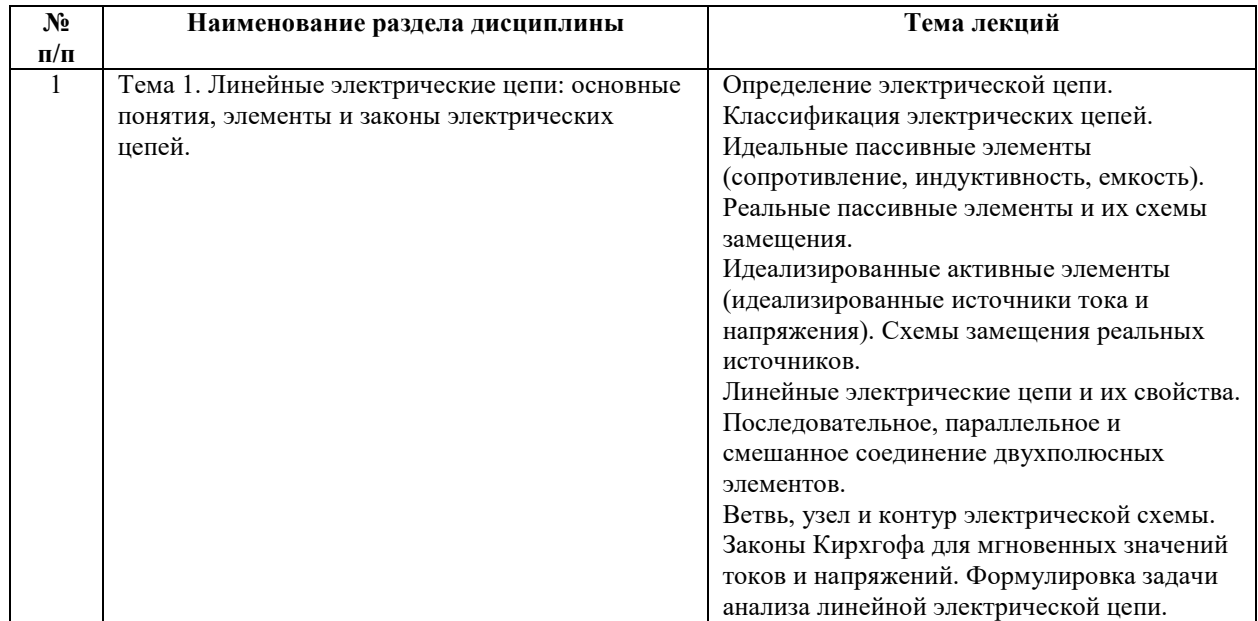

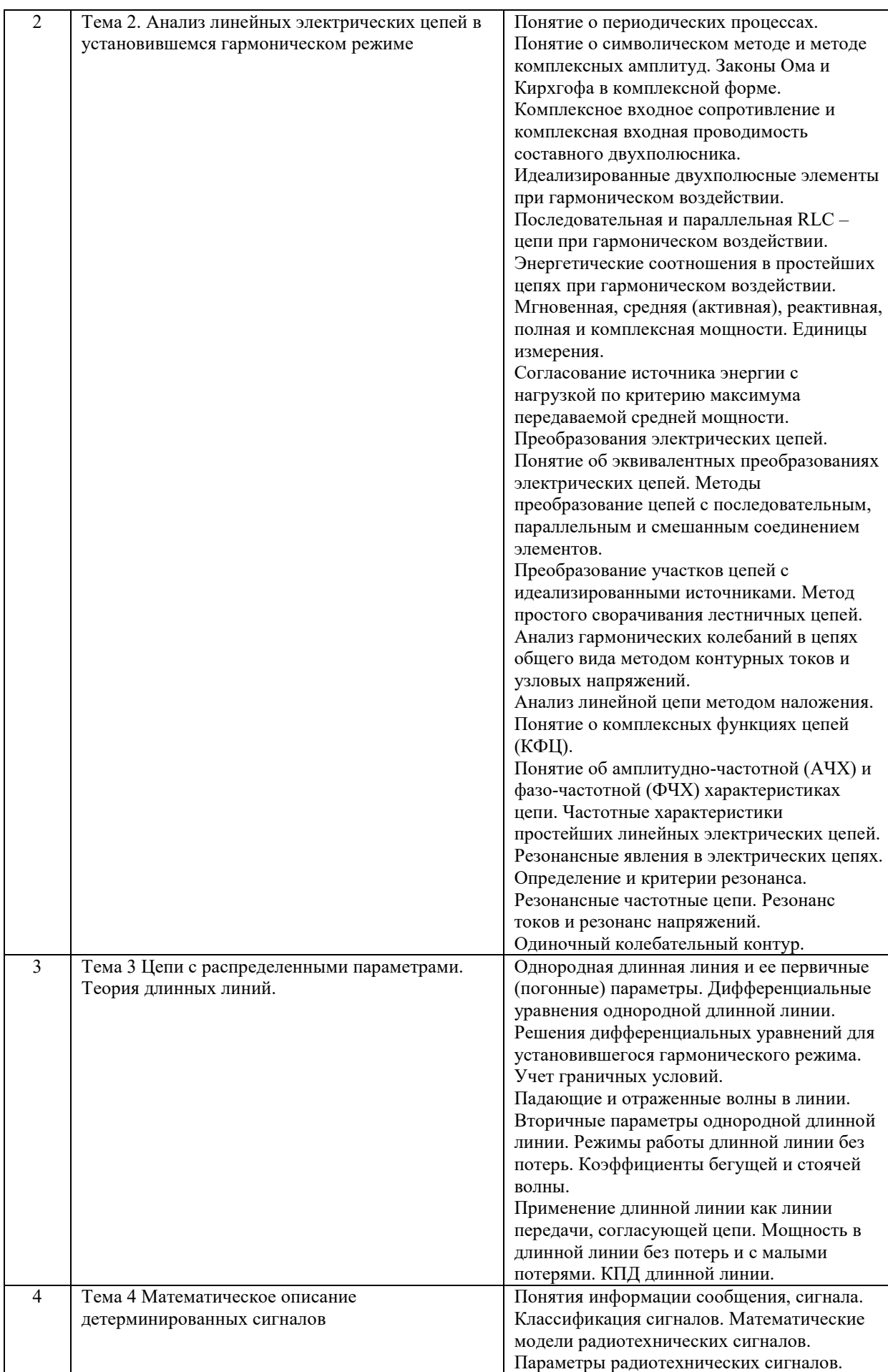

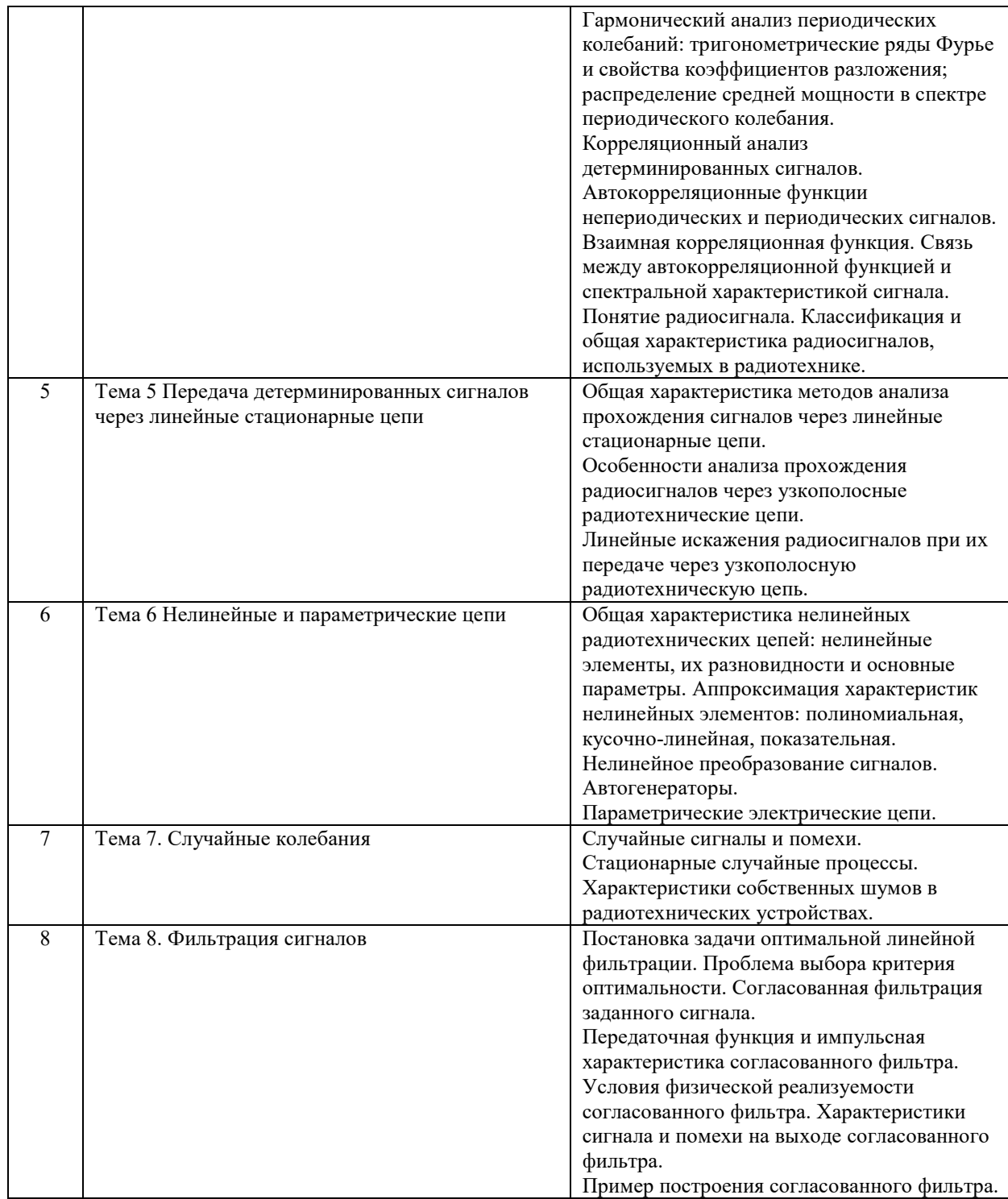

Рекомендуемая тематика практических занятий.

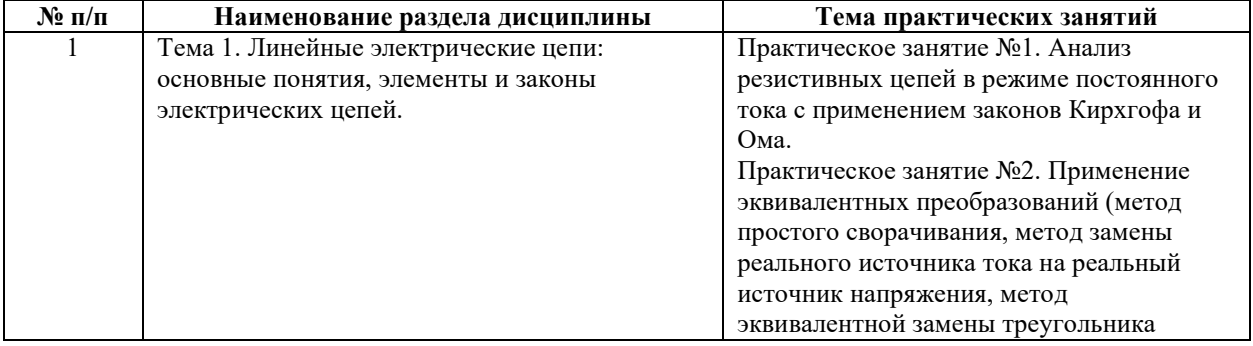

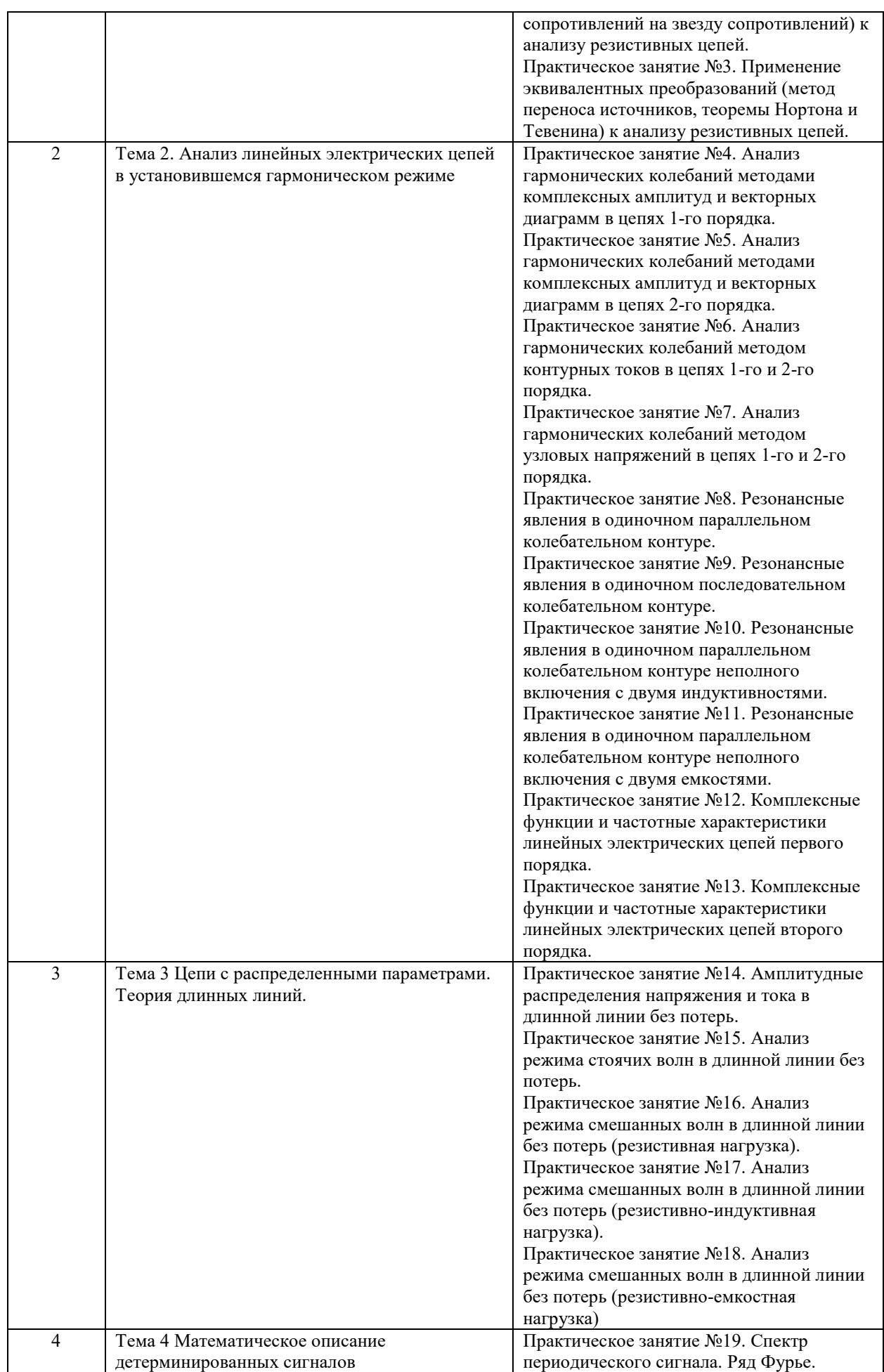

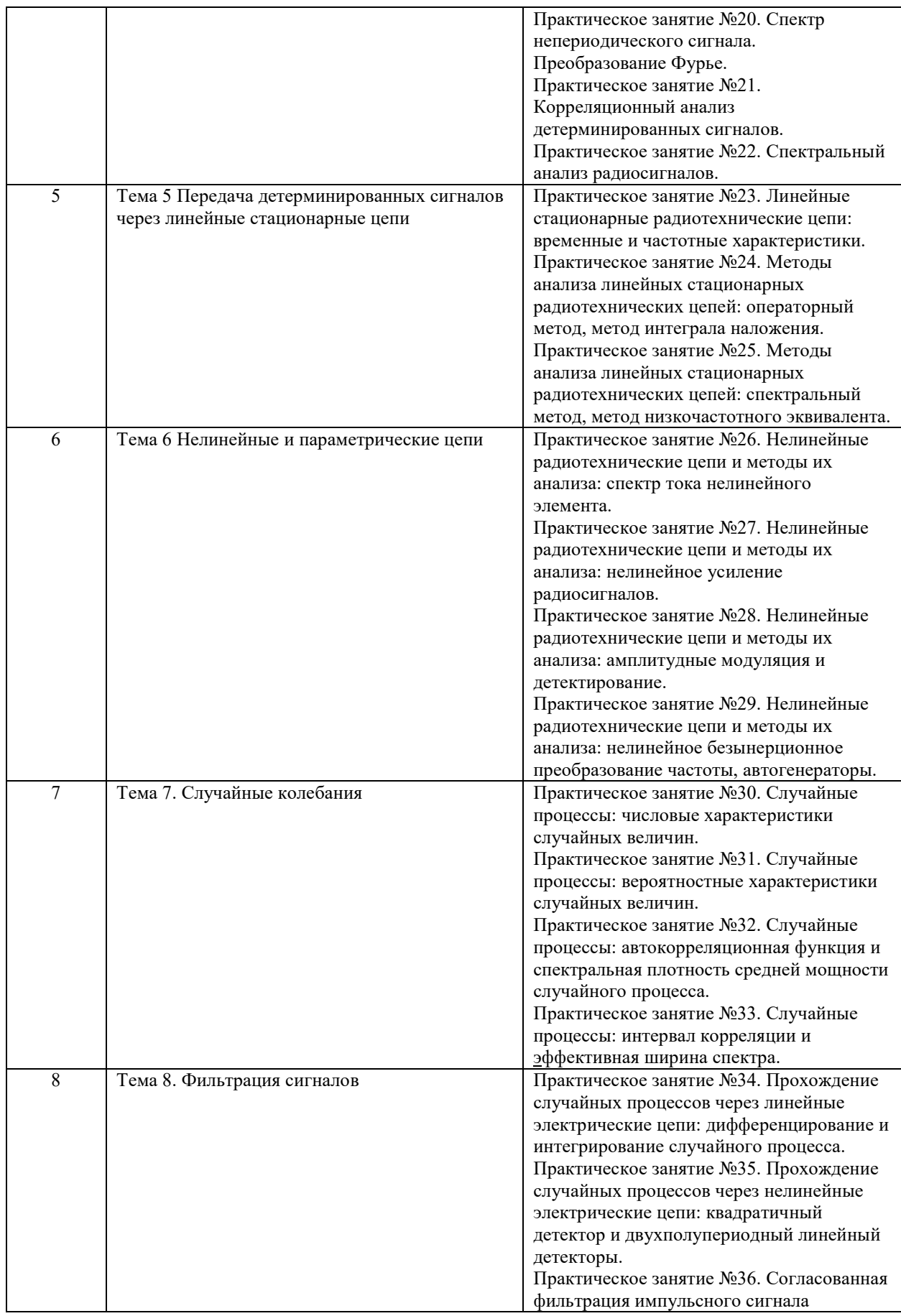

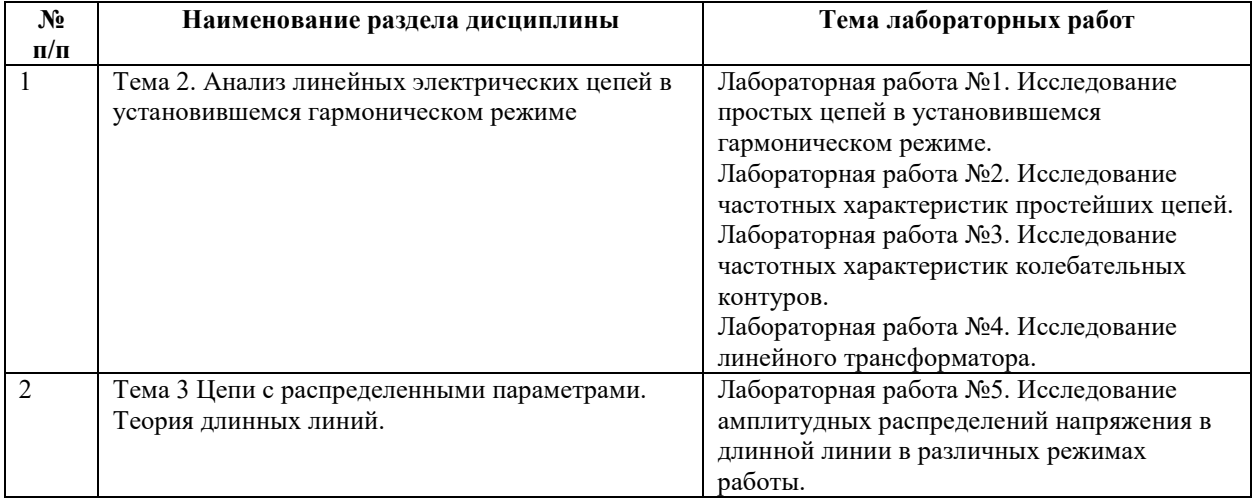

#### Рекомендуемый перечень тем лабораторных работ

Требования к самостоятельной работе студентов

1. При подготовке к лекционным занятиям студенту рекомендуется повторное ознакомление с пройденными ранее темами, касающимися тематики предстоящей лекции. Это освежит в памяти ключевые понятия и законы, необходимые для успешного освоения нового материала.

2. При подготовке к практическим занятиям, прежде всего, необходимо решить домашнее задание, а затем изучить необходимый теоретический минимум к следующему практическому заданию. При решении задач полезно пользоваться книгами, которые называются «Руководство к решению задач».

3. При подготовке к лабораторным занятиям по определенной теме дисциплины, прежде всего, необходимо ознакомиться с методическими указаниями по теме лабораторной работы, повторить правила пожарной и электробезопасности, выполнить задание на самостоятельную подготовку, предусматривающее проведение теоретических расчетов измеряемых параметров и характеристик исследуемых устройств или процессов, определить перечень контрольно-измерительной аппаратуры (КИА), ознакомиться с эксплуатационными процедурами используемой в работе КИА, продумать методику проведения экспериментальной части лабораторной работы, повторить изученный ранее теоретический материал, касающийся понятий и законов, рассматриваемых в данной теме и подготовить развернутые ответы на вопросы, приведенные в перечне контрольных вопросов (заданий) для защиты лабораторной работы.

Руководствуясь положениями статьи 47 и статьи 48 Федерального закона от 29 декабря 2012 г. N 273-ФЗ «Об образовании в Российской Федерации» научнопедагогические работники и иные лица, привлекаемые университетом к реализации данной образовательной программы, пользуются предоставленными академическими правами и

свободами в части свободы преподавания, свободы от вмешательства в профессиональную деятельность; свободы выбора и использования педагогически обоснованных форм, средств, методов обучения и воспитания; права на творческую инициативу, разработку и применение авторских программ и методов обучения и воспитания в пределах реализуемой образовательной программы и отдельной дисциплины.

Исходя из рамок, установленных учебным планом по трудоемкости и видам учебной работы по дисциплине, преподаватель самостоятельно выбирает тематику занятий по формам и количеству часов проведения контактной работы: лекции и иные учебные занятия, предусматривающие преимущественную передачу учебной информации преподавателем и (или) занятия семинарского типа (семинары, практические занятия, практикумы, лабораторные работы, коллоквиумы и иные аналогичные занятия), и (или) групповые консультации, и (или) индивидуальную работу обучающихся с преподавателем, в том числе индивидуальные консультации (по курсовым работам/проектам – при наличии курсовой работы/проекта по данной дисциплине в учебном плане).

Рекомендуемая тематика занятий максимально полно реализуется в контактной работе со студентами очной формы обучения. В случае реализации образовательной программы в заочной / очно-заочной форме трудоемкость дисциплины сохраняется, однако объем учебного материала в значительной части осваивается студентами в форме самостоятельной работы. При этом требования к ожидаемым образовательным результатам студентов по данной дисциплине не зависят от формы реализации образовательной программы.

#### **7. Методические рекомендации по видам занятий**

Лекционные занятия.

В ходе лекционных занятий обучающимся рекомендуется выполнять следующие действия. Вести конспектирование учебного материала. Обращать внимание на категории, формулировки, раскрывающие содержание тех или иных явлений и процессов, научные выводы и практические рекомендации по их применению. Задавать преподавателю уточняющие вопросы с целью уяснения теоретических положений, разрешения спорных ситуаций.

Желательно оставить в рабочих конспектах поля, на которых во внеаудиторное время можно сделать пометки из рекомендованной литературы, дополняющие материал прослушанной лекции, а также подчеркивающие особую важность тех или иных теоретических положений.

Практические и семинарские занятия.

15

На практических и семинарских занятиях в зависимости от темы занятия выполняется поиск информации по решению проблем, практические упражнения, контрольные работы, выработка индивидуальных или групповых решений, итоговое обсуждение с обменом знаниями, участие в круглых столах, разбор конкретных ситуаций, командная работа, представление портфолио и т.п.

Самостоятельная работа.

Самостоятельная работа осуществляется в виде изучения литературы, эмпирических данных по публикациям и конкретных ситуаций из практики, подготовке индивидуальных работ, работа с лекционным материалом, самостоятельное изучение отдельных тем дисциплины; поиск и обзор литературы и электронных источников; чтение и изучение учебника и учебных пособий.

## 8. Фонд оценочных средств

# 8.1. Перечень компетенций с указанием этапов их формирования в процессе освоения образовательной программы в рамках учебной дисциплины

Основными этапами формирования указанных компетенций при изучении обучающимися диспиплины являются последовательное изучение содержательно связанных между собой тем учебных занятий. Изучение каждой темы предполагает овладение обучающимися необходимыми компетенциями. Результат аттестации обучающихся на различных этапах формирования компетенций показывает уровень освоения компетенций.

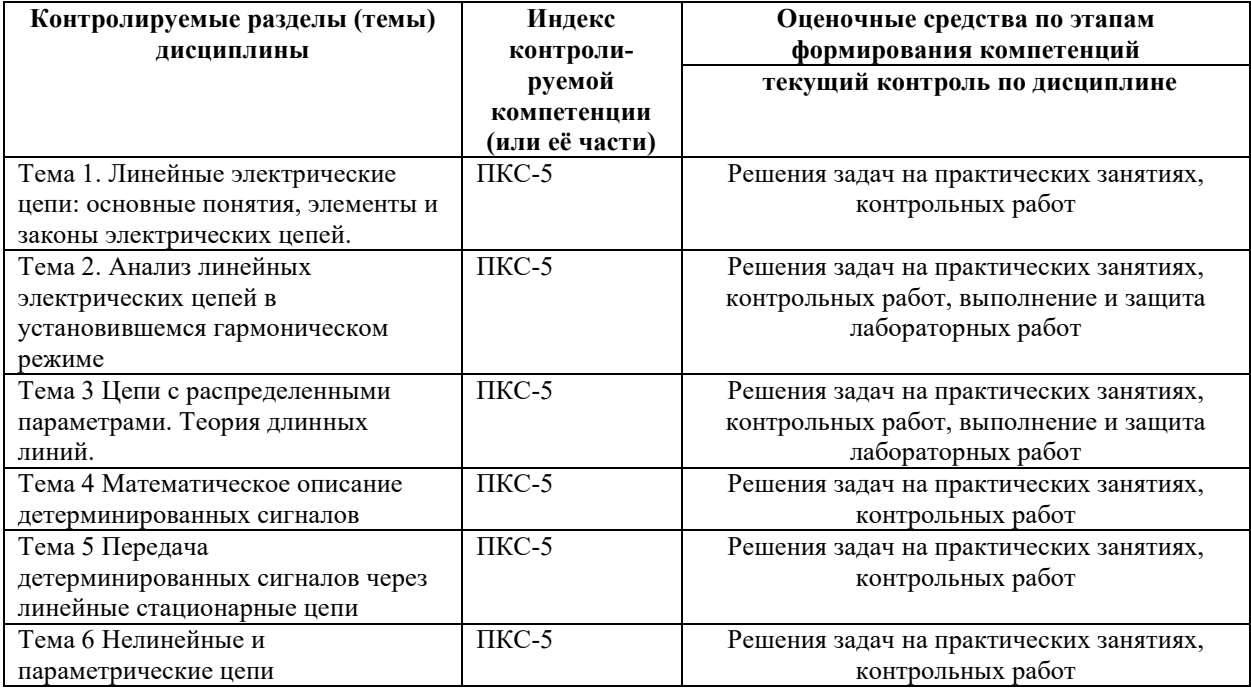

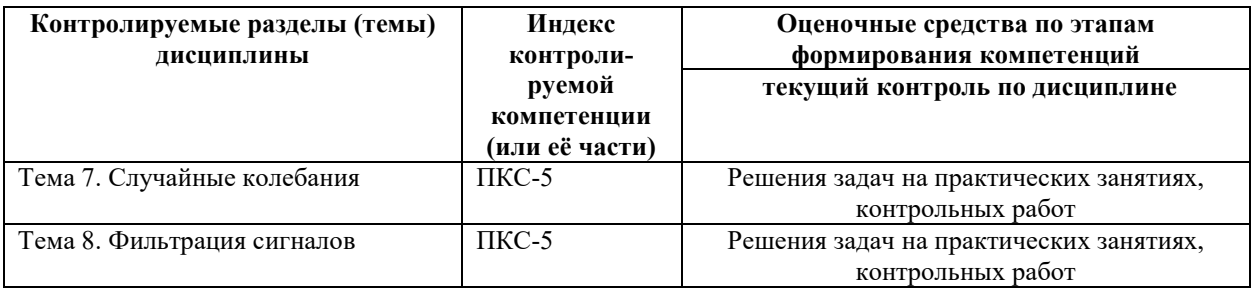

**8.2. Типовые контрольные задания или иные материалы, необходимые для оценки знаний, умений и навыков и (или) опыта деятельности в процессе текущего контроля** 

### **Типовые задания практических, контрольных работ и проектов:**

#### **Задача 1**

 Для заданной резистивной электрической цепи с известными номиналами элементов и задающей величиной напряжения источника ЭДС определить численную величину тока  $i$ , указанного на схеме цепи, используя метод эквивалентного преобразования треугольника сопротивлений  $R_2$ ;  $R_6$ ;  $R_{06} = R_4 + R_5$  в звезду сопротивлений.

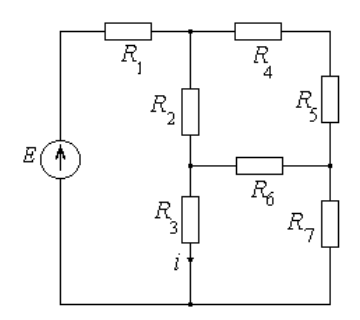

 $R_1 = 2 \text{ kOM}; R_2 = 5 \text{ kOM}; R_3 = 3 \text{ kOM}; R_4 = 10 \text{ kOM}; R_5 = 5 \text{ kOM}; R_6 = 5 \text{ kOM};$  $R_7 = 3 \text{ кOm}; E = 37 \text{ B}.$ 

# **Задача 2**

 Для заданной резистивной электрической цепи с известными номиналами элементов и задающей величиной тока источника тока определить численную величину напряжения  $u_{4}$ , указанного на схеме цепи, используя метод эквивалентного преобразования звезды сопротивлений  $R_1$ ;  $R_2$ ;  $R_3$  в треугольник сопротивлений.

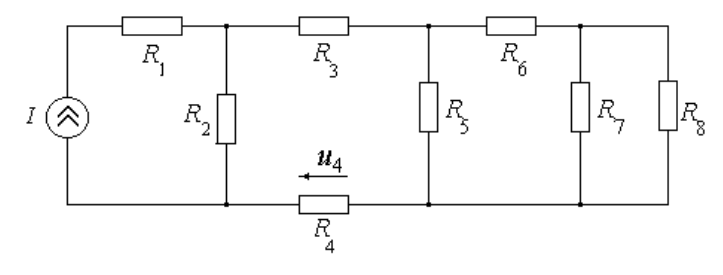

 $R_1 = R_2 = R_3 = 9$  kOm;  $R_4 = 0.25$  kOm;  $R_5 = 3$  kOm;  $R_6 = 0.625$  kOm;  $R_7 = 1.5$  kOm;  $R_8 = 0.5$  kOm;  $I = 38$  mA.

 Для заданной резистивной электрической цепи с известными номиналами элементов и задающей величиной напряжения источника ЭДС определить численную величину тока  $i$ , указанного на схеме цепи, используя метод эквивалентного преобразования треугольника сопротивлений  $R_{\rm l}$  ;  $R_{\rm 2}$  ;  $R_{\rm 3}$  в звезду сопротивлений.

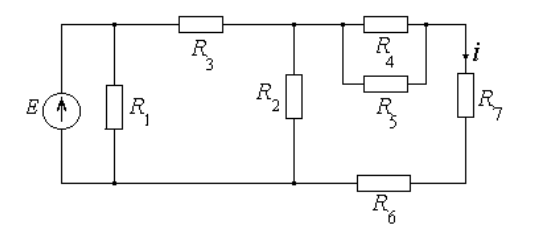

 $R_1 = R_2 = R_3 = 6 \text{ kOm}; R_4 = 2 \text{ kOm}; R_5 = 3 \text{ kOm}; R_6 = 4 \text{ kOm}; R_7 = 0.8 \text{ kOm}; E = 86,4 \text{ B}.$ **Задача 4** 

 Для заданной резистивной электрической цепи с известными номиналами элементов и задающей величиной тока источника тока определить численную величину напряжения  $u_6^{\phantom{\dag}},$  указанного на схеме цепи, используя метод эквивалентного преобразования звезды сопротивлений  $R_1$ ;  $R_4$ ;  $R_{\text{offII}} = R_2 + R_3$  в треугольник сопротивлений.

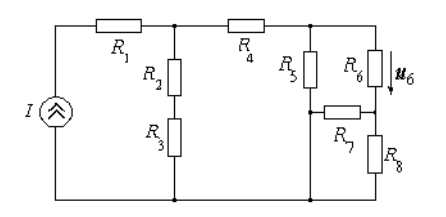

$$
R_1 = R_2 = R_3 = R_4 = 1
$$
 KOM;  $R_5 = 2$  KOM;  $R_6 = 0.5$  KOM;  
 $R_7 = 3$  KOM;  $R_8 = 6$  KOM;  $I = 43,75$  MA.

## **Задача 5**

 Для заданной резистивной электрической цепи с известными номиналами элементов и задающей величиной напряжения источника ЭДС определить численную величину тока *i* , указанного на схеме цепи, используя метод эквивалентного преобразования треугольника сопротивлений  $R_{\rm l}$  ;  $R_{\rm 4}$  ;  $R_{\rm 3}$  в звезду сопротивлений.

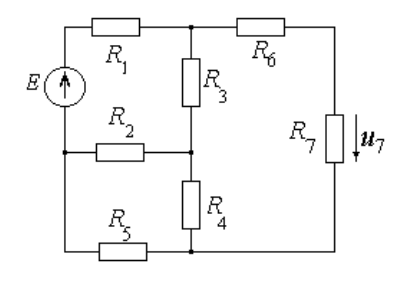

 $R_1 = 6 \text{ kOM}; R_2 = 2 \text{ kOM}; R_3 = 3 \text{ kOM}; R_4 = 9 \text{ kOM}; R_5 = 1 \text{ kOM}; R_6 = 4 \text{ kOM}; E = 105 \text{ B}.$ 

 Для заданной резистивной электрической цепи с известными номиналами элементов и задающей величиной тока источника тока определить численную величину тока  $i_{\mathsf{5}}^{},$ указанного на схеме цепи, используя метод эквивалентного преобразования звезды

сопротивлений  $R_1$ ;  $R_4$ ;  $R_{\text{offm}} = \frac{R_2 R_3}{R_1 + R_2}$  $2 \perp \mathbf{R}_3$  $R_1$ ;  $R_4$ ;  $R_{\text{ofm}} = \frac{R_2 R_3}{R_1}$  $R_2 + R_3$  $=$  $\ddot{}$ в треугольник сопротивлений.

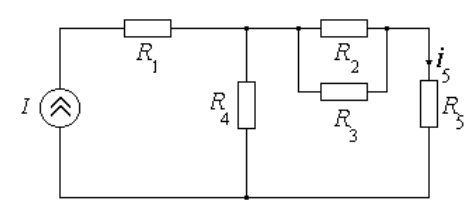

 $R_1 = 2 \text{kOM}; R_2 = 4 \text{ kOM}; R_3 = 4 \text{ kOM}; R_4 = 5 \text{ kOM}; R_5 = 1 \text{ kOM}; I = 460,8 \text{ MKA}.$ 

#### **Задача 7**

 Для заданной резистивной электрической цепи с известными номиналами элементов и задающей величиной напряжения источника ЭДС определить численную величину напряжения <sup>7</sup> *u* , указанного на схеме цепи, используя метод эквивалентного преобразования треугольника сопротивлений  $\,R_2^{}\,;\,R_4^{}\,;\,R_5^{}\,$ в звезду сопротивлений.

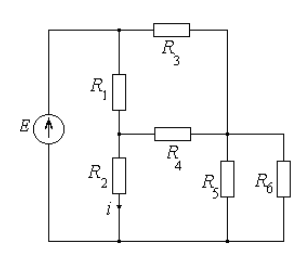

$$
R_1 = R_3 = 2 \text{ kOm}; R_2 = R_4 = R_5 = 3 \text{ kOm}; R_6 = 4 \text{ kOm}; R_7 = 3 \text{ kOm}; E = 85,5 \text{ B}.
$$
  
3a<sub>da</sub>aa 8

 Для заданной резистивной электрической цепи с известными номиналами элементов и задающей величиной тока источника тока определить численную величину напряжения  $u_8\,$ , указанного на схеме цепи, используя метод эквивалентного преобразования треугольника сопротивлений  $R_7$ ;  $R_4$ ;  $R_{\text{offII}} = R_5 + R_6$  в звезду сопротивлений.

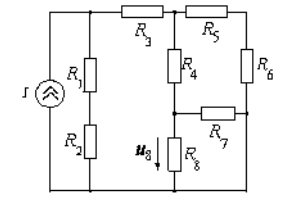

 $R_1 = 2 \text{ kOm}$ ;  $R_2 = 2 \text{ kOm}$ ;  $R_3 = 1 \text{ kOm}$ ;  $R_4 = 3 \text{ kOm}$ ;  $R_5 = 1.5 \text{ kOm}$ ;  $R_6 = 1.5 \text{ kOm}$ ;  $R_7 = 3 \text{ kOm}$ ;  $R_8 = 5 \text{ kOm}$ ;  $I = 153 \text{ mA}$ .

 Для заданной резистивной электрической цепи с известными номиналами элементов и задающей величиной тока источника тока определить численную величину тока  $i_{\mathsf{5}}^{},$ указанного на схеме цепи, используя метод переноса источника тока.

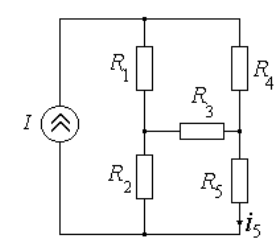

 $R_1 = 2 \text{kOM}; R_2 = 3 \text{kOM}; R_3 = 1 \text{kOM}; R_4 = 5 \text{kOM}; R_5 = 4 \text{kOM}; I = 110 \text{mA}.$ 

# **Задача 10**

 Для заданной резистивной электрической цепи с известными номиналами элементов и задающей величиной тока источника тока определить численную величину напряжения  $u_6^{\phantom{\dag}},$  указанного на схеме цепи, используя метод переноса источника тока.

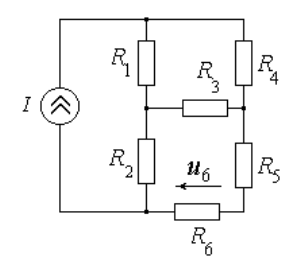

$$
R_1 = 3 \text{ kOm}; R_2 = 2 \text{ kOm}; R_3 = 3 \text{ kOm}; R_4 = 3 \text{ kOm}; R_5 = 1 \text{ kOm}; R_6 = 6 \text{ kOm}; I = 11 \text{ mA}.
$$

**Задача 11** 

 Для заданной резистивной электрической цепи с известными номиналами элементов и задающей величиной напряжения источника ЭДС определить численную величину тока  $i_{\rm l}$ , указанного на схеме цепи, используя метод переноса источника ЭДС.

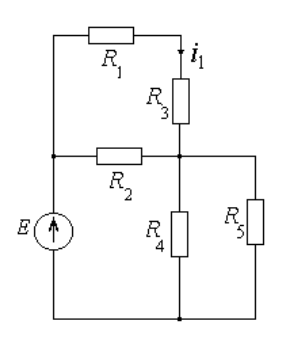

$$
R_1 = 2 \text{ kOm}; R_2 = 5 \text{ kOm}; R_3 = 3 \text{ kOm}; R_4 = 3 \text{ kOm}; R_5 = 1 \text{ kOm}; E = 7B.
$$

 Для заданной резистивной электрической цепи с известными номиналами элементов и задающей величиной напряжения источника ЭДС определить численную величину напряжения  $u_2$ , указанного на схеме цепи, используя метод переноса источника ЭДС.

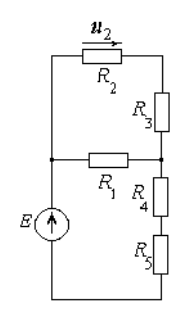

$$
R_1 = 2 \text{ kOm}; R_2 = 1 \text{ kOm}; R_3 = 7 \text{ kOm}; R_4 = 8 \text{ kOm}; R_5 = 400 \text{ Om}; E = 25 \text{ B}.
$$

# **Задача 13**

 Для заданной резистивной электрической цепи с известными номиналами элементов и задающей величиной напряжения источника ЭДС определить численную величину тока  $i_3,$  указанного на схеме цепи, используя метод переноса источника ЭДС.

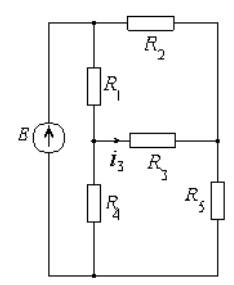

$$
R_1 = 1 \text{KOM}; R_2 = 2 \text{KOM}; R_3 = 3 \text{KOM}; R_4 = 4 \text{KOM}; R_5 = 3 \text{KOM}; E = 10 \text{B}.
$$
  
3a<sub>da</sub> **14**

 Для заданной резистивной электрической цепи с известными номиналами элементов и задающей величиной напряжения источника ЭДС определить численную величину тока  $i_2^{},$  указанного на схеме цепи, используя теорему Тевенина.

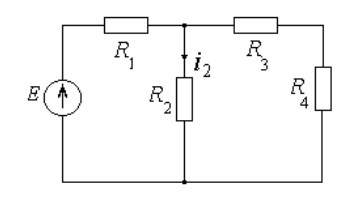

$$
R_1 = 4 \text{ kOM}; R_2 = 3 \text{ kOM}; R_3 = 1 \text{ kOM}; R_4 = 3 \text{ kOM}; E = 7 \text{ B}.
$$

# **Задача 15**

 Для заданной резистивной электрической цепи с известными номиналами элементов и задающей величиной тока источника тока определить численную величину напряжения  $u_3$ , указанного на схеме цепи, используя теорему Тевенина.

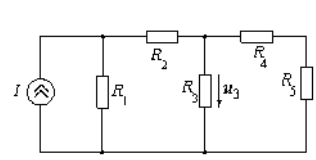

$$
R_1 = 1
$$
 kOm;  $R_2 = 1$  kOm;  $R_3 = 7$  kOm;  $R_4 = 1$  kOm;  $R_5 = 1$  kOm;  $I = 8$  mA.

 Для заданной резистивной электрической цепи с известными номиналами элементов и задающей величиной напряжения источника ЭДС определить численную величину напряжения  $u_2$ , указанного на схеме цепи, используя теорему Тевенина.

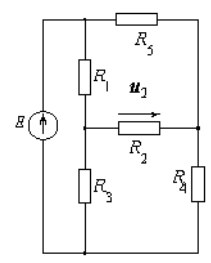

$$
R_1 = 2\,\text{kOM}; R_2 = 3\,\text{kOM}; R_3 = 3\,\text{kOM}; R_4 = 1\,\text{kOM}; R_5 = 4\,\text{kOM}; E = 10\,\text{B}.
$$
  
3a<sub>da</sub> 17

 Для заданной резистивной электрической цепи с известными номиналами элементов и задающей величиной тока источника тока определить численную величину тока  $\it i_{\rm 4}^{}$  , указанного на схеме цепи, используя теорему Тевенина.

$$
I\left(\bigotimes \limits^{} \left[ \begin{array}{c} R_3 \\ R_1 \\ \hline \rule{0mm}{6mm} \rule{0mm}{6mm} \rule{0mm}{6mm} \rule{0mm}{6mm} \rule{0mm}{6mm} \rule{0mm}{6mm} \end{array} \right]
$$

$$
R_1 = 1
$$
 kOm;  $R_2 = 4$  kOm;  $R_3 = 3$  kOm;  $R_4 = 5$  kOm;  $R_5 = 3$  kOm;  $I = 10$  mA.

# **Задача 18**

 Для заданной резистивной электрической цепи с известными номиналами элементов и задающей величиной напряжения источника ЭДС определить численную величину напряжения  $u_3$ , указанного на схеме цепи, используя теорему Тевенина.

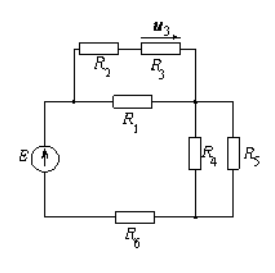

 $R_1 = 1 \text{kOM}; R_2 = 500 \text{OM}; R_3 = 3 \text{kOM}; R_4 = 1 \text{kOM}; R_5 = 9 \text{kOM}; R_6 = 100 \text{OM}; E = 2 \text{B}.$ 

22

 Для заданной резистивной электрической цепи с известными номиналами элементов и задающей величиной тока источника тока определить численную величину напряжения  $u_4$ , указанного на схеме цепи, используя теорему Нортона.

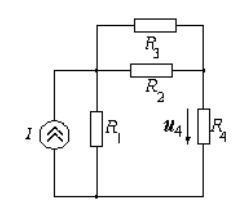

$$
R_1 = 2 \text{ kOm}; R_2 = 8 \text{ kOm}; R_3 = 2 \text{ kOm}; R_4 = 0,4 \text{ kOm}; I = 5 \text{ mA}.
$$

## **Задача 20**

 Для заданной резистивной электрической цепи с известными номиналами элементов и задающей величиной тока источника ЭДС определить численную величину напряжения  $u_3$ , указанного на схеме цепи, используя теорему Нортона.

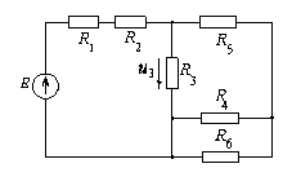

$$
R_1 = 0.25 \text{ kOm}; R_2 = 250 \text{ Om}; R_3 = 0.125 \text{ kOm}; R_4 = 1 \text{ kOm}; R_5 = 1 \text{ kOm}; E = 100 \text{ B}.
$$

### **Задача 21**

 Для заданной резистивной электрической цепи с известными номиналами элементов и задающей величиной тока источника тока определить численную величину напряжения  $u_6^{\vphantom{\dagger}}$ , указанного на схеме цепи, используя теорему Нортона.

$$
I\left(\bigotimes\limits_{\begin{array}{c}\begin{array}{c}\begin{array}{c}\begin{array}{c}\begin{array}{c}\mathcal{R}_1\\ \mathcal{R}_2\end{array}\\\begin{array}{c}\end{array}\\\begin{array}{c}\end{array}\end{array}\end{array}\begin{bmatrix}\mathcal{R}_1\\ \mathcal{R}_2\end{array}\\\begin{array}{c}\end{array}\end{bmatrix}\begin{array}{c}\begin{array}{c}\mathcal{R}_2\\ \mathcal{R}_3\end{array}\end{array}\end{bmatrix}\begin{array}{c}\begin{array}{c}\begin{array}{c}\mathcal{R}_1\\ \mathcal{R}_2\end{array}\end{array}\end{array}\end{array}\right}
$$

 $R_1 = 1 \text{kOM}; R_2 = 1 \text{kOM}; R_3 = 1 \text{kOM}; R_4 = 1 \text{kOM}; R_5 = 1 \text{kOM}; R_6 = 0, 25 \text{kOM}; I = 28 \text{MA}.$ 

# **Задача 22**

 Для заданной резистивной электрической цепи с известными номиналами элементов и задающей величиной тока источника ЭДС определить численную величину тока  $i_4$ , указанного на схеме цепи, используя теорему Нортона.

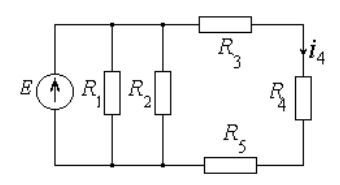

$$
R_1 = 5 \text{ kOM}; R_2 = 10 \text{OM}; R_3 = 1 \text{ kOM}; R_4 = 3 \text{ kOM}; R_5 = 4 \text{ kOM}; E = 16 \text{ B}.
$$

 Для заданной резистивной электрической цепи с известными номиналами элементов и задающей величиной тока источника тока определить численную величину тока  $\it i_{\rm 4}^{}$  , указанного на схеме цепи, используя теорему Нортона.

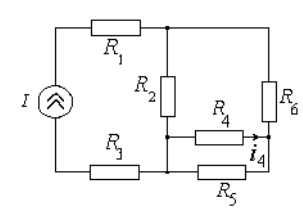

 $R_1 = 5 \text{ kOM}; R_2 = 10 \text{ kOM}; R_3 = 10 \text{ kOM}; R_4 = 10 \text{ kOM}; R_5 = 10 \text{ kOM}; R_6 = 5 \text{ kOM}; I = 20 \text{ mA}.$ **Задача 24** 

 Для заданной резистивной электрической цепи с известными номиналами элементов и задающей величиной тока источника тока определить численную величину напряжения  $u_5$ , указанного на схеме цепи, используя теорему Нортона.

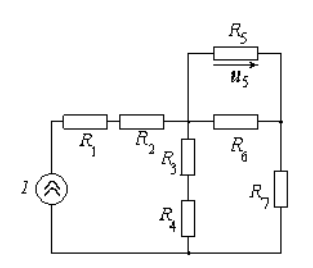

$$
R_1 = 2 \text{ kOm}; R_2 = 3 \text{ kOm}; R_3 = 3 \text{ kOm}; R_4 = 7 \text{ kOm}; R_5 = 4 \text{ kOm}; R_6 = 4 \text{ kOm};
$$
  
\n $R_7 = 8 \text{ kOm}; I = 7 \text{ mA}.$ 

Для заданных линейных электрических цепей и указанных номиналов элементов, частоты гармонического воздействия и комплексных амплитуд задающих токов или ЭДС источников определить комплексную амплитуду (или амплитуды) указанной на схеме цепи реакции (реакций). Построить векторную диаграмму реакции (реакций) и воздействия. Сделать вывод об фазовых и амплитудных (если характер воздействия и реакции одинаков) соотношениях между ними.

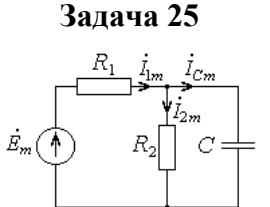

$$
R_1 = 45 \text{ OM}, R_2 = 36 \text{ OM}, x_C = \frac{1}{\omega C} = 15 \text{ OM}, \dot{E}_m = 135 \cdot \exp(-j \cdot 45^\circ) \text{ MB}.
$$

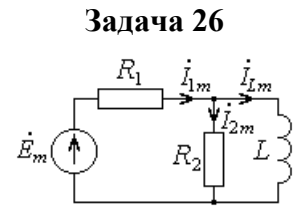

 $R_1 = 126$  Om,  $R_2 = 70$  Om,  $\omega = 6.10^4$  pag/c,  $L = 400$  mk $\Gamma$  H,  $\dot{E}_m = 5 \cdot \exp(-j \cdot 30^\circ)$  B.

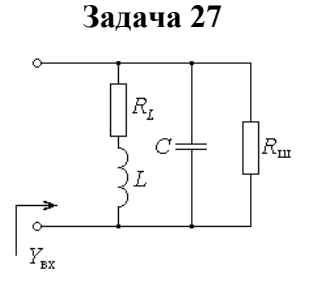

Параллельный колебательный контур состоит из катушки индуктивности с индуктивностью  $L = 10$  мГн и сопротивлением потерь  $R_L = 30$  Ом и емкости  $C = 4$  мк $\Phi$ , зашунтированной сопротивлением  $R_m = 125$  Ом. Определить точное значение резонансной частоты  $\omega_{0}$  и резонансную проводимость контура  $Y_{\text{pes}}$ .

#### **Задача 28**

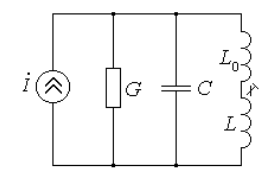

Индуктивность *L* с сердечником может меняться, за счет его перемещения, в пределах от  $L_{min} = 0.6$  мГн до  $L_{max} = 3.15$  мГн. При этом добротность параллельного колебательного контура, имеющего ширину полосы пропускания  $\Pi_f = 3,45$  кГц, меняется в диапазоне от  $Q_{\min} = 25$  до  $Q_{\max} = 50$ . Определите параметры контура  $L_0$ ,  $C$ ,  $G$ .

**Задача 29**

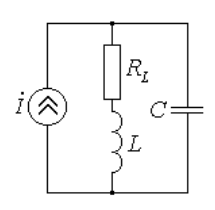

Параллельный колебательный контур имеет параметры  $L = 20$  мГн,  $C = 5$  н $\Phi$ , *R<sup>L</sup>* 20 Ом . Определите активную и реактивную составляющие сопротивления контура на границах полосы пропускания.

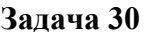

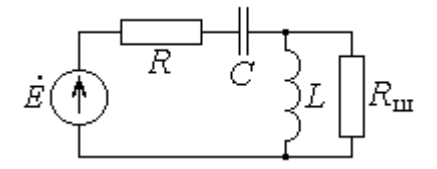

Последовательный колебательный контур имеет индуктивность *L* 20 мГн , емкость  $C = 20$  н $\Phi$  и сопротивление потерь  $R = 50$  Ом. Каким сопротивлением  $R_{\mu}$  следует зашунтировать индуктивность контура, чтобы его добротность уменьшилась в 3 раза.

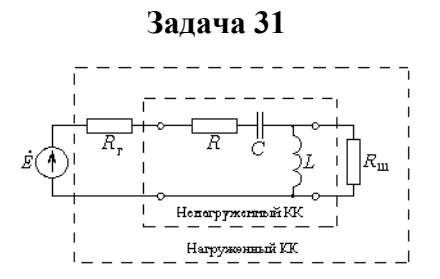

Последовательный колебательный контур, обладающий индуктивностью *L* 4 мГн и сопротивлением потерь  $R = 30$  Ом нагружен с двух сторон (шунтом  $R_{\text{m}} = 200$  кОм и генератором с  $R_r = 50$  Ом ) так, что эквивалентная ширина полосы пропускания нагруженного контура составляет  $\Pi_{\omega H} = 4 \cdot 10^4$  рад/с . Определить емкость *C*, резонансную частоту  $\omega_{\!_0}$  и полосу пропускания  $\Pi_{\omega}$  ненагруженного контура.

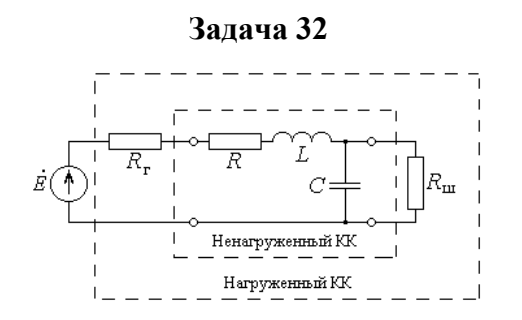

Последовательный колебательный контур, обладающий индуктивностью *L* 4 мГн и емкостью  $C = 0,25$  нФ нагружен с двух сторон (шунтом  $R_{\text{m}} = 640$  кОм и генератором с  $R_{_{\Gamma}}$  = 15 Oм ) так, что эквивалентная добротность нагруженного контура составляет  $\mathcal{Q}_{_{\text{\tiny H}}}$  = 80 . Определить сопротивление потерь *R* и добротность *Q* ненагруженного контура.

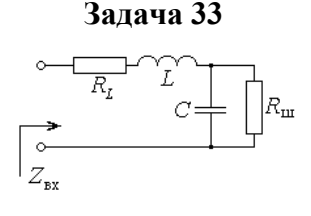

Последовательный колебательный контур состоит из катушки индуктивности с индуктивностью  $L = 40$  мГн и сопротивлением потерь  $R_L = 25$  Ом и емкости  $C = 5$  мк $\Phi$ ,

27

зашунтированной сопротивлением  $R_{\text{m}} = 200 \text{ Om}$ . Определить точное значение резонансной частоты  $\omega_{0}$  и резонансное сопротивление контура  $Z_{\text{pes}}$ .

# **Задача 34**

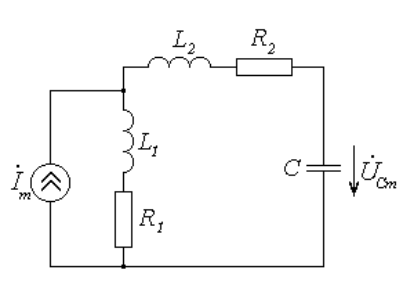

Для колебательного контура неполного включения в режиме резонанса токов с параметрами  $C = 25$  н $\Phi$ ,  $L_1 = 1$  м $\Gamma$ н,  $L_2 = 3$  м $\Gamma$ н,  $R_1 + R_2 = 10$  Ом определите амплитуду напряжения на емкости  $U_{Cm}$ , если задающий ток источника  $\dot{I}_m =$  5 мA .

# **Задача 35**

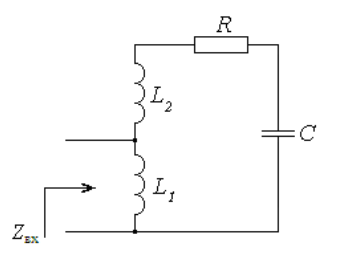

Определите резонансную частоту ω<sub>0</sub> и резонансное сопротивление Z<sub>рез</sub> для режима резонанса токов в колебательном контуре неполного включения с параметрами  $C = 2$  нФ,  $L_1 = 10$  мГн,  $L_2 = 40$  мГн,  $R = 50$  Ом.

### **Задача 36 Прямоугольное колебание (меандр)**

На рисунке 1.1 представлена осциллограмма симметричного прямоугольного колебания с амплитудой *A* и периодом *T* . Требуется определить и построить амплитудный и фазовый спектры сигнала.

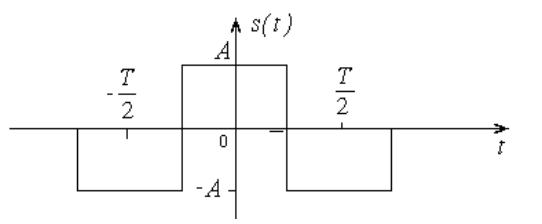

Рисунок 1.1 - Симметричное прямоугольное колебание с амплитудой *A* и периодом *T*

# **Задача 37 Несимметричное пилообразное колебание**

На рисунке 1.3 представлена осциллограмма несимметричного пилообразного колебания с амплитудой *A* и периодом *T* . Требуется определить и построить амплитудный и фазовый спектры сигнала.

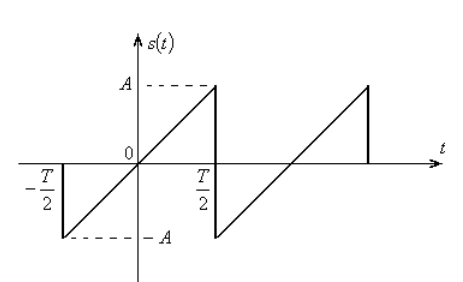

Рисунок 1.3 - Несимметричное пилообразное колебание с амплитудой *A* и периодом *T* **Задача 38 Симметричное пилообразное колебание** 

На рисунке 1.5 представлена осциллограмма симметричного пилообразного колебания с амплитудой *A* и периодом *T* . Требуется определить и построить амплитудный и фазовый спектры сигнала.

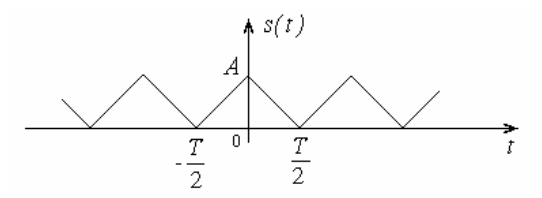

Рисунок 1.5 - Симметричное пилообразное колебание с амплитудой *A* и периодом *T* **Задача 39 Треугольный импульс** 

Рассмотрим треугольный импульс, симметричный относительно начала координат, имеющий амплитуду  $A$  и определенный на временном интервале длительностью  $\tau_{_{{\rm H}}}$ (рисунок 2.1). Требуется определить и построить амплитудный и фазовый спектры сигнала.

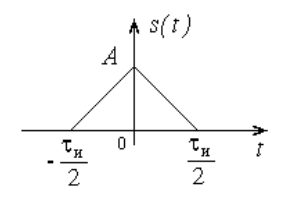

Рисунок 2.1 - Треугольный импульс, симметричный относительно начала координат, имеющий амплитуду  $\emph{A}$  и определенный на временном интервале длительностью  $\tau_{_{\rm H}}$ 

# **Задача 40 Экспоненциальный импульс**

Рассмотрим экспоненциальный импульс, симметричный относительно начала координат, имеющий амплитуду *A* и определенный на всем временном интервале (рисунок 2.3). Требуется определить и построить амплитудный и фазовый спектры сигнала.

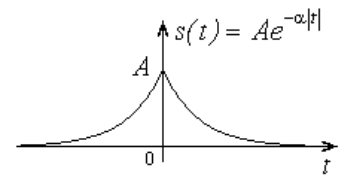

Рисунок 2.3 - Экспоненциальный импульс, симметричный относительно начала координат, имеющий амплитуду *A*

# **Задача 41 Гауссов импульс**

Рассмотрим гауссов импульс, симметричный относительно начала координат, имеющий амплитуду *A* и определенный на всем временном интервале (рисунок 2.5). Требуется определить и построить амплитудный и фазовый спектры сигнала.

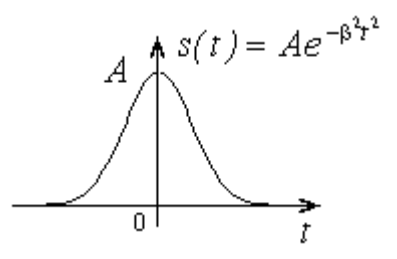

Рисунок 2.5 - Гауссов импульс, симметричный относительно начала координат, имеющий амплитуду *A*

# **Задача 42 Односторонний экспоненциальный импульс**

Найти и построить автокорреляционную функцию одностороннего экспоненциального импульса, который имеет амплитуду *A* и определен на положительной полуоси времени (рисунке 3.1).

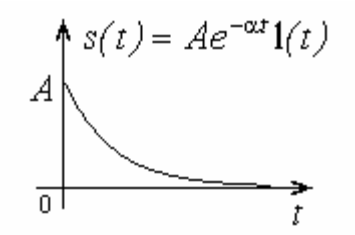

Рисунок 3.1 - Односторонний экспоненциальный импульс

### **Задача № 2 Полуволна косинуса**

Найти и построить автокорреляционную функцию импульса вида полуволны косинуса, имеющего амплитуду  $A$  и длительность  $\tau_{_H}$  (рисунок 3.4).

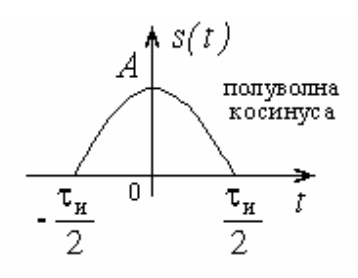

Рисунок 3.4 - Импульс вида полуволны косинуса, имеющий амплитуду *A* и длительность

 $\tau_{_H}$ 

#### **Задача 43 Пачка из двух прямоугольных импульсов**

Найти и построить автокорреляционную функцию импульсного сигнала в виде пачки из двух прямоугольных импульсов, имеющих амплитуду  $A$  и длительность  $\tau_{\Pi}$ (рисунок 3.7).

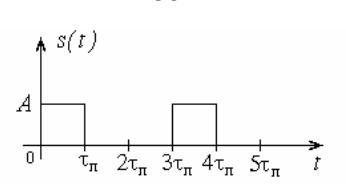

Рисунок 3.7 - Импульсный сигнал в виде пачки из двух прямоугольных импульсов,

имеющих амплитуду  $A$  и длительность  $\tau_{\text{tr}}$ 

#### Задача 44 Радиосигнал с амплитудной модуляцией

Пусть имеется амплитудно-модулированный сигнал (в вольтах), заданный выражением:

$$
u(t) = 10 \cdot [1 + 0.5 \cos(\Omega t) + 0.4 \cos(2\Omega t)] \cdot \cos(\omega_0 t).
$$

Найдите и постройте амплитудный спектр. Чему равны парциальные коэффициенты модуляции, коэффициенты модуляции «вверх» и «вниз»? Найдите среднюю и пиковую мощность, выделяемую в резисторе 1 кОм.

# Задача 45 Радиосигнал с угловой модуляцией

Пусть имеется радиосигнал с угловой модуляцией, заданный выражением:

$$
u(t) = 15 \cdot \cos\left(10^8 t + 0, 1 \cdot \sin\left(10^6 t\right) + \frac{\pi}{3}\right).
$$

Найдите и постройте амплитудный и фазовый спектры.

#### Задача № 46 ОБП радиосигнал

Найдите физическую огибающую, полную фазу и мгновенную частоту ОБП сигнала с однотональной модуляцией и подавленной нижней боковой полосой:

$$
a(t) = A_0 \cdot \cos(\omega_0 t) + \frac{M A_0}{2} \cdot \cos((\omega_0 + \Omega)t)
$$

#### Задача № 47 Связь импульсной характеристики и КФЦ

Найдите импульсную характеристику идеального ФНЧ, передаточная функция которого задана выражением

$$
K(j\omega) = \begin{cases} K_0 \exp(-j\omega t_0), |\omega| \le \omega_{\text{B}} \\ 0, |\omega| > \omega_{\text{B}} \end{cases}
$$

Нарисуйте графики АЧХ, ФЧХ и импульсной характеристики.

#### Задача 48 Связь переходной характеристики и КФЦ

Резистивный усилитель имеет передаточную функцию:

 $30<sup>°</sup>$ 

$$
K(j\omega) = \frac{K_0}{1 + \frac{j\omega}{\omega_{\text{B}}}}
$$

Найдите переходную характеристику и нарисуйте ее график. Введите понятие времени нарастания переходной характеристики. Какую нужно иметь полосу пропускания, чтобы получить время нарастания 1 мкс?

## Задача № 49 Операторный метод анализа радиотехнических цепей

Рассмотреть прохождение прямоугольного импульса через последовательный колебательный контур (рисунок 6.1).

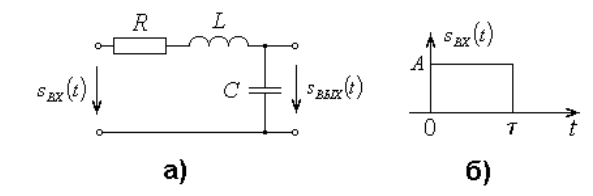

Рисунок 6.1 - Схема последовательного колебательного контура (а) и вид входного сигнала (б)

#### Задача 50 Метод интеграла наложения

Пусть на вход последовательной RC – цепи с постоянной времени  $\tau = RC$  (рисунок 6.3, а) поступает экспоненциальный сигнал (рисунок 6.3, б) вида:

$$
s_{\text{BX}}(t) = A \cdot \exp\{-\alpha t\} \cdot 1(t),
$$

где  $\alpha \neq 1/\tau$ . Определить сигнал на выходе этой цепи, используя интеграл наложения.

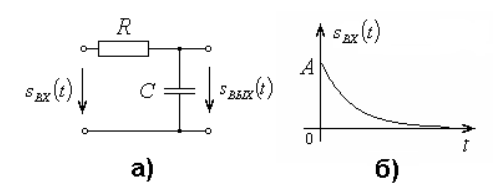

Рисунок 6.3 - Последовательная RC – цепь (а) и форма сигнала на входе цепи (б)

#### Задача 51 Спектральный метод анализа радиотехнических цепей

Пусть в последовательный колебательный контур введена ЭДС вида:

$$
e(t) = E_0 \cdot [1 + 0.5 \cdot \cos(\Omega t) + 0.5 \cdot \cos(2\Omega t)] \cdot \cos(\omega_0 t)
$$

Контур имеет частоту резонанса  $\omega_0$  и полосу пропускания  $4\Omega$ . Найдите амплитудные спектры ЭДС и тока в контуре.

#### Задача 52 Спектральный метод анализа радиотехнических цепей

На вход резонансного усилителя с резонансным коэффициентом усиления 50, частотой настройки 1 МГц и полосой пропускания 20 кГц подается АМ-радиосигнал вида:

$$
u_1(t) = 0.5 \cdot \left[ 1 + 0.707 \cdot \cos\left(2\pi \cdot 10^4 t\right) \right] \cdot \cos\left(2\pi \cdot 10^6 t\right), \text{(MB)}.
$$

Определите мгновенное выходное напряжение.

#### **Задача 53 Спектр тока нелинейного безынерционного элемента**

К нелинейному безынерционному элементу, характеристика которого аппроксимирована ломаной прямой ( $U_{\rm H}$  = -2 B, S = 2 мA/B) приложено напряжение

$$
u(t) = -4 + 5 \cdot \cos(\omega_0 t),
$$
 (B).

Определите постоянную составляющую и амплитуду первой гармоники тока.

# **Задача № 54 Спектр тока нелинейного безынерционного элемента**

К нелинейному безынерционному элементу, характеристика которого аппроксимирована полиномом

$$
i(u) = a_0 + a_1 \cdot (u - U_0) + a_2 \cdot (u - U_0)^2 + a_3 \cdot (u - U_0)^3
$$

приложено напряжение

$$
u(t) = U_0 + U_m \cdot \cos(\omega_0 t).
$$

Определите амплитудный спектр тока.

### **Задача 55 Нелинейное усиление**

Вольтамперная характеристика активного элемента нелинейного резонансного усилителя имеет вид

$$
i(u) = 200 + 20 \cdot u + 2 \cdot u^{2} + 0, 2 \cdot u^{3}, \text{(mA)}.
$$

Найдите колебательные характеристики для двух значений напряжения смещения  $U_0 = 0$ и  $U_0 = -5 B$ .

#### **Задача 56 Нелинейное усиление**

Вольтамперная характеристика транзистора в нелинейном резонансном усилителе аппроксимирована ломаной прямой:

$$
i(u) = \begin{cases} 0, u < 0.2 \text{ B} \\ 50 \cdot (u - 0.2), u > 0.2 \text{ B} \end{cases}
$$
 (MA).

На базу транзистора подано напряжение  $u(t) = 0, 2 + U_m \cdot \cos(\omega_0 t)$ , (В). Резонансное сопротивление контура 2 кОм. Определите амплитуду напряжения возбуждения, при которой амплитуда напряжения на контуре составит 10 В.

#### **Задача 57 Амплитудная модуляция**

В амплитудном модуляторе применен нелинейный элемент с ВАХ вида:

$$
i(u) = a_0 + a_1(u - U_0) + a_2(u - U_0)^2.
$$

К нему приложено напряжение  $u(t) = U_m \cdot \cos(\omega_0 t) + U_{\Omega} \cdot \cos(\Omega t) + U_0$ . Определите коэффициент модуляции тока.

#### Задача 58 Амплитудное детектирование

ВАХ диода в амплитудном детекторе при малых воздействиях аппроксимируется полиномом:

$$
i(u_{\scriptscriptstyle\rm I\hspace{-1pt}I}) = b_{\scriptscriptstyle\rm I} u_{\scriptscriptstyle\rm I\hspace{-1pt}I} + b_{\scriptscriptstyle\rm I} u_{\scriptscriptstyle\rm I\hspace{-1pt}I}^2.
$$

Сопротивление нагрузки R известно. Найдите характеристику детектирования, коэффициент передачи и входное сопротивление детектора.

#### Задача 59 Нелинейное безынерционное преобразование частоты

В преобразователе частоты использован полевой транзистор с проходной вольтамперной характеристикой:

$$
i(u) = a_0 + a_1(u - U_0) + a_2(u - U_0)^2.
$$

 $u(t) = U_0 + U_r \cdot \cos(\omega_r t) + U_c \cdot \cos(\omega_c t)$  . Найдите амплитуду Пусть тока промежуточной частоты.

## Задача 60 Числовые характеристики случайных величин

При измерении гармонического напряжения  $u(t) = U_m \cdot \cos(\omega t + \varphi)$  ламповым вольтметром, проградуированным в среднеквадратических значениях, стрелка вольтметра из-за наличия помех равномерно колеблется между значениями  $u_1$  и  $u_2$ . Вычислить среднее значение показаний вольтметра  $m_u$ , а также относительную погрешность  $\Delta = \sigma_u/m_u$  измерения амплитуды напряжения  $u(t)$ , где  $\sigma_u$  - среднее квадратическое значение.

## Задача 61 Числовые характеристики случайных величин

Мгновенные значения амплитуды  $X$  принимаемого сигнала при замираниях описываются распределением Релея:

$$
w(x) = \frac{x}{\sigma^2} \cdot \exp\left(-\frac{x^2}{2\sigma^2}\right), x > 0.
$$

Вычислить среднее значение и дисперсию случайной величины  $X$ .

#### Задача 62. Вероятностные характеристики случайных величин

Сообщение передается последовательностью амплитудно-модулированных импульсов с заданным шагом квантования  $\Delta$  ( $\Delta$  - наименьшая разность между двумя импульсами). На сообщение накладываются шумы, распределенные по нормальному закону с плотностью вероятностей:

$$
w(x) = \frac{1}{\sqrt{2\pi\sigma^2}} \cdot \exp\left(-\frac{x^2}{2\sigma^2}\right).
$$

Если мгновенное значение шумов превышает половину шага квантования, то при передаче сообщения возникает ошибка.

Определить при каком минимально допустимом шаге квантования ошибка из-за шумов не превысит 0,1?

# Задача 63 Вероятностные характеристики случайных величин

Изменение частоты X генератора из-за самопрогрева, подчинено распределению, график которого изображен на рисунок 13.1.

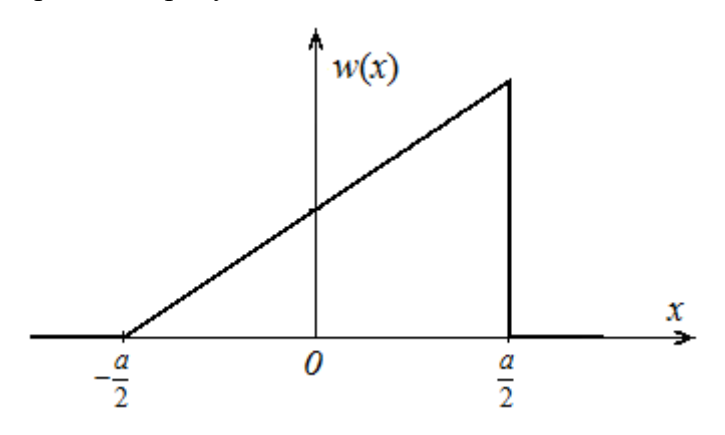

Рисунок 13.1 - График плотности вероятности частоты генератора Записать аналитические выражения для плотности вероятности и функции распределения  $F(x)$  случайной величины  $X$ .

# Задача 64. Автокорреляционная функция случайного процесса

Доказать, что не существует стационарного случайного процесса  $\xi(t)$ , автокорреляционная функция которого  $\,K(\tau)\,$  постоянная некотором временном интервале  $(-\tau_1, \tau_1)$  и равна нулю вне его:

$$
K(\tau) = \begin{cases} \sigma^2, |\tau| < \tau_1 \\ 0, |\tau| \ge \tau_1 \end{cases}
$$

#### Задача № 65 Спектральная плотность средней мощности случайного процесса

Определить спектральную плотность средней мощности стационарного случайного процесса  $\xi(t)$ , автокорреляционная функция которого  $K_{\xi}(\tau)$ :

$$
K_{\xi}(\tau) = \begin{cases} \sigma_{\xi}^{2} \cdot \left(1 - \frac{|\tau|}{T}\right), |\tau| \leq T \\ 0, |\tau| > T \end{cases}
$$

## Задача 66 Интервал корреляции

Найти интервал корреляции  $\tau_{\rm K}$  для стационарного случайного процесса  $\xi(t)$  с автокорреляционной функцией:

$$
K_{\xi}(\tau) = \sigma_{\xi}^{2} \cdot \exp(-\alpha \cdot |\tau|).
$$

### Задача 67 Эффективная ширина спектра

Определить эффективную ширину  $\Delta \omega$ <sub>э</sub> спектра средней мощности  $W(\omega)$ стационарного случайного процесса  $\xi(t)$  с автокорреляционной функцией:

$$
K_{\xi}(\tau) = \sigma_{\xi}^{2} \cdot \exp(-\alpha^{2} \cdot \tau^{2})
$$

# Задача 68 Дифференцирование случайного процесса

На вход идеальной дифференцирующей цепи воздействует стационарный гауссовский случайный процесс  $\xi(t)$  с нулевым математическим ожиданием  $m_{\xi} = 0$  и автокорреляционной функцией:

$$
K_{\xi}(\tau) = \sigma_{\xi}^{2} \cdot (1 + \alpha \cdot |\tau|) \cdot \exp(-\alpha \cdot |\tau|).
$$

Определить автокорреляционную функцию процесса  $\eta(t) = \frac{d\xi(t)}{dt}$  на выходе

устройства.

## Задача 69 Интегрирование случайного процесса

На вход пропорционально-интегрирующего фильтра (рисунок 16.1) поступает стационарное случайное напряжение  $\xi(t)$  с математическим ожиданием  $m_{\xi}$  и автокорреляционной функцией:

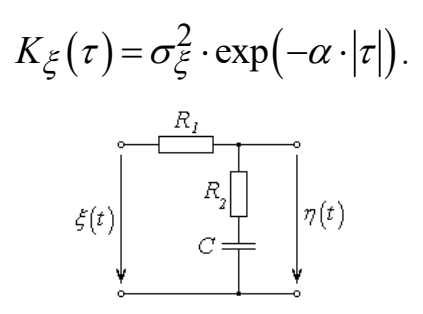

Рисунок 16.1 - Электрическая схема пропорционально-интегрирующего фильтра

# **Задача № 70 Квадратичный детектор**

 Огибающая *A t* узкополосного случайного напряжения на вход квадратичного детектора огибающей распределена по закону Релея:

$$
w_1(A) = \frac{A}{\sigma^2} \cdot \exp\left(-\frac{A^2}{2\sigma^2}\right), A \ge 0.
$$

Найти плотность распределения вероятностей  $w_2(\eta)$ , математическое ожидание  $m_{\boldsymbol{\eta}}$  и дисперсию  $D_{\boldsymbol{\eta}}$  напряжения  $\eta(t)$  на выходе детектора напряжения  $\eta(t)$  на выходе детектора, если:

$$
\eta(t) = \frac{\alpha}{2} \cdot A^2(t).
$$

#### **Задача 71. Двухполупериодный линейный детектор**

Найти плотность распределения вероятностей  $w_2(\eta)$  напряжения  $w_2(\eta)$  на выходе двухполупериодного линейного детектора, характеристика которого ( $\eta(\xi) = \alpha |\xi|$ ) представлена на рисунке 17.3. На вход детектора воздействует гауссовский случайный процесс  $\xi(t)$  с нулевым математическим ожиданием  $m_{\xi} = 0$  и дисперсией  $D_{\xi} = \sigma_{\xi}^2$ .

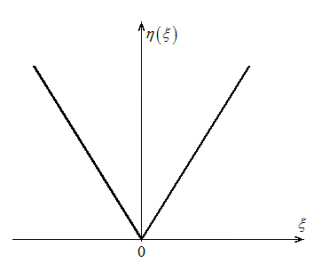

Рисунок 17.3 - Амплитудная характеристика двухполупериодного линейного детектора **Задача 72 Построение согласованного фильтра** 

Синтезируйте согласованный фильтр для заданного сигнала. Найдите форму выходного сигнала.

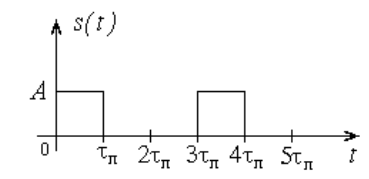

Рисунок 18.1 - Сигнал на входе согласованного фильтра

**Контрольная работа №1.** Анализ гармонических колебаний в простейших электрических цепях методом векторных диаграмм и комплексных амплитуд.

# Задача №1

Для заданной на рис. 1,а (или рис. 1,б) цепи, находящейся в режиме гармонических колебаний, определить действующие значения токов (рис. 1,а) и напряжений (рис. 1,б). Построить векторную диаграмму. Исходные данные взять в табл.1.

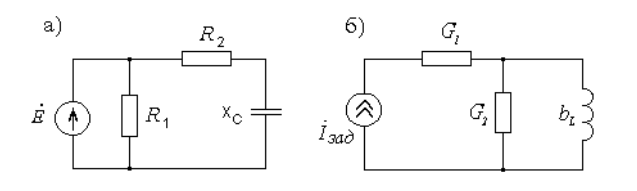

Рисунок 1

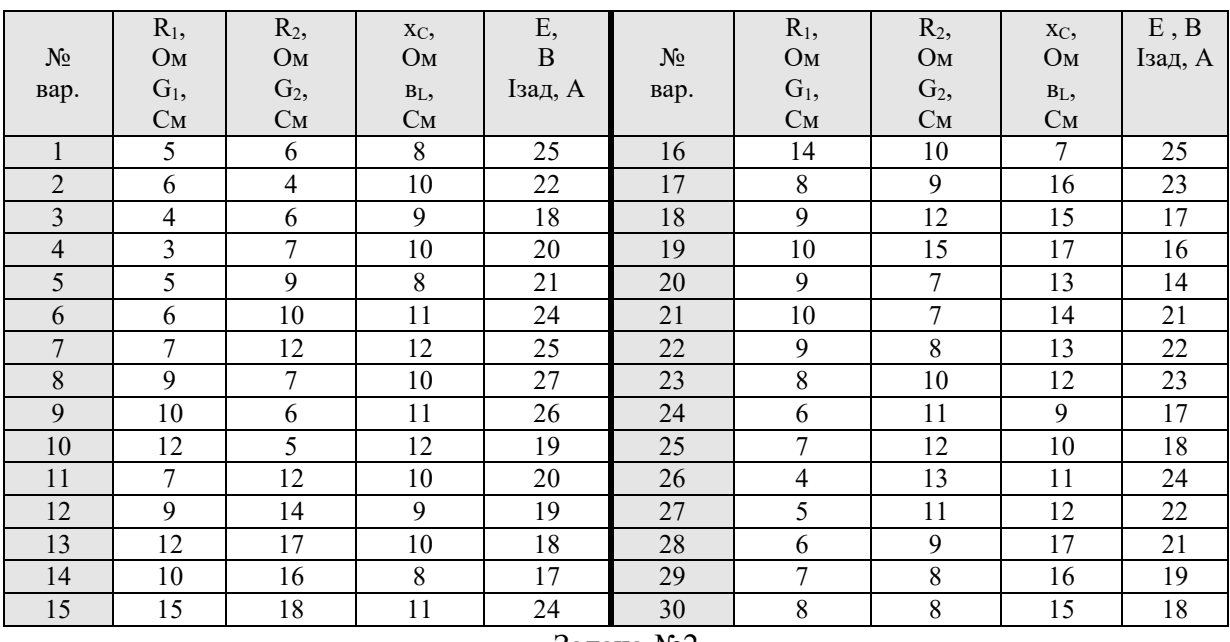

Таблица 1 - Исходные данные к задаче 1

Задача №2

Для заданных параметров элементов (табл. 2) определить токи ветвей в цепи (рис. 2,а) или напряжения на элементах цепи (рис. 2,б), находящейся в режиме гармонических колебаний. Рассчитать полную и реактивную мощности, развиваемые источником, если активная мощность на его зажимах задана (табл. 2).

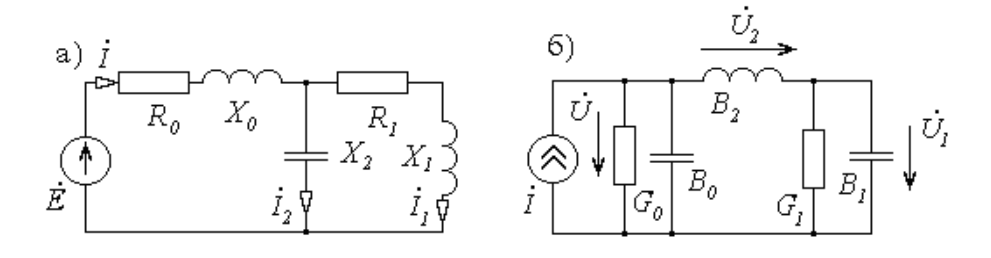

Рисунок 2

| $N\!{\underline{\rm o}}$ | $R_0$ , Ом                   | $X_0$ , Ом       | $R_1$ , $O_M$        | $X_1$ , Ом                   | $X_2$ , Ом               | ${\bf P}$ ,                 |
|--------------------------|------------------------------|------------------|----------------------|------------------------------|--------------------------|-----------------------------|
| вар.<br>$\overline{1}$   | $G_0$ , См<br>$\overline{2}$ | $B_0$ , См<br>26 | $G_1$ , См<br>$10\,$ | $\mathbf{B}_1,$ См<br>$10\,$ | $\rm B_2,\,C_M$<br>$-10$ | $\kappa B\scriptstyle\rm T$ |
|                          |                              |                  |                      |                              |                          | $1,\!2$                     |
| $\overline{2}$           | $\boldsymbol{2}$             | 25               | 11                   | 11                           | $-12$                    | 1,1                         |
| $\overline{\mathbf{3}}$  | $\overline{\mathbf{3}}$      | $\overline{24}$  | $\overline{9}$       | $10\,$                       | $-8$                     | 1,0                         |
| $\overline{4}$           | $\overline{3}$               | 24,5             | 12                   | 9,5                          | $-11,5$                  | 1,2                         |
| $\overline{5}$           | 2,5                          | 23               | $\overline{14}$      | 8,5                          | $-8,5$                   | 1,3                         |
| $\sqrt{6}$               | 2,5                          | 23,5             | 13                   | $\overline{8}$               | $-9$                     | 1,4                         |
| $\overline{7}$           | $\overline{2,7}$             | $\overline{22}$  | $\overline{12}$      | 8,5                          | $-9,5$                   | 1,35                        |
| $\,$ $\,$                | 2,6                          | 23               | $\sqrt{8}$           | $\overline{12}$              | $-9,5$                   | 1,3                         |
| $\boldsymbol{9}$         | 2,5                          | 24               | $\overline{9}$       | 11                           | $-10$                    | 1,2                         |
| $10\,$                   | 2,4                          | $\overline{26}$  | $\overline{11}$      | $\overline{9,5}$             | $-11$                    | 1,1                         |
| 11                       | 2,2                          | $\overline{25}$  | 10                   | $\overline{9}$               | $-11$                    | 1,0                         |
| $12\,$                   | 1,8                          | $27\,$           | 9,5                  | 11,5                         | $-9$                     | 1,1                         |
| 13                       | $\overline{1,7}$             | $28\,$           | 8,5                  | $\overline{12}$              | $-12$                    | 1,2                         |
| 14                       | 1,8                          | $\overline{29}$  | $\overline{8}$       | $\overline{13}$              | $-8$                     | 1,2                         |
| $15\,$                   | 1,7                          | 25               | 8,5                  | $10\,$                       | $-11$                    | 1,2                         |
| $16\,$                   | 1,9                          | 26               | $\overline{12}$      | $\overline{9}$               | $-10$                    | 1,1                         |
| $17$                     | $\overline{2,1}$             | $27\,$           | 11,5                 | $\overline{8}$               | $-12$                    | 1,2                         |
| $18\,$                   | 1,9                          | 25               | 9,5                  | 10                           | $-8,5$                   | 1,0                         |
| 19                       | $\overline{2,1}$             | $\overline{24}$  | $\overline{9}$       | $\overline{9,5}$             | $-13$                    | 1,3                         |
| $20\,$                   | 2,5                          | 23               | $11\,$               | 9,5                          | $-8,7$                   | 1,4                         |
| $21\,$                   | 2,9                          | $\overline{22}$  | $\overline{12}$      | 10                           | $-\sqrt{8}$              | 1,3                         |
| $\overline{22}$          | 2,7                          | $\overline{24}$  | $\overline{13}$      | $\overline{11}$              | $-11$                    | $\overline{1,2}$            |
| 23                       | 2,4                          | 25               | $\overline{9}$       | 10,5                         | $-11$                    | 1,35                        |
| 24                       | 2,5                          | 27               | $10\,$               | $\overline{9,5}$             | $-9$                     | 1,1                         |
| $\overline{25}$          | 2,2                          | $\overline{28}$  | $\overline{8}$       | 8,5                          | $-9,5$                   | $\overline{1,3}$            |
| $26\,$                   | 2,5                          | 26,5             | $\overline{9,5}$     | $\overline{8}$               | $-12$                    | 1,2                         |
| 27                       | 2,6                          | 27               | 9,7                  | $12\,$                       | $-8$                     | $\overline{1,3}$            |
| $28\,$                   | $\overline{2}$               | 28               | $\overline{10}$      | $\overline{11}$              | $-13$                    | 1,0                         |
| 29                       | 2,3                          | 21               | $\overline{7}$       | $\overline{9}$               | $-10$                    | 1,2                         |
| $\overline{30}$          | 2,8                          | $20\,$           | 14                   | 13                           | $-12$                    | 1,4                         |

Таблица 2 - Исходные данные к задаче 2
Контрольная работа № 2. Частотные характеристики простейших линейных цепей

## Задача №1

Рассчитать комплексную функцию заданной цепи (рис. 3 - 6). Найти выражения и построить амплитудно-частотную и фазо-частотную характеристики. Исходные данные взять в табл. 3.

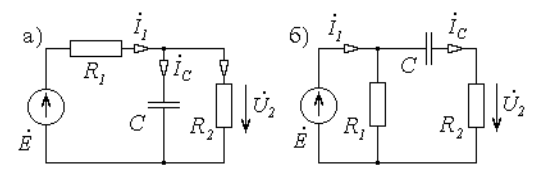

Рисунок 3

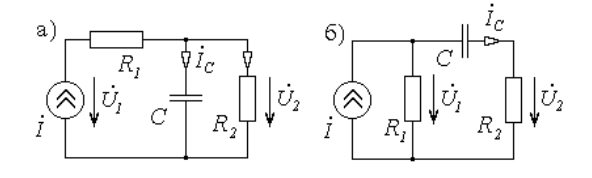

Рисунок 4

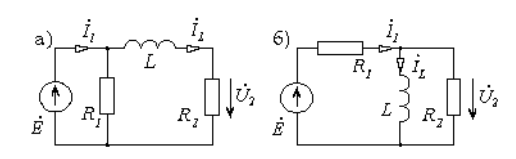

Рисунок 5

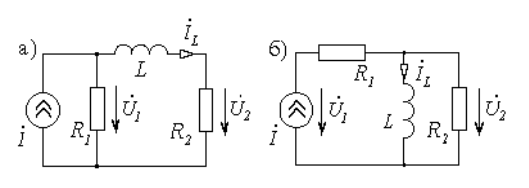

Рисунок 6

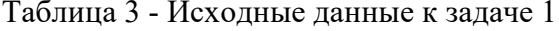

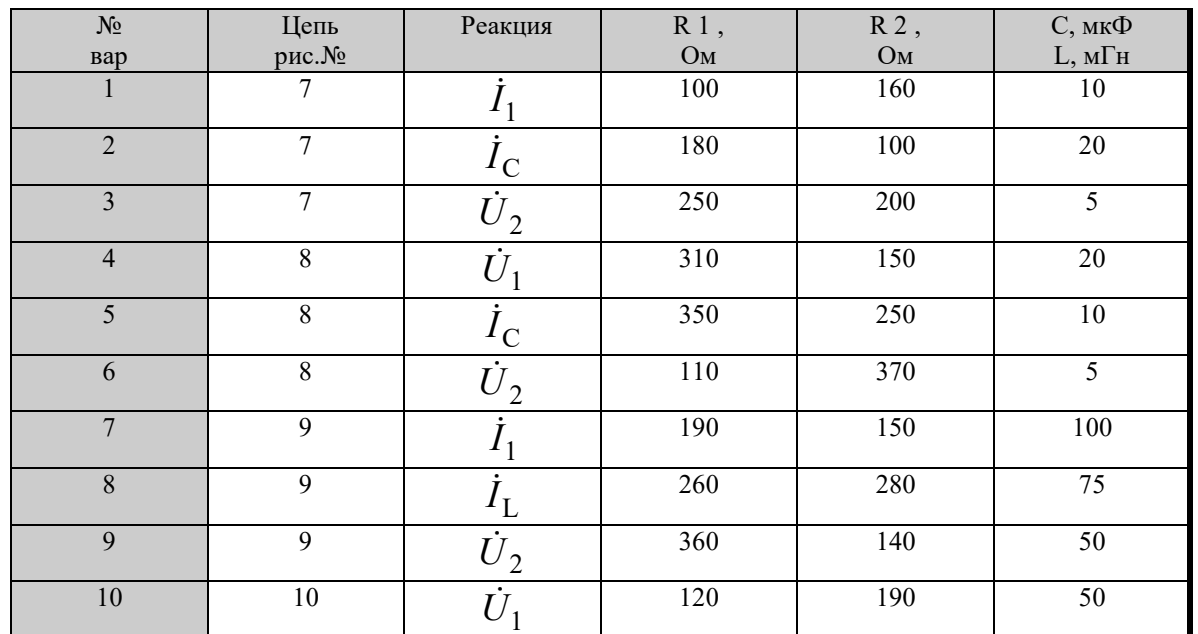

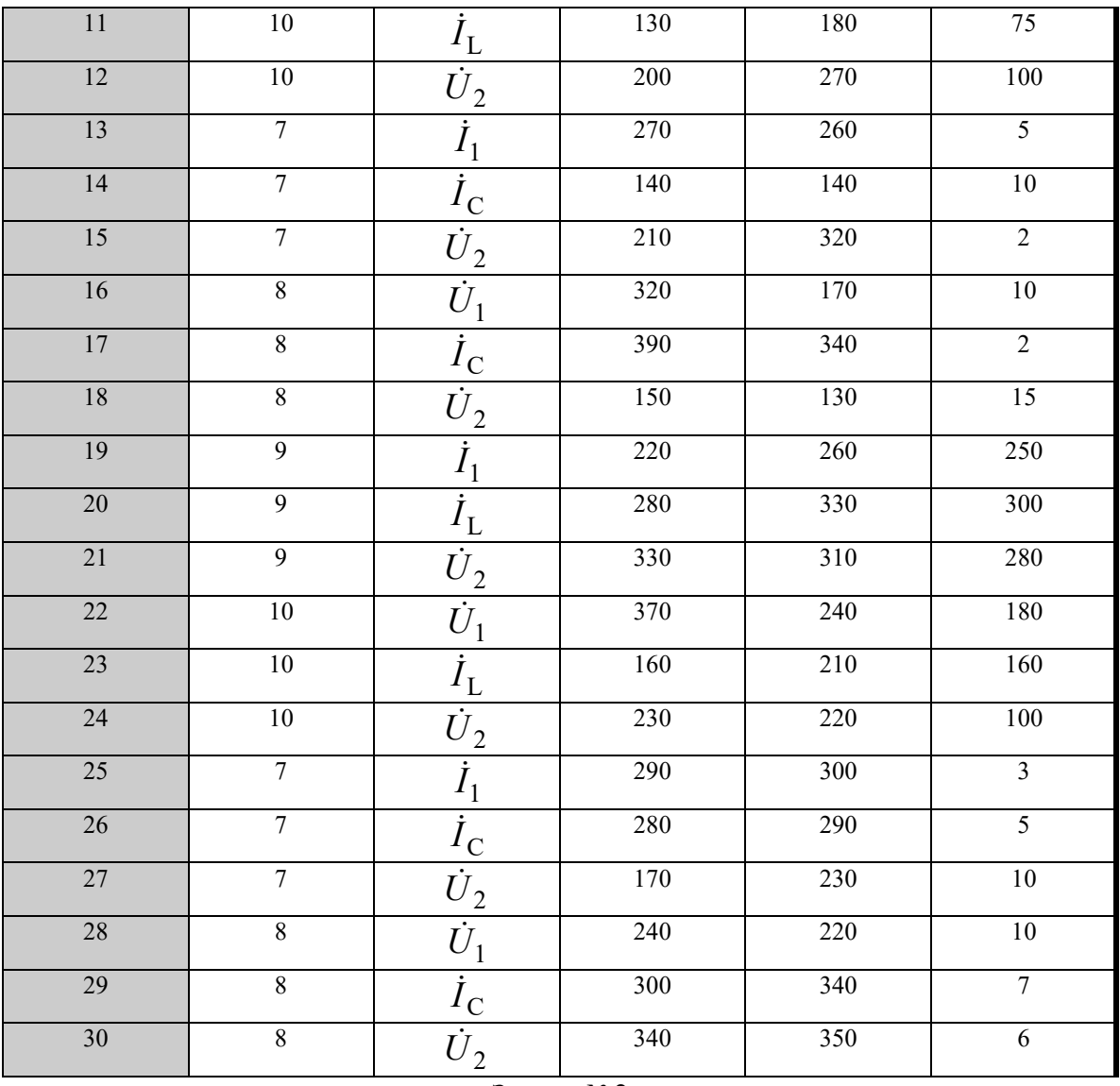

Задача №2

Определить частоту, на которой входное сопротивление цепи или входная проводимость цепи (рис 7) имеют чисто активный характер. Построить входные амплитудно-частотную и фазо-частотную характеристики цепи. Исходные данные взять в табл.4.

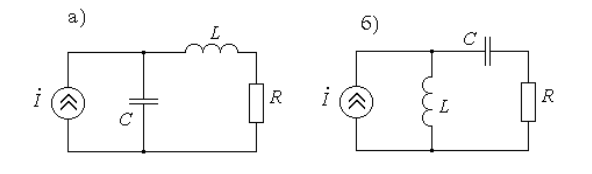

Рисунок 7

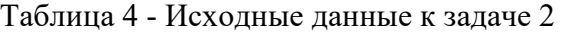

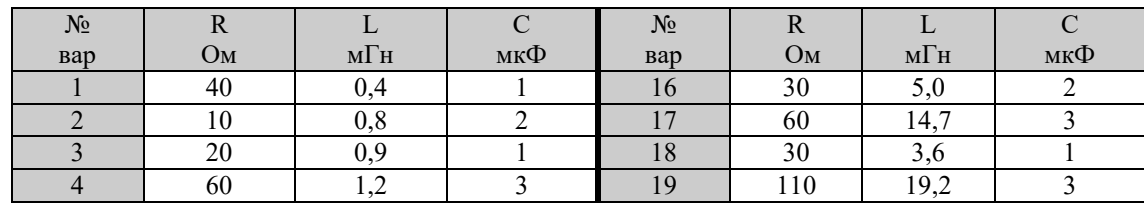

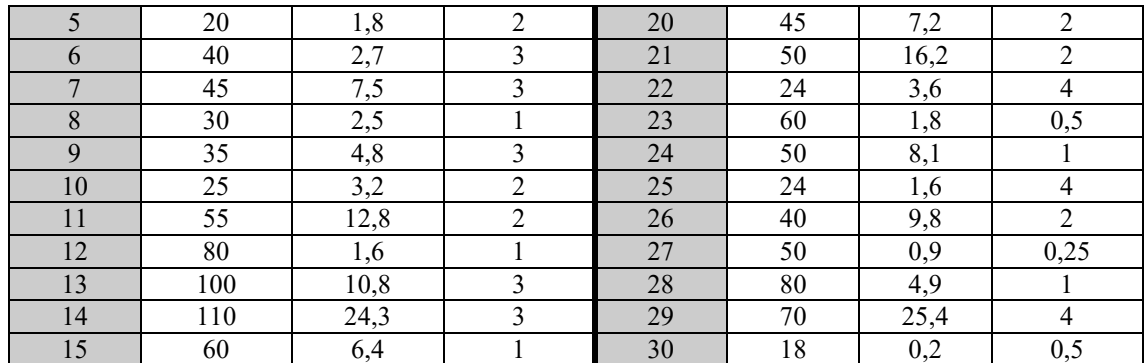

**Контрольная работа № 3.** Спектры и автокорреляционные функции детерминированных сигналов

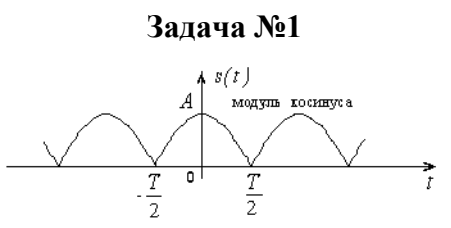

Найдите разложение в ряд Фурье заданного периодического сигнала. Постройте амплитудный и фазовый спектры.

## **Задача №2**

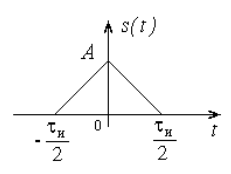

Найдите спектр заданного импульсного сигнала. Постройте амплитудный и фазовый спектры.

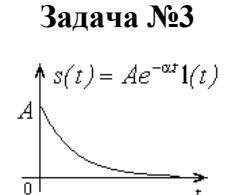

Найдите автокорреляционную функцию сигнала и постройте ее график.

**Контрольная работа № 4.** Анализ прохождения детерминированных сигналов через линейные стационарные цепи

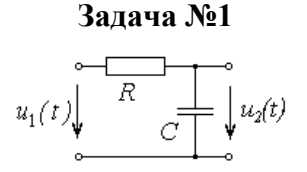

На вход RC-фильтра поступает периодический сигнал:

41

$$
u_1(t) = \frac{4E}{\pi}\sin(\Omega t) + \frac{4E}{3\pi}\sin(3\Omega t) + \frac{4E}{5\pi}\sin(5\Omega t) + \dots
$$

Найдите в общем виде выходной сигнал  $u_2(t)$ .

#### Залача №2

В последовательный колебательный контур введена ЭДС:

$$
e(t) = 0, 5 \cdot \left[ 1 + 0, 7 \cos \left( 5 \cdot 10^3 t \right) \right] \cdot \cos \left( 10^6 \cdot t \right), \text{(B)}.
$$

Контур настроен на несущую частоту и имеет параметры  $r = 5$  Ом,  $L = 0.5$  м $\Gamma$ н. Определите коэффициент модуляции тока в контуре.

Контрольная работа № 5. Анализ нелинейных и параметрических электрических пепей

### Залача №1

К нелинейному безынерционному элементу, характеристика которого аппроксимирована полиномом:

$$
i(u) = a_0 + a_1(u - U_0) + a_2(u - U_0)^2 + a_3(u - U_0)^3
$$

приложено напряжение

$$
u(t) = U_0 + U_m \cdot \cos(\omega_0 t).
$$

Определите амплитудный спектр тока.

### Залача №2

Дифференциальная параметрическая емкость изменяется по закону:

$$
C(t) = 100 + 5 \cdot \cos\left(10^7 \cdot t\right), \text{(mD)}.
$$

К емкости приложено напряжение  $u(t) = 10 \cdot \cos(10^6 \cdot t)$ , (мВ). Найдите и

постройте спектр тока.

Контрольная работа № 6. Характеристики случайных процессов

### Залача №1

Случайная величина X имеет распределение Лапласа, плотность вероятности  $p(x)$ которого:

$$
p(x) = \frac{\lambda}{2} \cdot \exp(-\lambda \cdot |x|), \ \lambda > 0.
$$

Определить математическое ожидание  $m_x$  и дисперсию  $D_x$  случайной величины X.

Залача №2

На безынерционный нелинейный элемент с характеристикой

$$
y = f(x) = \begin{cases} 0, & x < 0 \\ ax^2, & x \ge 0 \end{cases}
$$

воздействует стационарный случайный процесс с плотностью вероятности

$$
p_1(x) = \frac{1}{\sqrt{2\pi}\sigma_x} \cdot e^{-\frac{x^2}{2\sigma_x^2}}
$$

Определите плотность вероятности выходного случайного процесса  $p_2(y)$ .

### Типовые задания при выполнении лабораторных работ:

## К теме 2. Анализ линейных электрических цепей в установившемся гармоническом режиме

Работа №1. Исследование простых электрических цепей в установившемся гармоническом режиме

### 1. Цель работы

Измерение гармонических напряжений и фазовых соотношений между ними в простейших цепях, сопоставление результатов эксперимента с результатами расчета и теоретическими положениями.

2. Сведения, необходимые для выполнения работы

Перед выполнением работы необходимо ознакомиться со следующими вопросами:

- 1. Дайте определение гармонического тока (напряжения).
- 2. Что понимается под амплитудным значением (амплитудой) гармонического тока (напряжения)?
- 3. Дайте определение периода гармонического тока (напряжения).
- 4. Что понимается под циклической (линейной) частотой гармонического тока (напряжения)? Укажите ее связь с периодом.
- 5. Что называется полной фазой (фазой) гармонического тока (напряжения)?
- 6. Дайте определение угловой частоты гармонического тока (напряжения). Укажите ее связь с циклической частотой и с периодом.
- 7. Что называется начальной фазой гармонического тока (напряжения)?
- 8. Как определяется фазовый сдвиг между двумя гармоническими токами (напряжениями)? Как определить какой из сигналов опережает другой или отстает от него по фазе и на сколько?
- 9. В чем состоит символический метод анализа линейных электрических цепей? В чем его преимущества?
- 10. Что называется комплексным мгновенным значением (комплексом) гармонического тока (напряжения)? Укажите связь между комплексом и мгновенным значением гармонического тока (напряжения).
- 11. Дайте определения комплексной амплитуды гармонического тока (напряжения).
- 12. Сформулируйте первый закон Кирхгофа для комплексных амплитуд. Приведите пример составления уравнения по данному закону. Обоснуйте выбор знака комплексной амплитуды тока ветви.
- 13. Сформулируйте второй закон Кирхгофа для комплексных амплитуд. Приведите пример составления уравнения по данному закону. Обоснуйте выбор знака комплексной амплитуды напряжения на элементе контура.
- 14. Дайте определения комплексным сопротивлению и проводимости участка электрической цепи. Укажите, как определяется комплексное сопротивление (или проводимость) сложного двухполюсника.
- 15. Какой физический смысл имеют модуль и аргумент комплексных сопротивления и проводимости?
- 16. В чем состоит задача анализа линейной электрической цепи в установившемся гармоническом режиме? Как определяется число уравнений, которое необходимо составить для решения данной задачи в соответствии с законами Кирхгофа для комплексных амплитуд?

*Работа № 2.* Исследование частотных характеристик простейших электрических цепей *1. Цель работы* 

Измерение АЧХ и ФЧХ простейших лестничных электрических цепей и сопоставление результатов эксперимента с результатами расчета*.* 

*2. Сведения, необходимые для выполнения работы* 

*Перед выполнением работы необходимо ознакомиться со следующими вопросами:* 

- 1. Дайте определение комплексной функции цепи (КФЦ).
- 2. В каком случае КФЦ называется входной?
- 3. Перечислите известные вам входные КФЦ. Поясните их физический смысл.
- 4. В каком случае КФЦ называется передаточной?
- 5. Перечислите известные вам передаточные КФЦ. Поясните их физический смысл.
- 6. Дайте определение амплитудно-частотной характеристики (АЧХ) цепи.
- 7. Дайте определение фазо-частотной характеристики (ФЧХ) цепи.
- 8. Как связаны АЧХ и ФЧХ с КФЦ?
- 9. Что происходит с сигналом при его прохождении через цепь, если на данной частоте значение АЧХ: больше 1, меньше 1?
- 10. Каково фазовое соотношение между сигналами на входе и выходе цепи, если на данной частоте значение ФЧХ: равно 180 град, больше 0 град, равно 0 град, меньше  $0$  град?
- 11. Что понимается под электрическим фильтром?
- 12. Дайте определение частоты среза электрического фильтра?
- 13. Что называется полосой пропускания электрического фильтра?
- 14. Что называется полосой задерживания электрического фильтра?
- 15. На какие виды подразделяются электрические фильтры по взаимному расположению полосы пропускания и полосы задерживания?
- 16. Приведите графики АЧХ различных идеальных и реальных электрических фильтров.
- 17. Дайте определение логарифмической АЧХ. В чем ее преимущество?
- 18. Сформулируйте методику измерения АЧХ.
- 19. Как измеряются значения ФЧХ с помощью двухлучевого осциллографа?

*Работа № 3.* Исследование частотных характеристик одиночных колебательных контуров *1. Цель работы* 

Снятие АЧХ последовательного и параллельного одиночных колебательных контуров, исследование влияния сопротивления потерь, вносимого в контур на его частотные свойства*.* 

*2. Сведения, необходимые для выполнения работы* 

*Используя рекомендованную литературу, настоящее описание, ознакомьтесь со следующими вопросами:* 

- 1. Что такое колебательный контур?
- 2. В чем состоит явление резонанса?
- 3. Какой колебательный контур называется последовательным?
- 4. Как проявляется резонанс в последовательном колебательном контуре?
- 5. Почему резонанс в последовательном колебательном контуре называется резонансом напряжений?
- 6. Постройте векторную диаграмму тока и напряжений последовательного колебательного контура при резонансе.
- 7. Постройте векторную диаграмму тока и напряжений последовательного колебательного контура для частоты ниже резонансной.
- 8. Постройте векторную диаграмму тока и напряжений последовательного колебательного контура для частоты выше резонансной.
- 9. Каково условие наступления резонанса в последовательном колебательном контуре?
- 10. Дайте определение резонансной частоты. По какой формуле она может быть вычислена?
- 11. Дайте определение характеристического сопротивления последовательного колебательного контура. По каким формулам оно может быть вычислено?
- 12. Что является источником потерь в колебательном контуре?
- 13. Дайте определение добротности колебательного контура. Приведите формулу для вычисления добротности последовательного колебательного контура.
- 14. Какой колебательный контур называется параллельным?
- 15. Как проявляется резонанс в параллельном колебательном контуре?
- 16. Почему резонанс в параллельном колебательном контуре называется резонансом токов?
- 17. Постройте векторную диаграмму токов и напряжения параллельного колебательного контура при резонансе.
- 18. Постройте векторную диаграмму токов и напряжения параллельного колебательного контура для частоты ниже резонансной.
- 19. Постройте векторную диаграмму токов и напряжения параллельного колебательного контура для частоты выше резонансной.
- 20. Каково условие наступления резонанса в параллельном колебательном контуре?
- 21. Дайте определение характеристической проводимости параллельного колебательного контура. По каким формулам она может быть вычислена?
- 22. Дайте определение добротности колебательного контура. Приведите формулу для вычисления добротности параллельного колебательного контура.
- 23. Дайте определение полосы пропускания колебательного контура. Как связаны ширина полосы пропускания и добротность колебательного контура?
- 24. Приведите формулы для вычисления ширины полосы пропускания последовательного и параллельного колебательных контуров.
- 25. Какой колебательный контур называется нагруженным? Как соотносятся добротность и ширина полосы пропускания для нагруженного и ненагруженного колебательных контуров?
- 26. Что понимают под обобщенными частотными характеристиками последовательного и параллельного колебательных контуров? Приведите графики обобщенных АЧХ и ФЧХ.
- 27. Дайте определение нормированной частоты, относительной и обобщенной расстроек частоты. Какие значения принимает обобщенная расстройка частоты на границах полосы пропускания колебательного контура?

28. В чем состоят свойства арифметической и геометрической симметрий колебательных контуров?

*Работа №4.* Исследование частотных свойств линейного трансформатора

*1. Цель работы:* 

Цель работы: снятие АЧХ линейного согласующего трансформатора и определение его параметров и рабочего частотного диапазона*.* 

*2. Сведения, необходимые для выполнения работы.* 

*Используя рекомендованную литературу, настоящее описание, ознакомьтесь со следующими вопросами:* 

- 1. Какие две катушки индуктивности называются связанными?
- 2. Какими параметрами характеризуют магнитную связь между катушками индуктивности и от чего они зависят?
- 3. Какие катушки индуктивности называются включенными согласно (встречно) и как вид включения обозначается на схеме?
- 4. Что называется трансформатором?
- 5. Какой трансформатор называется линейным?
- 6. Какой трансформатор называется идеальным? Как он обозначается на схеме? Запишите свойства идеального трансформатора?
- 7. Какой трансформатор называется повышающим (понижающим)? Как этого можно добиться?
- 8. Что называется индуктивностью рассеяния обмоток трансформатора и как они могут быть рассчитаны?
- 9. Какой трансформатор называется согласующим? Как должны быть связаны сопротивления генератора и нагрузки для передачи в нагрузку максимально возможной активной мощности?
- 10. Приведите известные вам схемы замещения реального трансформатора и поясните смысл величин, входящих в их состав.
- 11. Что понимается под совершенным трансформатором? Нарисуйте схему замещения совершенного трансформатора.
- 12. Что понимают под коэффициентом передачи мощности согласующего трансформатора? Приведите график его частотной зависимости.
- 13. От чего зависит рабочий частотный диапазон согласующего трансформатора? Как его расширить?
- 14. Какой трансформатор называется широкополосным?
- 15. Каково максимальное значение коэффициента передачи мощности согласующего трансформатора? На какой частоте оно достигается?
- 16. Каков наклон графика частотной зависимости коэффициента передачи мощности согласующего трансформатора за пределами полосы пропускания?
- 17. Как измерить индуктивности первичной и вторичной обмоток трансформатора?
- 18. Как измерить индуктивность рассеяния трансформатора?

### **К теме 3. Цепи с распределенными параметрами. Теория длинных линий.**

*Работа №5.* Исследование амплитудных распределений напряжения в длинной линии в различных режимах работы

### *1.Цель работы*

Измерение амплитудных распределений напряжения в длинной линии при различных нагрузочных сопротивлениях активного, реактивного и комплексного характера.

 *2. Сведения, необходимые для выполнения работы.* 

*Используя рекомендованную литературу, настоящее описание, ознакомьтесь со следующими вопросами:* 

- 1. Что понимают под цепью с распределенными параметрами?
- 2. Что понимают под длинной линией? Приведите примеры длинных линий и области их применения.
- 3. Перечислите первичные параметры длинной линии и поясните их физический смысл.
- 4. От чего зависят значения первичных параметров?
- 5. Что понимают под комплексным коэффициентом распространения волны в длинной линии? Поясните физический смысл коэффициента затухания и коэффициента фазы.
- 6. Что понимают под длинной линией без затухания и длинной линией с малыми потерями?
- 7. Что называют волновым сопротивлением длинной линии? Чему равно волновое сопротивление в длинной линии без потерь?
- 8. В чем суть волнового подхода при анализе гармонического режима работы длинной линии?
- 9. Что называют коэффициентом отражения произвольного сечения длинной линии?
- 10. Как определить коэффициенты отражения волны от сечений генератора и нагрузки?
- 11. Что понимают под длиной волны и фазовой скоростью волны в линии?
- 12. Как связан коэффициент фазы с длиной волны и фазовой скоростью волны в линии?
- 13. Что понимают под входным сопротивлением сечения длинной линии?
- 14. Что понимают под КПД длинной линии? От чего зависит КПД?
- 15. Перечислите возможные режимы работы длинной линии и условия их реализации.
- 16. Охарактеризуйте амплитудные распределения напряжения и тока в линии в режиме бегущей волны. Чему равны входное сопротивление и КПД длинной линии в данном режиме работы?
- 17. Охарактеризуйте амплитудные распределения напряжения и тока в линии в режиме стоячей волны при коротком замыкании на конце линии. Каков характер изменения входного сопротивления сечения длинной линии?
- 18. Охарактеризуйте амплитудные распределения напряжения и тока в линии в режиме стоячей волны при холостом ходе на конце линии. Каков характер изменения входного сопротивления сечения длинной линии?
- 19. Охарактеризуйте амплитудные распределения напряжения и тока в линии в режиме стоячей волны при индуктивной нагрузке на конце линии. Каков характер изменения входного сопротивления сечения длинной линии?
- 20. Охарактеризуйте амплитудные распределения напряжения и тока в линии в режиме стоячей волны при емкостной нагрузке на конце линии. Каков характер изменения входного сопротивления сечения длинной линии?
- 21. Охарактеризуйте амплитудные распределения напряжения и тока в линии в режиме смешанных волн при активной нагрузке на конце линии. Каков характер изменения входного сопротивления сечения длинной линии?
- 22. Охарактеризуйте амплитудные распределения напряжения и тока в линии в режиме смешанных волн при активно-индуктивной нагрузке на конце линии. Каков характер изменения входного сопротивления сечения длинной линии?
- 23. Охарактеризуйте амплитудные распределения напряжения и тока в линии в режиме смешанных волн при активно-емкостной нагрузке на конце линии. Каков характер изменения входного сопротивления сечения длинной линии?
- 24. Дайте определение КСВ (КБВ)?

# **8.3. Перечень вопросов и заданий для промежуточной аттестации по дисциплине**  *Примерный перечень вопросов к экзамену:*

- 1. Электрическая цепь. Токи и напряжения. Условные положительные направления токов и напряжений. Мгновенная мощность и энергия.
- 2. Идеализированные пассивные элементы электрической цепи. Сопротивление, индуктивность, емкость.
- 3. Идеализированные активные элементы электрической цепи. Источники напряжения и тока. Зависимые источники.
- 4. Реальные элементы электрической цепи. Схемы замещения резистора, катушки индуктивности, конденсатора.
- 5. Законы Кирхгофа. Составление уравнений электрического равновесия. Определение числа независимых уравнений. Задача анализа цепи.
- 6. Понятие линейной цепи. Общие свойства линейных цепей, вытекающие из линейности дифференциальных уравнений.
- 7. Гармонические токи и напряжения. Действующее и среднее значения. Задача анализа линейной цепи в установившемся гармоническом режиме.
- 8. Представление гармонических функций в комплексной форме. Понятие комплексной амплитуды и комплекса. Законы Кирхгофа в комплексной форме.
- 9. Закон Ома в комплексной форме. Понятие комплексного сопротивления и комплексной проводимости. Амплитудные и фазовые соотношения между гармоническими токами и напряжениями в элементах цепи.
- 10.Расчет гармонического режима в простых цепях методом комплексных амплитуд. Пример анализа. Векторные диаграммы.
- 11.Мгновенная, активная, реактивная и полная мощности в гармоническом режиме. Комплексная мощность.
- 12.Условие передачи максимальной активной мощности от генератора в нагрузку. Баланс мощностей в цепи.
- 13.Метод эквивалентных преобразований схем цепей. Преобразование треугольника сопротивлений в эквивалентную звезду и обратное преобразование.
- 14.Преобразование источника напряжения в эквивалентный источник тока и обратное преобразование. Применение этих преобразований к анализу цепей. Перенос источников в схеме цепи.
- 15.Метод контурных токов. Вывод уравнений и их решение. Пример применения.
- 16.Метод узловых напряжений. Вывод уравнений и их решение. Пример применения.
- 17.Понятие о комплексных функциях цепи и частотных характеристиках. Определение входных и передаточных функций методами контурных токов и узловых напряжений.
- 18.Амплитудно-частотная и фазо-частотная характеристики цепи. Примеры отыскания для простейших цепей. Логарифмическая АЧХ.
- 19.Последовательный колебательный контур. Резонанс напряжений. Амплитудные и фазовые соотношения при резонансе.
- 20.Последовательный колебательный контур. Параметры контура: характеристическое сопротивление, добротность, резонансная проводимость. Частотные характеристики последовательного колебательного контура. Виды расстроек частоты. Полоса пропускания, неравномерность АЧХ.
- 21.Параллельные колебательные контуры. Разновидности схем. Обобщенная схема. Частотные характеристики для частот вблизи частоты параллельного резонанса.
- 22.Параллельные колебательные контуры. Параметры контура: резонансная частота, характеристическое сопротивление, добротность, резонансное сопротивление, коэффициент включения, полоса пропускания.
- 23.Параллельный контур неполного включения с двумя индуктивностями. Его параметры и частотные характеристики.
- 24.Избирательные свойства колебательных контуров. Свойства геометрической и арифметической симметрии частотных характеристик.
- 25.Понятие длинной линии. Первичные параметры. Вывод дифференциальных уравнений длинной линии.
- 26.Решение дифференциальных уравнений однородной линии для гармонического режима. Понятие о бегущих волнах.
- 27.Падающие и отраженные волны в длинной линии. Параметры бегущей волны длина волны и фазовая скорость.
- 28.Основные уравнения длинной линии без потерь. Режим согласования линии на выходе. Распределение напряжения и тока вдоль линии в этом режиме; входное сопротивление.
- 29.Линия без потерь, разомкнутая на конце. Распределение напряжения и тока вдоль линии, входное сопротивление. Физическое толкование стоячих волн.
- 30.Линия без потерь, замкнутая на конце. Распределение напряжения и тока вдоль линии, входное сопротивление. Физическое толкование стоячих волн.
- 31.Линия без потерь, нагруженная на произвольное комплексное сопротивление. Распределение напряжения и тока вдоль линии. КСВ и КБВ.
- 32.Мощность в длинной линии без потерь и с малыми потерями.
- 33.Понятие информации, сообщения и сигнала. Классификация сигналов. Параметры радиотехнических сигналов.
- 34.Гармонический анализ периодических сигналов: тригонометрические ряды Фурье. Понятие амплитудного и фазового спектров.
- 35.Распределение средней мощности в спектре периодического сигнала. Равенство Парсеваля для периодических сигналов.
- 36.Спектральный анализ импульсных сигналов с ограниченной энергией. Интегральные преобразования Фурье. Свойства амплитудного и фазового спектров.
- 37.Свойства преобразования Фурье (теоремы линейности, об изменении масштаба времени, запаздывания, смещения).
- 38.Свойства преобразования Фурье (теоремы дифференцирования, интегрирования, о свертке функций, о свертке спектров).
- 39.Распределение энергии в спектре непериодического сигнала. Спектры типовых импульсов (прямоугольного, экспоненциального, колоколобразного, вида  $\sin(\omega_m t)/(\omega_m t)$ ).
- 40.Связь между спектральной плотностью одиночного импульса и комплексными амплитудами гармоник периодического повторения импульса.
- 41.Спектры сигналов с неограниченной энергией. Спектральные плотности дельтафункции, константы, ступенчатой функции, гармонического колебания.
- 42.Понятие эффективной длительности сигнала и эффективной ширины спектра. Связь между эффективной длительностью и эффективной шириной спектра. Связь между спектрами видео- и радиоимпульса.
- 43.Корреляционный анализ детерминированных колебаний. Автокорреляционные функции периодических и непериодических колебаний и их свойства. Автокорреляционные функции типовых колебаний.
- 44.Понятие радиосигнала. Радиосигналы с амплитудной модуляцией. Спектр АМ радиосигнала при тональной модуляции.
- 45.Спектр амплитудно-модулированного колебания при сложной периодической или непериодической модулирующей функции. Ширина спектра АМ сигнала.
- 46.Распределение средней мощности в спектре АМ радиосигнала. Понятие об однополосном сигнале и сигнале с балансной модуляцией.
- 47.Понятие радиосигнала. Радиосигналы с угловой модуляцией. Определение ЧМ и ФМ радиосигналов, их параметры, сходство и различие.
- 48.Спектр радиосигнала при тональной угловой модуляции при малых и произвольных индексах модуляции. Спектр фазоманипулированного сигнала.
- 49.Сущность спектрального метода анализа прохождения сигналов через линейные радиотехнические цепи. Последовательность и пример анализа.
- 50.Сущность операторного метода и метода интегралов наложения. Последовательность и пример анализа.
- 51.Условия неискаженной передачи сигнала через линейную систему. Искажения сигнала при его передаче через радиотехническую цепь с ограниченной полосой пропускания (на примере идеального фильтра нижних частот).
- 52.Анализ прохождения прямоугольного радиоимпульса через резонансную цепь (метод низкочастотного эквивалента).
- 53.Анализ прохождения АМ радиосигнала через узкополосную цепь (метод низкочастотного эквивалента).
- 54.Анализ прохождения частотно-модулированного сигнала через резонансную цепь. Метод мгновенной частоты.
- 55.Нелинейные элементы, их характеристики и параметры. Виды аппроксимаций характеристик нелинейных элементов (полиномиальная, кусочно-линейная, показательная).
- 56.Гармонический анализ тока нелинейного безынерционного элемента при гармоническом воздействии: полиномиальная аппроксимация ВАХ.
- 57.Гармонический анализ тока нелинейного безынерционного элемента при гармоническом воздействии: кусочно-линейная аппроксимация ВАХ.
- 58.Гармонический анализ тока нелинейного безынерционного элемента при гармоническом воздействии: показательная аппроксимация ВАХ.
- 59.Нелинейное резонансное усиление. Схема нелинейного резонансного усилителя. Временные диаграммы. Колебательная характеристика. КПД. Выбор угла отсечки.
- 60.Умножение частоты. Схема нелинейного резонансного умножителя частоты. Временные диаграммы. Выбор угла отсечки.
- 61.Формирование амплитудно-модулированных колебаний. Принципы построения амплитудного модулятора питанием и смещением. Модуляционные характеристики и их применение.
- 62.Формирование амплитудно-модулированных колебаний. Принципы построения амплитудного модулятора питанием и смещением. Модуляционные характеристики и их применение.
- 63.Амплитудное детектирование. Коллекторный детектор. Характеристика детектирования. Квадратичное и линейное детектирование. Входное сопротивление.
- 64.Амплитудное детектирование. Диодный детектор. Характеристика детектирования. Квадратичное и линейное детектирование. Входное сопротивление.
- 65.Частотное детектирование. Принципы построения схем частотных детекторов. Характеристика детектирования.
- 66.Фазовое детектирование. Детектирование ФМ сигнала с применением частотного детектора. Сравнение фаз двух колебаний с одинаковыми частотами.
- 67.Нелинейное безынерционное преобразование частоты. Принципы построения схем. Основной и побочные каналы приема супергетеродинного приемника. Способ подавления зеркального канала.
- 68.Синхронное детектирование. Частотная избирательность синхронного детектора.
- 69.Понятие цепи с обратной связью. Классификация обратных связей. Влияние обратной связи на усилительные свойства и электрические характеристики радиотехнической цепи.
- 70.Понятие автогенератора. LC-автогенераторы. Дифференциальное уравнение автогенератора с трансфоpматоpной обратной связью. Условие самовозбуждения.
- 71.Стационарный режим LC-автогенеpатоpа. Определение стационарной амплитуды. Мягкий и жесткий режимы самовозбуждения LC-автогенератора. Автоматическое смещение в LC-автогенераторах.
- 72.Общая характеристика и примеры параметрических цепей. Способ реализации линейных параметрических элементов с применением нелинейных элементов. Соотношения между напряжениями и токами в параметрических элементах.
- 73.Спектр тока параметрической емкости при гармоническом сигнале и гармонической накачке. Случаи асинхронной и синхронной накачки. Схема замещения параметрической емкости при синхронной накачке.
- 74.Одноконтурный параметрический усилитель. Способ построения, коэффициент усиления мощности, устойчивость. Достоинства и недостатки.
- 75.Понятие случайного процесса. Одномерный закон распределения. Числовые характеристики, связанные с одномерным распределением.
- 76.Двумерное распределение вероятности случайного процесса. Корреляционная функция.
- 77.Понятие стационарного случайного процесса. Эргодическое свойство. Числовые характеристики стационарного эргодического процесса.
- 78.Примеры вычисления математического ожидания, дисперсии и корреляционные функции для случайного постоянного напряжения, гармонического напряжения со случайной амплитудой, гармонического напряжения со случайной фазой.
- 79.Энергетический спектр стационарного случайного процесса. Теорема Винера-Хинчина. Примеры применения теоремы.
- 80. Время корреляции и ширина энергетического спектра случайного процесса. Соотношение между ними. Белый шум и его корреляционная функция.
- прохождения стационарного случайного процесса через линейную  $81.A$ нализ стационарную цепь. Энергетический спектр и корреляционная функция процесса на выходе линейной цепи.
- 82. Преобразование случайного процесса в безынерционной нелинейной цепи. Определение одномерного распределения вероятности, математического ожидания и дисперсии случайного процесса на выходе цепи.
- 83. Преобразование случайного процесса в безынерционной нелинейной цепи. Определение корреляционной функции и энергетического спектра процесса на выходе цепи.
- 84. Понятия об оптимальных фильтрах. Критерии оптимальности. Передаточная функция и импульсная характеристика линейного фильтра, согласованного с заданным сигналом при белом шуме.

# 8.4. Планируемые уровни сформированности компетенций обучающихся и критерии опенивания

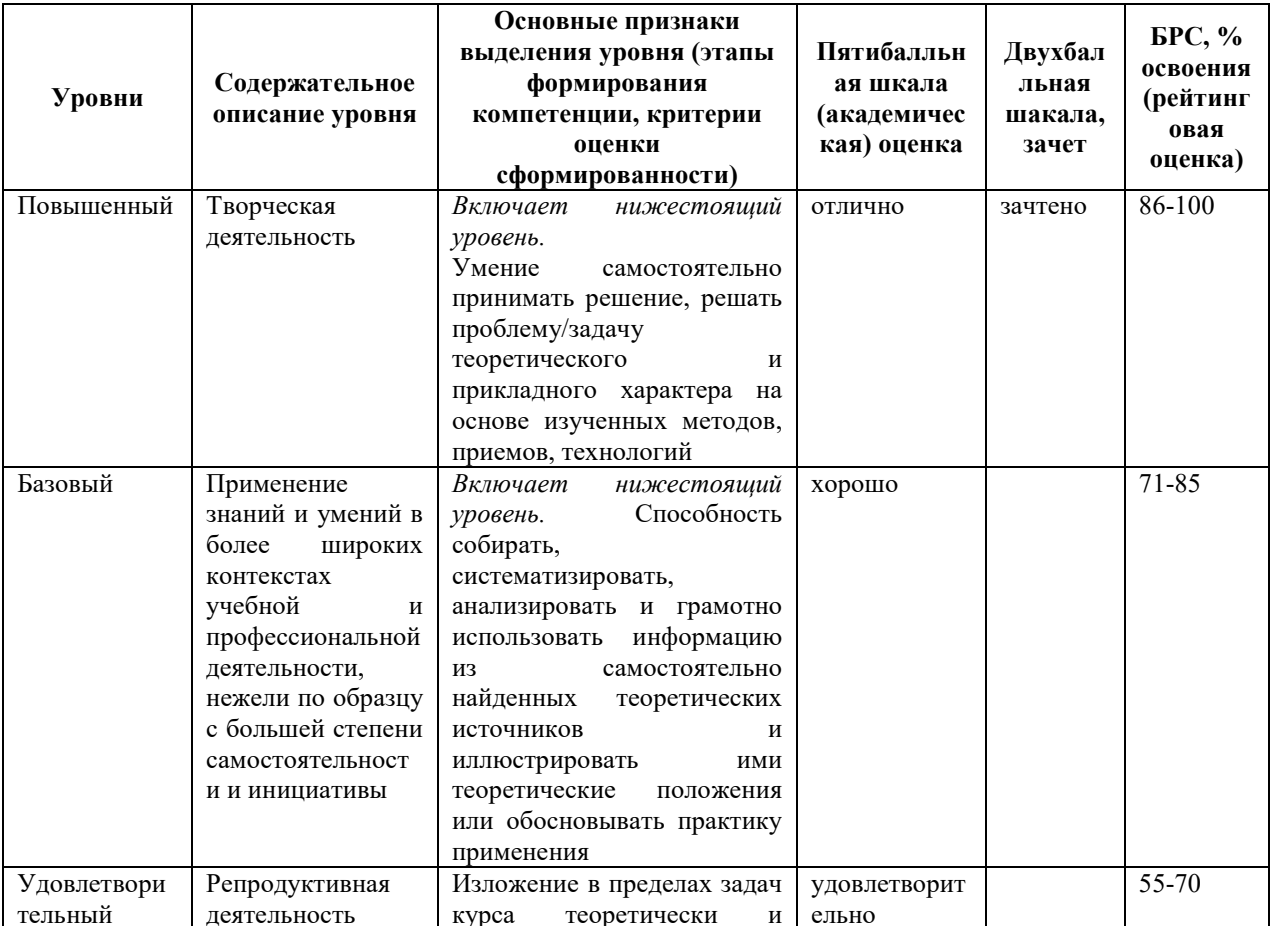

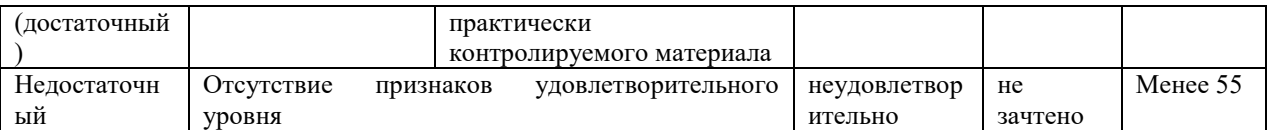

# 9. Перечень основной и дополнительной учебной литературы, необходимой для освоения лиспиплины.

## Основная литература

1. Федосов В. П. Радиотехнические цепи и сигналы: учебное пособие / В. П. Федосов. ЮФУ, 2017.  $\mathbf{1}$ 282 Ростов-на-Дону:  $\overline{a}$ on-line,  $\mathbf{c}$ . URL: https://znanium.com/catalog/product/1021551 - Режим доступа: по подписке. - ISBN 978-5-9275-2481-5

## Дополнительная литература

- 1. Иванов М. Т. Радиотехнические цепи и сигналы: учеб. для вузов / М. Т. Иванов, А. Б. Сергиенко, В. Н. Ушаков. - Москва [и др.]: Питер, 2014. - 334 с. - (Учебник для вузов) (Стандарт третьего поколения). - Библиогр.: с.320. - Алф. указ.: с. 321-334. -ISBN 978-5-496-00503-6
- 2. Гоноровский И. С. Радиотехнические цепи и сигналы: учеб. пособие для вузов / И. С. Гоноровский. - 5-е изд., испр. - М.: Дрофа, 2006. - 719 с.: [1] л. портр. - (Классики отечественной науки) (Высшее образование). - Библиогр.: с. 709-710 (41 назв.). -Предм. указ.: с. 714-717. - ISBN 5-7107-7985-7
- 3. Баскаков С. И. Радиотехнические цепи и сигналы: учеб. для вузов / С. И. Баскаков. -5-е изд., стер. - М.: Высш. шк., 2005. - 462 с.: рис. - Библиогр.: с. 457-458 (46 назв.). -Предм. указ.: с. 459-462. - ISBN 5-06-003843-2
- 4. Баскаков С. И. Радиотехнические цепи и сигналы. Руководство к решению задач: учеб. пособие для студ. вузов, обуч. по спецю. "Радиотехника" / С. И. Баскаков. - 2е изд., перераб. и доп. - М.: Высш. шк., 2002. - 214 с.: ил. - Библиогр.: с.213 (8 назв.). - ISBN 5-06-003994-3
- 5. Смирнов Н. И. Теория электрических цепей: учебник / Н. И. Смирнов, В. В. Фриск. - Москва: Горячая линия - Телеком, 2019. - 285 с.: ил. - (Учебник для высших учебных заведений. Специальность). - Библиогр.: с. 276 (18 назв.). - ISBN 978-5-9912-0765-2
- 6. Соболев В. Н. Теория электрических цепей: учеб. пособие для вузов / В. Н. Соболев. - Москва: Горячая линия-Телеком, 2014. - 502 с. - (Учебное пособие для высших учебных заведений. Специальность). - Библиогр. в конце кн. - ISBN 978-5-9912-0342-5

# **10. Перечень ресурсов информационно-телекоммуникационной сети «Интернет», необходимых для освоения дисциплины.**

- ЭБС ПРОСПЕКТ http://ebs.prospekt.org/books
- ЭБС Консультант студента https://www.studmedlib.ru/cgi-bin/mb4
- ЭБС ZNANIUM https://znanium.com/catalog/document?id=333215
- НЭБ Национальная электронная библиотека https://rusneb.ru/
- ЭБС IBOOS.RU https://ibooks.ru/
- Электронно-библиотечная система (ЭБС) Кантитана (https://elib.kantiana.ru/)

# **11. Перечень информационных технологий, используемых при осуществлении образовательного процесса по дисциплине.**

Программное обеспечение обучения включает в себя:

- система электронного образовательного контента БФУ им. И. Канта https://lms.kantiana.ru/ , обеспечивающую разработку и комплексное использование электронных образовательных ресурсов;
- серверное программное обеспечение, необходимое для функционирования сервера и связи с системой электронного обучения через Интернет;
- платформа для проведения онлайн вебинаров Microsoft Teams;
- установленное на рабочих местах студентов ПО: Microsoft Windows 7, Microsoft Office Standart 2010, антивирусное программное обеспечение Kaspersky Endpoint Security.

# **12. Описание материально-технической базы, необходимой для осуществления образовательного процесса по дисциплине.**

Для проведения занятий лекционного типа, практических и семинарских занятий используются специальные помещения (учебные аудитории), оборудованные техническими средствами обучения – мультимедийной проекционной техникой. Для проведения занятий лекционного типа используются наборы демонстрационного оборудования.

Для проведения лабораторных работ, (практических занятий – при необходимости) используются специальные помещения (учебные аудитории), оснащенные специализированным лабораторным оборудованием: персональными компьютерами с возможностью выхода в интернет и с установленным программным обеспечением, заявленным в п.11.

Аудитория 306 «Лаборатория электрических цепей, радиопередающих и радиоприемных

устройств»

Состав лабораторного оборудования:

Лабораторный комплект для исследования линейных электрических цепей 4 шт.

Осциллограф цифровой Agilent Technologies DSO1002A - 4 шт.

Цифровой мультиметр Agilent 34410A

Генератор сигналов сложной /произвольной формы Agilent 33250А

Цифровой запоминающий осциллограф TDS1000B

Частотомер АКИП-5102

Осциллограф Agilent

Измеритель LCR-78101G

ЖК телевизор LG 50

Персональный компьютер с параметрами - Intel Core I3-3220, 3.3 GHz, 4Gb RAM, 1 Tb HDD, 21,5", keyboard,. Mouse, LAN, Internet access

Операционная система MS Windows 10 Home № договора Б-00388960 от 17.12.2018 (бессрочно) МОЙ ОФИС Професиональный корп.академ. № договора 272-ЛД (бессрочно); Антивирусное ПО антивирус Kaspersky Endpoint Security 11, № договора 10зк/32008795731 от 14.02.20 (по 05.03.22)

Для проведения групповых и индивидуальных консультаций, текущего контроля и промежуточной аттестации используются специальные помещения (учебные аудитории), оборудованные специализированной мебелью (для обучающихся), меловой / маркерной доской.

Для организации самостоятельной работы обучающимся предоставляются помещения, оснащенные компьютерной техникой с возможностью подключения к сети «Интернет» и обеспечением доступа в электронную информационно-образовательную среду университета.

Для обучения инвалидов и лиц с ограниченными возможностями здоровья университетом могут быть представлены специализированные средства обучения, в том числе технические средства коллективного и индивидуального пользования.

## **МИНИСТЕРСТВО НАУКИ И ВЫСШЕГО ОБРАЗОВАНИЯ РОССИЙСКОЙ ФЕДЕРАЦИИ федеральное государственное автономное образовательное учреждение**

**высшего образования «Балтийский федеральный университет имени Иммануила Канта»** 

**Институт физико-математических наук и информационных технологий** 

## **РАБОЧАЯ ПРОГРАММА ДИСЦИПЛИНЫ**

**«Электроника и схемотехника»** 

**Шифр: 03.03.03** 

**Направление подготовки: «Радиофизика» Профиль: «Компьютерная электроника и информационные технологии»** 

**Квалификация (степень) выпускника: бакалавр** 

Калининград 2021

## **Лист согласования**

**Составители:** Шпилевой Андрей Алексеевич, к. ф.-м. н., доцент института физикоматематических наук и информационных технологий, Захаров Артём Игоревич, старший преподаватель института физико-математических наук и информационных технологий.

Рабочая программа утверждена на заседании учебно-методического совета института физико-математических наук и информационных технологий

Протокол № 02/21 от «22» марта 2021 г.

Председатель учебно-методического совета института физико-математических наук и информационных технологий Первый заместитель директора ИФМНиИТ, к. ф.-м. н., доцент

Ведущий менеджер Бурмистров В. И.

Шпилевой А. А

## **Содержание**

1.Наименование дисциплины.

2.Перечень планируемых результатов обучения по дисциплине, соотнесенных с планируемыми результатами освоения образовательной программы.

3. Место дисциплины в структуре образовательной программы.

4. Виды учебной работы по дисциплине.

5. Содержание дисциплины, в том числе практической подготовки в рамках дисциплины, структурированное по темам.

6.Перечень учебно-методического обеспечения для самостоятельной работы обучающихся по дисциплине.

7. Методические рекомендации по видам занятий

8. Фонд оценочных средств

8.1. Перечень компетенций с указанием этапов их формирования в процессе освоения образовательной программы в рамках учебной дисциплины

8.2. Типовые контрольные задания или иные материалы, необходимые для оценки знаний, умений и навыков и (или) опыта деятельности процессе текущего контроля

8.3. Перечень вопросов и заданий для промежуточной аттестации по дисциплине

8.4. Планируемые уровни сформированности компетенций обучающихся и критерии оценивания

9.Перечень основной и дополнительной учебной литературы, необходимой для освоения дисциплины

11. Перечень информационных технологий, используемых при осуществлении образовательного процесса по дисциплине.

12.Описание материально-технической базы, необходимой для осуществления образовательного процесса по дисциплине

### **1. Наименование дисциплины:** «Электроника и схемотехника».

**Целью** освоения дисциплины «Электроника» является: получение студентами широкого круга сведений из различных областей современной электроники, необходимых инженерам данного профиля в работе по квалифицированной эксплуатации изделий электронной техники; ознакомление студентов с особенностями построения и конструирования схем основных аналоговых и цифровых электронных устройств; обучение студентов схемотехническим решениям и методам, применяющихся в устройствах осуществляющих усиление, фильтрацию, генерацию и обработку сигналов; использовать в базовом объеме методы компьютерного моделирования электронных схем и устройств; освоение основных навыков ремонта телекоммуникационного оборудования.

**Задачами** изучения дисциплин по модулю являются достижение понимания студентами взаимосвязи между физическими закономерностями электронных процессов в твердых телах с конечными эксплуатационными характеристиками электронных приборов и умение осуществлять грамотную эксплуатацию радиоэлектронных устройств.

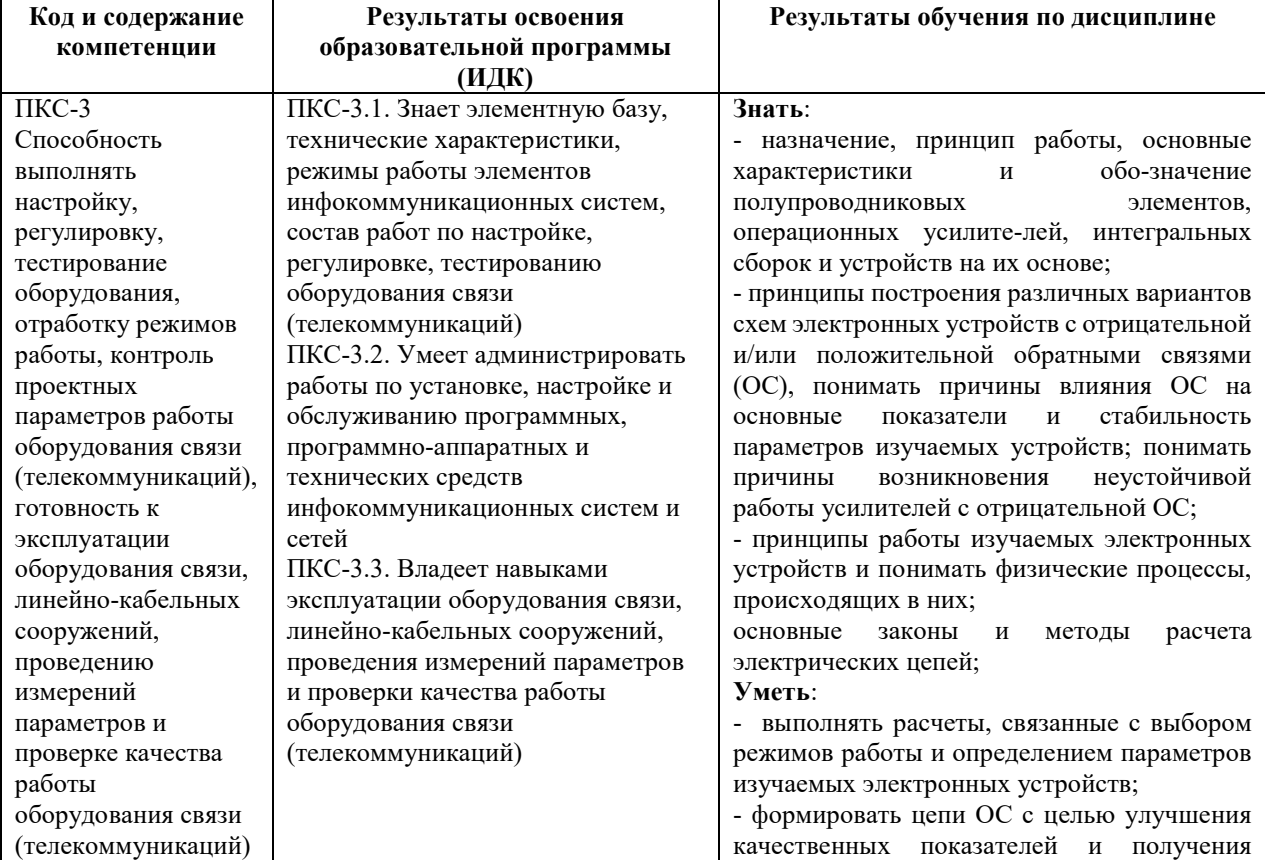

# **2. Перечень планируемых результатов обучения по дисциплине, соотнесенных с планируемыми результатами освоения образовательной программы**

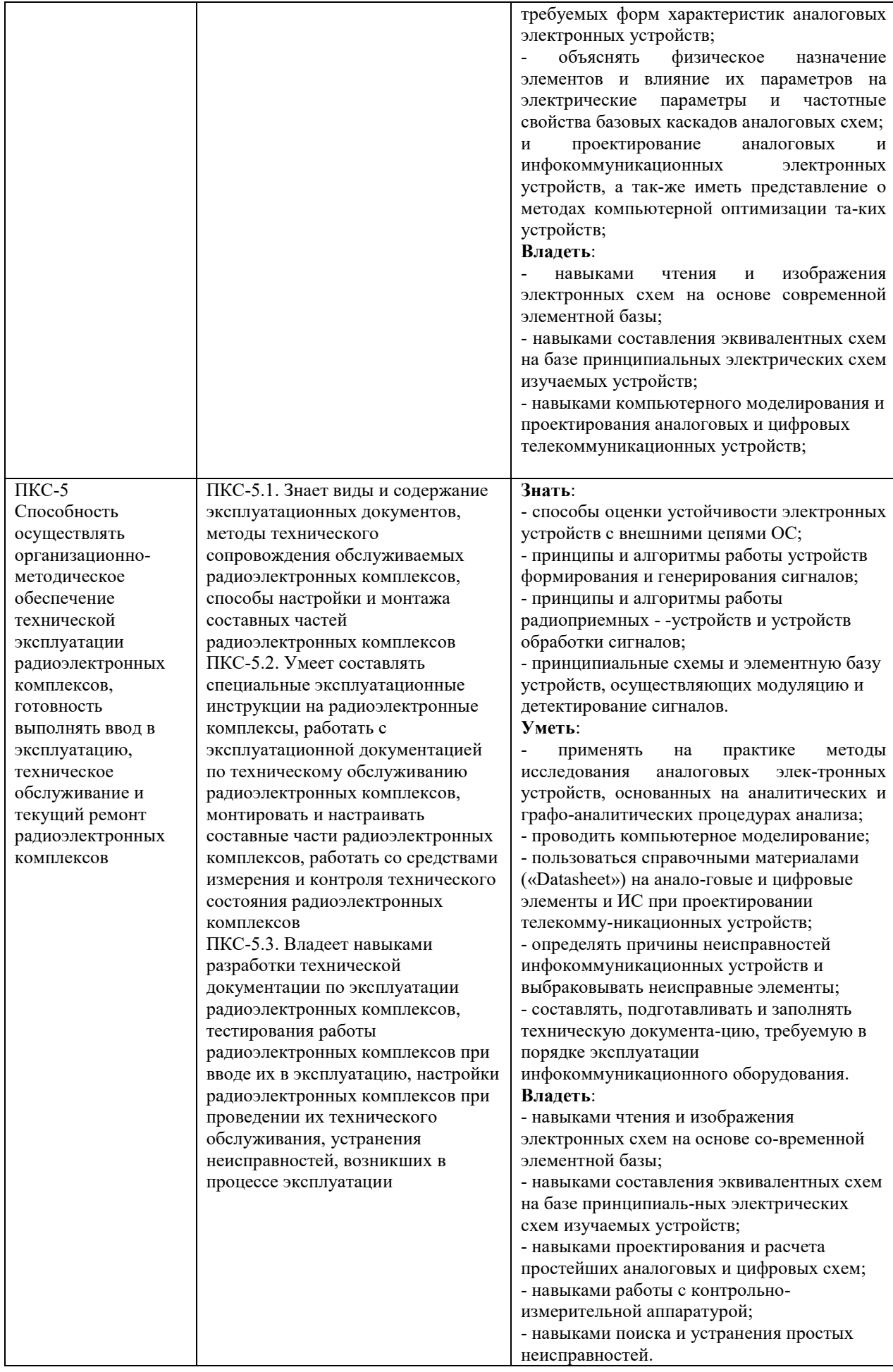

### **3. Место дисциплины в структуре образовательной программы**

Дисциплина «Электроника и схемотехника» представляет собой дисциплину обязательной части блока дисциплин (модулей) подготовки студентов.

### **4. Виды учебной работы по дисциплине.**

Виды учебной работы по дисциплине зафиксированы учебным планом основной профессиональной образовательной программы по указанному направлению и профилю, выражаются в академических часах. Часы контактной работы и самостоятельной работы студента и часы, отводимые на процедуры контроля, могут различаться в учебных планах ОПОП по формам обучения. Объем контактной работы включает часы контактной аудиторной работы (лекции/практические занятия/ лабораторные работы), контактной внеаудиторной работы (контроль самостоятельной работы), часы контактной работы в период аттестации. Контактная работа, в том числе может проводиться посредством электронной информационно-образовательной среды университета с использованием ресурсов сети Интернет и дистанционных технологий

### **5. Содержание дисциплины, структурированное по темам (разделам)**

Исходя из рамок, установленных учебным планом по трудоемкости и видам учебной работы по дисциплине, преподаватель самостоятельно выбирает тематику занятий по формам и количеству часов проведения контактной работы: лекции и иные учебные занятия, предусматривающие преимущественную передачу учебной информации преподавателем и (или) занятия семинарского типа (семинары, практические занятия, практикумы, лабораторные работы, коллоквиумы и иные аналогичные занятия), и (или) групповые консультации, и (или) индивидуальную работу обучающихся с преподавателем, в том числе индивидуальные консультации (по курсовым работам/проектам – при наличии курсовой работы/проекта по данной дисциплине в учебном плане). Рекомендуемая тематика занятий максимально полно реализуется в контактной работе со студентами очной формы обучения. В случае реализации образовательной программы в заочной / очнозаочной форме трудоемкость дисциплины сохраняется, однако объем учебного материала в значительной части осваивается студентами в форме самостоятельной работы. При этом требования к ожидаемым образовательным результатам студентов по данной дисциплине не зависят от формы реализации образовательной программы.

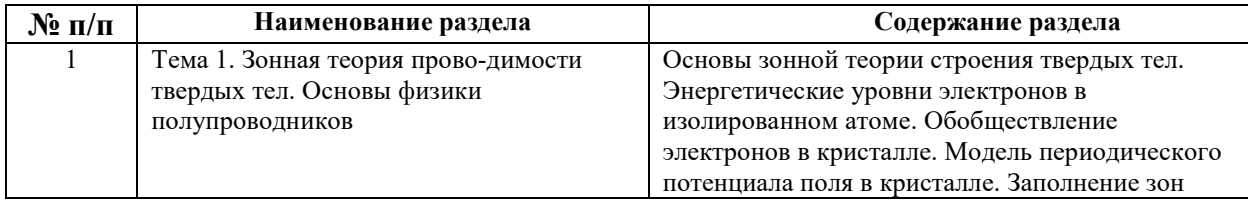

5

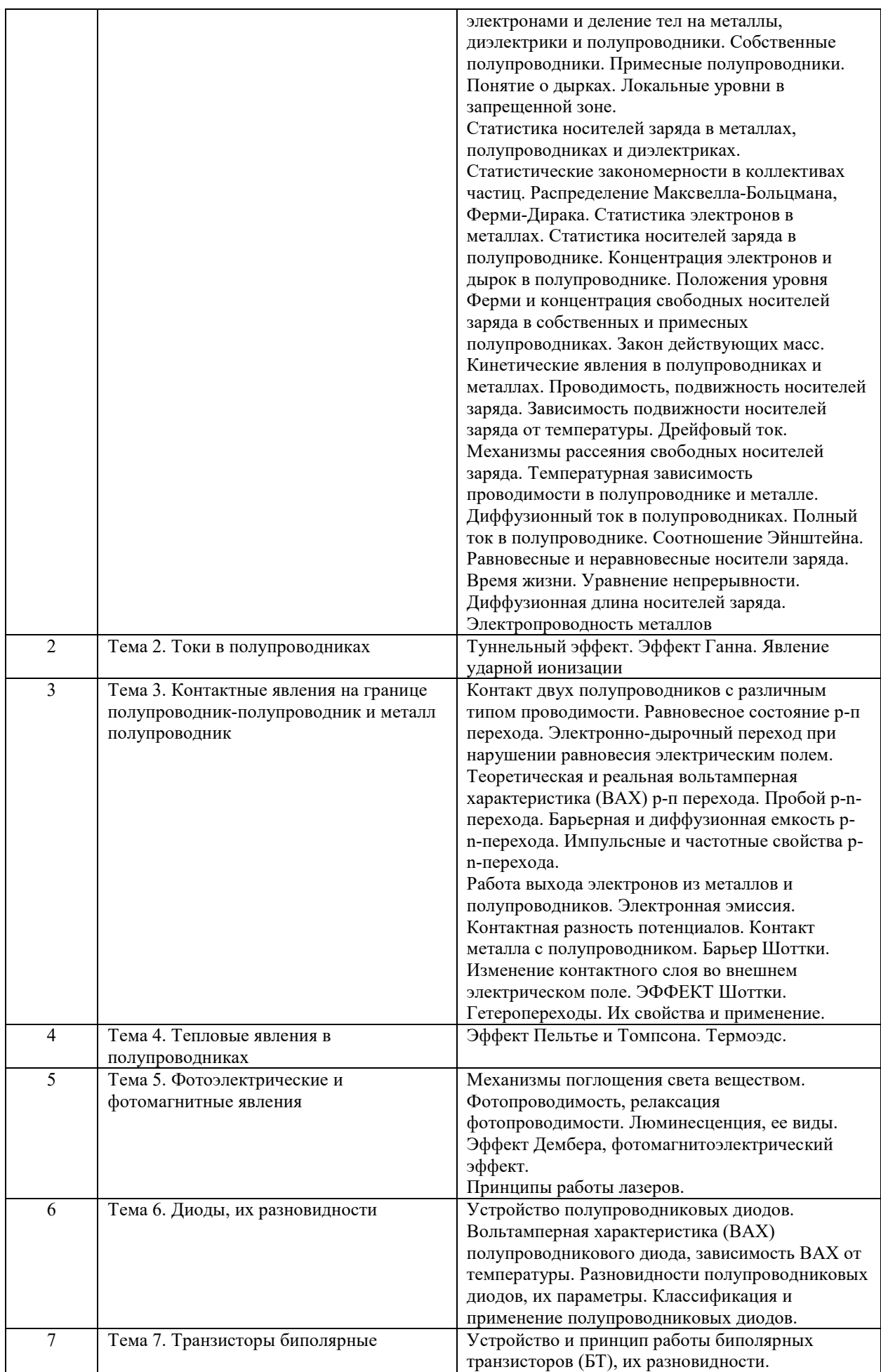

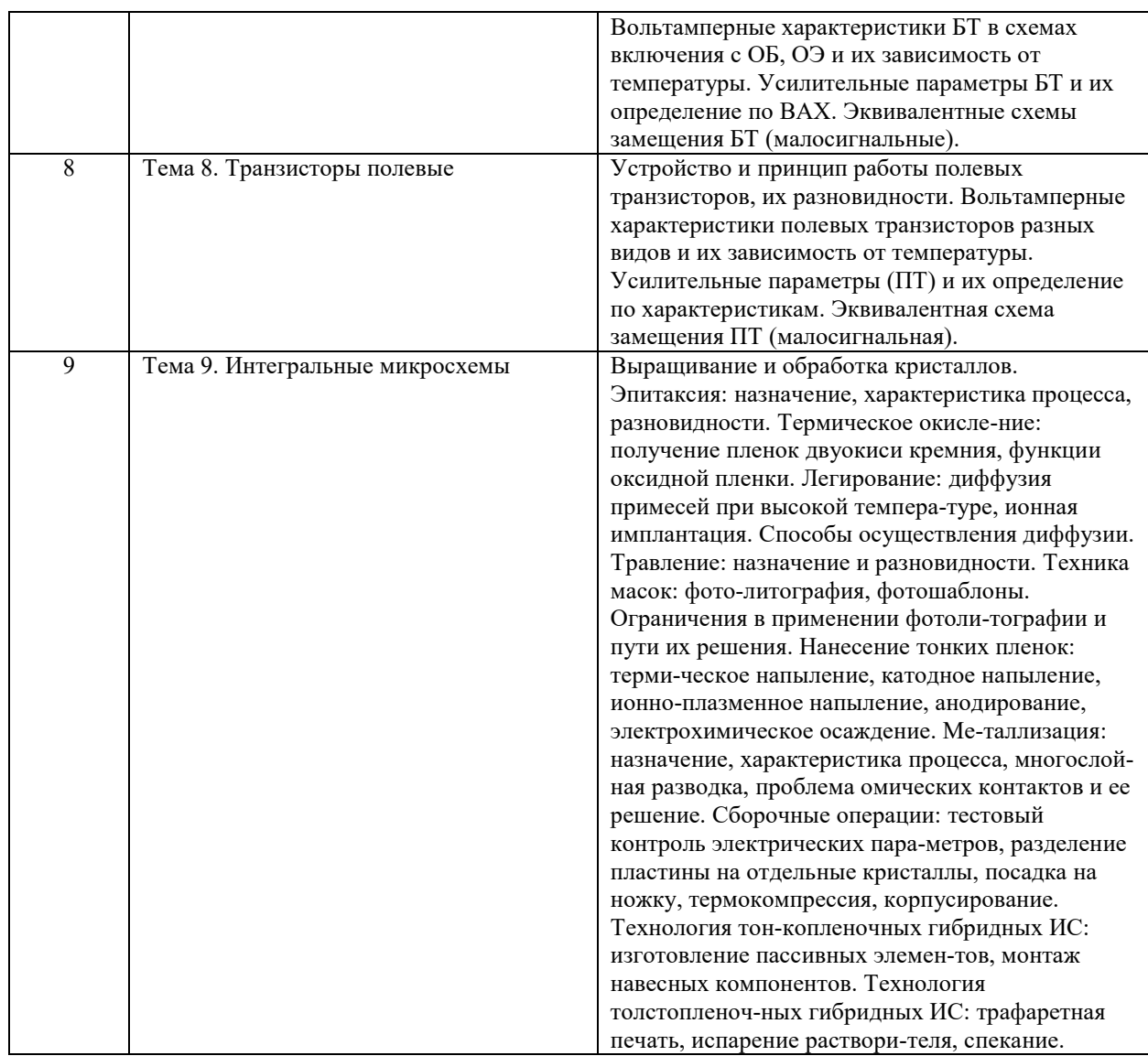

# **6. Перечень учебно-методического обеспечения для самостоятельной работы обучающихся по дисциплине**

Рекомендуемая тематика учебных занятий в форме контактной работы:

Рекомендуемая тематика учебных занятий лекционного типа (предусматривающих преимущественную передачу учебной информации преподавателями):

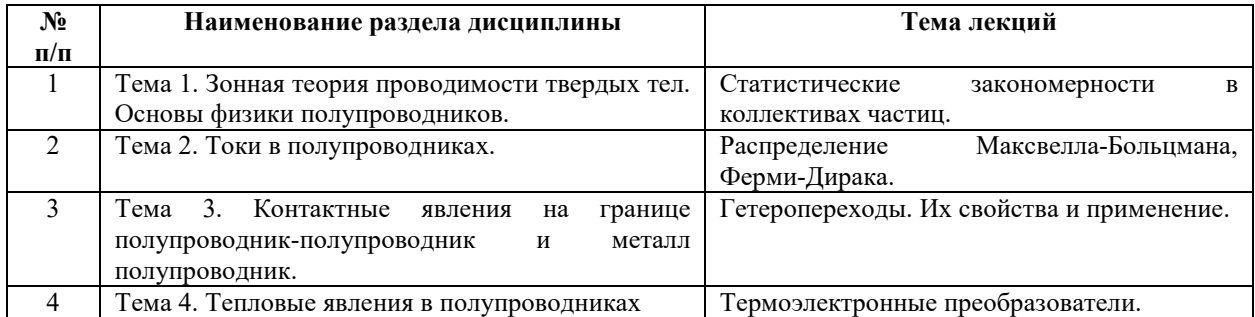

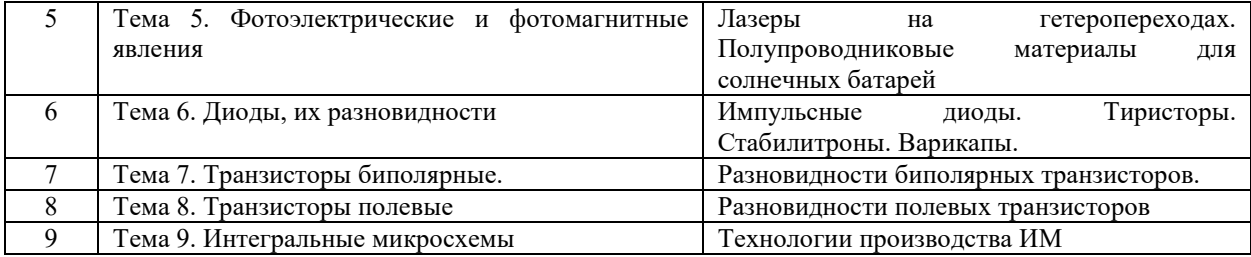

## Рекомендуемая тематика практических занятий (при наличии)

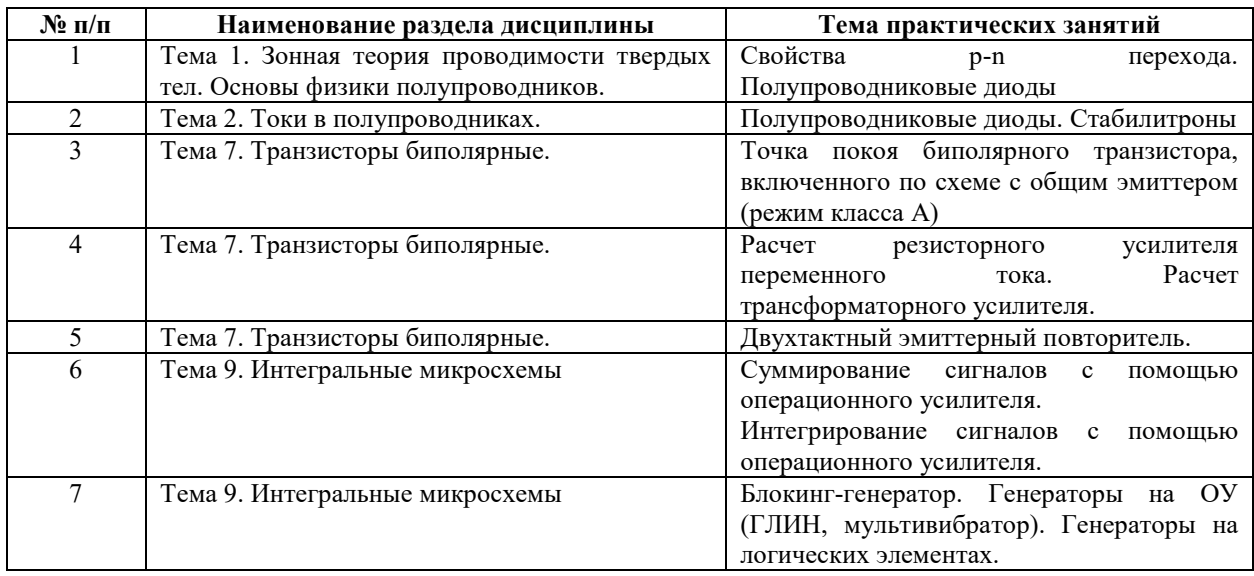

### Рекомендуемый перечень тем лабораторных работ (при наличии)

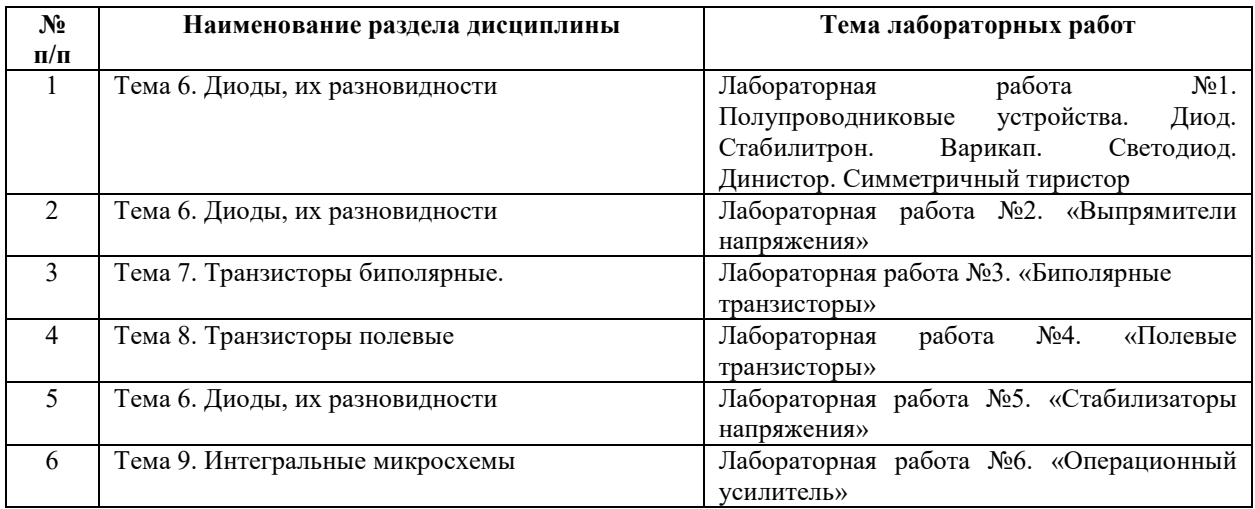

## Требования к самостоятельной работе студентов

1. При подготовке к лекционным занятиям студенту рекомендуется повторное ознакомление с пройденными ранее темами, касающимися тематики предстоящей лекции. Это освежит в памяти ключевые понятия и законы, необходимые для успешного освоения нового материала. Работа с лекционным материалом, предусматривающая проработку конспекта лекций и учебной литературы, по следующим темам: Понятия и основные

проблемы электроники и схемотехники. Самостоятельная работа должна носить систематический и непрерывный характер в течение всего периода прохождения лисциплины.

Основные виды внеаудиторной самостоятельной работы студентов при изучении дисциплины «Электроника и схемотехника»:

- работа с учебником;

- конспектирование отдельных вопросов пройденной темы;

- работа со справочной литературой;

- решение задач;

- использование Интернета.

2. При подготовке к лабораторным занятиям по определенной теме дисциплины, прежде всего, необходимо ознакомиться с методическими указаниями по теме лабораторной работы, повторить правила пожарной и электробезопасности, выполнить задание на самостоятельную подготовку, предусматривающее проведение теоретических расчетов измеряемых параметров и характеристик исследуемых устройств или процессов, определить перечень контрольно-измерительной аппаратуры (КИА), ознакомиться с эксплуатационными процедурами используемой в работе КИА, повторить изученный ранее теоретический материал, касающийся понятий и законов, рассматриваемых в данной теме и подготовить развернутые ответы на вопросы, приведенные в перечне контрольных вопросов (заданий) для защиты лабораторной работы.

Руководствуясь положениями статьи 47 и статьи 48 Федерального закона от 29 декабря 2012 г. N 273-ФЗ «Об образовании в Российской Федерации» научнопедагогические работники и иные лица, привлекаемые университетом к реализации данной образовательной программы, пользуются предоставленными академическими правами и свободами в части свободы преподавания, свободы от вмешательства в профессиональную деятельность; свободы выбора и использования педагогически обоснованных форм, средств, методов обучения и воспитания; права на творческую инициативу, разработку и применение авторских программ и методов обучения и воспитания в пределах реализуемой образовательной программы и отдельной дисциплины.

Исходя из рамок, установленных учебным планом по трудоемкости и видам учебной работы по лисниплине, преполаватель самостоятельно выбирает тематику занятий по формам и количеству часов проведения контактной работы: лекции и иные учебные занятия, предусматривающие преимущественную передачу учебной информации преподавателем и (или) занятия семинарского типа (семинары, практические занятия, практикумы, лабораторные работы, коллоквиумы и иные аналогичные занятия), и (или)

 $\mathbf{q}$ 

групповые консультации, и (или) индивидуальную работу обучающихся с преподавателем, в том числе индивидуальные консультации (по курсовым работам/проектам – при наличии курсовой работы/проекта по данной дисциплине в учебном плане).

Рекомендуемая тематика занятий максимально полно реализуется в контактной работе со студентами очной формы обучения. В случае реализации образовательной программы в заочной / очно-заочной форме трудоемкость дисциплины сохраняется, однако объем учебного материала в значительной части осваивается студентами в форме самостоятельной работы. При этом требования к ожидаемым образовательным результатам студентов по данной дисциплине не зависят от формы реализации образовательной программы.

#### **7. Методические рекомендации по видам занятий**

Лекционные занятия.

В ходе лекционных занятий обучающимся рекомендуется выполнять следующие действия. Вести конспектирование учебного материала. Обращать внимание на категории, формулировки, раскрывающие содержание тех или иных явлений и процессов, научные выводы и практические рекомендации по их применению. Задавать преподавателю уточняющие вопросы с целью уяснения теоретических положений, разрешения спорных ситуаций.

Желательно оставить в рабочих конспектах поля, на которых во внеаудиторное время можно сделать пометки из рекомендованной литературы, дополняющие материал прослушанной лекции, а также подчеркивающие особую важность тех или иных теоретических положений.

Практические и семинарские занятия.

На практических и семинарских занятиях в зависимости от темы занятия выполняется поиск информации по решению проблем, практические упражнения, контрольные работы, выработка индивидуальных или групповых решений, итоговое обсуждение с обменом знаниями, участие в круглых столах, разбор конкретных ситуаций, командная работа, представление портфолио и т.п.

Самостоятельная работа.

Самостоятельная работа осуществляется в виде изучения литературы, эмпирических данных по публикациям и конкретных ситуаций из практики, подготовке индивидуальных работ, работа с лекционным материалом, самостоятельное изучение отдельных тем дисциплины; поиск и обзор литературы и электронных источников; чтение и изучение учебника и учебных пособий.

#### 8. Фонд оценочных средств

# 8.1. Перечень компетенций с указанием этапов их формирования в процессе освоения образовательной программы в рамках учебной дисциплины

Основными этапами формирования указанных компетенций при изучении обучающимися дисциплины являются последовательное изучение содержательно связанных между собой тем учебных занятий. Изучение каждой темы предполагает овладение обучающимися необходимыми компетенциями. Результат аттестации обучающихся на различных этапах формирования компетенций показывает уровень освоения компетенций.

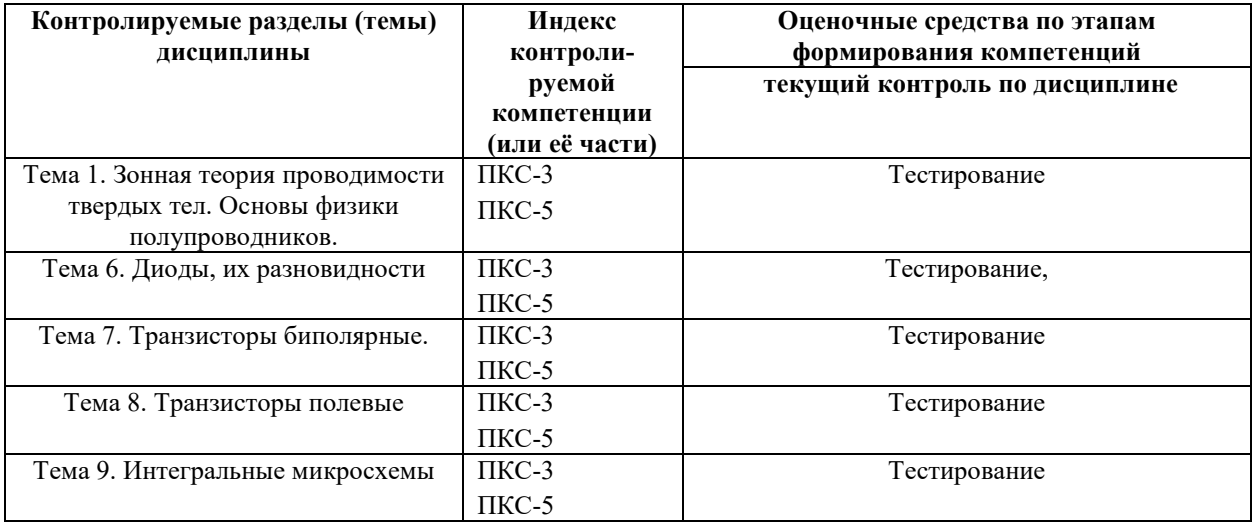

# 8.2. Типовые контрольные задания или иные материалы, необходимые для оценки знаний, умений и навыков и (или) опыта деятельности в процессе текущего контроля

Типовые тестовые задания:

Тема 1. Зонная теория проводимости твердых тел. Основы физики полупроводников.

Тема 6. Диоды, их разновидности

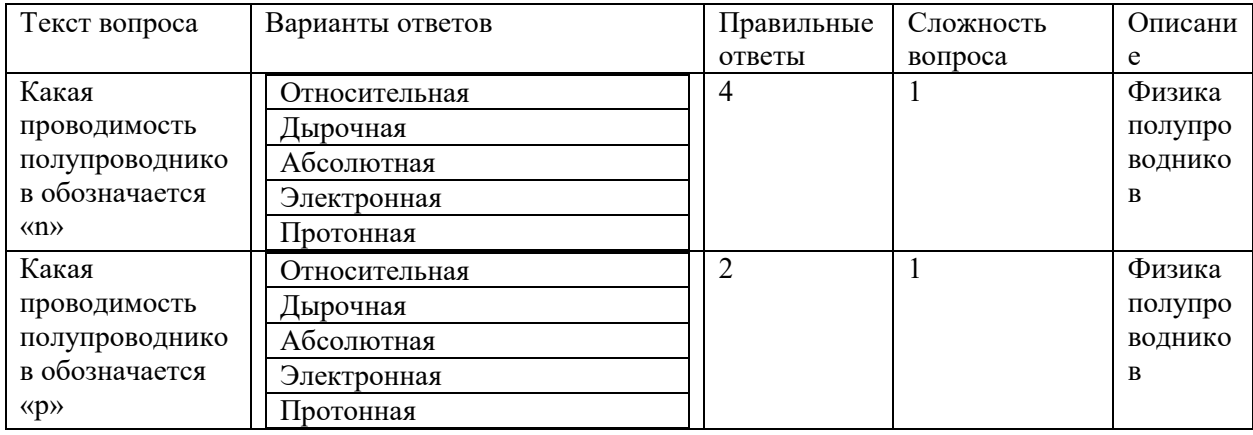

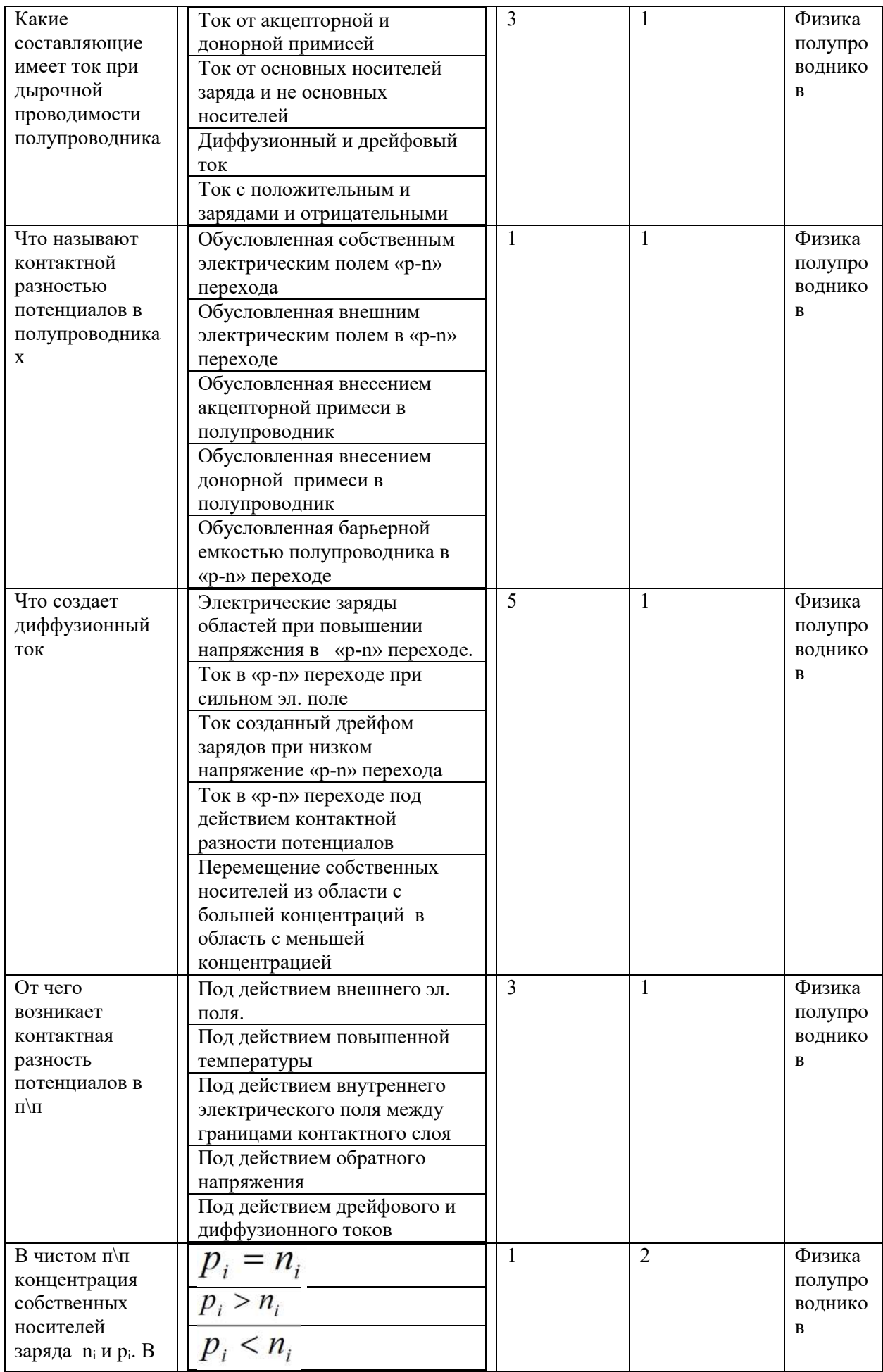

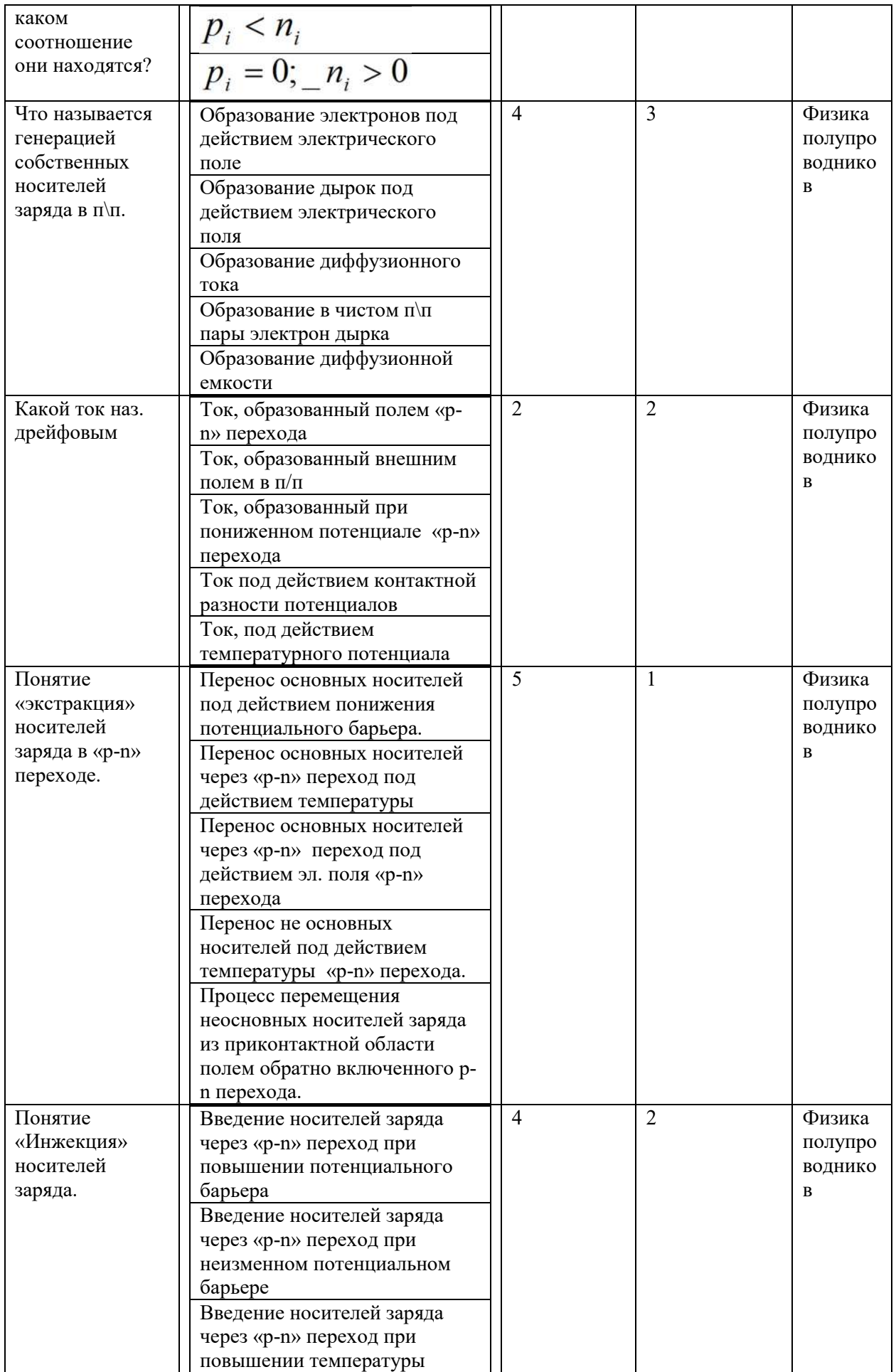

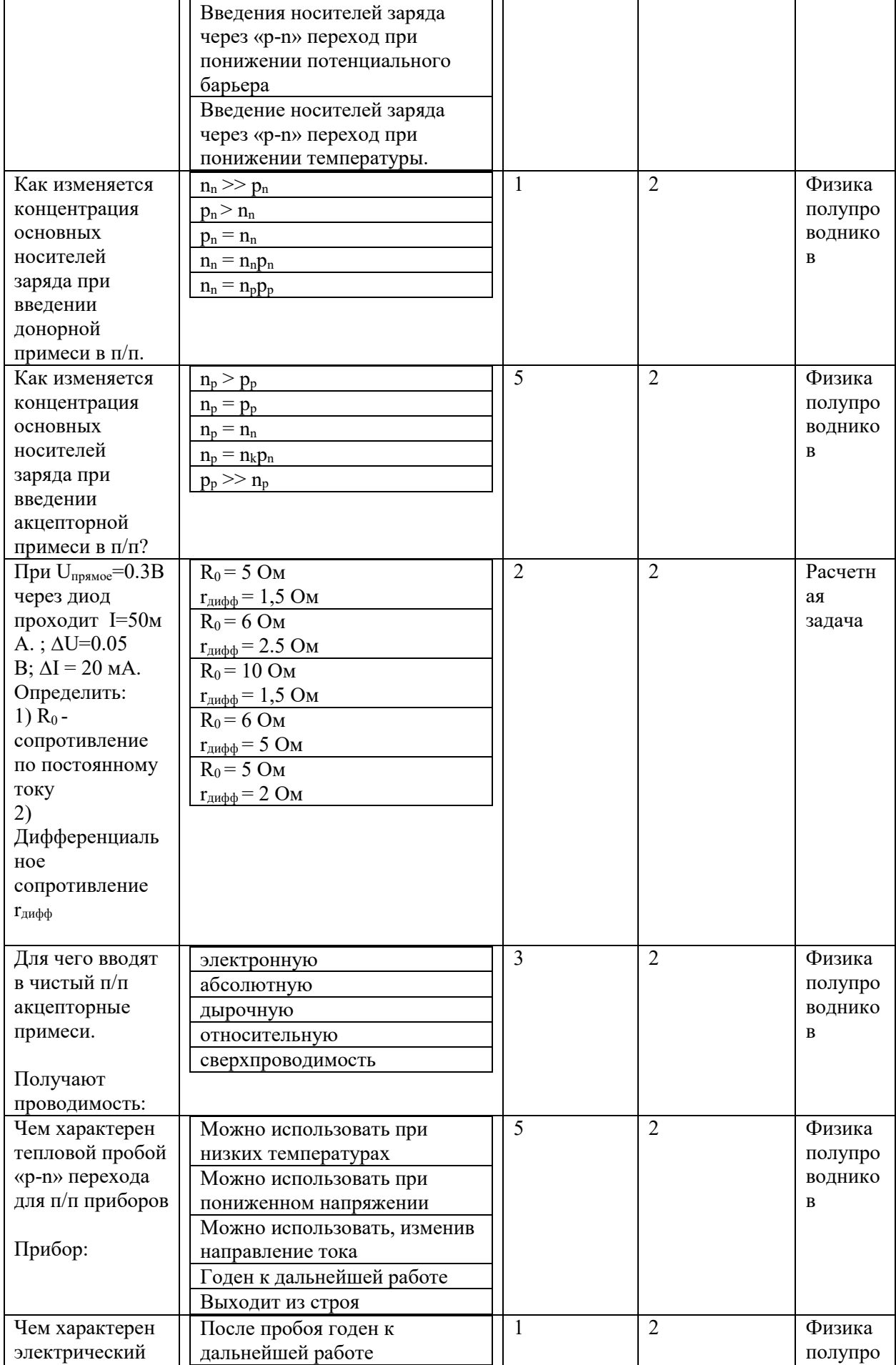

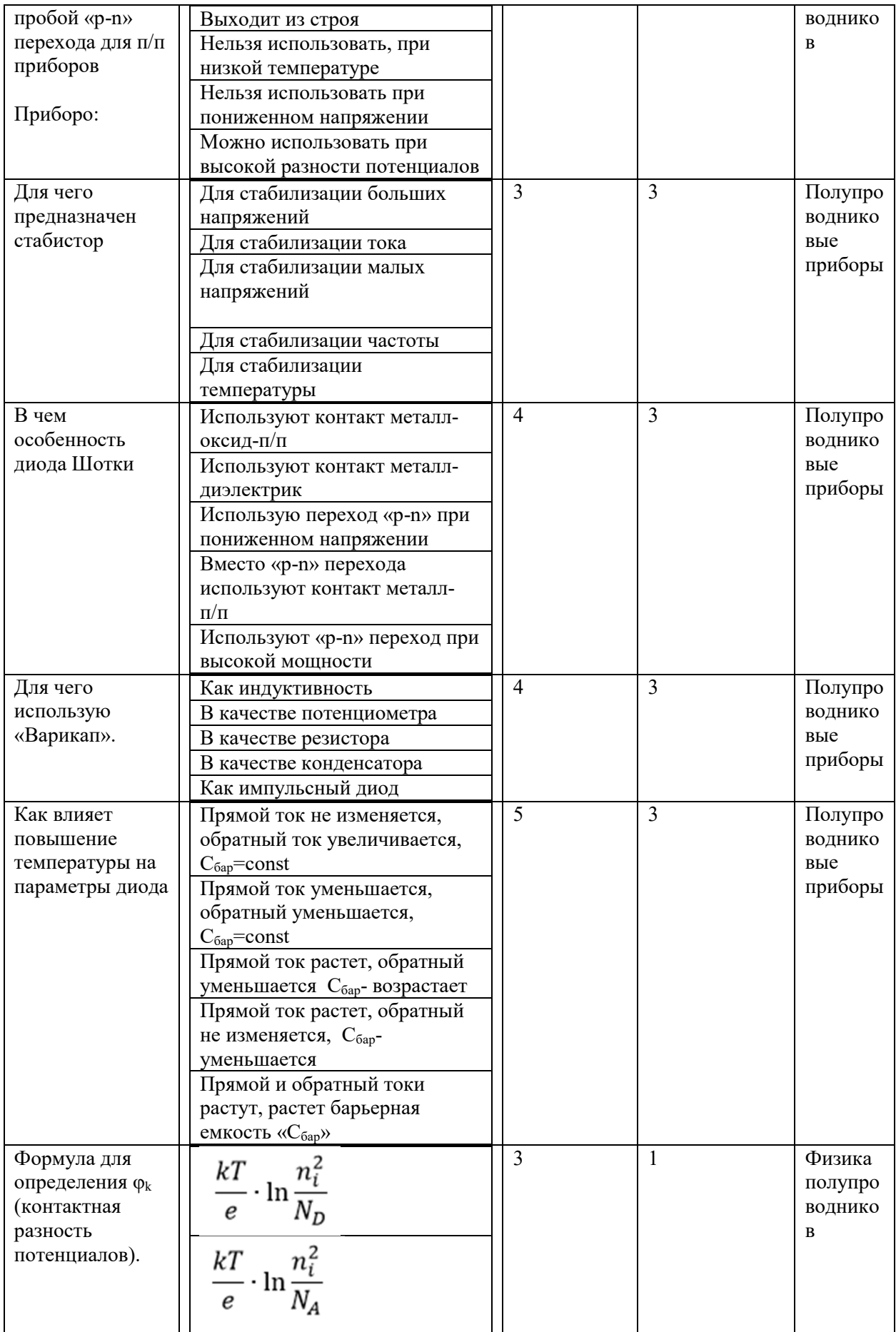
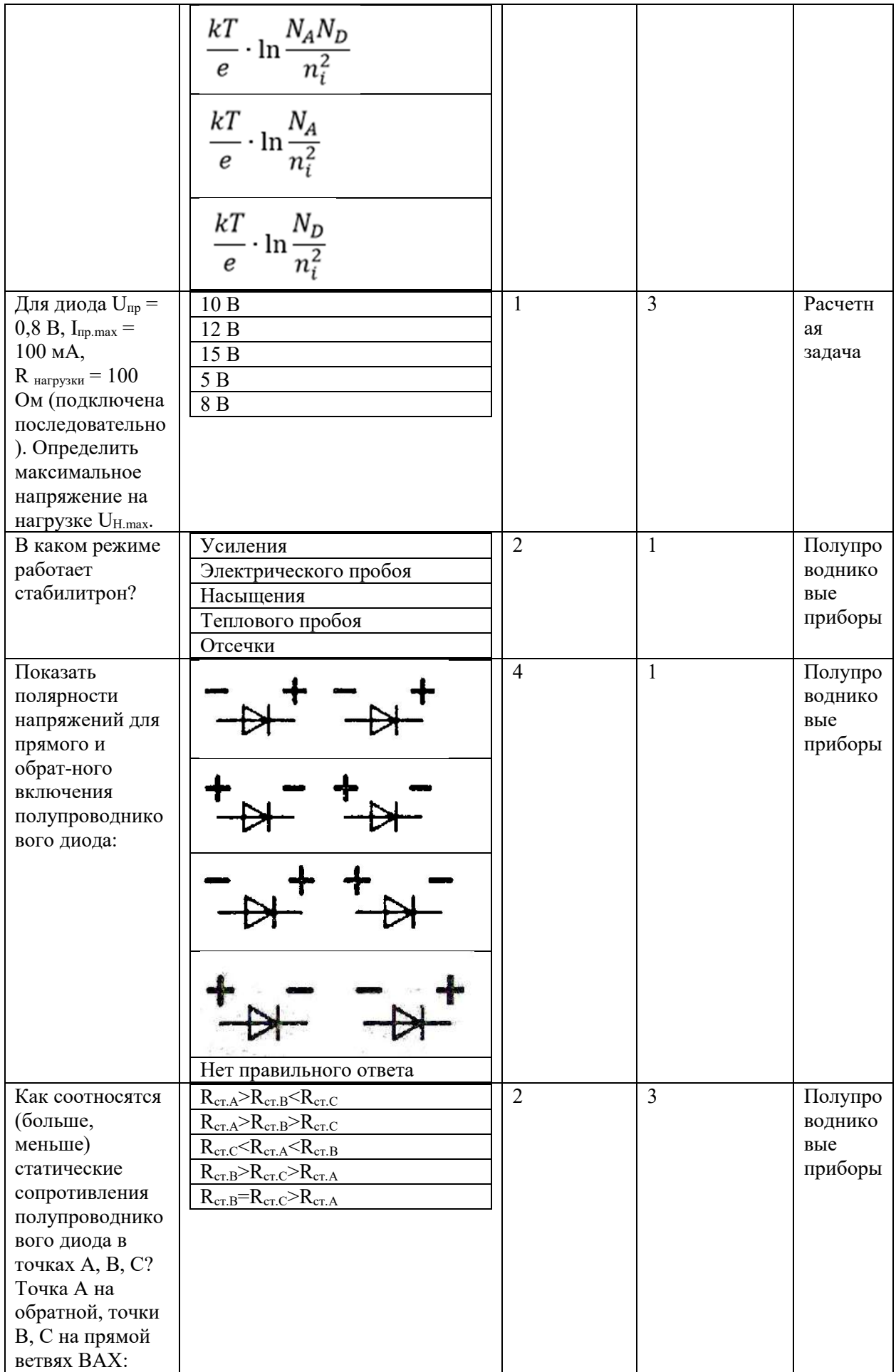

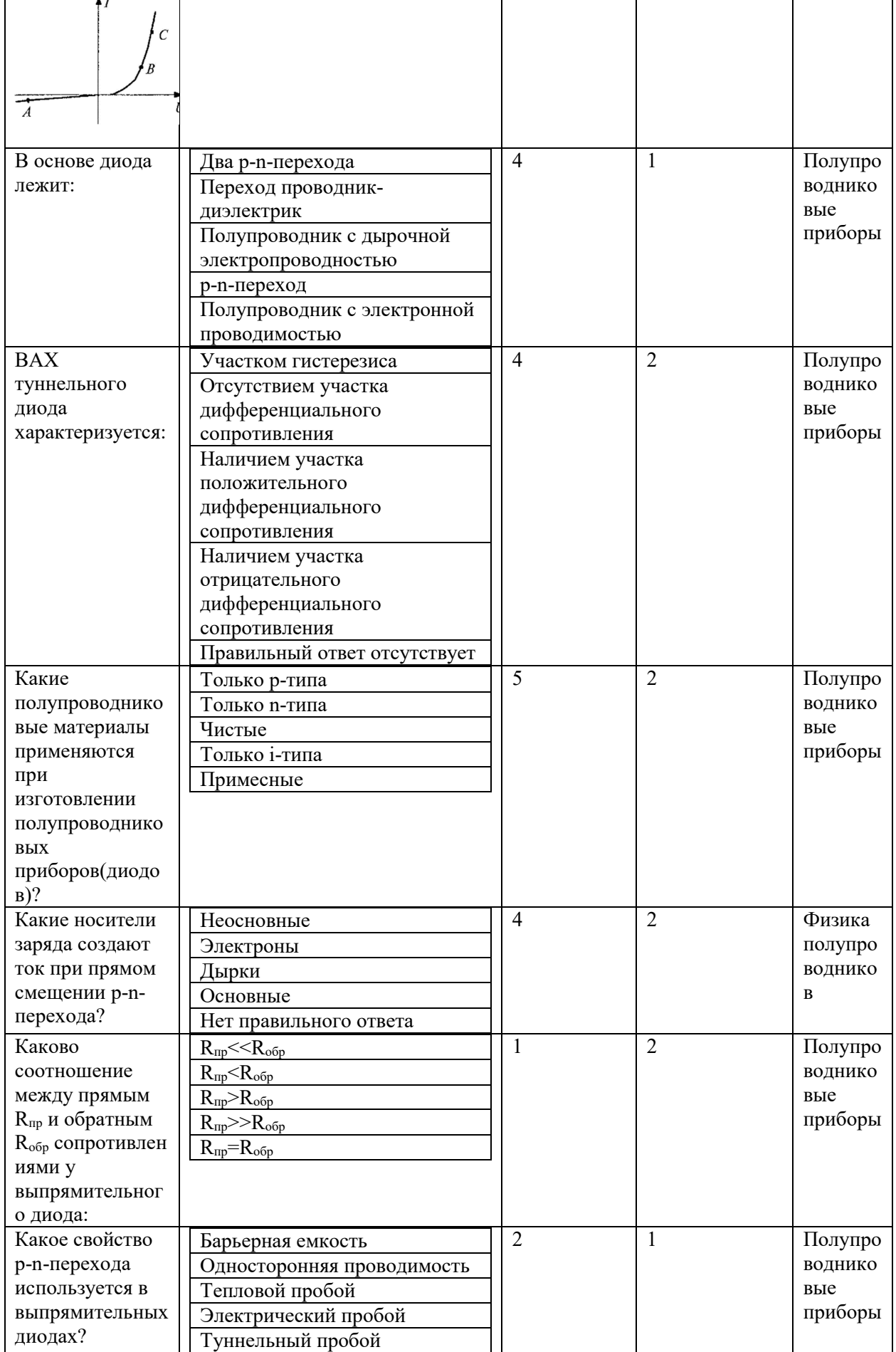

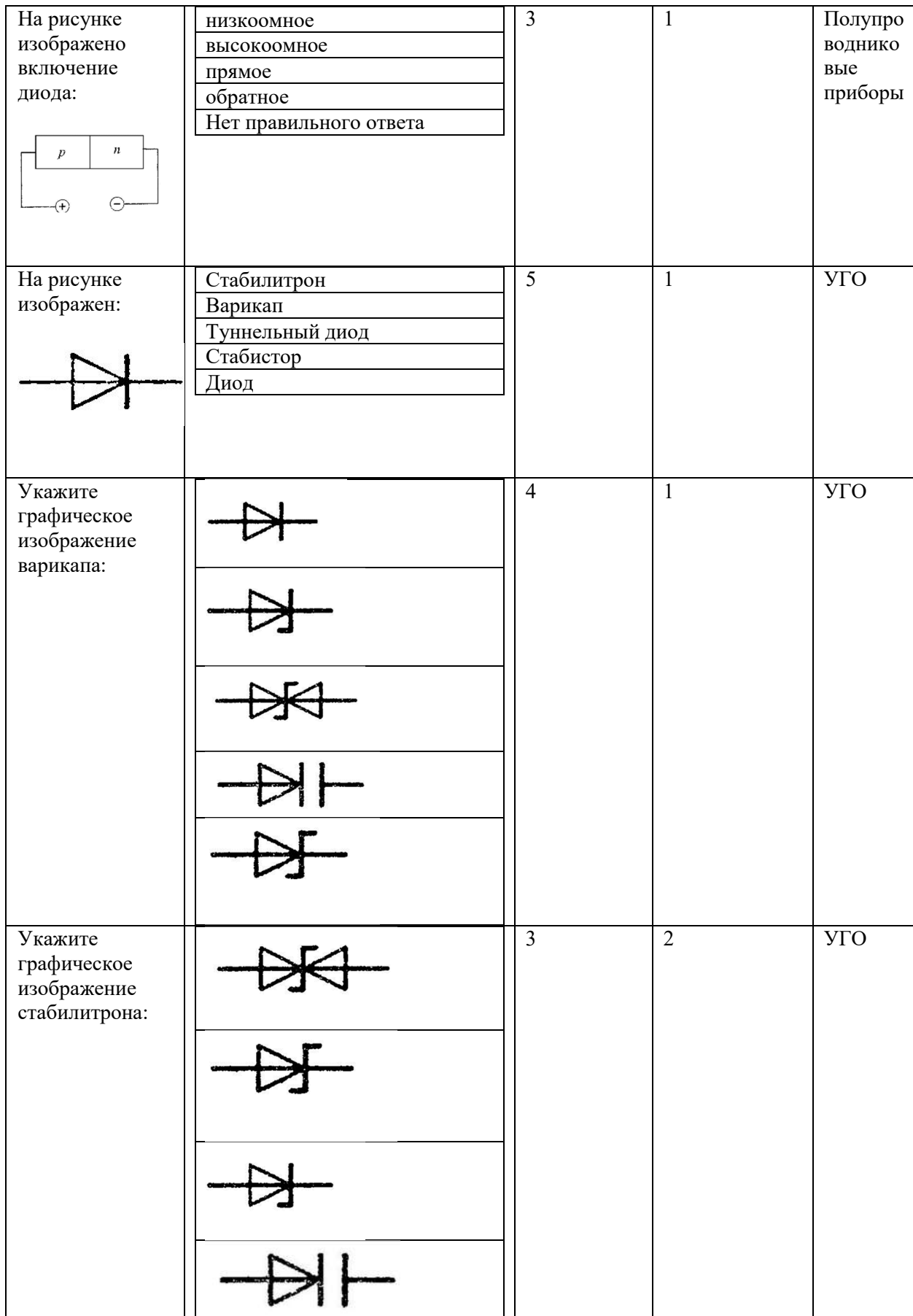

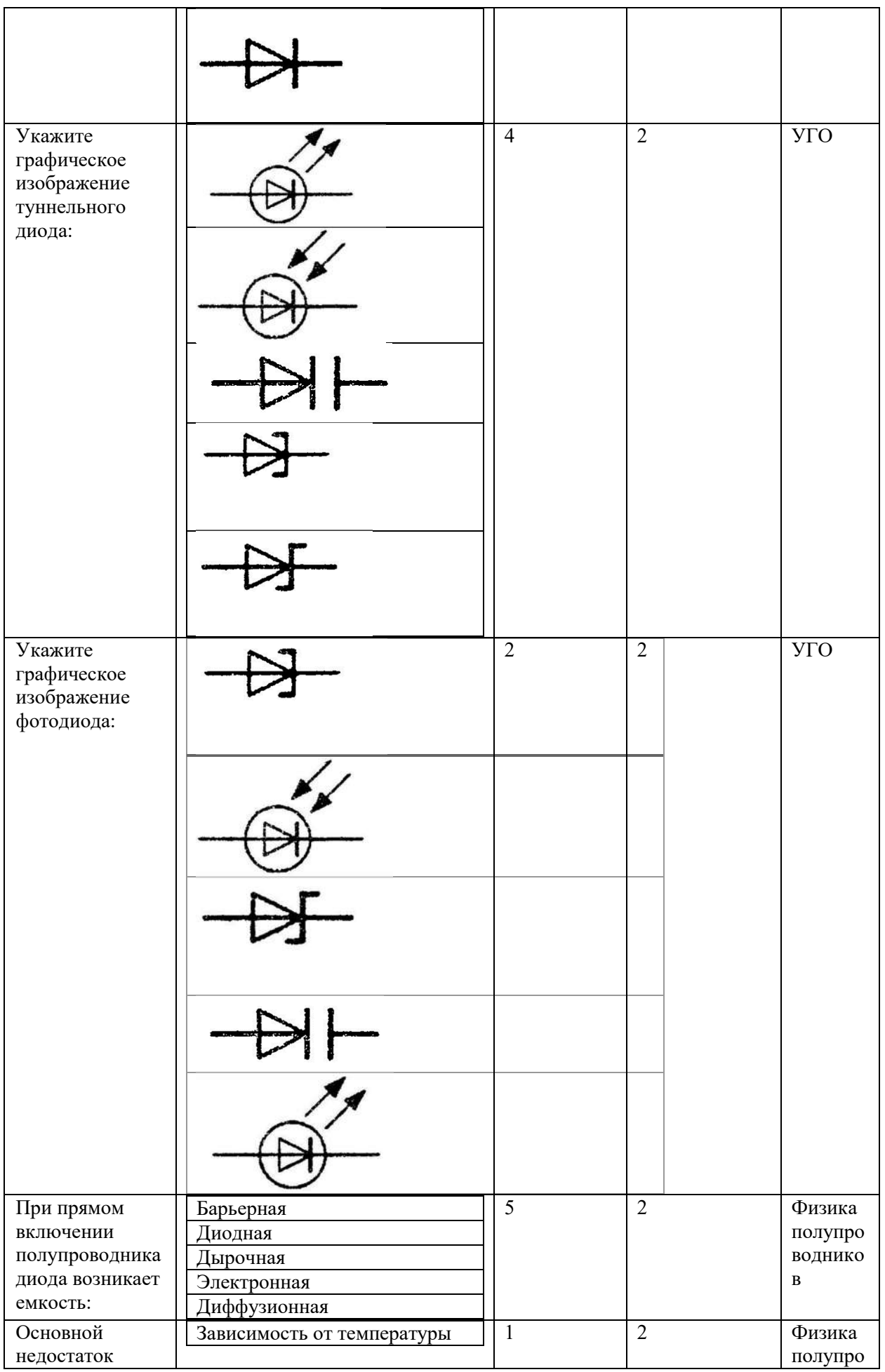

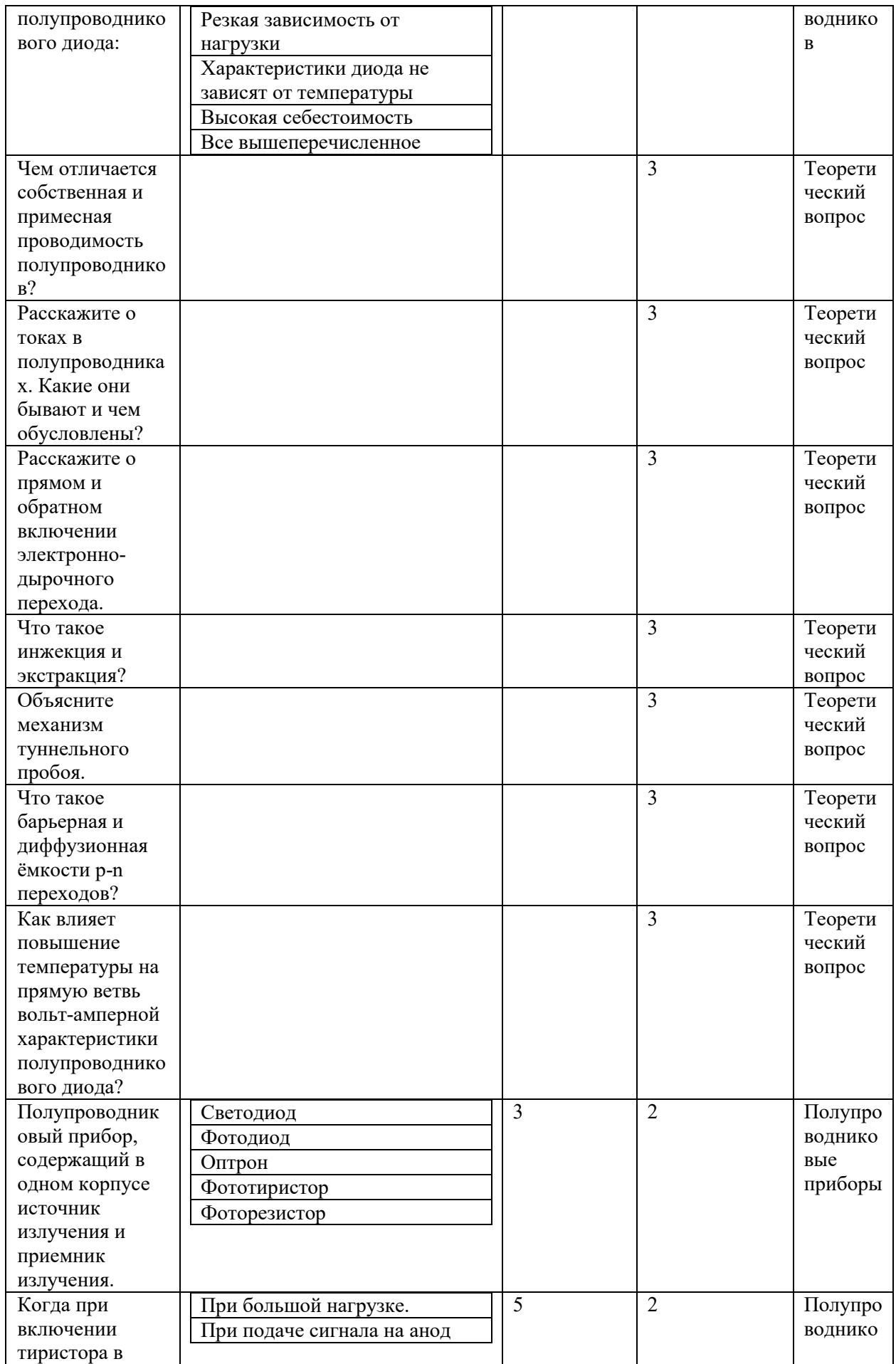

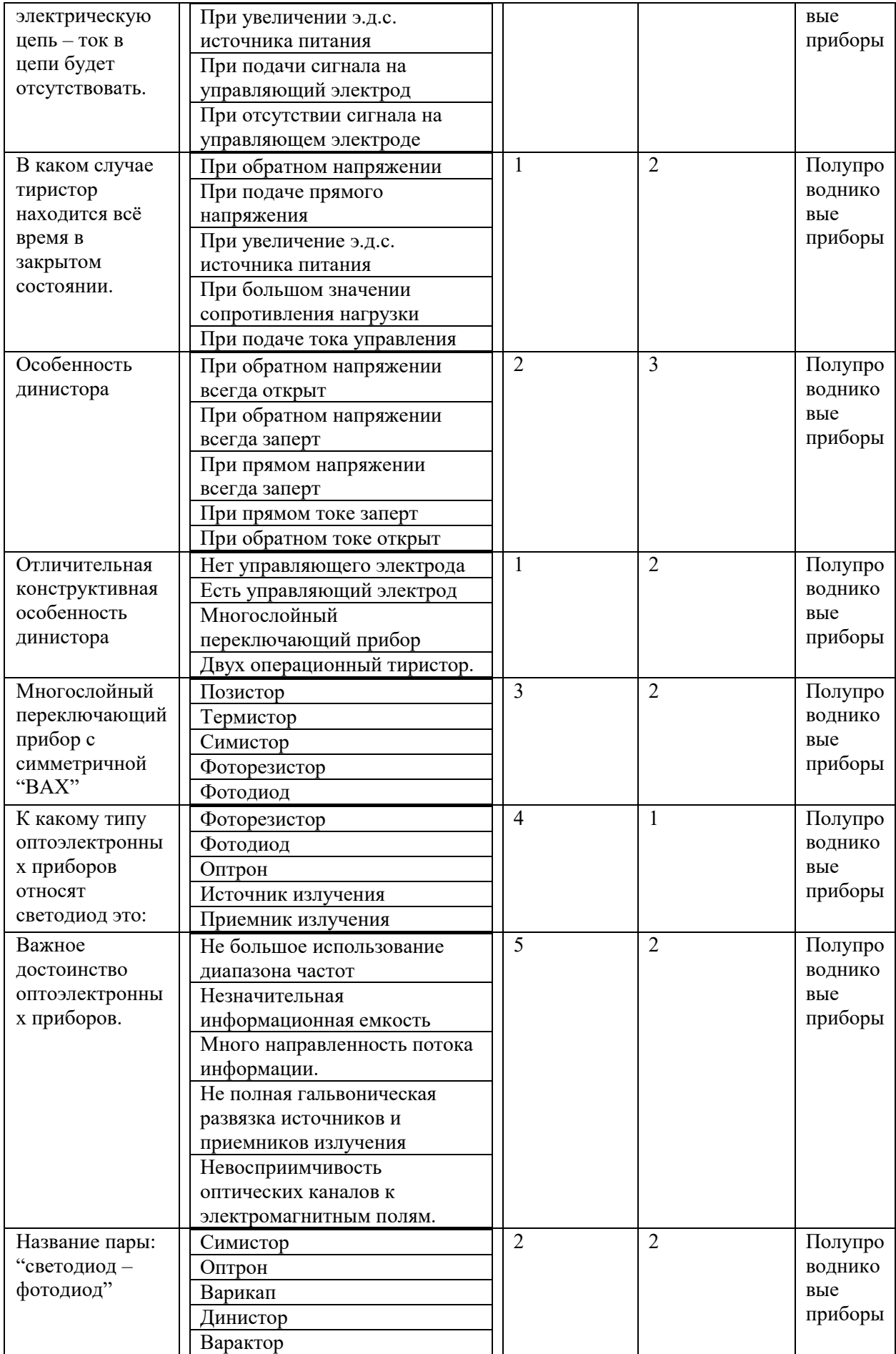

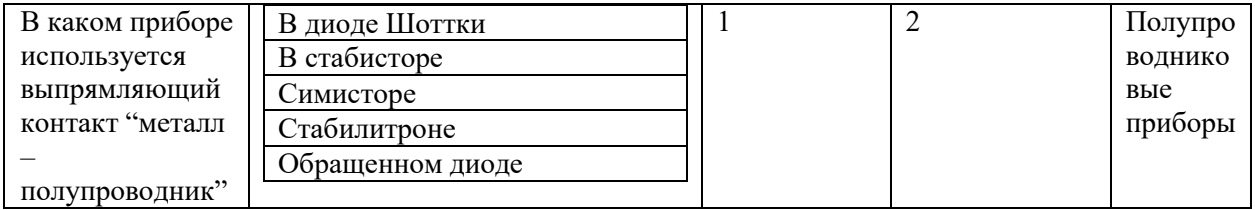

Типовые задания лабораторных работ.

Лабораторная работа №1. Полупроводниковые устройства. Диод. Стабилитрон. Варикап. Светодиод. Динистор. Симметричный тиристор

Цели работы.

- 1. Экспериментальное получение характеристики диода.
- 2. Исследование характеристик стабилитрона
- 3. Исследование характеристик светодиода
- 4. Исследование характеристик варикапа
- 5. Исследование характеристик динистора
- 6. Исследование характеристик тиристора

Используемые приборы:

1.Функциональный генератор.

- 2.Источник питания постоянного тока.
- 3.Измерительные приборы (цифровые вольтметры и амперметры).
- 4.Измеритель импеданса.
- 5.Модуль «Полупроводниковые приборы».

### **Теоретические сведения**

**Выпрямительные диоды. Полупроводниковые диоды и их краткая характеристика.** 

Полупроводниковым диодом называют полупроводниковый прибор с одним p-nпереходом и двумя выводами, в котором используются свойства перехода. Классификация и условные графические обозначения полупроводниковых диодов приведены на рисунке 1.

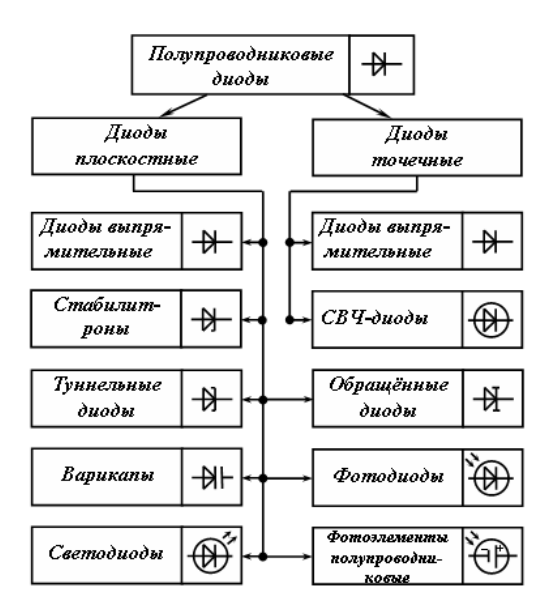

Рисунок 1 – Классификация и условные графические обозначения полупроводниковых диодов

В точечном диоде используется пластинка германия или кремния с электропроводностью n-типа толщиной 0,1-0,6 мм и площадью 0,5-1,5 мм<sup>2</sup>; с пластинкой соприкасается заостренная стальная проволочка. На заключительной стадии изготовления в диоде создают большой ток (несколько ампер), стальную проволочку вплавляют в полупроводник n-типа, образуя область с электропроводностью p-типа. Из-за малой площади контакта прямой ток таких диодов сравнительно невелик. По той же причине у них мала и межэлектродная область, что позволяет применять эти диоды в области очень высоких частот(СВЧ-диоды). Точеные диоды используют в основном для выпрямления.

В плоскостных диодах p-n-переход образуется двумя полупроводниками с различными типами электропроводности, причём площадь перехода у полупроводников различных типов лежит в пределах от сотых долей квадратного микрометра (микроплоскостные) диоды до нескольких квадратных сантиметров(силовые диоды).

Электрические характеристики плоскостного диода определяются характеристиками p-n-перехода.

Рассмотрим более подробно характеристики различных групп плоскостных диодов.

Выпрямительный полупроводниковый диод − полупроводниковый диод, предназначенный для выпрямления переменного тока.

Вольтамперная характеристика (ВАХ) выпрямительного диода, его условное графическое изображение и буквенное обозначение даны на рисунке 2. Основные параметры выпрямительного диода: предельно допустимый постоянный ток диода  $I_{\text{ID}.\text{max}}$  и максимально допустимое обратное напряжение  $U_{\text{obj,max}}$ .

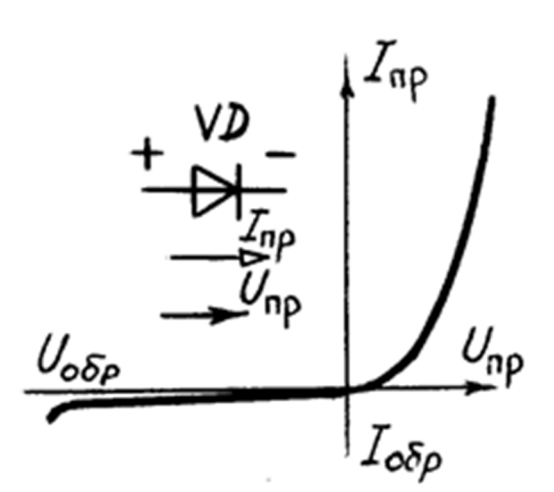

Рисунок 2 – ВАХ выпрямительного диода

Для сохранения работоспособности германиевого диода его температура не должна превышать 85С. Кремниевые диоды могут работать при температуре до 150С. Для уменьшения разогрева мощных диодов прямым током принимают специальные меры для их охлаждения: монтаж на радиаторах, обдув и т. д.

Для получения более высокого обратного напряжения диоды можно включать последовательно. Для последовательного включения подходящими являются диоды с идентичными характеристиками. В настоящее время выпускаются так называемые диодные столбы, в которых соединены последовательно от 5 до 50 диодов. Обратное напряжение Uобр таких столбов лежит в пределах 2–40 кВ.

Более сложные соединения диодов имеют место в силовых диодных сборках. В них для увеличения прямого тока диоды соединяют параллельно, для увеличения обратного напряжения – последовательно и часто осуществляют соединения, облегчающие применение диодов в конкретных выпрямительных устройствах.

Полупроводниковый стабилитрон – полупроводниковый диод, напряжение на котором в области электрического пробоя слабо зависит от тока и который служит для стабилизации напряжения. Он представляет собой кремниевый диод, который нормально работает при электрическом пробое n-p-перехода. При этом напряжение на диоде незначительно зависит от протекающего тока. Электрический пробой не вызывает разрушения перехода, если ограничить ток до допустимой величины.

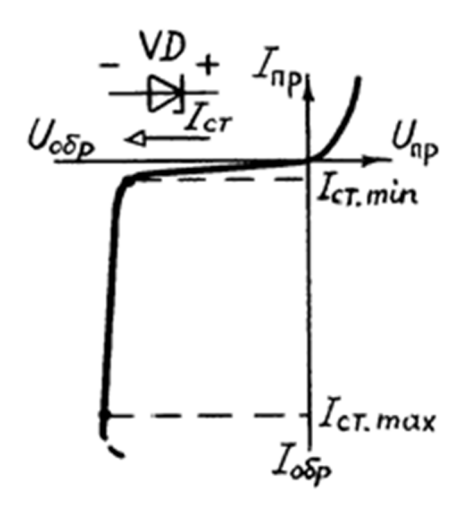

Рисунок 3 – ВАХ стабилитрона

Основные параметры стабилитрона: напряжение стабилизации  $U_{\text{cr.HOM}}$ , минимальный  $I_{cr,min}$  и максимальный  $I_{cr,max}$  токи стабилизации, максимальная мощность  $P_{cr,max}$ . Важным параметром стабилитрона является температурный коэффициент напряжения ТКU , который показывает, на сколько процентов изменится напряжение стабилизации при изменении температуры полупроводника на 1°С. Для большинства стабилитронов ТКU =(- $0.05 \div 0.2$ % /°C.

Стабилизацию постоянного напряжения можно получить с помощью диода, включенного в прямом направлении. Кремниевые диоды, предназначенные для этой цели, называют стабисторами.

Туннельный диод — полупроводниковый диод на основе вырожденного полупроводника, в котором туннельный эффект приводит к появлению на вольт-амперных характеристиках при прямом напряжении участка с отрицательной дифференциальной электрической проводимостью. Материалом для туннельных диодов служит сильнолегированный германий или арсенид галлия. Основными параметрами туннельного диода я вляются ток пика  $I_{\text{n}}$  и отношение тока пика к току впадины  $I_{\text{n}}/I_{\text{n}}$ . Для выпускаемых диодов I<sub>n</sub>=0.1÷1000 мА и I<sub>n</sub>/I<sub>B</sub>=5÷20.

Туннельные диоды являются быстродействующими полупроводниковыми приборами и применяются в генераторах высокочастотных колебаний и импульсных переключателях.

Обращённый диод –– диод на основе полупроводника с критической концентрацией примесей, в котором электрическая проводимость при обратном напряжении вследствие туннельного эффекта значительно больше, чем при прямом напряжении.

Обращённые диоды представляют собой разновидность туннельных диодов, у которых ток пика I<sub>пр</sub>=0. Если к обращённому диоду приложить прямое напряжение U<sub>пр</sub>≤0,3 В, то ток диода I<sub>пр</sub>≈0. В то время даже при небольшом обратном напряжении (порядка десятков милливольт) обратный ток достигает нескольких миллиампер. Таким образом, обращённые диоды обладают вентильными свойствами при малых напряжениях именно в той области, где выпрямительные диоды обычно вентильными свойствами не обладают. При этом направлением наибольшей проводимости является направление, соответствущее обратному току.

Варикап — полупроводниковый диод, в котором используется зависимость ёмкости p-n-перехода от обратного напряжения и который предназначен для применения в качестве элемента с электрически управляемой ёмкостью.

Основными параметрами варикапа являются общая ёмкость  $C_{\text{B}}$ , которая фиксируется обычно при небольшом обратном напряжении  $U_{\text{opp}}=2\div 5$  В, и коэффициент перекрытия по ёмкости  $K_c=C_{max}/C_{min}$ .Для большинства выпускаемых варикапов  $C=10\div 500$  пФ и  $K_c=5\div 20$ .

Варикапы применяют в системах дистанционного управления и автоматической подстройки частоты и в параметрических усилителях с малым уровнем собственных шумов.

Фотодиоды, полупроводниковые фотоэлементы и светодиоды.

В этих трёх типах диодов используется эффект взаимодействия оптического излучения (видимого, инфракрасного или ультрафиолетового) с носителями заряда (электронами и дырками) в запирающем слое p-n-перехода возникает видимое или инфракрасное излучение.

Магнитодиод — полупроводниковый диод, в котором используется изменение вольт-амперной характеристики под действием магнитного поля.

В качестве магнитодиодов используют выпрямительные диоды на основе германия или кремния с увеличенной толщиной полупроводникового материала. Основным параметром магнитодиода является его чувствительность

$$
\gamma = \Delta U_{np} / (\Delta B I) \,,
$$

где  $\Delta U$  и  $\Delta B$  — приращение соответственно прямого напряжения и магнитной индукции. Диапазон значений  $\gamma = (10 \div 50) \cdot 10^3 B / (T \pi \cdot M A)$ .

Тензодиод — полупроводниковый диод, в котором используется изменение вольтамперной характеристики под действием механических деформаций.

В качестве тензодиодов обычно применяют туннельные диоды, у которых отдельные участки вольт-амперной характеристики существенно зависят от деформации рабочего тела диода.

Светодиоды

Основные характеристики светодиодов (LED) осветительного класса.

У светодиода при прикладывании к нему напряжения в прямом направлении, происходит рекомбинация дырок (р-типа) и электронов (n-типа) в запрещенной зоне. В результате выделяются фотоны света.

Излучение света направленное, в узком телесном угле. Это свойство светодиода позволяет получить освещаемую поверхность в строго определенном направлении, в отличие от традиционных ненаправленных источников света.

Для придания направленному излучению LED определенной формы в виде кривой силы света (КСС), используется вторичная оптика: рефлекторы, линзы, диффузоры.

Светодиод, являясь полупроводниковым прибором, имеет свойства, характерные для диодов и осветительных приборов. К наиболее важным характеристикам светодиодов относятся фотометрические (световые), радиометрические (энергетические), колориметрические (спектральные), гониометрические (угловые) и эксплуатационные. Рядового потребителя, кроме чисто эксплуатационных характеристик (срок службы, потребляемая энергия и т.д.), чаще всего интересуют оптические свойства и, среди них, яркость светодиодов и всё что с ней связано. Например, что такое люмен и как преобразовать его в канделы, почему измерения не всегда совпадают с показателями на упаковке и т.п.

Основными фотометрическими характеристикам являются световой поток (1 лм = 1) кд\*ср или сила света (1 кд). Поскольку научное определение данной физической единицы достаточно сложно, её легче объяснить, исходя из происхождения названия кандела (свеча), по сути — это сила света обычной свечки.

До недавних пор выпускаемые промышленностью светодиоды использовались по большей части в качестве индикаторов в различных приборах, и их главной потребительской характеристикой была сила света, которая, как мы знаем, измеряется в канделах. Однако использование этого параметра не совсем удобно, когда речь идёт о мощных светодиодах. А поскольку именно они сейчас являются наиболее используемыми, то основное внимание обращено сейчас на величину светового потока. Таким образом, именно люмен стал более подходящей мерой оценки яркости светодиодов, а не традиционная кандела. Поскольку при выполнении расчётов также пользуются люменом, то довольно часто возникает необходимость пересчета кандел в люмены. По причине объективной неточности такого пересчёта и возникает несоответствие между заявленной яркостью светодиода и приведённой в документации. Как и многие другие характеристики, точные значения силы света светодиодного светильника можно получить только после непосредственного измерения. При этом также следует иметь в виду, что не существует двух светодиодов, описание которых будут полностью совпадать. В полной мере это

27

касается и светового потока светодиодов. Поэтому параметры, приведённые в документации, характеризуют устройство с большой точностью, но не являются абсолютными, имеют разброс в пределах указанной в документации погрешности.

#### Варикапы

Варикап – это полупроводниковый диод, который способен изменять свою ёмкость в зависимости от приложенного обратного напряжения. Варикапы предназначены для применения в качестве элементов с электрически управляемой ёмкостью. Варикапы используются, в основном, в радиоприёмных узлах телевизоров, приёмников и радиотелефонов для настройки на частоту передатчика. Раньше в таких узлах применялись переменные конденсаторы, которые имели большие габариты и массу, а также другие недостатки. Применение варикапов позволило в разы уменьшить габариты и массу радиоприёмной аппаратуры. Внешний вид варикапов (примеры) показан на рис. 4.

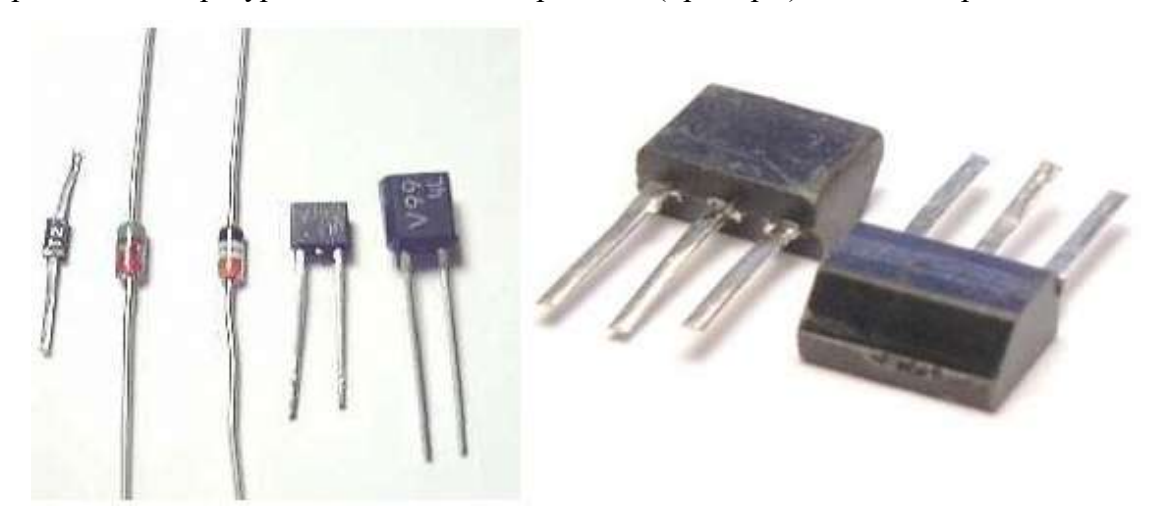

Рисунок 4 – Варикапы

Вольт-фарадная характеристика варикапа – это основная характеристика данного прибора. График этой характеристики приведён на рисунке 5. Из графика следует, что чем больше приложенное к варикапу обратное напряжение, тем меньше ёмкость варикапа.

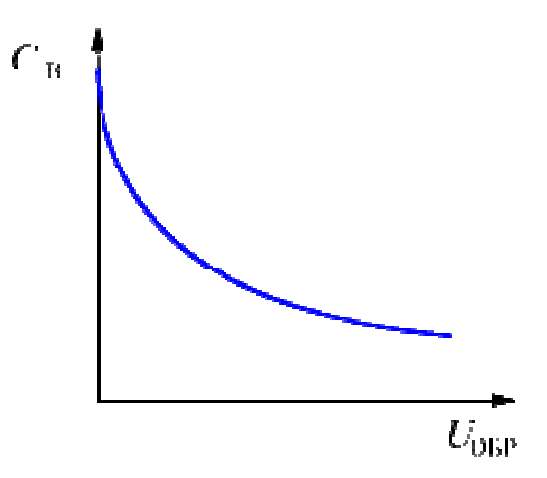

Рисунок 5 – Вольт-фарадная характеристика варикапа

Основные параметры варикапов:

UОБР – заданное обратное напряжение;

 $C_B$  – номинальная ёмкость, измеренная при заданном обратном напряжении  $U_{OBP}$ .

 $K_C$  – коэффициент перекрытия ёмкости, который определяется отношением ёмкостей варикапа при двух значениях обратного напряжения;

UОБР.МАКС – максимально допустимое обратное напряжение;

QB – добротность, определяемая как отношение реактивного сопротивления варикапа к сопротивлению потерь.

Типовая схема включения варикапа в колебательный контур приведена на рисунке 6.

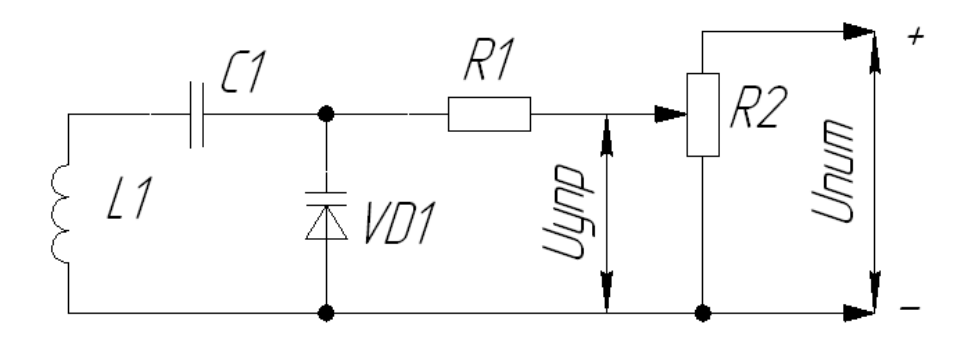

Рисунок 6 – Схема включения варикапа

На этой схеме на R2 подаётся стабилизированное напряжение U<sub>пит</sub>. Напряжение управления варикапом  $U_{\text{VID}}$  формируется с помощью переменного резистора R2. Изменяя напряжение управления  $U_{\text{VID}}$  с помощью резистора R2, мы изменяем ёмкость варикапа. Это, в свою очередь, приводит к изменению резонансной частоты колебательного контура.

### **Практическая часть**

**1. Характеристики диода.** 

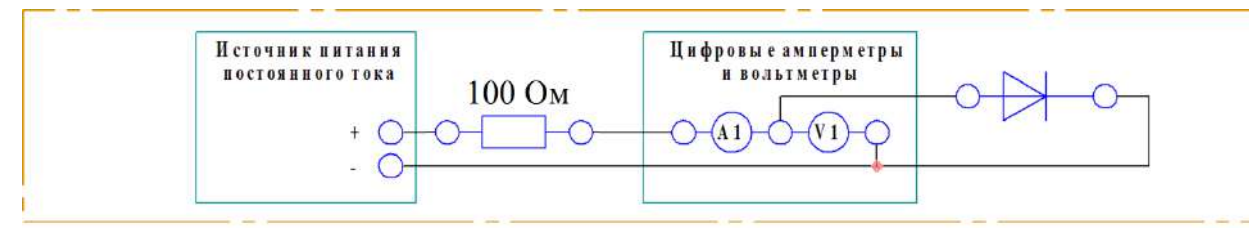

Рисунок 1 – Схема электрических соединений

Порядок выполнения работы

1. Убедитесь, что лабораторный стенд отключен от сети электропитания, автомат СЕТЬ должен быть выключен.

2. Включите питание стенда.

3. Соберите схему электрических соединений.

4. Используя окно измерений, исследуйте работу полупроводникового диода: изменяя напряжение блока питания, заполните таблицу.

Таблица 1 – Значения тока диода и напряжения на диоде

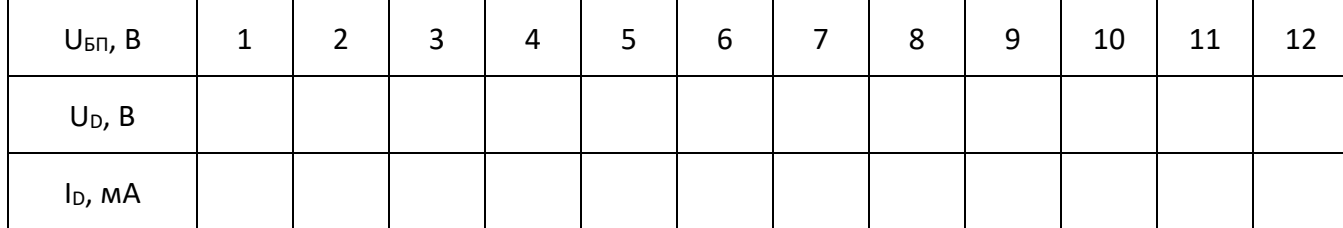

5. Постройте вольт-амперную характеристику (ВАХ) диода. По вольт-амперной характеристике найдите напряжение отсечки, при котором открывается диод  $U_{\text{orc}}$ , прямое напряжение  $U_{np}$ , дифференциальное сопротивление диода  $r_{\text{and}}$ . Укажите их на вольтамперной характеристике.

6. Сделайте вывод о проделанной работе.

### **2. Характеристики стабилитрона.**

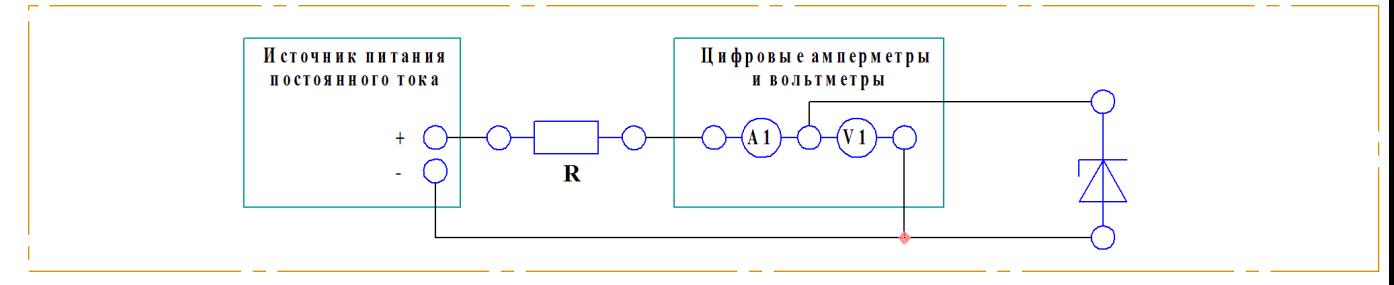

Рисунок 2 – Схема электрических соединений

Порядок выполнения работы

1. Соберите схему электрических соединений. Используйте сопротивление R=100

Ом.

2. Включите питание стенда.

3. Изменяя на БП напряжение исследуйте ток и напряжение стабилитрона. Заполните таблицу.

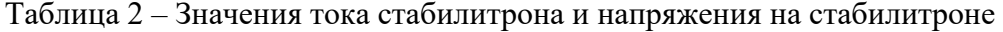

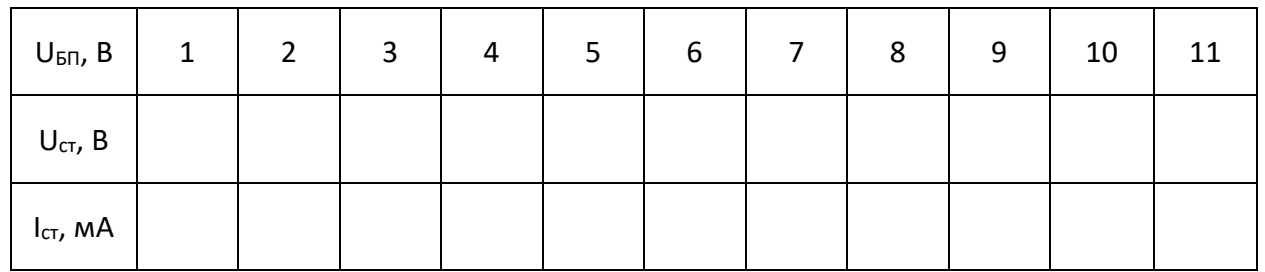

4. По данным наблюдения постройте ВАХ стабилитрона. По ВАХ найдите напряжение стабилизации  $U_{cr}$ , дифференциальное сопротивление стабилитрона  $r_{m\phi}$ . Укажите их на вольт-амперной характеристике.

5. Сделайте вывод о проделанной работе.

#### **3. Характеристики светодиода.**

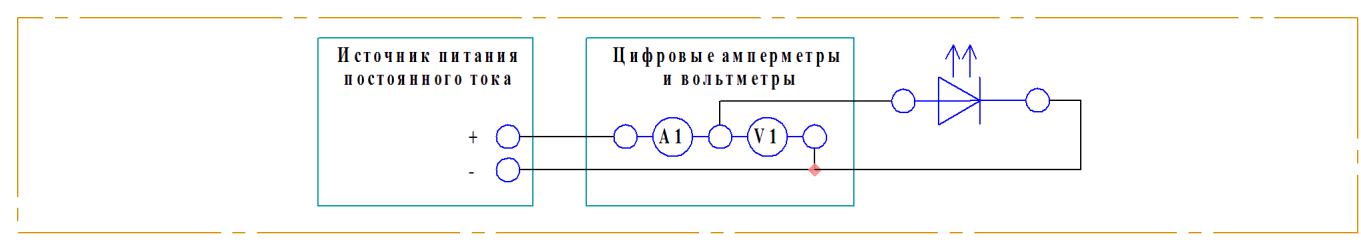

Рисунок 3 – Схема электрических соединений

Порядок выполнения работы

1. Убедитесь, что лабораторный стенд отключен от сети электропитания, автомат

СЕТЬ должен быть выключен.

2. Включите питание стенда.

3. Соберите схему электрических соединений.

4. Используя окно измерений, исследуйте работу полупроводникового диода:

изменяя напряжение блока питания, заполните таблицу.

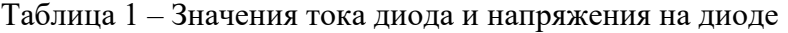

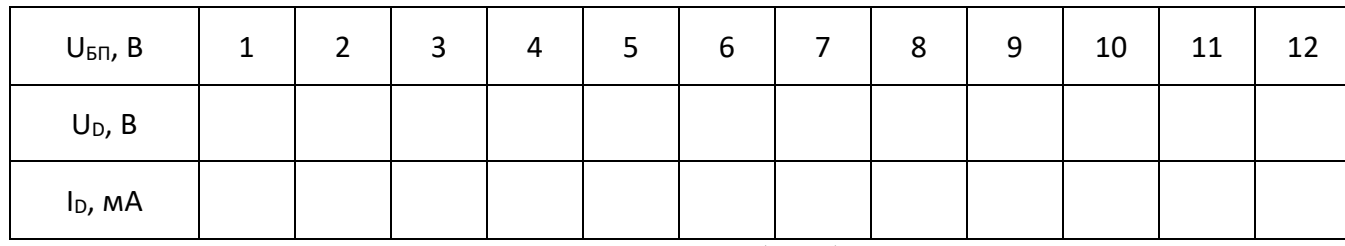

5. Постройте вольт-амперную характеристику (ВАХ) диода. По вольт-амперной характеристике найдите напряжение отсечки, при котором открывается диод  $U_{\text{orc}}$ , прямое напряжение  $U_{np}$ , дифференциальное сопротивление диода  $r_{\text{and}}$ . Укажите их на вольтамперной характеристике.

6. Сделайте вывод о проделанной работе.

### **4. Характеристики варикапа.**

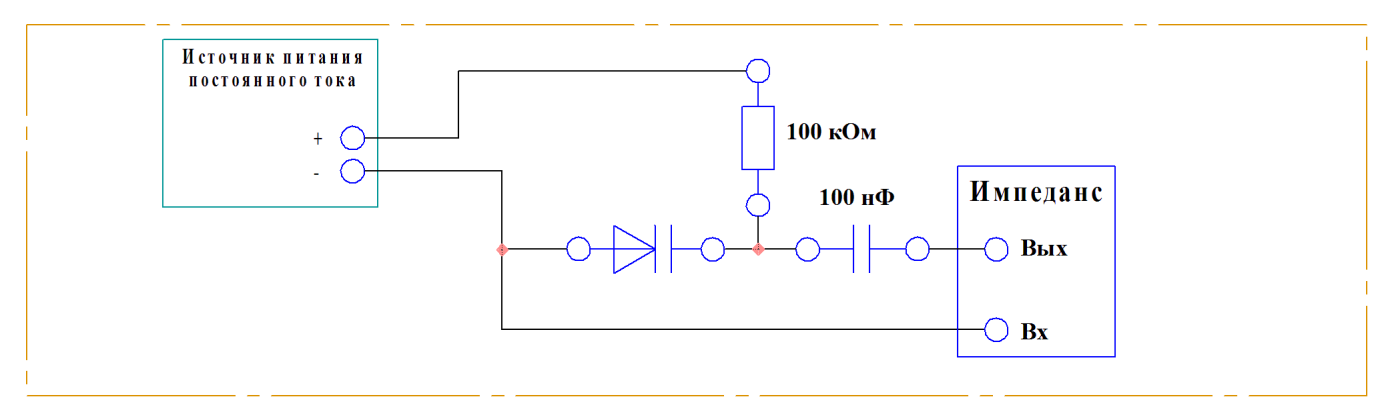

Рисунок 4 – Схема электрических соединений

Порядок выполнения работы

1. Соберите схему электрических соединений.

2. Включите питание стенда.

3. На ПК запустите «Программный комплекс Элтекс». Выставьте частоту измерителя импеданса 30 кГц. Изменяя напряжение на БП от 0 до 10 В, измеряйте с помощью импеданса ёмкость варикапа.

Таблица 4 - Значения ёмкости варикапа и напряжения на варикапе

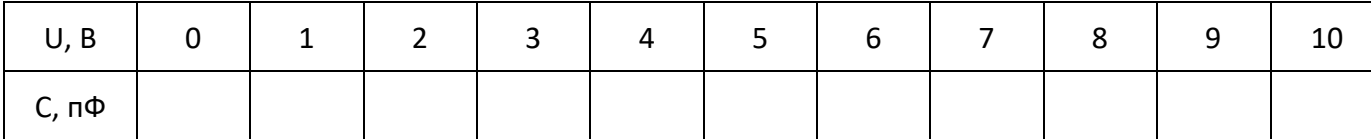

4. Постройте зависимость величины емкости варикапа от напряжения (вольтфарадную характеристику – ВФХ).

5. По ВФХ определите минимальную емкость варикапа  $C_{\text{B}}$  min, максимальную ёмкость варикапа  $C_{\text{B max}}$ , коэффициент перекрытия по емкости  $K = C_{\text{B max}}/C_{\text{B min}}$ .

6. Сделайте вывод о проделанной работе.

### **5. Характеристики динистора.**

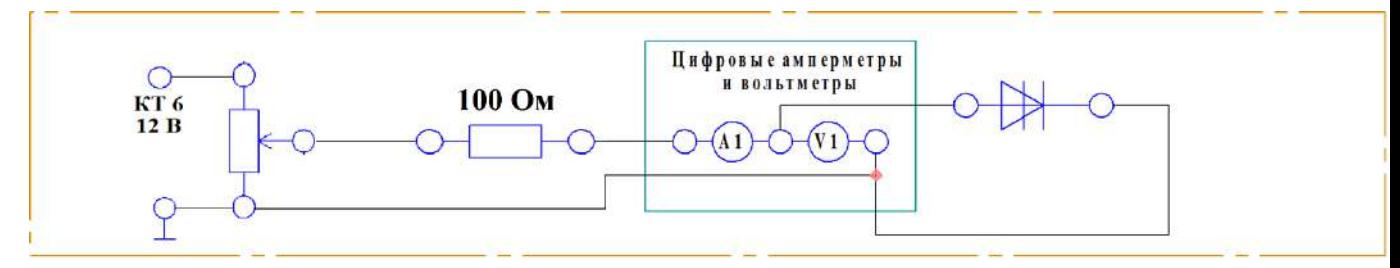

Рисунок 5 – Схема электрических соединений

Порядок выполнения работы

1. Убедитесь, что лабораторный стенд отключен от сети электропитания, автомат

СЕТЬ должен быть выключен.

- 2. Включите питание стенда.
- 3. Соберите схему электрических соединений.

4. Используя окно измерений, исследуйте работу полупроводникового диода:

изменяя напряжение блока питания, заполните таблицу.

Таблица 1 – Значения тока диода и напряжения на диоде

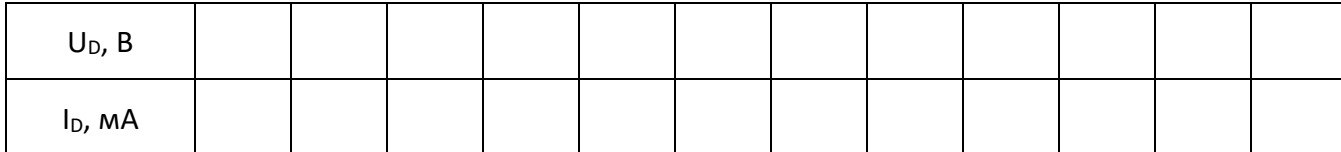

5. Постройте вольт-амперную характеристику (ВАХ) диода. Определите напряжение включение U<sub>вкл.</sub>

6. Сделайте вывод о проделанной работе.

### **6. Характеристики симметричного тиристора.**

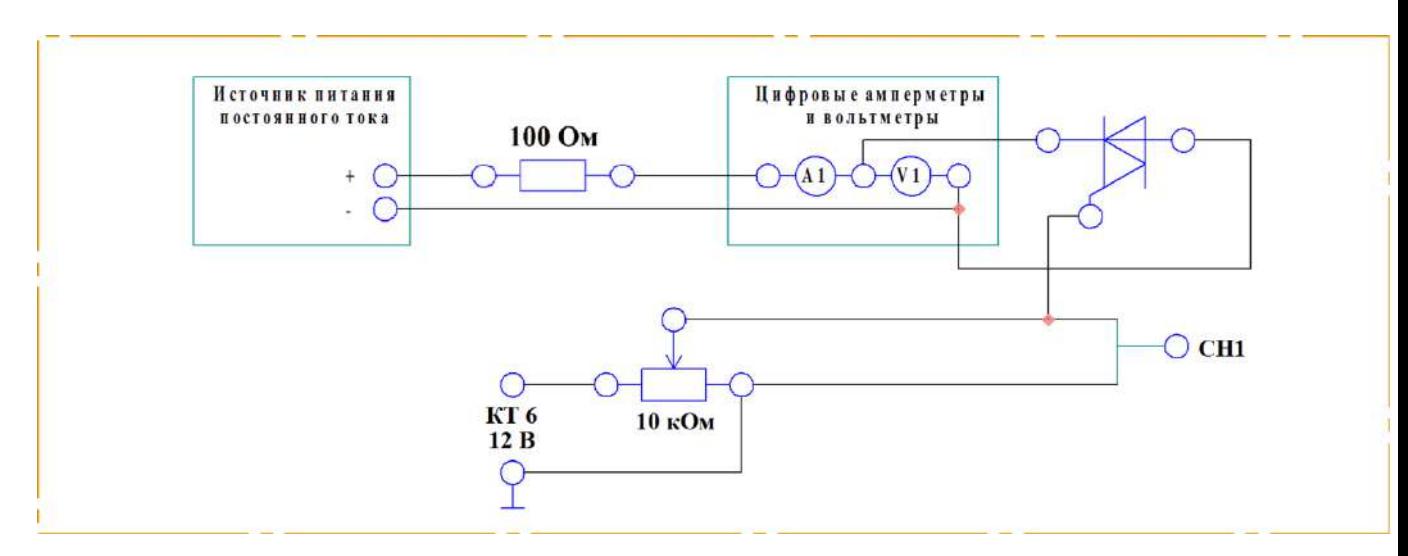

Рисунок 1 – Схема электрических соединений

Порядок выполнения работы

1. Убедитесь, что лабораторный стенд отключен от сети электропитания, автомат СЕТЬ должен быть выключен.

2. Включите питание стенда.

3. Соберите схему электрических соединений.

4. Используя окно измерений, исследуйте работу полупроводникового диода: изменяя напряжение блока питания, заполните таблицу.

Таблица 1 – Значения тока диода и напряжения на диоде

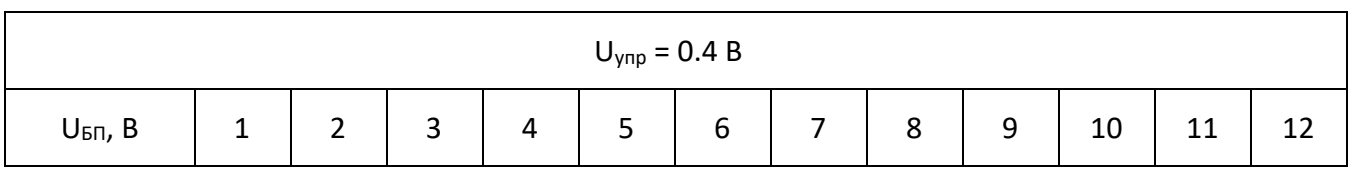

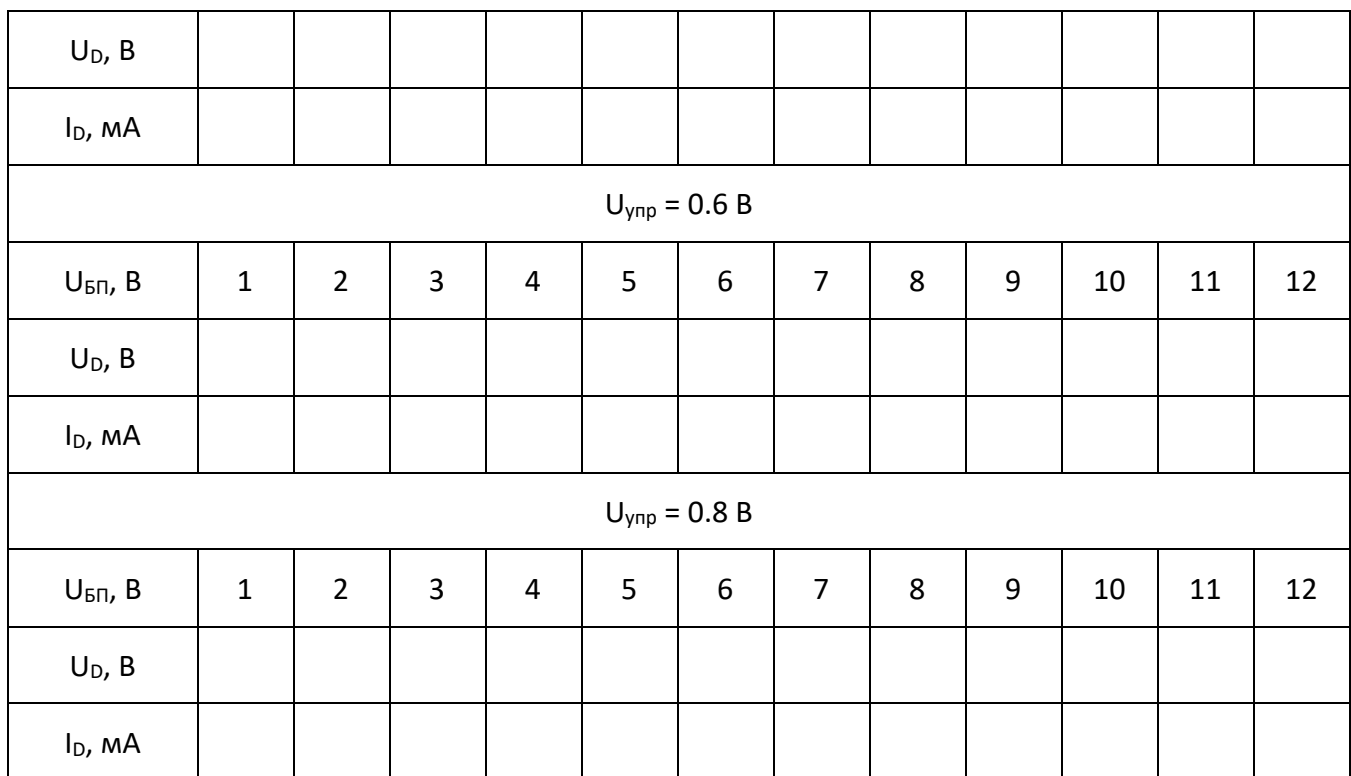

5. Постройте вольт-амперную характеристику (ВАХ) диода.

6. Сделайте вывод о проделанной работе.

#### **Требования к отчету**

Отчёт должен содержать следующие основные разделы:

1. Цель работы;

2. Оборудование (приборы, используемые в лабораторной работе);

3. Результаты (таблицы экспериментальных данных, графики, снимки экранов приборов);

4. Выводы (основные приобретённые знания о предмете исследования).

Отчет должен быть оформлен в соответствии со следующими правилами.

Текст:

1. Текст отчета набирается шрифтом Times New Roman размером (кеглем) 14, строчным, без выделения, с выравниванием по ширине; абзацный отступ должен быть одинаковым и равен по всему тексту 1,25 см; строки разделяются полуторным интервалом; поля страницы: верхнее и нижнее – 20 мм, левое не меньше 20 мм, правое – 10 мм.

2. Заголовок подраздела (пункта лабораторной работы) – кеглем 14, строчным, полужирным шрифтом;

3. Заголовки от текста отделяют сверху тремя интервалами, снизу – двумя интервалами;

4. Заголовки разделов и подразделов следует печатать с абзацного отступа с прописной буквы без точки в конце, не подчеркивая;

34

5. Если заголовок состоит из двух предложений, их разделяют точкой;

6. Переносы слов в заголовках не допускаются;

7. Разделы должны иметь порядковые номера в пределах всей работы, обозначенные арабскими цифрами;

8. После номера раздела и подраздела в тексте точку не ставят.

9. Страницы лабораторной работы следует нумеровать арабскими цифрами, соблюдая сквозную нумерацию по всему тексту работ. Номер страницы проставляют в центре нижней части листа без точки. Титульный лист включается в общую нумерацию страниц, но номер страницы на нем не проставляют.

Формулы:

1. Формулы располагают на отдельных строках, их номер записывают на уровне формулы в конце строки, справа от формулы в круглых скобках;

2. Непосредственно под формулой приводится расшифровка символов, если они не были пояснены ранее в тексте;

3. Выше и ниже каждой формулы должно быть оставлено не менее одной строки.

Таблицы:

1. Таблицы применяют для лучшей наглядности и удобства сравнения показателей. Название таблицы, при его наличии, следует помещать над таблицей слева, без абзацного отступа в одну строку с ее номером через тире;

2. Таблицу следует располагать непосредственно после текста, в котором она упоминается впервые, или на следующей странице;

Иллюстрации:

1. На все иллюстрации должны быть даны ссылки в отчете;

2. иллюстрации, следует нумеровать арабскими цифрами сквозной нумерацией;

3. Иллюстрации, при необходимости, могут иметь наименование и пояснительные данные (подрисуночный текст), слово «Рисунок» и наименование помещают после пояснительных данных (например, Рисунок 1 – Детали прибора).

### **Вопросы**

1. Собственная и примесная проводимость полупроводников. Что такое разрешенные и запрещенные энергетические зоны? Что такое уровень Ферми? Как влияет концентрация примеси на положение уровня Ферми? Что такое собственная электропроводность полупроводника? Концентрация носителей заряда в собственных и примесных полупроводниках.

2. Токи в полупроводниках. Дрейфовый ток. Диффузионный ток. Время жизни носителей и диффузионная длина.

3. Поясните механизм образования электронно-дырочного перехода. Что такое инжекция и экстракция носителей заряда?

4. Как влияет внешнее напряжение на высоту потенциального барьера и ширину p-n-перехода. Прямое и обратное смещение p-n-перехода.

5. Нарисуйте вольт-амперную характеристику p-n-перехода и напишите уравнение, описывающее эту характеристику.

6. Вольт-амперная характеристика реальных p-n-переходов. Генерация и рекомбинация носителей заряда в p-n-переходе, поверхностные токи утечки, активное сопротивление p- и n- областей.

7. Объясните механизм лавинного и туннельного (зенеровского) пробоя.

8. Что такое барьерная ёмкость p-n-перехода? Что такое диффузионная ёмкость?

9. Что называется полупроводниковым диодом? Назовите основные характеристики полупроводниковых диодов, дайте их определения.

10. Как влияет повышение температуры на прямую ветвь вольт-амперной характеристики полупроводникового диода? Перечислите и объясните отличия в свойствах и параметрах кремниевых и германиевых диодов.

11. Что такое стабилитрон и стабистор? В чем разница между стабилитроном и стабистором? Поясните принцип их работы.

#### **Список литературы**

1. Бурбаева Н.В. Днепровская Т.С. Основы полупроводниковой электроники. – М.: ФИЗМАТЛИТ, 2012. – 312 с.

2. Бурбаева Н.В. Днепровская Т.С. Сборник задач по полупроводниковой электронике. – М.: ФИЗМАТЛИТ, 2006. – 168 с.

3. Лаврентьев Б.Ф. Схемотехника электронных средств: учеб. пособие для студ. высш. учеб. заведений / Б.Ф.Лаврентьев. – М. : Издательский центр «Академия», 2010. – 336 с.

4. Титце У., Шенк К. Полупроводниковая схемотехника.

5. Хоровиц П., Хилл У. Искусство схемотехники.

6. Глазачёв А. В., Петрович В. П. Физические основы электроники. Конспект лекций.

7. Попов А. П., Степанов В. И. Физические основы электроники: Учебное пособие. – Омск: Изд-во СибАДИ, 2004. – 167 с.

Типовые задания практик. Самостоятельная работа по теме 7. Транзисторы биполярные.

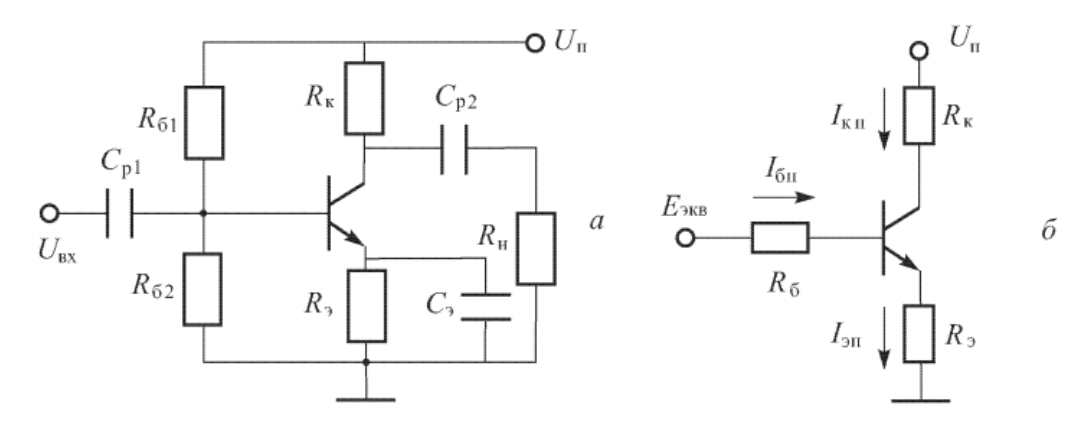

Рис.1. Эквивалентная схема резистивного усилителя для определения точки покоя

**Задача 1.** Определить точку покоя резисторного усилителя (рис. 1) на транзисторе КТ 3176 А9, если:  $U_{\text{II}} = 10 \text{ B}$ ,  $R_{\text{K}} = 19.5 \text{ OM}$ ,  $R_{\text{0}} = 0.5 \text{ OM}$ ,  $R_{\text{0}} = 385 \text{ OM}$ ,  $R_{\text{0}} = 40 \text{ OM}$ ,  $h_{213} = 180$ . Характеристики транзистора приведены на рис. П.3. приложения. Определить дифференциальный параметр h<sub>11Э</sub> в точке покоя.

**Задача 2.** Определить точку покоя резисторного усилителя (рис. 1) на транзисторе 2Т 860 A, если:  $U_{\text{II}} = 16$  B,  $R_{\text{K}} = 9$  Om,  $R_{\text{3}} = 1$  Om,  $R_{\text{61}} = 650$  Om,  $R_{\text{62}} = 100$  Om,  $h_{213} = 140$ . Характеристики транзистора приведены в приложении на рис. П.1. Определить дифференциальный параметр h<sub>11Э</sub> в точке покоя.

**Задача 3.** Определить точку покоя резисторного усилителя (рис. 1) на транзисторе 2Т 860 A, если:  $U_{\text{II}} = 24 \text{ B}$ ,  $R_K = 19 \text{ OM}$ ,  $R_3 = 1 \text{ OM}$ ,  $R_{61} = 900 \text{ OM}$ ,  $R_{62} = 100 \text{ OM}$ ,  $h213 = 130$ . Характеристики транзистора приведены в приложении на рис. П.1. Определить дифференциальный параметр h11Э в точке покоя.

**Задача 4.** Определить точку покоя резисторного усилителя (рис. 2.3) на транзисторе КТ 216 A, если:  $U_{II} = 30 B$ ,  $R_K = 4.9 K$ Ом,  $R_3 = 100 M$ ,  $R_{61} = 95 K$ Ом,  $R_{62} = 5 K$ Ом,  $h_{213} = 54$ . Характеристики транзистора приведены в приложении на рис. П.4. Определить дифференциальный параметр h<sub>11Э</sub> в точке покоя.

**Задача 5.** Резисторный усилитель собран на транзисторе 2Т 860 А по схеме рис. 1 а. Рассчитать сопротивления  $R_{61}$  и  $R_{62}$ , обеспечивающие точку покоя с параметрами  $I_{\text{K}}=0.8$ A,  $U_{K2II} = 6 B$ , а R<sub>2</sub> = 1 Ом. Известно, что ток через сопротивление R<sub>61</sub> в режиме покоя в 5 раз больше тока  $I_{6n}$ ,  $U_n = 10 B$ , а  $R_3 = 1 O$ м. Характеристики транзистора приведены в приложении на рис.П.1.

**Задача 6.** Резисторный усилитель собран на транзисторе КТ 3176 А9 по схеме рис. 2.3. Рассчитать сопротивления R<sub>61</sub> и R<sub>62</sub>, обеспечивающие точку покоя с параметрами I<sub>6n</sub> = 2 мА;  $U_{k=0} = 2,8$  В. Известно, что ток через сопротивление  $R_{61}$  в режиме покоя в 10 раз больше тока  $I_{6n}$ ,  $U_n = 5B$ , а  $R_3 = 0$ . Характеристики транзистора приведены в приложении на рис. П.3.

**Задача 7.** Резисторный усилитель собран на транзисторе КТ 216 А по схеме рис. 1. Рассчитать сопротивления R<sub>61</sub> и R<sub>62</sub>, обеспечивающие точку покоя с параметрами U<sub>бэп</sub> = 0,7 В;  $U_{K3II} = 25 B$ . Известно, что ток через сопротивление R<sub>61</sub> в режиме покоя в 6 раз больше тока  $I_{6n}$ ,  $U_n = 40 B$ ,  $R_3 = 100 O$ м. Характеристики транзистора приведены в приложении на рис. П.4.

**Задача 8.** Для резисторного каскада на транзисторе КТ 3176 А9 определить R<sub>K</sub> и K<sub>I</sub> если I<sub>бп</sub>  $= 3.5$  мА,  $R_H = 2R_K$ . Характеристики транзистора приведены на рис. П.З. Положение нагрузочной прямой по переменному току задано координатами [0 В, 1000 мА] и [3,5 В, 0 мА]. Считать, что в схеме есть  $C_3$ , а сопротивление базового делителя велико:  $R_6 \gg h_{113}$ .

**Задача 9.** Для резисторного каскада на транзисторе КТ 3176 А9 определить R<sub>K</sub>, K<sub>U</sub>, P<sub>BX</sub> и P<sub>H</sub>, если  $U_{BX,m} = 14$  мB,  $I_{6n} = 3.5$  мA,  $R_H = R_K$ ,  $R_3 = 1$  Ом. Характеристики транзистора приведены на рис. П.З. Положение нагрузочной прямой по переменному току задано координатами  $[0]$ В, 1000мА] и [3,5 В, 0 мА]. Считать, что сопротивление базового делителя велико:  $R_6$  >> h<sub>11</sub>э,  $R_6 \gg h$ <sub>21</sub>э $R_9$ - Как изменятся KU, Рвх и Рн, если отпаять Сэ?

**Примечание**. 1) При достаточно больших R<sub>6</sub>, P<sub>вх</sub>=1/2 I<sub>6.m</sub>U<sub>вх.m</sub>, т.к. I<sub>вх</sub>  $\approx$  I<sub>6</sub>, 2) Если отпаять Сэ, то I<sub>б.m</sub> =  $\frac{U_{Bx,m}}{h_{1} + (1+h)}$  $rac{6_{B\text{X}}m}{h_{113}+(1+h_{213})R_3}$ .

**Задача 10.** Для резисторного каскада на транзисторе КТ 218 А определить Rн и KI, если  $U_{63\text{H}} = 0.54 \text{ B}$ , Rн = 3 R<sub>K</sub>, R<sub>3</sub> = 20 Om, R<sub>61</sub> = 9 кOm, R<sub>62</sub> = 1 кOm. Характеристики транзистора приведены на рис. П.5. Положение нагрузочной прямой по постоянному току задано координатами [0 В, 45мА] и [10В, 0мА]. В схеме есть Сэ.

**Указание.** Для определения  $(Rk + R_3)$  можно воспользоваться формулой  $I_{k3} =$  $U_{\Pi}$  $R_{K}+R_{3}$ 

**Задача 11.** Для резисторного каскада на транзисторе КТ 218 А определить К<sub>U</sub>, Р<sub>вх</sub> и Р<sub>н</sub>, если  $U_{BX.m} = 30$  мB,  $U_{6n} = 2$  мA,  $R_H = 3R_K$ ,  $R_9 = 20$  Ом,  $R_{61} = 900$  Ом,  $R_{62} = 100$  Ом. Характеристики транзистора приведены на рис. П.5. Положение нагрузочной прямой по постоянному току задано координатами [0 В, 45 мА] и [10 В, 0 мА]. Как изменятся  $K_U$ ,  $P_{\text{ax}}$ , и  $P_{\text{H}}$ , если отпаять СЭ?

**Примечание.** Если нет Сэ, то входное сопротивление каскада равно

$$
R_{\rm px} = \frac{R_6(h_{113} + (1 + h_{213})R_3)}{R_6 + (h_{113} + (1 + h_{213})R_3)}
$$

**Задача 12**. Для резисторного усилителя определить коэффициенты усиления  $K_U$ ,  $K_I$ , и  $K_P$ , если  $h_{119} = 1$  кОм,  $R_K = 4$  кОм,  $R_H = 6$  кОм,  $h_{219} = 120$ ,  $R_{61} = 8$  кОм,  $R_{62} = 2$  кОм, в схеме есть Сэ. Как нужно изменить  $R_H$  чтобы увеличить  $K_p$ ?

Указания. Максимальное значение  $K_P$  при прочих равных условиях достигается, когда  $R_H$ = R<sub>K</sub>. В этом можно убедиться, исследовав на экстремум выражение K<sub>P</sub> =  $\frac{h_{213}^2}{h_{123}}$  $h_{11}$  $R_{\rm H}R_{\rm K}^2$  $(R_{\rm H} + R_{\rm K})^2$ как функцию R<sub>H</sub>.

**Задача 13**. Для резистивного усилителя определить коэффициенты усиления  $K_{U}$ ,  $K_{I}$ , и  $K_{P}$ , если  $h_{119} = 200$  Ом,  $R_K = 1$  кОм,  $R_H = 4$  кОм,  $h_{219} = 50$ ,  $R_{61} = 9$  кОм,  $R_{62} = 1$  кОм,  $R_9 = 20$  Ом. Как изменятся коэффициенты усиления, если отпаять CЭ?

**Задача 14**. Для резисторного усилителя на транзисторе КТ 216 А определить сопротивления R<sub>K</sub> и R<sub>Э</sub>, если U<sub>II</sub> = 27 B, U<sub>KЭII</sub> = 8B, I<sub>бп</sub> = 0,1 мA, R<sub>б1</sub> = 9,5 кОм, R<sub>б2</sub> = 500 Ом. Входная характеристика транзистора приведена на рис. П.4. Определить  $K_{I}$ , если  $R_{H} = R_{K}$ .

**Задача 15**. Для резисторного усилителя на транзисторе 2Т 860 А определить сопротивления  $R_K$  и  $R_9$ , если  $U_{II} = 24 B$ ,  $U_{K9II} = 7.4 B$ ,  $I_{6II} = 6 MA$ ,  $R_{61} = 1 KOM$ ,  $R_{62} = 180 OM$ . Характеристики транзистора приведены на рис. П.1. Определить К<sub>I</sub>, если К<sub>I</sub>, если R<sub>H</sub> = 4 R<sub>K</sub>.

**Задача 16**. Для резисторного каскада на транзисторе 2Т 827 А определить R<sub>б2</sub>, R<sub>H</sub>, P<sub>H</sub> и к.п.д., если известны  $U_{\Pi} = 20 B$ , U  $_{K2\Pi} = 10 B$ , U  $_{62\Pi} = 1.5 B$ ,  $R_{61} = 1 KOM$ ,  $R_{2} = 0$ ,  $U_{px,m} = 0.2 B$ . Нагрузочная прямая по полному переменному току пересекает ось  $U_{K3}$  в точке  $U_{K3,XX} = 15$ В.

**Задача 17.** Для резисторного каскада на транзисторе КТ 3176 А9 определить R<sub>H</sub>, K<sub>U</sub>, и P<sub>H</sub>, если известны  $U_{II} = 4 B$ ,  $I_{6II} = 4 MA$ ,  $R_K = 4 OM$ ,  $R_9 = 1 OM$ ,  $U_{BXIM} = 0.025 B$ ,  $U_{K3IM} = 0.5 B$ . Характеристики транзистора приведены на рисунке  $\Pi$ .3. В схеме есть  $C_3$ .

Задача 18. Для резисторного каскада на транзисторе КТ 218 А9 определить R<sub>H</sub> и U<sub>вх.m</sub>, если  $U_{II}$  = 10 В,  $U_{6.91}$  = 0,53 В, R<sub>K</sub> = 240 Ом, R<sub>3</sub> = 10 Ом, I<sub>6.m</sub> = 0,6 I<sub>6n</sub>, U<sub>к</sub><sub>3.m</sub> = 1,5 В. Характеристики транзистора приведены на рис. П.5. В схеме есть  $C_3$ .

**Задача 19**. Для резисторного каскада на транзисторе КТ 860 А определить К<sub>U</sub> и к.п.д. каскада η, если  $I_{k,m} = 0.3 A$ ,  $I_{6n} = 4 MA$ ,  $R_H = 3 R_K$ ,  $R_9 = 2 OM$ . Характеристики транзистора приведены на рис. П.1. Положение нагрузочной прямой по постоянному току задано координатами [0В, 1,2 А] и [24В, 0 А]. В схеме есть  $C_3$ .

**Задача 20**. Для резисторного каскада на транзисторе RN 216 А определить K<sub>U</sub> и к.п.д. каскада η, если  $U_{II}$  = 35 В,  $I_{6,m}$  = 60 мкА,  $I_{6n}$  = 80 мкА,  $R_{H}$  =  $R_{K}$ . Характеристики транзистора приведены на рис. П4. Положение нагрузочной прямой по полному переменному току задано координатами [0 В, 10 мА] и [30 В, 0 мА]. В схеме есть  $C_{\theta}$ .

**Задача 21.** Для резисторного каскада на транзисторе КТ 3176 А9 определить R<sub>K</sub>, K<sub>U</sub>, и  $U_{\text{px,m}}$ , если  $U_{\text{II}}$  = 5 В,  $I_{\text{k,m}}$  = 100 мА,  $U_{\text{6}}$  = 0,75 В, R<sub>Э</sub> = 1 Ом. Характеристики транзистора приведены на рисунке П.4. Положение нагрузочной прямой по полному переменному току задано координатами [0 В, 1000 мА] и [4 В, 0 мА]. В схеме есть  $C_2$ .

#### ПРИЛОЖЕНИЕ Е

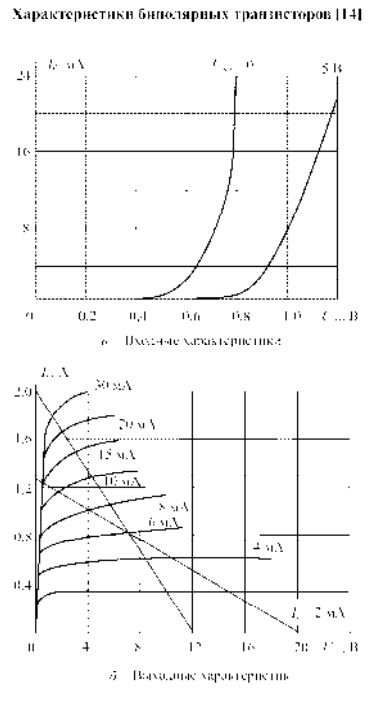

-<br>Рис. П. Г. Характерис, яки транзистора 23: 860 (А. - 13).

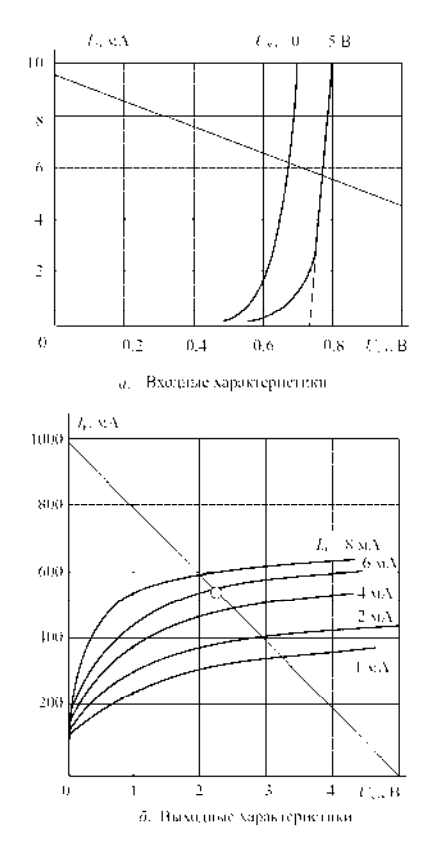

Рас, Н.3. Характеристики техничера КТ 3176-А9.

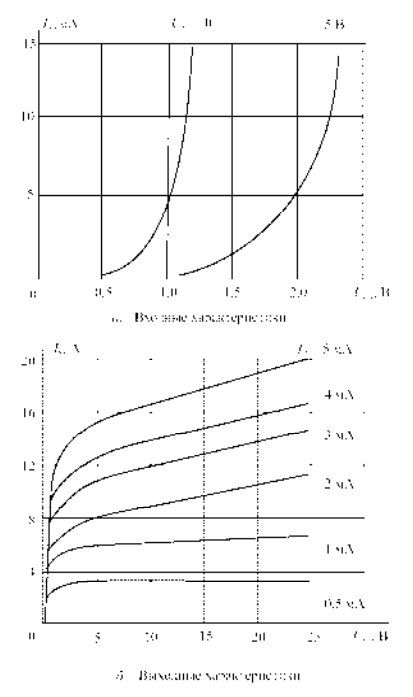

 $\mathcal{D}(\mathbf{r},11.7)$ Хардугери, нили гран авторт 74-827 ( $\mathbf{V} \in \mathbf{R}\mathbf{p}$ 

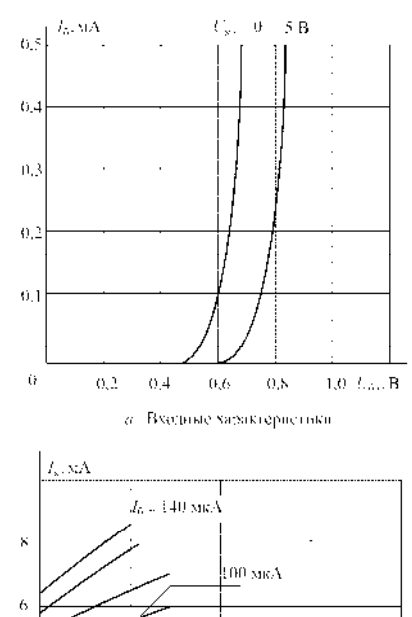

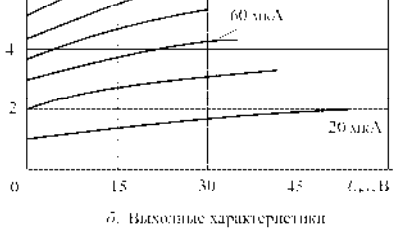

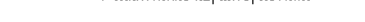

Рес. П.4. Характеристики транзистора К.1.216. А.

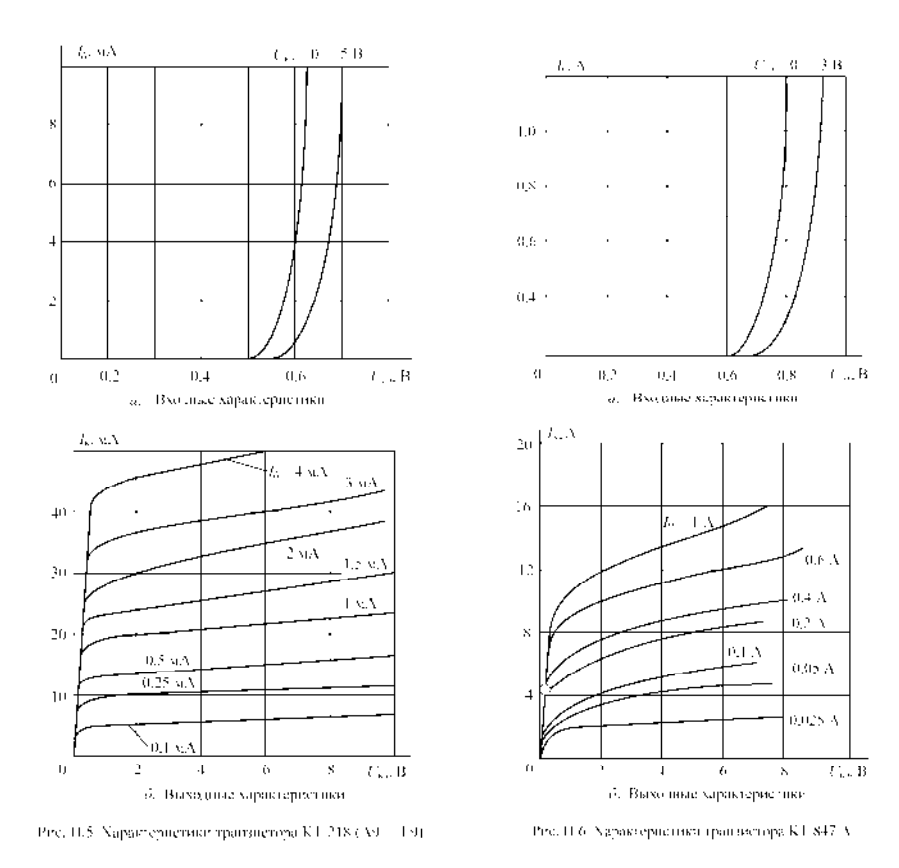

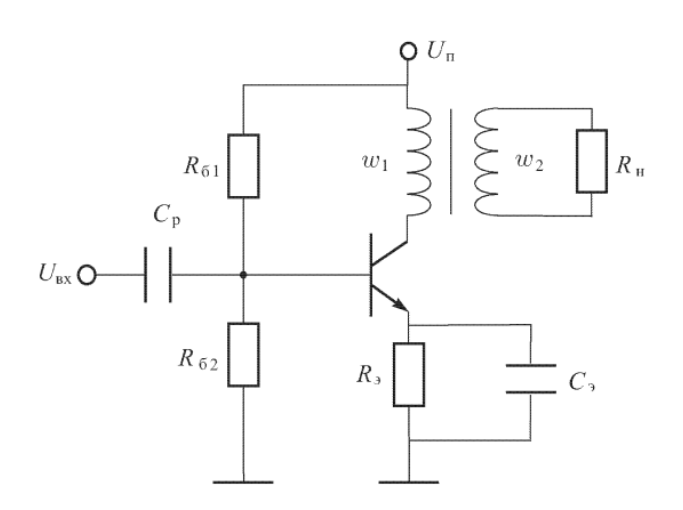

**Задача 1.** Для трансформаторного каскада на транзисторе КТ 218 А9 определить величины:  $R_3$ ,  $R_H$ ,  $U_{BX.m}$ ,  $K_U$ ,  $K_I$ ,  $P_H$  и к.п.д., если  $U_{\pi} = 5 B$ ,  $I_{6H} = 1 MA$ ,  $U_{K3H} = 4 B$ , Iк.m = 10мА, Uкэ.m = 2 В,  $\eta_{\text{T}} = 0.95$ , K<sub>T</sub> = 2. Считать, что Rб >> h<sub>11</sub>, в схеме есть С<sub>э</sub>.

Задача 2. Для трансформаторного каскада на транзисторе 2T 860 A определить R<sub>б2</sub>, R<sub>н</sub>, P<sub>н</sub> и к.п.д., если известны:  $U_{\text{n}} = 6 \text{ B}$ ,  $I_{\text{k}} = 0.8 \text{ A}$ ,  $R_{61} = 200 \text{ Om}$ ,  $R_{3} = 0$ ,  $I_{6,m} = 4$  мА. Нагрузочная прямая по полному переменному току пересекает ось  $U_{\kappa}$  в точке  $\Gamma_{\text{K3,XX}}$  = 10 В. Считать, что активное сопротивление первичной обмотки трансформатора пренебрежимо мало,  $\eta_{\rm T} = 1$ ,  $K_{\rm T} = 3$ .

**Примечание**. Уравнение нагрузочной прямой по полному переменному току имеет тот же вид, что и соответствующее уравнение для резисторного усилителя

41

$$
U_{xx} = U_{\kappa n} + I_{\kappa n} R'_{\kappa},
$$

$$
I_{\kappa n} = I_{\kappa n} + \frac{U_{\kappa n}}{R'_{\kappa}},
$$

только под R'H подразумевается приведенное к первичной обмотке сопротивление нагрузки

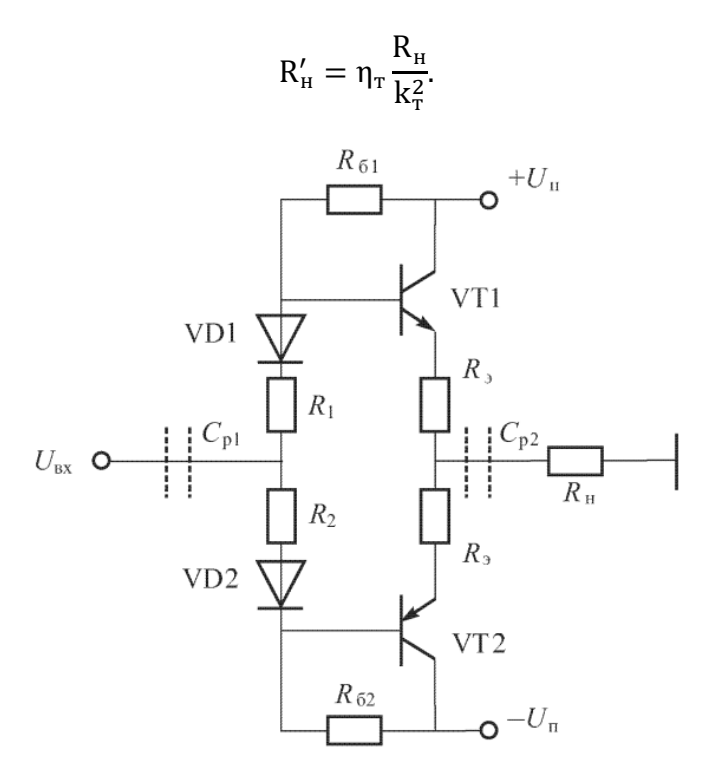

**Задача 3**. Двухтактный эмиттерный повторитель собран на комплементарных транзисторах КТ 825 А, КТ 827 А. Каскад работает в режиме класса АВ,  $I_{6n} = 0.1I_{6m}$ ,  $U_{6m} = 1.2B$ . Стабисторы 2С 113 А имеют напряжение стабилизации 1,2 В;  $I_{cr,min} = 1$  мА;  $I_{cr,max} = 100$  мА;  $U_{\pi} = 35$  В;  $U_{\pi,m} = 12$  В;  $R_{\pi} = 2$  Ом;  $R_{\pi} = 1$  Ом;  $R6 = 3$  кОм; R1 = 0. Принять, что  $h_{119} = 120$  Ом;  $h219 = 2000$ . Определить K<sub>U</sub>, минимальное R<sub>вх. эп</sub> и токи, протекающие через стабисторы при максимальном положительном входном сигнале.

**Задача 4**. В условиях предыдущей задачи нет стабисторов, а есть сопротивления R1, R2.  $U_{\text{n}}$  = 32 В;  $R_6$  = 30 кОм. Определить  $R_1, R_2$  и минимальное  $R_{\text{bx,3n}}$ .

**Задача 5**. Двухтактный эмиттерный повторитель собран на комплементарных транзисторах КТ 825 А и КТ 827 А. Стабисторы КС 107 А имеют напряжение стабилизации  $U_{cr} = 0.715 B$ ; минимальный ток стабилизации  $I_{cr,min} = 1 A$ ; максимальный  $I_{cr.max} = 100$  мА;  $U_{\pi} = 35$  В;  $U_{\pi.m} = 12$  В;  $R_{\pi} = 2$  Ом;  $R_{\pi} = 1$  Ом;  $R_{6} = 3$  кОм;  $R_{1} = 43$  Ом;  $h_{113} =$ 120 Ом; h<sub>21</sub><sup>3</sup> = 2000; I<sub>бп</sub> = 0,1I<sub>б.m</sub>, U<sub>бэп</sub> = 1,2 В. Определить K<sub>U</sub>, минимальное R<sub>вх.эп</sub> и токи, протекающие через стабисторы при максимаксимальном положительном входном сигнале. Сопротивлением стабисторов можно пренебречь.

**Задача 6.** В схеме двухтактного эмиттерного повторителя на комплементарных транзисторах КТ 860, КТ 861 использованы стабисторы 2С107 А, имеющие напряжение стабилизации  $U_{cr} = 0.7 B$ ; минимальный ток стабилизации  $I_{cr,min} = 1 A$ , максимальный  $I_{\text{cr,max}} = 100 \text{ mA}; U_{\text{H}} = 30 \text{ B}; U_{\text{H}} = 12 \text{ B}; R_{\text{H}} = 20 \text{ Om}; R_{\text{B}} = 2 \text{ Om}; R_{\text{B}} = 2, 7 \text{ k} \text{Om}; R_{\text{I}} = 0, h_{\text{213}} =$ 130. Каскад работает в режиме класса АВ. Определить  $K_U$ , минимальное  $R_{BX,3\Pi}$  и величину входного сопротивления при максимальном отрицательном напряжении входного сигнала. Характеристики транзистора КТ 860 приведены на рис. П.1.

**Задача 7**. В схеме двухтактного эмиттерного повторителя на комплементарных транзисторах КТ 860, КТ 861 нет стабисторов.  $U_{\text{n}} = 15 B$ ;  $U_{\text{n,m}} = 8 B$ ;  $R_{\text{n}} = 10 O$ м;  $R_{\text{p}} = 1$ Ом,  $h_{212} = 125$ . Каскад работает в режиме класса AB, поэтому  $I_{6n} = 0.1I_{6m}$ ,  $U_{62n} = 0.72 B$ . Определить сопротивления  $R_6$  и  $R_1$ , обеспечивающие ток делителя покоя (т. е. ток через сопротивление  $R_6$ )  $I_{\text{AII}} = 3I_{6II}$ . Характеристики транзистора КТ 860 приведены на рис. П. 1.

#### **8.3. Перечень вопросов и заданий для промежуточной аттестации по дисциплине**

Примерный перечень вопросов к экзамену:

1. Основы зонной теории полупроводниковых кристаллов. Носители тока в полупроводниках. Собственная и примесная проводимость полупроводников; примесные полупроводники.

2. Токи в полупроводниковых материалах. Дрейфовый ток. Диффузионный ток. Время жизни носителей, диффузионная длина.

3. Идеальный p–n-переход при отсутствии внешнего напряжения. Прямое и обратное смещение идеального p–n-перехода. Распределение носителей тока вблизи идеального p–nперехода.

4. Токи через идеальный p–n-переход при прямом и обратном смещении. Зависимость тока от напряжения для идеального p–n-перехода. Вольт-амперная характеристика (ВАХ) идеального p–n-перехода. Пробой p–n-перехода.

5. Полупроводниковые приборы: диоды, принцип действия, разновидности, схемы включения. Статические характеристики диода.

6. Различные типы диодов: выпрямительный диод, стабилитрон и стабистор, светоизлучающий диод. Вольт-амперные характеристики, основные параметры.

7. Параметрические полупроводниковые компоненты с p-n-переходом.

8. Схемы включения биполярных транзисторов. Основные параметры, определяющие частотные и импульсные свойства биполярных транзисторов, как активных компонентов электронной аппаратуры.

9. h-параметры и статические характеристики биполярных транзисторов в схемах с общей базой и общим эмиттером.

10. Схемы включения биполярных транзисторов. Схема включения транзистора с общей базой (ОБ). Схема включения транзистора с общим эмиттером (ОЭ). Схема включения транзистора с общим коллектором (ОК).

11. Динамический режим работы биполярного транзистора. Построение нагрузочной характеристики. Влияние параметров транзистора на амплитудно-частотную характеристику устройства.

12. Режимы работы биполярного транзистора. Активный режим. Режим отсечки. Режим насыщения. Примеры.

13. Униполярные (полевые) транзисторы с управляющим электронно-дырочным переходом и МДП-структуры (MOSFЕT). Принцип действия, классификация, параметры, статические характеристики, схемы включения, режимы работы.

14. Различия в использовании биполярных и МДП (MOSFЕT) – транзисторов. Особенности применения транзисторов, изготовленных по технологии IGBT.

15. Флуктуационные шумы в транзисторах. Тепловой шум. Дробовой шум. Фликкершум. Зависимость коэффициента шумов транзистора от рабочих параметров.

16. Транзисторный ключ. Статические режимы работы транзисторного ключа. Переходные процессы в транзисторном ключе. Включение и выключение транзистора. Способы повышения быстродействия транзисторных ключей.

17. Триггер на транзисторных ключах. Стационарное состояние триггера. Переключение триггера на транзисторных ключах.

18. Влияние эффекта Миллера на работу транзисторных каскадов. Меры по ослаблению эффекта Миллера в полупроводниковых цепях.

19. Устройство и принцип действия динистора и тиристора. Вольт-амперные характеристики. Динамические свойства.

20. Конструктивные особенности силовых тиристоров; их использование в вентильных преобразователях.

21. Элементная база на основе полупроводниковых гетероструктур. Область её использования. Арсенид- и нитрид-галлиевые транзисторы, их преимущества по сравнению с электронными компонентами на традиционных полупроводниковых материалах.

22. Светочувствительные полупроводниковые элементы: фотодиоды, фототранзисторы, фоторезисторы.

23. Однопереходные транзисторы. Диодные структуры на основе туннельного эффекта и эффекта переноса заряда. Диодные структуры p-i-n и их использование в приемопередающих устройствах. Элементы с барьером Шоттки.

24. Разновидности интегральных схем. Технологические варианты их реализации. Базовый матричный кристалл. Классификация параметров интегральных схем. Основные правила проектирования.

25. Этапы разработки и проектирования электронных изделий.

26. Классификация радиоэлектронной аппаратуры, радиокомпонентов и узлов. Конструктивные уровни РЭА. Классификация радиоэлектронной аппаратуры, радиокомпонентов и узлов.

27. Понятие надёжности электронной аппаратуры, её компонентов и узлов. Составляющие понятия надёжности. Интенсивность отказов. Внешние факторы, влияющие на факторы надёжности электронных устройств.

28. Усилительные устройства. Их основные параметры и характеристики. Классификация усилительных устройств; условия их устойчивости.

29. Широкополосные усилители: назначение и конструктивные особенности. Апериодические усилители. Специфика их использования в электронной аппаратуре.

30. Усилители напряжения. Особенности работы электронных устройств, в режиме усиления слабых сигналов.

31. Разновидности обратных связей в усилительных устройствах и их значение в функционировании электронной аппаратуры. Влияние отрицательной обратной связи на устойчивость усилителя. Варианты схемотехнических решений.

32. Усилители медленно изменяющегося сигнала; усилители постоянного тока. Назначение и особенности конструкции.

33. Усилители высокой частоты. Использование частотно-зависимых цепей в резонансных и полосовых усилителях.

34. Связанные колебательные контуры. Влияние расстройки контуров и глубины связи на амплитудно-частотную и фазо-частотную характеристики. Системы с переменной индуктивностью.

35. Высокочастотные трансформаторы. Трансформаторы с магнитными связями. Трансформаторы на длинных линиях. Особенности использования магнитопроводов на основе феррита.

36. Частотно-зависимые цепи с нелинейной емкостью. Использование параметрических приборов в целях перестройки и автоподстройки частотно-зависимых цепей.

37. Усилители мощности. Характеристики классов усиления: А, АВ, В, С. Способы повышения КПД усилителя. Обеспечение согласования в усилителях мощности.

38. Двухтактный эмиттерный повторитель в режимах классов В и AB. Эквивалентная схема. Расчет входного сопротивления, коэффициента усиления по напряжению, коэффициента усиления по току, КПД.

39. Резисторный усилитель переменного тока. Расчет усилителя по постоянному и полному переменному токам.

40. Дифференциальный усилитель. Дифференциальный каскад с симметричным выходом; с несимметричным выходом. Дифференциальный усилитель с нагрузкой в виде «токового зеркала».

41. Неинвертирующая схема включения идеального операционного усилителя. Суммирование при подаче сигналов на неинвертирующий вход при заземленном инвертирующем входе.

42. Инвертирующая схема включения идеального операционного усилителя. Суммирование при подаче сигналов на инвертирующий вход при заземленном неинвертирующем входе.

43. Интегрирование сигналов с помощью операционных усилителей. Схема и расчет интегратора на операционном усилителе.

44. Фильтрующие цепи: фильтры низкой, высокой частоты, полосно-пропускающие; заградительные (режекторные) фильтры и их характеристики.

45. Активные фильтрующие цепи. Схемы и расчет фильтров нижних и верхних частот первого порядка на ОУ.

46. Способы частотной коррекции в цепях электронной аппаратуры. Стабилизация параметров в условиях внешних воздействий. Фазовая автоподстройка частоты.

47. Усилители импульсных и цифровых сигналов. Влияние постоянной времени цепи на искажение передаваемого импульса. Переходные процессы в усилительных трактах.

48. Автогенераторы. Условия самовозбуждения генераторов. Основные схемы построения. Стабилизация и подстройка частоты автогенераторов.

49. Схема, принцип действия и расчет генератора линейно изменяющегося напряжения (ГЛИН) на ОУ.

50. Детекторы сигналов. Аппаратная реализация процесса детектирования в радиоэлектронной аппаратуре.

51. Особенности функционирования импульсных электронных устройств. Мультивибраторы: назначение, особенности конструкции, режимы работы. Блокинггенераторы.

52. Триггеры. Их назначение, разновидности, особенности использования.

53. Схема, принцип действия и расчет мультивибратора на операционном усилителе.

54. Простейший элемент И-НЕ ТТЛ. Логический элемент И-НЕ со сложным инвертором.

55. Логический элемент И-НЕ диодно-транзисторной логики (ДТЛ).

56. Основные технологические этапы производства электронных изделий. Цеха и участки производственного предприятия, их компоновочные решения.

57. Параметры печатных плат. Компоновка, размещение и монтаж радиокомпонентов на плате. Виды многослойного печатного монтажа.

58. Особенности технологии производства многослойных печатных плат.

59. Основы электронной гигиены. Предотвращение электростатических разрядов и электрических перегрузок. Требования к чистым помещениям (комнатам, зонам) и их классификация.

60. Основные правила сборки установочных изделий в электронном производстве. Этапы выполнения монтажных операций автоматическим и ручным способом.

61. Основные правила монтажа радиокомпонентов на печатную плату. Отклонения в процессе выполнения монтажных операций.

62. Особенности процесса пайки. Этапы образования паяного соединения. Виды технологии. Припои и флюсы.

63. Причины, ограничивающие чувствительность радиоэлектронной аппаратуры. Меры, применяемые для снижения уровня шумов. Взаимное влияние блоков и узлов электронной аппаратуры. Понятие электромагнитной совместимости.

## **8.4. Планируемые уровни сформированности компетенций обучающихся и критерии оценивания**

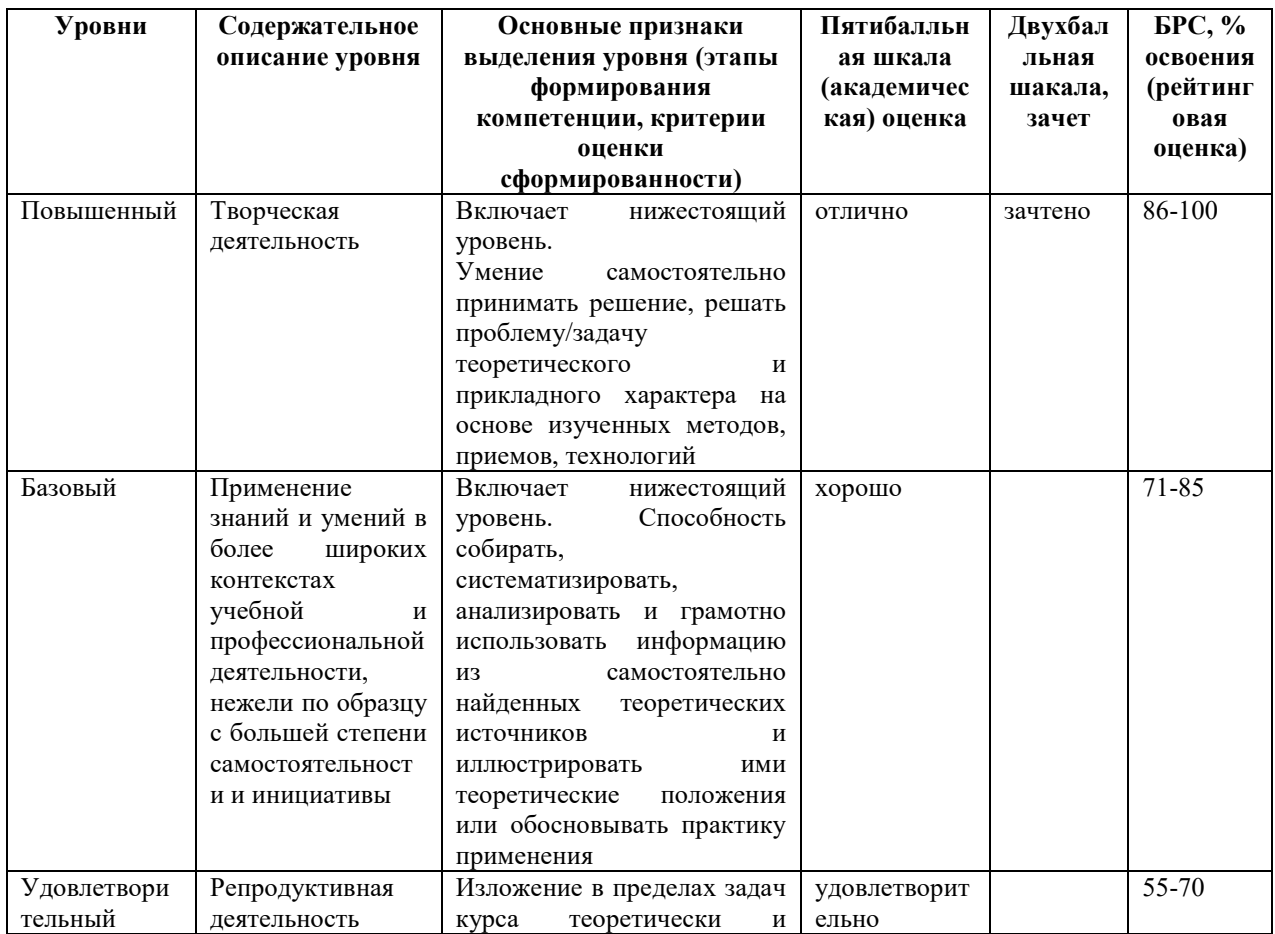

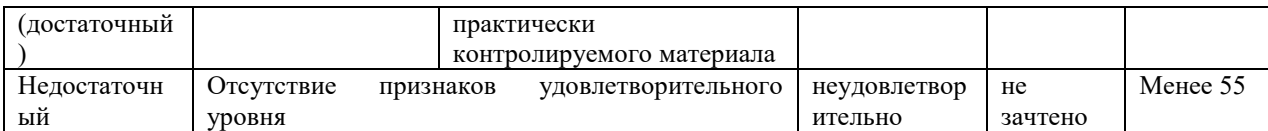

## **9. Перечень основной и дополнительной учебной литературы, необходимой для освоения дисциплины.**

### **Основная литература**

1. Марченко, А. Л. Электроника : учебное пособие / А. Л. Марченко. — Москва : ИНФРА-М, 2020. — 242 с. — (Высшее образование: Бакалавриат). - ISBN 978-5-16- 017057-2. - Текст : электронный. - URL: https://znanium.com/catalog/product/1587595 2. Кравец, А. В. Схемотехника радиоэлектронных устройств : учебное пособие / А. В. Кравец ; Южный федеральный университет. - Ростов-на-Дону ; Таганрог : Издательство Южного федерального университета, 2019. - 156 с. - ISBN 978-5-9275-3746-4. - Текст : электронный. - URL: https://znanium.com/catalog/product/1894423

### **Дополнительная литература**

1. Марченко, А. Л. Лекции по электронике : учебное пособие / А.Л. Марченко. — Москва : ИНФРА-М, 2020. — 156 с. — (Высшее образование). - ISBN 978-5-16-111536-7. - Текст : электронный. - URL: https://znanium.com/catalog/product/2022229

2. Прянишников, В. А. Электроника: полный курс лекций/ В. А. Прянишников. - 4-е изд.5 е изд.. - СПб.: КОРОНА принт, 2004 , 2006; М.: Бином-Пресс. - 415 с. - (Учебник для высших и средних учебных заведений). - Библиогр.: с. 415. - ISBN 5-7931-0018-0: 151.80, 181.50, р. Имеются экземпляры в отделах 11: УБ $(10)$ , ч.з. $N10(1)$ 

## **10. Перечень ресурсов информационно-телекоммуникационной сети «Интернет», необходимых для освоения дисциплины.**

- ЭБС ПРОСПЕКТ http://ebs.prospekt.org/books
- ЭБС Консультант студента https://www.studmedlib.ru/cgi-bin/mb4
- ЭБС ZNANIUM https://znanium.com/catalog/document?id=333215
- НЭБ Национальная электронная библиотека https://rusneb.ru/
- ЭБС IBOOS.RU https://ibooks.ru/
- Электронно-библиотечная система (ЭБС) Кантитана (https://elib.kantiana.ru/)

48

# **11. Перечень информационных технологий, используемых при осуществлении образовательного процесса по дисциплине.**

Программное обеспечение обучения включает в себя:

- система электронного образовательного контента БФУ им. И. Канта https://lms.kantiana.ru/, обеспечивающую разработку и комплексное использование электронных образовательных ресурсов;
- серверное программное обеспечение, необходимое для функционирования сервера и связи с системой электронного обучения через Интернет;
- платформа для проведения онлайн вебинаров Microsoft Teams;
- установленное на рабочих местах студентов ПО: Microsoft Windows 7, Microsoft Office Standart 2010, антивирусное программное обеспечение Kaspersky Endpoint Security.

## **12. Описание материально-технической базы, необходимой для осуществления образовательного процесса по дисциплине.**

Для проведения занятий лекционного типа, практических и семинарских занятий используются специальные помещения (учебные аудитории), оборудованные техническими средствами обучения – мультимедийной проекционной техникой. Для проведения занятий лекционного типа используются наборы демонстрационного оборудования.

Для проведения лабораторных работ, (практических занятий – при необходимости) используются специальные помещения (учебные аудитории), оснащенные специализированным лабораторным оборудованием: персональными компьютерами с возможностью выхода в интернет и с установленным программным обеспечением, заявленным в п.11.

Аудитория 500 «Лаборатория электроники и схемотехники»

Лабораторный стенд «Электротехника, основы электроники, электрические машины, электрический привод» предназначен для обучения студентов, изучающих дисциплины «Электротехника и основы электроники», «Теория электрических цепей», «Физические основы электроники», «Основы электроники», «Электромеханика», «Электрические машины», «Электрический привод».

Стенд обеспечивает изучение следующих разделов:

1. Измерительные приборы и измерения в электрических цепях.

2. Электрические цепи постоянного, одно- и трехфазного переменного токов.

3. Исследование полупроводниковых приборов, аналоговых электронных устройств.

4. Изучение основ цифровой техники.

- 5. Однофазный и трехфазный трансформаторы.
- 6. Трехфазные асинхронные машины.
- 7. Машины постоянного тока.
- 8. Разомкнутые системы регулирования электроприводом
- 9. Замкнутые системы регулирования электроприводом.

Для проведения групповых и индивидуальных консультаций, текущего контроля и промежуточной аттестации используются специальные помещения (учебные аудитории), оборудованные специализированной мебелью (для обучающихся), меловой / маркерной доской.

Для организации самостоятельной работы обучающимся предоставляются помещения, оснащенные компьютерной техникой с возможностью подключения к сети «Интернет» и обеспечением доступа в электронную информационно-образовательную среду университета.

Для обучения инвалидов и лиц с ограниченными возможностями здоровья университетом могут быть представлены специализированные средства обучения, в том числе технические средства коллективного и индивидуального пользования.

## **МИНИСТЕРСТВО НАУКИ И ВЫСШЕГО ОБРАЗОВАНИЯ РОССИЙСКОЙ ФЕДЕРАЦИИ**

**федеральное государственное автономное образовательное учреждение высшего образования «Балтийский федеральный университет имени Иммануила Канта»** 

**Институт физико-математических наук и информационных технологий** 

## **РАБОЧАЯ ПРОГРАММА ДИСЦИПЛИНЫ**

**«Цифровые устройства и микропроцессоры»** 

## **Шифр: 03.03.03**

**Направление подготовки: «Радиофизика» Профиль: «Компьютерная электроника и информационные технологии» Квалификация (степень) выпускника: бакалавр** 

> Калининград 2021
### **Лист согласования**

**Составитель:** Алещенко Алексей Николаевич, к. т. н., доцент института физикоматематических наук и информационных технологий.

Рабочая программа утверждена на заседании учебно-методического совета института физико-математических наук и информационных технологий

Протокол № 02/21 от «22» марта 2021 г.

Председатель учебно-методического совета института физико-математических наук и информационных технологий Первый заместитель директора ИФМНиИТ, к. ф.-м. н., доцент

Ведущий менеджер Бурмистров В. И.

Шпилевой А. А

### **Содержание**

1.Наименование дисциплины.

2.Перечень планируемых результатов обучения по дисциплине, соотнесенных с планируемыми результатами освоения образовательной программы.

3. Место дисциплины в структуре образовательной программы.

4. Виды учебной работы по дисциплине.

5. Содержание дисциплины, в том числе практической подготовки в рамках дисциплины, структурированное по темам.

6.Перечень учебно-методического обеспечения для самостоятельной работы обучающихся по дисциплине.

7. Методические рекомендации по видам занятий

8. Фонд оценочных средств

8.1. Перечень компетенций с указанием этапов их формирования в процессе освоения образовательной программы в рамках учебной дисциплины

8.2. Типовые контрольные задания или иные материалы, необходимые для оценки знаний, умений и навыков и (или) опыта деятельности процессе текущего контроля

8.3. Перечень вопросов и заданий для промежуточной аттестации по дисциплине

8.4. Планируемые уровни сформированности компетенций обучающихся и критерии оценивания

9.Перечень основной и дополнительной учебной литературы, необходимой для освоения дисциплины

11. Перечень информационных технологий, используемых при осуществлении образовательного процесса по дисциплине.

12.Описание материально-технической базы, необходимой для осуществления образовательного процесса по дисциплине

### **1. Наименование дисциплины:** «**Цифровые устройства и микропроцессоры**».

**Цель** дисциплины **«Цифровые устройства и микропроцессоры»** - Основной целью дисциплины является подготовка обучающихся к следующим видам профессиональной деятельности:

проектно-конструкторской;

эксплуатационной деятельности.

**Задачами** дисциплины являются:

- анализ состояния научно-технической проблемы на основе подбора и изучения литературных и патентных источников, определение цели и постановка задач проектирования;
- разработка электрических схем оборудования связи (телекоммуникаций), радиоэлектронных комплексов компьютерного проектирования, проведение расчетов и технико-экономическое обоснование принимаемых решений;
- сбор, обработка, анализ и систематизации научно-технической ин-формации, отечественного и зарубежного опыта в сфере профессиональной деятельности;
- оптимизации параметров оборудования связи (телекоммуникаций), радиоэлектронных комплексов различных методов исследований;

- эксплуатация и техническое обслуживание оборудования связи (телекоммуникаций), радиоэлектронных комплексов.

# **2. Перечень планируемых результатов обучения по дисциплине, соотнесенных с планируемыми результатами освоения образовательной программы**

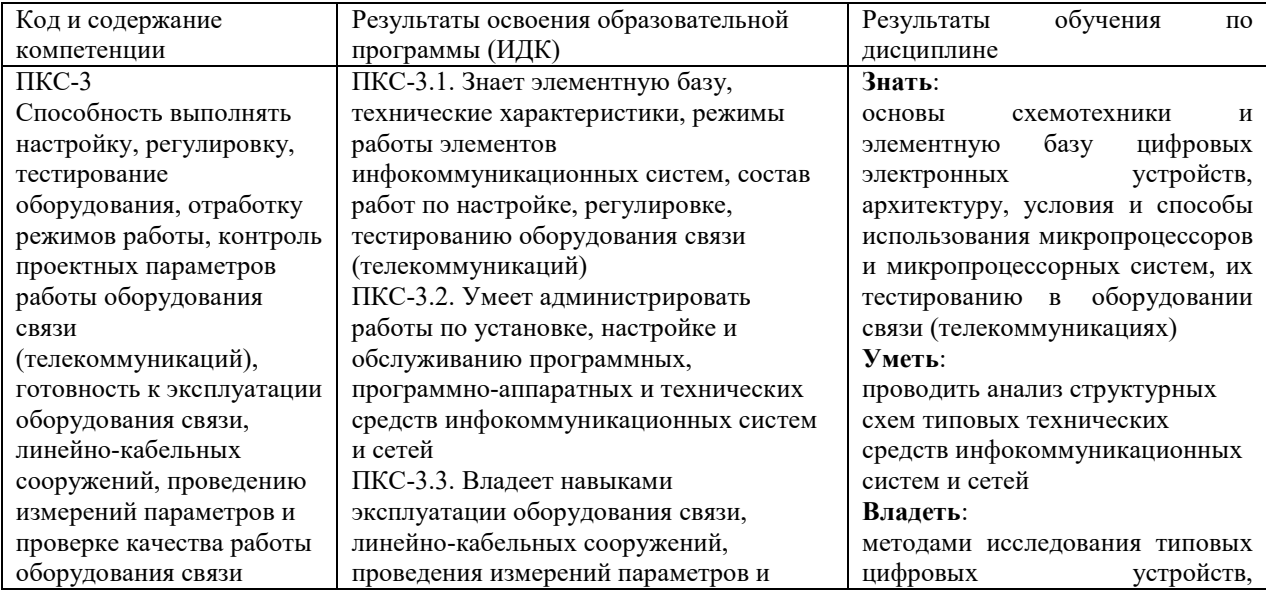

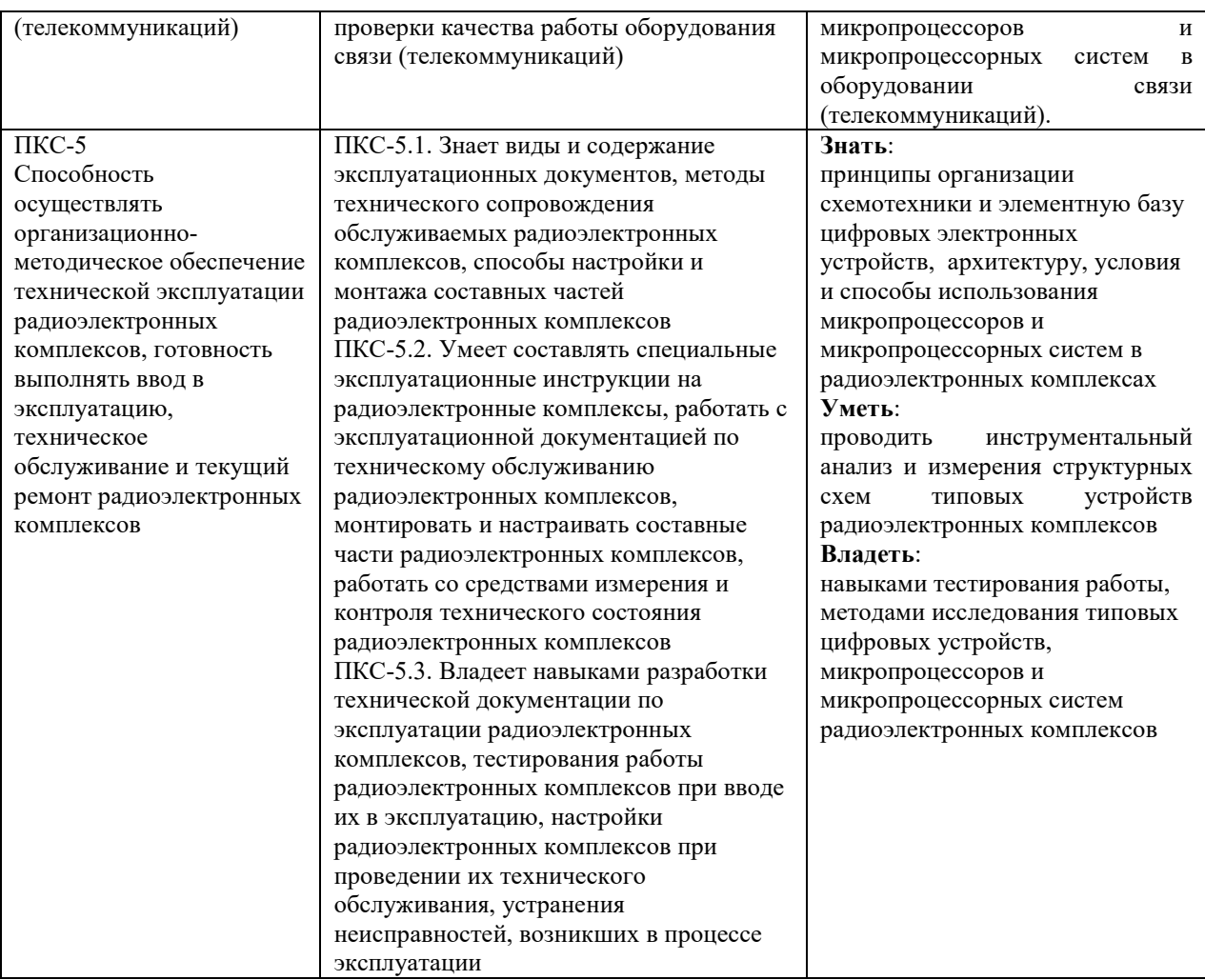

### **3. Место дисциплины в структуре образовательной программы**

Дисциплина «Цифровые устройства и микропроцессоры» представляет собой дисциплину части, формируемой участниками образовательных отношений блока дисциплин (модулей) подготовки студентов.

### **4. Виды учебной работы по дисциплине.**

Виды учебной работы по дисциплине зафиксированы учебным планом основной профессиональной образовательной программы по указанному направлению и профилю, выражаются в академических часах. Часы контактной работы и самостоятельной работы студента и часы, отводимые на процедуры контроля, могут различаться в учебных планах ОПОП по формам обучения. Объем контактной работы включает часы контактной аудиторной работы (лекции/практические занятия/ лабораторные работы), контактной внеаудиторной работы (контроль самостоятельной работы), часы контактной работы в период аттестации. Контактная работа, в том числе может проводиться посредством электронной информационно-образовательной среды университета с использованием ресурсов сети Интернет и дистанционных технологий

### **5. Содержание дисциплины, структурированное по темам (разделам)**

Исходя из рамок, установленных учебным планом по трудоемкости и видам учебной работы по дисциплине, преподаватель самостоятельно выбирает тематику занятий по формам и количеству часов проведения контактной работы: лекции и иные учебные занятия, предусматривающие преимущественную передачу учебной информации преподавателем и (или) занятия семинарского типа (семинары, практические занятия, практикумы, лабораторные работы, коллоквиумы и иные аналогичные занятия), и (или) групповые консультации, и (или) индивидуальную работу обучающихся с преподавателем, в том числе индивидуальные консультации (по курсовым работам/проектам – при наличии курсовой работы/проекта по данной дисциплине в учебном плане). Рекомендуемая тематика занятий максимально полно реализуется в контактной работе со студентами очной формы обучения. В случае реализации образовательной программы в заочной / очно-заочной форме трудоемкость дисциплины сохраняется, однако объем учебного материала в значительной части осваивается студентами в форме самостоятельной работы. При этом требования к ожидаемым образовательным результатам студентов по данной дисциплине не зависят от формы реализации образовательной программы.

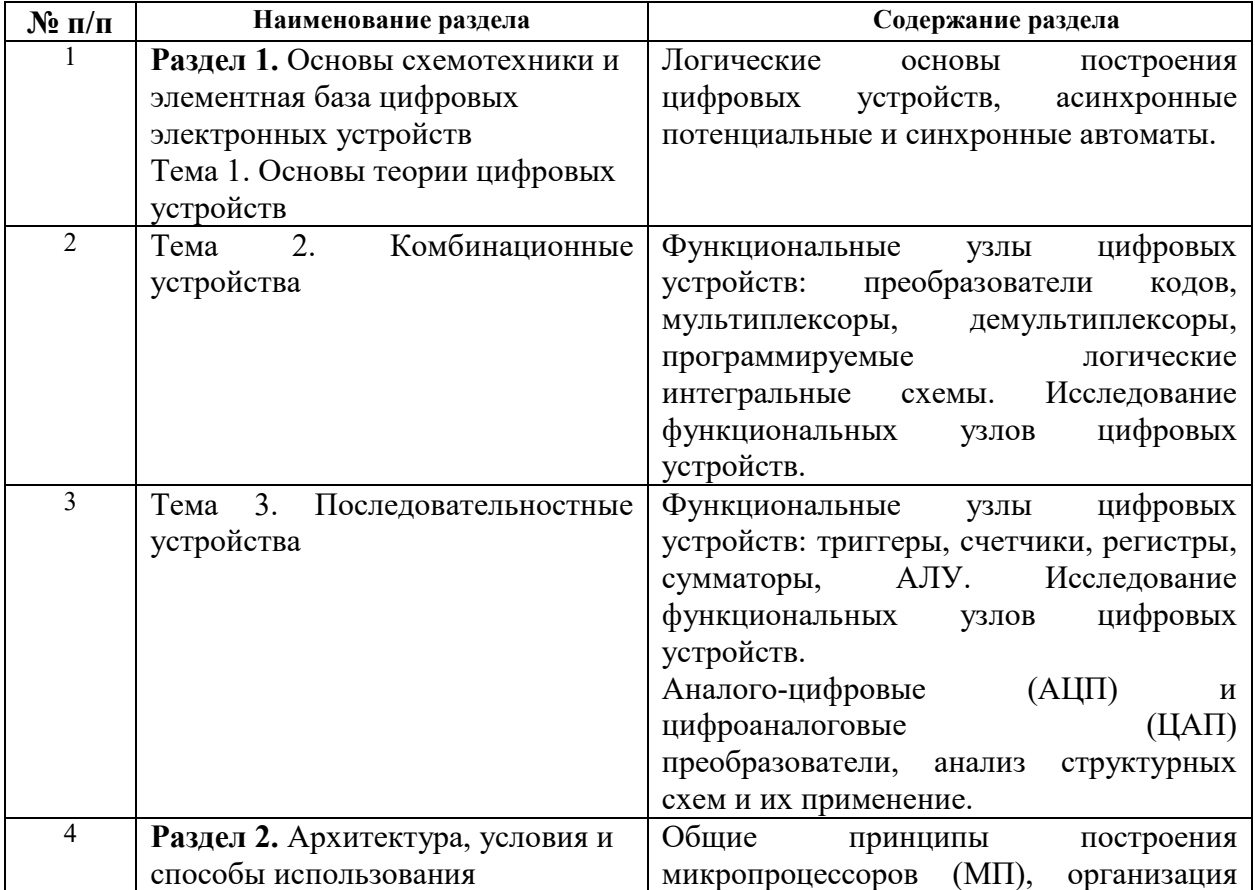

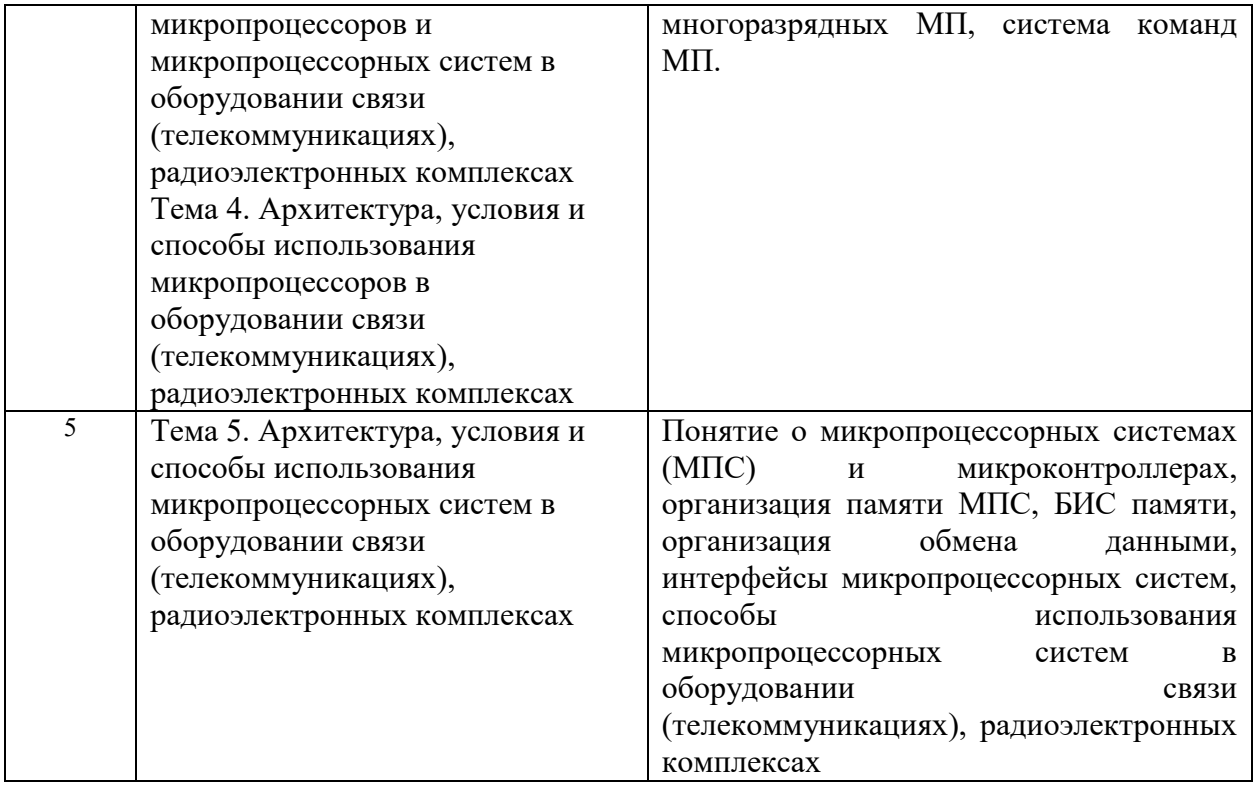

# **6. Перечень учебно-методического обеспечения для самостоятельной работы обучающихся по дисциплине**

Рекомендуемая тематика учебных занятий в форме контактной работы:

Рекомендуемая тематика учебных занятий лекционного типа (предусматривающих преимущественную передачу учебной информации преподавателями):

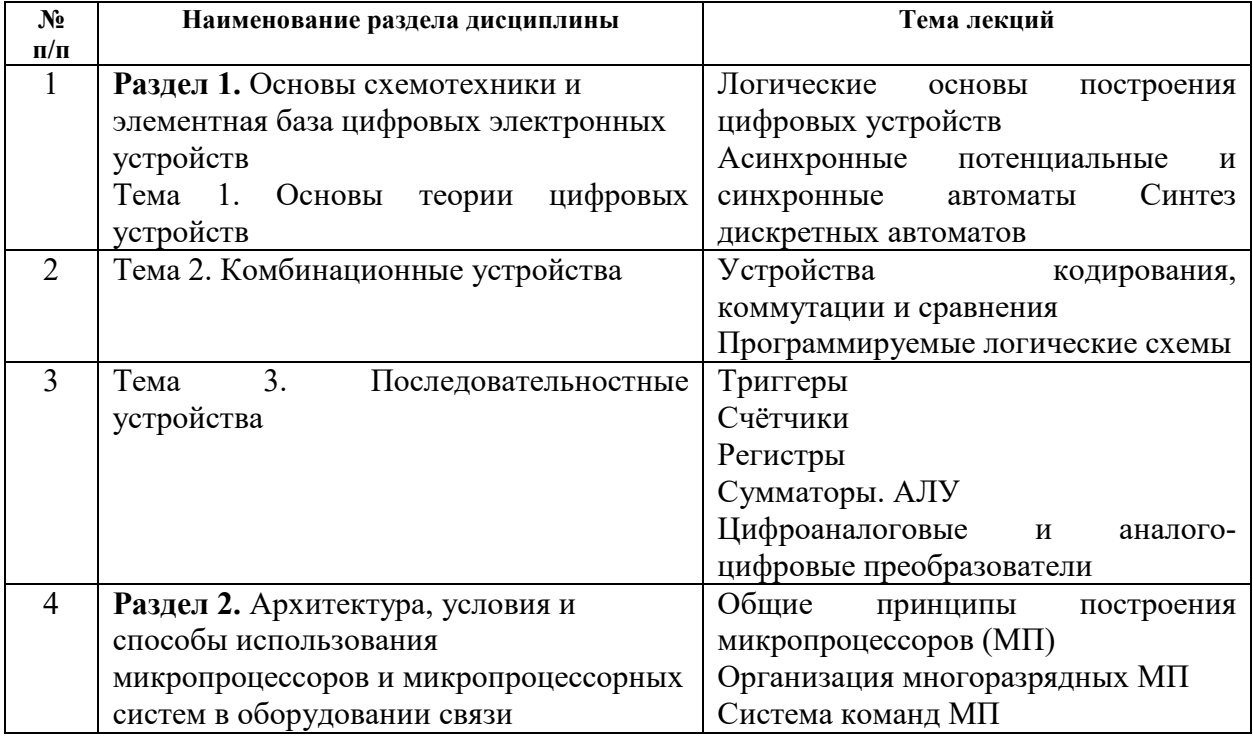

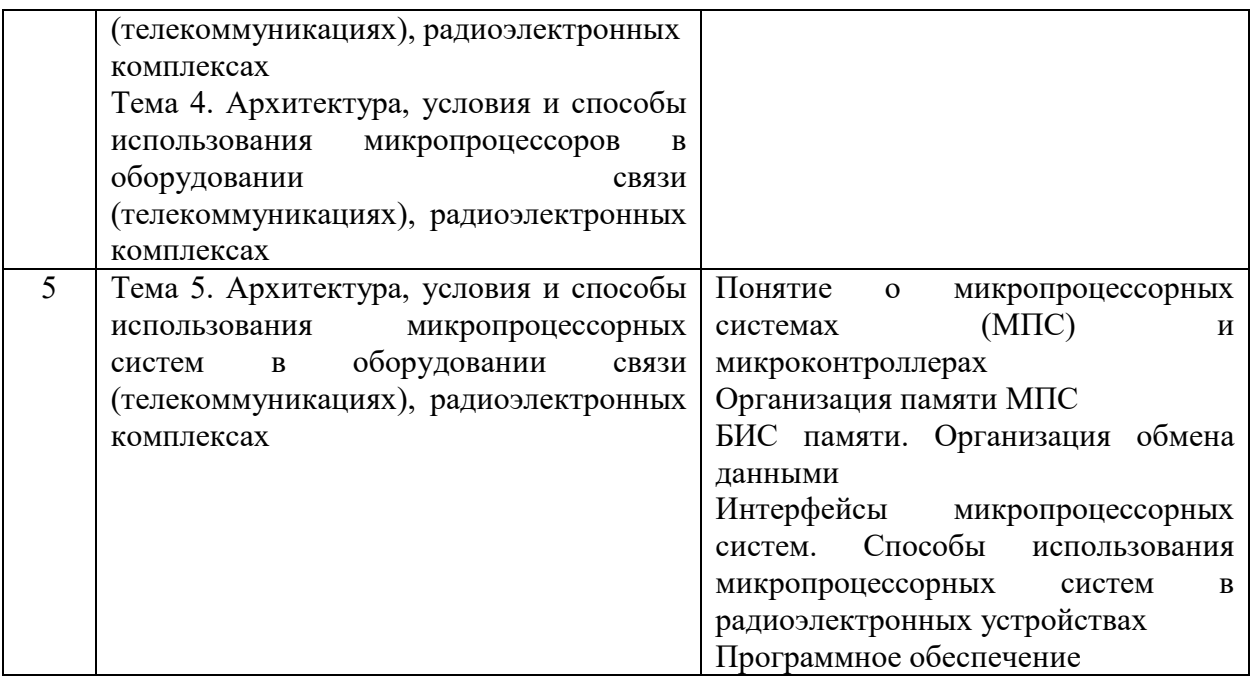

Рекомендуемый перечень тем лабораторных работ (при наличии)

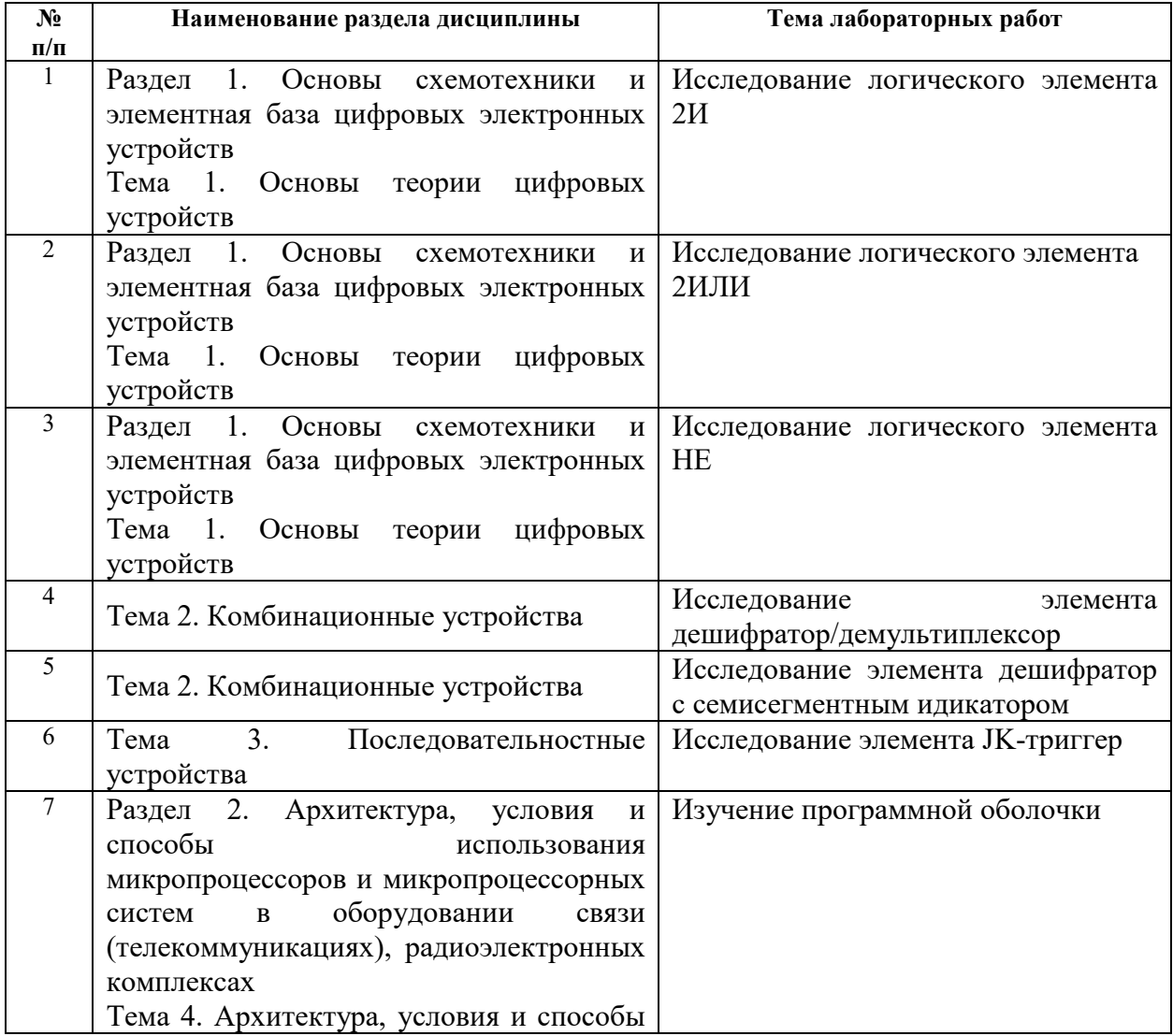

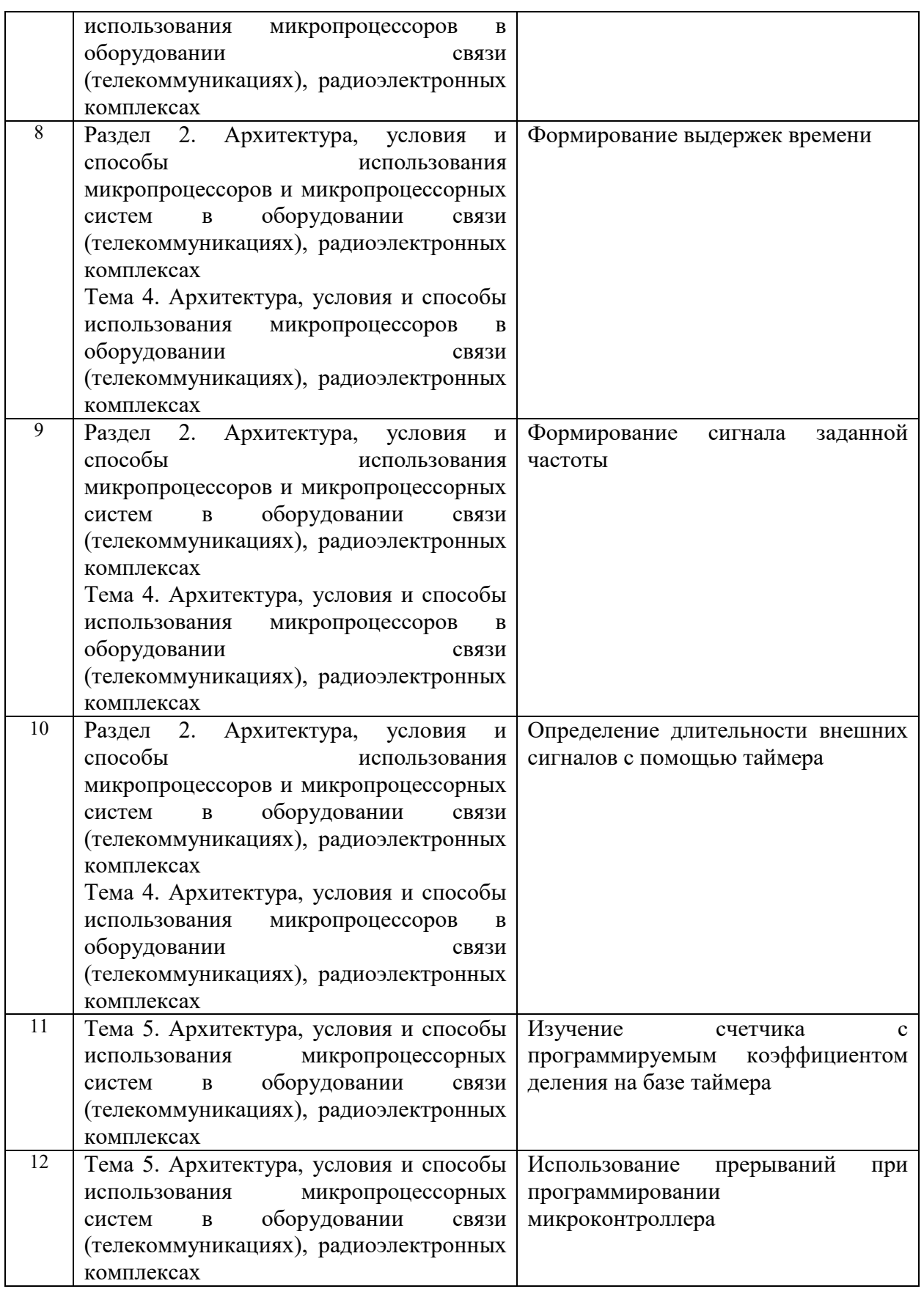

Требования к самостоятельной работе студентов

 1. При подготовке к лекционным занятиям студенту рекомендуется повторное ознакомление с пройденными ранее темами, касающимися тематики предстоящей лекции.

Это освежит в памяти ключевые понятия и законы, необходимые для успешного освоения нового материала. Работа с лекционным материалом, предусматривающая проработку конспекта лекций и учебной литературы, по следующим темам: Логические основы построения цифровых устройств. Асинхронные потенциальные и синхронные автоматы Синтез дискретных автоматов. Устройства кодирования, коммутации и сравнения. Программируемые логические схемы. Триггеры. Счётчики. Регистры. Сумматоры. АЛУ Цифроаналоговые и аналого-цифровые преобразователи. Общие принципы построения микропроцессоров (МП). Организация многоразрядных МП. Система команд МП. Понятие о микропроцессорных системах (МПС) и микроконтроллерах. Организация памяти МПС. БИС памяти. Организация обмена данными. Интерфейсы микропроцессорных систем. Способы использования микропроцессорных систем в радиоэлектронных устройствах. Программное обеспечение.

2. При подготовке к лабораторным занятиям по определенной теме дисциплины, прежде всего, необходимо ознакомиться с методическими указаниями по теме лабораторной работы, повторить правила пожарной и электробезопасности, выполнить задание на самостоятельную подготовку, предусматривающее ответы на вопросы к данной лабораторной работе, продумать методику проведения экспериментальной части лабораторной работы, повторить изученный ранее теоретический материал, касающийся понятий и законов, рассматриваемых в данной теме и подготовить развернутые ответы на вопросы, приведенные в перечне контрольных вопросов (заданий) для защиты лабораторной работы.

Руководствуясь положениями статьи 47 и статьи 48 Федерального закона от 29 декабря 2012 г. N 273-ФЗ «Об образовании в Российской Федерации» научнопедагогические работники и иные лица, привлекаемые университетом к реализации данной образовательной программы, пользуются предоставленными академическими правами и свободами в части свободы преподавания, свободы от вмешательства в профессиональную деятельность; свободы выбора и использования педагогически обоснованных форм, средств, методов обучения и воспитания; права на творческую инициативу, разработку и применение авторских программ и методов обучения и воспитания в пределах реализуемой образовательной программы и отдельной дисциплины.

Исходя из рамок, установленных учебным планом по трудоемкости и видам учебной работы по дисциплине, преподаватель самостоятельно выбирает тематику занятий по формам и количеству часов проведения контактной работы: лекции и иные учебные занятия, предусматривающие преимущественную передачу учебной информации

9

преподавателем и (или) занятия семинарского типа (семинары, практические занятия, практикумы, лабораторные работы, коллоквиумы и иные аналогичные занятия), и (или) групповые консультации, и (или) индивидуальную работу обучающихся с преподавателем, в том числе индивидуальные консультации (по курсовым работам/проектам – при наличии курсовой работы/проекта по данной дисциплине в учебном плане).

Рекомендуемая тематика занятий максимально полно реализуется в контактной работе со студентами очной формы обучения. В случае реализации образовательной программы в заочной / очно-заочной форме трудоемкость дисциплины сохраняется, однако объем учебного материала в значительной части осваивается студентами в форме самостоятельной работы. При этом требования к ожидаемым образовательным результатам студентов по данной дисциплине не зависят от формы реализации образовательной программы.

#### **7. Методические рекомендации по видам занятий**

Лекционные занятия.

В ходе лекционных занятий обучающимся рекомендуется выполнять следующие действия. Вести конспектирование учебного материала. Обращать внимание на категории, формулировки, раскрывающие содержание тех или иных явлений и процессов, научные выводы и практические рекомендации по их применению. Задавать преподавателю уточняющие вопросы с целью уяснения теоретических положений, разрешения спорных ситуаций.

Желательно оставить в рабочих конспектах поля, на которых во внеаудиторное время можно сделать пометки из рекомендованной литературы, дополняющие материал прослушанной лекции, а также подчеркивающие особую важность тех или иных теоретических положений.

Практические и семинарские занятия.

На практических и семинарских занятиях в зависимости от темы занятия выполняется поиск информации по решению проблем, практические упражнения, контрольные работы, выработка индивидуальных или групповых решений, итоговое обсуждение с обменом знаниями, участие в круглых столах, разбор конкретных ситуаций, командная работа, представление портфолио и т.п.

Самостоятельная работа.

Самостоятельная работа осуществляется в виде изучения литературы, эмпирических данных по публикациям и конкретных ситуаций из практики, подготовке индивидуальных работ, работа с лекционным материалом, самостоятельное изучение отдельных тем дисциплины; поиск и обзор литературы и электронных источников; чтение и изучение учебника и учебных пособий.

#### **8. Фонд оценочных средств**

# **8.1. Перечень компетенций с указанием этапов их формирования в процессе освоения образовательной программы в рамках учебной дисциплины**

Основными этапами формирования указанных компетенций при изучении обучающимися дисциплины являются последовательное изучение содержательно связанных между собой тем учебных занятий. Изучение каждой темы предполагает овладение обучающимися необходимыми компетенциями. Результат аттестации обучающихся на различных этапах формирования компетенций показывает уровень освоения компетенций.

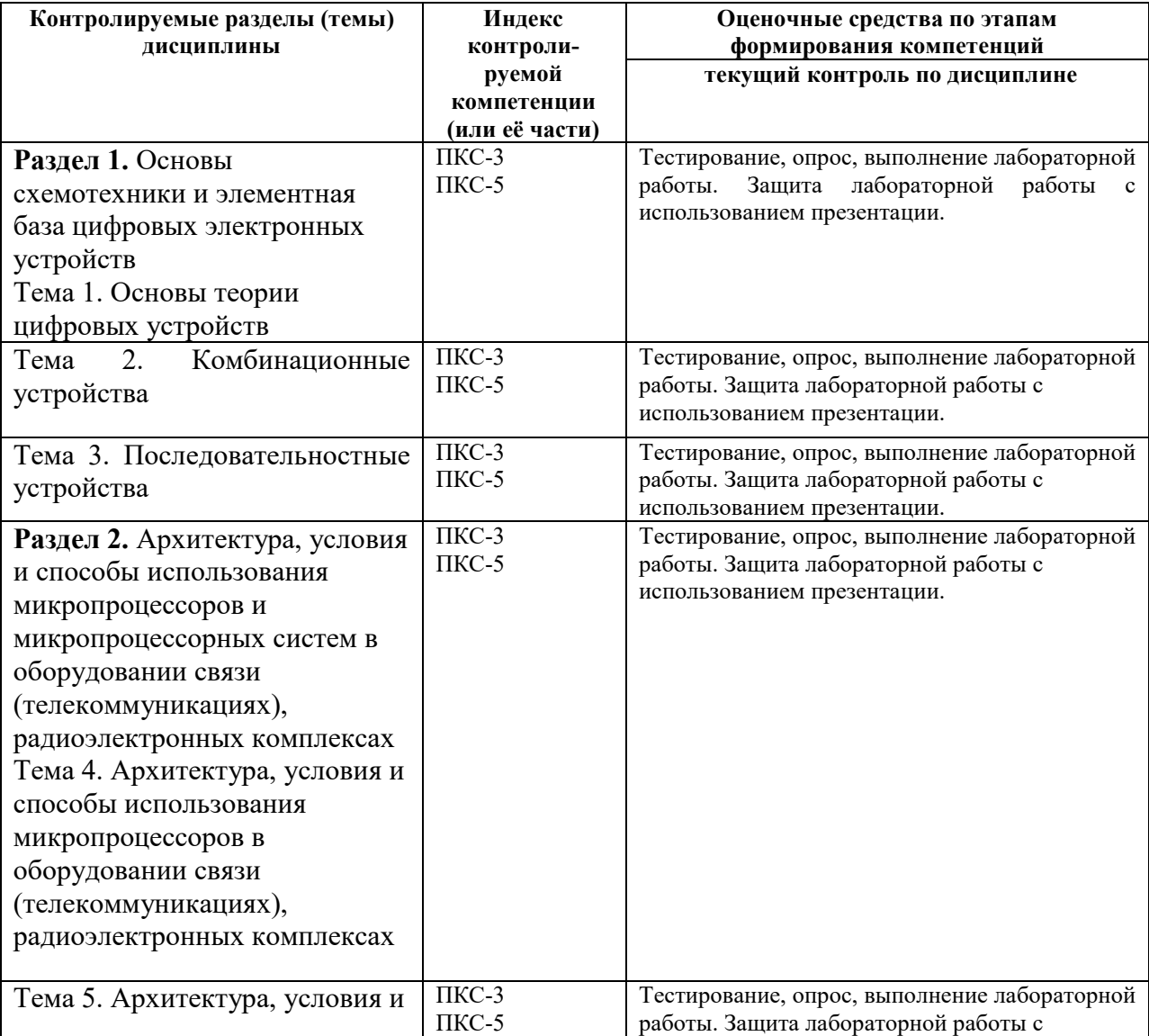

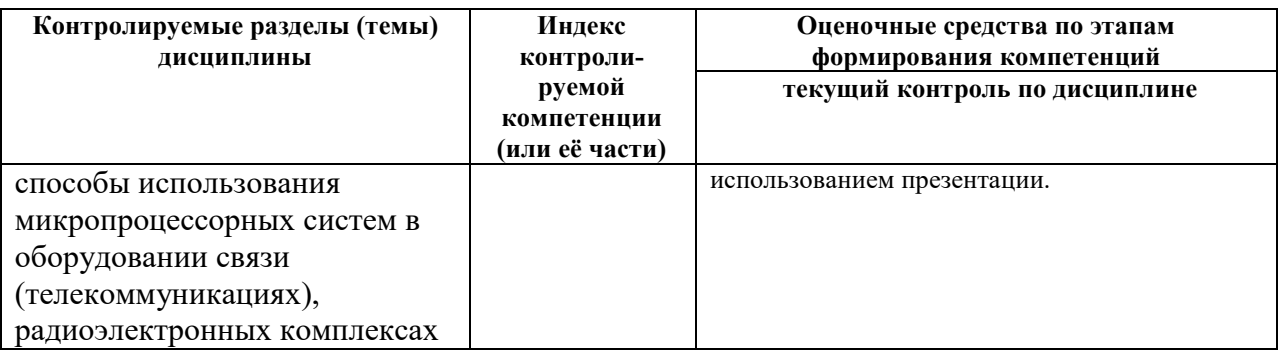

**8.2. Типовые контрольные задания или иные материалы, необходимые для оценки знаний, умений и навыков и (или) опыта деятельности в процессе текущего контроля** 

Типовые тестовые задания:

**Раздел 1.** Основы схемотехники и элементная база цифровых электронных устройств

**К теме 1.** Основы теории цифровых устройств

**1.** Какая переключательная функция описывает работу полусумматора

- **1.**  $S_i = \overline{a_i}b_i + a_i\overline{b_i}$ **2.**  $P_i = a_i b_i$ **3.**  $S_i = \overline{a_i}b_i + a_i\overline{b_i}$ **4.**  $S_i = a_i b_i + a_i \overline{b_i}$ **5.**  $S_i = \overline{a_i b_i} + a_i b_i$  $P_i = a_i b_i$  $P_i = \overline{a_i} b_i$  $P_i = \overline{a_i b_i}$
- **2.** Какая переключательная функция описывает работу сумматора
- **1.**  $S_i = \overline{a_i b_i p_i + a_i b_i p_i} + a_i \overline{b_i p_i} + a_i b_i p_i$ **2.**  $S_i = a_i b_i p_i + a_i \overline{b_i} p_i + \overline{a_i} b_i p_i + \overline{a_i} \overline{b_i} \overline{p_i}$ **3.**  $S_i = a_i b_i p_i + a_i \overline{b_i p_i} + \overline{a_i b_i p_i}$

**4.**  $S_i = \overline{a_i b_i p_i + a_i b_i p_i} + a_i \overline{b_i p_i} + a_i b_i p_i$ **5.**  $S_i = \overline{a_i} \cdot b_i + a_i \overline{b_i}$  $P_i = a_i b_i$ 

# **К теме 2.** Комбинационные устройства

## **1.** Какая схема представлена на рисунке

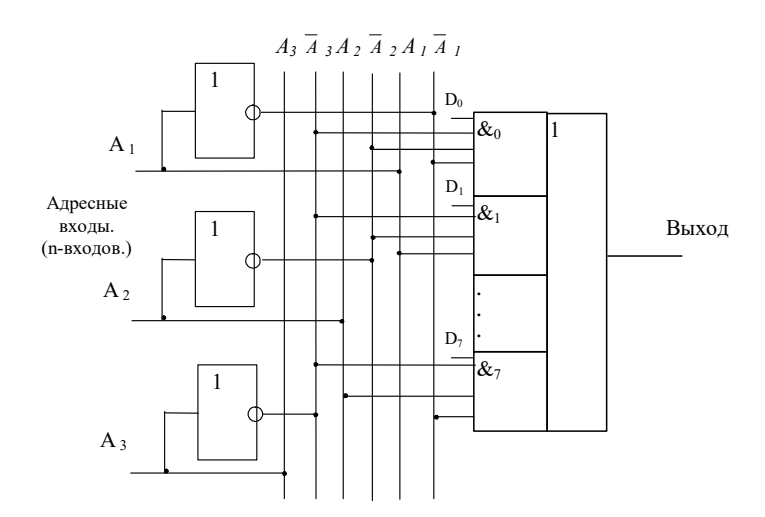

Ответ:

- 1. Шифратор
- 2. Дешифратор
- 3. Демультиплексор
- 4. Мультиплексор
- 5. Устройство сравнения

### **2.** Дешифратор какого числа представлен на рисунке

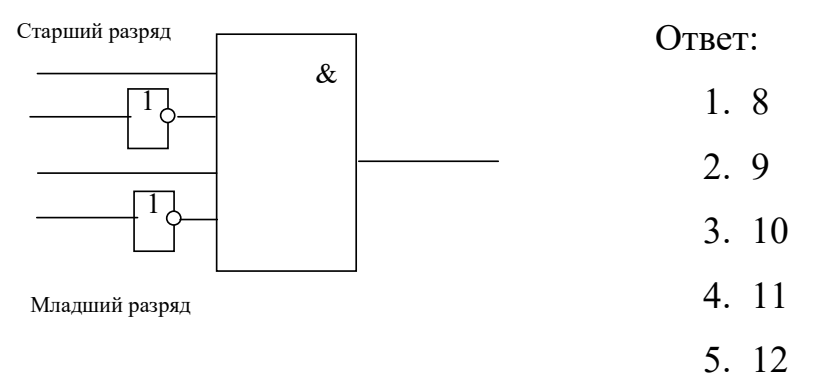

- **3.** Сколько выходов имеет полный дешифратор на 3 входа
- 1. 3
- 2. 4
- 3. 5
- 4. 8

5. 16

**4.** Сколько разрядов имеет шифратор для преобразования десятичного числа

12 в двоично-десятичный код число

- 1. 2
- 2. 4
- 3. 8
- 4. 16
- 5. 5

**К теме 3.** Последовательностные устройства

**1.** Какая комбинация на входах синхронного RS-триггера, изображенного на рисунке является запрещенной

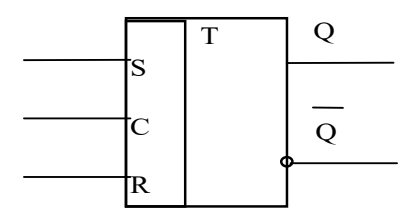

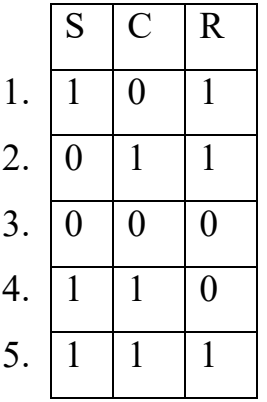

- 1
- 2
- 3
- 4
- 5

**2.** JK - триггер работает в режиме переключения. Работу какого устройства будет напоминать процесс изменения состояний выходов триггера при подаче на вход С тактовых импульсов?

- 1. Одноступенчатого RS триггера
- 2. Двух ступенчатого RS триггера

3. D - триггера

4. DV - триггера

5. Т - триггера

**3.** На каких триггерах строятся суммирующие и вычитающие синхронные счетчики импульсов?

1. На RS - триггерах

2. На JК - триггерах

3. На D - триггерах

4. На DV - триггерах

**4.** Какая комбинация на входах синхронного RS-триггера, изображенного на рисунке переключает триггер в 1

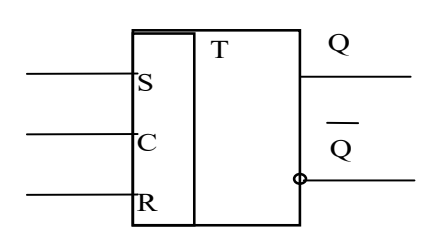

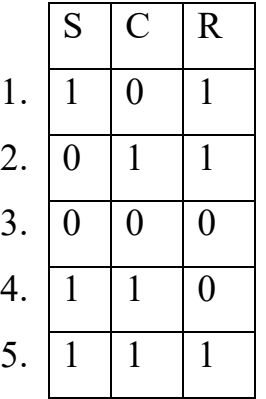

- 1
- 2
- 3
- 4
- 5

**5.** Основное назначение регистров.

1. Для подсчета импульсов.

- 2. Для преобразования двоичного кода в десятичный.
- 3. Для записи, сдвига, хранения и выдачи информации.
- 4. Для преобразования десятичного кода в двоичный.
- 5. Для суммирования кодовых комбинаций.
- 1. Один импульс
- 2. Два импульса
- 3. Четыре импульса
- 4. Пять импульсов
- 5. Восемь импульсов
- **7.** Что является базовым элементом регистров памяти.
- 1. Счетчики импульсов
- 2. Шифраторы
- 3. Дешифраторы
- 4. Триггеры
- 5. Мультиплексоры
- **8.** Для 4-х разрядного регистра сдвига для занесения данных через входы

последовательной загрузки нужно подать на тактовый вход

- 1. Один импульс
- 2. Два импульса
- 3. Четыре импульса
- 4. Пять импульсов
- 5. Восемь импульсов
- **9.** Какие элементы не входят в состав АЦП
- 1. Счетчик
- 2. ЦАП
- 3. Сумматор
- 4. Триггер
- 5. Регистр
- **10.** Какая схема представлена на рисунке

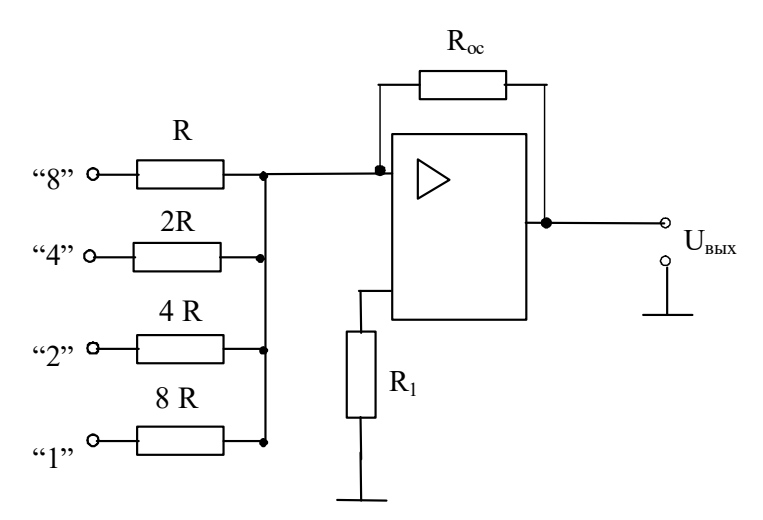

- 1. ЦАП с двоично-взвешенными резисторами
- 2. ЦАП с резисторной матрицей суммирующей напряжения
- 3. ЦАП с резисторной матрицей суммирующей токи
- 4. АЦП последовательного счета
- 5. АЦП кодоимпульсный
- 11. Что является запоминающим элементом в микросхеме статической памяти
- 1. Конденсатор
- 2. Транзистор
- 3. Транзисторный ключ
- 4. Триггер
- 5. Регистр
- 12. Буферные регистры служат для:
- 1. Усиления сигналов по мощности при работе на
- 2. Для подключения к магистрали внешнего устройства
- 3. Для взаимодействия с устройством выдающим информацию в
- параллельном коде

4. Для взаимодействия с устройством выдающим информацию в последовательном коде

17

5. Для организации прерываний

**Раздел 2.** Архитектура, условия и способы использования микропроцессоров и микропроцессорных систем в оборудовании связи (телекоммуникациях), радиоэлектронных комплексах

**К теме 4.** Архитектура, условия и способы использования микропроцессоров в оборудовании связи (телекоммуникациях), радиоэлектронных комплексах **1.**Изучение архитектуры МП обычно начинают со знакомства с:

- технологией изготовления
- квалификационными признаками
- интерфейсом микропроцессора
- изучения assembler
- **2.** К запоминающим устройствам с произвольной выборкой относят:
- ОЗУ, ПЗУ, ВЗУ и СОЗУ
- ОЗУ, ПЗУ и ППЗУ
- ВЗУ, СОЗУ и буферные ЗУ
- ОЗУ, СОЗУ, ВЗУ
- **3.** К регистрам общего назначения относятся:
- AX, BX, SP, BP
- AX, BX, SI, DI
- AX, BX, CX, DX
- BX, CX, DX
- **4.** По способу управления микропроцессоры могут быть:
- со схемным и микропрограммным управлением
- с жестким и мягким управлением
- с мягким и микропрограммным управлением
- со схемным и жестким управлением
- **5.** Команда микропроцессора состоит:
- адреса и данных
- кода операции и адреса
- кода операции, данных и адреса
- адреса и кода операции
- **6.** Память с определенной формой адресации называется:
- стеком
- КЭШ- памятью
- оперативной памятью
- логической памятью

**7.** Локальной шиной называется шина, … выходящая на контакты микропроцессора:

- физический
- логический
- электрический
- гармонический

**8.** Впервые встроенный (синхронный) сопроцессор появился у

микропроцессоров:

- пятого поколения
- третьего поколения
- первого поколения
- второго поколения

**9.** Микропроцессоры с наращиваемой разрядностью ориентированы на:

- микропрограммное управление
- специализированное управление
- логическое управление
- машинное управление
- **10.** Вводом выводом называется передача данных между ядром ЭВМ и
- контроллером ввода вывода
- системной шиной
- внешним устройством

- ОЗУ

- **11.** Дефекты подразделяются на:
- сбои, отказы, ошибки
- сбои, отказы, неисправности
- сбои, отказы
- отказы, ошибки
- **12.** Интерфейс с изолированными шинами характеризуется:
- прямой адресацией памяти
- косвенной адресацией памяти
- раздельной адресацией памяти
- совместной адресацией памяти
- **13.** Архитектура микропроцессора -это ….организация:
- структурная и логическая
- схемная и логическая
- схематическая, логическая и структурная схемная и структурная
- **14.** По характеру временной организации работы микропроцессоры делят на:
- синхронные и логические
- синхронные и асинхронные
- асинхронные и потенциальные
- логические и потенциальные

**15.** Основным химическим элементом, используемым при производстве процессоров, является:

- германий
- железо
- кремний

- алюминий

**16.** Командные слова – это управляющие данные от…..инициирующие действие:

- контроллера ввода-вывода
- процессора
- оперативной памяти
- шины данных

**К теме 5.** Архитектура, условия и способы использования

микропроцессорных систем в оборудовании связи (телекоммуникациях),

радиоэлектронных комплексах

- **1.** Сторожевой таймер защищает процессор от:
- «зависания»
- скачков напряжения
- провалов напряжения
- задержек
- **2.** Главным преимуществом микропроцессора с жестким управлением

является:

- высокая производительность
- высокое быстродействие
- высокая надежность
- высокая стоимость

**3.** В качестве адресного регистра часто используется регистр общего назначения:

- AX
- $CX$
- BX
- DX

**4.** Существуют два способа передачи слов информации по линии данных:

- параллельный и последовательный
- синхронный и асинхронный
- параллельно-последовательный и последовательный
- параллельный и перпендикулярный

**5.** Ассемблер asmSS поддерживает две псевдокоманды

- GLOBAL и LABEL
- GLOBAL и EXTERNAL
- EXTERNAL и LABEL
- LABEL и EXTERNAL

**6.** По виду обрабатываемых входных сигналов различают микропроцессоры:

- цифровые и аналоговые
- логические и аналоговые
- цифровые и логические
- аналоговые и логические

**7.** Набор программно-доступных регистров располагается внутри:

- арифметическо-логического устройства
- центрального процессора
- оперативной памяти
- портов ввода/вывода

**8.** В работе контроллера можно выделить две фазы:

- сложная и простая
- простоя и активная
- активная и пассивная
- активная и сложная

**9.** В режиме прямого доступа к памяти процессор отключается от:

- шин управления и адреса
- системных шин
- шин адреса и данных
- шины ввода

**10.** Частота машинных циклов определяется:

- тактовой частотой шины данных
- тактовыми сигналами центрального процессора
- тактовой частотой системной шины
- тактовой частотой сигнала
- **11.** В исполнительном блоке находятся:
- арифметический блок, регистры общего назначения, управляющие

регистры

- арифметический блок и управляющие регистры
- арифметический блок и регистры общего назначения
- управляющие регистры
- **12.** Доступ к отдельным битам регистров осуществляется:
- логическими командами с масками
- арифметическими командами с масками
- командами управления
- последовательными командами

**13.** Промежуток времени от начало стартового бита до конца стопового бита называется:

- протоколом
- трафиком
- кадром

- задержкой

**14.** В производстве микросхем используется процесс, называемый:

- фотолитографией
- фотоэффектом
- тензоэффектом
- эффектом Доплера

Типовые задания при выполнении лабораторных работ:

К разделу 1. Основы схемотехники и элементная база цифровых электронных устройств Тема 1. Исследование логического элемента 2И

1. Цель работы:изучение одного из базовых логических элементов 2И, получение навыков работы с цифровым измерительным прибором мультиметром.

2. Сведения, необходимые для выполнения работы

Перед выполнением работы необходимо ознакомиться со следующими вопросами:

1) Какие виды логики вы знаете?

2) Назовите основные преимущества и недостатки КМОП-логики по сравнению с ТТЛ

3) Что такое комбинационные схемы?

4) Какие логические элементы исследуются в данной лабораторной работе, к какому виду логики они относятся?

5) Перечислите основные параметры логических элементов

6) Приведите структурную схему логического элемента «2И» на основании КОМПлогики

7) Составьте таблицы истинности для логических элементов «И», «ИЛИ», «исключающее или»

8) Нарисуйте схемы обозначения трехвходных логических элементов «И», «ИЛИ», «исключающее или»

9) Как составить таблицу истинности логического элемента в лабораторной работе?

10) Как снять временные диаграммы входных и выходного сигналов логического элемента при помощи осциллографа в лабораторной работе?

Работа № 2. Исследование логического элемента 2ИЛИ

1. Цель работы: изучение одного из базовых логических элементов 2ИЛИ, получение навыков работы с цифровым измерительным прибором мультиметром

Перед выполнением работы необходимо ознакомиться со следующими вопросами:

1) Какие виды логики вы знаете?

2) Назовите основные преимущества и недостатки КМОП-логики по сравнению с ТТЛ

3) Что такое комбинационные схемы?

4) Какие логические элементы исследуются в данной лабораторной работе, к какому виду логики они относятся?

5) Перечислите основные параметры логических элементов

6) Приведите структурную схему логического элемента «2И» на основании КОМПлогики

7) Составьте таблицы истинности для логических элементов «И», «ИЛИ», «исключающее или»

8) Нарисуйте схемы обозначения трехвходных логических элементов «И», «ИЛИ», «исключающее или»

9) Как составить таблицу истинности логического элемента в лабораторной работе?

10) Как снять временные диаграммы входных и выходного сигналов логического элемента при помощи осциллографа в лабораторной работе?

Работа № 3. Исследование логического элемента НЕ

1. Цель работы: изучение одного из базовых логических элементов НЕ (инвертор), получение навыков работы с цифровым измерительным прибором мультиметром.

2. Сведения, необходимые для выполнения работы.

1) Какие виды логики вы знаете?

2) Назовите основные преимущества и недостатки КМОП-логики по сравнению с ТТЛ

3) Что такое комбинационные схемы?

4) Какие логические элементы исследуются в данной лабораторной работе, к какому виду логики они относятся?

5) Перечислите основные параметры логических элементов

6) Приведите структурную схему логического элемента «2И» на основании КОМП-логики

7) Составьте таблицы истинности для логических элементов «И», «ИЛИ», «исключающее или»

8) Нарисуйте схемы обозначения трехвходных логических элементов «И», «ИЛИ», «исключающее или»

9) Как составить таблицу истинности логического элемента в лабораторной работе?

10) Как снять временные диаграммы входных и выходного сигналов логического элемента при помощи осциллографа в лабораторной работе?

К теме 2. Комбинационные устройства

Работа №4. Исследование элемента дешифратор/демультиплексор

Цель работы:

изучение одного из базовых элементов цифровой техники дешифратор/демультиплексор, получение навыков работы с цифровым измерительным прибором мультиметром.

2. Сведения, необходимые для выполнения работы.

- 1. Каково назначение дешифратора?
- 2. На какие два типа делятся все цифровые схемы?
- 3. К какому типу цифровых схем относится дешифратор?
- 4. Какие бывают типы дешифраторов?
- 5. Какие входы и выходы имеются у дешифратора?
- 6. Поясните таблицы истинности для дешифраторов
- 7. Как составить таблицу истинности дешифраторов в лабораторной работе?
- 8. Как снять временные диаграммы входных и выходного сигналов?

Работа №5. Исследование элемента дешифратор с семисегментным идикатором

1.Цель работы:

Изучение одного из базовых элементов цифровой техники «Дешифратор с семисегментным индикатором», получение навыков работы с цифровым измерительным прибором мультиметром.

2. Сведения, необходимые для выполнения работы.

- 1. Каково назначение дешифратора?
- 2. На какие два типа делятся все цифровые схемы?
- 3. К какому типу цифровых схем относится дешифратор?
- 4. Какие бывают типы дешифраторов?
- 5. Какие входы и выходы имеются у дешифратора?
- 6. Поясните таблицы истинности для дешифраторов
- 7. Как составить таблицу истинности дешифраторов в лабораторной работе?
- 8. Как снять временные диаграммы входных и выходного сигналов?

К теме 2. Последовательностные устройства

Работа №6. Исследование элемента JK-триггер

1.Цель работы: изучение одного из базовых элементов цифровой техники «JK- триггер», получение навыков работы с цифровым измерительным прибором мультиметром.

2. Сведения, необходимые для выполнения работы.

1)Какое устройство называется триггером?

2)Чем отличаются последовательные схемы от комбинационных?

3)Что означает термин термин «запрещающая комбинация» для RS-триггера?

4)В каком положении устанавливается выход О и  $\overline{Q}$  JK-триггера после ухода синхронизирующего импульса для различных сочетаний сигналов J и K?

5)Чем отличаются таблицы RS и JK- триггера?

6) В чем отличие синхронных и асинхронных триггеров?

7)Почему JK-триггер называют универсальным?

8)Нарисуйте схему Т-триггера, реализованную на базе JK-триггера.

9) Нарисуйте схему D-триггера, реализованную на базе JK-триггера.

К разделу 2. Архитектура, условия и способы использования микропроцессоров и микропроцессорных систем в инфокоммуникационных технологиях и системах связи

Тема 4. Архитектура, условия и способы использования микропроцессоров в инфокоммуникационных технологиях и системах связи

Работа №7. Изучение программной оболочки

1.Цель работы: Ознакомление со средой программирования микроконтроллеров Atmel "AVR Studio" на примере минимодулей с ATmegal6U4 или AT90usbl 62.

2. Сведения, необходимые для выполнения работы.

- 1. Какие источники тактирования возможны для применения с микроконтроллерами AVR.
- 2. Что такое BOD?
- 3. Какие языки программирования доступны для написания программ к микроконтроллерам AVR?
- 4. Что такое "атомарная операция"?
- 5. Для чего служит стек?

Работа №8. Формирование выдержек времени

1.Цель работы: Оперирование с внутренним таймером микроконтроллера, использование одного из его режимов работы.

2.Сведения, необходимые для выполнения работы.

- 1. Дать определение микротакту.
- 2. Чем определяется длительность микротакта?
- 3. Дать определение режиму СТС.
- 4. Перечислить регистры контроллера и их назначение в данной лабораторной работе.
- 5. Дать определение машинному циклу.
- 6. Дать определение командному циклу.

Работа №9. Формирование сигнала заданной частоты

1.Цель работы: Использование возможностей внутреннего таймера микроконтроллера для генерирования меандров заданной частоты.

2.Сведения, необходимые для выполнения работы.

- 1. Система адресации МП.
- 2. Система команд МП.
- 3. Форматы команд МП.
- 4. Основные типы команд МП.
- 5. Структура команд МП.

Работа №10. Определение длительности внешних сигналов с помощью таймера

1.Цель работы: Использовать функцию захвата внутреннего таймера микроконтроллера

2.Сведения, необходимые для выполнения работы.

- 1. Кодирование команд в микропроцессорах.
- 2. Выполнение команд в микропроцессорах.
- 3. Принципы организации микроконтроллеров и микро-ЭВМ.
- 4. Способы адресации в микропроцессорах.

К теме 5. Архитектура, условия и способы использования микропроцессорных систем в инфокоммуникационных технологиях и системах связи

Работа №11. Изучение счетчика с программируемым коэффициентом деления на базе таймера

1.Цель работы: рассмотрение тактирования таймера от внешних сигналов, использование микроконтроллера в качестве счётчика с делителем количества событий.

2.Сведения, необходимые для выполнения работы.

- 1. Принципы организации микроконтроллеров и микро-ЭВМ.
- 2. Устройство микропроцессорной системы.
- 3. Функционирование микропроцессорной системы.
- 4. Принципы организации памяти микропроцессорных систем.

Работа №12. Использование прерываний при программировании микроконтроллера

1.Цель работы: научиться применять возможности аппаратных прерываний в микроконтроллере на примере событий от внутреннего таймера.

2.Сведения, необходимые для выполнения работы.

- 1. Принципы организации обмена данными.
- 2. Интерфейсы микропроцессоров.
- 3. Проектирование микроконтроллеров на микропроцессорах.
- 4. Программное обеспечение микроконтроллеров.

### **8.3. Перечень вопросов и заданий для промежуточной аттестации по дисциплине**

Примерный перечень вопросов к зачету:

- 1 1. Виды кодов в цифровых системах.
- 2. Логические основы построения цифровых устройств (основные понятия).
- 3. Технические способы реализации логических переменных.
- 4. Общие сведения о дискретных автоматах.
- 5. Понятие о двоичных функциях.
- 6. Двоичные функции одного аргумента.
- 7. Двоичные функции двух аргумента.
- 8. Основные соотношения, правила и теоремы алгебры логики.
- 9. Способы представления логических функций и порядок их минимизации и

оптимизации.

- 10. Алгоритм построения логических схем по заданной функции.
- 11. Общие сведения о триггерах.
- 12. Асинхронные RS-триггеры на элементах И-НЕ.
- 13. Асинхронный RS-триггер на элементах ИЛИ-НЕ.
- 14. Синхронные RS-триггеры (одноступенчатые).
- 15. Синхронные RS-триггеры (двухступенчатые).
- 16. Т-триггеры.
- 17. Однотактные D-триггеры.
- 18. DV-триггеры.
- 19. Двухступенчатые D-триггеры.
- 20. JK-триггеры.
- 21. Синтез различных типов триггеров на базе JK- триггерах.
- 22. Общие сведения о счётчиках. Синтез счётчиков.
- 23. Суммирующие асинхронные счётчики.
- 24. Вычитающие асинхронные счётчики.
- 25. Суммирующий декадный счётчик.
- 26. Суммирующие синхронные счётчики.
- 27. Реверсивные синхронные счётчики.
- 28. Общие сведения о счётчиках делителях.
- 29. Счётчики-делители с постоянным коэффициентом деления: делители с исключением последних состояний.
- 30. Счётчики-делители с постоянным коэффициентом деления: делители с исключением начальных состояний.
- 31. Делители с переменным коэффициентом деления.
- 32. Общие сведения о регистрах.
- 33. Общие сведения о последовательных регистрах. Регистры сдвига вправо.
- 34. Общие сведения о последовательных регистрах. Кольцевые регистры.
- 35. Общие сведения о последовательных регистрах. Реверсивные регистры сдвига.
- 36. Параллельные регистры.
- 37. Общие сведения о ЦАП.
- 38. ЦАП с двоично-взвешенными резисторами.
- 39. ЦАП с суммированием напряжения на резисторной матрице.
- 40. Общие сведения о АЦП.
- 41. АЦП временного преобразования.
- 42. АЦП уравновешенных преобразований.
- 43. АЦП последовательных приближений.
- 44. Общие сведения о сумматорах.
- 45. Одноразрядный комбинационный полусумматор.
- 46. Полный двоичный одноразрядный комбинационный сумматор.
- 47. Многоразрядный сумматор. Сумматор последовательного действия.
- 48. Многоразрядный сумматор. Сумматор параллельного действия.
- 49. Общие сведения об АЛУ.
- 50. Операционная часть АЛУ. Принципы построения суммирующей части АЛУ.
- 51. Общие сведения о ПЛМ.
- 52. Структура, схема, принцип работы ПЛМ.
- 53. Программируемые логические интегральные схемы.
- 54. Общие сведения о шинных формирователях.
- 55. Схема шинного приёмопередатчика. Работа схемы.
- 56. Методика и средства проектирования цифровых устройств.
- 57. Общие сведения о преобразователях кодов (ПК).
- 58. Преобразователи кодов (ПК). ПК в обратный и дополнительный код.
- 59. Шифраторы.
- 60. Общие сведения о дешифраторах.
- 61. Линейный дешифратор.
- 62. Пирамидальный дешифратор.
- 63. Общие сведения о мультиплексорах.
- 64. Схемы мультиплексоров.
- 65. Общие сведения о демультиплексорах.
- 66. Схемы демультиплексоров.
- 67. Устройства сравнения.
- 68. Общие сведения о микропроцессорах.
- 69. Общие принципы построения микропроцессоров (структура МП).
- 70. Структурная схема микропроцессора. Назначение составных частей.
- 71. Особенности архитектуры современных микропроцессоров.
- 72. Тенденции развития микропроцессоров.

73. Общие сведения о командах микропроцессоров. Классификация команд микропроцессора.

74. Общие сведения о командах микропроцессоров. Основные типы команд микропроцессора.

75. Общие сведения о командах микропроцессоров. Структура команд микропроцессора.

76. Кодирование команд в микропроцессорах. Выполнение команд в микропроцессорах.

- 77. Принципы организации микроконтроллеров и микро-ЭВМ.
- 78. Устройство микропроцессорной системы.
- 79. Функционирование микропроцессорной системы
- 80. Способы адресации в микропроцессорах.
- 81. Принципы организации памяти микропроцессорных систем.
- 82. Микросхемы памяти.
- 83. Принципы организации обмена данными.
- 84. Интерфейсы микропроцессоров.
- 85. Проектирование микроконтроллеров на микропроцессорах.
- 86. Программное обеспечение микроконтроллеров.

# **8.4. Планируемые уровни сформированности компетенций обучающихся и критерии оценивания**

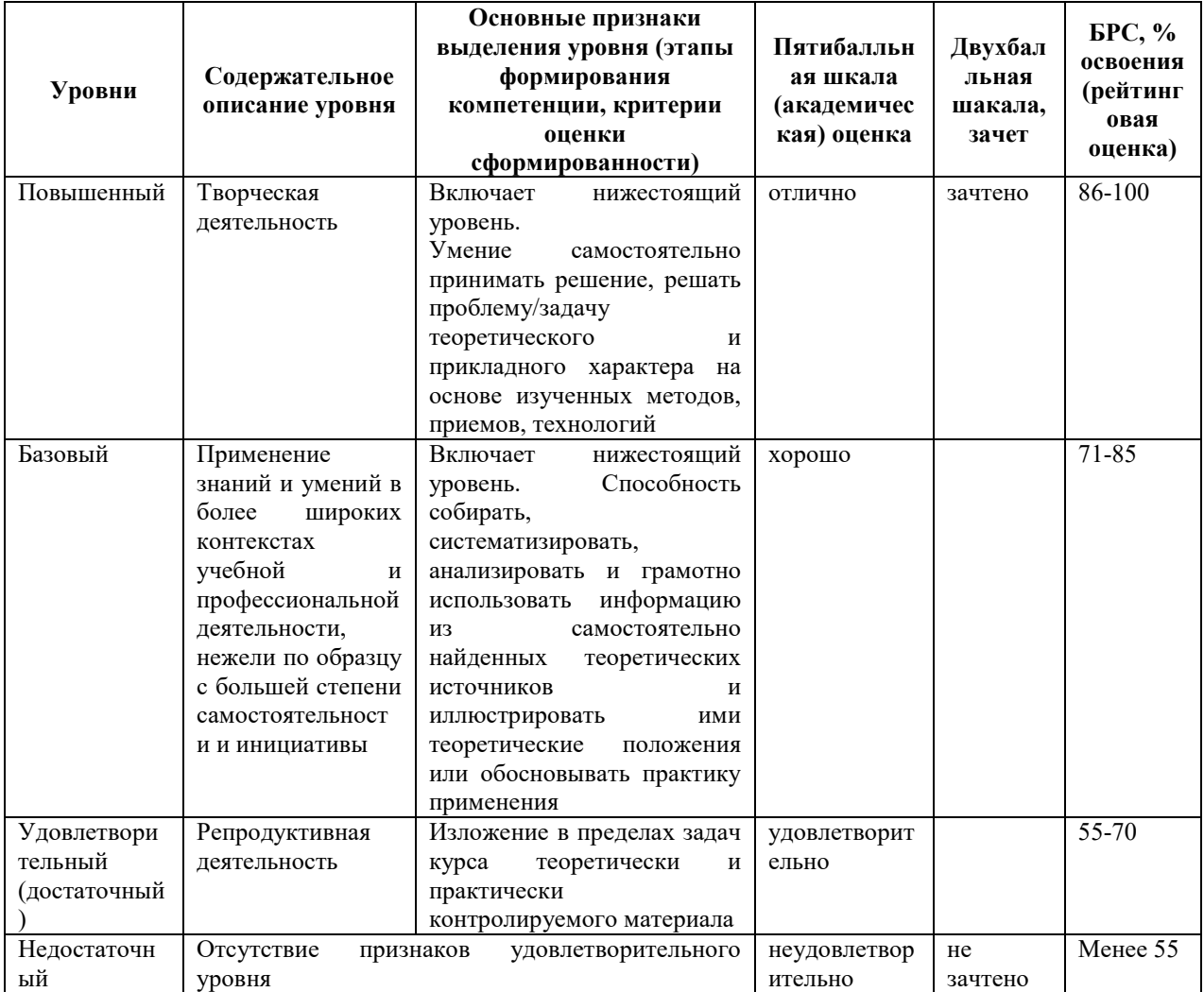

# **9. Перечень основной и дополнительной учебной литературы, необходимой для освоения дисциплины.**

### **Основная литература**

 1. Базовые элементы цифровой техники : учебно-методическое пособие / В. Х. Осадченко, Я. Ю. Волкова, А. В. Германенко, П. С. Зеленовский ; под общ. ред. Я. Ю. Волковой ; М-во образования и науки Рос. Федерации, Урал. федер. ун-т. - Екатеринбург : Изд-во Уральского ун-та, 2018. - 120 с. - ISBN 978-5-7996-2435-4. - Текст : электронный. - URL: https://znanium.com/catalog/product/1936347

2. Пуховский, В. Н. Электротехника, электроника и схемотехника. Модуль «Цифровая схемотехника» : учебное пособие / В. Н. Пуховский, М. Ю. Поленов ; Южный федеральный университет. - Ростов-на-Дону ; Таганрог : Издательство Южного федерального университета, 2018. - 163 с. - ISBN 978-5-9275-3079-3. - Текст : электронный. - URL: https://znanium.com/catalog/product/1039797

#### **Дополнительная литература**

1. Браммер, Ю. А. Импульсная техника: учеб. пособие для сред. проф. образования/ Ю. А. Браммер, И. Н. Пащук. - Москва: Форум; Москва: ИНФРА-М, 2014. - 207 с. - (Профессиональное образование). - Библиогр.: с. 202 (7 назв.). - ISBN 978-5-8199-0152-5. - ISBN 978-5-16-002184-1.

2. Новиков, Ю. В. Основы микропроцессорной техники: учеб. пособие/ Ю. В. Новиков, П. К. Скоробогатов. - 4-е изд., испр.. - М.: Интернет-Ун-т Информ. Технологий: БИНОМ. Лаб. знаний, 2009. - 357 с.: граф., табл.. - (Основы информационных технологий). - Библиогр.: с. 356-357 (32 назв.). - ISBN 978-5-9963-0023-5 Имеются экземпляры в отделах: ч.з.N3(1)

3. Гуров, В. В. Архитектура микропроцессоров: учеб. пособие/ В. В. Гуров. - М.: Интернет-Ун-т Информ. технологий: БИНОМ. Лаб. знаний, 2010. - 271 с.: граф., табл.. - (Основы информационных технологий). - Библиогр.: с. 270-271 (24 назв.). - ISBN 978-5- 9963-0267-3.

Имеются экземпляры в отделах: ч.з.N3(1)

4. Одиноков, В. В. Программирование на ассемблере: учеб. пособие для вузов/ В. В. Одиноков, В. П. Коцубинский. - М.: Горячая линия-Телеком, 2011. - 278, [1] с. - Библиогр. в конце кн. (9 назв.). - ISBN 978-5-9912-0162-9.

Имеются экземпляры в отделах: ч.з.N3(1)

5. Новожилов, О. П.Новожилов, О. П. Основы микропроцессорной техники: учеб. пособие : в 2 т./ О. П. Новожилов. - 3-е изд.. - Москва: РадиоСофт, 2014 - 2014 Т. 2. - 333 с.: ил.. - Предм. указ.: с. 329-331. - Библиогр.: с. 332-333. - ISBN 978-5-93037- 289-2.

Имеются экземпляры в отделах: ч.з.N3(1)

6. Новожилов, О. П.Новожилов, О. П. Основы микропроцессорной техники: учеб. пособие : в 2 т./ О. П. Новожилов. - 3-е изд.. - Москва: РадиоСофт, 2014 - 2014 Т. 1. - 431 с.: табл.. - Предм. указ.: с. 428-429. - Библиогр.: с. 430-431. - ISBN 978-5-93037- 288-5.

Имеются экземпляры в отделах: ч.з.N3(1)

7. Безуглов, Д. А. Цифровые устройства и микропроцессоры: учеб. пособие для вузов/ Д. А. Безуглов, И. В. Калиенко. - Ростов-на-Дону: Феникс, 2006. - 469, [11] с.: ил. - (Высшее образование). - Библиогр.: 464-465 (18 назв.). - ISBN 5-222-08211-3. Имеются экземпляры в отделах: ч.з.N3(1)

8. Юров, В.И. Assembler: учеб. пособие для студ. вузов, обуч. по направл. подгот. дипломир. спец. "Информатика и вычислительная техника"/ В. И. Юров . - 2-е изд.. - М.; СПб.; Нижний Новгород: Питер, 2005. - 636,[4] с. - (Учебник для вузов). - Библиогр.: с.625(18 назв.) . - ISBN 5-94723-581-1.

Имеются экземпляры в отделах: ч.з.N3(1)

9. Юров, В. И. Assembler. Практикум: учеб. пособие для студентов вузов/ В. И. Юров. - 2-е изд.. - М.; СПб.; Нижний Новгород: Питер, 2006. - 398 с.: ил. - (Учебное пособие). - Библиогр.: с. 396-398 (48 назв.). - ISBN 5-94723-671-0.

Имеются экземпляры в отделах: ч.з.N3(1)ная литература

## **10. Перечень ресурсов информационно-телекоммуникационной сети «Интернет», необходимых для освоения дисциплины.**

- ЭБС ПРОСПЕКТ http://ebs.prospekt.org/books
- ЭБС Консультант студента https://www.studmedlib.ru/cgi-bin/mb4
- ЭБС ZNANIUM https://znanium.com/catalog/document?id=333215
- НЭБ Национальная электронная библиотека https://rusneb.ru/
- ЭБС IBOOS.RU https://ibooks.ru/
- Электронно-библиотечная система (ЭБС) Кантитана (https://elib.kantiana.ru/)

# **11. Перечень информационных технологий, используемых при осуществлении образовательного процесса по дисциплине.**

Программное обеспечение обучения включает в себя:

- система электронного образовательного контента БФУ им. И. Канта https://lms.kantiana.ru/, обеспечивающую разработку и комплексное использование электронных образовательных ресурсов;
- серверное программное обеспечение, необходимое для функционирования сервера и связи с системой электронного обучения через Интернет;
- платформа для проведения онлайн вебинаров Microsoft Teams;
- установленное на рабочих местах студентов ПО: Microsoft Windows 7, Microsoft Office Standart 2010, антивирусное программное обеспечение Kaspersky Endpoint Security.

## **12. Описание материально-технической базы, необходимой для осуществления образовательного процесса по дисциплине.**

Для проведения занятий лекционного типа, практических и семинарских занятий используются специальные помещения (учебные аудитории), оборудованные техническими средствами обучения – мультимедийной проекционной техникой. Для проведения занятий лекционного типа используются наборы демонстрационного оборудования.

Для проведения лабораторных работ, (практических занятий – при необходимости) используются специальные помещения (учебные аудитории), оснащенные специализированным лабораторным оборудованием: персональными компьютерами с возможностью выхода в интернет и с установленным программным обеспечением, заявленным в п.11.

Аудитория 310 «Лаборатория микропроцессоров и интегрированных систем»

Состав лабораторного оборудования:

Лабораторный учебный комплект <Основы цифровой и микропроцессорной техники> ОЦ\_МТ\_ПО - 6 шт.

Осциллограф цифровой Agilent Technologies DSO1002A - 3 шт.

Осциллограф цифровой Hantek DS05102P - 3 шт.

Для проведения групповых и индивидуальных консультаций, текущего контроля и промежуточной аттестации используются специальные помещения (учебные аудитории), оборудованные специализированной мебелью (для обучающихся), меловой / маркерной доской.

Для организации самостоятельной работы обучающимся предоставляются помещения, оснащенные компьютерной техникой с возможностью подключения к сети «Интернет» и обеспечением доступа в электронную информационно-образовательную среду университета.

Для обучения инвалидов и лиц с ограниченными возможностями здоровья университетом могут быть представлены специализированные средства обучения, в том числе технические средства коллективного и индивидуального пользования.
### **МИНИСТЕРСТВО НАУКИ И ВЫСШЕГО ОБРАЗОВАНИЯ РОССИЙСКОЙ ФЕДЕРАЦИИ федеральное государственное автономное образовательное учреждение**

**высшего образования «Балтийский федеральный университет имени Иммануила Канта»** 

**Институт физико-математических наук и информационных технологий** 

## **РАБОЧАЯ ПРОГРАММА ДИСЦИПЛИНЫ**

### **«РАДИОТЕХНИЧЕСКИЕ ИЗМЕРЕНИЯ»**

### **Шифр: 03.03.03**

**Направление подготовки: «Радиофизика» Профиль: «Компьютерная электроника и информационные технологии»** 

### **Квалификация (степень) выпускника: бакалавр**

Калининград 2021

#### **Лист согласования**

**Составитель: Попов Андрей Алексеевич**, старший преподаватель института физикоматематических наук и информационных технологий.

Рабочая программа утверждена на заседании учебно-методического совета института физико-математических наук и информационных технологий

Протокол № 02/21 от «22» марта 2021 г.

Шпилевой А. А

Председатель учебно-методического совета института физико-математических наук и информационных технологий Первый заместитель директора ИФМНиИТ, к. ф.-м. н., доцент

Ведущий менеджер Бурмистров В. И.

### **Содержание**

1.Наименование дисциплины.

2.Перечень планируемых результатов обучения по дисциплине, соотнесенных с планируемыми результатами освоения образовательной программы.

3. Место дисциплины в структуре образовательной программы.

4. Виды учебной работы по дисциплине.

5. Содержание дисциплины, в том числе практической подготовки в рамках дисциплины, структурированное по темам.

6.Перечень учебно-методического обеспечения для самостоятельной работы обучающихся по дисциплине.

7. Методические рекомендации по видам занятий

8. Фонд оценочных средств

8.1. Перечень компетенций с указанием этапов их формирования в процессе освоения образовательной программы в рамках учебной дисциплины

8.2. Типовые контрольные задания или иные материалы, необходимые для оценки знаний, умений и навыков и (или) опыта деятельности процессе текущего контроля

8.3. Перечень вопросов и заданий для промежуточной аттестации по дисциплине

8.4. Планируемые уровни сформированности компетенций обучающихся и критерии оценивания

9.Перечень основной и дополнительной учебной литературы, необходимой для освоения дисциплины

11. Перечень информационных технологий, используемых при осуществлении образовательного процесса по дисциплине.

12.Описание материально-технической базы, необходимой для осуществления образовательного процесса по дисциплине

#### **1. Наименование дисциплины:** «Радиотехнические измерения».

**Цель** дисциплины **«**Радиотехнические измерения**»** - изучение общих принципов и методов измерений радиотехнических величин и осознанного использования результатов стандартизации и сертификации, опирающихся на достижения передовой науки и практики.

**Задачами** дисциплины являются изучение методов и технических средств, обеспечивающих измерение основных радиотехнических параметров и характеристик, изучения методов и средств обработки результатов измерений, изучения методов и средств тестирования.

# **2. Перечень планируемых результатов обучения по дисциплине, соотнесенных с планируемыми результатами освоения образовательной программы**

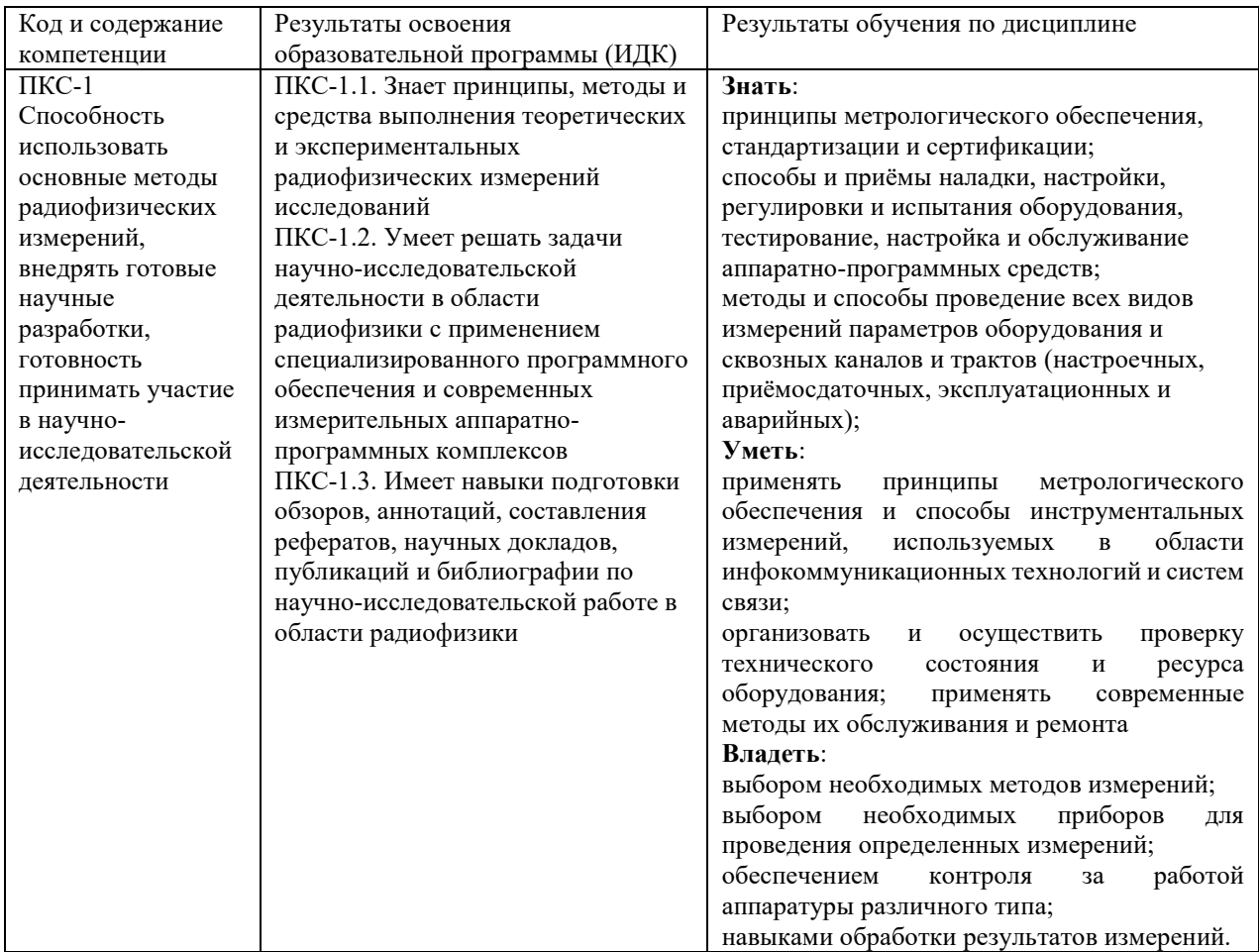

#### **3. Место дисциплины в структуре образовательной программы**

Дисциплина «Радиотехнические измерения» представляет собой дисциплину формируемой участниками образовательных отношений блока дисциплин (модулей) подготовки студентов.

#### **4. Виды учебной работы по дисциплине.**

Виды учебной работы по дисциплине зафиксированы учебным планом основной профессиональной образовательной программы по указанному направлению и профилю, выражаются в академических часах. Часы контактной работы и самостоятельной работы студента и часы, отводимые на процедуры контроля, могут различаться в учебных планах ОПОП по формам обучения. Объем контактной работы включает часы контактной аудиторной работы (лекции/практические занятия/ лабораторные работы), контактной внеаудиторной работы (контроль самостоятельной работы), часы контактной работы в период аттестации. Контактная работа, в том числе может проводиться посредством электронной информационно-образовательной среды университета с использованием ресурсов сети Интернет и дистанционных технологий

#### **5. Содержание дисциплины, структурированное по темам (разделам)**

Исходя из рамок, установленных учебным планом по трудоемкости и видам учебной работы по дисциплине, преподаватель самостоятельно выбирает тематику занятий по формам и количеству часов проведения контактной работы: лекции и иные учебные занятия, предусматривающие преимущественную передачу учебной информации преподавателем и (или) занятия семинарского типа (семинары, практические занятия, практикумы, лабораторные работы, коллоквиумы и иные аналогичные занятия), и (или) групповые консультации, и (или) индивидуальную работу обучающихся с преподавателем, в том числе индивидуальные консультации (по курсовым работам/проектам – при наличии курсовой работы/проекта по данной дисциплине в учебном плане). Рекомендуемая тематика занятий максимально полно реализуется в контактной работе со студентами очной формы обучения. В случае реализации образовательной программы в заочной / очнозаочной форме трудоемкость дисциплины сохраняется, однако объем учебного материала в значительной части осваивается студентами в форме самостоятельной работы. При этом требования к ожидаемым образовательным результатам студентов по данной дисциплине не зависят от формы реализации образовательной программы.

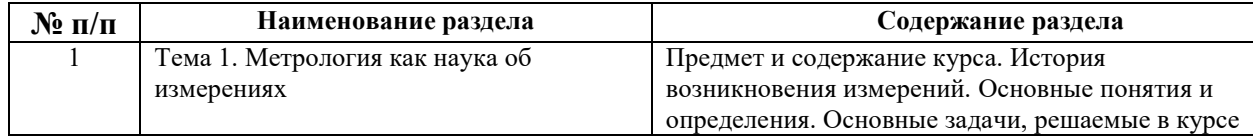

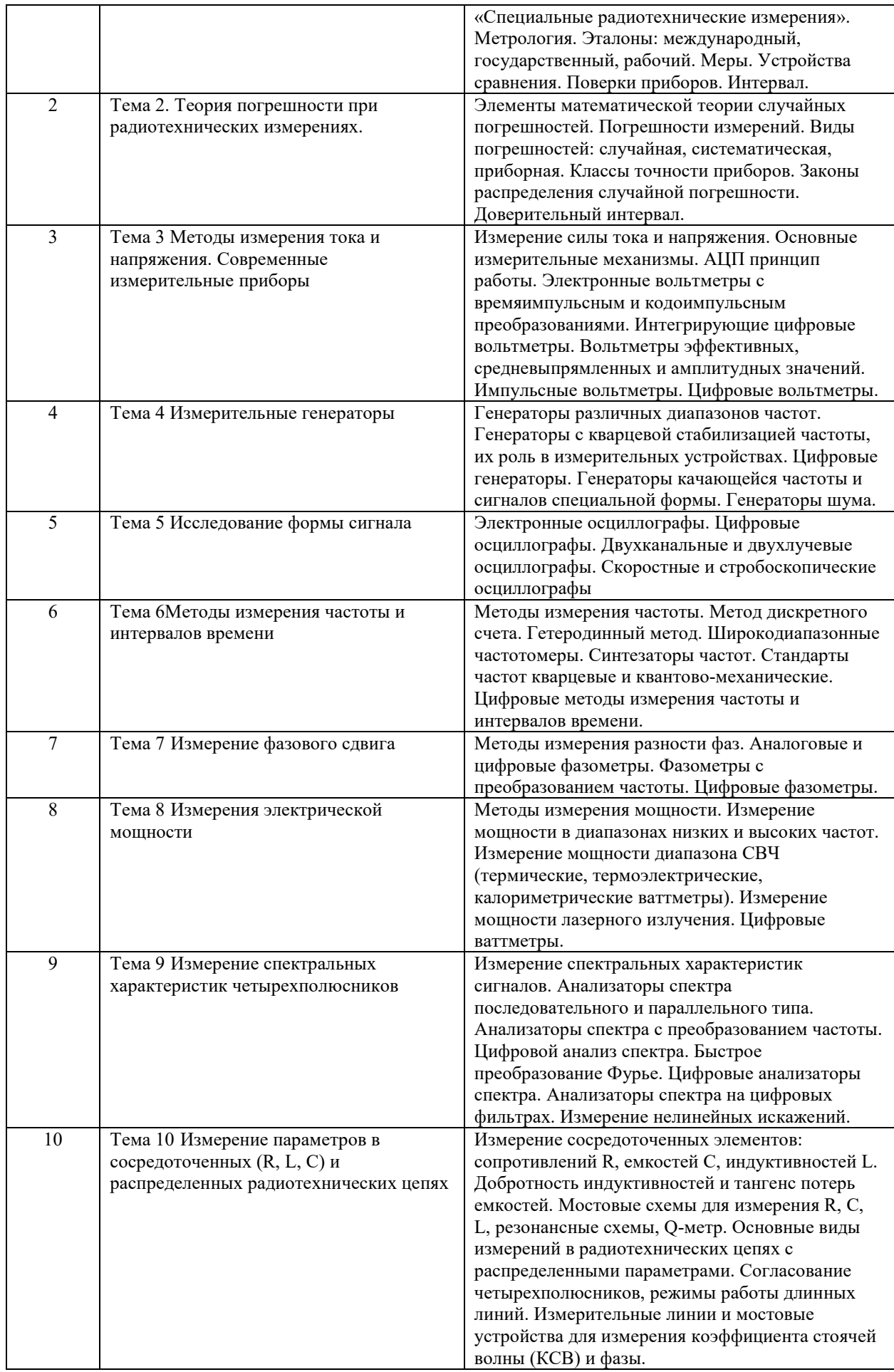

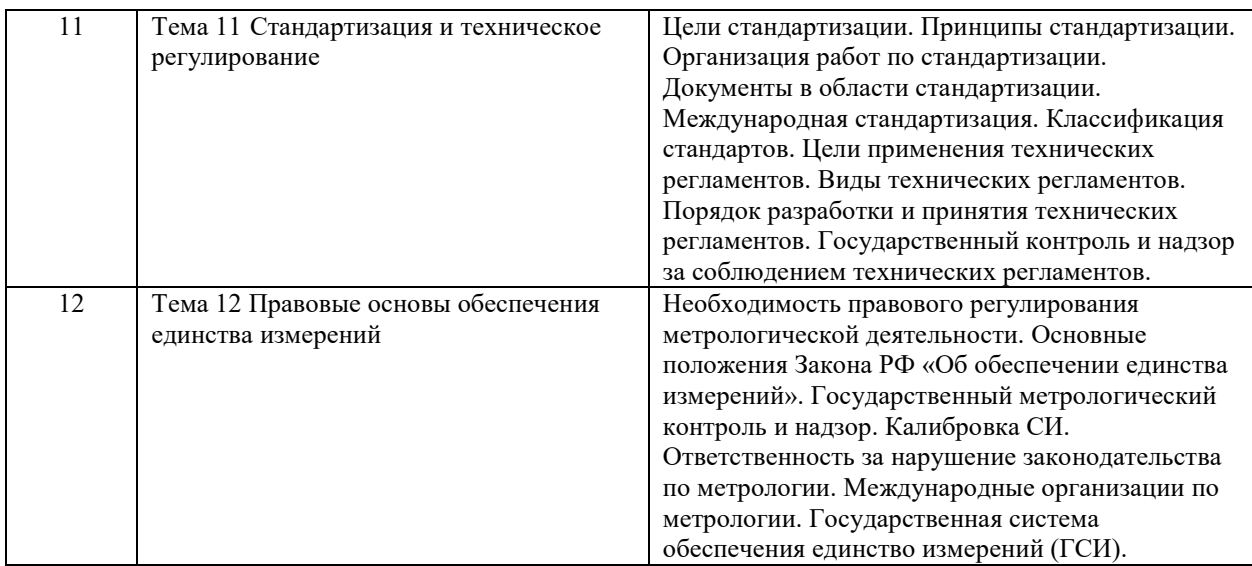

# **6. Перечень учебно-методического обеспечения для самостоятельной работы обучающихся по дисциплине**

Рекомендуемая тематика учебных занятий в форме контактной работы:

Рекомендуемая тематика учебных занятий лекционного типа (предусматривающих преимущественную передачу учебной информации преподавателями):

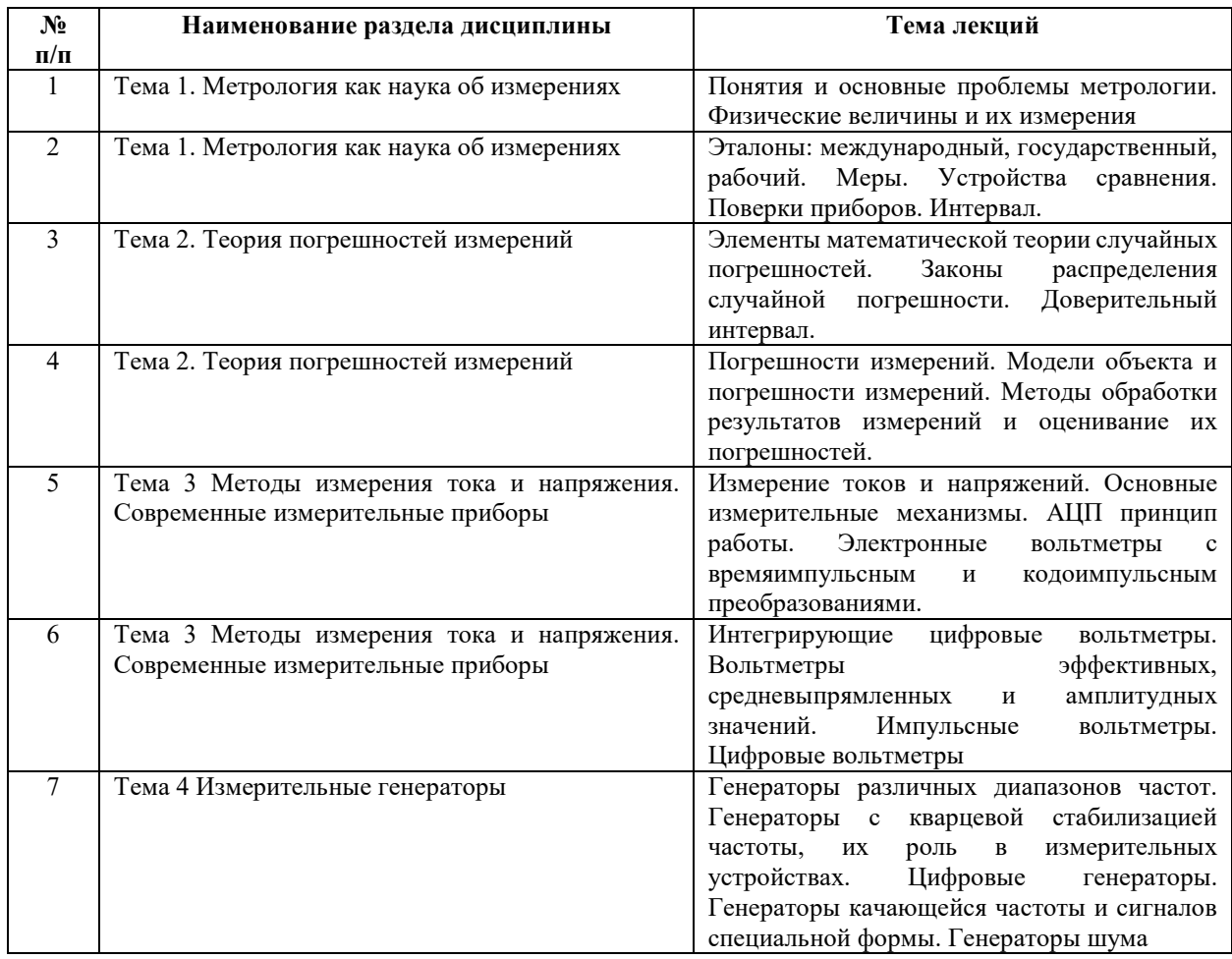

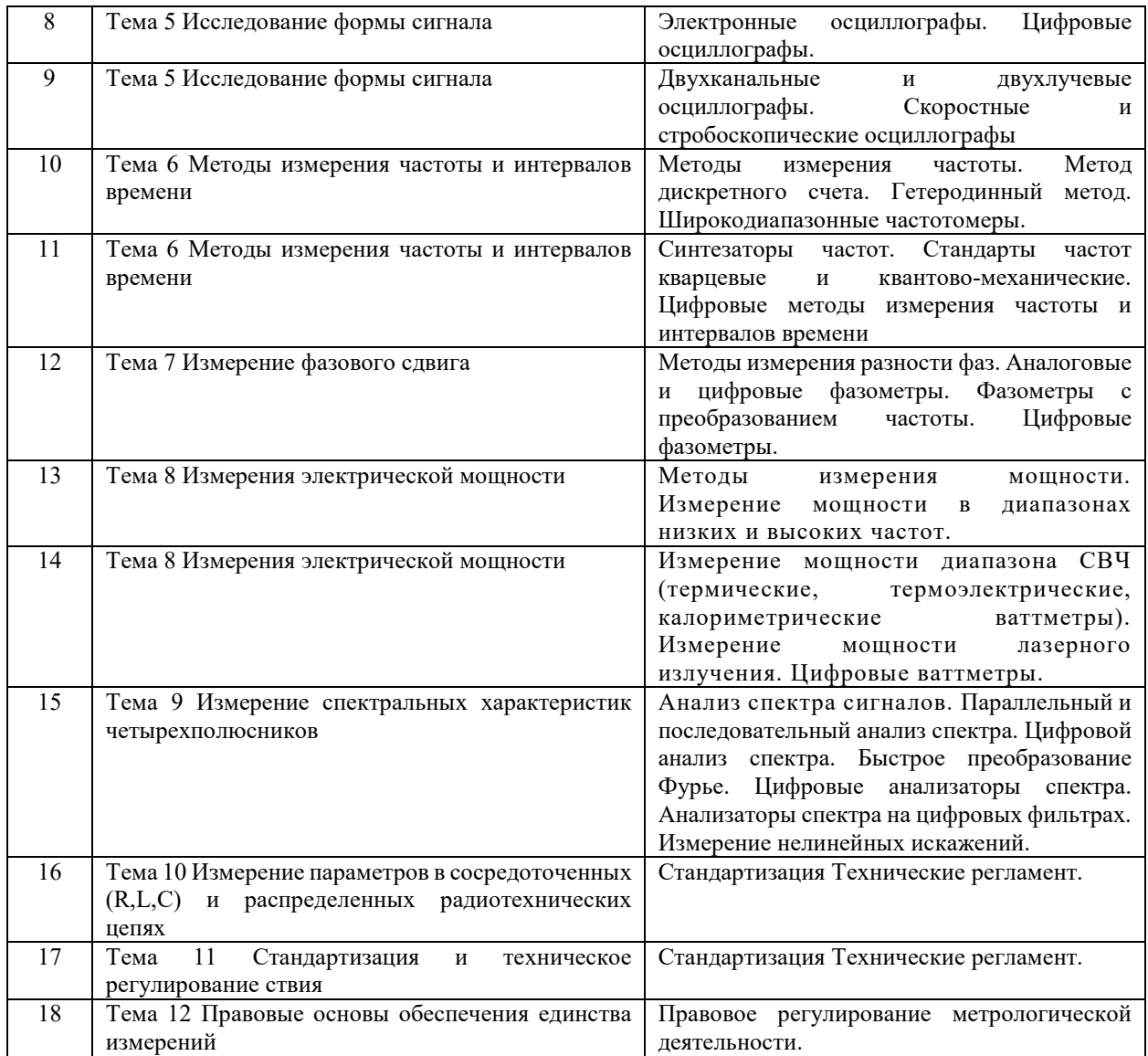

# Рекомендуемый перечень тем лабораторных работ (при наличии)

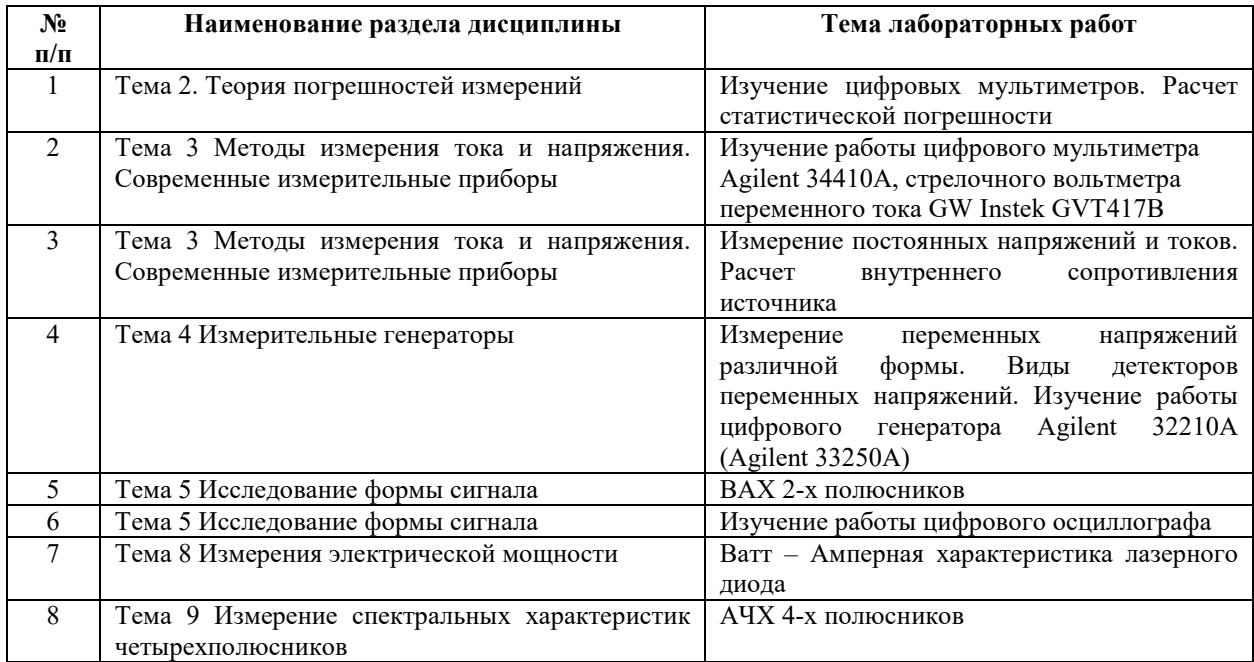

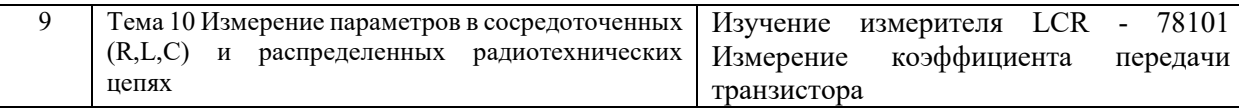

Требования к самостоятельной работе студентов

1. При подготовке к лекционным занятиям студенту рекомендуется повторное ознакомление с пройденными ранее темами, касающимися тематики предстоящей лекции. Это освежит в памяти ключевые понятия и законы, необходимые для успешного освоения нового материала. Работа с лекционным материалом, предусматривающая проработку конспекта лекций и учебной литературы, по следующим темам: Понятия и основные проблемы метрологии. Физические величины и их измерения. Законы распределения случайной погрешности. Доверительный интервал. Погрешности измерений. Модели объекта и погрешности измерений. Методы обработки результатов измерений и оценивание их погрешностей. Измерение токов и напряжений. Основные измерительные механизмы. АЦП принцип работы. Электронные вольтметры с времяимпульсным и кодоимпульсным преобразованиями. Измерительные генераторы. Генераторы с кварцевой стабилизацией частоты, их роль в измерительных и компьютерных устройствах. Исследование формы напряжения. Осциллографы. Измерение частоты и интервалов времени. Синтезаторы частот. Измерение фазового сдвига. Измерение электрической мощности. Анализ спектра сигналов. Параллельный и последовательный анализ спектра. Цифровой анализ спектра. Быстрое преобразование Фурье. Цифровые анализаторы спектра. Анализаторы спектра на цифровых фильтрах. Измерение нелинейных искажений. Основные виды измерений в радиотехнических цепях с распределенными параметрами. Согласование четырехполюсников, режимы работы длинных линий. Измерительные линии и мостовые устройства. Стандартизация Технические регламент. Подтверждение соответствия. Сертификация систем обеспечения качества. Правовое регулирование метрологической деятельности.

2. При подготовке к лабораторным занятиям по определенной теме дисциплины, прежде всего, необходимо ознакомиться с методическими указаниями по теме лабораторной работы, повторить правила пожарной и электробезопасности, выполнить задание на самостоятельную подготовку, предусматривающее проведение теоретических расчетов измеряемых параметров и характеристик исследуемых устройств или процессов, определить перечень контрольно-измерительной аппаратуры (КИА), ознакомиться с эксплуатационными процедурами используемой в работе КИА, продумать методику проведения экспериментальной части лабораторной работы, повторить изученный ранее теоретический материал, касающийся понятий и законов, рассматриваемых в данной теме

и подготовить развернутые ответы на вопросы, приведенные в перечне контрольных вопросов (заданий) для защиты лабораторной работы.

Руководствуясь положениями статьи 47 и статьи 48 Федерального закона от 29 декабря 2012 г. N 273-ФЗ «Об образовании в Российской Федерации» научнопедагогические работники и иные лица, привлекаемые университетом к реализации данной образовательной программы, пользуются предоставленными академическими правами и свободами в части свободы преподавания, свободы от вмешательства в профессиональную деятельность; свободы выбора и использования педагогически обоснованных форм, средств, методов обучения и воспитания; права на творческую инициативу, разработку и применение авторских программ и методов обучения и воспитания в пределах реализуемой образовательной программы и отдельной дисциплины.

Исходя из рамок, установленных учебным планом по трудоемкости и видам учебной работы по дисциплине, преподаватель самостоятельно выбирает тематику занятий по формам и количеству часов проведения контактной работы: лекции и иные учебные занятия, предусматривающие преимущественную передачу учебной информации преподавателем и (или) занятия семинарского типа (семинары, практические занятия, практикумы, лабораторные работы, коллоквиумы и иные аналогичные занятия), и (или) групповые консультации, и (или) индивидуальную работу обучающихся с преподавателем, в том числе индивидуальные консультации (по курсовым работам/проектам – при наличии курсовой работы/проекта по данной дисциплине в учебном плане).

Рекомендуемая тематика занятий максимально полно реализуется в контактной работе со студентами очной формы обучения. В случае реализации образовательной программы в заочной / очно-заочной форме трудоемкость дисциплины сохраняется, однако объем учебного материала в значительной части осваивается студентами в форме самостоятельной работы. При этом требования к ожидаемым образовательным результатам студентов по данной дисциплине не зависят от формы реализации образовательной программы.

#### **7. Методические рекомендации по видам занятий**

Лекционные занятия.

В ходе лекционных занятий обучающимся рекомендуется выполнять следующие действия. Вести конспектирование учебного материала. Обращать внимание на категории, формулировки, раскрывающие содержание тех или иных явлений и процессов, научные выводы и практические рекомендации по их применению. Задавать преподавателю

уточняющие вопросы с целью уяснения теоретических положений, разрешения спорных ситуаций.

Желательно оставить в рабочих конспектах поля, на которых во внеаудиторное время можно сделать пометки из рекомендованной литературы, дополняющие материал прослушанной лекции, а также подчеркивающие особую важность тех или иных теоретических положений.

Практические и семинарские занятия.

На практических и семинарских занятиях в зависимости от темы занятия выполняется поиск информации по решению проблем, практические упражнения, контрольные работы, выработка индивидуальных или групповых решений, итоговое обсуждение с обменом знаниями, участие в круглых столах, разбор конкретных ситуаций, командная работа, представление портфолио и т.п.

Самостоятельная работа.

Самостоятельная работа осуществляется в виде изучения литературы, эмпирических данных по публикациям и конкретных ситуаций из практики, подготовке индивидуальных работ, работа с лекционным материалом, самостоятельное изучение отдельных тем дисциплины; поиск и обзор литературы и электронных источников; чтение и изучение учебника и учебных пособий.

#### 8. Фонд оценочных средств

## 8.1. Перечень компетенций с указанием этапов их формирования в процессе освоения образовательной программы в рамках учебной дисциплины

Основными этапами формирования указанных компетенций при изучении обучающимися дисциплины являются последовательное изучение содержательно связанных между собой тем учебных занятий. Изучение каждой темы предполагает овладение обучающимися необходимыми компетенциями. Результат аттестации обучающихся на различных этапах формирования компетенций показывает уровень освоения компетенций.

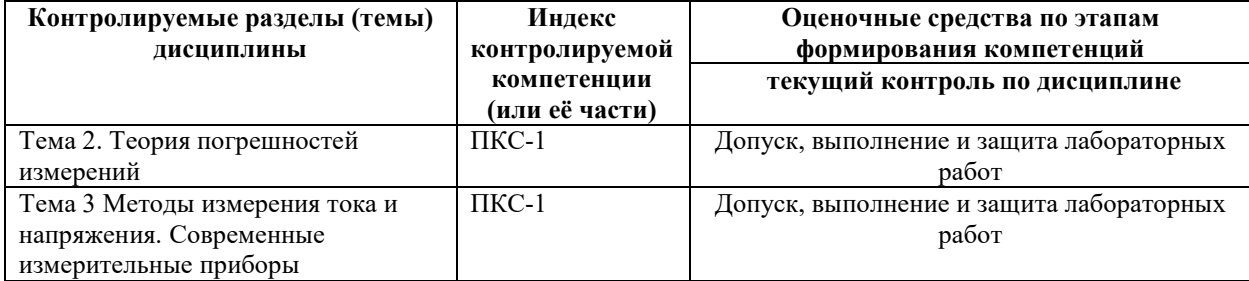

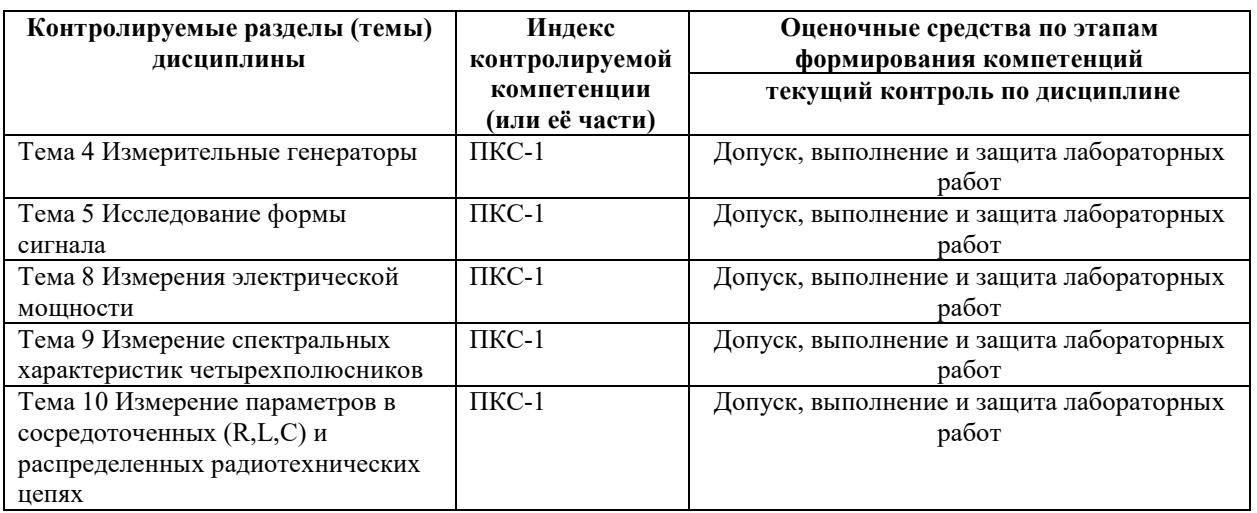

# 8.2. Типовые контрольные задания или иные материалы, необходимые для оценки знаний, умений и навыков и (или) опыта деятельности в процессе текущего контроля

Типовые тестовые задания:

По теме 1. Метрология как наука об измерениях

1. Качественной характеристикой физической величины является....

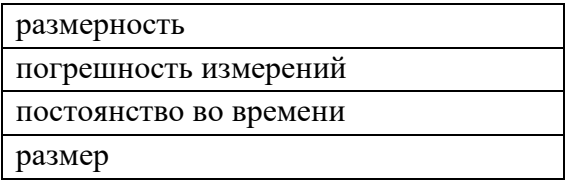

### 2. Основной единицей системы SI не является ...

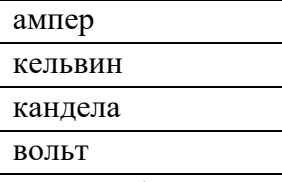

3. Рабочий эталон применяется для ...

сличения эталона-копии

сличения эталона сравнения

передачи размера единицы величины рабочим

средствам измерений

сличение с государственных эталоном

4. Свойство, общее в качественном отношении для множества объектов, но индивидуальное в количественном отношении для каждого из них, называется

размером физической величины

размерностью физической величины

физической величиной

фактором

5. По международной системе единиц физических величин сила измеряется

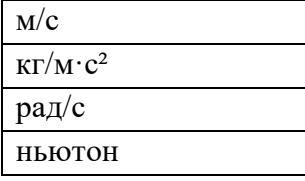

6. Метрологическими характеристиками средств измерений называются характеристики их свойств, ...

оказывающие влияние на объект измерения

оказывающие влияние на результаты и

точность измерений

учитывающие условия выполнения измерений

обеспечивающие метрологическую

належность

7. По уровню автоматизации различают средства измерения:

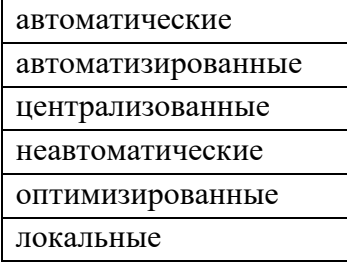

8. Утверждение, названное основным постулатом метрологии, гласит:

каждый метод измерения имеет свою

погрешность

погрешность измерений имеет предел

истинное значение измеряемой величины

находится экспериментально

отсчёт при измерении является случайным числом

9. Задачами метрологии являются

установление единиц физических

величин

разработка методов оценки погрешности

оформление документации

обеспечение единства измерений и

единообразия средств измерений

10. Совокупность основных и произвольных единиц физических величин,

образованная в соответствии с принципами для заданной системы физических величин, называется системой...

единиц физических величин

обеспечения единства измерений

классификации

### По теме 2. Теория погрешностей измерений

1. По условиям проведения измерений погрешности разделяются на ...

систематические и случайные

методические и инструментальные

основные и дополнительные

абсолютные и относительные

2. При выборе средства измерения температуры производственного помещения 20 $\pm$ 3 °C предел допускаемой погрешности измерения следует принять ....

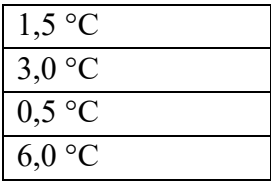

3. Источником погрешности не является...

примененное средство измерений

примененный метод измерений

отклонение условий выполнения

измерений от нормальных

возможное отклонение измеряемой

величины

4. При суммировании составляющих погрешностей измерений принимается допущение, что все составляющие погрешности...

имеют нормальное распределение

рассматриваются как случайные величины

суммируются только систематические

погрешности

не коррелированы

5. Реальная погрешность измерения оценивается ...

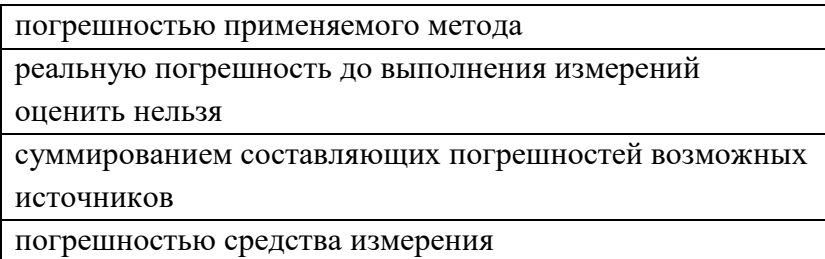

6. В основе определения допускаемой погрешности измерения лежит принцип:

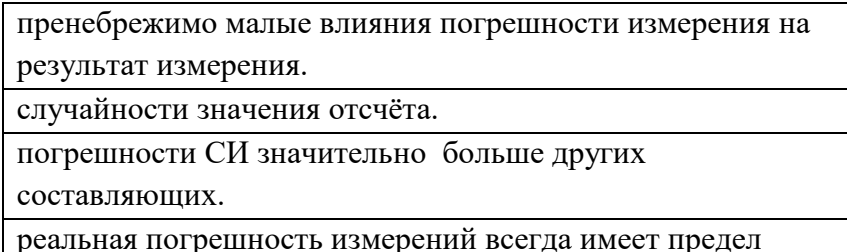

7. При измерении физической величины прибором погрешность, возникающая при отклонении температуры среды от нормальной следует назвать как ...

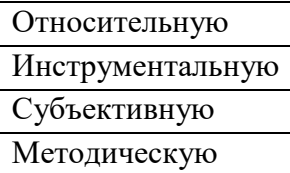

8. Погрешность измерения размера тонкостенной детали под действием измерительной силы при его контроле является...

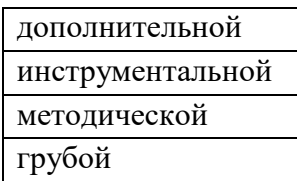

9. Правильность измерений характеризуется...

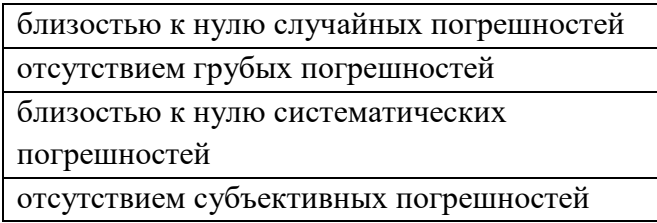

10. Вольтметр с пределами измерений 0..250В класса точности 0,2 показывает 200В. Предел допустимой абсолютной погрешности измерения вольтметра равен ....

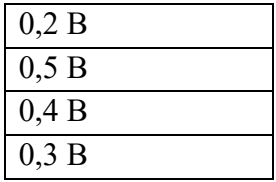

По теме 3. Методы и средства измерений физических величин

1. Измерения с использованием метода совпадений осуществляют с помощью...

микрометра

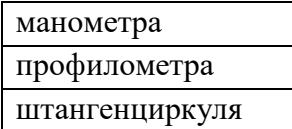

2. Измерения по методу непосредственной оценки реализуются в …

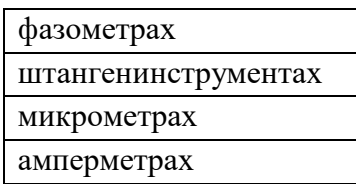

3. По способу формирования выходного сигнала измерительные преобразователи могут быть…

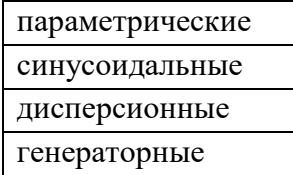

4.Если коэффициент развертки осциллографа равен 5 µc, то частота сигнала равна…

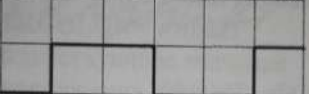

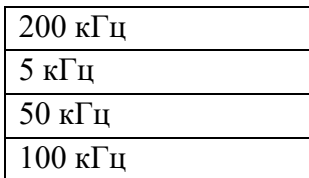

5.Если коэффициент отклонения 0,2 B/S амплитуда сигнала равна…

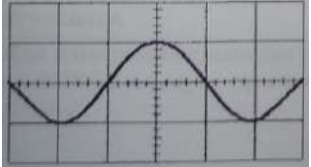

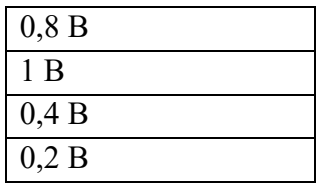

6. Для измерения температуры до 2500°С следует применить…

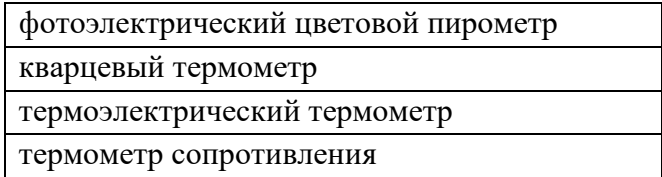

7. На структурной схеме цифрового частотомера отсутствующий блок представляет…

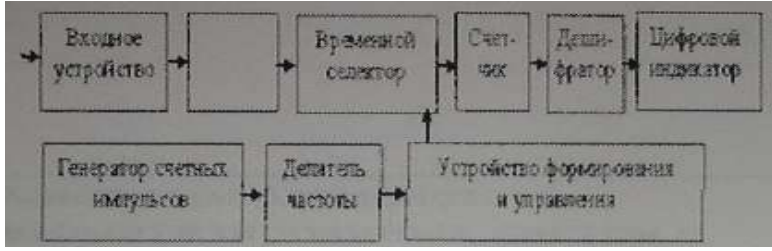

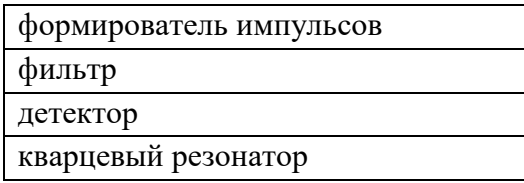

8. На структурной схеме цифрового частотомера отсутствующий блок представляет…

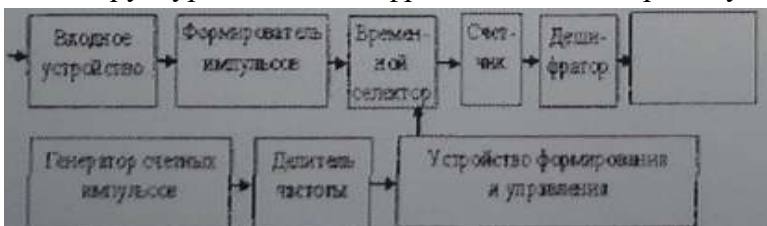

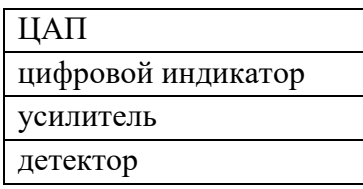

9.Измерительная система автоматического контроля выполняет функции…

контроля технологических процессов

определения работоспособности элемента и локализации неисправности определения принадлежности объекта к одной из известных групп объектов получение максимального количества достоверной измерительной

информации об объекте

10.Использование автоматизированной системы контроля и управления сбором данных для выявления неисправностей называется…

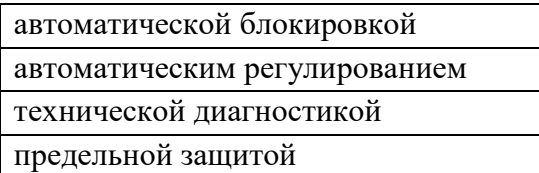

По теме 11. Стандартизация и техническое регулирование

1. Стандартизация, участие в которой открыто для национальных органов по стандартизации стран только одного географического, политического или экономического региона  $-$  это ...

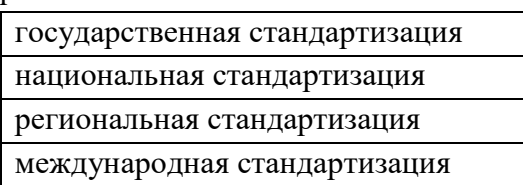

2. Документ, устанавливающий технические требования, которым должна удовлетворять продукция или услуга, а также процедуры, с помощью которых можно установить, соблюдены ли данные требования - это ...

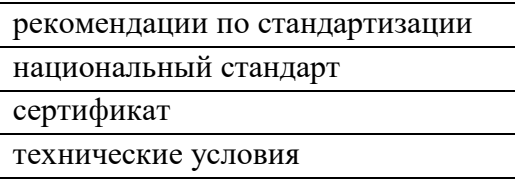

3. Основные требования к организации производства и оборота продукции на рынке, к методам выполнения различного рода работ, а также методам контроля этих требований в технологических процессах устанавливают ....

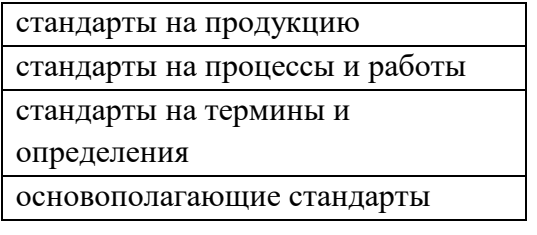

4. Одним из основных принципов стандартизации, установленных ГОСТ Р 1.0-2004 является

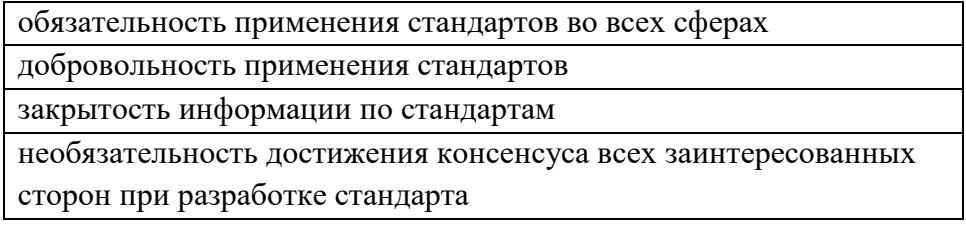

5. Стандарты серии ИСО 9000 разработала...

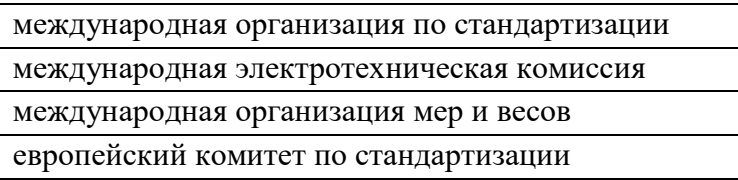

6. Технический регламент (в соответствии с ФЗ «О техническом регулировании») представляет собой...

деятельность по установлению правил и характеристик в сферах производства и обращения продукции

документ, который устанавливает обязательные для применения и исполнения требования к объектам технического регулирования

определенный порядок документального удостоверения соответствия продукции

документ, в котором устанавливаются характеристики продукции, правила

осуществления и характеристики процессов производства

7. Правовые основы подтверждения соответствия продукции (или иных объектов) требованиям технических регламентов, положениям стандартов или условиям договоров установлены...

ФЗ «О техническом регулировании»

ФЗ «О защите прав потребителей»

ФЗ «О сертификации продукции и услуг»

ФЗ «О стандартизации»

8. Сфера применения ФЗ «О техническом регулировании» распространяется...

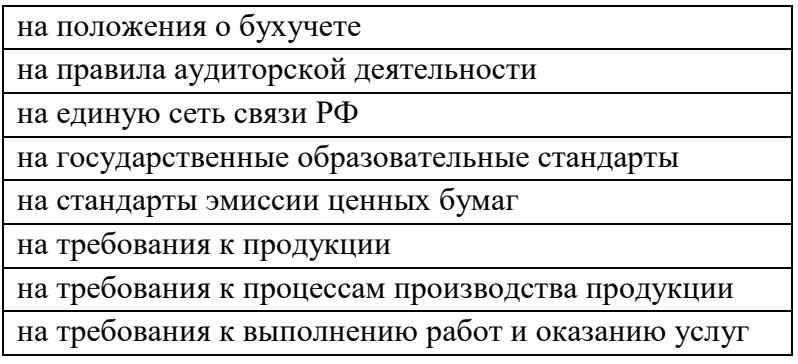

9.Требования технических регламентов (в соответствии с ФЗ «О техническом регулировании») обеспечивают...

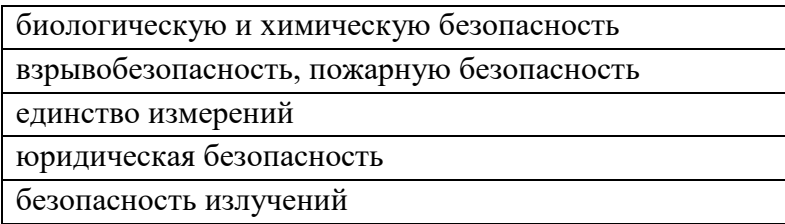

10. В соответствии с ФЗ «О техническом регулировании» правовое регулирование отношений в области установления, применения и исполнения обязательных и добровольных требований к продукции, услугам и процессам, а также правовое регулирование отношений в области оценки соответствия называется...

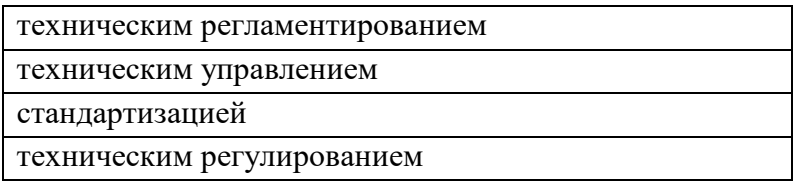

По теме 11. Сертификация и подтверждение соответствия

1.Документ, удостоверяющий соответствие объекта требованиям технических регламентов сертификат соответствия

знак соответствия аттестат свидетельство о соответствии

2. Законодательные основы сертификации в Российской Федерации определены Федеральным законом…

«О техническом регулировании»

«О сертификации продукции и услуг»

«О стандартизации»

«Об обеспечении единства измерений»

3. Срок действия сертификата соответствия согласно Федеральному закону «О техническом регулировании» устанавливается…

органом по сертификации

соответствующим техническим регламентом

заявителем

аккредитованной испытательной лабораторией (центром)

4. Обязательное подтверждение соответствия может быть в форме…

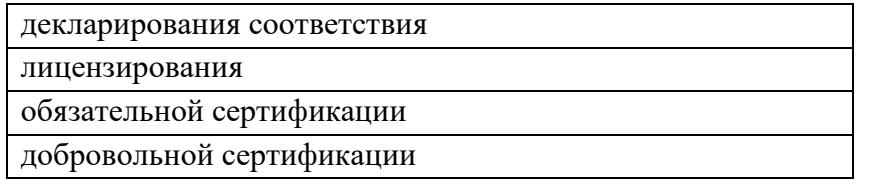

5. Обязательной сертификации подлежат услуги…

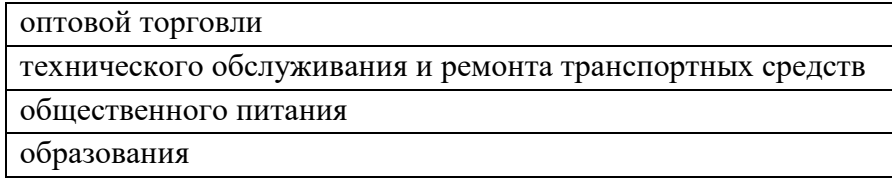

6. Подтверждение соответствия на территории РФ может носить характер …

добровольный или обязательный

- только в форме принятия декларации о соответствии
- только добровольный

только обязательный

7. Совокупность правил выполнения работ по сертификации, её участников, и условий функционирования в целом называется…

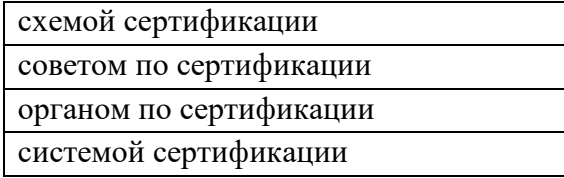

8. Этапы процесса аккредитации испытательной лаборатории предусматривают …

инспекционный контроль

подачу заявки

повторную аккредитацию

проведение экспертизы

### 9.Обязательной сертификации подлежат:

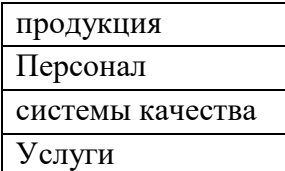

### 10. Сертификация-это форма подтверждения соответствия требованиям:

технических регламентов

национальных стандартов

экономических законов

положениям международных стандартов

### По теме 12. Правовые основы обеспечения единства измерений

1. Единство измерений — это...

техническое устройство, предназначенное для измерений

состояние измерений, при котором их результаты выражены в узаконенных единицах величин и погрешности измерений не выходят за установленные границы с заданной вероятностью

совокупность операций, необходимая для обеспечения соответствия измерительного оборудования требованиям, отвечающим его назначению

совокупность операций для установления значения величины

2. Метрологическая служба — это...

совокупность субъектов деятельности и видов работ, направленных на обеспечение единства измерений

постоянное слежение, надзор, а также измерение или испытание через определенные интервалы времени

деятельность метрологической службы, направленная на достижение и поддержание единства измерений

технический комплекс, позволяющий осуществлять измерения

3. Процесс измерения представляет собой...

совокупность операций для установления значения величины

постоянное слежение, надзор, а также измерение через определенные интервалы времени

состояние измерений, при котором их результаты выражены в узаконенных единицах величин и погрешности измерений не выходят за установленные границы с заданной вероятностью

совокупность операций, необходимую для обеспечения соответствия измерительного оборудования требованиям, отвечающим его назначению.

4. Средства измерений представляют собой...

совокупность субъектов деятельности и видов работ, направленных на обеспечение единства измерений

техническое устройство, предназначенное для измерений

средство испытаний, представляющие собой техническое устройство для воспроизведения условий испытаний

установление и применение научных и организационных основ, технических средств, правил и норм, необходимых для достижения единства и требуемой точности измерений

5. Центр стандартизации и метрологии (ЦСМ) осуществляет государственный контроль и надзор ….

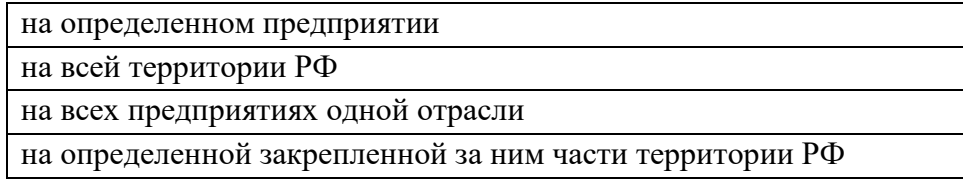

6. Состояние измерений, при котором их результаты выражены в узаконенных единицах величин и погрешности измерений не выходят за установленные пределы с заданной вероятностью называются …

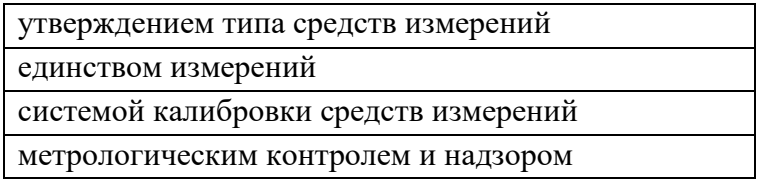

7. Государственному метрологическому надзору не подлежит …

рабочие эталоны, используемые для калибровки средств измерений

рабочие эталоны, используемые для поверки средств измерений

соблюдение метрологических правил и норм

количество товаров, отчуждаемых при совершении торговых операций

8.Общим в процедуре калибровки и поверки является …

добровольность проведения процедур

определение действительных метрологических характеристик средств измерений

возможность установления соответствия не по всем требованиям к средству измерений

обязательность проведения процедур

9. Научной основой обеспечения единства измерений является:

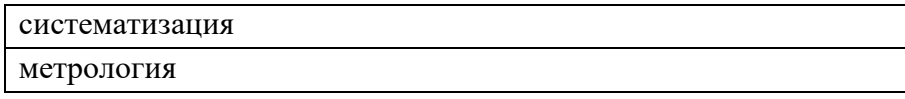

стандартизированные методики выполнения измерений теоретическая база стандартизации

10. Решение об утверждении типа средств измерений принимается …

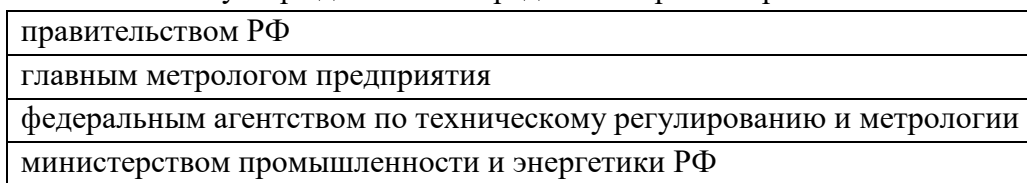

Типовые задания при выполнении лабораторных работ:

К теме 2. Теория погрешностей измерений

Работа №1. Прямые и косвенные однократные измерения

1. Цель работы

Приобретение навыков планирования и выполнения прямых и косвенных однократных измерений. Получение опыта по выбору средств измерений, обеспечивающих решение поставленной измерительной задачи. Изучение способов обработки и правильного представления результатов прямых и косвенных однократных измерений.

2. Сведения, необходимые для выполнения работы

Перед выполнением работы необходимо ознакомиться со следующими вопросами:

• основные понятия метрологии;

• классификация и характеристики измерений;

• классификация и характеристики средств измерений;

• способы получения и представления результатов однократных измерений;

• принцип действия, устройство и характеристики средств измерений, используемых при выполнении настоящей работы.

Работа № 2. Обработка и представление результатов однократных измерений при наличии систематической погрешности

1. Цель работы

Получение навыков обнаружения и устранения влияния систематических погрешностей на результаты прямых однократных измерений.

2. Сведения, необходимые для выполнения работы

Перед выполнением работы необходимо ознакомиться со следующими вопросами:

• Классификация и характеристики систематических погрешностей измерений.

- Результат измерений, погрешность результата измерений.
- Поправки и их практическое использование.
- Способы получения и представления результатов измерений при наличии

систематической погрешности.

• Принцип действия, устройство и характеристики средств измерений, используемых при выполнении настоящей работы. Подавляющее большинство измерений являются однократными. Систематические погрешности могут существенного исказить результаты таких измерений. Поэтому обнаружению и устранению источников систематических погрешностей придается большое значение.

Работа № 3. Стандартная обработка результатов прямых измерений с многократными наблюдениями

1. Цель работы

Ознакомление с методикой выполнения прямых измерений с многократными наблюдениями. Получение в этом случае навыков стандартной обработки результатов наблюдений, оценивания погрешностей и представления результатов измерений.

2. Сведения, необходимые для выполнения работы

Используя рекомендованную литературу, настоящее описание, ознакомьтесь со следующими вопросами:

• Измерения с многократными наблюдениями.

• Классификация и характеристики случайных погрешностей измерений.

• Способы получения и представления результатов измерений при наличии как случайной, так и систематической составляющих погрешности.

• Стандартные способы обработки и представления результатов прямых измерений с многократными, независимыми наблюдениями при наличии случайной погрешности.

• Принцип действия, устройство и характеристики средств измерений, используемых при выполнении настоящей работы.

К теме 3. Методы и средства измерений физических величин

#### Работа №4. Измерение постоянного напряжения и тока

1. Цель работы:

Ознакомление с методикой выполнения измерений постоянного тока и напряжения, исследование влияния подключения приборов, а также влияние переключения пределов измерений приборов на режим работы измеряемой цепи. Получение в этом случае навыков стандартной обработки результатов наблюдений, оценивания погрешностей и представления результатов измерений.

2. Сведения, необходимые для выполнения работы

- 1. Принцип измерения постоянного напряжения вольтметрами. Какие погрешности возникают при измерении?
- 2. Подключение вольтметра и амперметра при измерении.
- 3. Принцип измерения постоянного тока амперметрами. Какие погрешности возникают при измерении?
- 4. Принцип работы АЦП и его составные части.
- 5. Расширение пределов измерения вольтметра и амперметра. Какие изменения надо внести в схемы приборов?
- 6. Осуществление измерений в режиме холостого хода.
- 7. Осуществление измерений в режиме короткого замыкания.
- 8. Формулировка закона Ома для полной цепи.

Работа №5. Измерение переменного напряжения

1.Цель работы

Изучить принцип действия, устройство электронных вольтметров: амплитудного, среднеквадратичного и средневыпрямленного значений напряжения.

Изучить особенности измерения напряжения электронными вольтметрами переменного тока.

Получить практические навыки работы с измерительными приборами.

2. Сведения, необходимые для выполнения работы

- 1. Принцип измерения переменного напряжения вольтметрами, какие погрешности возникают при измерении.
- 2. Принцип измерения переменной силы тока амперметрами, какие погрешности возникают при измерении.
- 3. Типы вольтметров переменного напряжения.
- 4. Какие выходные типы напряжений формирует генератор Agilent 33220.
- 5. Объясните структурную схему цифрового вольтметра переменного напряжения.
- 6. Среднеквадратичное значение переменного напряжения.
- 7. От чего зависит рабочий диапазон частот вольтметра переменного напряжения?

Работа №6. Изучение методов измерения вольт-амперных характеристик двухполюсников

#### 1.Цель работы

-Изучить методы измерения вольт-амперных характеристик двухполюсников.

-Получить навыки в построении вольт-амперных характеристик по имеющимся данным.

-Получить навыки в измерении напряжений и токов.

2. Сведения, необходимые для выполнения работы

- 1. Вольт-амперная характеристика стабилитрона, ее характерные особенности.
- 2. Вольт-амперная характеристика выпрямительного диода, ее характерные особенности для кремниевых и германиевых диодов.
- 3. Вольт-амперная характеристика стабистора, ее характерные особенности.
- 4. Вольт-амперная характеристика диода Ганна, ее характерные особенности.
- 5. Вольт-амперная характеристика диода Шотки, ее характерные особенности.
- 6. Вольт-амперная характеристика резистора. Какой параметр резистора по ней можно определить?
- 7. Вольт-амперная характеристика варикапа, ее характерные особенности.

Работа №7. Изучение методов измерения амплитудно-частотных характеристик 4-х полюсников

#### 1.Цель работы

Изучить методы измерения амплитудно-частотных характеристик четырехполюсников.

Ознакомиться с различными типами четырехполюсников.

Получить навыки работы с измерительными приборами.

Применить знания, полученные в предыдущей работе при измерении переменных напряжений.

2. Сведения, необходимые для выполнения работы

- 1. Какие четырехполюсники называют активными и почему?
- 2. Коэффициент усиления и полоса рабочих частот активного Четырехполюсника?
- 3. Особенности ачх фильтров нижних и верхних частот. Какой параметр фильтра можно определить по его ачх?
- 4. Особенности ачх режекторного фильтра. Какой параметр фильтра можно определить по его ачх?
- 5. Особенности ачх полосового фильтра. Какой параметр фильтра можно определить по его ачх?
- 6. Ачх измерительных приборов. Какие параметры ачх измерительных приборов (амперметров и вольтметров переменного напряжения)?
- 7. От чего зависит рабочий диапазон частот вольтметра переменного напряжения?

Работа №8. Изучение измерительных генераторов высоких частот.

#### 1.Цель работы

Изучить назначение, нормируемые параметры, устройство и структурные схемы генераторов типа Г4 , методы поверки основных метрологических характеристик. Приобрести практические навыки работы с измерительными генераторами высоких частот. 2.Сведения, необходимые для выполнения работы

- 1. Каковы назначение и классификация измерительных генераторов?
- 2. Каковы основные нормируемые параметры генераторов синусоидальных сигналов?
- 3. Какова типичная структурная схема генератора высоких частот с амплитудной модуляцией?
- 4. Какова структурная схема формирования поддиапазонов генераторов высоких частот на основе деления частоты?
- 5. Как осуществляется работа генератора Г4- в режимах:
	- непрерывной генерации;
	- внутренней и внешней амплитудной модуляции:
	- максимального сигнала?
- 6. Как достигается постоянство установленного выходного напряжения генератора?

Работа №9. Измерение параметров периодического напряжения с помощью осциллографа.

1.Цель работы.

Приобретение навыков измерения параметров периодического напряжения с помощью осциллографа. Получение сведений о характеристиках и устройстве осциллографа.

2.Сведения, необходимые для выполнения работы

1. От чего зависит погрешность измерения амплитуды при помощи осциллографа?

- 2. Как измерить задержку между двумя периодическими сигналами?
- 3. Почему при осциллографических измерениях размер изображения на экране стремятся по возможности увеличить?
- 4. Каким образом можно повысить качество осциллографических измерений?
- 5. Чем определяется погрешность измерения временных параметров сигнала с помощью осциллографа?
- 6. Для чего производится калибровка каналов осциллографа?
- 7. От каких факторов зависит погрешность воспроизведения формы исследуемого сигнала?

### **8.3. Перечень вопросов и заданий для промежуточной аттестации по дисциплине**

Примерный перечень вопросов к зачету:

1.Электромеханические измерители тока (магнитоэлектрические, электромагнитные и др.)

2. Термоэлектрические преобразователи и приборы (амперметры на ВЧ)

3. Электронные ВЧ вольтметры с пиковыми детекторами на входах.

4. Селективные (избирательные) вольтметры.

5. Аналоговые осциллографы. Виды разверток.

6. Стробоскопические осциллографы.

7. Запоминающие осциллографы на специальных ЗЭЛТ.

8. Цифровые электронные осциллографы.

9. Генераторы гармонических колебаний низких частот (RC) и генераторы колебаний сложной формы.

10. Генераторы гармонических колебаний высоких частот (LC) с модуляцией (АМ и ЧМ).

11. Генераторы с диапазонно-кварцевой стабилизацией частоты (синтезаторы частот).

12. Измерительные генераторы шумовых (случайных сигналов). Физические источники шума.

13. Выходные цепи измерительных генераторов (аттенюаторы).

14. Аналоговые измерители частоты (конденсаторные, резонансные и др.), оценка их погрешностей.

15. Цифровые измерители частоты и периода колебаний, структурные схемы и особенности работы в обоих режимах, оценка погрешностей измерения.

16. Расширение возможностей цифровых частотомеров в области СВЧ с помощью понижающих преобразователей частоты.

17. Применение микропроцессоров в цифровых частотомерах.

18. Сличение образцовых генераторов с эталоном. Компараторы частот.

19. Измерение разности фаз гармонических колебаний электронным осциллографом, оценка погрешностей измерений.

20. Измерение разности фаз компенсационным методом с помощью регулируемых фазовращателей.

21. Измерение разности фаз с преобразованием её в интервал времени.

22. Высокочастотные фазометры с преобразованием частоты. Аналоговые и цифровые фазометры.

23. Измерение интервалов времени цифровыми приборами. Способы уменьшения погрешностей (нониусный метод).

24. Понятие спектра для различных сигналов (непериодических и периодических). Амплитудный и фазовый спектры, спектр мощности, связь спектра с временными параметрами сигнала.

25. Фильтровые методы спектрального анализа (параллельный и последовательный). Панорамный анализатор спектра (структурная схема и принцип работы, статическая и динамическая разрешающая способность по частоте).

26. Безфильтровые анализаторы спектра (на дисперсионных линиях задержки, с рециркуляторами с прямым преобразованием Фурье, с коррелометром), их особенности.

27. Цифровые анализаторы спектра (устройство, принципы (и алгоритмы) работы, расширенные возможности применения).

28. Измерение нелинейных искажений. Устройство и работа ИНИ с режекторным фильтром, оценка погрешностей.

29. Измерение параметров амплитудной модуляции (АМ) радиосигналов. Устройство и работа измерителя АМ с амплитудными детекторами.

30. Измерение параметров частотной модуляции (ЧМ) радиосигналов. Устройство и работа измерителя девиации ЧМ с частотным детектором.

31. Измерение нелинейных искажений, параметров АМ и ЧМ с помощью анализатора спектра.

32. Определение понятий мощности. Мгновенная и средняя мощность, импульсная мощность. Поглощаемая и проходящая мощность в линиях передачи СВЧ, влияние согласования (с нагрузкой).

33. Простые измерители поглощаемой мощности (на основе ВЧ-амперметров и пиковых вольтметров).

34. Термоэлектрические измерители мощности (с термоэлектрическими преобразователями) на СВЧ.

35. Термисторные (болометрические) измерители мощности.

36. Параметры электромагнитного поля, связь между ними.

37. Индикаторы поля с рамочной антенной (в диапазоне ДВ, СВ и КВ).

38. Индикаторы поля со штыревыми, дипольными и рупорными антеннами (в диапазоне УКВ и СВЧ).

39. Измерительные радиоприёмники и измерители радиопомех.

40. Использование измерителей добротности для измерения полных сопротивлений на ВЧ.

41. Использование длинных линий для измерения полных сопротивлений на ВЧ и СВЧ. Измерительные линии.

42. Простые измерители полных сопротивлений (рефлектометры) на ВЧ и СВЧ.

43. Измерители КСВ и ослаблений на ВЧ и СВЧ панорамные.

44. Методы измерения параметров п/п диодов и транзисторов на НЧ и ВЧ при малых и больших сигналах.

45.Измерители параметров биполярных транзисторов на НЧ и ВЧ.

46. Измерители параметров полевых транзисторов на НЧ и ВЧ.

47. Измерители АЧХ четырехполюсников (панорамные) на НЧ и ВЧ.

48.Измерение S – параметров четырехполюсников на СВЧ.

49. Измерители комплексных коэффициентов передачи и отражения на ВЧ и СВЧ.

50. Измерение шумовых параметров четырёхполюсников.

51. Цели и задачи автоматизации измерений.

52. Первые шаги автоматизации, создание панорамных измерителей различных величин и характеристик.

53. Автоматизация цифровых измерений и приборов, создание автоматизированных измерительных систем и комплексов.

54. Расширение функциональных возможностей ЦИП путём встраивания в них дополнительных узлов (вычислительных, сервисных).

55. Автоматизация ЦИП на основе микропроцессоров и микрокомпьютеров.

56. Интерфейс (стандартизованный) для измерительных систем (приборный интерфейс

СТЭК – канал общего пользования (КОП)): особенности построения и функционирования.

57. Принципы построения интерфейсов для создания ИВК и ИВС, их разновидности.

58. Виртуальные измерительные приборы на базе персональных компьютеров (ПК) – последние достижения автоматизации радиоизмерений.

59. Физические величины, измерение физических величин. Понятие метрологии.

60. Принципы, методы и методики измерений. Классификация измерений.

61. Системы единиц физических величин. Эталоны и их использование.

- 62. Модели объекта и погрешности измерений.
- 63. Источники и классификация погрешностей измерений.
- 64. Методы обработки результатов измерений.
- 65. Измерение активных сопротивлений. Мостовые измерители параметров элементов.

# 8.4. Планируемые уровни сформированности компетенций обучающихся и критерии оценивания

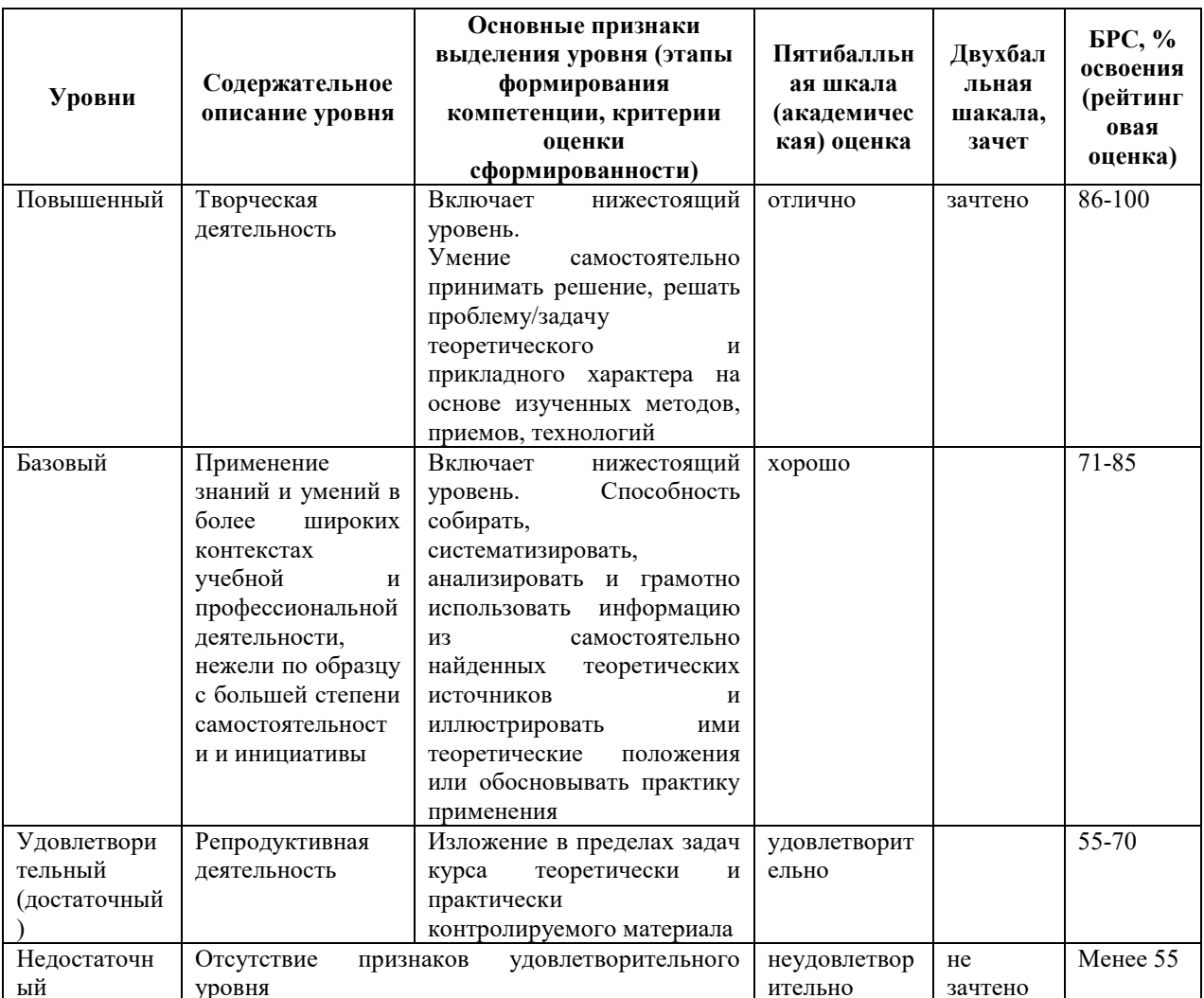

# 9. Перечень основной и дополнительной учебной литературы, необходимой для освоения дисциплины.

### Основная литература

1. Боларев, Б. П. Стандартизация, метрология, подтверждение соответствия: учебник / Б.П. Боларев. — 2-е изд., перераб. и доп. — Москва: ИНФРА-М, 2021. — 365 с. — (Высшее образование: Бакалавриат). — DOI 10.12737/1078037. - ISBN 978-5-16-016022-1. - Текст: электронный. - URL: https://znanium.com/catalog/product/1078037

2. Николаева, М. А. Стандартизация, метрология и подтверждение соответствия : учебник / М.А. Николаева, Л.В. Карташова. — 3-е изд., перераб. и доп. — Москва : ФОРУМ : ИНФРА-М, 2020. — 297 с. — (Высшее образование: Бакалавриат). — DOI 10.12737/1003102. - ISBN 978-5-16-014761-1. - Текст : электронный. - URL: https://znanium.com/catalog/product/1838404

#### **Дополнительная литература**

- 1. Воробьева, Г. Н. Метрология, стандартизация и сертификация : учебник / Г. Н. Воробьева, И. В. Муравьева. - Москва : Изд. Дом НИТУ «МИСиС», 2019. - 278 с. - ISBN 978-5-906953-60-5. - Текст : электронный. - URL: https://znanium.com/catalog/product/1248047
- 2. Димов, Ю. В. Метрология, стандартизация и сертификация: учеб. для вузов/ Ю. В. Димов. - [4-е изд.]. - Москва; Санкт-Петербург; Нижний Новгород: Питер, 2013. - 496 с.: ил. - (Учебник для вузов). - (Стандарт третьего поколения). - Библиогр.: с. 494-496 (50 назв.). - ISBN 978-5-496-00033-8: 400.00, 560.00, 400.00, р. Имеются экземпляры в отделах: всего 12: УБ(11), ч.з.N3(1)
- 3. Метрология и электрорадиоизмерения в телекоммуникационных системах: учеб. для вузов/ под ред. В. И. Нефедова. - М.: Высш. шк., 2001. - 383 с. - Библиогр.: с. 355. - ISBN 5-06-004069-0: 46.55, 167.30, 66.00, р. Имеются экземпляры в отделах: всего 13: НА(2), УБ(10), ч.з.N10(1)

## **10. Перечень ресурсов информационно-телекоммуникационной сети «Интернет», необходимых для освоения дисциплины.**

- ЭБС ПРОСПЕКТ http://ebs.prospekt.org/books
- ЭБС Консультант студента https://www.studmedlib.ru/cgi-bin/mb4
- ЭБС ZNANIUM https://znanium.com/catalog/document?id=333215
- НЭБ Национальная электронная библиотека https://rusneb.ru/
- ЭБС IBOOS.RU https://ibooks.ru/
- Электронно-библиотечная система (ЭБС) Кантитана (https://elib.kantiana.ru/)

# **11. Перечень информационных технологий, используемых при осуществлении образовательного процесса по дисциплине.**

Программное обеспечение обучения включает в себя:

- система электронного образовательного контента БФУ им. И. Канта https://lms.kantiana.ru/ , обеспечивающую разработку и комплексное использование электронных образовательных ресурсов;
- серверное программное обеспечение, необходимое для функционирования сервера и связи с системой электронного обучения через Интернет;
- платформа для проведения онлайн вебинаров Microsoft Teams;
- установленное на рабочих местах студентов ПО: Microsoft Windows 7, Microsoft Office Standart 2010, антивирусное программное обеспечение Kaspersky Endpoint Security.

# **12. Описание материально-технической базы, необходимой для осуществления образовательного процесса по дисциплине.**

Для проведения занятий лекционного типа, практических и семинарских занятий используются специальные помещения (учебные аудитории), оборудованные техническими средствами обучения – мультимедийной проекционной техникой. Для проведения занятий лекционного типа используются наборы демонстрационного оборудования.

Для проведения лабораторных работ, (практических занятий – при необходимости) используются специальные помещения (учебные аудитории), оснащенные специализированным лабораторным оборудованием: персональными компьютерами с возможностью выхода в интернет и с установленным программным обеспечением, заявленным в п.11.

Аудитория 422 «Лаборатория меирологии и специзмерений»

Состав лабораторного оборудования:

Лабораторный учебный комплект содержащий функциональный генератор с кнопочным выбором требуемого выходного сигнала и регулировкой его уровня; регулируемый источник постоянного напряжения и тока; блок АЦП и ЦАП; блок для исследования двухполюсных полупроводниковых приборов; блок для исследования АЧХ четырехполюсников -4 шт.

Осциллограф цифровой Agilent Technologies DSO1002A -4 шт.

Генератор сигналов Agilent Technologies 33210A -4 шт.

Вольтметр универсальный Agilent Technologies 34410A -4 шт.

Вольтметр аналоговый GoodWill Inst GVT-417B -4 шт.

Вольтметр M-890B+ -4 шт.

Для проведения групповых и индивидуальных консультаций, текущего контроля и промежуточной аттестации используются специальные помещения (учебные аудитории), оборудованные специализированной мебелью (для обучающихся), меловой / маркерной доской.

Для организации самостоятельной работы обучающимся предоставляются помещения, оснащенные компьютерной техникой с возможностью подключения к сети «Интернет» и обеспечением доступа в электронную информационно-образовательную среду университета.

Для обучения инвалидов и лиц с ограниченными возможностями здоровья университетом могут быть представлены специализированные средства обучения, в том числе технические средства коллективного и индивидуального пользования.

### **МИНИСТЕРСТВО НАУКИ И ВЫСШЕГО ОБРАЗОВАНИЯ РОССИЙСКОЙ ФЕДЕРАЦИИ**

**федеральное государственное автономное образовательное учреждение высшего образования «Балтийский федеральный университет имени Иммануила Канта» Институт физико-математических наук и информационных технологий**

# РАБОЧАЯ ПРОГРАММА ДИСЦИПЛИНЫ **«Цифровая обработка сигналов»**

**Шифр: 03.03.03**

**Направление подготовки: «Радиофизика» Профиль: «Компьютерная электроника и информационные технологии»**

**Квалификация (степень) выпускника: бакалавр**

Калининград, 2021

### **Лист согласования**

**Составители:** д. ф.-м. н., профессор института физико-математических наук и информационных технологий Пахотин В. А.

Рабочая программа утверждена на заседании учебно-методического совета института физико-математических наук и информационных технологий

Протокол № 02/21 от «22» марта 2021 г.

Председатель учебно-методического совета института физико-математических наук и информационных технологий Первый заместитель директора ИФМНиИТ, к. ф.-м. н., доцент

Ведущий менеджер Бурмистров В. И.

Шпилевой А. А
### **Содержание**

1.Наименование дисциплины.

2.Перечень планируемых результатов обучения по дисциплине, соотнесенных с планируемыми результатами освоения образовательной программы.

3. Место дисциплины в структуре образовательной программы.

4. Виды учебной работы по дисциплине.

5. Содержание дисциплины, в том числе практической подготовки в рамках дисциплины, структурированное по темам.

6.Перечень учебно-методического обеспечения для самостоятельной работы обучающихся по дисциплине.

7. Методические рекомендации по видам занятий

8. Фонд оценочных средств

8.1. Перечень компетенций с указанием этапов их формирования в процессе освоения образовательной программы в рамках учебной дисциплины

8.2. Типовые контрольные задания или иные материалы, необходимые для оценки знаний, умений и навыков и (или) опыта деятельности процессе текущего контроля

8.3. Перечень вопросов и заданий для промежуточной аттестации по дисциплине

8.4. Планируемые уровни сформированности компетенций обучающихся и критерии оценивания

9.Перечень основной и дополнительной учебной литературы, необходимой для освоения дисциплины

11. Перечень информационных технологий, используемых при осуществлении образовательного процесса по дисциплине.

12.Описание материально-технической базы, необходимой для осуществления образовательного процесса по дисциплине

1. Наименование дисциплины: «Цифровая обработка сигналов».

Цель дисциплины «Цифровая обработка сигналов» - изучение общих принципов цифровой обработки информации в радиотехнических комплексах аппаратуры

Задачами дисциплины являются изучение методов цифровой обработки сигналов, обеспечивающих решение статистических задач радиотехники.

# 2. Перечень планируемых результатов обучения по дисциплине, соотнесенных с планируемыми результатами освоения образовательной программы

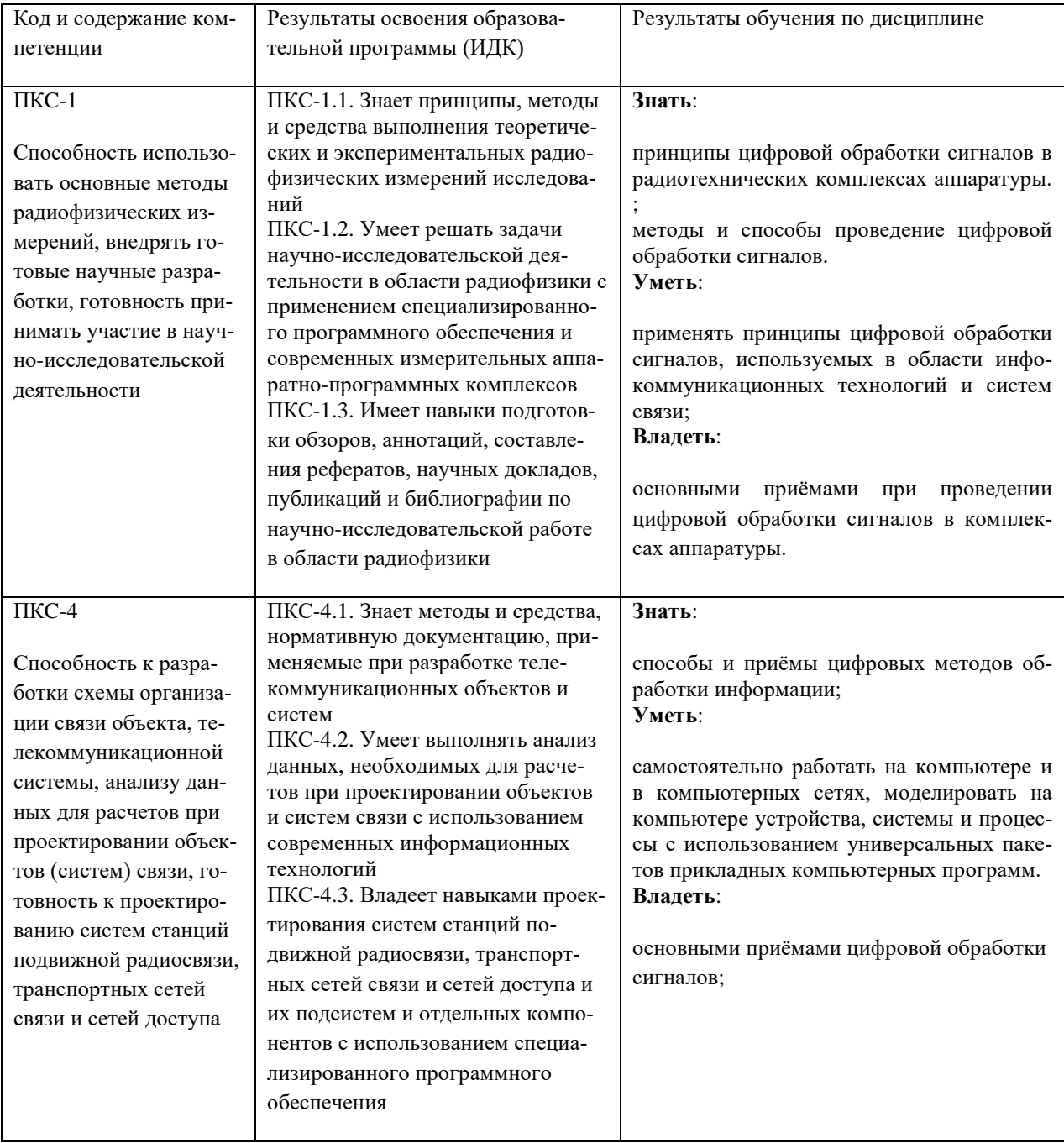

#### **3. Место дисциплины в структуре образовательной программы**

Дисциплина «Цифровая обработка сигналов» представляет собой дисциплину обязательной части блока дисциплин (модулей) подготовки студентов.

### **4. Виды учебной работы по дисциплине.**

Виды учебной работы по дисциплине зафиксированы учебным планом основной профессиональной образовательной программы по указанному направлению и профилю, выражаются в академических часах. Часы контактной работы и самостоятельной работы студента и часы, отводимые на процедуры контроля, могут различаться в учебных планах ОПОП по формам обучения. Объем контактной работы включает часы контактной аудиторной работы (лекции/практические занятия/ лабораторные работы), контактной внеаудиторной работы (контроль самостоятельной работы), часы контактной работы в период аттестации. Контактная работа, в том числе может проводиться посредством электронной информационно-образовательной среды университета с использованием ресурсов сети Интернет и дистанционных технологий

### **5. Содержание дисциплины, структурированное по темам (разделам)**

Исходя из рамок, установленных учебным планом по трудоемкости и видам учебной работы по дисциплине , преподаватель самостоятельно выбирает тематику занятий по формам и количеству часов проведения контактной работы: лекции и иные учебные занятия, предусматривающие преимущественную передачу учебной информации преподавателем и (или) занятия семинарского типа (семинары, практические занятия, практикумы, лабораторные работы, коллоквиумы и иные аналогичные занятия), и (или) групповые консультации, и (или) индивидуальную работу обучающихся с преподавателем, в том числе индивидуальные консультации (по курсовым работам/проектам – при наличии курсовой работы/проекта по данной дисциплине в учебном плане). Рекомендуемая тематика занятий максимально полно реализуется в контактной работе со студентами очной формы обучения. В случае реализации образовательной программы в заочной / очно-заочной форме трудоемкость дисциплины сохраняется, однако объем учебного материала в значительной части осваивается студентами в форме самостоятельной работы. При этом требования к ожидаемым образовательным результатам студентов по данной дисциплине не зависят от формы реализации образовательной программы.

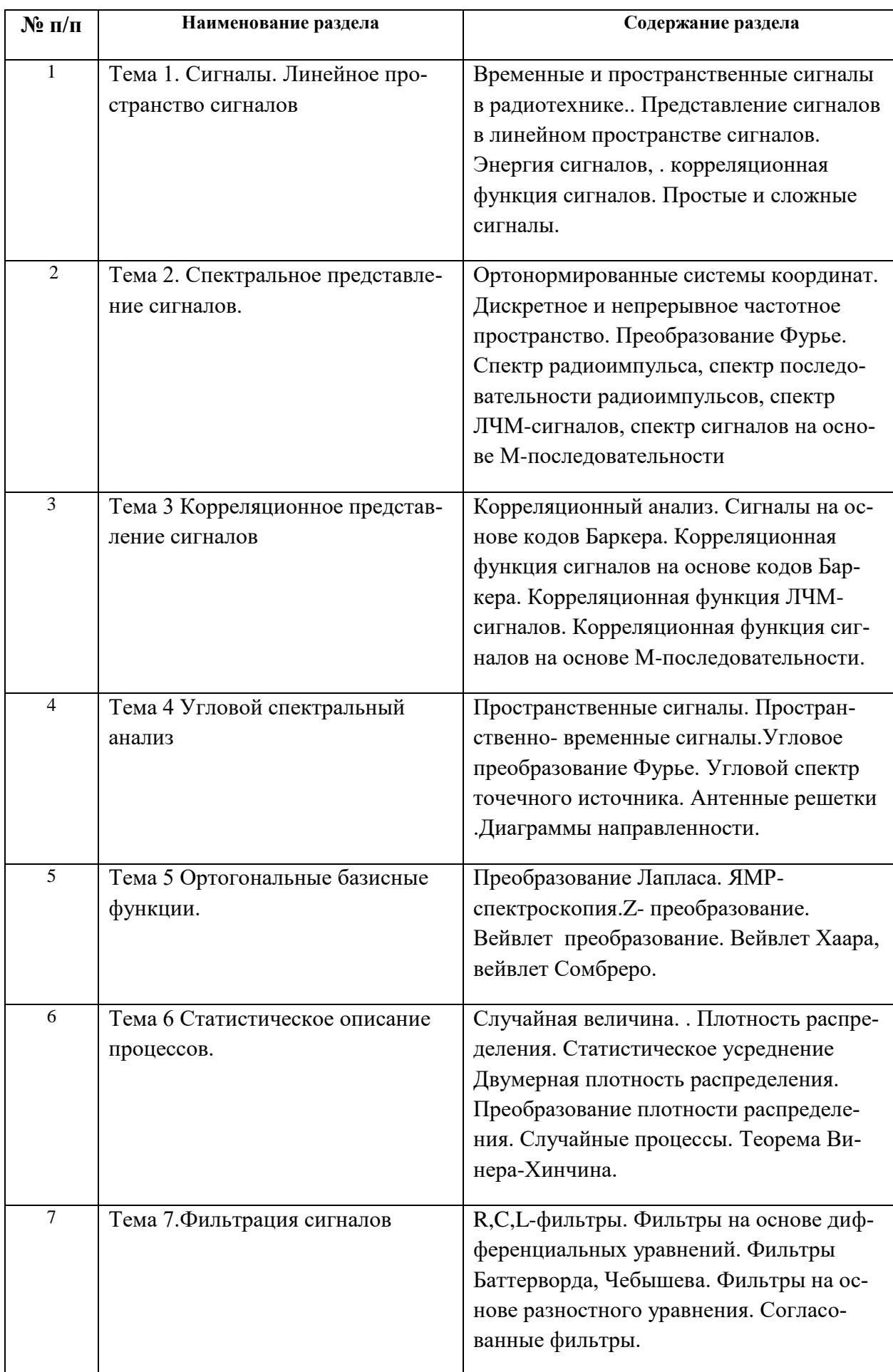

### **6. Перечень учебно-методического обеспечения для самостоятельной работы**

Рекомендуемая тематика учебных занятий в форме контактной работы:

Рекомендуемая тематика учебных занятий лекционного типа (предусматривающих преимущественную передачу учебной информации преподавателями):

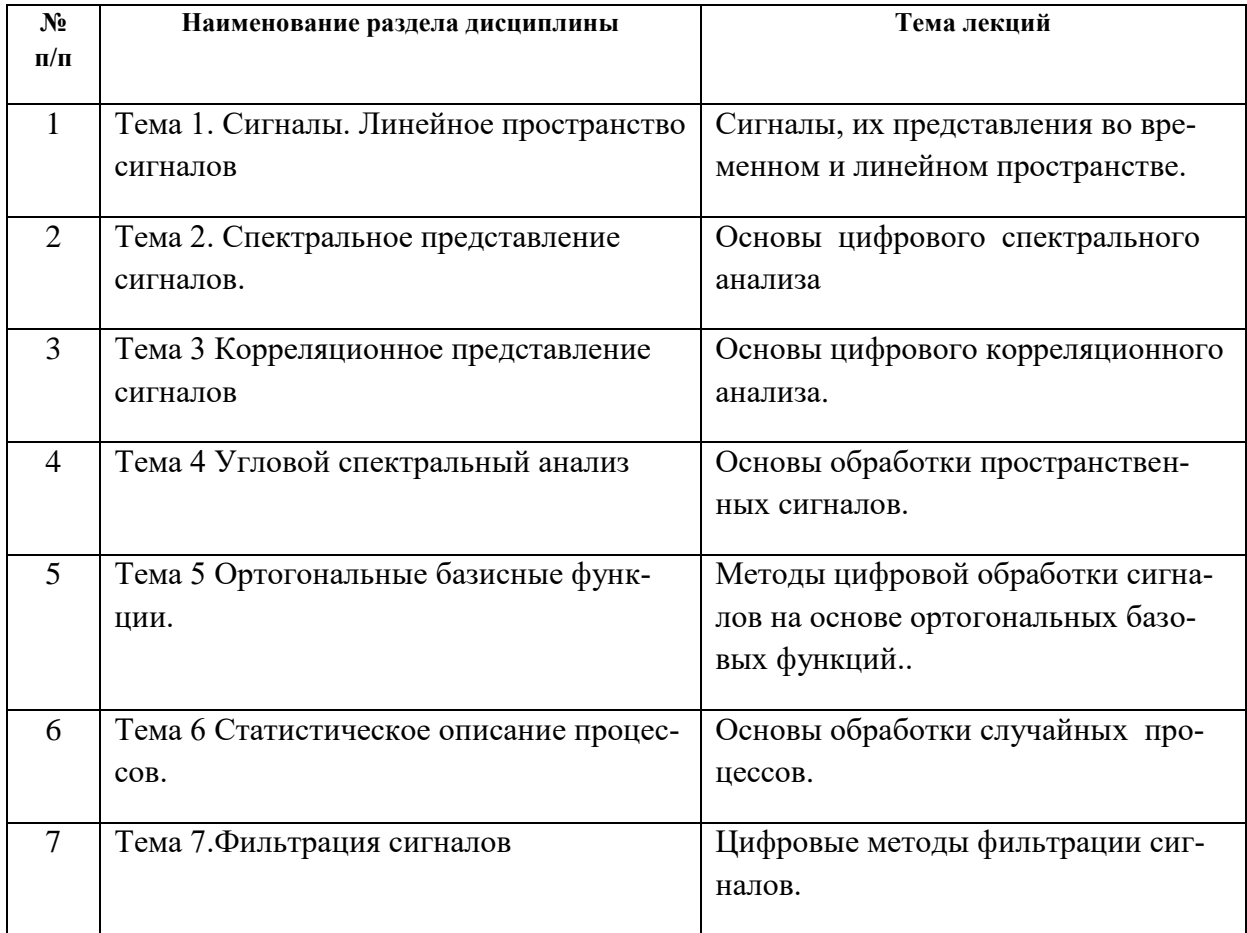

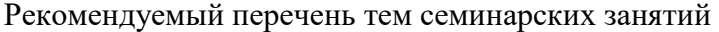

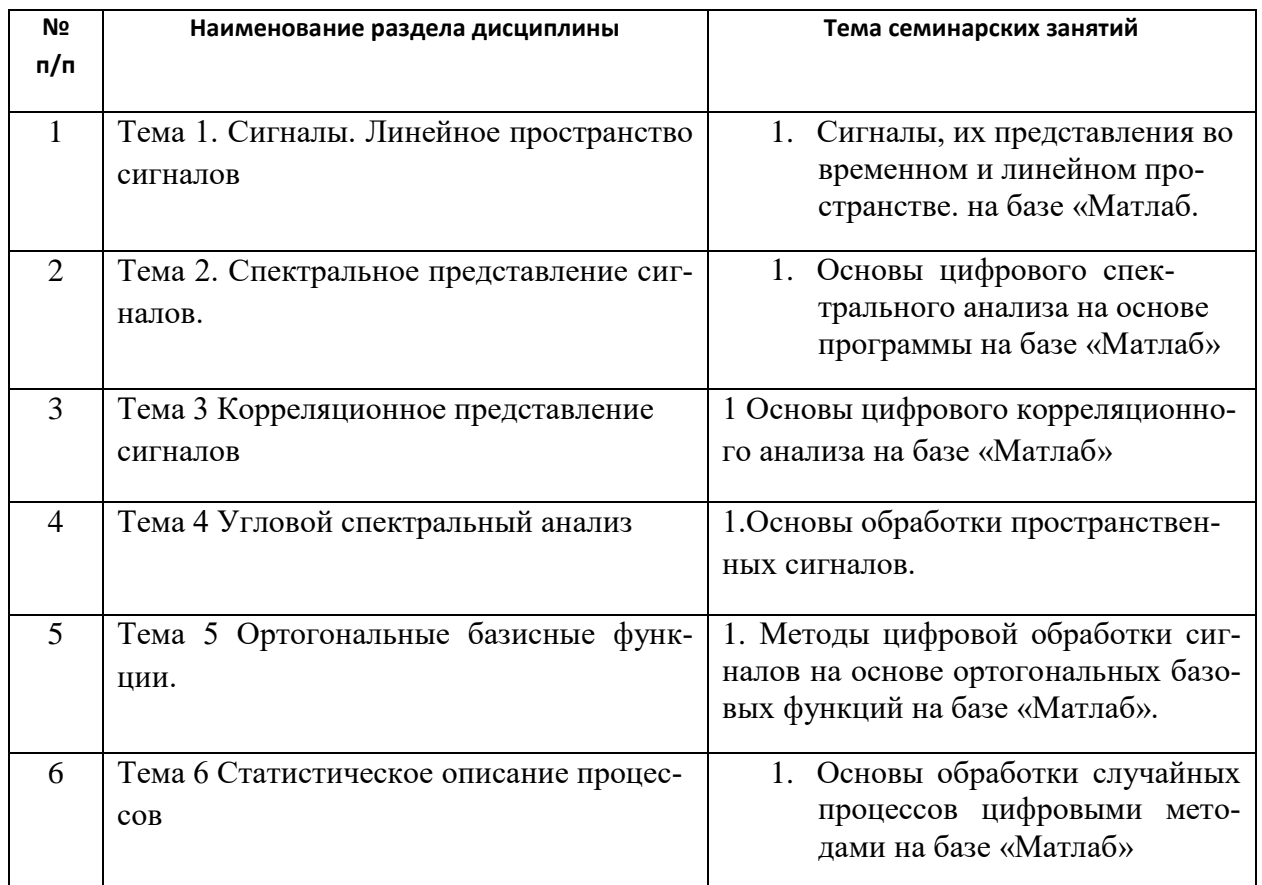

Требования к самостоятельной работе студентов

- 1. При подготовке к лекционным занятиям студенту рекомендуется повторное ознакомление с пройденными ранее темами, касающимися тематики предстоящей лекции. Это освежит в памяти ключевые понятия и законы, необходимые для успешного освоения нового материала. Работа с лекционным материалом, предусматривающая проработку конспекта лекций и учебной литературы, по следующим темам: Сигналы. Линейное пространство сигналов; . Спектральное представление сигналов; . Спектральное представление сигналов; Корреляционное представление сигналов; Угловой спектральный анализ; Ортогональные базисные функции; Статистическое описание процессов; Фильтрация сигналов.
- 2. При подготовке к семинарским занятиям по определенной теме дисциплины, прежде всего, необходимо ознакомиться с методическими указаниями по теме семинарской работы , выполнить задание на самостоятельную подготовку, предусматривающее проведение теоретических расчетов измеряемых параметров и характеристик

исследуемых устройств или процессов, повторить основные правила работы на яхыке «Матлаб» продумать методику проведения исследовательской части программы,

Руководствуясь положениями статьи 47 и статьи 48 Федерального закона от 29 декабря 2012 г. N 273-ФЗ «Об образовании в Российской Федерации» научно-педагогические работники и иные лица, привлекаемые университетом к реализации данной образовательной программы, пользуются предоставленными академическими правами и свободами в части свободы преподавания, свободы от вмешательства в профессиональную деятельность; свободы выбора и использования педагогически обоснованных форм, средств, методов обучения и воспитания; права на творческую инициативу, разработку и применение авторских программ и методов обучения и воспитания в пределах реализуемой образовательной программы и отдельной дисциплины.

Исходя из рамок, установленных учебным планом по трудоемкости и видам учебной работы по дисциплине, преподаватель самостоятельно выбирает тематику занятий по формам и количеству часов проведения контактной работы: лекции и иные учебные занятия, предусматривающие преимущественную передачу учебной информации преподавателем и (или) занятия семинарского типа (семинары, практические занятия, практикумы, лабораторные работы, коллоквиумы и иные аналогичные занятия), и (или) групповые консультации, и (или) индивидуальную работу обучающихся с преподавателем, в том числе индивидуальные консультации (по курсовым работам/проектам – при наличии курсовой работы/проекта по данной дисциплине в учебном плане).

Рекомендуемая тематика занятий максимально полно реализуется в контактной работе со студентами очной формы обучения. В случае реализации образовательной программы в заочной / очно-заочной форме трудоемкость дисциплины сохраняется, однако объем учебного материала в значительной части осваивается студентами в форме самостоятельной работы. При этом требования к ожидаемым образовательным результатам студентов по данной дисциплине не зависят от формы реализации образовательной программы.

#### **7. Методические рекомендации по видам занятий**

#### **Лекционные занятия**.

В ходе лекционных занятий обучающимся рекомендуется выполнять следующие действия. Вести конспектирование учебного материала. Обращать внимание на категории, формулировки, раскрывающие содержание тех или иных явлений и процессов, научные выводы и практические рекомендации по их применению. Задавать преподавателю уточняющие вопросы с целью уяснения теоретических положений, разрешения спорных ситуаций.

9

Желательно оставить в рабочих конспектах поля, на которых во внеаудиторное время можно сделать пометки из рекомендованной литературы, дополняющие материал прослушанной лекции, а также подчеркивающие особую важность тех или иных теоретических положений.

#### Практические и семинарские занятия.

На практических и семинарских занятиях в зависимости от темы занятия выполняется поиск информации по решению проблем, практические упражнения, контрольные работы, выработка индивидуальных или групповых решений, итоговое обсуждение с обменом знаниями, участие в круглых столах, разбор конкретных ситуаций, командная работа, представление портфолио и т.п.

### Самостоятельная работа.

Самостоятельная работа осуществляется в виде изучения литературы, эмпирических данных по публикациям и конкретных ситуаций из практики, подготовке индивидуальных работ, работа с лекционным материалом, самостоятельное изучение отдельных тем дисциплины; поиск и обзор литературы и электронных источников; чтение и изучение учебника и учебных пособий.

#### 8. Фонд оценочных средств

## 8.1. Перечень компетенций с указанием этапов их формирования в процессе освоения образовательной программы в рамках учебной дисциплины

Основными этапами формирования указанных компетенций при изучении обучающимися дисциплины являются последовательное изучение содержательно связанных между собой тем учебных занятий. Изучение каждой темы предполагает овладение обучающимися необходимыми компетенциями. Результат аттестации обучающихся на различных этапах формирования компетенций показывает уровень освоения компетенций.

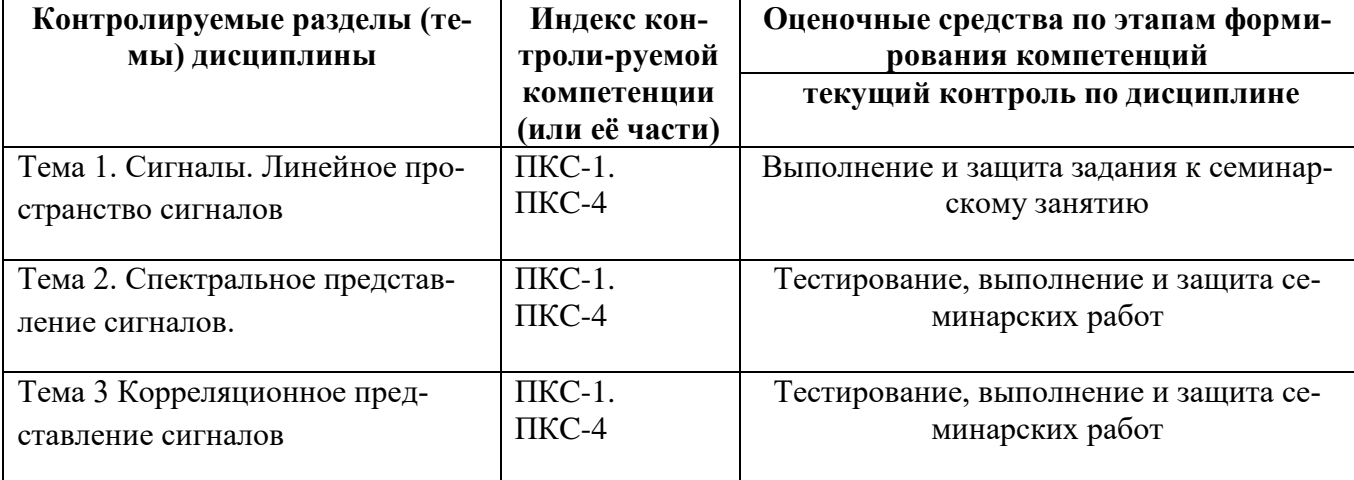

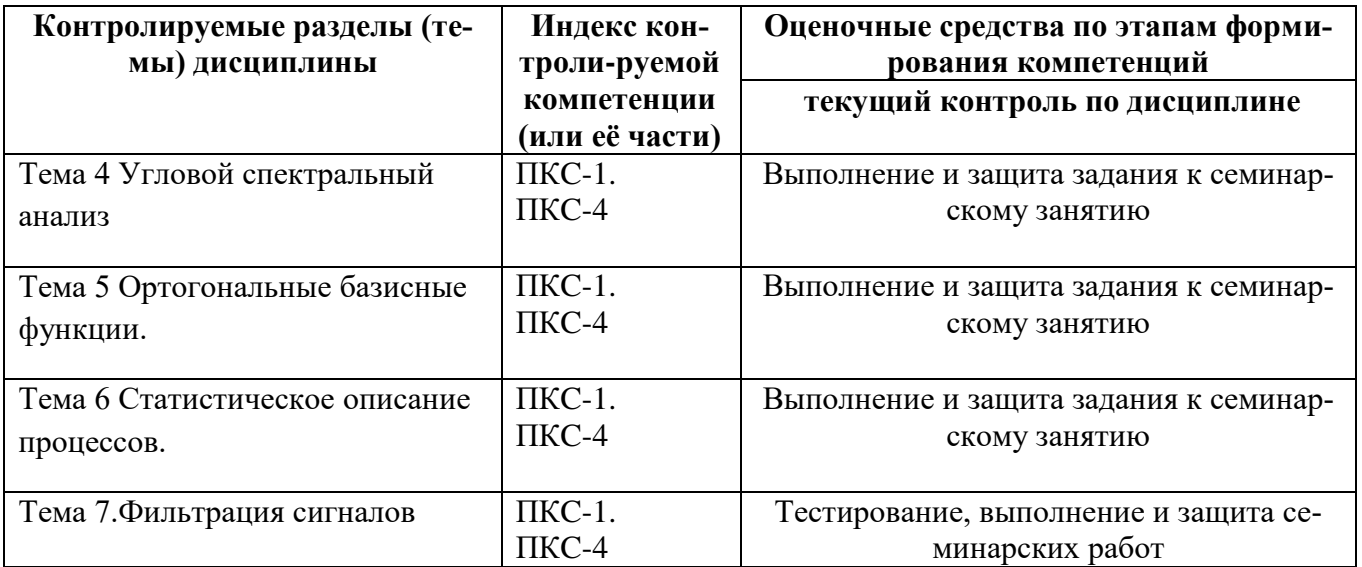

# 8.2. Типовые контрольные задания или иные материалы, необходимые для оценки зна-

### ний, умений и навыков и (или) опыта деятельности в процессе текущего контроля

### Типовые тестовые задания:

### По теме 1. Сигналы. Линейное пространство сигналов

1. Сигналом в радиотехнике считается....

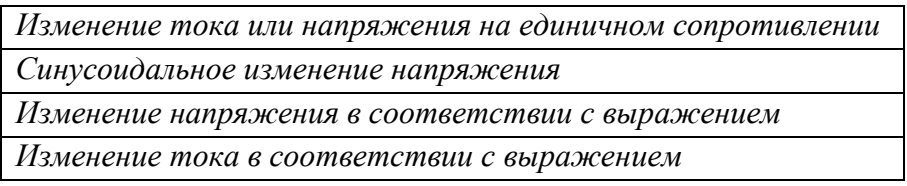

2. Дискретным сигналом является ...

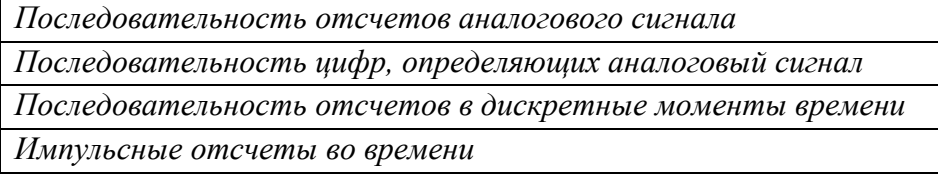

3.Цифровой сигнал это...

Последовательность цифр, отображающих из-

менения аналогового сигнала

Квантованный дискретный сигнал

Последовательность нулей и единиц.

Радиоимпульс в дискретные моменты времени

4. Узкополосные сигнала это...

Сигналы с полосой частот меньшей. Чем несущая частота. Сигналы с узкой полосой частот

Сигналы с постоянной амплитудой и частотой Сигналы с постоянной полосой частот

5. Простые и сложные сигналы отличаются...

Своей базой: произведением полосы частот на длительность

Сложностью аналитического описания

Сложностью графического представления

Сложностью обработки

6. Пространственные сигналы это,...

$$
S(\vec{\lambda},t,z,x) = A\vec{E}e^{i(\omega t - k_z z - k_x x)}
$$
  

$$
S(\vec{\lambda},t,z,x) = Ae^{i(\omega t - k_z z - k_x x)}
$$
  

$$
S(\vec{\lambda},t,z,x) = A\vec{E}e^{i(\omega t - k_z z)}
$$
  

$$
S(\vec{\lambda},z,x) = A\vec{E}e^{i(-k_z z - k_x x)}
$$

7.В линейном пространстве сигналы представлены в виде...:

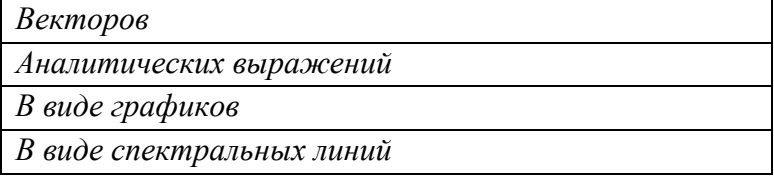

8. Энергия сигнала определяется выражением...:

$$
E(\overline{\lambda}) = \left\| \hat{S}(\overline{\lambda}, t) \right\|^2 = \int_0^T \left| \hat{S}(\overline{\lambda}, t) \right|^2 dt
$$
  

$$
E(\overline{\lambda}) = \left\| \hat{S}(\overline{\lambda}, t) \right\|^2
$$
  

$$
E(\overline{\lambda}) = \int_0^T \left| \hat{S}(\overline{\lambda}, t) \right| dt
$$
  

$$
E(\overline{\lambda}) = \int_0^T \left| \hat{S}(\overline{\lambda}, t) \right| dt
$$

9. Угловое расстояние между сигналами в линейном пространстве

$$
\hat{R} = \exp(i\alpha) = \frac{\int_{0}^{T} \hat{S}_{1}(\vec{\lambda},t) \hat{S}_{2}^{*}(\vec{\lambda},t) dt}{\|\hat{S}_{2}(\vec{\lambda},t)\|}
$$

$$
\hat{R} = \exp(i\alpha) = \int_{0}^{T} \hat{S}_{1}(\vec{\lambda},t) \hat{S}_{2}^{*}(\vec{\lambda},t) dt
$$

$$
\hat{R} = \exp(i\alpha) = \frac{\int_{0}^{T} \hat{S}_{1}(\vec{\lambda},t) \hat{S}_{2}^{*}(\vec{\lambda},t) dt}{\|\hat{S}_{1}(\vec{\lambda},t)\|\|\hat{S}_{2}(\vec{\lambda},t)\|}
$$

$$
\hat{R} = \exp(i\alpha) = \frac{\int_{0}^{T} (\hat{S}_{1}(\vec{\lambda},t) + \hat{S}_{2}^{*}(\vec{\lambda},t)) dt}{\|\hat{S}_{1}(\vec{\lambda},t)\|\|\hat{S}_{2}(\vec{\lambda},t)\|}
$$

10. Сигналы ортогональны, если...

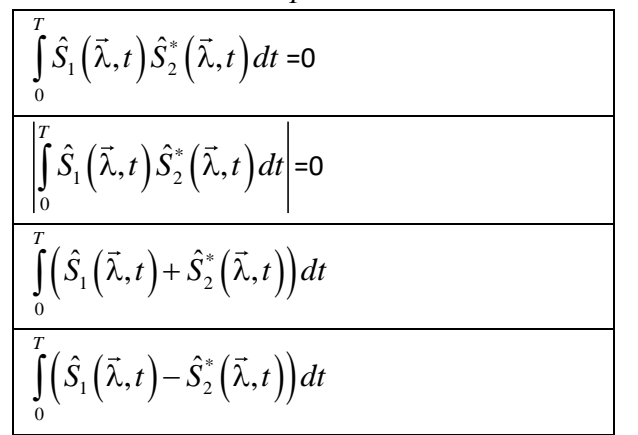

По теме 2. Спектральное представление сигналов

1. Система векторов в линейном пространстве сигналов ортонормирована ...

ECTU  $(U_n(t)U_m(t)) = \begin{cases} 1, e\text{ in } n = m \\ 0, e\text{ in } n \neq m \end{cases}$ Если  $(U_n(t)U_m(t))$ <br>
Если  $(U_n(t)U_m(t)) = \begin{cases} 0, e\text{cm } n = m \\ 1, e\text{cm } n \neq m \end{cases}$ <br>
Если  $U_n(t) = \begin{cases} 1, e\text{cm } n = m \\ 0, e\text{cm } n \neq m \end{cases}$ 

2. Функцию можно представить в виде разложения по базисным векторам ...

 $S(\overline{\lambda},t) = \sum_{n=1}^{\infty} C_n U_n(t)$ <br> $S(\overline{\lambda},t) = \sum_{n=1}^{\infty} C_n U_{n}^{2}(t)$  $\frac{{}_{n=1}^{n=1}}{S\left(\overline{\lambda},t\right)=\sum_{n=1}^{\infty}C_n\,\big/\,U_n\left(t\right)}$ <br> $S\left(\overline{\lambda},t\right)=\sum_{n=1}^{\infty}C_n+U_n\left(t\right)$ 

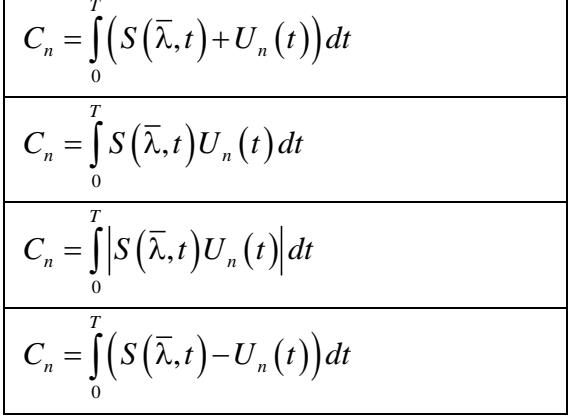

*4Прямое преобразование Фурье определено выражением. …*

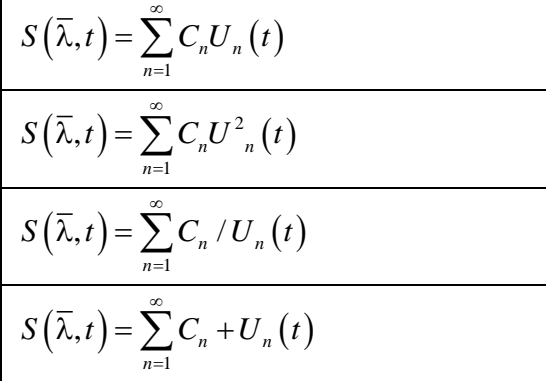

*5.Обратное преобразование Фурье определено выражением …*

$$
C_n = \int_0^T \left( S(\overline{\lambda}, t) + U_n(t) \right) dt
$$
  
\n
$$
C_n = \int_0^T S(\overline{\lambda}, t) U_n(t) dt
$$
  
\n
$$
C_n = \int_0^T \left| S(\overline{\lambda}, t) U_n(t) \right| dt
$$
  
\n
$$
C_n = \int_0^T \left( S(\overline{\lambda}, t) - U_n(t) \right) dt
$$

*6.Разложение по системе гармонических функци определяется выражением. …*

$$
S\left(\overline{\lambda},t\right) = \frac{a_0}{2} + \sum_{n=1}^{\infty} \left\{ a_n \cos(n\omega_1 t) + b_n \sin(n\omega_1 t) \right\}, \quad \omega_1 = \frac{2\pi}{T}
$$

$$
S\left(\overline{\lambda},t\right) = \sum_{n=1}^{\infty} \left\{ a_n \cos(n\omega_1 t) + b_n \sin(n\omega_1 t) \right\}, \quad \omega_1 = \frac{2\pi}{T}
$$

$$
S\left(\overline{\lambda},t\right) = \frac{a_0}{2} + \sum_{n=1}^{\infty} \left\{ a_n \cos(n\omega_1 t) \right\}, \quad \omega_1 = \frac{2\pi}{T}
$$

$$
S\left(\overline{\lambda},t\right) = \frac{a_0}{2} + \sum_{n=1}^{\infty} \left\{ b_n \sin(n\omega_1 t) \right\}, \quad \omega_1 = \frac{2\pi}{T}
$$

7. Спектр радиоимпульса определен выражением ...

$$
\frac{\hat{C}(\omega) = \int_{0}^{T} U_{0}e^{i\omega_{0}t}e^{-i\omega t}dt = U_{0}e^{i(\omega_{0}-\omega)\frac{T}{2}} \frac{\sin(\omega_{0}-\omega)\frac{T}{2}}{(\omega_{0}-\omega)\frac{T}{2}}
$$
\n
$$
\hat{C}(\omega) = \int_{0}^{T} U_{0}e^{i\omega_{0}}e^{i\omega_{0}t}e^{-i\omega t}dt = U_{0}e^{i\omega_{0}}e^{i(\omega_{0}-\omega)\frac{T}{2}} \frac{\sin(\omega_{0}-\omega)\frac{T}{2}}{(\omega_{0}-\omega)\frac{T}{2}}
$$
\n
$$
\hat{C}(\omega) = \int_{0}^{T} U_{0}e^{i\omega_{0}}e^{-i\omega t}dt = U_{0}e^{i\omega_{0}}\frac{\sin(\omega_{0}-\omega)\frac{T}{2}}{(\omega_{0}-\omega)\frac{T}{2}}
$$
\n
$$
\hat{C}(\omega) = \int_{0}^{T} e^{i\omega_{0}}e^{i\omega_{0}t}e^{-i\omega t}dt = e^{i\omega_{0}}e^{i(\omega_{0}-\omega)\frac{T}{2}} \frac{\sin(\omega_{0}-\omega)\frac{T}{2}}{(\omega_{0}-\omega)\frac{T}{2}}
$$

8. Прямое и обратное интегральное преобразование Фурье...

$$
\hat{C}(\omega) = \int_{0}^{\infty} \hat{S}(\overline{\lambda}, t) e^{-i\omega t} dt, \quad \hat{S}(\overline{\lambda}, t) = \frac{1}{2\pi} \int_{-\infty}^{\infty} \hat{C}(\omega) e^{-i\omega t} d\omega.
$$
  

$$
\hat{C}(\omega) = \int_{0}^{\infty} e^{-i\omega t} dt, \quad \hat{S}(\overline{\lambda}, t) = \frac{1}{2\pi} \int_{-\infty}^{\infty} \hat{C}(\omega) e^{-i\omega t} d\omega.
$$
  

$$
\hat{C}(\omega) = \int_{0}^{\infty} \hat{S}(\overline{\lambda}, t) e^{-i\omega t} dt, \quad \hat{S}(\overline{\lambda}, t) = \frac{1}{2\pi} \int_{-\infty}^{\infty} \hat{C}(\omega) d\omega.
$$
  

$$
\hat{C}(\omega) = \int_{0}^{\infty} \hat{S}(\overline{\lambda}, t) e^{-i\omega t} dt, \quad \hat{S}(\overline{\lambda}, t) = \frac{1}{2\pi} \int_{-\infty}^{\infty} e^{-i\omega t} d\omega.
$$

9. Спектр последовательности радиоимпульсов ...

$$
\hat{C}(\omega) = \hat{U}_0 T \frac{\sin \frac{\Delta \omega T}{2}}{\frac{\Delta \omega T}{2}} \frac{\sin \frac{\Delta \omega N \tau}{2}}{\sin \frac{\Delta \omega \tau}{2}}
$$

$$
\hat{C}(\omega) = \hat{U}_0 T e^{\frac{i \Delta \omega}{2} [(\omega - I) \tau + T]} \frac{\sin \frac{\Delta \omega T}{2}}{\frac{\Delta \omega T}{2}} \frac{\sin \frac{\Delta \omega N \tau}{2}}{\sin \frac{\Delta \omega \tau}{2}}
$$

$$
\hat{C}(\omega) = \hat{U}_0 T e^{\frac{i \Delta \omega}{2} [(\omega - I) \tau + T]} \sin \frac{\Delta \omega T}{2} \frac{\sin \frac{\Delta \omega N \tau}{2}}{\sin \frac{\Delta \omega \tau}{2}}
$$

$$
\hat{C}(\omega) = \hat{U}_0 T e^{\frac{i \Delta \omega}{2} [(\omega - I) \tau + T]} \frac{\sin \frac{\Delta \omega T}{2}}{\frac{\Delta \omega T}{2}} \sin \frac{\Delta \omega N \tau}{2}
$$

### *По теме 3.Корреляционное представление сигнала.*

*1.Корреляционная функция радиоимпульса …*

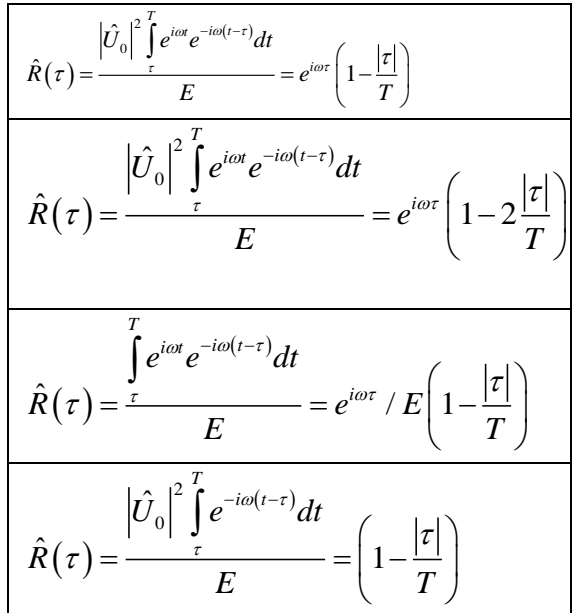

*2.Сигналы на основе кодов Баркера ….*

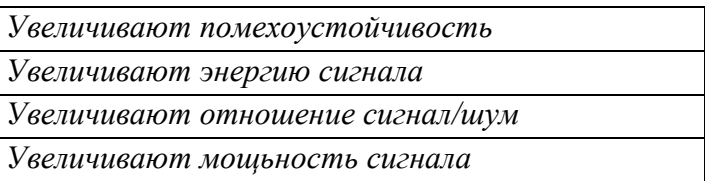

*3Корреляционная функция на основе 5-ти позиционного кода Баркера. Ее особенности….*

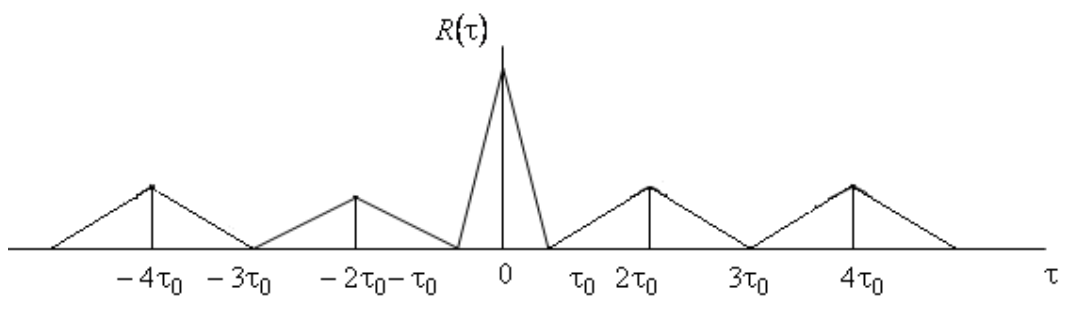

Рис. 3.10.

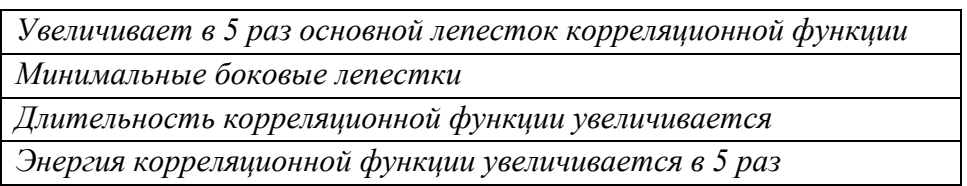

*4.Корреляционная функция ЛЧМ-сигнала определяется выражением ….*

$$
\hat{R} = \frac{\sin(A\tau(T-\tau))}{A\tau(T-\tau)} \left(1 - \frac{|\tau|}{T}\right)
$$

$$
\hat{R} = e^{-i\tau(\omega_0 - AT)} \frac{\sin(A\tau(T-\tau))}{A\tau(T-\tau)} \left(1 - \frac{|\tau|}{T}\right)
$$
\n
$$
\hat{R} = e^{-i\tau(\omega_0 - AT)} \frac{\sin(A\tau(T-\tau))}{A\tau(T-\tau)}
$$
\n
$$
\hat{R} = e^{-i\tau(\omega_0 - AT)} \sin(A\tau(T-\tau)) \left(1 - \frac{|\tau|}{T}\right)
$$

*5Пространственный сигнал определяется выражением. ….*

$$
\hat{S}(\overline{\lambda}, \overline{R}) = A\hat{E}_0 e^{-i(\overline{R}\overline{R})}
$$
\n
$$
\hat{S}(\overline{\lambda}, \overline{R}) = \hat{E}_0 e^{-i(\overline{R}\overline{R})}
$$
\n
$$
\hat{S}(\overline{\lambda}, \overline{R}) = A\hat{E}_0 e^{-i(\overline{R}\overline{R}-\omega t)}
$$
\n
$$
\hat{S}(\overline{\lambda}, \overline{R}) = A\hat{E}_0 e^{-(\overline{R}\overline{R})}
$$

*6Коэффициент корреляции двух пространственных сигналов . ….*

$$
\hat{R} = \iint_{XY} \frac{\hat{S}_{1}(\overline{\lambda}\overline{R})S_{2}^{\hat{x}}(\overline{\lambda}_{1}\overline{R})dxdy}{\left\|\hat{S}_{1}(\overline{\lambda}_{1}\overline{R})\right\|\left\|\hat{S}_{2}(\overline{\lambda}_{1}\overline{R})\right\|}
$$
\n
$$
\hat{R} = \iint_{XY} \frac{\hat{S}_{1}(\overline{\lambda}\overline{R})S_{2}^{\hat{x}}(\overline{\lambda}_{1}\overline{R})dxdy}{\left\|\hat{S}_{2}(\overline{\lambda}_{1}\overline{R})\right\|}
$$
\n
$$
\hat{R} = \iint_{XY} \frac{\hat{S}_{1}(\overline{\lambda}\overline{R})S_{2}^{\hat{x}}(\overline{\lambda}_{1}\overline{R})dxdy}{\left\|\hat{S}_{1}(\overline{\lambda}_{1}\overline{R})\right\|}
$$
\n
$$
\hat{R} = \iint_{XY} \frac{\hat{S}_{1}(\overline{\lambda}\overline{R})S_{2}^{\hat{x}}(\overline{\lambda}_{1}\overline{R})dxdy}{\left\|\hat{S}_{1}(\overline{\lambda}_{1}\overline{R})\right\|}dxdy
$$

*7. Мощность пространственного сигнала равна….*

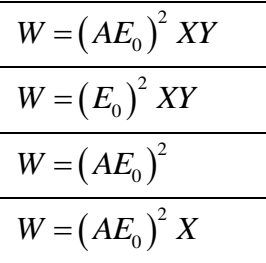

*8.Система ортогональных функций пространственного сигнала ….*

 $\hat{\hat{U}}_{n,m} = e^{-i\left(nK_{1x}X + mK_{1y}Y\right)}$ 

$$
\hat{U}_{n,m} = \frac{1}{\sqrt{XY}} e^{-i(nK_{1x}X + mK_{1y}Y)}
$$
\n
$$
\hat{U}_{n,m} = \frac{1}{\sqrt{XY}} e^{-i(mK_{1y}Y)}
$$
\n
$$
\hat{U}_{n,m} = \frac{1}{\sqrt{XY}} e^{-(nK_{1x}X + mK_{1y}Y)}
$$

9 Прямое и обратное преобразование Фурье для пространственных сигналов. ....

$$
\hat{S}(\overline{R}) = \iint \hat{C}(\overline{K}) e^{-i(\overline{K}\overline{R})} d\overline{K} \quad \hat{C}(\overline{K}) = \frac{1}{\sqrt{XY}} \iint_{XY} \hat{S}(\overline{A}\overline{R}) e^{i(\overline{K}\overline{R})} dxdy
$$
  

$$
\hat{S}(\overline{R}) = \frac{1}{2\pi} \iint \hat{C}(\overline{K}) e^{-i(\overline{K}\overline{R})} d\overline{K} \quad \hat{C}(\overline{K}) = \iint_{XY} \hat{S}(\overline{A}\overline{R}) e^{i(\overline{K}\overline{R})} dxdy
$$
  

$$
\hat{S}(\overline{R}) = \frac{1}{2\pi} \iint \hat{C}(\overline{K}) e^{-i(\overline{K}\overline{R})} d\overline{K} \quad \hat{C}(\overline{K}) = \frac{1}{\sqrt{XY}} \iint_{XY} \hat{S}(\overline{A}\overline{R}) e^{i(\overline{K}\overline{R})} dxdy
$$
  

$$
\hat{S}(\overline{R}) = \frac{1}{2\pi} \iint \hat{C} e^{-i(\overline{K}\overline{R})} d\overline{K} \quad \hat{C}(\overline{K}) = \frac{1}{\sqrt{XY}} \iint_{XY} \hat{S} e^{i(\overline{K}\overline{R})} dxdy
$$

### По теме 5. Ортогональные базовые функции.

1. Преобразование Лапласа-оригинал и изображение ....

$$
\hat{S}(t) = \frac{1}{2\pi i} \int_{c-i\infty}^{c+i\infty} \hat{F}(p) e^{pt} dp, \quad \hat{F}(p) = \int_{0}^{\infty} \hat{S}(t) e^{-p(t)} dt,
$$
\n
$$
\hat{S}(t) = \frac{1}{2\pi i} \int_{c-i\infty}^{c+i\infty} \hat{F}(p) e^{ipt} dp, \quad \hat{F}(p) = \int_{0}^{\infty} \hat{S}(t) e^{-ip(t)} dt,
$$
\n
$$
\hat{S}(t) = \int_{c-i\infty}^{c+i\infty} \hat{F}(p) e^{pt} dp, \quad \hat{F}(p) = \int_{0}^{\infty} \hat{S}(t) e^{-p(t)} dt,
$$
\n
$$
\hat{S}(t) = \frac{1}{2\pi i} \int_{c-i\infty}^{c+i\infty} \hat{F}(p) dp, \quad \hat{F}(p) = \int_{0}^{\infty} \hat{S}(t) e^{-p(t)} dt,
$$

2. Энергия затухающего сигнала ....

$$
E = \int_{0}^{\infty} \left| \hat{U}_0 e^{-\alpha t} e^{i\omega t} \right|^2 dt = \left| \hat{U}_0 \right|^2
$$
  

$$
E = \int_{0}^{\infty} \left| \hat{U}_0 e^{-\alpha t} e^{i\omega t} \right|^2 dt = \left| \hat{U}_0 \right|^2 / 2\alpha
$$
  

$$
E = \int_{0}^{\infty} \left| \hat{U}_0 e^{-\alpha t} \right|^2 dt = \left| \hat{U}_0 \right|^2 / 2\alpha
$$
  

$$
E = \int_{0}^{\infty} \left| e^{-\alpha t} e^{i\omega t} \right|^2 dt = \left| \hat{U}_0 \right|^2 / 2\alpha
$$

*3.Преобразование Лапласа (изображение) …*

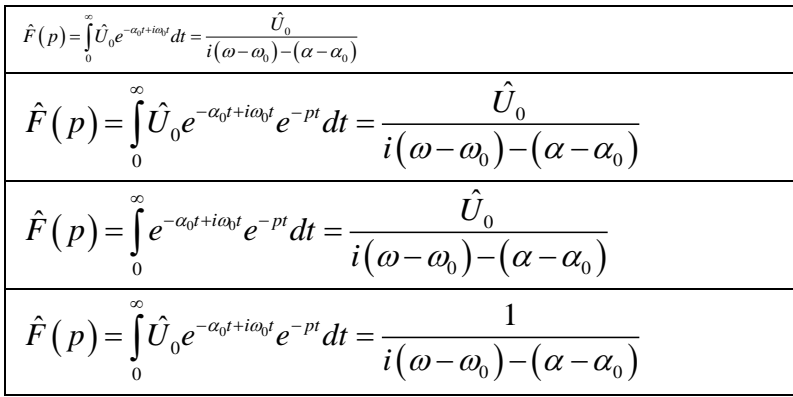

### *4. Z-преобразование …..*

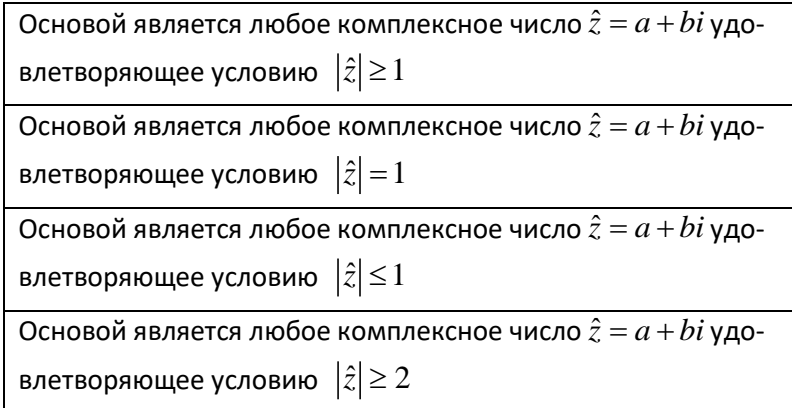

# *5 Прямое Z-преобразование определено выражением….*

$$
U(\hat{z}) = \frac{x_1}{\hat{z}} + \frac{x_2}{\hat{z}^2} + \dots + \frac{x_n}{\hat{z}^n} = \sum_{k=1}^{\infty} x_k \overline{\hat{z}}^k
$$
  

$$
U(\hat{z}) = x_0 + \frac{x_1}{\hat{z}} + \frac{x_2}{\hat{z}^2} + \dots + \frac{x_n}{\hat{z}^n} = \sum_{k=1}^{\infty} x_k \hat{z}^k
$$
  

$$
U(\hat{z}) = x_0 + \frac{x_1}{\hat{z}} + \frac{x_2}{\hat{z}^2} + \dots + \frac{x_n}{\hat{z}^n} = \sum_{k=1}^{\infty} \hat{z}^k
$$
  

$$
U(\hat{z}) = x_0 + \frac{x_1}{\hat{z}} + \frac{x_2}{\hat{z}^2} + \dots + \frac{x_n}{\hat{z}^n} = \sum_{k=1}^{\infty} x_k \overline{\hat{z}}^k
$$

*6. Обратное Z- преобразование определено выражением…*

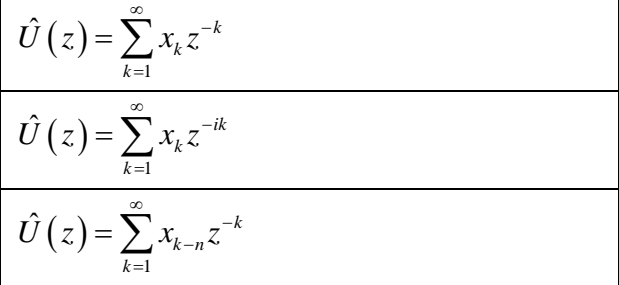

$$
\hat{U}(z) = \sum_{k=1}^{\infty} \frac{1}{x_k} z^{-k}
$$

7Вейвлет анализ основан на двух операциях....

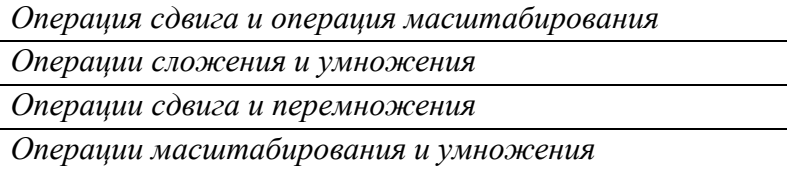

8. Прямое преобразование Хаара....

$$
C_{i,k} = 2^{\frac{1}{2}} \int_{0}^{\infty} \psi \left( 2^i \frac{t}{T} - k \right) dt
$$
  

$$
C_{i,k} = 2^{\frac{1}{2}} \int_{0}^{\infty} S(t) \psi \left( 2^i \frac{t}{T} - k \right) dt
$$
  

$$
C_{i,k} = \int_{0}^{\infty} S(t) \psi \left( 2^i \frac{t}{T} - k \right) dt
$$
  

$$
C_{i,k} = 2^{\frac{1}{2}} \int_{0}^{\infty} S(t) \psi \left( 2^i \frac{t}{T} \right) dt
$$

9. Обратное преобразование Хаара...

$$
S(t) = \sum_{i=-\infty}^{\infty} \sum_{k=-\infty}^{\infty} 2^{j/2} \psi\left(2^{i} \frac{t}{T} - k\right)
$$
  

$$
S(t) = \sum_{i=-\infty}^{\infty} \sum_{k=-\infty}^{\infty} 2^{j/2} C_{i,k} \psi\left(2^{i} \frac{t}{T} - k\right)
$$
  

$$
S(t) = \sum_{i=-\infty}^{\infty} \sum_{k=-\infty}^{\infty} C_{i,k} \psi\left(2^{i} \frac{t}{T} - k\right)
$$
  

$$
S(t) = \sum_{i=-\infty}^{\infty} \sum_{k=-\infty}^{\infty} 2^{j/2} C_{i,k} \psi\left(2^{i} \frac{t}{T}\right)
$$

### Тема 6. Статистическое описание процессов...

1. Случайная величина определяется .....

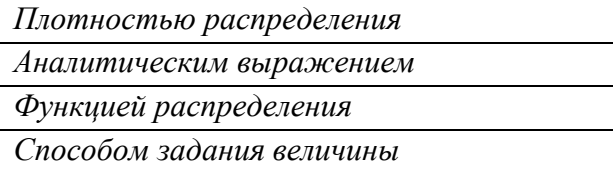

2. Нормальное, гаусовское распределение случайной величины ....

$$
p(x) = \frac{1}{\sqrt{2\pi}\sigma} \exp \frac{-(x-\overline{x})}{\sigma^2}
$$

$$
p(x) = \frac{1}{\sqrt{2\pi}\sigma} \exp\frac{-(x-\overline{x})}{2\sigma^2}
$$
  

$$
p(x) = \exp\frac{-(x-\overline{x})}{2\sigma^2}
$$
  

$$
p(x) = \frac{1}{\sqrt{2\pi}\sigma} \exp\frac{(x-\overline{x})}{2\sigma^2}
$$

*3. Рэлеевское распределение случайной величины….*

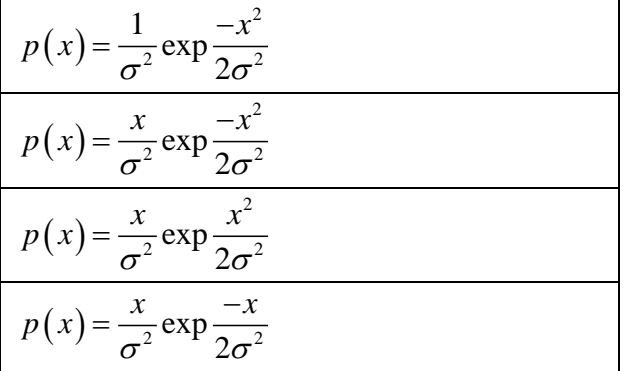

*5. Райсовское распределение случайной величины …*

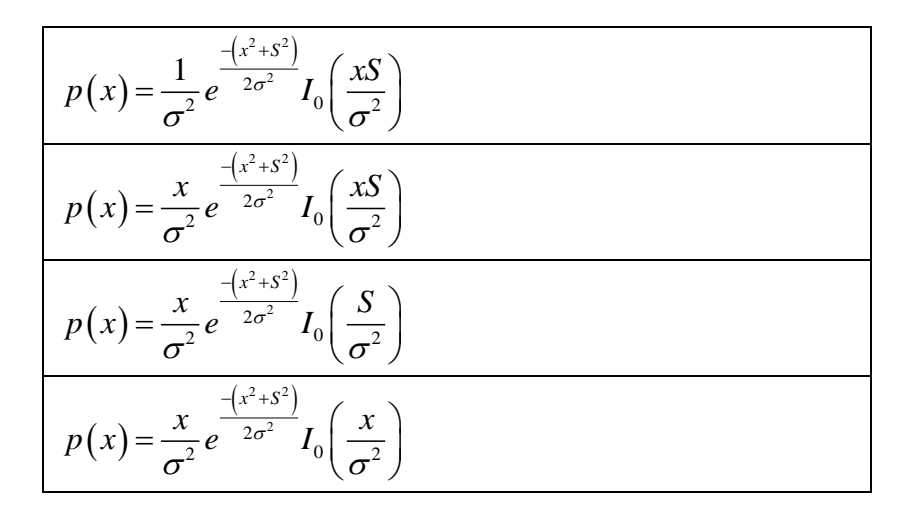

*6.Статистическое усреднение случайной величины определяется выражением..*

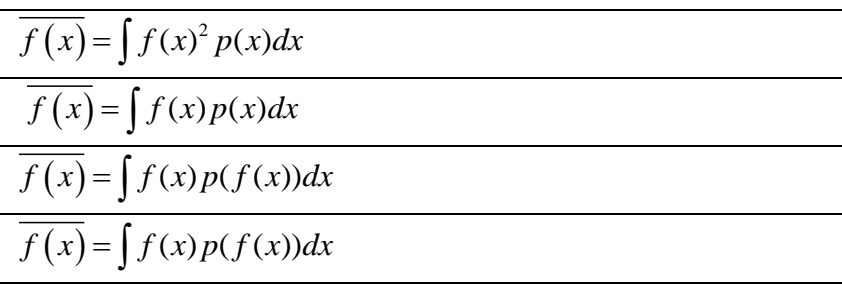

*7Дисперсия случайной величины определяется выражением...*

$$
\frac{\sigma^{2} = (\overline{x})^{2} = \int_{-\infty}^{\infty} (x)^{2} p(x) dx = \overline{x^{2}}}{\sigma^{2} = (\overline{x - \overline{x}})^{2}} = \int_{-\infty}^{\infty} (x - \overline{x})^{2} p(x) dx = \overline{x^{2}} - (\overline{x})^{2}
$$
  

$$
\sigma^{2} = (\overline{x - \overline{x}})^{2} = \int_{-\infty}^{\infty} (x - \overline{x})^{2} dx = \overline{x^{2}} - (\overline{x})^{2}
$$
  

$$
\sigma^{2} = (\overline{x - \overline{x}})^{2} = \int_{-\infty}^{\infty} p(x) dx = \overline{x^{2}} - (\overline{x})^{2}
$$

*8Формула Байеса определена выражением...*

$$
p(x_1, x_2) = p(x_1/x_2) p(x_2) = p(x_2/x_1) p(x_1)
$$
  
\n
$$
p(x_1, x_2) = p(x_1/x_2) / p(x_2) = p(x_2/x_1) / p(x_1)
$$
  
\n
$$
p(x_1, x_2) = p(x_1/x_2) = p(x_2/x_1)
$$
  
\n
$$
p(x_1, x_2) = p(x_1) p(x_2) = p(x_2) p(x_1)
$$

*9. Теорема Винера –Хинчина определена выражениями…*

$$
R(\tau) = \frac{1}{2\pi} \int_{-\infty}^{\infty} W_x(\omega) e^{i\omega \tau} d\omega, \quad W_x(\omega) = \int_{-\infty}^{\infty} R(\tau) e^{-i\omega \tau} d\tau
$$
  

$$
R(\tau) = \int_{-\infty}^{\infty} W_x(\omega) e^{i\omega \tau} d\omega, \quad W_x(\omega) = \int_{-\infty}^{\infty} R(\tau) e^{-i\omega \tau} d\tau
$$
  

$$
R(\tau) = \frac{1}{2\pi} \int_{-\infty}^{\infty} W_x(\omega) e^{\omega \tau} d\omega, \quad W_x(\omega) = \int_{-\infty}^{\infty} R(\tau) e^{-i\omega \tau} d\tau
$$
  

$$
R(\tau) = \frac{1}{2\pi} \int_{-\infty}^{\infty} W_x(\omega) e^{-i\omega \tau} d\omega, \quad W_x(\omega) = \int_{-\infty}^{\infty} R(\tau) e^{i\omega \tau} d\tau
$$

### *Тема 7.Фильтрация сигналов.*

*1.Импульсная характеристика фильтра (четырехполюсника) определяет…*

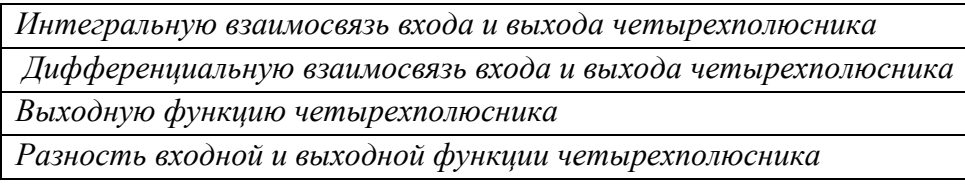

*2.Частотная характеристика фильтра(четырехполюсника) определяет….*

*Взаимосвязь входа и выхода четырехполюсника в частотной области*

*Интегральную взаимосвязь четырехполюсника в частотной области*

*Дифференциальную взаимосвязь четырехполюсника в частотной области*

*3.Взаимосвязь импульсной и частотной характеристик определяется преобразованием Фурье в виде…*

$$
\hat{H}(\omega) = \int_{0}^{\infty} \hat{h}(t) e^{-i\omega t} dt \qquad \hat{h}(t) = \int_{-\infty}^{\infty} \hat{H}(\omega) e^{i\omega t} d\omega
$$

$$
\hat{H}(\omega) = \int_{0}^{\infty} h(t) e^{-i\omega t} dt \qquad h(t) = \frac{1}{2\pi} \int_{-\infty}^{\infty} \hat{H}(\omega) e^{i\omega t} d\omega
$$

$$
\hat{H}(\omega) = \int_{0}^{\infty} h(t) e^{-i\omega t} dt \qquad h(t) = \frac{1}{2\pi} \int_{-\infty}^{\infty} \hat{H}(\omega) e^{\omega t} d\omega
$$

$$
\hat{H}(\omega) = \int_{0}^{\infty} \hat{h} e^{-i\omega t} dt \qquad h(t) = \frac{1}{2\pi} \int_{-\infty}^{\infty} \hat{H}(\omega) e^{-i\omega t} d\omega
$$

*4Общий вид переходной характеристики четырехполюсника.*

$$
H(i\omega) = \frac{b_m(i\omega)^m + b_{m-1}(i\omega)^{m-1} + \dots + b_0}{a_n(i\omega)^n + a_{n-1}(i\omega)^{n-1} + \dots + a_0}
$$
  

$$
H(i\omega) = \frac{b_m(i\omega)^m + b_{m-1}(i\omega)^{m-1} + \dots + b_0}{a_0}
$$
  

$$
H(\omega) = \frac{b_m(\omega)^m + b_{m-1}(\omega)^{m-1} + \dots + b_0}{a_n(\omega)^n + a_{n-1}(\omega)^{n-1} + \dots + a_0}
$$
  

$$
H(i\omega) = \frac{b_0}{a_n(i\omega)^n + a_{n-1}(i\omega)^{n-1} + \dots + a_0}
$$

*5 Частотная характеристика фильтра Чебышева определена выражением….*

$$
H(\omega) = \frac{1}{1 + \varepsilon^2 T_n \left(\frac{\omega}{\omega_c}\right)}
$$
  

$$
H(\omega) = \frac{1}{1 + T_n \left(\frac{\omega}{\omega_c}\right)}
$$
  

$$
H(\omega) = \frac{1}{1 + \varepsilon^2 T_n \left(\frac{\omega_c}{\omega}\right)}
$$
  

$$
H(\omega) = 1 + \varepsilon^2 T_n \left(\frac{\omega}{\omega_c}\right)
$$

*6.Импульсная характеристика фильтра, согласованного с радиоимпульсом…*

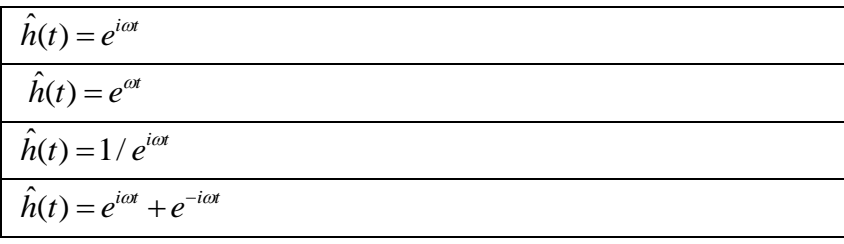

*7.Согласованный фильтр это…*

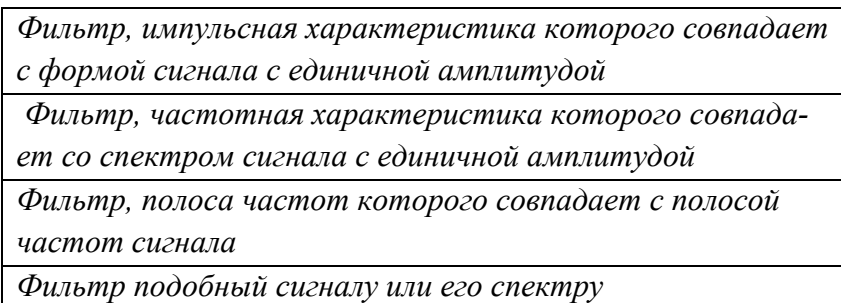

*8.Фильтр, согласованный с Л ЧМ-сигналом, определяется выражением…*

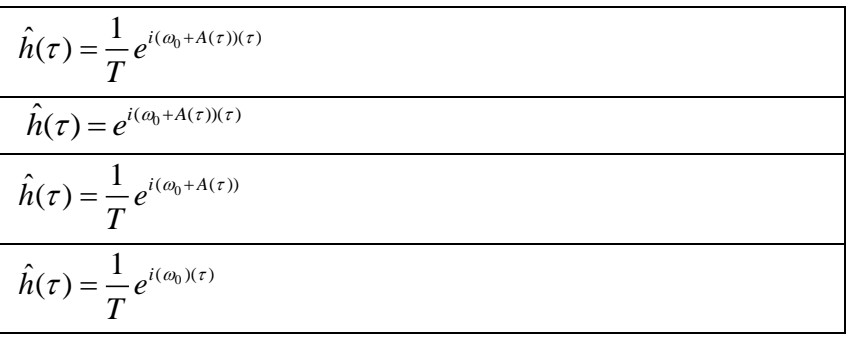

### **8.3. Перечень вопросов и заданий для промежуточной аттестации по дисциплине**

*Примерный перечень вопросов к зачету:*

- *1. .Определение сигнала в радиотехнике.*
- *2. Аналоговые сигналы*
- *3. Дискретные и квантованные сигналы*
- *4. Цифровые сигналы*
- *5. Простые и сложные сигналы*
- *6. Широкополосные и узкополосные сигналы*
- *7. Теорема Котельникова о дискретизации*
- *8. Линейное пространство сигналов: норма, энергия, коэффициент корреляции*
- *9. Ортонормированные базисы в линейном пространстве*
- *10. Разложение сигнала в ортонормальных базисах*
- *11. Гармонические ортонормированные функции*
- *12. Дискретное преобразование Фурье*
- *13. Непрерывное частотное пространство. Непрерывное преобразование Фурье.*
- *14. Спектр радиоимпульса*
- *15. Спектр последовательности радиоимпульсов*
- *16. Спектр ЛЧМ-сигнала.*
- *17. Основа корреляционного анализа.*
- *18. Корреляционная функция радиоимпульса (видеоимпульса)*
- *19. Коды Баркера. Корреляционная функция сигналов на основе кодов Баркера.*
- *20. Корреляционная функция ЛЧМ-сигнала*
- *21. Пространственные сигналы. Норма, мощьность и коэффициент корреляции пространственных сигналов.*
- *22. Ортонормальный базис для пространственных сигналов*
- *23. Преобразование Фурье для пространственных сигналов.*
- *24. Угловой спектр плоской волны.*
- *25. Антенные решетки типа ФАР и типа цифровых антенных решеток*
- *26. Преобразование Лапласа.*
- *27. Z-преобразование*
- *28. Вейвлет преобразование. Вейвлет Хаара, вейвлет «Сомбреро»*
- *29. Случайная величина, ее плотность распределения*
- *30. Равномерная плотность распределения случайной величины, нормальное распределение, распределение Релея, распределение Райса.*
- *31. Статистическое усреднение случайной величины. Среднее, дисперсия.*
- *32. Двумерная плотность распределения. Корреляционная матрица.*
- *33. Условная плотность распределения. Формула Байеса.*
- *34. Преобразование плотности распределения взаимосвязанных случайных величин*
- *35. Случайные процессы. Стационарные, нестационарные, эргодические , коррелированные и некоррелированные.*
- *36. Спектральная плотность мощности. Теорема Винера-Хинчина.*
- *37. Импульсная и частотная характеристики четырехполюсника*
- *38. Взаимосвязь импульсных и частотных характеристик фильтров*
- *39. Фильтры на основе RC-элементов*
- *40. Общее выражение о переходной характеристике четырехполюсника*
- *41. БИХ и КИХ фильтры. Их переходные характеристики*
- *42. Согласованные с сигналом фильтры.*
- 43. Импульсная характеристика фильтра, согласованная с радиоимпульсом.
- 44. Импульсная характеристика фильтра, согласованная с ЛЧМ-сигналом.
- 45. Импульсная характеристика фильтра, согласованная с сигналами на основе кодов Баркера.
- 46. Импульсная характеристика фильтра, согласованная с сигналом на основе Мпоследовательности.

# 8.4. Планируемые уровни сформированности компетенций обучающихся и критерии оценивания

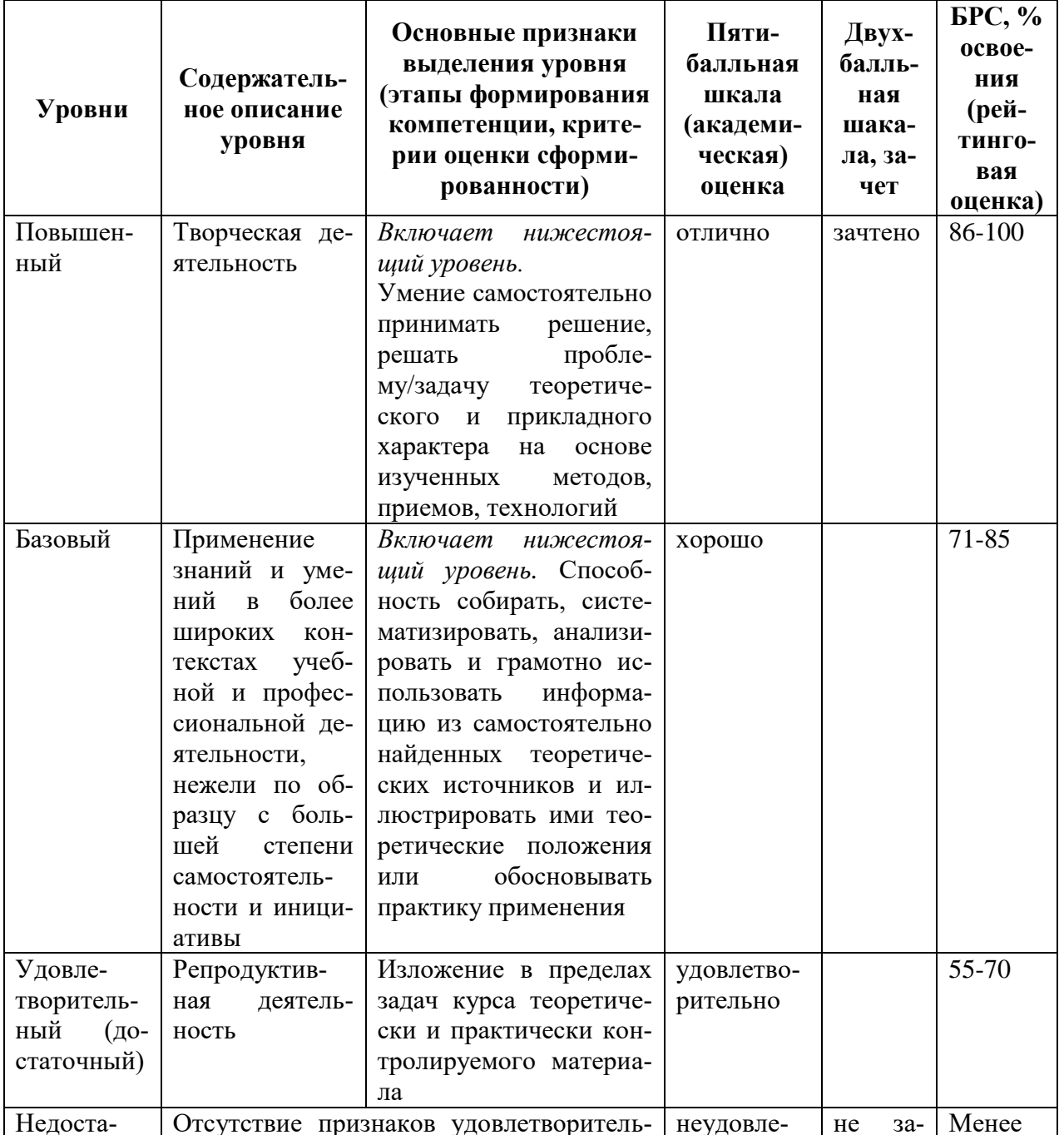

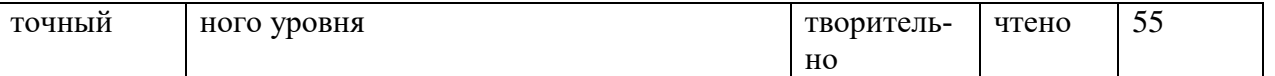

# **9. Перечень основной и дополнительной учебной литературы, необходимой для освоения дисциплины.**

### **Основная литература**

1. Афанасьев, А. А. Цифровая обработка сигналов : учебное пособие для вузов / А. А. Афанасьев, А. А. Рыболовлев, А. П. Рыжков. - Москва : Горячая линия-Телеком, 2019. - 356 с. - ISBN 978-5-9912-0611-2. - Текст : электронный. - URL: https://znanium.com/catalog/product/1195562

### **Дополнительная литература**:

- 1. Цифровая обработка сигналов и MATLAB : учебное пособие / А. И. Солонина, Д. М. Клионский, Т. В. Меркучева, С. Н. Перов. - Санкт-Петербург : БХВ-Петербург, 2013. - 512 с. - (Учебная литература для вузов). - ISBN 978-5-9775-0919-0. - Текст : электронный. - URL: https://znanium.com/catalog/product/1759948
- 2. Солонина, А. И. Цифровая обработка сигналов. Моделирование в MATLAB : учебное пособие / А. И. Солонина, С. М. Арбузов. - Санкт-Петербург : БХВ-Петербург, 2020. - 816 с. - (Учебное пособие). - ISBN 978-5-9775-0259-7. - Текст : электронный. - URL: https://znanium.com/catalog/product/1843079

# **10. Перечень ресурсов информационно-телекоммуникационной сети «Интернет», необходимых для освоения дисциплины.**

- ЭБС ПРОСПЕКТ <http://ebs.prospekt.org/books>
- ЭБС Консультант студента <https://www.studmedlib.ru/cgi-bin/mb4>
- ЭБС ZNANIUM<https://znanium.com/catalog/document?id=333215>
- НЭБ Национальная электронная библиотека <https://rusneb.ru/>
- ЭБС IBOOS.RU <https://ibooks.ru/>
- Электронно-библиотечная система (ЭБС) Кантитана ([https://elib.kantiana.ru/\)](https://elib.kantiana.ru/)

# **11. Перечень информационных технологий, используемых при осуществлении образовательного процесса по дисциплине.**

Программное обеспечение обучения включает в себя:

- система электронного образовательного контента БФУ им. И. Канта <https://lms.kantiana.ru/> , обеспечивающую разработку и комплексное использование электронных образовательных ресурсов;
- серверное программное обеспечение, необходимое для функционирования сервера и связи с системой электронного обучения через Интернет;
- платформа для проведения онлайн вебинаров Microsoft Teams;
- установленное на рабочих местах студентов ПО: Microsoft Windows 7, Microsoft Office Standart 2010, антивирусное программное обеспечение Kaspersky Endpoint Security.

## **12. Описание материально-технической базы, необходимой для осуществления образовательного процесса по дисциплине.**

Для проведения занятий лекционного типа, практических и семинарских занятий используются специальные помещения (учебные аудитории), оборудованные техническими средствами обучения – мультимедийной проекционной техникой. Для проведения занятий лекционного типа используются наборы демонстрационного оборудования.

Для проведения лабораторных работ, (практических занятий – при необходимости) используются специальные помещения (учебные аудитории), оснащенные специализированным лабораторным оборудованием: персональными компьютерами с возможностью выхода в интернет и с установленным программным обеспечением, заявленным в п.11.

Для проведения групповых и индивидуальных консультаций, текущего контроля и промежуточной аттестации используются специальные помещения (учебные аудитории), оборудованные специализированной мебелью (для обучающихся), меловой / маркерной доской.

Для организации самостоятельной работы обучающимся предоставляются помещения, оснащенные компьютерной техникой с возможностью подключения к сети «Интернет» и обеспечением доступа в электронную информационно-образовательную среду университета.

Для обучения инвалидов и лиц с ограниченными возможностями здоровья университетом могут быть представлены специализированные средства обучения, в том числе технические средства коллективного и индивидуального пользования.

# **ИНИСТЕРСТВО НАУКИ И ВЫСШЕГО ОБРАЗОВАНИЯ РОССИЙСКОЙ ФЕДЕРАЦИИ**

**федеральное государственное автономное образовательное учреждение высшего образования «Балтийский федеральный университет имени Иммануила Канта»** 

**Институт физико-математических наук и информационных технологий** 

### **РАБОЧАЯ ПРОГРАММА ДИСЦИПЛИНЫ**

**«Сетевые технологии»** 

**Шифр: 03.03.03 Направление подготовки: «Радиофизика» Профиль: «Компьютерная электроника и информационные технологии»** 

**Квалификация (степень) выпускника: бакалавр** 

Калининград 2021

### **Лист согласования**

**Составитель:** Захаров Артём Игоревич, старший преподаватель института физикоматематических наук и информационных технологий.

Рабочая программа утверждена на заседании учебно-методического совета института физико-математических наук и информационных технологий

Протокол № 02/21 от «22» марта 2021 г.

Шпилевой А. А

Председатель учебно-методического совета института физико-математических наук и информационных технологий Первый заместитель директора ИФМНиИТ, к. ф.-м. н., доцент

Ведущий менеджер Бурмистров В. И.

### **Содержание**

1.Наименование дисциплины.

2.Перечень планируемых результатов обучения по дисциплине, соотнесенных с планируемыми результатами освоения образовательной программы.

3. Место дисциплины в структуре образовательной программы.

4. Виды учебной работы по дисциплине.

5. Содержание дисциплины, в том числе практической подготовки в рамках дисциплины, структурированное по темам.

6.Перечень учебно-методического обеспечения для самостоятельной работы обучающихся по дисциплине.

7. Методические рекомендации по видам занятий

8. Фонд оценочных средств

8.1. Перечень компетенций с указанием этапов их формирования в процессе освоения образовательной программы в рамках учебной дисциплины

8.2. Типовые контрольные задания или иные материалы, необходимые для оценки знаний, умений и навыков и (или) опыта деятельности процессе текущего контроля

8.3. Перечень вопросов и заданий для промежуточной аттестации по дисциплине

8.4. Планируемые уровни сформированности компетенций обучающихся и критерии оценивания

9.Перечень основной и дополнительной учебной литературы, необходимой для освоения дисциплины

11. Перечень информационных технологий, используемых при осуществлении образовательного процесса по дисциплине.

12.Описание материально-технической базы, необходимой для осуществления образовательного процесса по дисциплине

*Цель дисциплины «Сетевые технологии» - формирование у студентов профессиональных компетенций в области современных сетевых информационных технологий, практических навыков методов построения и обслуживания сетевых информационных систем.* 

*Задачами дисциплины являются -формирование системного представления структуры и принципов функционирования различных видов информационных сетей; формирование умений и навыков эксплуатации информационной инфраструктуры; освоение сетевых информационных технологий и методик реализации и внедрения информационных сетей; освоение методов, технологий и методик проектирования информационных сетей.* 

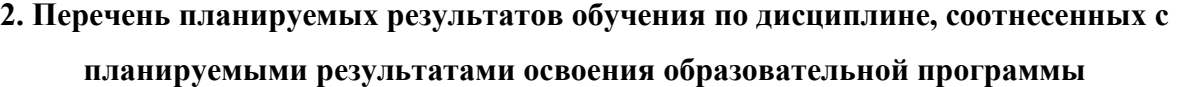

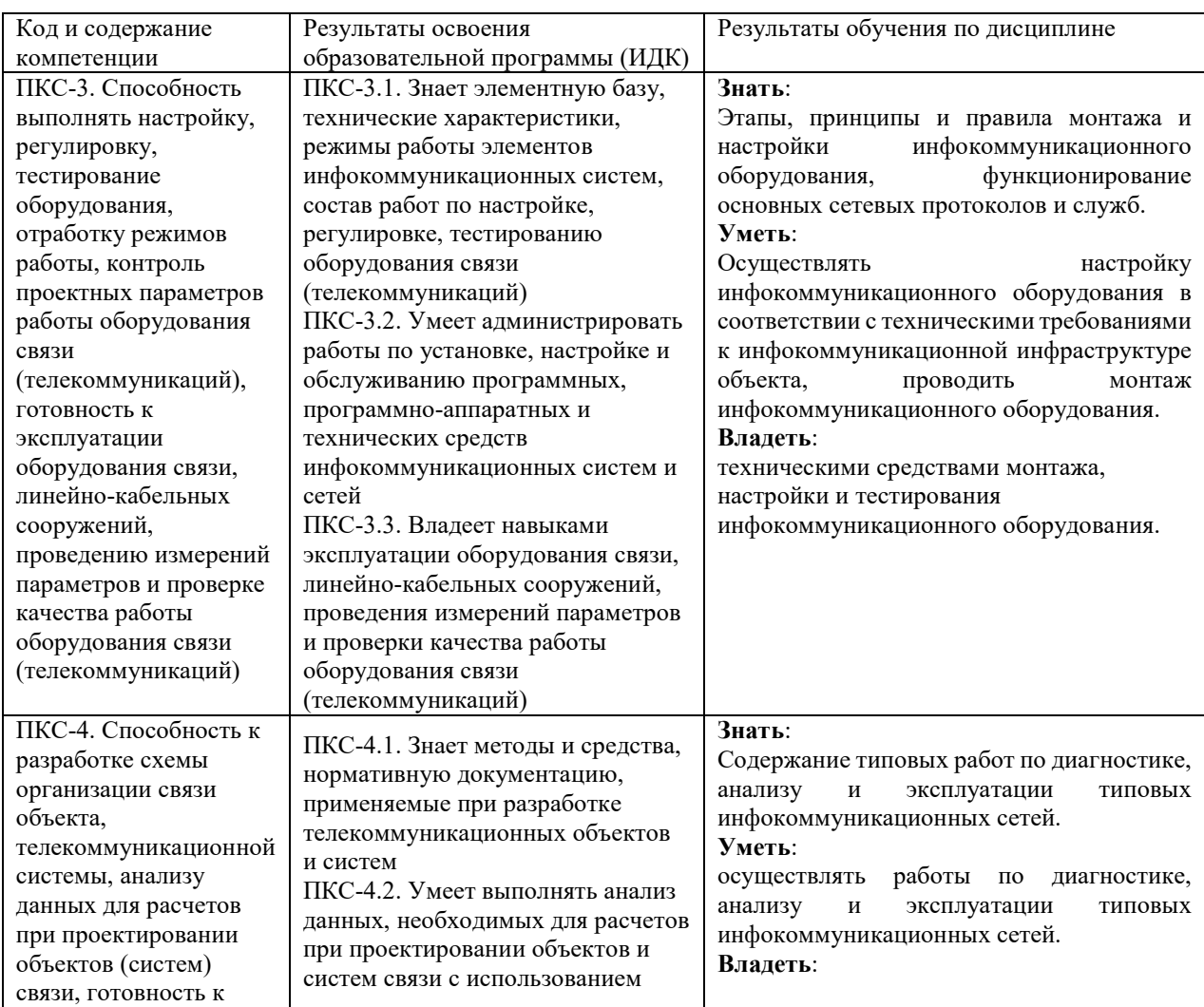

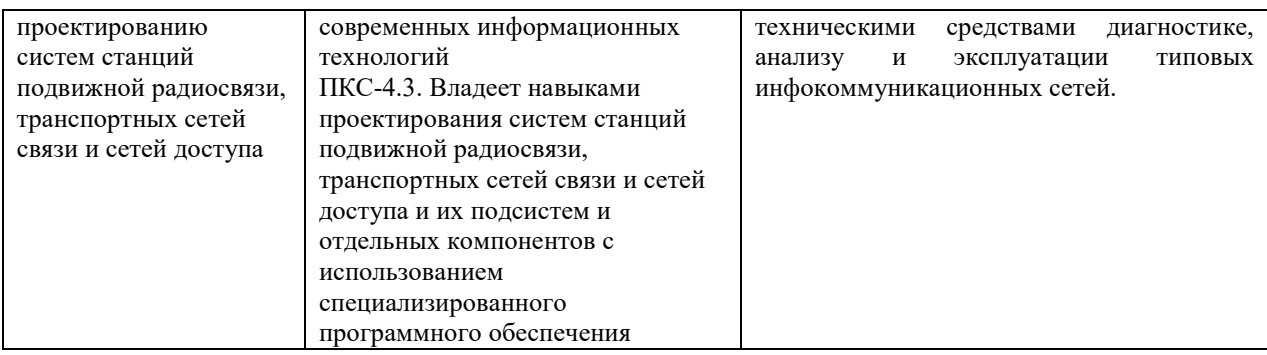

#### **3. Место дисциплины в структуре образовательной программы**

Дисциплина «Сетевые технологии» представляет собой дисциплину части, формируемая участниками образовательных отношений подготовки студентов.

#### **4. Виды учебной работы по дисциплине.**

Виды учебной работы по дисциплине зафиксированы учебным планом основной профессиональной образовательной программы по указанному направлению и профилю, выражаются в академических часах. Часы контактной работы и самостоятельной работы студента и часы, отводимые на процедуры контроля, могут различаться в учебных планах ОПОП по формам обучения. Объем контактной работы включает часы контактной аудиторной работы (лекции/практические занятия/ лабораторные работы), контактной внеаудиторной работы (контроль самостоятельной работы), часы контактной работы в период аттестации. Контактная работа, в том числе может проводиться посредством электронной информационно-образовательной среды университета с использованием ресурсов сети Интернет и дистанционных технологий

### **5. Содержание дисциплины, структурированное по темам (разделам)**

Исходя из рамок, установленных учебным планом по трудоемкости и видам учебной работы по дисциплине, преподаватель самостоятельно выбирает тематику занятий по формам и количеству часов проведения контактной работы: лекции и иные учебные занятия, предусматривающие преимущественную передачу учебной информации преподавателем и (или) занятия семинарского типа (семинары, практические занятия, практикумы, лабораторные работы, коллоквиумы и иные аналогичные занятия), и (или) групповые консультации, и (или) индивидуальную работу обучающихся с преподавателем, в том числе индивидуальные консультации (по курсовым работам/проектам – при наличии курсовой работы/проекта по данной дисциплине в учебном плане). Рекомендуемая тематика занятий максимально полно реализуется в контактной работе со студентами очной формы обучения. В случае реализации образовательной программы в заочной / очнозаочной форме трудоемкость дисциплины сохраняется, однако объем учебного материала

4

5

в значительной части осваивается студентами в форме самостоятельной работы. При этом требования к ожидаемым образовательным результатам студентов по данной дисциплине не зависят от формы реализации образовательной программы.

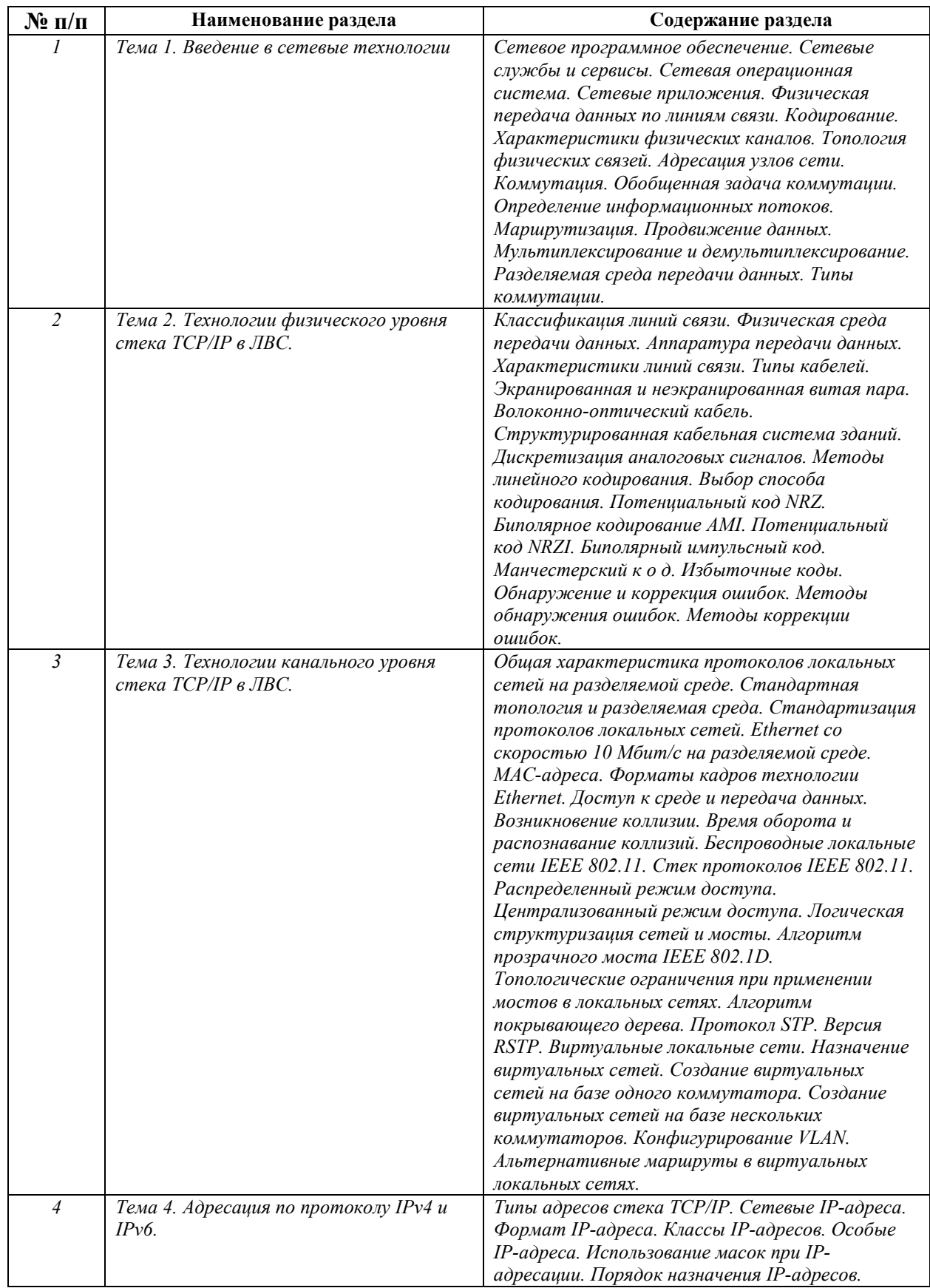

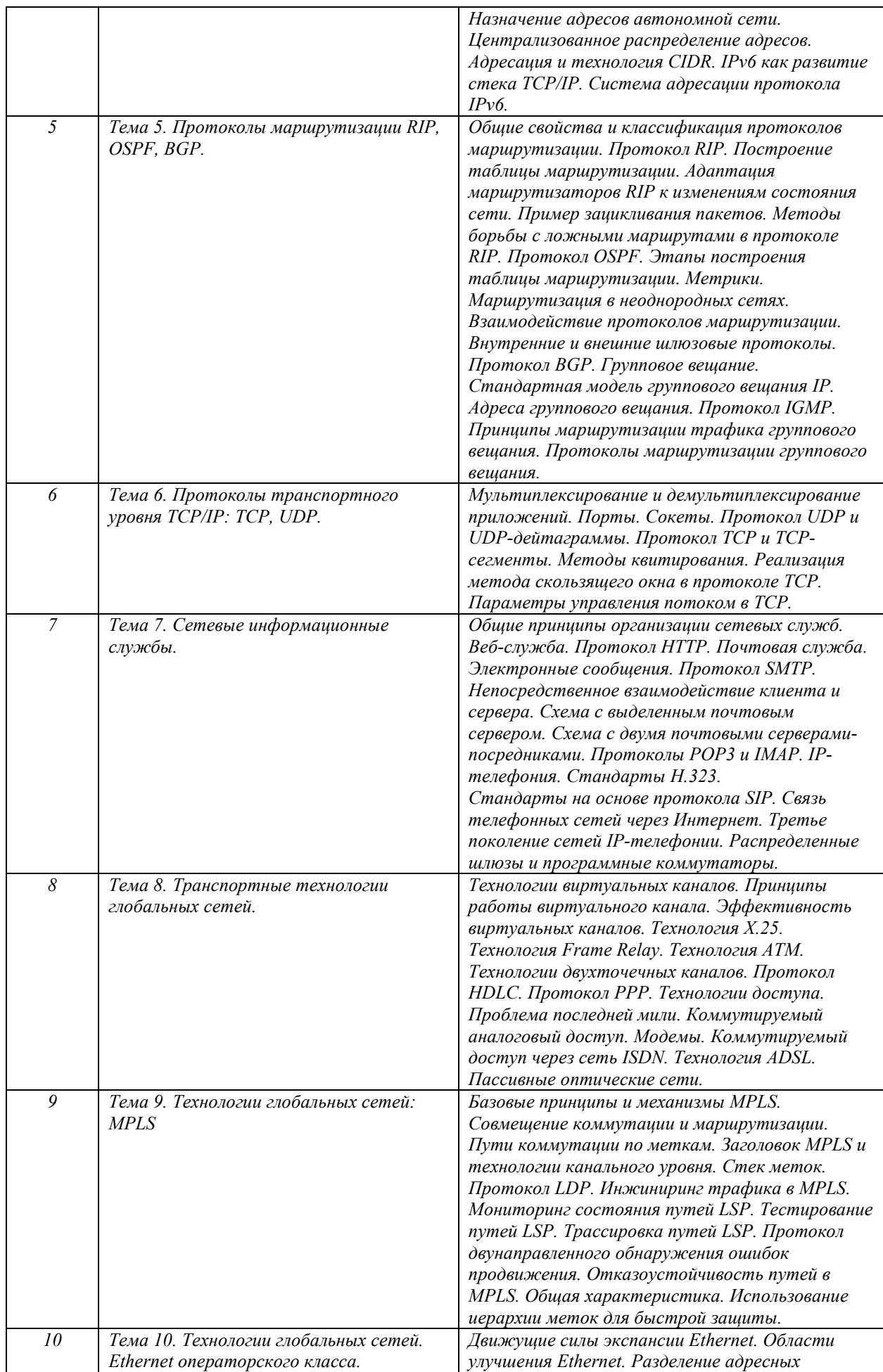

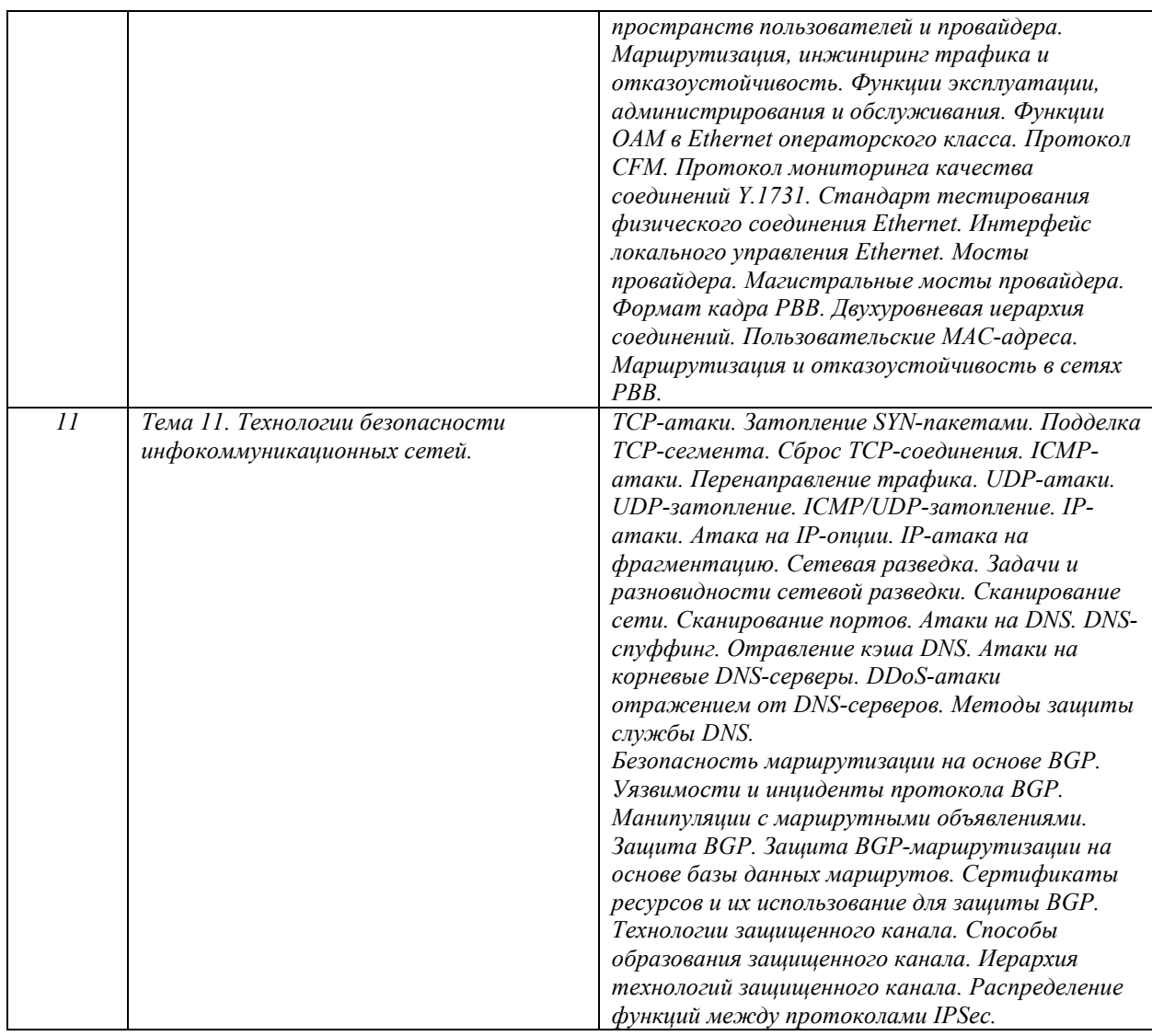

# **6. Перечень учебно-методического обеспечения для самостоятельной работы обучающихся по дисциплине**

Рекомендуемая тематика учебных занятий в форме контактной работы:

Рекомендуемая тематика учебных занятий *лекционного* типа (предусматривающих преимущественную передачу учебной информации преподавателями):

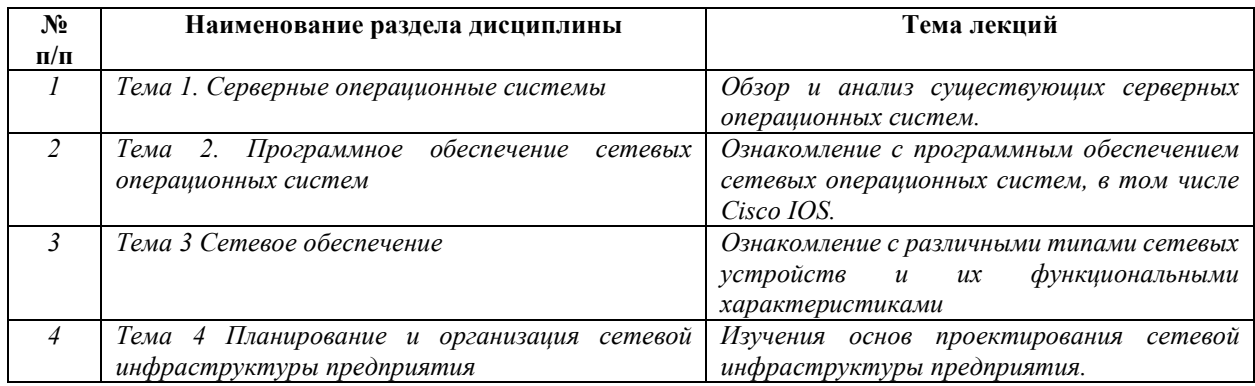

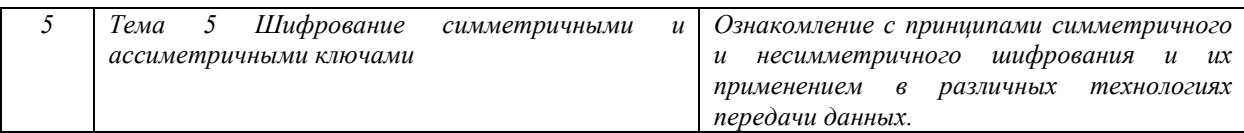

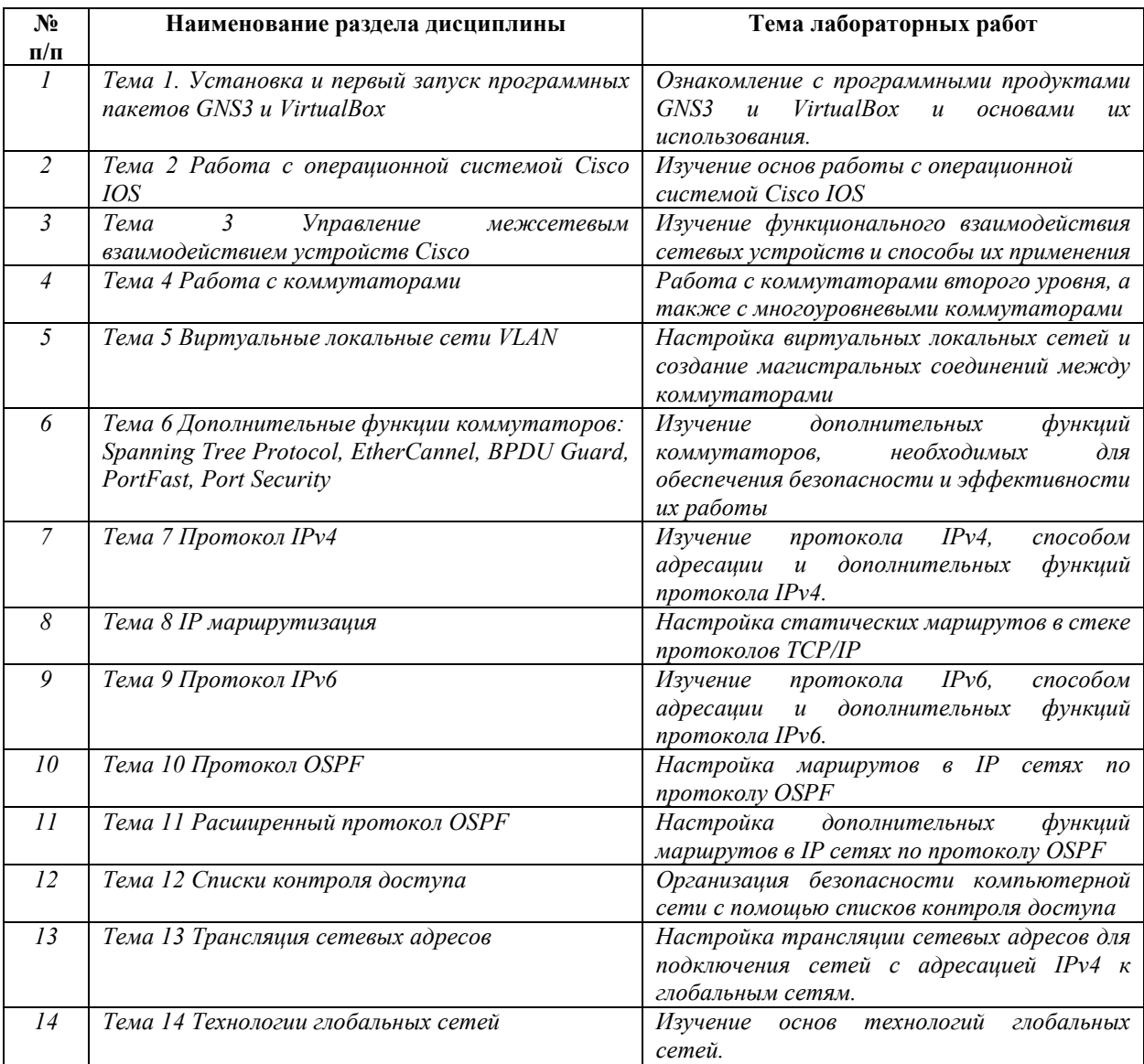

Рекомендуемый перечень тем лабораторных работ (при наличии)

Требования к самостоятельной работе студентов

Важной составляющей самостоятельной внеаудиторной подготовки студента является работа с литературой. Изучение литературы позволяет выяснить, в каком состоянии в современном мире находится рассматриваемая проблема, что сделано другими авторами в этом направлении, какие вопросы недостаточно ясно освещены, либо не рассмотрены.

Прежде чем приступить к освоению научной литературы, рекомендуется чтение учебников и учебных пособий. Наиболее эффективный метод работы с литературой – метод кодирования, включающий комментирование новых данных, оценку их значения,

постановку вопросов, сопоставление полученных сведений с ранее известными. В зависимости от вида внеаудиторной подготовки студента работа с учебной, научной и иной литературой предполагает использование разнообразных форм записей: план, тезисы, цитаты, конспект и пр.

План представляет собой перечень основных вопросов, рассматриваемых в источнике, и позволяет наилучшим образом уяснить логику мысли автора, упрощает понимание главных моментов научного труда, быстро и глубоко проникнуть в сущность его построения и, следовательно, гораздо легче ориентироваться в его содержании.

Выписки позволяют в концентрированной форме и с максимальной точностью воспроизвести в произвольном порядке наиболее важные мысли автора, статистические и другие сведения. В отдельных случаях допустимо заменять цитирование изложением, близким к дословному.

Тезисам присуща значительно более высокая степень концентрации материала, в них отмечается преобладание выводов над общими рассуждениями. Тезисы записываются близко к оригинальному тексту, т. е. без использования прямого цитирования. Тезисы оказываются незаменимыми для подготовки глубокой и всесторонней аргументации письменной работы любой сложности, а также для подготовки выступлений на защите, докладов и пр.

К написанию аннотаций прибегают в тех случаях, когда подлинная ценность и пригодность исходного источника информации исполнителю письменной работы окончательно неясна, но в то же время о нем необходимо оставить краткую запись с обобщающей характеристикой. Характерной особенностью аннотации наряду с краткостью и обобщенностью ее содержания является и то, что пишется аннотация всегда после того, как завершено ознакомление с содержанием исходного источника информации. Аннотация пишется почти исключительно своими словами и лишь в крайне редких случаях содержит в себе небольшие выдержки оригинального текста.

Резюме весьма сходно по своей сути с аннотацией. Однако, в отличие от последней, текст резюме концентрирует в себе данные не из основного содержания исходного источника информации, а из его заключительной части, прежде всего, выводов. Как и в случае с аннотацией, резюме излагается своими словами – выдержки из оригинального текста в нем практически не встречаются.

Руководствуясь положениями статьи 47 и статьи 48 Федерального закона от 29 декабря 2012 г. N 273-ФЗ «Об образовании в Российской Федерации» научнопедагогические работники и иные лица, привлекаемые университетом к реализации данной образовательной программы, пользуются предоставленными академическими правами и

 $\mathbf{q}$
свободами в части свободы преподавания, свободы от вмешательства в профессиональную деятельность; свободы выбора и использования педагогически обоснованных форм, средств, методов обучения и воспитания; права на творческую инициативу, разработку и применение авторских программ и методов обучения и воспитания в пределах реализуемой образовательной программы и отдельной дисциплины.

Исходя из рамок, установленных учебным планом по трудоемкости и видам учебной работы по дисциплине, преподаватель самостоятельно выбирает тематику занятий по формам и количеству часов проведения контактной работы: лекции и иные учебные занятия, предусматривающие преимущественную передачу учебной информации преподавателем и (или) занятия семинарского типа (семинары, практические занятия, практикумы, лабораторные работы, коллоквиумы и иные аналогичные занятия), и (или) групповые консультации, и (или) индивидуальную работу обучающихся с преподавателем, в том числе индивидуальные консультации (по курсовым работам/проектам – при наличии курсовой работы/проекта по данной дисциплине в учебном плане).

Рекомендуемая тематика занятий максимально полно реализуется в контактной работе со студентами очной формы обучения. В случае реализации образовательной программы в заочной / очно-заочной форме трудоемкость дисциплины сохраняется, однако объем учебного материала в значительной части осваивается студентами в форме самостоятельной работы. При этом требования к ожидаемым образовательным результатам студентов по данной дисциплине не зависят от формы реализации образовательной программы.

#### **7. Методические рекомендации по видам занятий**

Лекционные занятия.

В ходе лекционных занятий обучающимся рекомендуется выполнять следующие действия. Вести конспектирование учебного материала. Обращать внимание на категории, формулировки, раскрывающие содержание тех или иных явлений и процессов, научные выводы и практические рекомендации по их применению. Задавать преподавателю уточняющие вопросы с целью уяснения теоретических положений, разрешения спорных ситуаций.

Желательно оставить в рабочих конспектах поля, на которых во внеаудиторное время можно сделать пометки из рекомендованной литературы, дополняющие материал прослушанной лекции, а также подчеркивающие особую важность тех или иных теоретических положений.

Практические и семинарские занятия.

10

На практических и семинарских занятиях в зависимости от темы занятия выполняется поиск информации по решению проблем, практические упражнения, контрольные работы, выработка индивидуальных или групповых решений, итоговое обсуждение с обменом знаниями, участие в круглых столах, разбор конкретных ситуаций, командная работа, представление портфолио и т.п.

Самостоятельная работа.

Самостоятельная работа осуществляется в виде изучения литературы, эмпирических данных по публикациям и конкретных ситуаций из практики, подготовке индивидуальных работ, работа с лекционным материалом, самостоятельное изучение отдельных тем дисциплины; поиск и обзор литературы и электронных источников; чтение и изучение учебника и учебных пособий.

#### 8. Фонд оценочных средств

# 8.1. Перечень компетенций с указанием этапов их формирования в процессе освоения образовательной программы в рамках учебной дисциплины

Основными этапами формирования указанных компетенций при изучении обучающимися диспиплины являются последовательное изучение содержательно связанных между собой тем учебных занятий. Изучение каждой темы предполагает овладение обучающимися необходимыми компетенциями. Результат аттестации обучающихся на различных этапах формирования компетенций показывает уровень освоения компетенций.

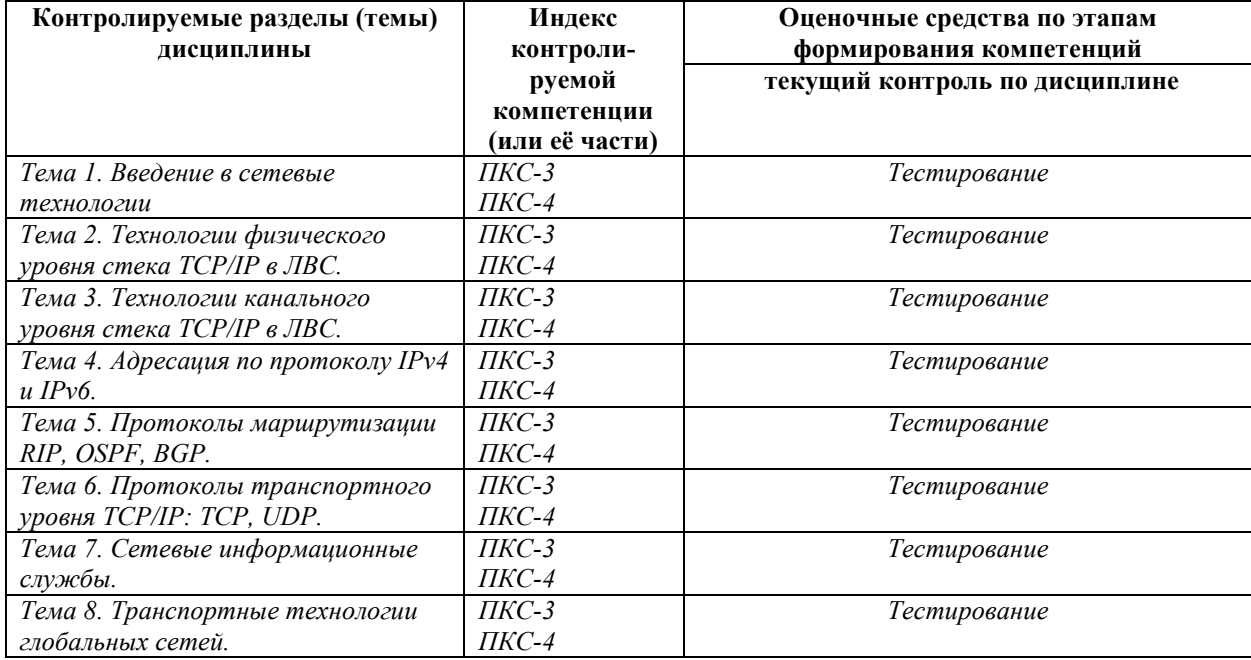

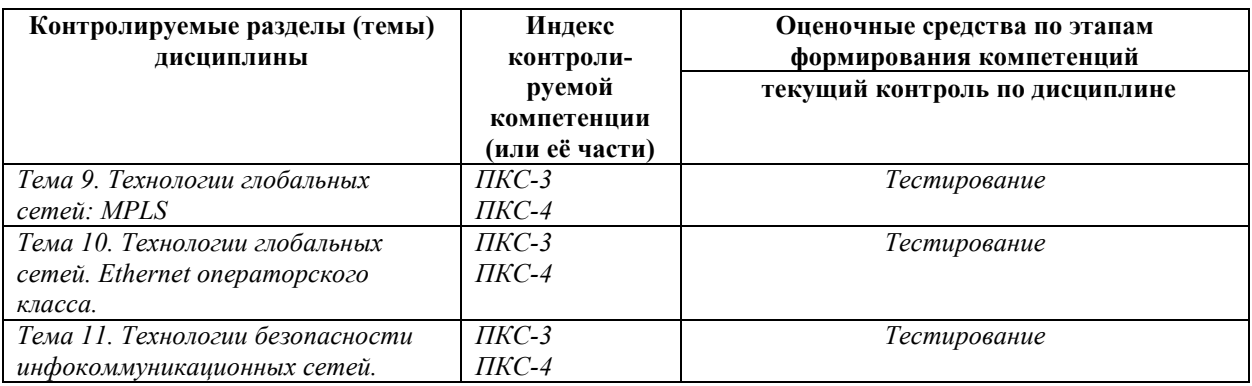

# **8.2. Типовые контрольные задания или иные материалы, необходимые для оценки знаний, умений и навыков и (или) опыта деятельности в процессе текущего контроля**

*Типовые тестовые задания:* 

*По теме 1. Введение в сетевые технологии* 

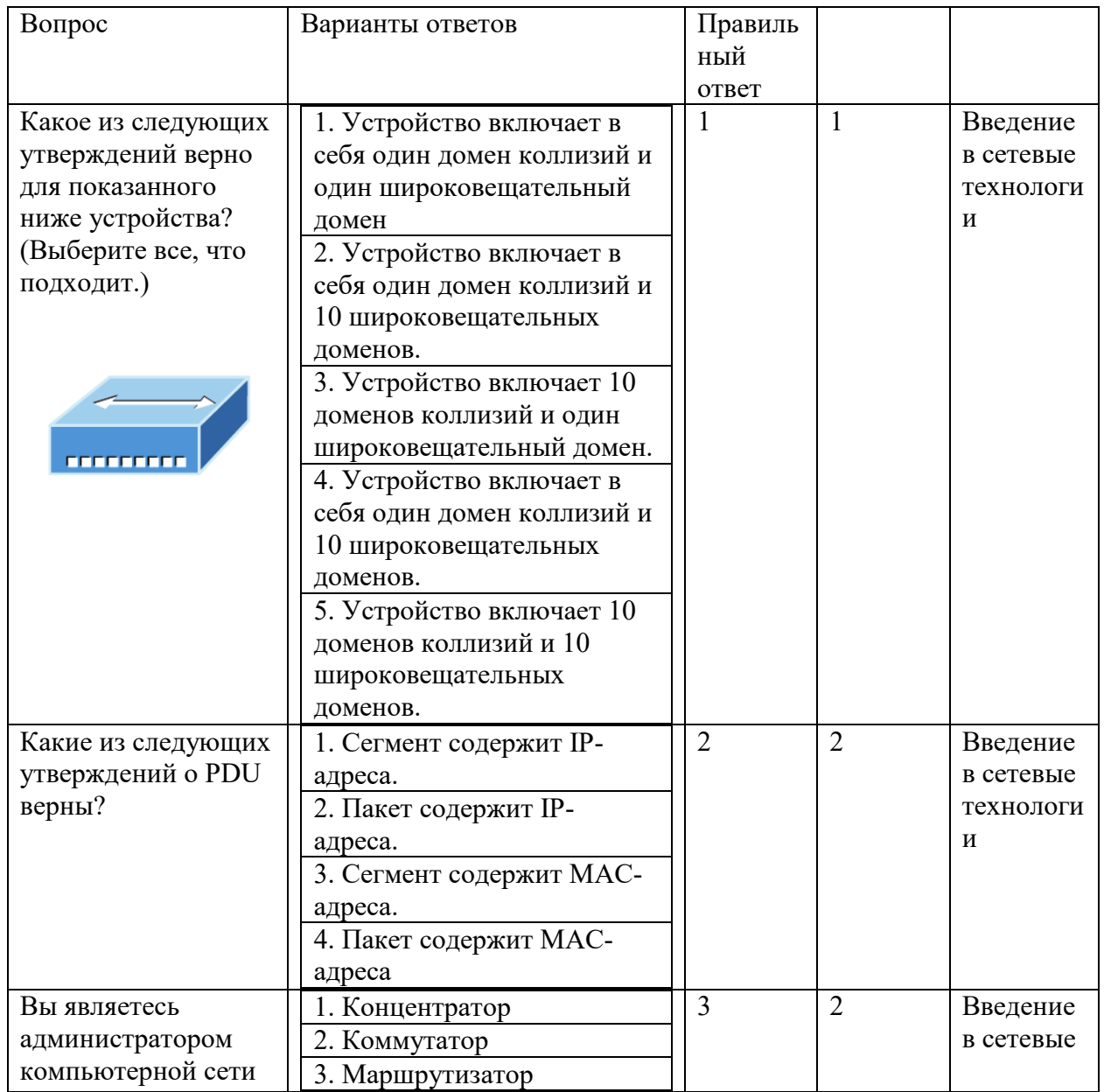

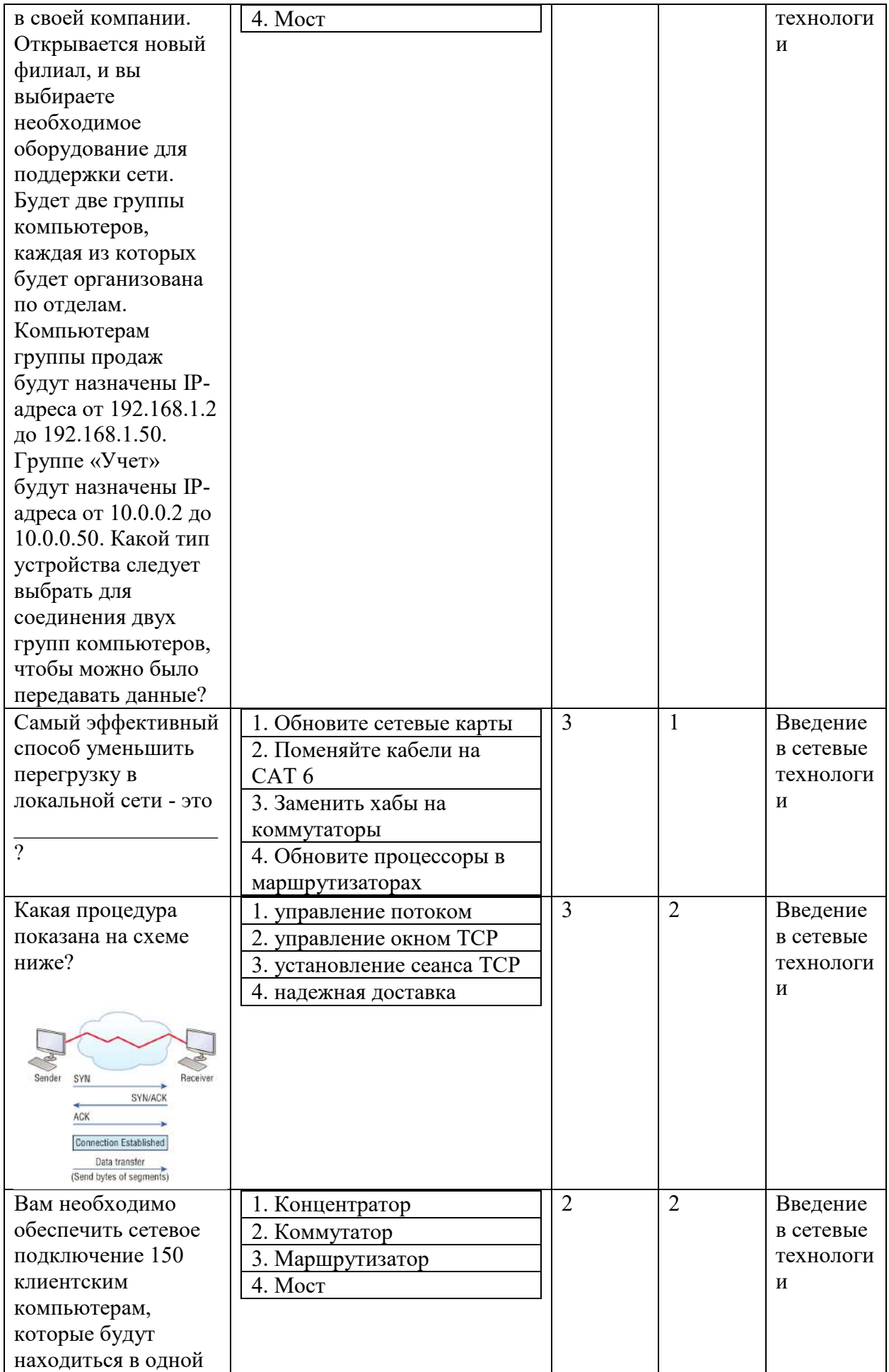

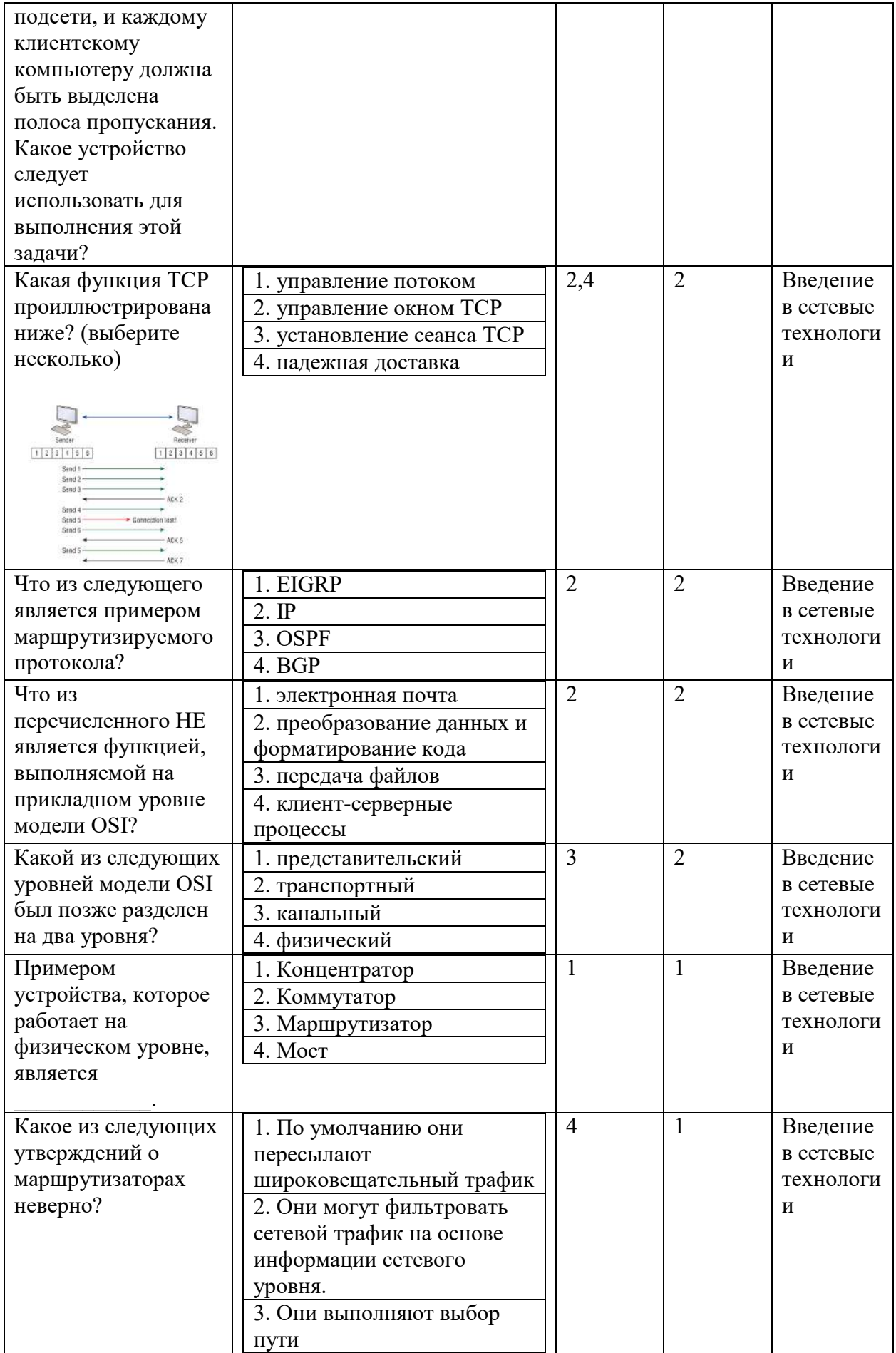

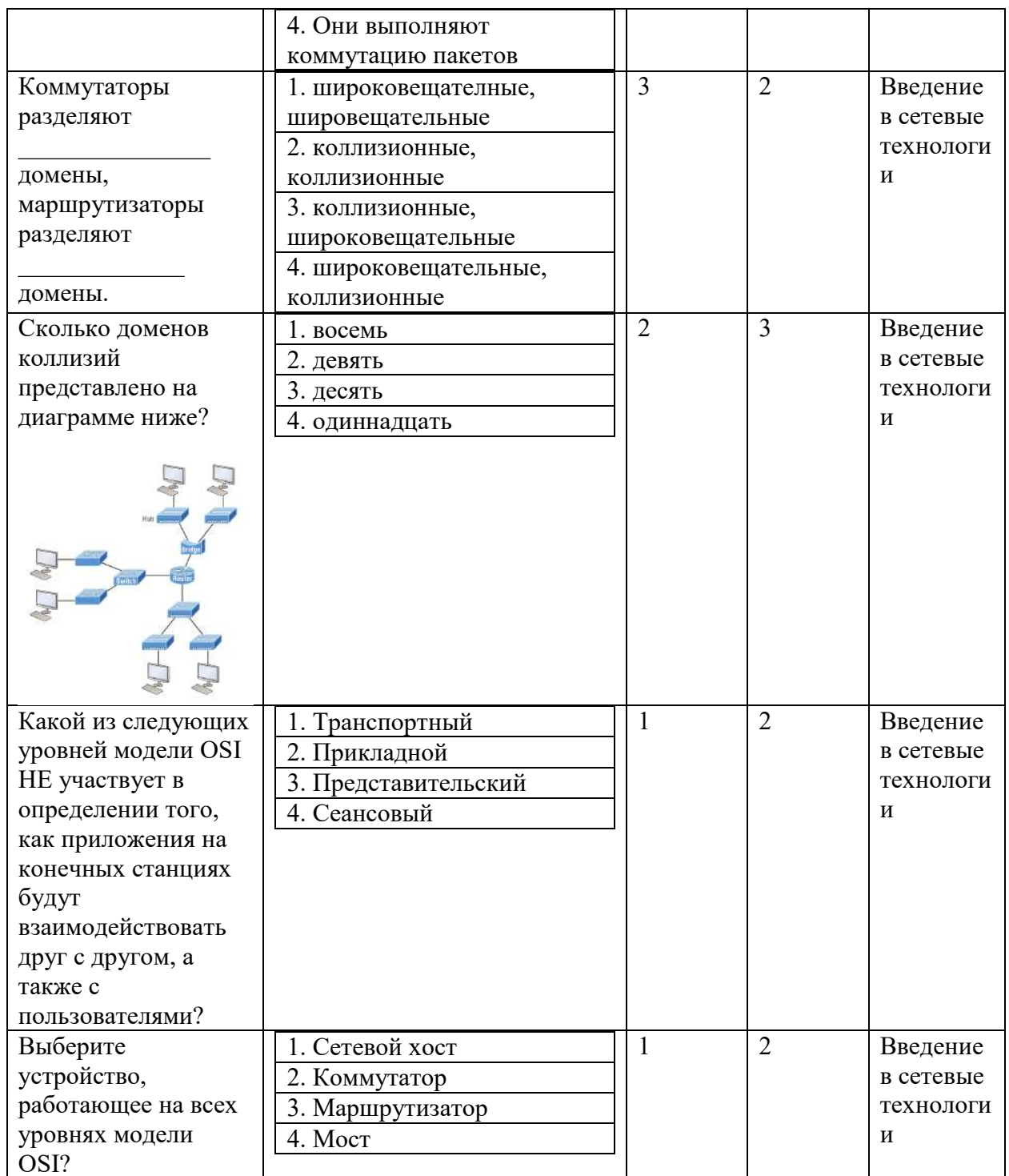

По теме 2. Технологии канального уровня стека ТСР/IР в ЛВС.

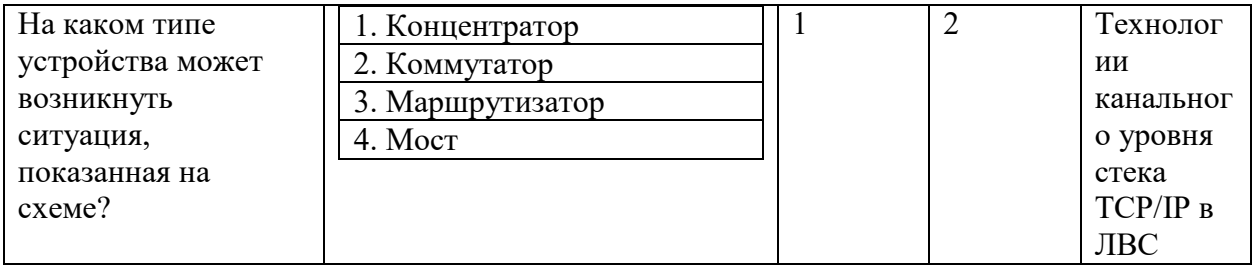

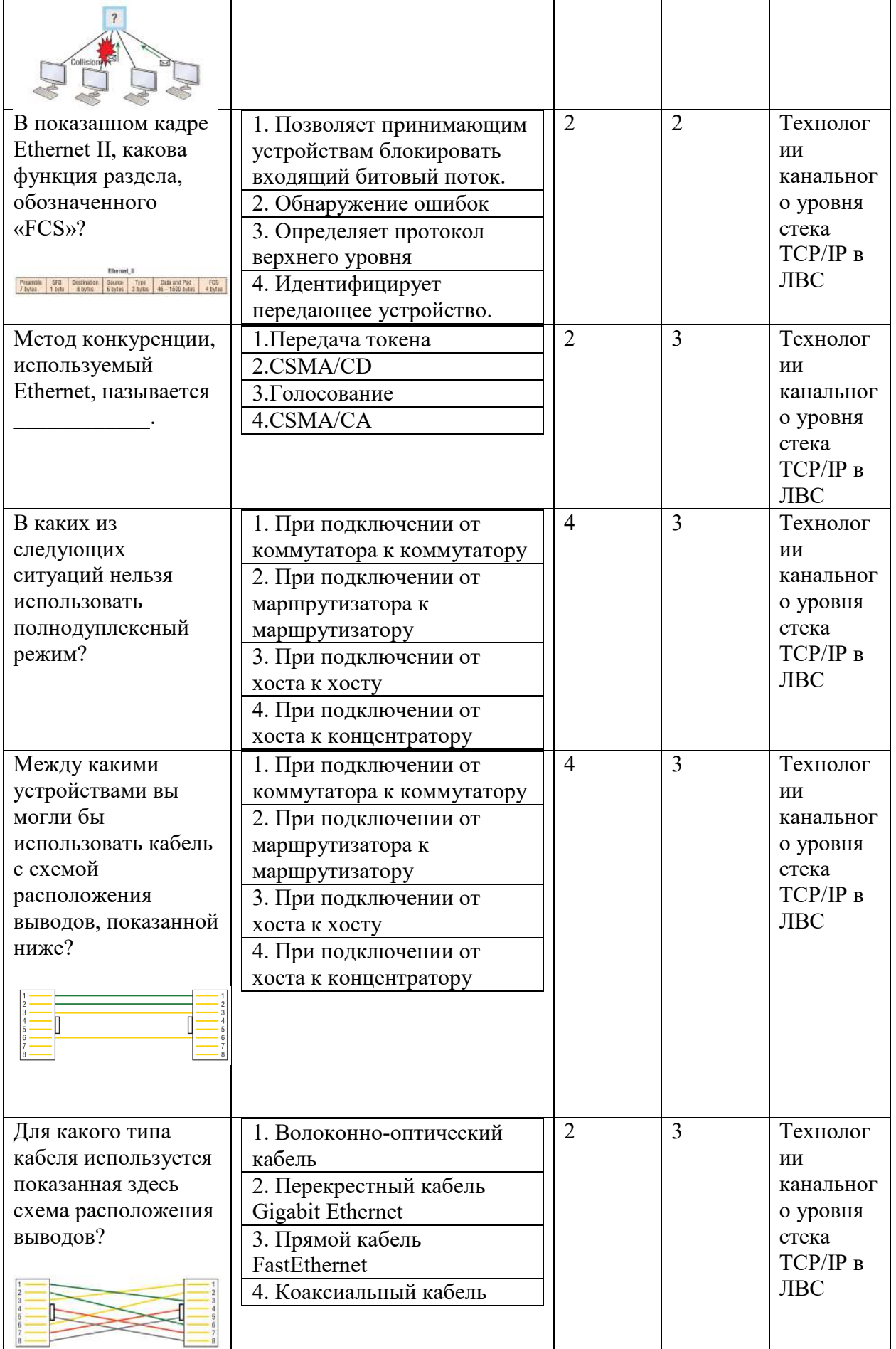

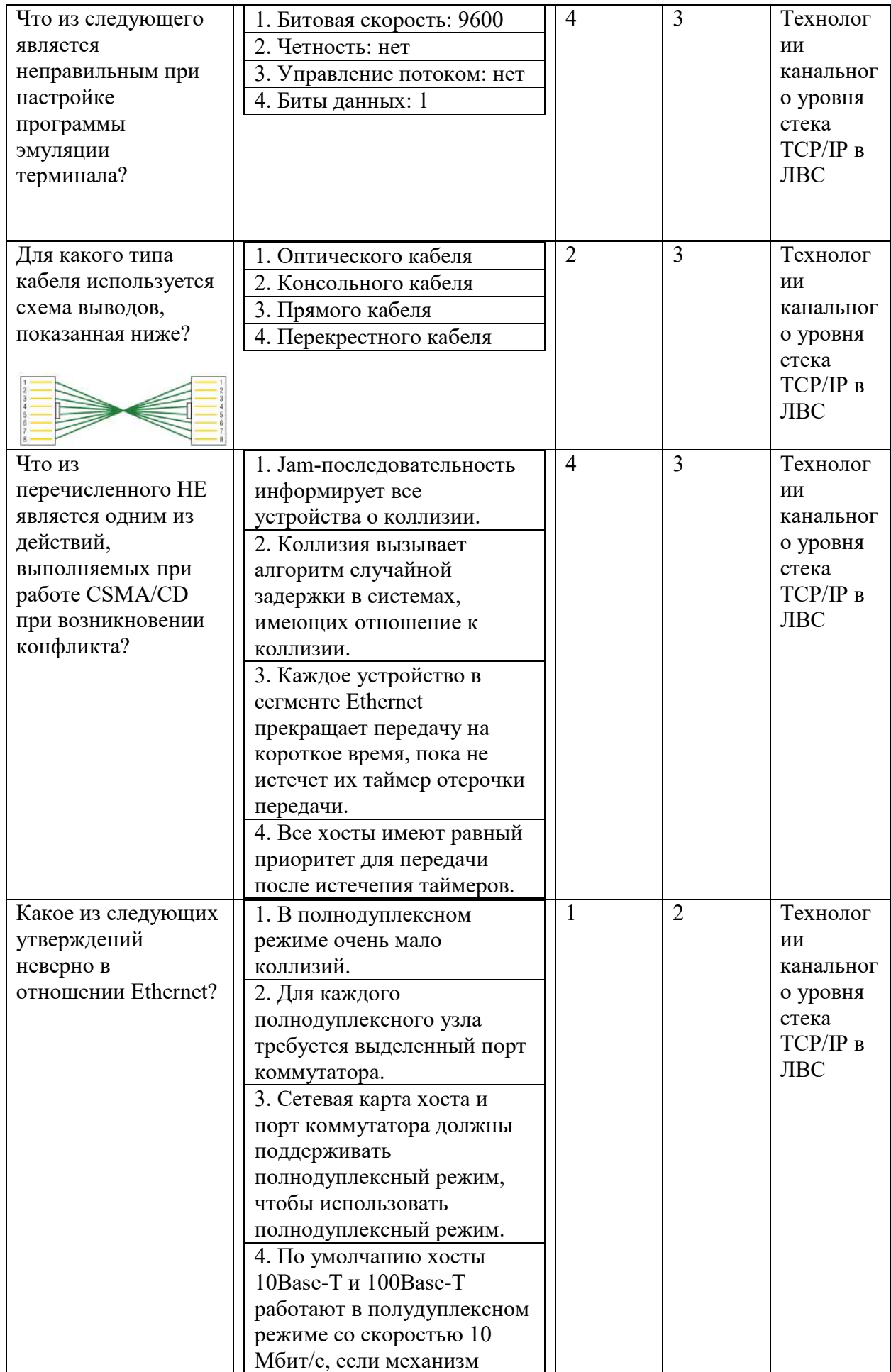

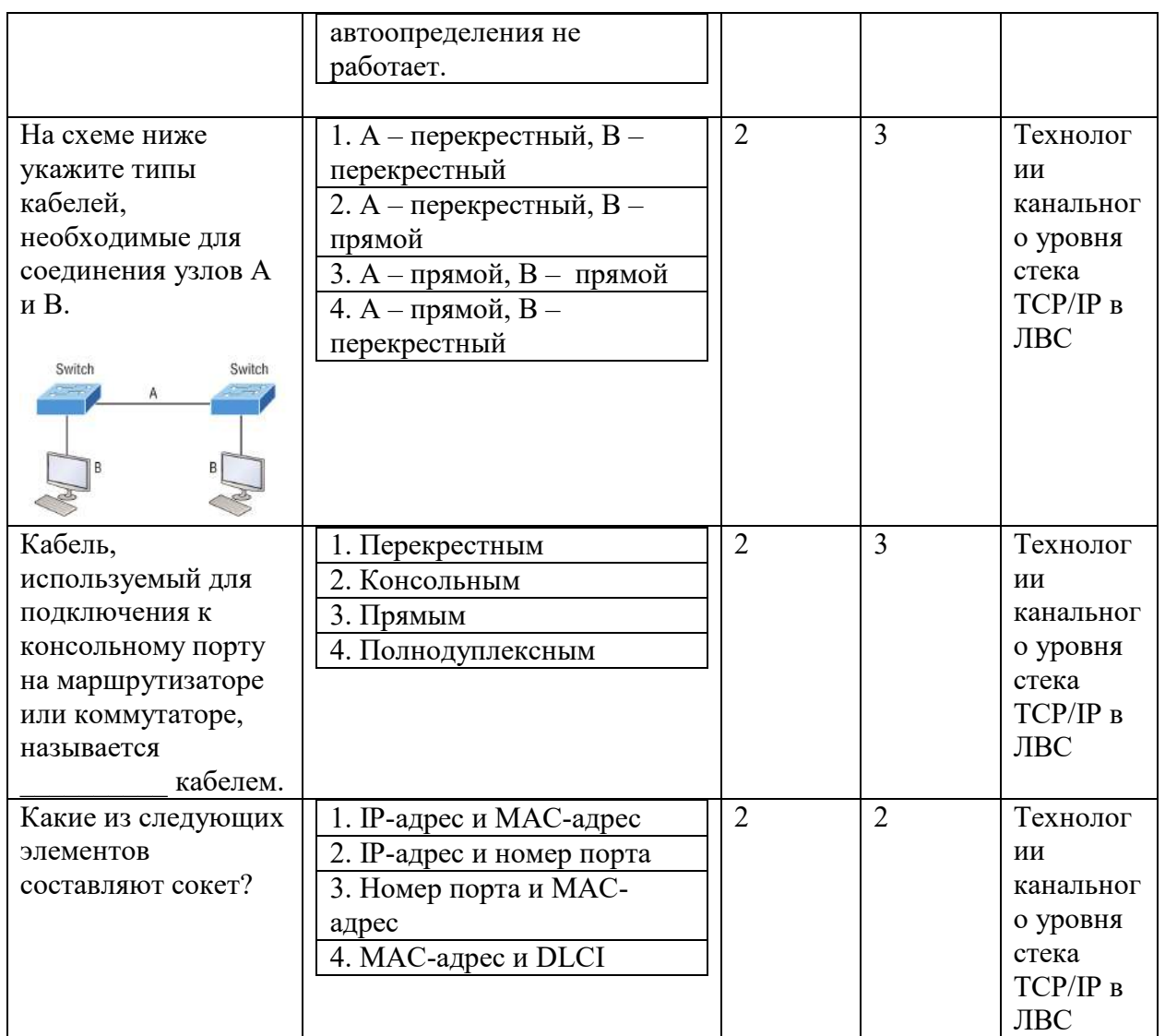

Типовые задания лабораторных работ:

#### Лабораторная работа №4. Работа с коммутаторами.

#### Теоретические сведения

#### Службы коммутаторов

Коммутаторы и мосты уровня 2 работают быстрее, чем маршрутизаторы, потому что им не нужно время на просмотр информации заголовка сетевого уровня. Вместо этого они смотрят на аппаратные адреса фрейма, прежде чем решить, пересылать, загружать или отбрасывать фрейм.

В отличие от концентраторов, коммутаторы создают частные выделенные домены конфликтов и обеспечивают независимую полосу пропускания исключительно для каждого порта.

Ниже представлен список из четырех важных преимуществ, которые мы получаем при использовании коммутации уровня 2:

• Аппаратная коммутация (ASIC)

- Скорость передачи
- Низкая задержка
- Низкая стоимость

Основная причина того, что коммутация уровня 2 настолько эффективна, заключается в том, что не происходит изменение пакета данных. Устройство считывает только кадр. инкапсулирующий пакет, что делает процесс коммутации значительно более быстрым и менее подверженным ошибкам, чем процессы маршрутизации.

А если вы используете коммутацию уровня 2 как для подключения рабочих групп, так и для сегментации сети (разбивая домены коллизий), вы можете создать больше сегментов сети, чем в тралиционных маршрутизируемых сетях. Кроме того, коммутация уровня 2 увеличивает пропускную способность для каждого пользователя, потому что, опять же, каждое соединение или интерфейс в коммутаторе является его собственным, автономным ломеном коллизий.

#### Три функции коммутатора на уровне 2

Три различные функции коммутации уровня 2: изучение адресов, принятие решений по пересылке/фильтрации и предотвращение петель.

Изучение адресов Коммутаторы уровня 2 с изучением адресов запоминают исходный аппаратный адрес каждого кадра, полученного на интерфейсе, и вводят эту информацию в базу данных МАС, называемую таблицей коммутации.

Решения о пересылке/фильтрации Когда кадр получен на интерфейсе, коммутатор смотрит на аппаратный адрес назначения, а затем выбирает для него соответствующий выходной интерфейс в базе данных МАС. Таким образом, кадр пересылается только из правильного порта назначения.

Предотвращение петель Если несколько соединений между коммутаторами созданы в нелях резервирования, могут возникнуть сетевые петли. Протокол связующего дерева (STP) используется для предотвращения петель в сети, при этом обеспечивая резервирование.

#### Изучение алресов

Когда коммутатор включен, таблица коммутации пуста, как показано на рисунке 1. Когда устройство передает, а интерфейс принимает кадр, коммутатор помещает адрес источника кадра в таблицу коммутации, позволяя ему ссылаться на точный интерфейс, на котором находится отправляющее устройство. Коммутатору тогда ничего не остается, кроме как устроить широковещательную рассылку этого кадра из каждого порта, кроме исходного, потому что он не знает, где устройство назначения действительно находится.

Если устройство отвечает на этот заполненный фрейм и отправляет фрейм обратно, то коммутатор берет адрес источника из этого фрейма и также помещает этот МАС-адрес в свою базу данных, связывая этот адрес с интерфейсом, получившим фрейм. Поскольку коммутатор теперь имеет оба соответствующих МАС-адреса в своей таблице коммутации, два устройства теперь могут устанавливать соединение точка-точка. Коммутатору не нужно загружать кадр, как это было в первый раз, потому что теперь кадры могут и будут пересылаться только между этими двумя устройствами.

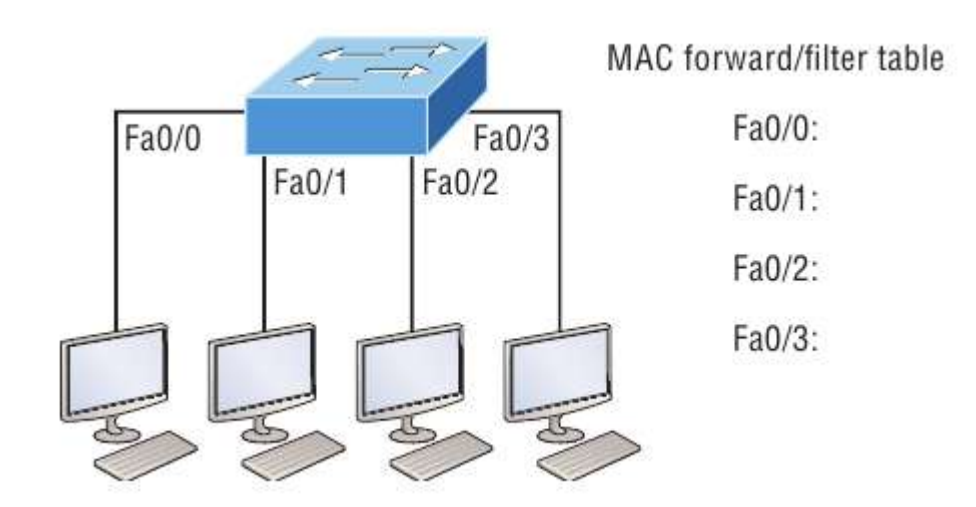

Рисунок 1. Пустая таблица коммутации

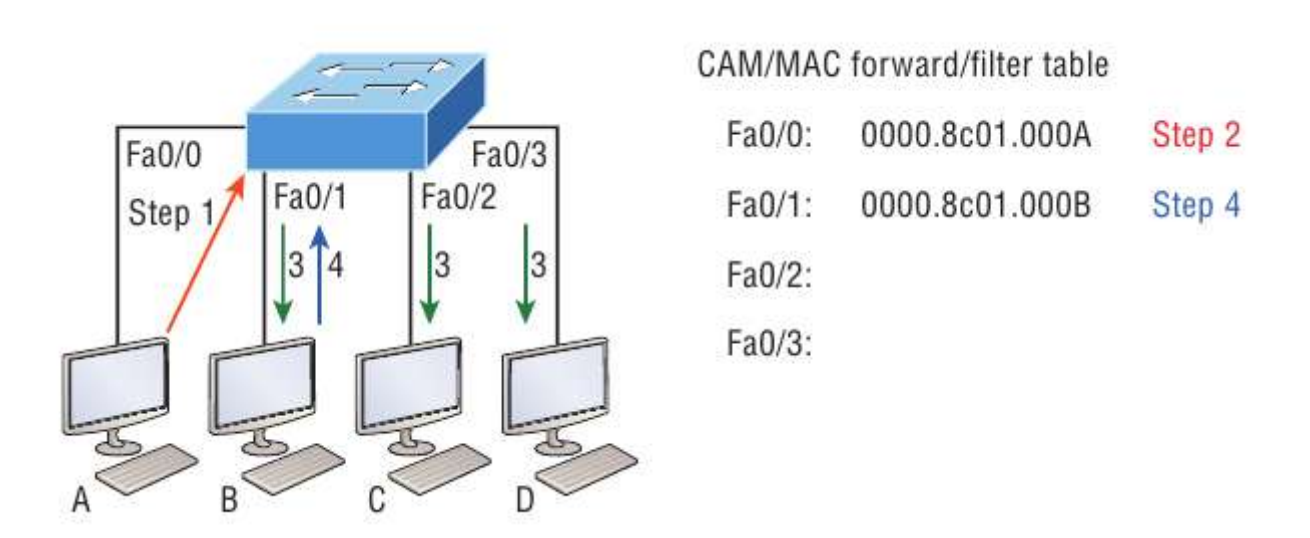

Рисунок 2. Заполненная таблица коммутации

# **Пересылка и фильтрация**

Когда фрейм поступает на интерфейс коммутатора, аппаратный адрес назначения сравнивается с базой данных MAC. Если аппаратный адрес назначения известен и указан в базе данных, кадр отправляется только из соответствующего интерфейса выхода. Коммутатор не будет передавать кадр ни на один интерфейс, кроме интерфейса назначения, который сохраняет полосу пропускания в других сегментах сети.

Но если аппаратный адрес назначения не указан в базе данных MAC, то кадр будет передан всеми активными интерфейсами, кроме интерфейса, на котором он был получен. Если устройство отвечает на заполненный кадр, база данных MAC обновляется с указанием местоположения устройства - его правильного интерфейса.

Если хост или сервер отправляет широковещательную рассылку по локальной сети, по умолчанию коммутатор выводит фрейм из всех активных портов, кроме порта источника. Напомним, что коммутатор создает меньшие домены коллизий, но по умолчанию это всегда один большой широковещательный домен.

На рисунке 3 хост A отправляет фрейм данных хосту D.

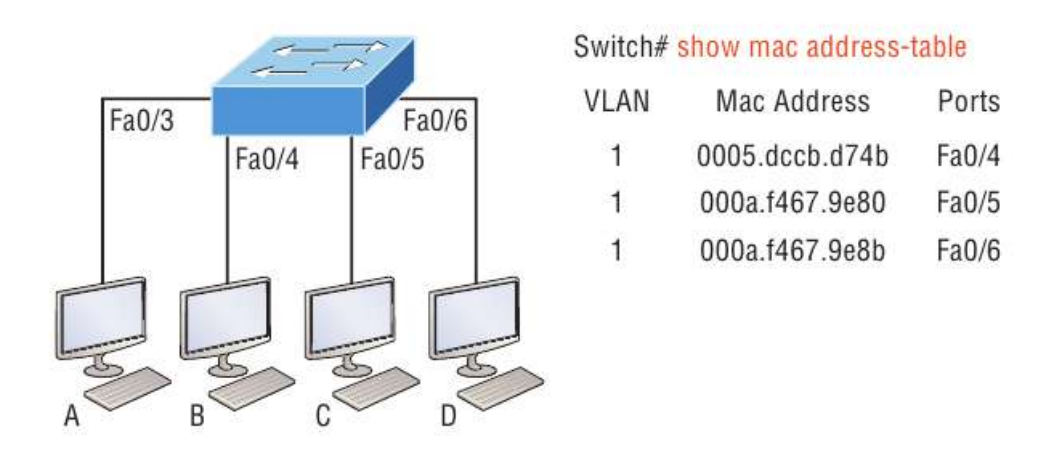

Рисунок 3.

Поскольку MAC-адрес хоста A отсутствует в таблице коммутации, коммутатор добавит исходный адрес и порт в таблицу MAC-адресов, а затем перенаправит кадр на хост D. Очень важно помнить, что исходный MAC-адрес всегда проверяется первым. чтобы убедиться, что он находится в таблице коммутации. После этого, если MAC-адрес хоста D не был найден в таблице, коммутатор будет выводить кадр из всех портов, кроме порта Fa0/3, потому что это конкретный порт, на котором был получен кадр.

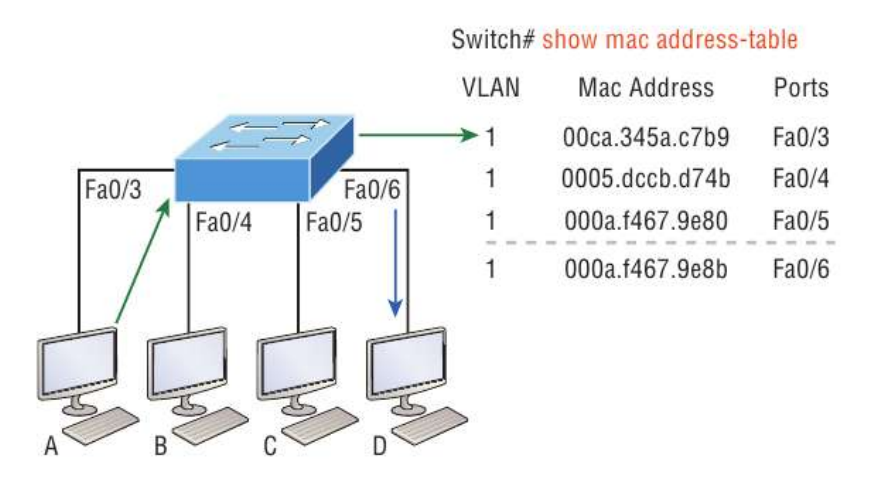

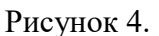

Теперь давайте посмотрим на результат, полученный при использовании команды show mac address-table:

#### Switch#**sh mac address-table**

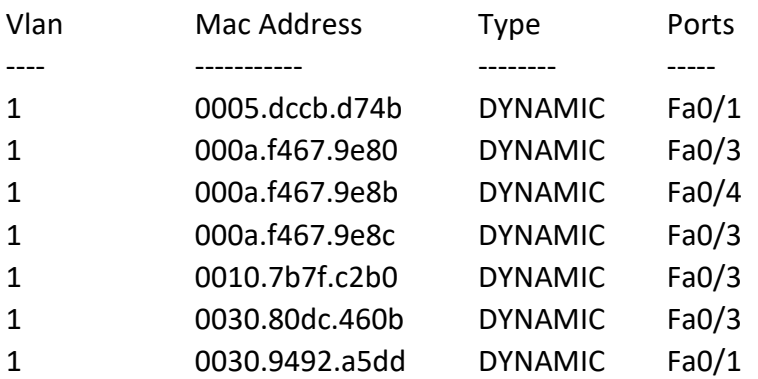

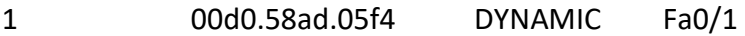

Предположим, что коммутатор получил кадр со следующими MAC-адресами:

- МАС-адрес источника:  $0005$ .dccb.d74b
- МАС-адрес назначения:  $000a.f467.9e8c$

Как коммутатор будет обрабатывать этот кадр? MAC-адрес назначения будет найден в таблице MAC-адресов, и кадр будет пересылаться только Fa0/3. Если MAC-адрес назначения не найден в таблице коммутации, кадр будет перенаправлен на все порты коммутатора, за исключением того, на котором он был первоначально получен при попытке определить местонахождение устройства назначения.

#### **Технология Port Security**

По умолчанию, MAC-адреса динамически добавляются в таблицу коммутации. Администратор может не допускать их добавление в таблицу с помощью технологии port security.

На рисунке 5 представлены два ПКС, подключенных к одному коммутатору через один порт посредством хаба или другого коммутатора уровня доступа.

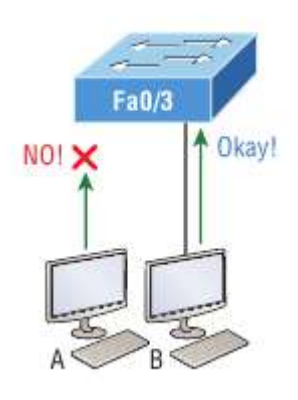

Рисунок 5. Технология port-security на коммутаторе

Порт Fa0/3 настроен так, чтобы отслеживать и разрешать кадры только с определенными MAC-адресами. В данном примере хосту А отказано в доступе, но хосту В разрешено подключиться к порту F0/3.

С помощью port-security можно ограничить количество MAC адресов, которые могут быть назначены порту динамическим образом, установить статические разрешенные MAC адреса и установить меры для пользователей, которые пытаются обойти политику безопасности.

Ниже представлены настройки port-security:

Switch#**config t** Switch(config)#**int f0/1** Switch(config-if)#**switchport mode access**

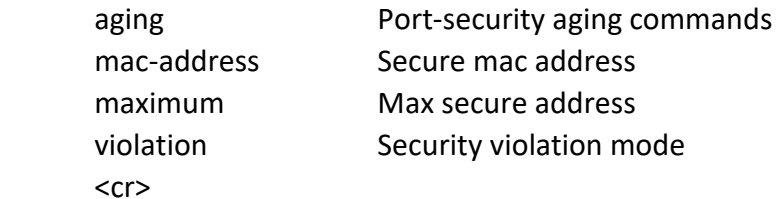

Коммутаторы приходят с настройками по умолчанию, в которых порты настроены в режим desirable. То есть при подключении к ним портов других устройств, настроенных в режим trunk, порты в режиме desirable тоже будут переходить в режим trunk, что не противоречит любой политике безопасности. Поэтому все нетранковые порты должны быть переведены в режим access. После этого можно использовать команды port-security.

Предыдущий пример ясно показывает, что команда switchport port-security может быть использована с четырьмя опциями. Можно использовать команду switchport port-security mac-address *mac-address* которая назначает конкретный MAC адрес каждому порту коммутатора, что, однако, требует большого количества времени при настройке.

В случае необходимости разрешить только один хост на одном порту коммутатора и выключать порт каждый раз, когда это правило нарушается, используйте следующие команды

Switch(config-if)#**switchport port-security maximum 1** Switch(config-if)#**switchport port-security violation shutdown** Одна из полезных команд – sticky. Вы можете найти эту команду в команде mac-address:

Switch(config-if)#**switchport port-security mac-address sticky** Switch(config-if)#**switchport port-security maximum 2** Switch(config-if)#**switchport port-security violation shutdown**

По сути, с помощью команды sticky вы можете обеспечить защиту статического MACадреса без необходимости вводить MAC-адрес абсолютно каждого в сети.

В предыдущем примере первые два MAC-адреса, поступающие в порт, «прикрепляются» к нему как статические адреса и будут помещены в рабочую конфигурацию, но когда третий адрес попытается подключиться, порт немедленно отключится.

На рисунке 6 показан хост в холле компании, который должен быть защищен от подключения кабеля Ethernet, кем-либо, кроме одного уполномоченного лица.

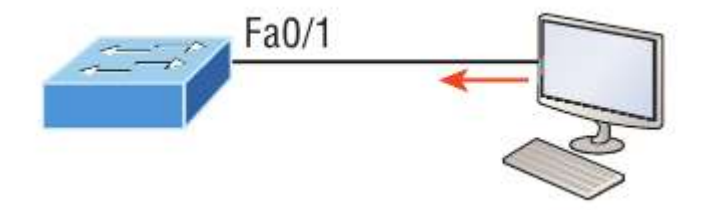

Рисунок 6.

Что можно сделать, чтобы порт коммутатора Fa0/1 разрешал только MAC-адрес ПКС?

Решение довольно простое, потому что в этом случае настройки безопасности порта по умолчанию будут работать хорошо. Все, что осталось сделать, это добавить статическую запись МАС:

# Switch(config-if)#switchport port-security Switch(config-if)#switchport port-security violation restrict Switch(config-if)#switchport port-security mac-address aa.bb.cc.dd.ee.ff

Чтобы защитить ПКС, мы установили максимально допустимое количество МАС-адресов равным 1, а в случае нарушения выбрали опцию restrict, чтобы порт не отключался каждый раз, когда кто-то пытался использовать кабель Ethernet (что будет постоянно). При использовании ограничения на нарушение несанкционированные кадры будут просто отброшены. Помните, что как только вы включаете защиту порта на порту, по умолчанию он выключается при нарушении и максимум 1. Так что все, что нужно было сделать, это изменить режим нарушения и добавить статический МАС-адрес.

# Настройка коммутаторов серии Catalyst

Коммутаторы Cisco Catalyst бывают разных видов; некоторые работают со скоростью 10 Мбит/с, в то время как другие могут достигать скорости коммутируемых портов до 10 Гбит/с с комбинацией витой пары и оптического волокна.

Вот список основных задач, которые будут рассмотрены дальше:

- Административные функции
- Настройка IP-адреса и маски подсети
- Установка шлюза IP по умолчанию
- Настройка безопасности порта
- Тестирование и проверка сети

На рисунке 7 показан типичный коммутатор Cisco Catalyst.

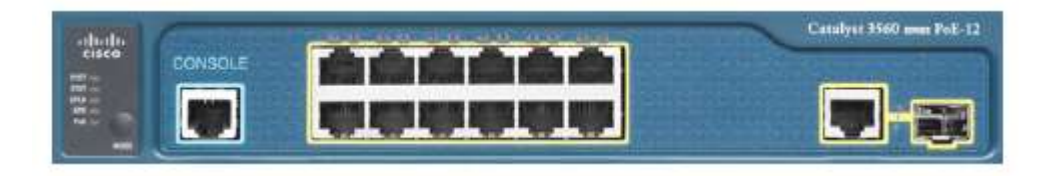

Рисунок 7. Коммутатор Cisco Catalyst

Консольный порт для коммутаторов Catalyst обычно расположен на задней панели коммутатора. Тем не менее, на небольших коммутаторах, таких как 3560, показанном на рисунке, консоль находится прямо спереди, чтобы облегчить использование. (Восьмипортовый 2960 выглядит точно так же.) Если загрузка операционной системы завершится успешно, системный индикатор загорится зеленым, если нет - он станет желтым. Нижняя кноПКСа используется, чтобы показать, какие индикаторы обеспечивают питание через Ethernet (РоЕ). В этом можно убедиться, нажав кноПКСу Mode. РоЕ - очень полезная особенность этих коммутаторов. Он позволяет запитать точку доступа и телефон, просто подключив их к коммутатору с помощью кабеля Ethernet.

На рисунке 8 показана коммутируемая сеть.

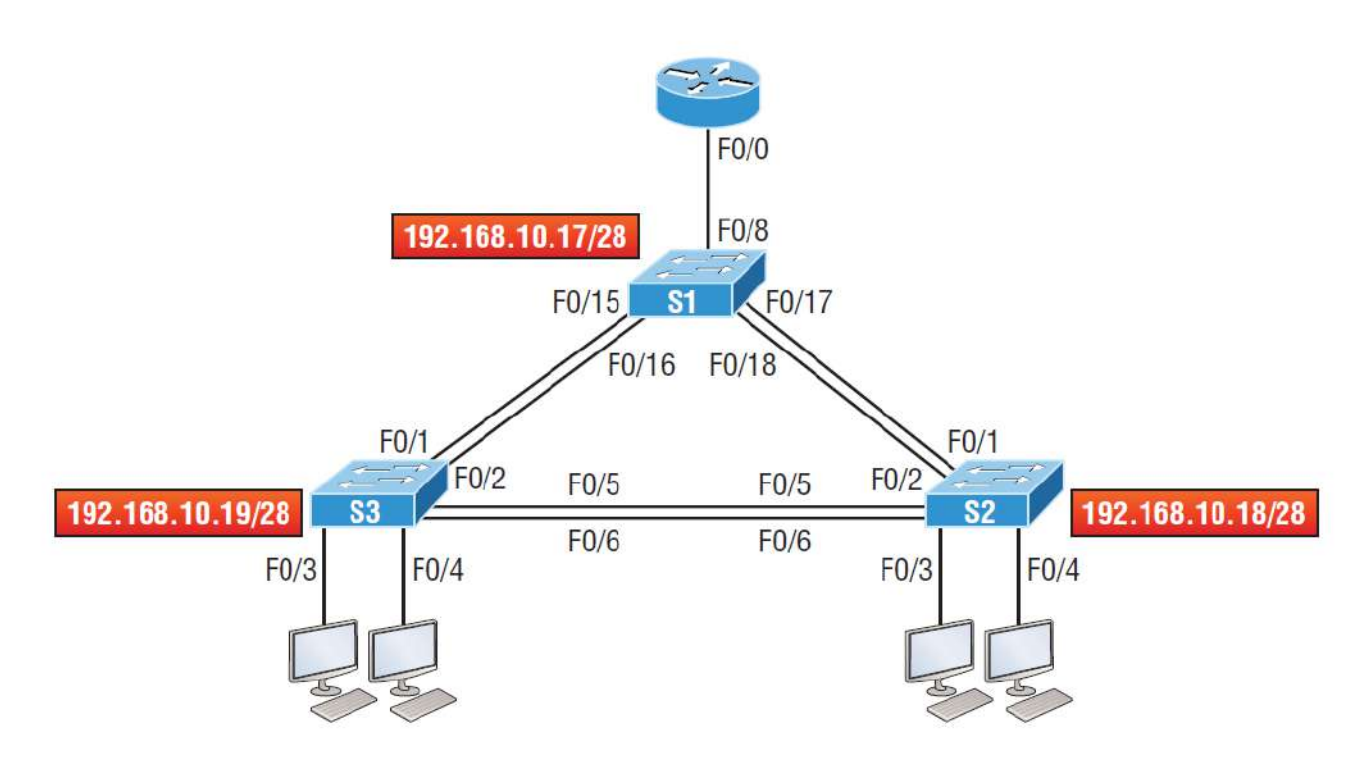

Рисунок 8. Коммутируемая сеть

На рисунке изображены три коммутатора 3560. Можно использовать любые коммутаторы уровня 2, чтобы следить за конфигурацией.

При первом подключении портов коммутаторов друг к другу, индикаторы соединения загораются желтым, а затем загораются зеленым, указывая на нормальную работу. На самом деле вы наблюдаете схождение связующего дерева, и этот процесс занимает около 50 секунд без включенных расширений. Но если вы подключаетесь к порту коммутатора, а индикатор порта коммутатора попеременно горит зеленым и желтым, это означает, что происходят ошибки. В этом случае проверьте сетевую карту хоста или кабели, возможно, даже настройки дуплексного режима на порту, чтобы убедиться, что они соответствуют настройке хоста.

 $S<sub>1</sub>$ 

Начнем настройку с подключения к каждому коммутатору и настройки административных функций. Также назначим каждому коммутатору IP-адрес, но в этом нет необходимости, чтобы сеть работала. Единственная причина, по которой это может быть необходимо сделать, заключается в том, чтобы управлять/администрировать коммутатор удаленно, например, через Telnet. Воспользуемся простой схемой IP, например 192.168.10.16/28. Посмотрите на следующий вывод:

Switch>en Switch#config t Switch(config)#hostname S1 S1(config)#enable secret todd S1(config)#int f0/15 S1(config-if)#description 1st connection to S3 S1(config-if)#int f0/16 S1(config-if)#description 2nd connection to S3

25

S1(config-if)#**int f0/17**

S1(config-if)#**description 1st connection to S2**

S1(config-if)#**int f0/18**

S1(config-if)#**description 2nd connection to S2**

S1(config-if)#**int f0/8**

S1(config-if)#**desc Connection to IVR**

S1(config-if)#**line con 0**

S1(config-line)#**password console**

S1(config-line)#**login**

S1(config-line)#**line vty 0 15**

S1(config-line)#**password telnet**

S1(config-line)#**login**

S1(config-line)#**int vlan 1**

S1(config-if)#**ip address 192.168.10.17 255.255.255.240**

S1(config-if)#**no shut** 

S1(config-if)#**exit**

S1(config)#**banner motd #this is my S1 switch#**

S1(config)#**exit**

S1#**copy run start**

Destination filename [startup-config]? **[enter]**

Building configuration...

[OK]

S1#

Первое, на что следует обратить внимание, - это то, что на физических интерфейсах коммутатора не настроен IP-адрес. IP-адрес настраивается в логическом интерфейсе, который называется доменом управления или VLAN. Вы можете использовать VLAN 1 по умолчанию для управления коммутируемой сетью, как мы это делаем здесь, или вы можете выбрать для управления другую VLAN.

Остальная часть настройки в основном такая же, как и процесс настройки маршрутизатора.

**S2** 

Вот конфигурация S2:

Switch#**config t** Switch(config)#**hostname S2** S2(config)#**enable secret todd** S2(config)#**int f0/1** S2(config-if)#**desc 1st connection to S1** S2(config-if)#**int f0/2** S2(config-if)#**desc 2nd connection to s2**  S2(config-if)#**int f0/5** S2(config-if)#**desc 1st connection to S3** S2(config-if)#**int f0/6** S2(config-if)#**desc 2nd connection to s3** S2(config-if)#**line con 0** 

S2(config-line)#**password console** S2(config-line)#**login** S2(config-line)#**line vty 0 15** S2(config-line)#**password telnet** S2(config-line)#**login** S2(config-line)#**int vlan 1** S2(config-if)#**ip address 192.168.10.18 255.255.255.240** S2(config)#**exit** S2#**copy run start** Destination filename [startup-config]?**[enter]** Building configuration... [OK] S2#

Теперь должна быть возможность пинговать с S2 на S1. Давай попробуем:

## S2#**ping 192.168.10.17**

Type escape sequence to abort. Sending 5, 100-byte ICMP Echos to 192.168.10.17, timeout is 2 seconds: .!!!! Success rate is 80 percent (4/5), round-trip min/avg/max =  $1/1/1$  ms S2#

Первый период [.] - это тайм-аут, но восклицательный знак [!] Означает успех. Первый эхозапрос не сработал из-за времени, которое требуется ARP для преобразования IP-адреса в соответствующий ему аппаратный MAC-адрес.

# **S3**

Проверьте конфигурацию коммутатора S3:

Switch>**en** Switch#**config t** SW-3(config)#**hostname S3** S3(config)#**enable secret todd**  S3(config)#**int f0/1** S3(config-if)#**desc 1st connection to S1** S3(config-if)#**int f0/2** S3(config-if)#**desc 2nd connection to S1** S3(config-if)#**int f0/5** S3(config-if)#**desc 1st connection to S2** S3(config-if)#**int f0/6** S3(config-if)#**desc 2nd connection to S2** S3(config-if)#line con 0

S3(config-line)#password console

S3(config-line)#login

S3(config-line)#line vty 0 15

S3(config-line)#password telnet

S3(config-line)#login

S3(config-line)#int vlan 1

S3(config-if)#ip address 192.168.10.19 255.255.255.240

S3(config-if)#no shut

S3(config-if)#banner motd #This is the S3 switch#

S3(config)#exit

# S3#copy run start

Destination filename [startup-config]?[enter]

Building configuration...

 $[OK]$ 

 $S3#$ 

Пропингуем на S1 и S2 с коммутатора S3 и посмотрим, что произойдет:

# S3#ping 192.168.10.17

Type escape sequence to abort. Sending 5, 100-byte ICMP Echos to 192.168.10.17, timeout is 2 seconds:  $. 1111$ Success rate is 80 percent (4/5), round-trip min/avg/max =  $1/3/9$  ms

# S3#ping 192.168.10.18

Type escape sequence to abort. Sending 5, 100-byte ICMP Echos to 192.168.10.18, timeout is 2 seconds:  $1111$ Success rate is 80 percent (4/5), round-trip  $min/avg/max = 1/3/9$  ms

# S3#sh ip arp

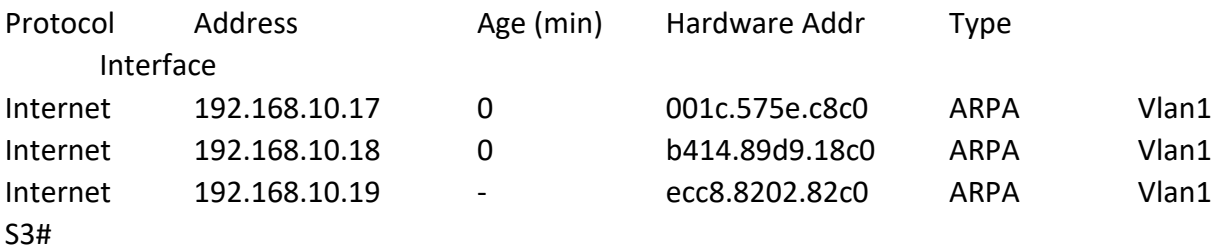

В выходных данных команды show ip arp прочерк (-) в столбце минут означает, что это физический интерфейс устройства.

Теперь, прежде чем мы перейдем к проверке конфигураций коммутатора, вам нужно знать еще одну команду, даже если она нам не нужна в нашей текущей сети, потому что у нас нет маршрутизатора. Это команда ip default-gateway. Если вы хотите управлять своими коммутаторами из-за пределов вашей локальной сети, вы должны установить шлюз по умолчанию (default gateway) на коммутаторах так же, как и на хосте, и вы делаете это из глобальной конфигурации. Вот пример, в котором мы представляем наш маршрутизатор с IP-адресом, используя последний IP-адрес в нашем диапазоне подсети:

# S3#config t S3(config)#ip default-gateway 192.168.10.30

## **Port Security**

Вы можете разрешить коммутатору запоминать значения всех МАС-адресов динамически, или можете установить статические адреса для каждого порта с помощью команды switchport port-security mac-address mac-address.

Теперь настроим безопасность порта на нашем коммутаторе S3. В нашей лаборатории к портам Fa0/3 и Fa0/4 будет подключено только одно устройство. Используя защиту портов, мы уверены, что никакое другое устройство не сможет подключиться после подключения наших хостов в портах Fa0/3 и Fa0/4. Вот как это легко сделать с помощью пары команд:

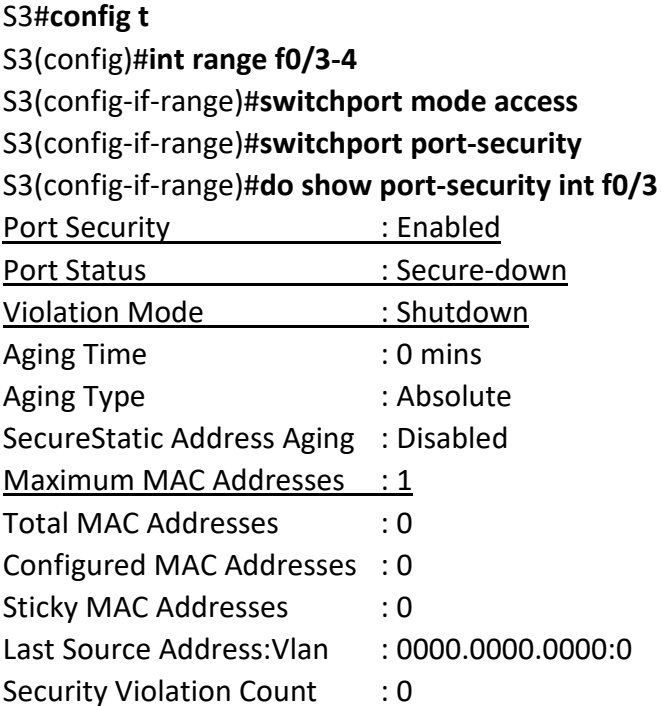

Первая команда устанавливает режим портов на доступ к портам - режим "access". Порты должны быть портами доступа (access) или магистральными портами (trunk), чтобы обеспечить безопасность порта. Используя команду switchport port-security в интерфейсе, включаем защиту портов с максимальным МАС-адресом 1 и выключением портов shutdown – в случае нарушения. Это значения по умолчанию, и вы можете увидеть их в выделенных выходных данных команды show port-security int f0/3 в предыдущем коде.

Защита порта включена, как показано в первой строке, но во второй строке отображается Secure-down, потому что хосты еще не подключены к портам. Как только это произойдет, статус покажет Secure-up и станет Secure-shutdown, если произойдет нарушение - violation. Очень важно помнить, что вы можете установить параметры безопасности порта, но это не сработает, пока вы не включите безопасность порта на уровне интерфейса. Обратите внимание на вывод для порта F0/6:

#### S3#config t

S3(config)#int range f0/6 S3(config-if-range)#switchport mode access S3(config-if-range)#switchport port-security violation restrict S3(config-if-range)#do show port-security int f0/6 **Port Security: Disabled** Port Status : Secure-up Violation Mode: restrict [output cut]

Порт Fa0/6 был настроен в режим shutdown в случае нарушения, но первая строка показывает, что безопасность порта еще не включена. Помните, что вы должны использовать эту команду на уровне интерфейса, чтобы включить безопасность порта на порту:

#### S3(config-if-range)#switchport port-security

Есть два других режима, которые вы можете использовать вместо простого отключения порта. Режимы restrict и protect означают, что другой хост может подключаться до максимально разрешенного количества МАС-адресов, но после достижения максимального количества все кадры будут просто отброшены, а порт не будет отключен. Кроме того, как режим restrict, так и режим shutdown выключения предупреждают вас через SNMP о том, что на порту произошло нарушение.

Если вы настроили порты с помощью команды выключения при нарушении, то при возникновении нарушения порты будут выглядеть следующим образом:

#### S3#sh port-security int f0/3

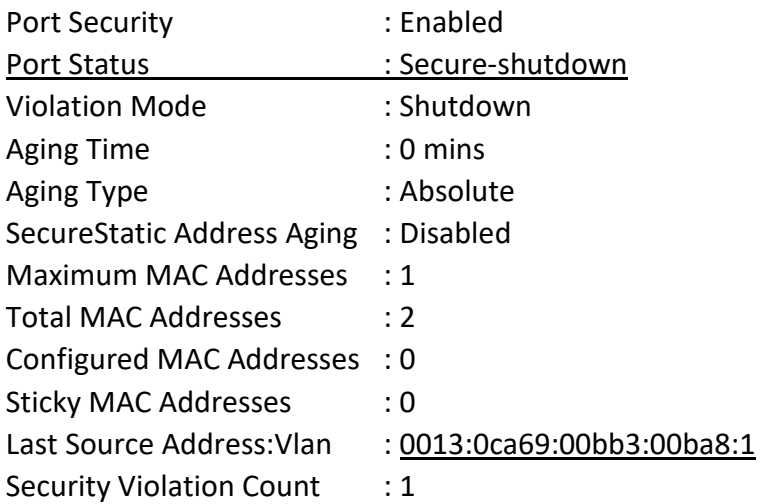

Здесь вы можете видеть, что порт находится в режиме безопасного выключения, и индикатор порта горит желтым. Чтобы снова включить порт, вам нужно будет сделать следующее:

Проверим конфигурации коммутатора.

Помните, что хотя некоторые переключатели будут показывать err-disabled вместо Secureshutdown, как показывает мой переключатель, между ними нет никакой разницы.

#### Проверка коммутаторов Cisco Catalyst

Чтобы проверить IP-адрес, установленный на коммутаторе, мы можем использовать команду show interface. Вот результат:

#### S3#sh int vlan 1

Vlan1 is up, line protocol is up Hardware is EtherSVI, address is ecc8.8202.82c0 (bia ecc8.8202.82c0) Internet address is 192.168.10.19/28 MTU 1500 bytes, BW 1000000 Kbit/sec, DLY 10 usec, reliability 255/255, txload 1/255, rxload 1/255 Encapsulation ARPA, loopback not set [output cut]

Приведенный выше вывод показывает, что интерфейс находится в рабочем состоянии. Не забывайте всегда проверять этот интерфейс с помощью этой команды или команды show ip interface brief. Многие люди забывают, что этот интерфейс отключен по умолчанию.

#### show mac address-table

При использовании этой команды отображается таблица коммутации, также называемая content addressable memory (САМ). Вот выходной сигнал переключателя S1:

## S3#sh mac address-table

Mac Address Table

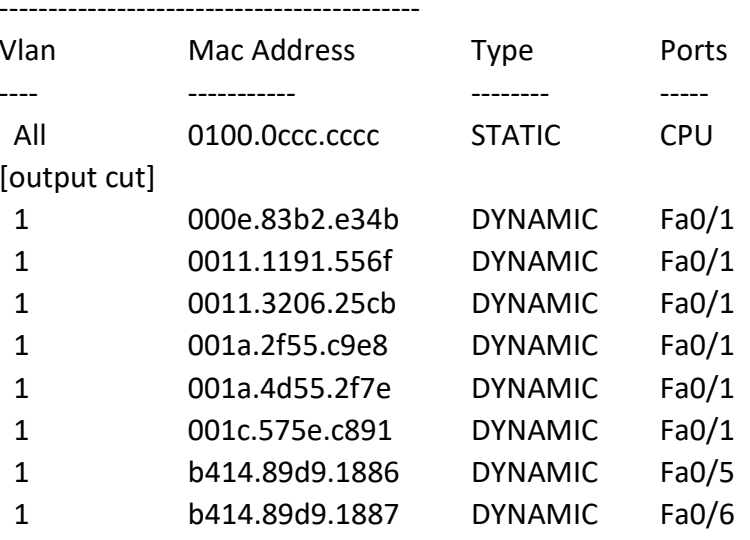

Коммутаторы используют базовые МАС-адреса, которые назначаются процессору. Первый в списке - это базовый МАС-адрес коммутатора. Из предыдущего вывода вы можете видеть, что у нас есть шесть МАС-адресов, динамически назначаемых Fa0/1, что означает, что порт Fa0/1 подключен к другому коммутатору. Портам Fa0/5 и Fa0/6 назначен только один МАСадрес, и все порты назначены VLAN 1.

Давайте взглянем на таблицу коммутации коммутатора S2 и посмотрим, что мы можем узнать.

### S2#sh mac address-table

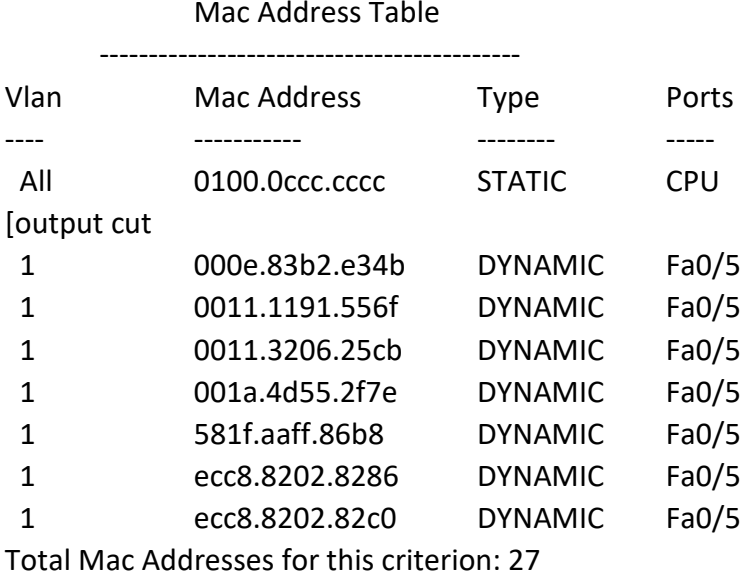

 $52#$ 

Этот вывод сообщает нам, что у нас есть семь МАС-адресов, назначенных для Fa0/5, который является нашим подключением к S3. Но где порт 6? Поскольку порт 6 является резервным каналом к S3, STP перевел Fa0/6 в режим блокировки.

#### Назначение статических МАС-адресов

Вы можете установить статический МАС-адрес в таблице МАС-адресов, но, как и установка безопасности статического МАС-порта без команды sticky, это огромная работа. На случай, если вы захотите это сделать, вот как это делается:

#### S3(config)#mac address-table ?

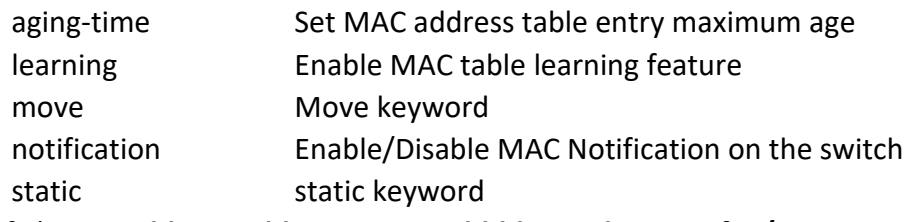

S3(config)#mac address-table static aaaa.bbbb.ccc vlan 1 int fa0/7

# S3(config)#do show mac address-table

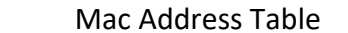

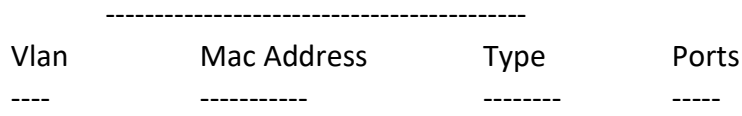

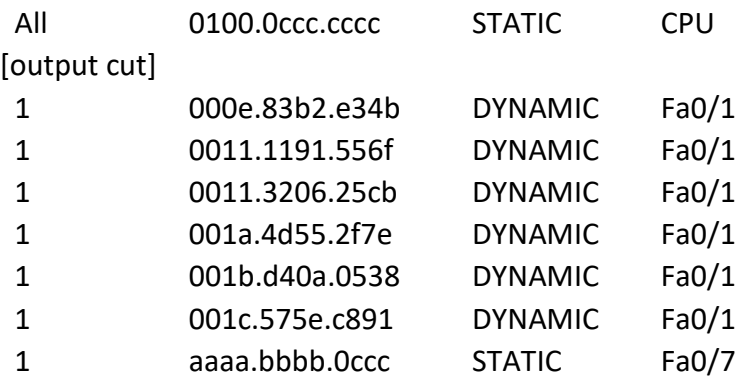

[output cut]

Total Mac Addresses for this criterion: 59

Как показано в левой части выходных данных, вы можете видеть, что статический МАСадрес теперь постоянно назначен интерфейсу Fa0/7 и что он также назначен только VLAN  $1$ 

# Протокол IEEE 802.1 x

Протокол **IEEE**  $802.1x$ является механизмом безопасности. обеспечивающим аутентификацию и авторизацию пользователей и тем самым ограничивающим доступ проводных или беспроводных устройств к локальной сети. Работа протокола базируется на клиент-серверной модели контроля доступа (рисунок 9). В качестве сервера аутентификации используется RADIUS-сервер. При этом весь процесс аутентификации пользователя производится в проводных сетях на основе протокола EAPOL (Extensible Authentication Protocol over LAN), в беспроводных - на основе протокола EAPOW (Extensible Authentication Protocol over Wireless).

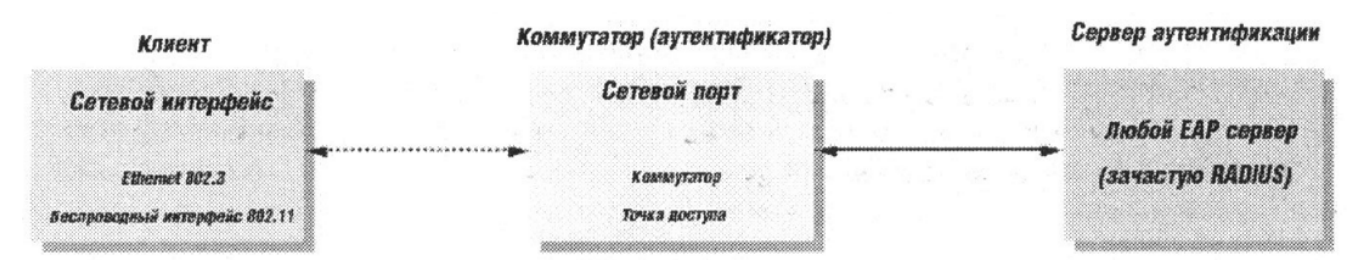

# Рисунок 9

До тех пор, пока клиент не будет аутентифицирован, протокол IEEE 802.1х будет пропускать через сетевой порт только трафик протокола EAPOL. После успешной аутентификации обычный трафик будет пропускаться через порт. Работа протокола IEEE 802.1х основывается на трёх компонентах (рисунок 9), каждая из которых подробно рассмотрена в следующем разделе.

#### Роли устройств

Клиент - это рабочая станция, которая запрашивает доступ к локальной сети и сервисам коммутатора и отвечает на запросы коммутатора. На рабочей станции должно быть установлено клиентское ПО, реализующее протокол  $802.1x$  (в ОС Microsoft Windows XP данное ПО является встроенным).

Сервер аутентификации выполняет фактическую аутентификацию клиента, проверяя подлинность клиента и информируя коммутатор, предоставлять или нет клиенту доступ к локальной сети.

Коммутатор (также называется аутентификатор) управляет физическим лоступом к сети, основываясь на статусе аутентификации клиента. Коммутатор работает как посредник между клиентом и сервером аутентификации, получая запрос на проверку подлинности от клиента, проверяя данную информацию при помощи сервера аутентификации, и пересылая ответ клиенту. ПО коммутатора включает клиента RADIUS, который отвечает за инкапсуляцию и деинкапсуляцию кадров ЕАР и взаимодействие с сервером аутентификации.

## Процесс аутентификации

Инициировать процесс аутентификации может коммутатор или клиент. Клиент инициирует аутентификацию, посылая кадр EAPOL-start, который вынуждает коммутатор отправить ему запрос на идентификацию. Когда клиент отправляет EAP - ответ со своей идентификацией, коммутатор начинает играть роль посредника, передающего кадры EAP между клиентом и сервером аутентификации до успешной или неуспешной аутентификации. Если аутентификация завершилась успешно, порт коммутатора становится авторизованным.

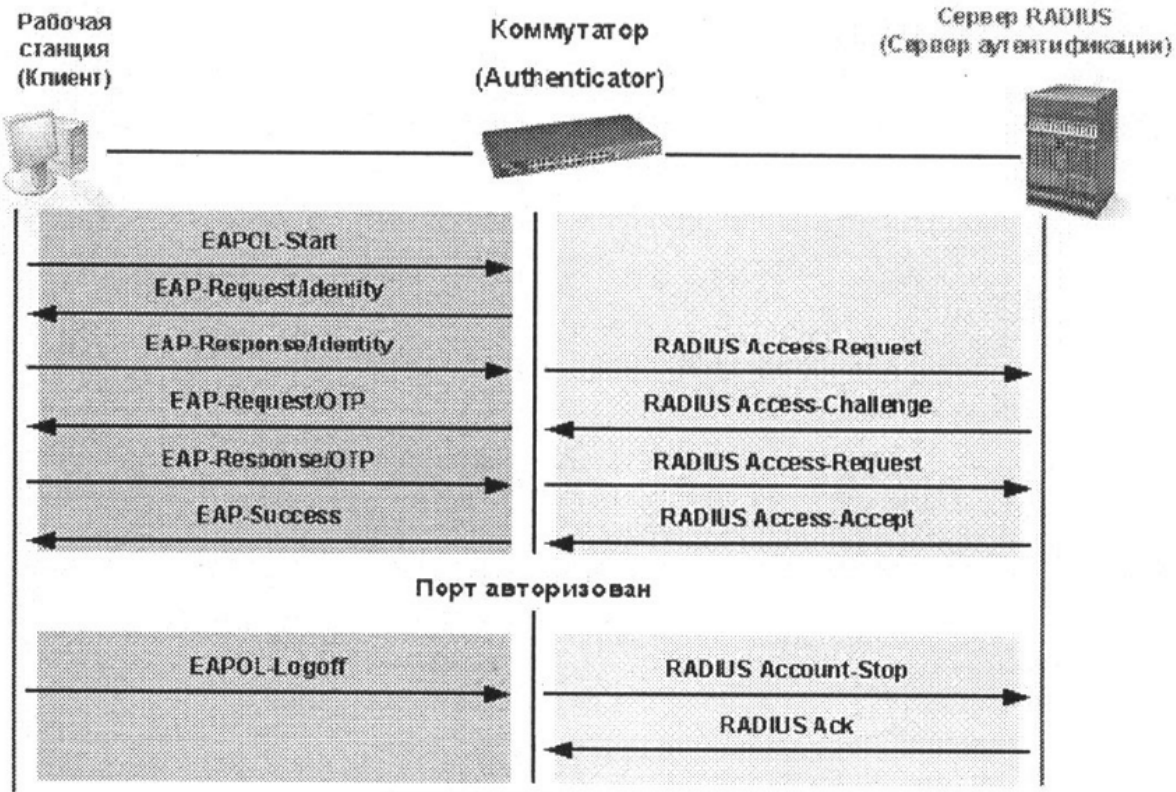

Порт не авторизован

Рисунок 10. Временная диаграмма аутентификации клиента в сети.

Временная диаграмма обмена ЕАР-кадрами зависит от используемого метода аутентификации. На рисунке 10 показана схема обмена, инициируемая клиентом, использующая метод аутентификации с использованием одноразовых паролей (One Time Password, OTP) сервером RADIUS.

#### **Состояние портов коммутатора**

Состояние порта коммутатора определяется тем, получил или не получил клиент право доступа к сети. Первоначально порт находится в неавторизованном состоянии. В этом состоянии он запрещает прохождение всего входящего и исходящего трафика за исключением пакетов протокола IEEE 802.1 х. Когда клиент аутентифицирован, порт переходит в авторизованное состояние, позволяя передачу любого трафика от него.

Возможны варианты, когда клиент или коммутатор не поддерживают протокол IEEE 802.1х. Если клиент, который не поддерживает протокол IEEE 802.1 х, подключается к неавторизованному порту, коммутатор посылает клиенту запрос на аутентификацию. Поскольку в этом случае клиент не ответит на запрос, порт останется в неавторизованном состоянии и клиент не получит доступ к сети.

В другом случае, когда клиент с поддержкой протокола IEEE 802.1х подключается к порту, на котором не запущен протокол IEEE 802.1х, клиент начинает процесс аутентификации, посылая кадр EAPOL-start. Не получив ответа, клиент посылает запрос определённое количество раз. Если после этого ответ не получен, клиент, считая, что порт находится в авторизованном состоянии начинает посылать кадры.

В случае, когда и клиент и коммутатор поддерживают протокол IEEE 802.1 х, при успешной аутентификации клиента, порт переходит в авторизованное состояние и начинает передавать все кадры клиента. Если в процессе аутентификации возникли ошибки, порт остаётся в неавторизованном состоянии, но аутентификация может быть восстановлена.

Если сервер аутентификации не может быть достигнут, коммутатор может повторно передать запрос. Если от сервера не получен ответ после определённого количества попыток, то в доступе к сети будет отказано из-за ошибок аутентификации.

Когда клиент завершает сеанс работы, он посылает сообщение EAPOL-logoff, переводящее порт коммутатора в неавторизованное состоянии. Если состояние канала связи порта переходит из активного (up) в неактивное (down), то порт также возвращается в неавторизованное состояние.

#### **Методы контроля доступа при использовании протокола IEEE 802.1 х**

Протокол IEEE 802.1х предоставляет два метода контроля доступа к сети:

- 1. На основе портов (Port-Based Access Control). При использовании данного метода достаточно, чтобы только один любой пользователь, подключенный к порту коммутатора, был авторизован. Тогда порт перейдёт в авторизованное состояние и доступ к сети получат любые пользователи, подключенному к данному порту.
- 2. На основе МАС-адресов (MAC-Based Access Control). При использовании данного метода при аутентификации также учитывается МАС-адрес клиента, подключенного к порту, и порт авторизуется только для клиента с конкретным МАС-адресом.

#### **Контроль доступа на основе портов**

Изначально протокол IEEE 802.1х разрабатывался с учётом того, что к порту коммутатора подключено не более одного устройства (рисунок 11). Как только устройство успешно проходило процедуру аутентификации, порт переходил в авторизованное состояние и далее пропускал весь трафик до тех пор, пока не наступало событие, которое обратно переводило его в неавторизованное состояние. Следовательно, если порт коммутатора подключен не к одному устройству, а к сегменту локальной сети, то успешная аутентификация любого устройства из этого сегмента открывает доступ в сеть всем остальным устройствам из сегмента. Естественно, это является серьёзной проблемой с точки зрения безопасности.

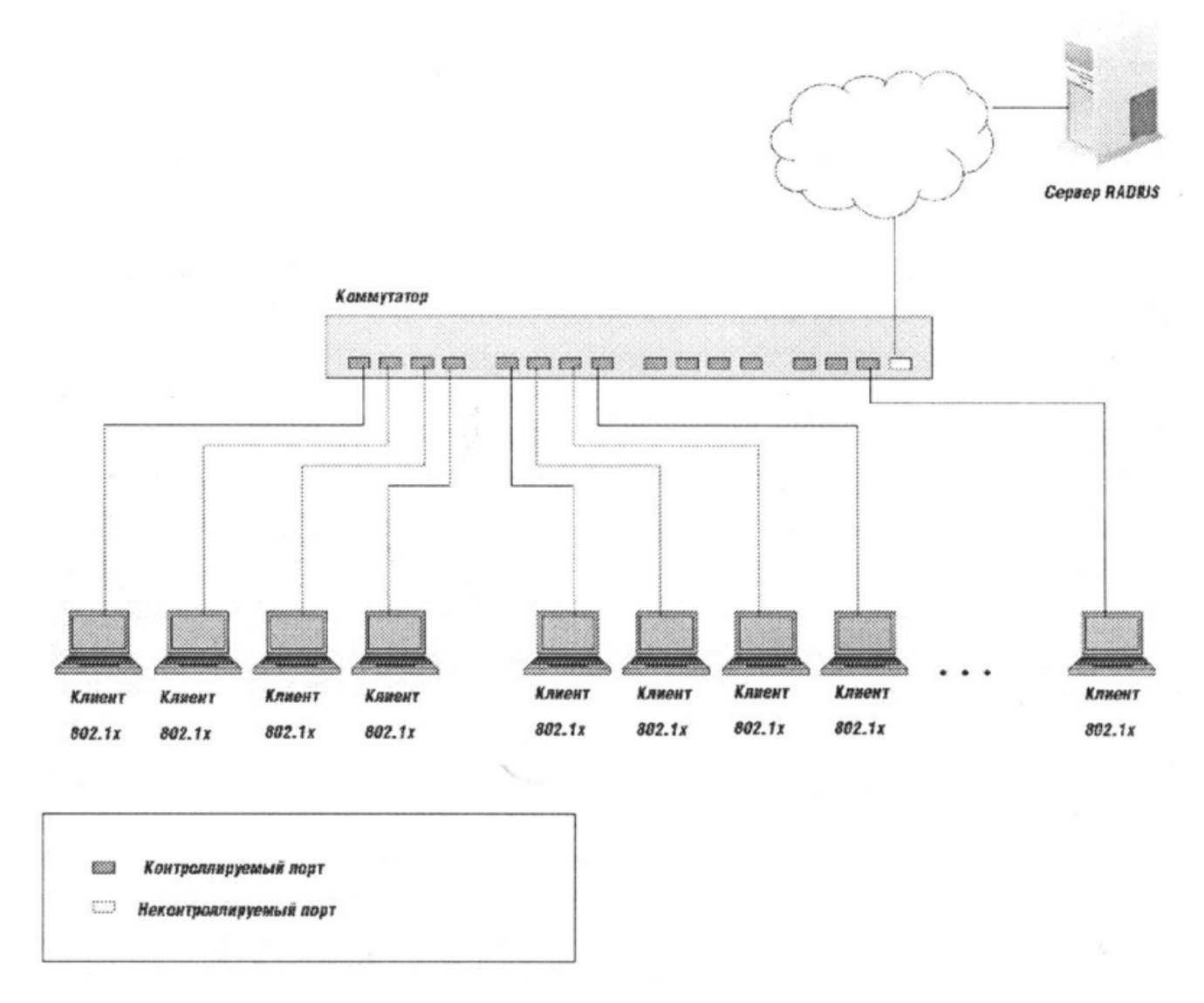

Рисунок 11

#### **Контроль доступа на основе МАС-адресов**

Для того, чтобы успешно использовать протокол IEEE 802.1х в распределённых локальных сетях, необходимо создавать логические порты - по одному логическому порту на каждое устройство, подключенное к физическому порту. Таким образом, физический порт представляет собой множество логических портов, каждый из которых независимо контролирует отдельное устройство-клиента с точки зрения аутентификации и авторизации. Принадлежность устройства к определённому логическому порту осуществляется на основе МАС-адреса устройства (рисунок 12). Таким образом, устраняется проблема безопасности доступа множества устройств через один физический порт коммутатора.

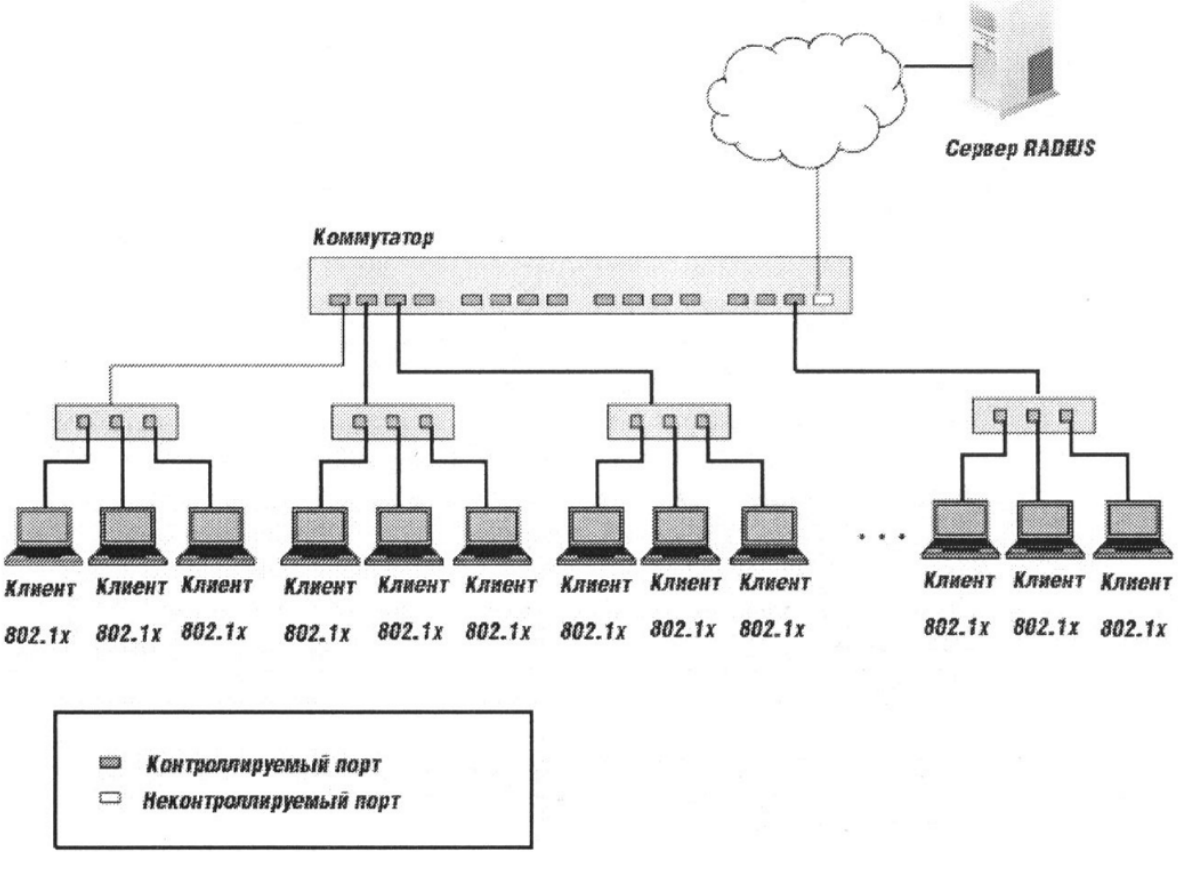

Рисунок 12

Справка по управлению

#### 802.1X

Для работы протокола 802.1Х необходимо настроить механизмы ААА (Аутентификация, Авторизация, Аккаунтинг). По умолчанию механизмы ААА отключены и протокол 802. IX неактивен. Порт, являющийся магистральным портом VLAN, и зеркалирующие порты не могут участвовать в процедурах 802.1Х.

Коммутатор, выполняющий процедуры 802. IX, обычно работает с RADIUS-сервером. Естественно, перед настройкой 802.1X необходимо указать RADIUS-сервер с помощью команды radius-server.

#### Настройка 802.1Х

Включить использование протокола 802.1Х для аутентификации на порту:

! Создание новой модели ААА

(config)# aaa new-model

! Создание списка методов аутентификации для новой модели

(config)# aaa authentication dot1x (<имя\_списка> | default) local

! Вариант списка методов для аутентификации через RADIUS-сервер

(config)# aaa authentication dot1x (<имя списка> default) group radius

! Добавление адреса RADIUS-сервера для аутентификации

! Обычно RADIUS-сервер работает на порту 1812

! В ключе учитываются проблемы в середине и конце!

(config)# radius-server host <adpec> auth-port <nopm cepsepa> acct-port <nopm cepsepa> key <ключ>

! Вариант списка методов для отключения аутентификации

(config)# aaa authentication dot1x (<uMA cnucka> | default) none

! Активация использования 802.1Х на коммутаторе

(config)# dot1x system-auth-control

! Настройка порта на использование 802.1 Х

! Перед выполнением команды убедитесь, что порт переведён в режим access!

(config)# interface <uMA>

(config-if)# dot1x port-control auto

Включить принудительную периодическую аутентификацию:

! Переход в режим настройки порта

(config)# interface <uMA>

! Включение периодической реаутентификации

(config-if)# dot1x reauthentication

! Задание периода принудительной повторной аутентификации

! От 1 до 65535, по умолчанию 3600

(config-if)# dot1x timeout reauth-period <nepuod в секундах>

Вручную инициировать принудительную аутентификацию на порту:

# dot1x re-authenticate interface <uma>

Настроить время до повтора попытки аутентификации на порту после неудачной попытки.

(config)# interface <uMA>

! От 1 до 65535, по умолчанию 60

(config-if)# dot1x timeout quiet-period <период в секундах>

Установить максимальное количество попыток реаутентификации:

 $\frac{\text{(config)}}{\text{#}}$  interface  $\leq$ *uMR* 

! От 1 до 10, по умолчанию 2

 $(config\text{-}if)$ # dot1x max-reauth-req  $\leq k_{0}$  *uvecmeo* 

Позволить нескольким клиентам проходить аутентификацию на одном порту независимо (по МАС-алресам):

(config)# interface <uMA>

(config-if)# dot1x host-mode (single-host | multi-host | multi-domain)

! Второй вариант этой команды

(config-if)# authentication host-mode (single-host | multi-auth | multi-host | multi-domain)

! Отключение эту возможности

! single-host - один хост на одном порту

! multi-auth - разрешает одного клиента в голосовой VLAN, и множество клиентов, ! подключенных к обычным VLAN для передачи данных.

! multi-host - позволяет использование порта множеством хостов, после авторизации одного

! хоста

multi-domain - позволяет авторизоваться одному голосовому устройству и одному! устройству

! для передачи данных на одном порту

Сбросить настройки 802.1Х интерфейса:

(config)# interface <uMA>

(config-if)# dot1x default

Включить процедуру учёта (accounting) аутентификации на порту через Rвще1чADIUSсервер:

(config)# interface <uMA>

(config-if)# aaa accounting dot1x default start-stop group radius

(config-if)# aaa accounting system default start-stop group radius

#### Просмотр состояния 802.1Х

Показать сведения о версии используемого протокола:

#show dot1x

Показать все сведения о настройке 802.1X:

#show dot1x all

Показать статистику 802.1Х для всех портов:

#show dot1x all statistics

Показать сведения о настройке и состоянии конкретного порта:

#show dot1x interface <uma>

Показать статистику 802.1Х для конкретного порта:

#show dot1x interface <uma> statistics

# *Практическая часть*

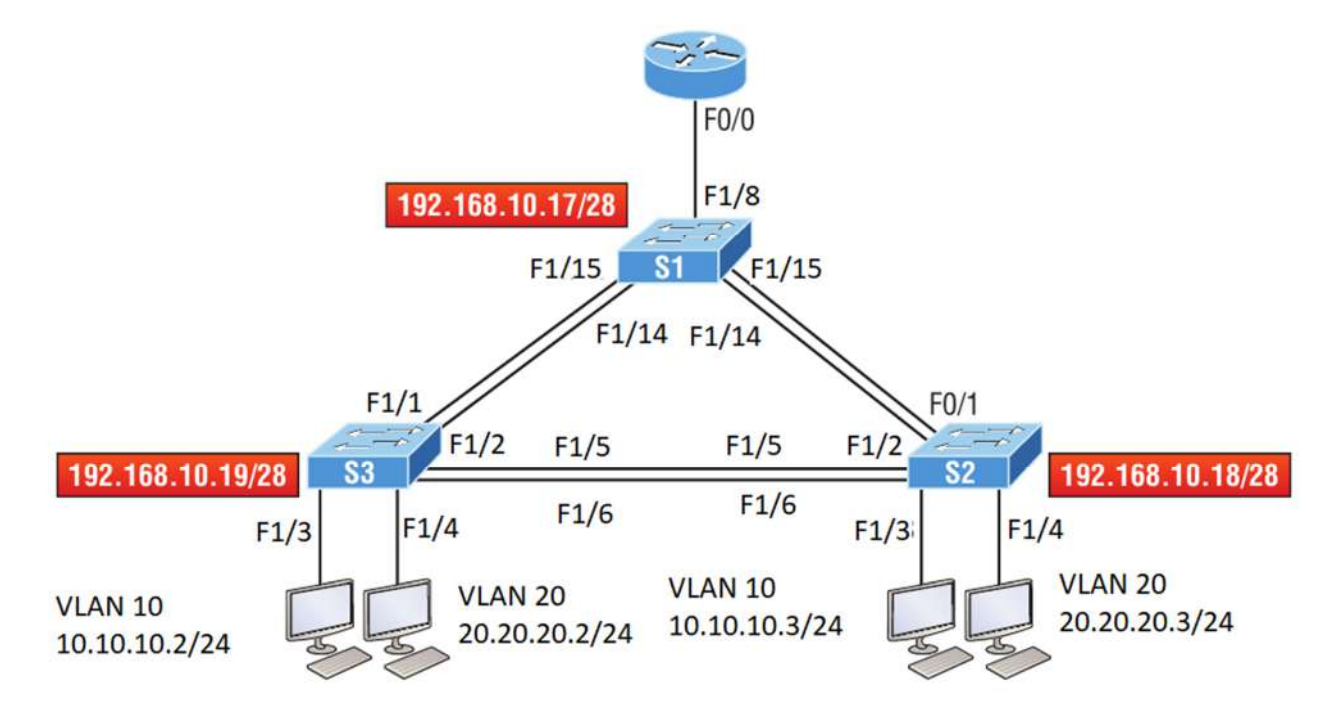

Соберите схему, изображенную на рисунке 13.

Рисунок 13. Схема компьютерной сети

В ходе этой лабораторной работы вы сможете настроить сети VLAN из режима глобальной конфигурации, а затем проверить эти сети. В качестве ПКС установите VPCS, коммутаторы EtherSwitch router, маршрутизатор C3600.

1. Подключитесь к коммутатору S1 и настройте следующее, а не в каком-либо определенном порядке:

- Имя хоста
- Баннер
- Описание интерфейса
- Пароли
- IP-адрес, маска подсети, шлюз по умолчанию

# Switch>**en**

Switch#**config t** Switch(config)#**hostname S1** S1(config)#**enable secret todd** S1(config)#**int f0/15** S1(config-if)#**description 1st connection to S3** S1(config-if)#**int f0/16** S1(config-if)#**description 2nd connection to S3** S1(config-if)#**int f0/17** S1(config-if)#**description 1st connection to S2** S1(config-if)#**int f0/18** S1(config-if)#**description 2nd connection to S2**

S1(config-if)#int f0/8 S1(config-if)#desc Connection to IVR S1(config-if)#line con 0 S1(config-line)#password console S1(config-line)#login S1(config-line)#line vty 0 15 S1(config-line)#password telnet S1(config-line)#login S1(config-line)#int vlan 1 S1(config-if)#ip address 192.168.10.17 255.255.255.240 S1(config-if)#no shut S1(config-if)#exit S1(config)#banner motd #this is my S1 switch# S1(config)#exit S1#copy run start Destination filename [startup-config]? [enter] Building configuration...

2. Подключитесь к коммутатору S2 и настройте все параметры, которые вы использовали на шаге 1. Не забудьте использовать другой IP-адрес на коммутаторе.

3. Подключитесь к коммутатору S3 и настройте все параметры, которые вы использовали на шагах 1 и 2. Не забудьте использовать другой IP-адрес на коммутаторе.

4. Подключитесь к каждому коммутатору и проверьте интерфейс управления.

#### S1#sh interface vlan 1

5. Подключитесь к каждому коммутатору и проверьте таблицу коммутации.

#### S1#sh mac address-table

6. Проверьте свои конфигурации с помощью следующих команд:

S1#sh running-config S1#sh ip int brief

7. Подключитесь к коммутатору S3.

8. Настройте порт Fa0/3 с защитой порта.

S3#config t S(config)#int fa0/3 S3(config-if)#Switchport mode access S3(config-if)#switchport port-security

9. Проверьте настройки по умолчанию для port security.

S3#show port-security int f0/3

10. Измените настройки, чтобы иметь максимум два МАС-адреса, которые можно связать с интерфейсом Fa0/3.

# S3#config t S3(config)#int fa0/3 S3(config-if)#switchport port-security maximum 2

11. Измените режим нарушения на restrict.

S3#config t S3(config)#int fa0/3 S3(config-if)#switchport port-security violation restrict

12. Проверьте свою конфигурацию с помощью следующих команд:

S3#show port-security S3#show port-security int fa0/3 S3#show running-config

## 8.3. Перечень вопросов и заланий лля промежуточной аттестации по лисциплине

Примерный перечень вопросов к экзамену:

 $\mathcal{I}$ . Семиуровневая модель OSI. Общие принципы построения.

 $\overline{2}$ Стек протоколов ТСР/IР.

 $3<sub>1</sub>$ Технологии локальных сетей: Ethernet, Token Ring, FDDI, Сравнительная характеристика.

 $\overline{4}$ Стандарты Ethernet.

 $\overline{5}$ Адресация в технологии Ethernet. Физические адреса.

6. Фреймирование в технологии Ethernet. Обнаружение ошибок.

 $7.$ Устройства канального уровня. Работа подуровней LLC и MAC.

8. Виртуальные локальные сети VLAN. Назначение, способы организации VLAN в сетях. Организация магистральных каналов между сетевыми устройствами второго уровня.

 $\mathbf{Q}$ Понятие «петель». Широковещательный шторм. Протокол связующего дерева STP и RSTP. Функционирование и настройка.

10. Протокол IP. IP-пакеты и IP-заголовок. Назначение полей IP-заголовков.

 $11$ IP-адресация. Классы адресов. Маска сети. Разделение IP-сети на подсети. Публичные и частные адреса.

12. Протоколы маршрутизации. Их функционирование. Понятие метрики.

 $13.$ Протокол маршрутизации RIP версии 1 и 2.

- *14. Протокол маршрутизации OSPF.*
- *15. Протокол с коммутацией меток MPLS.*
- *16. Служба преобразования имен DNS.*
- *17. Назначение адресов и протоколов DHCP.*
- *18. Протоколы 4-го уровня стека TCP/IP: TCP и UDP. Основные функции и отличия.*

*Области применения. Заголовки протоколов.* 

- *19. Понятие сокета TCP и UDP, его функции для доступа к приложениям.*
- *20. Протокол управления передачей TCP. Поля заголовка протокола. Понятие стека.*
- *21. Управление потоком с использованием окон в протоколе TCP.*
- *22. Установка и разрыв соединения в протоколе TCP.*
- *23. Фильтрация IP-трафика.*
- *24. Технология качества обслуживания QoS в IP-сетях.*
- *25. Алгоритм ведра маркеров.*
- *26. Интегрированное обслуживание и протокол RSVP в QoS.*
- *27. Дифференцированное обслуживание в QoS.*
- *28. Базовая трансляция сетевых адресов NAT. Трансляция сетевых адресов и портов*

*NAPT. Отличия от NAT и NAPT.* 

- *29. Сетевые службы. Электронная почта. Протоколы SMTP, POP3, IMAP.*
- *30. Сетевые службы. Веб-службы.*
- *31. Сетевые службы. IP-телефония.*
- *32. Сетевые службы. Протокол передачи файлов FTP.*
- *33. Технологии распределенных сетей WAN. Технология ISDN, DSL.*
- *34. Технологии распределенных сетей WAN. Технология Frame Relay.*
- *35. Технологии распределенных сетей WAN. Технология ATM.*

*36. Технологии распределенных сетей WAN. MetroEthernet.* 

*37. Сетевая безопасность. Определение безопасной системы. Угроза, атака, риск. Типы и примеры атак.* 

*38. Сетевая безопасность. Вредоносные программы. Троянские программы. Сетевые черви. Вирусы. Шпионские программы. Спам.* 

*39. Сетевая безопасность. Методы обеспечения информационной безопасности. Политика безопасности. Шифрование. Симметричные и несимметричные алгоритмы шифрования.* 

*40. Сетевая безопасность. Аутентификация, авторизации, аудит. Типы и особенности. Антивирусная защита.* 

 $41.$ Сетевая безопасность. Аппаратная защита. Сетевые экраны. Типы и особенности применения. Прокси-серверы.

# 8.4. Планируемые уровни сформированности компетенций обучающихся и критерии опенивания

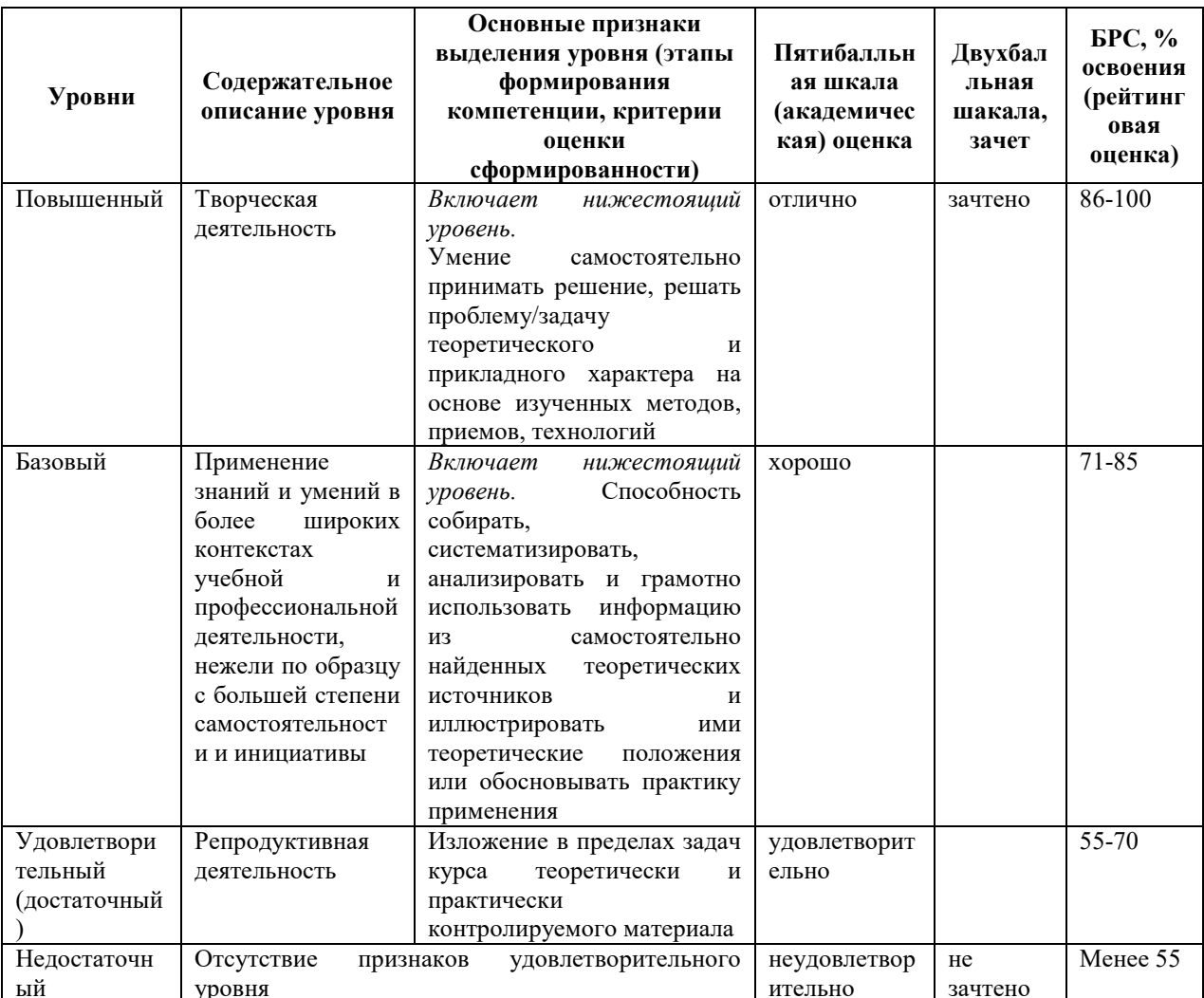

# 9. Перечень основной и дополнительной учебной литературы, необходимой для освоения лиспиплины.

## Основная литература

- 1. Артюшенко, В. В. Компьютерные сети и телекоммуникации : учебно-методическое пособие / В. В. Артюшенко, А. В. Никулин. - Новосибирск: Изд-во НГТУ, 2020. - 72 с. - ISBN 978-5-7782-4104-6. - Текст: электронный. - URL: https://znanium.com/catalog/product/1866903.
- 2. Урбанович, П. П. Компьютерные сети : учебное пособие / П. П. Урбанович, Д. М. Романенко. - Москва; Вологда: Инфра-Инженерия, 2020. - 460 с. - ISBN 978-5-9729-0962-9. - Текст: электронный. - URL: https://znanium.com/catalog/product/1902692
#### **Дополнительная литература**

1. Кузьмич, Р.И. Вычислительные системы, сети и телекоммуникации : учеб. пособие / Р.И. Кузьмич, А.Н. ПуПКСов, Л.Н. Корпачева. - Красноярск : Сиб. федер. ун-т, 2018. - 120 с. - ISBN 978-5-7638-3943-2. - Текст : электронный. - URL: https://znanium.com/catalog/product/1032192.

2. Максуров, А. А. Обеспечение информационной безопасности в сети Интернет : монография / А.А. Максуров. — Москва : ИНФРА-М, 2020. — 226 с. — (Научная мысль). — DOI 10.12737/1942595. - ISBN 978-5-16-018251-3. - Текст : электронный. - URL: https://znanium.com/catalog/product/1942595.

## **10. Перечень ресурсов информационно-телекоммуникационной сети «Интернет», необходимых для освоения дисциплины.**

- ЭБС ПРОСПЕКТ http://ebs.prospekt.org/books
- ЭБС Консультант студента https://www.studmedlib.ru/cgi-bin/mb4
- ЭБС ZNANIUM https://znanium.com/catalog/document?id=333215
- НЭБ Национальная электронная библиотека https://rusneb.ru/
- ЭБС IBOOS.RU https://ibooks.ru/
- Электронно-библиотечная система (ЭБС) Кантитана (https://elib.kantiana.ru/)

## **11. Перечень информационных технологий, используемых при осуществлении образовательного процесса по дисциплине.**

Программное обеспечение обучения включает в себя:

- система электронного образовательного контента БФУ им. И. Канта https://lms.kantiana.ru/ , обеспечивающую разработку и комплексное использование электронных образовательных ресурсов;
- серверное программное обеспечение, необходимое для функционирования сервера и связи с системой электронного обучения через Интернет;
- платформа для проведения онлайн вебинаров Microsoft Teams;
- установленное на рабочих местах студентов ПО: Microsoft Windows 7, Microsoft Office Standart 2010, антивирусное программное обеспечение Kaspersky Endpoint Security.

## **12. Описание материально-технической базы, необходимой для осуществления образовательного процесса по дисциплине.**

Для проведения занятий лекционного типа, практических и семинарских занятий используются специальные помещения (учебные аудитории), оборудованные техническими средствами обучения – мультимедийной проекционной техникой. Для проведения занятий лекционного типа используются наборы демонстрационного оборудования.

Для проведения лабораторных работ, (практических занятий – при необходимости) используются специальные помещения (учебные аудитории), оснащенные специализированным лабораторным оборудованием: персональными компьютерами с возможностью выхода в интернет и с установленным программным обеспечением, заявленным в п.11.

*Аудитория 322 «Лаборатория сетевых технологии и систем маршрутизации»* 

*Состав лабораторного оборудования:* 

- *1. Брандмауэр Cisco ASA 5505 4 шт.*
- *2. Коммутатор Cisco Catalyst 3560 2 шт.*
- *3. Коммутатор Cisco Catalyst 2960 4 шт.*
- *4. Коммутатор Cisco SF 100D-05 4 шт.*
- *5. Беспроводный маршрутизатор RV 120W 4 шт.*
- *6. Коммутационная панель категории 5Е на 24 порта RJ-45 2 шт.*
- *7. Коммутационная панель категории 5Е на 48 порта RJ-45 2 шт.*
- *8. Системный блок персонального компьютера 8 шт.*
- *9. Консоль (ЖК-монитор, клавиатура, мышь) 8 шт.*

Для проведения групповых и индивидуальных консультаций, текущего контроля и промежуточной аттестации используются специальные помещения (учебные аудитории), оборудованные специализированной мебелью (для обучающихся), меловой / маркерной доской.

Для организации самостоятельной работы обучающимся предоставляются помещения, оснащенные компьютерной техникой с возможностью подключения к сети «Интернет» и обеспечением доступа в электронную информационно-образовательную среду университета.

Для обучения инвалидов и лиц с ограниченными возможностями здоровья университетом могут быть представлены специализированные средства обучения, в том числе технические средства коллективного и индивидуального пользования.

## **МИНИСТЕРСТВО НАУКИ И ВЫСШЕГО ОБРАЗОВАНИЯ РОССИЙСКОЙ ФЕДЕРАЦИИ**

**федеральное государственное автономное образовательное учреждение высшего образования «Балтийский федеральный университет имени Иммануила Канта»** 

**Институт физико-математических наук и информационных технологий** 

## **РАБОЧАЯ ПРОГРАММА ДИСЦИПЛИНЫ**

**«Оптоэлектроника»** 

**Шифр: 03.03.03 Направление подготовки: «Радиофизика» Профиль: «Компьютерная электроника и информационные технологии»** 

**Квалификация (степень) выпускника: бакалавр** 

Калининград 2021

#### Лист согласования

Составитель: Алексеенко Игорь Вячеславович, к. ф.-м. н., доцент института физикоматематических наук и информационных технологий.

Рабочая программа утверждена на заседании учебно-методического совета института физико-математических наук и информационных технологий

Протокол № 02/21 от «22» марта 2021 г.

Председатель учебно-методического совета института физико-математических наук и информационных технологий Первый заместитель директора ИФМНиИТ, к. ф.-м. н., доцент

Ведущий менеджер Бурмистров В. И.

Шпилевой А. А

### **Содержание**

1.Наименование дисциплины.

2.Перечень планируемых результатов обучения по дисциплине, соотнесенных с планируемыми результатами освоения образовательной программы.

3. Место дисциплины в структуре образовательной программы.

4. Виды учебной работы по дисциплине.

5. Содержание дисциплины, в том числе практической подготовки в рамках дисциплины, структурированное по темам.

6.Перечень учебно-методического обеспечения для самостоятельной работы обучающихся по дисциплине.

7. Методические рекомендации по видам занятий

8. Фонд оценочных средств

8.1. Перечень компетенций с указанием этапов их формирования в процессе освоения образовательной программы в рамках учебной дисциплины

8.2. Типовые контрольные задания или иные материалы, необходимые для оценки знаний, умений и навыков и (или) опыта деятельности процессе текущего контроля

8.3. Перечень вопросов и заданий для промежуточной аттестации по дисциплине

8.4. Планируемые уровни сформированности компетенций обучающихся и критерии оценивания

9.Перечень основной и дополнительной учебной литературы, необходимой для освоения дисциплины

11. Перечень информационных технологий, используемых при осуществлении образовательного процесса по дисциплине.

12.Описание материально-технической базы, необходимой для осуществления образовательного процесса по дисциплине Цель дисциплины «Квантовая электроника» - формирование у студентов компетенций, необходимых при решении прикладных и инженерных задач, возникающих на стыке физики твердого тела, оптики, оптоинформатики и квантовой электроники.

Задачами освоения дисциплины является:

- сформировать у студентов знания и понимание физических процессов, лежащих в основе работы квантовых и оптоэлектронных приборов,
- ознакомить с классификацией генераторов и приемников излучения;
- получение знаний о характеристиках, механизмах, определяющих их предельно достижимые характеристики, областью их применения квантовых и оптоэлектронных приборов;
- сформировать навыки работы с такими устройствами.

#### **2. Перечень планируемых результатов обучения по дисциплине, соотнесенных с**

#### **планируемыми результатами освоения образовательной программы**

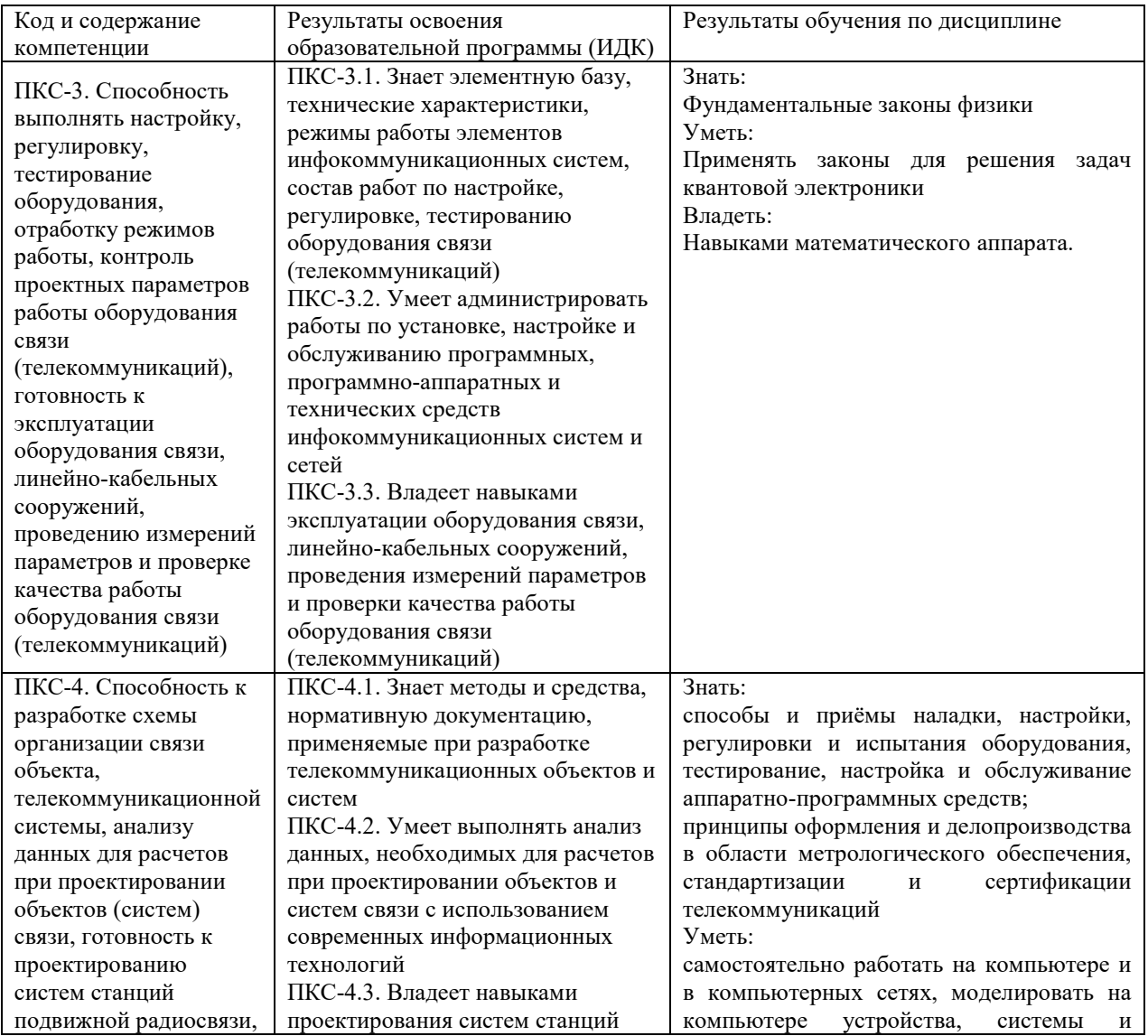

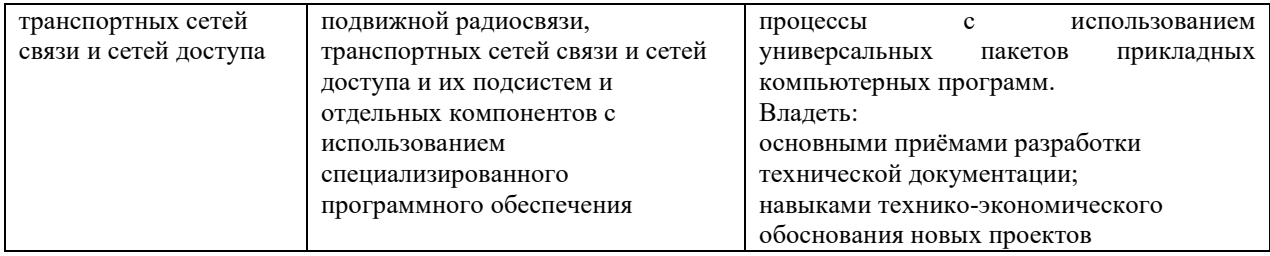

#### **3. Место дисциплины в структуре образовательной программы**

Дисциплина «Оптоэлектроника» представляет собой дисциплину по выбору части блока дисциплин (модулей) подготовки студентов.

#### **4. Виды учебной работы по дисциплине**

Виды учебной работы по дисциплине зафиксированы учебным планом основной профессиональной образовательной программы по указанному направлению и профилю, выражаются в академических часах. Часы контактной работы и самостоятельной работы студента и часы, отводимые на процедуры контроля, могут различаться в учебных планах ОПОП по формам обучения. Объем контактной работы включает часы контактной аудиторной работы (лекции/практические занятия/ лабораторные работы), контактной внеаудиторной работы (контроль самостоятельной работы), часы контактной работы в период аттестации. Контактная работа, в том числе может проводиться посредством электронной информационно-образовательной среды университета с использованием ресурсов сети Интернет и дистанционных технологий

#### **5. Содержание дисциплины, структурированное по темам (разделам)**

Исходя из рамок, установленных учебным планом по трудоемкости и видам учебной работы по дисциплине, преподаватель самостоятельно выбирает тематику занятий по формам и количеству часов проведения контактной работы: лекции и иные учебные занятия, предусматривающие преимущественную передачу учебной информации преподавателем и (или) занятия семинарского типа (семинары, практические занятия, практикумы, лабораторные работы, коллоквиумы и иные аналогичные занятия), и (или) групповые консультации, и (или) индивидуальную работу обучающихся с преподавателем, в том числе индивидуальные консультации (по курсовым работам/проектам – при наличии курсовой работы/проекта по данной дисциплине в учебном плане). Рекомендуемая тематика занятий максимально полно реализуется в контактной работе со студентами очной формы обучения. В случае реализации образовательной программы в заочной / очно-заочной форме трудоемкость дисциплины сохраняется, однако объем учебного материала в значительной части осваивается студентами в форме самостоятельной работы. При этом требования к ожидаемым

образовательным результатам студентов по данной дисциплине не зависят от формы реализации образовательной программы.

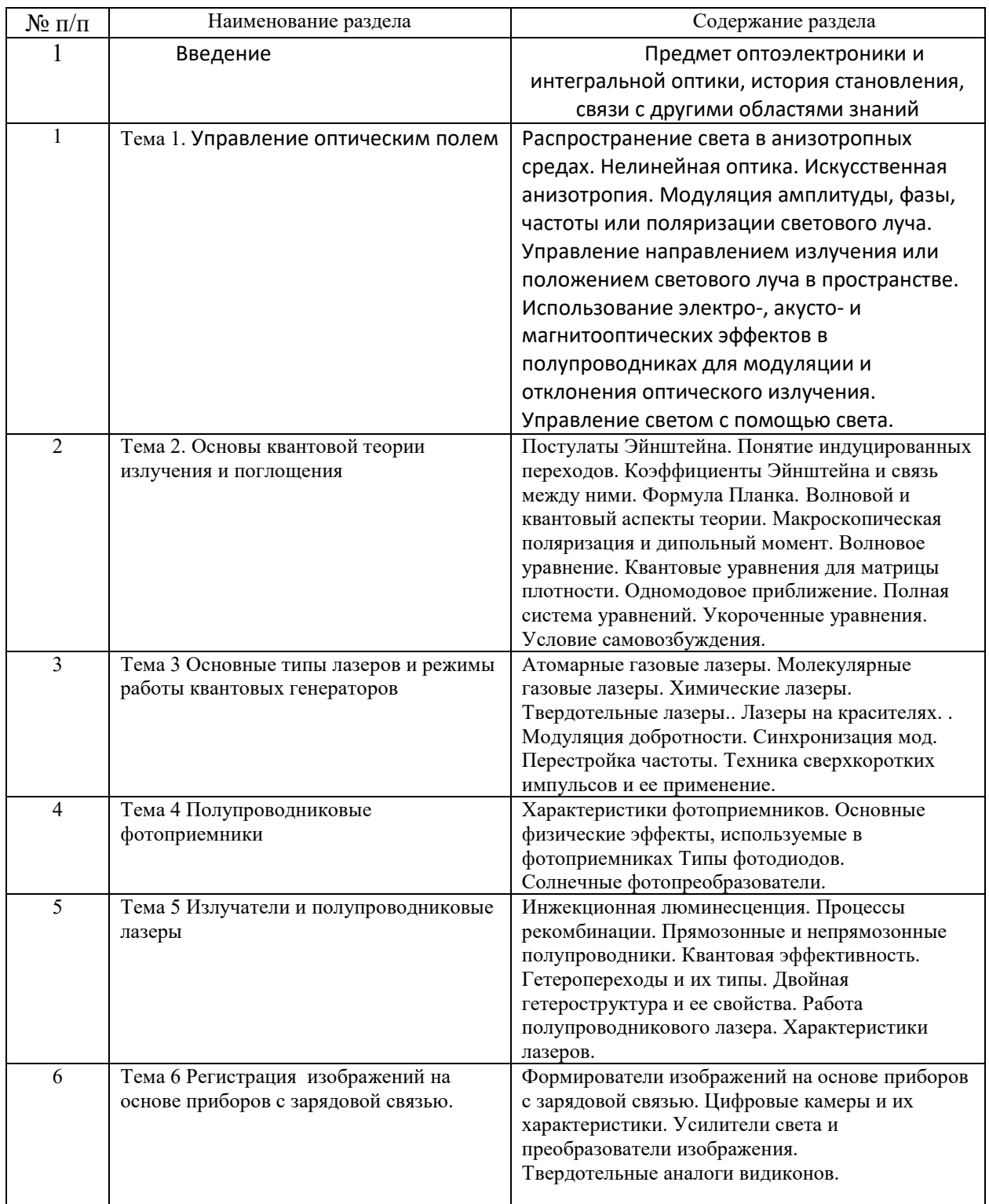

# **6. Перечень учебно-методического обеспечения для самостоятельной работы обучающихся по дисциплине**

Рекомендуемая тематика учебных занятий в форме контактной работы:

Рекомендуемая тематика учебных занятий лекционного типа (предусматривающих преимущественную передачу учебной информации преподавателями):

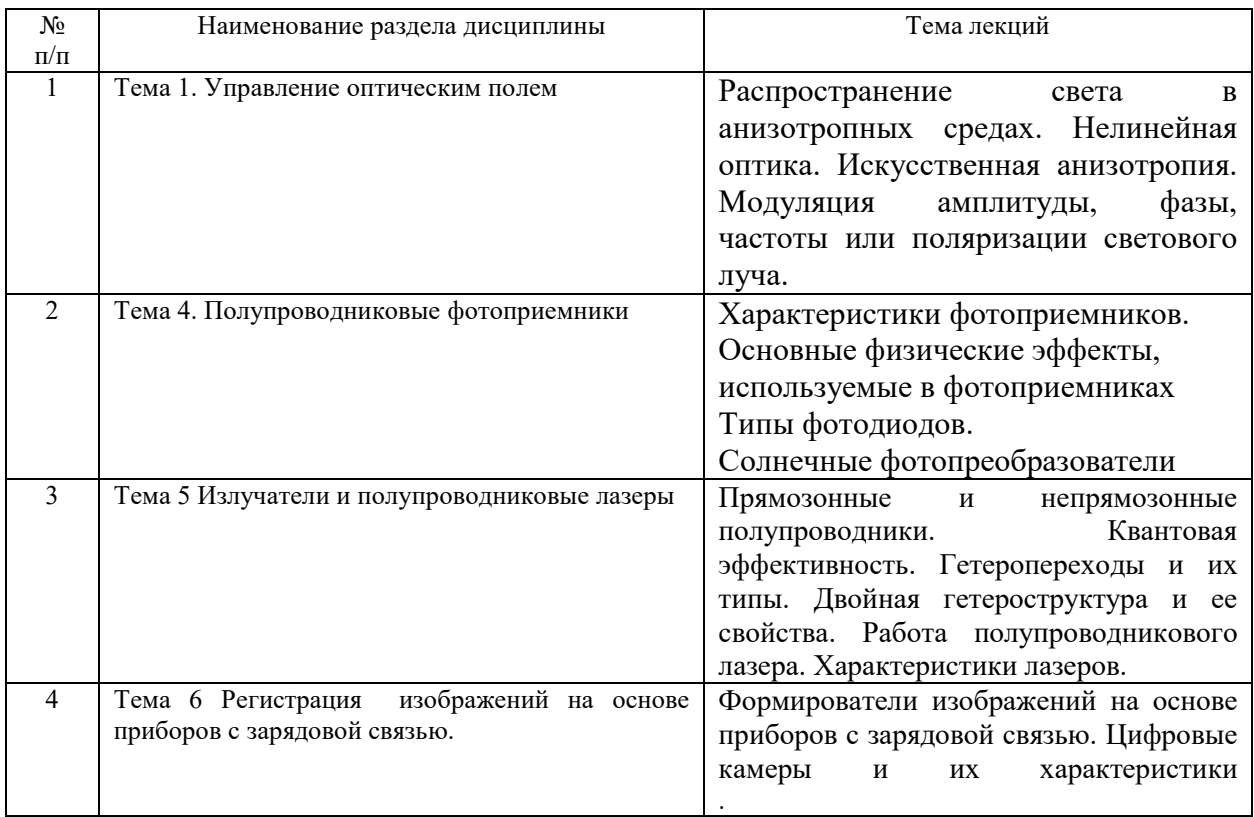

### Рекомендуемая тематика практических занятий (при наличии)

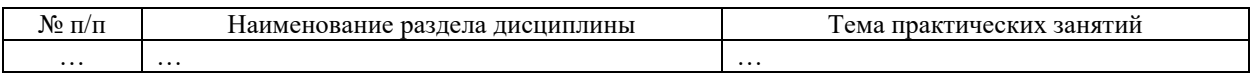

### Рекомендуемый перечень тем лабораторных работ (при наличии)

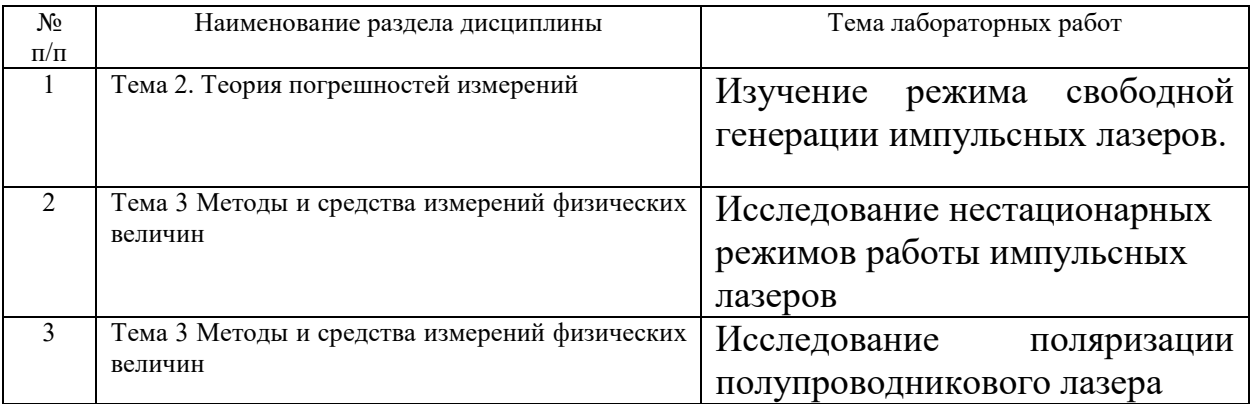

## Требования к самостоятельной работе студентов

Самостоятельная работа студента - это вид учебного труда, позволяющий целенаправленно формировать и развивать самостоятельность студента как личностное качество. С другой стороны, самостоятельная работа позволяет найти слабые места в понимании предмета. Самостоятельная работа является обдумванием полученной на лекциях информации. Необходимо ставить дополнительные вопросы, которые верифицируют изложенню теоретическую информацию.

Наиболее эффективными формами самостоятельной работы по дисциплине студентов во внеаудиторное время, предусматриваются:

- консультации у преподавателя, обсуждение сложных вопросов и тем учебного курса, проработка теоретического материала работа с научно-технической литературой при изучении разделов лекционного курса, вынесенных на самостоятельную проработку;
- подготовка к практическим и лабораторным занятиям;

В ходе самостоятельной работы должна осуществляться главная функция обучения - закрепление знаний, получение новых и превращение их в устойчивые умения и навыки. Верификация теоретических знаний непостредственно на лабораторном оборудовании.

Цели и задачи, которые должны быть достигнуты в ходе выполнения самостоятельной работы, заключаются в:

углублении и закреплении знаний по курсу;

 развитии у студента навыков работы со специальной литературой, научной литературой, статистическими данными;

- приобретении навыков практического применения полученных знаний;
- получение навыков при работе на современном научном оборудовании;

 формирование единой картины об изучаемом предмете с учетом перехода от теоретических моделей к их практической реализации на научно- -исследвательском оборудовании.

При изучении курса студентам рекомендуется следующая последовательность обучения:

7

необходимо ознакомиться с рабочей программой учебной курса;

 руководствуясь содержанием материала по теории и темам работ практикума, а также методическими рекомендациями, рабочей программе дисциплины, проработать учебный материал по рекомендованным учебникам и задачникам;

 ознакомиться с перечнем вопросов по итоговому контролю знаний, представленному в рабочей программе дисциплины; работать с преподавтелем внеурочное время, посещать консультации, проводимые преподавателем;

пройти промежуточную аттестацию в форме экзамена.

 Студентам следует помнить, что обучаемый должен не просто воспроизводить сумму полученных знаний по заданной теме, но и творчески переосмыслить существующее в современной науке подходы к пониманию тех или иных проблем, явлений.

Рекомендуемая тематика занятий максимально полно реализуется в контактной работе со студентами очной формы обучения. В случае реализации образовательной программы в заочной / очно-заочной форме трудоемкость дисциплины сохраняется, однако объем учебного материала в значительной части осваивается студентами в форме самостоятельной работы. При этом требования к ожидаемым образовательным результатам студентов по данной дисциплине не зависят от формы реализации образовательной программы.

#### **7. Методические рекомендации по видам занятий**

Лекционные занятия.

В ходе лекционных занятий обучающимся рекомендуется выполнять следующие действия. Вести конспектирование учебного материала. Обращать внимание на категории, формулировки, раскрывающие содержание тех или иных явлений и процессов, научные выводы и практические рекомендации по их применению. Задавать преподавателю уточняющие вопросы с целью уяснения теоретических положений, разрешения спорных ситуаций.

Желательно оставить в рабочих конспектах поля, на которых во внеаудиторное время можно сделать пометки из рекомендованной литературы, дополняющие материал

8

прослушанной лекции, а также подчеркивающие особую важность тех или иных теоретических положений.

Практические и семинарские занятия.

На практических и семинарских занятиях в зависимости от темы занятия выполняется поиск информации по решению проблем, практические упражнения, контрольные работы, выработка индивидуальных или групповых решений, итоговое обсуждение с обменом знаниями, участие в круглых столах, разбор конкретных ситуаций, командная работа, представление портфолио и т.п.

Самостоятельная работа.

Самостоятельная работа осуществляется в виде изучения литературы, эмпирических данных по публикациям и конкретных ситуаций из практики, подготовке индивидуальных работ, работа с лекционным материалом, самостоятельное изучение отдельных тем дисциплины; поиск и обзор литературы и электронных источников; чтение и изучение учебника и учебных пособий.

#### **8. Фонд оценочных средств**

## **8.1. Перечень компетенций с указанием этапов их формирования в процессе освоения образовательной программы в рамках учебной дисциплины**

Основными этапами формирования указанных компетенций при изучении обучающимися дисциплины являются последовательное изучение содержательно связанных между собой тем учебных занятий. Изучение каждой темы предполагает овладение обучающимися необходимыми компетенциями. Результат аттестации обучающихся на различных этапах формирования компетенций показывает уровень освоения компетенций.

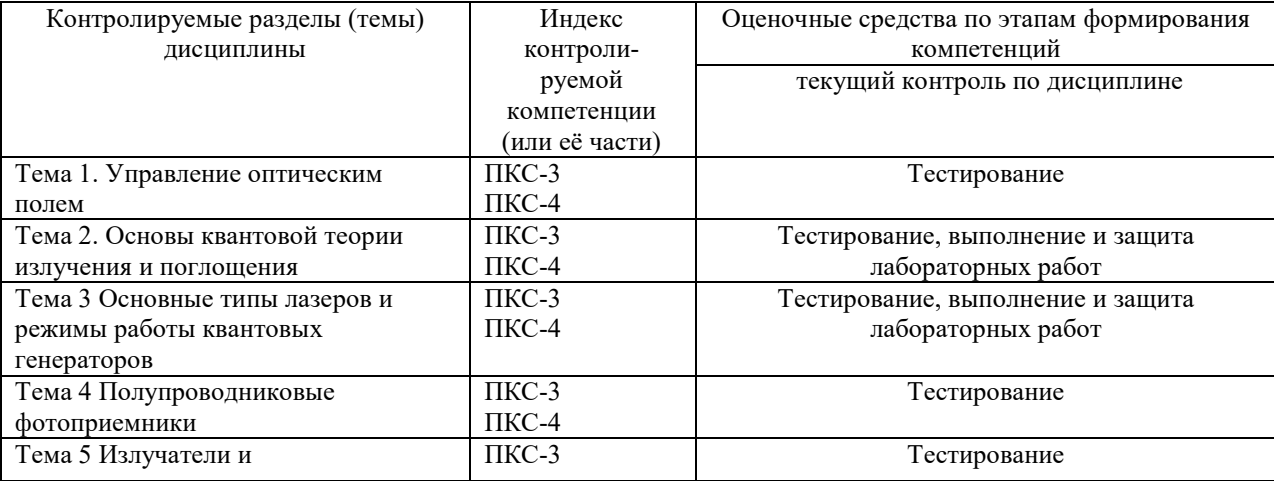

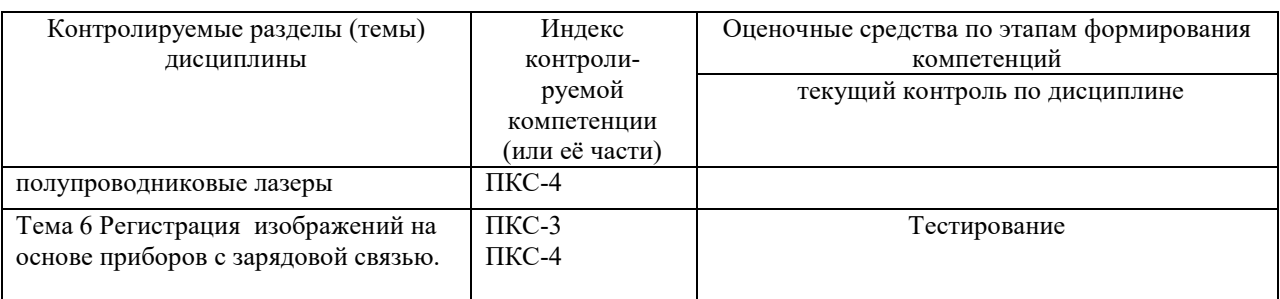

**8.2. Типовые контрольные задания или иные материалы, необходимые для оценки знаний, умений и навыков и (или) опыта деятельности в процессе текущего контроля** 

Типовые тестовые задания:

По теме 1. Управление оптическим полем

1. Под понятием анизотропии среды в оптике понимается:

1) зависимость показателя преломления от координат;

2) зависимость показателя преломления от направления распространения световой волны;

3) зависимость показателя преломления от длины волны света.

2. Волновая теория в случае распространения света в анизотропной среде:

1) говорит о существовании двух независимо распространяющихся с разными скоростями ортогонально поляризованных волн;

2) говорит о существовании двух независимо распространяющихся с разными скоростями линейно поляризованных в ортогональных плоскостях волн;

3) говорит о существовании двух независимо распространяющихся в разных

направлениях с разными скоростями волн с круговой поляризацией.

3. Тензор диэлектрической проницаемости:

1) симметричный;

2) несимметричный;

3) диагональный.

4. Оптические свойства одноосных кристаллов описываются в системе главных осей:

1) диагональным тензором с тремя равными ненулевыми элементами;

2) диагональным тензором с тремя неравными ненулевыми элементами;

3) диагональным тензором с тремя ненулевыми элементами, два из которых равны.

По теме 2. Основы квантовой теории излучения и поглощения

1. Чем объясняется широкий спектр излучения органического красителя?

1) Наличием синглетных и триплетных состояний в молекуле красителя

10

2) Действием интеркомбинационной синглет-триплетной конверсии

3) Наличием большого количества электронно-колебательно-вращательных уровней и подуровней в молекуле красителя

2. К чему приводит во время работы лазера наличие триплетных состояний Т1 и Т2 в молекулах красителей?

1) К синглет-триплетной конверсии

2) К увеличению мощности излучения лазера

3) К увеличению поглощения на переходах из состояния Т1 в состояние Т2 и срыву генерации

3. Как возникает стимулированное излучение в лазере на красителе?

1) Оно возникает при переходе частиц из возбужденного состояния S1 в основное состояние S0

2) Оно возникает при переходе между уровнем, расположенным вблизи дна возбужденного состояния S1 , и некоторым промежуточным уровнем состояния S0 3) Оно возникает при переходе из возбужденного состояния Т2 на один из промежуточных уровней состояния Т1

- 4. Какой способ наиболее эффективен для накачки красителей?
- 1) Использование импульсных ламп высокой интенсивности
- 2) Лазерная накачка
- 3) Использование источников ультрафиолетового излучения

По теме 3. Основные типы лазеров и режимы работы квантовых генераторов

- 1. Что является рабочим веществом гелий-неонового лазера?
- 1) Нейтральные атомы гелия
- 2) Нейтральные атомы неона
- 3) Ионы гелия
- 2. Как передается энергия от возбужденных атомов гелия к неону?
- 1) Электронным ударом
- 2) Посредством резонансной передачи возбуждения
- 3) Посредством двухступенчатой передачи возбуждения
- 3. Каким способом возбуждается Ne в He-Ne лазере?
- 1) Столкновением с электроном газового разряда
- 2) Столкновением с атомом He в метастабильном состоянии
- 3) Методом ионизации Пэннинга

отсутствии вырождения)?

- 1)  $Nn = N0$  exp  $(-Wn/kT)$
- 2)  $Nn = N0 \exp{(Wn/kT)}$
- 3) Nn =  $\exp(-\Delta W n / kT)$

4. Если квантовая система имеет отрицательную температуру, то:

- 1) В ней создана инверсная населенность
- 2) Температура системы равна 0 0 К
- 3) Система находится в состоянии термодинамического равновесия

5. Какой метод создания инверсии населенностей чаще всего применяется в газовых лазерах?

1) Химический

2) Газодинамический

3) Газоразрядный

5. Почему в газовых лазерах невозможна оптическая накачка обычными источниками света?

1) Вследствие узких линий поглощения в газовых средах

2) Из-за малой плотности активного вещества

3) Из-за использования неустойчивых резонаторов

По теме 4. Полупроводниковые фотоприемники

1. Что такое фототранзистор?

1) полупроводниковый прибор, вариант биполярного транзистора, у которого область базы доступна для светового облучения, за счёт чего появляется возможность управлять усилением электрического тока с помощью оптического излучения;

2) полупроводниковый прибор, излучающий некогерентный свет при пропускании через него электрического тока;

3) электронный прибор, состоящий из излучателя света и фотоприёмника, связанных оптическим каналом и, как правило, объединённых в общем корпусе.

2. Что входит в понятие интегральная оптика?

1) раздел оптики, который изучает физические явления, возникающие и протекающие в оптических волокнах;

2) это технология, которая занимается исследованием, разработкой и производством миниатюрных оптических систем;

3) это область современной физики и электроники, охватывающая вопросы излучения, распространения и регистрации колебаний инфракрасного (ИК) диапазона электромагнитных волн.

3. Что входит в состав обобщенной схемы передающего устройства?

1) кодирующее устройство, модулятор, передатчик;

2) микрофон, магнетрон, антенна;

3) регистратор, генератор антенна.

По теме 5. Излучатели и полупроводниковые лазеры

1. Плотность дрейфового тока электронов определяется выражением

1)  $i_n = eD_n dn/dx$ 

2)  $j_n = env_{10}$ 

3)  $i_n = eD_n nE$ 

2. Диффузионная длина электронов в р-области диода связана со временем жизни носителей соотношением:

$$
_{1)} L_{n} = \ln(D_{n} \tau_{n})
$$

$$
L_n = \exp\left(-\frac{D_n}{\tau_n}\right)
$$

$$
_{3)} L_{n} = \sqrt{D_{n} \tau_{n}}
$$

3. Поле объемного заряда в ОПЗ n-p перехода образуется

1) нескомпенсированными зарядами донорных и акцепторных примесей

2) свободными носителями заряда

3)фононами, колеблющимися в противофазе с тепловыми колебаниями атомов

кристаллической решетки полупроводника

4. Внутреннее электрическое поле в ОПЗ n-p перехода

1) отсутствует

2) направлено от p-области к n-области

3) направлено от n-области к p-области

По теме 6. Регистрация изображений на основе приборов с зарядовой связью.

2. Плотность упаковки ИМС это –

1) отношение числа элементов к объему микросхемы без учета выводов

2) число элементов или простых компонентов на кристалле микросхемы

3) число функциональных ячеек в кристалле

2. В какой из перечисленных микросхем все элементы выполнены в объеме кристалла полупроводника

1)тонкопленочной

2)гибридной

3)полупроводниковой

3. В отличие от аналоговых, цифровые ИМС

1)обрабатывают сигналы, описываемые непрерывными функциями

2)предназначены для преобразования и обработки сигналов, изменяющихся по закону дискретной функции

3)выполнены по тонкопленочной технологии

4. Наличие паразитного p-n-p транзистора приводит к

1) увеличению коэффициента передачи по току основного транзистора

2) уменьшению базового тока основного транзистора

3) увеличению коэффициента инжекции эмиттера

5. Какое свойство арсенида галлия не позволяет создавать на его основе МДП

транзисторы?

1)высокая подвижность электронов

2)малая критическая напряженность электрического поля

3)высокое значение плотности поверхностных состояний

### **8.3. Перечень вопросов и заданий для промежуточной аттестации по дисциплине**

Примерный перечень вопросов к зачету:

- 1. Поглощение света в полупрводниках, основные механизмы поглощения. Коэффициент поглощения света.
- 2. Фундаментальное поглощение света в полупроводниках. Прямые и непрямые переходы. Зависимость коэффициента поглощения от энергии фотона.
- 3. Основные виды генерации света в полупроводниках.
- 4. Рекомбинационное излучение в полупроводниках. Время жизни излучательной рекомбинации.
- 5. Основные требования к полупроводниковым материалам, пригодным для изготовления источников излучения.
- 6. Спонтанное излучение в полупроводниках. Светодиоды.
- 7. Вынужденное излучение в полупроводниках. Связь между спонтанным и вынужденным излучением.
- 8. Лазеры. Пороговый коэффициент усиления (для начала генерации) излучения. Основные модели лазерных переходов. Типы лазеров.
- 9. Условия достижения инверсной населенности в полупроводниках. Случаи прямых и непрямых переходов зона-зона.
- 10. Методы достижения инверсной населенности в полупроводниках (методы накачки).
- 11. Гетеролазеры. Проблема уменьшения порогового тока. Микрорезонаторные лазеры.
- 12. Основные методы модуляции излучения. Полупроводниковые модуляторы и дефлекторы излучения.
- 13. Полупроводниковые фотоприемники. Фотоприемники для волоконнооптических линий связи.
- 14. Устройства отображения информации. Индикаторы и дисплеи.
- 15. Принципы оптической записи информации, материалы и оптические среды.
- 16. Элементы и устройства интегральной оптики. Пассивные и активные элементы и устройства.

# **8.4. Планируемые уровни сформированности компетенций обучающихся и критерии**

### **оценивания**

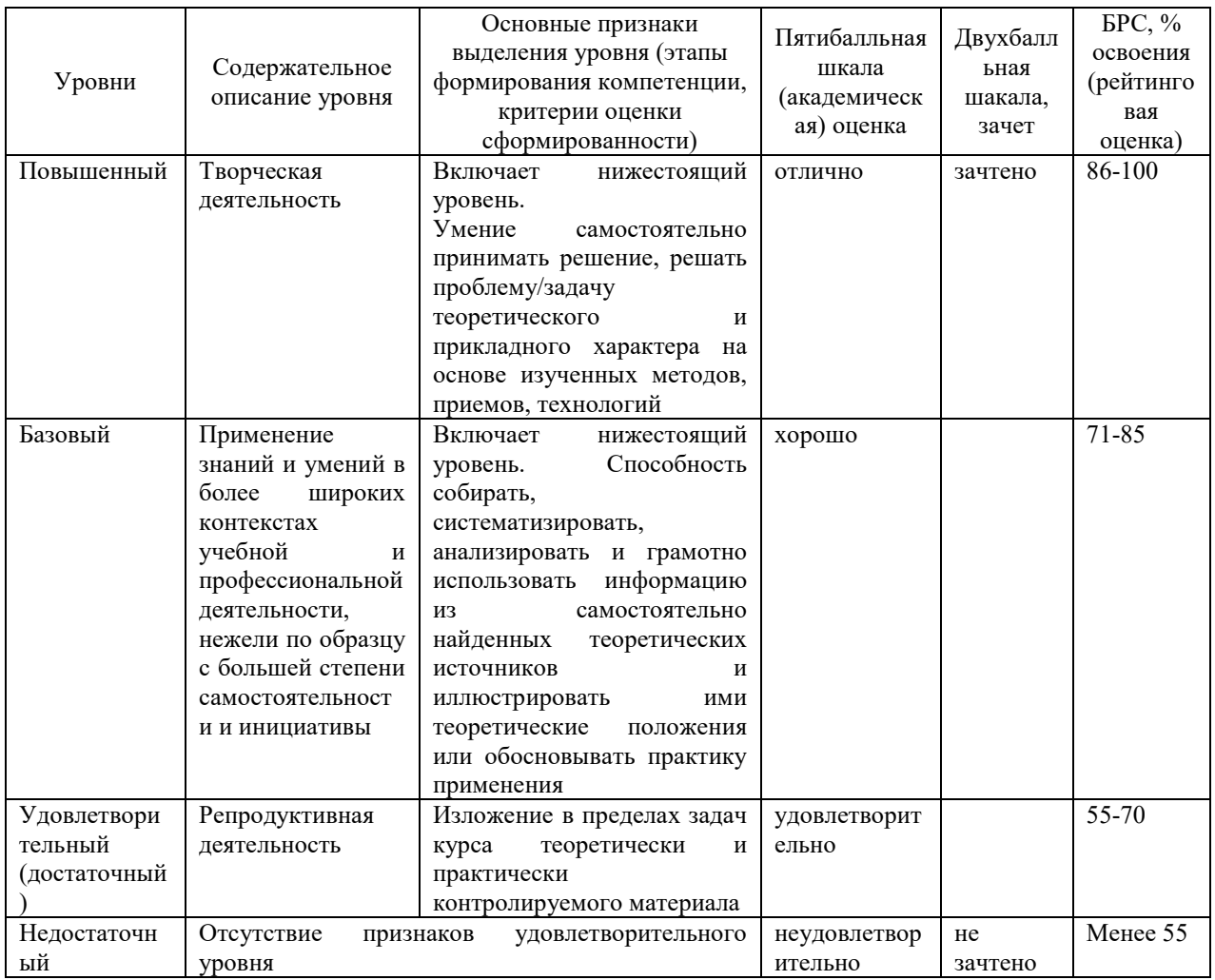

#### **9. Перечень основной и дополнительной учебной литературы, необходимой для**

#### **освоения дисциплины.**

#### **Основная литература**

1. Гераськин, В. В. Оптическая и квантовая электроника : учебное пособие / В. В. Гераськин. - Москва : ИД МИСиС, 2018. - 100 с. - Текст : электронный. - URL: https://znanium.com/catalog/product/1239226.

2. Евтихиев, Н. Н. Лазерные технологии : учебное пособие / Н. Н. Евтихиев, О. Ф. Очин, И. А. Бегунов. - Долгопрудный : Интеллект, 2020. - 240 с. - ISBN 978-5-91559- 281-9. - Текст : электронный. - URL: https://znanium.com/catalog/product/1238959.

#### **Дополнительная литература**

1. Антипенко, В. С. Лазеры и их применение. Часть 1 : учебное пособие для студентов специальностей ИТТСУ, ИПСС / В. С. Антипенко, В. А. Никитенко ; под ред. проф. В.П. Вороненко. - Москва : РУТ (МИИТ), 2020. - 112 с. - Текст : электронный. - URL: https://znanium.com/catalog/product/1895063.

2. Электронные и квантовые приборы СВЧ : лабораторный практикум / сост. А. В. Изотов, А. М. Сержантов, А. С. Волошин [и др.]. - Красноярск : Сиб. федер. ун-т, 2020. - 68 с. - Текст : электронный. - URL: https://znanium.com/catalog/product/1816539

3. Румянцев, К. Е. Квантовые технологии в телекоммуникационных системах : учебник / К. Е. Румянцев ; Южный федеральный университет. - Ростов-на-Дону ; Таганрог : Издательство Южного федерального университета, 2020. - 346 с. - ISBN 978- 5-9275-3857-7. - Текст : электронный. - URL: https://znanium.com/catalog/product/1894446.

## **10. Перечень ресурсов информационно-телекоммуникационной сети «Интернет», необходимых для освоения дисциплины.**

- ЭБС ПРОСПЕКТ http://ebs.prospekt.org/books
- ЭБС Консультант студента https://www.studmedlib.ru/cgi-bin/mb4
- ЭБС ZNANIUM https://znanium.com/catalog/document?id=333215
- НЭБ Национальная электронная библиотека https://rusneb.ru/
- ЭБС IBOOS.RU https://ibooks.ru/
- Электронно-библиотечная система (ЭБС) Кантитана (https://elib.kantiana.ru/)

# **11. Перечень информационных технологий, используемых при осуществлении образовательного процесса по дисциплине.**

Программное обеспечение обучения включает в себя:

- система электронного образовательного контента БФУ им. И. Канта https://lms.kantiana.ru/, обеспечивающую разработку и комплексное использование электронных образовательных ресурсов;
- серверное программное обеспечение, необходимое для функционирования сервера и связи с системой электронного обучения через Интернет;
- платформа для проведения онлайн вебинаров Microsoft Teams;
- установленное на рабочих местах студентов ПО: Microsoft Windows 7, Microsoft Office Standart 2010, антивирусное программное обеспечение Kaspersky Endpoint Security.

# **12. Описание материально-технической базы, необходимой для осуществления образовательного процесса по дисциплине.**

1. Лекционная аудитория (№ 201, НТП «Фабрика» ИФМНиИТ) на 80 человек со средствами мультимедиа в составе: экран, проектор … моноблок …

2. Аудитории (№ 301, НТП «Фабрика» ИФМНиИТ) для проведения практических занятий на 30 человек.

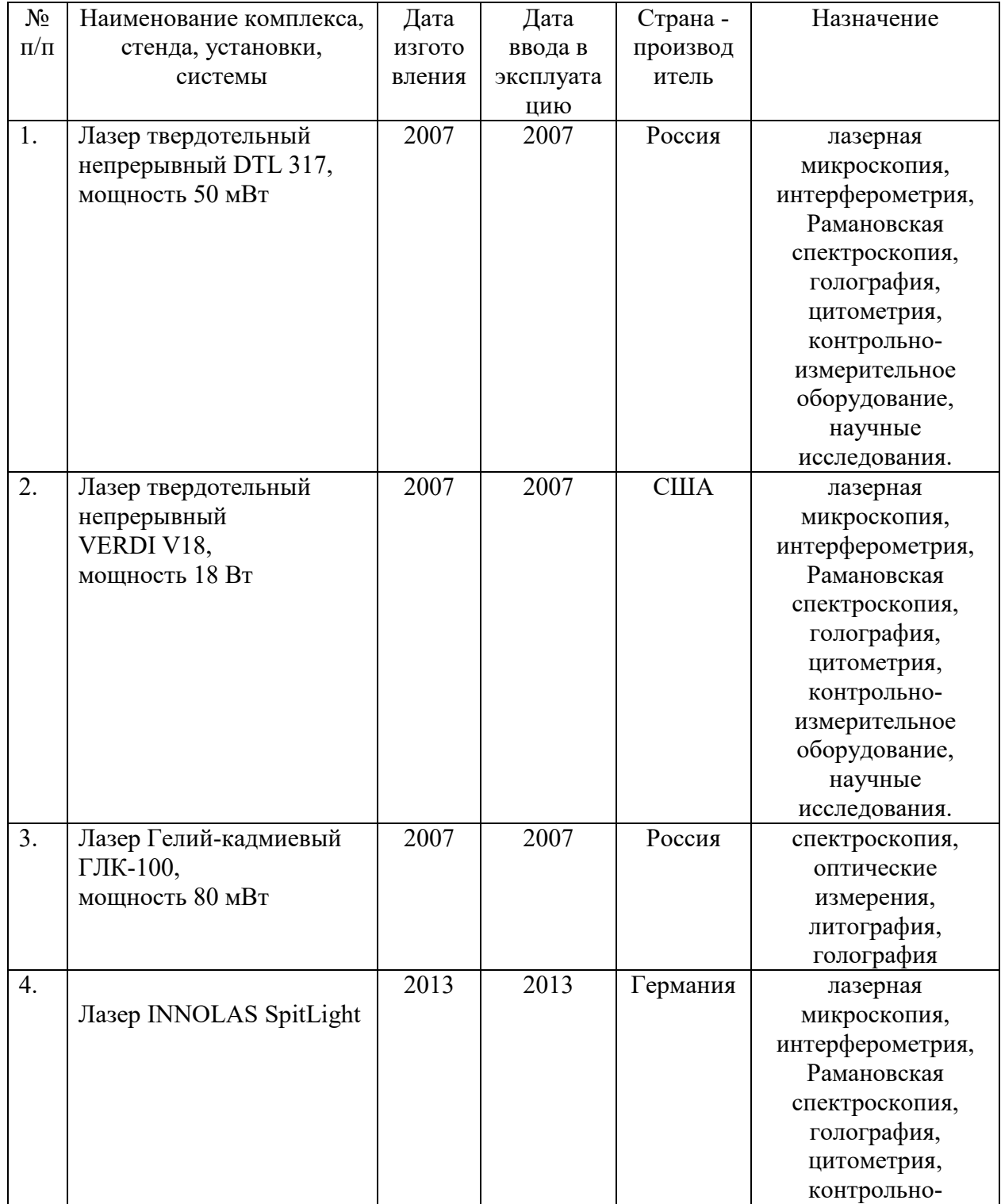

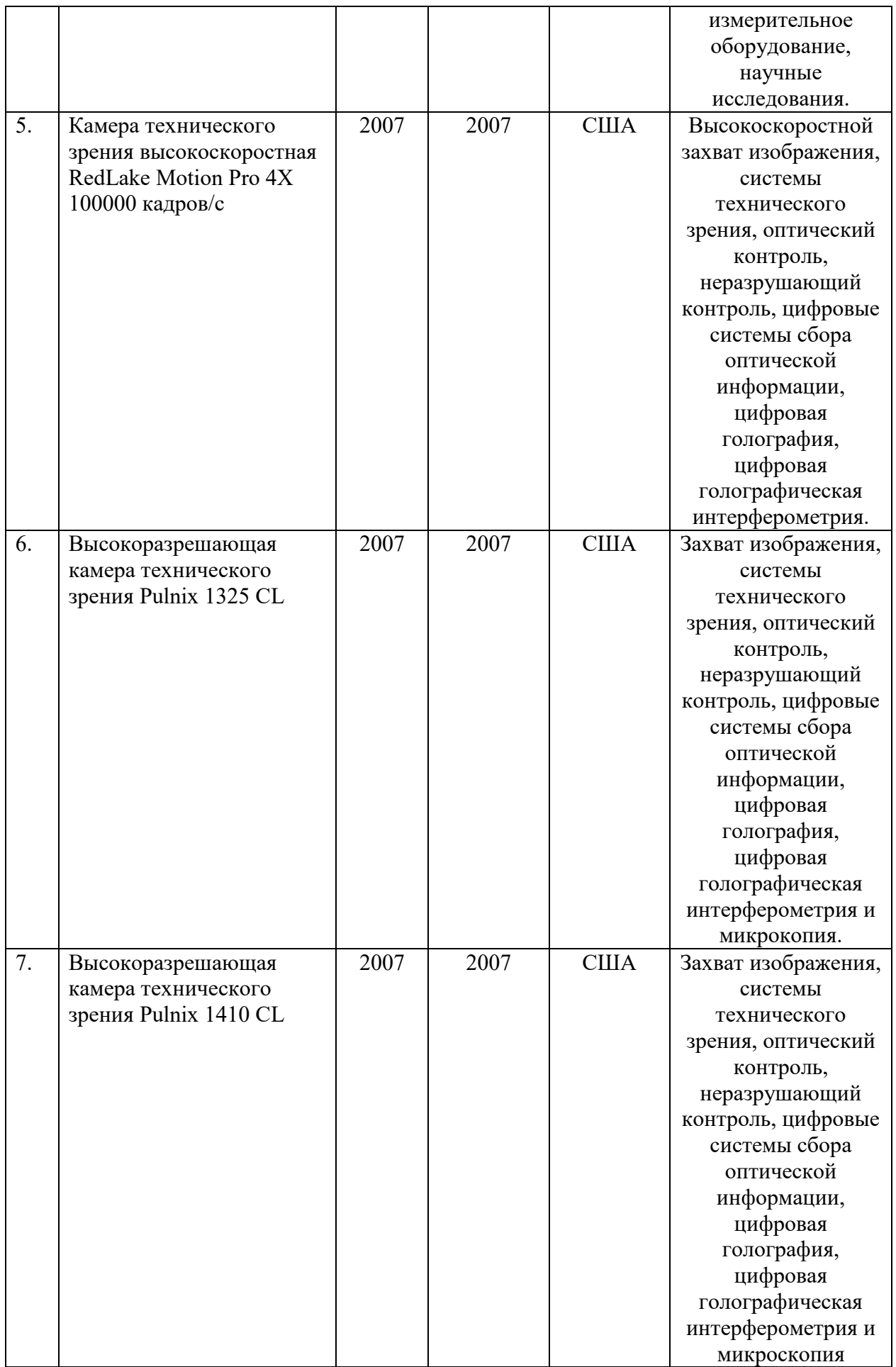

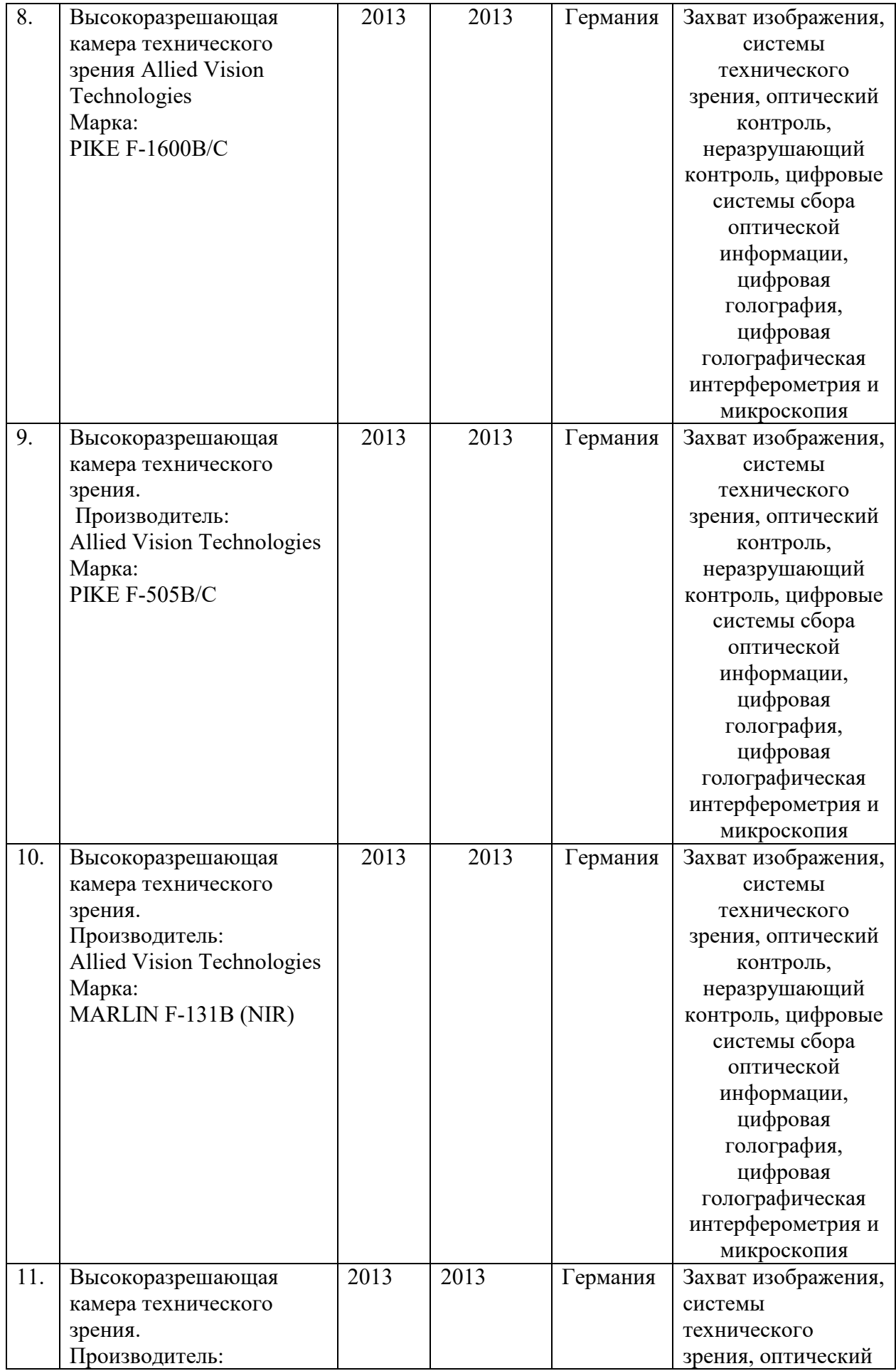

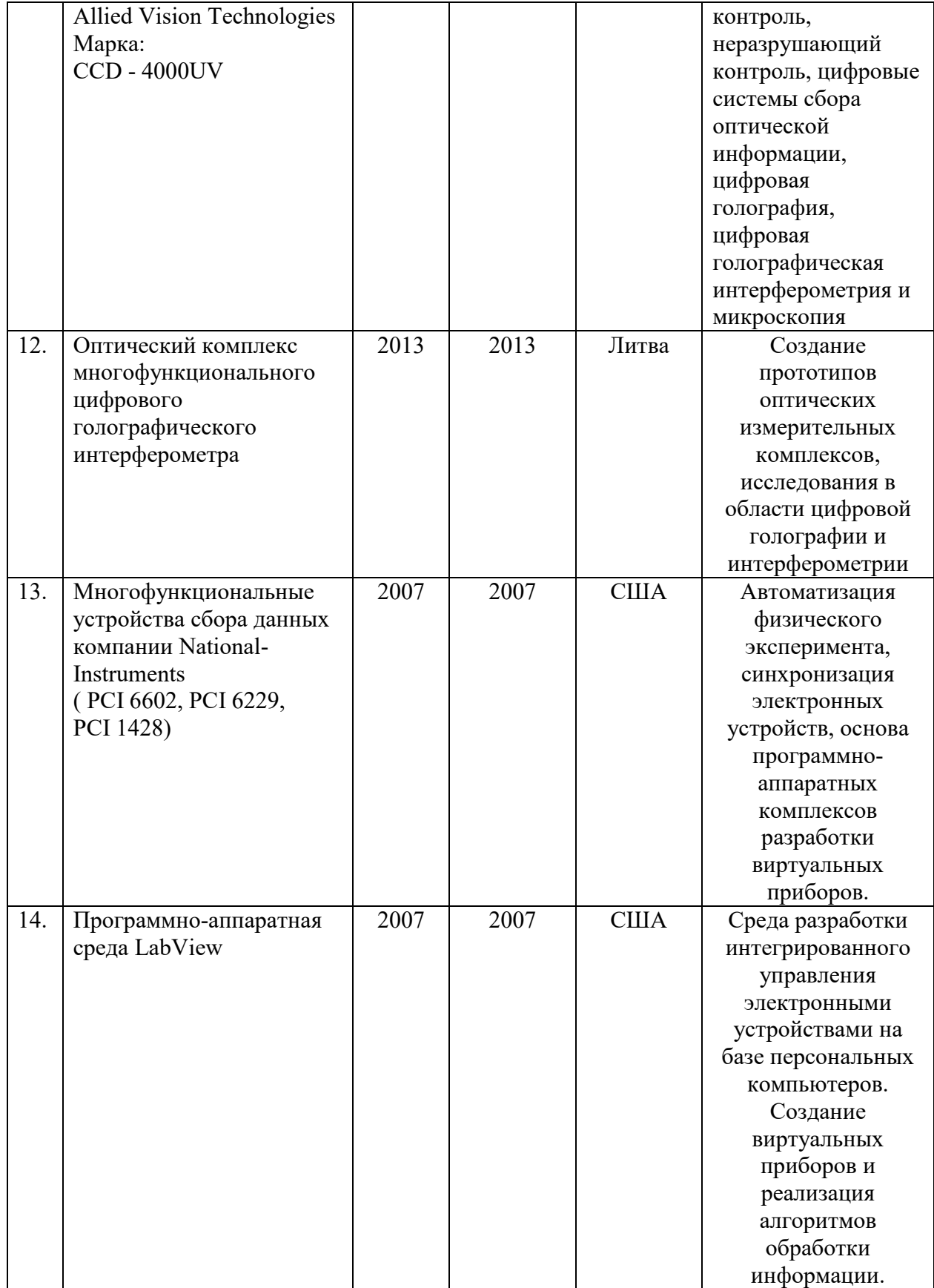

### **МИНИСТЕРСТВО НАУКИ И ВЫСШЕГО ОБРАЗОВАНИЯ РОССИЙСКОЙ ФЕДЕРАЦИИ федеральное государственное автономное образовательное учреждение**

**высшего образования «Балтийский федеральный университет имени Иммануила Канта»** 

**Институт физико-математических наук и информационных технологий** 

## **РАБОЧАЯ ПРОГРАММА ДИСЦИПЛИНЫ**

**«Сети спутниковой связи и цифрового телевидения»** 

**Шифр: 03.03.03 Направление подготовки: «Радиофизика» Профиль: «Компьютерная электроника и информационные технологии»** 

**Квалификация (степень) выпускника: бакалавр** 

Калининград 2021

#### **Лист согласования**

**Составитель:** Савченко Михаил Петрович, к. т. н., доцент института физико-математических наук и информационных технологий

Рабочая программа утверждена на заседании учебно-методического совета института физико-математических наук и информационных технологий

Протокол № 02/21 от «22» марта 2021 г.

Шпилевой А. А

Председатель учебно-методического совета института физико-математических наук и информационных технологий Первый заместитель директора ИФМНиИТ, к. ф.-м. н., доцент

Ведущий менеджер Бурмистров В. И.

### **Содержание**

1.Наименование дисциплины.

2.Перечень планируемых результатов обучения по дисциплине, соотнесенных с планируемыми результатами освоения образовательной программы.

3. Место дисциплины в структуре образовательной программы.

4. Виды учебной работы по дисциплине.

5. Содержание дисциплины, в том числе практической подготовки в рамках дисциплины, структурированное по темам.

6.Перечень учебно-методического обеспечения для самостоятельной работы обучающихся по дисциплине.

7. Методические рекомендации по видам занятий

8. Фонд оценочных средств

8.1. Перечень компетенций с указанием этапов их формирования в процессе освоения образовательной программы в рамках учебной дисциплины

8.2. Типовые контрольные задания или иные материалы, необходимые для оценки знаний, умений и навыков и (или) опыта деятельности процессе текущего контроля

8.3. Перечень вопросов и заданий для промежуточной аттестации по дисциплине

8.4. Планируемые уровни сформированности компетенций обучающихся и критерии оценивания

9.Перечень основной и дополнительной учебной литературы, необходимой для освоения дисциплины

11. Перечень информационных технологий, используемых при осуществлении образовательного процесса по дисциплине.

12.Описание материально-технической базы, необходимой для осуществления образовательного процесса по дисциплине

**1. Наименование дисциплины:** «Сети спутниковой связи и цифрового телевидения».

**Цель** дисциплины **«**Сети спутниковой связи и цифрового телевидения**»** - получение знаний о современных фиксированных и подвижных системах спутниковой и наземной радиосвязи, спутникового телевизионного и радиовещания.

**Задачи** дисциплины: обучение студентов методам эксплуатации систем радиосвязи; обучение способам контроля основных электрических параметров радиооборудования, контроля параметров каналов, образованных с помощью этого оборудования;приобретение знаний для организации каналов радиосвязи с заданными характеристиками и доведением их до потребителей; ознакомление студентов с российскими национальными и международными проектами в области спутниковых и наземных систем радиосвязи и стандартами в этой области.

| Код и содержание         | Результаты освоения образовательной        | Результаты обучения по      |
|--------------------------|--------------------------------------------|-----------------------------|
| компетенции              | программы (ИДК)                            | дисциплине                  |
| ПКС-3. Способность       | ПКС-3.1. Знает элементную базу,            | Знать: принципы организации |
| выполнять настройку,     | технические характеристики, режимы работы  | спутниковой и наземной      |
| регулировку,             | элементов инфокоммуникационных систем,     | радиосвязи; существующие    |
| тестирование             | состав работ по настройке, регулировке,    | модели расчета и методы     |
| оборудования, отработку  | тестированию оборудования связи            | анализа работы              |
| режимов работы,          | (телекоммуникаций)                         | инфокоммуникационных        |
| контроль проектных       | ПКС-3.2. Умеет администрировать работы по  | систем и сетей.             |
| параметров работы        | установке, настройке и обслуживанию        | Уметь: разрабатывать        |
| оборудования связи       | программных, программно-аппаратных и       | современные сети            |
| (телекоммуникаций),      | технических средств                        | спутниковой и наземной      |
| готовность к             | инфокоммуникационных систем и сетей        | радиосвязи.                 |
| эксплуатации             | ПКС-3.3. Владеет навыками эксплуатации     | Владеть: современными       |
| оборудования связи,      | оборудования связи, линейно-кабельных      | средствами разработки сетей |
| линейно-кабельных        | сооружений, проведения измерений           | спутниковой и наземной      |
| сооружений,              | параметров и проверки качества работы      | радиосвязи                  |
| проведению измерений     | оборудования связи (телекоммуникаций)      |                             |
| параметров и проверке    |                                            |                             |
| качества работы          |                                            |                             |
| оборудования связи       |                                            |                             |
| (телекоммуникаций)       |                                            |                             |
| ПКС-4. Способность к     | ПКС-4.1. Знает методы и средства,          | Знать: теоретические основы |
| разработке схемы         | нормативную документацию, применяемые      | построения систем и сетей   |
| организации связи        | при разработке телекоммуникационных        | спутниковой и наземной      |
| объекта,                 | объектов и систем                          | радиосвязи.                 |
| телекоммуникационной     | ПКС-4.2. Умеет выполнять анализ данных,    | Уметь: проводить расчеты по |
| системы, анализу         | необходимых для расчетов при               | проектированию сетей,       |
| данных для расчетов при  | проектировании объектов и систем связи с   | сооружений и средств        |
| проектировании           | использованием современных                 | радиосвязи в соответствии с |
| объектов (систем) связи, | информационных технологий                  | требованиями технического   |
| готовность к             | ПКС-4.3. Владеет навыками проектирования   | задания по объему и видам   |
| проектированию систем    | систем станций подвижной радиосвязи,       | передаваемой информации и   |
| станций подвижной        | транспортных сетей связи и сетей доступа и | помехозащищенности.         |

**2. Перечень планируемых результатов обучения по дисциплине, соотнесенных с планируемыми результатами освоения образовательной программы** 

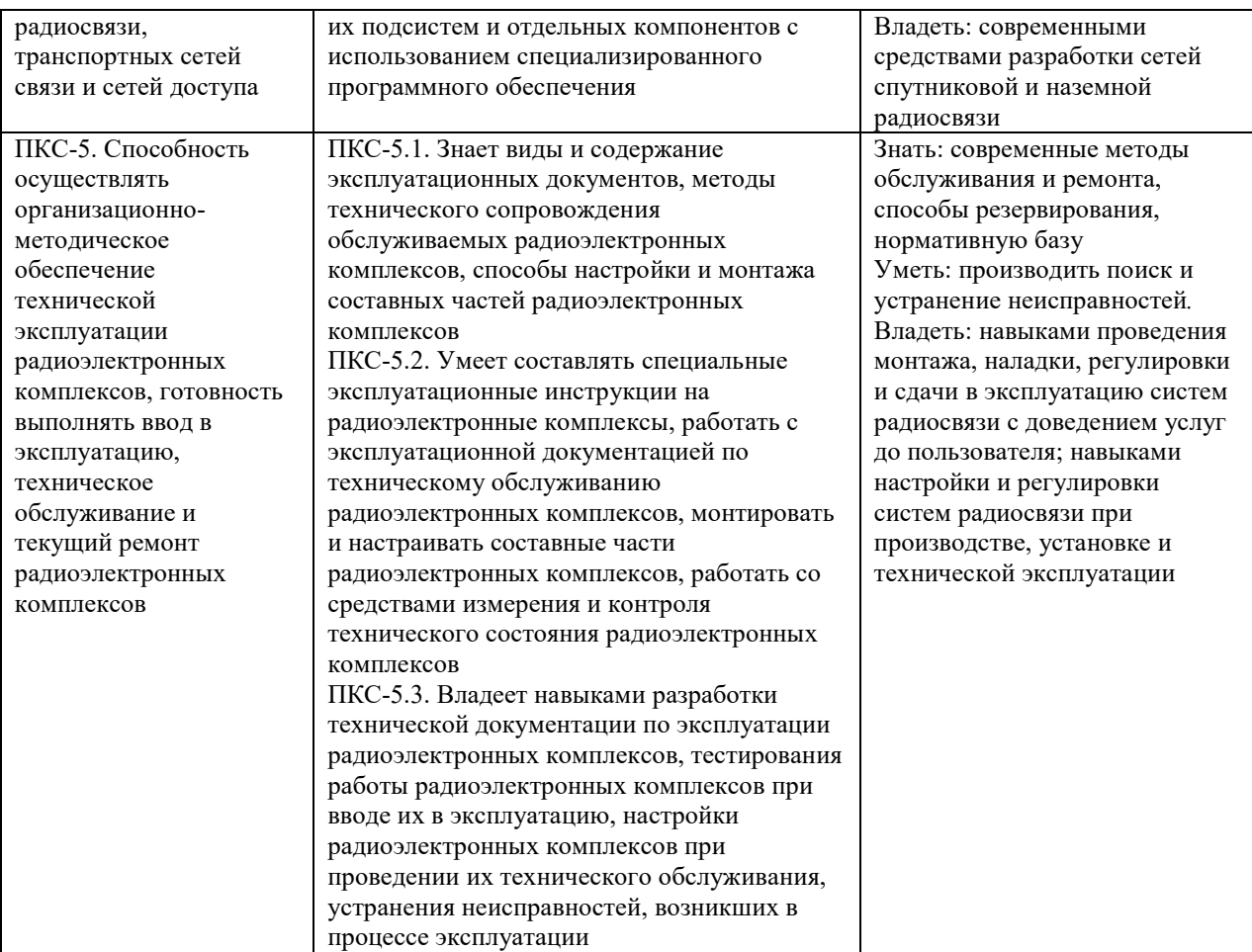

#### **3. Место дисциплины в структуре образовательной программы**

Дисциплина «Сети спутниковой связи и цифрового телевидения» представляет собой дисциплину по выбору части, формируемая участниками образовательных отношений подготовки студентов.

#### **4. Виды учебной работы по дисциплине.**

Виды учебной работы по дисциплине зафиксированы учебным планом основной профессиональной образовательной программы по указанному направлению и профилю, выражаются в академических часах. Часы контактной работы и самостоятельной работы студента и часы, отводимые на процедуры контроля, могут различаться в учебных планах ОПОП по формам обучения. Объем контактной работы включает часы контактной аудиторной работы (лекции/практические занятия/ лабораторные работы), контактной внеаудиторной работы (контроль самостоятельной работы), часы контактной работы в период аттестации. Контактная работа, в том числе может проводиться посредством электронной информационно-образовательной среды университета с использованием ресурсов сети Интернет и дистанционных технологий

#### **5. Содержание дисциплины, структурированное по темам (разделам)**

Исходя из рамок, установленных учебным планом по трудоемкости и видам учебной работы по дисциплине, преподаватель самостоятельно выбирает тематику занятий по формам и количеству часов проведения контактной работы: лекции и иные учебные занятия, предусматривающие преимущественную передачу учебной информации преподавателем и (или) занятия семинарского типа (семинары, практические занятия, практикумы, лабораторные работы, коллоквиумы и иные аналогичные занятия), и (или) групповые консультации, и (или) индивидуальную работу обучающихся с преподавателем, в том числе индивидуальные консультации (по курсовым работам/проектам – при наличии курсовой работы/проекта по данной дисциплине в учебном плане). Рекомендуемая тематика занятий максимально полно реализуется в контактной работе со студентами очной формы обучения. В случае реализации образовательной программы в заочной / очнозаочной форме трудоемкость дисциплины сохраняется, однако объем учебного материала в значительной части осваивается студентами в форме самостоятельной работы. При этом требования к ожидаемым образовательным результатам студентов по данной дисциплине не зависят от формы реализации образовательной программы.

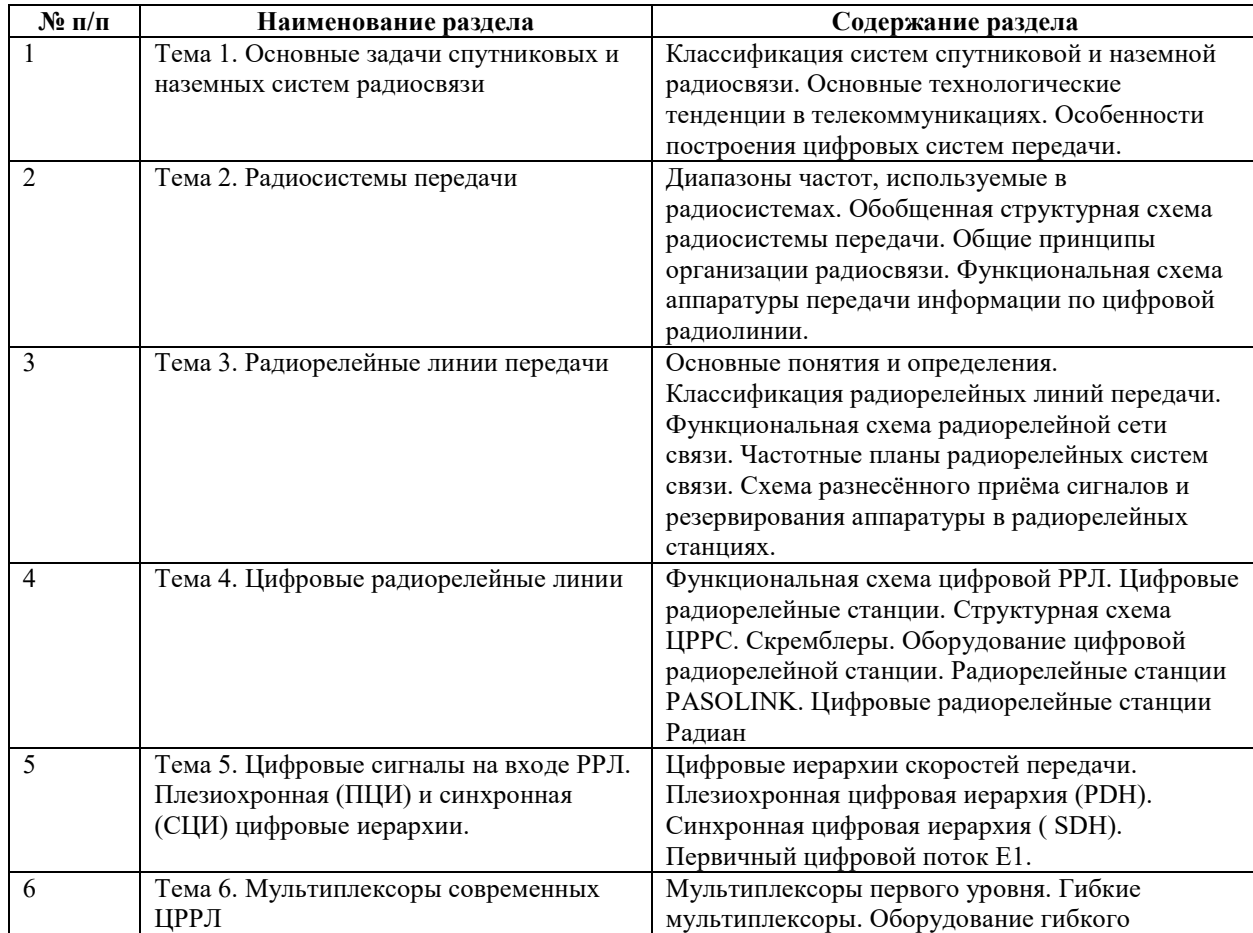

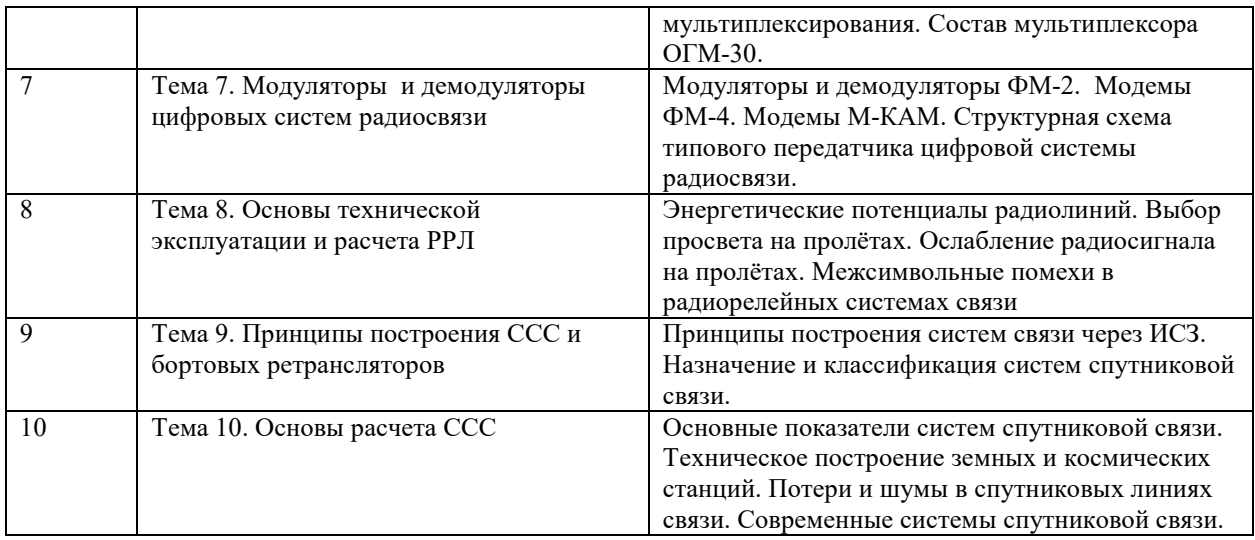

## **6 Рекомендуемая тематика занятий в форме контактной работы**

Рекомендуемая тематика учебных занятий в форме контактной работы:

Рекомендуемая тематика учебных занятий лекционного типа (предусматривающих преимущественную передачу учебной информации преподавателями):

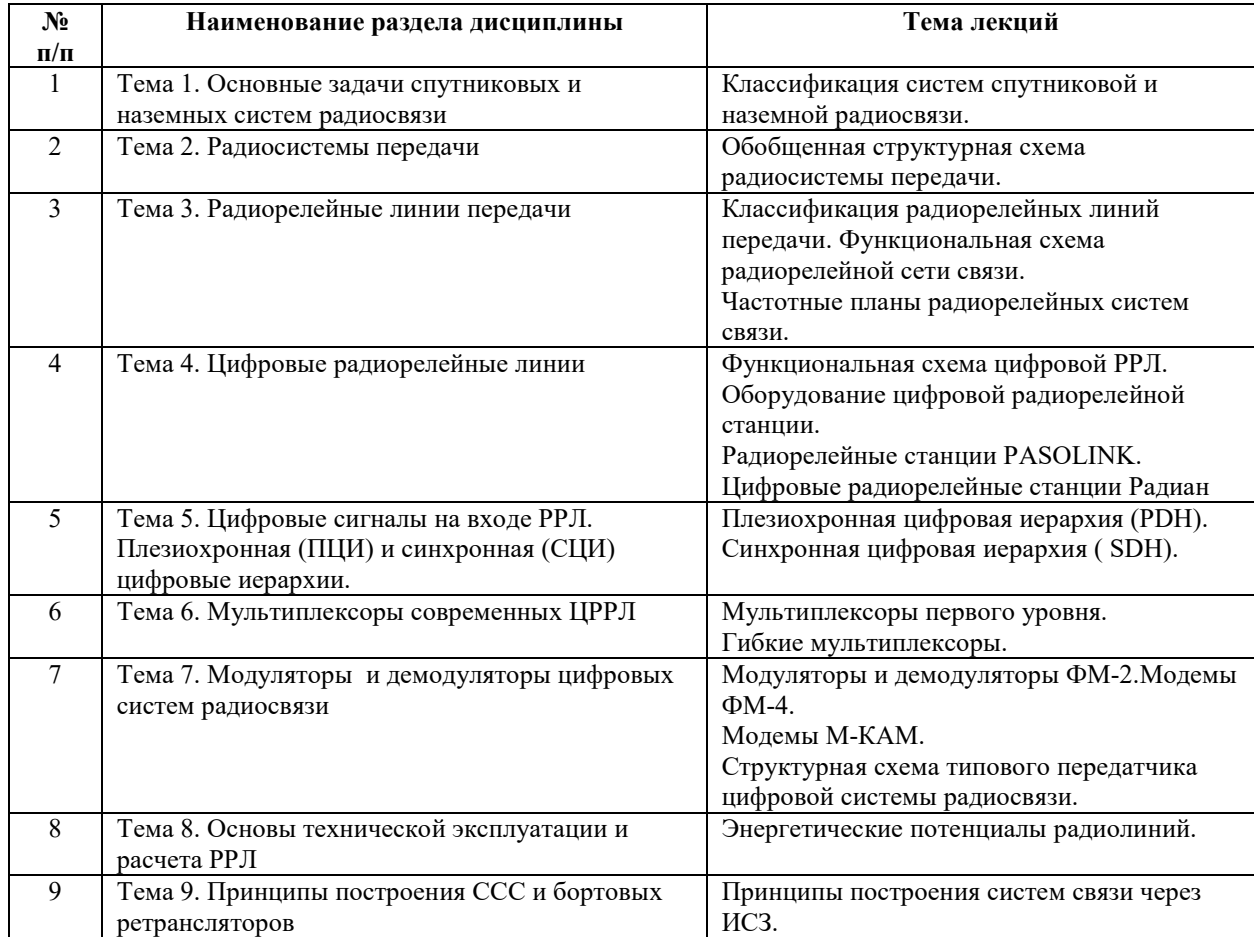

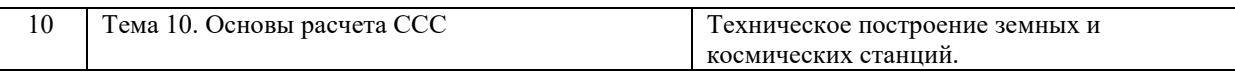

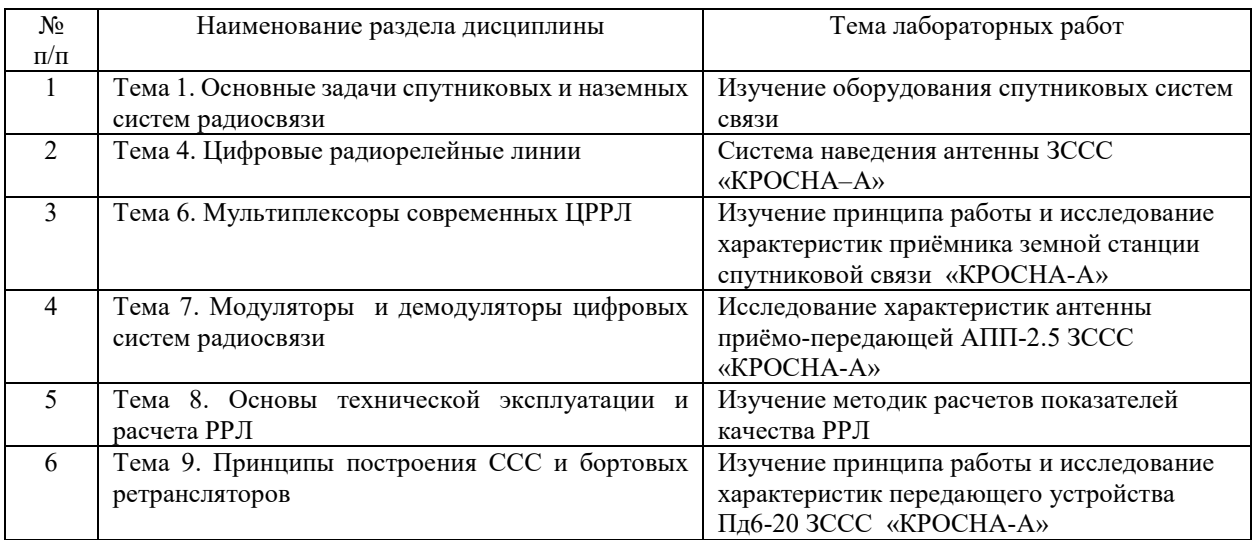

Рекомендуемый перечень тем *лабораторных* работ *(при наличии)* 

Требования к самостоятельной работе студентов

1. При подготовке к лекционным занятиям студенту рекомендуется повторное ознакомление с пройденными ранее темами, касающимися тематики предстоящей лекции. Это освежит в памяти ключевые понятия и законы, необходимые для успешного освоения нового материала. Работа с лекционным материалом, предусматривающая проработку конспекта лекций и учебной литературы по изученным темам.

2. При подготовке к лабораторным занятиям по определенной теме дисциплины, прежде всего, необходимо ознакомиться с методическими указаниями по теме лабораторной работы, повторить правила пожарной и электробезопасности, выполнить задание на самостоятельную подготовку, предусматривающее проведение теоретических расчетов измеряемых параметров и характеристик исследуемых устройств или процессов, определить перечень контрольно-измерительной аппаратуры (КИА), ознакомиться с эксплуатационными процедурами используемой в работе КИА, продумать методику проведения экспериментальной части лабораторной работы, повторить изученный ранее теоретический материал, касающийся понятий и законов, рассматриваемых в данной теме и подготовить развернутые ответы на вопросы, приведенные в перечне контрольных вопросов (заданий) для защиты лабораторной работы.

Руководствуясь положениями статьи 47 и статьи 48 Федерального закона от 29 декабря 2012 г. N 273-ФЗ «Об образовании в Российской Федерации» научнопедагогические работники и иные лица, привлекаемые университетом к реализации данной образовательной программы, пользуются предоставленными академическими правами и

свободами в части свободы преподавания, свободы от вмешательства в профессиональную деятельность; свободы выбора и использования педагогически обоснованных форм, средств, методов обучения и воспитания; права на творческую инициативу, разработку и применение авторских программ и методов обучения и воспитания в пределах реализуемой образовательной программы и отдельной дисциплины.

Исходя из рамок, установленных учебным планом по трудоемкости и видам учебной работы по дисциплине, преподаватель самостоятельно выбирает тематику занятий по формам и количеству часов проведения контактной работы: лекции и иные учебные занятия, предусматривающие преимущественную передачу учебной информации преподавателем и (или) занятия семинарского типа (семинары, практические занятия, практикумы, лабораторные работы, коллоквиумы и иные аналогичные занятия), и (или) групповые консультации, и (или) индивидуальную работу обучающихся с преподавателем, в том числе индивидуальные консультации (по курсовым работам/проектам – при наличии курсовой работы/проекта по данной дисциплине в учебном плане).

Рекомендуемая тематика занятий максимально полно реализуется в контактной работе со студентами очной формы обучения. В случае реализации образовательной программы в заочной / очно-заочной форме трудоемкость дисциплины сохраняется, однако объем учебного материала в значительной части осваивается студентами в форме самостоятельной работы. При этом требования к ожидаемым образовательным результатам студентов по данной дисциплине не зависят от формы реализации образовательной программы.

#### **7. Методические рекомендации по видам занятий**

Лекционные занятия.

В ходе лекционных занятий обучающимся рекомендуется выполнять следующие действия. Вести конспектирование учебного материала. Обращать внимание на категории, формулировки, раскрывающие содержание тех или иных явлений и процессов, научные выводы и практические рекомендации по их применению. Задавать преподавателю уточняющие вопросы с целью уяснения теоретических положений, разрешения спорных ситуаций.

Желательно оставить в рабочих конспектах поля, на которых во внеаудиторное время можно сделать пометки из рекомендованной литературы, дополняющие материал прослушанной лекции, а также подчеркивающие особую важность тех или иных теоретических положений.

Практические и семинарские занятия.

8

На практических и семинарских занятиях в зависимости от темы занятия выполняется поиск информации по решению проблем, практические упражнения, контрольные работы, выработка индивидуальных или групповых решений, итоговое обсуждение с обменом знаниями, участие в круглых столах, разбор конкретных ситуаций, командная работа, представление портфолио и т.п.

Самостоятельная работа.

Самостоятельная работа осуществляется в виде изучения литературы, эмпирических данных по публикациям и конкретных ситуаций из практики, подготовке индивидуальных работ, работа с лекционным материалом, самостоятельное изучение отдельных тем дисциплины; поиск и обзор литературы и электронных источников; чтение и изучение учебника и учебных пособий.

#### **8. Фонд оценочных средств**

## **8.1. Перечень компетенций с указанием этапов их формирования в процессе освоения образовательной программы в рамках учебной дисциплины**

Основными этапами формирования указанных компетенций при изучении обучающимися дисциплины являются последовательное изучение содержательно связанных между собой тем учебных занятий. Изучение каждой темы предполагает овладение обучающимися необходимыми компетенциями. Результат аттестации обучающихся на различных этапах формирования компетенций показывает уровень освоения компетенций.

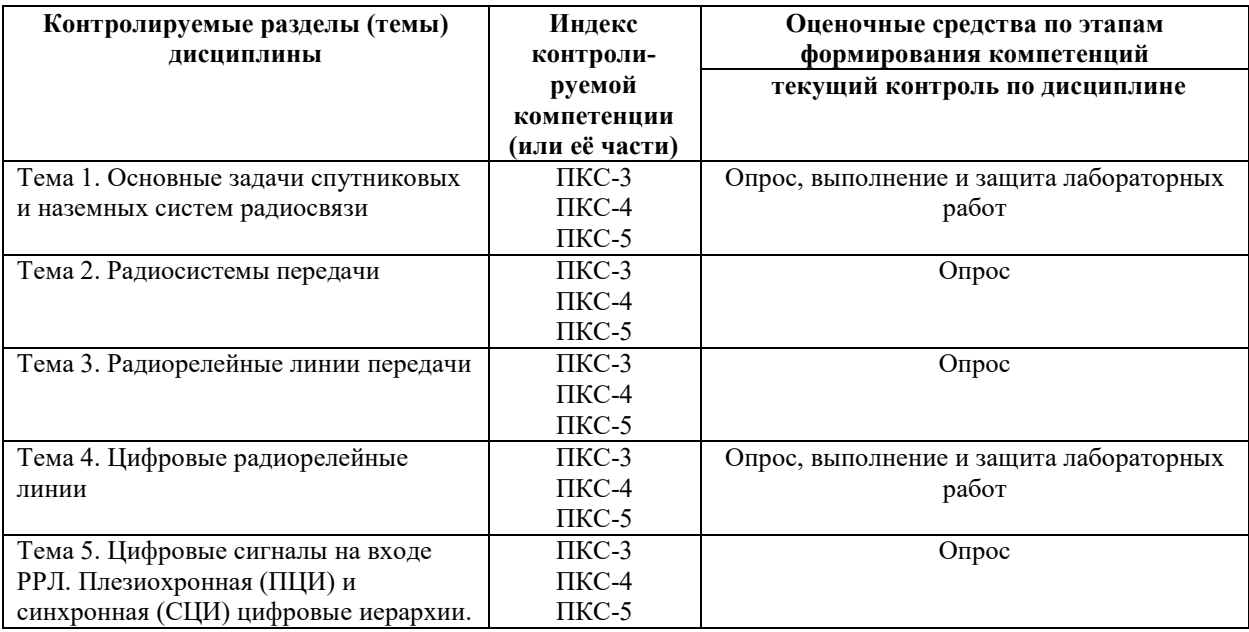

9

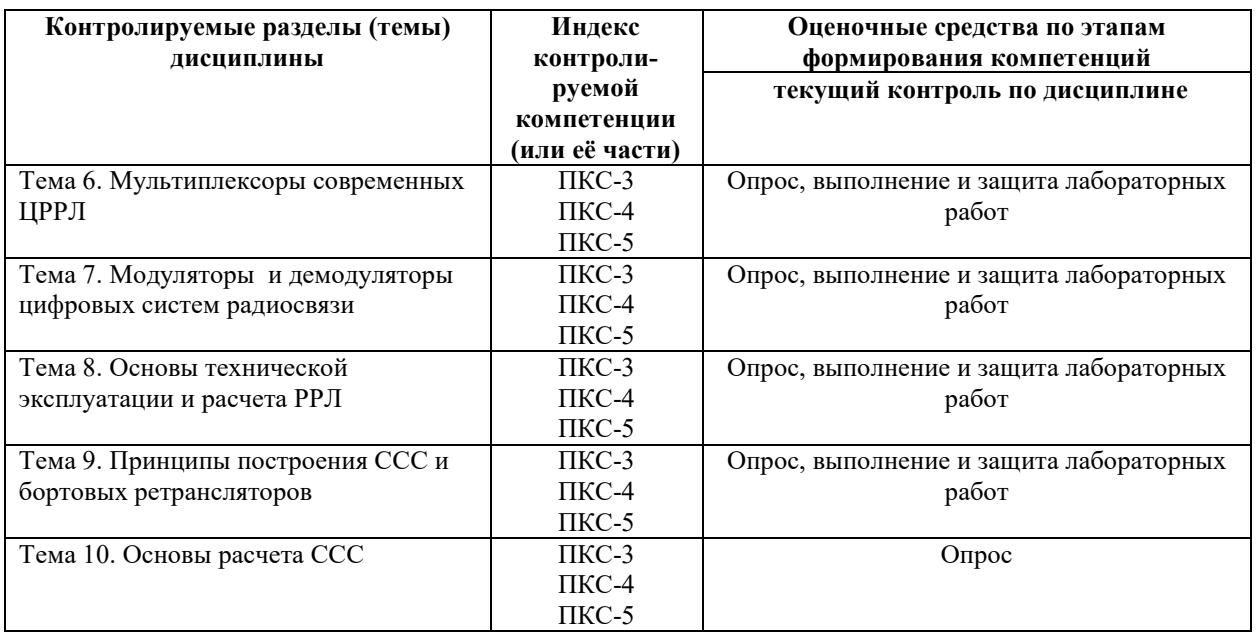

# **8.2. Типовые контрольные задания или иные материалы, необходимые для оценки знаний, умений и навыков и (или) опыта деятельности в процессе текущего контроля**

#### *Типовые вопросы для опроса:*

### *К теме 1*

- 1. Определить основные критерии выбора технологии радиосистемы передачи.
- 2. Назовите основные показатели КС
- 3. Требования к космическому сегменту ССС
- 4. Требования к наземному сегменту ССС

### *К теме 2*

- 1. Диапазоны частот, применяемые в современных системах радиосвязи
- 2. Структура радиосистемы передачи
- 3. Принципы организации систем радиосвязи.
- 4. Функционирование аппаратуры цифровой радиосистемы.

#### *К теме 3.*

- 1. Классификация РРЛ
- 2. Частотное планирование сетей РРЛ
- 3. Методы разнесенного приема
- 4. Качество сигналов в цифровых РРЛ

### *К теме 4*

- 1. Функционирование цифровой РРЛ
- 2. Примеры реализации фирмы PASSOLINK
- 3. Примеры реализации фирмы NEC

4. Примеры реализации фирмы DOK

## *К теме 5*

- 1. Организация потока Е1,Е2,Е3,Е4
- 2. Принцип последовательного мультиплексирования
- 3. Организация передачи сигналов синхронной цифровой иерархии.
- 4. Организация потоков STM.

### *К теме 6*

- 1. Особенности монтажа и настройки мультиплексоров первого уровня.
- 2. Особенности монтажа и настройки гибких мультиплексоров
- 3. Состав и обслуживание ОГМ-30
- 4. Измерения качества процедуры мультиплексирования.

### *К теме7*

- 1. Построение модемов ФМ-2
- 2. Построение модемов ФМ-4
- 3. Построение модемов М-КАМ
- 4. Контроль работы модемов.

### *К теме 8*

- 1. Эквивалентная изотропно-излучаемая мощность.
- 2. Множитель ослабления.
- 3. Выбор просвета на пролетах.
- 4. Причины появления межсимвольных помех.

#### *К теме 9*

- 1. Техническая эксплуатация систем связи через ИСЗ
- 2. Основные показатели систем связи через ИСЗ
- 3. Борьба с потерями и шумами в система ССС.
- 4. Измерения в системах ССС

### *К теме 10*

- 1. Программы для расчета систем ССС.
- 2. Связь через геостационарные спутники.
- 3. Уравнение линии спутниковой связи.
- 4. Влияние гидрометеоров на отношение с/ш.

#### *Типовые задания при выполнении лабораторных работ*

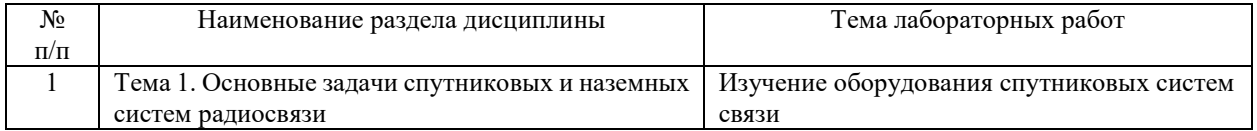

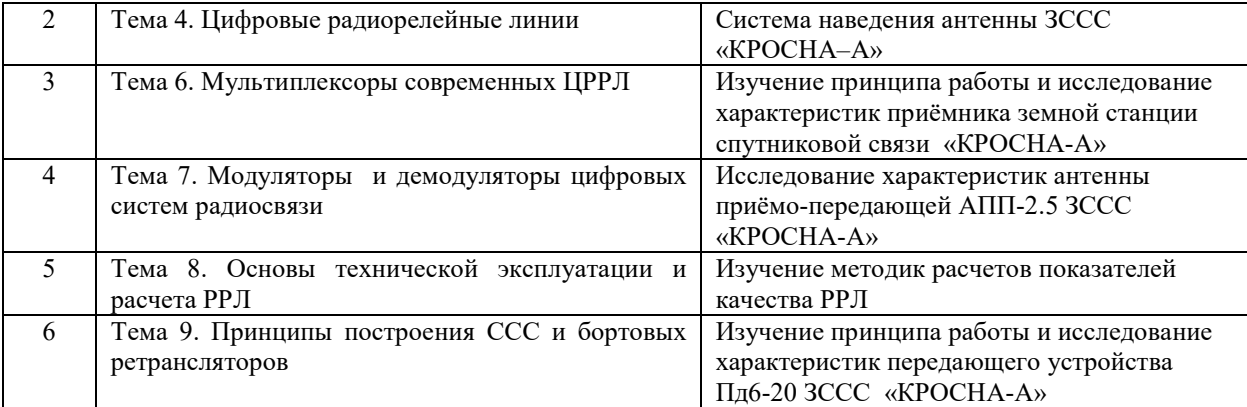

#### **8.3. Перечень вопросов и заданий для промежуточной аттестации по дисциплине**

#### *Примерный перечень вопросов к экзамену:*

- 1. Области применения спутниковых и радиорелейных телекоммуникационных систем.
- 2. Основные технологические тенденции в телекоммуникациях. Особенности построения цифровых систем передачи.
- 3. Обобщённая структурная схема радиосистемы передачи.
- 4. Общие принципы организации радиосвязи.
- 5. Функциональная схема аппаратуры передачи информации по цифровой радиолинии.
- 6. Энергетические потенциалы радиолиний. Плотность потока мощности и отношение сигнал-шум в приёмном устройстве.
- 7. Шумы приёмной системы. Оптимальные диапазоны частот.
- 8. Радиорелейные линии передачи. Классификация по условиям распространения радиосигналов.
- 9. Многоствольные системы передачи.
- 10. Частотные планы радиорелейных линий передачи.
- 11. Классификация РРЛ по назначению, диапазону рабочих (несущих) частот, способу разделения каналов, ёмкости.
- 12. Архитектура радиорелейных линий передачи (структура построения).
- 13. Плезиохронная и синхронная технологии мультиплексирования.
- 14. Функциональная схема радиорелейной сети связи. Расположение станций при двух- и четырёхчастотной схемах РРС.
- 15. Частотные планы радиорелейных систем связи.
- 16. Схемы резервирования аппаратуры в радиорелейных станциях.
- 17. Функциональная схема цифровой РРЛ.
- 18. Распространение радиосигналов в радиорелейных линиях связи (расстояние прямой геометрической видимости, зоны Френеля).
- 19. Рефракция радиоволн.
- 20. Замирания сигнала за счёт многолучевого распространения радиоволн. Запас по мощности на замирание.
- 21. Ослабление радиосигнала в дожде.
- 22. Межсимвольные помехи в цифровых радиорелейных системах связи.
- 23. Принципы построения систем связи через ИСЗ. Способы ретрансляции.
- 24. Способы организации сетей спутниковой связи.
- 25. Методы многостанционного доступа в спутниковых системах связи, МДЧР.
- 26. Методы многостанционного доступа в спутниковых системах связи, МДВР.
- 27. Многостанционный доступ с кодовым разделением сигналов земных станций.
- 28. Назначение и статус систем спутниковой связи.
- 29. Диапазоны частот, используемые в спутниковых системах связи и вещания.
- 30. Орбиты спутников телекоммуникационных систем.
- 31. Классификация ССП.
- 32. Важнейшие показатели земных и космических станций. Основные показатели системы в целом.
- 33. Зоны видимости, покрытия, обслуживания.
- 34. Устройство земных станций.
- 35. Устройство космических станций.
- 36. Функциональная схема ретранслятора с многолучевой антенной.
- 37. Антенны земных станций ССП.
- 38. Особенности распространения сигналов в спутниковых линиях связи. Шумы атмосферы, антенн и приемных систем.
- 39. Уравнения связи для двух участков линии.
- 40. Оценка качества сигнала в цифровых системах передачи.
- 41. Проблемы электромагнитной совместимости спутниковых телекоммуникационных систем.
- 42. Геостационарные спутниковые телекоммуникационные системы ФСС.
- 43. Спутниковые телекоммуникационные системы и сети на основе VSAT.
- 44. Геостационарные спутниковые системы связи с мобильными терминалами.
- 45. Спутниковые системы связи с персональными терминалами.
- 46. Спутниковые системы распределённого и непосредственного телерадиовещания.
- 47. Космическая информационная система «Ямал».

## **8.4. Планируемые уровни сформированности компетенций обучающихся и критерии оценивания**

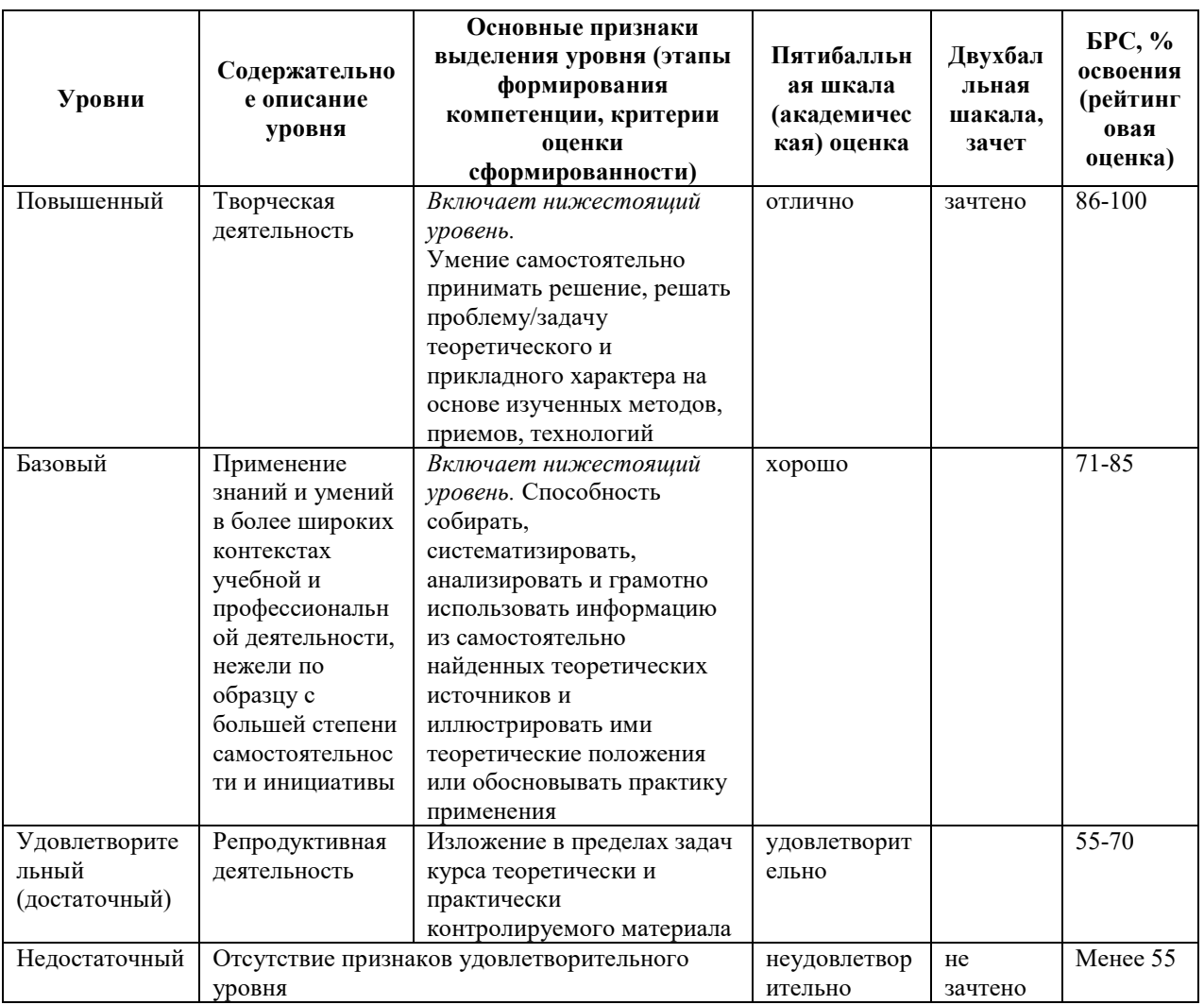

# **9. Перечень основной и дополнительной учебной литературы, необходимой для освоения дисциплины.**

### **Основная литература**

- 1. Основы построения инфокоммуникационных систем и сетей : практикум / сост. А. С. Кольцов, Л. В. Степанов, С. Ю. Кобзистый. - Иваново : ПресСто, 2020. - 80 с. - Текст : электронный. - URL: https://znanium.com/catalog/product/1998969.
- 2. Кравченко, А.С. Телекоммуникационные технологии : практикум / А.С. Кравченко. - Воронеж : Научная книга, 2019. - 134 с. - Текст : электронный. - URL: https://znanium.com/catalog/product/1996337.

## **Дополнительная литература**

1. Радиорелейные и спутниковые системы передачи специального назначения : методические рекомендации по выполнению курсовой работы / сост. В. О.

Морозов. - Воронеж : Научная книга, 2020. - 48 с. - Текст : электронный. - URL: https://znanium.com/catalog/product/1999937.

- 2. Сомов, А. М. Спутниковые системы связи: Учебное пособие для вузов / А.М. Сомов, С.Ф. Корнев; Под ред. А.М. Сомова. - Москва : Гор. линия-Телеком, 2012. - 244 с.: ил.; . ISBN 978-5-9912-0225-1, 500 экз. - Текст : электронный. - URL: https://znanium.com/catalog/product/561348.
- 3. Быховский, М. А. Развитие телекоммуникаций. На пути к информационному обществу. (Развитие спутниковых телекоммуникационных систем): Уч. пос. для вузов / М.А. Быховский. - Москва : Гор. линия-Телеком, 2014. - 436 с.: ил.; . ISBN 978-5-9912-0405-7, 1000 экз. - Текст : электронный. - URL: https://znanium.com/catalog/product/460993.

# **10. Перечень ресурсов информационно-телекоммуникационной сети «Интернет», необходимых для освоения дисциплины.**

- ЭБС ПРОСПЕКТ http://ebs.prospekt.org/books
- ЭБС Консультант студента https://www.studmedlib.ru/cgi-bin/mb4
- ЭБС ZNANIUM https://znanium.com/catalog/document?id=333215
- НЭБ Национальная электронная библиотека https://rusneb.ru/
- ЭБС IBOOS.RU https://ibooks.ru/
- Электронно-библиотечная система (ЭБС) Кантитана (https://elib.kantiana.ru/)

## **11. Перечень информационных технологий, используемых при осуществлении образовательного процесса по дисциплине.**

Программное обеспечение обучения включает в себя:

- система электронного образовательного контента БФУ им. И. Канта https://lms.kantiana.ru/, обеспечивающую разработку и комплексное использование электронных образовательных ресурсов;
- серверное программное обеспечение, необходимое для функционирования сервера и связи с системой электронного обучения через Интернет;
- платформа для проведения онлайн вебинаров Microsoft Teams;
- установленное на рабочих местах студентов ПО: Microsoft Windows 7, Microsoft Office Standart 2010, антивирусное программное обеспечение Kaspersky Endpoint Security.

# **12. Описание материально-технической базы, необходимой для осуществления образовательного процесса по дисциплине.**

Для проведения занятий лекционного типа, практических и семинарских занятий используются специальные помещения (учебные аудитории), оборудованные техническими средствами обучения – мультимедийной проекционной техникой. Для проведения занятий лекционного типа используются наборы демонстрационного оборудования.

Для проведения лабораторных работ, (практических занятий – при необходимости) используются специальные помещения (учебные аудитории), оснащенные специализированным лабораторным оборудованием: персональными компьютерами с возможностью выхода в интернет и с установленным программным обеспечением, заявленным в п.11.

Аудитория 234 «Лаборатория спутниковой связи и цифрового телевидения»

Состав лабораторного оборудования:

Земная станция спутниковой связи (1шт) в составе:

- антенна приёмо-передающая АПП-2,5
- приёмник ПМ -1;
- передатчик ПД6-20;
- модем
- блок обработки сигналов БОС;
- устройство УПН;
- устройство ДЭКМ –М.

Приемник навигационных сигналов GPS/ГЛОНАСС/GALILEO – 2 шт.

Радиорелейная станция PASOLINK (TRP-38G-1A, MDP- 17MB-1A) – 2 шт.

Анализаторы спектра: С4-60 – 2 шт., С4-59 – 1 шт., GSP-7830 – 1 шт

Частотомеры электронно-счётные: Ч3 – 66 – 2 шт., Ч3 – 34А – 2 шт., АКИП – 5102 – 1 шт. Ваттметр  $R2M - 66 - 2$  шт.

Генераторы:  $\Gamma$ 4 – 107 – 2 шт.,  $\Gamma$ 4 – 80 – 2 шт.

Милливольтметры: В3 – 25 – 2 шт., В3 – 43 – 1 шт.

Источники питания постоянного тока Б5 – 48 – 1 шт., GHD – 733035 – 1 шт.

Осциллографы электронные цифровые: TDS2022C – 1 шт., TDS3032С – 1 шт.

Мультиметры: Agilent 34410A – 1 шт. M890G – 1 шт.

Головная телевизионная станция PROMAX (DVB – T /S /S2 /IP) -1 шт.

Универсальный анализатор TB – сигнала TV EXPLORER HDLE (PROMAX) – 2 шт.

Универсальный макет системы цифрового телевидения PROMAX EV – 850 – 1 шт.

Антенны спутникового ТВ в комплекте с конверторами – 4 шт.

Антенна эфирного ТВ FAGOR HDTV -1 шт.

Цифровой спутниковый приёмник GS – 8300M -1 шт., Engel RC 5320 HD -1 шт.

Сплитеры DT2-15, DT2-20 -10 шт.

Усилители ТВ – сигнала – 4 шт.

Цифровой DVB - Т модулятор PROMAX EN- 106 – 2 шт.

Мультисвич FAGOR FMS  $-$  504 A  $-$  1 шт.

Телевизор LG 55LB561V-ZE – 1 шт.

Приёмник DVB - S /S2, USB, TT- connect S2 – 3650 CI – 1 шт.

Платы – адаптер к ПКС для DVB skystar 2 TV - 1 шт.

Доска маркерная

Стереофоническая аудиосистема -1 шт

Рабочая станция Fujitsu Celsius W530 Power -1 шт; монитор DELL U2412M -1 шт; ИБПBack UPS APC 1100 -1 шт.

Общесистемное программное обеспечение Microsoft Windows 7, Общесистемное программное обеспечение Microsoft Office Standart 2010 - Договор поставки № 1698 от 30.10.2014 ООО «Балтийский поставщик»

Для проведения групповых и индивидуальных консультаций, текущего контроля и промежуточной аттестации используются специальные помещения (учебные аудитории), оборудованные специализированной мебелью (для обучающихся), меловой / маркерной доской.

Для организации самостоятельной работы обучающимся предоставляются помещения, оснащенные компьютерной техникой с возможностью подключения к сети «Интернет» и обеспечением доступа в электронную информационно-образовательную среду университета.

Для обучения инвалидов и лиц с ограниченными возможностями здоровья университетом могут быть представлены специализированные средства обучения, в том числе технические средства коллективного и индивидуального пользования.

## **МИНИСТЕРСТВО НАУКИ И ВЫСШЕГО ОБРАЗОВАНИЯ РОССИЙСКОЙ ФЕДЕРАЦИИ**

**федеральное государственное автономное образовательное учреждение высшего образования «Балтийский федеральный университет имени Иммануила Канта» Институт физико-математических наук и информационных технологий** 

## **РАБОЧАЯ ПРОГРАММА ДИСЦИПЛИНЫ**

**«Аппаратные средства вычислительной техники»** 

**Шифр: 03.03.03 Направление подготовки: «Радиофизика» Профиль: «Компьютерная электроника и информационные технологии»** 

**Квалификация (степень) выпускника: бакалавр** 

Калининград 2021

#### **Лист согласования**

**Составитель:** Горбачев Андрей Александрович к.т.н., доцент института физико-математических наук и информационных технологий

Рабочая программа утверждена на заседании учебно-методического совета института физико-математических наук и информационных технологий

Протокол № 02/21 от «22» марта 2021 г.

Председатель учебно-методического совета института физико-математических наук и информационных технологий Первый заместитель директора ИФМНиИТ, к. ф.-м. н., доцент

Шпилевой А. А

Ведущий менеджер Бурмистров В. И.

#### **Содержание**

1. Наименование дисциплины «Аппаратные средства вычислительной техники».

2. Перечень планируемых результатов обучения по дисциплине, соотнесенных с планируемыми результатами освоения образовательной программы.

3. Место дисциплины в структуре образовательной программы.

4. Виды учебной работы по дисциплине.

5. Содержание дисциплины, в том числе практической подготовки в рамках дисциплины, структурированное по темам.

6. Перечень учебно-методического обеспечения для самостоятельной работы обучающихся по дисциплине.

7. Методические рекомендации по видам занятий

8. Фонд оценочных средств

8.1. Перечень компетенций с указанием этапов их формирования в процессе освоения образовательной программы в рамках учебной дисциплины

8.2. Типовые контрольные задания или иные материалы, необходимые для оценки знаний, умений и навыков и (или) опыта деятельности процессе текущего контроля

8.3. Перечень вопросов и заданий для промежуточной аттестации по дисциплине

8.4. Планируемые уровни сформированности компетенций обучающихся и критерии оценивания

9. Перечень основной и дополнительной учебной литературы, необходимой для освоения дисциплины

11. Перечень информационных технологий, используемых при осуществлении образовательного процесса по дисциплине.

12. Описание материально-технической базы, необходимой для осуществления образовательного процесса по дисциплине

#### **1.Наименование дисциплины:** «Аппаратные средства вычислительной техники».

**Цель** дисциплины: изучение основных понятий архитектуры современного компьютера, устройства и принципа действия важнейших компонентов аппаратных средств компьютера, механизмов пересылки и управления информацией.

# **2. Перечень планируемых результатов обучения по дисциплине, соотнесенных с планируемыми результатами освоения образовательной программы**

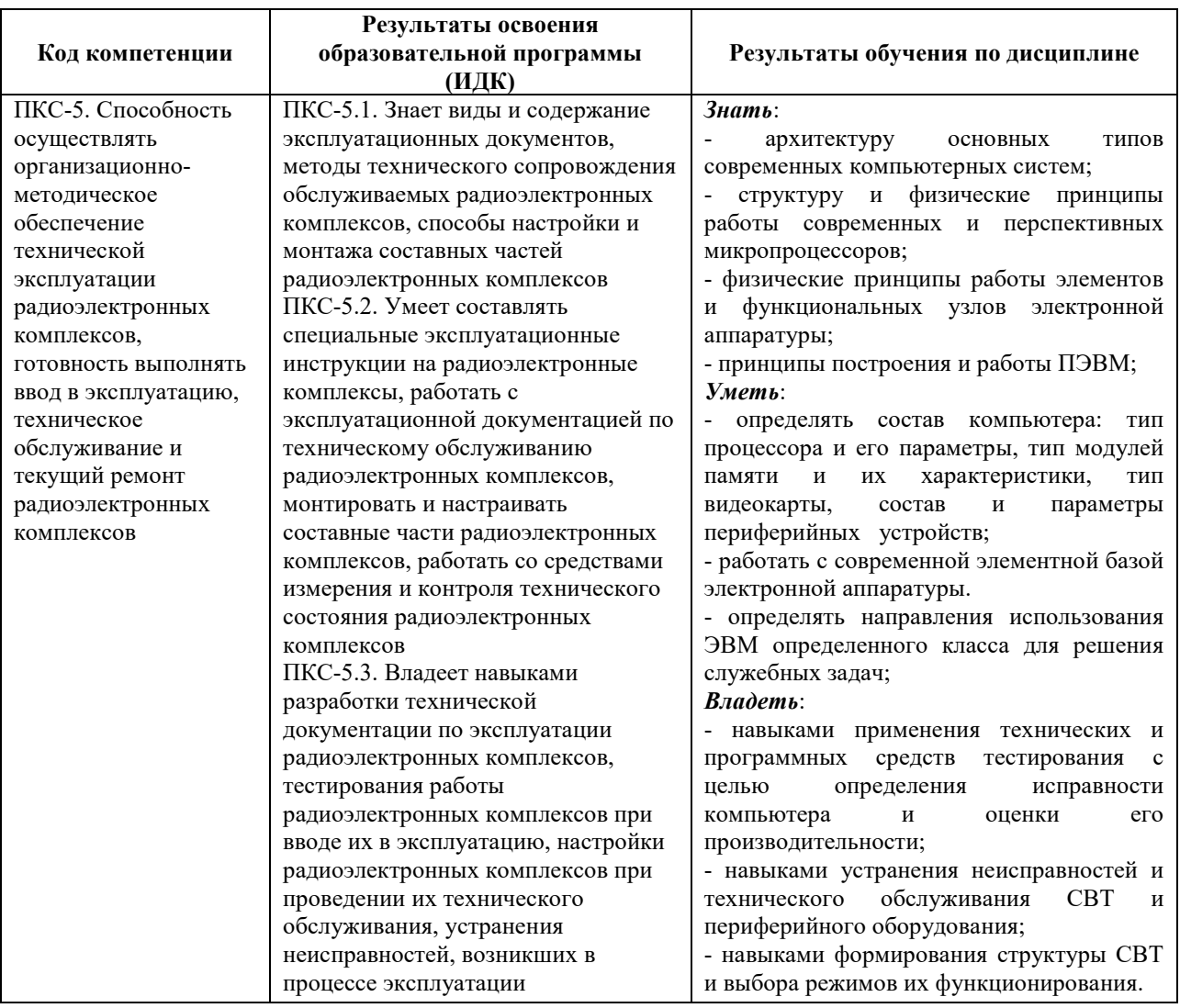

### **3. Место дисциплины в структуре образовательной программы**

Дисциплина "Аппаратные средства вычислительной техники" представляет собой дисциплину по выбору части, формируемой участниками образовательных отношений блока дисциплин (модулей).

#### **4. Виды учебной работы по дисциплине.**

Виды учебной работы по дисциплине зафиксированы учебным планом основной профессиональной образовательной программы по указанному направлению и профилю, выражаются в академических часах. Часы контактной работы и самостоятельной работы обучающегося и часы, отводимые на процедуры контроля, могут различаться в учебных планах ОПОП по формам обучения. Объем контактной работы включает часы контактной аудиторной работы (лекции/практические занятия/лабораторные работы), контактной внеаудиторной работы (контроль самостоятельной работы), часы контактной работы в период аттестации. Контактная работа, в том числе может проводиться посредством электронной информационно-образовательной среды университета с использованием ресурсов сети Интернет и дистанционных технологий

#### **5. Содержание дисциплины, структурированное по темам (разделам)**

Исходя из рамок, установленных учебным планом по трудоемкости и видам учебной работы по дисциплине, преподаватель самостоятельно выбирает тематику занятий по формам и количеству часов проведения контактной работы: лекции и иные учебные занятия, предусматривающие преимущественную передачу учебной информации преподавателем и (или) занятия семинарского типа (семинары, практические занятия, практикумы, лабораторные работы, коллоквиумы и иные аналогичные занятия), и (или) групповые консультации, и (или) индивидуальную работу обучающихся с преподавателем, в том числе индивидуальные консультации (по курсовым работам/проектам – при наличии курсовой работы/проекта по данной дисциплине в учебном плане). Рекомендуемая тематика занятий максимально полно реализуется в контактной работе с обучающимися очной формы обучения. В случае реализации образовательной программы в заочной / очно-заочной форме трудоемкость дисциплины сохраняется, однако объем учебного материала в значительной части осваивается обучающимися в форме самостоятельной работы. При этом требования к ожидаемым образовательным результатам обучающихся по данной дисциплине не зависят от формы реализации образовательной программы.

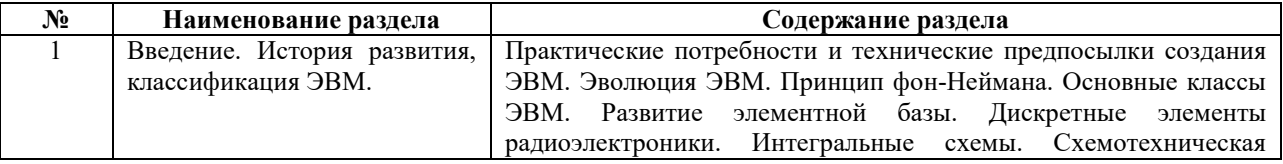

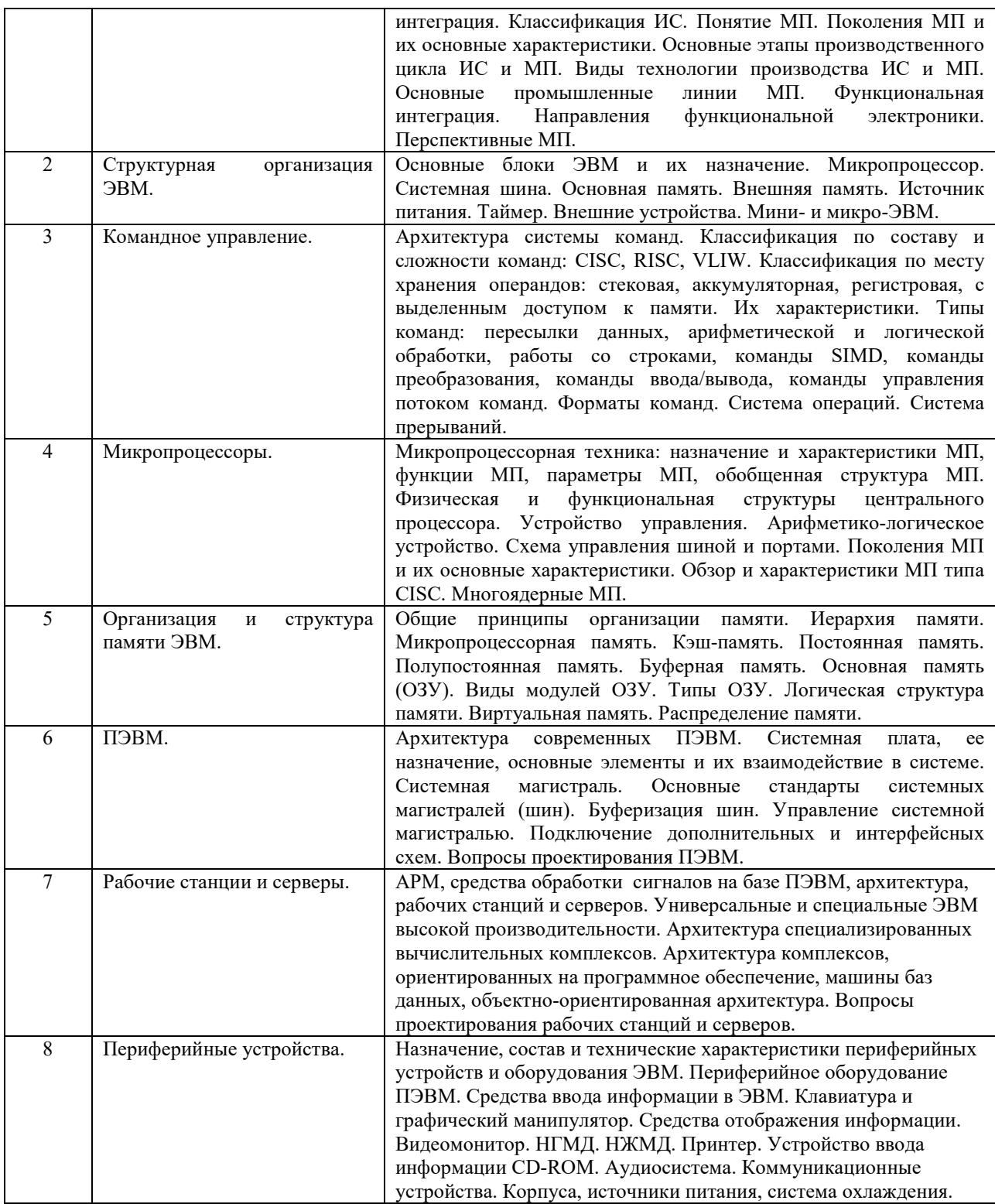

# **6. Рекомендуемая тематика учебных занятий в форме контактной работы**

**Рекомендуемая тематика учебных занятий** *лекционного* **типа** (предусматривающих преимущественную передачу учебной информации преподавателями):

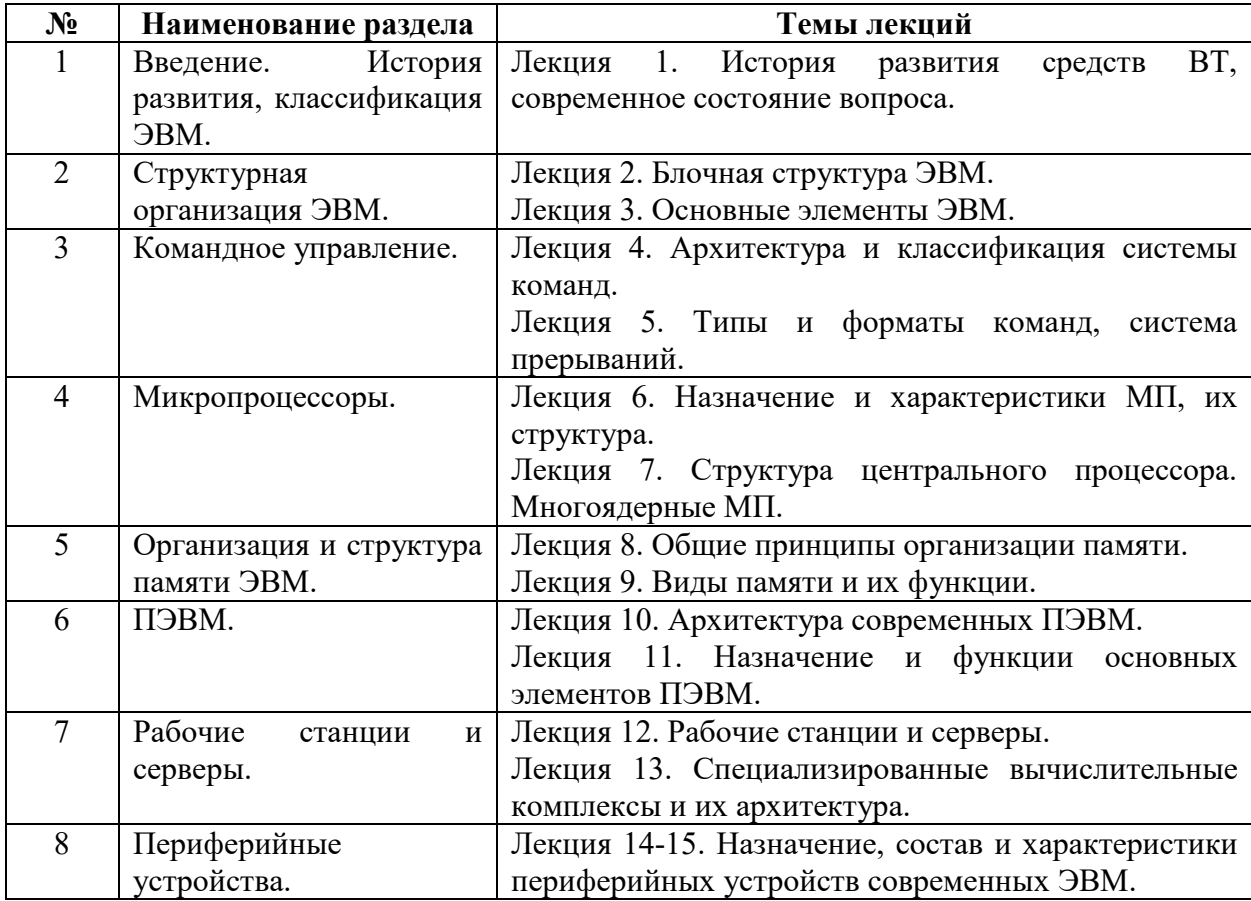

# **Рекомендуемый перечень** *лабораторных* **работ:**

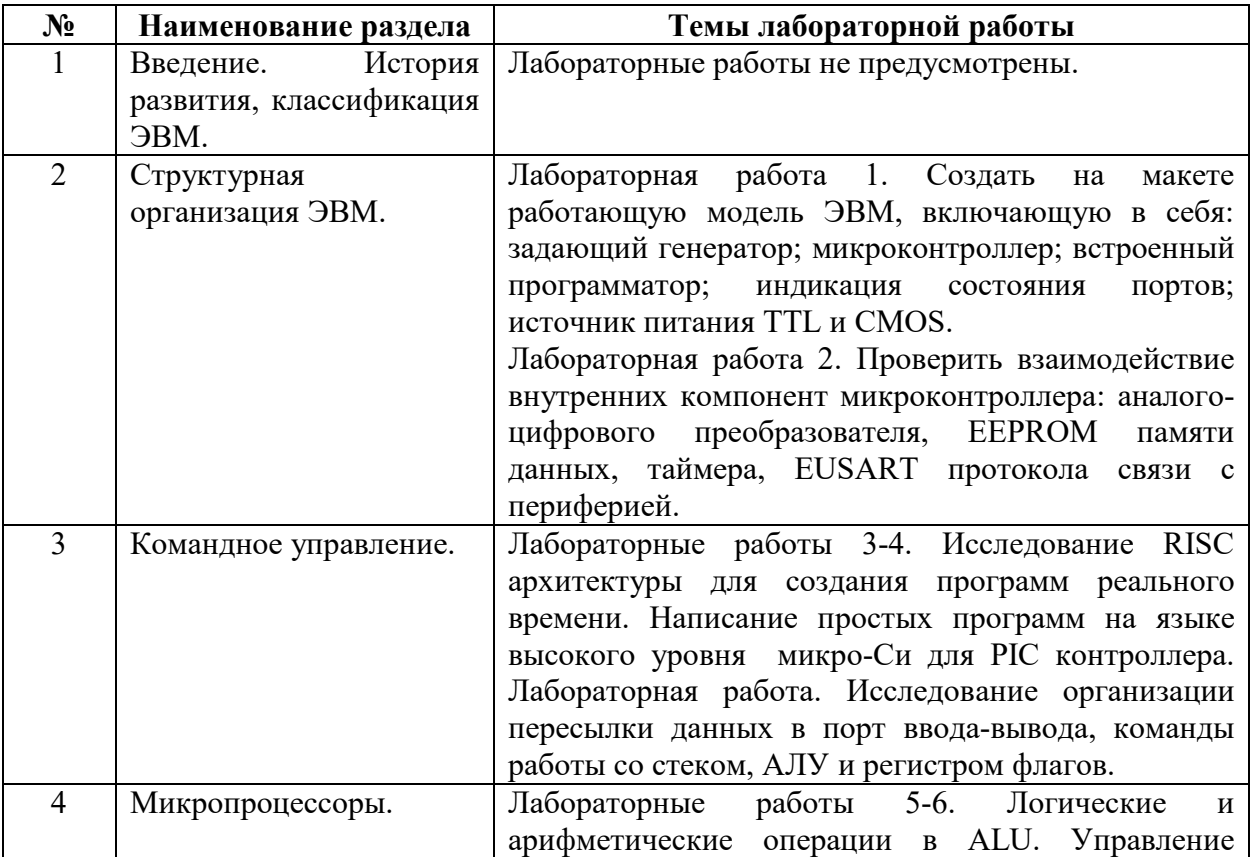

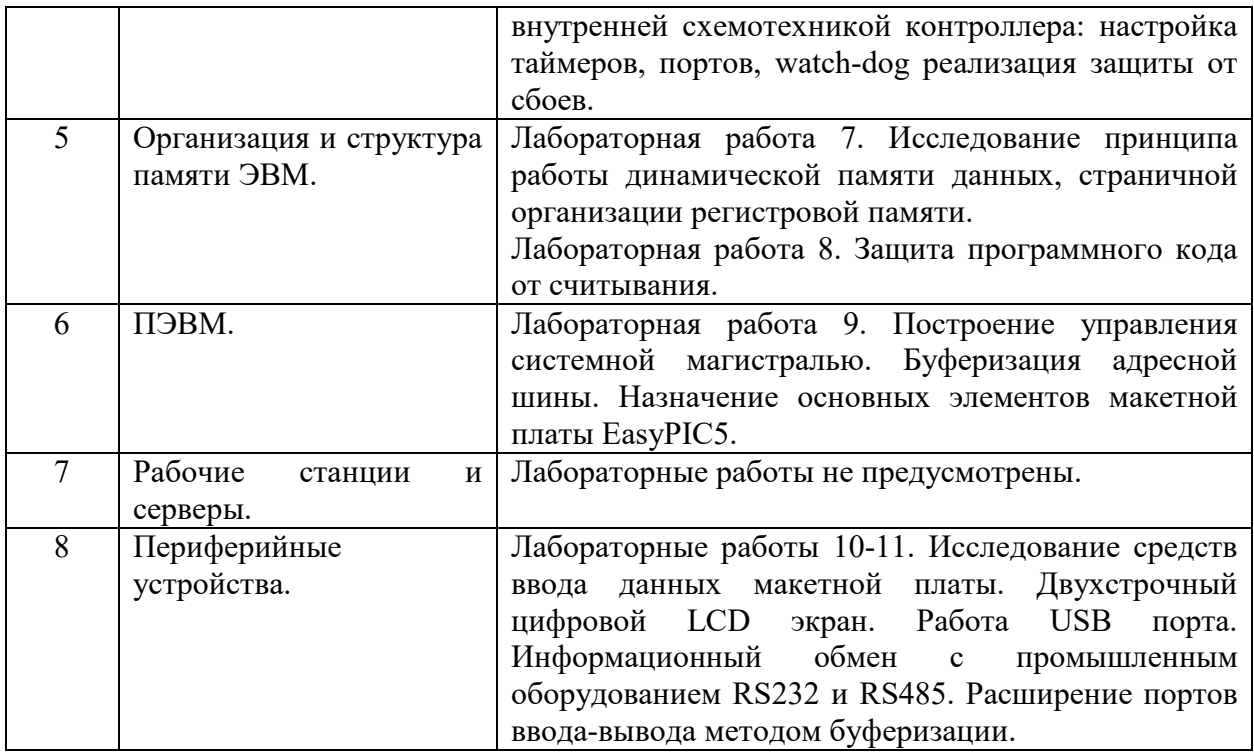

#### **Требования к самостоятельной работе обучающихся**

1. Работа с лекционным материалом, предусматривающая проработку конспекта лекций и учебной литературы, по всем темам из п. 6 настоящей рабочей программы.

2. Обработка экспериментальных данных, полученных в ходе выполнения лабораторных работ по всем темам из п. 6 настоящей рабочей программы. Проработка теоретического материала к защите лабораторных работ.

Руководствуясь положениями статьи 47 и статьи 48 Федерального закона от 29 декабря 2012 г. N 273-ФЗ «Об образовании в Российской Федерации» научно-педагогические работники и иные лица, привлекаемые университетом к реализации данной образовательной программы, пользуются предоставленными академическими правами и свободами в части свободы преподавания, свободы от вмешательства в профессиональную деятельность; свободы выбора и использования педагогически обоснованных форм, средств, методов обучения и воспитания; права на творческую инициативу, разработку и применение авторских программ и методов обучения и воспитания в пределах реализуемой образовательной программы и отдельной дисциплины.

Исходя из рамок, установленных учебным планом по трудоемкости и видам учебной работы по дисциплине, преподаватель самостоятельно выбирает тематику занятий по формам и количеству часов проведения контактной работы: лекции и иные учебные занятия, предусматривающие преимущественную передачу учебной информации преподавателем и

(или) занятия семинарского типа (семинары, практические занятия, практикумы, лабораторные работы, коллоквиумы и иные аналогичные занятия), и (или) групповые консультации, и (или) индивидуальную работу обучающихся с преподавателем, в том числе индивидуальные консультации (по курсовым работам/проектам – при наличии курсовой работы/проекта по данной дисциплине в учебном плане).

Рекомендуемая тематика занятий максимально полно реализуется в контактной работе с обучающимися очной формы обучения. В случае реализации образовательной программы в заочной / очно-заочной форме трудоемкость дисциплины сохраняется, однако объем учебного материала в значительной части осваивается обучающимися в форме самостоятельной работы. При этом требования к ожидаемым образовательным результатам обучающихся по данной дисциплине не зависят от формы реализации образовательной программы.

#### **7. Методические рекомендации по видам занятий**

Лекционные занятия.

В ходе лекционных занятий обучающимся рекомендуется выполнять следующие действия. Вести конспектирование учебного материала. Обращать внимание на категории, формулировки, раскрывающие содержание тех или иных явлений и процессов, научные выводы и практические рекомендации по их применению. Задавать преподавателю уточняющие вопросы с целью уяснения теоретических положений, разрешения спорных ситуаций.

Желательно оставить в рабочих конспектах поля, на которых во внеаудиторное время можно сделать пометки из рекомендованной литературы, дополняющие материал прослушанной лекции, а также подчеркивающие особую важность тех или иных теоретических положений.

Лабораторные занятия.

На лабораторных занятиях в зависимости от темы занятия выполняется поиск информации по конкретной теме; подготовка теоретического материала к защите лабораторных работ на основе контрольных вопросов; обсуждение в круглых столах наиболее важных вопросов; разбор конкретных ошибок с группой студентов.

Самостоятельная работа.

Самостоятельная работа осуществляется в виде изучения литературы, эмпирических данных по публикациям и конкретных ситуаций из практики, подготовке индивидуальных работ, работа с лекционным материалом, самостоятельное изучение отдельных тем дисциплины; поиск и обзор литературы и электронных источников; чтение и изучение учебника и учебных пособий.

#### **8. Фонд оценочных средств**

# **8.1. Перечень компетенций с указанием этапов их формирования в процессе освоения образовательной программы в рамках учебной дисциплины**

Основными этапами формирования указанных компетенций при изучении обучающимися дисциплины являются последовательное изучение содержательно связанных между собой тем учебных занятий. Изучение каждой темы предполагает овладение обучающимися необходимыми компетенциями. Результат аттестации обучающихся на различных этапах формирования компетенций показывает уровень освоения компетенций.

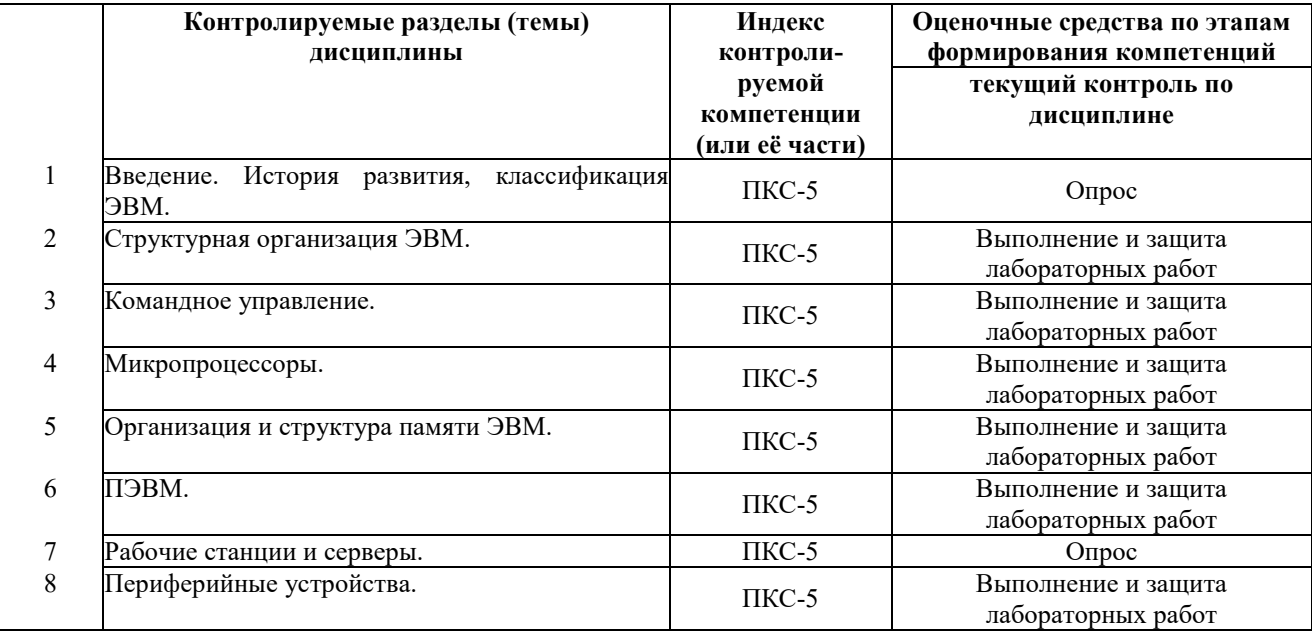

**8.2. Типовые контрольные задания или иные материалы, необходимые для оценки знаний, умений и навыков и (или) опыта деятельности процессе текущего контроля** 

**Основные вопросы для защиты лабораторных работ и собеседования.** 

**Тема 2**. Структурная организация ЭВМ.

Учебные вопросы:

Характеристики быстродействия ЭВМ , задающий генератор

- 1. Какие типы задающих генераторов применяются в микропроцессорной технике?
- 2. Принцип работы кварцевых резонаторов

3. Принципы тактирования выполнения команд микроконтроллером.

## Микроконтроллер

1. Назовите основные отличия микропроцессора от микроконтроллера.

2. Как взаимодействуют узлы управления микропроцессора при выполнении программ, последовательность операций?

3. Какие виды шин бывают в микроконтроллерах?

### Встроенный программатор

- 1. Как осуществляется сохранение программ в памяти контроллера?
- 2. Какие виды памяти применяют для хранения программ и данных в микрочипе?
- 3. Существуют ли другие средства записи программ в память контроллера?
- 4. Каким способом защищают интеллектуальную собственность в готовых изделиях?

### Индикация состояния портов

- 1. Что такое порты в МК и как их настроить?
- 2. Устройство и характеристики LED индикаторов применяемых в демо модели.
- 3. Для чего и чем ограничивают выходные токи МК портов?
- 4. Как организовано устранение неопределенности цифровых портов МК при чтении?
- 5. Какая разрядность и какое количество портов используется в PIC16F887?

### Источники питания микроконтроллеров

- 1. Потребление энергии микроконтроллером в различных режимах работы? Чем достигается энергосбережение при питании от автономных источников?
- 2. Чем отличаются источники питания разных цифровых технологий ( TTL , CMOS)?
- 3. Оцените нагрузочную способность МК в статическом и динамическом режимах. протоколы связи с периферией.

Передача данных по последовательному каналу RS232.

- 1. Протокол связи между устройствами USB
- 2. Асинхронная передача данных EUSART
- 3. Синхронный режим работы EUSART в чем разница?
- 4. Инфракрасный протокол связи IrDA где применяется повсеместно?
- 5. Протокол между автоматизированными системами управления?

**Тема 3**. Командное управление.

Учебные вопросы:

Применение RISС архитектуры

- 1. Каким количеством команд обладает RISK процессор PIC16F887?
- 2. Какие типы команд применяются практически?
- 3. Что такое язык низкого уровня?
- 4. Что записывается во FLASH память программ в виде инструкций и какой разрядности для PIC16F887?

Написание программ на языке высокого уровня

- 1. Что называют языком программирования высокого уровня?
- 2. Чем отличается интерпретатор от транслятора с языка высокого уровня (приведите примеры)?
- 3. Какие параметры указываются в проекте до создания программы, применительно к микроконтроллерам. Что такое инициализация внутренней архитектуры?
- 4. Какая команда не выполняет ни каких действий и для чего она применяется?

Организация пересылки данных в порт ввода-вывода

- 1. Нарисуйте схематично строение порта ввода вывода микроконтроллера PIC16F887.
- 2. В чем отличие команд работы с портами TRIS и PORT.
- 3. Что такое третье- или Z состояние порта ввода-вывода?
- 4. Как организовано аналого-цифровое преобразование в МК?

Команды работы со стеком

- 1. Для чего применяют специальную команду и специальный регистр SP?
- 2. Какова разрядность и глубина стека в PIC16F887?

### **Тема 4**. Микропроцессоры

Структурное построение процессора PIC16F и средства обеспечения его связи с микропроцессорной системой

- 1. Перечислить логические и арифметические операции процессора
- 2. Логика работы одноразрядного двоичного сумматора.
- 3. Принцип построения матричного умножителя.
- 4. Мультиплексор и его роль в выполнении логических выражений
- 5. Основные свойства и область применения комбинационных схем.
- 6. Основные отличительные черты устройств последовательного типа (цифровых автоматов).
- 7. Признаки, по которым классифицируются триггеры. Разновидности триггеров.
- 8. Двоичные счетчики и их разновидности.
- 9. Регистры их разновидности и структурный состав.
- 10. Принцип работы регистрового арифметическо-логического устройства.

Управление внутренней схемотехникой контроллера

- 1. Что понимается под режимами адресации, применяемыми в командах
- 2. Формат команд (ЦП).
- 3. Особенности формата команд для CISC и RISC архитектур.
- 4. Основные черты ЦП с регистрово ориентированной (RISC) архитектурой.
- 5. Конвейер операций и его реализация в RISC процессорах.
- 6. Микросистема на базе магистрального интерфейса. Машина фон-Неймана.
- 7. Микросистемы с гарвардской архитектурой. Структура цифрового процессора сигналов

Логические и арифметические операции в ALU

- 1. Выполнить арифметическое сложение смежных регистров и проверить регистр 2. флагов.
- 2. Выполнить логическое хэширование смежных регистров данных с выводом регистра флагов
- 3. Выполнить random заполнение области памяти данных программатором PICprog.

Настройка таймеров и watch-dog timer контроллера.

- 1. Настроить 16 битный таймер PIC16F887 на вывод импульса через 1 миллисекунду.
- 2. Рассчитать количество циклов для организации 1 секундного тайминга для частоты 8 Мгц.
- 3. Опишите работу программного предделителя таймера (prescaler programmable)
- 4. Опишите работу WDT и назначение этого узла.

Проверить взаимодействие внутренних компонент микроконтроллера

1. Проверить программно взаимодействие таймера и порта.

Аналого-цифровой преобразователь

1. Обьясните необходимость преобразования аналогового сигнала в цифровой

- 2. Опишите методы преобразователей и их свойства
- 3. Как метод преобразования влияет на скорость и точность обработки сигнала?

#### **Тема 5. Организация и структура памяти ЭВМ.**

Структурный состав оперативного запоминающего устройства (ОЗУ).

- 1. По каким адресам в контроллере находятся вектор сброса и вектор прерывания?
- 2. Опишите страничную организацию PIC контроллера
- 3. Статическое ОЗУ. Статические запоминающие элементы и структурное построение ОЗУ.
- 4. Какой алгоритм применяют для записи данных в EEPROM контроллера
- 5. К какому классу (статическая или динамическая) относится кеш память?

Принцип работы динамической памяти данных

- 1. Динамическое ОЗУ. Динамические элементы памяти и механизм использования в динамическом ОЗУ.
- 2. Обьясните необходимость регенерации информации в памяти.
- 3. Почему нельзя повышать скорость считывания из ячеек динамической памяти?
- 4. Чем отличаются технологии динамической памяти DDR DDR2 DDR3?

Защита программного кода от считывания

- 1. Для каких целей необходимо защищать данные контроллеров?
- 2. Опишите проблему незащищенного канала управления CRT мониторов.
- 3. Каким способом в PIC контроллерах защищают доступ к коду программы.
- 4. Возможно ли получить доступ к заблокированному коду опосредованно?
- 5. Опишите особенные способы взлома защит, известные на данный момент.

### **Тема 6. ПЭВМ**

Назначение основных элементов макетной платы EasyPIC5

- 1. Опишите работу источника питания.
- 2. Назначение микропереключателей и перемычек, компонент ввода данных?

#### Буферизация адресной шины

- 1. Назначение и принцип работы microProg модуля
- 2. Построение АЦП на базе демо платы EasyPIC5
- 3. Запрограммировать USB порт платы на SLAVE режим.

### **Тема 8. Периферийные устройства**.

Периферийное оборудование ПЭВМ.

- 1. Описать работу двух-строчного LCD индикатора.
- 2. Описать структуру и работу встроенного LED семисегментного индикатора.
- 3. Создать программу работы с цифровым термометром D18B20
- 4. Подключить к порту платы PS2 клавиатуру и настроить взаимодействие.

### **8.3. Перечень вопросов и заданий для промежуточной аттестации по дисциплине**

### **Вопросы для промежуточного контроля (экзамена)**

- 1. В чем сущность схемотехнической и функциональной интеграции?
- 2. Привести классификации ЭВМ по: принципу действия, по назначению, по вычислительной мощности.
- 3. Принципы фон-Неймановской архитектуры ЭВМ.
- 4. Какая система счисления и почему выбрана в фон-Неймановской ЭВМ для внутреннего представления чисел?
- 5. Кодирование информации в ЭВМ: стандарт IEEE 754, ASCII, Unicode
- 6. Общая структура ЭВМ и назначение ее узлов и элементов.
- 7. Общая структура центрального процессора, назначение и основные элементы.
- 8. Системная шина, ее состав и назначение.
- 9. Основные функции и параметры микропроцессора.
- 10. Физическая и функциональная структуры микропроцессора.
- 11. Структурная схема и назначение устройства управления.
- 12. Структурная схема и назначение арифметико-логического устройства.
- 13. Структурная схема и назначение схемы управления шиной и портами.
- 14. Микропроцессорная память. Основные регистры, их назначение и флаги.
- 15. Организация и типовая структура памяти ПКС. Характеристики запоминающих устройств.
- 16. Назначение кэш-памяти, структурная схема, виды кэш-памяти, принципы записи данных.
- 17. Постоянная память. Назначение, технологии организации записи данных.
- 18. Флэш-память и полупостоянная память. Назначение, принципы записи данных.
- 19. Буферная память. Назначение, принципы записи данных.
- 20. ОЗУ. Назначение, виды, конструктивы.
- 21. Логическая структура памяти. Адресное пространство.
- 22. Виртуальная память. Назначение, технология организации.

23. Распределение памяти в ПКС: непосредственно адресуемая (стандартная, верхняя);

расширенная (высокая). Концепция унифицированной памяти.

- 24. Системы прерываний. Назначение, принцип работы и организация.
- 25. Типы команд ЭВМ: безадресные, одноадресные, двухадресные, трехадресные, четырехадресные. Структура командного кода. Формат команды.
- 26. Способы адресации операндов.
- 27. Режимы адресации с помощью регистров общего назначения.
- 28. Режимы адресации со ссылкой на регистр-счетчик команд.
- 29. Организация стека.
- 30. Системы ввода-вывода.
- 31. Назначение и возможности интерфейсов, основные интерфейсы ЭВМ.
- 32. Средства ввода информации в ЭВМ. Клавиатура и графический манипулятор. Назначение, возможности и принцип работы.
- 33. Средства отображения информации. Видеомонитор. Назначение, принцип работы и его технические характеристики.
- 34. НЖМД и НГМД. Назначение, принцип работы и технические характеристики.
- 35. Принтер. Назначение, принцип работы и его технические характеристики.
- 36. Устройство ввода информации CD-ROM. Назначение, виды, принципы работы и технические характеристики.
- 37. Коммуникационные устройства. Назначение, виды, принципы работы и технические характеристики.
- 38. Корпуса, источники питания ПЭВМ. Основные форм-факторы и параметры.
- 39. ПЭВМ. Архитектура современных ПЭВМ.
- 40. Системная плата, ее назначение, основные элементы и их взаимодействие в системе.
- 41. Системная магистраль. Основные стандарты системных магистралей (шин).
- 42. Буферизация шин. Управление системной магистралью. Подключение дополнительных и интерфейсных схем.
- 43. АРМ, средства обработки сигналов на базе ПЭВМ, архитектура, рабочих станций и серверов.
- 44. Универсальные и специальные ЭВМ высокой производительности.

# **8.4. Планируемые уровни сформированности компетенций обучающихся и критерии**

## **оценивания**

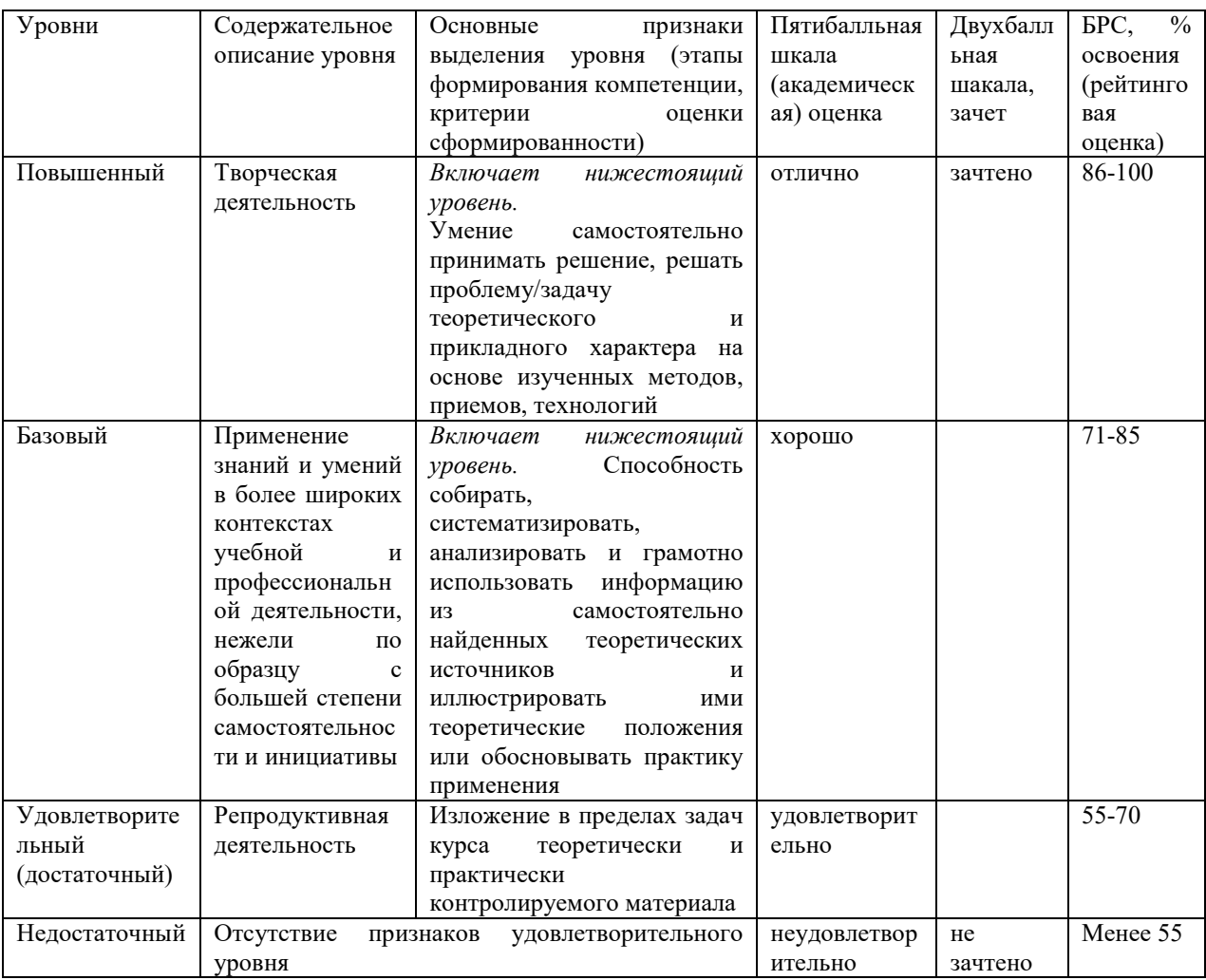

# **9. Перечень основной и дополнительной учебной литературы, необходимой для освоения дисциплины.**

## **Основная литература**

- 1. Федотова, Е. Л. Информатика : учебное пособие / Е.Л. Федотова. 2-е изд., перераб. и доп. — Москва : ИНФРА-М, 2020. — 453 с. — (Высшее образование: Бакалавриат). — DOI 10.12737/1200564. - ISBN 978-5-16-016625-4. - Текст : электронный. - URL: https://znanium.com/catalog/product/1200564.
- 2. Гуров, В. В. Микропроцессорные системы : учебное пособие / В.В. Гуров. Москва : ИНФРА-М, 2020. — 336 с. + Доп. материалы [Электронный ресурс]. — (Высшее образование: Бакалавриат). — DOI 10.12737/7788. - ISBN 978-5-16- 009950-7. - Текст : электронный. - URL:

https://znanium.com/catalog/product/1816816.

### **Дополнительная литература**

- 1. Информатика : учебное пособие / Под ред. Б.Е. Одинцова, А.Н. Романова. 2-е изд., перераб. и доп. — Москва : Вузовский учебник: ИНФРА-М, 2016. — 410 с. - ISBN 978-5-9558-0230-5. - Текст : электронный. - URL: https://znanium.com/catalog/product/538859
- 2. Водовозов, А. М. Микроконтроллеры для систем автоматики: Учебное пособие / Водовозов А.М. - Вологда:Инфра-Инженерия, 2016. - 164 с.: ISBN 978-5-9729- 0138-8. - Текст : электронный. - URL: https://znanium.com/catalog/product/760122

# **10. Перечень ресурсов информационно-телекоммуникационной сети «Интернет», необходимых для освоения дисциплины (модуля).**

- ЭБС ПРОСПЕКТ http://ebs.prospekt.org/books
- ЭБС Консультант студента https://www.studmedlib.ru/cgi-bin/mb4
- ЭБС ZNANIUM https://znanium.com/catalog/document?id=333215
- НЭБ Национальная электронная библиотека https://rusneb.ru/
- ЭБС IBOOS.RU https://ibooks.ru/
- Электронно-библиотечная система (ЭБС) Кантитана (https://elib.kantiana.ru/)

# **11. Перечень информационных технологий, используемых при осуществлении образовательного процесса по дисциплине.**

Программное обеспечение обучения включает в себя:

- система электронного образовательного контента БФУ им. И. Канта система электронного образовательного контента БФУ им. И. Канта – https://lms.kantiana.ru/ , обеспечивающую разработку и комплексное использование электронных образовательных ресурсов;
- серверное программное обеспечение, необходимое для функционирования сервера и связи с системой электронного обучения через Интернет;
- платформа для проведения онлайн вебинаров Microsoft Teams;
- установленное на рабочих местах студентов ПО: Microsoft Windows 7, Microsoft Office Standart 2010, антивирусное программное обеспечение Kaspersky Endpoint Security.
- система схемотехнического проектирования Multisim

# **12. Описание материально-технической базы, необходимой для осуществления образовательного процесса по дисциплине.**

Для проведения занятий лекционного типа, практических и семинарских занятий используются специальные помещения (учебные аудитории), оборудованные техническими средствами обучения – мультимедийной проекционной техникой. Для проведения занятий лекционного типа используются наборы демонстрационного оборудования.

Для проведения лабораторных работ, (практических занятий – при необходимости) используются специальные помещения (учебные аудитории), оснащенные специализированным лабораторным оборудованием: персональными компьютерами с возможностью выхода в интернет и с установленным программным обеспечением, заявленным в п.11.

Для проведения групповых и индивидуальных консультаций, текущего контроля и промежуточной аттестации используются специальные помещения (учебные аудитории), оборудованные специализированной мебелью (для обучающихся), меловой / маркерной доской.

Для организации самостоятельной работы обучающимся предоставляются помещения, оснащенные компьютерной техникой с возможностью подключения к сети «Интернет» и обеспечением доступа в электронную информационно-образовательную среду университета.

Для обучения инвалидов и лиц с ограниченными возможностями здоровья университетом могут быть представлены специализированные средства обучения, в том числе технические средства коллективного и индивидуального пользования.

Для выполнения демонстрационных и моделирующих лабораторных работ необходим компьютерный класс с моноблоком MSI AE 222 G в количестве не менее 7 шт с установленным программным обеспечением п 10.2.

1. Макетная плата EasyPic5 фирмы поставщика стендов Mikroelectronika укомплектованная средствами макетирования и кабелем соединения с основным компьютером моноблоком MSI AE 222 G - 7 шт.

2. Микроконтроллер в сокете типа PIC16F887 фирмы Microchip , кварцевый резонатор 8 МГц, микроперемычки.

3. Периферийное оборудование для макетной платы Mikroelectronika ; LCD цифровой двухстрочный дисплей , графический дисплей , IRDA, цифровой термометр D18В20 , потенциометры A\D, LED индикаторы, семисегментные LED с общим анодом.

## **МИНИСТЕРСТВО НАУКИ И ВЫСШЕГО ОБРАЗОВАНИЯ РОССИЙСКОЙ ФЕДЕРАЦИИ**

**федеральное государственное автономное образовательное учреждение высшего образования «Балтийский федеральный университет имени Иммануила Канта»** 

**Институт физико-математических наук и информационных технологий** 

## **РАБОЧАЯ ПРОГРАММА ДИСЦИПЛИНЫ**

**«Сети связи следующего поколения»** 

**Шифр: 03.03.03 Направление подготовки: «Радиофизика» Профиль: «Компьютерная электроника и информационные технологии»** 

**Квалификация (степень) выпускника: бакалавр** 

Калининград 2021

#### **Лист согласования**

**Составитель:** Бурмистров Валерий Иванович, старший преподаватель института физикоматематических наук и информационных технологий

Рабочая программа утверждена на заседании учебно-методического совета института физико-математических наук и информационных технологий

Протокол № 02/21 от «22» марта 2021 г.

Председатель учебно-методического совета института физико-математических наук и информационных технологий Первый заместитель директора ИФМНиИТ, к. ф.-м. н., доцент

Ведущий менеджер Бурмистров В. И.

Шпилевой А. А

### **Содержание**

1.Наименование дисциплины.

2.Перечень планируемых результатов обучения по дисциплине, соотнесенных с планируемыми результатами освоения образовательной программы.

3. Место дисциплины в структуре образовательной программы.

4. Виды учебной работы по дисциплине.

5. Содержание дисциплины, в том числе практической подготовки в рамках дисциплины, структурированное по темам.

6.Перечень учебно-методического обеспечения для самостоятельной работы обучающихся по дисциплине.

7. Методические рекомендации по видам занятий

8. Фонд оценочных средств

8.1. Перечень компетенций с указанием этапов их формирования в процессе освоения образовательной программы в рамках учебной дисциплины

8.2. Типовые контрольные задания или иные материалы, необходимые для оценки знаний, умений и навыков и (или) опыта деятельности процессе текущего контроля

8.3. Перечень вопросов и заданий для промежуточной аттестации по дисциплине

8.4. Планируемые уровни сформированности компетенций обучающихся и критерии оценивания

9.Перечень основной и дополнительной учебной литературы, необходимой для освоения дисциплины

11. Перечень информационных технологий, используемых при осуществлении образовательного процесса по дисциплине.

12.Описание материально-технической базы, необходимой для осуществления образовательного процесса по дисциплине

#### **1. Наименование дисциплины:** «Сети связи следующего поколения».

**Цель** дисциплины **«**Сети связи следующего поколения**»** - изучение принципов построения и функционирования сетей следующего поколения (NGN), технологий, сетевых сервисов, вопросов безопасности в сетях.

# **2. Перечень планируемых результатов обучения по дисциплине, соотнесенных с планируемыми результатами освоения образовательной программы**

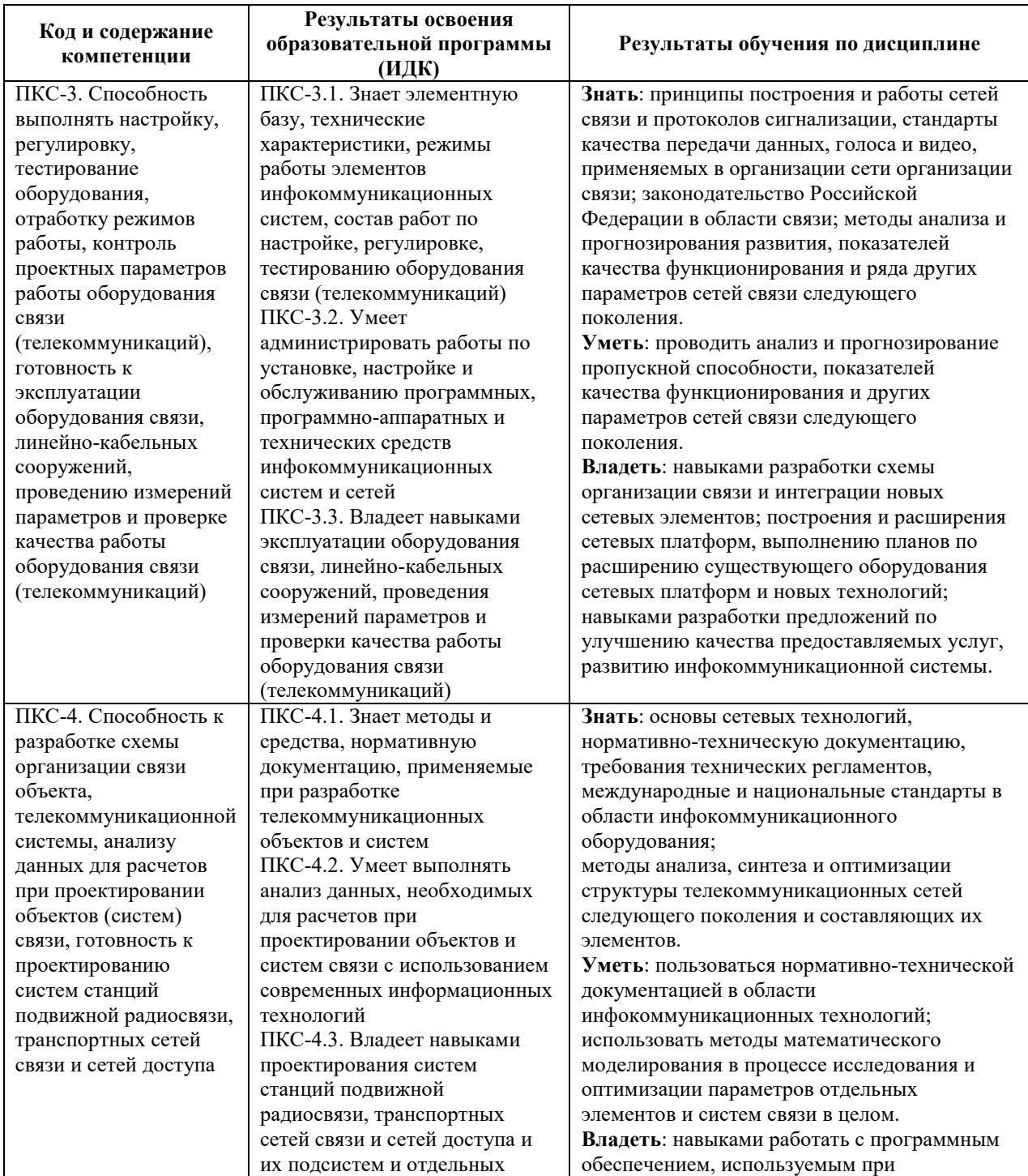

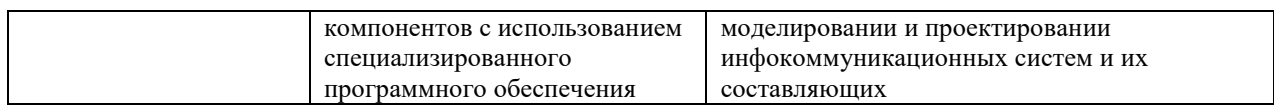

#### **3. Место дисциплины в структуре образовательной программы**

Дисциплина «Сети связи следующего поколения» представляет собой дисциплину по выбору части, формируемой участниками образовательных отношений подготовки студентов.

#### **4. Виды учебной работы по дисциплине.**

Виды учебной работы по дисциплине зафиксированы учебным планом основной профессиональной образовательной программы по указанному направлению и профилю, выражаются в академических часах. Часы контактной работы и самостоятельной работы студента и часы, отводимые на процедуры контроля, могут различаться в учебных планах ОПОП по формам обучения. Объем контактной работы включает часы контактной аудиторной работы (лекции/практические занятия/ лабораторные работы), контактной внеаудиторной работы (контроль самостоятельной работы), часы контактной работы в период аттестации. Контактная работа, в том числе может проводиться посредством электронной информационно-образовательной среды университета с использованием ресурсов сети Интернет и дистанционных технологий

#### **5. Содержание дисциплины, структурированное по темам (разделам)**

Исходя из рамок, установленных учебным планом по трудоемкости и видам учебной работы по дисциплине, преподаватель самостоятельно выбирает тематику занятий по формам и количеству часов проведения контактной работы: лекции и иные учебные занятия, предусматривающие преимущественную передачу учебной информации преподавателем и (или) занятия семинарского типа (семинары, практические занятия, практикумы, лабораторные работы, коллоквиумы и иные аналогичные занятия), и (или) групповые консультации, и (или) индивидуальную работу обучающихся с преподавателем, в том числе индивидуальные консультации (по курсовым работам/проектам – при наличии курсовой работы/проекта по данной дисциплине в учебном плане). Рекомендуемая тематика занятий максимально полно реализуется в контактной работе со студентами очной формы обучения. В случае реализации образовательной программы в заочной / очнозаочной форме трудоемкость дисциплины сохраняется, однако объем учебного материала в значительной части осваивается студентами в форме самостоятельной работы. При этом

требования к ожидаемым образовательным результатам студентов по данной дисциплине

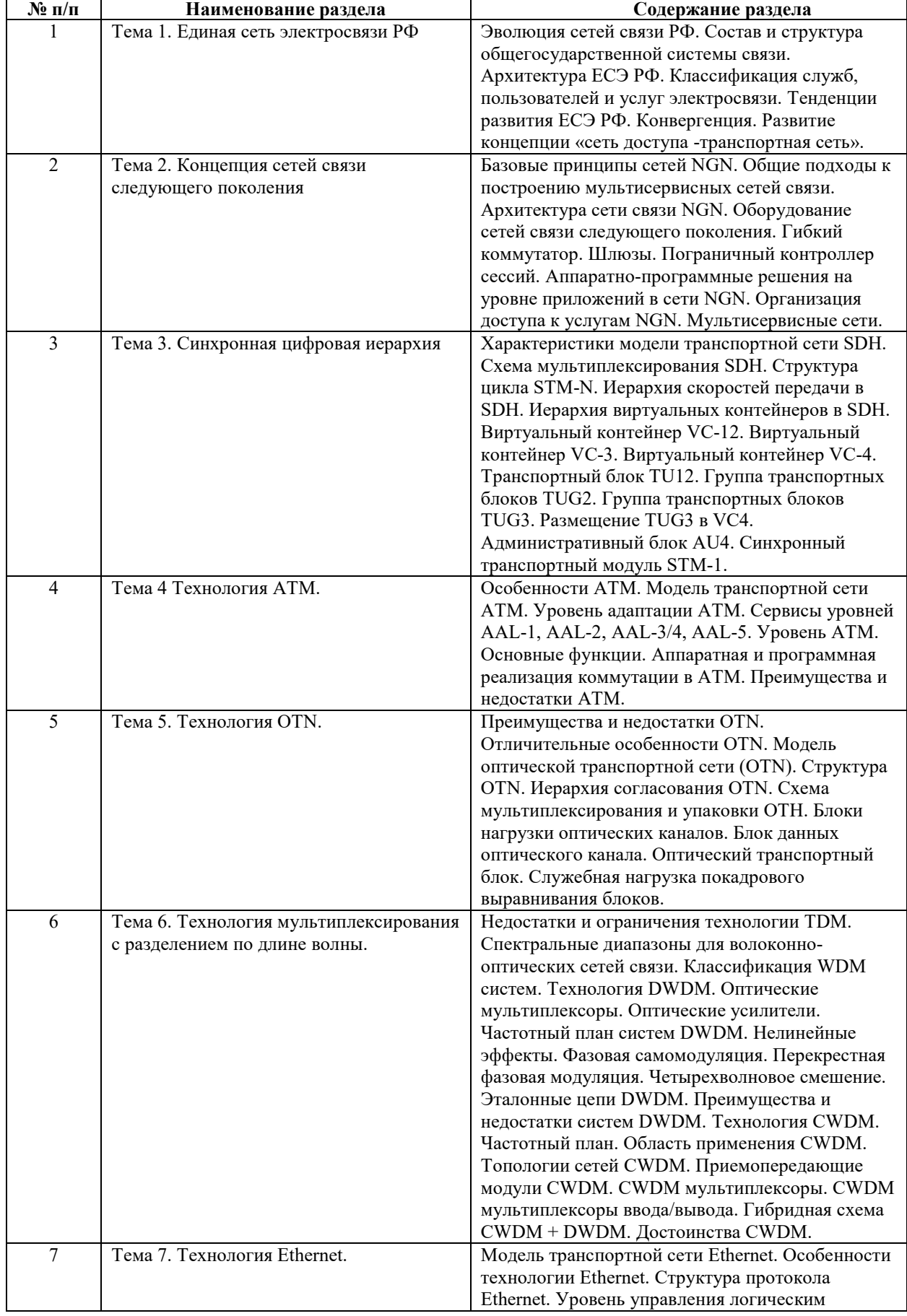

не зависят от формы реализации образовательной программы.

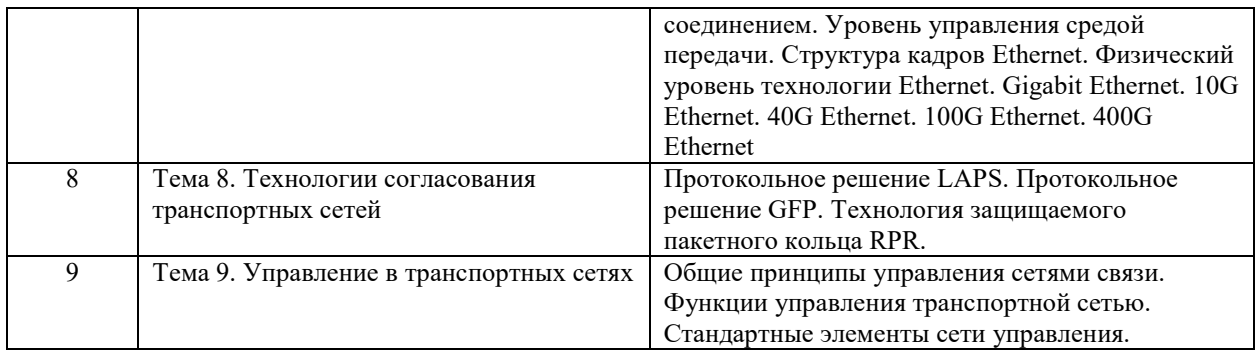

## **6. Рекомендуемая тематика занятий в форме контактной работы**

Рекомендуемая тематика учебных занятий в форме контактной работы:

Рекомендуемая тематика учебных занятий *лекционного* типа (предусматривающих преимущественную передачу учебной информации преподавателями):

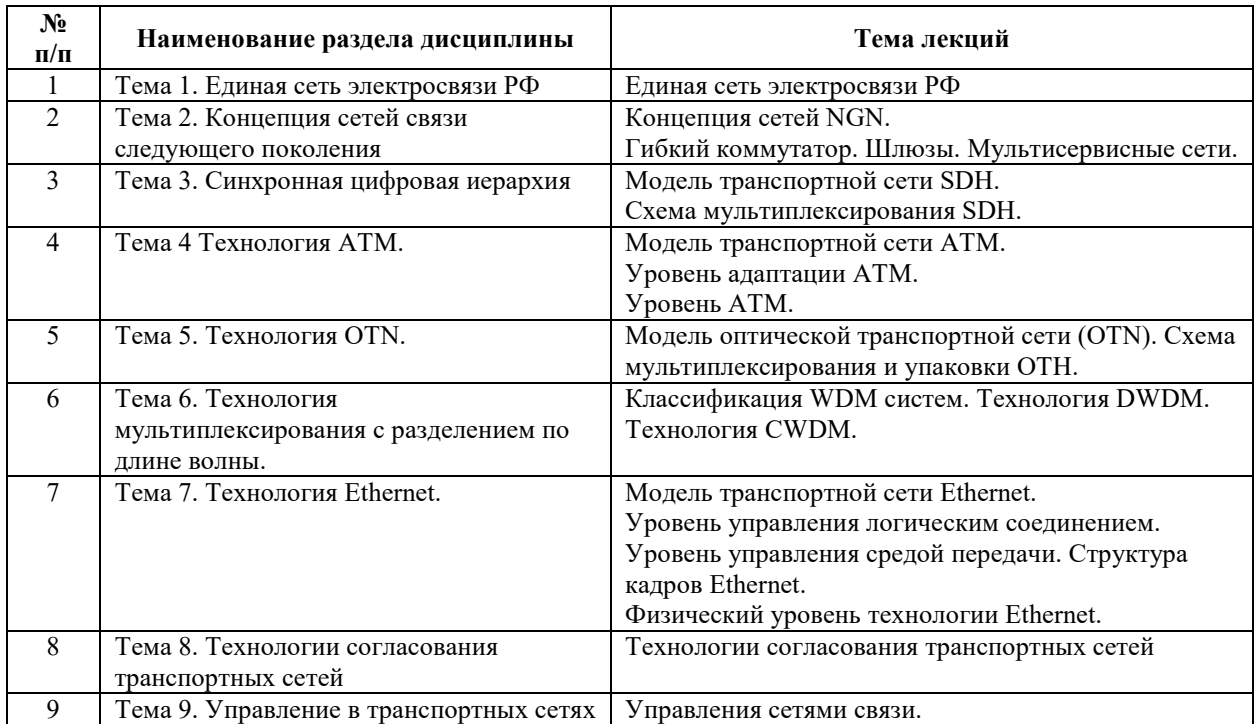

Рекомендуемый перечень тем лабораторных работ.

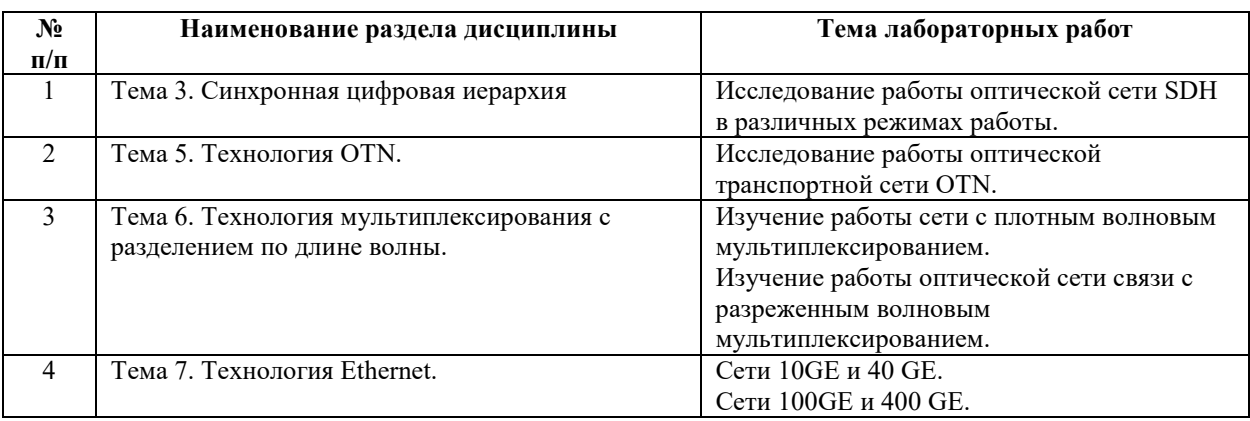

Требования к самостоятельной работе студентов

1. При подготовке к лекционным занятиям студенту рекомендуется повторное ознакомление с пройденными ранее темами, касающимися тематики предстоящей лекции. Это освежит в памяти ключевые понятия и законы, необходимые для успешного освоения нового материала. Работа с лекционным материалом, предусматривающая проработку конспекта лекций и учебной литературы по изученным темам:

2. При подготовке к лабораторным занятиям по определенной теме дисциплины, прежде всего, необходимо ознакомиться с методическими указаниями по теме лабораторной работы, повторить правила пожарной и электробезопасности, выполнить задание на самостоятельную подготовку, предусматривающее проведение теоретических расчетов характеристик планируемой сети, продумать методику проведения экспериментальной части лабораторной работы, повторить изученный ранее теоретический материал, касающийся понятий и законов, рассматриваемых в данной теме и подготовить развернутые ответы на вопросы, приведенные в перечне контрольных вопросов (заданий) для защиты лабораторной работы.

Руководствуясь положениями статьи 47 и статьи 48 Федерального закона от 29 декабря 2012 г. N 273-ФЗ «Об образовании в Российской Федерации» научнопедагогические работники и иные лица, привлекаемые университетом к реализации данной образовательной программы, пользуются предоставленными академическими правами и свободами в части свободы преподавания, свободы от вмешательства в профессиональную деятельность; свободы выбора и использования педагогически обоснованных форм, средств, методов обучения и воспитания; права на творческую инициативу, разработку и применение авторских программ и методов обучения и воспитания в пределах реализуемой образовательной программы и отдельной дисциплины.

Исходя из рамок, установленных учебным планом по трудоемкости и видам учебной работы по дисциплине, преподаватель самостоятельно выбирает тематику занятий по формам и количеству часов проведения контактной работы: лекции и иные учебные занятия, предусматривающие преимущественную передачу учебной информации преподавателем и (или) занятия семинарского типа (семинары, практические занятия, практикумы, лабораторные работы, коллоквиумы и иные аналогичные занятия), и (или) групповые консультации, и (или) индивидуальную работу обучающихся с преподавателем, в том числе индивидуальные консультации (по курсовым работам/проектам – при наличии курсовой работы/проекта по данной дисциплине в учебном плане).

Рекомендуемая тематика занятий максимально полно реализуется в контактной работе со студентами очной формы обучения. В случае реализации образовательной программы в заочной / очно-заочной форме трудоемкость дисциплины сохраняется, однако

7

объем учебного материала в значительной части осваивается студентами в форме самостоятельной работы. При этом требования к ожидаемым образовательным результатам студентов по данной дисциплине не зависят от формы реализации образовательной программы.

#### **7. Методические рекомендации по видам занятий**

Лекционные занятия.

В ходе лекционных занятий обучающимся рекомендуется выполнять следующие действия. Вести конспектирование учебного материала. Обращать внимание на категории, формулировки, раскрывающие содержание тех или иных явлений и процессов, научные выводы и практические рекомендации по их применению. Задавать преподавателю уточняющие вопросы с целью уяснения теоретических положений, разрешения спорных ситуаций.

Желательно оставить в рабочих конспектах поля, на которых во внеаудиторное время можно сделать пометки из рекомендованной литературы, дополняющие материал прослушанной лекции, а также подчеркивающие особую важность тех или иных теоретических положений.

Практические и семинарские занятия.

На практических и семинарских занятиях в зависимости от темы занятия выполняется поиск информации по решению проблем, практические упражнения, контрольные работы, выработка индивидуальных или групповых решений, итоговое обсуждение с обменом знаниями, участие в круглых столах, разбор конкретных ситуаций, командная работа, представление портфолио и т.п.

Самостоятельная работа.

Самостоятельная работа осуществляется в виде изучения литературы, эмпирических данных по публикациям и конкретных ситуаций из практики, подготовке индивидуальных работ, работа с лекционным материалом, самостоятельное изучение отдельных тем дисциплины; поиск и обзор литературы и электронных источников; чтение и изучение учебника и учебных пособий.

#### **8. Фонд оценочных средств**

## **8.1. Перечень компетенций с указанием этапов их формирования в процессе освоения образовательной программы в рамках учебной дисциплины**

Основными этапами формирования указанных компетенций при изучении обучающимися дисциплины являются последовательное изучение содержательно связанных между собой тем учебных занятий. Изучение каждой темы предполагает овладение обучающимися необходимыми компетенциями. Результат аттестации обучающихся на различных этапах формирования компетенций показывает уровень освоения компетенций.

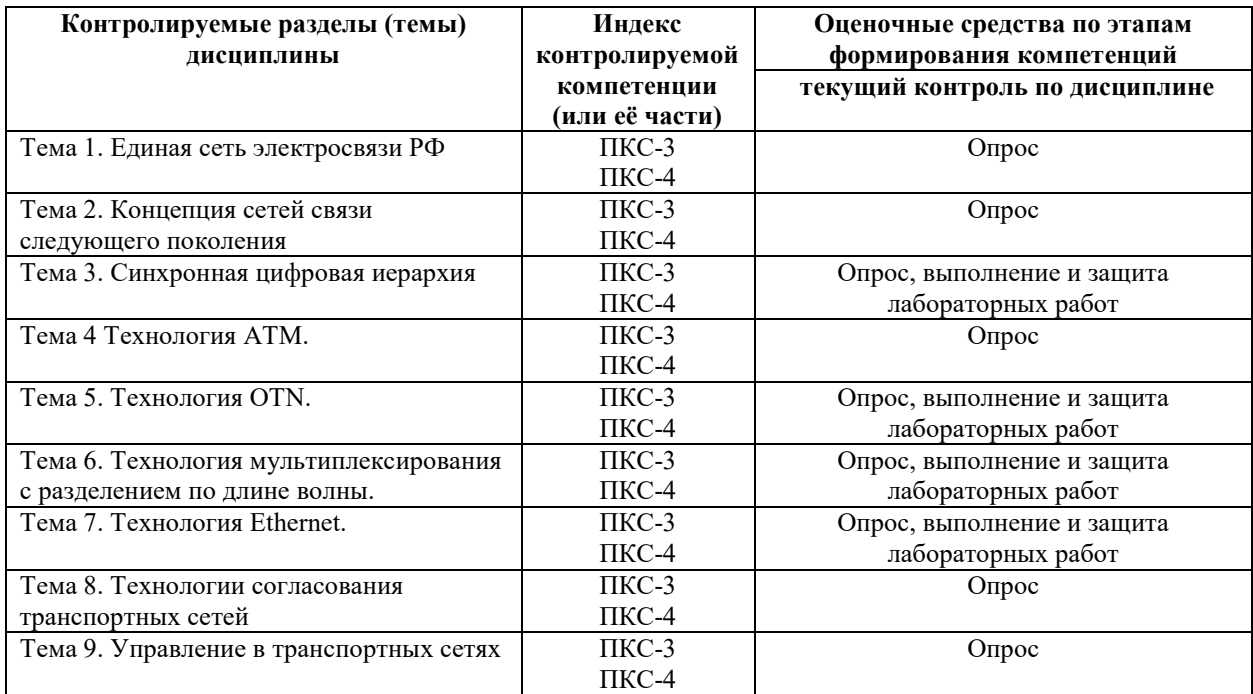

**8.2. Типовые контрольные задания или иные материалы, необходимые для оценки знаний, умений и навыков и (или) опыта деятельности в процессе текущего контроля** 

#### *Типовые вопросы для устного опроса:*

*К теме 1. Единая сеть электросвязи РФ:* 

- 1. Состав и структура ЕСЭ РФ.
- 2. Принципы построения и функционирования ЕСЭ РФ
- 3. Классификация сетей связи.
- 4. Архитектура ЕСЭ РФ.
- 5. Взаимодействие первичных и вторичных сетей электросвязи.
- 6. Классификация служб электросвязи.
- 7. Классификация пользователей услуг электросвязи.
- 8. Основные тенденции развития ЕСЭ РФ.
- 9. Конвергенция в инфокоммуникациях.
- 10. Телекоммуникационные и инфокоммуникационные услуги.
- *К теме 2. Концепция сетей связи следующего поколения:*
- 1. Базовые принципы построения сетей NGN
- 2. Архитектура сетей NGN
- 3. Классификация типов оборудования сетей NGN Гибкий коммутатор.
- 4. Классификация типов оборудования сетей NGN Шлюзы.
- 5. Классификация типов оборудования сетей NGN Узлы служб. Серверы приложений.
- 6. Система управления сетями NGN.
- 7. Архитектура мультисервисных сетей. Сети доступа.
- *К теме 3. Синхронная цифровая иерархия:*
- 1. Характеристики модели транспортной сети SDH
- 2. Иерархия и схема мультиплексирования в сетях SDH.
- 3. Формирование виртуального контейнера VС-12.
- 4. Формирование виртуального контейнера VС-3.
- 5. Формирование виртуального контейнера VС-4. Сцепленные виртуальные контейнеры.
- 6. Формирование транспортного блока ТU12.
- 7. Формирование группы транспортных блоков ТUG2, ТUG3.
- 8. Формирование виртуального контейнера VС-4.
- 9. Формирование административных блоков.
- 10. Формирование синхронного транспортного модуля SТМ-1.
- *К теме 4 Технология АТМ:*
- 1. Модель транспортной сети АТМ.
- 2. Формат транспортной ячейки АТМ. Типы ячеек АТМ.
- 3. Параметры для определения качества обслуживания в сетях АТМ.
- 4. Уровень адаптации АТМ AAL-1.
- 5. Уровень адаптации АТМ AAL -2.
- 6. Уровни адаптации АТМ AAL -3. 4.
- 7. Функции коммутации в сетях АТМ.
- 8. Типы коммутаторов АТМ.
- 9. Методы контроля конфликтов и защиты от перегрузок в сети АТМ.
- 10. Размещение и передача ячеек АТМ на физическом уровне.
- *К теме 5. Технология OTN:*
- 1. Преимущества и отличительные особенности ОТМ.
- 2. Модель оптической транспортной сети.
- 3. Структура OTN.
- 4. Иерархия согласования ОТN.
- 5. Формирование блоков нагрузки оптических каналов.
- 6. Формирование блоков данных оптических каналов.
- 7. Формирование оптического транспортного блока.
- *К теме 6. Технология мультиплексирования с разделением по длине волны:*
- 1. Технология WDM.
- 2. Оптические мультиплексоры WDM.
- 3. Оптические усилители WDM-систем.
- 4. Частотный план систем DWDM
- 5. Фазовая самомодуляция и перекрестная фазовая модуляция
- 6. Четырехволновое смешивание.
- 7. Технология CWDM.
- 8. CWDM SFP трансиверы
- 9. Лазерные диоды с распределенной обратной связью
- 10. Оптические мультиплексоры систем CWDM.
- *К теме 7. Технология Ethernet:*
- 1. Модель транспортной сети Ethernet.

2. Функциональная архитектура транспортных сетей Ethernet. Сеть уровня МАС Ethernet (ЕТН).

- 3. Сеть уровня РНY Ethernet (ЕТY). Топология сети Ethernet.
- 4. Структура кадра транспортной сети Ethernet.
- 5. Технологии Gigabit Ethernet.
- 6. Технологии 10GE.
- 7. Технология 40-Gigabit Ethernet.
- 8. Технология 100GE.
- 9. Технология 400G Ethernet.
*К теме 8. Технологии согласования транспортных сетей:* 

- 1. Технологии согласования транспортных сетей. Протокол LAPS
- 2. Технология GFP.
- 3. Стандарт RPR
- *К теме 9. Управление в транспортных сетях:*
- 1. Общие принципы управления сетями связи.
- 2. Концепция TMN.
- 4. Протокол управления CMIP.
- 5. Протоколы управления SNMP.
- 6. Функции управления транспортной сетью.
- 7. Стандартные элементы сети управления.

### *Типовые задания при выполнении лабораторных работ:*

#### *К теме 3. Синхронная цифровая иерархия*

Работа № 1. Исследование работы оптической сети SDH в различных режимах работы.

1. Цель работы: ознакомиться с методикой моделирования работы оптической системы связи на физическом уровне с использованием программного продукта Optisystem; выполнить моделирование работы сети SDH уровня STМ-16, STМ-64 и STМ-256 при различных параметрах передающего оборудования и значениях длины пролета ВОЛС.

2. Сведения, необходимые для выполнения работы

Перед выполнением работы необходимо ознакомиться со следующими вопросами:

- 1. Характеристики модели транспортной сети SDH
- 2. Иерархия и схема мультиплексирования в сетях SDH.
- 3. Формирование виртуального контейнера VС-12.
- 4. Формирование виртуального контейнера VС-3.
- 5. Формирование виртуального контейнера VС-4. Сцепленные виртуальные контейнеры.
- 6. Формирование транспортного блока ТU12.
- 7. Формирование группы транспортных блоков ТUG2, ТUG3.
- 8. Формирование виртуального контейнера VС-4.
- 9. Формирование административных блоков.
- 10. Формирование синхронного транспортного модуля SТМ-1.

*К теме 5. Технология OTN* 

Работа № 2. Исследование работы оптической транспортной сети OTN.

1. Цель работы: выполнить моделирование работы сети OTN уровня OTU1, OTU2, OTU3 и OTU4 при различных параметрах передающего оборудования и значениях длины пролета ВОЛС.

2. Сведения, необходимые для выполнения работы

Перед выполнением работы необходимо ознакомиться со следующими вопросами:

1. Модель оптической транспортной сети.

2. Структура OTN.

3. Иерархия согласования ОТN.

4. Формирование блоков нагрузки оптических каналов.

5. Формирование блоков данных оптических каналов.

6. Формирование оптического транспортного блока.

*К теме 6. Технология мультиплексирования с разделением по длине волны.* 

Работа № 3. Изучение работы сети с плотным волновым мультиплексированием.

1. Цель работы: исследовать работу эталонных цепей оптических линий связи с технологией DWDM в различных режимах работы; изучить влияние нелинейных эффектов на работу систем с DWDM.

2. Сведения, необходимые для выполнения работы

Перед выполнением работы необходимо ознакомиться со следующими вопросами:

1. Технология WDM.

2. Оптические мультиплексоры WDM.

3. Оптические усилители WDM-систем.

4. Частотный план систем DWDM

5. Фазовая самомодуляция и перекрестная фазовая модуляция

6. Четырехволновое смешивание.

Работа № 4. Изучение работы оптической сети связи с разреженным волновым мультиплексированием.

1. Цель работы: исследовать работу оптической линии связи с технологией СWDM в различных режимах работы с использованием различных типов оптических волокон.

2. Сведения, необходимые для выполнения работы

Перед выполнением работы необходимо ознакомиться со следующими вопросами:

1. Технология CWDM.

2. CWDM SFP трансиверы, их основные характеристики.

3. Мультиплексоры CWDM.

4. Топологии CWDM сетей.

5. Гибридные сети CWDM и DWDM.

*К теме 7. Технология Ethernet.* 

Работа № 5. Сети 10GE и 40 GE.

1. Цель работы: исследовать работу оптических сетей связи, использующих технологии 10 гигабит Ethernet и 40 гигабит Ethernet в различных режимах работы.

2. Сведения, необходимые для выполнения работы

Перед выполнением работы необходимо ознакомиться со следующими вопросами:

1. Модель транспортной сети Ethernet.

2. Функциональная архитектура транспортных сетей Ethernet. Сеть уровня МАС Ethernet (ЕТН).

3. Сеть уровня РНY Ethernet (ЕТY). Топология сети Ethernet.

4. Структура кадра транспортной сети Ethernet.

- 5. Технологии 10GE.
- 6. Технология 40-Gigabit Ethernet.

Работа № 6. Сети 100GE и 400 GE.

1. Цель работы: исследовать работу оптических сетей связи, использующих технологии 100 гигабит Ethernet и 400 гигабит Ethernet в различных режимах работы.

2. Сведения, необходимые для выполнения работы

Перед выполнением работы необходимо ознакомиться со следующими вопросами:

1. Модель транспортной сети Ethernet.

2. Функциональная архитектура транспортных сетей Ethernet. Сеть уровня МАС Ethernet (ЕТН).

3. Сеть уровня РНY Ethernet (ЕТY). Топология сети Ethernet.

4. Структура кадра транспортной сети Ethernet.

5. Технология 100GE.

6. Технология 400G Ethernet.

### **8.3. Перечень вопросов и заданий для промежуточной аттестации по дисциплине**

### *Примерный перечень вопросов к экзамену:*

1. Состав и структура ЕСЭ РФ.

- 2. Принципы построения и функционирования ЕСЭ РФ
- 3. Архитектура ЕСЭ РФ.
- 4. Взаимодействие первичных и вторичных сетей электросвязи.
- 15
- 5. Классификация служб электросвязи.
- 6. Классификация пользователей услуг электросвязи.
- 7. Основные тенденции развития ЕСЭ РФ.
- 8. Конвергенция в инфокоммуникациях.
- 9. Телекоммуникационные и инфокоммуникационные услуги.
- 10. Базовые принципы построения сетей NGN
- 11. Архитектура сетей NGN
- 12. Классификация типов оборудования сетей NGN Гибкий коммутатор.
- 13. Классификация типов оборудования сетей NGN Шлюзы.
- 14. Классификация типов оборудования сетей NGN Узлы служб. Серверы приложений.
- 15. Система управления сетями NGN.
- 16. Архитектура мультисервисных сетей.
- 17. Характеристики модели транспортной сети SDH
- 18. Иерархия и схема мультиплексирования в сетях SDH.
- 19. Формирование виртуального контейнера VС-12.
- 20. Формирование виртуального контейнера VС-3.
- 21. Формирование виртуального контейнера VС-4. Сцепленные виртуальные контейнеры.
- 22. Формирование транспортного блока ТU12.
- 23. Формирование группы транспортных блоков ТUG2, ТUG3.
- 24. Формирование виртуального контейнера VС-4.
- 25. Формирование административных блоков.
- 26. Формирование синхронного транспортного модуля SТМ-1.
- 27. Преимущества и отличительные особенности ОТМ.
- 28. Структура ОТМ.
- 29. Иерархия согласования ОТМ.
- 30. Формирование блоков нагрузки оптических каналов
- 31. Формирование оптического транспортного блока.
- 32. Модель транспортной сети АТМ.
- 33. Формат транспортной ячейки АТМ. Типы ячеек АТМ.
- 34. Параметры для определения качества обслуживания в сетях АТМ.
- 35. Уровень адаптации АТМ AAL-1.
- 36. Уровень адаптации АТМ AAL -2.
- 37. Уровни адаптации АТМ AAL -3. 4.
- 38. Функции коммутации в сетях АТМ.
- 39. Типы коммутаторов АТМ.
- 40. Методы контроля конфликтов и защиты от перегрузок в сети АТМ.
- 41. Размещение и передача ячеек АТМ на физическом уровне.
- 42. Модель транспортной сети Ethernet
- 43. Функциональная архитектура транспортных сетей Ethernet. Сеть уровня МАС Ethernet (ЕТН)
- 44. Сеть уровня РНY Ethernet (ЕТY). Топология сети Ethernet
- 45. Структура кадра транспортной сети Ethernet
- 46. Схемы мультиплексирования Ethernet
- 47. Согласование транспортных сетей. GFP.
- 48. Концепция построения сети управления телекоммуникациями (ТМN)
- 49. Функции управления транспортной сетью
- 50. Элементы сети управления транспортной сетью.
- 51. Технология WDM.
- 52. Оптические мультиплексоры WDM.
- 53. Оптические усилители WDM-систем.
- 54. Частотный план систем DWDM
- 55. Фазовая самомодуляция и перекрестная фазовая модуляция
- 56. Четырехволновое смешивание.
- 57. Технология CWDM.
- 58. CWDM SFP трансиверы
- 59. Лазерные диоды с распределенной обратной связью
- 60. Оптические мультиплексоры систем CWDM.

## **8.4. Планируемые уровни сформированности компетенций обучающихся и критерии оценивания**

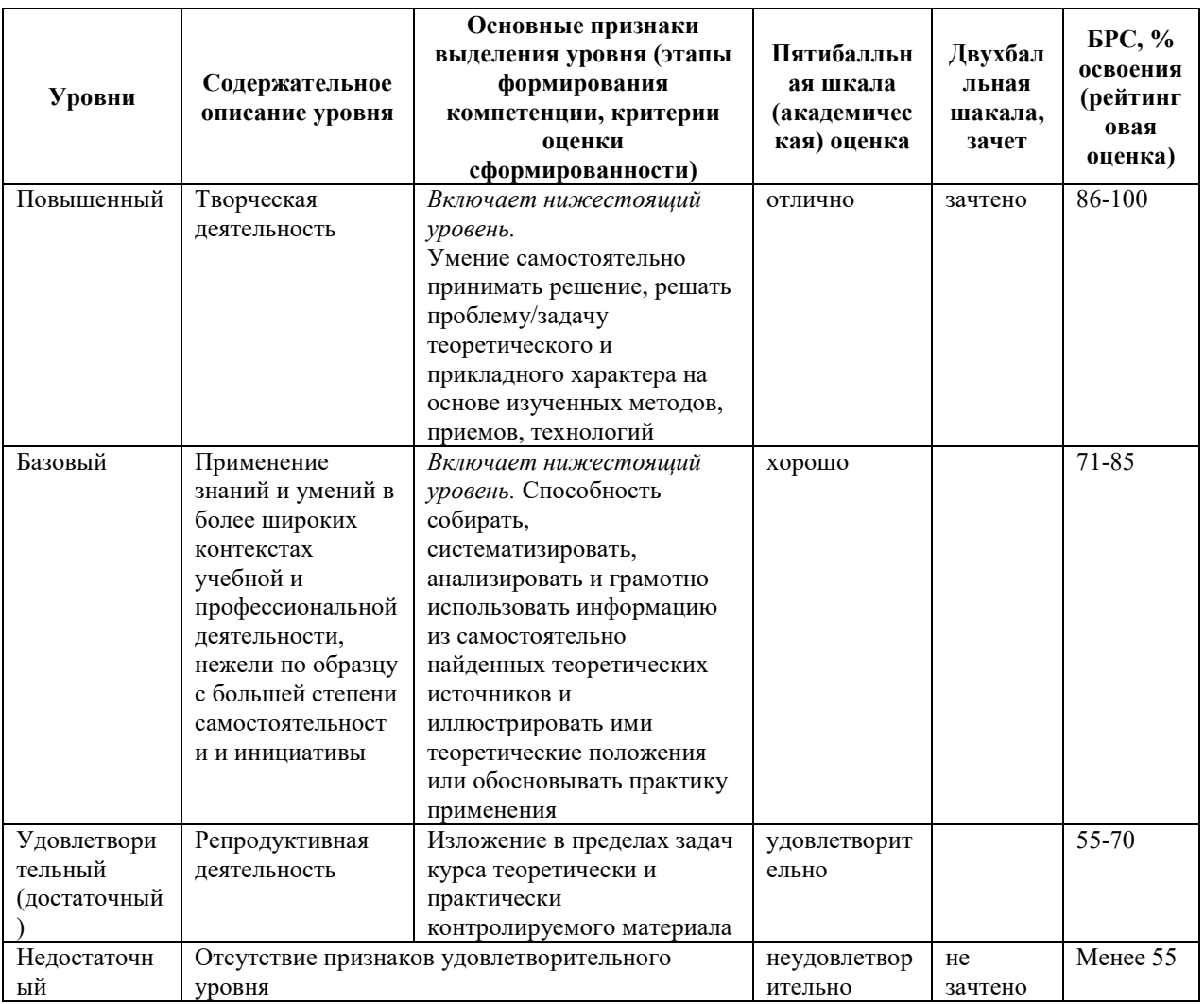

# **9. Перечень основной и дополнительной учебной литературы, необходимой для освоения дисциплины.**

### **Основная литература**

- 1. Битнер, В. И. Сети нового поколения NGN: Учебное пособие для вузов / В.И. Битнер, Ц.Ц. Михайлова. - Москва : Гор. линия-Телеком, 2015. - 226 с.: ил.; . - (Специальность). ISBN 978- 5-9912-0149-0, 500 экз. - Текст : электронный. - URL: https://znanium.com/catalog/product/308917.
- 2. Росляков А. В. Зарубежные и отечественные платформы сетей NGN / А.В. Росляков. - Москва: Горячая Линия–Телеком, 2014. - 258 с. - ISBN 978-5-9912-0401-9. - URL: https://ibooks.ru/bookshelf/344421/reading (дата обращения: 03.05.2022). - Текст: электронный.

3. Гольдштейн Б. С. Сети связи пост-NGN / Б.С. Гольдштейн, А.Е. Кучерявый. - Санкт-Петербург: БХВ-Петербург, 2014. - 160 с. - ISBN 978-5-9775-0900-8. - URL: https://ibooks.ru/bookshelf/340666/reading (дата обращения: 03.05.2022). - Текст: электронный.

### **Дополнительная литература**

- 1. Сети следующего поколения NGN / под ред. А. В. Рослякова. М. : Эко-Трендз, 2008. - 420 с.: ил., табл., [1] л. фото. - (Библиотека Интеллект Телеком). - Библиогр.: с. 400- 420. - ISBN 978-5-88405-082-2
- 2. ПоПКСов Г. В. Математические основы моделирования сетей связи: учеб. пособие для вузов / Г. В. ПоПКСов, В. К. ПоПКСов, В. В. Величко. - Москва: Горячая линия-Телеком, 2014. - 181 с., [1] л. цв. ил. - (Учебное пособие для высших учебных заведений. Специальность). - Библиогр.: с. 179-181 (75 назв.). - ISBN 978-5-9912- 0266-4
- 3. Ершов В. А. Мультисервисные телекоммуникационные сети / В. А. Ершов, Н. А. Кузнецов. - М.: Изд-во МГТУ им. Н. Э. Баумана, 2003. - 425 с. - Библиогр.в конце глав. - ISBN 5-7038-2133-9
- 4. Смирнов Д. А. Телекоммуникационные сети и информационно-управляющие системы: Словарь-справочник / Д.А.Смирнов,Г.И.Худяков,М.М.Шипилов.Под ред.В.Ю.Бабкова,М.А. Вознюка.СПб гос.ун-т телекоммуникаций им.М.А.Бонч-Бруевича. - СПб.: [б. и.], 2001. - 208 с. - Библиогр.: с.207-208. - ISBN 5-89160-026-9
- 5. Кулева Н. Н. Телекоммуникационные сети синхронной цифровой иерархии: учебное пособие / СПб.гос.ун-т телекоммуникаций им.Бонч-Бруевича. - СПб.: [б. и.], 2001. - 106 с.: ил. - Библиогр.: с.106.
- 6. Самуйлов К. Е. Сети и системы передачи информации: телекоммуникационные сети: учеб. и практикум для вузов / К. Е. Самуйлов, И. А. Шалимов, Д. С. Кулябов. - Москва: Юрайт, 2016. - 362, [1] с. - (Бакалавр. Академический курс). - ISBN 978-5- 9916-7198-9
- 7. Гордиенко В. Н. Многоканальные телекоммуникационные системы: учеб. для вузов / В. Н. Гордиенко, М. С. Тверецкий. - 2-е изд., испр. и доп. - Москва: Горячая линия-Телеком, 2013. - 396 с.: табл. - Библиогр.: с. 393-394 (16 назв.). - ISBN 978-5-9912- 0251-0

# **10. Перечень ресурсов информационно-телекоммуникационной сети «Интернет», необходимых для освоения дисциплины.**

- ЭБС ПРОСПЕКТ http://ebs.prospekt.org/books
- ЭБС Консультант студента https://www.studmedlib.ru/cgi-bin/mb4
- ЭБС ZNANIUM https://znanium.com/catalog/document?id=333215
- НЭБ Национальная электронная библиотека https://rusneb.ru/
- ЭБС IBOOS.RU https://ibooks.ru/
- Электронно-библиотечная система (ЭБС) Кантитана (https://elib.kantiana.ru/)

# **11. Перечень информационных технологий, используемых при осуществлении образовательного процесса по дисциплине.**

Программное обеспечение обучения включает в себя:

Программное обеспечение обучения включает в себя:

- система электронного образовательного контента БФУ им. И. Канта https://lms.kantiana.ru/ , обеспечивающую разработку и комплексное использование электронных образовательных ресурсов;
- серверное программное обеспечение, необходимое для функционирования сервера и связи с системой электронного обучения через Интернет;
- платформа для проведения онлайн вебинаров Microsoft Teams;
- установленное на рабочих местах студентов ПО: Microsoft Windows 7, Microsoft Office Standart 2010, антивирусное программное обеспечение Kaspersky Endpoint Security.

## **12. Описание материально-технической базы, необходимой для осуществления образовательного процесса по дисциплине.**

Для проведения занятий лекционного типа, практических и семинарских занятий используются специальные помещения (учебные аудитории), оборудованные техническими средствами обучения – мультимедийной проекционной техникой. Для проведения занятий лекционного типа используются наборы демонстрационного оборудования.

Для проведения лабораторных работ, (практических занятий – при необходимости) используются специальные помещения (учебные аудитории), оснащенные специализированным лабораторным оборудованием: персональными компьютерами с возможностью выхода в интернет и с установленным программным обеспечением, заявленным в п.11.

Аудитория 312 «Лаборатория проектирования телекоммуникационных системы» Состав лабораторного оборудования:

Телевизор LG 55LA643V

Рабочая станция: Intel Core i5-3570, 8Гб DDR3-1600, GeForce GTX650Ti, HDD SATA3 2 Тб – 12 шт., монитор DELL U2412M – 12 шт., ИБП Mustek PowerMust 2012 – 12 шт. Общесистемное программное обеспечение Microsoft Windows 7, Общесистемное программное обеспечение Microsoft Office Standart 2013 - Договор поставки №2322 от 15.11.2013 ООО «ЖЗЛ-Сервис»

OptiSystem 14 - Договор поставки №2291 от 26.10.2015 ООО «Софтлайн Проекты»

Для проведения групповых и индивидуальных консультаций, текущего контроля и промежуточной аттестации используются специальные помещения (учебные аудитории), оборудованные специализированной мебелью (для обучающихся), меловой / маркерной доской.

Для организации самостоятельной работы обучающимся предоставляются помещения, оснащенные компьютерной техникой с возможностью подключения к сети «Интернет» и обеспечением доступа в электронную информационно-образовательную среду университета.

Для обучения инвалидов и лиц с ограниченными возможностями здоровья университетом могут быть представлены специализированные средства обучения, в том числе технические средства коллективного и индивидуального пользования.

### **МИНИСТЕРСТВО НАУКИ И ВЫСШЕГО ОБРАЗОВАНИЯ РОССИЙСКОЙ ФЕДЕРАЦИИ**

**федеральное государственное автономное образовательное учреждение высшего образования «Балтийский федеральный университет имени Иммануила Канта» Институт физико-математических наук и информационных технологий** 

## **РАБОЧАЯ ПРОГРАММА ДИСЦИПЛИНЫ**

**«Оптимальный прием и обработка сигналов»** 

## **Шифр: 03.03.03**

**Направление подготовки: «Радиофизика» Профиль: «Компьютерная электроника и информационные технологии»** 

**Квалификация (степень) выпускника: бакалавр** 

Калининград, 2021

### **Лист согласования**

**Составители:** Пахотин Валерий Анатольевич д. ф.-м. н., института физико-математических наук и информационных технологи

Рабочая программа утверждена на заседании учебно-методического совета института физико-математических наук и информационных технологий

Протокол № 02/21 от «22» марта 2021 г.

Председатель учебно-методического совета института физико-математических наук и информационных технологий Первый заместитель директора ИФМНиИТ, к. ф.-м. н., доцент

Шпилевой А. А

Ведущий менеджер Бурмистров В. И.

### **Содержание**

1.Наименование дисциплины.

2.Перечень планируемых результатов обучения по дисциплине, соотнесенных с планируемыми результатами освоения образовательной программы.

3. Место дисциплины в структуре образовательной программы.

4. Виды учебной работы по дисциплине.

5. Содержание дисциплины, в том числе практической подготовки в рамках дисциплины, структурированное по темам.

6.Перечень учебно-методического обеспечения для самостоятельной работы обучающихся по дисциплине.

7. Методические рекомендации по видам занятий

8. Фонд оценочных средств

8.1. Перечень компетенций с указанием этапов их формирования в процессе освоения образовательной программы в рамках учебной дисциплины

8.2. Типовые контрольные задания или иные материалы, необходимые для оценки знаний, умений и навыков и (или) опыта деятельности процессе текущего контроля

8.3. Перечень вопросов и заданий для промежуточной аттестации по дисциплине

8.4. Планируемые уровни сформированности компетенций обучающихся и критерии оценивания

9.Перечень основной и дополнительной учебной литературы, необходимой для освоения дисциплины

11. Перечень информационных технологий, используемых при осуществлении образовательного процесса по дисциплине.

12.Описание материально-технической базы, необходимой для осуществления образовательного процесса по дисциплине

### **1.Наименование дисциплины –** «Оптимальный прием и обработка сигналов».

**Целью** освоения дисциплины **«**Оптимальный прием и обработка сигналов**»** является изучение основных принципов оптимального приема и обработки сигналов в радиотехнических комплексах аппаратуры.

**Задачами** дисциплины являются освоение теоретических положений и практических аспектов при решении статистических задач радиотехники в радиотехнических комплексах аппаратуры.

# **2. Перечень планируемых результатов обучения по дисциплине, соотнесенных с планируемыми результатами освоения образовательной программы**

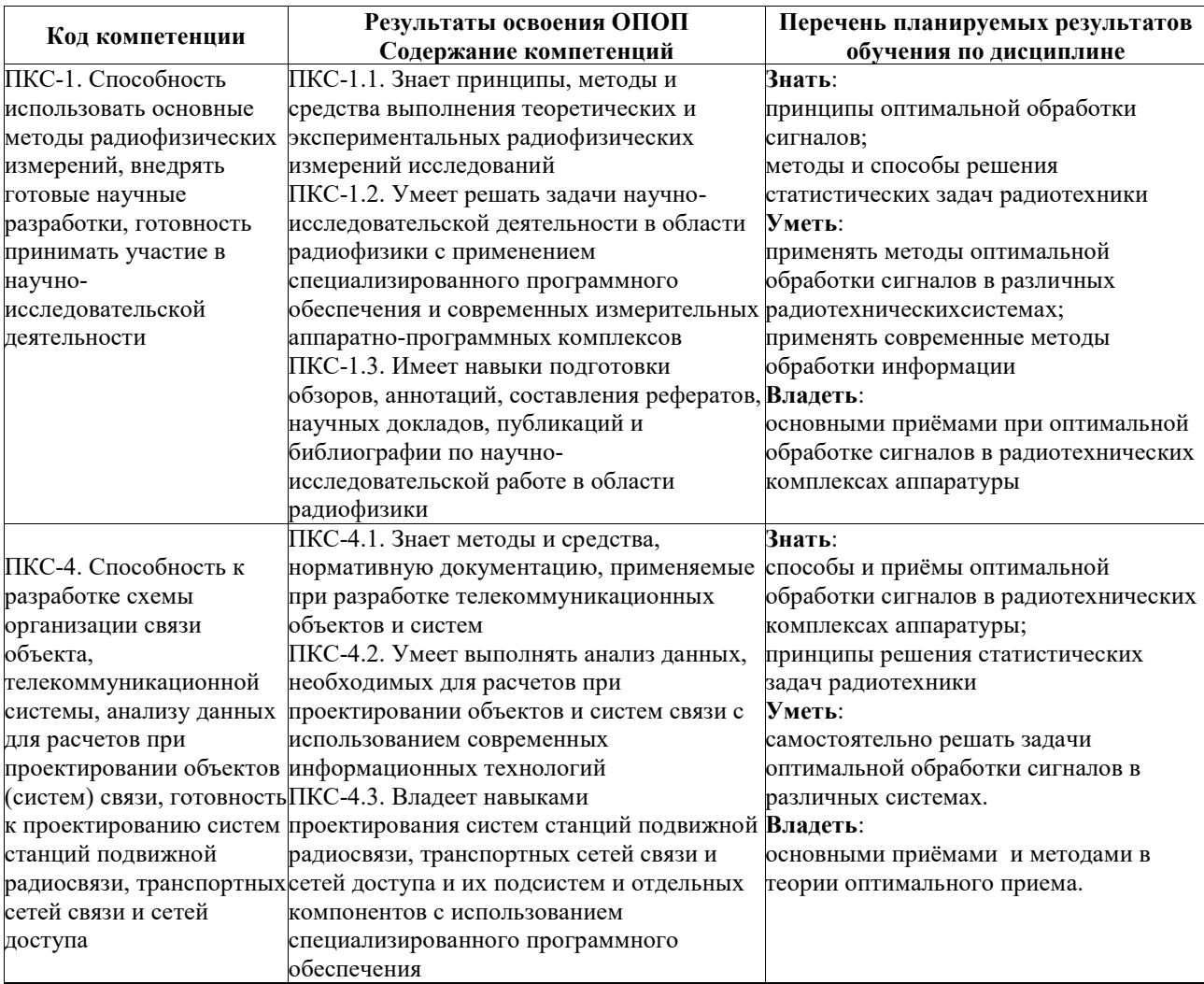

#### **3. Место дисциплины в структуре образовательной программы**

Дисциплина «Оптимальный прием и обработка сигналов» представляет собой дисциплину обязательной части блока дисциплин (модулей) подготовки студентов.

#### **4. Виды учебной работы по дисциплине.**

Виды учебной работы по дисциплине зафиксированы учебным планом основной профессиональной образовательной программы по указанному направлению и профилю, выражаются в академических часах. Часы контактной работы и самостоятельной работы студента и часы, отводимые на процедуры контроля, могут различаться в учебных планах ОПОП по формам обучения. Объем контактной работы включает часы контактной аудиторной работы (лекции/практические занятия/ лабораторные работы), контактной внеаудиторной работы (контроль самостоятельной работы), часы контактной работы в период аттестации. Контактная работа, в том числе может проводиться посредством электронной информационно-образовательной среды университета с использованием ресурсов сети Интернет и дистанционных технологий

### **5. Содержание дисциплины, структурированное по темам (разделам)**

Исходя из рамок, установленных учебным планом по трудоемкости и видам учебной работы по дисциплине, преподаватель самостоятельно выбирает тематику занятий по формам и количеству часов проведения контактной работы: лекции и иные учебные занятия, предусматривающие преимущественную передачу учебной информации преподавателем и (или) занятия семинарского типа (семинары, практические занятия, практикумы, лабораторные работы, коллоквиумы и иные аналогичные занятия), и (или) групповые консультации, и (или) индивидуальную работу обучающихся с преподавателем, в том числе индивидуальные консультации (по курсовым работам/проектам – при наличии курсовой работы/проекта по данной дисциплине в учебном плане). Рекомендуемая тематика занятий максимально полно реализуется в контактной работе со студентами очной формы обучения. В случае реализации образовательной программы в заочной / очно-заочной форме трудоемкость дисциплины сохраняется, однако объем учебного материала в значительной части осваивается студентами в форме самостоятельной работы. При этом требования к ожидаемым образовательным результатам студентов по данной дисциплине не зависят от формы реализации образовательной программы.

3

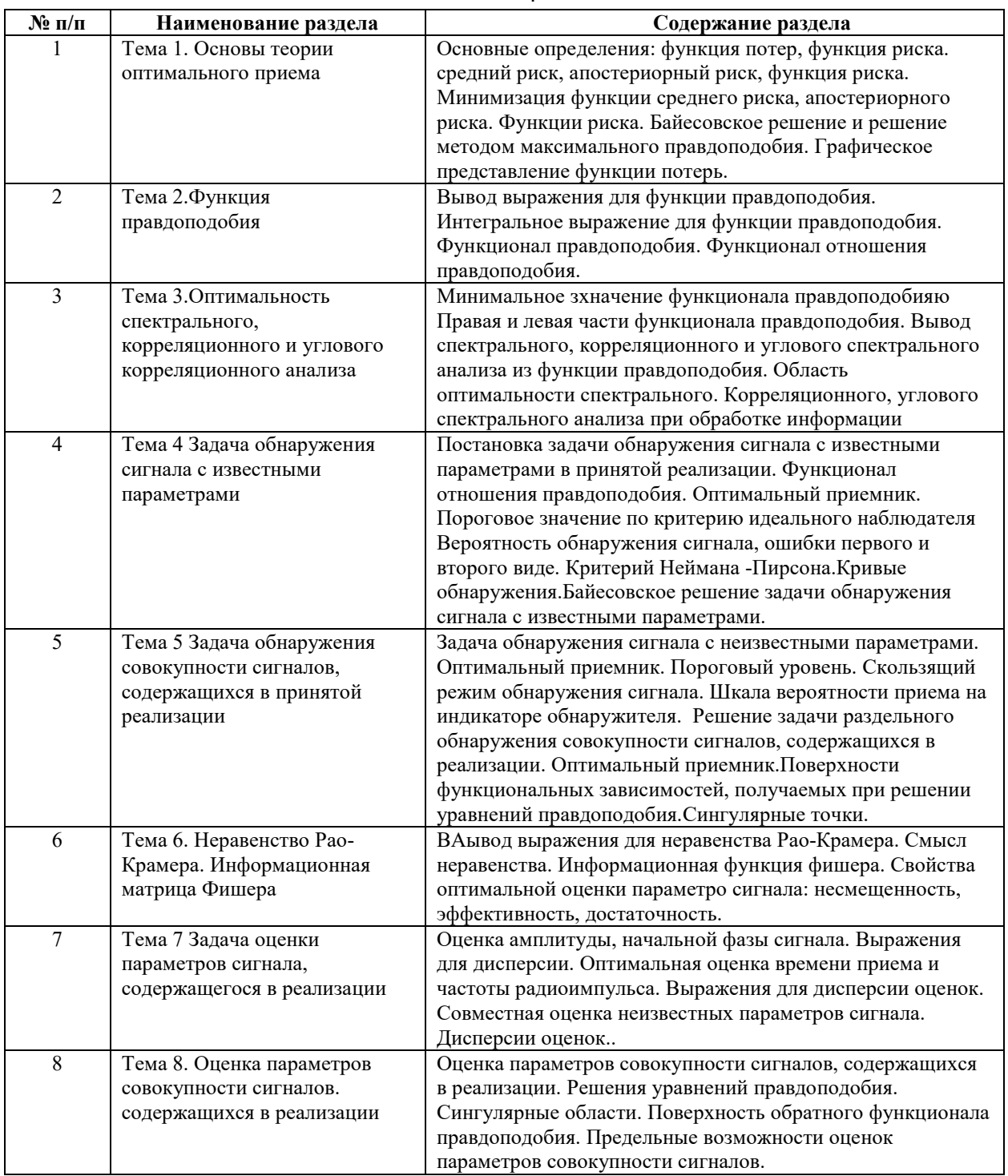

# **6. Перечень учебно-методического обеспечения для самостоятельной работы обучающихся по дисциплине**

Рекомендуемая тематика учебных занятий в форме контактной работы:

Рекомендуемая тематика учебных занятий лекционного типа (предусматривающих

преимущественную передачу учебной информации преподавателями):

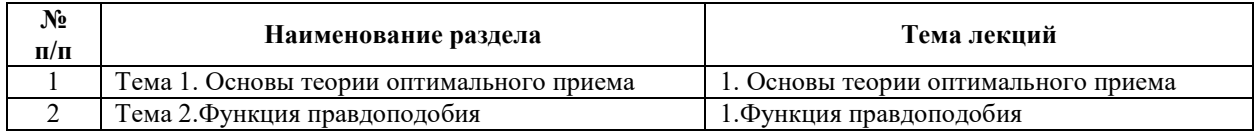

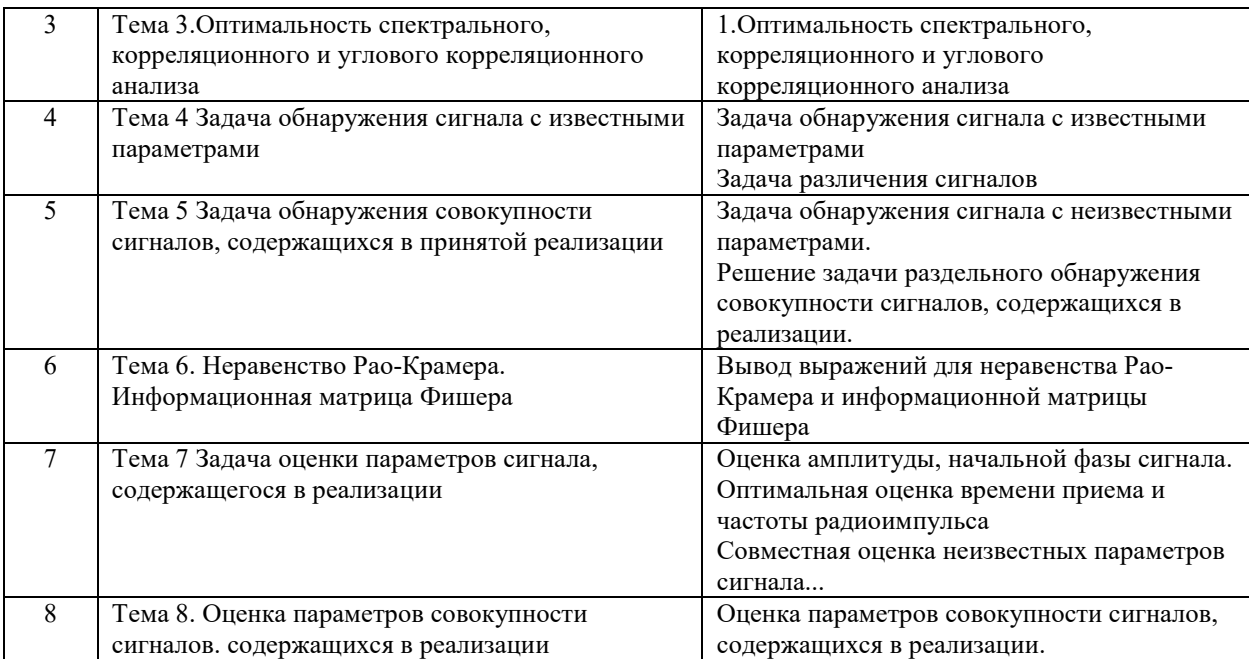

# Рекомендуемый перечень тем семинарских занятий

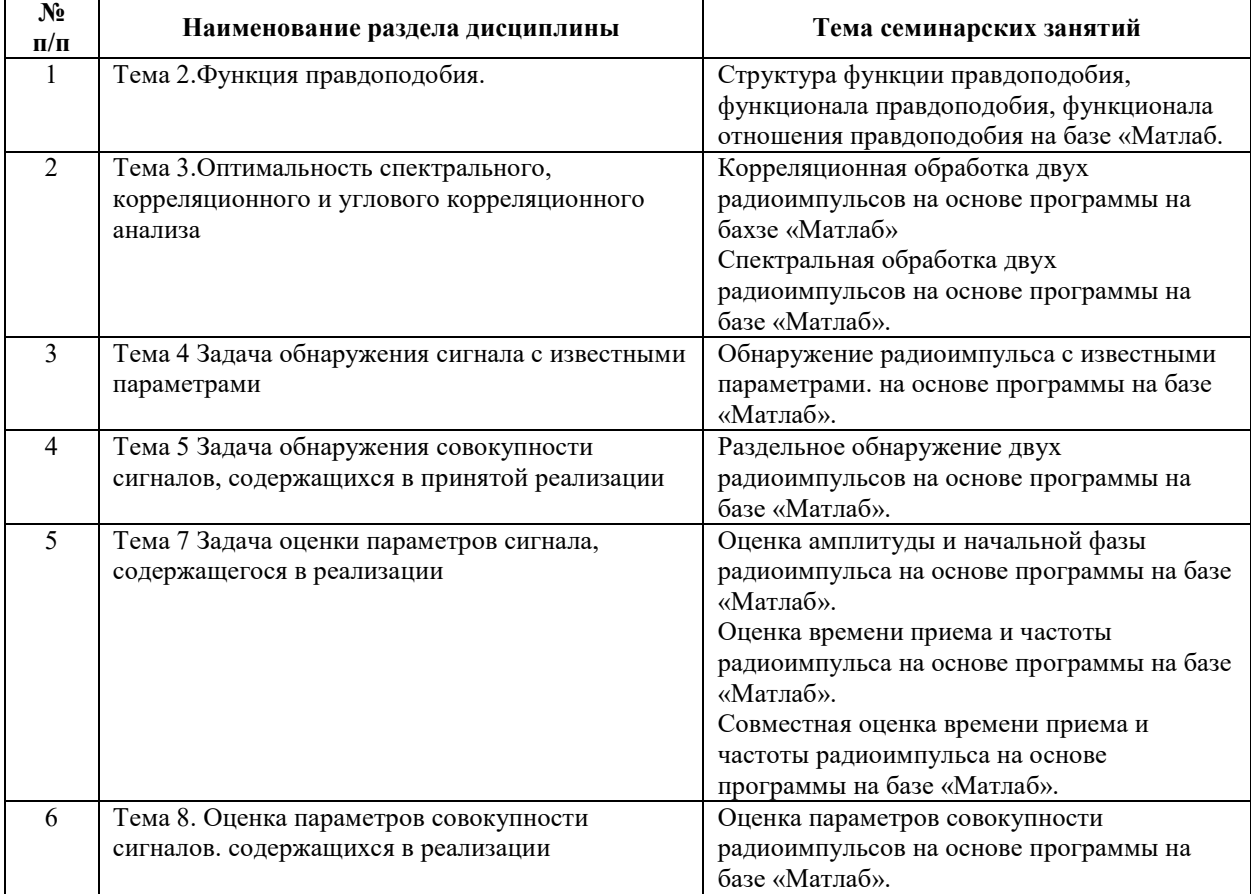

Требования к самостоятельной работе студентов

1. При подготовке к лекционным занятиям студенту рекомендуется повторное ознакомление с пройденными ранее темами, касающимися тематики предстоящей лекции. Это освежит в памяти ключевые понятия и законы, необходимые для успешного освоения нового материала. Работа с лекционным материалом, предусматривающая проработку конспекта лекций и учебной литературы, по следующим темам: Основы теории оптимального приема. Функция правдоподобия. Оптимальность спектрального, корреляционного и углового корреляционного анализа. Задача обнаружения сигнала с известными параметрами. Задача обнаружения совокупности сигналов, содержащихся в принятой реализации. Неравенство Рао-Крамера. Информационная матрица Фишера. Задача оценки параметров сигнала, содержащегося в реализации. Оценка параметров совокупности сигналов. содержащихся в реализации.

2. При подготовке к семинарским занятиям по определенной теме дисциплины, прежде всего, необходимо ознакомиться с методическими указаниями по теме семинарской работы, выполнить задание на самостоятельную подготовку, предусматривающее проведение теоретических расчетов измеряемых параметров и характеристик исследуемых устройств или процессов, повторить основные правила работы на яхыке «Матлаб» продумать методику проведения исследовательской части программы,

Руководствуясь положениями статьи 47 и статьи 48 Федерального закона от 29 декабря 2012 г. N 273-ФЗ «Об образовании в Российской Федерации» научно-педагогические работники и иные лица, привлекаемые университетом к реализации данной образовательной программы, пользуются предоставленными академическими правами и свободами в части свободы преподавания, свободы от вмешательства в профессиональную деятельность; свободы выбора и использования педагогически обоснованных форм, средств, методов обучения и воспитания; права на творческую инициативу, разработку и применение авторских программ и методов обучения и воспитания в пределах реализуемой образовательной программы и отдельной дисциплины.

Исходя из рамок, установленных учебным планом по трудоемкости и видам учебной работы по дисциплине, преподаватель самостоятельно выбирает тематику занятий по формам и количеству часов проведения контактной работы: лекции и иные учебные занятия, предусматривающие преимущественную передачу учебной информации преподавателем и (или) занятия семинарского типа (семинары, практические занятия, практикумы, лабораторные работы, коллоквиумы и иные аналогичные занятия), и (или) групповые консультации, и (или) индивидуальную работу обучающихся с преподавателем, в том числе

6

индивидуальные консультации (по курсовым работам/проектам – при наличии курсовой работы/проекта по данной дисциплине в учебном плане).

Рекомендуемая тематика занятий максимально полно реализуется в контактной работе со студентами очной формы обучения. В случае реализации образовательной программы в заочной / очно-заочной форме трудоемкость дисциплины сохраняется, однако объем учебного материала в значительной части осваивается студентами в форме самостоятельной работы. При этом требования к ожидаемым образовательным результатам студентов по данной дисциплине не зависят от формы реализации образовательной программы.

#### **7. Методические рекомендации по видам занятий**

Лекционные занятия.

В ходе лекционных занятий обучающимся рекомендуется выполнять следующие действия. Вести конспектирование учебного материала. Обращать внимание на категории, формулировки, раскрывающие содержание тех или иных явлений и процессов, научные выводы и практические рекомендации по их применению. Задавать преподавателю уточняющие вопросы с целью уяснения теоретических положений, разрешения спорных ситуаций.

Желательно оставить в рабочих конспектах поля, на которых во внеаудиторное время можно сделать пометки из рекомендованной литературы, дополняющие материал прослушанной лекции, а также подчеркивающие особую важность тех или иных теоретических положений.

Практические и семинарские занятия.

На практических и семинарских занятиях в зависимости от темы занятия выполняется поиск информации по решению проблем, практические упражнения, контрольные работы, выработка индивидуальных или групповых решений, итоговое обсуждение с обменом знаниями, участие в круглых столах, разбор конкретных ситуаций, командная работа, представление портфолио и т.п.

Самостоятельная работа.

Самостоятельная работа осуществляется в виде изучения литературы, эмпирических данных по публикациям и конкретных ситуаций из практики, подготовке индивидуальных работ, работа с лекционным материалом, самостоятельное изучение отдельных тем дисциплины; поиск и обзор литературы и электронных источников; чтение и изучение учебника и учебных пособий.

7

# **8. Фонд оценочных средств**

## **8.1. Перечень компетенций с указанием этапов их формирования в процессе освоения образовательной программы в рамках учебной дисциплины**

Основными этапами формирования указанных компетенций при изучении обучающимися дисциплины являются последовательное изучение содержательно связанных между собой тем учебных занятий. Изучение каждой темы предполагает овладение обучающимися необходимыми компетенциями. Результат аттестации обучающихся на различных этапах формирования компетенций показывает уровень освоения компетенций.

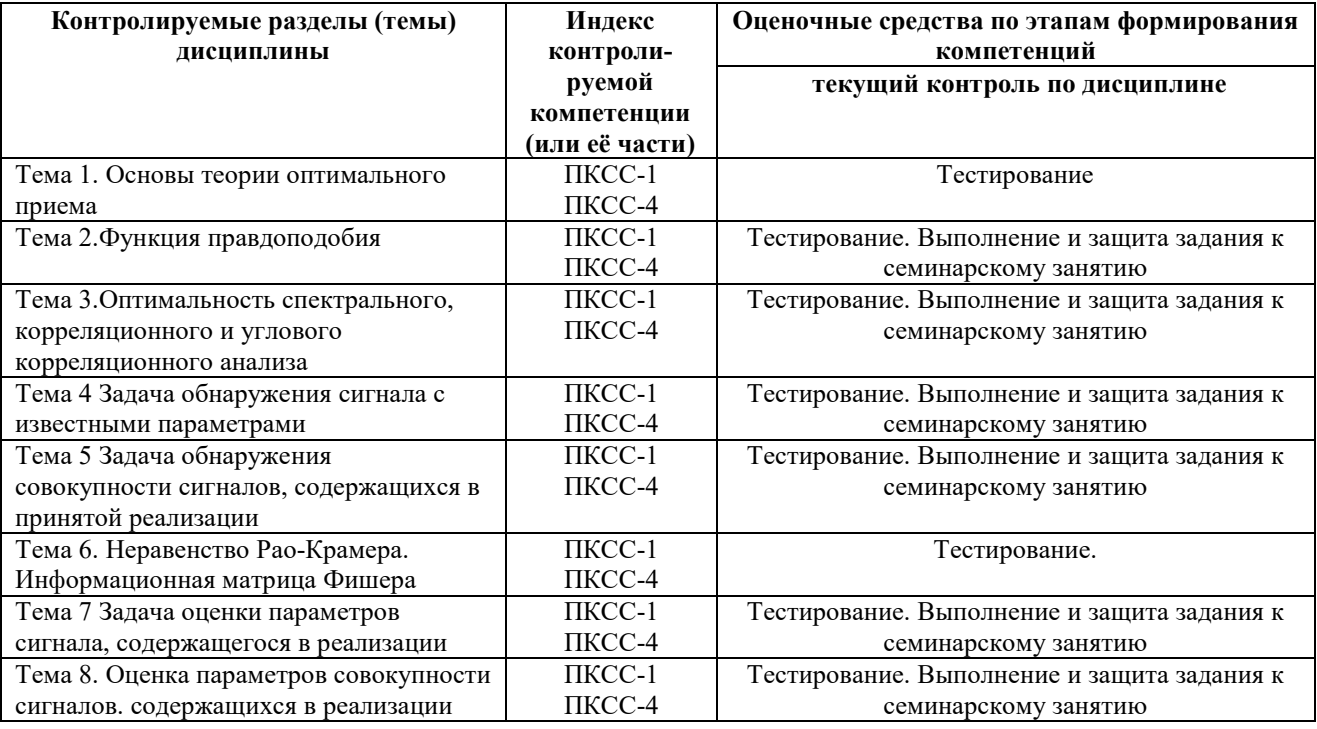

## **8.2. Типовые контрольные задания или иные материалы, необходимые для оценки знаний, умений и навыков и (или) опыта деятельности в процессе текущего контроля**

*Типовые тестовые задания:* 

*По теме 1. Основы теории оптимального приема* 

1.Функцией потерь является….

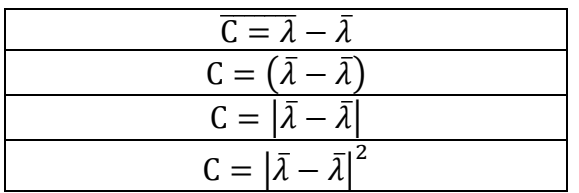

2. Риск это …

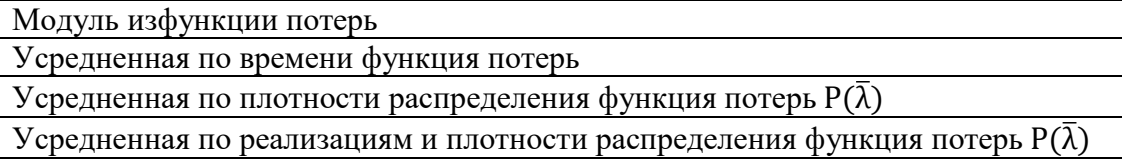

| 3. Средний риск это                                                                                                    |
|----------------------------------------------------------------------------------------------------|
| $r = \int  \bar{\lambda} - \bar{\lambda} ^2 P(\bar{\lambda}, Y_{\lambda}^t) d\bar{\lambda} dY_{\lambda}^t$                                             |
| $r = \left  \begin{array}{cc}  \bar{\lambda} - \bar{\lambda}  & P(\bar{\lambda}, Y_{\lambda}^{t}) d\bar{\lambda} dY_{\lambda}^{t} \end{array} \right $ |
| $r = \left( \left  \bar{\lambda} - \bar{\lambda} \right ^2 P(Y_{\lambda}^t) d \bar{\lambda} dY_{\lambda}^t \right)$                                    |
| $r = \left( \left  \bar{\lambda} - \bar{\lambda} \right ^2 P(\bar{\lambda}, \bar{\lambda}) d \bar{\lambda} d Y_{\lambda}^t \right)$                    |

4. Апостериорный риск это

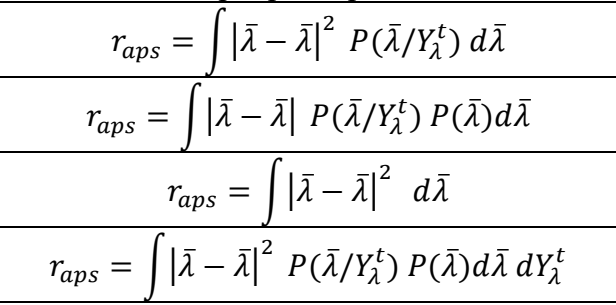

5.Функция риска это….

$$
\tilde{r} = \int |\bar{\lambda} - \bar{\lambda}|^2 P(Y_{\lambda}^t / \bar{\lambda}) P(Y_{\lambda}^t) dY_{\lambda}^t
$$

$$
\tilde{r} = \int |\bar{\lambda} - \bar{\lambda}|^2 P(Y_{\lambda}^t / \bar{\lambda}) dY_{\lambda}^t
$$

$$
\tilde{r} = \int |\bar{\lambda} - \bar{\lambda}| P(Y_{\lambda}^t) dY_{\lambda}^t
$$

$$
\tilde{r} = \int |\bar{\lambda} - \bar{\lambda}| P(Y_{\lambda}^t) dY_{\lambda}^t
$$

6. Минимизация риска - это операция, в которой …

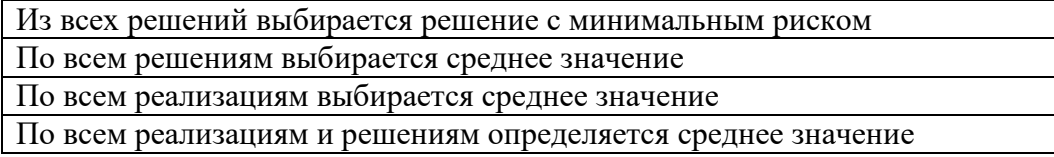

7.Байесовское решение задачи реализуется при…

Случайном векторе параметров сигнала

При постоянном векторе параметров сигнала

При известном векторе параметров сигнала

При неизвестном векторе параметров сигнала

8.Метод максимального правдоподобияприменяется при…

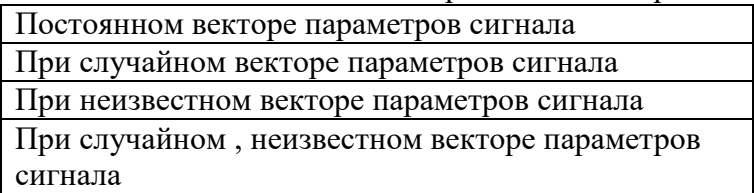

9.Функция максимального правдоподобия это…

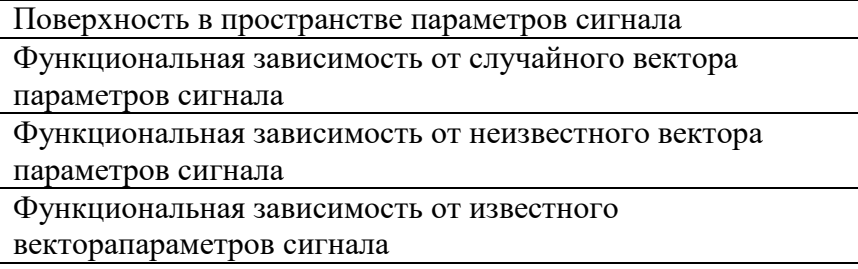

По теме 2. Функция правдоподобия

1.Функция правдоподобия это …

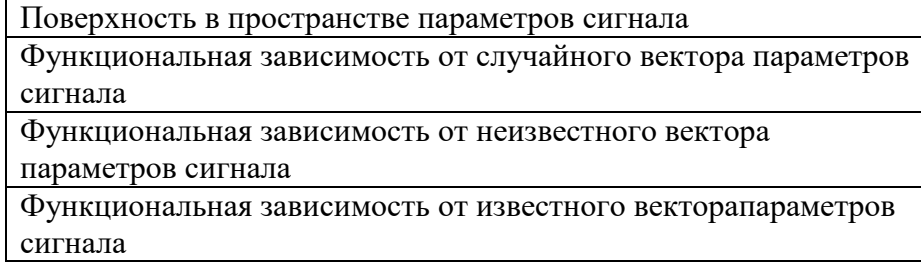

2.Функционал правдоподобия определен выражением ….

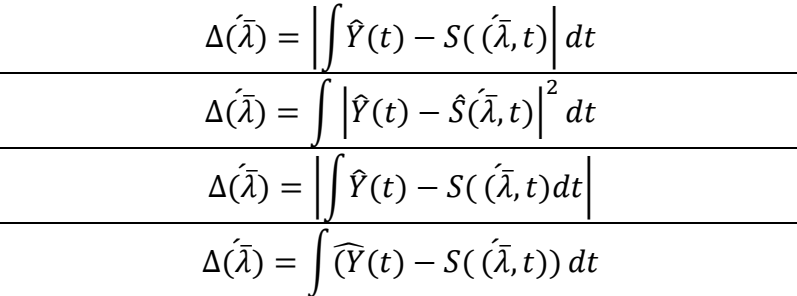

3. Функционал отношения правдоподобия определен выражением…

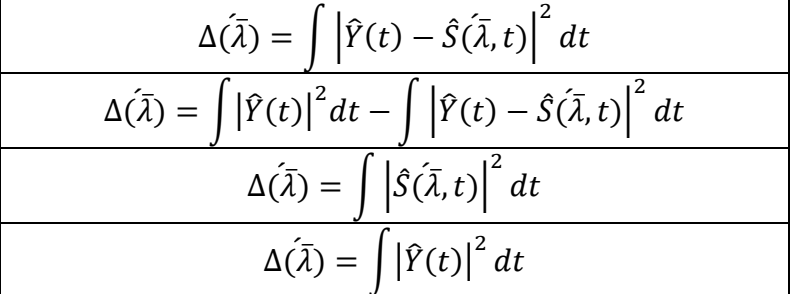

По теме 3. Оптимальность спектрального, корреляционного, углового спектрального анализа.

1. При каких услдовиях, спектральный анализ является оптимальным методом…

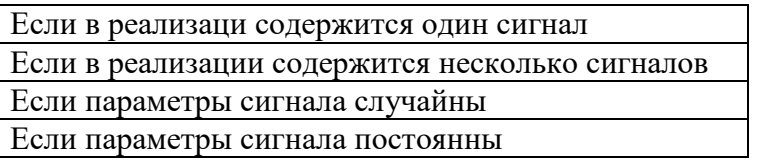

2. При каких услдовиях, корреляционный анализ является оптимальным методом…

Если в реализаци содержится один сигнал Если в реализации содержится несколько сигналов

Если параметры сигнала случайны

Если параметры сигнала постоянны

3. При каких услдовиях угловой спектральный анализ является оптимальным методом…

Если в реализаци содержится один сигнал

Если в реализации содержится несколько сигналов

Если параметры сигнала случайны

Если параметры сигнала постоянны

4. В чем проявляется неоптимальность спектрального анализа?

В наличии систематических погрешностей, связанных с боковыми лепестками

В наличии боковых лепестков спектральной линии

В Рэлеевском ограничении на разрешение спектральных линий

В наличии систематических погрешностей, связанных с основной линией спектра

и с боковыми лепестками

По теме 4. Задача обнаружения сигнала с известными параметрами

1.Функция отношения правдоподобия при решении задачи обнаружения имеет вид…

$$
\Delta(\bar{\lambda}) = \int |\hat{Y}(t) - \hat{S}(\bar{\lambda}, t)|^2 dt \ge 0
$$

$$
\Delta(\bar{\lambda}) = \int |\hat{Y}(t)|^2 dt - \int |\hat{Y}(t) - \hat{S}(\bar{\lambda}, t)|^2 dt \ge 0
$$

$$
\Delta(\bar{\lambda}) = \int |\hat{Y}(t)\hat{S}^*(\bar{\lambda}, t)| dt - 1/2 \int |\hat{S}(\bar{\lambda}, t)|^2 dt \ge 0
$$

$$
\Delta(\bar{\lambda}) = \int |\hat{Y}(t)|^2 dt \ge 0
$$

2.Оптимальный приемник определен выражением….

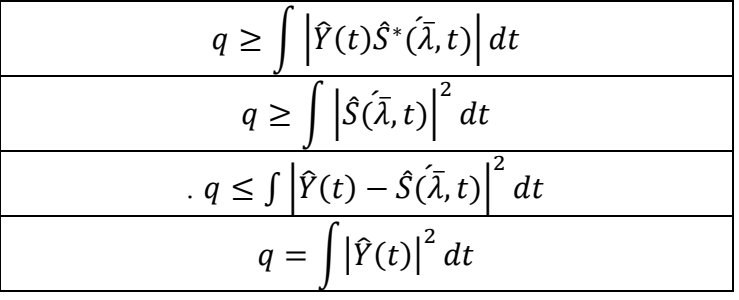

- 12
- 3. Пороговое значение определено выражением …

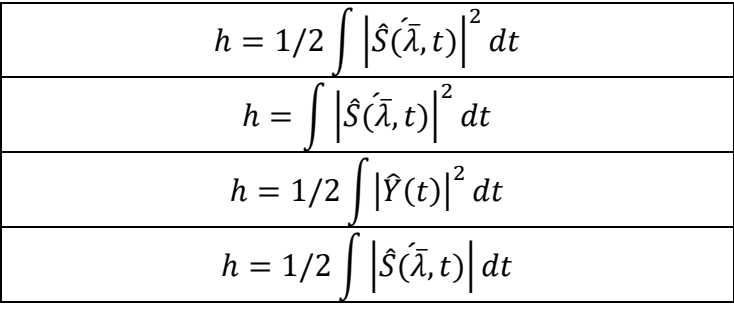

4. Вероятность обнаружения сигнала в реализации определена выражением…

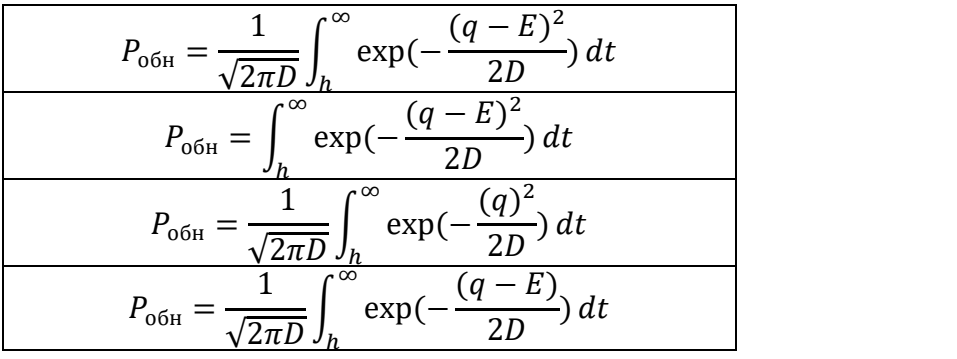

5. Вероятность пропуска цели определяется выражением…

$$
P_{\text{np } \mu} = \frac{1}{\sqrt{2\pi D}} \int_{-\infty}^{h} \exp\left(-\frac{(q-E)^2}{2D}\right) dt
$$

$$
P_{\text{np } \mu} = \int_{h}^{\infty} \exp\left(-\frac{(q-E)}{2D}\right) dt
$$

$$
P_{\text{np } \mu} = \frac{1}{\sqrt{2\pi D}} \int_{h}^{\infty} \exp\left(-\frac{(q)^2}{2D}\right) dt
$$

$$
P_{\text{np } \mu} = \frac{1}{\sqrt{2\pi D}} \int_{h}^{\infty} \exp\left(-\frac{(q-E)}{2D}\right) dt
$$

 $\frac{p}{\sqrt{2\pi D}} \frac{1}{\sqrt{2\pi D}} \frac{1}{\sqrt{2D}}$  2D 2 and 2D 20 and 2D 3 and 3.1 and 4.1 and 4.1 and 4.1 and 4.1 and 4.1 and 4.1 and 4.1 and 4.1 and 4.1 and 4.1 and 4.1 and 4.1 and 4.1 and 4.1 and 4.1 and 4.1 and 4.1 and 4.1 and

$$
P_{n\text{ rp}} = \frac{1}{\sqrt{2\pi D}} \int_{-\infty}^{h} \exp\left(-\frac{(q)^2}{2D}\right) dt
$$

$$
P_{n\text{ rp}} = \int_{h}^{\infty} \exp\left(-\frac{(q)}{2D}\right) dt
$$

$$
P_{n\text{ rp}} = \frac{1}{\sqrt{2\pi D}} \int_{h}^{\infty} \exp\left(-\frac{(q)^2}{2D}\right) dt
$$

$$
P_{n\text{ rp}} = \frac{1}{\sqrt{2\pi D}} \int_{h}^{\infty} \exp\left(-\frac{(q - E)}{2D}\right) dt
$$

7. Критерий Неймана –Пирсона определяет …

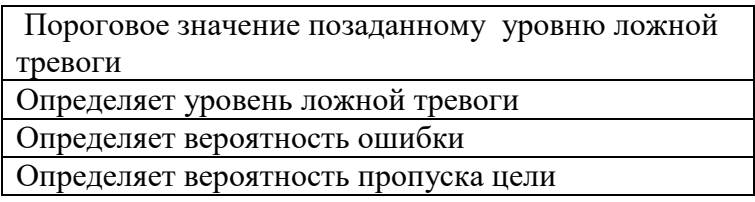

8. Критерий идеального наблюдателя определяет…

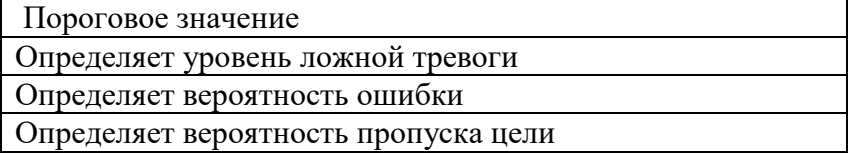

9.Кривые обнаружения определяют…

Вероятность обнаружения цели в зависимость от отношения сигнал/шум при заданном значении ложной тревоги

Вероятность ложной тревоги

Вероятность обнаружения цели

Вероятность обнаружения цели при заданном значении пропуска цели

10. К какому результату приводит Байесовское решение …

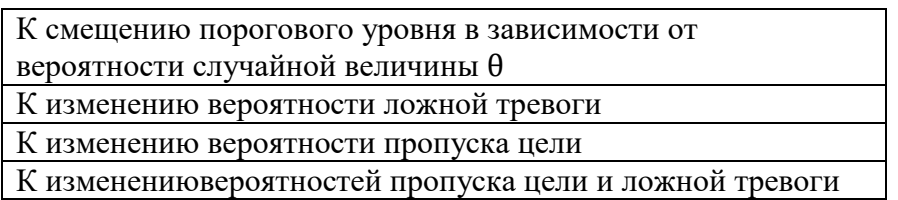

Тема 5 Задача обнаружения совокупности сигналов, содержащихся в принятой реализации 1. Оптимальный приемник при обнаружении сигнала с неизвестными параметрами…

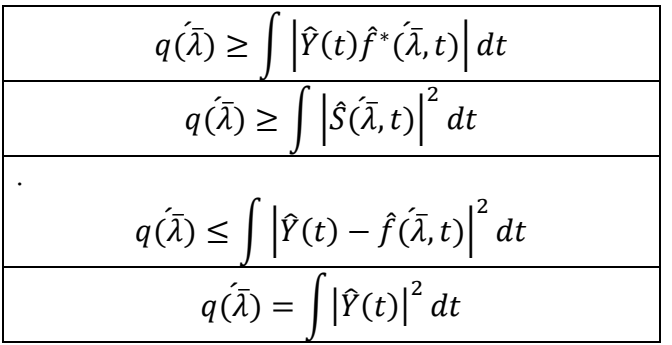

2. Пороговое значение при решении задачи обнаружения сигнала с неизвестными параметрами …

$$
h = U/2 \int \left| \hat{f}(\bar{\lambda}, t) \right|^2 dt
$$

$$
h = \int \left| \hat{f}(\bar{\lambda}, t) \right|^2 dt
$$

$$
h = 1/2 \int \left| \hat{Y}(t) \right|^2 dt
$$

$$
h = 1/2 \int \left| \hat{f}(\bar{\lambda}, t) \right| dt
$$

3. Шкала вероятности обнаружения на индикаторе приемника определена выражением…

$$
P_{\text{off}} = \frac{1}{\sqrt{2\pi D}} \int_{h}^{\infty} \exp\left(-\frac{(q-U)\int \left|\hat{f}(\bar{\lambda},t)\right|^{2} dt)}{2D}\right) dt
$$

$$
P_{\text{off}} = \int_{h}^{\infty} \exp\left(-\frac{(q-E)^{2}}{2D}\right) dt
$$

$$
P_{\text{off}} = \frac{1}{\sqrt{2\pi D}} \int_{h}^{\infty} \exp\left(-\frac{(q)^{2}}{2D}\right) dt
$$

$$
P_{\text{off}} = \frac{1}{\sqrt{2\pi D}} \int_{h}^{\infty} \exp\left(-\frac{(q-U)\int \left|\hat{f}(\bar{\lambda},t)\right|^{2} dt\right)}{2D} dt
$$

4. Оптимальный приемник при решении задачи раздельного обнаружения совокупности сигналов …

$$
q(\overline{\lambda}) = \int |\hat{Y}(t) - \hat{S}(\overline{\lambda}, t)|^2 dt \ge 0
$$
  

$$
q(\overline{\lambda}) = \int |\hat{Y}(t)|^2 dt - \int |\hat{Y}(t) - \hat{S}(\overline{\lambda}, t)|^2 dt \ge 0
$$
  

$$
q(\overline{\lambda}) = \int |\hat{Y}(t)\hat{S}^*(\overline{\lambda}, t)| dt - 1/2 \int |\hat{S}(\overline{\lambda}, t)|^2 dt \ge 0
$$
  

$$
q(\overline{\lambda}) = \int |\hat{Y}(t)|^2 dt \ge 0
$$

*Тема 6.Неравенство Рао-Крамера. Информационная матрица Фишера*  1.Неравенство Рао-Крамера определяется выражением …

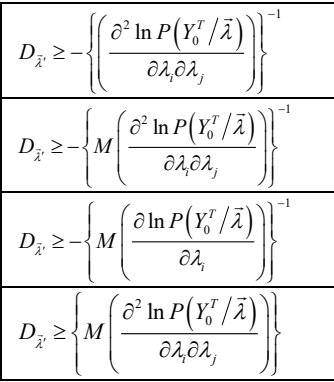

2. Информационная матрица Фишера определена выражением …

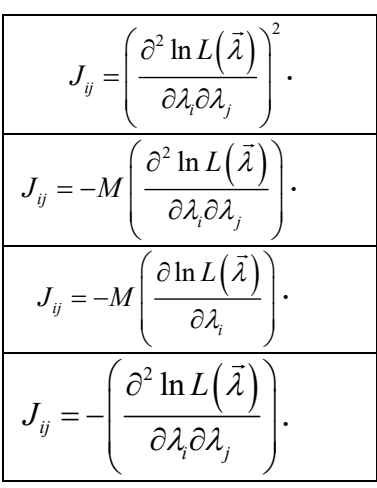

3.Смысл неравенства Рао-Крамера заключается в ….

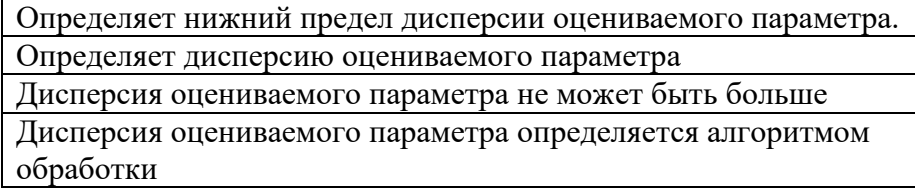

4. Несмещенность оценки параметра определяется ...

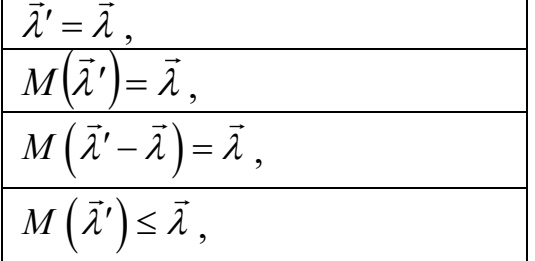

5.Эффективность решения определяется …

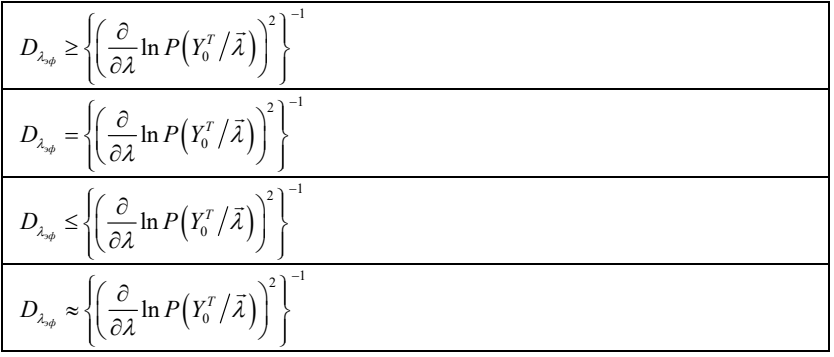

16

6. Алгоритм оптимальной оценки параметра сигнала определяется …

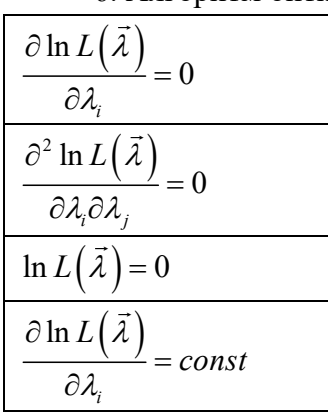

*Тема 7 Задача оценки параметров сигнала, содержащегося в реализации*

1. Оценка амплитуды видеоимпульса производится по выражению ….

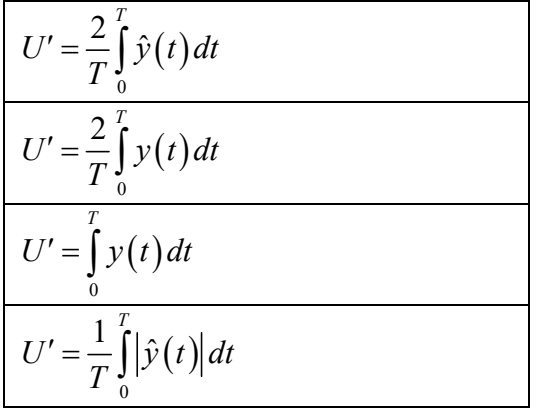

2. Оценка начальной фазы определяется по выражению…

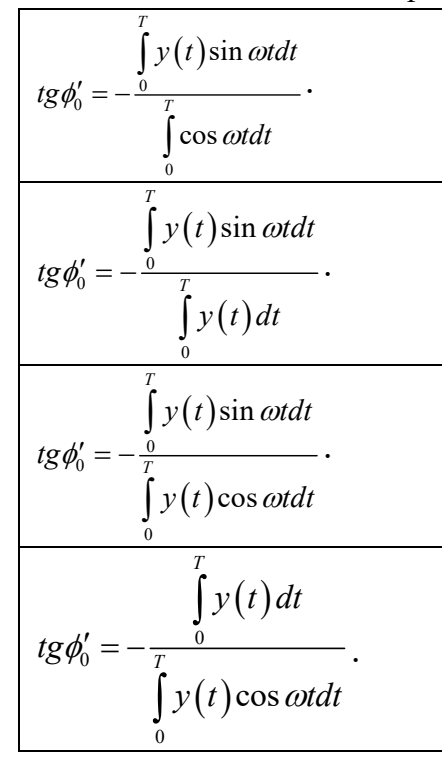

3 Оценка дисперсии амплитуды видеоимпульса определяется по выражению…

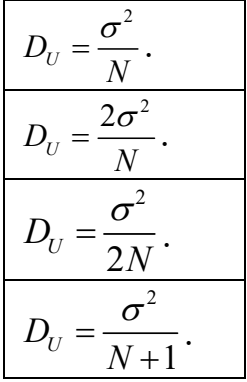

4.Оценка дисперсии начальной фазы радиоимпульса определяется по выражению…

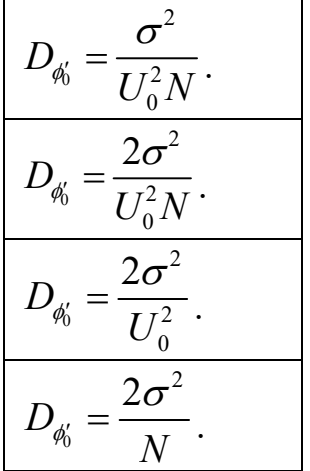

5.Дисперсия частоты радиоимпульса определяется по выражению…

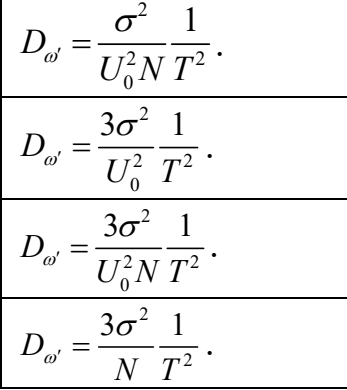

6. Оценка частоты радиоимпульса определяется выражением…

$$
U_0(\omega') = \frac{2}{T} \int_0^T y(t) \cos(\omega' t + \phi_0) dt
$$
  

$$
U_0(\omega') = \frac{2}{T} \int_0^T y(t) \cos(\omega' t) dt
$$
  

$$
U_0(\omega') = \frac{2}{T} \int_0^T y(t) dt
$$
  

$$
U_0(\omega') = \frac{2}{T} \int_0^T y(t) \sin(\omega' t) dt
$$

7.Время приема радиоимпульса определяется по выражению…

$$
\hat{U}'(t'_{0}) = \hat{U}e^{i\omega(t'_{0}-t_{0})}\left(\frac{|t_{0}-t'_{0}|}{T}\right)
$$

$$
\hat{U}'(t'_{0}) = \hat{U}e^{i\omega(t'_{0}-t_{0})}(1-\frac{|t_{0}-t'_{0}|}{T})
$$

$$
\hat{U}'(t'_{0}) = \hat{U}(1-\frac{|t_{0}-t'_{0}|}{T})
$$

$$
\hat{U}'(t'_{0}) = \hat{U}e^{i\omega(t'_{0}-t_{0})}
$$

8. Дисперсия времени приема радиосигнала определяется по выражению

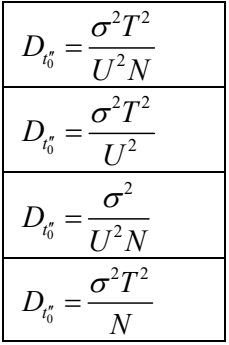

*По теме 8. Оценка параметров совокупности сигналов. содержащихся в реализации* 

1.Оценки параметров совокупности сигналов определяются выражениями…

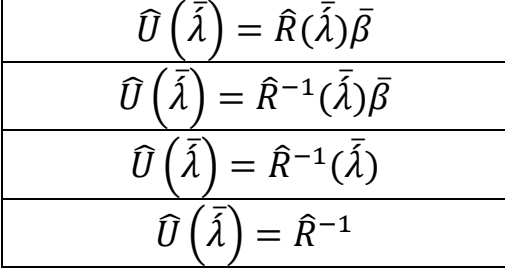

2. При каком условии на поверхностифункциональной зависимости  $\widehat{\mathrm{U}}\left(\overline{\tilde{\lambda}}\right)$  возникают сингулярные максимумы?

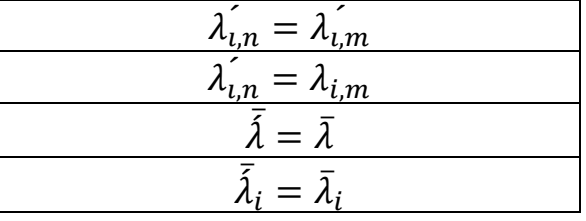

3.Преобразованный функционал отношения правдоподобия имеет вид…

$$
\Delta\left(\bar{\lambda}\right) = \int\limits_{\tau}^{T+\tau} |\hat{y}(t)|^2 dt - \int\limits_{\tau}^{T+\tau} \left| \hat{y}(t) - \sum\limits_{1}^{N} \hat{U}_n(\bar{\lambda}) \hat{f}_n\left(\bar{\lambda}, t\right) \right|^2 dt
$$

$$
\Delta\left(\bar{\lambda}\right) = \int_{\tau}^{T+\tau} |\hat{y}(t)|^2 dt - \int_{\tau}^{T+\tau} \left| \sum_{1}^{N} \hat{U}_n(\bar{\lambda}) \hat{f}_n\left(\bar{\lambda}, t\right) \right|^2 dt
$$

$$
\Delta\left(\bar{\lambda}\right) = \int_{\tau}^{T+\tau} |\hat{y}(t)|^2 dt - \int_{\tau}^{T+\tau} \left| \hat{y}(t) - \sum_{1}^{N} \hat{f}_n\left(\bar{\lambda}, t\right) \right|^2 dt
$$

$$
\Delta\left(\bar{\lambda}\right) = \int_{\tau}^{T+\tau} |\hat{y}(t)|^2 dt + \int_{\tau}^{T+\tau} \left| \hat{y}(t) - \sum_{1}^{N} \hat{U}_n(\bar{\lambda}) \hat{f}_n\left(\bar{\lambda}, t\right) \right|^2 dt
$$

 $1<sub>0</sub>$ 

4. *Обратный функционал праводо*одобия имеет вид…  
\n
$$
\Delta\left(\overline{\tilde{\lambda}}\right) = 1/\int_{\tau}^{T+\tau} \left|\hat{y}(t) - \sum_{i=1}^{2} \widehat{U}_{n}(\overline{\tilde{\lambda}}) \widehat{f}_{n}\left(\overline{\tilde{\lambda}}, t\right)\right| dt
$$
\n
$$
\Delta\left(\overline{\tilde{\lambda}}\right) = 1/\int_{\tau}^{T+\tau} \left|\hat{y}(t) - \sum_{i=1}^{2} \widehat{U}_{n}(\overline{\tilde{\lambda}}) \widehat{f}_{n}\left(\overline{\tilde{\lambda}}, t\right)\right|^{2} dt
$$
\n
$$
\Delta\left(\overline{\tilde{\lambda}}\right) = \int_{\tau}^{T+\tau} \left|\hat{y}(t) - \sum_{i=1}^{2} \widehat{U}_{n}(\overline{\tilde{\lambda}}) \widehat{f}_{n}\left(\overline{\tilde{\lambda}}, t\right)\right|^{2} dt
$$
\n
$$
\Delta\left(\overline{\tilde{\lambda}}\right) = 1/\int_{\tau}^{T+\tau} \left|\hat{y}(t) + \sum_{i=1}^{2} \widehat{U}_{n}(\overline{\tilde{\lambda}}) \widehat{f}_{n}\left(\overline{\tilde{\lambda}}, t\right)\right|^{2} dt
$$

### **8.3. Перечень вопросов и заданий для промежуточной аттестации по дисциплине**

### *Примерный перечень вопросов к экзамену:*

1. Функция потерь: квадратичная, линейная, простая.

2.Риск. Средний риск, апостериорный риск, функция риска

3. Оптимальное решение. Байесовское решение. Метод максимального правдоподобия.

4. Функция правдоподобия в дискретном и интегральном виде..

5. Функционал правдоподобия, функционал отношений правдоподобия

6. Вывод спектрального, корреляционного и углового спектрального анализа из функционала правдоподобия.

7. Оптимальность спектрального, корреляционного, углового спектрального анализа при наличии в принятой реализации одного сигнала. Отношение сигнал/шум.

8. Отсутствие оптимальности спектрального, корреляционного, углового спектрального анализа при наличии в реализации нескольких сигналов. Влияние основного и боковых лепестков.

9. Постановка задачи обнаружения сигнала с известными параметрами

10.Оптимальный приемник.

11.Пороговый уровень при критерии идеального наблюдателя

12. Распределение выходной функции оптимального приемника. Среднее значение. Дисперсия.

13. Вероятность обнаружения сигнала, вероятность пропуска цели. Вероятность ложной тревоги.

14.Функция ошибок. Вероятность обнаружения сигнала, как функция ошибок.

15.Критерий Неймана –Пирсона.

16. Кривые обнаружения сигнала.

17. Постановка задачи обнаружения сигнала с неизвестными параметрами.

 18. Оптимальный приемник при решении задачи обнаружения сигнала с неизвестными параметрами.

 19.Распределение выходной функции оптимального приемника при неизвестных параметрах сигнала. Среднее значение и дисперсия.

 20. Скользащий режим обнаружения сигнала с неизвестными параметрами. Шкала вероятности приема на индикаторе.

21.Постановка задачи раздельного обнаружения совокупности сигналов.

22. Уравнения правдоподобия. Их решения. Сингулярные максимумы.

 23.Преобразованный функционал отношения правдоподобия. Обратный функционал правдоподобия.

24. Решение задачи раздельного обнаружения совокупности сигналов на плоскости; время приема- амплитуда.

 $\mathfrak{D}$ 

### Шкаланавконтациали различите на яисилинаторе приемника.

27. Функционал отношения правдоподобия для задачи различения сигналов.

28. Оптимальный приемник для задачи различения сигналов.

29. Вероятность ошибки при решении задачи различения сигналов.

30. Вероятность ошибки при амплитудной, частотной, фазовой телеграфии.

31. Оценка параметров сигнала. Неравенство Рао-Крамера. Информационная матрица Фишера.

32. Несмещенность оценки параметров сигнала, эффективность, достаточность.

33. Оценка амплитуды видеоимпульса. Дисперсия оценки амплитуды. Несмещенность.

34. Оценка амплитуды радиоимпульса. Дисперсия оценки, несмещенность.

35. Оценка начальной фазы радиоимпульса. Дисперсия оценки.

36. Оценка частоты радиоимпульса. Дисперсия оценки.

37. Оценка времени приема радиоимпульса. Дисперсия оценки.

38. Совместная оценка амплитуды и фазы радиоимпульса. Дисперсия оценок.

39. Совместная оценка времени приема и частоты Дисперсии оценок.

40. Оценка параметров совокупности сигналов, содержащихся в реализации.

41. Решенгие уравнений правдоподобия. Сингулярные максимумы.

42. Преобразованный функционал отношения правдоподобия. Обратный функционал правдоподобия.

# **8.4. Планируемые уровни сформированности компетенций обучающихся и критерии оценивания**

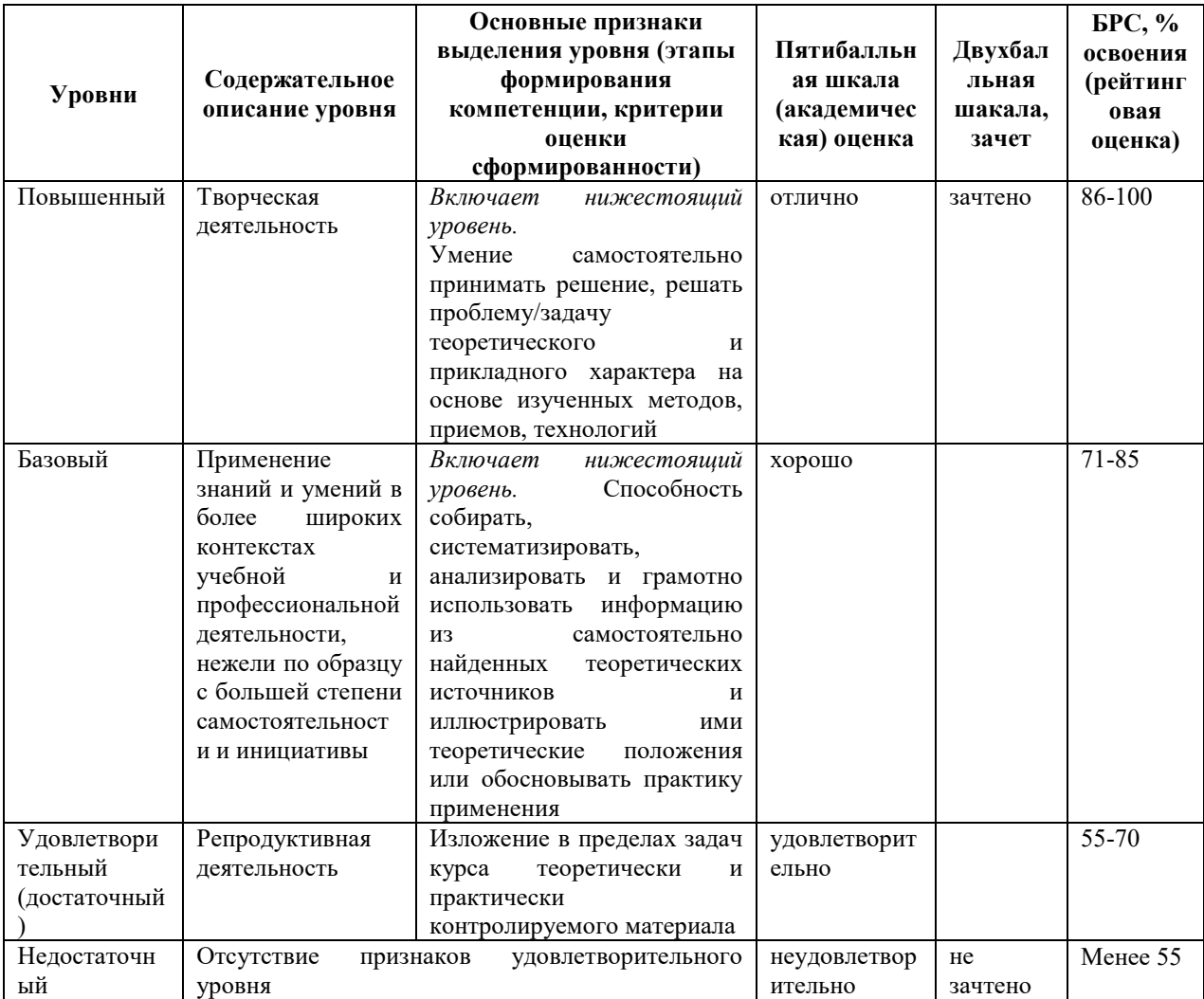

# **9. Перечень основной и дополнительной учебной литературы, необходимой для освоения дисциплины.**

### **Основная литература**

1. Солонина, А. И. Цифровая обработка сигналов. Моделирование в MATLAB : учебное пособие / А. И. Солонина, С. М. Арбузов. - Санкт-Петербург : БХВ-Петербург, 2019. -

816 с. - (Учебное пособие). - ISBN 978-5-9775-0259-7. - Текст : электронный. - URL: https://znanium.com/catalog/product/1843079

- 2. Гадзиковский, В. И. Цифровая обработка сигналов : учебное пособие / В. И. Гадзиковский. - Москва : СОЛОН-ПРЕСС, 2020. - 766 с. - ISBN 978-5-91359-117-3. - Текст : электронный. - URL: https://znanium.com/catalog/product/1858810.
- 3. Афанасьев, А. А. Цифровая обработка сигналов : учебное пособие для вузов / А. А. Афанасьев, А. А. Рыболовлев, А. П. Рыжков. - Москва : Горячая линия-Телеком, 2019. - 356 с. - ISBN 978-5-9912-0611-2. - Текст : электронный. - URL: https://znanium.com/catalog/product/1195562

### *Дополнительная литература.*

- 1. Шоломов Л. А. Основы теории дискретных логических и вычислительных устройств: учеб. пособие для вузов/ Л. А. Шоломов. - 3-е изд., испр. . - СПб.; М.; Краснодар: Лань, 2011. - 429 с. ч.з.N3(1)
- 2. Теоретические основы оптимальной обработки сигналов : курс лекций для радиотехн. специальностей / Рос. гос. ун-т им. И. Канта ; [авт.-сост.: В. А. Пахотин [и др.]. - Калининград : РГУ им. И. Канта, 2008. - 186, [1] с. - Библиогр.: с. 188 (7 назв.). - ISBN 978-5-88874-948-7
- 3. Мамчев Г. В. Основы радиосвязи и телевидения. Учебное пособие для вузов. М. Горячая линия – Телеком, 2007. – 414 с. всего 6: ч.з.N3(1), ч.з.N10(5)
- 4. Нефедов В. И. Общая теория связи: учеб. для бакалавриата и магистратуры : для студентов вузов/ В. И. Нефедов, А. С. Сигов; под ред. В. И. Нефедова ; Моск. технолог. ун-т. - Москва: Юрайт, 2016. - 495 с. ч.з.N3(1)
- 5. Харкевич А. А. Борьба с помехами/ А. А. Харкевич. 4-е изд.. М.: Кн. Дом ЛИБРОКОМ, 2013. - 274с. ч.з.N3(1)

## **10. Перечень ресурсов информационно-телекоммуникационной сети «Интернет», необходимых для освоения дисциплины.**

- ЭБС ПРОСПЕКТ http://ebs.prospekt.org/books
- ЭБС Консультант студента https://www.studmedlib.ru/cgi-bin/mb4
- ЭБС ZNANIUM https://znanium.com/catalog/document?id=333215
- НЭБ Национальная электронная библиотека https://rusneb.ru/
- ЭБС IBOOS.RU https://ibooks.ru/
- Электронно-библиотечная система (ЭБС) Кантитана (https://elib.kantiana.ru/)

23

# **11. Перечень информационных технологий, используемых при осуществлении образовательного процесса по дисциплине.**

Программное обеспечение обучения включает в себя:

- система электронного образовательного контента БФУ им. И. Канта система электронного образовательного контента БФУ им. И. Канта – https://lms.kantiana.ru/ , обеспечивающую разработку и комплексное использование электронных образовательных ресурсов;
- серверное программное обеспечение, необходимое для функционирования сервера и связи с системой электронного обучения через Интернет;
- платформа для проведения онлайн вебинаров Microsoft Teams;
- установленное на рабочих местах студентов ПО: Microsoft Windows 7, Microsoft Office Standart 2010, антивирусное программное обеспечение Kaspersky Endpoint Security.
- **12. Описание материально-технической базы, необходимой для осуществления образовательного процесса по дисциплине.**

Для проведения занятий лекционного типа, практических и семинарских занятий используются специальные помещения (учебные аудитории), оборудованные техническими средствами обучения – мультимедийной проекционной техникой. Для проведения занятий лекционного типа используются наборы демонстрационного оборудования.

Для проведения лабораторных работ, (практических занятий – при необходимости) используются специальные помещения (учебные аудитории), оснащенные специализированным лабораторным оборудованием: персональными компьютерами с возможностью выхода в интернет и с установленным программным обеспечением, заявленным в п.11.

Для проведения групповых и индивидуальных консультаций, текущего контроля и промежуточной аттестации используются специальные помещения (учебные аудитории), оборудованные специализированной мебелью (для обучающихся), меловой / маркерной доской.

Для организации самостоятельной работы обучающимся предоставляются помещения, оснащенные компьютерной техникой с возможностью подключения к сети «Интернет» и обеспечением доступа в электронную информационно-образовательную среду университета.

Для обучения инвалидов и лиц с ограниченными возможностями здоровья университетом могут быть представлены специализированные средства обучения, в том числе технические средства коллективного и индивидуального пользования.

### **МИНИСТЕРСТВО НАУКИ И ВЫСШЕГО ОБРАЗОВАНИЯ РОССИЙСКОЙ ФЕДЕРАЦИИ федеральное государственное автономное образовательное учреждение**

**высшего образования «Балтийский федеральный университет имени Иммануила Канта»**

**Институт физико-математических наук и информационных технологий**

## **РАБОЧАЯ ПРОГРАММА ДИСЦИПЛИНЫ**

**«Системы и сети связи с подвижными объектами»**

**Шифр: 03.03.03 Направление подготовки: «Радиофизика»**

**Профиль: «Компьютерная электроника и информационные технологии»**

**Квалификация (степень) выпускника: бакалавр**

Калининград 2021

### **Лист согласования**

**Составитель:** Бурмистров Валерий Иванович, старший преподаватель института физикоматематических наук и информационных технологий.

Рабочая программа утверждена на заседании учебно-методического совета института физико-математических наук и информационных технологий

Протокол № 02/21 от «22» марта 2021 г.

Шпилевой А. А

Председатель учебно-методического совета института физико-математических наук и информационных технологий Первый заместитель директора ИФМНиИТ, к. ф.-м. н., доцент

Ведущий менеджер Бурмистров В. И.
### **Содержание**

1.Наименование дисциплины.

2.Перечень планируемых результатов обучения по дисциплине, соотнесенных с планируемыми результатами освоения образовательной программы.

3. Место дисциплины в структуре образовательной программы.

4. Виды учебной работы по дисциплине.

5. Содержание дисциплины, в том числе практической подготовки в рамках дисциплины, структурированное по темам.

6.Перечень учебно-методического обеспечения для самостоятельной работы обучающихся по дисциплине.

7. Методические рекомендации по видам занятий

8. Фонд оценочных средств

8.1. Перечень компетенций с указанием этапов их формирования в процессе освоения образовательной программы в рамках учебной дисциплины

8.2. Типовые контрольные задания или иные материалы, необходимые для оценки знаний, умений и навыков и (или) опыта деятельности процессе текущего контроля

8.3. Перечень вопросов и заданий для промежуточной аттестации по дисциплине

8.4. Планируемые уровни сформированности компетенций обучающихся и критерии оценивания

9.Перечень основной и дополнительной учебной литературы, необходимой для освоения дисциплины

11. Перечень информационных технологий, используемых при осуществлении образовательного процесса по дисциплине.

12.Описание материально-технической базы, необходимой для осуществления образовательного процесса по дисциплине

**1. Наименование дисциплины:** «Системы и сети связи с подвижными объектами».

**Цель** дисциплины **«**Системы и сети связи с подвижными объектами**»** - изучение принципов работы и особенностей организации современных систем и сетей связи с подвижными объектами, изучение методов расчета основных параметров частотного плана и энергетических параметров канала связи, методов проектирования различных систем и сетей мобильной связи.

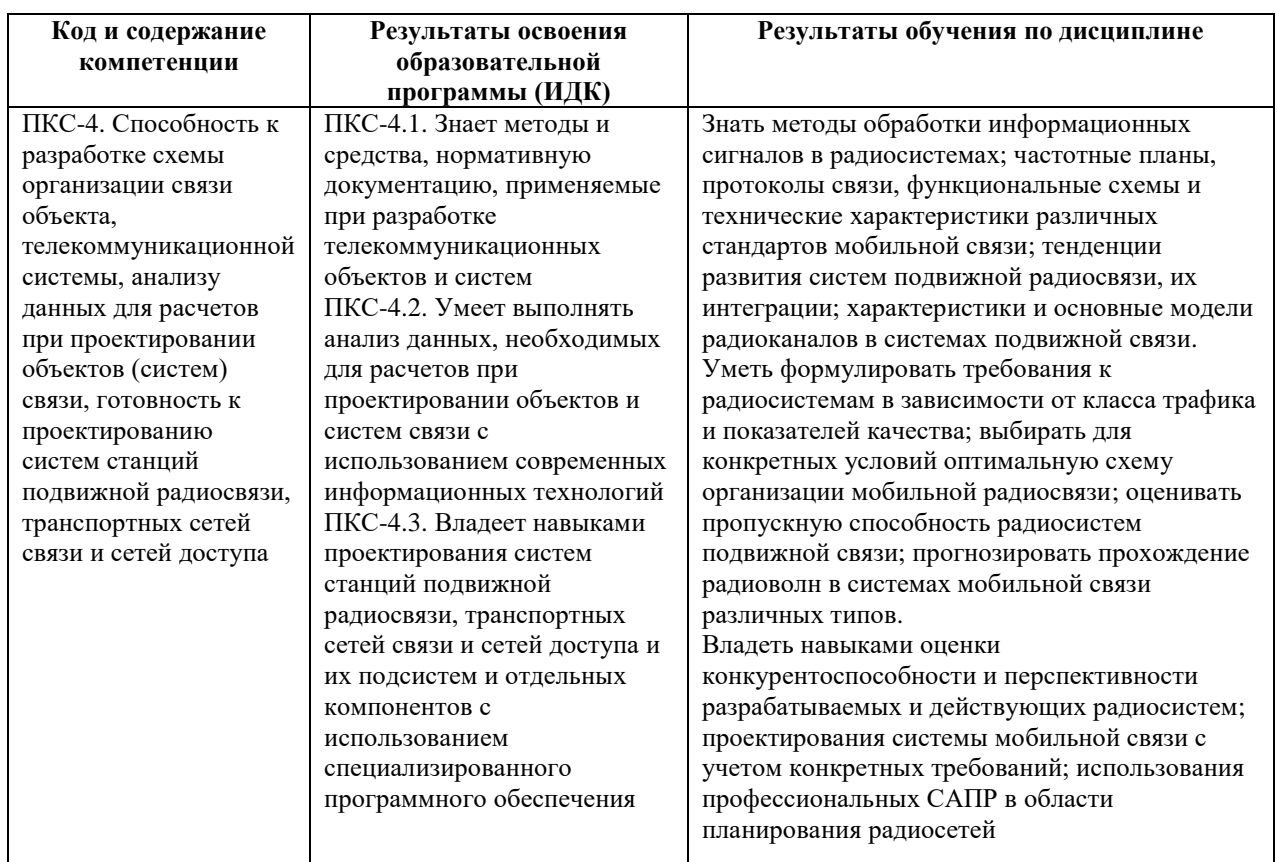

# **2. Перечень планируемых результатов обучения по дисциплине, соотнесенных с планируемыми результатами освоения образовательной программы**

### **3. Место дисциплины в структуре образовательной программы**

Дисциплина «Системы и сети связи с подвижными объектами» представляет собой дисциплину по выбору части, формируемая участниками образовательных отношений подготовки студентов.

### **4. Виды учебной работы по дисциплине.**

Виды учебной работы по дисциплине зафиксированы учебным планом основной профессиональной образовательной программы по указанному направлению и профилю, выражаются в академических часах. Часы контактной работы и самостоятельной работы студента и часы, отводимые на процедуры контроля, могут различаться в учебных планах ОПОП по формам обучения. Объем контактной работы включает часы контактной аудиторной работы (лекции/практические занятия/ лабораторные работы), контактной внеаудиторной работы (контроль самостоятельной работы), часы контактной работы в период аттестации. Контактная работа, в том числе может проводиться посредством электронной информационно-образовательной среды университета с использованием ресурсов сети Интернет и дистанционных технологий

#### **5. Содержание дисциплины, структурированное по темам (разделам)**

Исходя из рамок, установленных учебным планом по трудоемкости и видам учебной работы по дисциплине, преподаватель самостоятельно выбирает тематику занятий по формам и количеству часов проведения контактной работы: лекции и иные учебные занятия, предусматривающие преимущественную передачу учебной информации преподавателем и (или) занятия семинарского типа (семинары, практические занятия, практикумы, лабораторные работы, коллоквиумы и иные аналогичные занятия), и (или) групповые консультации, и (или) индивидуальную работу обучающихся с преподавателем, в том числе индивидуальные консультации (по курсовым работам/проектам – при наличии курсовой работы/проекта по данной дисциплине в учебном плане). Рекомендуемая тематика занятий максимально полно реализуется в контактной работе со студентами очной формы обучения. В случае реализации образовательной программы в заочной / очнозаочной форме трудоемкость дисциплины сохраняется, однако объем учебного материала в значительной части осваивается студентами в форме самостоятельной работы. При этом требования к ожидаемым образовательным результатам студентов по данной дисциплине не зависят от формы реализации образовательной программы.

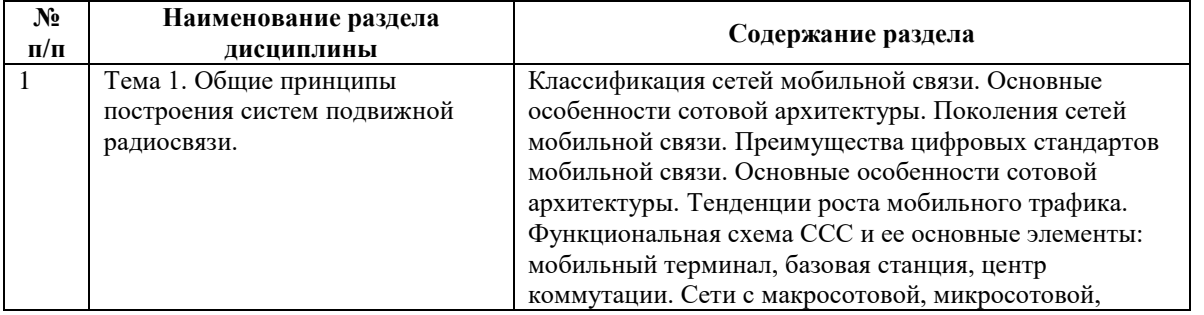

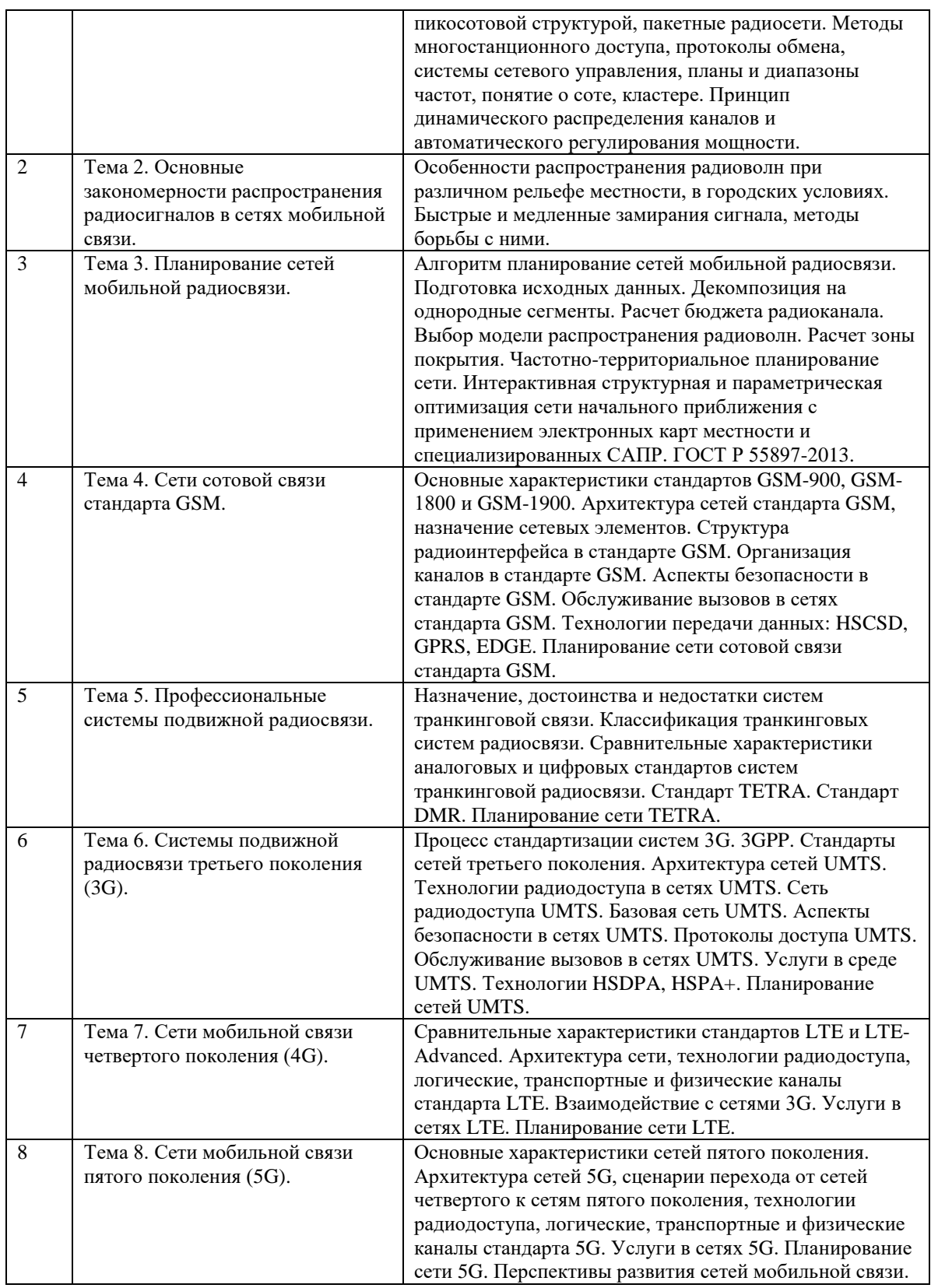

# **6. Перечень учебно-методического обеспечения для самостоятельной работы обучающихся по дисциплине**

Рекомендуемая тематика учебных занятий в форме контактной работы:

Рекомендуемая тематика учебных занятий *лекционного* типа (предусматривающих преимущественную передачу учебной информации преподавателями):

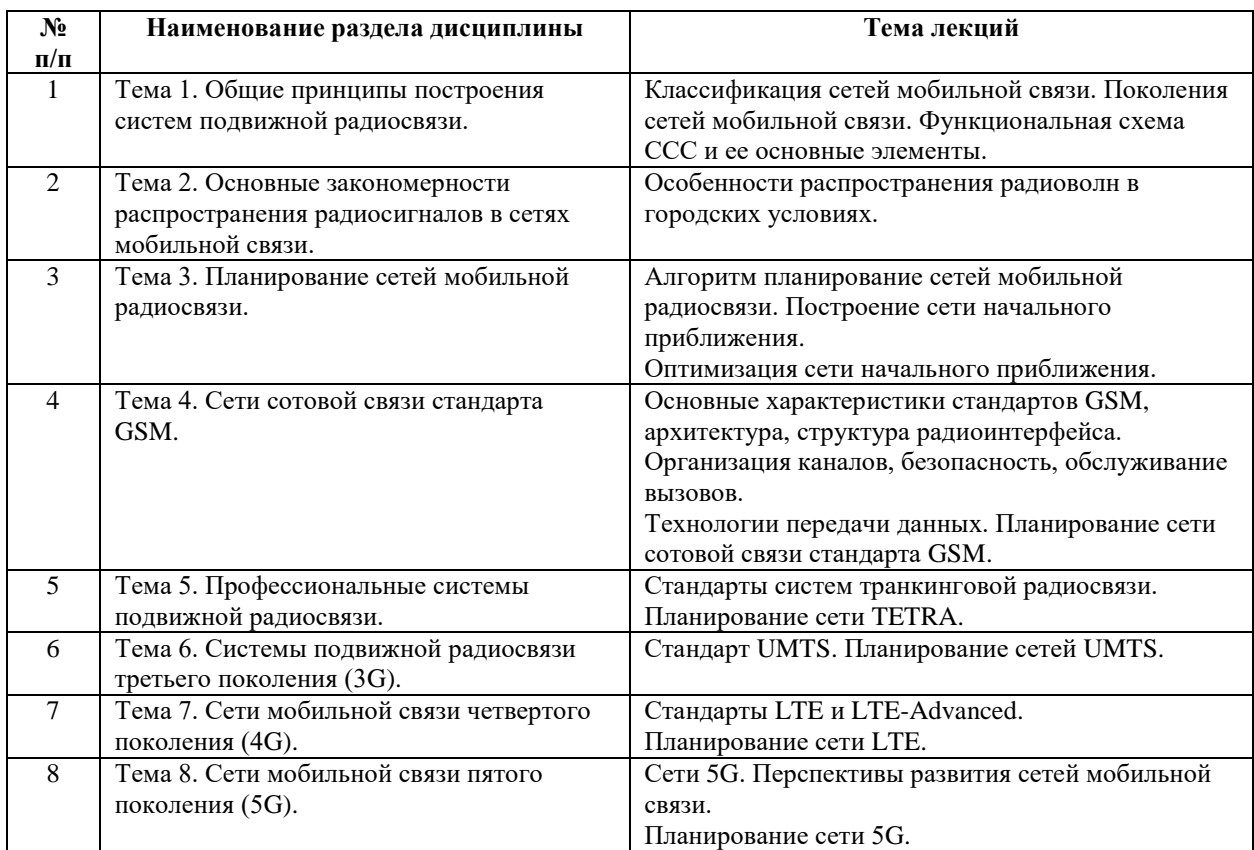

Рекомендуемый перечень тем лабораторных работ

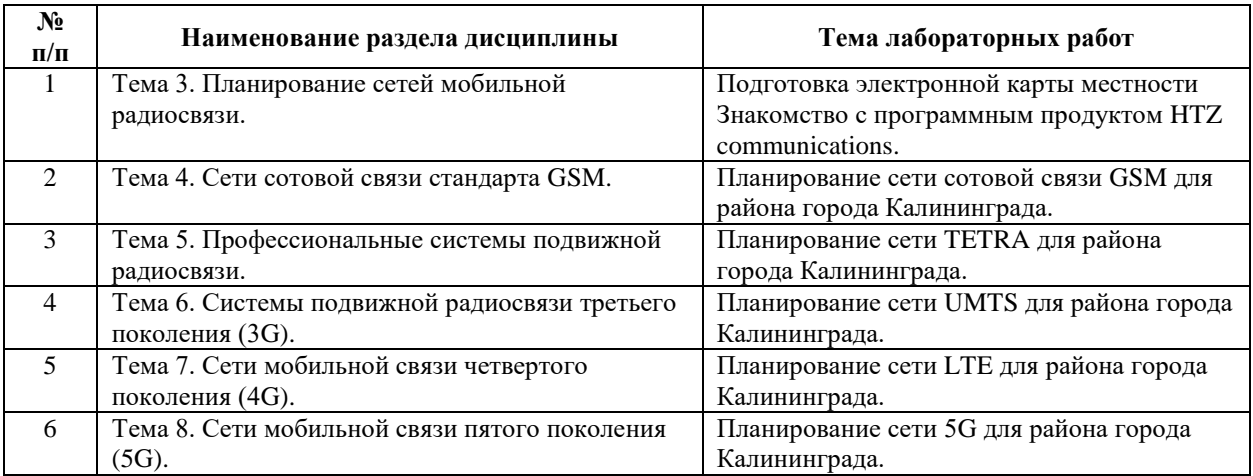

Требования к самостоятельной работе студентов

1. При подготовке к лекционным занятиям студенту рекомендуется повторное ознакомление с пройденными ранее темами, касающимися тематики предстоящей лекции. Это освежит в памяти ключевые понятия и законы, необходимые для успешного освоения нового материала. Работа с лекционным материалом, предусматривающая проработку конспекта лекций и учебной литературы, по изученным темам.

2. При подготовке к лабораторным занятиям по определенной теме дисциплины, прежде всего, необходимо ознакомиться с методическими указаниями по теме лабораторной работы, повторить правила пожарной и электробезопасности, выполнить задание на самостоятельную подготовку, предусматривающее проведение теоретических расчетов характеристик планируемой сети, продумать методику проведения экспериментальной части лабораторной работы, повторить изученный ранее теоретический материал, касающийся понятий и законов, рассматриваемых в данной теме и подготовить развернутые ответы на вопросы, приведенные в перечне контрольных вопросов (заданий) для защиты лабораторной работы.

Руководствуясь положениями статьи 47 и статьи 48 Федерального закона от 29 декабря 2012 г. N 273-ФЗ «Об образовании в Российской Федерации» научнопедагогические работники и иные лица, привлекаемые университетом к реализации данной образовательной программы, пользуются предоставленными академическими правами и свободами в части свободы преподавания, свободы от вмешательства в профессиональную деятельность; свободы выбора и использования педагогически обоснованных форм, средств, методов обучения и воспитания; права на творческую инициативу, разработку и применение авторских программ и методов обучения и воспитания в пределах реализуемой образовательной программы и отдельной дисциплины.

Исходя из рамок, установленных учебным планом по трудоемкости и видам учебной работы по дисциплине, преподаватель самостоятельно выбирает тематику занятий по формам и количеству часов проведения контактной работы: лекции и иные учебные занятия, предусматривающие преимущественную передачу учебной информации преподавателем и (или) занятия семинарского типа (семинары, практические занятия, практикумы, лабораторные работы, коллоквиумы и иные аналогичные занятия), и (или) групповые консультации, и (или) индивидуальную работу обучающихся с преподавателем, в том числе индивидуальные консультации (по курсовым работам/проектам – при наличии курсовой работы/проекта по данной дисциплине в учебном плане).

Рекомендуемая тематика занятий максимально полно реализуется в контактной работе со студентами очной формы обучения. В случае реализации образовательной программы в заочной / очно-заочной форме трудоемкость дисциплины сохраняется, однако объем учебного материала в значительной части осваивается студентами в форме самостоятельной работы. При этом требования к ожидаемым образовательным результатам студентов по данной дисциплине не зависят от формы реализации образовательной программы.

7

#### **7. Методические рекомендации по видам занятий**

Лекционные занятия.

В ходе лекционных занятий обучающимся рекомендуется выполнять следующие действия. Вести конспектирование учебного материала. Обращать внимание на категории, формулировки, раскрывающие содержание тех или иных явлений и процессов, научные выводы и практические рекомендации по их применению. Задавать преподавателю уточняющие вопросы с целью уяснения теоретических положений, разрешения спорных ситуаций.

Желательно оставить в рабочих конспектах поля, на которых во внеаудиторное время можно сделать пометки из рекомендованной литературы, дополняющие материал прослушанной лекции, а также подчеркивающие особую важность тех или иных теоретических положений.

Практические и семинарские занятия.

На практических и семинарских занятиях в зависимости от темы занятия выполняется поиск информации по решению проблем, практические упражнения, контрольные работы, выработка индивидуальных или групповых решений, итоговое обсуждение с обменом знаниями, участие в круглых столах, разбор конкретных ситуаций, командная работа, представление портфолио и т.п.

Самостоятельная работа.

Самостоятельная работа осуществляется в виде изучения литературы, эмпирических данных по публикациям и конкретных ситуаций из практики, подготовке индивидуальных работ, работа с лекционным материалом, самостоятельное изучение отдельных тем дисциплины; поиск и обзор литературы и электронных источников; чтение и изучение учебника и учебных пособий.

#### **8. Фонд оценочных средств**

## **8.1. Перечень компетенций с указанием этапов их формирования в процессе освоения образовательной программы в рамках учебной дисциплины**

Основными этапами формирования указанных компетенций при изучении обучающимися дисциплины являются последовательное изучение содержательно связанных между собой тем учебных занятий. Изучение каждой темы предполагает овладение обучающимися необходимыми компетенциями. Результат аттестации

8

обучающихся на различных этапах формирования компетенций показывает уровень освоения компетенций.

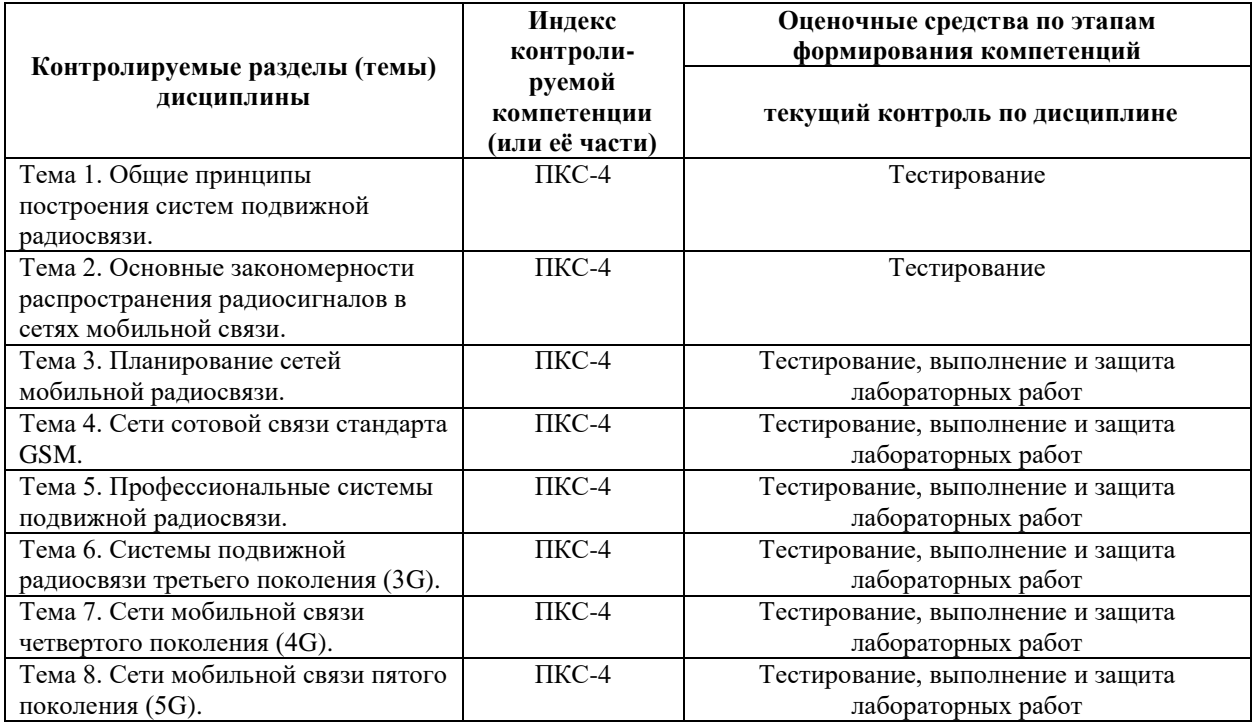

# **8.2. Типовые контрольные задания или иные материалы, необходимые для оценки знаний, умений и навыков и (или) опыта деятельности в процессе текущего контроля**

### *Типовые тестовые задания:*

- 1. Какие из сетей мобильной связи рассчитаны на массовое обслуживание абонентов:
	- а) сети сотовой связи;
	- б) сети транкинговой связи;
	- в) сети персонального радиовызова (пейджинговые);
	- г) сети персональной спутниковой (мобильной) связи.
- 2. В каких сетях мобильной связи существует возможность организации циркулярного вызова:
	- а) сети сотовой связи;
	- б) сети транкинговой связи;
	- в) сети персонального радиовызова (пейджинговые);
	- г) сети персональной спутниковой (мобильной) связи.
- 3. Основными элементами сети мобильной связи являются:
	- а) абонентский терминал;
	- б) базовая станция;
	- в) центр коммутации;
	- г) телефонная сеть общего пользования.
- 4. Функциональными блоками абонентского терминала являются:
	- а) сумматор мощности;
	- б) кодер речи;
	- в) кодер канала;
	- г) контроллер связи.
- 5. Функциональными блоками базовой станции являются:
	- а) сумматор мощности;
	- б) кодер речи;
	- в) кодер канала;
	- г) контроллер связи.
- 6. Функциональными блоками центра коммутации являются:
	- а) сумматор мощности;
	- б) кодер речи;
	- в) кодер канала;
	- г) контроллер связи.
- 7. Основними требованиями к речевым кодекам являются:
	- а) малый динамический диапазон выходных сигналов;
	- б) низкая скорость передачи речи;
	- в) высокая скорость передачи речи;
	- г) большой динамический диапазон выходных сигналов.
- 8. Основными требованиями к каналу связи сети мобильной связи являются:
	- а) количество каналов радиосвязи должно быть равно числу абонентов абонентов;

б) каналы радиосвязи должны иметь полосы частот, обеспечивающие передачу стандартных сигналов;

в) помехи и искажения в радиоканалах не должны ухудшать качество составных каналов при сопряжении различных систем связи;

г) входные и выходные уровни радиосистемы должны обеспечивать стандартный интерфейс между каналами различных систем.

- 9. Достоинства УКВ диапазона:
	- а) большая частотная емкость;
	- б) малые затухания сигналов на трассах радиосвязи;
	- в) отсутствие влияния атмосферных помех;
	- г) малые колебания уровней радиосигналов при движении объектов.
- 10. Медленные замирания это:
	- а) изменение средней мощности сигнала, обусловленное дифракцией;

б) изменение средней мощности сигнала, обусловленное многолучевым распространением сигнала;

в) быстрые изменения мощности сигнала относительно среднего значения, обусловленные многолучевым распространением сигнала;

г) быстрые изменения мощности сигнала относительно среднего значения, обусловленные.

#### 11. Быстрые замирания это:

а) изменение средней мощности сигнала, обусловленное дифракцией;

б) изменение средней мощности сигнала, обусловленное многолучевым распространением сигнала;

в) быстрые изменения мощности сигнала относительно среднего значения, обусловленные многолучевым распространением сигнала;

г) быстрые изменения мощности сигнала относительно среднего значения, обусловленные.

12. Интенсивность медленных замираний не превышает:

а)1 дБ;

- б) 10 дБ;
- в)40 дБ;
- г)60 дБ.

13. Интенсивность быстрых замираний не превышает:

- а)1 дБ;
- б) 10 дБ;
- в)40 дБ;
- г)60 дБ.
- 14. Периодичность медленных замираний соответствует перемещению подвижной станции на расстояние порядка:
	- а)1 см;
	- б)10 см;
	- в)10 м;
	- г)100 м.
- 15. Периодичность быстрых замираний соответствует перемещению подвижной станции на расстояние порядка::
	- а)1 см;
	- б)10 см;
	- в)10 м;

г)100 м.

- 16. Для борьбы с последствиями быстрых замираний используют:
	- а) помехоустойчивое кодирование;
	- б) разнесенный прием;
	- в) управляемое переключение частот;
	- г) кодирование речи с низкими скоростями.
- 17. Параметр связности позволяет оценить:
	- а) пороговое отношение сигнал/шум;
	- б) скорость передачи данных в канале;
	- в) надежность радиосвязи;
	- г) мощность шума на входе приемника.
- 18. В методе большого расстояния поле принимается:
	- а) *стационарным, монотонным* и *гладким*;
	- б) не*стационарным, монотонным* и *гладким*;
	- в) *стационарным, немонотонным* и не*гладким*;
	- г) не*стационарным, немонотонным* и не*гладким*.
- 19. В методе малого расстояния поле принимается:
	- а) *стационарным, монотонным* и *гладким*;
	- б) не*стационарным, монотонным* и *гладким*;
	- в) *стационарным, немонотонным* и не*гладким*;
	- г) не*стационарным, немонотонным* и не*гладким*.
- 20. Метод большого расстояния учитывает изменение поля за счет:
	- а) затухания в свободном пространстве;
	- б) дифракции на препятствиях;
	- в) интерференции вследствии многолучевого распространения;
	- г) воздействия помех.
- 21. Модель Окамуры рекомендовано применять:
	- а) в городской местности;
	- б) в сельской местности;
	- в) на частотах выше 2 ГГц;
	- г) на расстояниях меньше 1 км.
- 22. Модель Хата рекомендовано применять:
	- а) в городской местности;
	- б) в сельской местности;
	- в) на частотах выше 2 ГГц;
- г) на расстояниях меньше 1 км.
- 23. Модель COST231-Хата рекомендовано применять:
	- а) в городской местности;
	- б) в сельской местности;
	- в) на частотах выше 2 ГГц;
	- г) на расстояниях меньше 1 км.
- 24. Модель COST231-Уолфиш-Икегами рекомендовано применять:
	- а) в городской местности;
	- б) в сельской местности;
	- в) на частотах выше 2 ГГц;
	- г) на расстояниях меньше 1 км.
- 25. Основными параметрами абонентской нагрузки в сетях мобильной связи являются:
	- а) средняя продолжительность обслуживания вызова;
	- б) средняя интенсивность нагрузки;
	- в) средняя скорость передачи данных;
	- г) число абонентов в соте.
- 26. Понятие уровня обслуживания используется для :
	- а) определения вероятности получения доступа к каналу;
	- б) определения среднего числа абонентов в соте;
	- в) определения максимально возможной скорости передачи;
	- г) определения минимально возможного уровня сигнала.
- 27. Какие модель обслуживания вызовов используются в сетях мобильной связи:
	- а) *модель Эрланга А* ;
	- б) *модель Эрланга В* ;
	- в) *модель Эрланга С*;
- 28. Расстояние между ячейками, использующими одни и те же группы частот, зависит от:
	- а) частотного диапазона;
	- б) допустимого уровня помех;
	- в) размерности кластера;
	- г) числа базовых станций, расположенных вокруг данной ячейки.
- 29. Скорость цифрового потока на выходе кодера речи в стандарте GSM составляет:
	- а) 4,75 кбит/с;
	- б) 7,95 кбит/с;
	- в) 13 кбит/с;
- г) 32 кбит/с.
- 30. В стандарте GSM для модуляции сигнала используется метод:
	- а) QPSK;
	- б) QAM;
	- в) MSK;
	- г) GMSK.
- 31. Абонентскому терминалу стандарта GSM 4 класса соответствует выходная мощность:
	- а) 8 Вт;
	- б) 5 Вт;
	- в) 0,8 Вт;
	- г) 2 Вт.
- 32. Контроллер базовых станций стандарта GSM выполняет следующие функции:
	- а) управление распределением радиоканалов;
	- б) модуляция и демодуляция сигналов;
	- в) маршрутизацию вызовов;
	- г) представляет интерфейс с другими сетями связи.
- 33. Центр коммутации стандарта GSM выполняет следующие функции:
	- а) управление распределением радиоканалов;
	- б) модуляция и демодуляция сигналов;
	- в) маршрутизацию вызовов;
	- г) представляет интерфейс с другими сетями связи.
- 34. Какие данные об абоненте хранятся в домашнем регистре:
	- а)IMEI;
	- б)IMSI;
	- в)TMSI;
	- г)LAI.
- 35. Какие данные об абоненте хранятся в домашнем регистре:
	- а)IMEI;
	- б)IMSI;
	- в)TMSI;
	- г)LAI.
- 36. Какой сетевой элемент генерирует RAND/SRES/Kc:
	- а) центр коммутации;
	- б) гостевой регистр;
- г) центр аутентификации.
- 37. Какие алгоритмы записаны на SIM карте абонента:
	- а) A3;
	- б) A5;
	- в) A8;
	- г) ни какие
- 38. Какие алгоритмы записаны в мобильном телефоне:
	- а) A3;
	- б) A5;
	- в) A8;
	- г) ни какие
- 39. Какие идентификаторы записаны на SIM карте абонента:
	- а) IMSI;
	- б) Ki;
	- в) Kc;
	- г) ни какие.
- 40. Какие идентификаторы записаны в мобильном телефоне:
	- а) IMSI;
	- б) Ki;
	- в) Kc;
	- г) ни какие.
- 41. Входными параметрами при шифровании речи в стандарте GSM являются:
	- а) IMSI;
	- б) Ki;
	- в) Kc;
	- г) номер передаваемого кадра.
- 42. В стандарте GSM в одном частотном канале реализовано:
	- а) 4 физических канала;
	- б) 6 физических каналов;
	- в) 8 физических каналов;
	- г) 12 физических каналов.
- 43. Максимальное время установления соединения в цифровых системах транкинговой связи составляет:

а) 0,03 с;

- б)0,3 с;
- в)3 с;
- г)30 с.
- 44. Максимальная скорость передачи в сетях 3G при низкой подвижности абонента составляет:
	- а) 144 кбит/с;
	- б) 2 Мбит/с;
	- в) 44 Мбит,с;
	- г) 100 Мбит/с.
- 45. Какой метод доступа используется в сетях стандарта UMTS:
	- а) WCDMA;
	- б) TD-CDMA;
	- в) OFDMA;
	- г) ODMA.

#### *Типовые задания при выполнении лабораторных работ:*

*К теме 3. Планирование сетей мобильной радиосвязи*

Работа №1. Подготовка электронной карты местности

1. Цель работы: ознакомиться с принципами использования геоинформационных баз данных при решении задач планирования сетей подвижной радиосвязи; изучить основные требования к цифровым картам местности для решения задач планирования систем подвижной радиосвязи; типы цифровых карт местности, используемые при планировании сетей радиосвязи; создать с использованием данных, находящихся в свободном доступе, электронную карту местности для выбранного района Калининградской области.

2. Сведения, необходимые для выполнения работы.

Перед выполнением работы необходимо ознакомиться со следующими вопросами:

- 1. Понятия географической системы координат, системы геодезических координат, картографической проекции.
- 2. Системы геодезических координат и проекции, используемые при планировании систем подвижной радиосвязи.
- 3. Требования к цифровым картам местности для решения задач планирования систем радиосвязи.
- 4. Понятие слоя. Слои, используемые при планировании сетей радиосвязи.
- 5. Понятие типа занятости местности. Типы занятости, используемые при планировании сетей радиосвязи.

### 6. ГОСТ Р 55897-2013

Работа №2. Знакомство с программным продуктом HTZ communications.

1. Цель работы: изучение основных этапов алгоритма планирования сетей мобильной радиосвязи; определение исходных данных для планирования сети; приобретение навыков планирования и оптимизации сети мобильной радиосвязи в программном продукте HTZ communications.

2. Сведения, необходимые для выполнения работы

Перед выполнением работы необходимо ознакомиться со следующими вопросами:

- 1. Алгоритм планирования сети мобильной радиосвязи.
- 2. Исходные данные, необходимые для планирования сети мобильной радиосвязи.
- 3. Возможности программного продукта HTZ communications.
- 4. Картографические данные (слои), необходимые для начала работы в HTZ communications.
- 5. Основные этапы планирования сети радиосвязи в программном продукте HTZ communications.

*К теме 4. Сети сотовой связи стандарта GSM.*

Работа №1. Планирование сети сотовой связи GSM для района города Калининграда.

1. Цель работы: приобретение навыков построения сети начального приближения стандарта GSM; составления частотного плана планируемой сети; оптимизации сети сотовой связи в программном продукте HTZ communications.

2. Сведения, необходимые для выполнения работы.

Перед выполнением работы необходимо ознакомиться со следующими вопросами:

- 1. Понятие соты, кластера. Принцип динамического распределения каналов и автоматического регулирования мощности.
- 2. Особенности построения систем мобильной связи с макросотовой структурой.
- 3. Основные характеристики стандарта GSM.
- 4. Структурная схема сети стандарта GSM.
- 5. Радиоинтерфейс в стандарте GSM.
- 6. Структура логических каналов трафика и управления.
- 7. Выбор типа частотного кластера.
- 8. Расчет бюджета радиоканала.
- 9. Выбор модели распространения радиоволн
- 10. Оценка трафика. Первая формула Эрланга.
- 11. Определения числа базовых станций.
- 12. Составление частотного плана сети GSM.

Работа №1. Планирование сети TETRA для района города Калининграда.

1. Цель работы: приобретение навыков построения сети начального приближения стандарта TETRA; составления частотного плана сети; оптимизации сети транкинговой связи в программном продукте HTZ communications; сравнительный анализ пространственных параметров сетей GSM и TETRA.

2. Сведения, необходимые для выполнения работы

Перед выполнением работы необходимо ознакомиться со следующими вопросами:

- 1. Назначение, достоинства и недостатки систем транкинговой связи.
- 2. Классификация транкинговых систем радиосвязи. Принципы построения систем транкинговой связи.
- 3. Классификация цифровых стандартов транкинговой связи и их преимущества по сравнению с аналоговыми стандартами транкинговой связи.
- 4. Открытый стандарт цифровой радиосвязи TETRA. Основные характеристики.
- 5. Структура радиоинтерфейса и организация каналов.
- 6. Расчет бюджета радиоканала.
- 7. Выбор модели распространения радиоволн
- 8. Оценка трафика. Вторая формула Эрланга.
- 9. Частотный план сети TETRA.

*К теме 6. Системы подвижной радиосвязи третьего поколения (3G).*

Работа №1. Планирование сети UMTS для района города Калининграда.

1. Цель работы: приобретение навыков построения сети начального приближения стандарта UMTS; оптимизации сети сотовой связи в программном продукте HTZ communications; сравнительный анализ пространственных параметров сетей GSM и UMTS.

2. Сведения, необходимые для выполнения работы

Перед выполнением работы необходимо ознакомиться со следующими вопросами:

- 1. Процесс стандартизации систем 3G.
- 2. Параметры и архитектура сети UMTS.
- 3. Технологии радиодоступа в сетях UMTS.
- 4. Сеть радиодоступа UMTS.
- 5. Расчет бюджета радиоканала.
- 6. Выбор модели распространения радиоволн
- 7. Оценка пропускной способности. Коэффициент загрузки сети.

*К теме 7. Сети мобильной связи четвертого поколения (4G).*

Работа №1. Планирование сети LTE для района города Калининграда.

1. Цель работы: приобретение навыков построения сети начального приближения стандарта LTE; оптимизации сети сотовой связи в программном продукте HTZ communications; сравнительный анализ пространственных параметров сетей GSM, UMTS и LTE.

2. Сведения, необходимые для выполнения работы

Перед выполнением работы необходимо ознакомиться со следующими вопросами:

- 1. Параметры и архитектура сети LTE.
- 2. Радиоинтерфейс LTE.
- 3. Логические, транспортные и физические каналы LTE.
- 4. Расчет бюджета радиоканала.
- 5. Выбор модели распространения радиоволн
- 6. Оценка пропускной способности. Профиль трафика.
- 7. Частотное планирование в сетях LTE.

*К теме 8. Сети мобильной связи пятого поколения (5G).*

Работа №1. Планирование сети 5G для района города Калининграда.

1. Цель работы: приобретение навыков построения сети начального приближения стандарта пятого поколения; оптимизации сети сотовой связи в программном продукте HTZ communications; сравнительный анализ пространственных параметров сетей четвертого и пятого поколений.

2. Сведения, необходимые для выполнения работы

Перед выполнением работы необходимо ознакомиться со следующими вопросами:

- 1. Параметры и архитектура сети пятого поколения.
- 2. Особенности радиоинтерфейса 5G. Сравнение с LTE.
- 3. Логические, транспортные и физические каналы 5G.
- 4. Сценарии развертывания сетей пятого поколения.
- 5. Выбор частотного диапазона.
- 6. Расчет бюджета радиоканала.
- 7. Выбор модели распространения радиоволн
- 8. Оценка пропускной способности. Профиль трафика.
- 9. Частотное планирование в сетях пятого поколения.

### **8.3. Перечень вопросов и заданий для промежуточной аттестации по дисциплине**

*Примерный перечень вопросов к экзамену:*

1. Классификация сетей мобильной связи. Основные особенности сотовой архитектуры.

- 2. Аналоговые системы сотовой связи. Основные стандарты, характеристики, недостатки.
- 3. Цифровые системы сотовой связи. Основные стандарты, характеристики, преимущества по сравнению с ССС первого поколения.
- 4. Функциональная схема ССС и ее основные элементы. Функциональная схема МТ. Назначение его основных элементов.
- 5. Функциональная схема БС. Назначение его основных элементов. Функциональная схема ЦК. Назначение его основных элементов.
- 6. Сотовый принцип построения систем мобильной связи. Понятие соты, кластера. Принцип динамического распределения каналов и автоматического регулирования мощности.
- 7. Особенности построения систем мобильной связи с макросотовой структурой.
- 8. Особенности построения систем мобильной связи с микро и пикосотовой структурой.
- 9. Многостанционный доступ с частотным разделением каналов.
- 10. Многостанционный доступ с временным разделением каналов.
- 11. Многостанционный доступ с кодовым разделением каналов.
- 12. Дуплексное разделение каналов.
- 13. Особенности распространения радиоволн при различном рельефе местности, в городских условиях. Быстрые и медленные замирания сигнала, их статистическое описание.
- 14. Расчет бюджета радиоканала.
- 15. Модель Окамуры по расчету медианного значения мощности принимаемого сигнала на длинных трассах. Учет характера среды на затухание радиоволн.
- 16. Модель Окамуры-Хата по предсказанию уровня принимаемого сигнала на длинных трассах.
- 17. Особенности коротких трасс. Модель Уолфиша-Икегами для малых сот.
- 18. Модель Стэнфордского университета SUI (Stanford University Interim Model).
- 19. Рекомендация 3GPP TR 38.901.
- 20. Расчет допустимого расстояния между БС с одинаковыми частотными группами в однородной модели сотовой связи. Понятие кластера. Расчет размерности кластера.
- 21. Частотное планирование. Диапазоны частот, выделенные для систем подвижной радиосвязи. Частотные планы стандартов мобильной связи. Определение максимального числа абонентов в соте.
- 22. Основные характеристики стандартов GSM.
- 23. Структурная схема сети стандарта GSM.
- 24. Радиоинтерфейс в стандарте GSM.
- 25. Структура логических каналов трафика и управления.
- 26. Механизмы безопасности в стандарте GSM.
- 27. Процедура аутентификации.
- 28. Шифрование информации в сетях стандарта GSM.
- 29. Зоны обслуживания и идентификаторы, применяемые в сетях стандарта GSM.
- 30. Подключение и отключение подвижной станции.
- 31. Поиск подвижной станции в сетях GSM.
- 32. Установление исходящего вызова.
- 33. Установление входящего вызова.
- 34. Организация эстафетной передачи обслуживания.
- 35. Обновление данных о местоположении мобильного терминала.
- 36. Организация роуминга.
- 37. Назначение, достоинства и недостатки систем транкинговой связи.
- 38. Классификация транкинговых систем радиосвязи. Принципы построения систем транкинговой связи.
- 39. Классификация цифровых стандартов транкинговой связи и их преимущества по сравнению с аналоговыми стандартами транкинговой связи.
- 40. Открытый стандарт цифровой радиосвязи TETRA. Основные характеристики. Функциональные возможности. Состав базового оборудования. Структура радиоинтерфейса и организация каналов. Аспекты безопасности.
- 41. Процесс стандартизации систем 3G.
- 42. Параметры и архитектура сети UMTS.
- 43. Технологии радиодоступа в сетях UMTS.
- 44. Сеть радиодоступа UMTS.
- 45. Параметры и архитектура сети LTE.
- 46. Радиоинтерфейс LTE.
- 47. Логические, транспортные и физические каналы LTE.
- 48. Параметры и архитектура сети пятого поколения.
- 49. Особенности радиоинтерфейса 5G. Сравнение с LTE.
- 50. Логические, транспортные и физические каналы 5G.

## **8.4. Планируемые уровни сформированности компетенций обучающихся и критерии оценивания**

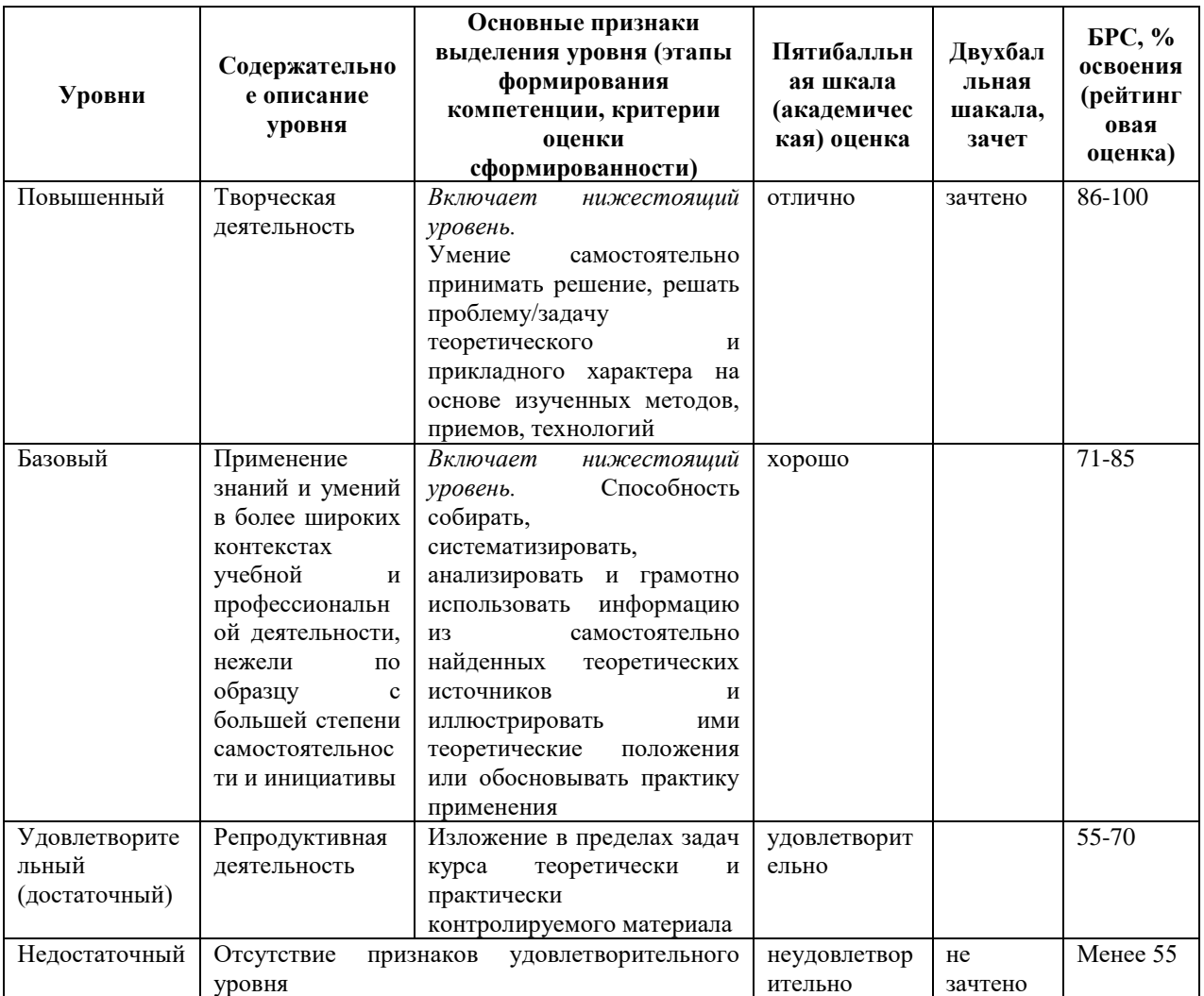

## **9. Перечень основной и дополнительной учебной литературы, необходимой для освоения дисциплины.**

### **Основная литература**

1. Галкин, В. А. Цифровая мобильная радиосвязь: Учебное пособие для вузов/Галкин В. А. - Москва : Гор. линия-Телеком, 2012. - 592 с. (Учебное пособие для высших учебных заведений) ISBN 978-5-9912-0185-8, 100 экз. - Текст : электронный. - URL: https://znanium.com/catalog/product/560424

### **Дополнительная литература**

- 1. Лохвицкий, М. С. Мобильная связь: стандарты, структуры, алгоритмы, планирование: учеб. пособие / М. С. Лохвицкий, А. С. Сорокин, О. А. Шорин. - Москва: Горячая линия-Телеком, 2019. - 264 с. : ил. - Библиогр.: с. 249-253 (83 назв.). - 1000 экз. - ISBN 978-5-9912-0757-7
- 2. Бабков В. Ю. Сотовые системы мобильной радиосвязи: учеб. пособие для вузов / В. Ю. Бабков, И. А. Цикин. - 2-е изд. - Санкт-Петербург: БХВ-Петербург, 2013. - 432 с.:

ил., табл. - (Учебная литература для вузов). - Библиогр.: с. 417-419. - Предм. указ.: с. 431-432. - ISBN 978-5-9775-0877-3

- 3. Берлин А. Н. Сотовые системы связи: учеб. пособие / А. Н. Берлин. М. : Интернет-Ун-т Информ. Технологий; [Б. м.] : БИНОМ. Лаб. знаний, 2009. - 359 с. : табл. - (Основы информационных технологий). - Библиогр.: с. 349-359. -Предм. указ.: с. 336-348. - ISBN 978-5-9963-0104-1
- 4. Попов В. И. Основы сотовой связи стандарта GSM / В. И. Попов. М.: Эко-Трендз, 2005. - 292, [4] с. : ил. - (Инженерная энциклопедия Технологии Электронных Коммуникаций). - Библиогр.: с.287-292. - ISBN 5-88405-068-2
- 5. Бабков В. Ю. Сети мобильной связи. Частотно-территориальное планирование / В. Ю. Бабков, М. А. Вознюк, П. А. Михайлов; СПб. гос. ун-т телекоммуникаций им. М. А. Бонч-Бруевича. - СПб.: [б. и.], 2000. - 196 с.: ил. - (Новые информационные технологии). - Библиогр.: с. 192-196. - ISBN 5-89160-023-4

# **10. Перечень ресурсов информационно-телекоммуникационной сети «Интернет», необходимых для освоения дисциплины.**

- ЭБС ПРОСПЕКТ <http://ebs.prospekt.org/books>
- ЭБС Консультант студента <https://www.studmedlib.ru/cgi-bin/mb4>
- ЭБС ZNANIUM<https://znanium.com/catalog/document?id=333215>
- НЭБ Национальная электронная библиотека <https://rusneb.ru/>
- ЭБС IBOOS.RU <https://ibooks.ru/>
- Электронно-библиотечная система (ЭБС) Кантитана ([https://elib.kantiana.ru/\)](https://elib.kantiana.ru/)

# **11. Перечень информационных технологий, используемых при осуществлении образовательного процесса по дисциплине.**

Программное обеспечение обучения включает в себя:

- система электронного образовательного контента БФУ им. И. Канта система электронного образовательного контента БФУ им. И. Канта – <https://lms.kantiana.ru/>
	- , обеспечивающую разработку и комплексное использование электронных образовательных ресурсов;
- серверное программное обеспечение, необходимое для функционирования сервера и связи с системой электронного обучения через Интернет;
- платформа для проведения онлайн вебинаров Microsoft Teams;

 установленное на рабочих местах студентов ПО: Microsoft Windows 7, Microsoft Office Standart 2010, антивирусное программное обеспечение Kaspersky Endpoint Security.

## **12. Описание материально-технической базы, необходимой для осуществления образовательного процесса по дисциплине.**

Для проведения занятий лекционного типа, практических и семинарских занятий используются специальные помещения (учебные аудитории), оборудованные техническими средствами обучения – мультимедийной проекционной техникой. Для проведения занятий лекционного типа используются наборы демонстрационного оборудования.

Для проведения лабораторных работ, (практических занятий – при необходимости) используются специальные помещения (учебные аудитории), оснащенные специализированным лабораторным оборудованием: персональными компьютерами с возможностью выхода в интернет и с установленным программным обеспечением, заявленным в п.11.

Аудитория 422 «Лаборатория проектирования телекоммуникационных систем»

Состав лабораторного оборудования:

Рабочая станция: Intel Core i5-3570, 8Гб DDR3-1600, GeForce GTX650Ti, HDD SATA3 2 Тб – 12 шт., монитор DELL U2412M – 12 шт., ИБП Mustek PowerMust 2012 – 12 шт. Общесистемное программное обеспечение Microsoft Windows 7,

Общесистемное программное обеспечение Microsoft Office Standart 2013 - Договор поставки №2322 от 15.11.2013 ООО «ЖЗЛ-Сервис»

Специализированное программное обеспечение HTZ communications.

Для проведения групповых и индивидуальных консультаций, текущего контроля и промежуточной аттестации используются специальные помещения (учебные аудитории), оборудованные специализированной мебелью (для обучающихся), меловой / маркерной доской.

Для организации самостоятельной работы обучающимся предоставляются помещения, оснащенные компьютерной техникой с возможностью подключения к сети «Интернет» и обеспечением доступа в электронную информационно-образовательную среду университета.

Для обучения инвалидов и лиц с ограниченными возможностями здоровья университетом могут быть представлены специализированные средства обучения, в том числе технические средства коллективного и индивидуального пользования.

### **МИНИСТЕРСТВО НАУКИ И ВЫСШЕГО ОБРАЗОВАНИЯ РОССИЙСКОЙ ФЕДЕРАЦИИ**

**федеральное государственное автономное образовательное учреждение высшего образования «Балтийский федеральный университет имени Иммануила Канта» Институт физико-математических наук и информационных технологий**

## **РАБОЧАЯ ПРОГРАММА ДИСЦИПЛИНЫ**

### **«Квантовые методы защиты и обработки информации»**

## **Шифр:** 03.03.03 **Направление подготовки: «Радиофизика»**

**Профиль: «Компьютерная электроника и информационные технологии»**

**Квалификация (степень) выпускника: бакалавр**

Калининград, 2021

### **Лист согласования**

**Составитель:** Иванов Алексей Иванович, д. ф.-м. н., профессор института физикоматематических наук и информационных технологий.

Рабочая программа утверждена на заседании учебно-методического совета института физико-математических наук и информационных технологий

Протокол № 02/21 от «22» марта 2021 г.

Председатель учебно-методического совета института физико-математических наук и информационных технологий Первый заместитель директора ИФМНиИТ, к. ф.-м. н., доцент

Шпилевой А. А

Ведущий менеджер Бурмистров В. И.

### **Содержание**

1.Наименование дисциплины.

2.Перечень планируемых результатов обучения по дисциплине, соотнесенных с планируемыми результатами освоения образовательной программы.

3. Место дисциплины в структуре образовательной программы.

4. Виды учебной работы по дисциплине.

5. Содержание дисциплины, в том числе практической подготовки в рамках дисциплины, структурированное по темам.

6.Перечень учебно-методического обеспечения для самостоятельной работы обучающихся по дисциплине.

7. Методические рекомендации по видам занятий.

8. Фонд оценочных средств.

8.1. Перечень компетенций с указанием этапов их формирования в процессе освоения образовательной программы в рамках учебной дисциплины.

8.2. Типовые контрольные задания или иные материалы, необходимые для оценки знаний, умений и навыков и (или) опыта деятельности процессе текущего контроля.

8.3. Перечень вопросов и заданий для промежуточной аттестации по дисциплине.

8.4. Планируемые уровни сформированности компетенций обучающихся и критерии оценивания.

9.Перечень основной и дополнительной учебной литературы, необходимой для освоения дисциплины.

11. Перечень информационных технологий, используемых при осуществлении образовательного процесса по дисциплине.

12.Описание материально-технической базы, необходимой для осуществления

образовательного процесса по дисциплине.

**1. Наименование дисциплины –** «Квантовые методы защиты и обработки информации».

 **Цель** дисциплины «Квантовые методы защиты и обработки информации» - углубление и расширение знаний в области новейших перспективных направлений в информационных технологиях, новых принципов кодирования, обработки, передачи информации и вычислений, основанных на квантовой физике.

 **Задачей** дисциплины является изучение квантовых методов защиты, обработки и передачи информации.

# **2. Перечень планируемых результатов обучения по дисциплине, соотнесенных с планируемыми результатами освоения образовательной программы.**

В результате освоения ОПОП бакалавриата обучающийся должен овладеть следующими результатами обучения по дисциплине:

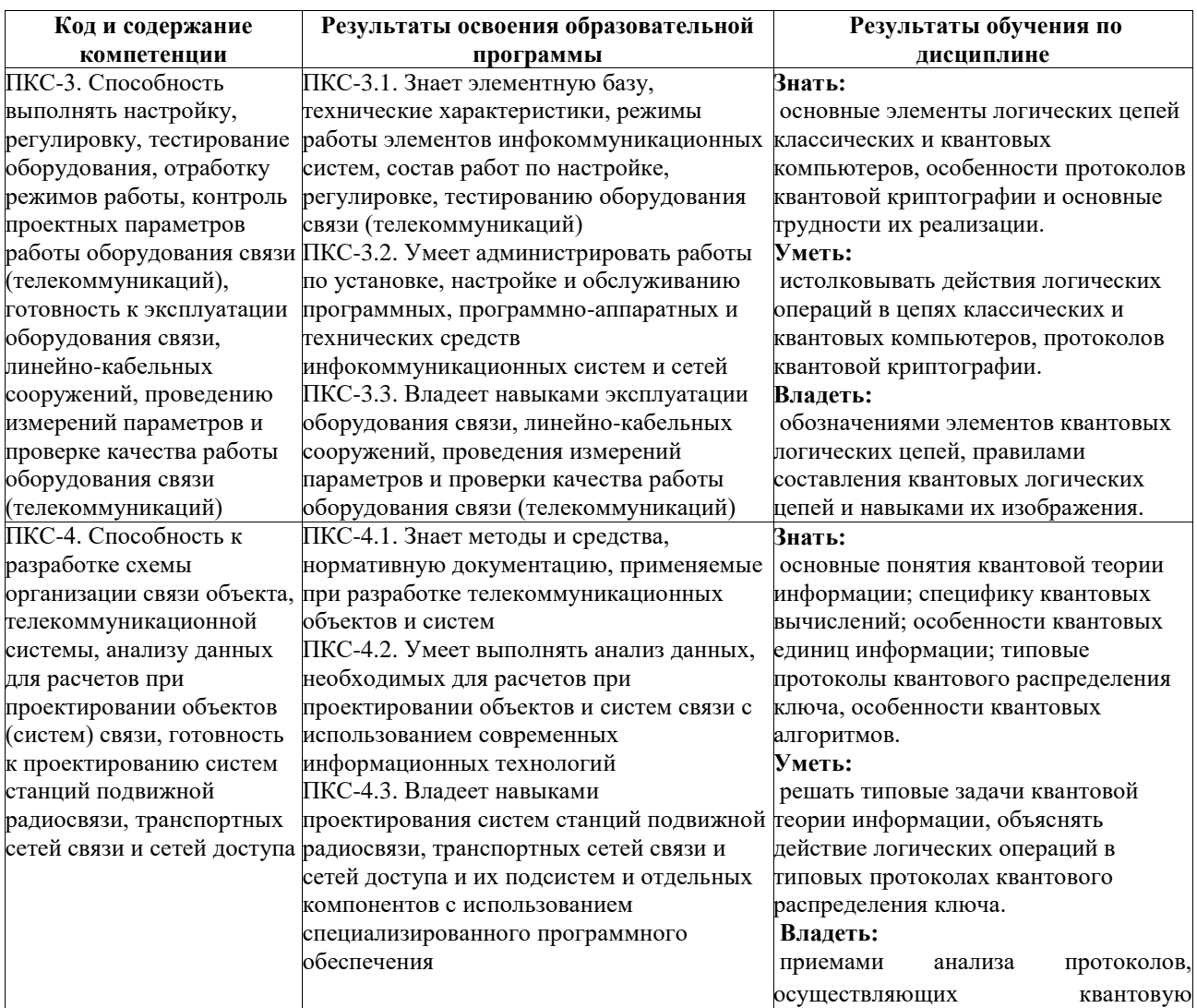

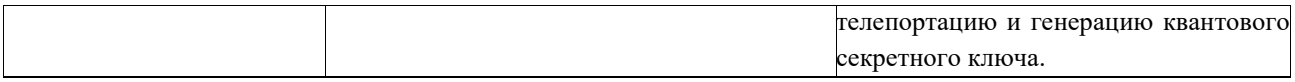

### **3. Место дисциплины в структуре образовательной программы**

Дисциплина «Квантовые методы защиты и обработки информации» представляет собой дисциплину вариативной части блока дисциплин (модулей) подготовки студентов.

### **4. Виды учебной работы по дисциплине.**

Виды учебной работы по дисциплине зафиксированы учебным планом основной профессиональной образовательной программы по указанному направлению и профилю, выражаются в академических часах. Часы контактной работы и самостоятельной работы студента и часы, отводимые на процедуры контроля, могут различаться в учебных планах ОПОП по формам обучения. Объем контактной работы включает часы контактной аудиторной работы (лекции/практические занятия/ лабораторные работы), контактной внеаудиторной работы (контроль самостоятельной работы), часы контактной работы в период аттестации. Контактная работа, в том числе может проводиться посредством электронной информационно-образовательной среды университета с использованием ресурсов сети Интернет и дистанционных технологий.

### **5. Содержание дисциплины, структурированное по темам (разделам)**

Исходя из рамок, установленных учебным планом по трудоемкости и видам учебной работы по дисциплине, преподаватель самостоятельно выбирает тематику занятий по формам и количеству часов проведения контактной работы: лекции и иные учебные занятия, предусматривающие преимущественную передачу учебной информации преподавателем и (или) занятия семинарского типа (семинары, практические занятия, практикумы, лабораторные работы, коллоквиумы и иные аналогичные занятия), и (или) групповые консультации, и (или) индивидуальную работу обучающихся с преподавателем, в том числе индивидуальные консультации (по курсовым работам/проектам – при наличии курсовой работы/проекта по данной дисциплине в учебном плане). Рекомендуемая тематика занятий максимально полно реализуется в контактной работе со студентами очной формы обучения. В случае реализации образовательной программы в заочной / очнозаочной форме трудоемкость дисциплины сохраняется, однако объем учебного материала в значительной части осваивается студентами в форме самостоятельной работы. При этом требования к ожидаемым образовательным результатам студентов по данной дисциплине не зависят от формы реализации образовательной программы.

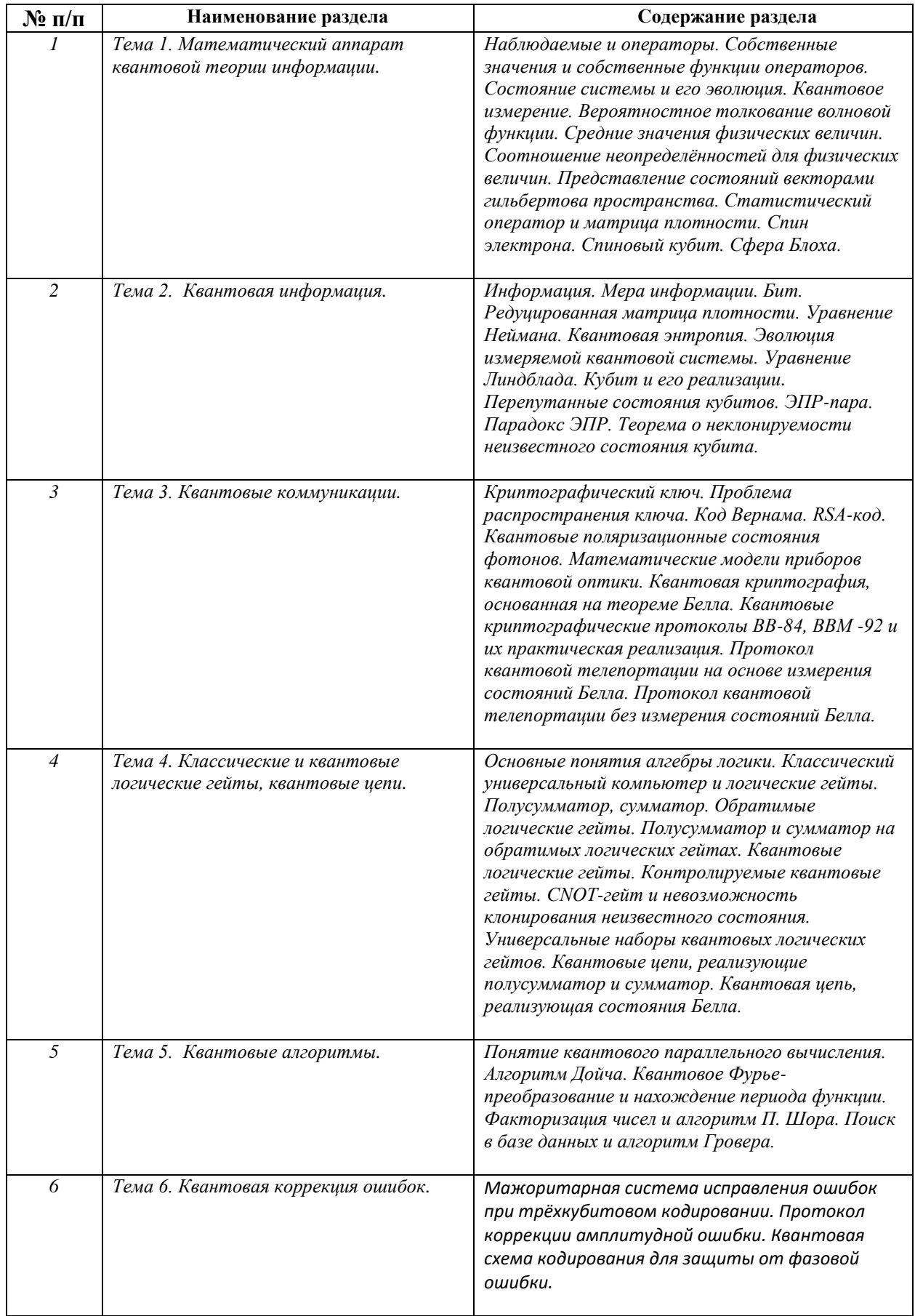

# **6. Перечень учебно-методического обеспечения для самостоятельной работы обучающихся по дисциплине.**

Рекомендуемая тематика учебных занятий в форме контактной работы:

Рекомендуемая тематика учебных занятий *лекционного* типа (предусматривающих преимущественную передачу учебной информации преподавателями):

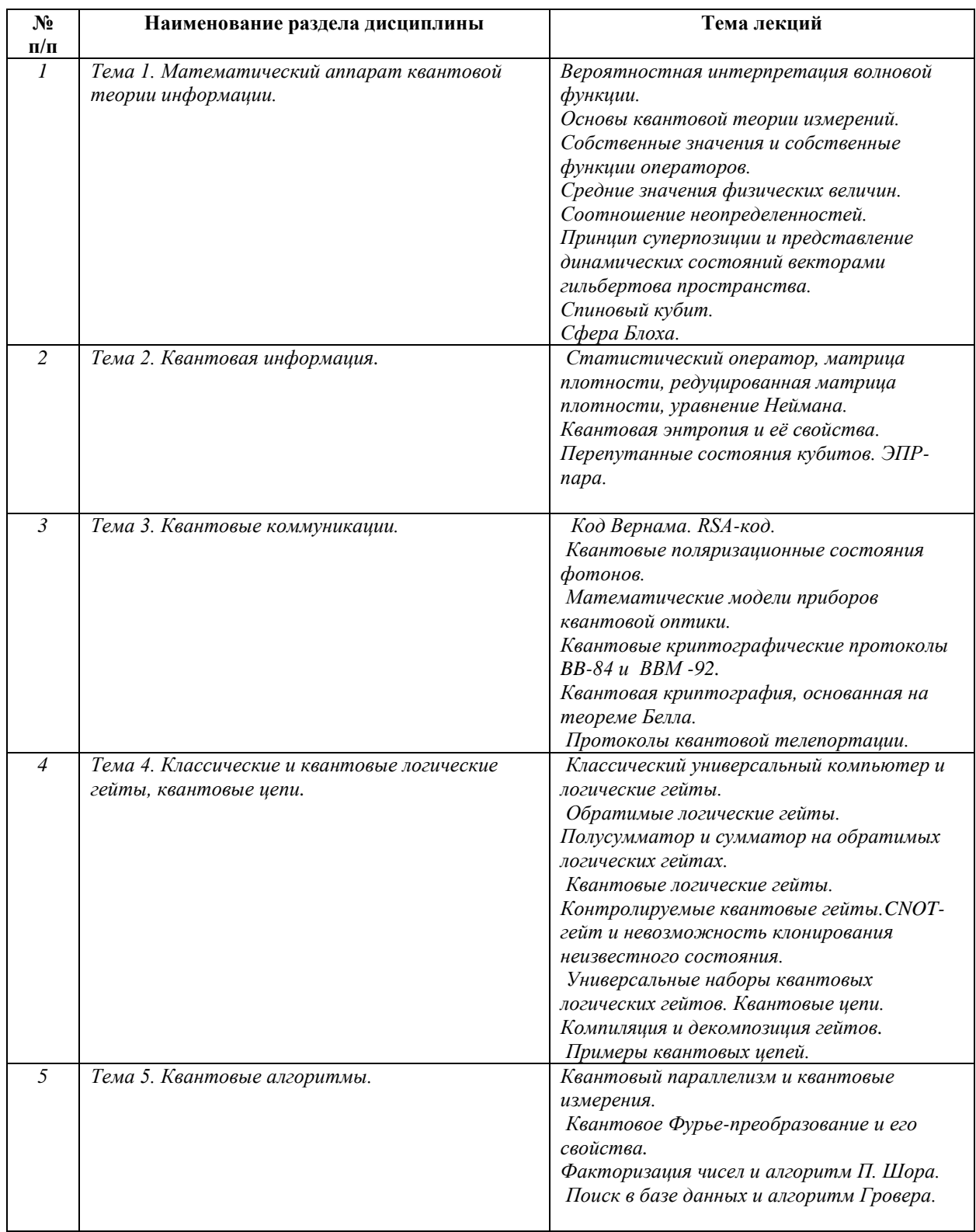

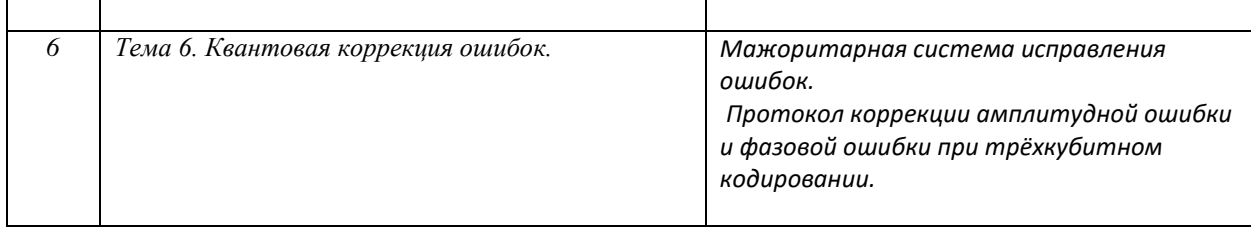

### Рекомендуемая тематика практических занятий:

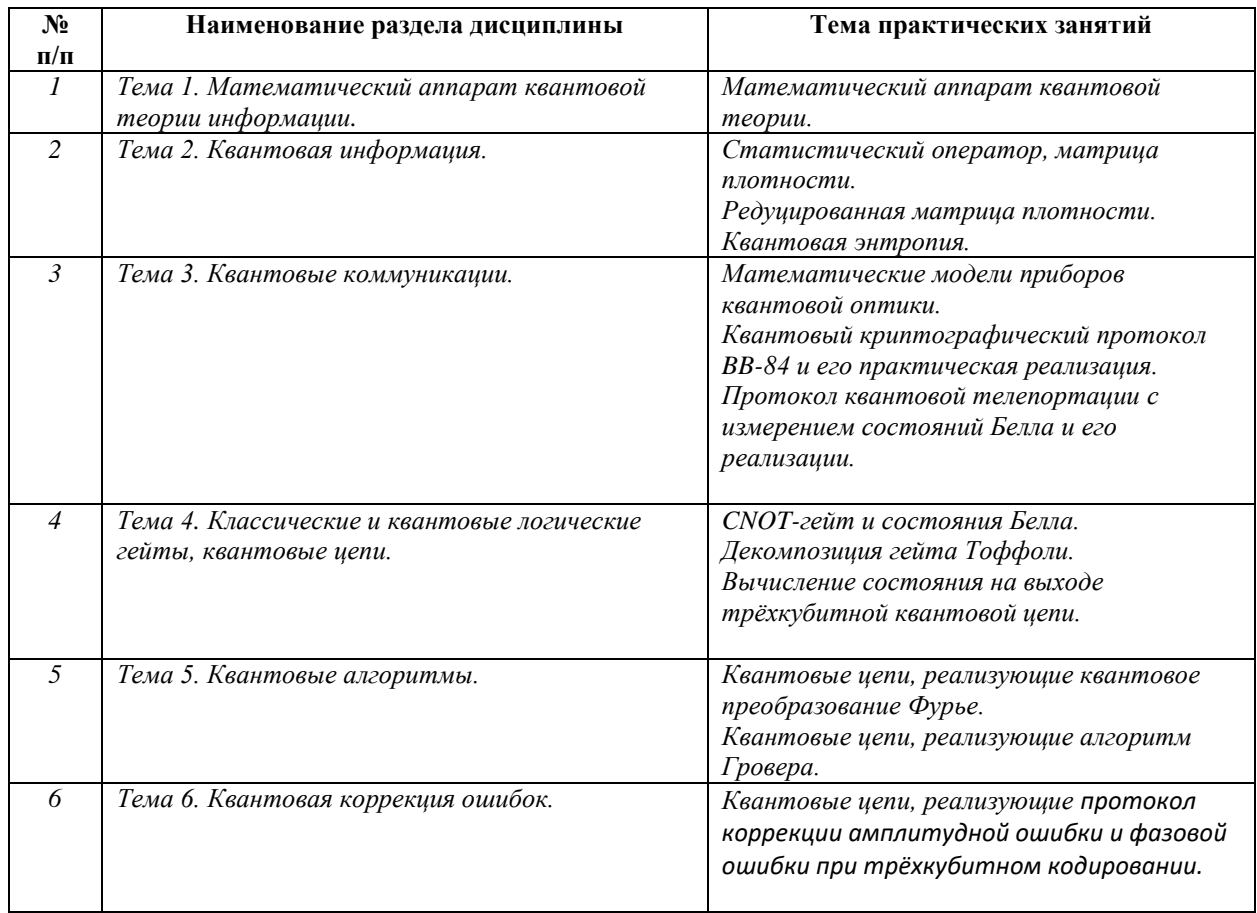

Требования к самостоятельной работе студентов

1. При подготовке к лекционным занятиям студенту рекомендуется повторное ознакомление с пройденными ранее темами, касающимися тематики предстоящей лекции. Это освежит в памяти ключевые понятия и законы, необходимые для успешного освоения нового материала.

Работа с лекционным материалом, предусматривающая проработку конспекта лекций и учебной литературы, по следующим темам:

 Представление состояний векторами гильбертова пространства. Статистический оператор и матрица плотности. Спин электрона. Спиновый кубит. Сфера Блоха. Уравнение Неймана. Квантовая энтропия. Эволюция измеряемой квантовой системы. Уравнение Линдблада. Квантовые логические гейты. Контролируемые квантовые гейты. CNOT-гейт и невозможность клонирования неизвестного состояния. Универсальные наборы квантовых логических гейтов. Компиляция и декомпозиция гейтов. Квантовое Фурье-преобразование и его свойства. Факторизация чисел и алгоритм П. Шора. Поиск в базе данных и алгоритм Гровера.

2. При подготовке к практическим занятиям по определенной теме дисциплины, прежде всего, необходимо повторить изученный ранее теоретический материал, касающийся понятий и законов, рассматриваемых в данной теме.

Руководствуясь положениями статьи 47 и статьи 48 Федерального закона от 29 декабря 2012 г. N 273-ФЗ «Об образовании в Российской Федерации» научнопедагогические работники и иные лица, привлекаемые университетом к реализации данной образовательной программы, пользуются предоставленными академическими правами и свободами в части свободы преподавания, свободы от вмешательства в профессиональную деятельность; свободы выбора и использования педагогически обоснованных форм, средств, методов обучения и воспитания; права на творческую инициативу, разработку и применение авторских программ и методов обучения и воспитания в пределах реализуемой образовательной программы и отдельной дисциплины.

Исходя из рамок, установленных учебным планом по трудоемкости и видам учебной работы по дисциплине, преподаватель самостоятельно выбирает тематику занятий по формам и количеству часов проведения контактной работы: лекции и иные учебные занятия, предусматривающие преимущественную передачу учебной информации преподавателем и (или) занятия семинарского типа (семинары, практические занятия, практикумы, лабораторные работы, коллоквиумы и иные аналогичные занятия), и (или) групповые консультации, и (или) индивидуальную работу обучающихся с преподавателем, в том числе индивидуальные консультации (по курсовым работам/проектам – при наличии курсовой работы/проекта по данной дисциплине в учебном плане).

Рекомендуемая тематика занятий максимально полно реализуется в контактной работе со студентами очной формы обучения. В случае реализации образовательной программы в заочной / очно-заочной форме трудоемкость дисциплины сохраняется, однако объем учебного материала в значительной части осваивается студентами в форме самостоятельной работы. При этом требования к ожидаемым образовательным результатам студентов по данной дисциплине не зависят от формы реализации образовательной программы.

### **7. Методические рекомендации по видам занятий**

Лекционные занятия.

В ходе лекционных занятий обучающимся рекомендуется выполнять следующие действия. Вести конспектирование учебного материала. Обращать внимание на категории,

формулировки, раскрывающие содержание тех или иных явлений и процессов, научные выводы и практические рекомендации по их применению. Задавать преподавателю уточняющие вопросы с целью уяснения теоретических положений, разрешения спорных ситуаций.

Желательно оставить в рабочих конспектах поля, на которых во внеаудиторное время можно сделать пометки из рекомендованной литературы, дополняющие материал прослушанной лекции, а также подчеркивающие особую важность тех или иных теоретических положений.

Практические и семинарские занятия.

На практических и семинарских занятиях в зависимости от темы занятия выполняется поиск информации по решению проблем, практические упражнения, контрольные работы, выработка индивидуальных или групповых решений, итоговое обсуждение с обменом знаниями, участие в круглых столах, разбор конкретных ситуаций, командная работа, представление портфолио и т.п.

Самостоятельная работа.

Самостоятельная работа осуществляется в виде изучения литературы, эмпирических данных по публикациям и конкретных ситуаций из практики, подготовке индивидуальных работ, работа с лекционным материалом, самостоятельное изучение отдельных тем дисциплины; поиск и обзор литературы и электронных источников; чтение и изучение учебника и учебных пособий.

#### **8. Фонд оценочных средств**

# **8.1. Перечень компетенций с указанием этапов их формирования в процессе освоения образовательной программы в рамках учебной дисциплины**

Основными этапами формирования указанных компетенций при изучении обучающимися дисциплины являются последовательное изучение содержательно связанных между собой тем учебных занятий. Изучение каждой темы предполагает овладение обучающимися необходимыми компетенциями. Результат аттестации обучающихся на различных этапах формирования компетенций показывает уровень освоения компетенций.

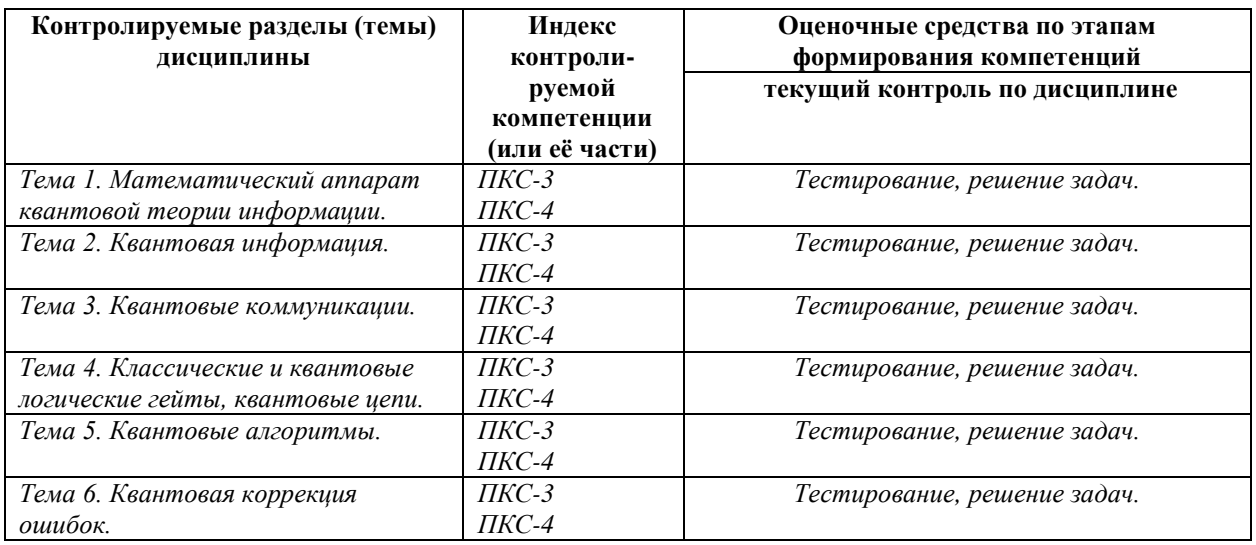

# **8.2. Типовые контрольные задания или иные материалы, необходимые для оценки знаний, умений и навыков и (или) опыта деятельности в процессе текущего контроля**

*Типовые тестовые задания:*

**К теме1**. *Математический аппарат квантовой теории информации.*

1. Произвольное чистое состояние кубита можно записать в виде  $|\psi\rangle = \cos(\theta/2)|0\rangle +$ exp(iφ)sin(θ/2)|1>, где 0≤θ≤π, 0≤φ≤2π. Эти два числа определяют точку на трёхмерной сфере единичного радиуса, называемой сферой Блоха. Каким состояниям кубита соответствуют две диаметрально противоположные точки на поверхности сферы Блоха?

Состоянию  $|\psi_1\rangle$  =cos( $\theta$ /2)|0> + exp(iφ)sin(θ/2)|1> и состоянию  $|\psi_2\rangle$  =sin(θ/2)|0> exp(iφ)cos( $\theta$ /2)|1>

> Двум ортогональным состояниям.

Двум одинаковым состояниям, различающимся только фазой. Состоянию  $|\psi_1\rangle = \cos(\theta/2)|0\rangle +$ exp(iφ)sin(θ/2)|1> и состоянию  $|\psi_2\rangle$  =sin( $\theta$ /2)|0> + exp(2iφ)cos(θ/2)|1>

2. Состояние кубита удобно описывать статистическим оператором (матрицей плотности)  $P_{\psi}$ = $|\psi\rangle$ < $\psi$ . Какой вид будет иметь оператор (матрица)  $P_{\psi}$ , если  $|\psi\rangle$  $=a|0>+ \beta|1> ?$ 

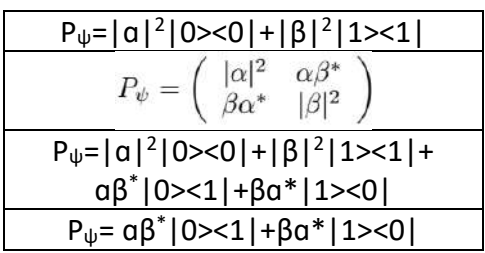

- 3. Два кубита приготовлены в перепутанном состоянии  $|ENT \rangle = \alpha |01 \rangle + \beta |10 \rangle$ , где  $|\alpha|^2$ 
	- $+ |\beta|^2 = 1$ . В каком состоянии находится каждый кубит?

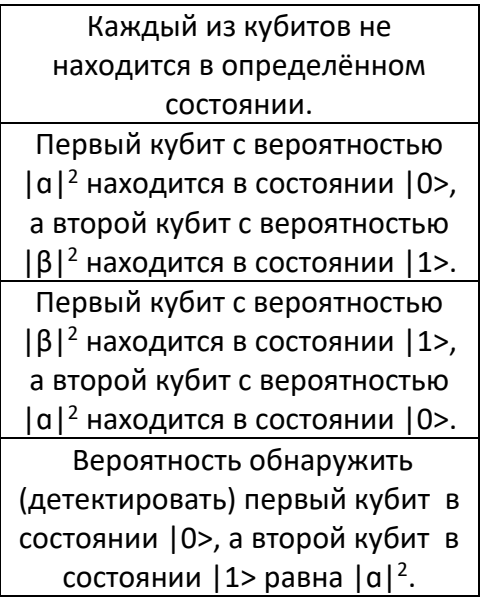

4. Два кубита приготовлены в перепутанном состоянии  $|ENT>=\alpha|01>+\beta|10>$ , где  $|\alpha|^2$ 

 $+ |\beta|^2 = 1$ . Первый кубит был спроектирован (детектирован) в состояние  $|0\rangle$ . В

каком состоянии окажется второй кубит?

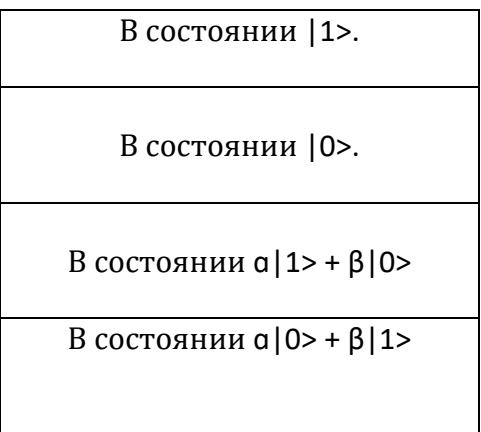

**К теме 2.** *Квантовая информация.*

1. Какой будет энтропия Шеннона случайной величины Х в случае полной определённости, т. е. в том случае, когда источник всегда выдаёт одну и ту же букву ?

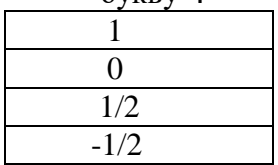

2. Длина алфавита d, появление всех букв алфавита равновероятно. Какой будет энтропия Шеннона случайной величины Х в этом случае?

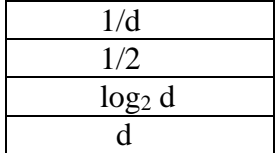

3. Какое количество информации содержится в сообщении длиной n?

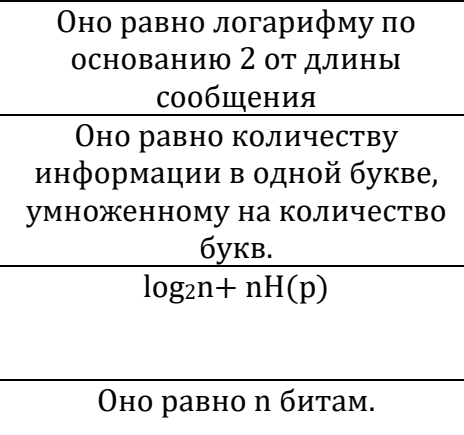

4. Энтропию бинарной случайной величины обозначают через H(p). Какой вид имеет эта функция?

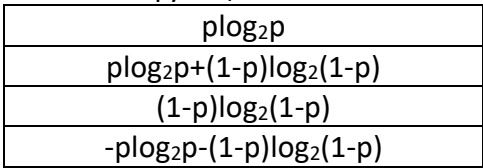

**К теме 3.** *Квантовые коммуникации.*
1. Два кубита находятся в состоянии  $|\psi\rangle_{AB} = 1/\sqrt{2}|\uparrow\rangle_A (1/2|\uparrow\rangle_B + \sqrt{3}/2|\downarrow\rangle_B) +$ 1/√2|↓>А(√3/2|↑><sup>В</sup> +1/2|↓>В) . Какой вид имеет редуцированный статистический оператор (матрица плотности) кубита А?

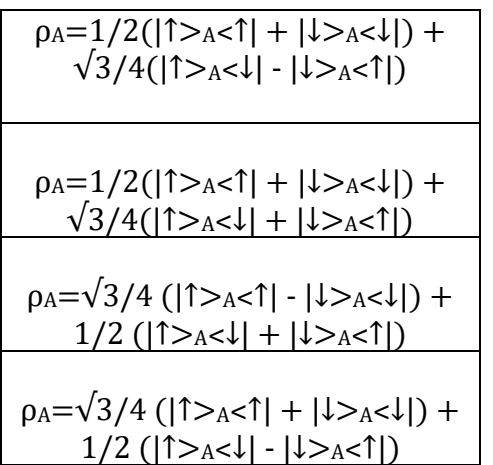

2. Два кубита находятся в перепутанном состоянии  $|\psi\rangle_{AB} = 1/\sqrt{2}|\uparrow\rangle_A (1/2|\uparrow\rangle_B + \sqrt{3}/2|\downarrow\rangle_B)$ +  $1/\sqrt{2}$  $\geq$ А $(\sqrt{3}/2)$  $\geq$ В +1/2 $\geq$ В). Чему равна энтропия перепутанности?

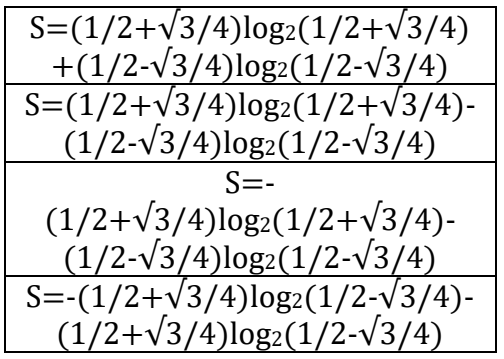

3. Эквивалентны-ли две квантовые цепи?

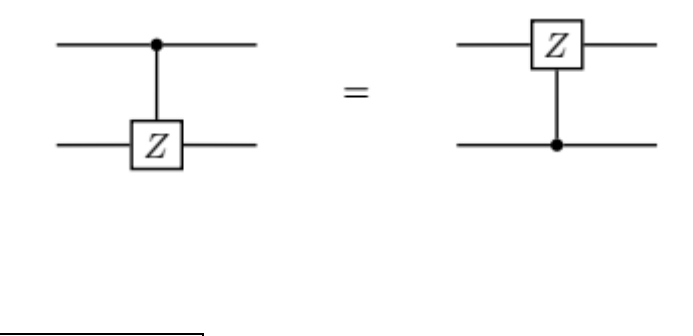

| нет |
|-----|

**К теме 4.** *Классические и квантовые логические гейты, квантовые цепи.*

1. Какое состояние нужно подать на вход этой квантовой цепи, чтобы на выходе получить состояние  $|\varPsi^{-}> = \frac{1}{\varepsilon}$  $\frac{1}{\sqrt{2}}(101 > -110 > ?$ 

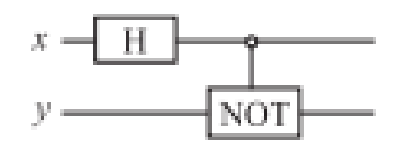

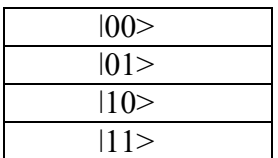

2. Какое состояние нужно подать на вход этой квантовой цепи, чтобы на выходе получить состояние  $|\Psi^+>=\frac{1}{\varepsilon}$  $\frac{1}{\sqrt{2}}(101 > + 110 > ?$ 

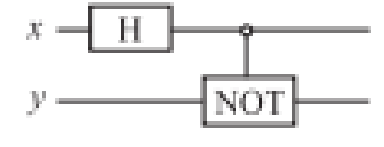

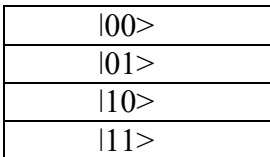

3. Какое состояние нужно подать на вход этой квантовой цепи, чтобы на выходе получить состояние  $|\varphi^{-}> = \frac{1}{\sqrt{2}}$  $\frac{1}{\sqrt{2}}(100 > -111 > ?$ 

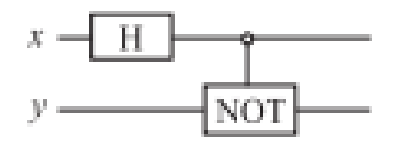

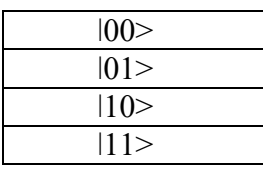

4. Какое состояние нужно подать на вход этой квантовой цепи, чтобы на выходе получить состояние  $|\phi^{+}>=\frac{1}{\pi}$  $\frac{1}{\sqrt{2}}(100 > +111 > ?$ 

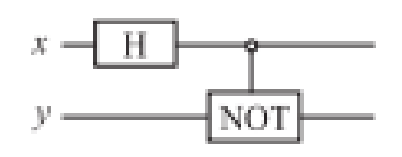

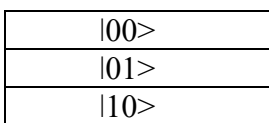

**К теме 5.** *Квантовые алгоритмы.*

1. На вход трёхкубитовой цепи, выполняющей квантовое преобразование Фурье, подаётся состояние  $|\psi \rangle_{\rm in} = |5 \rangle$ . Какое состояние будет на выходе этой цепи?

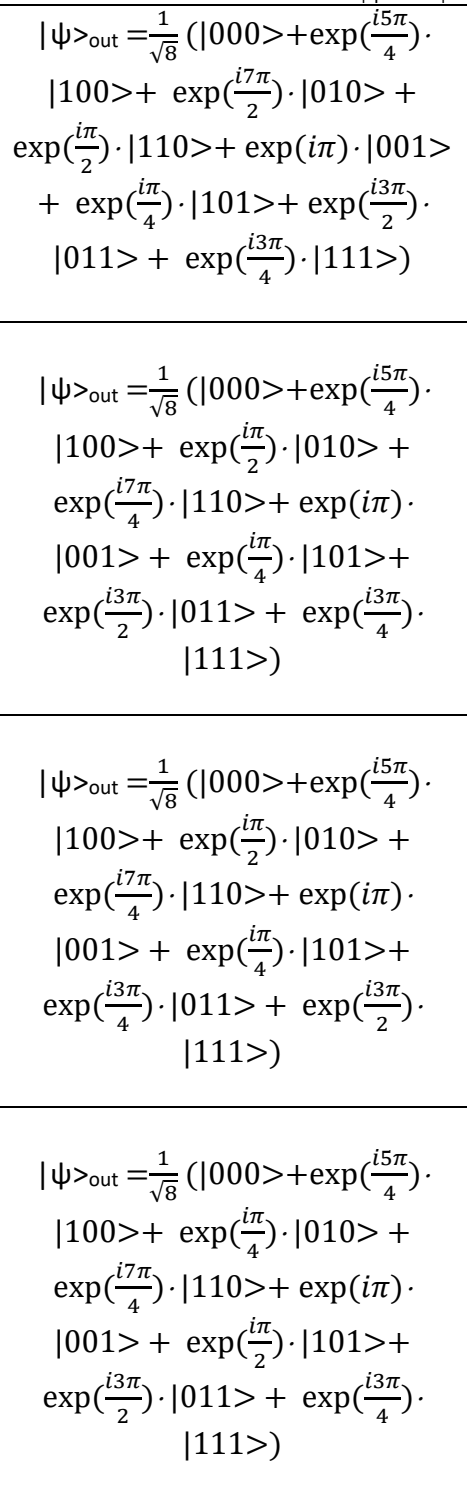

2. Рассмотрим вычисление функции от битовой переменной х, результатом которого является битовое значение  $f(x)$ :  $\{0,1\} \rightarrow \{0,1\}.$ 

Приемлемый способ вычисления этой функции на квантовом компьютере-это рассмотрение двухкубитового регистра, который оперирует с состоянием  $\mathbf{x}$ , у). Используя подходящую последовательность гейтов, можно преобразовать исходное состояние  $\vert x, y \rangle$  в состояние  $\vert x, y \oplus f(x) \rangle$ . Положим, что преобразование  $(x, y) \rightarrow (x, y \oplus f(x))$  осуществляется некоторым унитарным преобразованием U:

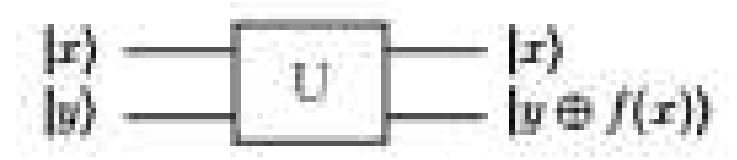

В частности, если y=0, то  $\vert x, 0 \rangle$  →  $\vert x, f(x) \rangle$ , т.е. состояние второго кубита в этом случае определяет значение вычисляемой функции f(x).

Далее рассмотрим квантовую цепь вида:

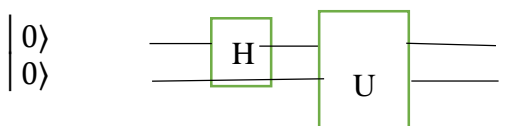

где действием гейта Адамара на состояние | 0) создаётся сурявления  $(0)$ + 1))/ $\sqrt{2}$ . Какое состояние будет на выходе этой цепи?

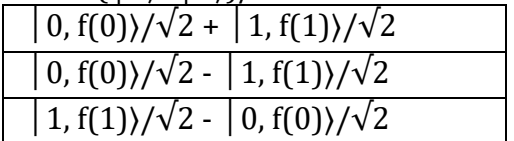

К теме 6. Квантовая коррекция ошибок.

1. Трёхкубитовая квантовая цепь, выполняющая кодирование для защиты от амплитудной ошибки имеет вид:

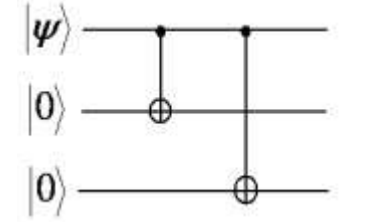

Если  $|\psi\rangle = \alpha |0\rangle + \beta |1\rangle$ , то какое состояние будет на выходе этой цепи?

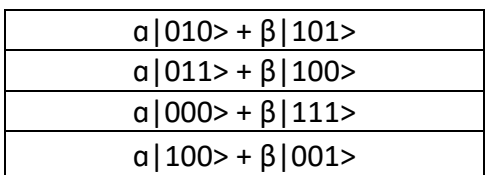

## Перечень тем практических занятий:

К теме 1. Математический аппарат квантовой теории информации.

- Возвести в квадрат оператор  $\frac{d}{dx} + x$ . 1.
- $2.$ Найти оператор, переводящий функцию  $\psi(x)$  в функцию  $\psi(x+a)$ .
- Найти оператор, сопряженный оператору  $\frac{d}{dx}$ .  $3.$
- $\overline{4}$ . Найти оператор, сопряженный произведению операторов  $\hat{A}$  и  $\hat{B}$ .
- Доказать соотношение  $e^{\hat{L}}\hat{a}e^{-\hat{L}} = \hat{a} + \frac{1}{1!} [\hat{L}, \hat{a}] + \frac{1}{2!} [\hat{L}, [\hat{L}, \hat{a}]] + \cdots$  $5.$ где  $[\hat{L}, \hat{a}]$  – коммутатор.
- 6. Рассмотреть следующие операторы:
	- Отражения (инверсии)  $\hat{i}$ :  $\hat{i}\psi(x) \equiv \psi(-x)$ ;  $1)$
	- Сдвига  $\widehat{T_a}$ :  $\widehat{T_a}\psi(x) \equiv \psi(x+a)$ ;  $2)$
	- Изменения масштаба  $\widehat{M}_c$ :  $\widehat{M}_c \psi(x) \equiv \sqrt{c} \psi(cx), c > 0$ ;  $3)$
	- Комплексного сопряжения  $\hat{K}$ :  $\hat{K}\psi(x) \equiv \psi^*(x)$ ;  $4)$
	- Перестановки координат двух частиц  $\hat{P}_{12}$ :  $5)$

$$
\hat{P}_{12}\psi(x_1, x_2) \equiv \psi(x_1, x_2).
$$

Являются ли эти операторы линейными? Найти вид операторов, которые по отношению к ним являются:

а) эрмитово сопряженными;

б) обратными.

Операторы  $\hat{A}$  и  $\hat{B}$  эрмитовы,  $\hat{L}$  - произвольный линейный оператор. Показать 7. эрмитовость следующих операторов:

- $\hat{L}^+ \hat{L}$  и  $\hat{L} \hat{L}^+$  $1)$
- 2)  $\hat{L} + \hat{L}^{+}$
- 3)  $i(\hat{L} \hat{L}^+)$
- 4)  $\hat{L}\hat{A}\hat{L}^+$
- 5)  $\hat{A}\hat{B} + \hat{B}\hat{A}$
- $i(\hat{A}\hat{B}-\hat{B}\hat{A})$  $6<sup>o</sup>$
- 8. Показать, что произвольный оператор  $\hat{L}$  можно представить в

виде  $\hat{L} = \hat{A} + i\hat{B}$ , где  $\hat{A}$  и  $\hat{B}$  - эрмитовы операторы.

Выразить коммутаторы  $\left[\hat{A}, \hat{B}\hat{C}\right]$  и  $\left[\hat{A}\hat{B}, \hat{C}\right]$  через коммутаторы 9.  $[\hat{A}, \hat{B}], [\hat{A}, \hat{C}], [\hat{B}, \hat{C}].$ 

**10.** Для трех операторов  $\hat{A}$ ,  $\hat{B}$ ,  $\hat{C}$ ; скаляра k, если  $[\hat{A}, \hat{B}] = i\hat{C}$  и  $[\hat{A}, \hat{C}] = -i\hat{B}$ , то  $e^{-ik\hat{A}}\hat{B}e^{ik\hat{A}} = \hat{B}\cos k + \hat{C}\sin k,$  $e^{-ik\hat{A}}\hat{C}e^{ik\hat{A}} = \hat{C}\cos k - \hat{B}\sin k.$ Кроме того, если  $[\hat{A}, \hat{B}] = 0$ , то  $e^{-ik\hat{A}} \hat{B} e^{ik\hat{A}} = \hat{B}$ .

#### **К теме 2**. *Квантовая информация.*

- 1. Показать, что при унитарной эволюции квантовая энтропия остаётся неизменной.
- 2. Состояние системы удобно описывать статистическим оператором (матрицей плотности) Pψ=|ψ>˂ψ|. Какой вид будет иметь спиновый оператор (матрица плотности)  $P_w$ для частицы со спином 1/2, если  $|w\rangle = a|1/2\rangle + \beta|1/2\rangle$ ?
- 3. Показать, что при унитарной эволюции квантовая энтропия остаётся неизменной.
- 4. Состояние системы удобно описывать статистическим оператором (матрицей плотности) Pψ=|ψ>˂ψ|. Какой вид будет иметь спиновый оператор (матрица плотности)  $P_{\psi}$ для частицы со спином 1/2, если  $|\psi\rangle = a|1/2\rangle + \beta| - 1/2\rangle$ ?
- 5. Две частицы А и В со спином 1/2 находятся в перепутанном состоянии  $|w\rangle_{AB} = 1/\sqrt{2}|\uparrow\rangle_A(1/2|\uparrow\rangle_B + \sqrt{3}/2|\downarrow\rangle_B) + 1/\sqrt{2}|\downarrow\rangle_A(\sqrt{3}/2|\uparrow\rangle_B + 1/2|\downarrow\rangle_B)$ . Какой вид имеет редуцированный спиновый статистический оператор (матрица плотности) спина А?
- 6. Показать, что, если статистический оператор (матрица плотности) задан в своём собственном представлении, то для вычисления квантовой энтропии такого состояния можно пользоваться классической формулой Шеннона.

### **К теме 3.** *Квантовые коммуникации.*

- 1. Изобразить схему и объяснить протокол телепортации кубита без измерения состояний Белла.
- 2. Изобразить схему и объяснить протокол телепортации кубита с измерением состояний Белла.
- 3. Изобразить схему и объяснить протокол квантового распределения ключа с помощью поляризованных фотонов (протокол ВВ-84).
- 4. Покажите инвариантность перепутанного синглетного состояния

$$
\left|\psi\right\rangle = \frac{1}{\sqrt{2}}\left(\left|\uparrow\downarrow\right\rangle - \left|\downarrow\uparrow\right\rangle\right)
$$

относительно оси квантования.

5. Изобразить схему и объяснить протокол сверхплотного кодирования.

**К теме 4**. *Классические и квантовые логические гейты, квантовые цепи.*

1. Рассмотреть квантовую цепь вида

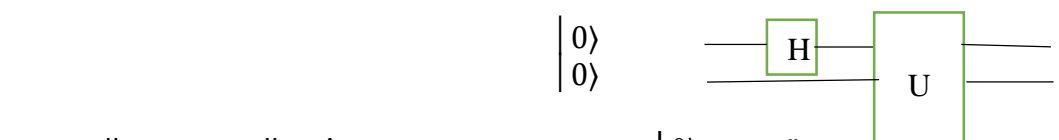

где действием гейта Адамара на состояние  $|0\rangle$  создаётся с $|...|$ зиция  $($ |0)+ $|1\rangle)/\sqrt{2}$ ,

 которая подаётся на вход "чёрного ящика" U. В результате действия унитарного преобразования U состояние на выходе будет иметь вид  $|0. f(0)\rangle/\sqrt{2} + |1, f(1)\rangle/\sqrt{2}$ .

 Показать, что получить полную информацию и об f(0), и об f(1) можно проектированием суперпозиционного состояния  $(0, f(0))/\sqrt{2} + (1, f(1))/\sqrt{2}$  на однокубитовые состояния  $|0\rangle$ , 1 и состояния Белла  $|\Phi^+\rangle = (|00\rangle + |11\rangle)/\sqrt{2}$  $|\Psi^*\rangle = (|01\rangle + |10\rangle)/\sqrt{2}$ .

- 2. Показать, что квантовая цепь, содержащая три CNOT-гейта, эквивалентна SWAPгейту, т. е. приводит к обмену состояниями кубитов:
- 3. Показать, что действие Toffoli-гейта в данной квантовой цепи эквивалентно

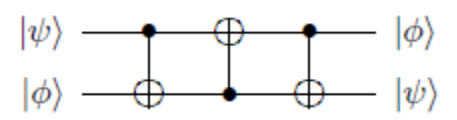

действию AND-гейта:

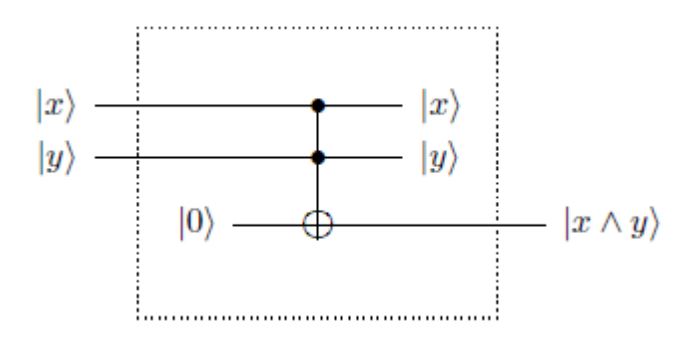

4. Показать, что квантовая цепь, содержащая m гейтов Адамара и предусматривающая измерение состояния каждого кубита, приводит к генерации последовательности из m случайных битов:

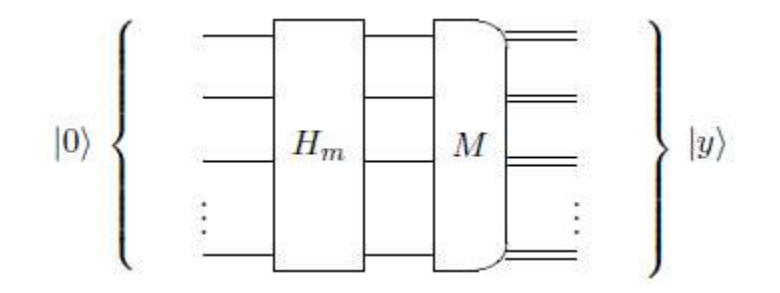

5. Убедиться в эквивалентности двух квантовых цепей, т. е. показать, что два гейта Адамара между двумя CNOT-гейтами могут быть исключены:

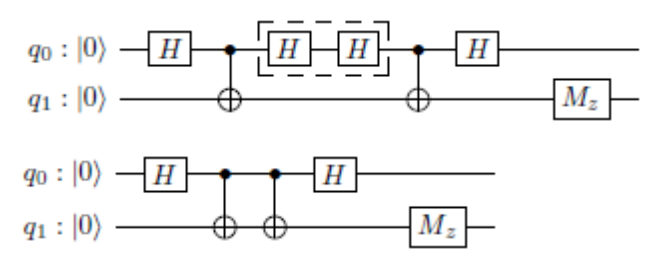

- 6. Для двухкубитовой квантовой цепи, генерирующей состояния Белла и состоящей из однокубитового гейта Адамара и CNOT-гейта, в базисе двухкубитовых состояний |00>, |01>, |10>, |11> построить оператор Белла, описывающий результат действия этой цепи.
- 7. Показать, что гейт CCNOT обратим.
- 8. Начертить и объяснить схемы полусумматора, полного сумматора и схему сложения

двоичных чисел.

- 9. Показать, что в полном сумматоре мусор может быть сведен в точности к тому, что имеется на входе, если к блоку FA добавить дополнительно CNOT на две верхние линии.
- 10. Предложить квантовую цепь, генерирующую трёхкубитовые перепутанные состояния.

## **К теме 5**. *Квантовые алгоритмы.*

1. Трёхкубитовая цепь, обеспечивающая квантовое преобразование Фурье, имеет вид:

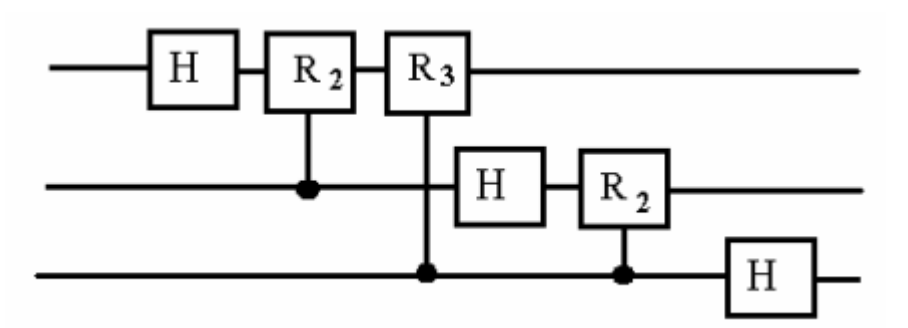

Пусть на вход этой квантовой цепи подается состояние  $|\psi_{in}\rangle = |5\rangle$ . Покажите, что на выходе будет состояние:

$$
|\psi_{out}\rangle = \frac{1}{\sqrt{8}} \left( |000\rangle + \exp\left(\frac{i5\pi}{4}\right) |100\rangle + \exp\left(\frac{i\pi}{2}\right) |010\rangle + \exp\left(\frac{i7\pi}{4}\right) |110\rangle + \exp\left(i\pi |001\rangle + \exp\left(\frac{i\pi}{4}\right) |101\rangle + \exp\left(\frac{i3\pi}{2}\right) |011\rangle + \exp\left(\frac{i3\pi}{4}\right) |111\rangle \right)
$$

2. Общий алгоритм n-кубитового квантового преобразования Фурье может быть реализован с помощью схемы, изображенной на рисунке:

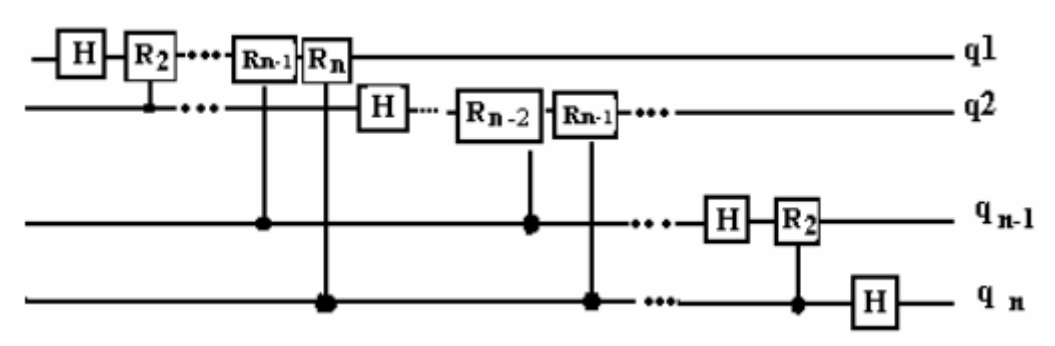

 Подсчитайте число операций, необходимых для осуществления квантового преобразования Фурье.

- 3. Показать, что для того, чтобы записать число в N-кубитный регистр квантового компьютера нужно осуществить 1 операцию.
- 4. Элемент обмена состояниями двух кубитов имеет следующее графическое изображение и матрицу (в вычислительном базисе, упорядоченном по алфавиту):

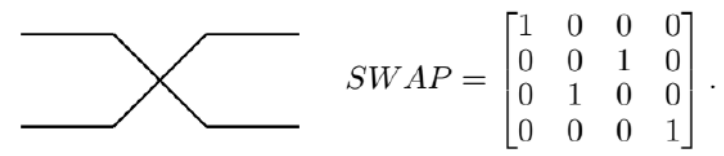

Докажите следующее утверждение:

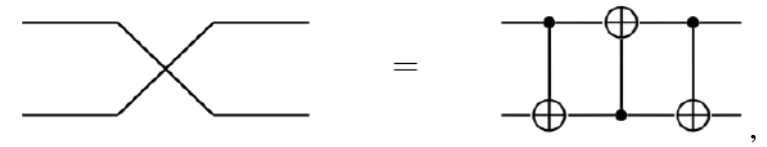

где графическое изображение гейта CNOT (управляемое "не") имеет вид:

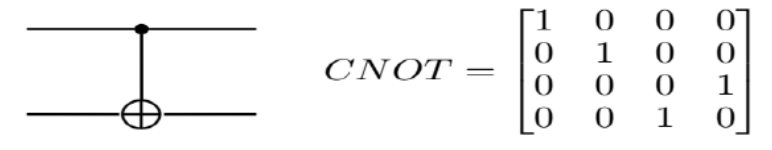

#### К теме 6. Квантовая коррекция ошибок.

1. Квантовая цепь детектирования ошибок для кода с повторением [3, 1] является пятикубитной. При этом три кубита соответствуют коду с повторением [3,1] плюс два вспомогательных (холостых) кубита в состоянии  $|0>$ :

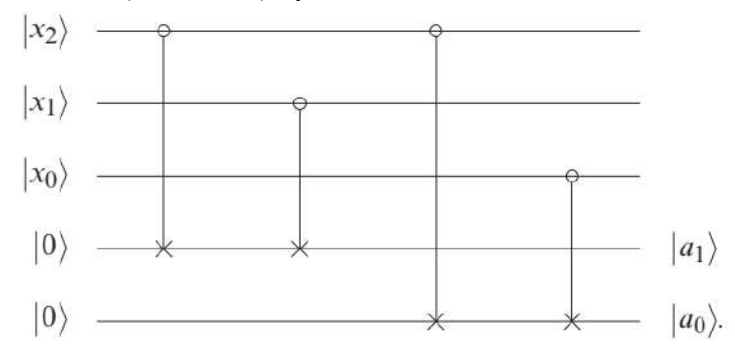

Как работает эта цепь?

2. Пусть суперпозиция

$$
|\phi \rangle = \frac{1}{\sqrt{2}}(|0 \rangle + |1 \rangle)
$$

закодирована с помощью кода с повторением [3, 1] как

$$
|\tilde{\phi}\rangle = \frac{1}{\sqrt{2}} (|\tilde{0}\rangle + |\tilde{1}\rangle) = \frac{1}{\sqrt{2}} (|000\rangle + |111\rangle).
$$

Положим, что на  $|\tilde{\phi}\rangle$  действует оператор F = Z $\otimes$ I $\otimes$ I, приводящий к фазовой ошибке

$$
F(|\tilde{\phi}\rangle) = Z \otimes I \otimes I(|\tilde{\phi}\rangle) = Z \otimes I \otimes I(|000\rangle + |111\rangle)/\sqrt{2} = \frac{1}{\sqrt{2}} (|000\rangle - |111\rangle).
$$

Показать, что с помощью оператора извлечения синдрома  $U_{BF}$  применённого к состоянию

 $F(|\tilde{\phi}|\geq)$ ⊗ $|00\rangle$ фазовая ошибка не детектируется.

### 8.3. Перечень вопросов и заданий для промежуточной аттестации по дисциплине.

Примерный перечень вопросов к зачёту:

1. Какой набор гейтов называется универсальным?.

2. Какой объём информации можно закодировать состояниями кубита?

3. В чем принципиальное отличие квантового описания состояний кубита от описания состояний классического бита?

4. Для описания каких состояний применяется сфера Блоха?

5. Приведите примеры реализаций кубита.

6. Приведите пример квантового состояния, которое можно клонировать.

7. Записать NOT-гейт и гейт Адамара с помощью матриц Паули.

9. Почему невозможно клонирование кубита и как это отражается на передаче квантовой информации?

10. На чём основано сверхплотное кодирование?

11. В чем состоит квантовый параллелизм вычислений?

12. Какие задачи, доступные для решения с помощью квантовых алгоритмов, практически недоступны классическим компьютерам?

13. Какой вид в обозначениях Дирака для 2-мерных кет-векторов имеет выражение

для максимально перепутанных состояний двух кубитов?

14. Почему возможна абсолютно секретная квантовая генерация шифровального ключа?

- 15. Какую роль в квантовой информации играет квантовая оптика?
- 16. Какое принципиальное отличие имеет квантовый алгоритм от своего классического аналога?
- 17. Что такое граф (карта) связи квантового компьютера?
- 18. Приведите примеры унитарной декомпозиции гейта.
- 19. В чём состоит протокол квантового распределения ключа ВВ-84?
- 20. Какую роль играет унитарность гейтов в квантовых вычислениях?
- 21. Что такое компиляция?
- 22. Запишите формулу квантового преобразования Фурье.

# 8.4. Планируемые уровни сформированности компетенций обучающихся и критерии оценивания

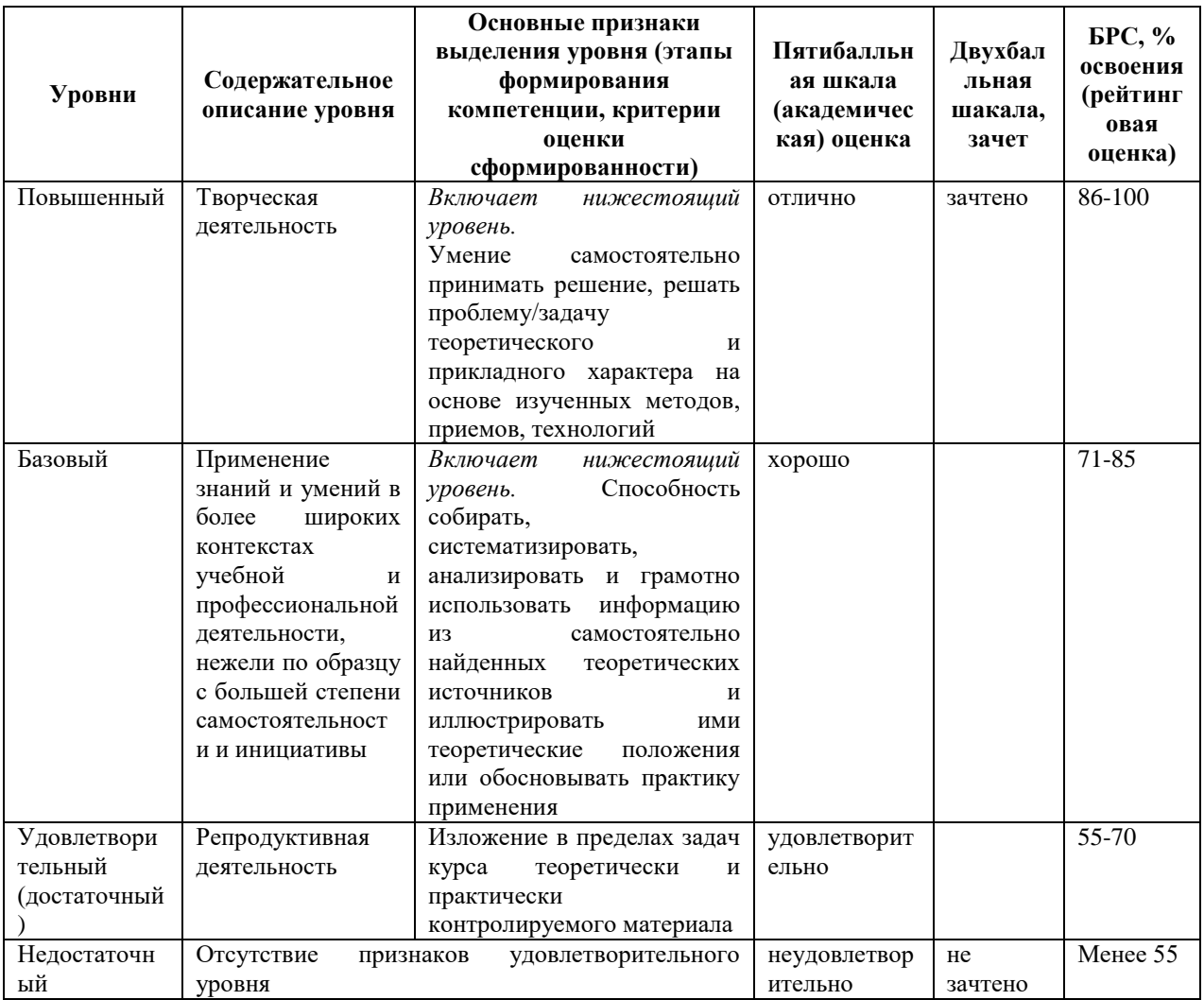

# **9. Перечень основной и дополнительной учебной литературы, необходимой для**

### **освоения дисциплины.**

## *Основная литература*:

1. Альбов, А. С. Квантовая криптография: Научно-популярное издание / Альбов А.С. - Санкт-Петербург :Страта, 2015. - 248 с. (Просто) ISBN 978-5-906150-35-6. - Текст : электронный. - URL: https://znanium.com/catalog/product/615191 2. Граймс, Р. А. Апокалипсис криптографии: подготовка к квантовому прорыву : практическое руководство / Р. Граймс ; пер. с англ. В. А. Яроцкого. - Москва : ДМК Пресс, 2020. - 290 с. - ISBN 978-5-97060-837-1. - Текст : электронный. - URL: https://znanium.com/catalog/product/1210691

 3. Румянцев, К. Е. Квантовые технологии в телекоммуникационных системах : учебник / К. Е. Румянцев ; Южный федеральный университет. - Ростов-на-Дону ; Таганрог : Издательство Южного федерального университета, 2021. - 346 с. - ISBN 978-5-9275- 3857-7. - Текст : электронный. - URL: https://znanium.com/catalog/product/1894446

## *Дополнительная литература:*

 1. Хренников А.Ю. Введение в квантовую теорию информации.- М: Физматлит,2008 (НБ

 2. Прескилл Д. Квантовая информация и квантовые вычисления.- Москва – Ижевск: : Регулярная и хаотическая динамика, 2008. 462 с.

3. Нильсен М.А. Чанг И. Квантовые вычисления и квантовая информация.- М: Мир, 2006

4. Баумейстер Д., Экерт А., Цайлингер А. Физика квантовой информации. Квантовая криптография. Квантовая телепортация. Квантовые вычисления.- М: Постмаркет, 2002.

5. Ожигов, Ю.И. Квантовые вычисления.- М: Макс Пресс, 2003.

6. Валиев К.А., Кокин А.А. Квантовые компьютеры: надежды и реальность.

Москва, Ижевск: Регулярная и хаотическая динамика, 2002. 320 с.

7. Кокин А.А. Твердотельные квантовые компьютеры на ядерных спинах. Москва, Ижевск, 2004. 204 с.

8. Кайе Ф., Лафламм Р., Моска М. Введение в квантовые вычисления.- М: Ин-т. комп. иссл., 2009.

9. Кулик С.Д., Берков А.В., Яковлев В.П. Введение в теорию квантовых вычислений (Методы квантовой механики в кибернетике). Книга 1, 2.- М: МИФИ, 2008.

## **10. Перечень ресурсов информационно-телекоммуникационной сети «Интернет»,**

## **необходимых для освоения дисциплины.**

- ЭБС ПРОСПЕКТ <http://ebs.prospekt.org/books>
- ЭБС Консультант студента <https://www.studmedlib.ru/cgi-bin/mb4>
- ЭБС ZNANIUM<https://znanium.com/catalog/document?id=333215>
- НЭБ Национальная электронная библиотека <https://rusneb.ru/>
- ЭБС IBOOS.RU <https://ibooks.ru/>
- Электронно-библиотечная система (ЭБС) Кантитана ([https://elib.kantiana.ru/\)](https://elib.kantiana.ru/)

# **11. Перечень информационных технологий, используемых при осуществлении образовательного процесса по дисциплине.**

Программное обеспечение обучения включает в себя:

- система электронного образовательного контента БФУ им. И. Канта <https://lms.kantiana.ru/>, обеспечивающую разработку и комплексное использование электронных образовательных ресурсов;
- серверное программное обеспечение, необходимое для функционирования сервера и связи с системой электронного обучения через Интернет;
- платформа для проведения онлайн вебинаров Microsoft Teams;
- установленное на рабочих местах студентов ПО: Microsoft Windows 7, Microsoft Office Standart 2010, антивирусное программное обеспечение Kaspersky Endpoint Security.

# **12. Описание материально-технической базы, необходимой для осуществления образовательного процесса по дисциплине.**

Для проведения занятий лекционного типа, практических и семинарских занятий используются специальные помещения (учебные аудитории), оборудованные техническими средствами обучения – мультимедийной проекционной техникой. Для проведения занятий лекционного типа используются наборы демонстрационного оборудования.

Для проведения лабораторных работ, (практических занятий – при необходимости) используются специальные помещения (учебные аудитории), оснащенные специализированным лабораторным оборудованием: персональными компьютерами с возможностью выхода в интернет и с установленным программным обеспечением, заявленным в п.11

Для проведения групповых и индивидуальных консультаций, текущего контроля и промежуточной аттестации используются специальные помещения (учебные аудитории), оборудованные специализированной мебелью (для обучающихся), меловой / маркерной доской.

Для организации самостоятельной работы обучающимся предоставляются помещения, оснащенные компьютерной техникой с возможностью подключения к сети «Интернет» и обеспечением доступа в электронную информационно-образовательную среду университета.

Для обучения инвалидов и лиц с ограниченными возможностями здоровья университетом могут быть представлены специализированные средства обучения, в том числе технические средства коллективного и индивидуального пользования.

## **МИНИСТЕРСТВО НАУКИ И ВЫСШЕГО ОБРАЗОВАНИЯ РОССИЙСКОЙ ФЕДЕРАЦИИ**

**федеральное государственное автономное образовательное учреждение высшего образования «Балтийский федеральный университет имени Иммануила Канта»** 

**Институт физико-математических наук и информационных технологий** 

## **РАБОЧАЯ ПРОГРАММА ДИСЦИПЛИНЫ**

**«Информационная безопасность инфокоммуникационных систем»** 

**Шифр: 03.03.03 Направление подготовки: «Радиофизика» Профиль: «Компьютерная электроника и информационные технологии»** 

**Квалификация (степень) выпускника: бакалавр** 

Калининград 2021

### **Лист согласования**

**Составитель:** Ветров Игорь Анатольевич, к. т. н., доцент института физико-математических наук и информационных технологий

Рабочая программа утверждена на заседании учебно-методического совета института физико-математических наук и информационных технологий

Протокол № 02/21 от «22» марта 2021 г.

Председатель учебно-методического совета института физико-математических наук и информационных технологий Первый заместитель директора ИФМНиИТ, к. ф.-м. н., доцент

Ведущий менеджер Бурмистров В. И.

Шпилевой А. А

### **Содержание**

1.Наименование дисциплины.

2.Перечень планируемых результатов обучения по дисциплине, соотнесенных с планируемыми результатами освоения образовательной программы.

3. Место дисциплины в структуре образовательной программы.

4. Виды учебной работы по дисциплине.

5. Содержание дисциплины, в том числе практической подготовки в рамках дисциплины, структурированное по темам.

6.Перечень учебно-методического обеспечения для самостоятельной работы обучающихся по дисциплине.

7. Методические рекомендации по видам занятий

8. Фонд оценочных средств

8.1. Перечень компетенций с указанием этапов их формирования в процессе освоения образовательной программы в рамках учебной дисциплины

8.2. Типовые контрольные задания или иные материалы, необходимые для оценки знаний, умений и навыков и (или) опыта деятельности процессе текущего контроля

8.3. Перечень вопросов и заданий для промежуточной аттестации по дисциплине

8.4. Планируемые уровни сформированности компетенций обучающихся и критерии оценивания

9.Перечень основной и дополнительной учебной литературы, необходимой для освоения дисциплины

11. Перечень информационных технологий, используемых при осуществлении образовательного процесса по дисциплине.

12.Описание материально-технической базы, необходимой для осуществления образовательного процесса по дисциплине

### **1. Наименование дисциплины:** «Информационная безопасность

#### инфокоммуникационных систем».

**Цель** дисциплины **«**Информационная безопасность инфокоммуникационных систем**»** - раскрытие основ правового регулирования отношений в информационной сфере, понятие и виды компьютерных преступлений, а также соотношение программных, аппаратных и административных средств в комплексном обеспечении информационной безопасности автоматизированных систем обработки данных.

# **2. Перечень планируемых результатов обучения по дисциплине, соотнесенных с планируемыми результатами освоения образовательной программы**

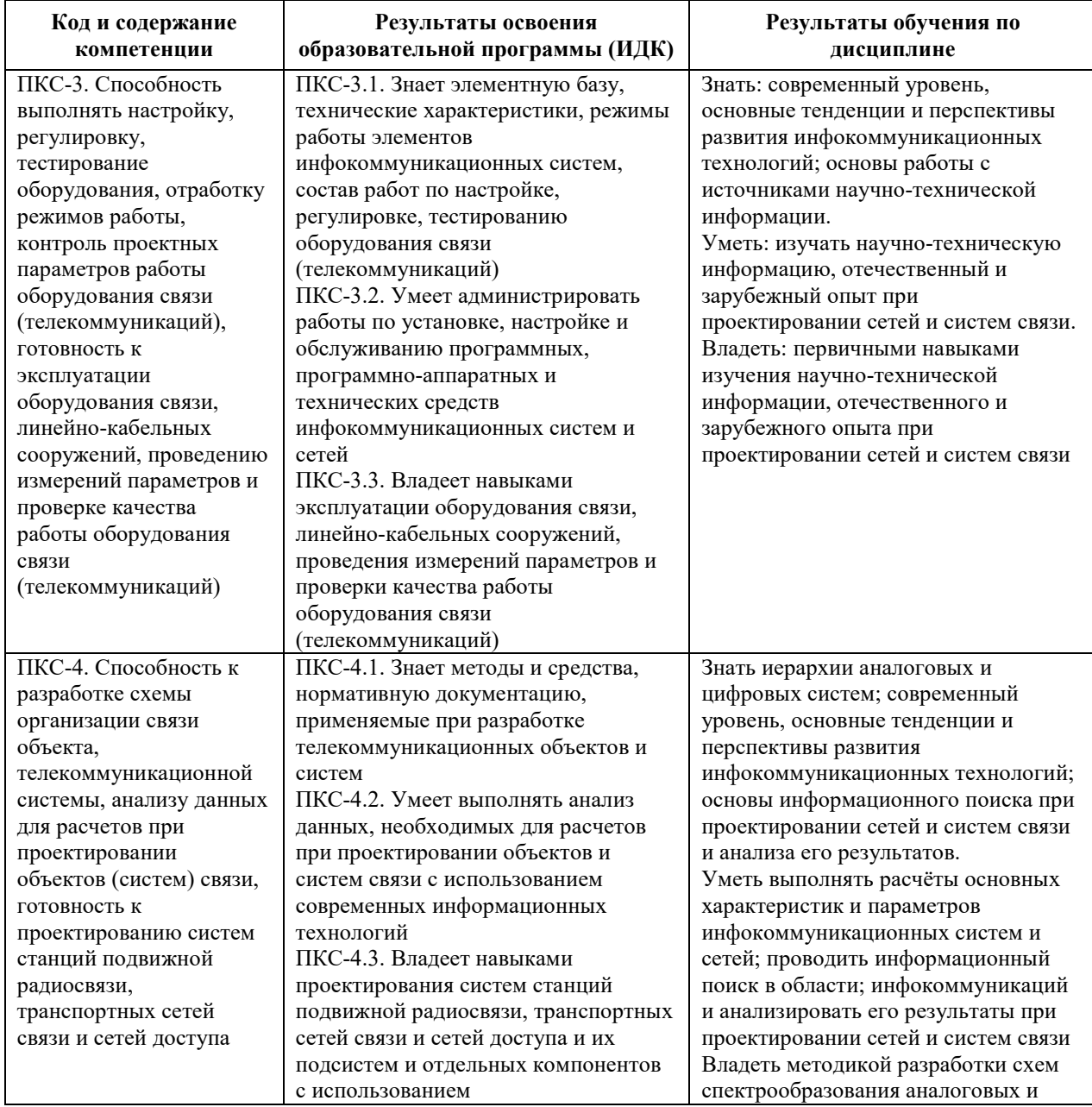

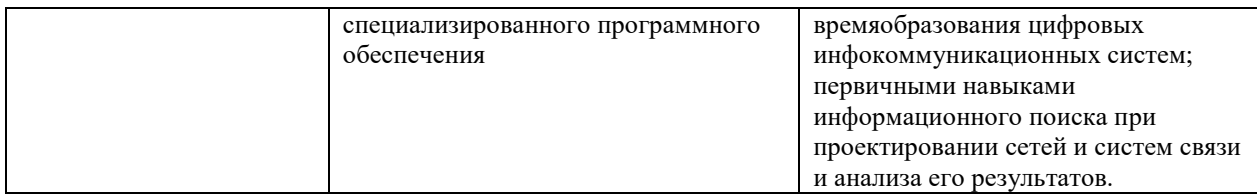

#### **3. Место дисциплины в структуре образовательной программы**

Дисциплина «Информационная безопасность инфокоммуникационных систем» представляет собой дисциплину части, формируемой участниками образовательных отношений подготовки студентов.

#### **4. Виды учебной работы по дисциплине.**

Виды учебной работы по дисциплине зафиксированы учебным планом основной профессиональной образовательной программы по указанному направлению и профилю, выражаются в академических часах. Часы контактной работы и самостоятельной работы студента и часы, отводимые на процедуры контроля, могут различаться в учебных планах ОПОП по формам обучения. Объем контактной работы включает часы контактной аудиторной работы (лекции/практические занятия/ лабораторные работы), контактной внеаудиторной работы (контроль самостоятельной работы), часы контактной работы в период аттестации. Контактная работа, в том числе может проводиться посредством электронной информационно-образовательной среды университета с использованием ресурсов сети Интернет и дистанционных технологий

#### **5. Содержание дисциплины, структурированное по темам (разделам)**

Исходя из рамок, установленных учебным планом по трудоемкости и видам учебной работы по дисциплине, преподаватель самостоятельно выбирает тематику занятий по формам и количеству часов проведения контактной работы: лекции и иные учебные занятия, предусматривающие преимущественную передачу учебной информации преподавателем и (или) занятия семинарского типа (семинары, практические занятия, практикумы, лабораторные работы, коллоквиумы и иные аналогичные занятия), и (или) групповые консультации, и (или) индивидуальную работу обучающихся с преподавателем, в том числе индивидуальные консультации (по курсовым работам/проектам – при наличии курсовой работы/проекта по данной дисциплине в учебном плане). Рекомендуемая тематика занятий максимально полно реализуется в контактной работе со студентами очной формы обучения. В случае реализации образовательной программы в заочной / очнозаочной форме трудоемкость дисциплины сохраняется, однако объем учебного материала в значительной части осваивается студентами в форме самостоятельной работы. При этом требования к ожидаемым образовательным результатам студентов по данной дисциплине не зависят от формы реализации образовательной программы.

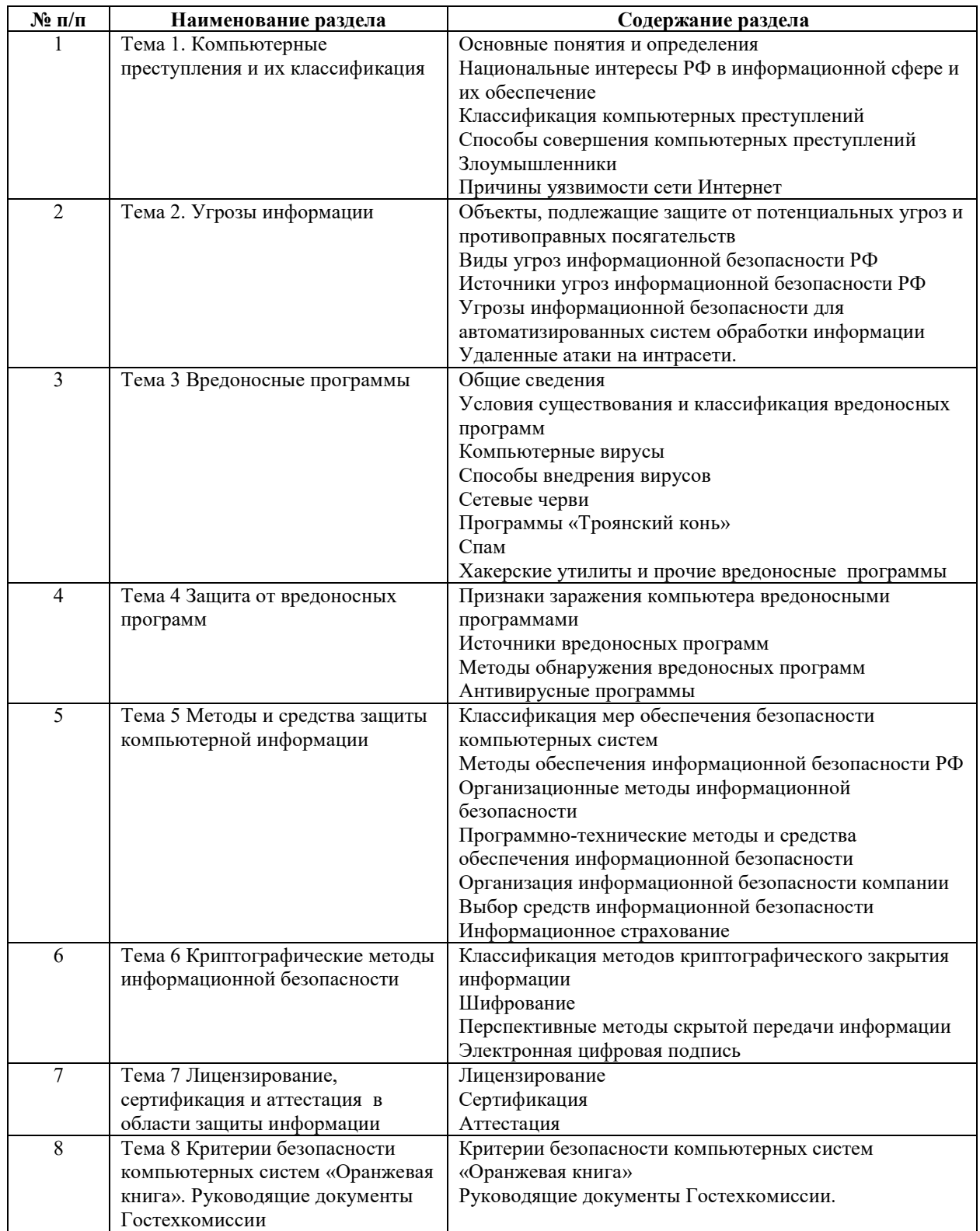

## **6 Рекомендуемая тематика занятий в форме контактной работы**

Рекомендуемая тематика учебных занятий в форме контактной работы:

Рекомендуемая тематика учебных занятий *лекционного* типа (предусматривающих преимущественную передачу учебной информации преподавателями):

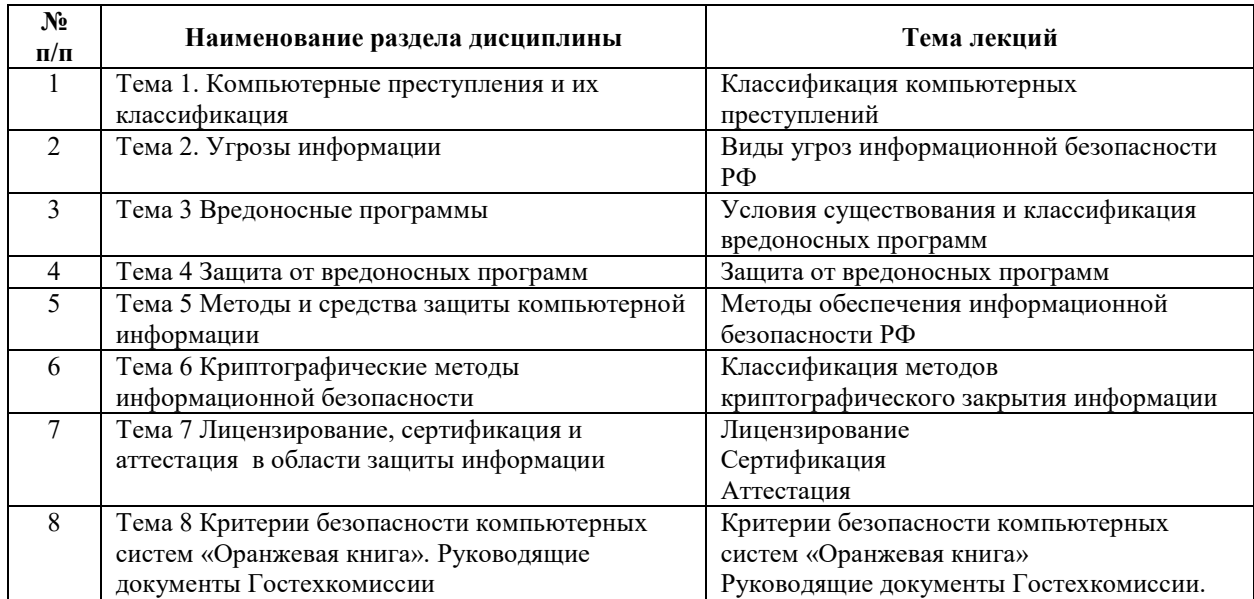

Рекомендуемая тематика практических занятий (при наличии)

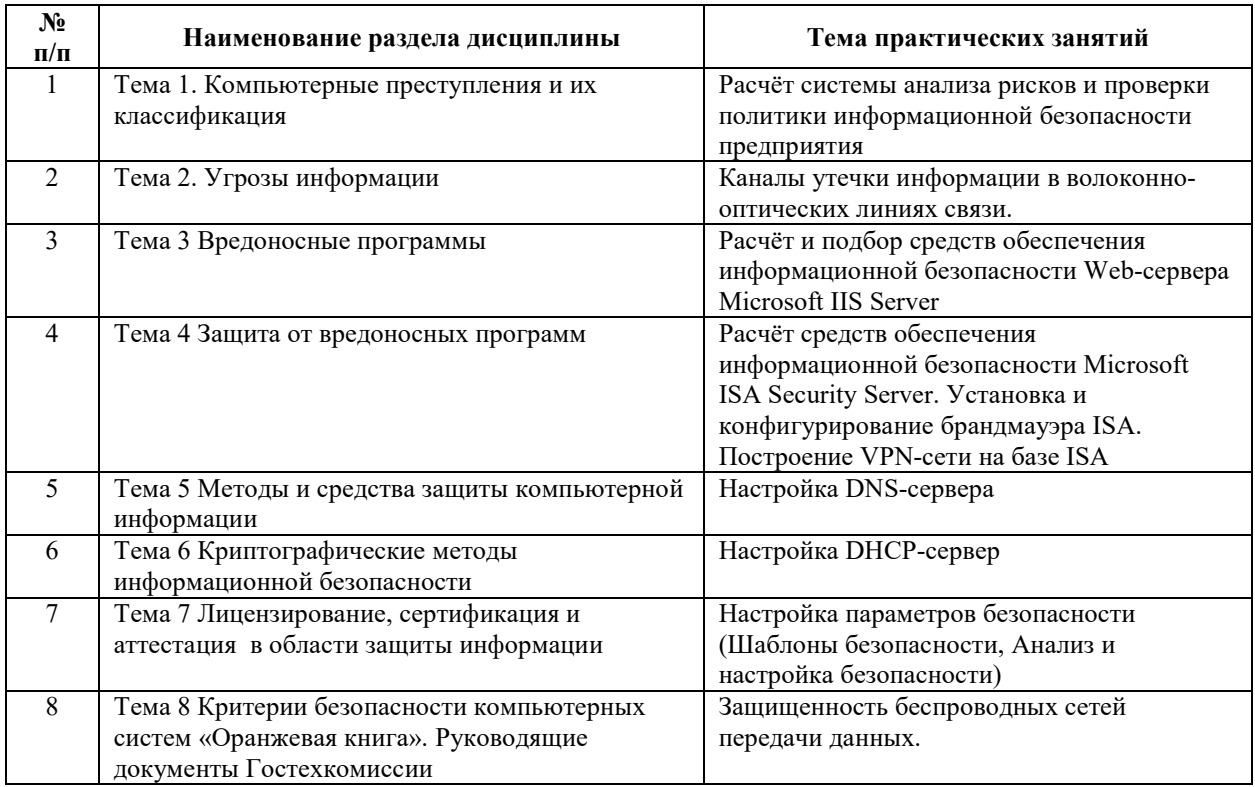

Требования к самостоятельной работе студентов

1. При подготовке к лекционным занятиям студенту рекомендуется повторное ознакомление с пройденными ранее темами, касающимися тематики предстоящей лекции. Это освежит в памяти ключевые понятия и законы, необходимые для успешного освоения нового материала. Работа с лекционным материалом, предусматривающая проработку конспекта лекций и учебной литературы по изученным темам.

Руководствуясь положениями статьи 47 и статьи 48 Федерального закона от 29 декабря 2012 г. N 273-ФЗ «Об образовании в Российской Федерации» научнопедагогические работники и иные лица, привлекаемые университетом к реализации данной образовательной программы, пользуются предоставленными академическими правами и свободами в части свободы преподавания, свободы от вмешательства в профессиональную деятельность; свободы выбора и использования педагогически обоснованных форм, средств, методов обучения и воспитания; права на творческую инициативу, разработку и применение авторских программ и методов обучения и воспитания в пределах реализуемой образовательной программы и отдельной дисциплины.

Исходя из рамок, установленных учебным планом по трудоемкости и видам учебной работы по дисциплине, преподаватель самостоятельно выбирает тематику занятий по формам и количеству часов проведения контактной работы: лекции и иные учебные занятия, предусматривающие преимущественную передачу учебной информации преподавателем и (или) занятия семинарского типа (семинары, практические занятия, практикумы, лабораторные работы, коллоквиумы и иные аналогичные занятия), и (или) групповые консультации, и (или) индивидуальную работу обучающихся с преподавателем, в том числе индивидуальные консультации (по курсовым работам/проектам – при наличии курсовой работы/проекта по данной дисциплине в учебном плане).

Рекомендуемая тематика занятий максимально полно реализуется в контактной работе со студентами очной формы обучения. В случае реализации образовательной программы в заочной / очно-заочной форме трудоемкость дисциплины сохраняется, однако объем учебного материала в значительной части осваивается студентами в форме самостоятельной работы. При этом требования к ожидаемым образовательным результатам студентов по данной дисциплине не зависят от формы реализации образовательной программы.

#### **7. Методические рекомендации по видам занятий**

Лекционные занятия.

В ходе лекционных занятий обучающимся рекомендуется выполнять следующие действия. Вести конспектирование учебного материала. Обращать внимание на категории,

7

формулировки, раскрывающие содержание тех или иных явлений и процессов, научные выводы и практические рекомендации по их применению. Задавать преподавателю уточняющие вопросы с целью уяснения теоретических положений, разрешения спорных ситуаций.

Желательно оставить в рабочих конспектах поля, на которых во внеаудиторное время можно сделать пометки из рекомендованной литературы, дополняющие материал прослушанной лекции, а также подчеркивающие особую важность тех или иных теоретических положений.

Практические и семинарские занятия.

На практических и семинарских занятиях в зависимости от темы занятия выполняется поиск информации по решению проблем, практические упражнения, контрольные работы, выработка индивидуальных или групповых решений, итоговое обсуждение с обменом знаниями, участие в круглых столах, разбор конкретных ситуаций, командная работа, представление портфолио и т.п.

Самостоятельная работа.

Самостоятельная работа осуществляется в виде изучения литературы, эмпирических данных по публикациям и конкретных ситуаций из практики, подготовке индивидуальных работ, работа с лекционным материалом, самостоятельное изучение отдельных тем дисциплины; поиск и обзор литературы и электронных источников; чтение и изучение учебника и учебных пособий.

#### 8. Фонд оценочных средств

# 8.1. Перечень компетенций с указанием этапов их формирования в процессе освоения образовательной программы в рамках учебной дисциплины

Основными этапами формирования указанных компетенций при изучении обучающимися дисциплины являются последовательное изучение содержательно связанных между собой тем учебных занятий. Изучение каждой темы предполагает овладение обучающимися необходимыми компетенциями. Результат аттестации обучающихся на различных этапах формирования компетенций показывает уровень освоения компетенний.

 $\mathsf{R}$ 

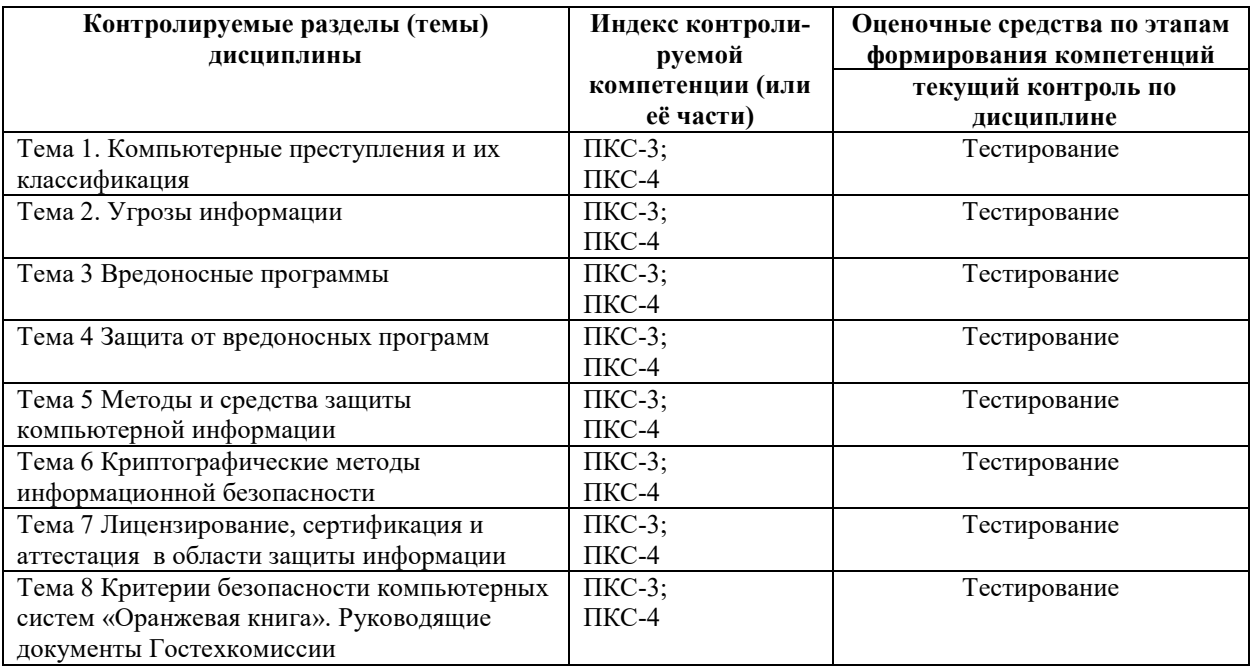

# **8.2. Типовые контрольные задания или иные материалы, необходимые для оценки знаний, умений и навыков и (или) опыта деятельности в процессе текущего контроля**

### *Типовые тестовые задания:*

*К теме 1. Компьютерные преступления и их классификация* 

1. Общедоступная информация – это сведения:

- а) о фактах, событиях и обстоятельствах частой жизни гражданина;
- б) производственные, технические, экономические, организационные;
- в) о способах осуществления профессиональной деятельности;
- г) о состоянии окружающей среды;
- д) о результатах интеллектуальной деятельности в научнотехнической сфере.
- 2. Общедоступная информация это сведения:
- а) о фактах, событиях и обстоятельствах частой жизни гражданина;
- б) о деятельности органов государственной власти;
- в) о способах осуществления профессиональной деятельности;
- г) производственные, технические, экономические, организационные;
- д) о результатах интеллектуальной деятельности в научнотехнической сфере.
- 3. Общедоступная информация это сведения:
- а) о деятельности органов местного самоуправления;
- б) о фактах, событиях и обстоятельствах частой жизни гражданина;
- в) о способах осуществления профессиональной деятельности;
- г) производственные, технические, экономические, организационные;
- д) о результатах интеллектуальной деятельности в научнотехнической сфере.

4. Общедоступная информация – это:

а) сведения о результатах интеллектуальной деятельности

в научно-технической сфере;

б) сведения о фактах, событиях и обстоятельствах частой жизни гражданина;

в) сведения о способах осуществления профессиональной деятельности;

г) сведения производственные, технические, экономические, организационные;

д) нормативные правовые акты, затрагивающие права и свободы гражданина.

5. Общедоступная информация – это:

а) сведения о результатах интеллектуальной деятельности в научно-технической сфере;

б) сведения о фактах, событиях и обстоятельствах частой жизни гражданина;

в) правовое положение организаций и полномочия государственных органов;

г) сведения производственные, технические, экономические, организационные;

д) сведения о способах осуществления профессиональной деятельности.

6. Общедоступная информация – это:

а) сведения о результатах интеллектуальной деятельности в научно-технической сфере;

б) правовое положение организаций и полномочия органов местного самоуправления;

в) сведения о фактах, событиях и обстоятельствах частой жизни гражданина;

г) сведения производственные, технические, экономические, организационные;

д) сведения о способах осуществления профессиональной деятельности.

7. Перечень сведений, отнесенных к государственной тайне

опубликован в:

а) Законе от 27 июля 2006 г. № 152-ФЗ;

б) Указе Президента РФ от 6.03.1997 г. № 188;

в) Законе от 29.07.2004 г. № 98-ФЗ;

г) Указе Президента РФ от 9 сентября 2000 г. № 1895;

д) Законе 1993 г. № 5485.

8. Перечень сведений, конфиденциального характера опубликован в:

а) Законе от 27 июля 2006 г. № 152-ФЗ;

б) Указе Президента РФ от 6.03.97 г. № 188;

в) Законе от 29.07.2004 г. № 98-ФЗ;

г) Указе Президента РФ от 9 сентября 2000 г. № 1895;

д) Законе 1993 г. № 5485.

9. Сведения, составляющие коммерческую тайну определены в:

а) Законе от 27 июля 2006 г. № 152-ФЗ;

- б) Указе Президента РФ от 6.03.97 г. № 188;
- в) Законе от 29.07.2004 г. № 98-ФЗ;
- г) Указе Президента РФ от 9 сентября 2000 г. № 1895;
- д) Законе 1993 г. № 5485.
- 10. Сведения, составляющие персональные данные определены в:
- а) Законе от 27 июля 2006 г. № 152-ФЗ;
- б) Указе Президента РФ от 6.03.1997 г. № 188;
- в) Законе от 29.07.2004 г. № 98-ФЗ;
- г) Указе Президента РФ от 9 сентября 2000 г. № 1895;
- д) Законе 1993 г. № 5485.

## *К теме 2. Угрозы информации*

1. В каком году в России появились первые преступления с использованием компьютерной техники (были похищены 125,5

тыс. долл. США во Внешэкономбанке)?

- а) 1976;
- б) 1982;
- в) 1988;
- г) 1991;
- д) 1997.
- 2. По данным Главного информационного центра МВД России количество компьютерных преступлений ежегодно увеличивается в, раза:
- а) 2;
- б) 2,5;
- в) 3;
- г) 3,5;
- д) 4.

3. Сколько попыток взлома сетей и получения несанкционированного доступа к компьютерной информации приходит извне, %:

- а) 10;
- б) 20;
- в) 30;
- г) 40;
- д) 50.

4. Сколько попыток взлома сетей и получения несанкционированного доступа к компьютерной информации спровоцированы с участием персонала компаний, %:

а) 90;

б) 80;

в) 70;

г) 60;

д) 50.

5. Наиболее распространенными компьютерными преступлениями являются:

а) против личных прав;

б) против государственных интересов;

в) против частной сферы;

г) против общественных интересов;

д) в экономической сфере.

6. Активный перехват информации – это перехват, который:

а) заключается в установке подслушивающего устройства;

б) основан на фиксации электромагнитных излучений, возникающих при

функционировании средств компьютерной техники и коммуникаций;

в) неправомерно использует технологические отходы информационного процесса;

г) осуществляется путем использования оптической техники;

д) осуществляется с помощью подключения к телекоммуникационному оборудованию компьютера.

7. Аудиоперехват перехват информации – это перехват, который:

а) заключается в установке подслушивающего устройства в аппаратуру средств обработки информации;

б) основан на фиксации электромагнитных излучений, возникающих при

функционировании средств компьютерной техники и коммуникаций;

в) неправомерно использует технологические отходы информационного процесса;

г) осуществляется путем использования оптической техники;

д) осуществляется с помощью подключения к телекоммуникационному оборудованию компьютера.

8. Перехват, который осуществляется путем использования оптической техники называется:

а) активный перехват;

б) пассивный перехват;

в) аудиоперехват;

г) видеоперехват;

д) просмотр мусора.

9. Перехват, который основан на фиксации электромагнитных излучений, возникающих при функционировании средств компьютерной техники и коммуникаций называется:

а) активный перехват;

б) пассивный перехват;

в) аудиоперехват;

г) видеоперехват;

д) просмотр мусора.

 10. Перехват, который осуществляется с помощью подключения к телекоммуникационному оборудованию компьютера называется:

а) активный перехват;

б) пассивный перехват;

в) аудиоперехват;

г) видеоперехват;

д) просмотр мусора.

#### *К теме 3 Вредоносные программы*

1. Метод несанкционированного доступа в компьютерную сеть с использованием

«зомбированных» компьютеров называется:

а) подмена пользователя;

б) брешь;

в) подбор пароля;

г) замена пользователя;

д) неспешный выбор.

2. Метод несанкционированного доступа в компьютерную сеть, который заключается в подключении к каналу связи, когда сотрудник, кратковременно покидает свое рабочее место, оставляя терминал в рабочем режиме называется:

а) подмена пользователя;

б) брешь;

в) подбор пароля;

г) замена пользователя;

д) неспешный выбор.

3. Метод несанкционированного доступа в компьютерную сеть, который заключается в подключении злоумышленника к линии связи законного пользователя и после сигнала, обозначающего конец работы, перехватывания его на себя, получая доступ к системе называется:

а) подмена пользователя;

б) брешь;

в) подбор пароля;

г) замена пользователя;

д) неспешный выбор.

4. Метод несанкционированного доступа в компьютерную сеть, который заключается в отыскании участков программ, имеющих ошибку или неудачную логику построения называется:

а) подмена пользователя;

б) брешь;

в) подбор пароля;

г) замена пользователя;

д) неспешный выбор.

5. Метод несанкционированного доступа в компьютерную сеть, который заключается в нахождении злоумышленником уязвимых мест в ее защите, называется:

а) подмена пользователя;

б) брешь;

в) подбор пароля;

г) замена пользователя;

д) неспешный выбор.

6. В чем заключается метод несанкционированного доступа в компьютерную сеть

«Подбор пароля»?

а) Подключение злоумышленника к каналу связи, когда сотрудник, кратковременно покидает свое рабочее место, оставляя терминал в рабочем режиме;

б) Подключение злоумышленника к каналу связи законного пользователя и после сигнала, обозначающего конец работы, перехватывания его на себя, получая доступ к системе;

в) использование «зомбированных» компьютеров;

г) отыскание участков программ, имеющих ошибку или неудачную логику построения;

д) нахождение злоумышленником уязвимых мест в защите.

7. В чем заключается метод несанкционированного доступа в компьютерную сеть «Брешь»?

а) подключение злоумышленника к каналу связи, когда сотрудник, кратковременно покидает свое рабочее место, оставляя терминал в рабочем режиме;

б) подключение злоумышленника к каналу связи законного пользователя и после сигнала, обозначающего конец работы, перехватывания его на себя, получая доступ к системе;

в) использование «зомбированных» компьютеров;

г) отыскание участков программ, имеющих ошибку или неудачную логику построения;

д) нахождение злоумышленником уязвимых мест в защите.

8. В чем заключается метод несанкционированного доступа в компьютерную сеть «Подмена пользователя»?

а) подключение злоумышленника к каналу связи, когда сотрудник, кратковременно покидает свое рабочее место, оставляя терминал в рабочем режиме;

б) подключение злоумышленника к каналу связи законного пользователя и после сигнала, обозначающего конец работы, перехватывания его на себя, получая доступ к системе;

в) использование «зомбированных» компьютеров;

г) отыскание участков программ, имеющих ошибку или неудачную логику построения;

д) нахождение злоумышленником уязвимых мест в защите.

9. В чем заключается метод несанкционированного доступа в компьютерную сеть «Замена пользователя»?

а) подключение злоумышленника к каналу связи, когда сотрудник, кратковременно покидает свое рабочее место, оставляя терминал в рабочем режиме;

б) подключение злоумышленника к каналу связи законного пользователя и после сигнала, обозначающего конец работы, перехватывания его на себя, получая доступ к системе;

в) использование «зомбированных» компьютеров;

г) отыскание участков программ, имеющих ошибку или неудачную логику построения;

д) нахождение злоумышленником уязвимых мест в защите.

10. В чем заключается метод несанкционированного доступа в компьютерную сеть «Неспешный выбор»?

а) подключение злоумышленника к каналу связи, когда сотрудник, кратковременно покидает свое рабочее место, оставляя терминал в рабочем режиме;

б) подключение злоумышленника к каналу связи законного пользователя и после сигнала, обозначающего конец работы, перехватывания его на себя, получая доступ к системе;

в) использование «зомбированных» компьютеров;

г) отыскание участков программ, имеющих ошибку или неудачную логику построения;

д) нахождение злоумышленником уязвимых мест в защите.

*К теме 4. Защита от вредоносных программ* 

1. Хакер?

а) это лицо, которое взламывает интрасеть в познавательных целях;

б) это мошенник, рассылающий свои послания, в надежде

обмануть наивных и жадных;

в) это лицо, изучающее систему для ее последующего взлома и реализующее свои криминальные наклонности в похищении информации и написании вирусов разрушающих по;

г) так в XIX в. называли плохих игроков в гольф, дилетантов;

д) это мошенники, которые обманным путем выманивают у доверчивых пользователей сети конфиденциальную информацию.

2. Фракер?

а) это лицо, которое взламывает интрасеть в познавательных целях;

б) это мошенник, рассылающий свои послания, в надежде обмануть наивных и жадных;

в) это лицо, изучающее систему для ее последующего взлома и реализующее свои

криминальные наклонности в похищении информации и написании вирусов

разрушающих по;

г) так в XIX в. называли плохих игроков в гольф, дилетантов;

д) это мошенники, которые обманным путем выманивают доверчивых пользователей сети конфиденциальную информацию.

3. Кракер?

а) это лицо, которое взламывает интрасеть в познавательных целях;

б) это мошенник, рассылающий свои послания, в надежде обмануть наивных и жадных;

в) это лицо, изучающее систему для ее последующего взлома и реализующее свои

криминальные наклонности в похищении информации и написании вирусов

разрушающих по;

г) так в XIX в. называли плохих игроков в гольф, дилетантов;

д) это мошенники, которые обманным путем выманивают у доверчивых пользователей сети конфиденциальную информацию.

4. Фишер?

а) это лицо, которое взламывает интрасеть в познавательных целях;

б) это мошенник, рассылающий свои послания, в надежде обмануть наивных и жадных;

в) это лицо, изучающее систему для ее последующего взлома и реализующее свои криминальные наклонности в похищении информации и написании вирусов разрушающих по;

г) так в XIX в. называли плохих игроков в гольф, дилетантов;

д) это мошенники, которые обманным путем выманивают у доверчивых пользователей сети конфиденциальную информацию.

5. Скамер?

а) это лицо, которое взламывает интрасеть в познавательных целях;

б) это мошенник, рассылающий свои послания, в надежде обмануть наивных и жадных;

в) это лицо, изучающее систему для ее последующего взлома и реализующее свои криминальные наклонности в похищении информации и написании вирусов разрушающих по;

г) так в XIX в. называли плохих игроков в гольф, дилетантов;

д) это мошенники, которые обманным путем выманивают у доверчивых пользователей сети конфиденциальную информацию.

6. Спамер?

а) это лицо, которое взламывает интрасеть в познавательных целях;

б) это мошенник, рассылающий свои послания, в надежде обмануть наивных и жадных;

в) это лицо, изучающее систему для ее последующего взлома и реализующее свои криминальные наклонности в похищении информации и написании вирусов

разрушающих по;

г) так в XIX в. называли плохих игроков в гольф, дилетантов;

д) от него приходят в почтовые ящики не запрошенные рассылки.

7. Лицо, которое взламывает интрасеть в познавательных целях:

а) хакер;

б) фракер;

в) кракер;

г) фишер;

д) скамер.

8. Мошенник, рассылающий свои послания, в надежде обмануть наивных и жадных:

а) хакер;

б) фракер;

в) кракер;

г) фишер;

д) скамер.

9. Лицо, изучающее систему для ее последующего взлома и реализующее свои криминальные наклонности в похищении информации и написании вирусов разрушающих ПО:

а) хакер;

б) фракер;

- в) кракер;
- г) фишер;
- д) скамер.

10. Так в XIX в. называли плохих игроков в гольф, дилетантов:

- а) хакер;
- б) фракер;
- в) кракер;
- г) фишер;
- д) скамер.

#### *К теме 5. Методы и средства защиты компьютерной информации*

1.Меры защиты, к которым относятся действующие в стране нормативные акты, регламентирующие правила обращения с информацией, бывают:

а) правовыми;

б) морально-этическими;

- в) организационными;
- г) физическими;
- д) техническими.

 2. Меры защиты, к которым относятся нормы поведения, традиционно сложившиеся или в стране или обществе, бывают:

а) правовыми;

б) морально-этическими;

в) организационными;

г) физическими;

д) техническими.

 3. Меры, регламентирующие процессы функционирования системы обработки данных, использование ее ресурсов и деятельность персонала, бывают:

а) правовыми;

б) морально-этическими;

в) организационными;

г) физическими;

д) техническими.

4. Меры защиты, основанные на применении разного рода препятствий, предназначенных для исключения возможностей получения доступа злоумышленников к защищаемой информации, бывают:

а) правовыми;

б) морально-этическими;

в) организационными;

г) физическими;

д) техническими.

 5. Меры защиты, основанные на использовании различных электронных устройств и специальных программ, бывают:

а) правовыми;

б) морально-этическими;

в) организационными;

г) физическими;

д) техническими.

6. Правовые меры защиты информации – это:

а) действующие в стране нормативные акты, регламентирующие правила обращения с информацией;

б) нормы поведения, традиционно сложившиеся или в стране или обществе;

в) регламентирующие процессы функционирования системы обработки данных, использование ее ресурсов и деятельность персонала;

г) применение разного рода препятствий, предназначенных для исключения возможностей получения доступа к информации;

д) использование различных электронных устройств и специальных программ.

7. Морально-этические меры защиты информации – это:

а) действующие в стране нормативные акты, регламентирующие правила обращения с информацией;

б) нормы поведения, традиционно сложившиеся или в стране или обществе;

в) регламентирующие процессы функционирования системы обработки данных, использование ее ресурсов и деятельность персонала;

г) применение разного рода препятствий, предназначенных для исключения возможностей получения доступа к информации;

д) использование различных электронных устройств и специальных программ.

8. Организационные меры защиты информации – это:

а) действующие в стране нормативные акты, регламентирующие правила обращения с информацией;

б) нормы поведения, традиционно сложившиеся или в стране или обществе;

в) регламентирующие процессы функционирования системы обработки данных, использование ее ресурсов и деятельность персонала;

г) применение разного рода препятствий, предназначенных для исключения возможностей получения доступа к информации;

д) использование различных электронных устройств и специальных программ.

9. Физические меры защиты информации – это:

а) действующие в стране нормативные акты, регламентирующие правила обращения с информацией;

б) нормы поведения, традиционно сложившиеся или в стране или обществе;

в) регламентирующие процессы функционирования системы обработки данных, использование ее ресурсов и деятельность персонала;

г) применение разного рода препятствий, предназначенных для исключения возможностей получения доступа к информации;

д) использование различных электронных устройств и специальных программ.

10. Технические меры защиты информации – это:

а) действующие в стране нормативные акты, регламентирующие правила обращения с информацией;

б) нормы поведения, традиционно сложившиеся или в стране или обществе;

в) регламентирующие процессы функционирования системы обработки данных, использование ее ресурсов и деятельность персонала;

г) применение разного рода препятствий, предназначенных для исключения возможностей получения доступа к информации;

д) использование различных электронных устройств и специальных программ.

#### *К теме 6. Криптографические методы информационной безопасности*

1. Шифрование методом подстановки, когда:

а) символы шифруемого текста перемещаются по определенным правилам внутри шифруемого блока этого текста;

б) символы шифруемого текста последовательно складываются с символами некоторой специальной последовательности;

в) шифрование заключается в получении нового вектора как результата умножения матрицы на исходный вектор;

г) символы шифруемого текста заменяются другими символами, взятыми из одного или нескольких алфавитов;

д) заменяются слова и предложения исходной информации шифрованными.

2. Шифрование методом перестановки, когда:

а) символы шифруемого текста перемещаются по определенным правилам внутри шифруемого блока этого текста;

б) символы шифруемого текста последовательно складываются с символами некоторой специальной последовательности;

в) шифрование заключается в получении нового вектора как результата умножения матрицы на исходный вектор;

г) символы шифруемого текста заменяются другими символами, взятыми из одного или нескольких алфавитов;

д) заменяются слова и предложения исходной информации шифрованными.

3. Шифрование методом гаммирования, когда:

е) символы шифруемого текста перемещаются по определенным правилам внутри шифруемого блока этого текста;

ж) символы шифруемого текста последовательно складываются с символами некоторой специальной последовательности;

з) шифрование заключается в получении нового вектора как результата умножения матрицы на исходный вектор;

и) символы шифруемого текста заменяются другими символами, взятыми из одного или нескольких алфавитов;

к) заменяются слова и предложения исходной информации шифрованными.

4. Шифрование методом аналитических преобразований, когда:

а) символы шифруемого текста перемещаются по определенным правилам внутри шифруемого блока этого текста;

б) символы шифруемого текста последовательно складываются с символами некоторой специальной последовательности;

в) шифрование заключается в получении нового вектора как результата умножения матрицы на исходный вектор;

21
г) символы шифруемого текста заменяются другими символами, взятыми из одного или нескольких алфавитов;

д) заменяются слова и предложения исходной информации шифрованными.

5. Символы шифруемого текста перемещаются по определенным правилам внутри шифруемого блока этого текста – это метод:

а) гаммирования;

б) подстановки;

в) кодирования;

г) перестановки;

д) аналитических преобразований.

6. Символы шифруемого текста заменяются другими символами, взятыми из одного или нескольких алфавитов – это метод:

а) гаммирования;

б) подстановки;

в) кодирования;

г) перестановки;

д) аналитических преобразований.

7. Символы шифруемого текста последовательно складываются с символами некоторой специальной последовательности – это метод:

а) гаммирования;

б) подстановки;

в) кодирования;

г) перестановки;

д) аналитических преобразований.

8. Шифрование заключается в получении нового вектора как результата умножения матрицы на исходный вектор – это метод:

а) гаммирования;

б) подстановки;

в) кодирования;

г) перестановки;

д) аналитических преобразований.

9. Шифр DES – это:

а) система, которая предусматривает три режима шифрования ( простая замена, гаммирование, гаммирование с обратной связью) и один режим выработки имитовставки;

б) система с открытым ключом предназначенная как для шифрования, так и для аутентификации основана на трудности разложения очень больших целых чисел на простые сомножители;

в) блочные шифры с ключом переменной длины, продукт экспортируется за пределы страны;

г) шифр состоящий из 64-битных повторяющихся блоков с 128-битным ключом и восемью проходами;

д) симметричный алгоритм шифрования, имеет блоки по 64 бит и основан на 16 кратной перестановке данных, для зашифровывания использует ключ в 56 бит. 10. Шифр IDEA – это:

а) система, которая предусматривает три режима шифрования ( простая замена, гаммирование, гаммирование с обратной связью) и один режим выработки имитовставки;

б) система с открытым ключом предназначенная как для шифрования, так и для аутентификации основана на трудности разложения очень больших целых чисел на простые сомножители;

в) блочные шифры с ключом переменной длины, продукт экспортируется за пределы страны;

г) шифр состоящий из 64-битных повторяющихся блоков с 128-битным ключом и восемью проходами;

д) симметричный алгоритм шифрования, имеет блоки по 64 бит и основан на 16 кратной перестановке данных,

для зашифровывания использует ключ в 56 бит.

*К теме 7. Лицензирование, сертификация и аттестация в области защиты информации* 

1. Сертификации подлежат:

а) средства криптографической защиты информации;

б) средства выявления закладных устройств и программных закладок;

в) защищенные технические средства обработки информации;

г) защищенные информационные системы и комплексы телекоммуникаций;

д) все перечисленные средства.

2. Лицензируемые виды деятельности ФСТЭК России в области защиты конфиденциальной информации – это:

а) техническая защита конфиденциальной информации;

б) выявление электронных устройств, предназначенных для негласного получения информации;

в) распространение шифровальных ( криптографических)средств;

г) разработка, производство и реализация специальных технических средств, предназначенных для негласного получения информации;

д) предоставление услуг в области шифрования информации.

3. Лицензируемые виды деятельности ФСТЭК России в области защиты конфиденциальной информации – это:

а) распространение шифровальных ( криптографических) средств;

б) выявление электронных устройств, предназначенных для негласного получения информации;

в) разработка и ( или) производство средств защиты конфиденциальной информации;

г) разработка, производство и реализация специальных технических средств,

предназначенных для негласного получения информации;

д) предоставление услуг в области шифрования информации.

4. Федеральный закон Российской Федерации «О лицензировании отдельных видов деятельности» от 8 августа 2001 г. №:

а) 9-ФЗ;

- б) 54-ФЗ;
- в) 112-ФЗ;
- г) 128-ФЗ;
- д) 233-ФЗ.

5. Федеральный закон «О техническом регулировании» от 27

декабря 2002 г. №:

- е) 77-ФЗ;
- ж) 184-ФЗ;
- з) 208-ФЗ;
- и) 312-ФЗ;
- к) 401-ФЗ.

*К теме 8. Критерии безопасности компьютерных систем «Оранжевая книга».*

Руководящие документы Гостехкомиссии

1. В стандарте США «Оранжевой книге» фундаментальное требование, которое относится к группе Стратегия:

а) индивидуальные субъекты должны идентифицироваться;

б) контрольная информация должна храниться отдельно и защищаться так, чтобы со стороны ответственной за это группы имелась возможность отслеживать действия, влияющие на безопасность;

в) необходимо иметь явную и хорошо определенную систему обеспечения безопасности;

г) вычислительная система в своем составе должна иметь аппаратные/программные механизмы, допускающие независимую оценку на предмет того, что система обеспечивает выполнение изложенных требований;

д) гарантированно защищенные механизмы, реализующие перечисленные требования, должны быть постоянно защищены от « взламывания» и/или несанкционированного внесения изменений.

2. В стандарте США «Оранжевой книге» фундаментальное требование, которое относится к группе Стратегия:

а) управляющие доступом метки должны быть связаны с объектами;

б) контрольная информация должна храниться отдельно и защищаться так, чтобы со стороны ответственной за это группы имелась возможность отслеживать действия, влияющие на безопасность;

в) индивидуальные субъекты должны идентифицироваться;

г) вычислительная система в своем составе должна иметь аппаратные/программные механизмы, допускающие независимую оценку на предмет того, что система обеспечивает выполнение изложенных требований;

д) гарантированно защищенные механизмы, реализующие перечисленные требования, должны быть постоянно защищены от « взламывания» и/или несанкционированного внесения изменений.

3. В стандарте США «Оранжевой книге» фундаментальное требование, которое относится к группе подотчетность:

а) управляющие доступом метки должны быть связаны с объектами;

б) необходимо иметь явную и хорошо определенную систему обеспечения безопасности;

в) индивидуальные субъекты должны идентифицироваться;

г) вычислительная система в своем составе должна иметь аппаратные/программные механизмы, допускающие независимую оценку на предмет того, что система обеспечивает выполнение изложенных требований;

25

д) гарантированно защищенные механизмы, реализующие перечисленные требования, должны быть постоянно защищены от « взламывания» и/или несанкционированного внесения изменений.

4. В стандарте США «Оранжевой книге» фундаментальное требование, которое относится к группе Подотчетность:

а) управляющие доступом метки должны быть связаны с объектами;

б) необходимо иметь явную и хорошо определенную систему обеспечения безопасности;

в) гарантированно защищенные механизмы, реализующие перечисленные требования, должны быть постоянно защищены от « взламывания» и/или несанкционированного внесения изменений;

г) вычислительная система в своем составе должна иметь аппаратные/программные механизмы, допускающие независимую оценку на предмет того, что система обеспечивает выполнение изложенных требований;

д) контрольная информация должна храниться отдельно и защищаться так, чтобы со стороны ответственной за это группы имелась возможность отслеживать действия, влияющие на безопасность.

5. В стандарте США «Оранжевой книге» фундаментальное требование, которое относится к группе гарантии:

а) управляющие доступом метки должны быть связаны с объектами;

б) необходимо иметь явную и хорошо определенную систему обеспечения безопасности;

в) индивидуальные субъекты должны идентифицироваться;

г) вычислительная система в своем составе должна иметь аппаратные/программные механизмы, допускающие независимую оценку на предмет того, что система обеспечивает выполнение изложенных требований;

д) контрольная информация должна храниться отдельно и защищаться так, чтобы со стороны ответственной за это группы имелась возможность отслеживать действия, влияющие на безопасность.

6. В стандарте США «Оранжевой книге» фундаментальное требование, которое относится к группе гарантии:

а) управляющие доступом метки должны быть связаны с объектами;

б) защищенные механизмы, реализующие перечисленные требования, должны быть постоянно защищены от «взламывания» и/или несанкционированного внесения изменений;

26

в) индивидуальные субъекты должны идентифицироваться;

г) необходимо иметь явную и хорошо определенную систему обеспечения безопасности;

д) контрольная информация должна храниться отдельно и защищаться так, чтобы со стороны ответственной за это группы имелась возможность отслеживать действия, влияющие на безопасность.

7. В стандарте США «Оранжевой книге» минимальная защита – это группа:

- а) A;
- б) B;
- в) C;
- г) D;
- д) E.

8. В стандарте США « Оранжевой книге» индивидуальная защита – это группа:

- а) A;
- б) B;
- в) C;
- г) D;
- д) E.

9. В стандарте США «Оранжевой книге» мандатная защита – это группа:

- а) A;
- б) B;
- в) C;
- г) D;
- д) E.

10. В стандарте США «Оранжевой книге» верифицированная защита – это группа:

- а) A;
- б) B;
- в) C;
- г) D;
- д) E.

### *Типовые задания практических, контрольных работ и проектов:*

**Практическое занятие 1.** Расчёт системы анализа рисков и проверки политики информационной безопасности предприятия

План проведения занятий по теме:

Методика проведения рактического занятия.

1. Цель работы.

Целью данной лабораторной работы является ознакомление с методикой анализа рисков, ролью анализа рисков в построении системы защиты, а также ознакомление с международным стандартом информационной безопасности ISO

2. Порядок выполнения работы

Оценка рисков

Для измерения какого-либо свойства необходимо выбрать шкалу. Шкалы могут быть разной «силы», выбор той или иной шкалы зависит как от свойств измеряемой величины, так и от имеющихся в наличии измерительных инструментов.

В качестве примера рассмотрим варианты выбора шкалы для измерения характеристического свойства «ценность информационного ресурса». Она может измеряться опосредованно в шкалах отношений, таких как стоимость восстановления ресурса, время восстановления ресурса и других. Другой вариант — определить ранговую шкалу для получения экспертной оценки, имеющую, например, три возможных значения лингвистической переменной:

1) Малоценный информационный ресурс - от него не зависят критически важные задачи, и он может быть восстановлен с небольшими затратами времени и денег;

2) Ресурс средней ценности - от него зависит ряд важных задач, но в случае его утраты он может быть восстановлен за время менее, чем критически допустимое, стоимость восстановления высокая;

3) Ценный ресурс: от него зависят критически важные задачи, в случае утраты время восстановления превышает критически допустимое, либо стоимость чрезвычайно высока. Для измерения рисков не существует абсолютной шкалы. Риски можно оценивать по объективным либо субъективным критериям. Примером объективного критерия является вероятность выхода из строя какого-либо оборудования, например ПКС за определенный промежуток времени. Примером субъективного критерия является оценка администратора информационного ресурса риска выхода из строя ПКС. Для этого обычно разрабатывается ранговая шкала с несколькими градациями, например: низкий, средний, высокий уровни.

Существует ряд подходов к измерению рисков. Рассмотрим наиболее распространенные: оценка по двум факторам и оценка по трем факторам.

Оценка рисков по двум факторам

В простейшем случае используется оценка двух факторов: вероятность происшествия и тяжесть возможных последствий. Обычно считается, что риск тем больше, чем больше вероятность происшествия и тяжесть последствий. Общая идея может быть выражена формулой:

РИСК=Рпроисшествия Х ЦЕНА ПОТЕРИ (1.)

Если переменные являются количественными величинами, риск - это оценка математического ожидания потерь.

Если переменные являются качественными величинами - то операция умножения не определена. Таким образом, в явном виде эта формула использоваться не должна. Рассмотрим вариант использования качественных величин (наиболее часто встречающаяся ситуация).

быть Сначала лолжны определены значения лингвистической переменной вероятности событий, например, такой шкалы: А - событие практически никогда не происходит; В - событие случается редко;

С - вероятность события за рассматриваемый промежуток времени — около 0.5;

В - скорее всего, событие произойдет;

Е - событие почти обязательно произойдет.

Кроме того, определяется лингвистическая переменная; серьезности происшествий, например:

N (Negligible) — воздействием можно пренебречь.

Mi (Minor) — незначительное происшествие - последствия легко устранимы, затраты на ликвидацию последствий невелики, воздействие на информационную технологию незначительно:

Mo (Moderate) — происшествие с умеренными результатами - ликвидация последствий не связана с крупными затратами, воздействие на информационную технологию невелико и не затрагивает критически важные задачи;

S (Serious) — происшествие с серьезными последствиями: ликвидация последствий связана со значительными затратами, воздействие на информационные технологии ощутимо, воздействует на выполнение критически важных задач;

C (Critical) — происшествие приводит к невозможности решения критически важных задач.

Для оценки рисков определяется переменная из трех значений: низкий риск, средний риск, высокий риск.

Риск, связанный с определенным событием, зависит от двух факторов и может быть определен как показано в таблице 2.

Шкалы факторов риска и сама таблица могут быть определены иначе, иметь другое число градаций.

Таблица.2. Определение риска в зависимости от двух факторов

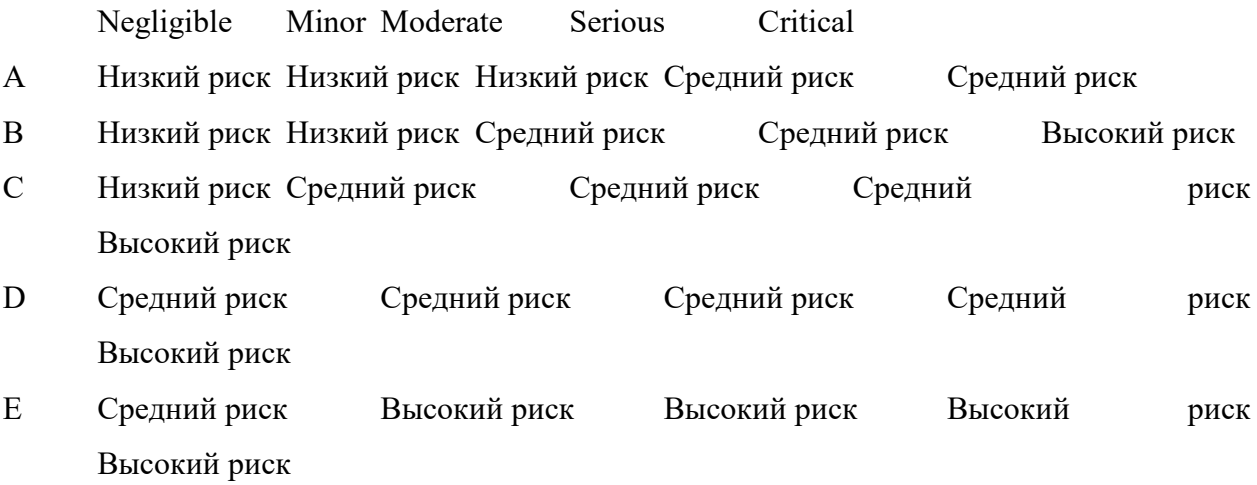

Подобный подход к оценке рисков достаточно распространен. При разработке (использовании) методик оценки рисков необходимо учитывать следующие особенности:

значения шкал должны быть четко определены (словесное описание) и пониматься одинаково всеми участниками процедуры экспертной оценки;

требуются обоснования выбранной таблицы. Необходимо убедиться, что разные инциденты, характеризующиеся одинаковыми сочетаниями факторов риска, имеют с точки зрения экспертов одинаковый уровень рисков.

Подобные методики широко применяются при проведении анализа рисков базового уровня. Оценка рисков по трем факторам.

В большинстве методик, рассчитанных на более высокие требования, чем базовый уровень, используется модель оценки риска с тремя факторами: угроза, уязвимость, цена потери. Угроза и уязвимость определяются следующим образом.

Угроза — совокупность условий и факторов, которые могут стать причиной нарушения целостности, доступности, конфиденциальности информации.

Уязвимость — слабость в системе защиты, которая делает возможным реализацию угрозы. Цена потери — это качественная или количественная оценка степени серьезности происшествия.

Вероятность происшествия, которая в данном подходе может быть объективной либо субъективной величиной, зависит от уровней (вероятностей) угроз и уязвимостей:

Рпроисшествия = Ругрозы X Руязвимости(2)

Соответственно, риск определяется следующим образом:

### РИСК = Ругрозы X Руязвимости X ЦЕНА ПОТЕРИ (3)

 $\mathbb{R}^2$ 

Данное выражение можно рассматривать как математическую формулу, если используются количественные шкалы, либо как формулировку общей идеи, если хотя бы одна из шкал качественная. В последнем случае используются различного рода табличные методы для определения риска в зависимости от трех факторов.

Например, показатель риска измеряется в шкале от 0 до 8 со следующими определениями уровней риска:

Риск практически отсутствует. Теоретически возможны ситуации, при которых  $\left| \right|$ событие наступает, но на практике это случается редко, а потенциальный ущерб сравнительно невелик:

 $(2)$ Риск очень мал. События подобного рода случались достаточно редко, кроме того, негативные последствия сравнительно невелики;

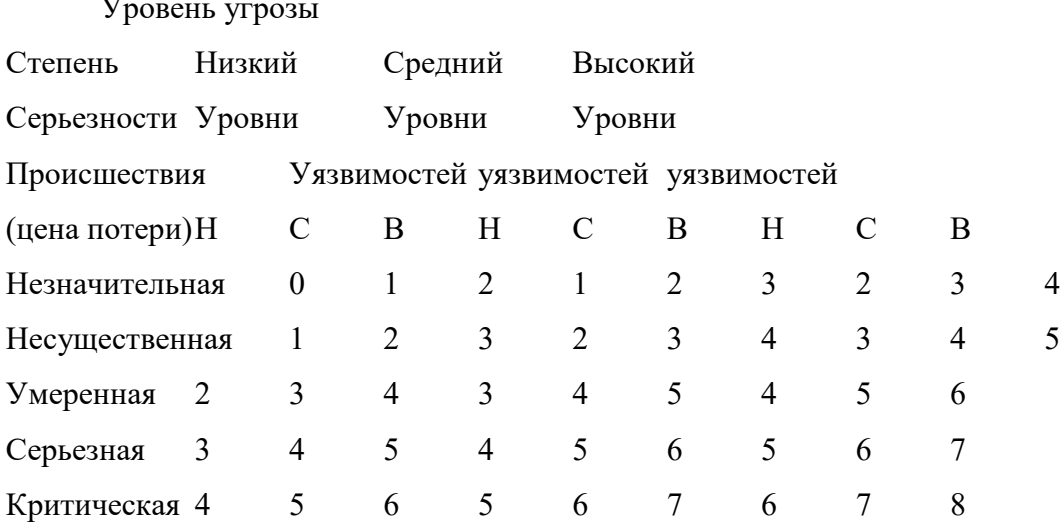

Таблица.3. Определение риска в зависимости от трех факторов 8) Риск очень велик. Событие, скорее всего, наступит, и последствия будут чрезвычайно тяжелыми Матрица быть определена следующим образом (табл.2.3). В данной таблице уровни может уязвимости Н, С, В означают соответственно низкий, средний и высокий уровни.

Подобные таблицы используются как в «бумажных» вариантах методик оценки рисков, так и в различного рода инструментальных средствах анализа рисков.

Практические сложности в реализации этого подхода следующие.

Во-первых, должен быть собран весьма обширный материал о происшествиях в этой области.

Во-вторых, применение этого подхода оправдано далеко не всегда. Если информационная система достаточно крупная (содержит много элементов, расположена на обширной территории), имеет давнюю историю, то подобный подход, скорее всего, применим. Если система сравнительно невелика, использует новейшие элементы технологии (для которых пока нет достоверной статистики), оценки угроз и уязвимостей могут оказаться недостоверными.

2.3. Выбор методики анализа рисков

Как уже упоминалась выше для оценки угроз и уязвимостей используются различные методы, в основе которых могут лежать [6]:

Экспертные оценки.

Статистические данные.

Учет факторов, влияющих на уровни угроз и уязвимостей.

Мы же, выбрали наиболее распространенный в настоящее время подход, основанный на учете различных факторов, влияющих на уровни угроз и уязвимостей. Такой подход позволяет абстрагироваться от малосушественных технических леталей, учесть не только программно-технические, но и иные аспекты.

Нам необходимо оценит следующие вероятности:

вероятность уровня(степени) угрозы и вероятность уровня уязвимости.

Для оценки угроз выберем следующие косвенные факторы:

Статистика по зарегистрированным инцидентам.

Тенденции в статистке по подобным нарушениям.

Наличие в системе информации, представляющей интерес для потенциальных внутренних или внешних нарушителей.

- Моральные качества персонала.
- Возможность извлечь выгоду из изменения обрабатываемой в системе информации.
- Наличие альтернативных способов доступа к информации.

Для оценки уязвимостей выберем следующие косвенные факторы:

- Количество рабочих мест (пользователей) в системе.
- Размер рабочих групп.  $\overline{a}$
- Осведомленность руководства о действиях сотрудников (разные аспекты).
- Характер используемого на рабочих местах оборудования и ПО.
- Полномочия пользователей.

Далее мы берем подготовленный список вопросов, составленный при изучении разделов стандарта ISO 17799, и делим его на две части, влияющих на уровень угроз и влияющих на уровень уязвимости. Напротив фиксированных вариантов ответов поставим определенное количество баллов, определяющих уровень критичности.

Для определения факторов влияющих на уровень угроз, приведем следующий вопрос с вариантами ответов:

Может ли сокрытие информации принести прямую финансовую или иную выгоду

сотрудникам?

Варианты ответов:

а) Да 15

б) Нет 0

Для определения факторов влияющих на уровень уязвимости, приведем следующий вопрос с вариантами ответов:

Есть ли у сотрудников возможность осуществить несанкционированный доступ к информации (например, когда их непосредственно не контролируют, по вечерам и т.п.)?

- а) Да 20
- б) Нет 0

Итоговая оценка угрозы и уязвимости данного класса будет определяться суммированием баллов. Программный код сам оценит степень угрозы и уязвимости по количеству накопленных балов.

Таблица 4.Степень угрозы при количестве баллов.

До 60 Очень низкая От 60 до 150 Низкая От 150 до 250 Средняя От 250 до 400 Высокая 400 и более Очень высокая

Таблица 5. Степень уязвимости при количестве баллов.

До 100 Низкая От 100 до 300 Средняя

300 и более Высокая

Эта методика проста и дает владельцу информационных ресурсов ясное представление, каким образом получается итоговая оценка и что надо изменить, чтобы улучшить показатели.

Далее используя метод оценка рисков по трем факторам произведем расчет по формуле 3.

В результате проделанной работы по оценки рисков мы получим качественные показатели. А при использовании оценки ущерба в случае реализации угроз конфиденциальности, целостности и доступности- мы сможем получить и некоторые количественные результаты.

Контрольные вопросы:

1. Дайте определение понятия - Политика информационной безопасности.

2.Что такое процесс анализа рисков? Какова роль анализа рисков в процессе формирования политики безопасности компании?

3. В чем отличие полного анализа рисков от базового?

4.Что понимается под угрозой безопасности информации?

5.На какие два класса делиться все множество потенциальных угроз безопасности информации?

6.В чем заключается оценка рисков по двум факторам? 7.В чем заключается оценка рисков по трем факторам?

8. Дайте определение понятию "Уязвимость".

9.Дайте определение понятиям "угроза конфиденциальности", "угроза целостности" и "угроза доступности".

10. Назовите основные разделы стандарта ISO 17799.

**Практическое занятие 2.** Каналы утечки информации в волоконно-оптических линиях связи.

План проведения занятий по теме:

1. Цель работы

Получить навыки по производству расчётов вероятности утечки информации при различных условиях.

Нарушение полного внутреннего отражения

Первый способ несанкционированного доступа связан с отводом части светового потока из оптического волновода при нарушении полного внутреннего отражения. В идеальном случае свет не выходит из оптического волокна вследствие полного внутреннего отражения на его границах. Любые отклонения в распространении света приводят к выходу части излучения из волновода, которое образует канал утечки информации. Варианты формирования каналов утечки информации из ВОЛС при нарушении полного внутреннего отражения можно разделить по виду воздействия на оптоволокно:

– механическое воздействие;

Простейший пример механического воздействия на волокно – изгиб.

При изгибе волокна локальная концентрация механических напряжений вызывает уменьшение угла падения света на границе, который может оказаться меньше предельного угла, и как следствие – нарушение полного внутреннего отражения, то есть часть светового потока выходит из оптоволокна.

Максимальный радиус изгиба R, при котором наблюдается побочное излучение в точке изгиба световода с диаметром сердцевины d, связанное с нарушением полнового внутреннего отражения, определяется выражением:

$$
R \Box d \quad n2, n1-n2
$$
 (1)

здесь n1, n2 – показатели преломления сердцевины и оболочки световода.

Пример: для многомодового волокна с диаметром сердцевины d = 50 мкм и оптической оболочки D = 125 мкм (n1 =1,481, n2 = 1,476) показывает, что при R  $\leq$  3,5 см начинает наблюдаться сильное прохождение излучения в точке изгиба (до 80% значения интенсивности основного светового потока в оптоволокне), при оценке изгиба не учитывалось форма светового потока, цилиндрическая форма преломляющей поверхности и другие эффекты, изменяющие показатель преломления оптоволокна, например, фотоупругий эффект – их вклад значительно меньше.

– акустическое воздействие;

Акустическое воздействие на оптическое волокно также изменяет угол падения. При этом в сердцевине оптоволокна создается дифракционная решетка периодического изменения показателя преломления, которая вызвана воздействием звуковой волны. Электромагнитная волна отклоняется от своего первоначального направления, и часть её выходит за пределы канала распространения. Физическое явление, с помощью которого возможно решить поставленную задачу, является дифракция Брэгга на высокочастотном звуке  $(f > 10 M\Gamma\mu)$ , длина волны L которого удовлетворяет условию: (2)

где l – длина волны электромагнитного излучения, L – ширина области распространения звуковой волны, – длина волны действующего звукового излучения. Деформации, создаваемые упругой волной, формируют периодическое изменение показателя преломления внутри оптоволокна, которое для света является дифракционной решеткой.

Максимальный угол отклонения единственного наблюдаемого дифракционного максимума равен двум углам Брэгга (2QB). Частота отклоненной электромагнитной волны приблизительно равна частоте основного информационного потока. Вычисления показывают, что для многомодового оптоволокна с параметрами (d/D)=(50/125) при акустическом воздействии с длиной волны звука  $\Lambda = 10$  мкм и длине взаимодействия  $L =$ 10-3 м максимальный угол отклонения от первоначального направления распространения составляет 5 градусов.

Даже при невысоких интенсивностях звуковой волны выводимое электромагнитное излучение достаточно велико для регистрации его современными фотоприемниками. При фиксированной интенсивности звука, путем изменения области озвучивания L можно добиться максимального значения интенсивности в дифракционном максимуме, тем самым увеличить интенсивность света отводимого в канал утечки.

- оптическое туннелирование света, т.е. приведение в оптический контакт с волокном другого оптического волокна с показателем преломления равным или большим основного, что приводит к "захвату" части информационного светового потока без обратного рассеянного излучения;

Явление оптического туннелирования состоит в прохождении оптического излучения из среды показателем преломления n1 через слой с показателем преломления n2 меньшим n1 в среду с показателем преломления n3 при углах падения больших угла полного внутреннего отражения. На принципах оптического теннелирования в интегральной и волоконной оптике создаются такие устройства как оптический ответвитель, оптофоны, волоконно-оптические датчики физических величин.

Формирование канала утечки оптическим туннелированием; n1, n2 - показатели преломления сердцевины и оболочки оптоволокна, n3 - показатель преломления лополнительного оптоволокна.

Интенсивность излучения переходящего в дополнительный волновод определяется выражением:

 $I = I0 \sin 2 (k.S),$ 

 $(3)$ 

где k - коэффициент связи оптических волокон, S - длина оптического контакта двух волокон. Максимум значения коэффициента связи достигается при нулевом расстоянии между оболочкой и дополнительным оптоволокном (1=0) и показателе преломления дополнительного волокна n3 = n1.

Излучение периодически переходит из одного волновода в другой.

Отличительной особенностью оптического туннелирования является отсутствие обратно рассеянного излучения, что затрудняет детектирование несанкционированного доступа к каналу связи. Этот способ съема информации наиболее скрытный.

- специальные напыляемые покрытия и оптические смазки основного оптоволокна, которые приводят к эффекту интерференции света в тонких пленках, что позволяет выводить часть излучения также без обратного рассеяния;

36

- воздействие стационарных электромагнитных полей, что вызывает изменение оптических свойств на границе сердцевина – оболочка оптоволокна, которое приводит к нарушению полного внутреннего отражения.

Практическое занятие 3. Расчёт и подбор средств обеспечения информационной безопасности Web-сервера Microsoft IIS Server

План проведения занятий по теме:

 $1$ Цель работы

Изучение, установка, настройка и администрирование Web-сервера IIS 7.0 на Windows Server 2008 R2, создание на основе IIS 7.0 хостинга, специально оптимизированного для размещения сайтов в Интернете.

Порядок выполнения работы

Установка и настройка IIS на Windows Server 2008 R2, а так же установка различных cms (на конкретном примере - drupal)

1) Включаем роль IIS. Для этого заходим в пуск - администрирование -диспетчер сервера вкладка роли. Кликаем - добавить роли и в ролях отмечаем веб-сервер iis для установки.

2) Настройка IIS сервера

Идем по адресу пуск - администрирование - диспетчер служб iis. Жмем кноПКСу начало, тем самым запускаем сервер.

для теста идем на localhost. (в браузере вводим строку http://localhost/) Если приветствие отобразилось, значит все действия выполнены верно и можно продолжать работу.

Далее возможны два варианта развития событий:

 $1)$ Ручная установка всех элементов IIS и ручная установка всех элементов cms. Этот вариант не рациональный, ведь нам нужно все

сделать качественно, но в максимально сжатые сроки.

 $(2)$ Мы можем воспользоваться автоматической установкой всех элементов. Как IIS, так и cms. Но все же рассмотрим оба метода.

Ручная установка всех элементов.

Готовим drupal для установки, качаем архив с официального сайта. Распаковываем, Создаем в паПКСе iis каталог с названием вашего сайта, то есть

путь будет выглядеть так: C:\inetpub\wwwroot и переносим все директории из распакованного архива в паПКСу C:\inetpub\wwwroot\drupal

Установим php и mysql:

Заходим на сайт http://dev.mysql.com/downloads/mysql/ и качаем нужный для нашего сервера архив. В нашем случае для windows server 2008 r2 x64. Запускаем инсталлятор и следуем его действиям. Установка php. Для этого качаем инсталлятор по адресу http://windows.php.net/download/ и производим установку.

После этого мы идем по адресув браузере: http://localhost/drupal и видим, что нас перекинуло на экран установки cms!

Автоматическая установка (рекомендуемый)

Для выполнения этой установки заходим в диспетчер служб iis и устанавливаем установщик веб-платформ.

Отмечаем для установки продуктов ASP.NET, NET Framework 3.5, Microsoft.NET Framework 4, Windows Powershell 2.0, диспетчер PHP для IIS, PHP 5.2.13.

Заходим в установщик веб-приложений, выбираем драйвер SQL Server для PHP 2.0, SQL Server Express 2008 R2, SQL Server 2008 R2 Management Studio Express.

 Теперь заходим снова установщик веб-платформ и выбираемпункт веб-приложения. Выбираем drupal и жмем установить.

Видим запуск установки компонентов mySQL. Нам необходимо ввести пароль для администратора (пользователь root), используем пароль 12345.

Окно для ввода данных о сайте. Заполняем:

Приступаем ко второму шагу ввода данных о приложении (данные о базе данных):

Жмем далее и ждем завершения установки. Выводится на экран о не возможности завершения установки.

Запускается браузер, где видны частично установленные элементы.

Сайт доступен по адресу: http://localhost/drupal/

4.Рекомендуемая литература

1. IIS 7.0. Resource kit / M. Volodarsky, O. Londer, B. Cheah, B. Hill, S. Schofield, C.A. Mares. - Washington: Microsoft Press, 2008. - 753 p.

2. Хенриксон Х., Хофманн С. IIS 6. Полное руководство. Справочник профессионала. /Пер. с англ., - М.: Изд-во «СП ЭКОМ», 2004. - 672 с.

3. http ://habrahabr. ru/post/78946/

**Практическое занятие 4**. Расчёт средств обеспечения информационной безопасности Microsoft ISA Security Server. Установка и конфигурирование брандмауэра ISA. Построение VPN-сети на базе ISA

План проведения занятий по теме:

Задание № 1. Установка и настройка Windows Server 2003

Цель работы: настроить компьютер для работы под управлением Windows

Server 2003. Сделать сервер контроллером домена develsoft.local. Упражнение 1. Установка Windows Server 2003 Это упражнение следует выполнять на компьютере, совместимом с Windows

Server 2003. Предполагается, что основной жесткий диск полностью чист. Если диск уже разбит на разделы, можно изменить упражнение согласно конфигурации вашей системы.

 $1<sub>1</sub>$ В BIOS компьютера или контроллера диска задайте загрузку с CD-ROM. Если вы не знаете, как это сделать, обратитесь к соответствующей документации.

 $2.$ Вставьте установочный компакт-диск Windows Server 2003 в привод CD-ROM и перезагрузите компьютер.

 $3.$ Если основной диск не пуст, появится сообщение с предложением нажать любую клавишу, чтобы загрузить компьютер с компакт-диска. Если вы увидите такое сообщение, нажмите любую клавишу. После загрузки компьютера ненадолго появится сообщение об анализе конфигурации системы, а затем откроется окно Установка Windows (Windows Setup).

 $4.$ Если компьютеру нужны специальные драйверы для запоминающих устройств, которых нет в комплекте Windows Server 2003, нажмите F6, когда появится соответствующее сообщение, и предоставьте соответствующие драйверы.

5. Система предложит нажать F2, чтобы выполнить автоматическое аварийное восстановление системы (Automated System Recovery, ASR). Это новая функция Windows Server 2003, пришедшая на смену функции диск аварийного восстановления (Emergency Repair Disk) в предыдущих версиях Windows. Не нажимайте F2 на этом этапе. Установка продолжится. Заметьте: серый индикатор внизу экрана показывает, что выполняется проверка компьютера и загрузка файлов. Это необходимо для запуска ОС с минимальным набором драйверов.

Если вы устанавливаете пробную версию Windows Server 2003, откроется окно Setup 6. Notification, прочитайте информацию и для продолжения нажмите клавишу Enter. Программа установки отобразит окно приветствия. Заметьте, что помимо установки Windows Server 2003 на чистый диск, программу Setup можно использовать для восстановления поврежденной системы Windows.

7. Прочитайте информацию в окне Вас приветствует программа установки (Welcome To Setup) и для продолжения нажмите клавишу Enter. Появится окно Лицензионное соглашение (License Agreement).

8. Прочитайте лицензионное соглашение: для прокрутки текста вниз нажимайте клавишу Page Down.

Нажмите F8, чтобы принять условия соглашения. Откроется окно Windows Server 9. 2003 Setup с предложением выбрать область свободного пространства или существующий раздел, куда будет установлена ОС. На данном этапе вы можете создать или удалить разделы на жестком диске.

Для выполнения упражнений необходимо создать достаточно большой раздел, на котором поместится ОС (рекомендуется не менее 3 Гб), и минимум 1 Гб нераспределенного пространства. Дальнейшие действия предполагают, что размер вашего диска не менее 4 Гб и он в данный момент чист. Вы можете скорректировать процедуру по ситуации.

 $10.$ Нажмите клавишу С, чтобы создать раздел.

 $11<sub>1</sub>$ Чтобы создать раздел размером 3 Гб, в поле Создать раздел размером (МБ) [Create Partition Of Size (In MB)] введите 3072 и нажмите Enter.

12. Выберите С: Раздел1 [Новый (неформ.)] (С: Partition 1 [New(Raw)]) и нажмите клавишу Enter. Вам будет предложено выбрать файловую систему для этого раздела.

13. Убедитесь, что установлен переключатель Форматировать раздел в

системе NTFS (Format The Partition Using The NTFS File System) и

нажмите Enter. Программа установки отформатирует раздел под NTFS, проверит жесткий диск на наличие физических ошибок, которые могут помешать установке, скопирует файлы на жесткий диск и начнет установку. Это займет несколько минут. После этого появится красная строка состояния, отсчитывающая назад 15 секунд до перезагрузки компьютера и перехода процесса установки в графический режим.

14. После завершения установки в текстовом режиме система перезагружается.

Не нажимайте клавишу для загрузки с компакт-диска, если появится соответствующее сообщение. Windows Setup запустит графический пользовательский интерфейс, демонстрирующий на левой панели процесс установки. Вы увидите, что отмечены флажки Сбор информации (Collecting Information), Динамическое обновление (Dynamic Update) и Подготовка к установке (Preparing Installation). Сбор информации был завершен до перехода в графический режим, а динамическое обновление не применяется при запуске с компакт-диска. Теперь система готовится к установке и копирует файлы на жесткий диск.

15. На странице Язык и региональные стандарты (Regional And Language Options) выберите необходимые параметры и щелкните Далее (Next).

16. Программа установки отобразит страницу Настройка принадлежности программ (Personalize Your Software), где вам будет предложено указать свое имя и название организации.

17. В поле Имя (Name) введите свое имя, а в поле Организация (Organization) название организации, после чего щелкните Далее (Next). Откроется страница Ключ продукта (Your Product Key).

18. Введите ключ продукта, прилагаемый к установочному компакт-диску Windows Server 2003, и щелкните Далее (Next). Откроется диалоговое окно Режимы лицензирования (Licensing Modes) с предложением выбрать режим лицензирования.

19. Убедитесь, что в поле «На сервер». Число одновременных подключений (Per Server Number Of Concurrent Connections) указано 5, и щелкните Далее (Next).

Внимание! Такой вариант лицензирования и пять одновременных подключений рекомендуемые значения для самостоятельного обучения. Вы должны вводить количество одновременных подключений согласно приобретенной лицензии. Также можно выбрать вариант «На устройство или на пользователя» (Per Device Or Per User).

Откроется страница Имя компьютера и пароль администратора (Computer Name And Administrator Password). Заметьте, что программа установки предлагает имя компьютера на основе названия вашей организации. Если вы оставили это поле пустым, программа установки сгенерирует часть имени компьютера, используя ваше имя.

20. В поле Имя компьютера (Computer Name) введите Server2003. Имя компьютера отображается заглавными буквами независимо от того, в каком регистре вы его вводите. В практических упражнениях всего комплекса будет упоминаться Server2003.

Внимание! Если ваш компьютер подключен к сети, посоветуйтесь с сетевым администратором, прежде чем назначать имя.

21. В полях Пароль администратора (Administrator Password) и Подтверждение пароля (Confirm Password) введите сложный пароль для учетной записи Администратор (Administrator) (такой, который нельзя просто угадать). Запомните его, поскольку при выполнении большинства практических упражнений курса вы будете входить в систему под учетной записью Администратор.

Внимание! Если вы устанавливаете Windows Server 2003 вручную, то не сможете пе рейти к последующим шагам, пока не введете пароль администратора, удовлетворяющий требованиям сложности. Допускается ввести пустой пароль, хотя это крайне нежелательно. Если на сервере установлен модем, откроется диалоговое окно Сведения о модеме (Modem Dialing Information).

22. Введите междугородний телефонный код вашей местности и щелкните Далее (Next). Откроется страница Настройка времени и даты (Date And Time Settings).

23. Введите точную дату, время и часовой пояс и щелкните Далее (Next). Внимание! Работа служб Windows Server 2003 зависит от настроек даты и времени. Убедитесь, что дата и время заданы точно и указан правильный часовой пояс для вашей местности.

24. На странице Сетевые параметры (Networking Settings) выберите Обычные параметры (Typical Settings) и щелкните Далее (Next).

Откроется страница Рабочая группа или домен (Workgroup Or Computer

Domain).

25. Убедитесь, что выбран первый вариант, а имя группы — Workgroup, после чего щелкните Далее (Next). Программа Setup установит и настроит остальные компоненты ОС. После завершения установки компьютер автоматически перезагрузится, и откроется диалоговое окно Операционная система Windows (Welcome To Windows).

26. Нажмите Ctrl + Alt + Delete, чтобы инициировать вход в систему, и введите пароль, который вы задали для учетной записи Администратор ( Administrator ).

Примечание: Некоторые редакции Windows Server 2003 требуют активации через Интернет или по телефону в течение 14 дней после установки. Лицензию на Windows Server 2003 не требуется активировать, если она приобретена в рамках одной из массовых программ лицензирования Microsoft.

27. Щелкните подсказку на системной панели, чтобы начать активацию

Windows Server 2003. Следуйте инструкциям на экране.

Примечание: Для активации через Интернет необходимо подсоединить Server2003 к сети и при необходимости указать нужный IP-адрес, маску подсети, шлюз по умолчанию и адрес DNS-сервера в настройках протокола TCP/IP для сетевой платы.

Упражнение 2. Настройка сервера

В этом упражнении вы сделаете сервер первым контроллером в домене Active Directory с именем develsoft.local.

Примечание Описанный ниже процесс установки предполагает, что Мастер установки Active Directory запускается в изолированной сети. Если вы подключены к сети с другим контроллером домена, процесс установки будет отличаться, и вы можете либо изменить выбор согласно конфигурации вашей сети, либо отключиться от сети перед выполнением этого упражнения.

Откройте страницу Управление данным сервером (Manage Your Server) в группе 1. программ Администрирование (Administrative Tools).

2. Щелкните Добавить или удалить роль (Add Or Remove A Role).

Откроется окно Мастер настройки сервера (Configure Your Server

Wizard).

 $\overline{3}$ . Щелкните Далее (Next), мастер попытается определить сетевые параметры.

 $4.$ Щелкните Типовая настройка для первого сервера (Typical Configuration For A First Server), а затем Далее (Next).

 $5<sub>1</sub>$ В поле Имя домена в Active Directory (Active Directory Domain Name) ввелите develsoft.local.

6. Убелитесь, что в поле NetBIOS- имя ломена (NetBIOS Domain Name) указано DEVELSOFT, и щелкните Далее (Next).

7. Убедитесь, что окно Сводка выбранных параметров (Summary Of Selections) соответствует показанному на рис. 2.6, и щелкните Далее (Next).

## Практическое занятие 5. Настройка DNS-сервера

План проведения занятий по теме:

Цели работы:

научиться конфигурировать зоны DNS;

научиться тестировать службу DNS.

Упражнение 1. Создайте зону прямого просмотра develsoft.local. Указания к выполнению В задании №1 при выполнении упражнения 2, мы сделали сервер контроллером домена develsoft.local, и при этом мы сразу сделали зону прямого просмотра.

Упражнение 2. Создайте зону обратного просмотра (для

преобразования IP-адреса в доменное имя) Указания к выполнению

 $1<sub>1</sub>$ В узле Reverse Lookup Zones (Зоны обратного просмотра) щелкните правой кноПКСой мыши и выберите New zone (Мастер создания новой зоны).

 $2.$ В окне Zone Type (Тип зоны) укажите Primary Zone (Основная зона) и нажмите Next.

 $\overline{3}$ . Убелитесь, что выбран переключатель Network ID (Номер сети). В поле пол ним введите адрес вашей сети (192.168.1). Поле Reverse Lookup Zone Name (Имя зоны обратного просмотра) внизу окна должно выглядеть так: 1.168.192.in-addr.arpa.

 $\overline{4}$ . Завершите работу мастера, оставив все настройки по умолчанию.

5. Щелкните правой кноПКСой мыши по новому узлу в Reverse Lookup Zones (192.168.1.x Subnet) и выберите New Pointer (Новый указатель). Последнее число установите равным последнему числу в IP-адресе. В поле Host name (Имя хоста) запишите полное имя узла, например server.develsoft.local.

Рис. Зоны обратного просмотра

Упражнение 3. Протестируйте работу службы DNS Указания к выполнению

Используйте утилиты ping, nslookup.

В дереве консоли откройте свойства узла через команду контекстного меню Properties (Свойства).

Перейдите на вкладку Monitoring (Наблюдение).

В группе Select A Test Type (Выберите тип теста) пометьте флажки A Simple Query Against This DNS Server (Простой запрос к этому DNS-серверу) и

Recursive Query To Other DNS Servers (Рекурсивный запрос к другим DNS-серверам). Щелкните кноПКСу Test Now (Тестировать).

B списке Test Results (Результаты теста) против обеих записей вы увидите PASS (тест пройден). Если вы работаете на автономном сервере, напротив Recursive Query (Рекурсивный запрос) вы увидите FAIL (ошибка).

Упражнение 4. Сконфигурируйте клиента для использования службы DNS

Указания к выполнению

1. На клиенте откройте диалоговое окно его свойств ТСР/IР. Настройте систему для автоматического получения адреса DNS (это обеспечивает сервер DHCP) или вручную укажите IP-адреса предпочтительного и дополнительного серверов DNS.

 $2.$ Для настройки дополнительных параметров DNS щелкните кноПКСу Advanced (Дополнительно). Чтобы задать параметры DNS, в диалоговом окне Advanced TCP/IP Settings (Дополнительные параметры TCP/IP) перейдите на вкладку DNS. Здесь можно сконфигурировать и параметры, обеспечивающие разрешение имен узлов, для которых не было указано полное доменное имя, и настроить параметры регистрации DNS.

#### Практическое занятие 6.

Настройка DHCP-сервер

План проведения занятий по теме:

Цель работы. Научиться настраивать область действия DHCP-сервера. Чтобы настроить сервер DHCP, вам нужно проделать следующую последовательность действий:

1. Запустите консоль управления DHCP.

2.В левой части окна консоли щелкните правой кноПКСой мыши по серверу server.develsoft.local и из контекстного меню выберите команду Создать область. По этой команде запустится Мастер создания области. Нажмите Далее.

 $3.$ В диалоговом окне Имя области введите название области (например, «Scope1») и ее описание (можно оставить по умолчанию). Нажмите Далее.

В диалоговом окне Диапазон IP-адресов введите в поле Начальный IP-адрес первый  $\overline{4}$ . незанятый адрес в вашей подсети (например, 192.168.1.1), а в поле Конечный IP-адрес значение 192.168.1.254.

Поля маски будут заполнены по умолчанию текущей маской сети (в нашем случае 24\255.255.255.0). Нажмите Далее.

5. В диалоговом окне Добавление исключений оставьте все значения пустыми и нажмите Лалее.

6. В диалоговом окне Срок действия аренды адреса оставьте значение по умолчанию и нажмите Далее.

 $\overline{7}$ В диалоговом окне Настройка параметров DHCP выберите Да, настроить эти параметры сейчас и нажмите Далее.

8. В диалоговом окне Маршрутизатор (основной шлюз) не вводите ничего, а нажмите Далее.

9. В диалоговом окне Имя домена и DNS-серверы оставьте поле

Родительский домен пустым, а в поле IP-адрес введите адрес 192.168.10.2.

Затем нажмите кноПКСу Добавить и продолжите нажатием кноПКСи Далее.

10. В диалоговом окне WINS-серверы, если вы установили сервер WINS на

SRVR001, введите в поле IP-адрес адрес 192.168.10.2 и нажмите кноПКСу

Добавить. Нажмите Далее.

 $11.$ В диалоговом окне Активировать область отметьте поле Нет, я активирую эту область позже и нажмите Далее

12. Завершите работу мастера нажатием на кноПКСу Готово.

Проверьте, правильно ли вы задали параметры области, по консоли DHCP

 $(pnc. 14)$ 

- В списке Пул адресов вы должны увидеть введенный диапазон IP-адресов (192.168.1.1 до 192.168.1.254)

В списках Арендованные адреса и Резервирование не должно быть ни одного значения.

• В списке Параметры области должно быть три параметра: 006 DNS-серверы, 044 WINS\NBNS-сереер $bi$  и 046 Тип узла WINS\NBT.

# **Практическое занятие 7**.

 Настройка параметров безопасности (Шаблоны безопасности, Анализ и настройка безопасности)

Цель работы. Изучить применение оснасток "Шаблоны безопасности", "Анализ и настройка безопасности" для анализа и настройки параметров безопасности сервера.

Упражнение 1. Создание консоли с оснастками "Шаблоны безопасности ", "Анализ и настройка безопасности "

1. Откройте новую консоль mmc КноПКСа "Пуск" - "Выполнить" - Введите "mmc" - КноПКСа "ОК"

2. Добавьте оснастки Меню "Консоль" -Выберите "Добавить или удалить оснастку" - КноПКСа "Добавить" -

Выберите "Шаблоны безопасности" -КноПКСа "Добавить" -

Выберите "Анализ и настройка безопасности" -КноПКСа "Добавить" -КноПКСа "Закрыть  $"$  -

## КноПКСа "ОК"

Упражнение 2. Изучение стандартных шаблонов безопасности

1. Откройте оснастку "Шаблоны безопасности"

2. Изучите имеющиеся в системе стандартные шаблоны. Обратите внимание на

шаблоны: hisecdc securedc setupsecurity

3. Изучите в шаблонах разделы:

o Политики учетных записей

- Политика паролей
- Политика блокировки учетной записи o Локальные политики
- Политика аудита
- Назначение прав пользователя
- Параметры безопасности o Журнал событий

Упражнение 3. Создание базы данных для анализа и настройки безопасности

Создайте новую базу данных:

1. В левой части окна новой консоли выберите оснастку "Анализ и настройка безопасности"

2. Меню "Действие" -

Выберите "Открыть базу данных" -

Укажите имя базы данных (например, БД) и путь для сохранения базы (например, С:\мои документы\Securiti\Database) -КноПКСа "Открыть" -

Выберите шаблон для импорта (выберите шаблон hisecdc.inf -шаблон контроллера домена с высоким уровнем безопасности) -КноПКСа "Открыть"

Упражнение 4. Проведение анализа настроек безопасности

Проведите анализ настроек системы безопасности вашего компьютера:

1. В левой части окна новой консоли выберите оснастку "Анализ и настройка безопасности"

2. Меню "Действие" -Выберите "Анализ компьютера" -

Укажите путь к файлу журнала ошибок (например, С: \мои документы \Securiti \Database) - КноПКСа "ОК"

3. Изучите результаты анализа настроек безопасности:

В оснастке "Анализ и настройка безопасности" просмотрите разделы o Политики учетных записей

- Политика паролей
- Политика блокировки учетной записи o Локальные политики
- Политика аудита
- Назначение прав пользователя
- Параметры безопасности o Журнал событий

В каждом разделе сравните значения параметров базы данных (т.е. выбранного вами стандартного шаблона безопасности) и значения соответствующих параметров вашего компьютера. Найдите различия в настройках.

4. Закройте консоль

### Список использованных источников

1. Шетка П. Microsoft Windows Server 2003. Практическое руководство по настройке сети. - СПб.: Наука и Техника, 2006. - 608 с.

2. Гленн У., Инглиш Б. Microsoft Exchange Server 2003. Справочник администратора. - М.: Изд-во «СП ЭКОМ», 2005. - 720 с.

**Практическое занятие 8**. Защищенность беспроводных сетей передачи данных.

План проведения занятий по теме:

1. Цель работы

Объектом исследования является беспроводная высокозащищенная сеть передачи данных. Беспроводная высокозащищенная сеть передачи данных, работающая по стандарту 802.11g в диапазоне частот 2.4-2.483 ГГц. Скорость передачи данных составляет не менее 24 Мбит/сек, в расчете на одного пользователя. В системе, обеспечивается бесшовный роуминг, применяется надежная двухсторонняя аутентификация, для шифрования передаваемой по радиоканалу информации применяется алгоритм шифрования AES. В сети применяется оборудование компании D-Link.

Основными задачами сети являются:

- обеспечение роуминга на территории охваченной беспроводной сетью;
- определение зон покрытия каждой из точек доступа и частотное планирование;
- обеспечение заданной скорости передачи;
- выбор надежных метод аутентификации и шифрования трафика;
- выбор программно аппаратного комплекса.

#### Проведения испытаний

Оценка производительности точек доступа

Данный тест направлен на оценку производительности используемых в работе точек доступа D-link DIR-300. Под производительностью в данном случае понимается скорость передачи между LAN и WAN (внутренним и внешним) портами устройства, т.е. на сколько быстро микропроцессор точки доступа может обрабатывать поток данных, проходящий сквозь него.

Не смотря на то, что все выпускаемое оборудование соответствует стандарту 802.11 g, реальная пропускная способность при работе точки доступа с различным клиентским оборудованием оказывается различной. Проектируемая сеть будет работать с большим числом клиентских адаптеров, выпушенных различными производителями, по этому целесообразно провести тестирование только точек доступа. Именно точки доступа являются связующим звеном между проводной и беспроводной сетью, и по этому, даже если клиентское оборудование может обеспечить большую скорость передачи, максимальная скорость передачи будет ограничена именно возможностями точки доступа. Для тестирования будет применятся программный пакет NetIQ Chariot. Пакет представляет собой консоль управления (которая может находиться на любом компьютере) и набор сенсоров. Последние являются программами, которые устанавливаются на хостахгенераторах и осуществляют генерацию и мониторинг трафика. Сенсоры существуют под множество ОС, из которых нас интересует Windows XP SP3. Схема тестирования приведена на рисунке 6.13. В помещении, где проводится тестирование, нет оборудования работающего в диапазоне 2.4 ГГц.

Точка доступа

Рис. 52. Тестовый стенд для определения максимальной пропускной способности.

Оценка накладных расходов связанных с шифрованием

Шифрование как известно, требует значительных вычислений, в результате падает пропускная способность и увеличивается задержки при передаче пакетов, данный тест будет направлен на оценку пропускной способности точки доступа при использовании различных алгоритмов шифрования (WEP, TKIP и AES).

Методика тестирования

Как и в предыдущем случае между конечными точками будет пересылаться сгенерированный программой NetIQ Chariot трафик, будет измеряться скорость передачи и среднее время отклика. При проведении тестирования будем использовать тестовый стенд изображенный на рисунке 6.13. Чтобы провести сравнительный анализ влияния шифрования на пропускную способность как и в предыдущем тесте будем пересылать пакеты с размером 1500 и используя для генерации скрипт throughput.scr. Измерение скорости производится в течении 2 минут.

Настройка оборудования

Оставляем все настройки сделанные для проведения первого теста. Для настройки точки доступа заходим на вкладку Wireless Setup и изменяем метод шифрования.

Защита беспроводных сетей.

Большинство беспроводных сетей никак не защищены от проникновения злоумышленника. Для обеспечения защиты беспроводного соединения необходимо учитывать множество факторов. Поскольку оборудования для беспроводных соединений постепенно дешевеет, то для большего числа пользователей становится возможным подключение к этой сети.

1. Максимальный уровень безопасности обеспечит применение VPN — используйте эту технологию в корпоративных сетях.

 $2^{1}$ Если есть возможность использовать 802.1Х (например, точка доступа поддерживает, имеется RADIUS-сервер) — воспользуйтесь ей (впрочем, уязвимости есть и  $v$  802.1X).

Перед покуПКСой сетевого устройства внимательно ознакомьтесь с документацией. 3. Узнайте, какие протоколы или технологии шифрования ими поддерживаются. Проверьте, поддерживает ли эти технологии шифрования ваша ОС. Если нет, то скачайте апдейты на сайте разработчика. Если ряд технологий не поддерживается со стороны ОС, то это должно поддерживаться на уровне драйверов.

 $\overline{4}$ . Обязательно включать шифрование трафика. 5. Управлять доступом клиентов по MAC-адресам (Media Access Control, в настройках может называться Access List). Хотя MAC-адрес и можно подменить, тем не менее это дополнительный барьер на пути злоумышленника.

6. Запретить трансляцию в эфир идентификатора SSID, используйте эту возможность (опция может называться "closed network"), но и в этом случае SSID может быть перехвачен при подключении легитимного клиента.

7. Располагать антенну как можно дальше от окна, внешней стены здания, а также ограничивайте мощность радиоизлучения, чтобы снизить вероятность подключения «с улицы». Используйте направленные антенны, не используйте радиоканал по умолчанию.

8. При установке драйверов сетевых устройств предлагается выбор между технологиями шифрования WEP, WEP/WPA (средний вариант), WPA, выбирайте WPA (в малых сетях можно использовать режим Pre-Shared Key (PSK)).

9. Всегда используйте максимально длинные ключи. 128-бит — это минимум (но если в сети есть карты 40/64 бит, то в этом случае с ними вы не сможете соединиться). Никогда не прописывайте в настройках простые, «дефолтные» или очевидные ключи и пароли (день рождения, 12345), периодически их меняйте (в настройках обычно имеется удобный выбор из четырёх заранее заданных ключей — сообщите клиентам о том, в какой день недели какой ключ используется).

 $10.$ Не давайте никому информации о том, каким образом и с какими паролями вы подключаетесь (если используются пароли). Искажение данных или их воровство, а также прослушивание траффика путем внедрения в передаваемый поток — очень трудоемкая задача при условиях, что применяются длинные динамически изменяющиеся ключи. Поэтому хакерам проще использовать человеческий фактор.

 $11.$ Если вы используете статические ключи и пароли, позаботьтесь об их частой смене. Делать это лучше одному человеку - администратору.

 $12.$ Обязательно используйте сложный пароль для доступа к настройкам точки доступа. 13. По возможности не используйте в беспроводных сетях протокол ТСР/IР для организации папок, файлов и принтеров общего доступа. Организация разделяемых ресурсов средствами NetBEUI в данном случае безопаснее. Не разрешайте гостевой доступ к ресурсам общего доступа, используйте длинные сложные пароли.

 $14.$ По возможности не используйте в беспроводной сети DHCP — вручную распределить статические IP-адреса между легитимными клиентами безопаснее.

15. На всех ПКС внутри беспроводной сети установите файерволлы, старайтесь не устанавливать точку доступа вне брандмауэра, используйте минимум протоколов внутри WLAN (например, только HTTP и SMTP). Дело в том, что в корпоративных сетях

50

файерволл стоит обычно один — на выходе в интернет, взломщик же, получивший доступ через Wi-Fi, может попасть в LAN, минуя корпоративный файерволл.

Регулярно исследуйте уязвимости своей сети с помощью специализированных 16. сканеров безопасности (в том числе хакерских типа NetStumbler), обновляйте прошивки и драйвера устройств, устанавливайте заплатки для Windows.

RADIUS-протокол предназначен для работы в связке с сервером аутентификации, в качестве которого обычно выступает RADIUS-сервер. В этом случае беспроводные точки доступа работают в enterprise-режиме.

Если в сети отсутствует RADIUS-сервер, то роль сервера аутентификации выполняет сама точка доступа - так называемый режим WPA-PSK (pre-shared key, общий ключ). В этом режиме в настройках всех точек доступа заранее прописывается общий ключ. Он же прописывается и на клиентских беспроводных устройствах. Такой метод защиты тоже довольно секьюрен (относительно WEP), очень не удобен с точки зрения управления. PSKключ требуется прописывать на всех беспроводных устройствах, пользователи беспроводных устройств его могут видеть. Если потребуется заблокировать доступ какомуто клиенту в сеть, придется заново прописывать новый PSK на всех устройствах сети и так далее. Другими словами, режим WPA-PSK подходит для домашней сети и, возможно, небольшого офиса, но не более того.

Для того, чтобы пользователи проектируемой сети имели разграниченный доступ (в зависимости от логина и пароля), а также для того, чтобы избежать атак извне, необходимо иметь отдельный сервер авторизации (ААА-сервер). В качестве такого сервера, в нашей сети будет выступать RADIUS сервер.

3. Порядок выполнения работы

- 1. Ознакомится с теорией по беспроводным сетям стандарта IEEE 802.11
- $\overline{2}$ . Взять у преподавателя ключа шифрования для точки доступа;
- $\overline{3}$ . Исследование производительности точки доступа:
- $3.1.$ Запустить программу NetIQ Chariot.
- $3.2.$ Открыть окно Add an Endpoint Pair.

3.3 В окне Add an Endpoint Pair в строках Endpoint 1 и Endpoint 2 написать MAC адреса компьютеров производящих измерения.

 $3.3.$ Выбрать скрипт throughput.

 $3.4.$ В настройках скрпита выбираем поле sizefile и изменяем его значение согласно заданию.

 $3.5.$ Произвести измерения с различными значениями size file и записать их в таблицу. Размер поля sizefile

Скорость передачи данных

Время отклика

3.6. Построить графики зависимости скорости передачи данных от величины передаваемого пакета.

3.7. Сделать выводы.

4.Шифрование:

- 4.1. Запустить программу NetIQ Chariot.
- 4.2. Сделать размер отправляемого файла 1500 бит.
- 4.3. Зайти в настройки точки доступа.
- 4.4. Включит режим шифрования в соответствии с заданием.
- 4.5. Произвести измерения.
- 4.6. Поменять режим шифрования.
- 4.7. Повторить пункты 4.4-4.6 в соответствии с заданием
- 4.8. По полученным результатам заполнить таблицу:

Режим шифрования

Скорость передачи данных

Время отклика

4.10. Построить на одном графике скорости передачи данных для

различных режимов шифрования.

4.11. Сделать выводы.

5. Фрагментация фреймов:

5.1. Открыть настройки точки доступа.

5.2. Перейти на вкладку Advanced Wireless, в поле Fragmentation ввести соответствующее значение.

5.3. По полученным результатами заполнить таблицу:

Размер фрейма

Скорость передачи данных

Время отклика

5.4 Построить график зависимости скорости передачи данных от размера фрейм.

5.5 Сделать выводы.

- 6. Взлом ключа шифрования WEP:
- 6.1. Ввести в настройках точки доступа ключ шифрования.
- 6.2. Открыть программу aircrack-ng.
- 6.3. Перевести адаптер в режим мониторинга.
- 6.6. Заменить МАС-адрес адаптера.
- 6.7. Произвести поиск сети с шифрование данных WEP.
- Произвести набор пакетов от 10000 до 25000.  $6.8.$
- 6.9. Произвести подбор ключа.
- 6.10. Произвести анализ полученных данных
- Взлом ключа шифрования WPA/WPA2:  $7\overline{ }$
- 7.1. Перевести адаптер в режим мониторинга.
- 7.2. Выбрать пользователя для атаки и посылать пакеты к точке доступа под МАС адреса пользователя
- $7.3.$ Перехватить покаты авторизации
- $7.4.$ При помощи программы aircrack-ng произвести подбор ключа.
- $7.5.$ Произвести анализ полученных данных

# 8.3. Перечень вопросов и заданий для промежуточной аттестации по дисциплине

# Примерный перечень вопросов к зачету:

- 1. На сколько классов разделяются информационные системы общего пользования?
- a) 2 класса
- $b)$ 3 класса
- $c)$ 4 класса
- 2. Волоконно-оптические линии связи это вид связи, при котором информация передается
- a) по радиоканалу
- $b)$ по оптическим диэлектрическим волноводам
- $c)$ по волноводам
- $d)$ по коаксиальному проводу
- 3. Что не является основным достоинством волоконно-оптических линий связи?
- Устойчивость к электромагнитным помехам a)
- $b)$ Очень малое затухание светового сигнала
- $\mathbf{c})$ Высокая скорость передачи
- $\mathbf{d}$ Энергосбережение
- $e)$ Долговечность
- 4. Возможен ли несанкционированный доступ в волоконно-оптические линии связи?
- $a)$  $\prod_{a}$
- $b)$ Her
- 5. Какой способ наиболее надежный сокрытия информации при передаче по каналу связи?
- прокладка линий связи в защитных коробах a)
- $b)$ маскировка линий связи
- шифрование  $\mathbf{c})$
- $\mathbf{d}$ расширение контролируемой зоны

6. Чему равен максимальный угол отклонения единственного наблюдаемого дифракционного максимума?

- углу Брэгга (20В)  $a)$
- двум углам Брэгга (20В)  $b)$
- трём углам Брэгга (20В)  $\mathbf{c})$
- $\mathbf{d}$ 90 градусов
- 180 градусов  $e)$
- 7. Что можно отнести к бесконтактным способам изменения отношения (n2/n1)?
- воздействие переменных электрических полей a)
- b) воздействие стационарных электрических полей
- $\mathbf{c}$ ) воздействие переменных магнитных полей
- d) воздействие стационарных магнитных полей
- 8. В чём заключается криптография?
- a) в правописании
- $b)$ в кодировании символов текста
- $c)$ в кодировании слов текста
- в кодировании предложений текста  $\mathbf{d}$
- 9. В чём заключается слабость шифрования простой перестановкой?
- a) в сложности операционных действий
- $b)$ может произойти сбой шифрования
- $\mathbf{c}$ ) могут появится закономерности символов ключа
- $\mathbf{d}$ в кодировании символов текста
- 10. Гаммирование это
- 11. Наиболее эффективный метод криптографии?
- простой перестановки a)
- $b)$ гаммирования
- $c)$ комбинированный
- $\mathbf{d}$ Потоковые шифры на основе сдвиговых регистров
- 12. Классификация криптографических методов (выбрать какого не бывает)?
- классический (одноключевые) a)
- b) метод шифрования с открытым ключом
- c) симметричные
- d) транзисторный
- e) асимметричные

13. Какая функция создавая для электронного документа его «моментальный снимок» защищает документ от дальнейшей модификации или подмены?

- a) функция суммирования
- b) математическая функция
- c) хеш-функция
- d) функция асимметричности
- 14. Какой алгоритм используется для защиты сетей GSM?
- a) Алгоритм А
- b) Алгоритм В
- c) Алгоритм С
- d) Алгоритм D
- e) Алгоритм E

15. Как называются средства, которые выполняют свои функции по защите информации преимущественно без участия человека.

- a) физические
- b) формальные
- c) аппаратные
- d) неформальные
- e) эмпирические

16. Как называются средства, основу содержания которых составляет целенаправленная деятельность людей.

- a) физические
- b) формальные
- c) аппаратные
- d) неформальные
- e) эмпирические

17. Устройства и системы, функционирующие автономно и создающие препятствия дестабилизирующим факторам (угрозам ИБ).

физические

формальные

аппаратные

неформальные

эмпирические

18. устройства, встраиваемые в аппаратуру или сопрягаемые с ней для решения задач защиты информации

физические

формальные

аппаратные

неформальные

организационные

19. организационно-технические мероприятия, предусмотренные в технологии функционирования системы для защиты информации.

физические

формальные

законодательные

неформальные

организационные

20. нормативно-правовые акты, регламентирующие права, обязанности и ответственность лиц, имеющих отношение к функционированию ИС за нарушение правил обращения с информацией, следствием чего может быть нарушение ее защищенности.

физические

формальные

законолательные

неформальные

организационные

21. ЭДС микрофонного эффекта звонка определяется по формуле

 $E$ <sub>M</sub> $\partial$  =  $\eta$ <sup>p</sup>

 $E_{M3} = fp$ 

 $Em3 = \eta r$ 

22. р в формуле Емэ =  $np - 3p$ акустическое подавление акустическое давление давление на вертикальную поверхность 23.  $\eta$  в формуле Емэ =  $\eta p - 3T0$ 

акустическая чувствительность человеческого уха

акустическая мощность звонка

болезненный порог чувствительности

акустическая чувствительность звонка

24. акустическая чувствительность звонка ή определяется по формуле

ή = F∙S∙μ0∙ω∙Sм

$$
\acute{\eta} = F\text{-}S_M/d2 \cdot Z_M
$$

ή = F∙S∙μ0∙ω∙Sм /d2 ∙Zм

$$
\dot{\eta} = F \cdot S \cdot \mu 0 / d2 \cdot Z_M
$$

25. Аутентификация заключается в

установлении корреспондента

установлении подлинности

установлении факта съёма информации

установлении дополнительных технических средств защиты

26. Программные, программно-аппаратные, аппаратные – это

методы научного исследования проблем защиты информации

средства защиты информации

средства радиосвязи

средства обнаружения

27. Для классической криптографии характерно использование одной закрытой единицы:

замка

ключа

криптомаршрутизатора

коммутатора

28. Дешифрование – это

вторичное шифрование

шифрование с помощью специальногокода

разшифровка полученного сообщения

удаление компромитационной информации

29. Электронная цифровая подпись представляет собой

сканированную подпись с документа

сканированный документ вместе с подписью
последовательность полученных результате криптографического символов,  $\overline{B}$ преобразования электронных данных.

30. Под шифрованием понимается процесс, в котором

- криптографическому преобразованию подвергается каждый символ открытого текста,

происходит процесс замены элементов открытого текста (символов, комбинаций символов, слов и т. д.) кодами.

31. Под кодированием понимается процесс, в котором

- криптографическому преобразованию подвергается каждый символ открытого текста,

происходит процесс открытого замены элементов текста (символов, комбинаций символов, слов и т. д.) кодами.

32. Конкретное закрытое состояние некоторых параметров криптоалгоритма, обеспечивающее выбор одного варианта из совокупности возможных для данного алгоритма - это

ключ

гаммирование

гамма шифра

имиттозащита

криптостойкость

механизм криптографической защиты информации

синхропосылка

криптографическая система защиты информации

33. Защита от навязывания ложных данных. Для обеспечения имитозащиты к зашифрованным ланным лобавляется имитовставка. представляющая собой последовательность данных фиксированной длины и получаемая из открытых данных и ключа - это

ключ

гаммирование

гамма шифра

имиттозашита

криптостойкость

механизм криптографической защиты информации

синхропосылка

криптографическая система защиты информации

34. Характеристика шифра, определяющая его стойкость к дешифрованию. Обычно эта характеристика определяется периодом времени, необходимым для дешифрования – это

ключ

гаммирование

гамма шифра

имиттозащита

криптостойкость

механизм криптографической защиты информации

синхропосылка

криптографическая система защиты информации

35. Исходные открытые параметры алгоритма криптографического преобразования – это

ключ

гаммирование

гамма шифра

имиттозащита

криптостойкость

механизм криптографической защиты информации

синхропосылка

криптографическая система защиты информации

36. Процесс наложения по определенному закону гаммы шифра на открытые данные – это ключ

гаммирование

гамма шифра

имиттозащита

криптостойкость

механизм криптографической защиты информации

синхропосылка

криптографическая система защиты информации

37. Совокупность криптографических протоколов и алгоритмов, а также не криптографических методов защиты информации, обеспечивающих достижение цели защиты – это

ключ

гаммирование

гамма шифра

имиттозащита

криптостойкость

механизм криптографической защиты информации

синхропосылка

криптографическая система защиты информации

38. Псевдослучайная двоичная последовательность, вырабатываемая по заданному алгоритму для зашифровывания открытых данных и расшифровывания зашифрованных данных - это

ключ

гаммирование

гамма шифра

имиттозащита

криптостойкость

механизм криптографической защиты информации

синхропосылка

криптографическая система защиты информации

39. По определению Шеннона, максимальная степень защищенности информации достигается, если произвольные передаваемые сообщения Мі и наблюдаемые нарушителем в канале связи соответствующие им криптограммы Сі

- статистически независимы (для всех возможных сообщений М и криптограмм С)

- статически зависимы (для всех возможных сообщений М и криптограмм С)

- не статичны

40. Если для любой пары ключей вычислительно просто определить один ключ, зная другой, то

система несимметричная

система нелинамичная

система симметричная

система динамичная

41. Если для любой допустимой пары ключей вычислительно невозможно определить ключ дешифрования, зная ключ шифрования, то

система несимметричная

система нединамичная

система симметричная

система динамичная

42. Энтропия множества шифруемых сообщений М, где частные сообщения Мі имеют ненулевые вероятности рі, по определению равна

 $H(M) = -\sum pi$ 

 $H(M) = -\sum \pi i \log \pi i$ 

 $H(M) = -\sum log pi$ 

 $H(M) = \sum pi \log pi$ 

43. Высокая криптостойкость алгоритма RSA достигается использованием чисел, состоящих из более 50 цифр использованием чисел, состоящих из более 100 цифр использованием чисел, состоящих из более 200 цифр использованием чисел, состоящих из более 500 цифр 44

В каком документе изложены основания отнесения информации к коммерческой тайне?

в конституции РФ

в федеральном законе о тайне в РФ

в гражданском кодексе РФ

в уголовном кодексе

45. В каких формах проявляется уязвимость информации в различных формах? (найти лишнюю)

- хищение носителя информации или отображенной в нем информации (кража);

- потеря носителя информации (утеря);

- несанкционированное уничтожение носителя информации или отображенной в нем информации (разрушение);

- искажение информации (несанкционированное изменение, подделка, фальсификация);

- непреднамеренное уничтожение информации;

- блокирование информации;

- разглашение информации (распространение, раскрытие ее содержания).

46. Противоправное преднамеренное овладение конфиденциальной информацией лицом, не имеющим права доступа к охраняемым сведениям - называется санкционированный доступ

несанкционированный доступ

халатный доступ

безответственный доступ

47. Одно из ключевых направлений деятельности любой успешной фирмы отсутствие коммерческих тайн;

защита информации;

бесконтрольность допуска к носителям информации

48. Несанкционированный доступ - это

открытое проникновение в систему с данными

скрытое проникновение в систему с данными

неудавшееся проникновение в систему с данными

49. Наиболее распространенными путями несанкционированного доступа к информации являются?

хищение документов

использование радиозакладок

явное нападение с целью изъятия эл-х носителей

50. Какие задачи стоят перед специально отобранным сотрудником (или подразделением) для защиты информации?

задержание шпионов

проверка персонала на неразглашение

предотвращение утечки информации

контроль за посторонними

# 8.4. Планируемые уровни сформированности компетенций обучающихся и критерии опенивания

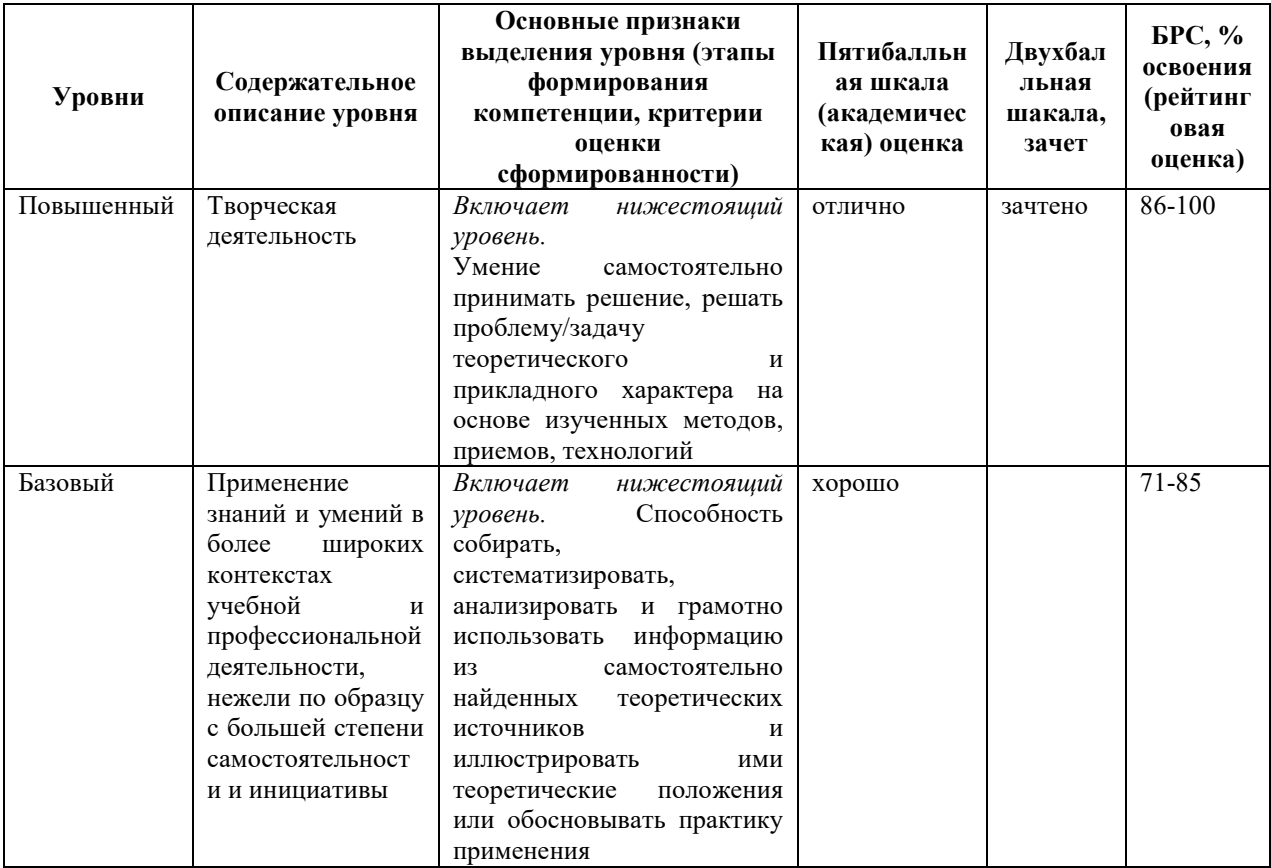

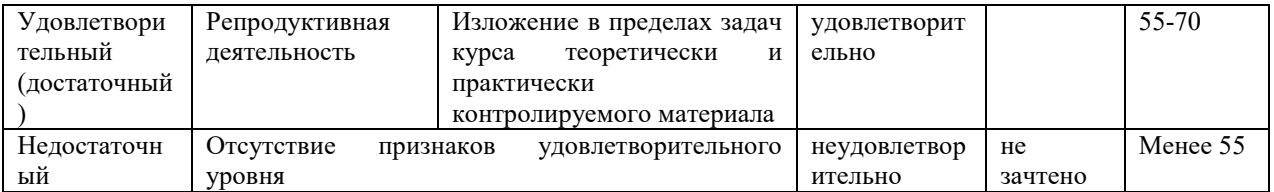

# **9. Перечень основной и дополнительной учебной литературы, необходимой для освоения дисциплины.**

#### **Основная литература**

1. Баранова, Е. К. Основы информационной безопасности : учебник / Е.К. Баранова, А.В. Бабаш. — Москва : РИОР : ИНФРА-М, 2020. — 202 с. — (Среднее профессиональное образование). — DOI: https://doi.org/10.29039/01806-4. - ISBN 978-5-369-01806-4. - Текст : электронный. - URL: https://znanium.com/catalog/product/1860126

#### **Дополнительная литература**

- 1. Программно-аппаратные средства защиты информации: учеб. пособие / Л. Х. Мифтахова [и др.]. - Санкт-Петербург: Интермедия, 2018. - 408 с. : ил. - Библиогр.: с. 404-405. - ISBN 978-5-4383-0157-8
- 2. Бабаш А. В. Актуальные вопросы защиты информации: монография / А. В. Бабаш, Е. К. Баранова. - Москва: РИОР: ИНФРА-М, 2017. - 110 с.: ил. - (Научная мысль). - Библиогр.: с. 107-109 (48 назв.) и в подстроч. примеч. - ISBN 978-5-369-01680-0. - ISBN 978-5-16-012879-5
- 3. Ерохин В. В. Безопасность информационных систем: учеб. пособие / В. В. Ерохин, Д. А. Погонышевва, И. Г. Степченко ; М-во образования и науки РФ, ФГБОУ ВПО "Брянск. гос. ун-т" им. акад. И. Г. Петровского. - 3-е изд., стер. - Москва: Флинта: Наука, 2016. - 182, [1] с.: ил. - Библиогр. в конце кн. - ISBN 978-5-9765-1904-6. - ISBN 978-5-02-038563-4
- 4. Шаньгин В. Ф. Комплексная защита информации в корпоративных системах: учеб. пособие для вузов / В. Ф. Шаньгин. - Москва: Форум : ИНФРА-М, 2014. - 591 с.: ил. - (Высшее образование). - Библиогр.: с. 568-573 (108 названий). - Предм. указ.: с. 574-584. - ISBN 978-5-8199-0411-4. - ISBN 978-5-16-003746-2
- 5. Платонов В. В. Программно-аппаратные средства защиты информации: учеб. для вузов / В. В. Платонов. - 2-е изд., стер. - Москва: Академия, 2014. - 330, [1] с.: табл. - (Высшее образование. Информационная безопасность) (Бакалавриат). - Библиогр.: с. 326-327. - ISBN 978-5-4468-1302-5: 888.03 р. - Текст : непосредственный. Экземпляров – 10

63

- 6. Баранова Е. К. Информационная безопасность и защита информации: учеб. пособие / Е. К. Баранова, А. В. Бабаш. - 2-е изд. - Москва: РИОР: ИНФРА-М, 2014. - 254, [1] с. - (Высшее образование). - Библиогр. в конце гл. - ISBN 978-5-369-01218-5. - ISBN 978-5-16-006829-9
- 7. Ищейнов В. Я. Организационное и техническое обеспечение информационной безопасности. Защита конфиденциальной информации / В. Я. Ищейнов, М. В. Мецатунян. - 2-е изд., перераб. и доп. - Москва: Форум : ИНФРА-М, 2014. - 255 с. - (Высшее образование - бакалавриат). - Библиогр.: с. 251-253. - ISBN 978-5-91134- 856-4. - ISBN 978-5-16-009578-3

# **10. Перечень ресурсов информационно-телекоммуникационной сети «Интернет», необходимых для освоения дисциплины.**

- ЭБС ПРОСПЕКТ http://ebs.prospekt.org/books
- ЭБС Консультант студента https://www.studmedlib.ru/cgi-bin/mb4
- ЭБС ZNANIUM https://znanium.com/catalog/document?id=333215
- НЭБ Национальная электронная библиотека https://rusneb.ru/
- ЭБС IBOOS.RU https://ibooks.ru/
- Электронно-библиотечная система (ЭБС) Кантитана (https://elib.kantiana.ru/)

# **11. Перечень информационных технологий, используемых при осуществлении образовательного процесса по дисциплине.**

Программное обеспечение обучения включает в себя:

 система электронного образовательного контента БФУ им. И. Канта – система электронного образовательного контента БФУ им. И. Канта – https://lms.kantiana.ru/

, обеспечивающую разработку и комплексное использование электронных образовательных ресурсов;

- серверное программное обеспечение, необходимое для функционирования сервера и связи с системой электронного обучения через Интернет;
- платформа для проведения онлайн вебинаров Microsoft Teams;
- установленное на рабочих местах студентов ПО: Microsoft Windows 7, Microsoft Office Standart 2010, антивирусное программное обеспечение Kaspersky Endpoint Security.

# **12. Описание материально-технической базы, необходимой для осуществления образовательного процесса по дисциплине.**

Для проведения занятий лекционного типа, практических и семинарских занятий используются специальные помещения (учебные аудитории), оборудованные техническими средствами обучения – мультимедийной проекционной техникой. Для проведения занятий лекционного типа используются наборы демонстрационного оборудования.

Для проведения лабораторных работ, (практических занятий – при необходимости) используются специальные помещения (учебные аудитории), оснащенные специализированным лабораторным оборудованием: персональными компьютерами с возможностью выхода в интернет и с установленным программным обеспечением, заявленным в п.11.

Для проведения групповых и индивидуальных консультаций, текущего контроля и промежуточной аттестации используются специальные помещения (учебные аудитории), оборудованные специализированной мебелью (для обучающихся), меловой / маркерной доской.

Для организации самостоятельной работы обучающимся предоставляются помещения, оснащенные компьютерной техникой с возможностью подключения к сети «Интернет» и обеспечением доступа в электронную информационно-образовательную среду университета.

Для обучения инвалидов и лиц с ограниченными возможностями здоровья университетом могут быть представлены специализированные средства обучения, в том числе технические средства коллективного и индивидуального пользования.

### **МИНИСТЕРСТВО НАУКИ И ВЫСШЕГО ОБРАЗОВАНИЯ РОССИЙСКОЙ ФЕДЕРАЦИИ федеральное государственное автономное образовательное учреждение высшего образования «Балтийский федеральный университет имени Иммануила Канта»**

**Институт физико-математических наук и информационных технологий** 

## **РАБОЧАЯ ПРОГРАММА ДИСЦИПЛИНЫ**

**«Язык программирования Python»** 

**Шифр: 03.03.03 Направление подготовки: «Радиофизика» Профиль: «Компьютерная электроника и информационные технологии»** 

**Квалификация (степень) выпускника: бакалавр** 

Калининград 2021

### **Лист согласования**

**Составитель:** Мищук Богдан Ростиславович, к.ф.-м.н., доцент института физикоматематических наук и информационных технологий

Рабочая программа утверждена на заседании учебно-методического совета института физико-математических наук и информационных технологий

Протокол № 02/21 от «22» марта 2021 г.

Председатель учебно-методического совета института физико-математических наук и информационных технологий Первый заместитель директора ИФМНиИТ, к. ф.-м. н., доцент

Шпилевой А. А

Ведущий менеджер Бурмистров В. И.

### **Содержание**

1.Наименование дисциплины.

2.Перечень планируемых результатов обучения по дисциплине, соотнесенных с планируемыми результатами освоения образовательной программы.

3. Место дисциплины в структуре образовательной программы.

4. Виды учебной работы по дисциплине.

5. Содержание дисциплины, в том числе практической подготовки в рамках дисциплины, структурированное по темам.

6.Перечень учебно-методического обеспечения для самостоятельной работы обучающихся по дисциплине.

7. Методические рекомендации по видам занятий

8. Фонд оценочных средств

8.1. Перечень компетенций с указанием этапов их формирования в процессе освоения образовательной программы в рамках учебной дисциплины

8.2. Типовые контрольные задания или иные материалы, необходимые для оценки знаний, умений и навыков и (или) опыта деятельности процессе текущего контроля

8.3. Перечень вопросов и заданий для промежуточной аттестации по дисциплине

8.4. Планируемые уровни сформированности компетенций обучающихся и критерии оценивания

9.Перечень основной и дополнительной учебной литературы, необходимой для освоения дисциплины

11. Перечень информационных технологий, используемых при осуществлении образовательного процесса по дисциплине.

12.Описание материально-технической базы, необходимой для осуществления образовательного процесса по дисциплине

#### 1. Наименование дисциплины: «Язык программирования Python».

Цель дисциплины: целью освоения дисциплины «Язык программирования Python» формирование и развитие компетенций, знаний, практических навыков и умений по разработке приложений на языке Python, формирование основы для дальнейшего изучения Python -технологий.

# 2. Перечень планируемых результатов обучения по дисциплине, соотнесенных с планируемыми результатами освоения образовательной программы

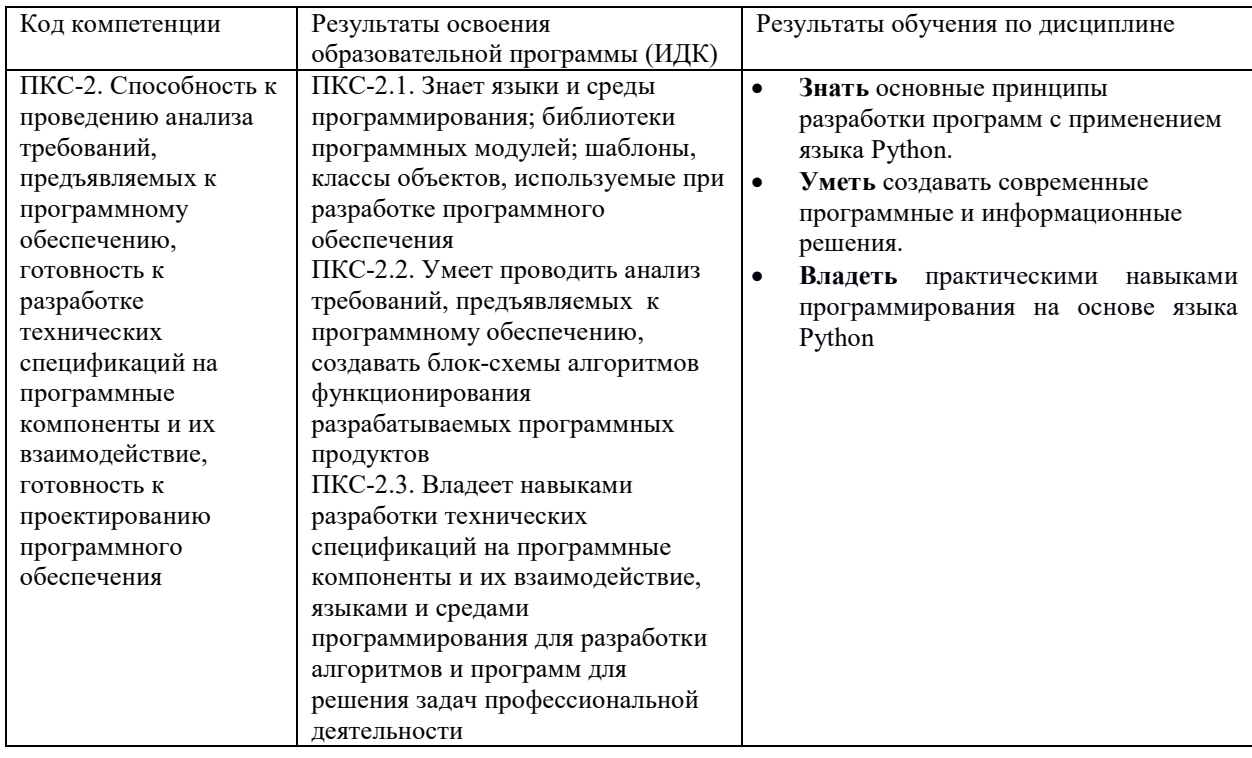

#### 3. Место дисциплины в структуре образовательной программы

Дисциплина «Язык программирования Python» представляет собой дисциплину части, формируемой участниками образовательных отношений Блока 1 Дисциплины (модули) подготовки студентов.

#### 4. Виды учебной работы по дисциплине.

Виды учебной работы по дисциплине зафиксированы учебным планом основной профессиональной образовательной программы по указанному направлению и профилю, выражаются в академических часах. Часы контактной работы и самостоятельной работы

обчающегося и часы, отводимые на процедуры контроля, могут различаться в учебных планах ОПОП по формам обучения. Объем контактной работы включает часы контактной аудиторной работы (лекции/практические занятия/ лабораторные работы), контактной внеаудиторной работы (контроль самостоятельной работы), часы контактной работы в период аттестации. Контактная работа, в том числе может проводиться посредством электронной информационно-образовательной среды университета с использованием ресурсов сети Интернет и дистанционных технологий

### **5. Содержание дисциплины, структурированное по темам (разделам)**

Исходя из рамок, установленных учебным планом по трудоемкости и видам учебной работы по дисциплине, преподаватель самостоятельно выбирает тематику занятий по формам и количеству часов проведения контактной работы: лекции и иные учебные занятия, предусматривающие преимущественную передачу учебной информации преподавателем и (или) занятия семинарского типа (семинары, практические занятия, практикумы, лабораторные работы, коллоквиумы и иные аналогичные занятия), и (или) групповые консультации, и (или) индивидуальную работу обучающихся с преподавателем, в том числе индивидуальные консультации (по курсовым работам/проектам – при наличии курсовой работы/проекта по данной дисциплине в учебном плане). Рекомендуемая тематика занятий максимально полно реализуется в контактной работе с обучающимися очной формы обучения. В случае реализации образовательной программы в заочной / очнозаочной форме трудоемкость дисциплины сохраняется, однако объем учебного материала в значительной части осваивается обучающимися в форме самостоятельной работы. При этом требования к ожидаемым образовательным результатам обучающихся по данной дисциплине не зависят от формы реализации образовательной программы.

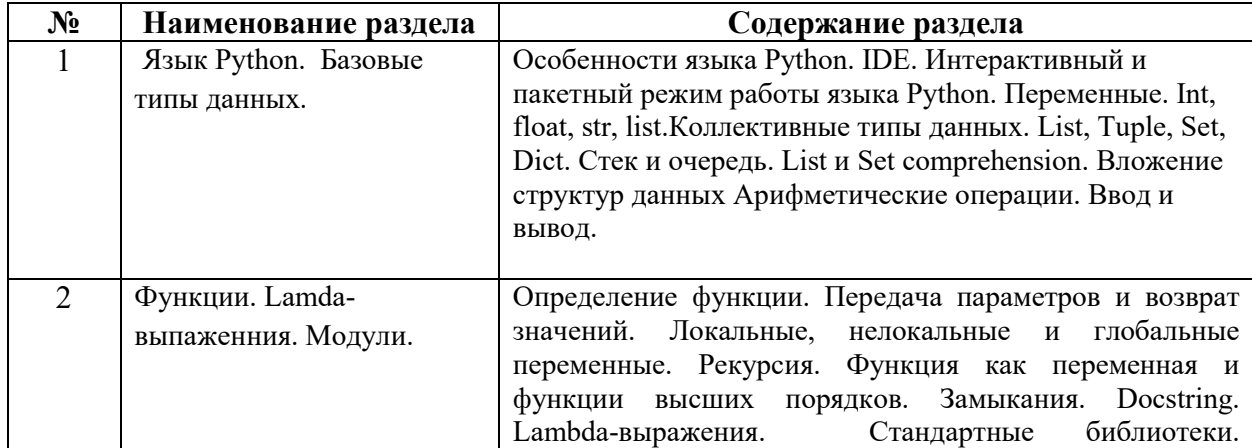

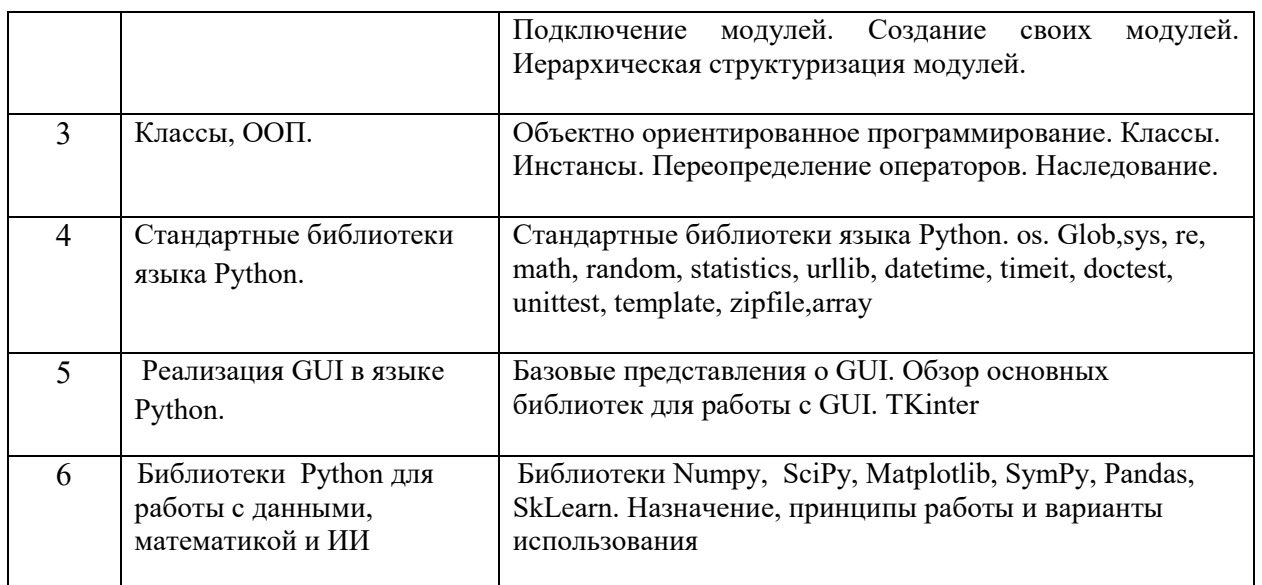

## **6. Рекомендуемая тематика учебных занятий в форме контактной работы**

**Рекомендуемая тематика учебных занятий** *лекционного* **типа** (предусматривающих преимущественную передачу учебной информации преподавателями):

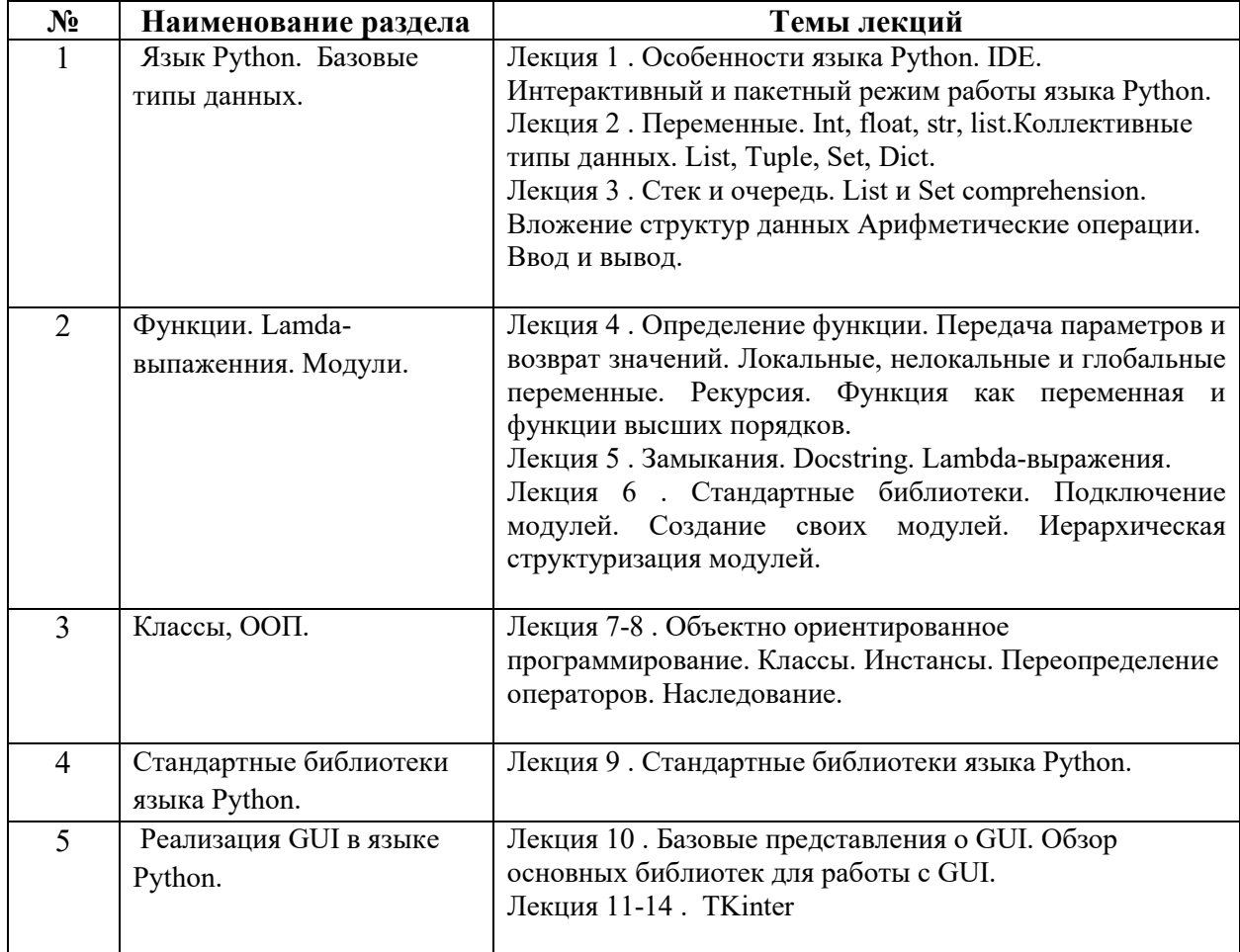

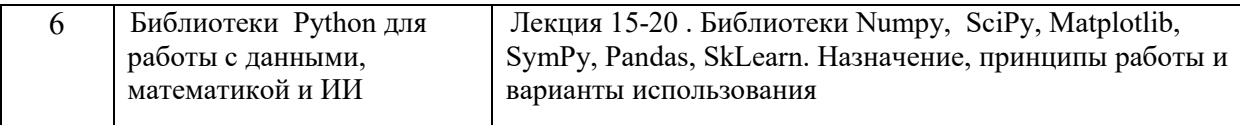

### **Рекомендуемая тематика лабораторных занятий:**

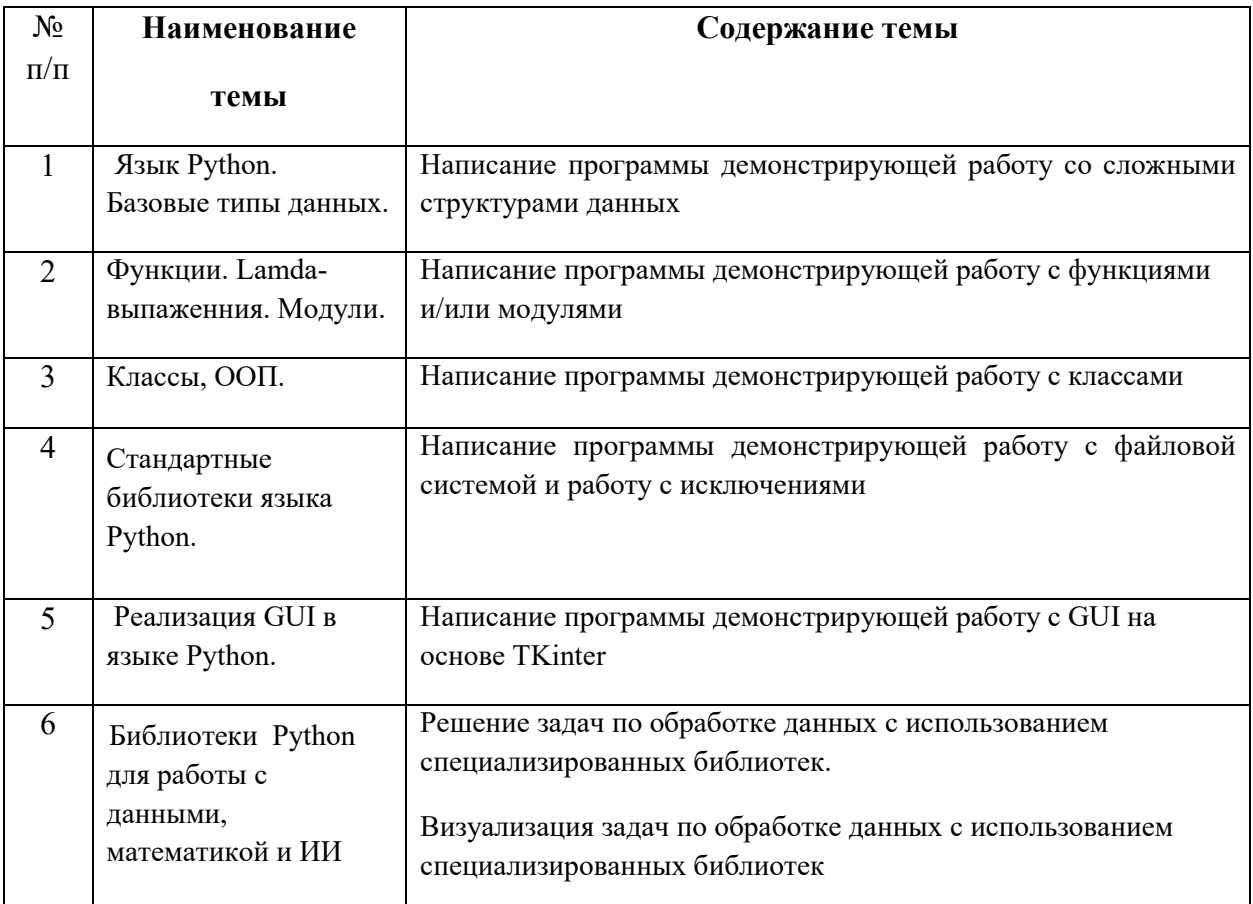

#### **Требования к самостоятельной работе обучающихся**

1. Работа с лекционным материалом, предусматривающая проработку конспекта лекций и учебной литературы, по всем темам из п. 6 настоящей рабочей программы.

2. Выполнение домашнего задания, предусматривающего решение задач, выполнение упражнений, выдаваемых на лабораторных занятиях, по всем темам из п. 6 настоящей рабочей программы.

Руководствуясь положениями статьи 47 и статьи 48 Федерального закона от 29 декабря 2012 г. N 273-ФЗ «Об образовании в Российской Федерации» научнопедагогические работники и иные лица, привлекаемые университетом к реализации данной образовательной программы, пользуются предоставленными академическими правами и свободами в части свободы преподавания, свободы от вмешательства в профессиональную деятельность; свободы выбора и использования педагогически обоснованных форм, средств, методов обучения и воспитания; права на творческую инициативу, разработку и применение авторских программ и методов обучения и воспитания в пределах реализуемой образовательной программы и отдельной дисциплины.

Исходя из рамок, установленных учебным планом по трудоемкости и видам учебной работы по дисциплине, преподаватель самостоятельно выбирает тематику занятий по формам и количеству часов проведения контактной работы: лекции и иные учебные занятия, предусматривающие преимущественную передачу учебной информации преподавателем и (или) занятия семинарского типа (семинары, практические занятия, практикумы, лабораторные работы, коллоквиумы и иные аналогичные занятия), и (или) групповые консультации, и (или) индивидуальную работу обучающихся с преподавателем, в том числе индивидуальные консультации (по курсовым работам/проектам – при наличии курсовой работы/проекта по данной дисциплине в учебном плане).

Рекомендуемая тематика занятий максимально полно реализуется в контактной работе с обучающимися очной формы обучения. В случае реализации образовательной программы в заочной / очно-заочной форме трудоемкость дисциплины сохраняется, однако объем учебного материала в значительной части осваивается обучающимися в форме самостоятельной работы. При этом требования к ожидаемым образовательным результатам обучающихся по данной дисциплине не зависят от формы реализации образовательной программы.

#### **7. Методические рекомендации по видам занятий**

Лекционные занятия.

В ходе лекционных занятий обучающимся рекомендуется выполнять следующие действия. Вести конспектирование учебного материала. Обращать внимание на категории, формулировки, раскрывающие содержание тех или иных явлений и процессов, научные выводы и практические рекомендации по их применению. Задавать преподавателю уточняющие вопросы с целью уяснения теоретических положений, разрешения спорных ситуаций.

Желательно оставить в рабочих конспектах поля, на которых во внеаудиторное время можно сделать пометки из рекомендованной литературы, дополняющие материал прослушанной лекции, а также подчеркивающие особую важность тех или иных теоретических положений.

Лабораторные занятия.

На лабораторных занятиях в зависимости от темы занятия выполняется поиск информации по решению проблем, практические упражнения, контрольные работы, выработка индивидуальных или групповых решений, итоговое обсуждение с обменом знаниями, участие в круглых столах, разбор конкретных ситуаций, командная работа, представление портфолио и т.п.

Самостоятельная работа.

Самостоятельная работа осуществляется в виде изучения литературы, эмпирических данных по публикациям и конкретных ситуаций из практики, подготовке индивидуальных работ, работа с лекционным материалом, самостоятельное изучение отдельных тем дисциплины; поиск и обзор литературы и электронных источников; чтение и изучение учебника и учебных пособий.

#### **8. Фонд оценочных средств**

# **8.1. Перечень компетенций с указанием этапов их формирования в процессе освоения образовательной программы в рамках учебной дисциплины**

Основными этапами формирования указанных компетенций при изучении обучающимися дисциплины являются последовательное изучение содержательно связанных между собой тем учебных занятий. Изучение каждой темы предполагает овладение обучающимися необходимыми компетенциями. Результат аттестации обучающихся на различных этапах формирования компетенций показывает уровень освоения компетенций.

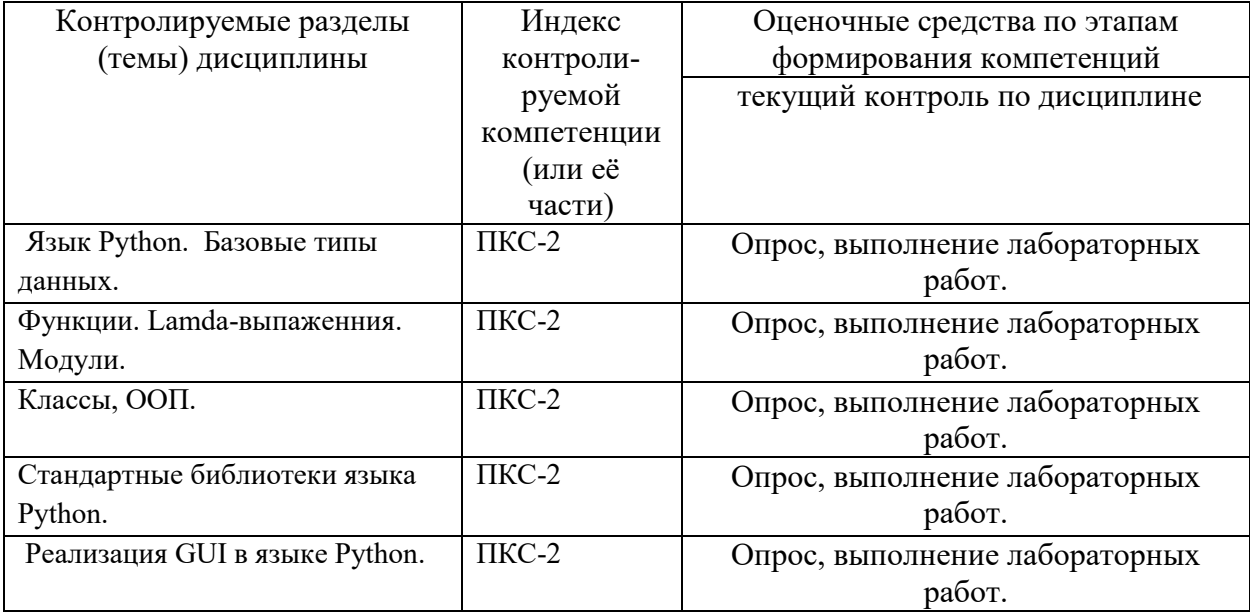

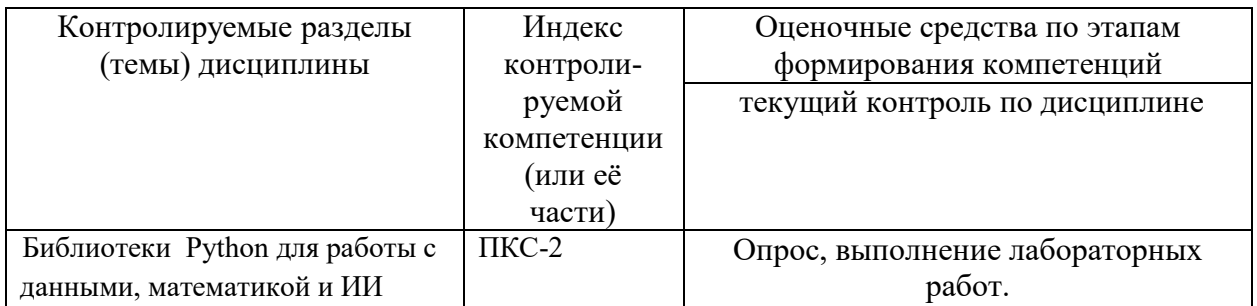

# 8.2. Типовые контрольные задания или иные материалы, необходимые для оценки знаний, умений и навыков и (или) опыта деятельности процессе текущего контроля

### Примеры вопросов для устного опроса:

- $1.$ Язык Python. Особенности реализации
- $\overline{2}$ . Базовые типы данных языка Python. Отличия в реализации.
- $\mathcal{E}$ Условия и никлы
- $\overline{4}$ Функции. Lamda-выражения, условия применения.
- 5. Структуры данных
- 6. Классы, ООП.
- $\mathcal{I}$ Исключения и их обработка
- 8. Стандартные библиотеки языка Python. Отличия от пользовательских библиотек.

## Типовая лабораторная работа:

### Лабораторная работа №1

### Написание программы демонстрирующей работу с функциями.

Цель работы: освоить основные навыки программирования с испльзованием функций Python.

### Залания:

Написать программу используя функции и необходимые технологий, в рамках двух из предложенных задач.

### 8.3. Перечень вопросов и заданий для промежуточной аттестации по дисциплине

### Вопросы для промежуточного контроля (экзамена)

- $1.$ Язык Python
- $2.$ Базовые типы данных языка Python
- $\overline{3}$ . Условия и никлы
- $\overline{4}$ . Функции. Lamda-выпаженния
- 5. Структуры данных
- 6. Модули
- $7.$ Классы, ООП.
- 8. Исключения и их обработка
- 9. Стандартные библиотеки языка Python
- 10. Библиотеки для работы с математикой
- $11.$ Реализация GUI в языке Python
- $12.$ Работа с графическими файлами
- 13. Работа с компьютерными сетями

# 8.4. Планируемые уровни сформированности компетенций обучающихся и критерии оценивания

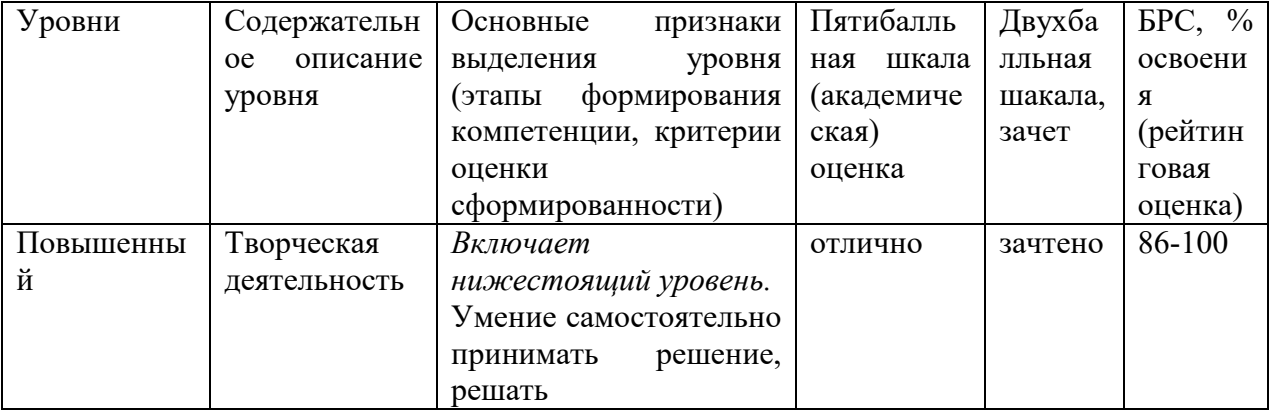

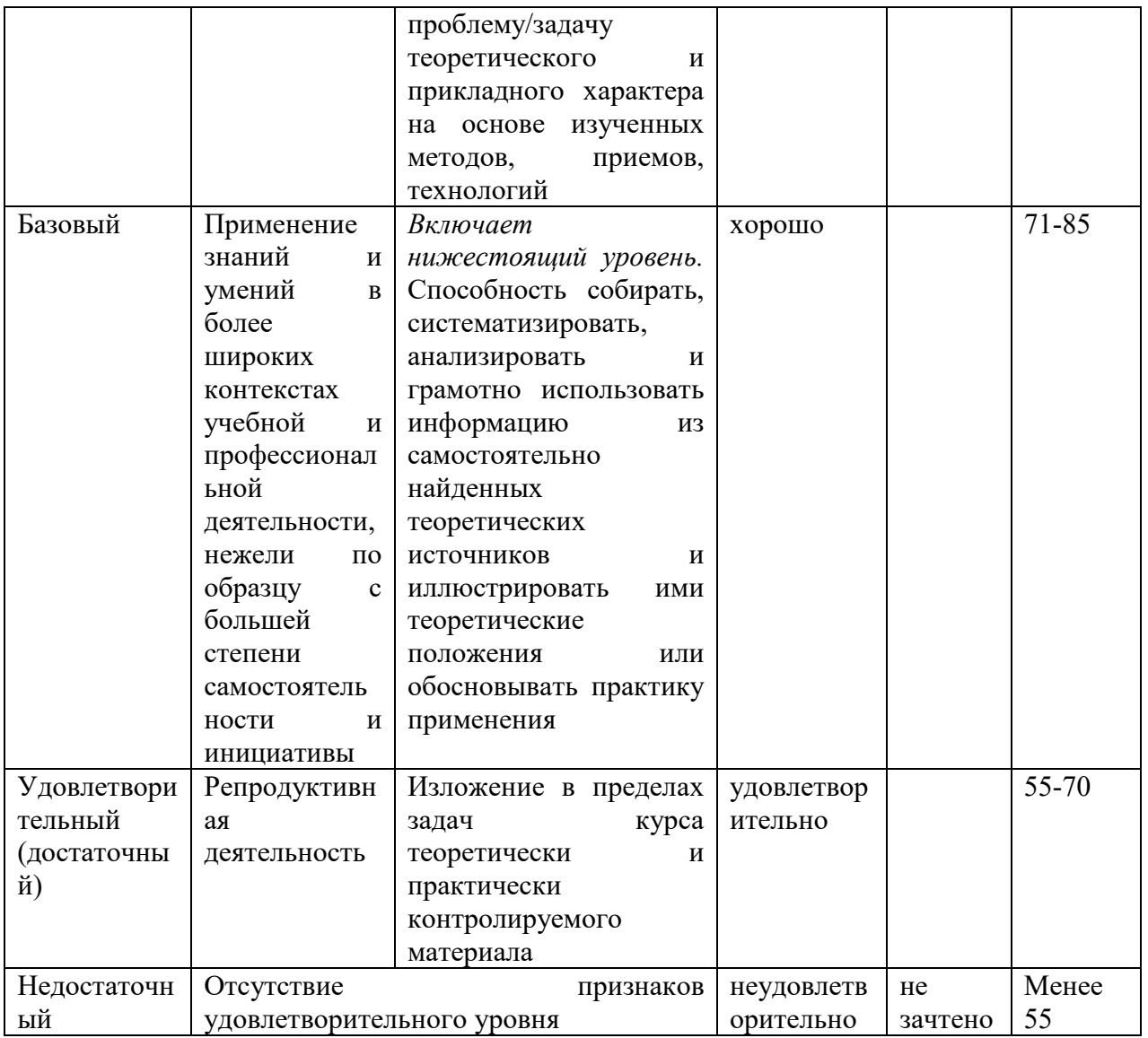

# **9. Перечень основной и дополнительной учебной литературы, необходимой для освоения дисциплины.**

## **7.1. Основная литература**

- 1. Златопольский, Д.М. Основы программирования на языке Python / Д.М. Златопольский. - Москва : ДМК Пресс, 2017. - 284 с. - ISBN 978-5-97060-552-3. - Текст : электронный. - URL: https://znanium.com/catalog/product/1028147 (дата обращения: 23.03.2022). – Режим доступа: по подписке.
- 2. Гуриков, С. Р. Основы алгоритмизации и программирования на Python : учебное пособие / С.Р. Гуриков. — Москва : ИНФРА-М, 2022. — 343 с. — (Высшее образование: Бакалавриат). - ISBN 978-5-16-017142-5. - Текст : электронный. - URL: https://znanium.com/catalog/product/1356003 (дата обращения: 23.03.2022). – Режим доступа: по подписке.

### **7.2. Дополнительная литература**

1. Рамальо, Л. Python. К вершинам мастерства / Лучано Рамальо ; пер. с англ. А.А. Слинкина. - Москва : ДМК Пресс, 2016. - 768 с. - ISBN 978-5-97060-384-0. - Текст : электронный. - URL: https://znanium.com/catalog/product/1028052 (дата обращения: 23.03.2022). – Режим доступа: по подписке.

# **10. Перечень ресурсов информационно-телекоммуникационной сети «Интернет», необходимых для освоения дисциплины (модуля).**

- ЭБС ПРОСПЕКТ http://ebs.prospekt.org/books
- ЭБС Консультант студента https://www.studmedlib.ru/cgi-bin/mb4
- ЭБС ZNANIUM https://znanium.com/catalog/document?id=333215
- НЭБ Национальная электронная библиотека https://rusneb.ru/
- ЭБС IBOOS.RU https://ibooks.ru/
- Электронно-библиотечная система (ЭБС) Кантитана (https://elib.kantiana.ru/)

# **11. Перечень информационных технологий, используемых при осуществлении образовательного процесса по дисциплине.**

Программное обеспечение обучения включает в себя:

- система электронного образовательного контента БФУ им. И. Канта https://lms.kantiana.ru/ , обеспечивающую разработку и комплексное использование электронных образовательных ресурсов;
- серверное программное обеспечение, необходимое для функционирования сервера и связи с системой электронного обучения через Интернет;
- платформа для проведения онлайн вебинаров Microsoft Teams;
- $\sim$  установленное на рабочих местах студентов ПО: Microsoft Windows 7, Microsoft Office Standart 2010, антивирусное программное обеспечение Kaspersky Endpoint Security.

# **12. Описание материально-технической базы, необходимой для осуществления образовательного процесса по дисциплине.**

Для проведения занятий лекционного типа, практических и семинарских занятий используются специальные помещения (учебные аудитории), оборудованные техническими средствами обучения – мультимедийной проекционной техникой. Для проведения занятий лекционного типа используются наборы демонстрационного оборудования.

Для проведения лабораторных работ, (практических занятий – при необходимости) используются специальные помещения (учебные аудитории), оснащенные специализированным лабораторным оборудованием: персональными компьютерами с возможностью выхода в интернет и с установленным программным обеспечением, заявленным в п.11.

Для проведения групповых и индивидуальных консультаций, текущего контроля и промежуточной аттестации используются специальные помещения (учебные аудитории), оборудованные специализированной мебелью (для обучающихся), меловой / маркерной доской.

Для организации самостоятельной работы обучающимся предоставляются помещения, оснащенные компьютерной техникой с возможностью подключения к сети «Интернет» и обеспечением доступа в электронную информационно-образовательную среду университета.

Для обучения инвалидов и лиц с ограниченными возможностями здоровья университетом могут быть представлены специализированные средства обучения, в том числе технические средства коллективного и индивидуального пользования.

### **МИНИСТЕРСТВО НАУКИ И ВЫСШЕГО ОБРАЗОВАНИЯ РОССИЙСКОЙ ФЕДЕРАЦИИ федеральное государственное автономное образовательное учреждение высшего образования «Балтийский федеральный университет имени Иммануила Канта»**

**Институт физико-математических наук и информационных технологий** 

### **РАБОЧАЯ ПРОГРАММА ДИСЦИПЛИНЫ**

**«Язык Java»** 

**Шифр: 03.03.03 Направление подготовки: «Радиофизика» Профиль: «Компьютерная электроника и информационные технологии»** 

**Квалификация (степень) выпускника: бакалавр** 

Калининград 2021

#### **Лист согласования**

**Составитель:** Савкин Дмитрий Александрович, доцент института физико-математических наук и информационных технологий

Рабочая программа утверждена на заседании учебно-методического совета института физико-математических наук и информационных технологий

Протокол № 02/21 от «22» марта 2021 г.

Председатель учебно-методического совета института физико-математических наук и информационных технологий Первый заместитель директора ИФМНиИТ, к. ф.-м. н., доцент

Ведущий менеджер Бурмистров В. И.

Шпилевой А. А

### **Содержание**

1.Наименование дисциплины.

2.Перечень планируемых результатов обучения по дисциплине, соотнесенных с планируемыми результатами освоения образовательной программы.

3. Место дисциплины в структуре образовательной программы.

4. Виды учебной работы по дисциплине.

5. Содержание дисциплины, в том числе практической подготовки в рамках дисциплины, структурированное по темам.

6.Перечень учебно-методического обеспечения для самостоятельной работы обучающихся по дисциплине.

7. Методические рекомендации по видам занятий

8. Фонд оценочных средств

8.1. Перечень компетенций с указанием этапов их формирования в процессе освоения образовательной программы в рамках учебной дисциплины

8.2. Типовые контрольные задания или иные материалы, необходимые для оценки знаний, умений и навыков и (или) опыта деятельности процессе текущего контроля

8.3. Перечень вопросов и заданий для промежуточной аттестации по дисциплине

8.4. Планируемые уровни сформированности компетенций обучающихся и критерии оценивания

9.Перечень основной и дополнительной учебной литературы, необходимой для освоения дисциплины

11. Перечень информационных технологий, используемых при осуществлении образовательного процесса по дисциплине.

12.Описание материально-технической базы, необходимой для осуществления образовательного процесса по дисциплине

### 1. Наименование лиспиплины: «Язык Java»

Целями освоения дисциплины «Язык Java» являются: формирование и развитие компетенций, знаний, практических навыков и умений по разработке приложений на языке Java, формирование основы для дальнейшего изучения Java-технологий.

# 2. Перечень планируемых результатов обучения по дисциплине, соотнесенных с планируемыми результатами освоения образовательной программы

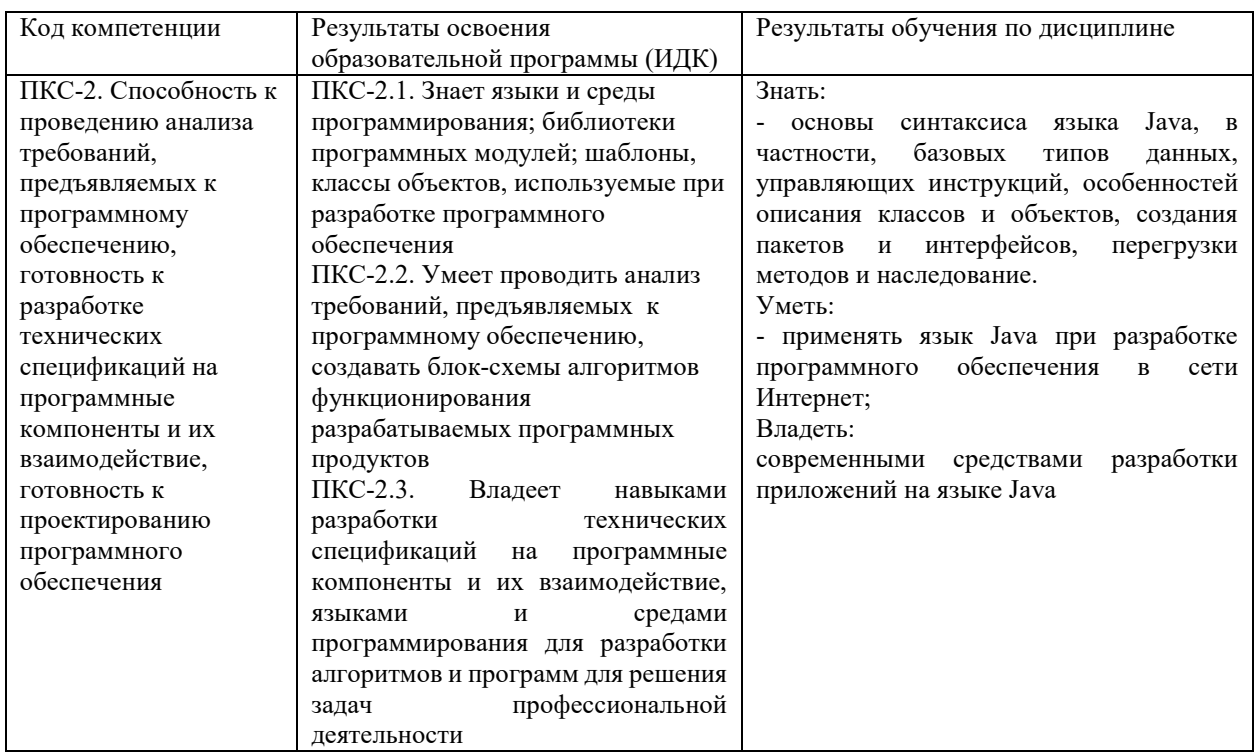

#### 3. Место дисциплины в структуре образовательной программы

«Язык Java» представляет собой дисциплину части, формируемой участниками образовательных отношений Блока 1 Дисциплины (модули) подготовки студентов.

### 4. Виды учебной работы по дисциплине.

Виды учебной работы по дисциплине зафиксированы учебным планом основной профессиональной образовательной программы по указанному направлению и профилю, выражаются в академических часах. Часы контактной работы и самостоятельной работы обучающегося и часы, отводимые на процедуры контроля, могут различаться в учебных планах ОПОП по формам обучения. Объем контактной работы включает часы контактной

аудиторной работы (лекции/практические занятия/ лабораторные работы), контактной внеаудиторной работы (контроль самостоятельной работы), часы контактной работы в период аттестации. Контактная работа, в том числе может проводиться посредством электронной информационно-образовательной среды университета с использованием ресурсов сети Интернет и дистанционных технологий

#### **5. Содержание дисциплины, структурированное по темам (разделам)**

Исходя из рамок, установленных учебным планом по трудоемкости и видам учебной работы по дисциплине, преподаватель самостоятельно выбирает тематику занятий по формам и количеству часов проведения контактной работы: лекции и иные учебные занятия, предусматривающие преимущественную передачу учебной информации преподавателем и (или) занятия семинарского типа (семинары, практические занятия, практикумы, лабораторные работы, коллоквиумы и иные аналогичные занятия), и (или) групповые консультации, и (или) индивидуальную работу обучающихся с преподавателем, в том числе индивидуальные консультации (по курсовым работам/проектам – при наличии курсовой работы/проекта по данной дисциплине в учебном плане). Рекомендуемая тематика занятий максимально полно реализуется в контактной работе с обучающимися очной формы обучения. В случае реализации образовательной программы в заочной / очнозаочной форме трудоемкость дисциплины сохраняется, однако объем учебного материала в значительной части осваивается обучающимися в форме самостоятельной работы. При этом требования к ожидаемым образовательным результатам обучающихся по данной дисциплине не зависят от формы реализации образовательной программы.

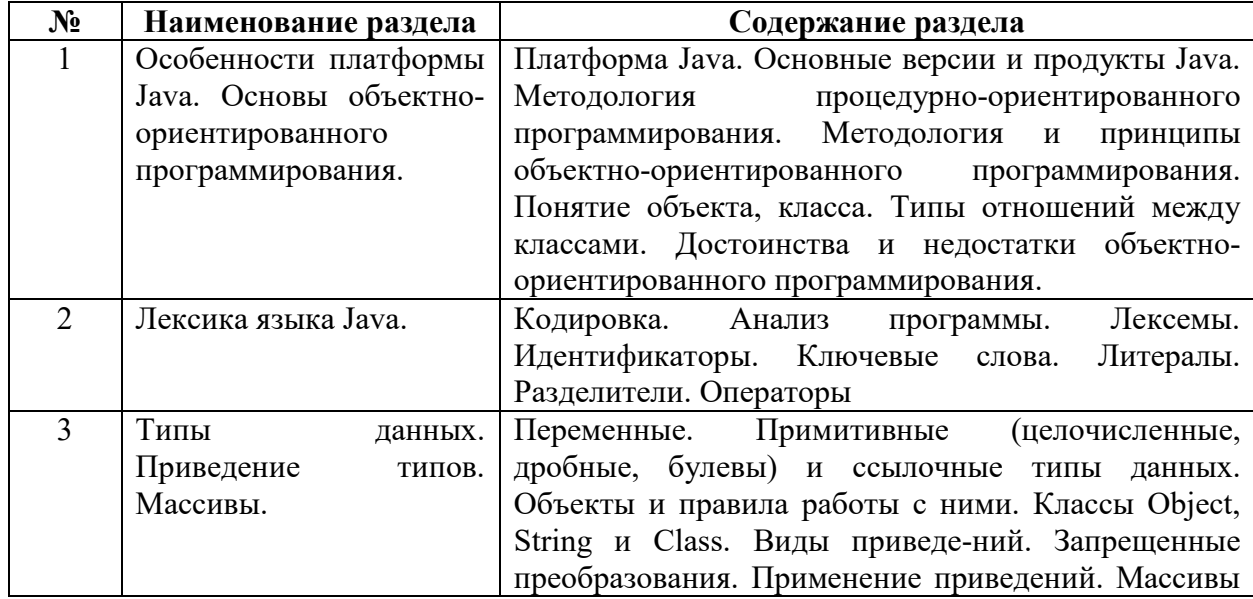

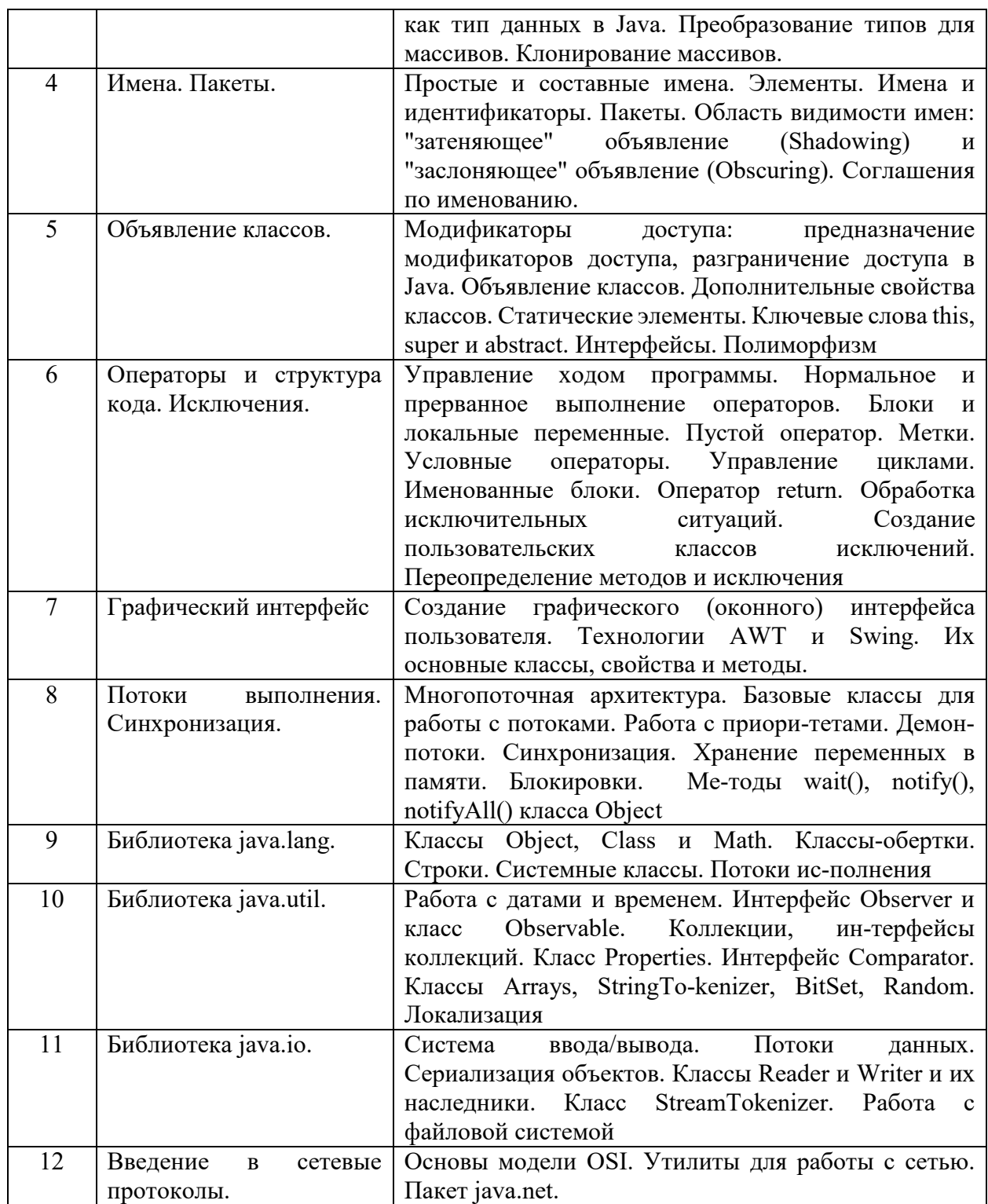

## **6. Рекомендуемая тематика учебных занятий в форме контактной работы**

**Рекомендуемая тематика учебных занятий** *лекционного* **типа** (предусматривающих преимущественную передачу учебной информации преподавателями):

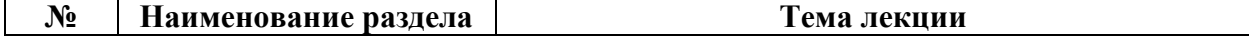

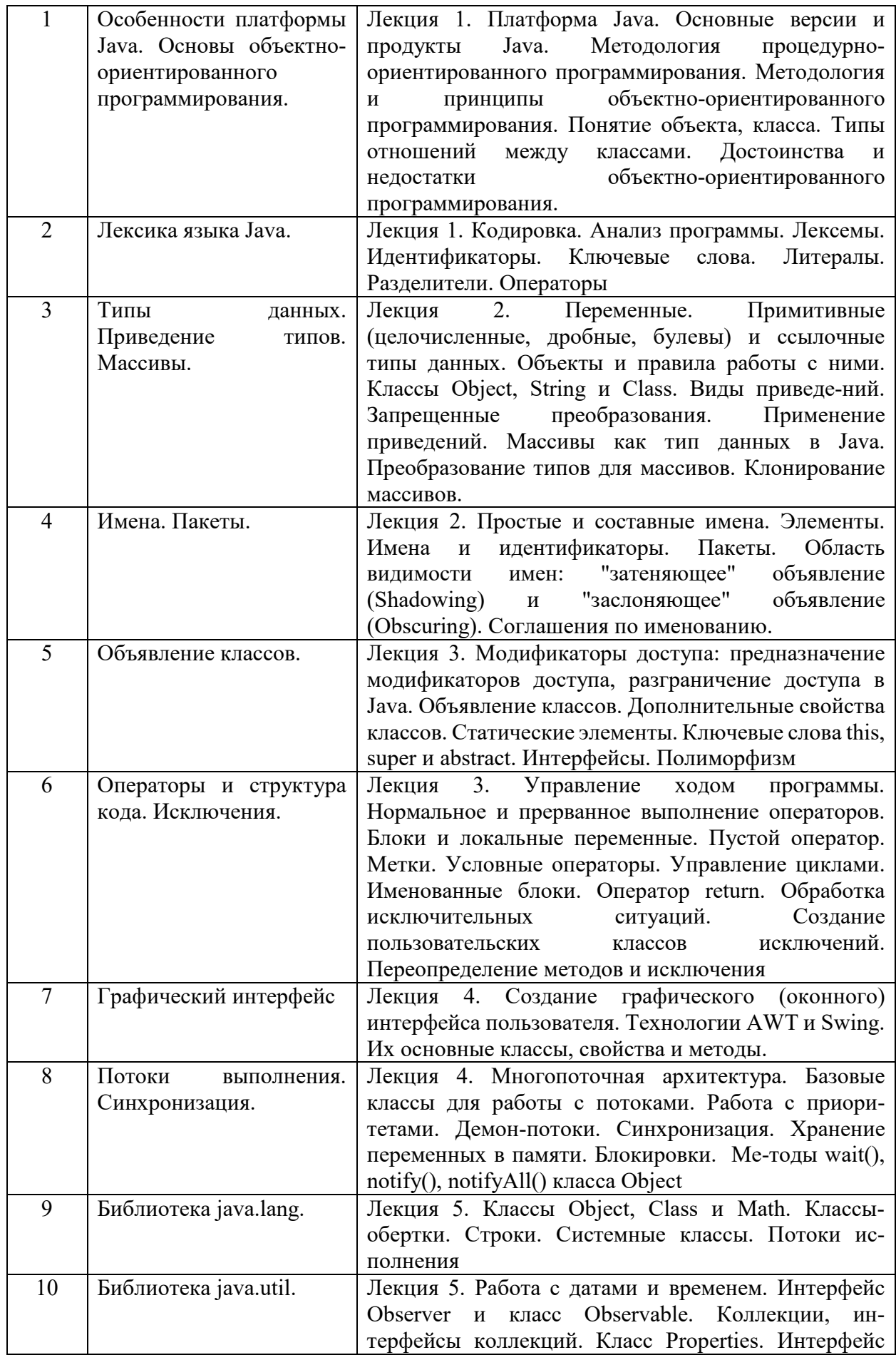

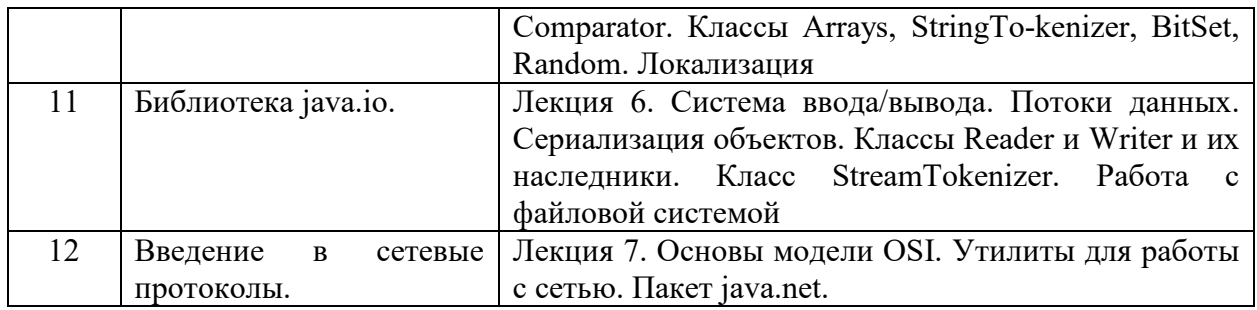

## Рекомендуемая тематика практических занятий:

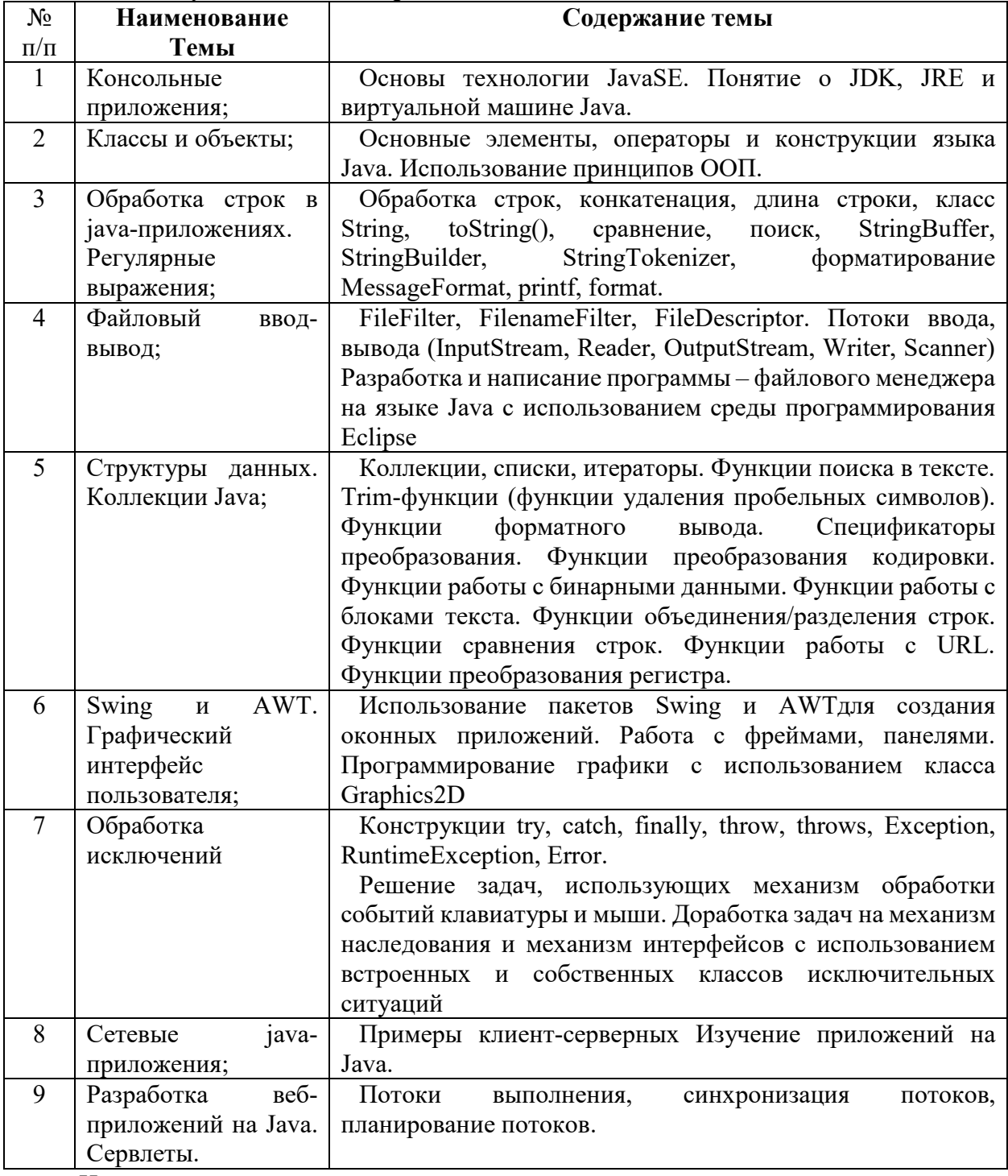

На практических занятиях решаются задачи по теме занятия.

#### **Требования к самостоятельной работе обучающихся**

1. Работа с лекционным материалом, предусматривающая проработку конспекта лекций и учебной литературы, по всем темам из п. 6 настоящей рабочей программы.

2. Выполнение домашнего задания, предусматривающего решение задач, выполнение упражнений, выдаваемых на практических занятиях, по всем темам из п. 6 настоящей рабочей программы.

Руководствуясь положениями статьи 47 и статьи 48 Федерального закона от 29 декабря 2012 г. N 273-ФЗ «Об образовании в Российской Федерации» научнопедагогические работники и иные лица, привлекаемые университетом к реализации данной образовательной программы, пользуются предоставленными академическими правами и свободами в части свободы преподавания, свободы от вмешательства в профессиональную деятельность; свободы выбора и использования педагогически обоснованных форм, средств, методов обучения и воспитания; права на творческую инициативу, разработку и применение авторских программ и методов обучения и воспитания в пределах реализуемой образовательной программы и отдельной дисциплины.

Исходя из рамок, установленных учебным планом по трудоемкости и видам учебной работы по дисциплине, преподаватель самостоятельно выбирает тематику занятий по формам и количеству часов проведения контактной работы: лекции и иные учебные занятия, предусматривающие преимущественную передачу учебной информации преподавателем и (или) занятия семинарского типа (семинары, практические занятия, практикумы, лабораторные работы, коллоквиумы и иные аналогичные занятия), и (или) групповые консультации, и (или) индивидуальную работу обучающихся с преподавателем, в том числе индивидуальные консультации (по курсовым работам/проектам – при наличии курсовой работы/проекта по данной дисциплине в учебном плане).

Рекомендуемая тематика занятий максимально полно реализуется в контактной работе с обучающимися очной формы обучения. В случае реализации образовательной программы в заочной / очно-заочной форме трудоемкость дисциплины сохраняется, однако объем учебного материала в значительной части осваивается обучающимися в форме самостоятельной работы. При этом требования к ожидаемым образовательным результатам обучающихся по данной дисциплине не зависят от формы реализации образовательной программы.

#### **7. Методические рекомендации по видам занятий**

Лекционные занятия.

В ходе лекционных занятий обучающимся рекомендуется выполнять следующие действия. Вести конспектирование учебного материала. Обращать внимание на категории, формулировки, раскрывающие содержание тех или иных явлений и процессов, научные выводы и практические рекомендации по их применению. Задавать преподавателю уточняющие вопросы с целью уяснения теоретических положений, разрешения спорных ситуаций.

Желательно оставить в рабочих конспектах поля, на которых во внеаудиторное время можно сделать пометки из рекомендованной литературы, дополняющие материал прослушанной лекции, а также подчеркивающие особую важность тех или иных теоретических положений.

Практические и семинарские занятия.

На практических и семинарских занятиях в зависимости от темы занятия выполняется поиск информации по решению проблем, практические упражнения, контрольные работы, выработка индивидуальных или групповых решений, итоговое обсуждение с обменом знаниями, участие в круглых столах, разбор конкретных ситуаций, командная работа, представление портфолио и т.п.

Самостоятельная работа.

Самостоятельная работа осуществляется в виде изучения литературы, эмпирических данных по публикациям и конкретных ситуаций из практики, подготовке индивидуальных работ, работа с лекционным материалом, самостоятельное изучение отдельных тем дисциплины; поиск и обзор литературы и электронных источников; чтение и изучение учебника и учебных пособий.

#### **8. Фонд оценочных средств**

# **8.1. Перечень компетенций с указанием этапов их формирования в процессе освоения образовательной программы в рамках учебной дисциплины**

Основными этапами формирования указанных компетенций при изучении обучающимися дисциплины являются последовательное изучение содержательно связанных между собой тем учебных занятий. Изучение каждой темы предполагает овладение обучающимися необходимыми компетенциями. Результат аттестации

обучающихся на различных этапах формирования компетенций показывает уровень освоения компетенций.

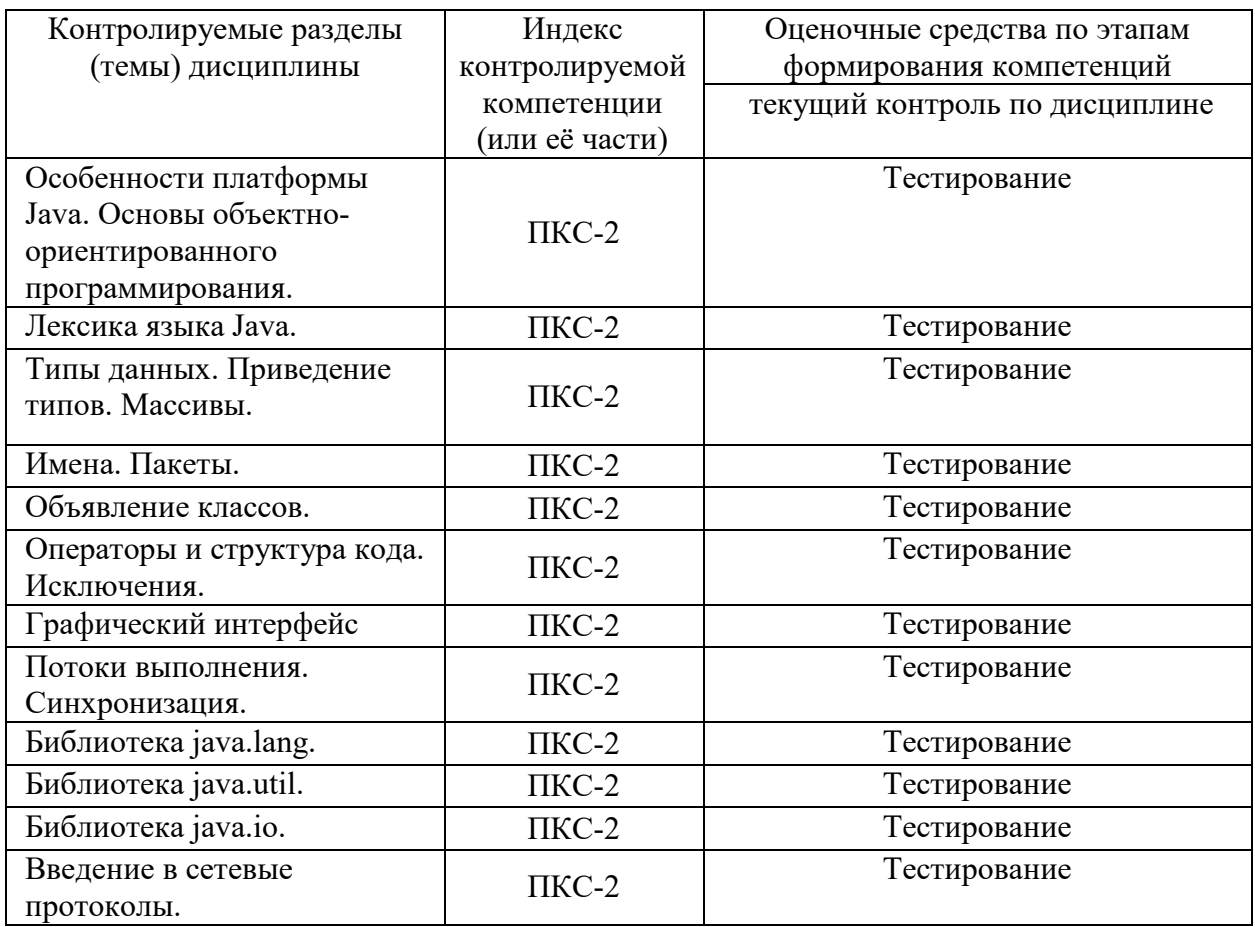

## **8.2. Типовые контрольные задания или иные материалы, необходимые для оценки знаний, умений и навыков и (или) опыта деятельности процессе текущего контроля**

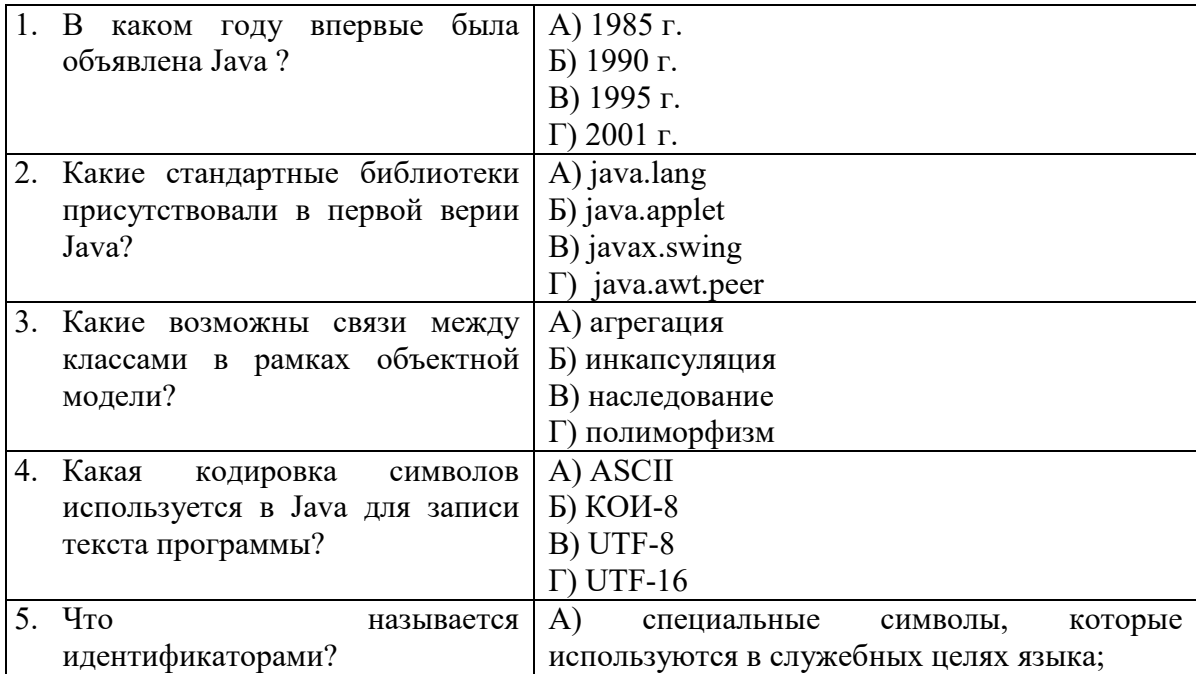

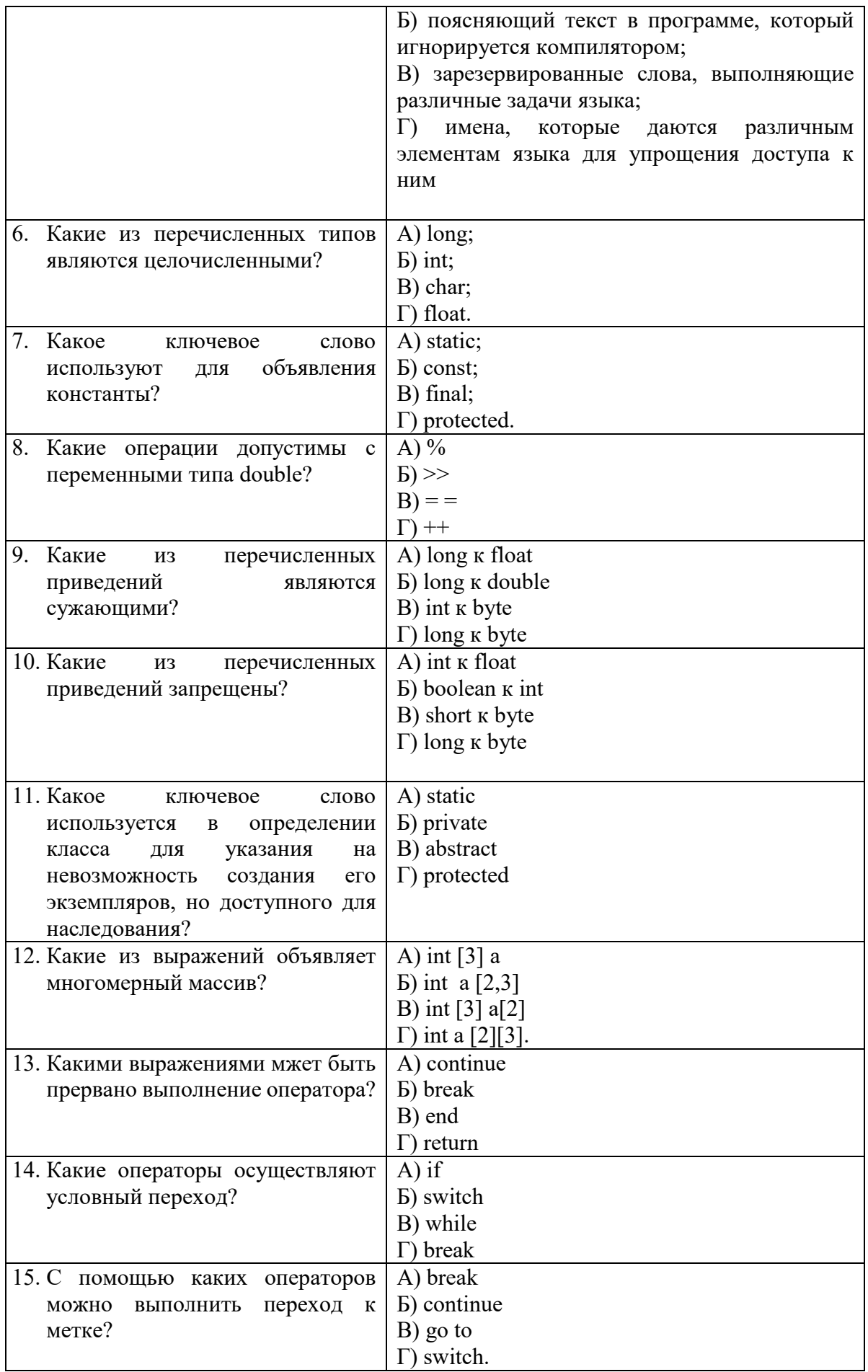

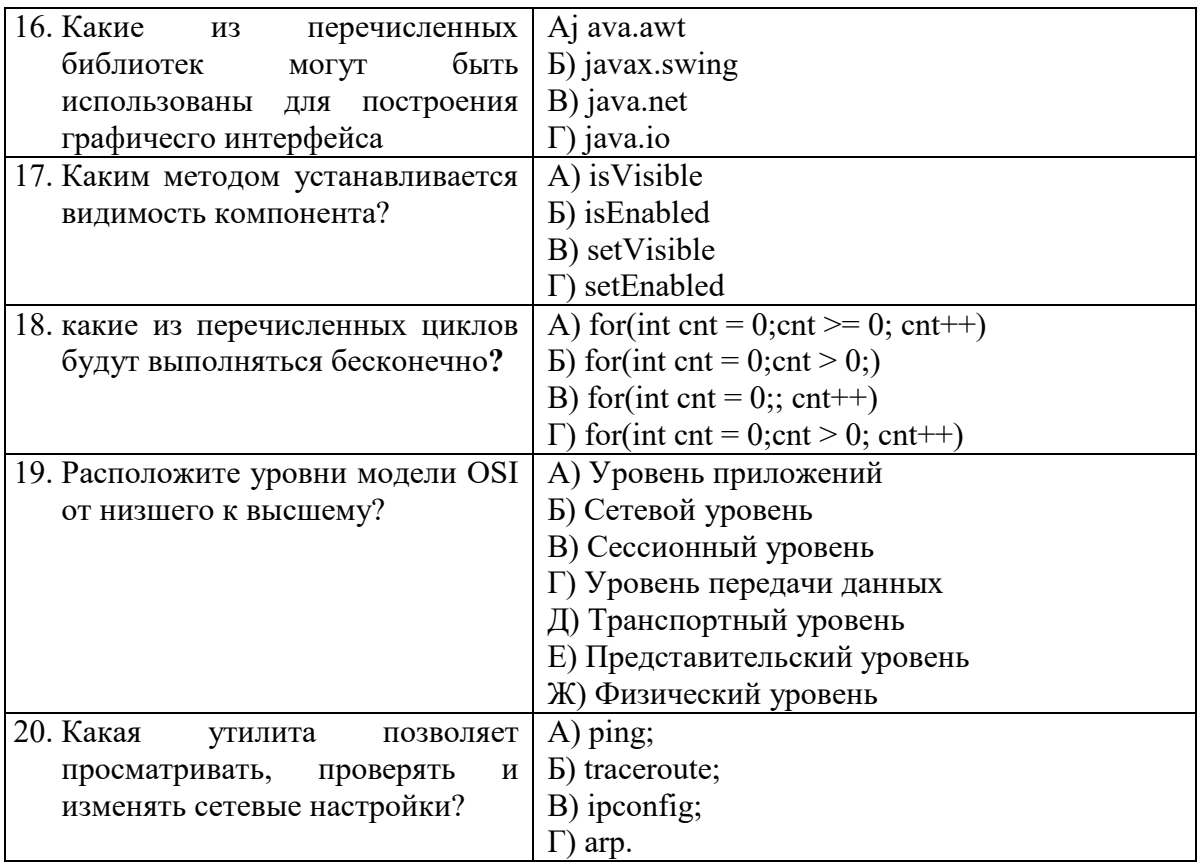

### 8.3. Перечень вопросов и заданий для промежуточной аттестации по дисциплине

#### Вопросы для промежуточного контроля (зачета)

- 1. Основные версии и продукты Java.
- 2. Методология процедурно-ориентированного программирования.
- 3. Основные принципы объектно-ориентированного программирования.
- 4. Понятия класса, объекта, интерфейс, свойства и метода. Их реализация в языке Java.
- 5. Лексемы. Идентификаторы. Ключевые слова.
- 6. Литералы. Разделители. Операторы.
- 7. Примитивные (целочисленные, дробные, булевы) и ссылочные типы данных.
- 8. Виды приведений. Запрещенные преобразования. Применение приведений.
- 9. Массивы как тип данных в Java. Преобразование типов для массивов. Клонирование массивов.
- 10. Имена и идентификаторы. Пакеты. Область видимости имен: "затеняющее" объявление (Shadowing) и "заслоняющее" объявление (Obscuring).
- 11. Управление ходом программы. Нормальное и прерванное выполнение операторов. Блоки и локальные переменные.
- 12. Метки. Условные операторы. Управление циклами. Именованные блоки.
- 13. Обработка исключительных ситуаций. Создание пользовательских классов исключений. Переопределение методов и исключения.
- 14. Технологии AWT и Swing. Их основные классы, свойства и методы.
- 15. Многопоточная архитектура. Базовые классы для работы с потоками.
- 16. Классы Object, Class и Math.
- 17. Классы-обертки. Строки. Системные классы. Потоки исполнения.
- 18. Работа с датами и временем.
- 19. Интерфейс Observer и класс Observable.
- 20. Коллекции, интерфейсы коллекций.
- 21. Локализания.
- 22. Система ввода/вывода. Потоки данных.
- 23. Сериализация объектов.
- 24. Работа с файловой системой
- 25. Основы модели OSI.
- 26. Утилиты для работы с сетью.
- 27. Опишите основные отличия класса String от StringBuffer?
- 28. Что такое механизм автоматической сборки мусора (garbage collector)?
- 29. Опишите жизненный цикл потока.
- 30. Опишите механизмы синхронизации потоков

## 8.4. Планируемые уровни сформированности компетенций обучающихся и критерии опенивания

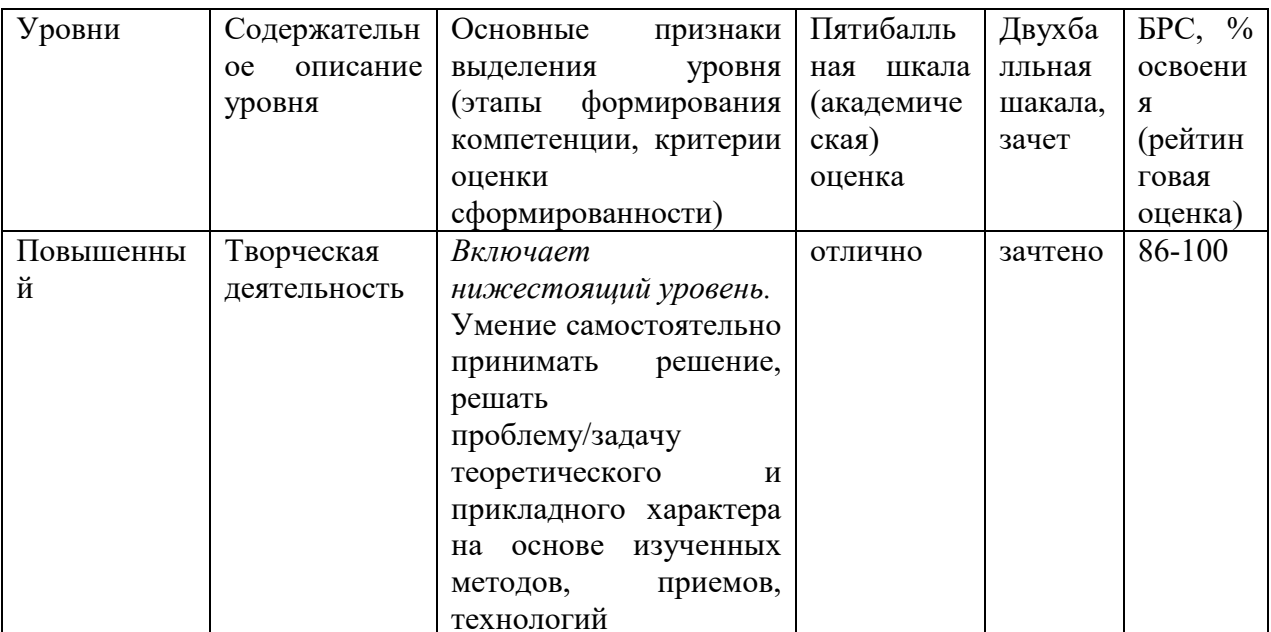
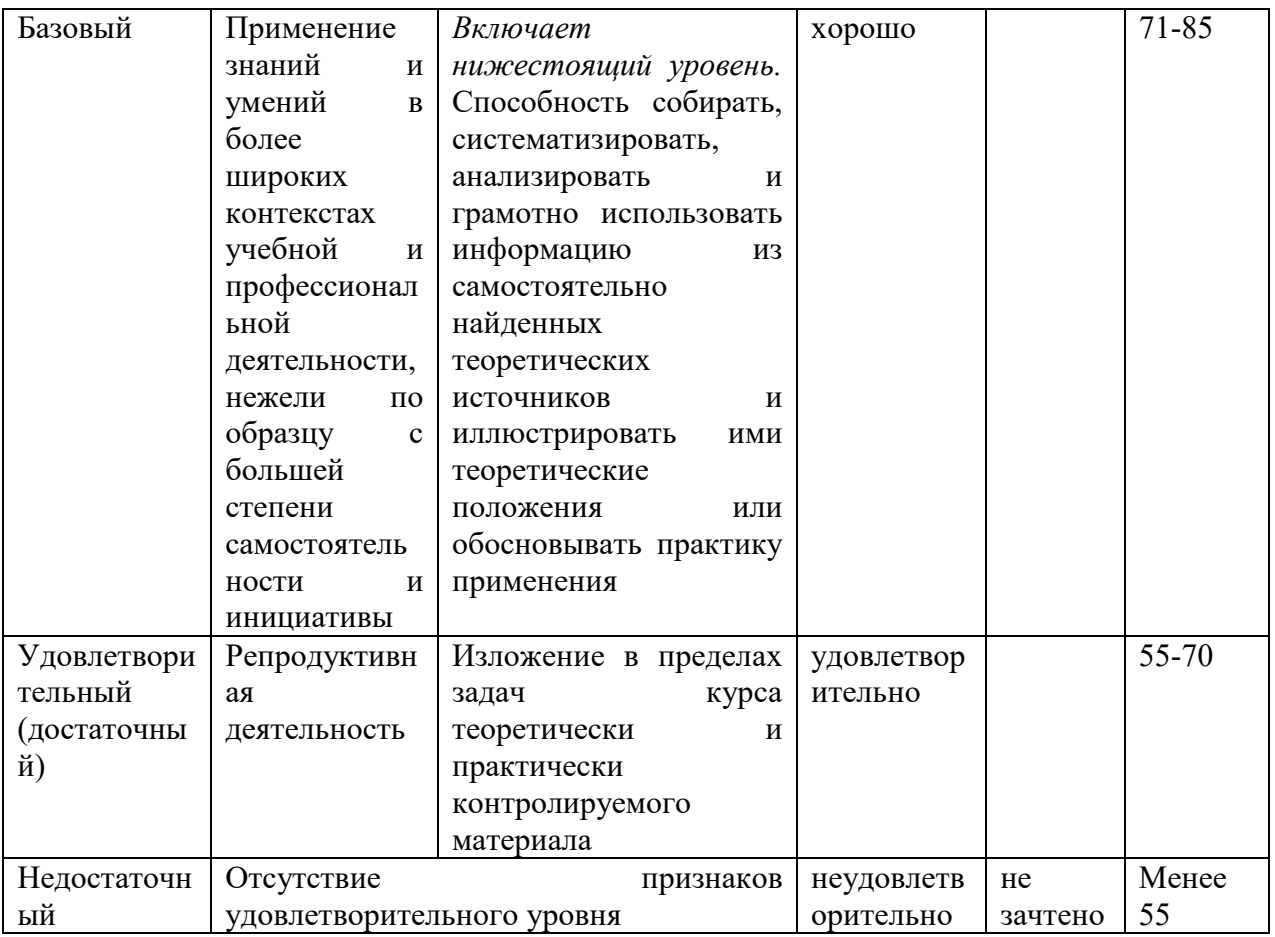

# 9. Перечень основной и дополнительной учебной литературы, необходимой для освоения дисциплины.

### Основная литература

1. Гуськова, О.И. Объектно ориентированное программирование в Java: учебное пособие / О. И. Гуськова. - Москва: МПГУ, 2018. - 240 с. - ISBN 978-5-4263-0648-6. - Текст: электронный. - URL: https://znanium.com/catalog/product/1020593.

### Дополнительная литература

1. Наир, В. Предметно-ориентированное проектирование в Enterprise Java с помощью Jakarta EE, Eclipse MicroProfile, Spring Boot и программной среды Axon Framework: практическое руководство / В. Наир; пер. с англ. А. В. Снастина. - Москва: ДМК Пресс, 2019. - 306 с. - ISBN 978-5-97060-872-2. - Текст : электронный. - URL: https://znanium.com/catalog/product/1210717.

# **10. Перечень ресурсов информационно-телекоммуникационной сети «Интернет», необходимых для освоения дисциплины (модуля).**

- ЭБС ПРОСПЕКТ http://ebs.prospekt.org/books
- ЭБС Консультант студента https://www.studmedlib.ru/cgi-bin/mb4
- ЭБС ZNANIUM https://znanium.com/catalog/document?id=333215
- НЭБ Национальная электронная библиотека https://rusneb.ru/
- ЭБС IBOOS.RU https://ibooks.ru/
- Электронно-библиотечная система (ЭБС) Кантитана (https://elib.kantiana.ru/)

# **11. Перечень информационных технологий, используемых при осуществлении образовательного процесса по дисциплине.**

Программное обеспечение обучения включает в себя:

- система электронного образовательного контента БФУ им. И. Канта https://lms.kantiana.ru/, обеспечивающую разработку и комплексное использование электронных образовательных ресурсов;
- серверное программное обеспечение, необходимое для функционирования сервера и связи с системой электронного обучения через Интернет;
- платформа для проведения онлайн вебинаров Microsoft Teams;
- установленное на рабочих местах студентов ПО: Microsoft Windows 7, Microsoft Office Standart 2010, антивирусное программное обеспечение Kaspersky Endpoint Security.
- среда разработки (JVE), компилятор (JVK) и виртуальная машина для исполнения кода (JVM) фирмы Oracle.

# **12. Описание материально-технической базы, необходимой для осуществления образовательного процесса по дисциплине.**

Для проведения занятий лекционного типа, практических и семинарских занятий используются специальные помещения (учебные аудитории), оборудованные техническими средствами обучения – мультимедийной проекционной техникой. Для проведения занятий лекционного типа используются наборы демонстрационного оборудования.

Для проведения лабораторных работ, (практических занятий – при необходимости) используются специальные помещения (учебные аудитории), оснащенные специализированным лабораторным оборудованием: персональными компьютерами с возможностью выхода в интернет и с установленным программным обеспечением, заявленным в п.11.

Для проведения групповых и индивидуальных консультаций, текущего контроля и промежуточной аттестации используются специальные помещения (учебные аудитории), оборудованные специализированной мебелью (для обучающихся), меловой / маркерной доской.

Для организации самостоятельной работы обучающимся предоставляются помещения, оснащенные компьютерной техникой с возможностью подключения к сети «Интернет» и обеспечением доступа в электронную информационно-образовательную среду университета.

Для обучения инвалидов и лиц с ограниченными возможностями здоровья университетом могут быть представлены специализированные средства обучения, в том числе технические средства коллективного и индивидуального пользования.

### **МИНИСТЕРСТВО НАУКИ И ВЫСШЕГО ОБРАЗОВАНИЯ РОССИЙСКОЙ ФЕДЕРАЦИИ федеральное государственное автономное образовательное учреждение**

**высшего образования «Балтийский федеральный университет имени Иммануила Канта»** 

**Институт физико-математических наук и информационных технологий** 

### **РАБОЧАЯ ПРОГРАММА ДИСЦИПЛИНЫ**

### **«ТЕХНОЛОГИЯ РАЗРАБОТКИ ПРОГРАММНОГО ОБЕСПЕЧЕНИЯ»**

**Шифр: 03.03.03 Направление подготовки: «Радиофизика» Профиль: «Компьютерная электроника и информационные технологии»** 

**Квалификация (степень) выпускника: бакалавр** 

Калининград 2021

#### **Лист согласования**

**Составитель:** Савкин Дмитрий Александрович, доцент института физико-математических наук и информационных технологий

Рабочая программа утверждена на заседании учебно-методического совета института физико-математических наук и информационных технологий

Протокол № 02/21 от «22» марта 2021 г.

Председатель учебно-методического совета института физико-математических наук и информационных технологий Первый заместитель директора ИФМНиИТ, к. ф.-м. н., доцент

Шпилевой А. А

Ведущий менеджер Бурмистров В. И.

### **Содержание**

1.Наименование дисциплины.

2.Перечень планируемых результатов обучения по дисциплине, соотнесенных с планируемыми результатами освоения образовательной программы.

3. Место дисциплины в структуре образовательной программы.

4. Виды учебной работы по дисциплине.

5. Содержание дисциплины, в том числе практической подготовки в рамках дисциплины, структурированное по темам.

6.Перечень учебно-методического обеспечения для самостоятельной работы обучающихся по дисциплине.

7. Методические рекомендации по видам занятий

8. Фонд оценочных средств

8.1. Перечень компетенций с указанием этапов их формирования в процессе освоения образовательной программы в рамках учебной дисциплины

8.2. Типовые контрольные задания или иные материалы, необходимые для оценки знаний, умений и навыков и (или) опыта деятельности процессе текущего контроля

8.3. Перечень вопросов и заданий для промежуточной аттестации по дисциплине

8.4. Планируемые уровни сформированности компетенций обучающихся и критерии оценивания

9.Перечень основной и дополнительной учебной литературы, необходимой для освоения дисциплины

11. Перечень информационных технологий, используемых при осуществлении образовательного процесса по дисциплине.

12.Описание материально-технической базы, необходимой для осуществления образовательного процесса по дисциплине

#### 1. Наименование дисциплины: «Технология разработки программного обеспечения»

Целью изучения дисциплины «Технология разработки программного обеспечения» является ознакомление студентов с технологиями разработки программного обеспечения, с особенностями их применения для разработки и внедрения программного обеспечения, а также с направлениями развития данных технологий.

# 2. Перечень планируемых результатов обучения по дисциплине, соотнесенных с планируемыми результатами освоения образовательной программы

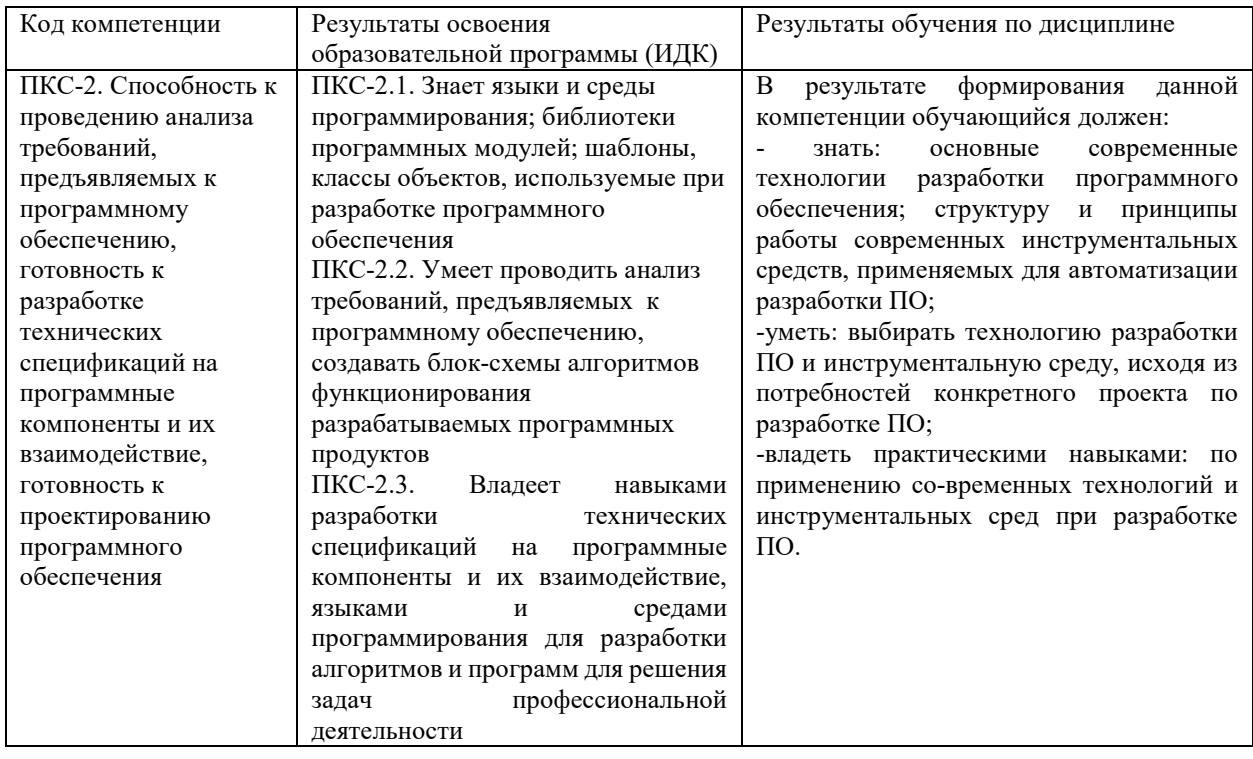

#### 3. Место дисциплины в структуре образовательной программы

«Технология разработки программного обеспечения»  $c$ обой представляет дисциплину Части, формируемой участниками образовательных отношений блока дисциплин подготовки обучающихся.

#### 4. Виды учебной работы по дисциплине.

Виды учебной работы по дисциплине зафиксированы учебным планом основной профессиональной образовательной программы по указанному направлению и профилю, выражаются в академических часах. Часы контактной работы и самостоятельной работы

обучающегося и часы, отводимые на процедуры контроля, могут различаться в учебных планах ОПОП по формам обучения. Объем контактной работы включает часы контактной аудиторной работы (лекции/практические занятия/ лабораторные работы), контактной внеаудиторной работы (контроль самостоятельной работы), часы контактной работы в период аттестации. Контактная работа, в том числе может проводиться посредством электронной информационно-образовательной среды университета с использованием ресурсов сети Интернет и дистанционных технологий

#### **5. Содержание дисциплины, структурированное по темам (разделам)**

Исходя из рамок, установленных учебным планом по трудоемкости и видам учебной работы по дисциплине, преподаватель самостоятельно выбирает тематику занятий по формам и количеству часов проведения контактной работы: лекции и иные учебные занятия, предусматривающие преимущественную передачу учебной информации преподавателем и (или) занятия семинарского типа (семинары, практические занятия, практикумы, лабораторные работы, коллоквиумы и иные аналогичные занятия), и (или) групповые консультации, и (или) индивидуальную работу обучающихся с преподавателем, в том числе индивидуальные консультации (по курсовым работам/проектам – при наличии курсовой работы/проекта по данной дисциплине в учебном плане). Рекомендуемая тематика занятий максимально полно реализуется в контактной работе с обучающимися очной формы обучения. В случае реализации образовательной программы в заочной / очнозаочной форме трудоемкость дисциплины сохраняется, однако объем учебного материала в значительной части осваивается обучающимися в форме самостоятельной работы. При этом требования к ожидаемым образовательным результатам обучающихся по данной дисциплине не зависят от формы реализации образовательной программы.

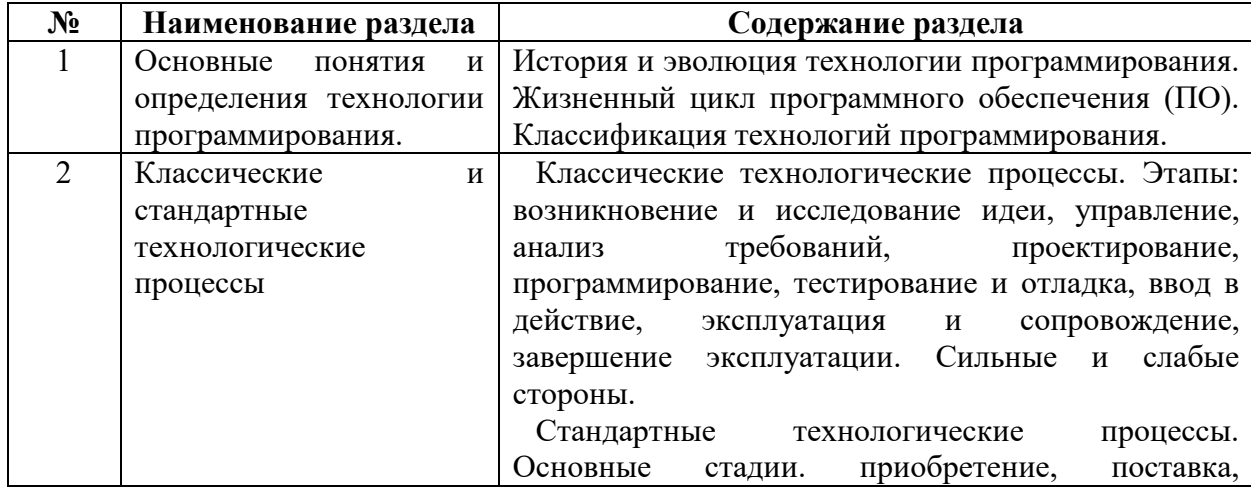

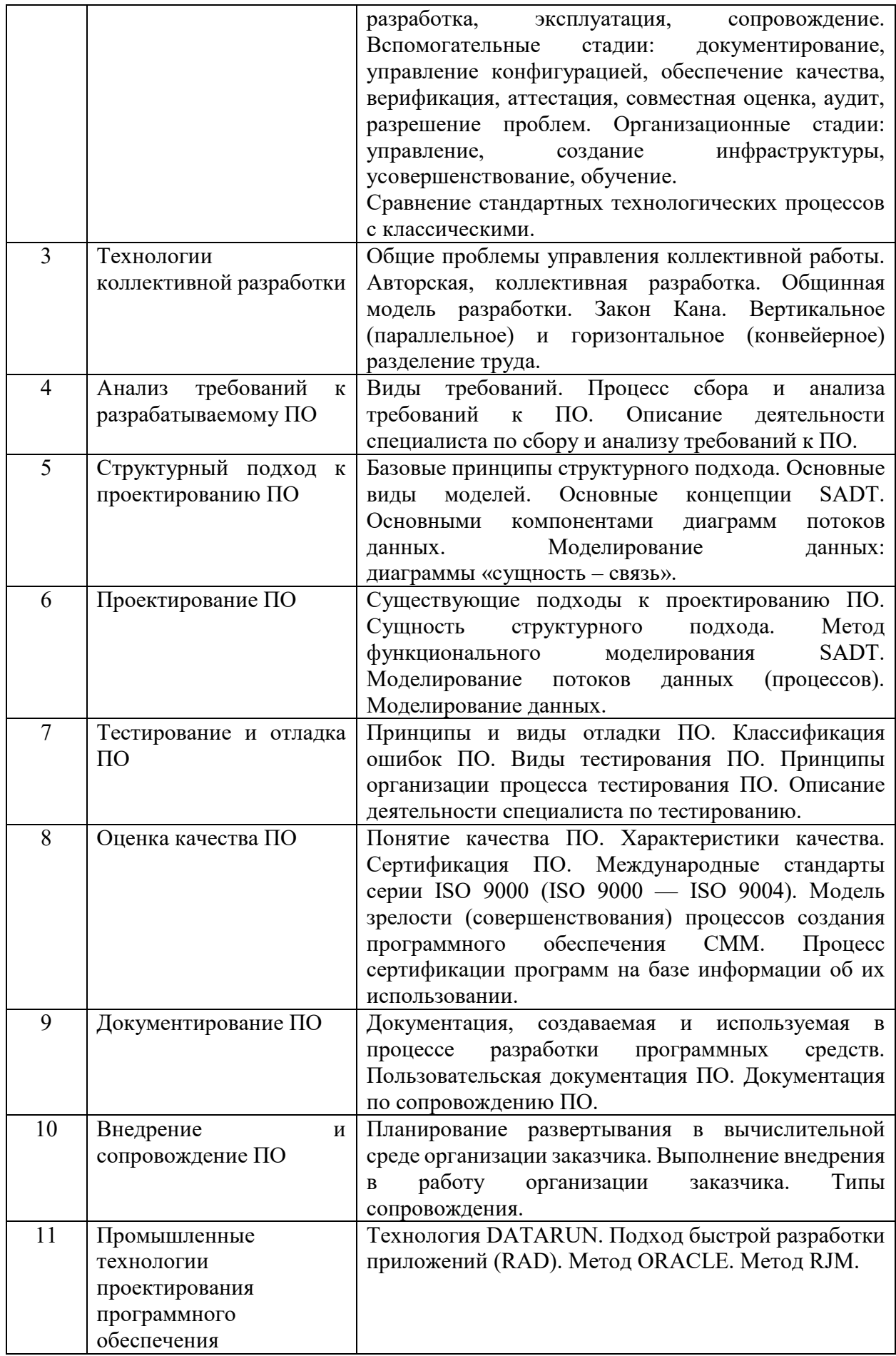

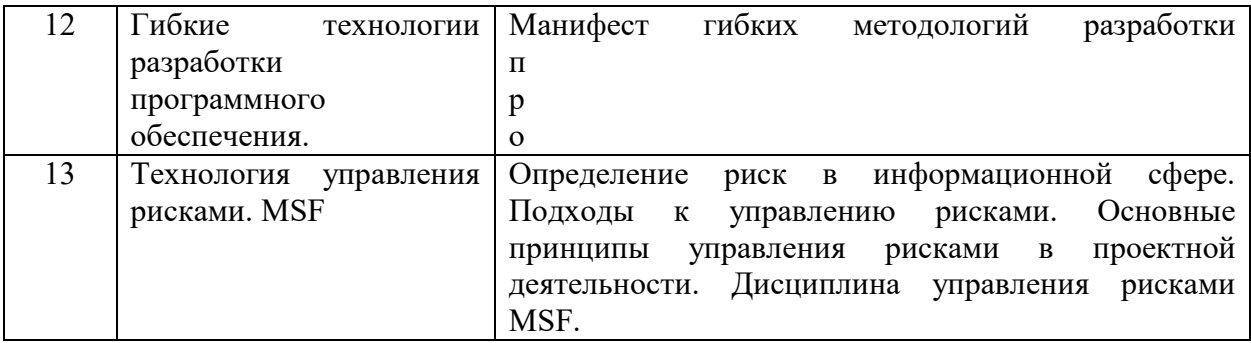

# 6. Перечень учебно-методического обеспечения для самостоятельной работы обучающихся по дисциплине

### Рекомендуемая тематика учебных занятий в форме контактной работы:

учебных Рекомендуемая тематика занятий лекционного типа (предусматривающих преимущественную передачу учебной информации преподавателями):

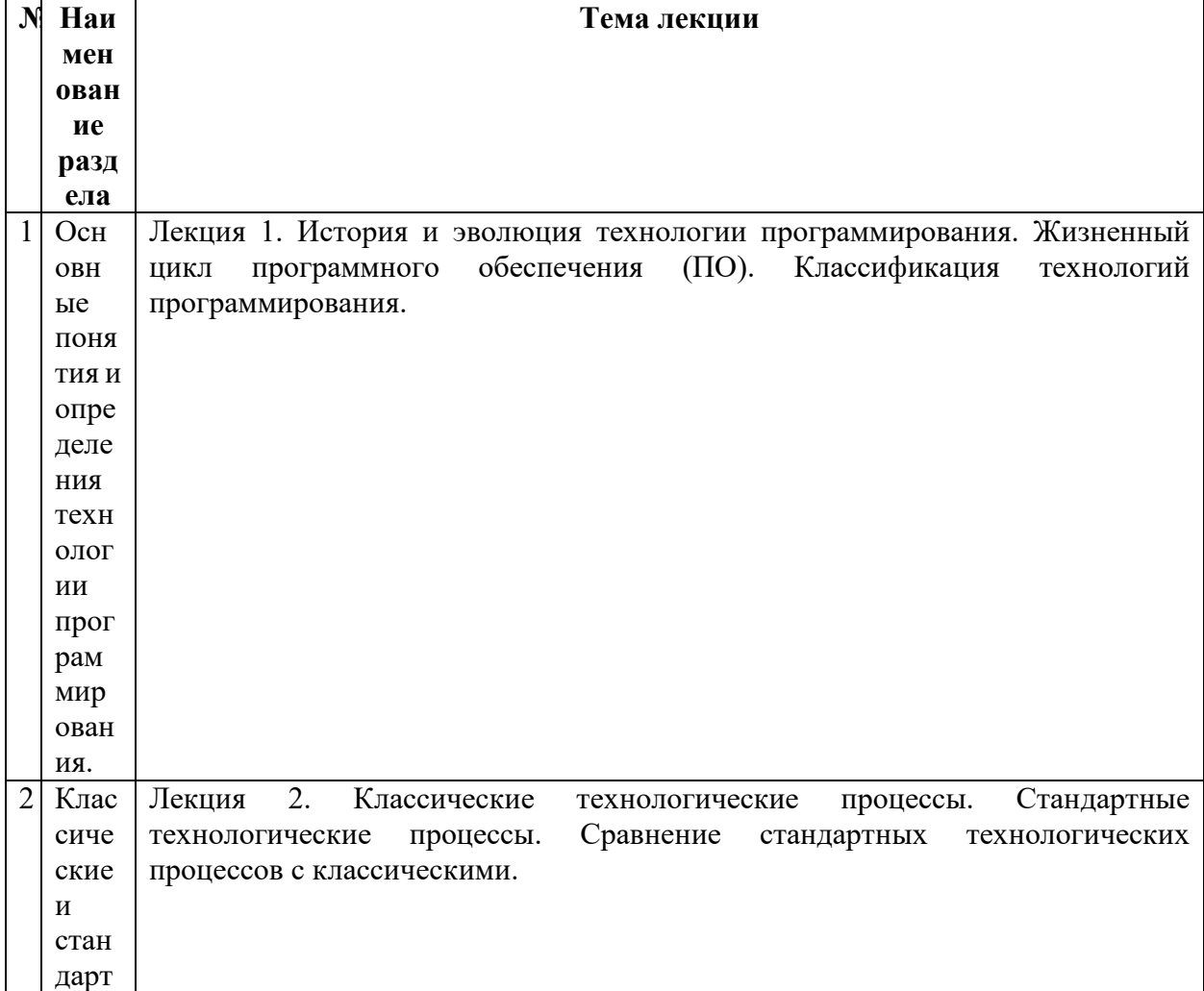

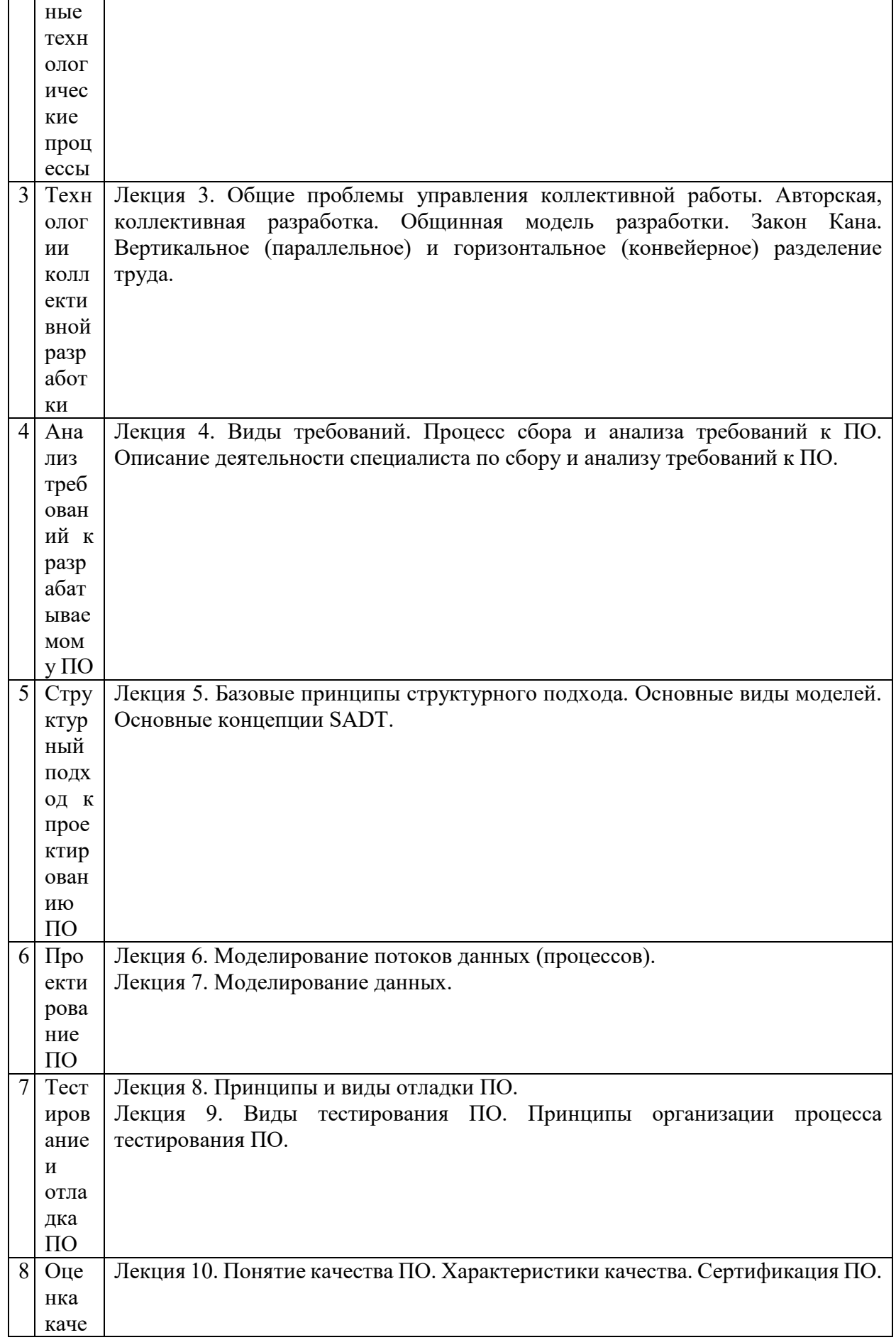

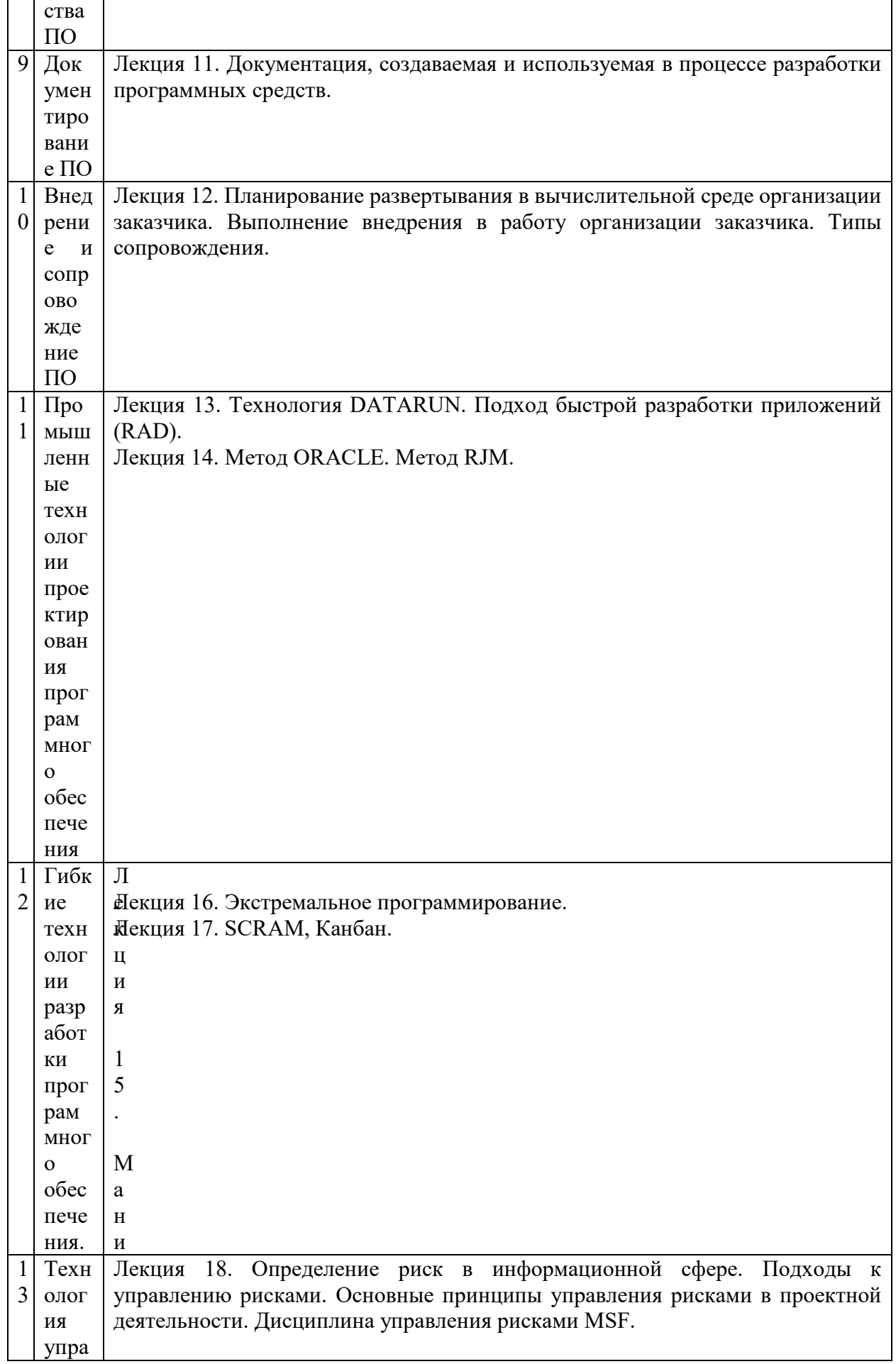

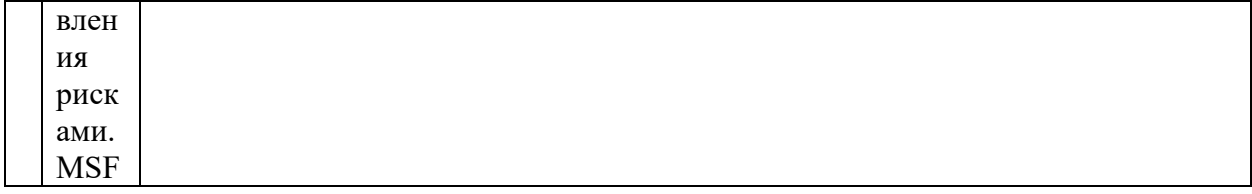

# Рекомендуемая тематика практических занятий:

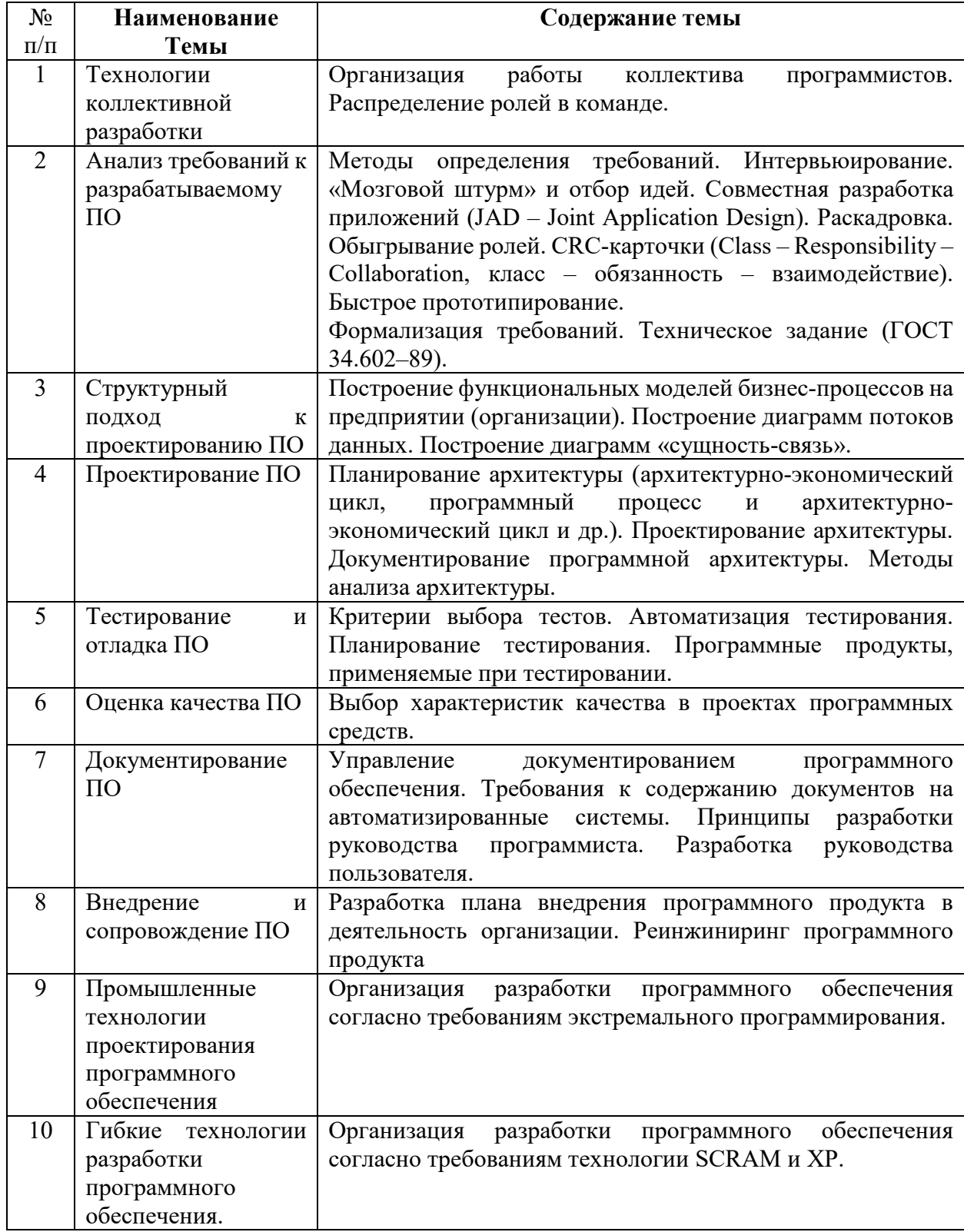

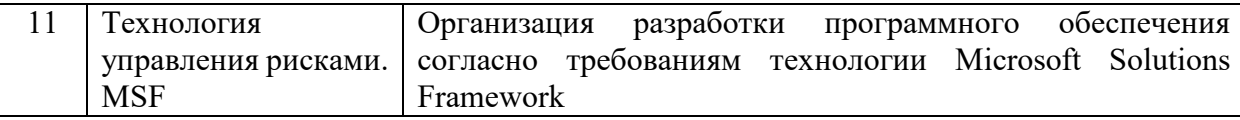

На практических занятиях решаются задачи по теме занятия.

#### **Требования к самостоятельной работе обучающихся**

1. Работа с лекционным материалом, предусматривающая проработку конспекта лекций и учебной литературы, по всем темам из п. 6 настоящей рабочей программы.

2. Выполнение домашнего задания, предусматривающего решение задач, выполнение упражнений, выдаваемых на практических занятиях, по всем темам из п. 6 настоящей рабочей программы.

Руководствуясь положениями статьи 47 и статьи 48 Федерального закона от 29 декабря 2012 г. N 273-ФЗ «Об образовании в Российской Федерации» научнопедагогические работники и иные лица, привлекаемые университетом к реализации данной образовательной программы, пользуются предоставленными академическими правами и свободами в части свободы преподавания, свободы от вмешательства в профессиональную деятельность; свободы выбора и использования педагогически обоснованных форм, средств, методов обучения и воспитания; права на творческую инициативу, разработку и применение авторских программ и методов обучения и воспитания в пределах реализуемой образовательной программы и отдельной дисциплины.

Исходя из рамок, установленных учебным планом по трудоемкости и видам учебной работы по дисциплине, преподаватель самостоятельно выбирает тематику занятий по формам и количеству часов проведения контактной работы: лекции и иные учебные занятия, предусматривающие преимущественную передачу учебной информации преподавателем и (или) занятия семинарского типа (семинары, практические занятия, практикумы, лабораторные работы, коллоквиумы и иные аналогичные занятия), и (или) групповые консультации, и (или) индивидуальную работу обучающихся с преподавателем, в том числе индивидуальные консультации (по курсовым работам/проектам – при наличии курсовой работы/проекта по данной дисциплине в учебном плане).

Рекомендуемая тематика занятий максимально полно реализуется в контактной работе с обучающимися очной формы обучения. В случае реализации образовательной программы в заочной / очно-заочной форме трудоемкость дисциплины сохраняется, однако объем учебного материала в значительной части осваивается обучающимися в форме самостоятельной работы. При этом требования к ожидаемым образовательным результатам

обучающихся по данной дисциплине не зависят от формы реализации образовательной программы.

#### **7. Методические рекомендации по видам занятий**

Лекционные занятия.

В ходе лекционных занятий обучающимся рекомендуется выполнять следующие действия. Вести конспектирование учебного материала. Обращать внимание на категории, формулировки, раскрывающие содержание тех или иных явлений и процессов, научные выводы и практические рекомендации по их применению. Задавать преподавателю уточняющие вопросы с целью уяснения теоретических положений, разрешения спорных ситуаций.

Желательно оставить в рабочих конспектах поля, на которых во внеаудиторное время можно сделать пометки из рекомендованной литературы, дополняющие материал прослушанной лекции, а также подчеркивающие особую важность тех или иных теоретических положений.

Практические и семинарские занятия.

На практических и семинарских занятиях в зависимости от темы занятия выполняется поиск информации по решению проблем, практические упражнения, контрольные работы, выработка индивидуальных или групповых решений, итоговое обсуждение с обменом знаниями, участие в круглых столах, разбор конкретных ситуаций, командная работа, представление портфолио и т.п.

Самостоятельная работа.

Самостоятельная работа осуществляется в виде изучения литературы, эмпирических данных по публикациям и конкретных ситуаций из практики, подготовке индивидуальных работ, работа с лекционным материалом, самостоятельное изучение отдельных тем дисциплины; поиск и обзор литературы и электронных источников; чтение и изучение учебника и учебных пособий.

#### **8. Фонд оценочных средств**

**8.1. Перечень компетенций с указанием этапов их формирования в процессе освоения образовательной программы в рамках учебной дисциплины** 

Основными этапами формирования указанных компетенций при изучении обучающимися дисциплины являются последовательное изучение содержательно связанных между собой тем учебных занятий. Изучение каждой темы предполагает овладение обучающимися необходимыми компетенциями. Результат аттестации обучающихся на различных этапах формирования компетенций показывает уровень освоения компетенций.

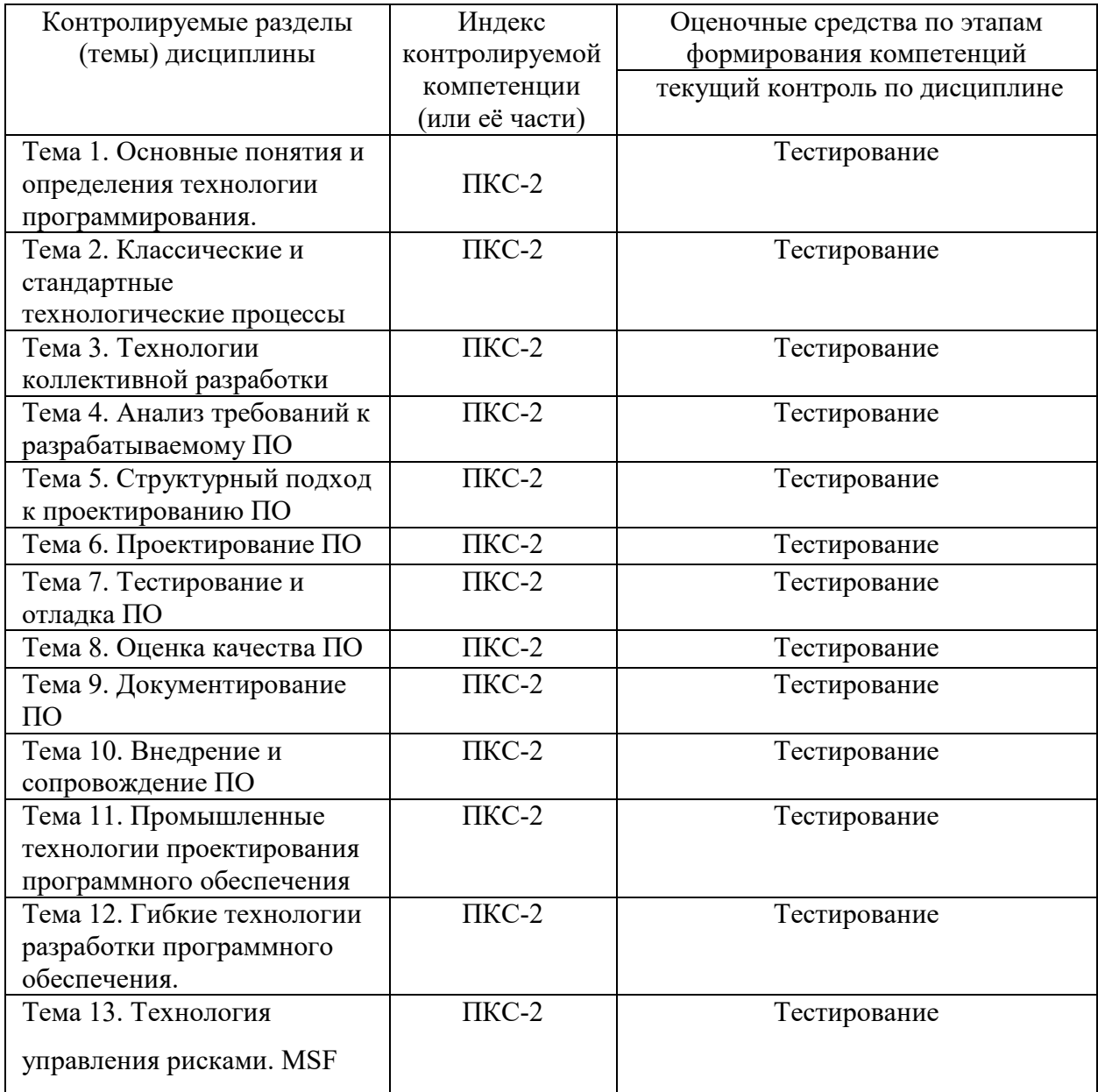

# **8.2. Типовые контрольные задания или иные материалы, необходимые для оценки знаний, умений и навыков и (или) опыта деятельности процессе текущего контроля**

**Типовой тест к теме «Анализ требований к разрабатываемому ПО»** 

1. Управление требованиями – это:

а) документирование требований

б) последовательный подход к доведению требований до сведения разработчиков

в) систематический подход к обнаружению, организации, документированию и сопровождению изменяющихся требований к системе.

2. Свойства требований (отметить правильные):

а) Требования не всегда очевидны

б) Число требований растет пропорционально количеству предполагаемых пользователей

в) Квалифицированный персонал всегда излагает требования в корректной форме

г) Число требований неуправляемо, если ими не управлять

д) Требования связаны друг с другом и другими артефактами

3. Прецедент – это:

а) описание последовательности взаимодействий пользователя с системой, имеет наблюдаемый результат, ценный для конкретного пользователя

б) факт взаимодействия пользователя с системой

в) результат взаимодействия пользователя с системой

4. Укажите основные цели бизнес-моделирования

а) Понять структуру и динамику деятельности организации

б) Гарантировать, что заказчики, конечные пользователи и разработчики имеют одинаковое понимание организации

в) Выяснить, каким образом организация может увеличить прибыль по основным видам леятельности

г) Сформулировать требования к системе

д) Получить гарантию того, что требования к системе не будут изменяться в процессе работы над проектом

5. Укажите верные формулировки для бизнес-моделирования

а) Существует один и только один вариант правильной бизнес модели

б) Для бизнес-моделирования лучше всего подходит Rational ClearQuest

в) Из бизнес-модели можно получить требования к программному обеспечению

г) Бизнес-моделирование используется для понимания структуры и динамики

организации

- д) Бизнес-модель используется для построения архитектуры системы
- 6. Укажите основные операции, выполняемые пользователями ClearQuest
- а) Представление запроса изменения
- б) Конфигурирование шаблонов для автоматизированного документирования
- в) Работа с записями запросов изменения
- г) Отслеживание записи запроса изменения
- д) Сбор проектных метрик

### Типовой итоговый тест

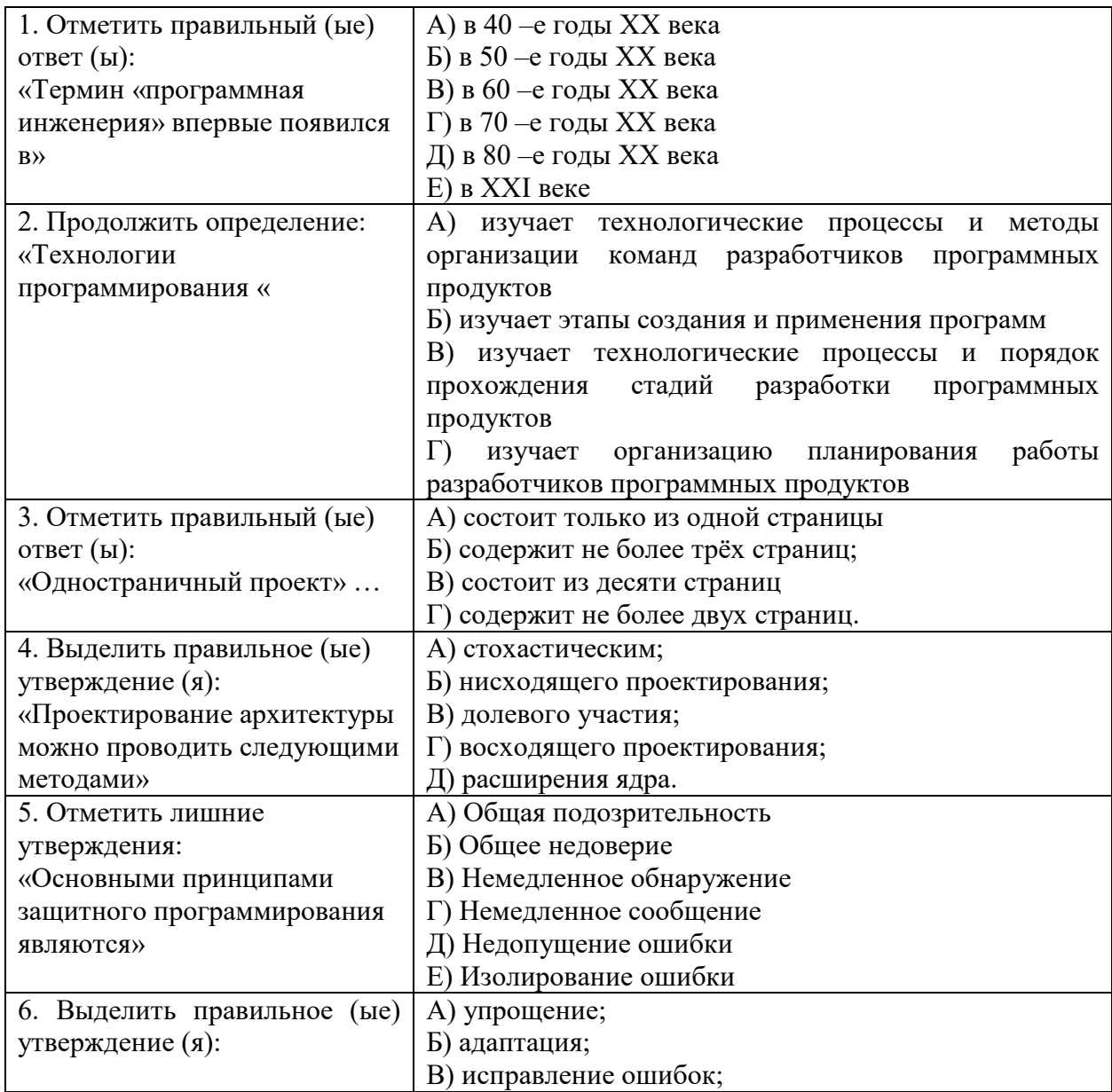

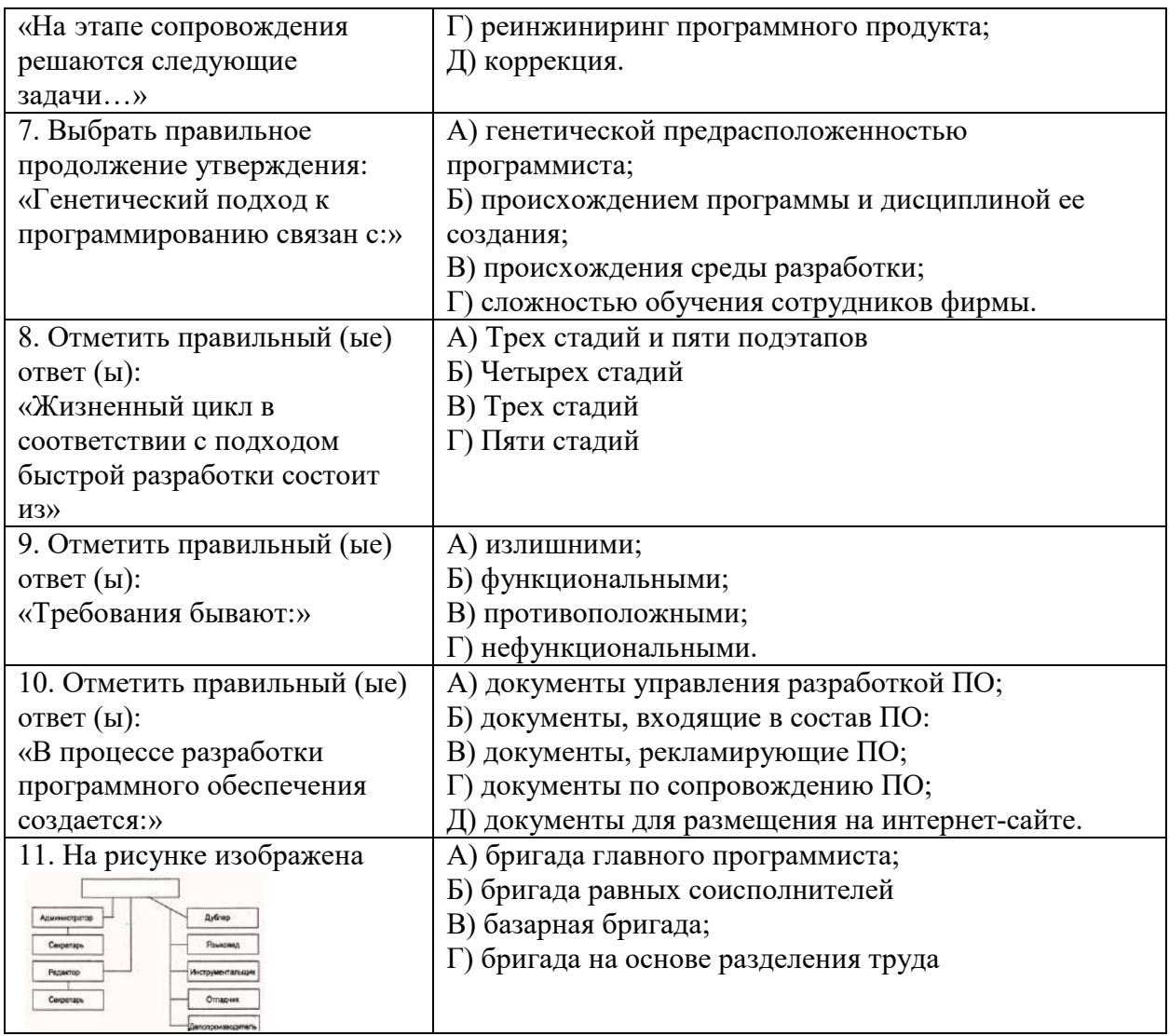

#### **8.3. Перечень вопросов и заданий для промежуточной аттестации по дисциплине**

### **Вопросы для промежуточного контроля (зачёта):**

- 1. Этапы разработки программного обеспечения.
- 2. Анализ требований, предъявляемых к системе.
- 3. Жизненный цикл программного обеспечения. Функциональные спецификации. Определение спецификаций. Проектирование. Кодирование.
- 4. Тестирование: программное, системное, оценочное и сравнительное тестирование. Сбой системы, выброс, ошибка. Испытания. Верификация системы.
- 5. Правильность и надежность программ.
- 6. Эксплуатация и сопровождение. Периоды обновления.
- 7. Организация интерфейса между модулями, написанными разными программистами. Выполнение проекта. Бригада главного программиста.
- 8. Методика оценки затрат. Методика инженерно-технической оценки затрат.
- 9. Методика экспертных оценок. Метод алгоритмического анализа. Пошаговый анализ. Закон Паркинсона. Затраты на завершения разработки.
- 10. Оценка длительности разработки на основе распределения Рэлея.
- 11. Контрольные точки. Средства обработки. Надежность. Концептуальная целостность.
- 12. "Уровни правильности" программ. Методы программирования.
- 13. Определение спецификаций.
- 14. Система структурного проектирования SADT. Структурное проектирование. Методика Джексона.
- 15. Стратегия объединения различных методов проектирования.
- 16. Нисходящее проектирование и нисходящая разработка.
- 17. Пошаговое совершенствование. Восходящее проектирование.
- 18. Структурное проектирование. Простая программа. Элементарная программа. Управляющие структуры, способы их описания.
- 19. Правильность программ.
- 20. Стратегия тестирования. Имена переменных. Константы. Входные данные. Списки параметров. Проверка спецификаций.
- 21. Данные для тестирования. Формализация тестирования программ.
- 22. Стандартные методы проектирования. Разбиение задачи на независимые подзадачи. Разбиение задачи на одинаковые по сложности части.
- 23. Понятие изделия, как средства общения.
- 24. Нисходящий анализ процесса управления созданием программного изделия.
- 25. Установление целей и средства их достижения. Подбор и обучение кадров.
- 26. Организация планирования разработки программного изделия. Виды планов. Декомпозиция планов.
- 27. Организационная структура группы планирования.
- 28. Виды планов, связанных с созданием программного изделия.
- 29. Организация планирования разработки программного изделия.
- 30. Вопросы, рассматриваемые в фазовых обзорах группой планирования,
- 31. Управление проектом.
- 32. Организация работы группы разработки в фазах создания программного изделия.
- 33. Организация работы группы обслуживания в фазах создания программного изделия.
- 34. Организация работы группы выпуска документации в фазах создания программного изделия.
- 35. Организация испытаний программного изделия.
- 36. Психология и экономика тестирования программ
- 37. Принципы тестирования
- 38. Инспекции, сквозные просмотры и обзоры программы
- 39. Список вопросов для выявления ошибок при инспекции
- 40. Тестирование путем покрытия логики программы
- 41. Эквивалентное разбиение
- 42. Анализ граничных значений
- 43. Применение функциональных диаграмм
- 44. Предположение об ошибке. Стратегия
- 45. Понятие изделия, как средства общения.
- 46. Нисходящий анализ процесса управления созданием программного изделия.
- 47. Установление целей и средства их достижения.
- 48. Организация планирования разработки программного изделия. Виды планов. Декомпозиция планов.
- 49. Организационная структура группы планирования.
- 50. Виды планов, связанных с созданием программного изделия.
- 51. Организация планирования разработки программного изделия.
- 52. Вопросы, рассматриваемые в фазовых обзорах группой планирования
- 53. Управление проектом.
- 54. Организация работы группы обслуживания в фазах создания программного изделия.
- 55. Организация работы группы выпуска документации в фазах создания программного изделия.
- 56. Организация испытаний программного изделия

# **8.4. Планируемые уровни сформированности компетенций обучающихся и критерии оценивания**

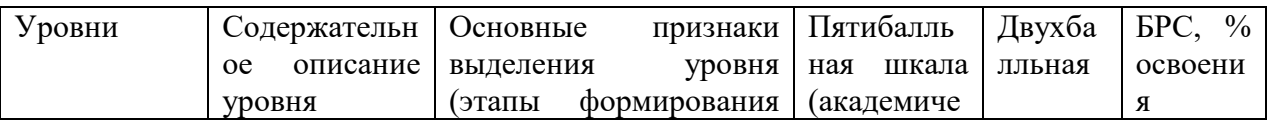

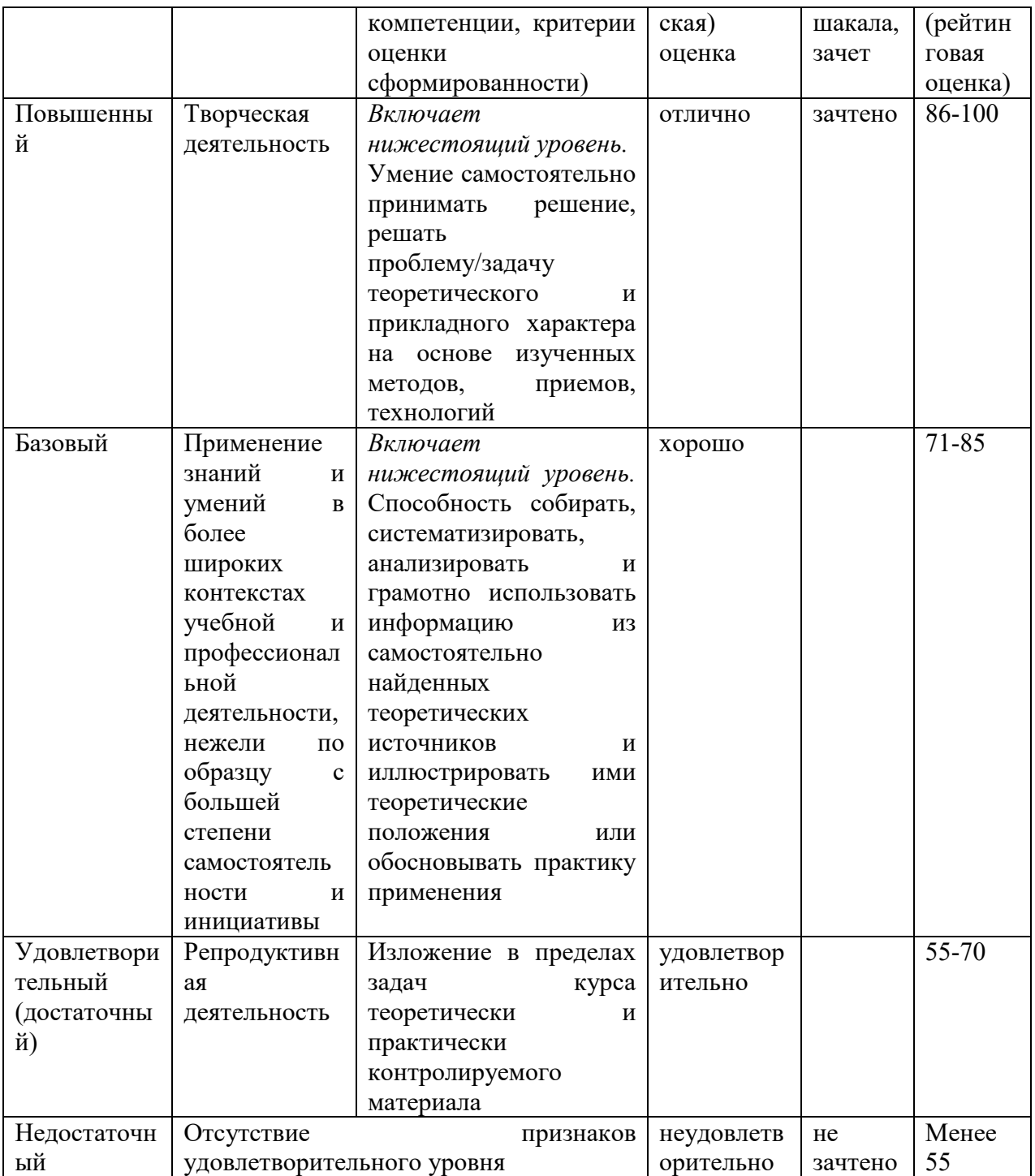

# 9. Перечень основной и дополнительной учебной литературы, необходимой для освоения дисциплины.

### Основная литература

1. Ехлаков, Ю. П. Основы программной инженерии : учебное пособие / Ю. П. Ехлаков. - Томск: Эль-Контент, 2019. - 128 с. - ISBN 978-5-4332-0280-1. - Текст: электронный. - URL: https://znanium.com/catalog/product/1845895.

2. Халл, Э. Инженерия требований / Э. Халл, К. Джексон, Дж. Дик ; пер. с англ. А. Снастина ; под ред. В.К. Батоврина. — Москва : ДМК, Пресс, 2017. - 218 с. - ISBN 978-5-97060-214-0. - Текст : электронный. - URL: https://znanium.com/catalog/product/1028046.

### **Дополнительная литература**

- 1. Гагарина, Л. Г. Технология разработки программного обеспечения : учеб. пособие / Л.Г. Гагарина, Е.В. Кокорева, Б.Д. Сидорова-Виснадул ; под ред. Л.Г. Гагариной. — Москва : ИД «ФОРУМ» : ИНФРА-М, 2019. — 400 с. — (Высшее образование: Бакалавриат). - ISBN 978-5-8199-0707-8. - Текст : электронный. - URL: https://znanium.com/catalog/product/1011120
- 2. Стиллмен, Э. Head First Agile. Гибкое управление проектами : практическое руководство / Э. Стиллмен, Д. Грин. - Санкт-Петербург : Питер, 2019. - 464 с. - (Серия «IT для бизнеса»). - ISBN 978-5-4461-0992-0. - Текст : электронный. - URL: https://znanium.com/catalog/product/1783914

# **10. Перечень ресурсов информационно-телекоммуникационной сети «Интернет», необходимых для освоения дисциплины (модуля).**

- ЭБС ПРОСПЕКТ http://ebs.prospekt.org/books
- ЭБС Консультант студента https://www.studmedlib.ru/cgi-bin/mb4
- ЭБС ZNANIUM https://znanium.com/catalog/document?id=333215
- НЭБ Национальная электронная библиотека https://rusneb.ru/
- ЭБС IBOOS.RU https://ibooks.ru/
- Электронно-библиотечная система (ЭБС) Кантитана (https://elib.kantiana.ru/)

# **11. Перечень информационных технологий, используемых при осуществлении образовательного процесса по дисциплине.**

Программное обеспечение обучения включает в себя:

- система электронного образовательного контента БФУ им. И. Канта система электронного образовательного контента БФУ им. И. Канта – https://lms.kantiana.ru/
	- , обеспечивающую разработку и комплексное использование электронных образовательных ресурсов;
- серверное программное обеспечение, необходимое для функционирования сервера и связи с системой электронного обучения через Интернет;
- платформа для проведения онлайн вебинаров Microsoft Teams;
- установленное на рабочих местах студентов ПО: Microsoft Windows 7, Microsoft Office Standart 2010, антивирусное программное обеспечение Kaspersky Endpoint Security.
- Специальное программное обеспечение не требуется.

# **12. Описание материально-технической базы, необходимой для осуществления образовательного процесса по дисциплине.**

Для проведения занятий лекционного типа, практических и семинарских занятий используются специальные помещения (учебные аудитории), оборудованные техническими средствами обучения – мультимедийной проекционной техникой. Для проведения занятий лекционного типа используются наборы демонстрационного оборудования.

Для проведения лабораторных работ, (практических занятий – при необходимости) используются специальные помещения (учебные аудитории), оснащенные специализированным лабораторным оборудованием: персональными компьютерами с возможностью выхода в интернет и с установленным программным обеспечением, заявленным в п.11.

Для проведения групповых и индивидуальных консультаций, текущего контроля и промежуточной аттестации используются специальные помещения (учебные аудитории), оборудованные специализированной мебелью (для обучающихся), меловой / маркерной доской.

Для организации самостоятельной работы обучающимся предоставляются помещения, оснащенные компьютерной техникой с возможностью подключения к сети «Интернет» и обеспечением доступа в электронную информационно-образовательную среду университета.

Для обучения инвалидов и лиц с ограниченными возможностями здоровья университетом могут быть представлены специализированные средства обучения, в том числе технические средства коллективного и индивидуального пользования.

### **МИНИСТЕРСТВО НАУКИ И ВЫСШЕГО ОБРАЗОВАНИЯ РОССИЙСКОЙ ФЕДЕРАЦИИ федеральное государственное автономное образовательное учреждение высшего образования «Балтийский федеральный университет имени Иммануила**

**Канта» Институт физико-математических наук и информационных технологий** 

### **РАБОЧАЯ ПРОГРАММА ДИСЦИПЛИНЫ**

**«Разработка ПО для мобильных систем»** 

**Шифр: 03.03.03 Направление подготовки: «Радиофизика»» Профиль: «Компьютерная электроника и информационные технологии»** 

**Квалификация (степень) выпускника: бакалавр** 

Калининград 2021

#### **Лист согласования**

**Составитель:** Савкин Дмитрий Александрович, доцент института физико-математических наук и информационных технологий

Рабочая программа утверждена на заседании учебно-методического совета института физико-математических наук и информационных технологий

Протокол № 02/21 от «22» марта 2021 г.

Председатель учебно-методического совета института физико-математических наук и информационных технологий Первый заместитель директора ИФМНиИТ, к. ф.-м. н., доцент

Ведущий менеджер Бурмистров В. И.

Шпилевой А. А

### **Содержание**

1.Наименование дисциплины.

2.Перечень планируемых результатов обучения по дисциплине, соотнесенных с планируемыми результатами освоения образовательной программы.

3. Место дисциплины в структуре образовательной программы.

4. Виды учебной работы по дисциплине.

5. Содержание дисциплины, в том числе практической подготовки в рамках дисциплины, структурированное по темам.

6.Перечень учебно-методического обеспечения для самостоятельной работы обучающихся по дисциплине.

7. Методические рекомендации по видам занятий

8. Фонд оценочных средств

8.1. Перечень компетенций с указанием этапов их формирования в процессе освоения образовательной программы в рамках учебной дисциплины

8.2. Типовые контрольные задания или иные материалы, необходимые для оценки знаний, умений и навыков и (или) опыта деятельности процессе текущего контроля

8.3. Перечень вопросов и заданий для промежуточной аттестации по дисциплине

8.4. Планируемые уровни сформированности компетенций обучающихся и критерии оценивания

9.Перечень основной и дополнительной учебной литературы, необходимой для освоения дисциплины

11. Перечень информационных технологий, используемых при осуществлении образовательного процесса по дисциплине.

12.Описание материально-технической базы, необходимой для осуществления образовательного процесса по дисциплине

#### 1. Наименование дисциплины: «Разработка программного обеспечения для мобильных систем»

Целью освоения дисциплины «Разработка программного обеспечения для мобильных систем» является изучение методов и современных инструментов, используемых при создании мобильных приложений для различных мобильных устройств, получение навыков разработки мобильных приложений для решения простых задач.

# 2. Перечень планируемых результатов обучения по дисциплине, соотнесенных с планируемыми результатами освоения образовательной программы

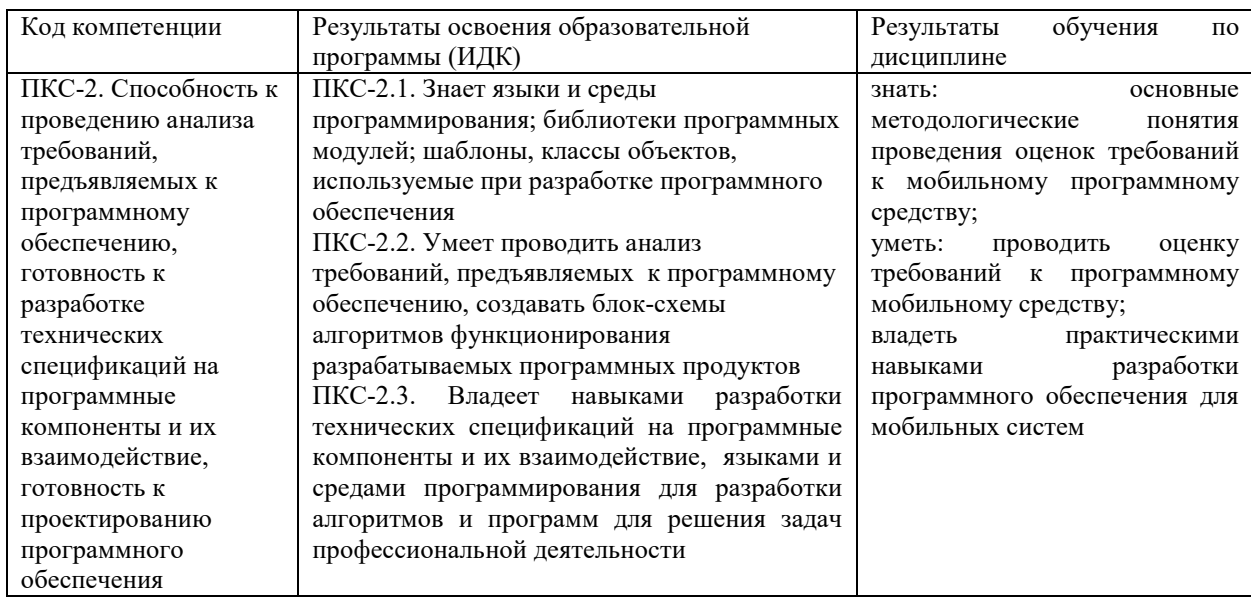

#### 3. Место дисциплины в структуре образовательной программы

«Разработка программного обеспечения для мобильных систем» представляет собой дисциплину части, формируемой участниками образовательных отношений Блока 1 Дисциплины (модули) подготовки студентов.

#### 4. Виды учебной работы по дисциплине.

Виды учебной работы по дисциплине зафиксированы учебным планом основной профессиональной образовательной программы по указанному направлению и профилю, выражаются в академических часах. Часы контактной работы и самостоятельной работы обучающегося и часы, отводимые на процедуры контроля, могут различаться в учебных планах ОПОП по формам обучения. Объем контактной работы включает часы контактной

аудиторной работы (лекции/практические занятия/ лабораторные работы), контактной внеаудиторной работы (контроль самостоятельной работы), часы контактной работы в период аттестации. Контактная работа, в том числе может проводиться посредством электронной информационно-образовательной среды университета с использованием ресурсов сети Интернет и дистанционных технологий

#### **5. Содержание дисциплины, структурированное по темам (разделам)**

Исходя из рамок, установленных учебным планом по трудоемкости и видам учебной работы по дисциплине, преподаватель самостоятельно выбирает тематику занятий по формам и количеству часов проведения контактной работы: лекции и иные учебные занятия, предусматривающие преимущественную передачу учебной информации преподавателем и (или) занятия семинарского типа (семинары, практические занятия, практикумы, лабораторные работы, коллоквиумы и иные аналогичные занятия), и (или) групповые консультации, и (или) индивидуальную работу обучающихся с преподавателем, в том числе индивидуальные консультации (по курсовым работам/проектам – при наличии курсовой работы/проекта по данной дисциплине в учебном плане). Рекомендуемая тематика занятий максимально полно реализуется в контактной работе с обучающимися очной формы обучения. В случае реализации образовательной программы в заочной / очнозаочной форме трудоемкость дисциплины сохраняется, однако объем учебного материала в значительной части осваивается обучающимися в форме самостоятельной работы. При этом требования к ожидаемым образовательным результатам обучающихся по данной дисциплине не зависят от формы реализации образовательной программы.

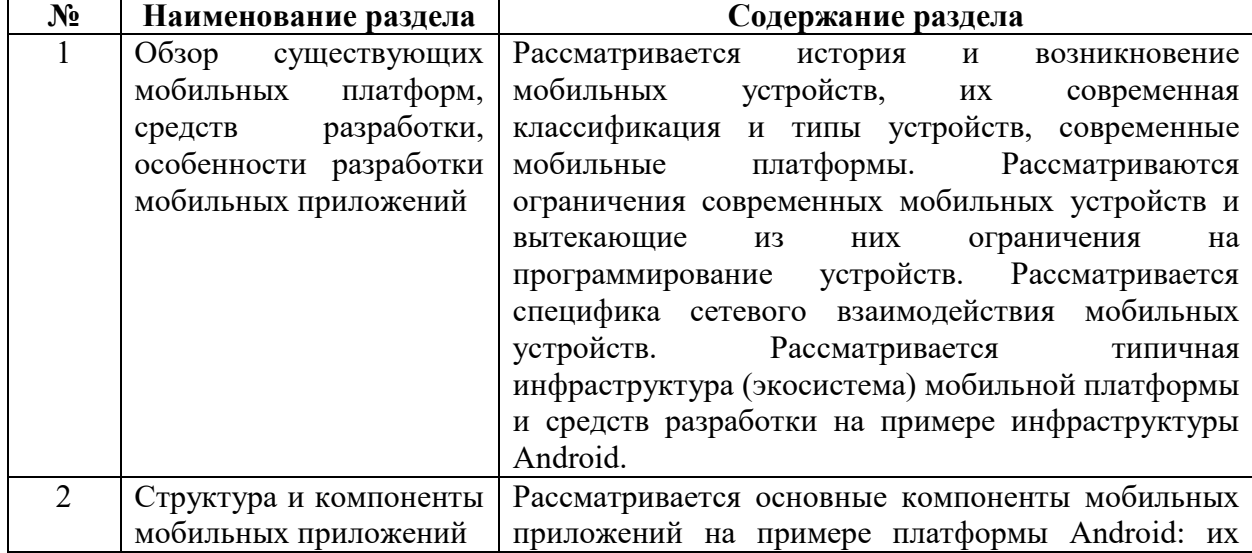

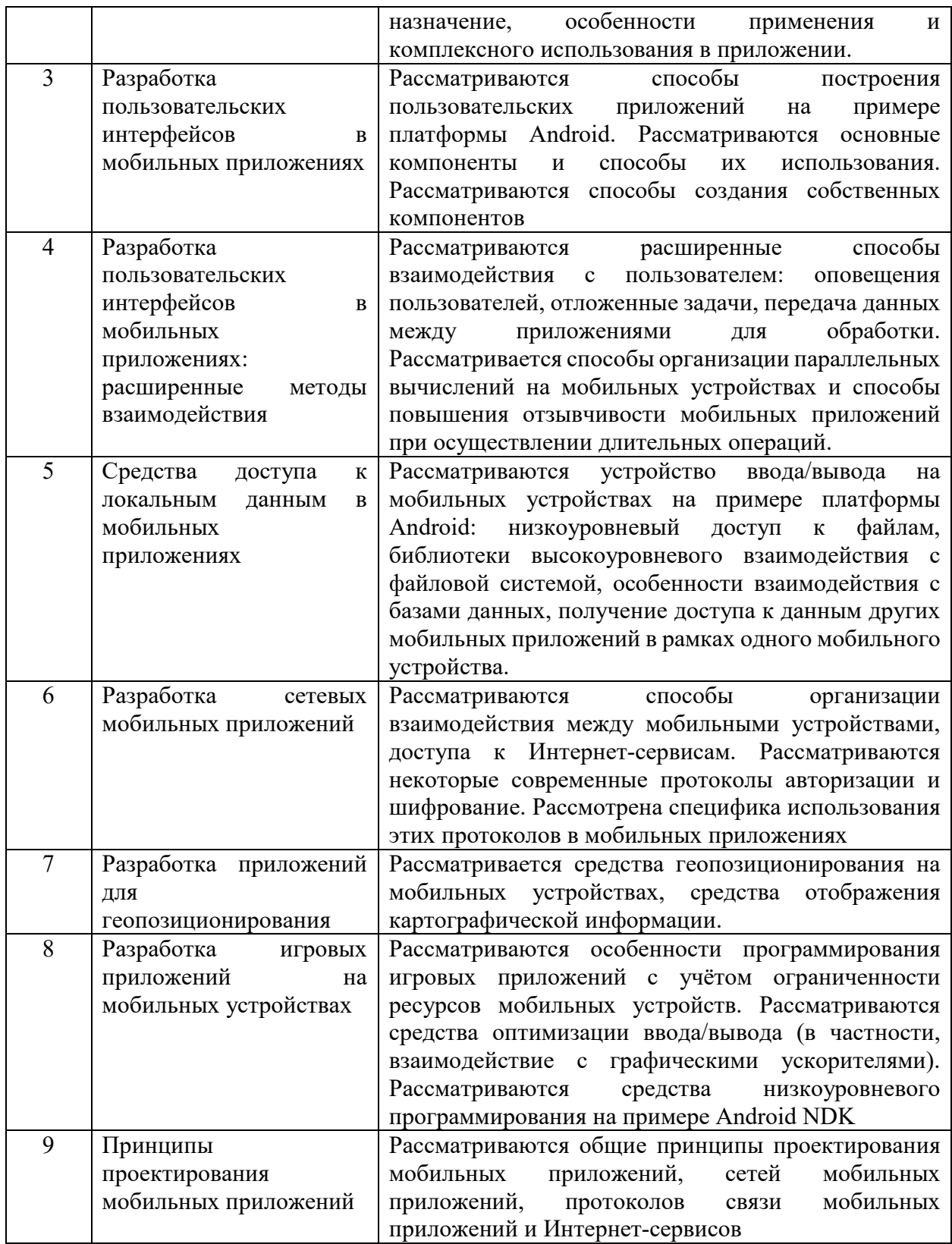

# **6. Рекомендуемая тематика учебных занятий в форме контактной работы**

**Рекомендуемая тематика учебных занятий** *лекционного* **типа**

(предусматривающих преимущественную передачу учебной информации

преподавателями):

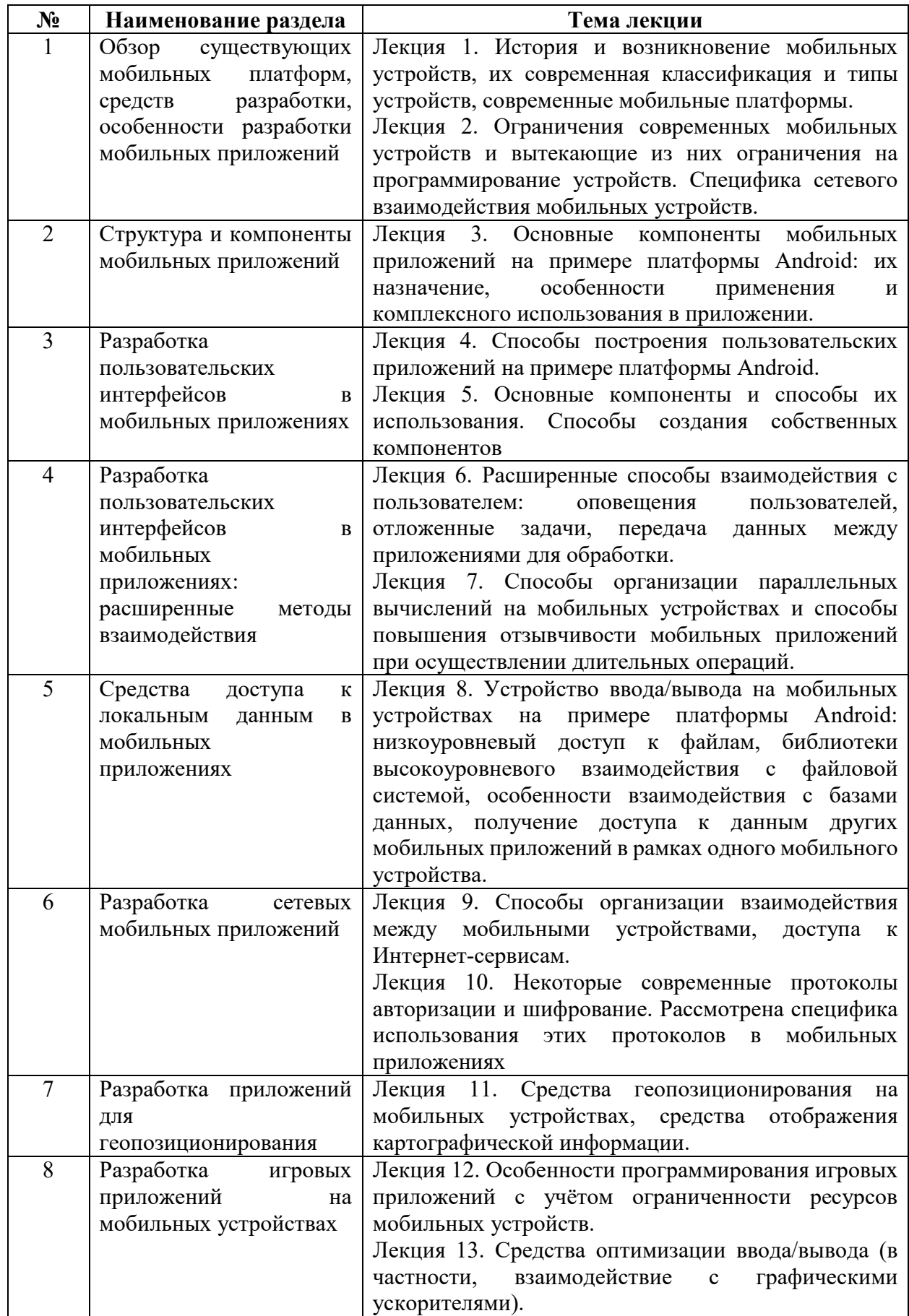

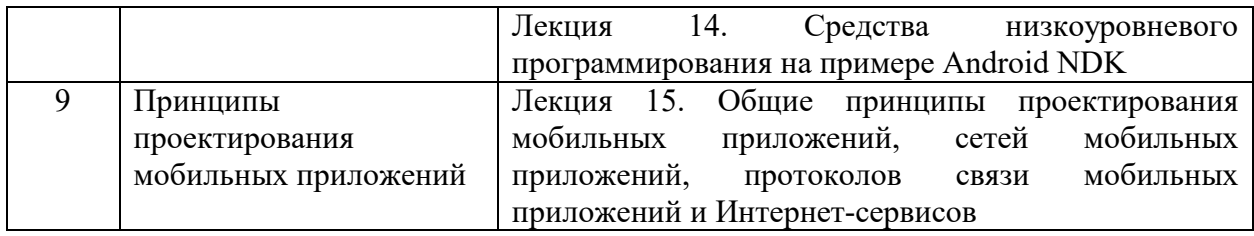

## **Рекомендуемая тематика** *практических* **занятий:**

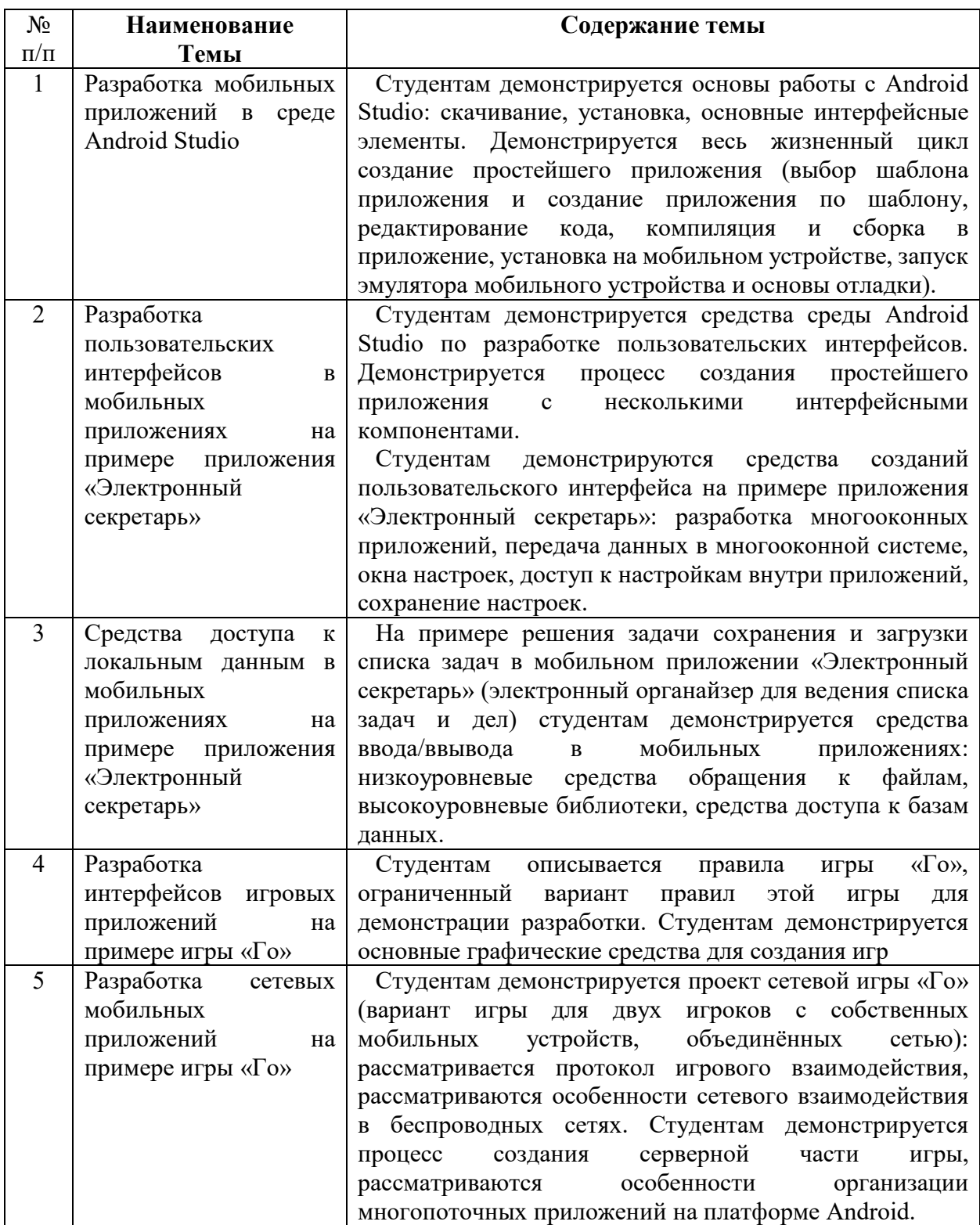

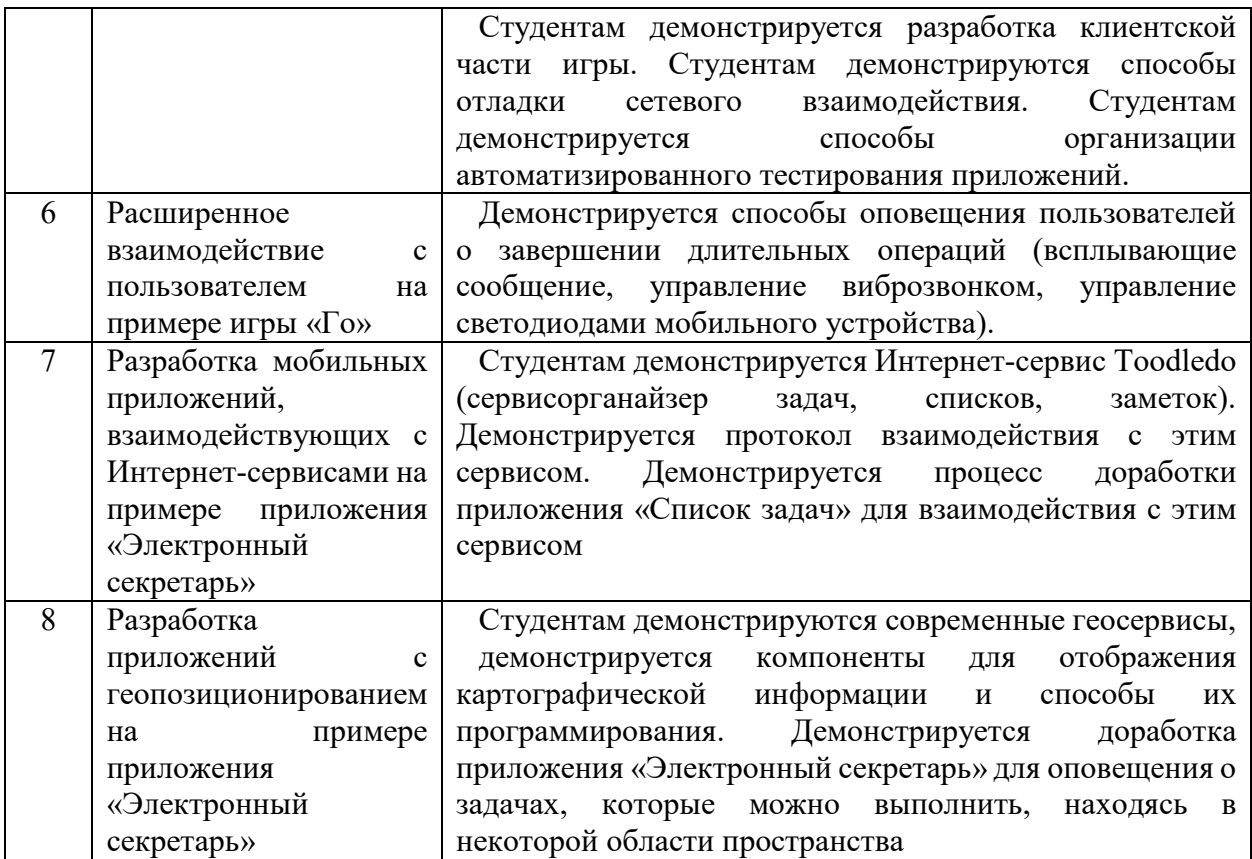

На практических занятиях решаются задачи по теме занятия.

#### **Требования к самостоятельной работе обучающихся**

1. Работа с лекционным материалом, предусматривающая проработку конспекта лекций и учебной литературы, по всем темам из п. 6 настоящей рабочей программы.

2. Выполнение домашнего задания, предусматривающего решение задач, выполнение упражнений, выдаваемых на практических занятиях, по всем темам из п. 6 настоящей рабочей программы.

Руководствуясь положениями статьи 47 и статьи 48 Федерального закона от 29 декабря 2012 г. N 273-ФЗ «Об образовании в Российской Федерации» научнопедагогические работники и иные лица, привлекаемые университетом к реализации данной образовательной программы, пользуются предоставленными академическими правами и свободами в части свободы преподавания, свободы от вмешательства в профессиональную деятельность; свободы выбора и использования педагогически обоснованных форм, средств, методов обучения и воспитания; права на творческую инициативу, разработку и применение авторских программ и методов обучения и воспитания в пределах реализуемой образовательной программы и отдельной дисциплины.

Исходя из рамок, установленных учебным планом по трудоемкости и видам учебной работы по дисциплине, преподаватель самостоятельно выбирает тематику занятий по формам и количеству часов проведения контактной работы: лекции и иные учебные занятия, предусматривающие преимущественную передачу учебной информации преподавателем и (или) занятия семинарского типа (семинары, практические занятия, практикумы, лабораторные работы, коллоквиумы и иные аналогичные занятия), и (или) групповые консультации, и (или) индивидуальную работу обучающихся с преподавателем, в том числе индивидуальные консультации (по курсовым работам/проектам – при наличии курсовой работы/проекта по данной дисциплине в учебном плане).

Рекомендуемая тематика занятий максимально полно реализуется в контактной работе с обучающимися очной формы обучения. В случае реализации образовательной программы в заочной / очно-заочной форме трудоемкость дисциплины сохраняется, однако объем учебного материала в значительной части осваивается обучающимися в форме самостоятельной работы. При этом требования к ожидаемым образовательным результатам обучающихся по данной дисциплине не зависят от формы реализации образовательной программы.

#### **7. Методические рекомендации по видам занятий**

Лекционные занятия.

В ходе лекционных занятий обучающимся рекомендуется выполнять следующие действия. Вести конспектирование учебного материала. Обращать внимание на категории, формулировки, раскрывающие содержание тех или иных явлений и процессов, научные выводы и практические рекомендации по их применению. Задавать преподавателю уточняющие вопросы с целью уяснения теоретических положений, разрешения спорных ситуаций.

Желательно оставить в рабочих конспектах поля, на которых во внеаудиторное время можно сделать пометки из рекомендованной литературы, дополняющие материал прослушанной лекции, а также подчеркивающие особую важность тех или иных теоретических положений.

Практические и семинарские занятия.

На практических и семинарских занятиях в зависимости от темы занятия выполняется поиск информации по решению проблем, практические упражнения, контрольные работы, выработка индивидуальных или групповых решений, итоговое

обсуждение с обменом знаниями, участие в круглых столах, разбор конкретных ситуаций, командная работа, представление портфолио и т.п.

Самостоятельная работа.

Самостоятельная работа осуществляется в виде изучения литературы, эмпирических данных по публикациям и конкретных ситуаций из практики, подготовке индивидуальных работ, работа с лекционным материалом, самостоятельное изучение отдельных тем дисциплины; поиск и обзор литературы и электронных источников; чтение и изучение учебника и учебных пособий.

#### **8. Фонд оценочных средств**

# **8.1. Перечень компетенций с указанием этапов их формирования в процессе освоения образовательной программы в рамках учебной дисциплины**

Основными этапами формирования указанных компетенций при изучении обучающимися дисциплины являются последовательное изучение содержательно связанных между собой тем учебных занятий. Изучение каждой темы предполагает овладение обучающимися необходимыми компетенциями. Результат аттестации обучающихся на различных этапах формирования компетенций показывает уровень освоения компетенций.

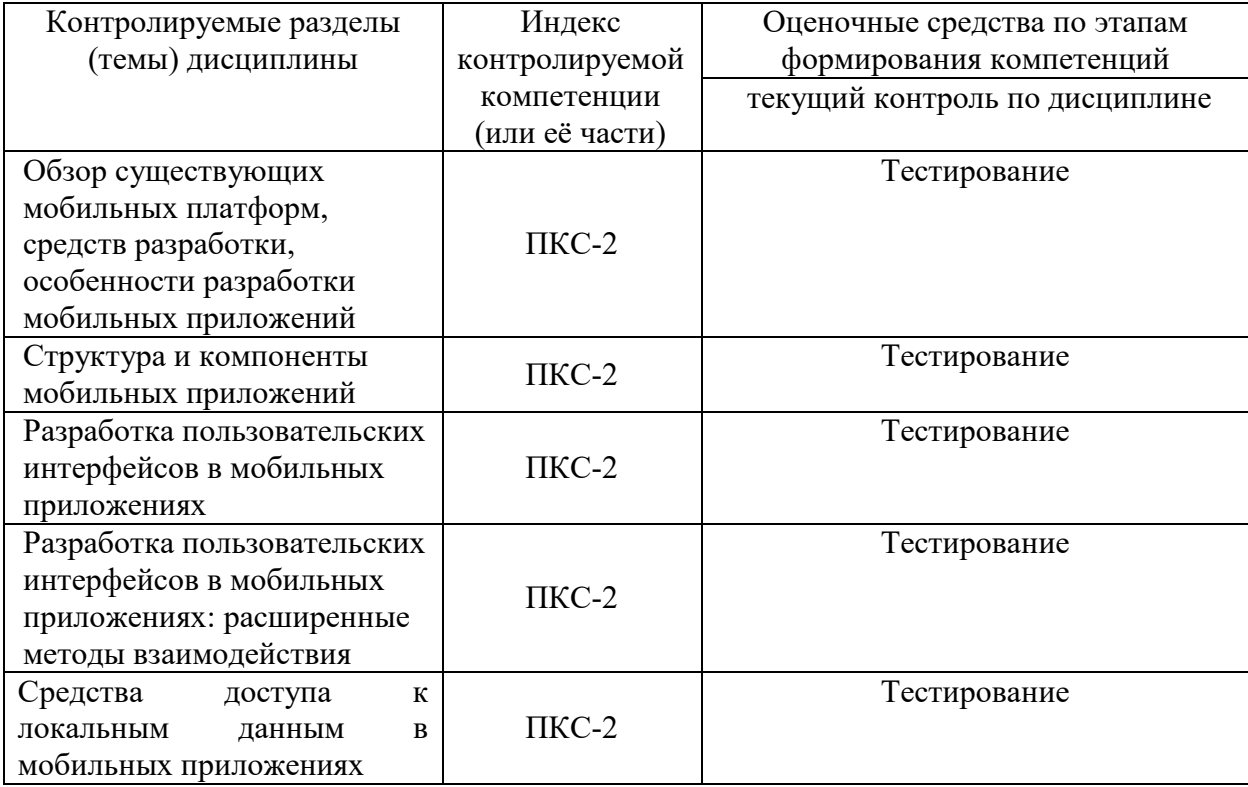

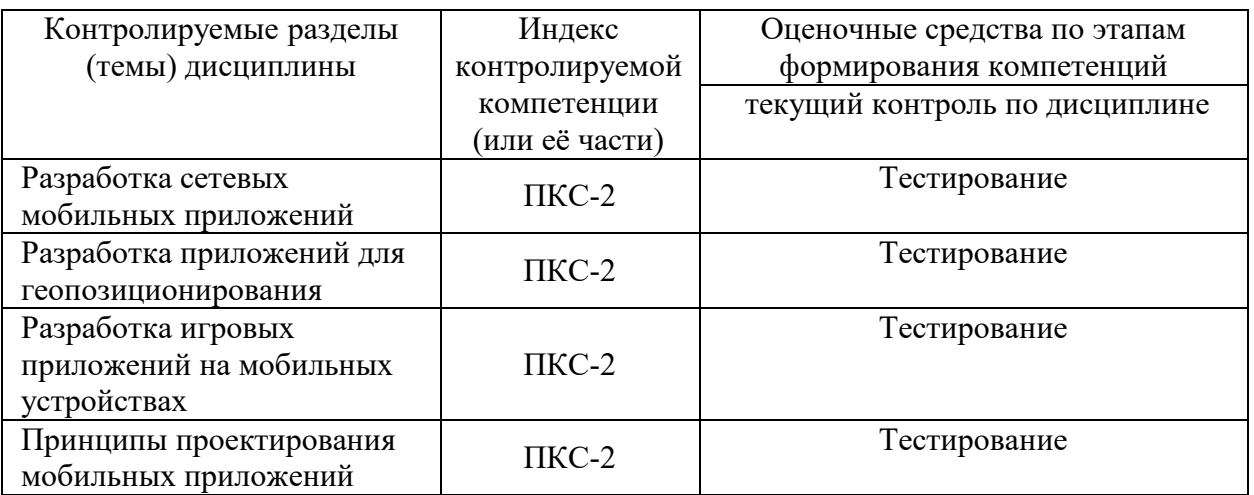

8.2. Типовые контрольные задания или иные материалы, необходимые для оценки знаний, умений и навыков и (или) опыта деятельности процессе текущего контроля

1) Набор средств программирования, который содержит инструменты, необходимые

для создания, компиляции и сборки мобильного приложения называется:

- a) Android SDK
- $6)$  JDK
- в) плагин ADT
- г) Android NDK

### 2) С какой целью был создан Open Handset Alliance?

- A) писать историю развития OC Android
- б) продавать смартфоны под управлением Android
- в) рекламировать смартфоны под управлением Android

г) разрабатывать открытые стандарты для мобильных устройств

# 3) С какой целью инструмент Intel\* Graphics Performance Analyzers (Intel\* GPA)

### System Analyzer используется в среде разработки Intel\* Beacon Mountain?

а) позволить разработчикам оптимизировать загруженность системы при использовании процедур OpenGL

- б) для ускорения работы эмулятора в среде разработки
- в) для оптимизированной обработки данных и изображений
- г) позволить разработчикам эффективно распараллелить C++ мобильные приложения

### 3) Библиотеки, реализованные на базе PacketVideo OpenCORE:

- A) Media Framework
- **Б**) SQLite
- B) FreeType
- Г) 3D библиотеки
### 4) **Какой движок баз данных используется в ОС Android?**

А) InnoDB

Б) DBM

В) MyISAM

Г) SQLite

### **5) С какой целью инструмент Intel\* Integrated Performance Primitives (Intel\* IPP) используется в среде разработки Intel\* Beacon Mountain?**

А) для оптимизированной обработки данных и изображений

Б) позволить разработчикам оптимизировать загруженность системы при использовании процедур OpenGL

В) для ускорения работы эмулятора в среде разработки

 $\Gamma$ ) позволить разработчикам эффективно распараллелить  $C++$  мобильные приложения

### **6) Intel XDK поддерживает разработку под:**

А) JavaFX Mobile

Б) Apple iOS, BlackBerry OS

В) MtkOS, Symbian OS, Microsoft Windows 8

Г) Android, Apple iOS, Microsoft Windows 8, Tizen

**7) Каждый приемник широковещательных сообщений является наследником класса** 

**…**

А) ViewReceiver

Б) IntentReceiver

В) ContentProvider

Г) BroadcastReceiver

8) **Какой класс является основным строительным блоком для компонентов пользовательского интерфейса (UI), определяет прямоугольную область экрана и отвечает за прорисовку и обработку событий?**

А) GUI

Б) View

- В) UIComponent
- Г) Widget

**9) Какой слушатель используется для отслеживания события касания экрана устройства?**

А) OnPressListener

Б) OnTouchListener

В) OnClickListener

#### $\Gamma$ ) OnInputListener

### 10) В какой паПКСе необходимо разместить XML файлы, которые определяют все меню приложения?

A) res/value

**b**) res/items

B) res/layout

 $\Gamma$ ) res/menu

#### 11) Фоновые приложения ...

А) после настройки не предполагают взаимодействия с пользователем, большую часть времени находятся и работают в скрытом состоянии

Б) выполняют свои функции и когда видимы на экране, и когда скрыты другими приложениями

В) небольшие приложения, отображаемые в виде графического объекта на рабочем столе

Г) большую часть времени работают в фоновом режиме, однако допускают взаимодействие с пользователем и после настройки

12) Полный иерархический список обязательных файлов и папок проекта можно увидеть на вкладке ...

A) Package Explorer

**B**) Internet Explorer

**B**) Navigator

 $\Gamma$ ) Project Explorer

13) Какой компонент управляет распределенным множеством данных приложения?

A) сервис (Service)

**Б**) активность (Activity)

В) приемник широковещательных сообщений (Broadcast Receiver)

Г) контент-провайдер (Content Provider)

14) Какой язык разметки используется для описания иерархии компонентов графического пользовательского интерфейса Android-приложения?

A) html

 $\mathbf{E}$ ) xml

 $B$ )  $cm1$ 

 $\Gamma$ ) xhtml

15) Выберите верную последовательность действий, необходимых для создания в приложении контент-провайдера.

A) Создание класса наследника от класса ContentProvider; Определение способа организации данных; Заполнение контент-провайдера данными

Б) Проектирование способа хранения ланных: Определение способа организации данных:

B) Создание класса наследника от класса ContentProvider; Заполнение контент-провайдера данными; Определение способа работы с данными

Г) Проектирование способа хранения данных; Создание класса-наследника от класса ContentProvider; Определение строки авторизации провайдера, URI для его строк и имен столбцов

#### 16) Выберите верные утверждения относительно объекта-намерения (Intent).

А) представляет собой структуру данных, содержащую описание операции, которая должна быть выполнена, и обычно используется для запуска активности или сервиса

Б) используется для передачи сообщений пользователю

В) используется для получения инструкций от пользователя

Г) используются для передачи сообщений между основными компонентами приложений

#### 17) Расположение элементов мобильного приложения:

А) полезно для передачи иерархии

Б) влияет на удобство использования

В) полезно для создания пространственных отношений между объектами на экране и

объектами реального мира

 $\Gamma$ ) все варианты ответа верны

#### 18) Какие элементы управления применяются для действий по настройке?

А) командные элементы управления

Б) элементы выбора

В) элементы ввода

Г) элементы отображения

#### 19) Примерами комбо-элементов не являются:

А) комбо-список

Б) все вышеперечисленное

В) комбо-кноПКСа

Г) комбо-поле

#### 20) Дизайн или проектирование интерфейса для графических дизайнеров:

А) все варианты ответа верны

Б) прозрачность и понятность информации

В) тон, стиль, композиция, которые являются атрибутами бренда

 $\Gamma$ ) передача информации о поведении посредством ожидаемого назначения

#### **21) Более крупные элементы:**

#### **А)** привлекают больше внимания

- **Б)** все варианты ответа верны
- **В)** размер не влияет на уровень внимания
- **Г)** привлекают меньше внимания

#### **22) К традиционным типографическим инструментам не относят**

- **А)** масштаб
- **Б)** цвет
- **В)** разреженность
- **Г)** выравнивание по сетке

#### **23) К элементам ввода относят:**

- **А)** ограничивающие элементы ввода
- **Б)** ползунки
- **В)** счетчики
- **Г)** все вышеперечисленное

#### **24) Выделяют следующие категории плотности экрана для Android-устройств:**

- **А)** HDPI, XHDPI, XXHDPI, и XXXHDPI
- **Б)** правильный вариант ответа отсутствует
- **В)** LDPI, MDPI, HDPI, XHDPI, XXHDPI, и XXXHDPI
- **Г)** LDPI, MDPI, HDPI

#### **25) Следующие утверждения не верны:**

- **А)** не используйте интерфейсные элементы
- **Б)** картинки работают быстрее, чем слова
- **В)** на любом шаге должна быть возможность вернуться назад
- **Г)** если объекты похожи, они должны выполнять сходные действия

#### **26) Следующие утверждения верны:**

- **А)** текстура бесполезна для передачи различий или привлечения внимания
- **Б)** восприятие направления затруднено при больших размерах объектов
- **В)** все варианты ответа верны
- **Г)** люди легко воспринимают контрастность

#### **27) Основные вкладки (FixedTabs) удобны при отображении**

- **А)** от четырех вкладок
- **Б)** двух вкладок
- **В)** трех и более вкладок
- **Г)** трех и менее вкладок

#### **28) Диалоговое окно, содержащее линейку процесса выполнения какого-то действия**

**— это**

**А)** DatePickerDialog

**Б)** AlertDialog

**В)** ProgressDialog

**Г)** DialogFragment

#### 29) **Уведомления стоит использовать, когда**

**А)** сообщение не требует ответа пользователя, но важно для продолжения его работы

**Б)** сообщение является важным и требует немедленного прочтения и ответа

**В)** сообщение является важным, однако требует немедленного прочтения, но не ответа

**Г)** сообщение является важным, однако не требует немедленного прочтения и ответа

#### **30) Какой метод запускает новую активность?**

**А)** startActivity()

**Б)** beginActivity()

**В)** intentActivity()

**Г)** newActivity()

#### **31) ProgressDialog это:**

**А)** контейнер для создания собственных диалоговых окон

**Б)** диалоговое окно с предопределенным интерфейсом, позволяющее выбрать дату или время

**В)** диалоговое окно, содержащее линейку процесса выполнения какого-то действия

**Г)** диалоговое окно, которое может содержать заголовок, до трех кнопок, список выбираемых значений или настраиваемое содержимое

#### **32) AlertDialog это:**

**А)** контейнер для создания собственных диалоговых окон

**Б)** диалоговое окно, содержащее линейку процесса выполнения какого-то действия

**В)** диалоговое окно, которое может содержать заголовок, до трех кнопок, список

выбираемых значений или настраиваемое содержимое

**Г)** диалоговое окно с предопределенным интерфейсом, позволяющее выбрать дату или время

#### **33) Что необходимо сделать при добавлении в проект новой активности?**

**А)** скачать и установить специальный инструмент MultiActivity SDK

**Б)** прописать в манифесте информацию о новой активности\

**В)** создать новый проект

**Г)** запустить эмулятор

#### 34) Системы позиционирования смартфона могут включать

- А) все перечисленное
- **Б**) систему GPS
- В) систему ГЛОНАСС
- Г) сигналы WiFi и Bluetooth

# 35) Какая константа не определена в классе MotionEvent, для обозначения сенсорных

#### событий

- A) ACTION DOWN
- **G**) ACTION UP
- **B) ACTION CLICK**

#### $\Gamma$ ) ACTION MOVE36) C какой используется метод release() в пелью

#### классах MediaPlaver и MediaRecorder?

- А) конец жизненного цикла объекта и освобождение ресурсов
- Б) перевод объекта в ожидающее состояние
- В) обновление объекта и запуск его работы
- Г) создание объекта и запуск его работы

#### 37) К датчикам окружающей среды, встроенным в мобильное устройство относят

- А) датчики вектора вращения
- Б) датчики освещенности
- В) акселерометры
- Г) гироскопы

#### 38) Библиотека Universal Image Loader for Android позволяет:

- A) парсить HTML-страницы
- Б) строить графики и диаграммы
- В) загружать, кешировать и отображать изображения

Г) использовать анимацию, доступную только с версии 3.х, на более ранних вариантах платформы Android

#### 39) Facebook SDK for Android — это библиотека, позволяющая:

- А) получать доступ к информации любого пользователя
- Б) отправлять рекламные сообщения от имени пользователя
- В) писать сообщения на стену, читать и менять статусы, смотреть ленту друзей
- Г) парсить страницы пользователей

#### 8.3. Перечень вопросов и заданий для промежуточной аттестации по дисциплине

#### **Вопросы для промежуточного контроля (зачета с оценкой)**

- 1. История мобильных платформ, современные мобильные платформы и средства разработки.
- 2. История мобильной платформы Android, ключевые особенности современных версий, современные средства разработки.
- 3. История мобильной платформы Apple iOS, ключевые особенности современных версий, современные средства разработки.
- 4. История мобильной платформы Microsoft WinPhone, ключевые особенности современных версий, современные средства разработки.
- 5. Структурная диаграмма основных компонентов операционной системы Android.
- 6. Компонент «Activity» мобильной платформы Android: назначение, использование, жизненный цикл Activity, взаимодействие между отдельными объектами Activity.
- 7. Компонент «Service» мобильной платформы Android: назначение, использование, жизненный цикл Service, взаимодействие между отдельными объектами Service.
- 8. Компонент «Broadcast receiver» мобильной платформы Android: назначение, использование, жизненный цикл Broadcast receivers.
- 9. Компонент «Content provider» мобильной платформы Android: назначение, использование, жизненный цикл Content providers.
- 10. Средства обмена данными внутри приложения, предоставляемые платформой Android.
- 11. Особенности реализации отзывчивого пользовательского интерфейса при выполнении длительных операций.
- 12. Средства и методы параллельного программирования на платформе Android.
- 13. Средства доступа к локальным файлам и базам данных на платформе Android.
- 14. Средства оповещений пользователя на платформе Android.
- 15. Компоненты для организации геопозиционирования на платформе Android.
- 16. Методы отладки мобильных приложений, способы отладки сетевых мобильных приложений.
- 17. Структура компонентов телефонии на платформе Android.
- 18. Компоненты и принципы построений виджетов рабочего стола Android.
- 19. Способы распространения мобильных приложений, обновления и монетизации в мобильных приложениях.
- 20. Методы и средства отладки мобильных приложений.

### 8.4. Планируемые уровни сформированности компетенций обучающихся и критерии

### оценивания

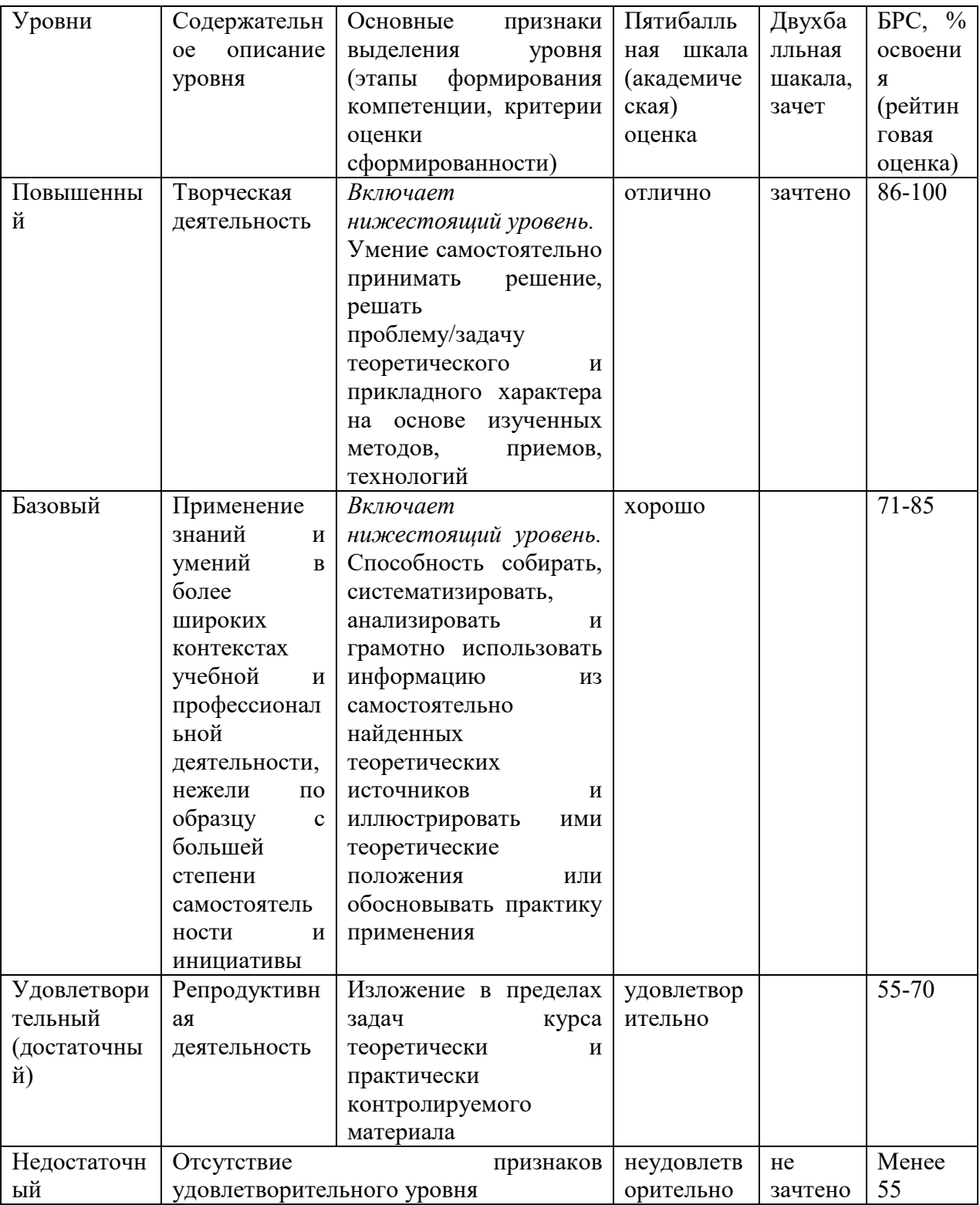

### **9. Перечень основной и дополнительной учебной литературы, необходимой для освоения дисциплины.**

#### **Основная литература**

1. Черников, В. Н. Разработка мобильных приложений на C# для iOS и Android : практическое руководство / В. Н. Черников. - Москва : ДМК Пресс, 2018. - 188 с. - ISBN 978-5-97060-805-0. - Текст : электронный. - URL: https://znanium.com/catalog/product/1094956

#### **Дополнительная литература**

1. Федотенко, М.А. Разработка мобильных приложений. Первые шаги / М.А. Федотенко ; под ред. В.В. Тарапаты. — Эл. изд. — Электрон. текстовые дан. (1 файл pdf : 338 с.). — Москва : Лаборатория знаний, 2019. — (Школа юного программиста). — Систем. требования: Adobe Reader XI ; экран 10".- ISBN 978-5-00101-640-3. - Текст : электронный. - URL: https://znanium.com/catalog/product/1040745.

### **10. Перечень ресурсов информационно-телекоммуникационной сети «Интернет», необходимых для освоения дисциплины (модуля).**

- ЭБС ПРОСПЕКТ http://ebs.prospekt.org/books
- ЭБС Консультант студента https://www.studmedlib.ru/cgi-bin/mb4
- ЭБС ZNANIUM https://znanium.com/catalog/document?id=333215
- НЭБ Национальная электронная библиотека https://rusneb.ru/
- ЭБС IBOOS.RU https://ibooks.ru/
- Электронно-библиотечная система (ЭБС) Кантитана (https://elib.kantiana.ru/)

### **11. Перечень информационных технологий, используемых при осуществлении образовательного процесса по дисциплине.**

Программное обеспечение обучения включает в себя:

- система электронного образовательного контента БФУ им. И. Канта система электронного образовательного контента БФУ им. И. Канта – https://lms.kantiana.ru/
	- , обеспечивающую разработку и комплексное использование электронных образовательных ресурсов;
- серверное программное обеспечение, необходимое для функционирования сервера и связи с системой электронного обучения через Интернет;
- платформа для проведения онлайн вебинаров Microsoft Teams;
- установленное на рабочих местах студентов ПО: Microsoft Windows 7, Microsoft Office Standart 2010, антивирусное программное обеспечение Kaspersky Endpoint Security.
- среда разработки Android Studio.

### **12. Описание материально-технической базы, необходимой для осуществления образовательного процесса по дисциплине.**

Для проведения занятий лекционного типа, практических и семинарских занятий используются специальные помещения (учебные аудитории), оборудованные техническими средствами обучения – мультимедийной проекционной техникой. Для проведения занятий лекционного типа используются наборы демонстрационного оборудования.

Для проведения лабораторных работ, (практических занятий – при необходимости) используются специальные помещения (учебные аудитории), оснащенные специализированным лабораторным оборудованием: персональными компьютерами с возможностью выхода в интернет и с установленным программным обеспечением, заявленным в п.11.

Для проведения групповых и индивидуальных консультаций, текущего контроля и промежуточной аттестации используются специальные помещения (учебные аудитории), оборудованные специализированной мебелью (для обучающихся), меловой / маркерной доской.

Для организации самостоятельной работы обучающимся предоставляются помещения, оснащенные компьютерной техникой с возможностью подключения к сети «Интернет» и обеспечением доступа в электронную информационно-образовательную среду университета.

Для обучения инвалидов и лиц с ограниченными возможностями здоровья университетом могут быть представлены специализированные средства обучения, в том числе технические средства коллективного и индивидуального пользования.

#### **МИНИСТЕРСТВО НАУКИ И ВЫСШЕГО ОБРАЗОВАНИЯ РОССИЙСКОЙ ФЕДЕРАЦИИ федеральное государственное автономное образовательное учреждение высшего образования «Балтийский федеральный университет имени Иммануила Канта»**

**Институт физико-математических наук и информационных технологий** 

#### **РАБОЧАЯ ПРОГРАММА ДИСЦИПЛИНЫ**

**«Тестирование и внедрение ПО»** 

#### **Шифр: 03.03.03**

**Направление подготовки: «Радиофизика»** 

**Профиль: Компьютерная электроника и информационные технологии** 

**Квалификация (степень) выпускника: бакалавр** 

Калининград 2021

#### **Лист согласования**

**Составитель:** Савкин Дмитрий Александрович, доцент института физико-математических наук и информационных технологий.

Рабочая программа утверждена на заседании учебно-методического совета института физико-математических наук и информационных технологий

Протокол № 02/21 от «22» марта 2021 г.

Председатель учебно-методического совета института физико-математических наук и информационных технологий Первый заместитель директора ИФМНиИТ, к. ф.-м. н., доцент

Шпилевой А. А

Ведущий менеджер Бурмистров В. И.

#### **Содержание**

1.Наименование дисциплины.

2.Перечень планируемых результатов обучения по дисциплине, соотнесенных с планируемыми результатами освоения образовательной программы.

3. Место дисциплины в структуре образовательной программы.

4. Виды учебной работы по дисциплине.

5. Содержание дисциплины, в том числе практической подготовки в рамках дисциплины, структурированное по темам.

6.Перечень учебно-методического обеспечения для самостоятельной работы обучающихся по дисциплине.

7. Методические рекомендации по видам занятий

8. Фонд оценочных средств

8.1. Перечень компетенций с указанием этапов их формирования в процессе освоения образовательной программы в рамках учебной дисциплины

8.2. Типовые контрольные задания или иные материалы, необходимые для оценки знаний, умений и навыков и (или) опыта деятельности процессе текущего контроля

8.3. Перечень вопросов и заданий для промежуточной аттестации по дисциплине

8.4. Планируемые уровни сформированности компетенций обучающихся и критерии оценивания

9.Перечень основной и дополнительной учебной литературы, необходимой для освоения дисциплины

11. Перечень информационных технологий, используемых при осуществлении образовательного процесса по дисциплине.

12.Описание материально-технической базы, необходимой для осуществления образовательного процесса по дисциплине

#### 1. Наименование дисциплины: «Тестирование и внедрение программного обеспечения».

Целью изучения дисциплины «Тестирование и внедрение программного обеспечения» является формирование у обучающихся компетенций, связанных с основными методами и технологиями тестирования и внедрения программного обеспечения.

## 2. Перечень планируемых результатов обучения по дисциплине, соотнесенных с планируемыми результатами освоения образовательной программы

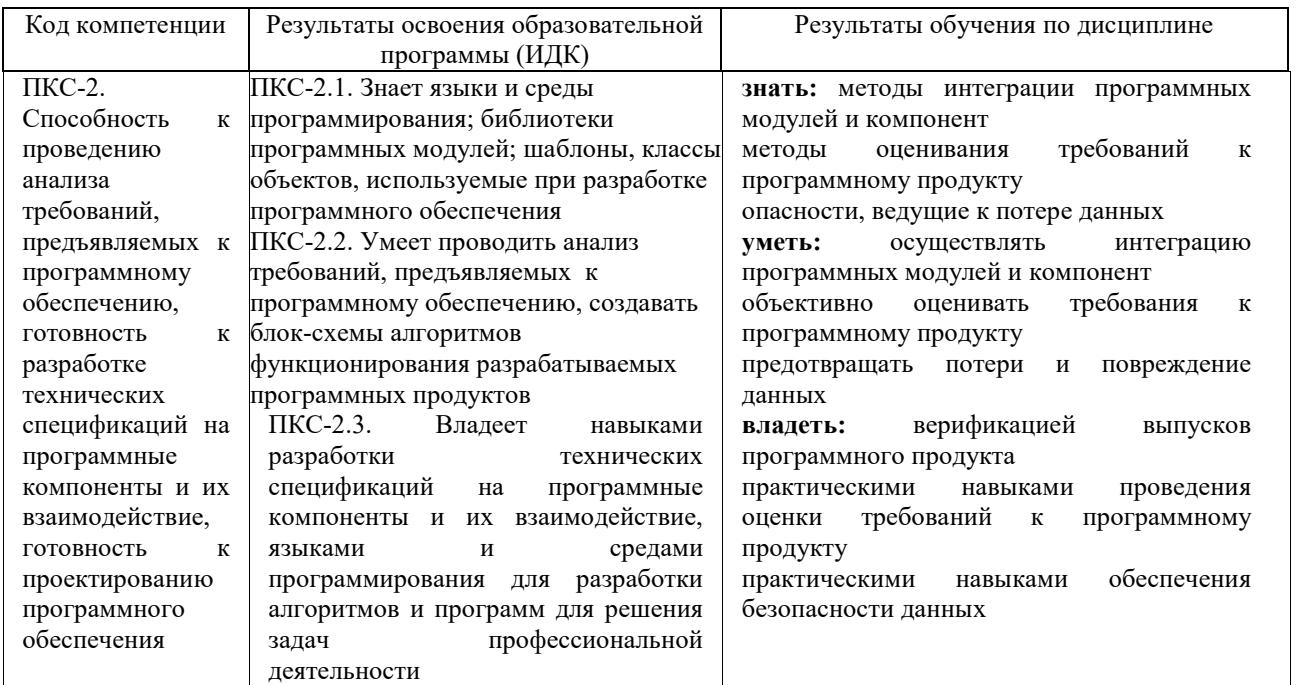

#### 3. Место дисциплины в структуре образовательной программы

Курс «Тестирование и внедрение ПО» представляет собой дисциплину части, формируемой участниками образовательных отношений Блока 1 Лисциплины (молули) подготовки студентов.

#### 4. Виды учебной работы по дисциплине.

Виды учебной работы по дисциплине зафиксированы учебным планом основной профессиональной образовательной программы по указанному направлению и профилю, выражаются в академических часах. Часы контактной работы и самостоятельной работы студента и часы, отводимые на процедуры контроля, могут различаться в учебных планах

ОПОП по формам обучения. Объем контактной работы включает часы контактной аудиторной работы (лекции/практические занятия/ лабораторные работы), контактной внеаудиторной работы (контроль самостоятельной работы), часы контактной работы в период аттестации. Контактная работа, в том числе может проводиться посредством электронной информационно-образовательной среды университета с использованием ресурсов сети Интернет и дистанционных технологий

#### **5. Содержание дисциплины, структурированное по темам (разделам)**

Исходя из рамок, установленных учебным планом по трудоемкости и видам учебной работы по дисциплине, преподаватель самостоятельно выбирает тематику занятий по формам и количеству часов проведения контактной работы: лекции и иные учебные занятия, предусматривающие преимущественную передачу учебной информации преподавателем и (или) занятия семинарского типа (семинары, практические занятия, практикумы, лабораторные работы, коллоквиумы и иные аналогичные занятия), и (или) групповые консультации, и (или) индивидуальную работу обучающихся с преподавателем, в том числе индивидуальные консультации (по курсовым работам/проектам – при наличии курсовой работы/проекта по данной дисциплине в учебном плане). Рекомендуемая тематика занятий максимально полно реализуется в контактной работе со студентами очной формы обучения. В случае реализации образовательной программы в заочной / очнозаочной форме трудоемкость дисциплины сохраняется, однако объем учебного материала в значительной части осваивается студентами в форме самостоятельной работы. При этом требования к ожидаемым образовательным результатам студентов по данной дисциплине не зависят от формы реализации образовательной программы.

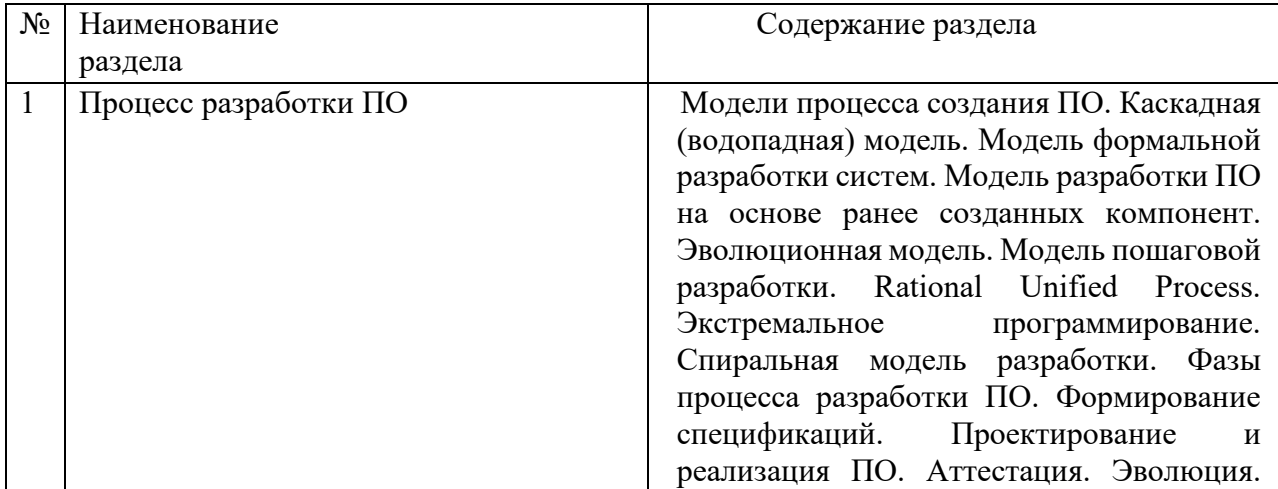

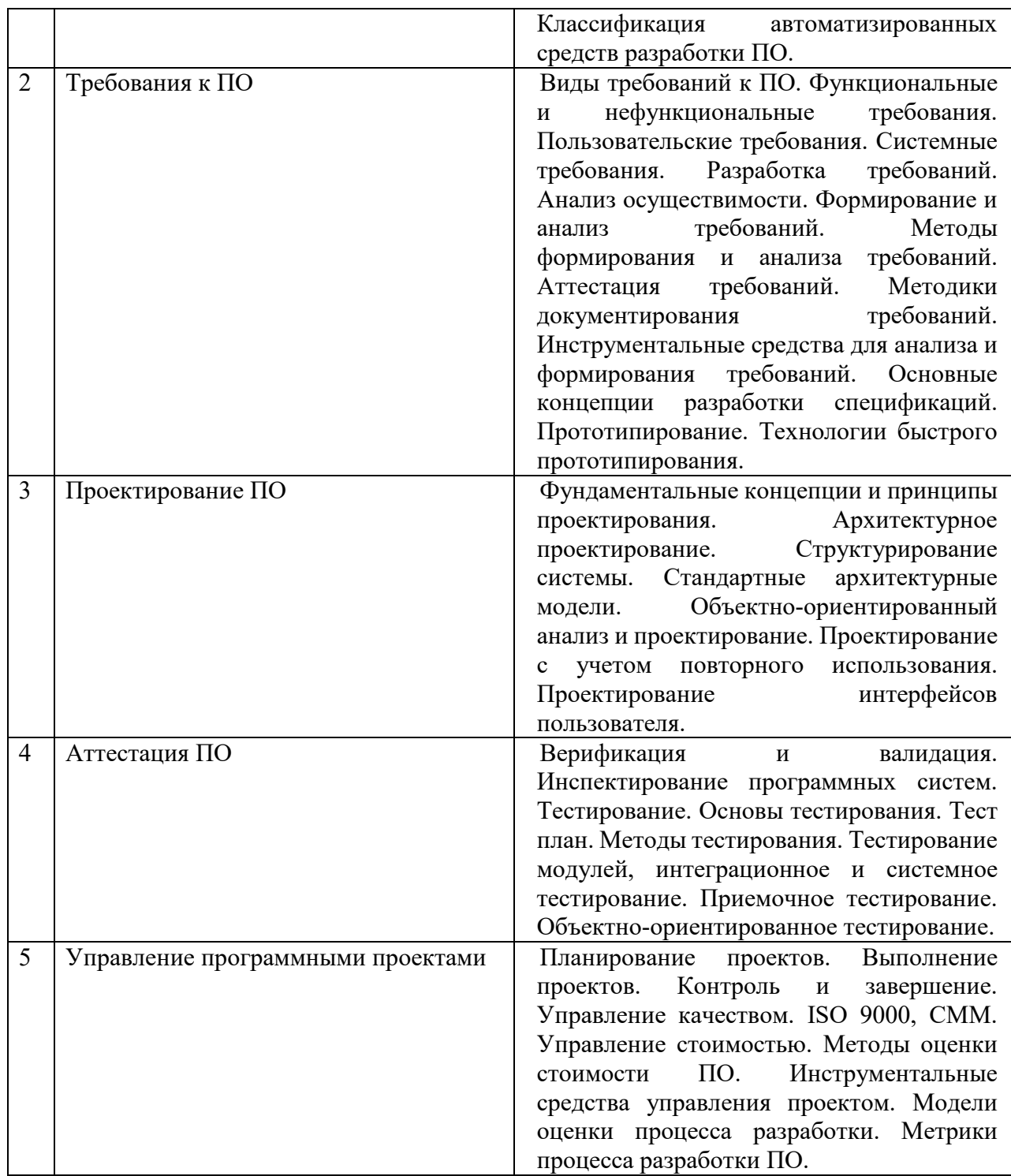

### **6. Рекомендуемая тематика учебных занятий в форме контактной работы**

Рекомендуемая тематика учебных занятий *лекционного* типа (предусматривающих преимущественную передачу учебной информации преподавателями):

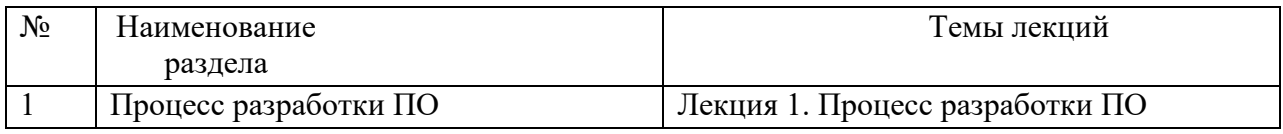

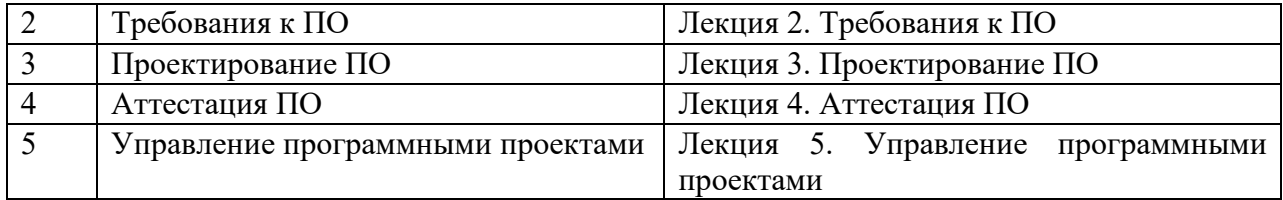

### Перечень тем *лабораторных* работ

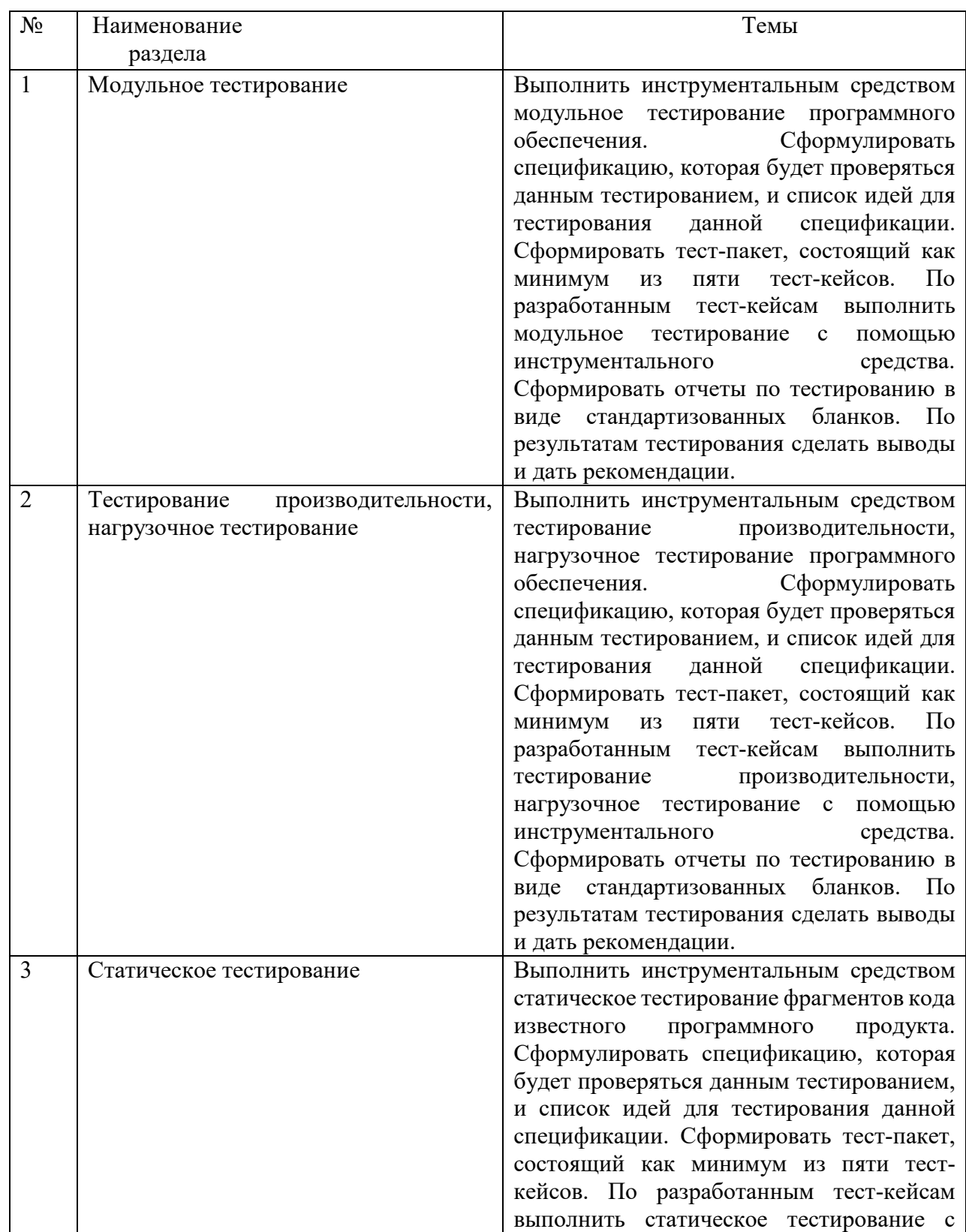

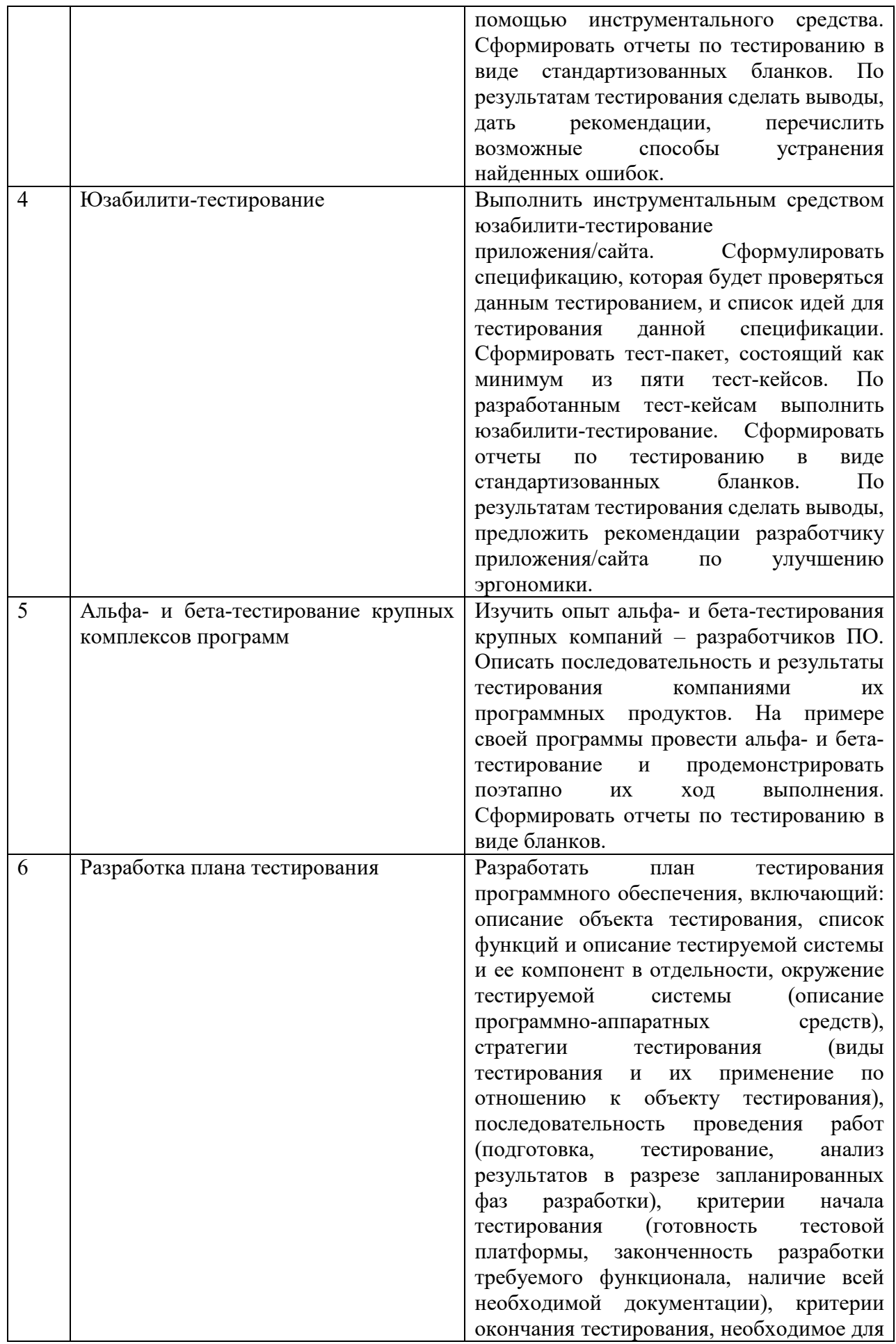

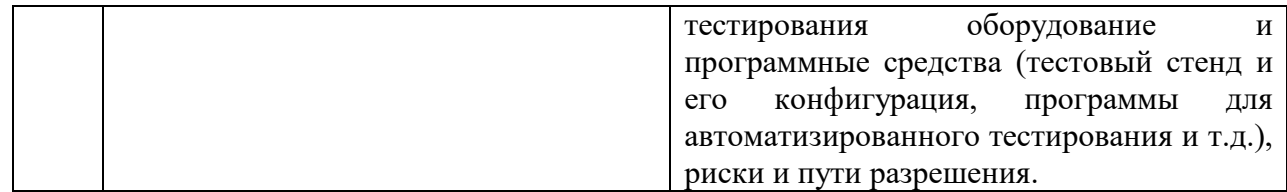

Требования к самостоятельной работе студентов

1. Работа с лекционным материалом, предусматривающая проработку конспекта лекций и учебной литературы, по всем темам из п. 6 настоящей рабочей программы.

2. Выполнение лабораторных работ, предусматривающих решение задач, по соответствующим темам из п. 6 настоящей рабочей программы.

Руководствуясь положениями статьи 47 и статьи 48 Федерального закона от 29 декабря 2012 г. N 273-ФЗ «Об образовании в Российской Федерации» научнопедагогические работники и иные лица, привлекаемые университетом к реализации данной образовательной программы, пользуются предоставленными академическими правами и свободами в части свободы преподавания, свободы от вмешательства в профессиональную деятельность; свободы выбора и использования педагогически обоснованных форм, средств, методов обучения и воспитания; права на творческую инициативу, разработку и применение авторских программ и методов обучения и воспитания в пределах реализуемой образовательной программы и отдельной дисциплины.

Исходя из рамок, установленных учебным планом по трудоемкости и видам учебной работы по дисциплине, преподаватель самостоятельно выбирает тематику занятий по формам и количеству часов проведения контактной работы: лекции и иные учебные занятия, предусматривающие преимущественную передачу учебной информации преподавателем и (или) занятия семинарского типа (семинары, практические занятия, практикумы, лабораторные работы, коллоквиумы и иные аналогичные занятия), и (или) групповые консультации, и (или) индивидуальную работу обучающихся с преподавателем, в том числе индивидуальные консультации (по курсовым работам/проектам – при наличии курсовой работы/проекта по данной дисциплине в учебном плане).

Рекомендуемая тематика занятий максимально полно реализуется в контактной работе со студентами очной формы обучения. В случае реализации образовательной программы в заочной / очно-заочной форме трудоемкость дисциплины сохраняется, однако объем учебного материала в значительной части осваивается студентами в форме самостоятельной работы. При этом требования к ожидаемым образовательным результатам

студентов по данной дисциплине не зависят от формы реализации образовательной программы.

#### **7. Методические рекомендации по видам занятий**

Лекционные занятия.

В ходе лекционных занятий обучающимся рекомендуется выполнять следующие действия. Вести конспектирование учебного материала. Обращать внимание на категории, формулировки, раскрывающие содержание тех или иных явлений и процессов, научные выводы и практические рекомендации по их применению. Задавать преподавателю уточняющие вопросы с целью уяснения теоретических положений, разрешения спорных ситуаций.

Желательно оставить в рабочих конспектах поля, на которых во внеаудиторное время можно сделать пометки из рекомендованной литературы, дополняющие материал прослушанной лекции, а также подчеркивающие особую важность тех или иных теоретических положений.

Практические и семинарские занятия.

На практических и семинарских занятиях в зависимости от темы занятия выполняется поиск информации по решению проблем, практические упражнения, контрольные работы, выработка индивидуальных или групповых решений, итоговое обсуждение с обменом знаниями, участие в круглых столах, разбор конкретных ситуаций, командная работа, представление портфолио и т.п.

Самостоятельная работа.

Самостоятельная работа осуществляется в виде изучения литературы, эмпирических данных по публикациям и конкретных ситуаций из практики, подготовке индивидуальных работ, работа с лекционным материалом, самостоятельное изучение отдельных тем дисциплины; поиск и обзор литературы и электронных источников; чтение и изучение учебника и учебных пособий.

#### **8. Фонд оценочных средств**

**8.1. Перечень компетенций с указанием этапов их формирования в процессе освоения образовательной программы в рамках учебной дисциплины** 

Основными этапами формирования указанных компетенций при изучении обучающимися дисциплины являются последовательное изучение содержательно связанных между собой тем учебных занятий. Изучение каждой темы предполагает овладение обучающимися необходимыми компетенциями. Результат аттестации обучающихся на различных этапах формирования компетенций показывает уровень освоения компетенций.

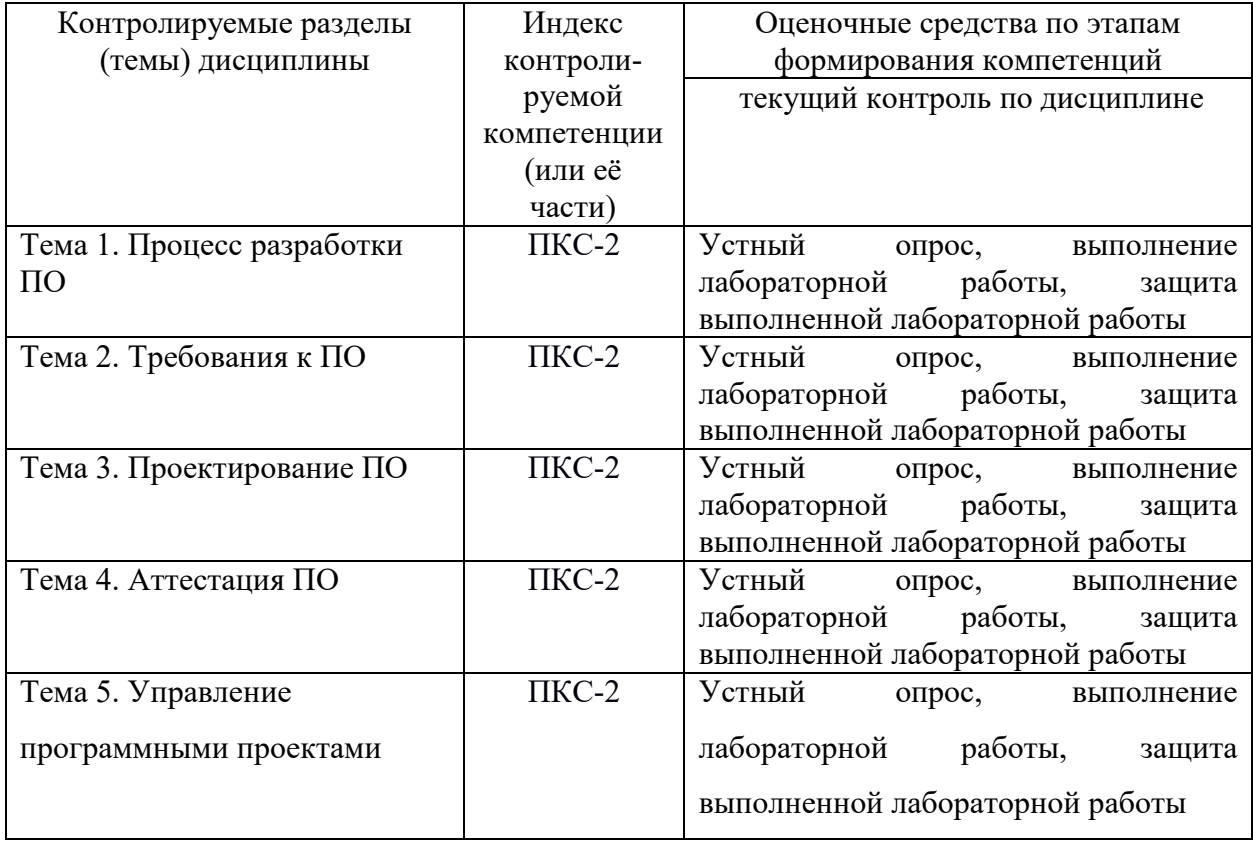

8.2. Типовые контрольные задания или иные материалы, необходимые для оценки знаний, умений и навыков и (или) опыта деятельности процессе текущего контроля

#### Примерные вопросы к письменному опросу

#### Тема 1. Основы технологии тестирования.

Вопросы к опросу:

- 1. Основные понятия тестирования ПО.
- 2. Правила проведения тестирования.
- 3. История тестирования ПО.
- 4. Релиз.
- 5. Ведение статистики ошибок

#### **Тема 2. Документирование тестирования.**

Вопросы к опросу:

- 1. Определение тест-кейсов.
- 2. Структура тест-кейса.
- 3. Тест-кейсы, управляемые данными.
- 4. Поддерживаемость тест-кейса.
- 5. Количество идей, ожидаемых результатов в тест-кейсе.
- 6. Проблемные тест-кейсы.
- 7. Тест-комплекты.
- 8. Состояния тест-кейса.
- 9. Обзор тест-кейсов.
- 10. Отчеты по тестированию.
- 11. Идеи для написания тест-кейсов.
- 12. Методология создания тест-кейсов.
- 13. Методы генерирования тестов.
- 14. Методы обзора тестов.

#### **Тема 3. Виды тестирования, применяющиеся на различных этапах разработки.**

Вопросы к опросу:

- 1. Юнит-тестирование
- 2. Модульное тестирование
- 3. Интеграционное тестирование
- 4. Системное тестирование
- 5. Инсталляционное тестирование
- 6. Статическое тестирование
- 7. Юзабилити-тестирование
- 8. Функциональное тестирование
- 9. Альфа-, бета- тестирование
- 10. Регрессионное тестирование
- 11. Нагрузочное тестирование
- 12. Тестирование производительности.
- 13. Инструментальные средства поддержки технологии тестирования.

#### **Тема 4. Технологии тестирования и этапы проекта разработки ПО.**

Вопросы к опросу:

- 1. Пути появления ошибок на различных этапах разработки.
- 2. Цикл тестирования ПО и его связь с процессом разработки ПО.
- 3. Планирование тестирования.
- 4. Критерии начала и окончания тестирования.
- 5. Управление тестированием.
- 6. Исполнение тестирования.
- 7. Документирование плана тестирования.
- 8. Инструментальные средства составления плана тестирования.

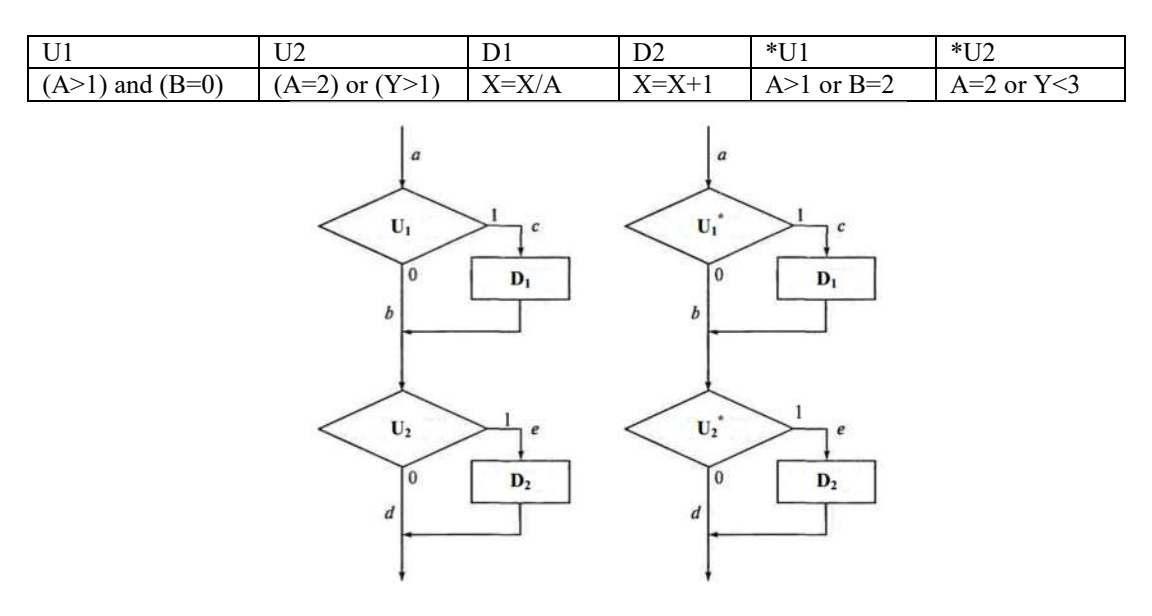

#### Пример задания для контрольной работы.

Пример алгоритма программы: а) без ошибок; б) с ошибками Выполнить покрытие решений.

#### 8.3. Перечень вопросов и заданий для промежуточной аттестации по дисциплине

#### Перечень вопросов для промежуточного контроля (зачета).

- 1. Понятие динамического тестирования
- 2. Понятие GUI-тестирования (GUI Testing)
- 3. Понятие тестирования на основе рисков
- 4. Понятие формального тестирования
- 5. Понятие раннее тестирование
- 6. Понятие исчерпывающее тестирование
- 7. Скопление дефектов
- 8. «Парадокс пестицида»
- 9. Статическое тестирование
- 10. Позитивное тестирование
- 11. Негативное тестирование
- 12. Сквозное тестирование (end-to-end)

#### 8.4. Планируемые уровни сформированности компетенций обучающихся и критерии оценивания

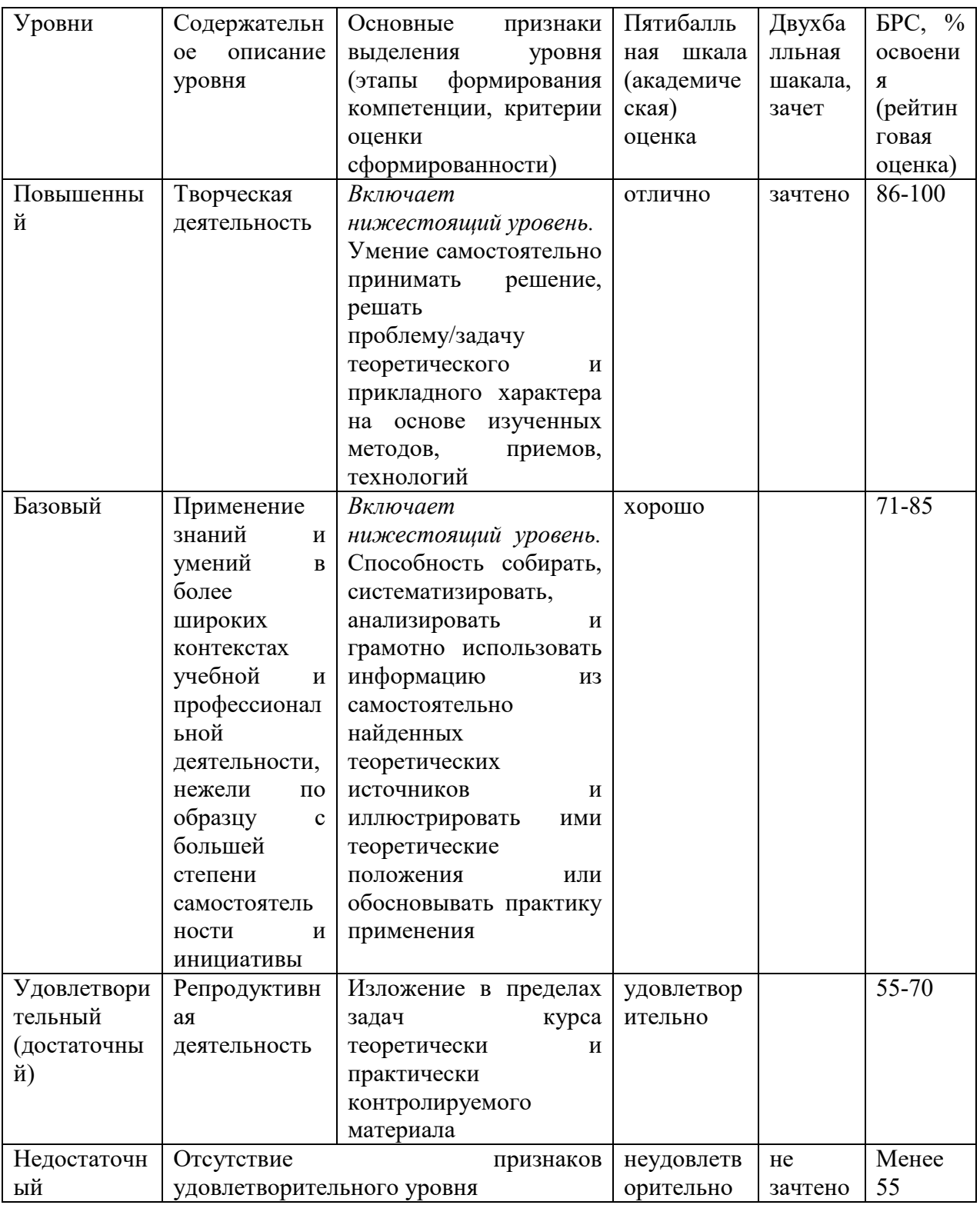

### 9. Перечень основной и дополнительной учебной литературы, необходимой для

#### освоения дисциплины.

Основная литература

1. Морозова, Ю. В. Тестирование программного обеспечения : учебное пособие / Ю. В. Морозова. - Томск : Эль-Контент, 2019. - 120 с. - ISBN 978-5-4332-0279-5. - Текст : электронный. - URL: https://znanium.com/catalog/product/1845910

#### **Дополнительная литература**

1. Плаксин, М. А. Тестирование и отладка программ для профессионалов будущих и настоящих / М. А. Плаксин. — 4-е изд. — Москва : Лаборатория знаний, 2020. — 170 с. - ISBN 978-5-00101-810-0. - Текст: электронный. - URL: https://znanium.com/catalog/product/1093870

### **10. Перечень ресурсов информационно-телекоммуникационной сети «Интернет», необходимых для освоения дисциплины (модуля).**

- ЭБС ПРОСПЕКТ http://ebs.prospekt.org/books
- ЭБС Консультант студента https://www.studmedlib.ru/cgi-bin/mb4
- ЭБС ZNANIUM https://znanium.com/catalog/document?id=333215
- НЭБ Национальная электронная библиотека https://rusneb.ru/
- ЭБС IBOOS.RU https://ibooks.ru/
- Электронно-библиотечная система (ЭБС) Кантитана (https://elib.kantiana.ru/)

### **11. Перечень информационных технологий, используемых при осуществлении образовательного процесса по дисциплине.**

Программное обеспечение обучения включает в себя:

- система электронного образовательного контента БФУ им. И. Канта система электронного образовательного контента БФУ им. И. Канта – https://lms.kantiana.ru/, обеспечивающую разработку и комплексное использование электронных образовательных ресурсов;
- серверное программное обеспечение, необходимое для функционирования сервера и связи с системой электронного обучения через Интернет;
- платформа для проведения онлайн вебинаров Microsoft Teams;
- установленное на рабочих местах студентов ПО: Microsoft Windows 7, Microsoft Office Standart 2010, антивирусное программное обеспечение Kaspersky Endpoint Security.
- Microsoft Visual Studio 2010 Service Pack 1

Microsoft Visual Studio Professional 2015 с обновлениями

### **12. Описание материально-технической базы, необходимой для осуществления образовательного процесса по дисциплине.**

Для проведения занятий лекционного типа, практических и семинарских занятий используются специальные помещения (учебные аудитории), оборудованные техническими средствами обучения – мультимедийной проекционной техникой. Для проведения занятий лекционного типа используются наборы демонстрационного оборудования.

Для проведения лабораторных работ, (практических занятий – при необходимости) используются специальные помещения (учебные аудитории), оснащенные специализированным лабораторным оборудованием: персональными компьютерами с возможностью выхода в интернет и с установленным программным обеспечением, заявленным в п.11.

Для проведения групповых и индивидуальных консультаций, текущего контроля и промежуточной аттестации используются специальные помещения (учебные аудитории), оборудованные специализированной мебелью (для обучающихся), меловой / маркерной доской.

Для организации самостоятельной работы обучающимся предоставляются помещения, оснащенные компьютерной техникой с возможностью подключения к сети «Интернет» и обеспечением доступа в электронную информационно-образовательную среду университета.

Для обучения инвалидов и лиц с ограниченными возможностями здоровья университетом могут быть представлены специализированные средства обучения, в том числе технические средства коллективного и индивидуального пользования.

### **МИНИСТЕРСТВО НАУКИ И ВЫСШЕГО ОБРАЗОВАНИЯ РОССИЙСКОЙ ФЕДЕРАЦИИ федеральное государственное автономное образовательное учреждение**

**высшего образования «Балтийский федеральный университет имени Иммануила Канта»** 

**Институт физико-математических наук и информационных технологий** 

#### **РАБОЧАЯ ПРОГРАММА ДИСЦИПЛИНЫ**

**«Администрирование информационных систем»** 

**Шифр: 03.03.03 Направление подготовки: «Радиофизика» Профиль: «Компьютерная электроника и информационные технологии»** 

**Квалификация (степень) выпускника: бакалавр** 

Калининград 2021

#### **Лист согласования**

**Составитель:** Мищук Богдан Ростиславович, к.ф.-м.н., доцент института физикоматематических наук и информационных технологий

Рабочая программа утверждена на заседании учебно-методического совета института физико-математических наук и информационных технологий

Протокол № 02/21 от «22» марта 2021 г.

Председатель учебно-методического совета института физико-математических наук и информационных технологий Первый заместитель директора ИФМНиИТ, к. ф.-м. н., доцент

Шпилевой А. А

Ведущий менеджер Бурмистров В. И.

#### **Содержание**

1.Наименование дисциплины.

2.Перечень планируемых результатов обучения по дисциплине, соотнесенных с планируемыми результатами освоения образовательной программы.

3. Место дисциплины в структуре образовательной программы.

4. Виды учебной работы по дисциплине.

5. Содержание дисциплины, в том числе практической подготовки в рамках дисциплины, структурированное по темам.

6.Перечень учебно-методического обеспечения для самостоятельной работы обучающихся по дисциплине.

7. Методические рекомендации по видам занятий

8. Фонд оценочных средств

8.1. Перечень компетенций с указанием этапов их формирования в процессе освоения образовательной программы в рамках учебной дисциплины

8.2. Типовые контрольные задания или иные материалы, необходимые для оценки знаний, умений и навыков и (или) опыта деятельности процессе текущего контроля

8.3. Перечень вопросов и заданий для промежуточной аттестации по дисциплине

8.4. Планируемые уровни сформированности компетенций обучающихся и критерии оценивания

9.Перечень основной и дополнительной учебной литературы, необходимой для освоения дисциплины

11. Перечень информационных технологий, используемых при осуществлении образовательного процесса по дисциплине.

12.Описание материально-технической базы, необходимой для осуществления образовательного процесса по дисциплине

### 1. Наименование дисциплины: «Проектирование и администрирование информационных систем».

Цель дисциплины: целью освоения дисциплины «Проектирование  $\mathbf{M}$ администрирование информационных систем» освоение базовых знаний по вопросам построения компьютерных сетей различной модификации и изучение основных видов операционных систем.

### 2. Перечень планируемых результатов обучения по дисциплине, соотнесенных с планируемыми результатами освоения образовательной программы

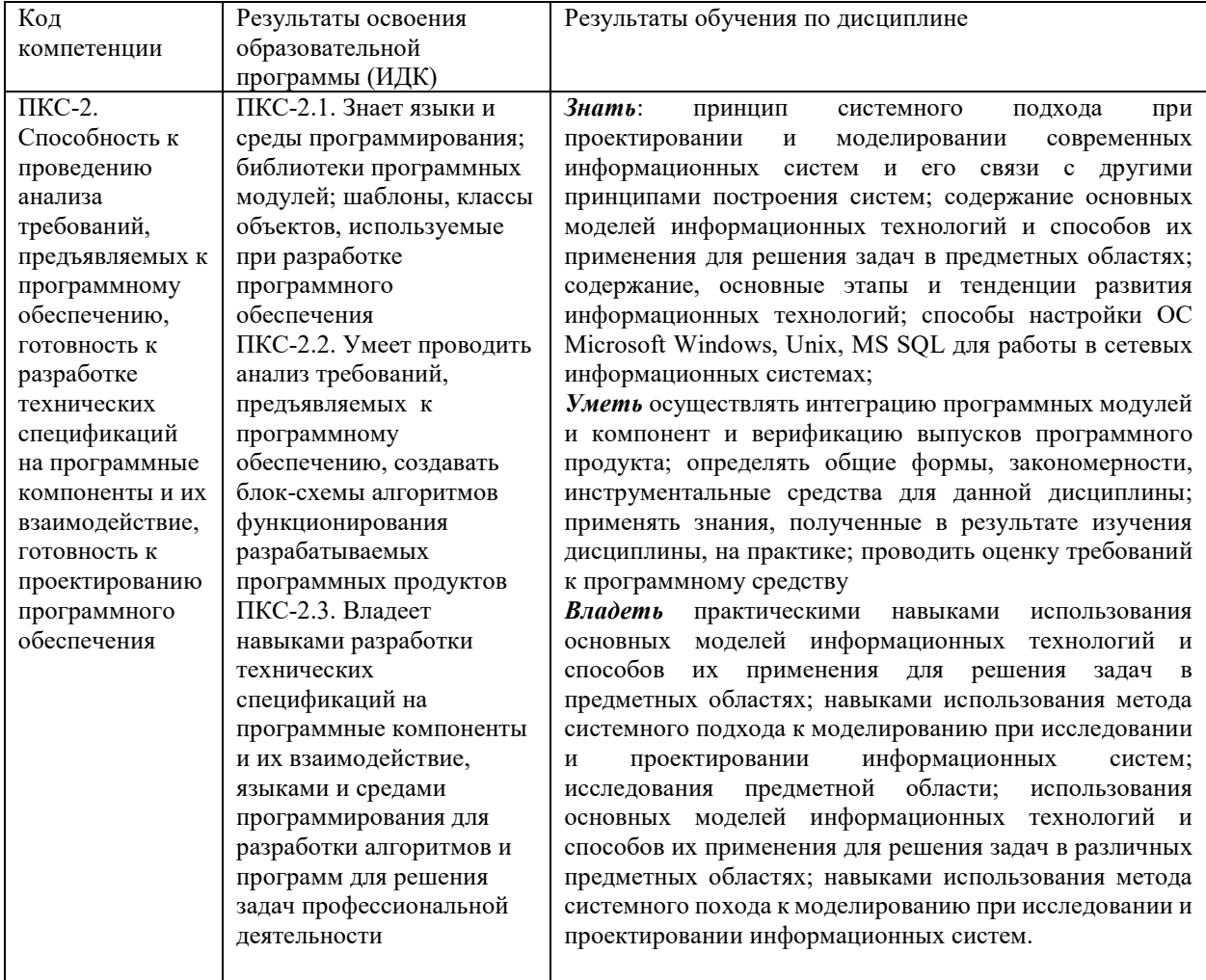

#### 3. Место дисциплины в структуре образовательной программы

Дисциплина «Проектирование и администрирование информационных систем» представляет собой дисциплину части, формируемой участниками образовательных отношений Блока 1 Дисциплины (модули) подготовки студентов.

#### **4. Виды учебной работы по дисциплине.**

Виды учебной работы по дисциплине зафиксированы учебным планом основной профессиональной образовательной программы по указанному направлению и профилю, выражаются в академических часах. Часы контактной работы и самостоятельной работы обчающегося и часы, отводимые на процедуры контроля, могут различаться в учебных планах ОПОП по формам обучения. Объем контактной работы включает часы контактной аудиторной работы (лекции/практические занятия/ лабораторные работы), контактной внеаудиторной работы (контроль самостоятельной работы), часы контактной работы в период аттестации. Контактная работа, в том числе может проводиться посредством электронной информационно-образовательной среды университета с использованием ресурсов сети Интернет и дистанционных технологий

#### **5. Содержание дисциплины, структурированное по темам (разделам)**

Исходя из рамок, установленных учебным планом по трудоемкости и видам учебной работы по дисциплине, преподаватель самостоятельно выбирает тематику занятий по формам и количеству часов проведения контактной работы: лекции и иные учебные занятия, предусматривающие преимущественную передачу учебной информации преподавателем и (или) занятия семинарского типа (семинары, практические занятия, практикумы, лабораторные работы, коллоквиумы и иные аналогичные занятия), и (или) групповые консультации, и (или) индивидуальную работу обучающихся с преподавателем, в том числе индивидуальные консультации (по курсовым работам/проектам – при наличии курсовой работы/проекта по данной дисциплине в учебном плане). Рекомендуемая тематика занятий максимально полно реализуется в контактной работе с обучающимися очной формы обучения. В случае реализации образовательной программы в заочной / очнозаочной форме трудоемкость дисциплины сохраняется, однако объем учебного материала в значительной части осваивается обучающимися в форме самостоятельной работы. При этом требования к ожидаемым образовательным результатам обучающихся по данной дисциплине не зависят от формы реализации образовательной программы.

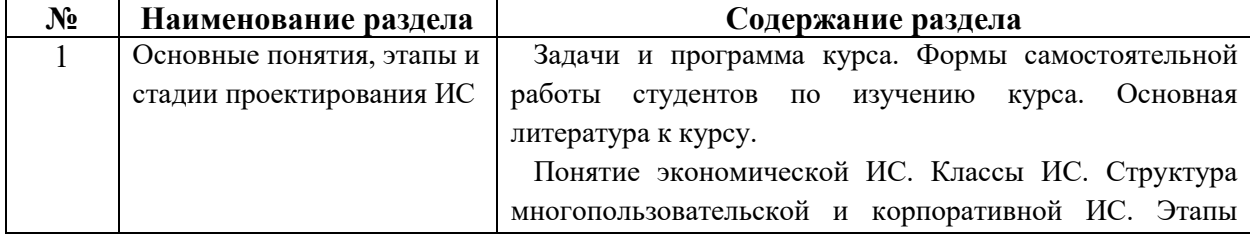

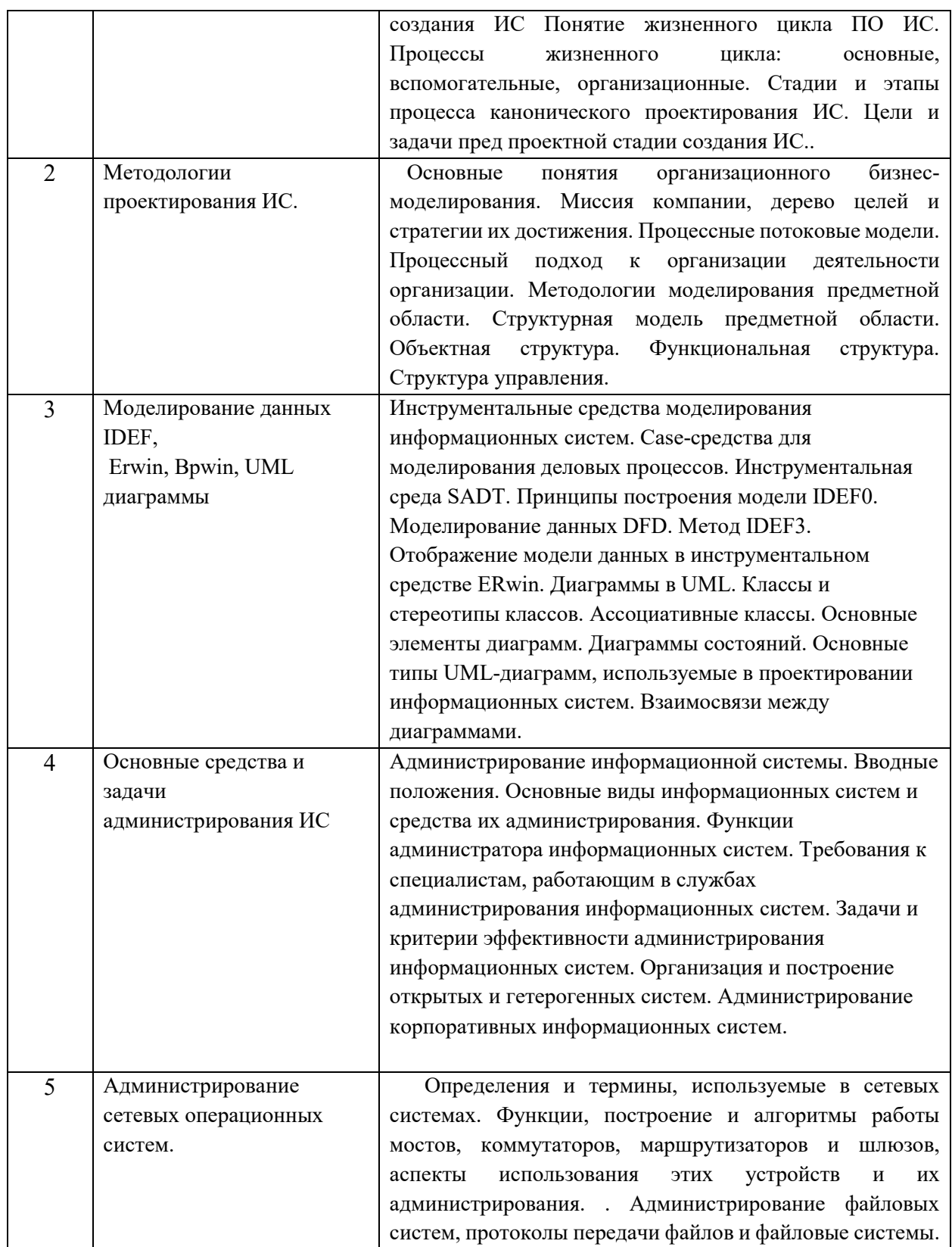

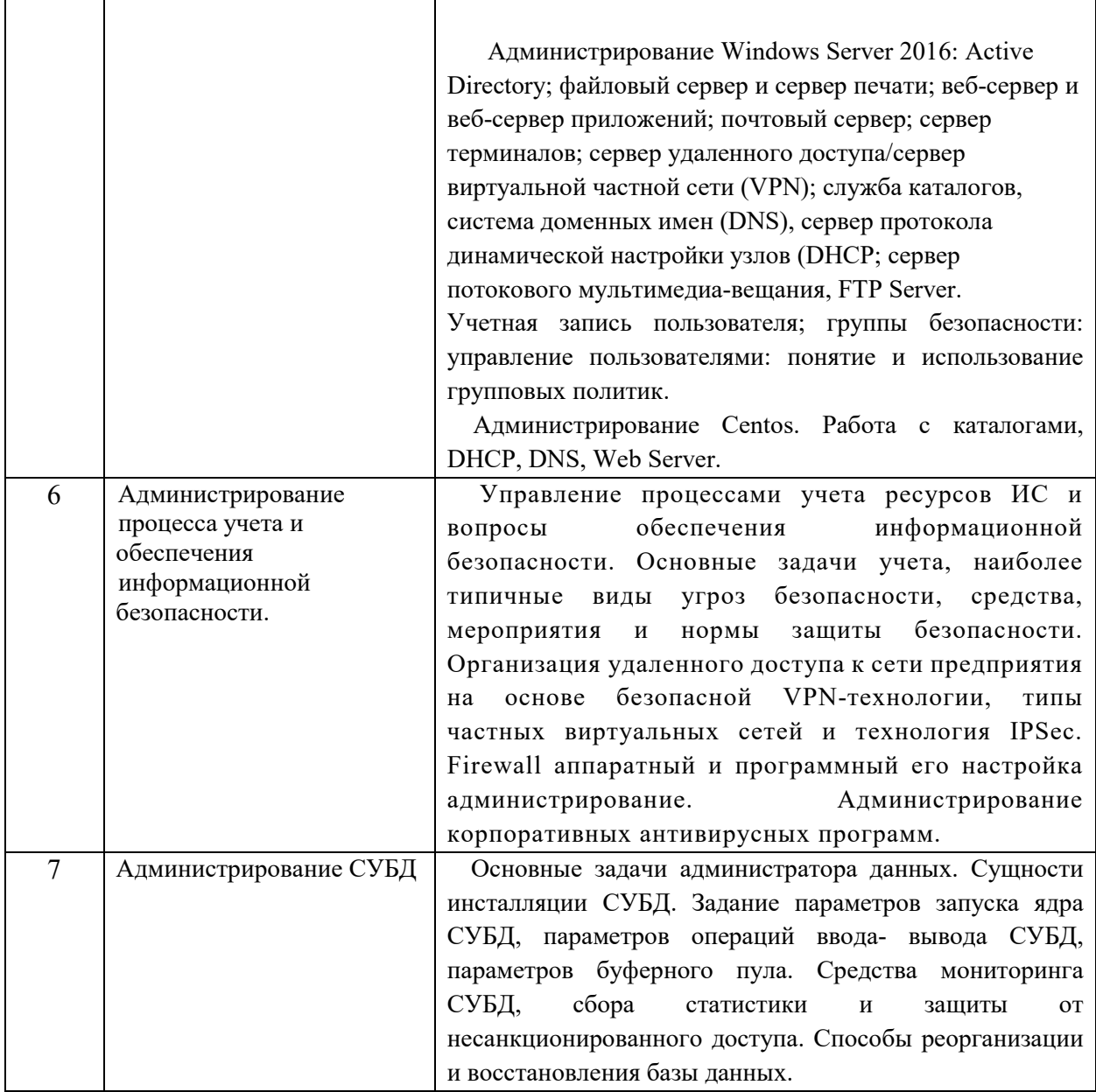

### **6. Рекомендуемая тематика учебных занятий в форме контактной работы**

**Рекомендуемая тематика учебных занятий** *лекционного* **типа** (предусматривающих преимущественную передачу учебной информации преподавателями):

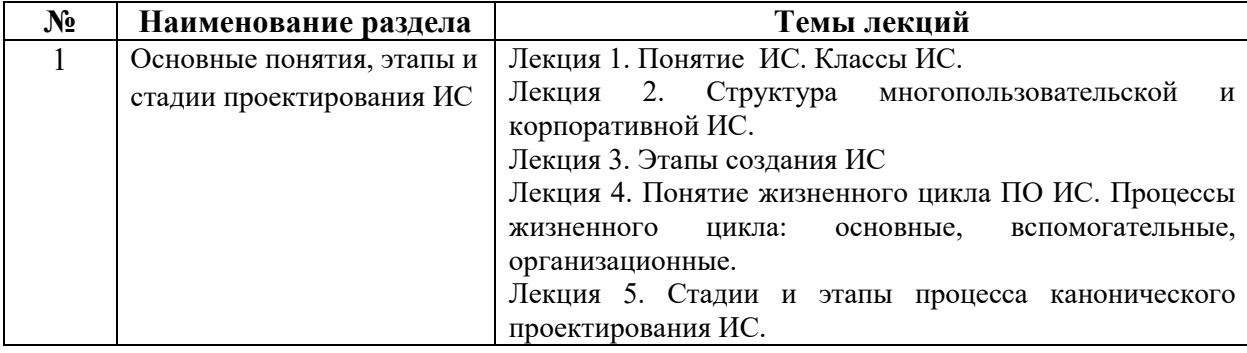

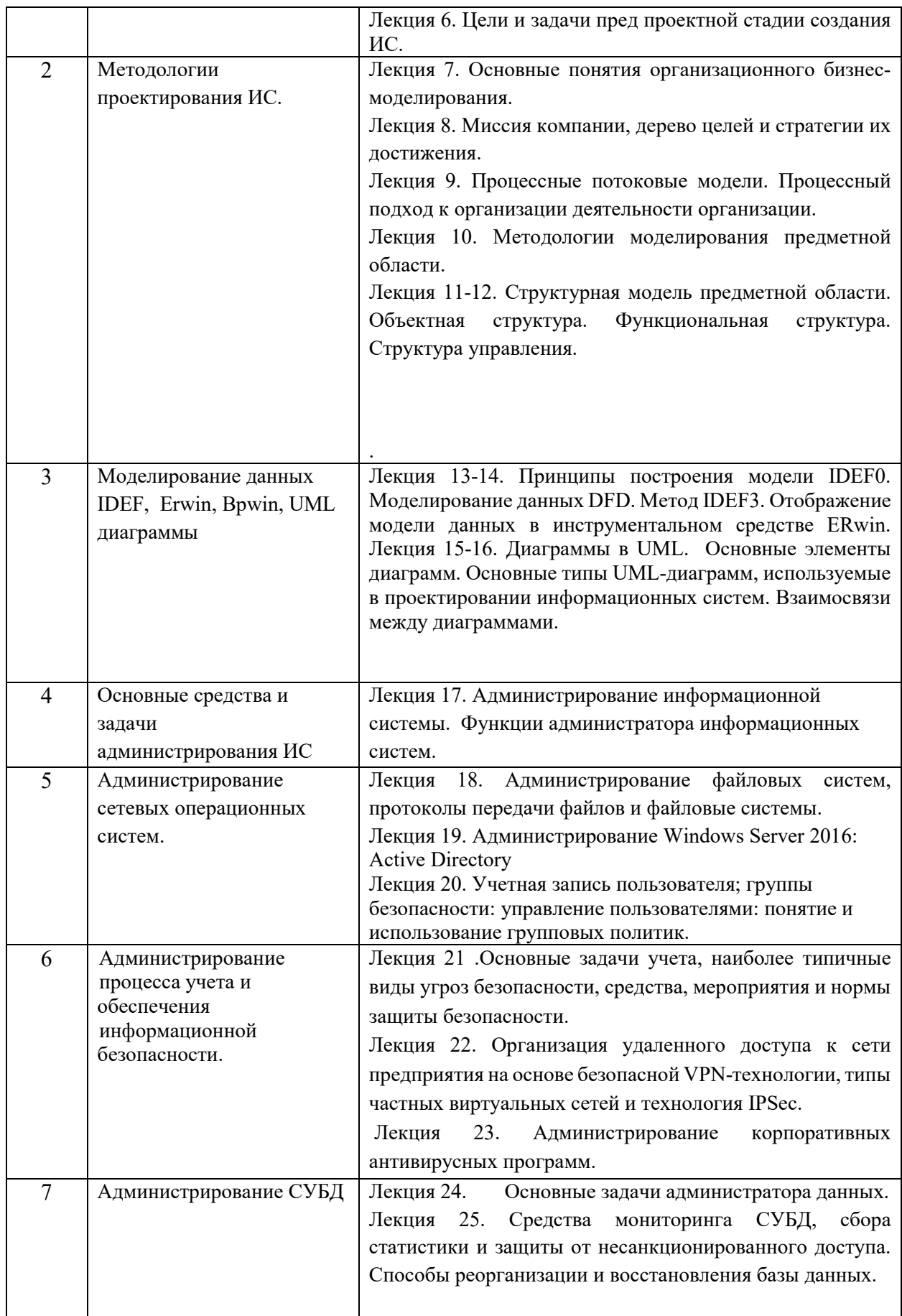

**Рекомендуемая тематика лабораторных занятий:** 

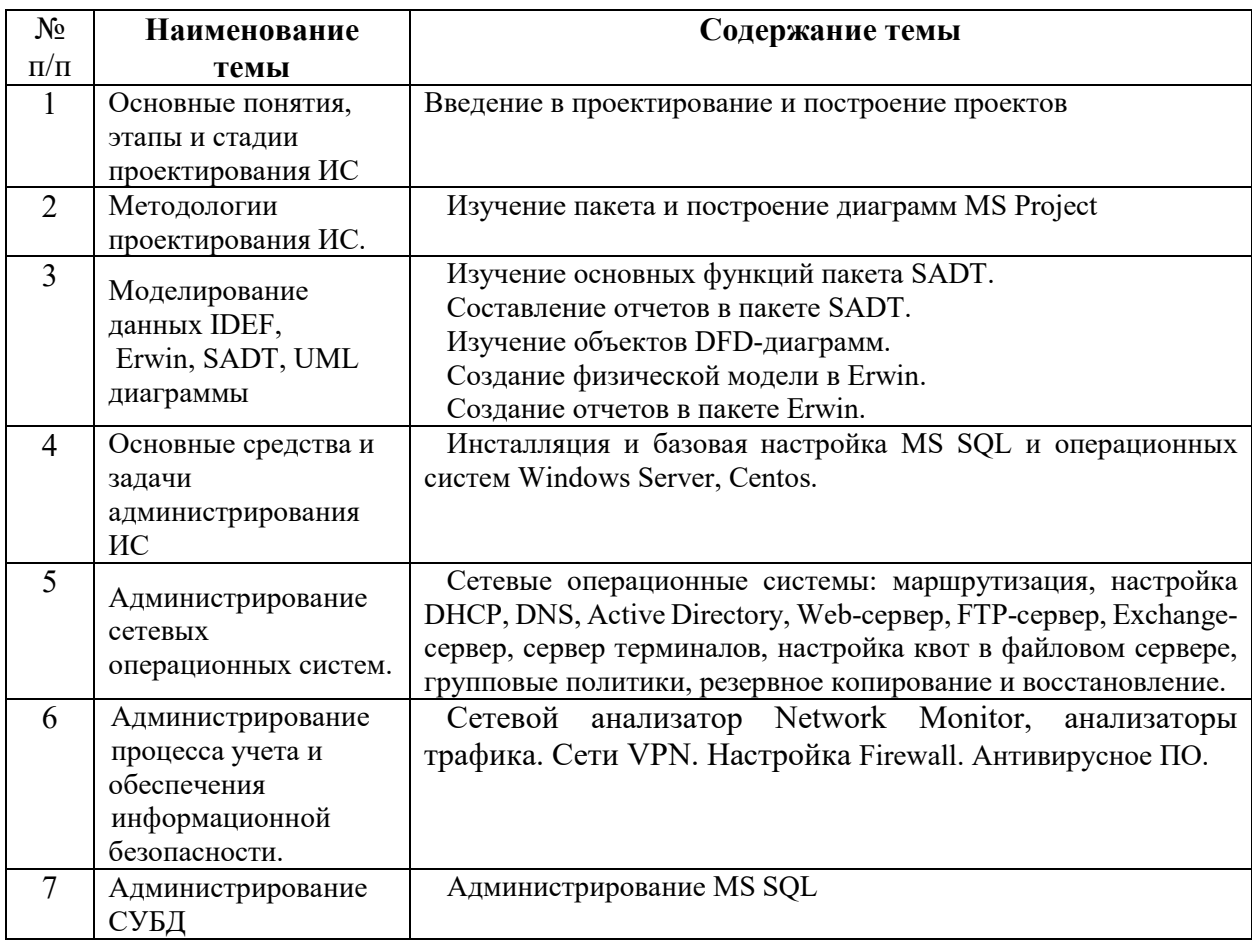

#### **Требования к самостоятельной работе обучающихся**

1. Работа с лекционным материалом, предусматривающая проработку конспекта лекций и учебной литературы, по всем темам из п. 6 настоящей рабочей программы.

2. Выполнение домашнего задания, предусматривающего решение задач, выполнение упражнений, выдаваемых на лабораторных занятиях, по всем темам из п. 6 настоящей рабочей программы.

Руководствуясь положениями статьи 47 и статьи 48 Федерального закона от 29 декабря 2012 г. N 273-ФЗ «Об образовании в Российской Федерации» научнопедагогические работники и иные лица, привлекаемые университетом к реализации данной образовательной программы, пользуются предоставленными академическими правами и свободами в части свободы преподавания, свободы от вмешательства в профессиональную деятельность; свободы выбора и использования педагогически обоснованных форм, средств, методов обучения и воспитания; права на творческую инициативу, разработку и применение авторских программ и методов обучения и воспитания в пределах реализуемой образовательной программы и отдельной дисциплины.

Исходя из рамок, установленных учебным планом по трудоемкости и видам учебной работы по дисциплине, преподаватель самостоятельно выбирает тематику занятий по формам и количеству часов проведения контактной работы: лекции и иные учебные занятия, предусматривающие преимущественную передачу учебной информации преподавателем и (или) занятия семинарского типа (семинары, практические занятия, практикумы, лабораторные работы, коллоквиумы и иные аналогичные занятия), и (или) групповые консультации, и (или) индивидуальную работу обучающихся с преподавателем, в том числе индивидуальные консультации (по курсовым работам/проектам – при наличии курсовой работы/проекта по данной дисциплине в учебном плане).

Рекомендуемая тематика занятий максимально полно реализуется в контактной работе с обучающимися очной формы обучения. В случае реализации образовательной программы в заочной / очно-заочной форме трудоемкость дисциплины сохраняется, однако объем учебного материала в значительной части осваивается обучающимися в форме самостоятельной работы. При этом требования к ожидаемым образовательным результатам обучающихся по данной дисциплине не зависят от формы реализации образовательной программы.

#### **7. Методические рекомендации по видам занятий**

Лекционные занятия.

В ходе лекционных занятий обучающимся рекомендуется выполнять следующие действия. Вести конспектирование учебного материала. Обращать внимание на категории, формулировки, раскрывающие содержание тех или иных явлений и процессов, научные выводы и практические рекомендации по их применению. Задавать преподавателю уточняющие вопросы с целью уяснения теоретических положений, разрешения спорных ситуаций.

Желательно оставить в рабочих конспектах поля, на которых во внеаудиторное время можно сделать пометки из рекомендованной литературы, дополняющие материал прослушанной лекции, а также подчеркивающие особую важность тех или иных теоретических положений.

Лабораторные занятия.

На лабораторных занятиях в зависимости от темы занятия выполняется поиск информации по решению проблем, практические упражнения, контрольные работы, выработка индивидуальных или групповых решений, итоговое обсуждение с обменом
знаниями, участие в круглых столах, разбор конкретных ситуаций, командная работа, представление портфолио и т.п.

Самостоятельная работа.

Самостоятельная работа осуществляется в виде изучения литературы, эмпирических данных по публикациям и конкретных ситуаций из практики, подготовке индивидуальных работ, работа с лекционным материалом, самостоятельное изучение отдельных тем дисциплины; поиск и обзор литературы и электронных источников; чтение и изучение учебника и учебных пособий.

#### **8. Фонд оценочных средств**

## **8.1. Перечень компетенций с указанием этапов их формирования в процессе освоения образовательной программы в рамках учебной дисциплины**

Основными этапами формирования указанных компетенций при изучении обучающимися дисциплины являются последовательное изучение содержательно связанных между собой тем учебных занятий. Изучение каждой темы предполагает овладение обучающимися необходимыми компетенциями. Результат аттестации обучающихся на различных этапах формирования компетенций показывает уровень освоения компетенций.

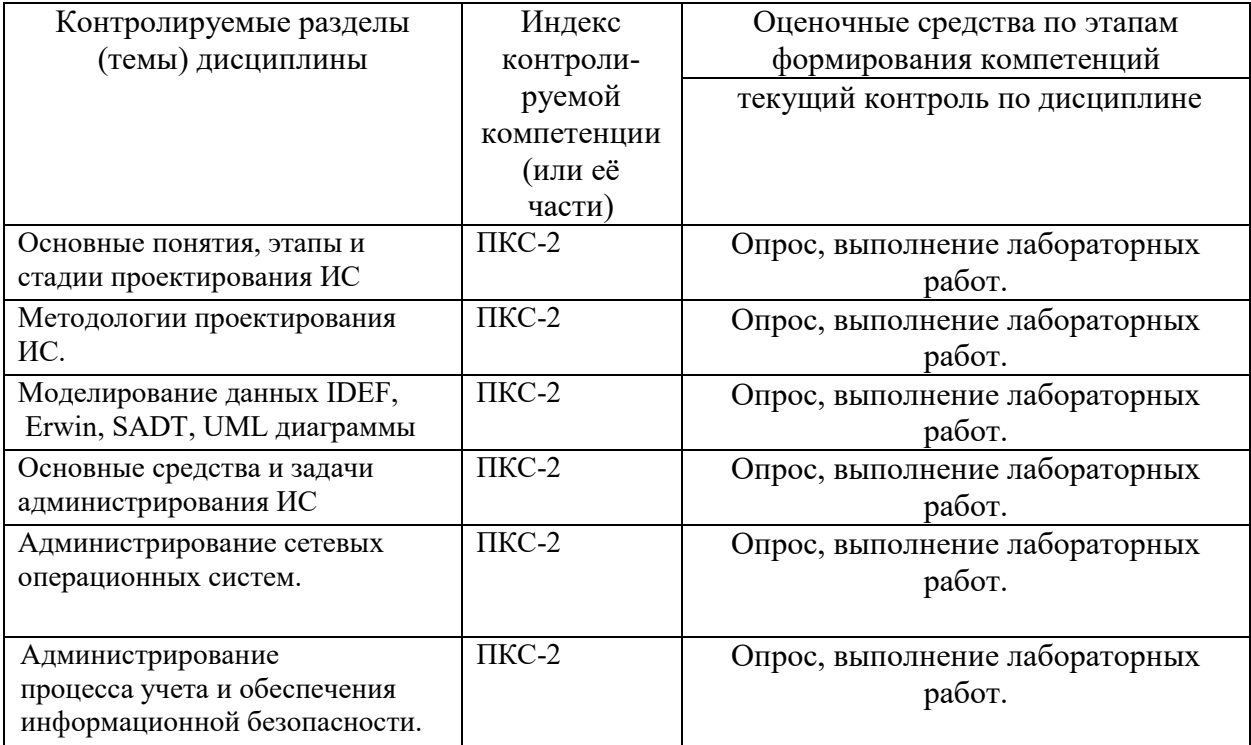

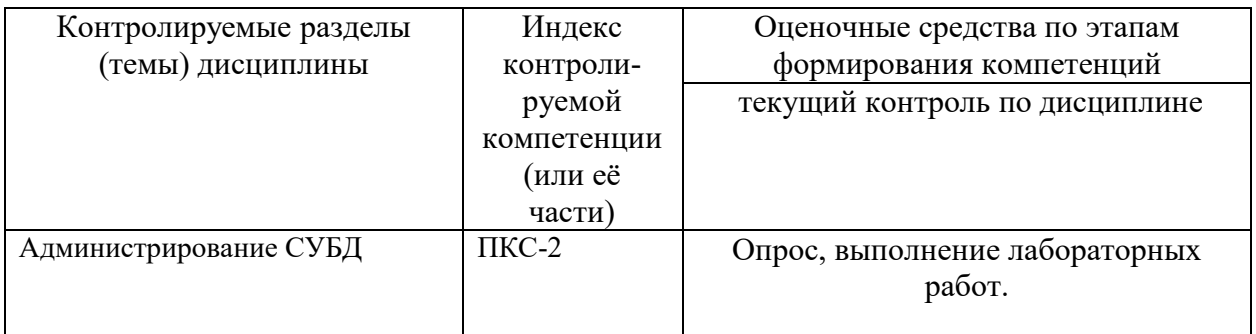

# 8.2. Типовые контрольные задания или иные материалы, необходимые для оценки знаний, умений и навыков и (или) опыта деятельности процессе текущего контроля

Примеры вопросов для устного опроса:

### Тема 1. Основные понятия, этапы и стадии проектирования ИС

- 1. Оценка трудоемкости создания ПО: методы оценки и их классификация, средства оценки трудоемкости.
- 2. Эффективность информационных систем. Надежность информационных систем.
- 3. Классификация информационных систем. Локализация приложений.
- 4. Информационная система. Типовые программные компоненты ИС. Корпоративные информационные системы. Классификация информационных систем.
- 5. Жизненный цикл программного обеспечения. Основные модели ЖЦ.
- 6. Каноническое проектирование ИС.
- 7. Виды обеспечения при проектировании ИС.
- 8. ЖЦПО. Основные процессы ЖЦ. Вспомогательные процессы ЖЦ. Организационные процессы ЖЦ.
- 9. Проект. Типы, классы проектов. Технико-экономические показатели проекта. Пилотный проект. Характеристики пилотного проекта
- 10. Состав работ на пред проектных стадиях проектирования системы.
- 11. Состав работ на стадиях технического и рабочего проектирования информационной системы.
- 12. Состав работ на стадиях ввода в действие и сопровождения информационной системы.
- 13. Типовое проектирование информационных систем. Ключевые особенности технологии типового проектирования.
- 14. Функциональные полсистемы ИС.
- 15. Обеспечивающие подсистемы ИС.

#### **Типовая лабораторная работа:**

#### **ERwin. Прямое и обратное проектирование**

Реализовать прямое проектирование в архитектуре «файл-сервер». Изменить структуру БД и осуществить обратное проектирование. Реализовать прямое проектирование в архитектуре «клиент-сервер», сгенерировать SQL – код создания базы данных на основе физической и логической модели данных.

Адрес Должности Сотрудники Код\_адреса Код должности Табльный номер Город Должность ФИО Улица Оклад Возраст Дом Образование Квартира Приказ Код адреса (FK) Телефон Номер\_приказа Код\_должности (FK) Подразделения Дата Код подразделения (FK) Табльный номер (FK) Код\_подразделения Код приказа (FK) Типы\_приказов Подразделение Код\_приказа Тип\_приказа

Исходные логические и физические модели данных (Рис.1, Рис.2).

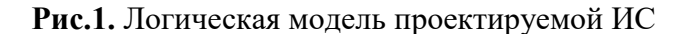

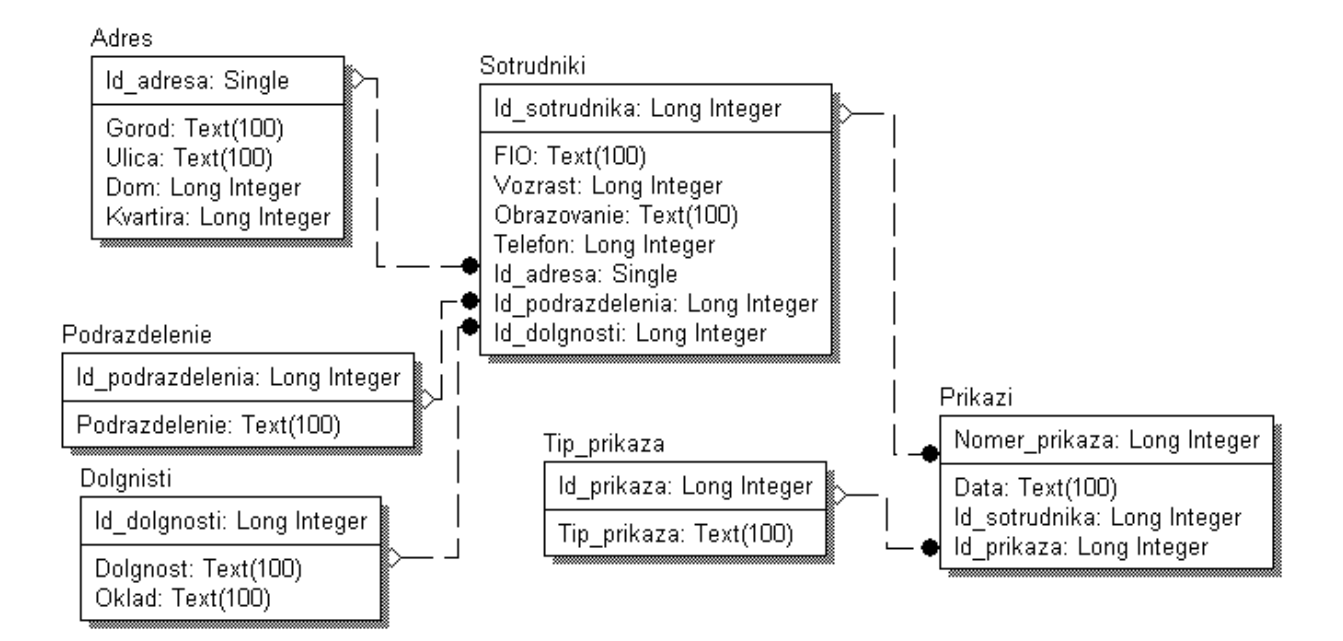

### **8.3. Перечень вопросов и заданий для промежуточной аттестации по дисциплине**

### **Вопросы для промежуточного контроля (экзамена)**

- 1. Понятие проекта информационной системы. Особенности современных проектов информационной системы и их классификация.
- 2. Структура проекта информационной системы.

.

- 3. Процесс проектирования. Цель, задачи проектирования.
- 4. Методы проектирования информационных систем, их классификация.
- 5. Основные направления государственной политики в сфере информатизации. Нормативные документы.
- 6. Интегрированные информационные системы
- 7. Технология проектирования. Требования к технологии проектирования. Классификация технологий проектирования.
- 8. Методология проектирования. Задачи методологии проектирования.
- 9. Понятие программной инженерии. Основные цели программной инженерии. Развитие программной инженерии.
- 10. Понятие жизненного цикла программного обеспечения информационных систем. Основные стадии жизненного цикла.
- 11. Процессы жизненного цикла: основные, вспомогательные, организационные.
- 12. Понятие модели жизненного цикла. Модели жизненного цикла: каскадная, модель с промежуточным контролем, спиральная.
- 13. Каноническое проектирование информационных систем. Стадии процесса проектирования информационных систем.
- 14. Состав работ на пред проектных стадиях проектирования системы.
- 15. Состав работ на стадиях технического и рабочего проектирования информационной системы.
- 16. Состав работ на стадиях ввода в действие и сопровождения информационной системы.
- 17. Типовое проектирование информационных систем. Ключевые особенности технологии типового проектирования.
- 18. Функциональные подсистемы ИС.
- 19. Обеспечивающие подсистемы ИС.
- 20. Методологические проектирования ИС.
- 21. Технология проектирования ИС.
- 22. Типовое проектное решение (ТПР). Основные черты ТПР, требования к ТПР.
- 23. Методы типового проектирования: элементный, под системный, объектный. Их преимущества и недостатки.
- 24. Подходы к реализации типового проектирования информационной системы.
- 25. CASE-технологии, основные принципы. Этапы создания информационной системы на основе CASE-технологии.
- 26. Понятие CASE-средства, его особенности.
- 27. Классификация CASE-средств. Примеры CASE-средств и их характеристика.
- 28. Определение UML. Назначение UML. Требования к языку UML.
- 29. Основные элементы языка UML. Нотация и ее элементы.
- 30. Общая структура языка UML. Сущности. Отношения. Диаграммы.
- 31. Диаграмма вариантов использования. Ее назначение, использование.
- 32. Элементы нотации. Варианты использования. Актеры. Отношения. Сценарии. Примечания.
- 33. Диаграммы классов. Ее назначение, использование.
- 34. Класс. Имя класса. Атрибуты класса. Операции класса.
- 35. Отношения между классами. Отношение ассоциации. Отношение зависимости. Отношение агрегации. Отношение композиции. Отношение обобщения.
- 36. Диаграмма состояний. Ее назначение, использование.
- 37. Элементы графической нотации диаграммы состояний. Состояние. Переход. Событие. Сторожевое условие. Выражение действия.
- 38. Составное состояние. Параллельные под состояния. Историческое состояние. Параллельный переход. Состояние синхронизации.
- 39. Диаграмма деятельности. Ее назначение, использование.
- 40. Элементы графической нотации диаграммы деятельности. Состояние действия. Переходы. Дорожки. Объекты.
- 41. Диаграмма кооперации. Ее назначение, использование.
- 42. Элементы графической нотации диаграммы кооперации. Объекты, связи, сообщения.
- 43. Диаграмма последовательности. Ее назначение, использование.
- 44. Элементы графической нотации диаграммы последовательности. Объект. Линия жизни. Фокус управления. Сообщения.
- 45. Диаграмма компонентов. Ее назначение, использование.
- 46. Элементы графической нотации диаграммы компонентов. Компоненты. Интерфейсы. Зависимости.
- 47. Диаграмма размещения. Ее назначение, использование.
- 48. Элементы графической нотации диаграммы размещения. Узел. Соединения. Зависимости.
- 49. Функции администратора ИС.
- 50. Построение открытых и гетерогенных систем
- 51. Администрирование сетевых систем
- 52. Алгоритмы работы коммутаторов, маршрутизаторов, шлюзов.
- 53. Архитектура сетевой системы, модель ISO/OSI.
- 54. Администрирование клиентов DOS.
- 55. Администрирование подсистемы Windows Server.
- 56. Кадры, MAC-адреса.
- 57. Логическая структура Active Directory. Физическая структура Active Directory
- 58. Служба DHCP. Настройка службы DHCP.
- 59. Служба DNS Настройка сервера DNS.
- 60. Установка пароля и политика учетных карточек
- 61. Средства анализа и оптимизации локальных сетей
- 62. Агенты SNMP, RMON
- 63. Анализаторы протоколов
- 64. Разрешения NTFS, наследование разрешений.
- 65. Дисковые квоты. Настройка дисковых квот.
- 66. Защита данных с помощью службы EFS
- 67. Сервер удаленного доступа/сервер виртуальной частной сети (VPN)
- 68. Администрирование групповых политик
- 69. Логические адреса. Маршрутизация, таблица маршрутизации. Необходимость разрешения адресов.
- 70. Администрирование баз данных. Средства СУБД
- 71. Администрирование процесса поиска и диагностики ошибок
- 72. Задачи администратора СУБД.
- 73. Администрирование процесса поиска ошибок
- 74. Диагностика ошибок Ethernet
- 75. Адресация в IP-сетях. Типы адресов: физический (МАС-адрес), сетевой (IP-адрес) и символьный (DNS-имя). Соглашения о специальных адресах.
- 76. Отображение физических адресов на IP-адреса: протоколы ARP и RARP.
- 77. Администрирование процесса учета и обеспечения информационной безопасности
- 78. Администрирование процесса контроля производительности системы
- 79. Эксплуатация и сопровождение информационных систем
- 80. Сервисы безопасности: неотрекаемость, целостность, конфиденциальность, аутентификация, защита от повторений, контроль доступа. IPSec. VPN.
- 81. Компоненты доставки почты. Конфигурация sendmail. Типовые случаи настройки почтового сервера.
- 82. Проблема сетевой безопасности и терминология. Механизмы безопасности.
- 83. Сервисы безопасности: неотрекаемость, целостность, конфиденциальность, аутентификация, защита от повторений, контроль доступа. IPSec. VPN.
- 84. Фильтрация пакетов на примере iptables. Правила, цепочки правил, таблицы. Условия отбора пакетов, действия над пакетами. Трансляция сетевых адресов.

## 8.4. Планируемые уровни сформированности компетенций обучающихся и критерии опенивания

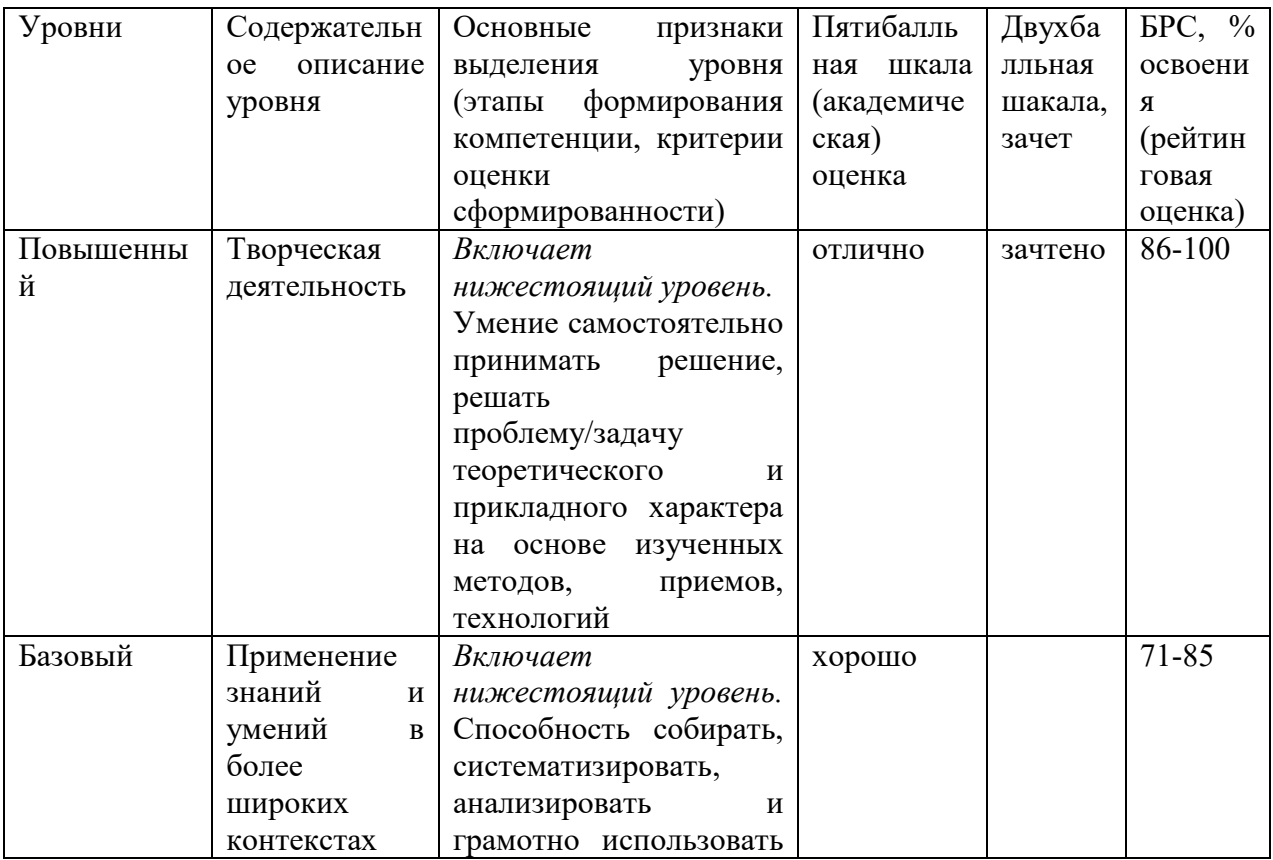

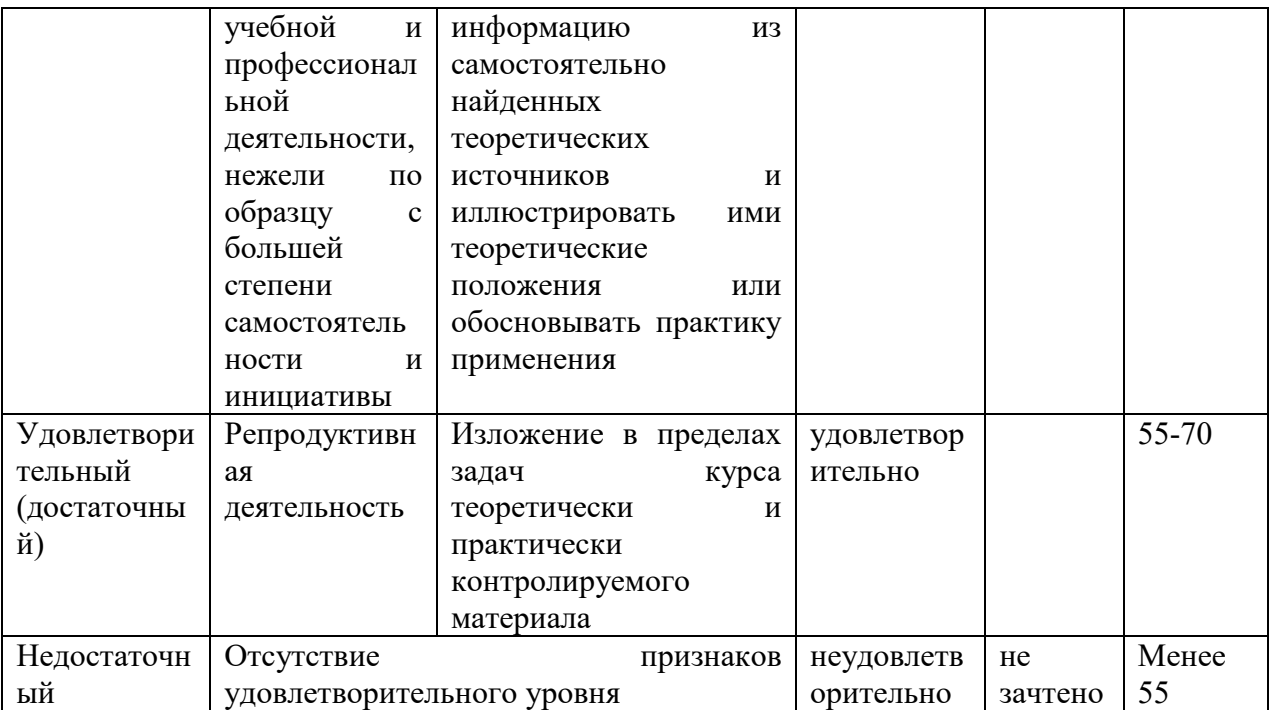

# **9. Перечень основной и дополнительной учебной литературы, необходимой для освоения дисциплины.**

## **7.1. Основная литература**

1. Кугаевских, А. В. Проектирование информационных систем. Системная и бизнесаналитика : учебное пособие / А. В. Кугаевских. - Новосибирск : Изд-во НГТУ, 2018. - 256 с. - ISBN 978-5-7782-3608-0. - Текст : электронный. - URL: https://znanium.com/catalog/product/1867932.

## **7.2. Дополнительная литература**

- 1. Варфоломеева, А. О. Информационные системы предприятия : учебное пособие / А. О. Варфоломеева, А. В. Коряковский, В. П. Романов. — 2-е изд., перераб. и доп. — Москва : ИНФРА-М, 2019. — 330 с. — (Среднее профессиональное образование). - ISBN 978-5-16-014729-1. - Текст : электронный. - URL: https://znanium.com/catalog/product/1002068
- 2. Голицына, О. Л. Информационные системы : учебное пособие / О. Л. Голицына, Н. В. Максимов, И. И. Попов. — 2-е изд. — Москва : ФОРУМ : ИНФРА-М, 2018. — 448 с. : ил. — (Высшее образование). - ISBN 978-5-91134-833-5. - Текст : электронный. - URL: https://znanium.com/catalog/product/953245.

# **10. Перечень ресурсов информационно-телекоммуникационной сети «Интернет», необходимых для освоения дисциплины (модуля).**

- ЭБС ПРОСПЕКТ http://ebs.prospekt.org/books
- ЭБС Консультант студента https://www.studmedlib.ru/cgi-bin/mb4
- ЭБС ZNANIUM https://znanium.com/catalog/document?id=333215
- НЭБ Национальная электронная библиотека https://rusneb.ru/
- ЭБС IBOOS.RU https://ibooks.ru/
- Электронно-библиотечная система (ЭБС) Кантитана (https://elib.kantiana.ru/)

## **11. Перечень информационных технологий, используемых при осуществлении образовательного процесса по дисциплине.**

Программное обеспечение обучения включает в себя:

- система электронного образовательного контента БФУ им. И. Канта https://lms.kantiana.ru/, обеспечивающую разработку и комплексное использование электронных образовательных ресурсов;
- серверное программное обеспечение, необходимое для функционирования сервера и связи с системой электронного обучения через Интернет;
- платформа для проведения онлайн вебинаров Microsoft Teams;
- установленное на рабочих местах студентов ПО: Microsoft Windows 7, Microsoft Office Standart 2010, антивирусное программное обеспечение Kaspersky Endpoint Security.
- специализированное ПО: NetEmul, VirtualBox.

# **12. Описание материально-технической базы, необходимой для осуществления образовательного процесса по дисциплине.**

Для проведения занятий лекционного типа, практических и семинарских занятий используются специальные помещения (учебные аудитории), оборудованные техническими средствами обучения – мультимедийной проекционной техникой. Для проведения занятий лекционного типа используются наборы демонстрационного оборудования.

Для проведения лабораторных работ, (практических занятий – при необходимости) используются специальные помещения (учебные аудитории), оснащенные специализированным лабораторным оборудованием: персональными компьютерами с возможностью выхода в интернет и с установленным программным обеспечением, заявленным в п.11.

Для проведения групповых и индивидуальных консультаций, текущего контроля и промежуточной аттестации используются специальные помещения (учебные аудитории), оборудованные специализированной мебелью (для обучающихся), меловой / маркерной доской.

Для организации самостоятельной работы обучающимся предоставляются помещения, оснащенные компьютерной техникой с возможностью подключения к сети «Интернет» и обеспечением доступа в электронную информационно-образовательную среду университета.

Для обучения инвалидов и лиц с ограниченными возможностями здоровья университетом могут быть представлены специализированные средства обучения, в том числе технические средства коллективного и индивидуального пользования.

## **МИНИСТЕРСТВО НАУКИ И ВЫСШЕГО ОБРАЗОВАНИЯ РОССИЙСКОЙ ФЕДЕРАЦИИ федеральное государственное автономное образовательное учреждение высшего образования «Балтийский федеральный университет имени Иммануила**

**Канта»** 

**Институт физико-математических наук и информационных технологий** 

### **РАБОЧАЯ ПРОГРАММА ДИСЦИПЛИНЫ**

**«WEB-программирование»** 

**Шифр: 03.03.03 Направление подготовки: «Радиофизика» Профиль: «Компьютерная электроника и информационные технологии»** 

**Квалификация (степень) выпускника: бакалавр** 

Калининград 2021

#### **Лист согласования**

**Составитель**: Шоть Д.В., старший преподаватель института физико-математических наук и информационных технологий

Рабочая программа утверждена на заседании учебно-методического совета института физико-математических наук и информационных технологий

Протокол № 02/21 от «22» марта 2021 г.

Шпилевой А. А

Председатель учебно-методического совета института физико-математических наук и информационных технологий Первый заместитель директора ИФМНиИТ, к. ф.-м. н., доцент

Ведущий менеджер Бурмистров В. И.

### **Содержание**

1.Наименование дисциплины.

2.Перечень планируемых результатов обучения по дисциплине, соотнесенных с планируемыми результатами освоения образовательной программы.

3. Место дисциплины в структуре образовательной программы.

4. Виды учебной работы по дисциплине.

5. Содержание дисциплины, в том числе практической подготовки в рамках дисциплины, структурированное по темам.

6.Перечень учебно-методического обеспечения для самостоятельной работы обучающихся по дисциплине.

7. Методические рекомендации по видам занятий

8. Фонд оценочных средств

8.1. Перечень компетенций с указанием этапов их формирования в процессе освоения образовательной программы в рамках учебной дисциплины

8.2. Типовые контрольные задания или иные материалы, необходимые для оценки знаний, умений и навыков и (или) опыта деятельности процессе текущего контроля

8.3. Перечень вопросов и заданий для промежуточной аттестации по дисциплине

8.4. Планируемые уровни сформированности компетенций обучающихся и критерии оценивания

9.Перечень основной и дополнительной учебной литературы, необходимой для освоения дисциплины

11. Перечень информационных технологий, используемых при осуществлении образовательного процесса по дисциплине.

12.Описание материально-технической базы, необходимой для осуществления образовательного процесса по дисциплине

## 1. Наименование дисциплины: «WEB-программирование»

Целью дисциплины «Web-программирование» является изучение современных вебтехнологий и формирование требуемых компетенций.

## 2. Перечень планируемых результатов обучения по дисциплине, соотнесенных с планируемыми результатами освоения образовательной программы

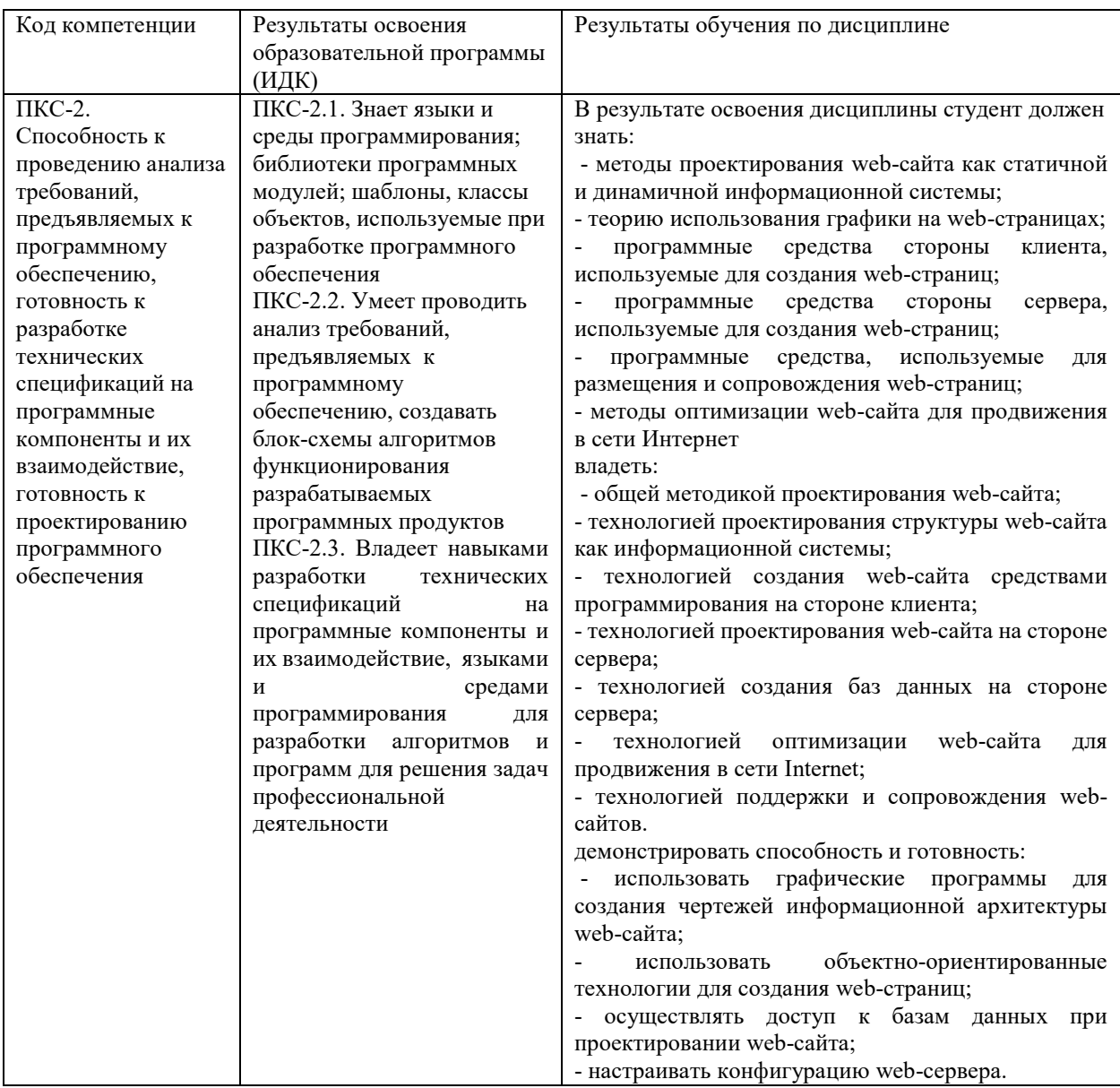

### 3. Место дисциплины в структуре образовательной программы

«Web-программирование» представляет собой дисциплину части, формируемой участниками образовательных отношений Блока 1 Дисциплины (модули) подготовки студентов.

#### **4. Виды учебной работы по дисциплине.**

Виды учебной работы по дисциплине зафиксированы учебным планом основной профессиональной образовательной программы по указанному направлению и профилю, выражаются в академических часах. Часы контактной работы и самостоятельной работы обучающегося и часы, отводимые на процедуры контроля, могут различаться в учебных планах ОПОП по формам обучения. Объем контактной работы включает часы контактной аудиторной работы (лекции/практические занятия/ лабораторные работы), контактной внеаудиторной работы (контроль самостоятельной работы), часы контактной работы в период аттестации. Контактная работа, в том числе может проводиться посредством электронной информационно-образовательной среды университета с использованием ресурсов сети Интернет и дистанционных технологий

#### **5. Содержание дисциплины, структурированное по темам (разделам)**

Исходя из рамок, установленных учебным планом по трудоемкости и видам учебной работы по дисциплине, преподаватель самостоятельно выбирает тематику занятий по формам и количеству часов проведения контактной работы: лекции и иные учебные занятия, предусматривающие преимущественную передачу учебной информации преподавателем и (или) занятия семинарского типа (семинары, практические занятия, практикумы, лабораторные работы, коллоквиумы и иные аналогичные занятия), и (или) групповые консультации, и (или) индивидуальную работу обучающихся с преподавателем, в том числе индивидуальные консультации (по курсовым работам/проектам – при наличии курсовой работы/проекта по данной дисциплине в учебном плане). Рекомендуемая тематика занятий максимально полно реализуется в контактной работе с обучающимися очной формы обучения. В случае реализации образовательной программы в заочной / очнозаочной форме трудоемкость дисциплины сохраняется, однако объем учебного материала в значительной части осваивается обучающимися в форме самостоятельной работы. При этом требования к ожидаемым образовательным результатам обучающихся по данной дисциплине не зависят от формы реализации образовательной программы.

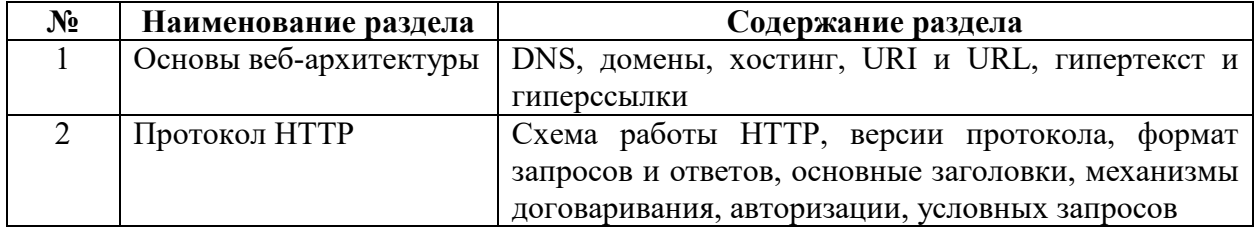

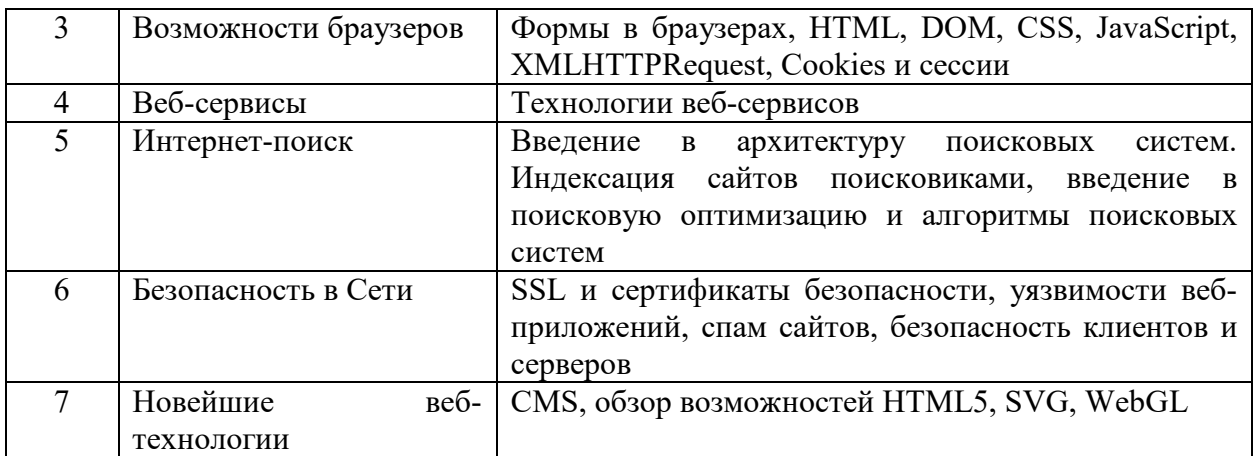

## **6. Рекомендуемая тематика учебных занятий в форме контактной работы**

**Рекомендуемая тематика учебных занятий** *лекционного* **типа** (предусматривающих преимущественную передачу учебной информации преподавателями):

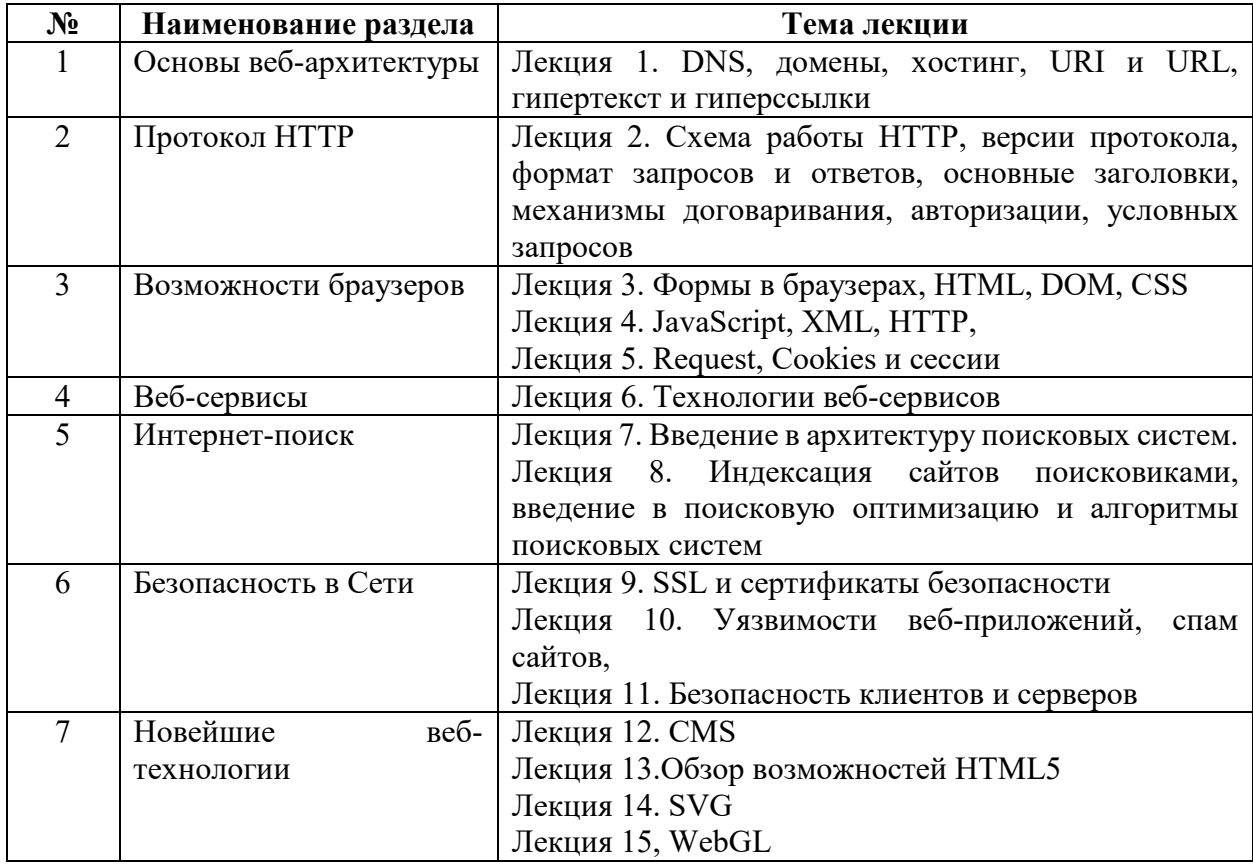

### **Рекомендуемая тематика** *практических* **занятий:**

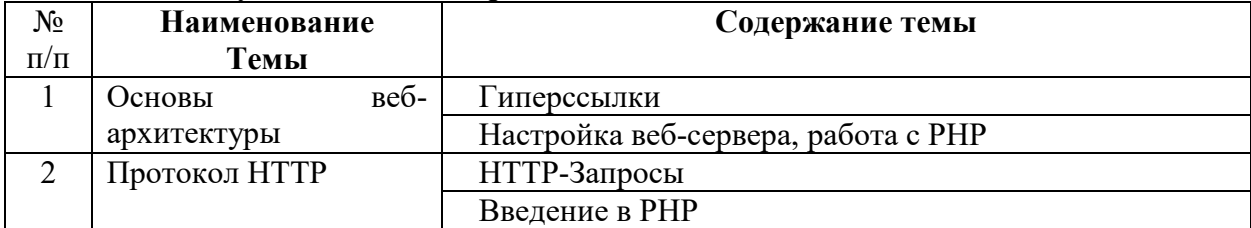

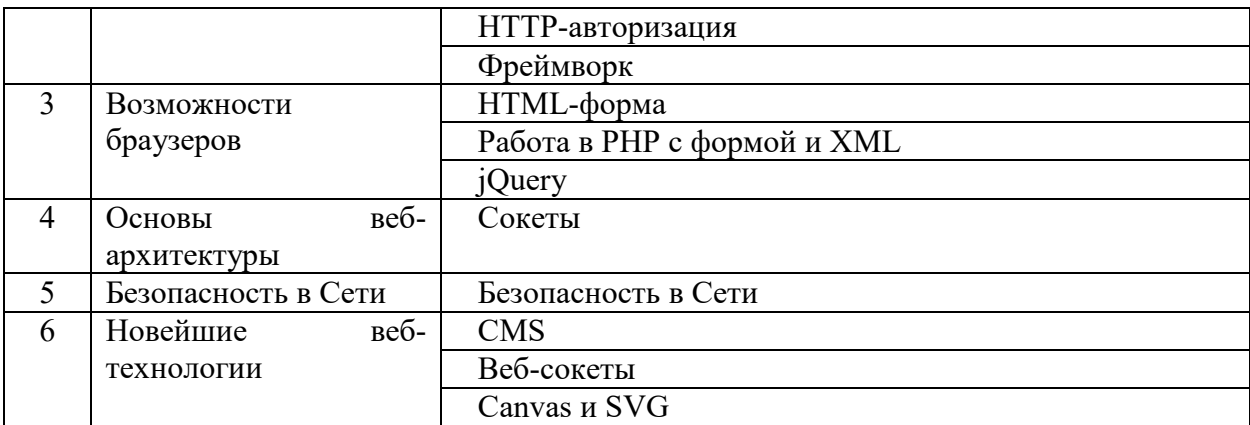

На практических занятиях решаются задачи по теме занятия.

#### **Требования к самостоятельной работе обучающихся**

1. Работа с лекционным материалом, предусматривающая проработку конспекта лекций и учебной литературы, по всем темам из п. 6 настоящей рабочей программы.

2. Выполнение домашнего задания, предусматривающего решение задач, выполнение упражнений, выдаваемых на практических занятиях, по всем темам из п. 6 настоящей рабочей программы.

Руководствуясь положениями статьи 47 и статьи 48 Федерального закона от 29 декабря 2012 г. N 273-ФЗ «Об образовании в Российской Федерации» научнопедагогические работники и иные лица, привлекаемые университетом к реализации данной образовательной программы, пользуются предоставленными академическими правами и свободами в части свободы преподавания, свободы от вмешательства в профессиональную деятельность; свободы выбора и использования педагогически обоснованных форм, средств, методов обучения и воспитания; права на творческую инициативу, разработку и применение авторских программ и методов обучения и воспитания в пределах реализуемой образовательной программы и отдельной дисциплины.

Исходя из рамок, установленных учебным планом по трудоемкости и видам учебной работы по дисциплине, преподаватель самостоятельно выбирает тематику занятий по формам и количеству часов проведения контактной работы: лекции и иные учебные занятия, предусматривающие преимущественную передачу учебной информации преподавателем и (или) занятия семинарского типа (семинары, практические занятия, практикумы, лабораторные работы, коллоквиумы и иные аналогичные занятия), и (или) групповые консультации, и (или) индивидуальную работу обучающихся с преподавателем, в том числе индивидуальные консультации (по курсовым работам/проектам – при наличии курсовой работы/проекта по данной дисциплине в учебном плане).

Рекомендуемая тематика занятий максимально полно реализуется в контактной работе с обучающимися очной формы обучения. В случае реализации образовательной программы в заочной / очно-заочной форме трудоемкость дисциплины сохраняется, однако объем учебного материала в значительной части осваивается обучающимися в форме самостоятельной работы. При этом требования к ожидаемым образовательным результатам обучающихся по данной дисциплине не зависят от формы реализации образовательной программы.

#### **7. Методические рекомендации по видам занятий**

Лекционные занятия.

В ходе лекционных занятий обучающимся рекомендуется выполнять следующие действия. Вести конспектирование учебного материала. Обращать внимание на категории, формулировки, раскрывающие содержание тех или иных явлений и процессов, научные выводы и практические рекомендации по их применению. Задавать преподавателю уточняющие вопросы с целью уяснения теоретических положений, разрешения спорных ситуаций.

Желательно оставить в рабочих конспектах поля, на которых во внеаудиторное время можно сделать пометки из рекомендованной литературы, дополняющие материал прослушанной лекции, а также подчеркивающие особую важность тех или иных теоретических положений.

Практические и семинарские занятия.

На практических и семинарских занятиях в зависимости от темы занятия выполняется поиск информации по решению проблем, практические упражнения, контрольные работы, выработка индивидуальных или групповых решений, итоговое обсуждение с обменом знаниями, участие в круглых столах, разбор конкретных ситуаций, командная работа, представление портфолио и т.п.

Самостоятельная работа.

Самостоятельная работа осуществляется в виде изучения литературы, эмпирических данных по публикациям и конкретных ситуаций из практики, подготовке индивидуальных работ, работа с лекционным материалом, самостоятельное изучение отдельных тем дисциплины; поиск и обзор литературы и электронных источников; чтение и изучение учебника и учебных пособий.

# **8.1. Перечень компетенций с указанием этапов их формирования в процессе освоения образовательной программы в рамках учебной дисциплины**

Основными этапами формирования указанных компетенций при изучении обучающимися дисциплины являются последовательное изучение содержательно связанных между собой тем учебных занятий. Изучение каждой темы предполагает овладение обучающимися необходимыми компетенциями. Результат аттестации обучающихся на различных этапах формирования компетенций показывает уровень освоения компетенций.

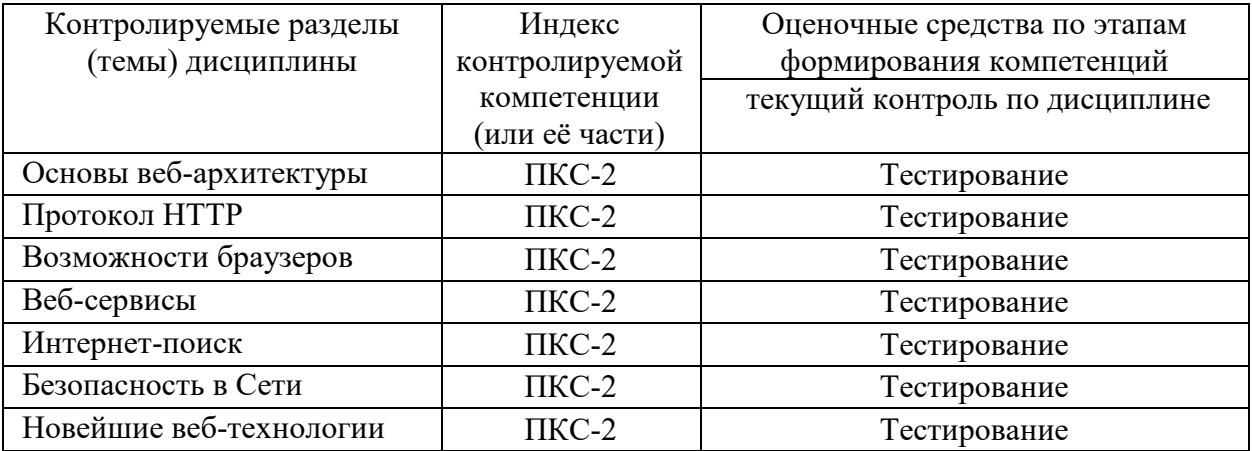

**8.2. Типовые контрольные задания или иные материалы, необходимые для оценки знаний, умений и навыков и (или) опыта деятельности процессе текущего контроля** 

- 1. Кто является создателем языка HTML?
- Тим Бернерс-Ли
- Сергей Брин.
- Рик Масситт.
- $\Box$  Sun Microsystems.
- О Пабло Пикассо.
- Нет правильного варианта.
- $\Box$  Не знаю.
- 2. В каком году был создан HTML?  $\Box$  1989  $\Box$  1988.  $\Box$  1917.  $\Box$  2000.  $\Box$  2002. Нет правильного варианта.  $\Box$  Не знаю. 3. На каком языке написан Drupal?  $\Box$  PHP  $\Box$   $C^{++}$ . Delphi.  $\Box$  JavaScript.  $\Box$  Java. Нет правильного варианта.  $\Box$  Не знаю. 4. В чём Вы видите назначение CSS?  $\Box$  В создании интерактивных сайтов. В разделении содержания и представления веб-страницы  $\Box$  В структуризации контента. В создании большёй таблици.
- Нет правильного варианта.
- $\Box$  Не знаю.

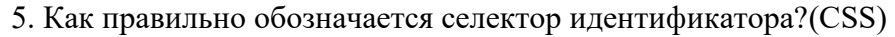

- $\Box$  #id1
- $\Box$  @id1.
- $\Box$  ~id1.
- $\Box$  .id1.
- $\Box$  -idl.
- Нет правильного варианта.
- $\Box$  Не знаю.
- 6. Назовите свойство CSS для задания размера шрифта:
- $\Box$  font-size
- $\Box$  size-font.
- $\Box$  font-family.
- $\Box$  font-font.
- Нет правильного варианта.
- $\Box$  Не знаю.
- 7. Какие свойства в CSS регулируют расположение обтекаемых блоков?(CSS)
- $\Box$  float
- $\Box$  center.
- $\Box$  clear.
- $\Box$  relative.
- $\Box$  go to.
- Нет правильного варианта.
- $\Box$  Не знаю.

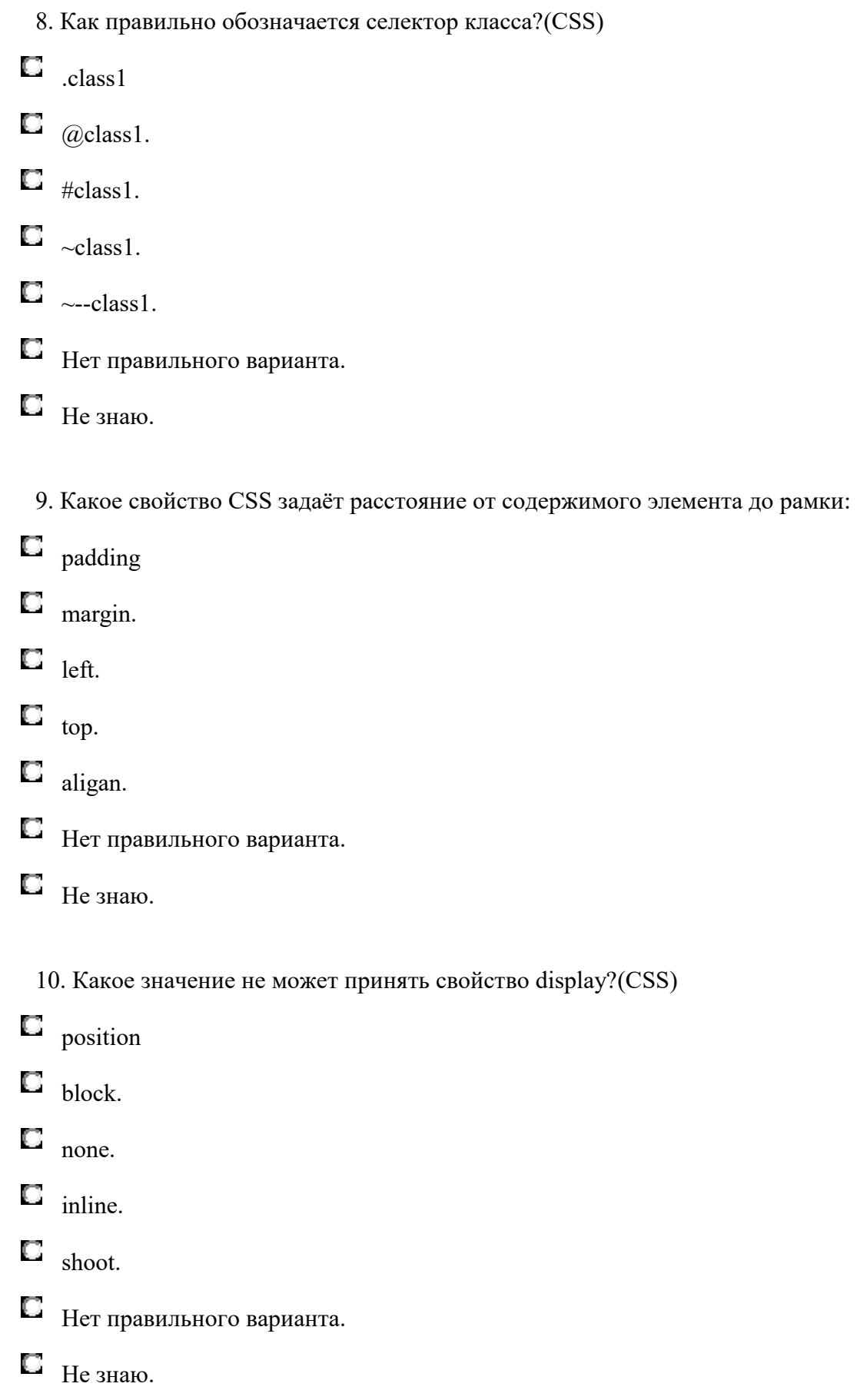

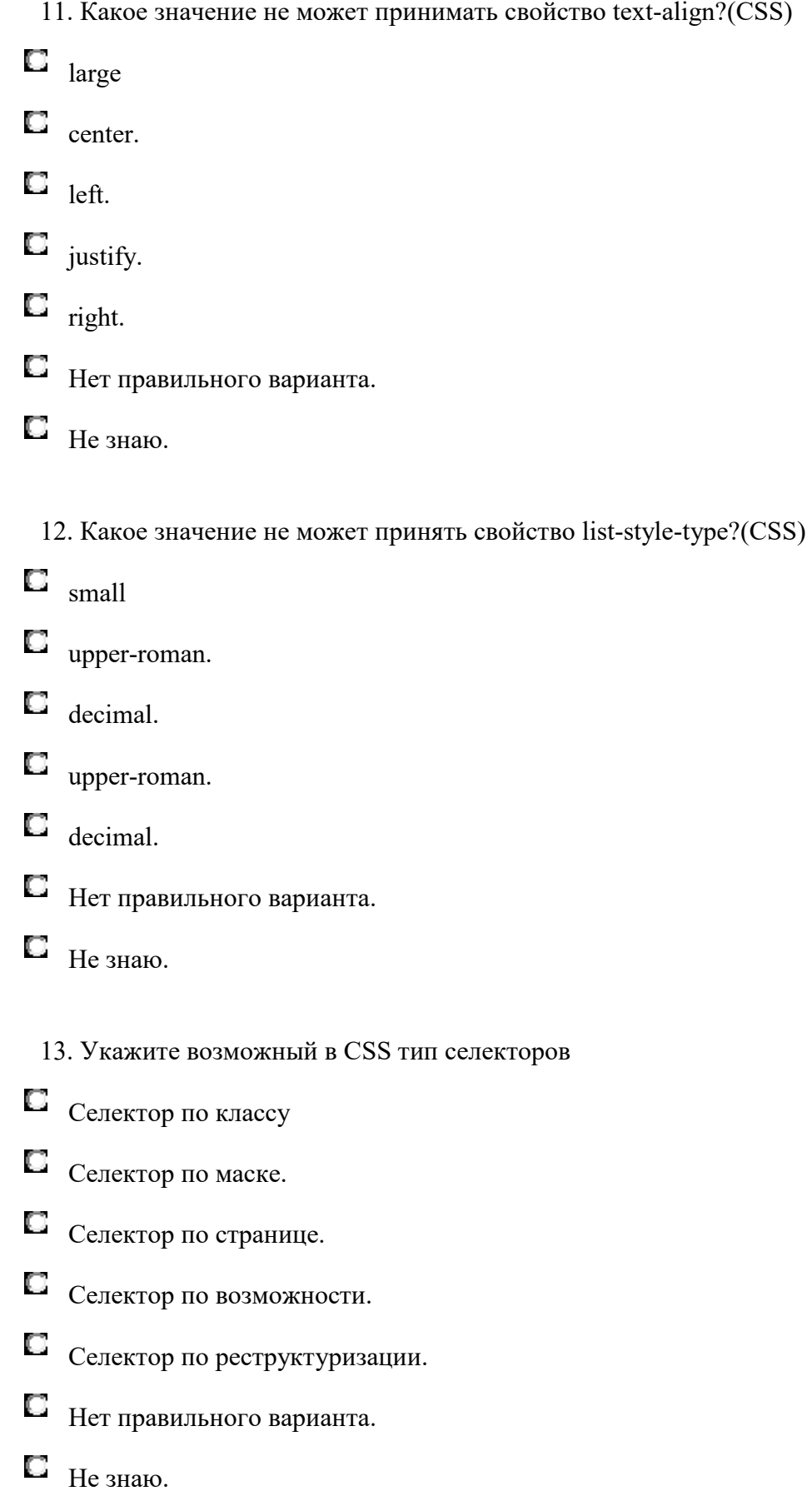

14. Какое значение в параметре background-repeat задаст повторение изображения по горизонтали:(CSS)

- $\Box$  repeat-x
- $\Box$  repeat-y.
- О repeat.
- О no-repeat.
- repeat-z. О
- Нет правильного варианта. O
- $\Box$  Не знаю.

15. Какое значение в параметре background-color позволяет сделать фон прозрачным:(CSS)

- $\Box$  transparent
- $\Box$  inherit.
- $\Box$  justify.
- $\Box$  repeat.
- $\Box$  right.
- Нет правильного варианта.
- $\Box$  Не знаю.
	- 16. Какой параметр может задать до 5 свойств фона:(CSS)
- **D** background
- $\square$  background-attachment.
- **D** background-repeat.
- $\Box$  background-image.
- С background-color.
- О color.
- $\Box$  background-positio.
- Нет правильного варианта.
- $\Box$  Не знаю.
	- 17. Задает интервал между символами:(CSS)
- **L** letter-spacing
- $\Box$  text-align.
- О direction.
- $\Box$  line-height.
- $\Box$  text-decoration.
- $\Box$  text-indent.
- Нет правильного варианта.
- $\Box$  Не знаю.
	- 18. Всегда ли выполняется блок finally?(Java)
- $\Box$  Не всегда
- $\Box$  Всегда.
- $\Box$  Почти ни когда.
- Может быть завтра.
- В седующий вторник.
- Нет правильного варианта.
- $\Box$  Не знаю.
- 19. Для чего используется атрибут target тега <a>?(HTML)
- задает адрес документа, по которому следует перейти.
- устанавливает имя якоря внутри документа.
- O задает имя окна или фрейма, куда браузер будет загружать документ
- добавляет всплывающую подсказку к тексту ссылки.
- О атрибут target недопустим для тега <a>.

Нет правильного варианта.

 $\Box$  Не знаю.

20. Какой html-тег используется для создания заголовков наибольшего размера?

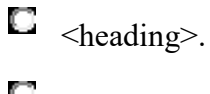

- $\Box$  <head>.
- $\Box$  <h1>
- $\Box$  <large>.
- $\Box$  <head>.
- Нет правильного варианта.
- $\Box$  Не знаю.

## **8.3. Перечень вопросов и заданий для промежуточной аттестации по дисциплине**

### **Вопросы для промежуточного контроля (зачета)**

- 1. Общее устройство сети интернет.
- 2. Понятие домена и управление доменами.
- 3. Протоколы интернет.
- 4. Выбор технологий web-разработки.
- 5. Web-приложения и их разновидности.
- 6. Назначение и логика применения HTML.
- 7. Структура HTML-документа.
- 8. Структура HTML-тэга.
- 9. Основные структурные тэги HTML-документа.
- 10. Основные оформляющие тэги HTML-документа.
- 11. Организация взаимосвязи HTML-документов.
- 12. Логика действия HTML-формы.
- 13. Понятие стиля и основные стили.
- 14. Каскадная таблица стилей.
- 15. Необходимость программирования сервера.
- 16. Логика действия PHP.
- 17. Синтаксис «встраивания» PHP.
- 18. Выражения и операции в РНР.
- 19. Типы ланных в РНР.
- 20. Функции в РНР.
- 21. Сессии в РНР.
- 22. Передача и приём параметров в скрипт РНР.
- 23. Обработка форм с помощью PHP.
- 24. Структура web-приложения.
- 25. Авторизация пользователей в web-приложениях.
- 26. Обмен информацией между модулями в web-приложении.
- 27. Использование внешних данных в web-приложении.
- 28. Динамика пользовательского интерфейса web-приложения.
- 29. Синтаксис внедрения javascript.
- 30. Необходимость и логика подключения библиотек javascript.
- 31. Понятие и общий синтаксис JQuery.
- 32. Понятие Ајах и общая логика его применения.
- 33. Общая методика разработки web-сайта.
- 34. Методика развёртывания web-сайта.
- 35. Проектная документация при web-разработке.

## 8.4. Планируемые уровни сформированности компетенций обучающихся и критерии оценивания

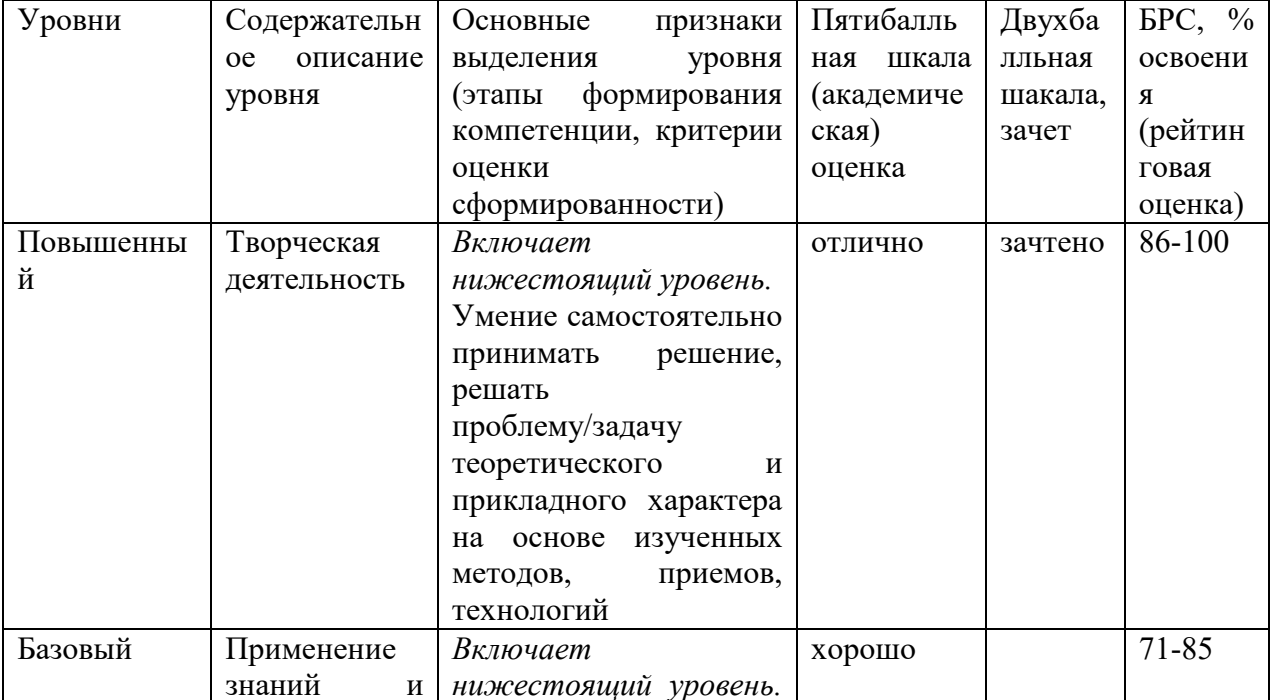

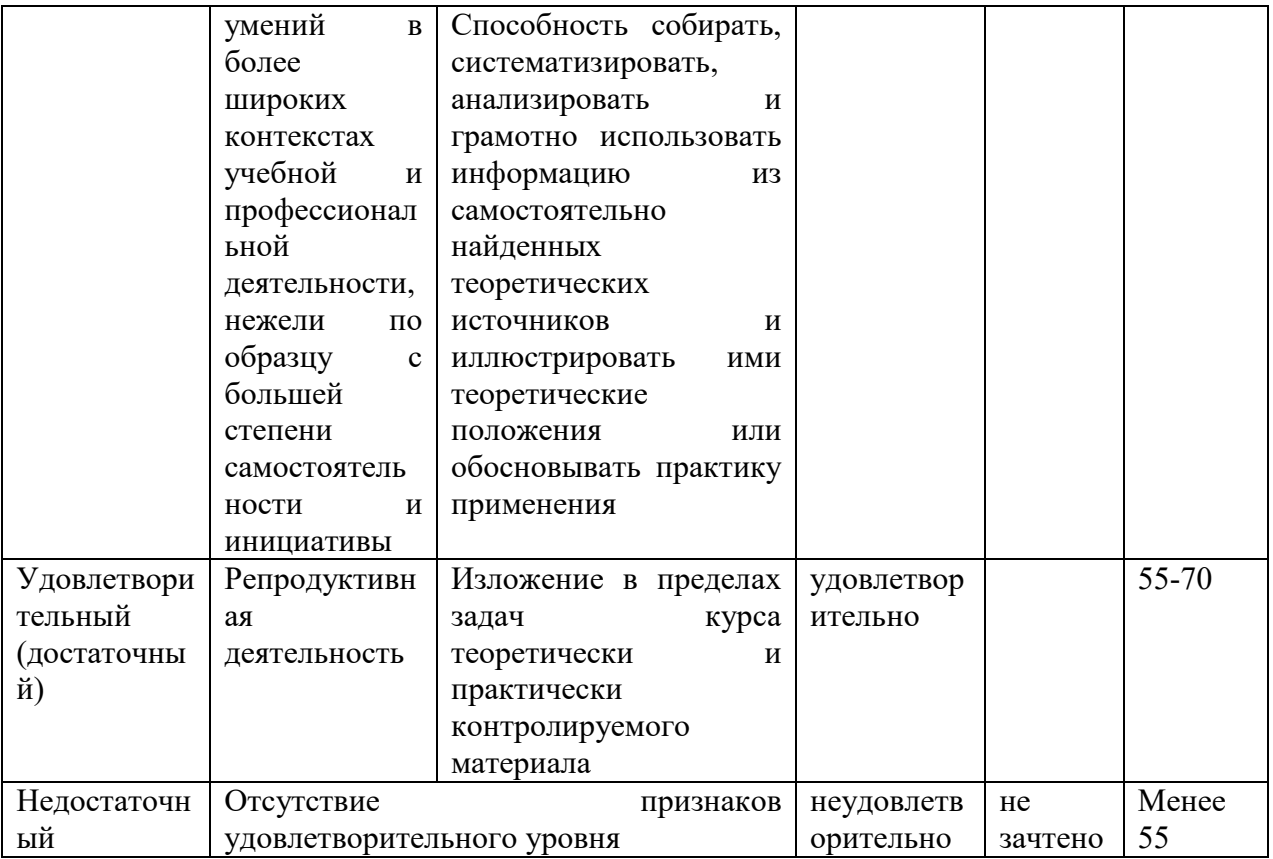

## 9. Перечень основной и дополнительной учебной литературы, необходимой для освоения дисциплины.

### Основная литература

1. Малышева, Е.Н. Web-технологии : учеб. пособие для обучающихся по направлениям подготовки 51.03.06 «Библиотечно-информационная деятельность», 46.03.20 «Документоведение и архивоведение», квалификация (степень) выпускника «бакалавр» / Е.Н. Малышева. - Кемерово: Кемеров. гос. ин-т культуры, 2018. - 116  $\mathbf{c}$ . URL: **ISBN** 978-5-8154-0449-6. L. Текст  $\cdot$ : электронный. https://znanium.com/catalog/product/1041185

### Дополнительная литература

1. Немцова, Т. И. Компьютерная графика и web-дизайн: учебное пособие / Т.И. Немцова, Т.В. Казанкова, А.В. Шнякин; под ред. Л.Г. Гагариной. — Москва: ФОРУМ: ИНФРА-М, 2019. — 400 с. + Доп. материалы [Электронный ресурс]. — (Высшее образование). - ISBN 978-5-8199-0703-0. - Текст : электронный. - URL: https://znanium.com/catalog/product/1865592.

## **10. Перечень ресурсов информационно-телекоммуникационной сети «Интернет», необходимых для освоения дисциплины.**

- ЭБС ПРОСПЕКТ http://ebs.prospekt.org/books
- ЭБС Консультант студента https://www.studmedlib.ru/cgi-bin/mb4
- ЭБС ZNANIUM https://znanium.com/catalog/document?id=333215
- НЭБ Национальная электронная библиотека https://rusneb.ru/
- ЭБС IBOOS.RU https://ibooks.ru/
- Электронно-библиотечная система (ЭБС) Кантитана (https://elib.kantiana.ru/)

# **11. Перечень информационных технологий, используемых при осуществлении образовательного процесса по дисциплине.**

Программное обеспечение обучения включает в себя:

- система электронного образовательного контента БФУ им. И. Канта https://lms.kantiana.ru/, обеспечивающую разработку и комплексное использование электронных образовательных ресурсов;
- серверное программное обеспечение, необходимое для функционирования сервера и связи с системой электронного обучения через Интернет;
- платформа для проведения онлайн вебинаров Microsoft Teams;
- установленное на рабочих местах студентов ПО: Microsoft Windows 7, Microsoft Office Standart 2010, антивирусное программное обеспечение Kaspersky Endpoint Security.
- Virtual Box,
- Debian/GNU Linux,
- Apache,
- $-$  PHP,
- Firefox.
- Eclipse IDE + плагины RSE и PDT или другая аналогичная IDE.

# **12. Описание материально-технической базы, необходимой для осуществления образовательного процесса по дисциплине.**

Для проведения занятий лекционного типа, практических и семинарских занятий используются специальные помещения (учебные аудитории), оборудованные техническими средствами обучения – мультимедийной проекционной техникой. Для проведения занятий лекционного типа используются наборы демонстрационного оборудования.

Для проведения лабораторных работ, (практических занятий – при необходимости) используются специальные помещения (учебные аудитории), оснащенные специализированным лабораторным оборудованием: персональными компьютерами с возможностью выхода в интернет и с установленным программным обеспечением, заявленным в п.11.

Для проведения групповых и индивидуальных консультаций, текущего контроля и промежуточной аттестации используются специальные помещения (учебные аудитории), оборудованные специализированной мебелью (для обучающихся), меловой / маркерной доской.

Для организации самостоятельной работы обучающимся предоставляются помещения, оснащенные компьютерной техникой с возможностью подключения к сети «Интернет» и обеспечением доступа в электронную информационно-образовательную среду университета.

Для обучения инвалидов и лиц с ограниченными возможностями здоровья университетом могут быть представлены специализированные средства обучения, в том числе технические средства коллективного и индивидуального пользования.

### **МИНИСТЕРСТВО НАУКИ И ВЫСШЕГО ОБРАЗОВАНИЯ РОССИЙСКОЙ ФЕДЕРАЦИИ федеральное государственное автономное образовательное учреждение высшего образования «Балтийский федеральный университет имени Иммануила Канта»**

**Институт физико-математических наук и информационных технологий** 

## **РАБОЧАЯ ПРОГРАММА ДИСЦИПЛИНЫ**

**«Язык PHP»** 

**Шифр: 03.03.03 Направление подготовки: «Радиофизика»» Профиль: «Компьютерная электроника и информационные технологии»** 

**Квалификация (степень) выпускника: бакалавр** 

Калининград 2021

### **Лист согласования**

**Составитель:** Савкин Дмитрий Александрович, доцент института физико-математических наук и информационных технологий

Рабочая программа утверждена на заседании учебно-методического совета института физико-математических наук и информационных технологий

Протокол № 02/21 от «22» марта 2021 г.

Шпилевой А. А

Председатель учебно-методического совета института физико-математических наук и информационных технологий Первый заместитель директора ИФМНиИТ, к. ф.-м. н., доцент

Ведущий менеджер Бурмистров В. И.

### **Содержание**

1.Наименование дисциплины.

2.Перечень планируемых результатов обучения по дисциплине, соотнесенных с планируемыми результатами освоения образовательной программы.

3. Место дисциплины в структуре образовательной программы.

4. Виды учебной работы по дисциплине.

5. Содержание дисциплины, в том числе практической подготовки в рамках дисциплины, структурированное по темам.

6.Перечень учебно-методического обеспечения для самостоятельной работы обучающихся по дисциплине.

7. Методические рекомендации по видам занятий

8. Фонд оценочных средств

8.1. Перечень компетенций с указанием этапов их формирования в процессе освоения образовательной программы в рамках учебной дисциплины

8.2. Типовые контрольные задания или иные материалы, необходимые для оценки знаний, умений и навыков и (или) опыта деятельности процессе текущего контроля

8.3. Перечень вопросов и заданий для промежуточной аттестации по дисциплине

8.4. Планируемые уровни сформированности компетенций обучающихся и критерии оценивания

9.Перечень основной и дополнительной учебной литературы, необходимой для освоения дисциплины

11. Перечень информационных технологий, используемых при осуществлении образовательного процесса по дисциплине.

12.Описание материально-технической базы, необходимой для осуществления образовательного процесса по дисциплине

### 1. Наименование дисциплины: «Язык PHP»

Целью дисциплины «Язык PHP» является овладение практическими приемами Web программирования на языке РНР.

## 2. Перечень планируемых результатов обучения по дисциплине, соотнесенных с планируемыми результатами освоения образовательной программы

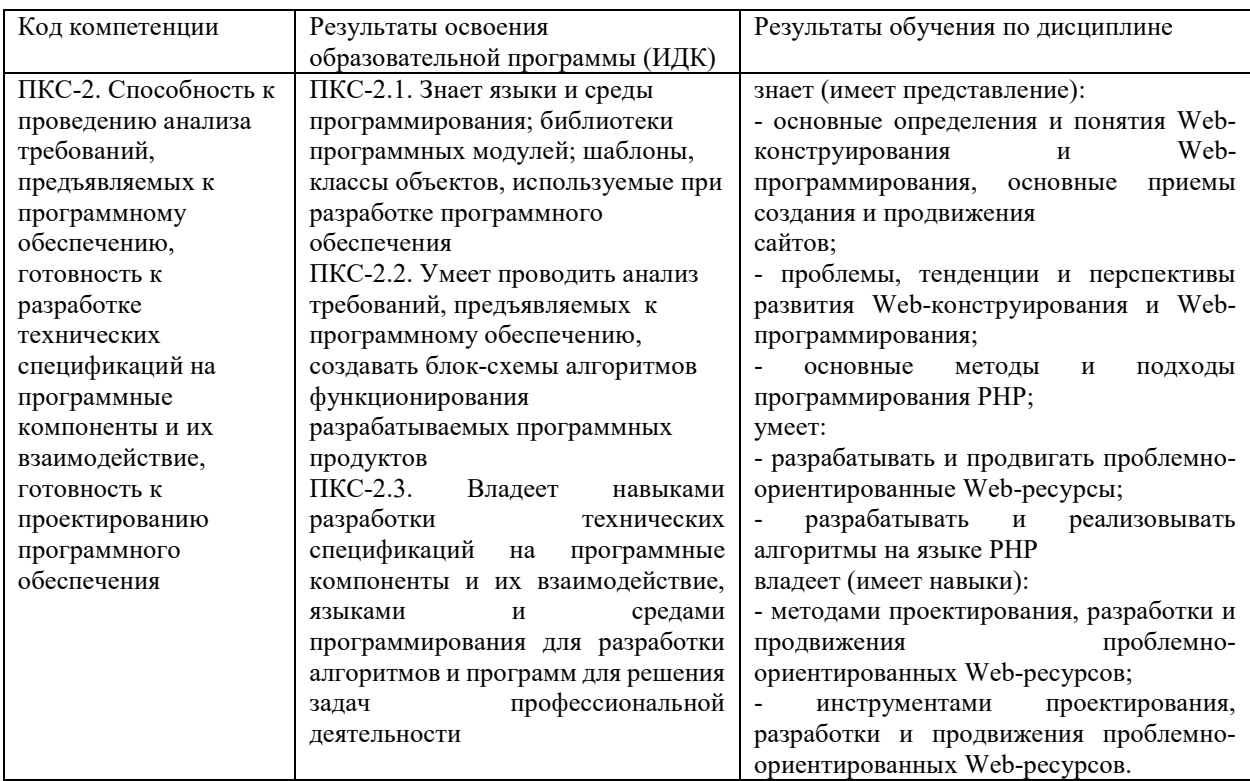

### 3. Место дисциплины в структуре образовательной программы

«Язык PHP» представляет собой факультативную дисциплину (ФТД.В.02) части, формируемой участниками образовательных отношений Блока 1 Дисциплины (модули) подготовки студентов.

### 4. Виды учебной работы по дисциплине.

Виды учебной работы по дисциплине зафиксированы учебным планом основной профессиональной образовательной программы по указанному направлению и профилю, выражаются в академических часах. Часы контактной работы и самостоятельной работы обучающегося и часы, отводимые на процедуры контроля, могут различаться в учебных

планах ОПОП по формам обучения. Объем контактной работы включает часы контактной аудиторной работы (лекции/практические занятия/ лабораторные работы), контактной внеаудиторной работы (контроль самостоятельной работы), часы контактной работы в период аттестации. Контактная работа, в том числе может проводиться посредством электронной информационно-образовательной среды университета с использованием ресурсов сети Интернет и дистанционных технологий

#### **5. Содержание дисциплины, структурированное по темам (разделам)**

Исходя из рамок, установленных учебным планом по трудоемкости и видам учебной работы по дисциплине, преподаватель самостоятельно выбирает тематику занятий по формам и количеству часов проведения контактной работы: лекции и иные учебные занятия, предусматривающие преимущественную передачу учебной информации преподавателем и (или) занятия семинарского типа (семинары, практические занятия, практикумы, лабораторные работы, коллоквиумы и иные аналогичные занятия), и (или) групповые консультации, и (или) индивидуальную работу обучающихся с преподавателем, в том числе индивидуальные консультации (по курсовым работам/проектам – при наличии курсовой работы/проекта по данной дисциплине в учебном плане). Рекомендуемая тематика занятий максимально полно реализуется в контактной работе с обучающимися очной формы обучения. В случае реализации образовательной программы в заочной / очнозаочной форме трудоемкость дисциплины сохраняется, однако объем учебного материала в значительной части осваивается обучающимися в форме самостоятельной работы. При этом требования к ожидаемым образовательным результатам обучающихся по данной дисциплине не зависят от формы реализации образовательной программы.

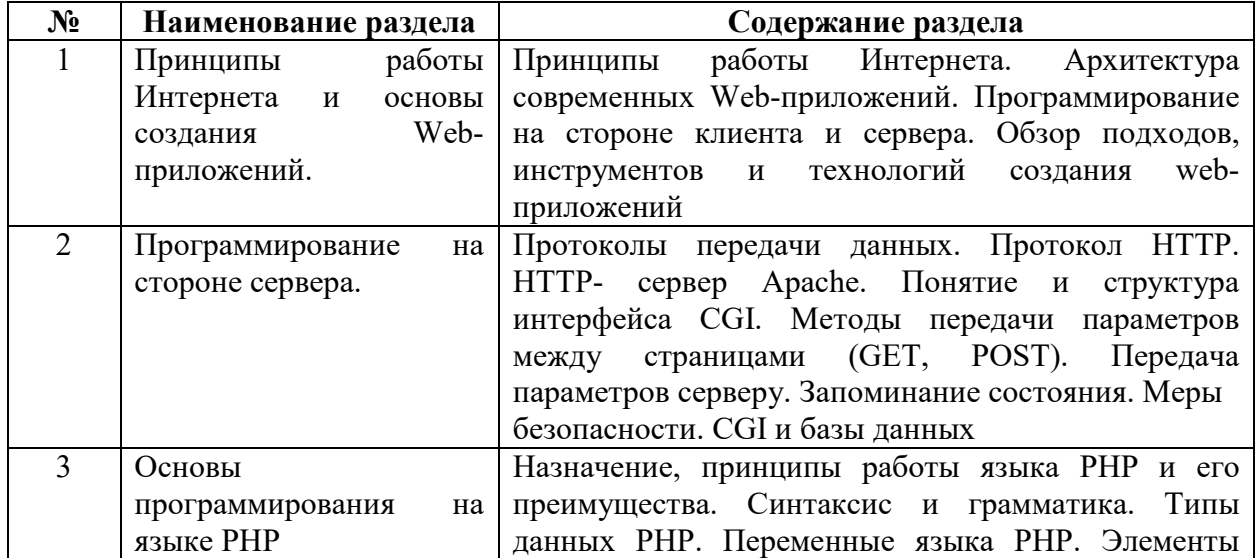

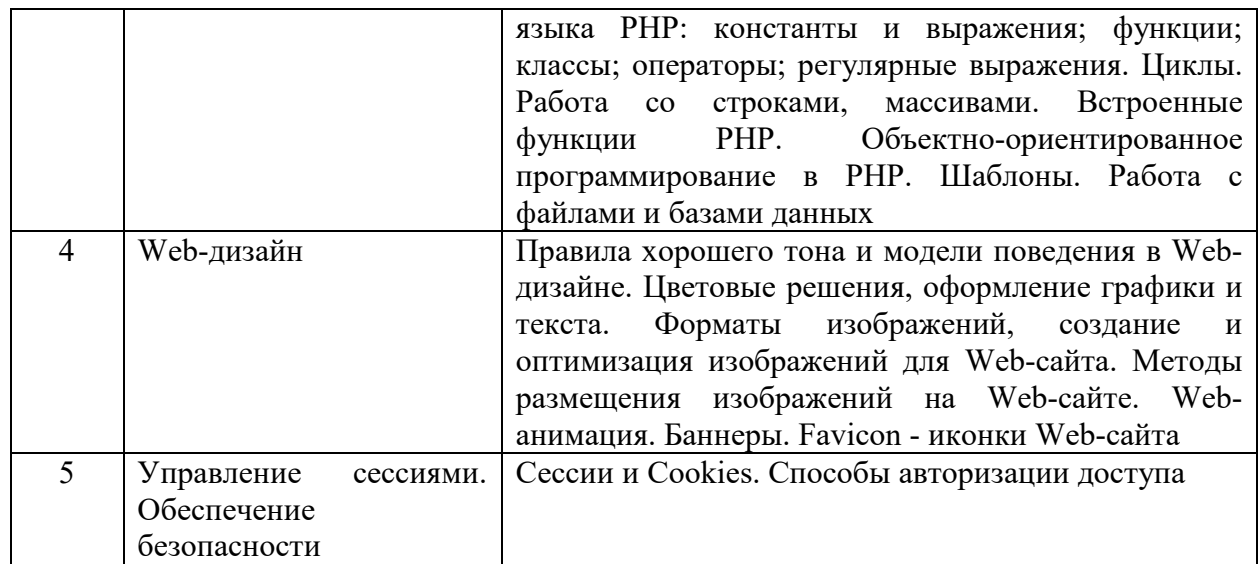

## **6. Рекомендуемая тематика учебных занятий в форме контактной работы**

**Рекомендуемая тематика учебных занятий** *лекционного* **типа** (предусматривающих преимущественную передачу учебной информации преподавателями):

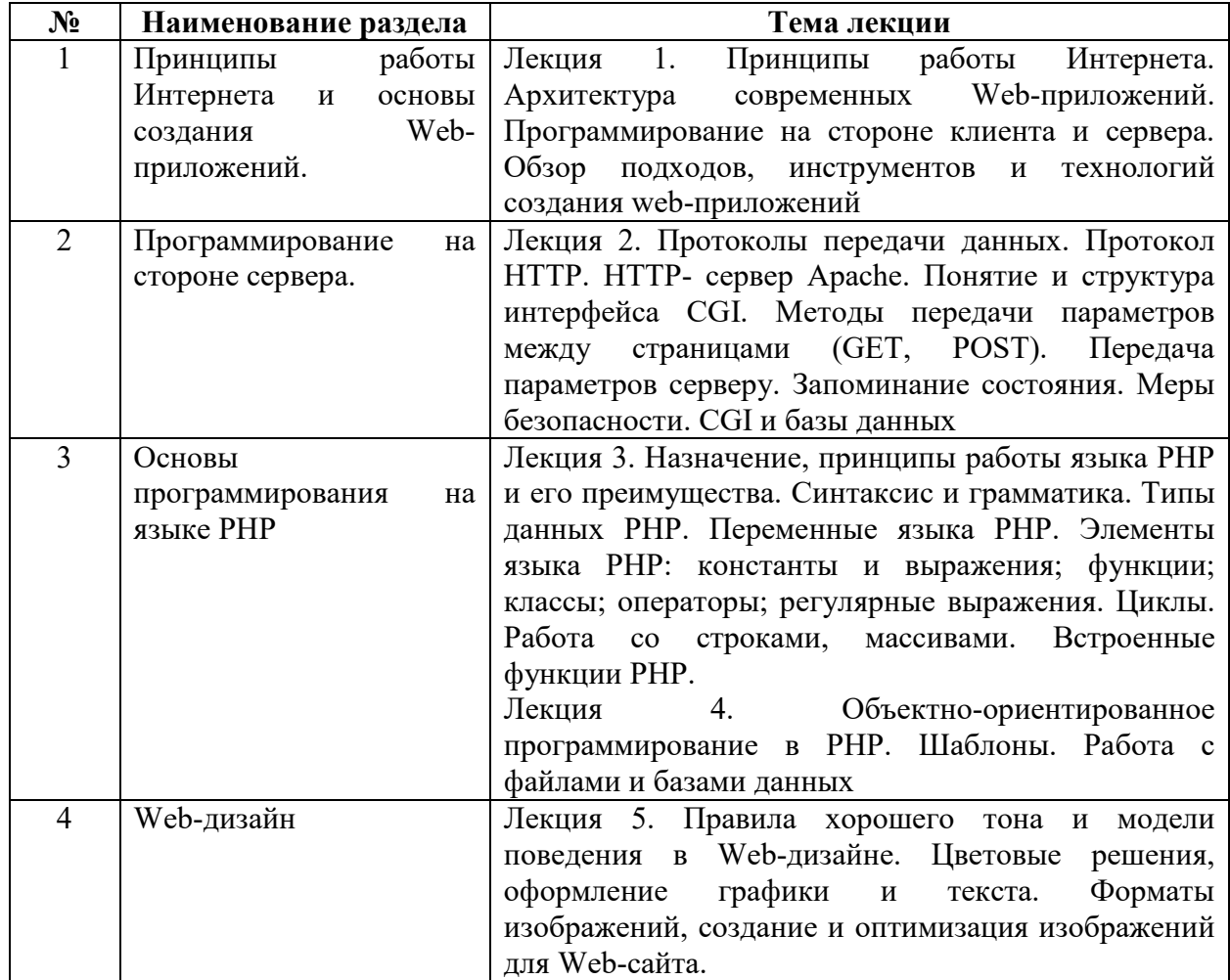
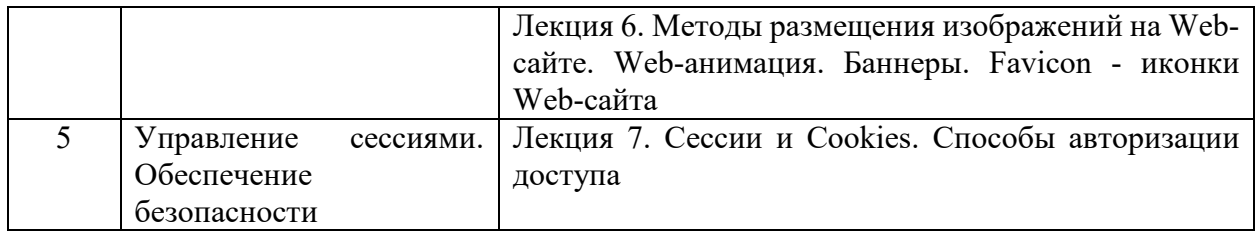

#### **Рекомендуемая тематика** *практических* **занятий:**

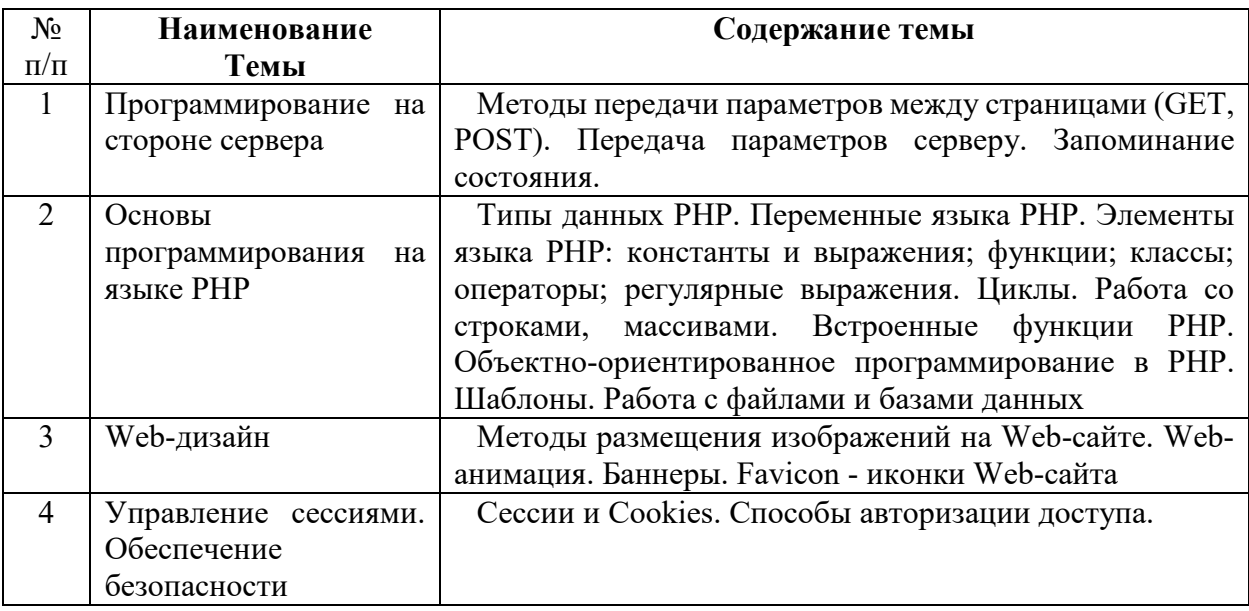

На практических занятиях решаются задачи по теме занятия.

### **Требования к самостоятельной работе обучающихся**

1. Работа с лекционным материалом, предусматривающая проработку конспекта лекций и учебной литературы, по всем темам из п. 6 настоящей рабочей программы.

2. Выполнение домашнего задания, предусматривающего решение задач, выполнение упражнений, выдаваемых на практических занятиях, по всем темам из п. 6 настоящей рабочей программы.

Руководствуясь положениями статьи 47 и статьи 48 Федерального закона от 29 декабря 2012 г. N 273-ФЗ «Об образовании в Российской Федерации» научнопедагогические работники и иные лица, привлекаемые университетом к реализации данной образовательной программы, пользуются предоставленными академическими правами и свободами в части свободы преподавания, свободы от вмешательства в профессиональную деятельность; свободы выбора и использования педагогически обоснованных форм, средств, методов обучения и воспитания; права на творческую инициативу, разработку и

применение авторских программ и методов обучения и воспитания в пределах реализуемой образовательной программы и отдельной дисциплины.

Исходя из рамок, установленных учебным планом по трудоемкости и видам учебной работы по дисциплине, преподаватель самостоятельно выбирает тематику занятий по формам и количеству часов проведения контактной работы: лекции и иные учебные занятия, предусматривающие преимущественную передачу учебной информации преподавателем и (или) занятия семинарского типа (семинары, практические занятия, практикумы, лабораторные работы, коллоквиумы и иные аналогичные занятия), и (или) групповые консультации, и (или) индивидуальную работу обучающихся с преподавателем, в том числе индивидуальные консультации (по курсовым работам/проектам – при наличии курсовой работы/проекта по данной дисциплине в учебном плане).

Рекомендуемая тематика занятий максимально полно реализуется в контактной работе с обучающимися очной формы обучения. В случае реализации образовательной программы в заочной / очно-заочной форме трудоемкость дисциплины сохраняется, однако объем учебного материала в значительной части осваивается обучающимися в форме самостоятельной работы. При этом требования к ожидаемым образовательным результатам обучающихся по данной дисциплине не зависят от формы реализации образовательной программы.

#### **7. Методические рекомендации по видам занятий**

Лекционные занятия.

В ходе лекционных занятий обучающимся рекомендуется выполнять следующие действия. Вести конспектирование учебного материала. Обращать внимание на категории, формулировки, раскрывающие содержание тех или иных явлений и процессов, научные выводы и практические рекомендации по их применению. Задавать преподавателю уточняющие вопросы с целью уяснения теоретических положений, разрешения спорных ситуаций.

Желательно оставить в рабочих конспектах поля, на которых во внеаудиторное время можно сделать пометки из рекомендованной литературы, дополняющие материал прослушанной лекции, а также подчеркивающие особую важность тех или иных теоретических положений.

Практические и семинарские занятия.

На практических и семинарских занятиях в зависимости от темы занятия выполняется поиск информации по решению проблем, практические упражнения,

контрольные работы, выработка индивидуальных или групповых решений, итоговое обсуждение с обменом знаниями, участие в круглых столах, разбор конкретных ситуаций, командная работа, представление портфолио и т.п.

Самостоятельная работа.

Самостоятельная работа осуществляется в виде изучения литературы, эмпирических данных по публикациям и конкретных ситуаций из практики, подготовке индивидуальных работ, работа с лекционным материалом, самостоятельное изучение отдельных тем дисциплины; поиск и обзор литературы и электронных источников; чтение и изучение учебника и учебных пособий.

#### **8. Фонд оценочных средств**

# **8.1. Перечень компетенций с указанием этапов их формирования в процессе освоения образовательной программы в рамках учебной дисциплины**

Основными этапами формирования указанных компетенций при изучении обучающимися дисциплины являются последовательное изучение содержательно связанных между собой тем учебных занятий. Изучение каждой темы предполагает овладение обучающимися необходимыми компетенциями. Результат аттестации обучающихся на различных этапах формирования компетенций показывает уровень освоения компетенций.

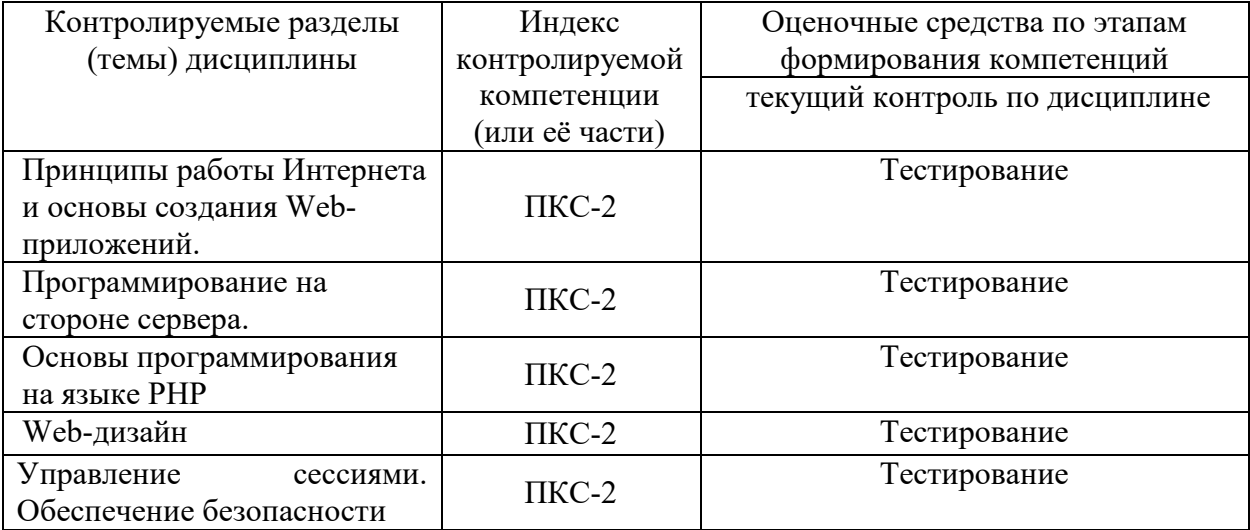

# 8.2. Типовые контрольные задания или иные материалы, необходимые для оценки знаний, умений и навыков и (или) опыта деятельности процессе текущего контроля

1. Язык программирования php нашел наиболее широкое применение в:

- Автоматизированном проектировании
- + Разработке web-приложений
- Создании и управлении базами данных

2. Какими разделителями окружены скрипты php скрипта?

- $+ </math php ... ?>$
- $-\langle php \rangle$  ...  $\langle php \rangle$

 $-\le$  > php  $\le$  >

3. Используя синтаксис языка php, напишите "Hello, World!":

- printf "Hello, World!"
- $-$  <p> Hello, World! </p>
- + echo "Hello, World!"

4. С какого символа начинаются все переменные в php?

- $\overline{\phantom{a}}$   $\overline{\phantom{a}}$
- $+$  \$
- $-1$

5. К какому языку программирования синтаксически наиболее близок php?

- $+ C$  и Perl
- $-$ . Net
- VBScript
- 6. Перечислите основные типы данных в php:
- Boolean, float, logic, text, subject, NULL
- String, boolean, text, massive, logic, NULL
- + Boolean, integer, float, string, array, object, resource, NULL

7. В php используется ... типизация данных.

+ Динамическая

- Синтаксическая
- Коммутационная

8. Как правильно включить файл "time.inc"?

- $+$  <? php include "time.inc"; ?>
- $\sim$  </> php include 'time.inc'  $\ll$
- $-$  <!-- include file="time.inc" -->

9. Укажите правильный способ создания функции в php:

- create newFunction()
- new function newFunction()
- + function newFunction()

10. Укажите неверно заданное имя:

- $+$ \$my-Var
- \$myVar
- \$my Var

11. Укажите верно заданный массив с использованием синтаксиса языка php:

- \$months = array["September", "October", "November"]
- \$months = "September", "October", "November"
- + \$months = array("September", "October", "November")

12. В php файлы cookie задаются следующим образом:

- + setcookie()
- makecookie()
- createcookie()

13. Для написания комментариев в пределах работающего кода на php используется запись вида:

 $+$  /\*  $\cdot$  \*/

- $-$
- <comment>...</comment>

14. Как правильно записать добавление 1 (единицы) к переменной \$count?

 $-$  Scount+1

 $+$  \$count++

 $-$  Scount=+1

15. В php суперглобальная переменная, содержащая информацию о местоположении скриптов, путях, заголовках - это:

 $+$  \$ SERVER

- \$ GLOBALS

 $-$  \$ GET

16. Укажите оператор, написанный на языке php, который делал бы файл "filename.txt" доступным для чтения.

+ fopen ("filename.txt","r")

- open ("filename.txt","read")

- fopen ("filename.txt","r+")

17. Каждый php-оператор должен заканчиваться:

- Двоеточием (:)

+ Точкой с запятой (;)

- Знаки препинания в php не используются

18. Какой способ использования тегов рекомендован для языка программирования php?

 $- < ?$ 

 $\leq$ php

 $+</math php$ 

19. Вызов функции из самой себя - это:

+ Рекурсия

- Регрессия

- Массив

20. Выберите верное утверждение, характеризующее множественное наследование в php.

- Множественное наследование задается через подключение родственных классов. Для этого используется функция multi()

+ В php не существует понятия «множественное наследование», т.е. у класса может быть лишь один родитель. Эмуляция множественного наследования задается функцией call () или трейтами

- Организовать наследование позволяет метод constructor(), создающий родственные экземпляры базового класса

#### 8.3. Перечень вопросов и заданий для промежуточной аттестации по дисциплине

#### Вопросы для промежуточного контроля (зачета с оценкой)

- 1. Типы данных языка РНР. Скалярные типы данных.
- 2. Типы данных языка РНР. Строковый тип данных.
- 3. РНР-скрипты. Комментарии.
- 4. Переменные.
- 5. Арифметические, строковые, логические операторы.
- 6. Операторы присваивания и сравнения.
- 7. Оператор присваивания. Присваивание по значению и по ссылке.
- 8. Константы.
- 9. Тип ланных массив.
- 10. Оператор вывода.
- 11. Условные операторы.
- 12. Циклы. While.
- 13. Циклы. Do ... while.
- 14. Циклы. For.
- 15. Циклы. foreach.
- 16. Операторы передачи управления.
- 17. Функции, определяемые пользователем.
- 18. Операторы включения.
- 19. Суперглобальные массивы.
- 20. Передача данных на сервер.
- 21. Работа с файлами без применения дескрипторов.
- 22. Работа с файлами с применением дескрипторов.
- 23. Работа с файловой системой.
- 24. Суперглобальный массив \$ FILES. Загрузка файлов на сервер.
- 25. Основные функции для работы с базами данных.

# 8.4. Планируемые уровни сформированности компетенций обучающихся и критерии оценивания

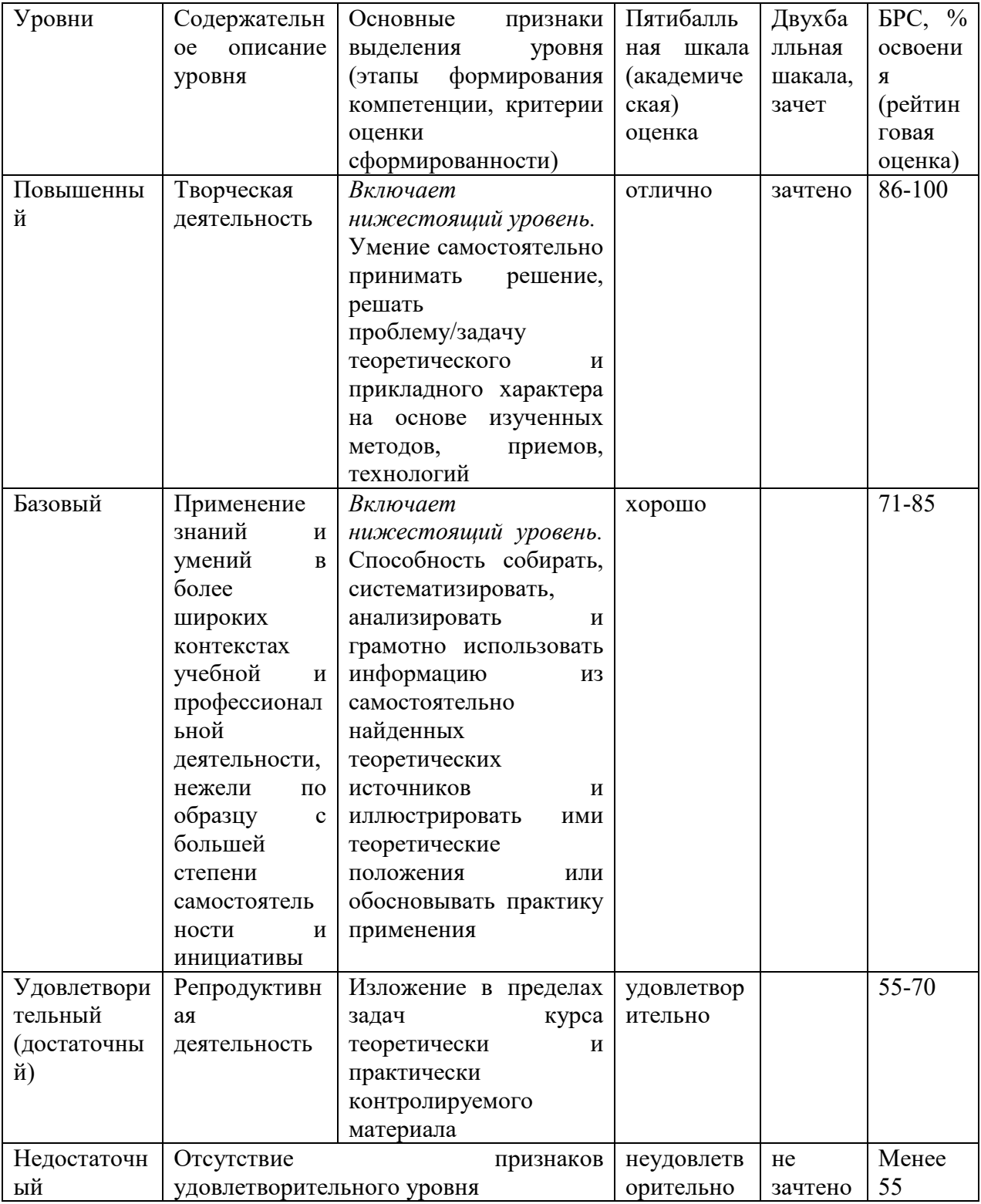

# **9. Перечень основной и дополнительной учебной литературы, необходимой для освоения дисциплины.**

#### **Основная литература**

1. Лисьев, Г.А. Программное обеспечение компьютерных сетей и web-серверов : учебное пособие / Г. А. Лисьев, П. Ю. Романов, Ю. И. Аскерко. — Москва : ИНФРА-М, 2020. — 145 с. — (Высшее образование: Бакалавриат). - ISBN 978-5-16-013565-6. - Текст : электронный. - URL: https://znanium.com/catalog/product/1068576.

# **Дополнительная литература**

1. Локхарт, Д. Современный РНР. Новые возможности и передовой опыт / Джош Локхарт ; пер. с англ. Р.Н. Рагимова. - Москва : ДМК Пресс, 2016. - 304 с. - ISBN 978-5-97060-184-6. - Текст : электронный. - URL: https://znanium.com/catalog/product/1028044

# **10. Перечень ресурсов информационно-телекоммуникационной сети «Интернет», необходимых для освоения дисциплины (модуля).**

- ЭБС ПРОСПЕКТ http://ebs.prospekt.org/books
- ЭБС Консультант студента https://www.studmedlib.ru/cgi-bin/mb4
- ЭБС ZNANIUM https://znanium.com/catalog/document?id=333215
- НЭБ Национальная электронная библиотека https://rusneb.ru/
- ЭБС IBOOS.RU https://ibooks.ru/
- Электронно-библиотечная система (ЭБС) Кантитана (https://elib.kantiana.ru/)

# **11. Перечень информационных технологий, используемых при осуществлении образовательного процесса по дисциплине.**

Программное обеспечение обучения включает в себя:

- система электронного образовательного контента БФУ им. И. Канта система электронного образовательного контента БФУ им. И. Канта – https://lms.kantiana.ru/
	- , обеспечивающую разработку и комплексное использование электронных образовательных ресурсов;
- серверное программное обеспечение, необходимое для функционирования сервера и связи с системой электронного обучения через Интернет;
- платформа для проведения онлайн вебинаров Microsoft Teams;
- установленное на рабочих местах студентов ПО: Microsoft Windows 7, Microsoft Office Standart 2010, антивирусное программное обеспечение Kaspersky Endpoint Security.
- Сервер Apache;
- $-$  IDE Eclipse $$$
- Редактор кода для PHP-проектов Visual Studio Code/

# **12. Описание материально-технической базы, необходимой для осуществления образовательного процесса по дисциплине.**

Для проведения занятий лекционного типа, практических и семинарских занятий используются специальные помещения (учебные аудитории), оборудованные техническими средствами обучения – мультимедийной проекционной техникой. Для проведения занятий лекционного типа используются наборы демонстрационного оборудования.

Для проведения лабораторных работ, (практических занятий – при необходимости) используются специальные помещения (учебные аудитории), оснащенные специализированным лабораторным оборудованием: персональными компьютерами с возможностью выхода в интернет и с установленным программным обеспечением, заявленным в п.11.

Для проведения групповых и индивидуальных консультаций, текущего контроля и промежуточной аттестации используются специальные помещения (учебные аудитории), оборудованные специализированной мебелью (для обучающихся), меловой / маркерной доской.

Для организации самостоятельной работы обучающимся предоставляются помещения, оснащенные компьютерной техникой с возможностью подключения к сети «Интернет» и обеспечением доступа в электронную информационно-образовательную среду университета.

Для обучения инвалидов и лиц с ограниченными возможностями здоровья университетом могут быть представлены специализированные средства обучения, в том числе технические средства коллективного и индивидуального пользования.

# **МИНИСТЕРСТВО НАУКИ И ВЫСШЕГО ОБРАЗОВАНИЯ РОССИЙСКОЙ ФЕДЕРАЦИИ**

**федеральное государственное автономное образовательное учреждение высшего образования «Балтийский федеральный университет имени Иммануила Канта» Институт физико-математических наук и информационных технологий** 

# **РАБОЧАЯ ПРОГРАММА ДИСЦИПЛИНЫ (МОДУЛЯ)**

**Наименование: «Модуль личностно-ориентированного** 

**совершенствования»**

**Шифр: 03.03.03 Направление подготовки: «Радиофизика» Профиль: «Компьютерная электроника и информационные технологии»** 

**Квалификация (степень) выпускника: бакалавр**

Калининград 2021

#### **Лист согласования**

#### **Составители:**

доцент института гуманитарных наук Луговой Сергей Валентинович; доцент института гуманитарных наук Попова Варвара Сергеевна; доцент института образования Торопов Павел Борисович; доцент института образования Блаженко Анна Вячеславовна; доцент института образования Шахторина Екатерина Валентиновна;

Рабочая программа утверждена на заседании учебно-методического совета института физико-математических наук и информационных технологий

Протокол № 02/21 от «22» марта 2021 г.

Председатель учебно-методического совета института физико-математических наук и информационных технологий Первый заместитель директора ИФМНиИТ, к. ф.-м. н., доцент

Ведущий менеджер Бурмистров В. И.

Шпилевой А. А

#### **Содержание**

1.Наименование дисциплины «Модуль личностно-ориентированного совершенствования».

2.Перечень планируемых результатов обучения по дисциплине, соотнесенных с планируемыми результатами освоения образовательной программы.

3. Место дисциплины в структуре образовательной программы.

4. Виды учебной работы по дисциплине.

5. Содержание дисциплины, в том числе практической подготовки в рамках дисциплины, структурированное по темам.

6.Перечень учебно-методического обеспечения для самостоятельной работы обучающихся по дисциплине.

7. Методические рекомендации по видам занятий

8. Фонд оценочных средств

8.1. Перечень компетенций с указанием этапов их формирования в процессе освоения образовательной программы в рамках учебной дисциплины

8.2. Типовые контрольные задания или иные материалы, необходимые для оценки знаний, умений и навыков и (или) опыта деятельности процессе текущего контроля

8.3. Перечень вопросов и заданий для промежуточной аттестации по дисциплине

8.4. Планируемые уровни сформированности компетенций обучающихся и критерии оценивания

9.Перечень основной и дополнительной учебной литературы, необходимой для освоения дисциплины

11. Перечень информационных технологий, используемых при осуществлении образовательного процесса по дисциплине.

12.Описание материально-технической базы, необходимой для осуществления образовательного процесса по дисциплине

# **1. Наименование дисциплины: «Модуль личностно-ориентированного совершенствования»**

**Целью освоения дисциплины** является развитие навыков самостоятельного анализа различных видов информации, использования гуманитарных знаний и психологических технологий для личностного и профессионального роста. Формирование у студентов представлений о критическом мышлении, ценностях и морали, об эффективном личностном самосовершенствовании, междисциплинарной картине развития представлений о личности в человеческой культуре и цивилизации.

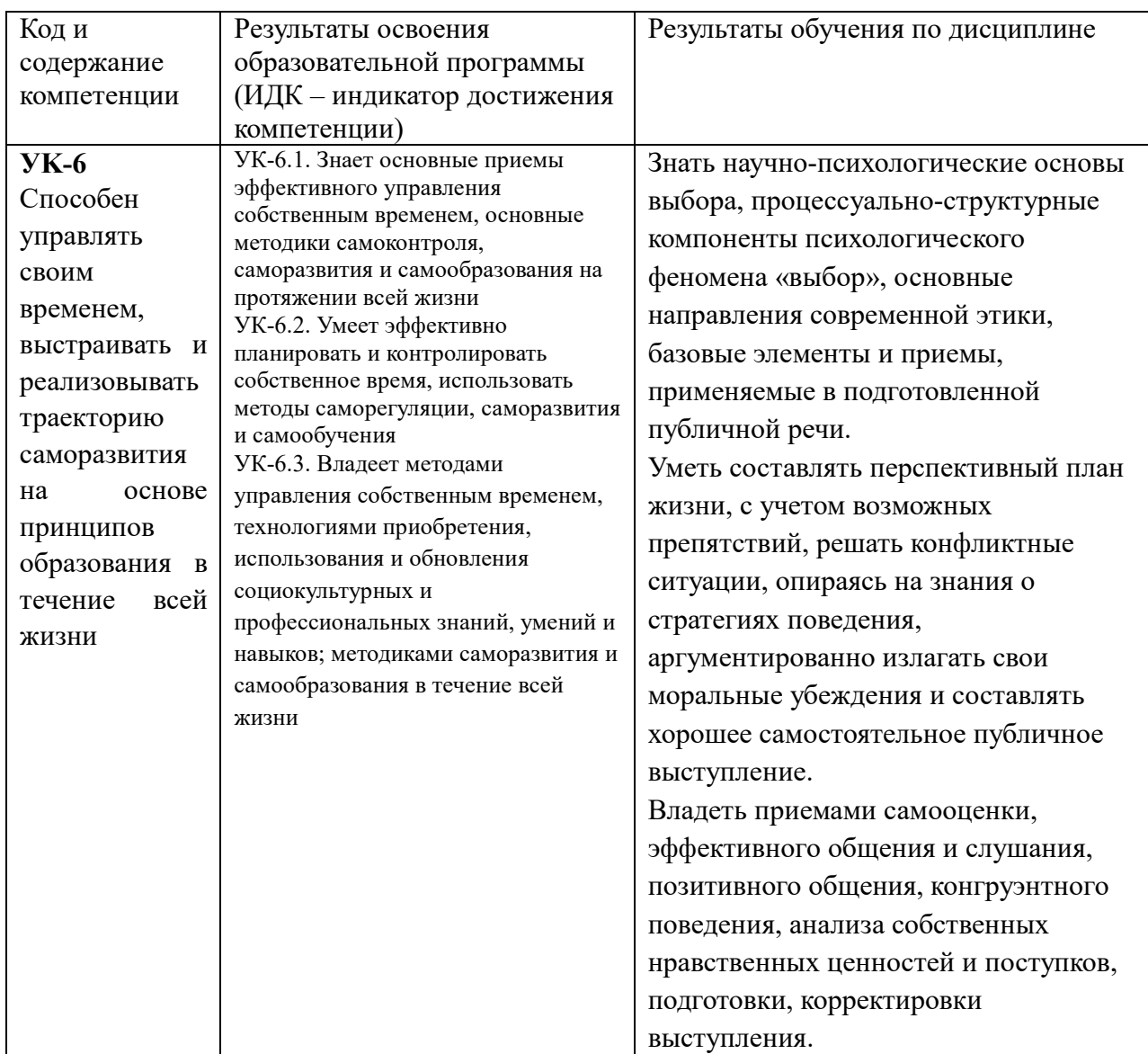

# **2. Перечень планируемых результатов обучения по дисциплине, соотнесенных с планируемыми результатами освоения образовательной программы**

# **3. Место дисциплины в структуре ООП**

Место дисциплины «Модуль личностно-ориентированного совершенствования» определяется тем, что она создает необходимую теоретическую базу для восприятия студентами дисциплин учебного плана. Преподавание учебной дисциплины строится таким образом, чтобы на лекционных занятиях при сочетании систематического и проблемного принципов знакомить студентов с современными концепциями тематических блоков дисциплины. На практических занятиях основное время отводится изучению источников и проведению тренингов.

Помимо аудиторных занятий, предусмотренных расписанием, организуется самостоятельная работа студентов по изучению дисциплины. Она включает в себя изучение источников, а также ряда тем по учебной, научной и справочной литературе. Формой итогового контроля знаний является зачет.

# **4. Виды учебной работы по дисциплине.**

Виды учебной работы по дисциплине зафиксированы учебным планом основной профессиональной образовательной программы по указанному направлению и профилю, выражаются в академических часах. Часы контактной работы и самостоятельной работы студента и часы, отводимые на процедуры контроля, могут различаться в учебных планах ОПОП по формам обучения. Объем контактной работы включает часы контактной аудиторной работы (лекции/практические занятия), контактной внеаудиторной работы (контроль самостоятельной работы), часы контактной работы в период аттестации. Контактная работа, в том числе может проводиться посредством электронной информационно-образовательной среды университета с использованием ресурсов сети Интернет и дистанционных технологий

# **5. Содержание дисциплины, структурированное по темам (разделам)**

Исходя из рамок, установленных учебным планом по трудоемкости и видам учебной работы по дисциплине, преподаватель самостоятельно выбирает тематику занятий по формам и количеству часов проведения контактной работы: лекции и иные учебные занятия, предусматривающие преимущественную передачу учебной информации преподавателем и (или) занятия семинарского типа (семинары, практические занятия, практикумы, лабораторные работы, коллоквиумы и иные аналогичные занятия), и (или) групповые консультации, и (или) индивидуальную работу обучающихся с преподавателем, в том числе индивидуальные консультации (по курсовым работам/проектам – при наличии курсовой работы/проекта по данной дисциплине в учебном плане). Рекомендуемая тематика занятий максимально полно реализуется в контактной работе со студентами очной формы обучения. В случае реализации образовательной программы в заочной / очно-заочной форме трудоемкость дисциплины сохраняется, однако объем учебного материала в значительной части осваивается студентами в форме самостоятельной работы. При этом требования к ожидаемым образовательным результатам студентов по данной дисциплине не зависят от формы реализации образовательной программы.

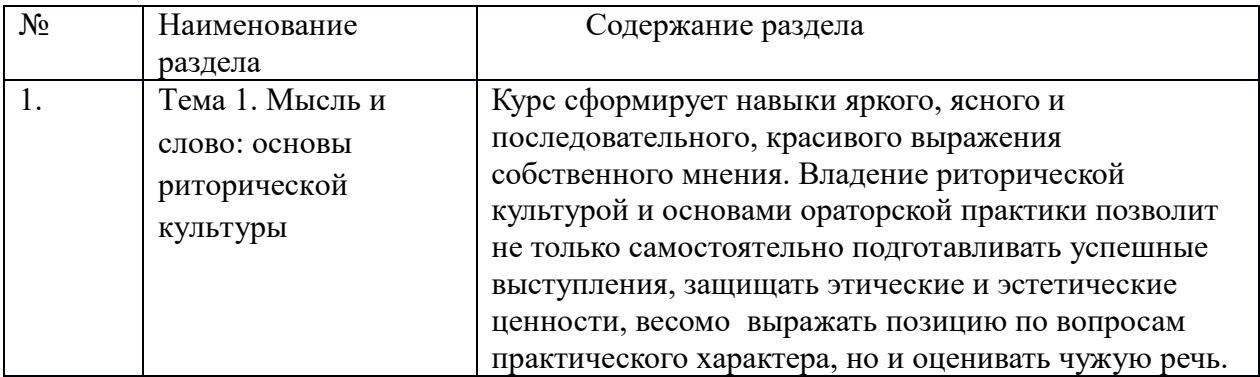

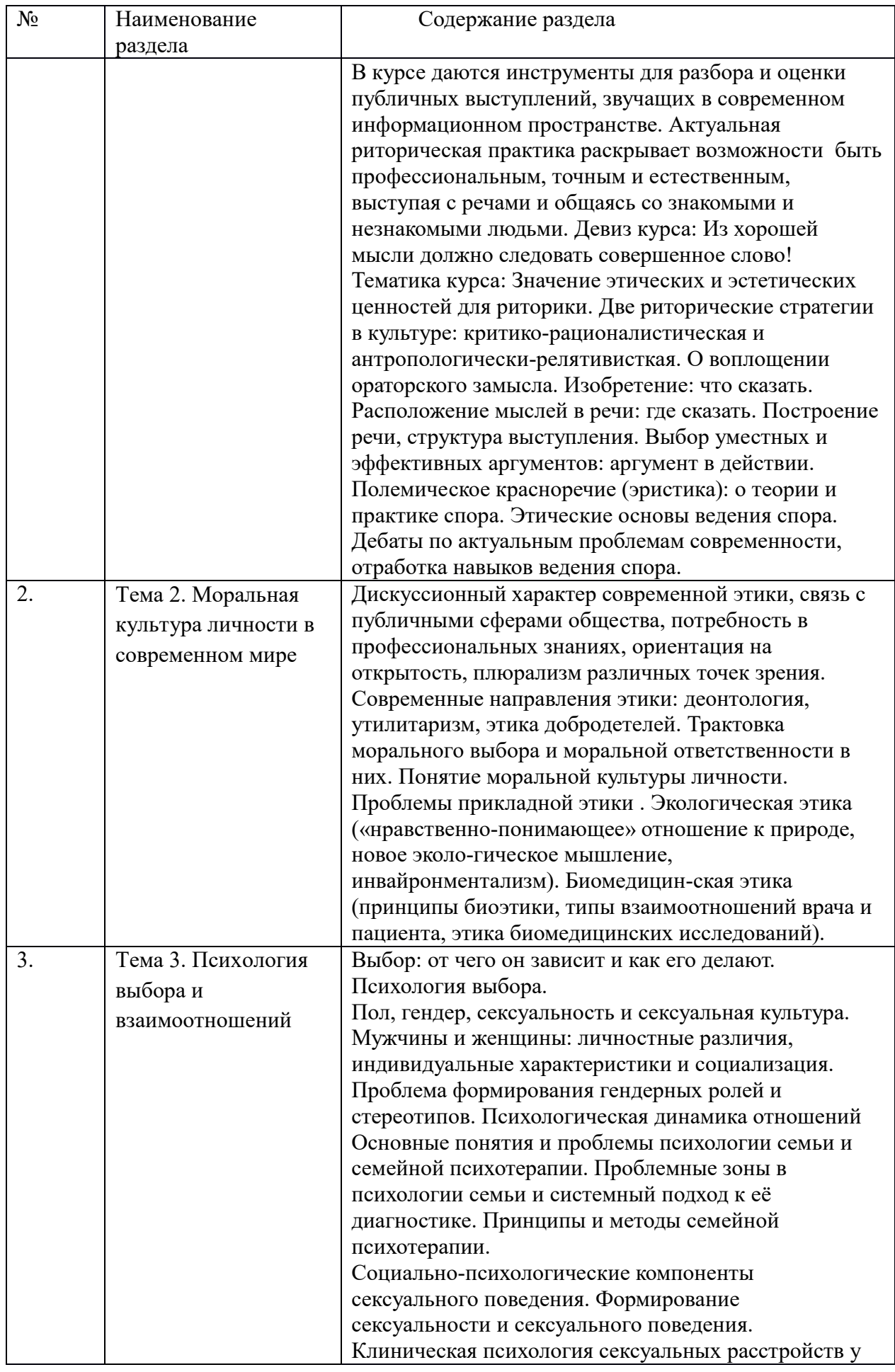

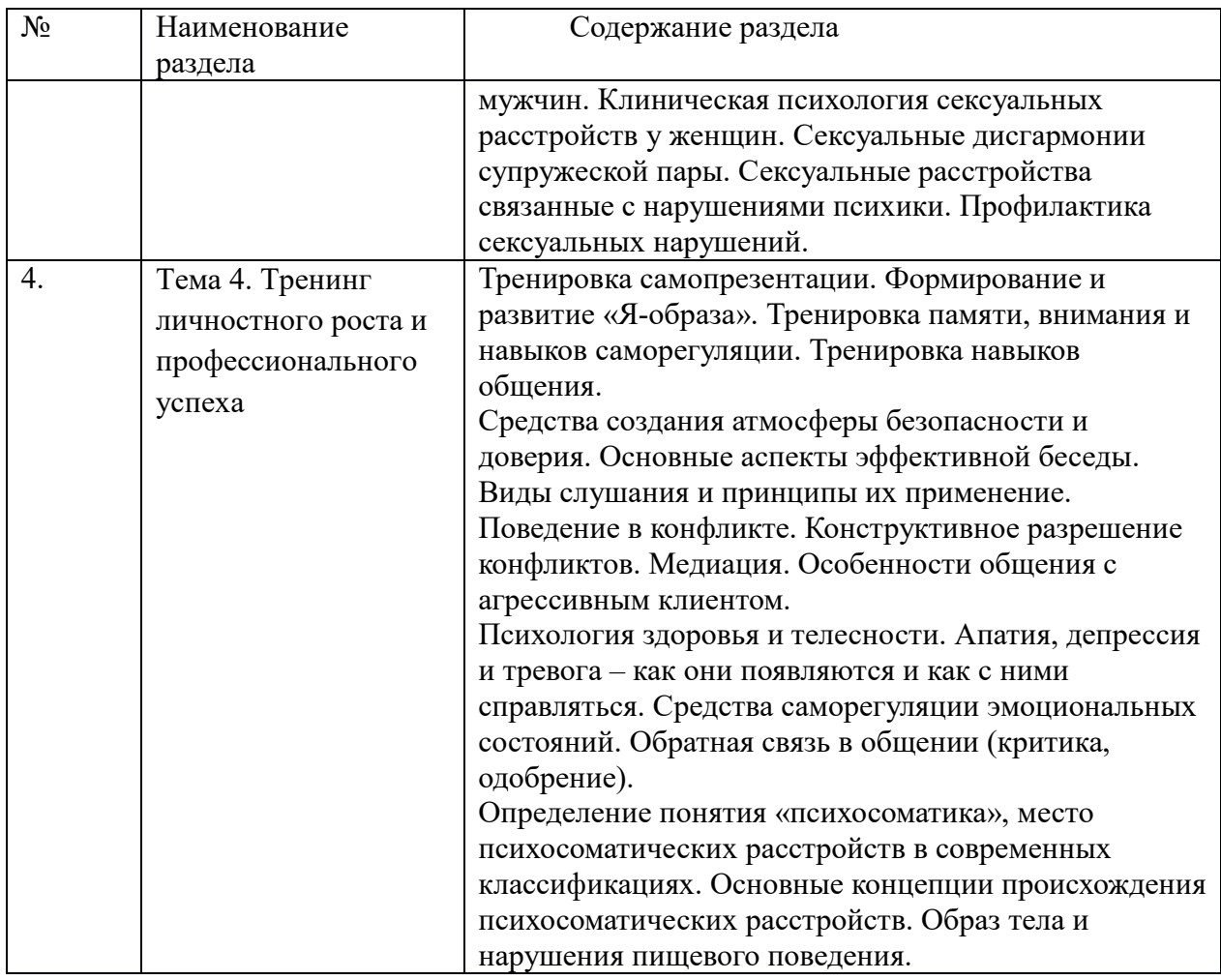

## **6. Рекомендуемая тематика учебных занятий в форме контактной работы**

*Тема 1. Мысль и слово: основы риторической культуры*  Отработка техники речи Логическая аргументация в речах Украшение речи, придание стиля речи Риторика диалога, спор, дебаты

*Тема 2. Моральная культура личности в современном мире*  Современные биомедицинские технологии. Моральные аспекты использования атомной энергии. Дискуссии о наказании в современной этике и юриспруденции.

*Тема 3. Психология выбора и взаимоотношений*  Клиническая психология сексуальных расстройств у мужчин. Клиническая психология сексуальных расстройств у женщин. Сексуальные дисгармонии супружеской пары. Сексуальные расстройства связанные с нарушениями психики.

*Тема 4. Тренинг личностного роста и профессионального успеха*  Тенденции и направления исследований в современной психологии. Роль психологических знаний в жизни человека в постоянно меняющемся мире. Возможности личностного становления и самореализации в современном

обществе.

Психологические аспекты оптимального построения профессиональной карьеры. Социальная компетентность как психологический феномен.

Руководствуясь положениями статьи 47 и статьи 48 Федерального закона от 29 декабря 2012 г. N 273-ФЗ «Об образовании в Российской Федерации» научнопедагогические работники и иные лица, привлекаемые университетом к реализации данной образовательной программы, пользуются предоставленными академическими правами и свободами в части свободы преподавания, свободы от вмешательства в профессиональную деятельность; свободы выбора и использования педагогически обоснованных форм, средств, методов обучения и воспитания; права на творческую инициативу, разработку и применение авторских программ и методов обучения и воспитания в пределах реализуемой образовательной программы и отдельной дисциплины.

Исходя из рамок, установленных учебным планом по трудоемкости и видам учебной работы по дисциплине, преподаватель самостоятельно выбирает тематику занятий по формам и количеству часов проведения контактной работы: лекции и иные учебные занятия, предусматривающие преимущественную передачу учебной информации преподавателем и (или) занятия семинарского типа (семинары, практические занятия, практикумы, лабораторные работы, коллоквиумы и иные аналогичные занятия), и (или) групповые консультации, и (или) индивидуальную работу обучающихся с преподавателем.

#### **7. Методические рекомендации по видам занятий**

Лекционные занятия.

В ходе лекционных занятий обучающимся рекомендуется выполнять следующие действия. Вести конспектирование учебного материала. Обращать внимание на категории, формулировки, раскрывающие содержание тех или иных явлений и процессов, научные выводы и практические рекомендации по их применению. Задавать преподавателю уточняющие вопросы с целью уяснения теоретических положений, разрешения спорных ситуаций.

Практические и семинарские занятия.

На практических занятиях с учетом темы занятия выполняется презентация выполненных заданий в рамках групповых предпринимательских проектов, консультации преподавателя по совершенствованию содержания, а так же проверка правильности выполненных заданий.

Самостоятельная работа.

Самостоятельная работа осуществляется в виде изучения литературы, эмпирических данных по публикациям и конкретных ситуаций из практики, подготовке индивидуальных работ, работа с лекционным материалом, самостоятельное изучение отдельных тем дисциплины; поиск и обзор литературы и электронных источников; чтение и изучение учебника и учебных пособий, а так же выполнение заданий по темам в рамках индивидуальных и групповых проектов.

#### **8. Фонд оценочных средств**

### **8.1. Перечень компетенций с указанием этапов их формирования в процессе освоения образовательной программы в рамках учебной дисциплины**

Основными этапами формирования указанных компетенций при изучении обучающимися дисциплины являются последовательное изучение содержательно связанных между собой тем учебных занятий. Изучение каждой темы предполагает овладение обучающимися необходимыми компетенциями. Результат аттестации

обучающихся на различных этапах формирования компетенций показывает уровень освоения компетенций.

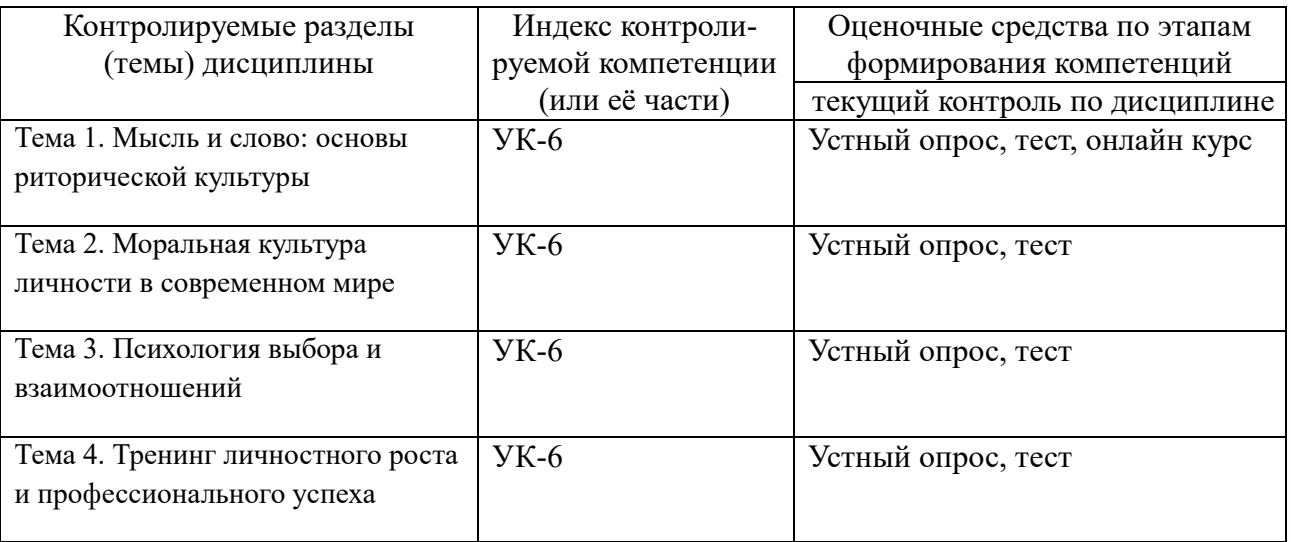

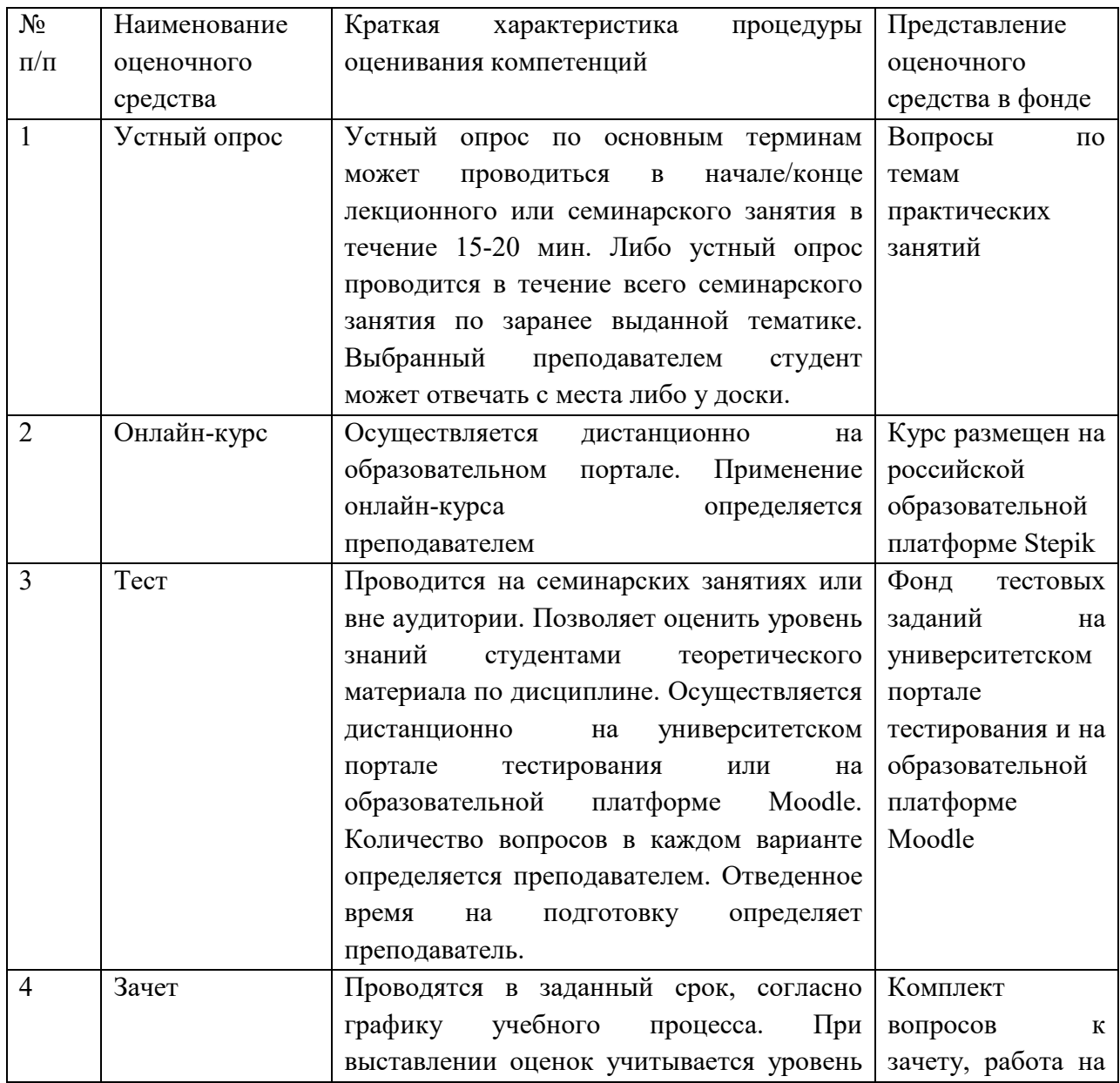

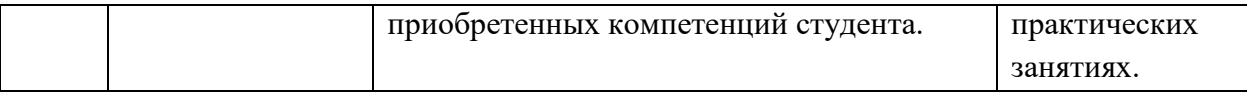

# 8.2. Типовые контрольные задания или иные материалы, необходимые для оценки знаний, умений и навыков и (или) опыта деятельности в процессе текущего контроля

### Тестовые задания

Целью тестирования является закрепление, углубление и систематизация знаний студентов, полученных на лекциях и в процессе самостоятельной работы; проведение тестирования позволяет ускорить контроль за усвоением знаний и объективизировать процедуру оценки знаний студента.

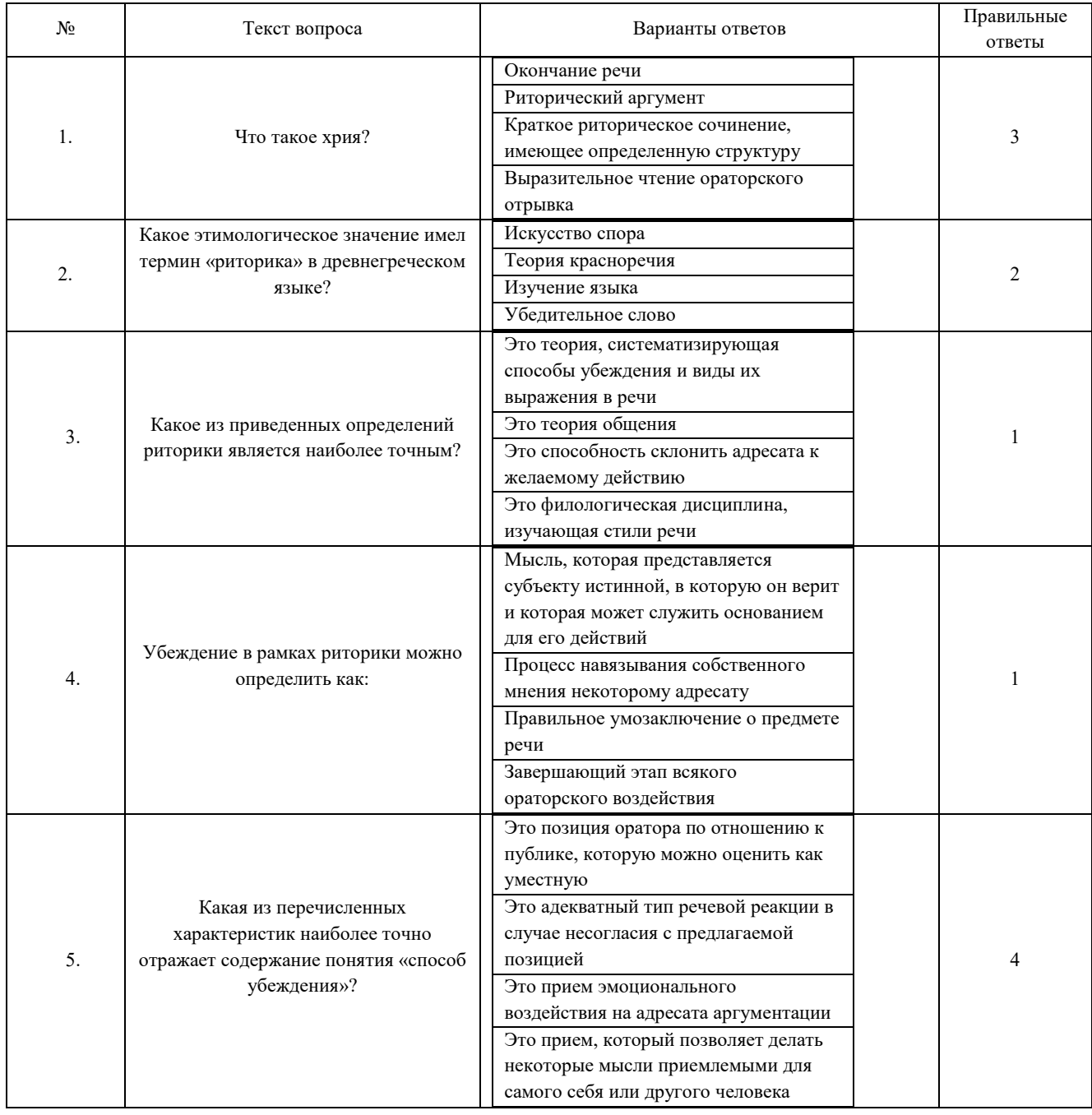

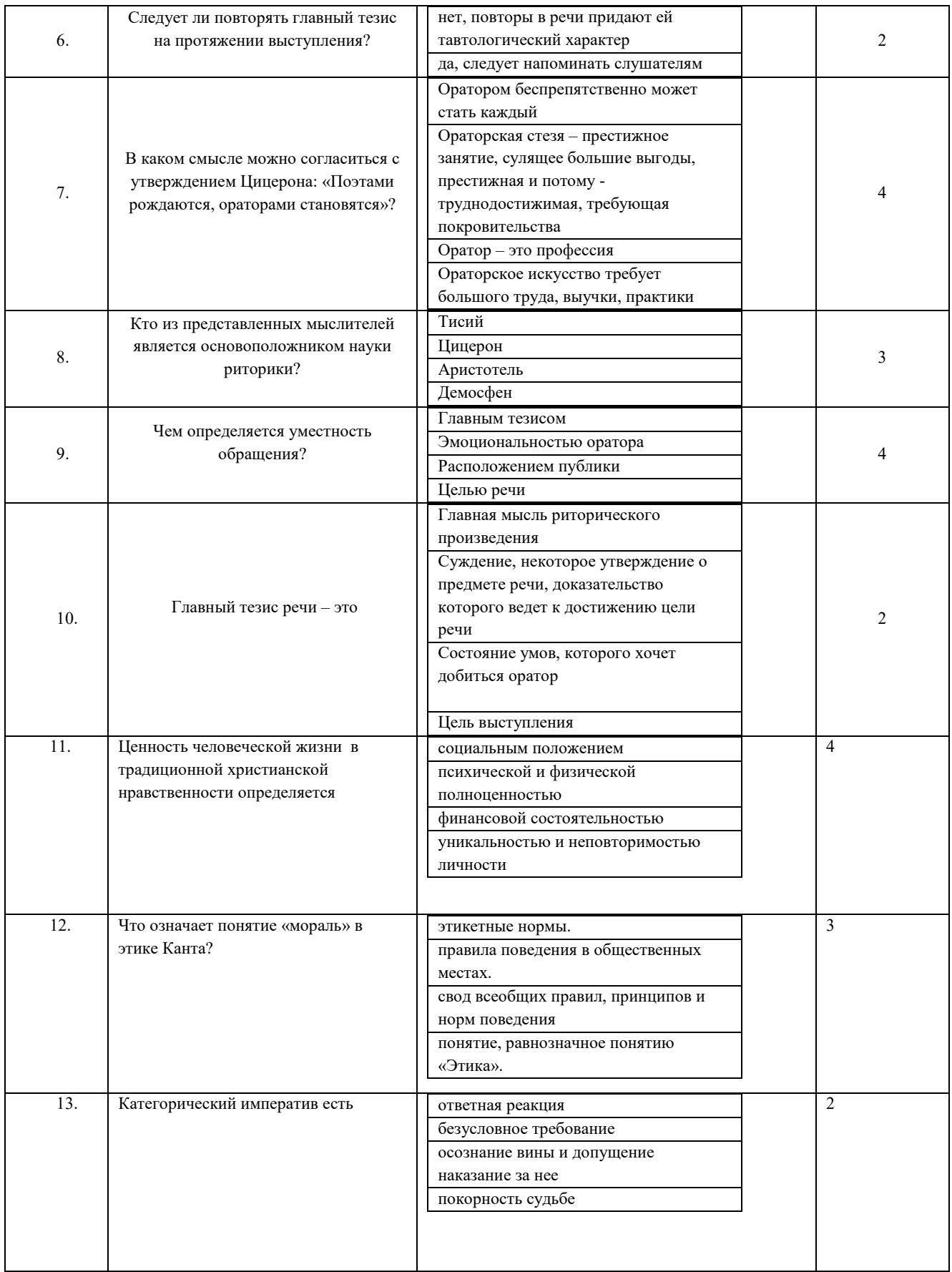

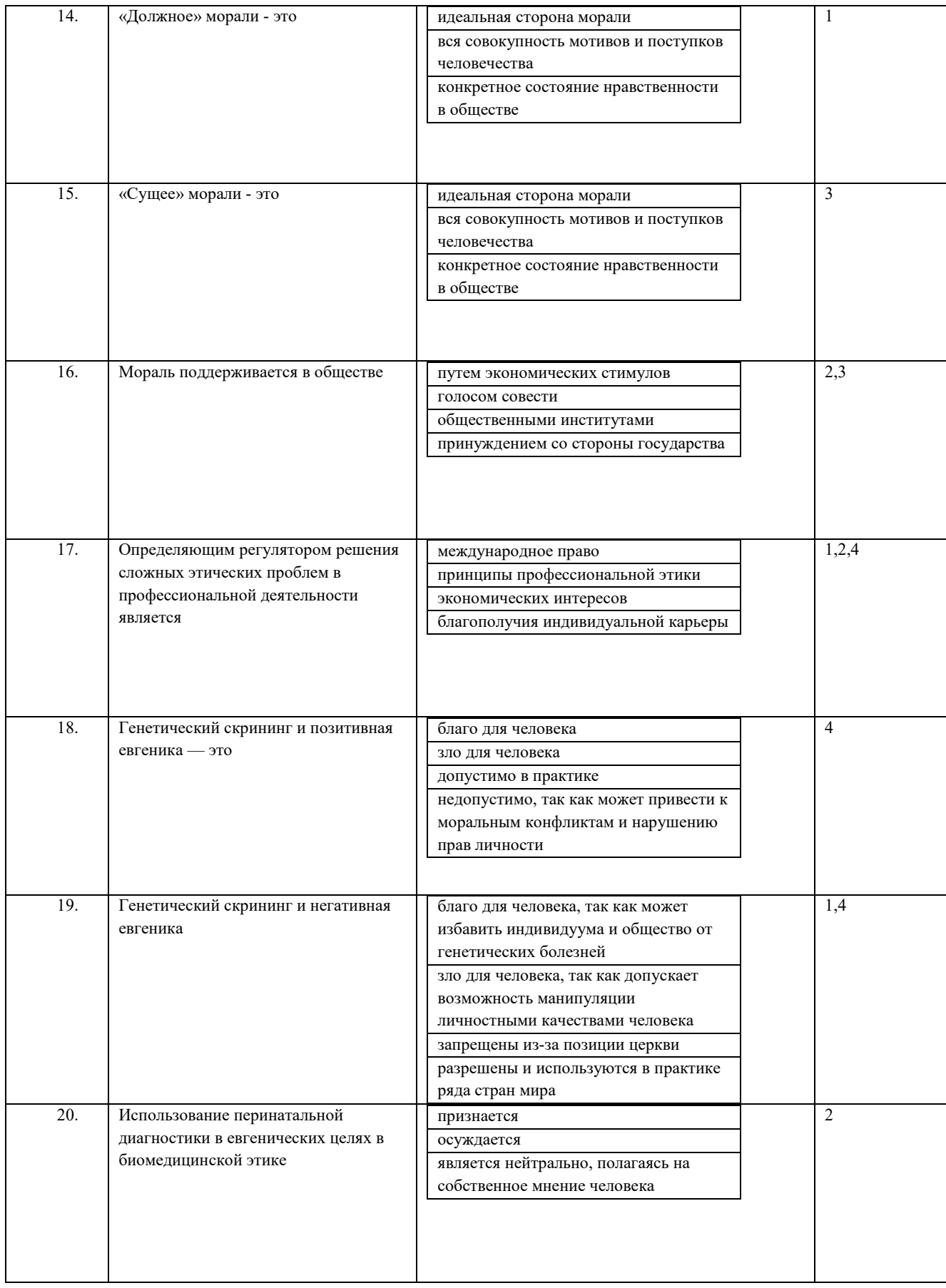

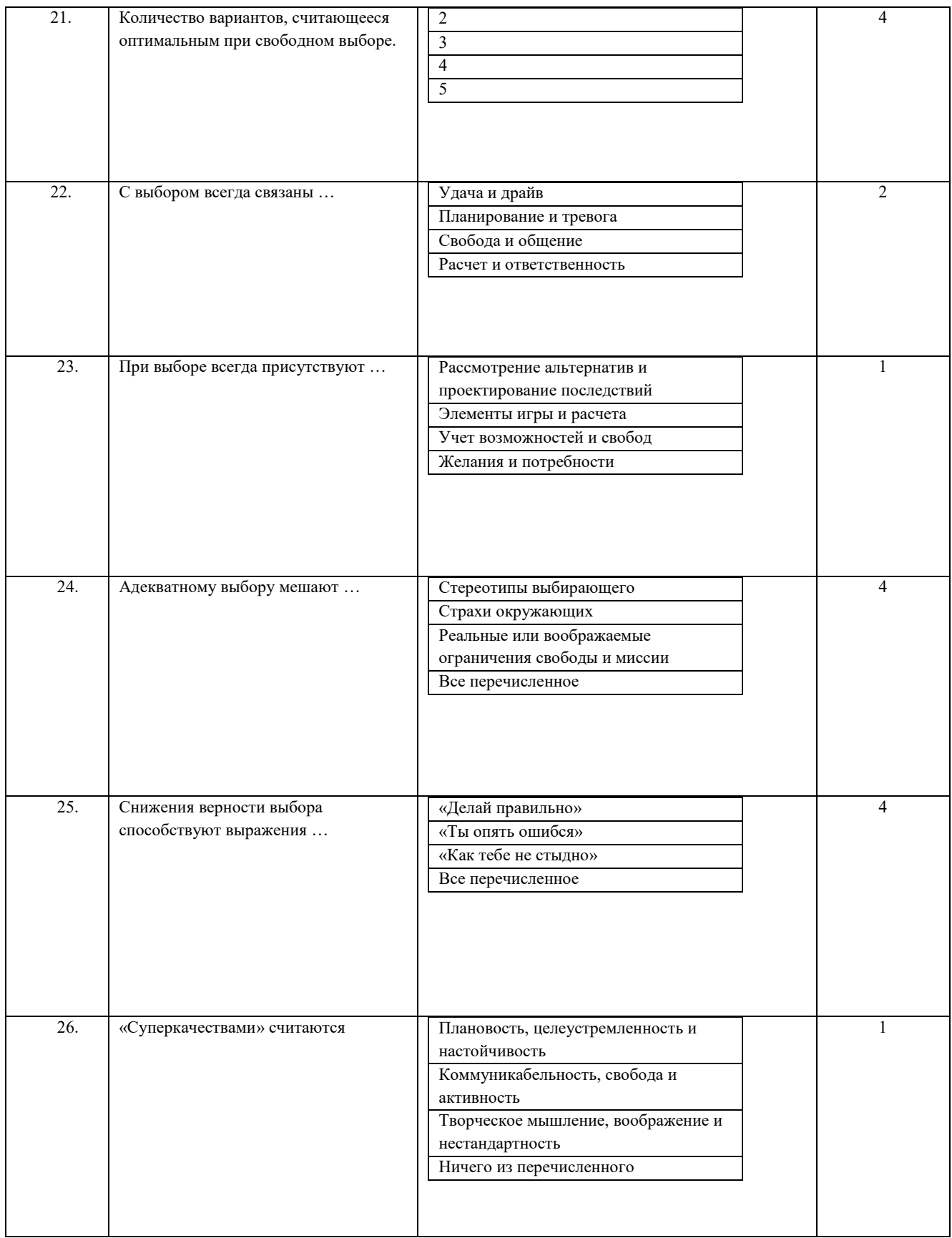

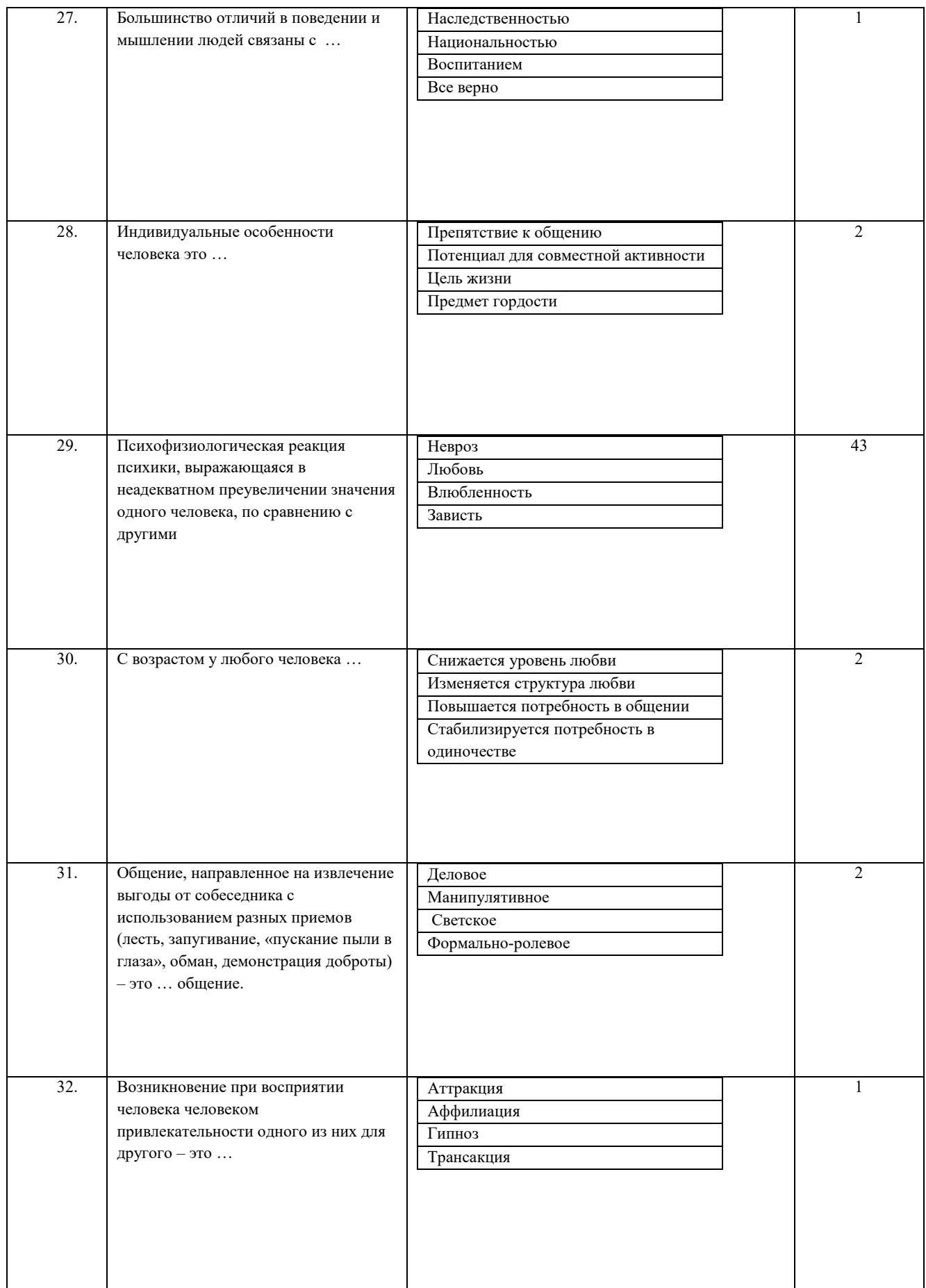

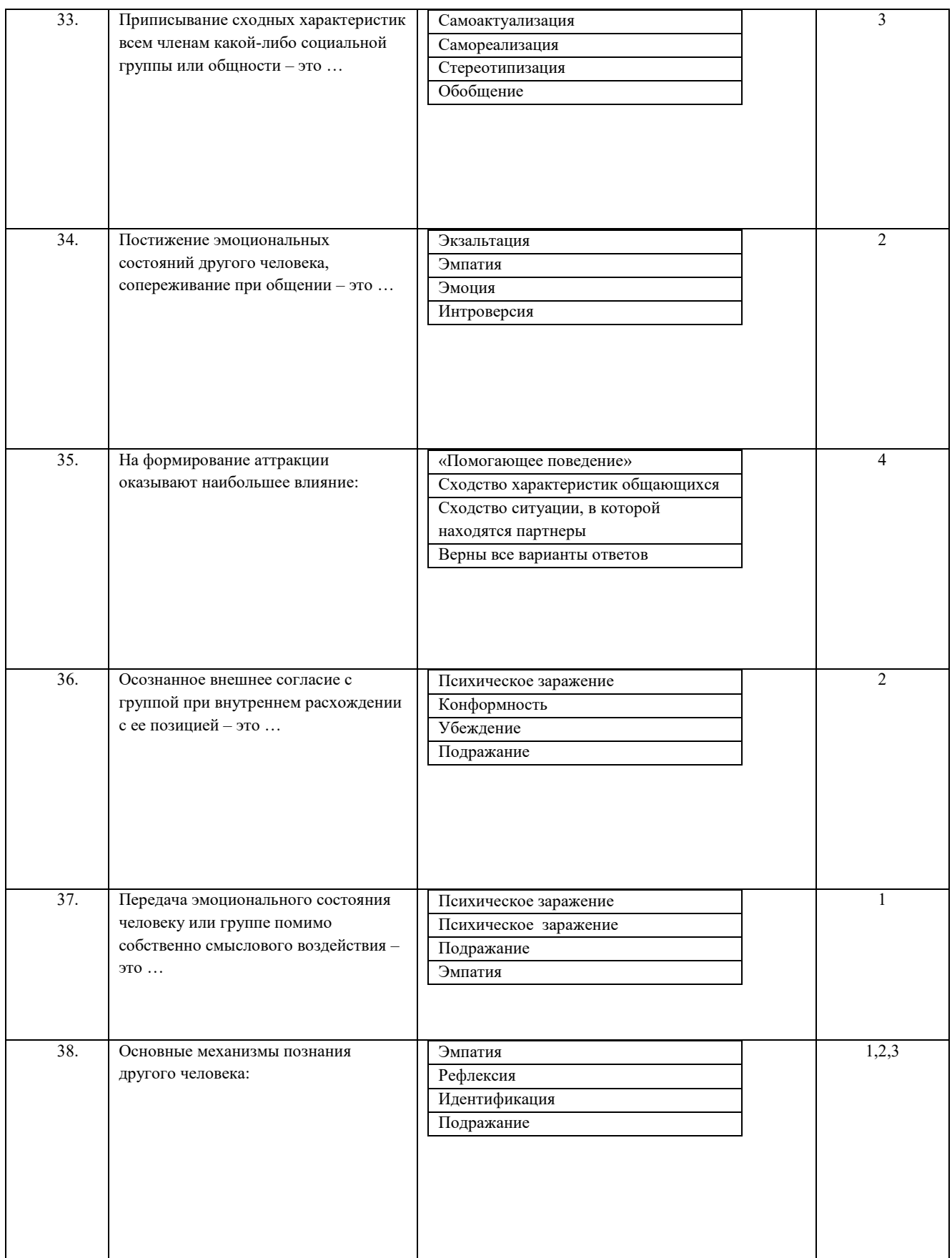

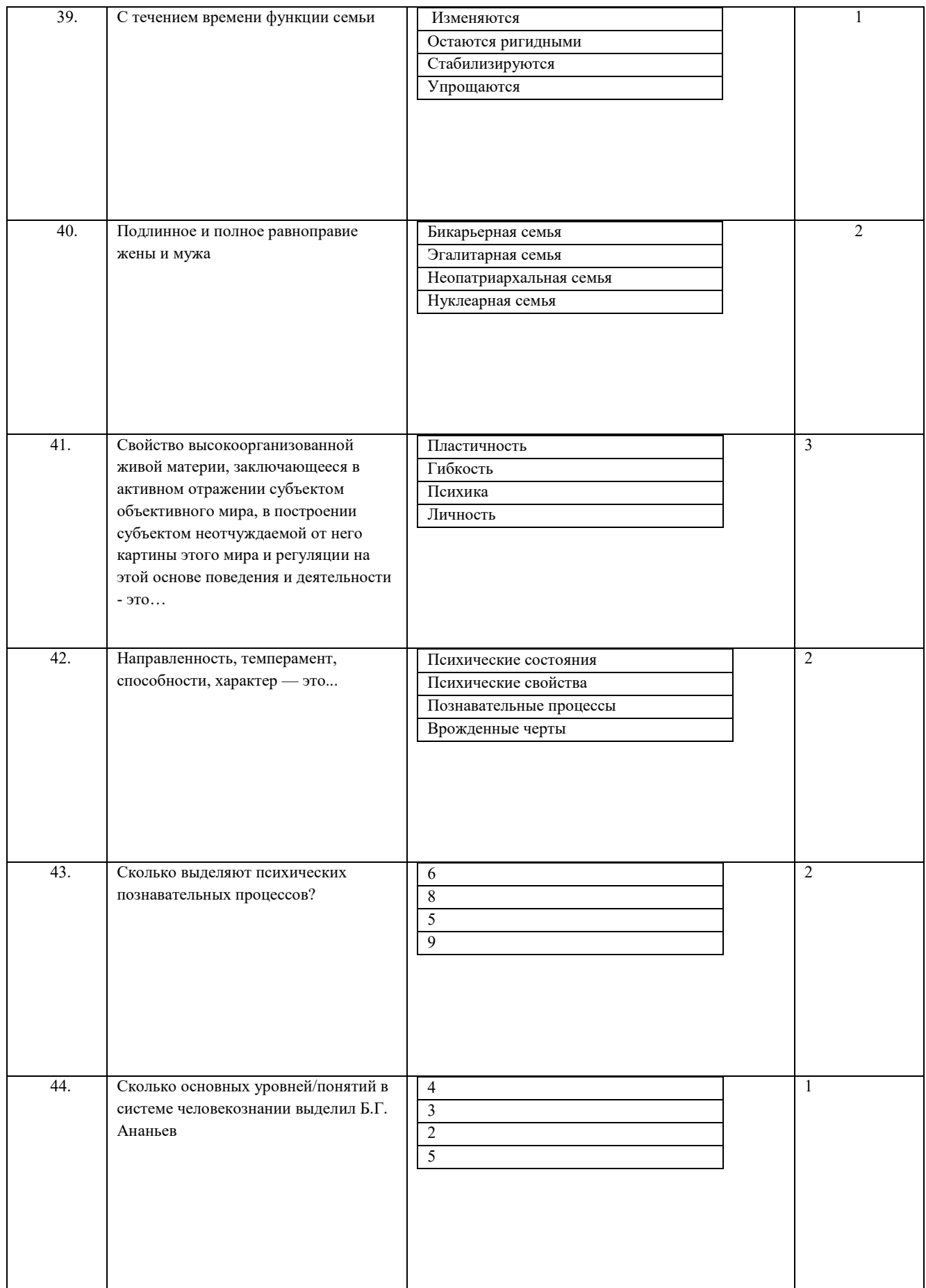

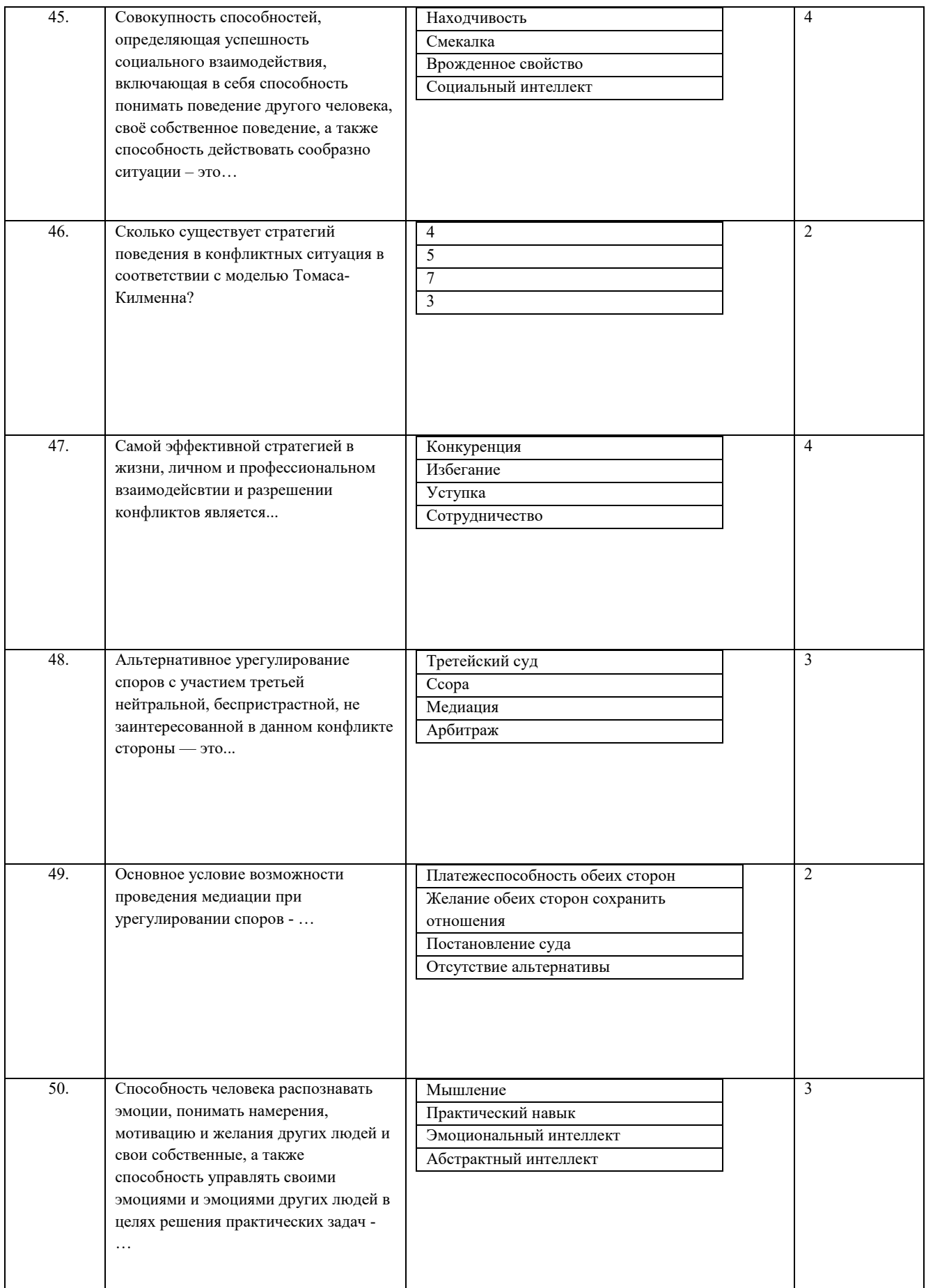

#### **8.3. Перечень вопросов и заданий для промежуточной аттестации по дисциплине**

Промежуточной формой контроля является зачет. По итогам зачета выставляется оценка по шкале порядка: «зачтено», «не зачтено». Зачет по дисциплине служит для оценки работы студента в течение семестра и призван выявить уровень, прочность и систематичность полученных им теоретических и практических знаний, приобретения навыков самостоятельной работы, развития творческого мышления, умение синтезировать полученные знания и применять их в решении практических задач. Зачет может выставляться по результатам аттестации всех блоков модуля или по вопросам для зачета. Форма проведения зачета должна быть доведена до студентов.

Вопросы предполагают контроль общих методических знаний и умений, способность студентов проиллюстрировать их примерами, индивидуальными материалами, составленными студентами в течение курса. Каждый студент имеет право воспользоваться лекционными материалами и методическими разработками.

#### **Примерные вопросы к зачету:**

- 1. Предмет риторики. Риторика и ораторское искусство.
- 2. Структура речи. Вступление.
- 3. Структура речи. Главная часть.
- 4. Структура речи. Заключение.
- 5. Рекомендуемые способы борьбы со страхом и волнением. Способы устранения помех при выступлении.
- 6. Эвдемонизм и деонтология как основные направления в этике.
- 7. Понятие прикладной этики и специфика ее проблем.
- 8. Современные биомедицинские технологии и их моральные оценки.
- 9. Моральные аспекты использования атомной энергии.
- 10. Дискуссии наказании в современной этике и юриспруденции.
- 11. Мой мир и его границы: кто их определяет?
- 12. Кто управляет моей жизнью?
- 13. Индивидуум и общество: чем другие могут помочь?
- 14. Другой: плохой или хороший: как его использовать?
- 15. Семья в России и в Евросоюзе: почему семья изменяется?
- 16. Конфликт: причина или следствие?
- 17. Стратегии поведения в конфликте: какую стратегию выбираю я?
- 18. Виды межличностных отношений: я выбираю нас выбирают…
- 19. Гендерные различия: современная ситуация.
- 20. Мой идеальный партнер.
- 21. Психологическое знание в структуре современных наук и жизни человека.
- 22. Личность как один из уровней изучения человека в психологии.
- 23. Общение как особый вид деятельности.
- 24. Стратегии поведения в конфликтных ситуация.
- 25. Психологические аспекты успешности саморазвития и самореализации человека.

## **8.4. Планируемые уровни сформированности компетенций обучающихся и критерии оценивания**

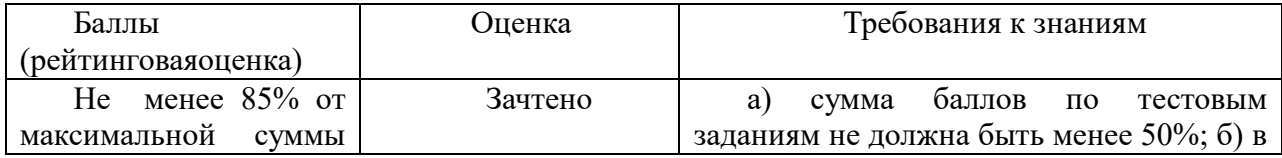

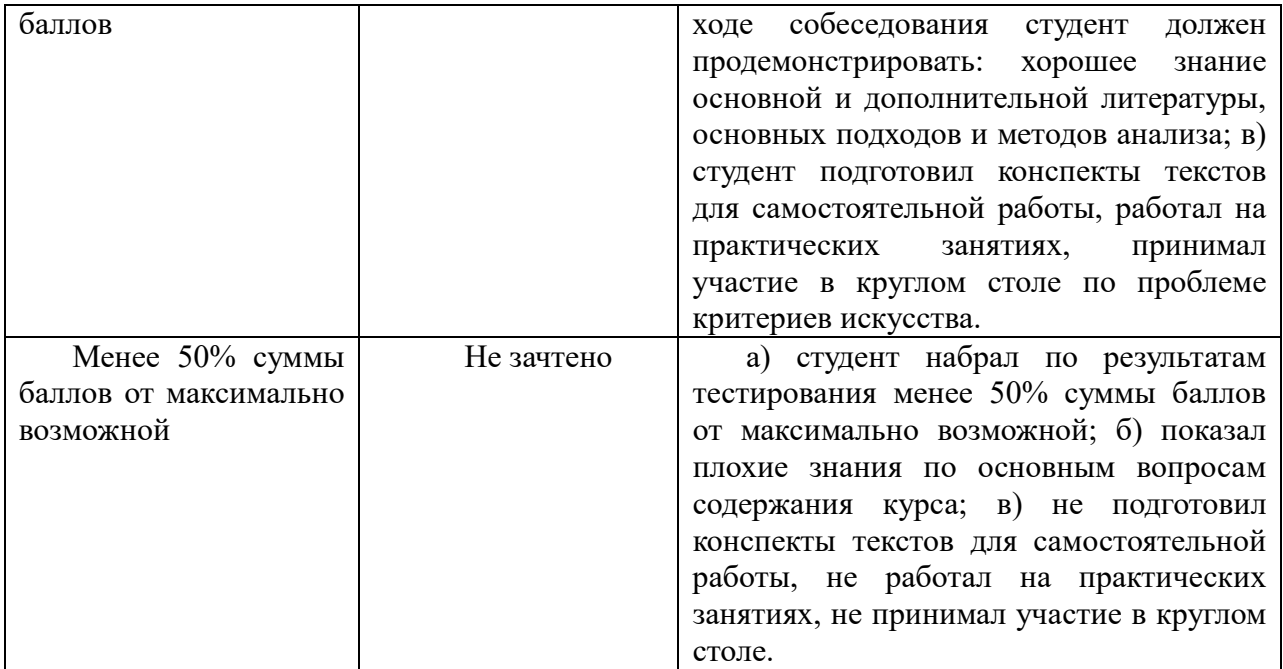

# **9. Перечень основной и дополнительной учебной литературы, необходимой для освоения дисциплины.**

# **Основная учебная литература**

1. Аронсон, Э. Социальная психология. Психологические законы поведения человека в социуме: энциклопедия/ Э. Аронсон, Т. Уилсон, Р. Эйкерт. - СПб.: Прайм-ЕВРОЗНАК: Нева; М.: ОЛМА-ПРЕСС, 2002. - 558 с.

2. Гуревич, П. С. Этика [Электронный ресурс]: учеб. для бакалавров/ П. С. Гуревич. - 2-е изд., перераб. и доп.. - Москва: Юрайт, 2016. - 1 on-line, 516 с.. - (Бакалавр. Углубленный курс). - Библиогр. в конце ст.. - Лицензия до 30.12.2019. - ISBN 978-5-9916-3131

3. Ильин, Е. П. Психология общения и межличностных отношений/ Е. П. Ильин. - М.; СПб.; Нижний Новгород: Питер, 2009. - 573 с.

4. Минюрова, С. А. Психология самопознания и саморазвития: учебник / С. А. Минюрова. - Москва: Флинта; Москва: Наука, 2016 . – 474

5. Никитина И.П. Эстетика. М., 2012.

6. Риторика [Электронный ресурс]: учеб. для акад. бакалавриата/ [В. А. Ефремов

[и др.] ; под общ. ред. В. Д. Черняк; Рос. гос. пед. ун-т им. А. И. Герцена . - Москва: Юрайт, 2017. - 1 on-line, 430 с.

# **Дополнительная учебная литература**

1. Александров, Д. Н. Риторика: учеб. пособие для студ. вузов/ Д. Н.

Александров. - М.: Флинта: Наука, 2002. - 623 с.

2. Александров, Д.Н. Логика. Риторика. Этика: учеб. пособие/ Д. Н.

Александров. - М.: Флинта: Наука, 2003. - 165 с.

3. Александров, Д.Н. Риторика или Русское красноречие: учеб. пособие для студ. вузов/ Д. Н. Александров. - 2-е изд., перераб. и доп.. - М.: ЮНИТИ, 2003. - 351 с.

4. Аннушкин, В. И. Риторика. Вводный курс [Электронный ресурс]: учеб.

пособие/ В. И. Аннушкин. - 5-е изд., стер.. - Москва: Флинта, 2015. -

5. Берн, Ш. Гендерная психология: пер. с англ./ Ш. Берн ; пер. Л. Царук, пер. М. Моисеев, пер. О. Боголюбова, пер. С. Рысев. - 2-е изд.,междунар.. - СПб.: Прайм-ЕВРОЗНАК: Нева; М.: ОЛМА-ПРЕСС, 2002. - 318 с.: ил.. - (Секреты психологии). - Библиогр.:с.306-318. - ISBN 0-07-009182-Х. - ISBN 5-93878-019-5: 140.00 р.

6. Бычков В. В. Эстетика. М.: Акад. Проект: Фонд" Мир", 2011.

7. Бычков В. В. Эстетическая аура бытия. Современная эстетика как наука и философия искусства. М.: МБА, 2010.

8. Вансовская, Л.И. Практикум по технике речи:(Фонационный тренинг): Учеб.пособие/ Л.И. Вансовская; СПб.гос.ун-т. - 2-е изд.,испр.и доп.. - СПб.: Изд-во С.- Петерб. гос. ун-та, 2001. - 124 с.

9. Васильев, Ю. А. Сценическая речь: движение во времени: учеб. пособие для студентов вузов/ Ю. А. Васильев; С.-Петерб. гос. акад. театрального искусства. - СПб.: СПбГАТИ, 2010. – 318.

10. Введение в биоэтику: учеб. пособие/ А. Я. Иванюшкин, В. Н. Игнатьев, Р. В. Коротких [и др.]. - Москва: Прогресс-Традиция, 1998. - 381, [3] с. - Библиогр.: с. 381 (22 назв.). - ISBN 5-89826-006-4

11. Введенская, Л. А. Риторика и культура речи: учеб. пособие для студентов вузов/ Л. А. Введенская, Л. Г. Павлова. - 10-е изд.. - Ростов-на-Дону: Феникс, 2009. - 538,

12. Вердербер, Р. Психология общения. / Рудольф Вердербер, Кэтлин Вердербер ; [пер. И. Андреева [и др.]. - 11-е междунар. изд.. - СПб.: Прайм-ЕВРОЗНАК; М.: ОЛМА-ПРЕСС , 2003. - 318 с.: ил., портр., табл.. - (Главный учебник). - Библиогр.: с. 317-318. - ISBN 5-93878-085-3. - ISBN 0-534-56116-0: 225.90, 225.90, р.

13. Волков, А. А. Теория риторической аргументации/ А. А. Волков. - М.: Издво Моск. ун-та, 2009. - 396 с.

14. Гадамер Г.-Г. Актуальность прекрасного. М.: Искусство, 1991.

15. Гендер: язык, культура, коммуникация: Материалы третьей междунар.

конф. Москва, 27-28 ноября 2003/ Моск.гос.лингвистич.ун-т. - М., 2003. - 126 с. - 27.00= р. 16. Горте, М. А. Фигуры речи: [200 стилистич. и риторич. приемов] : термин.

словарь/ М. А. Горте. - М.: ЭНАС, 2007. - 207 с.

17. Гусейнов, А. А. Этика: учебник для студ. вузов/ А. А. Гусейнов, Р. Г. Апресян ; Ин-т "Открытое общество". - Москва: Гардарика, 1998. - 470 с. - (Disciplinae). - Библиогр. в конце тем. - ISBN 5-7762-0043-1

18. Дедюлина М.А. Современная эстетика. Учебное пособие. Таганрог, 2007. (библиотека преподавателя)

19. Ивин, А. А. Логика. Теория и практика [Electronic resource]: учеб. пособие для бакалавров/ А. А. Ивин; РАН, Ин-т философии. - 4-е изд., испр. и доп.. - Москва: Юрайт, 2014. - 387 с. + 1 эл. опт. диск (CD-ROM). - (Бакалавр. Базовый курс). - Библиогр. в конце гл.. - Лицензия до 28.03.2019 г..

20. Ильин, Е. П. Психология общения и межличностных отношений/ Е. П. Ильин. - М.; СПб.; Нижний Новгород: Питер, 2012. - 573 с.: ил., табл.. - (Мастера психологии). - Библиогр.: с. 540-573 (477 назв.). - ISBN 978-5-459-01005-3: 327.00, 327.00,  $p$ .

21. Калинина, Р. Р. Введение в психологию семейных отношений/ Р. Р. Калинина. - СПб.: Речь, 2008. - 350 с.: ил., табл.. - (Современный учебник). - Библиогр. в тексте. - ISBN 5-9268-0734-4: 204.00, 204.00, р.

22. Клюев, Е. В. Риторика: инвенция.Диспозиция.Элокуция.:Учеб.пособие для вузов/ Е. В. Клюев. - М.: ПРИОР, 1999. - 270 с.

23. Кондакова, Ю. В. Устная публичная речь: учеб. пособие/ Ю. В. Кондакова; Федер. агентство по образованию, Урал. гос. ун-т им. А. М. Горького. - Екатеринбург: Издво Урал. ун-та, 2010. -

24. Коньо Ж. Искусство против масс. Эстетика и идеология модернизма. М.: Голос, 2013.

25. Корягина, Н.А. Психология общения [Электронный ресурс]: учеб. и практикум для акад. бакалавриата/ Н. А. Корягина, Н. В. Антонова, С. В. Овсянникова; Высш. шк. экономики, Нац. исслед. ун-т. - Москва: Юрайт, 2015. - 1 эл. опт. диск (CD-ROM), 439, [1] с.: табл.. - (Бакалавр. Академический курс). - Библиогр.: с. 437-440 (57 назв.) и в подстроч. примеч.. - Лицензия до 27.10.2020 г.. - ISBN 978-5-9916-4214-9: 16753.23, р.

26. Кулагина, И. Ю. Психология развития и возрастная психология. Полный жизненный цикл развития человека: учеб. пособие для вузов / И. Ю. Кулагина, В. Н. Колюцкий. - Москва: Акад. Проект, 2015. - 419, [1] с.: ил., табл..

27. Лебедев В. Ю. Эстетика: учеб. для бакалавров. М.: Юрайт, 2012.

28. Мальханова, И. А. Коммуникативный тренинг: учеб. пособие/ И. А. Мальханова. - М.: Акад. Проект, 2006. - 159 с.

29. Мельниченко, Р. Г. Медиация: учеб. пособие для бакалавров/ Р. Г. Мельниченко. - Москва: Дашков и К°, 2014. - 190, [1] с.

30. Назаров, В. Н. Прикладная этика: учебник/ В. Н. Назаров. - М.: Гардарики, 2005. - 302 с. - (Disciplinae). - Библиогр. в конце глав. - ISBN 5-8297-0242-8 31. Ортега-и-Гассет. Эстетика. Философия культуры. М., 1991.

32. Петров, О. В. Риторика [Электронный ресурс]: учебник/ О. В. Петров; Мво образования и науки РФ, Моск. гос. юрид. акад.. - Москва: Проспект, 2015. - 1 on-line, 424 с.: табл.. - Лицензия до 13.03.2018.

33. Петров, О. В. Риторика: учебник/ О. В. Петров. - Москва: Проспект, 2016. - 423 с.

34. Петрова, А. Н. Искусство речи/ А. Н. Петрова. - М.: Аспект Пресс, 2008. -

124, 35. Приходько, В. К. Выразительные средства языка: учеб. пособие для студентов вузов/ В. К. Приходько. - М.: Академия, 2008. - 255 с.

36. Психология неопределенности: единство интеллектуально-личностного потенциала человека/ Т. В. Корнилова [и др.]. - М.: Смысл, 2010. - 334 с.: табл.. - Библиогр.: с.292-310. - ISBN 978-5-89357-293-3: 195.00, 195.00, р.

37. Психология выбора/ Д. А. Леонтьев [и др.]; Нац. исслед. ун-т "Высш. шк. экономики". - Москва: Смысл, 2015. - 463 с.: ил., табл.. - Библиогр.: с. 434-463. - ISBN 978- 5-89357-353-4: 270.00, 270.00, р. Имеются экземпляры в отделах: НА(1) Свободны: НА(1)

38. Сексология : История, теория и методы сексологии. Пол, гендер и полоролевые стереотипы.Сексуальная ориентация. Любовь и секс. Сексуальность и культура. Половое воспитание: хрестоматия/ Пер.с англ. Н.О.Мальгиной. - СПб.; М.; Харьков: Питер, 2001. - 498 с.

39. Силуянова, И. В. Биомедицинская этика [Электронный ресурс]: учеб. и практикум для вузов/ И. В. Силуянова. - Москва: Юрайт, 2018. - 1 on-line, 313 с.. - (Специалист). - Лицензия до 31.12.2018. - ISBN 978-5-534-06472

40. Собчик, Л.Н. Психология индивидуальности. Теория и практика психодиагностики/ Людмила Собчик. - СПб.: Речь, 2008. - 622 с.: ил.. - (Мэтры мировой психологии). - Библиогр.: с.620-622(84 назв.). - ISBN 5-9268-0195-8: 350.00, 350.00, р.

41. Стернин, И. А. Практическая риторика: учеб. пособие/ И. А. Стернин; И. А. Стерин. - 3-е изд., испр. . - М.: Академия, 2006. - 269,[3] с.

42. Топф, К. Искусство непринужденной беседы/ Корнелия Топф ; [пер. с нем. И. Ю. Облачко]. - 3-е изд., стер.. - М.: Smart Book, 2011. - 138 с

43. Ушаков, Е. В. Биоэтика: учеб. и практикум для вузов/ Е. В. Ушаков; Рос. акад. нар. хоз-ва и гос. службы при Президенте РФ. - Москва: Юрайт, 2016. - 304, [2] с.: ил., табл.. - (Специалист). - Библиогр.: с. 306 (18 назв.). - ISBN 978-5-9916-6142-3

44. Хьелл, Л. А. Теория личности. Основные положения, исследования и применение: учеб. пособие для вузов/ Л. А. Хьелл, Д. Д. Зиглер. - 3-е изд.. - Москва; Санкт-Петербург; Нижний Новгород: Питер, 2016. - 606 с.: ил., табл..

45. Шейнов, В. П. Поссорься со мной, если сможешь. Психология бесконфликтного общения / В. П. Шейнов. - Москва; Санкт-Петербург; Нижний Новгород: Питер, 2016. - 220 с.: ил..

46. Щукина, М. А. Психология саморазвития личности: [монография] / М. А. Щукина; С.-Петерб. гос. ун-т. - Санкт-Петербург: Изд-во С.-Петерб. гос. ун-та, 2015. - 346 с.: табл..

47. Эстетика и теория искусства XX века: хрестоматия, отв. ред.: Н. А. Хренов, А. С. Мигунов. - М.: Прогресс-Традиция, 2007.

48. Эстетика на переломе культурных традиций/ РАН, Ин-т философии; отв. ред. Н. Б. Маньковская. М.: ИФРАН, 2002.

## **10. Перечень ресурсов информационно-телекоммуникационной сети «Интернет», необходимых для освоения дисциплины.**

- ЭБС ПРОСПЕКТ http://ebs.prospekt.org/books
- ЭБС Консультант студента https://www.studmedlib.ru/cgi-bin/mb4
- ЭБС ZNANIUM https://znanium.com/catalog/document?id=333215
- НЭБ Национальная электронная библиотека https://rusneb.ru/
- ЭБС IBOOS.RU https://ibooks.ru/
- Электронно-библиотечная система (ЭБС) Кантитана (https://elib.kantiana.ru/)

# **11. Перечень информационных технологий, используемых при осуществлении образовательного процесса по дисциплине.**

## **Перечень программного обеспечения**

- система электронного образовательного контента БФУ им. И. Канта https://lms.kantiana.ru/, обеспечивающую разработку и комплексное использование электронных образовательных ресурсов;
- серверное программное обеспечение, необходимое для функционирования сервера и связи с системой электронного обучения через Интернет;
- платформа для проведения онлайн вебинаров Microsoft Teams;
- $-$  установленное на рабочих местах студентов ПО: Microsoft Windows 7, Microsoft Office Standart 2010, антивирусное программное обеспечение Kaspersky Endpoint Security.

## **12. Описание материально-технической базы, необходимой для осуществления образовательного процесса по дисциплине.**

Для проведения занятий лекционного типа, практических и семинарских занятий используются специальные помещения (учебные аудитории), оборудованные техническими средствами обучения – мультимедийной проекционной техникой. Для проведения занятий лекционного типа используются наборы демонстрационного оборудования.

Для проведения лабораторных работ, (практических занятий – при необходимости) используются специальные помещения (учебные аудитории), оснащенные специализированным лабораторным оборудованием: персональными компьютерами с возможностью выхода в интернет и с установленным программным обеспечением, заявленным в п.11.

Для проведения групповых и индивидуальных консультаций, текущего контроля и промежуточной аттестации используются специальные помещения (учебные аудитории), оборудованные специализированной мебелью (для обучающихся), меловой / маркерной доской.

Для организации самостоятельной работы обучающимся предоставляются помещения, оснащенные компьютерной техникой с возможностью подключения к сети «Интернет» и обеспечением доступа в электронную информационно-образовательную среду университета.

Для обучения инвалидов и лиц с ограниченными возможностями здоровья университетом могут быть представлены специализированные средства обучения, в том числе технические средства коллективного и индивидуального пользования.

# **МИНИСТЕРСТВО НАУКИ И ВЫСШЕГО ОБРАЗОВАНИЯ РОССИЙСКОЙ ФЕДЕРАЦИИ федеральное государственное автономное образовательное учреждение**

**высшего образования «Балтийский федеральный университет имени Иммануила Канта»** 

**Институт физико-математических наук и информационных технологий**

# **РАБОЧАЯ ПРОГРАММА ДИСЦИПЛИНЫ**

**«Модуль предпринимательский»** 

**Шифр: 03.03.03 Направление подготовки: «Радиофизика» Профиль: «Компьютерная электроника и информационные технологии»** 

**Квалификация (степень) выпускника: бакалавр** 

Калининград 2021

## **Лист согласования**

## **Составители:**

Шаляпина М.А., к.э.н., доцент ОНК «Институт управления и территориального развития». Зонин Н.А., к.э.н., доцент ОНК «Институт управления и территориального развития».

Рабочая программа утверждена на заседании учебно-методического совета института физико-математических наук и информационных технологий

Протокол № 02/21 от «22» марта 2021 г.

Председатель учебно-методического совета института физико-математических наук и информационных технологий Первый заместитель директора ИФМНиИТ, к. ф.-м. н., доцент

Ведущий менеджер Бурмистров В. И.

Шпилевой А. А

# **Содержание**

1.Наименование дисциплины «Модуль предпринимательский».

2.Перечень планируемых результатов обучения по дисциплине, соотнесенных с планируемыми результатами освоения образовательной программы.

3. Место дисциплины в структуре образовательной программы.

4. Виды учебной работы по дисциплине.

5. Содержание дисциплины, в том числе практической подготовки в рамках дисциплины, структурированное по темам.

6.Перечень учебно-методического обеспечения для самостоятельной работы обучающихся по дисциплине.

7. Методические рекомендации по видам занятий

8. Фонд оценочных средств

8.1. Перечень компетенций с указанием этапов их формирования в процессе освоения образовательной программы в рамках учебной дисциплины

8.2. Типовые контрольные задания или иные материалы, необходимые для оценки знаний, умений и навыков и (или) опыта деятельности процессе текущего контроля

8.3. Перечень вопросов и заданий для промежуточной аттестации по дисциплине

8.4. Планируемые уровни сформированности компетенций обучающихся и критерии оценивания

9.Перечень основной и дополнительной учебной литературы, необходимой для освоения дисциплины

10. Перечень ресурсов информационно-телекоммуникационной сети «Интернет», необходимых для освоения дисциплины

11. Перечень информационных технологий, используемых при осуществлении образовательного процесса по дисциплине.

12.Описание материально-технической базы, необходимой для осуществления образовательного процесса по дисциплине
# **1.Наименование дисциплины:** «Модуль предпринимательский».

Цель дисциплины: является расширение области и уровня знаний в предпринимательской деятельности; изучение сущности, целей и содержания разделов бизнес-плана, а также приобретение умений и навыков в области разработки бизнес-планов предприятий-участников.

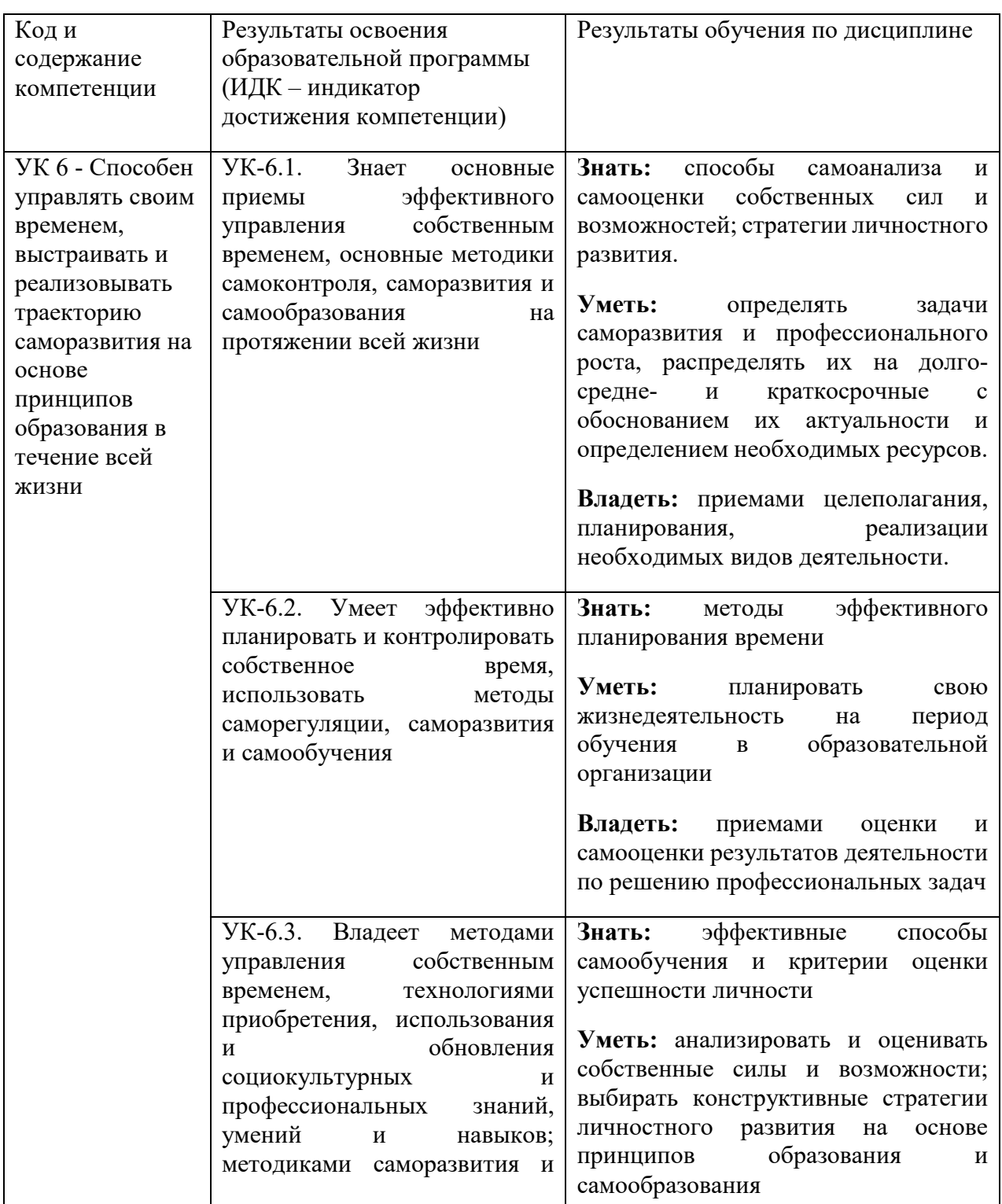

# **2. Перечень планируемых результатов обучения по дисциплине, соотнесенных с планируемыми результатами освоения образовательной программы**

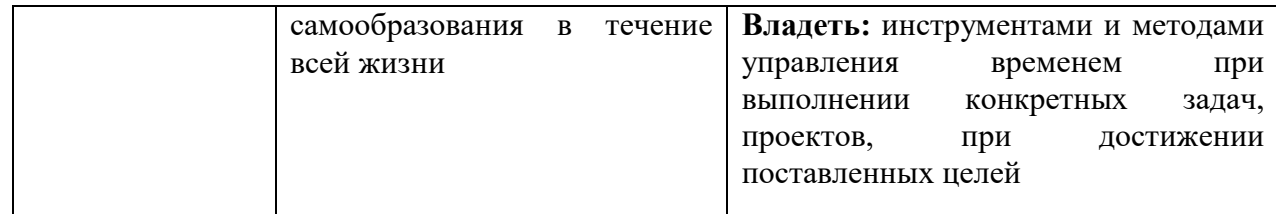

# **3. Место дисциплины в структуре образовательной программы**

Дисциплина «Модуль предпринимательский» представляет собой дисциплину части формируемая участниками образовательных отношений части блока дисциплин подготовки студентов.

# **4. Виды учебной работы по дисциплине.**

Виды учебной работы по дисциплине зафиксированы учебным планом основной профессиональной образовательной программы по указанному направлению и профилю, выражаются в академических часах. Часы контактной работы и самостоятельной работы студента и часы, отводимые на процедуры контроля, могут различаться в учебных планах ОПОП по формам обучения. Объем контактной работы включает часы контактной аудиторной работы (лекции/практические занятия/ лабораторные работы), контактной внеаудиторной работы (контроль самостоятельной работы), часы контактной работы в период аттестации. Контактная работа, в том числе может проводиться посредством электронной информационно-образовательной среды университета с использованием ресурсов сети Интернет и дистанционных технологий

# **5. Содержание дисциплины, структурированное по темам (разделам)**

Исходя из рамок, установленных учебным планом по трудоемкости и видам учебной работы по дисциплине, преподаватель самостоятельно выбирает тематику занятий по формам и количеству часов проведения контактной работы: лекции и иные учебные занятия, предусматривающие преимущественную передачу учебной информации преподавателем и (или) занятия семинарского типа (семинары, практические занятия, практикумы, лабораторные работы, коллоквиумы и иные аналогичные занятия), и (или) групповые консультации, и (или) индивидуальную работу обучающихся с преподавателем, в том числе индивидуальные консультации (по курсовым работам/проектам – при наличии курсовой работы/проекта по данной дисциплине в учебном плане). Рекомендуемая тематика занятий максимально полно реализуется в контактной работе со студентами очной формы обучения. В случае реализации образовательной программы в заочной / очнозаочной форме трудоемкость дисциплины сохраняется, однако объем учебного материала в значительной части осваивается студентами в форме самостоятельной работы. При этом требования к ожидаемым образовательным результатам студентов по данной дисциплине не зависят от формы реализации образовательной программы.

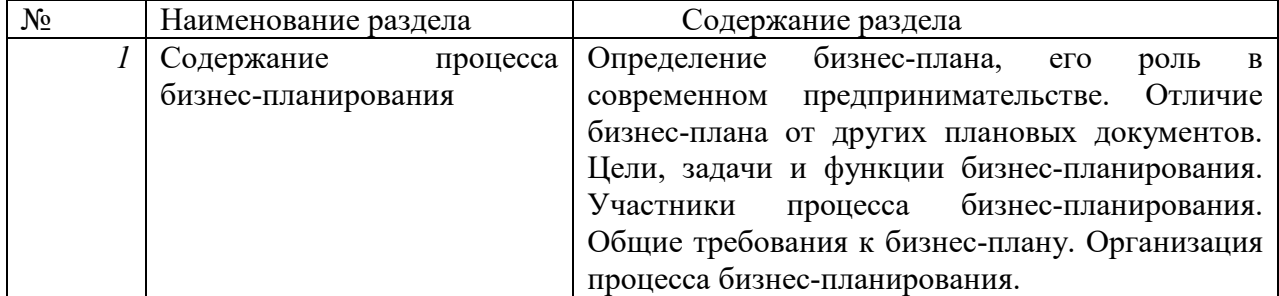

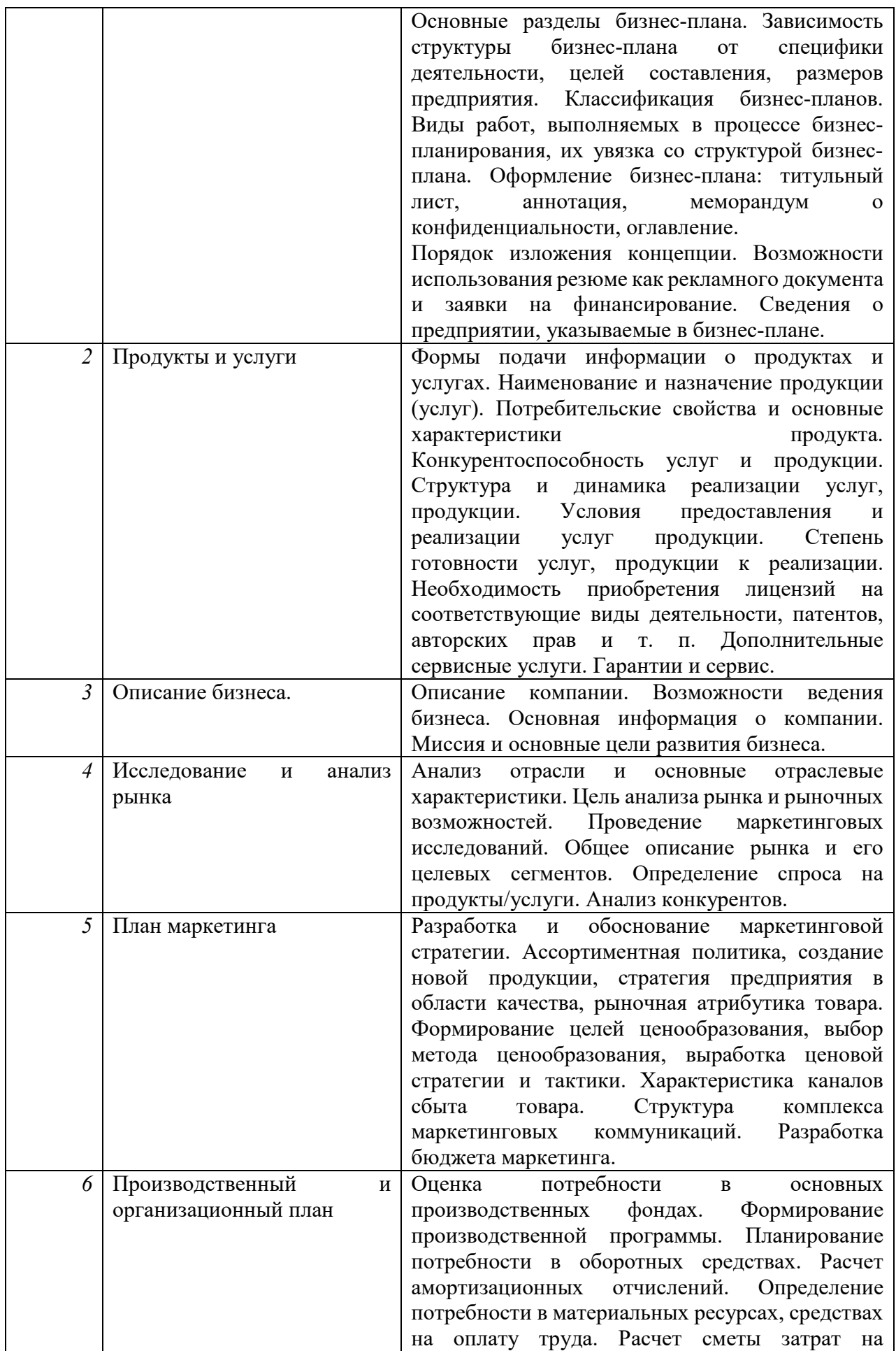

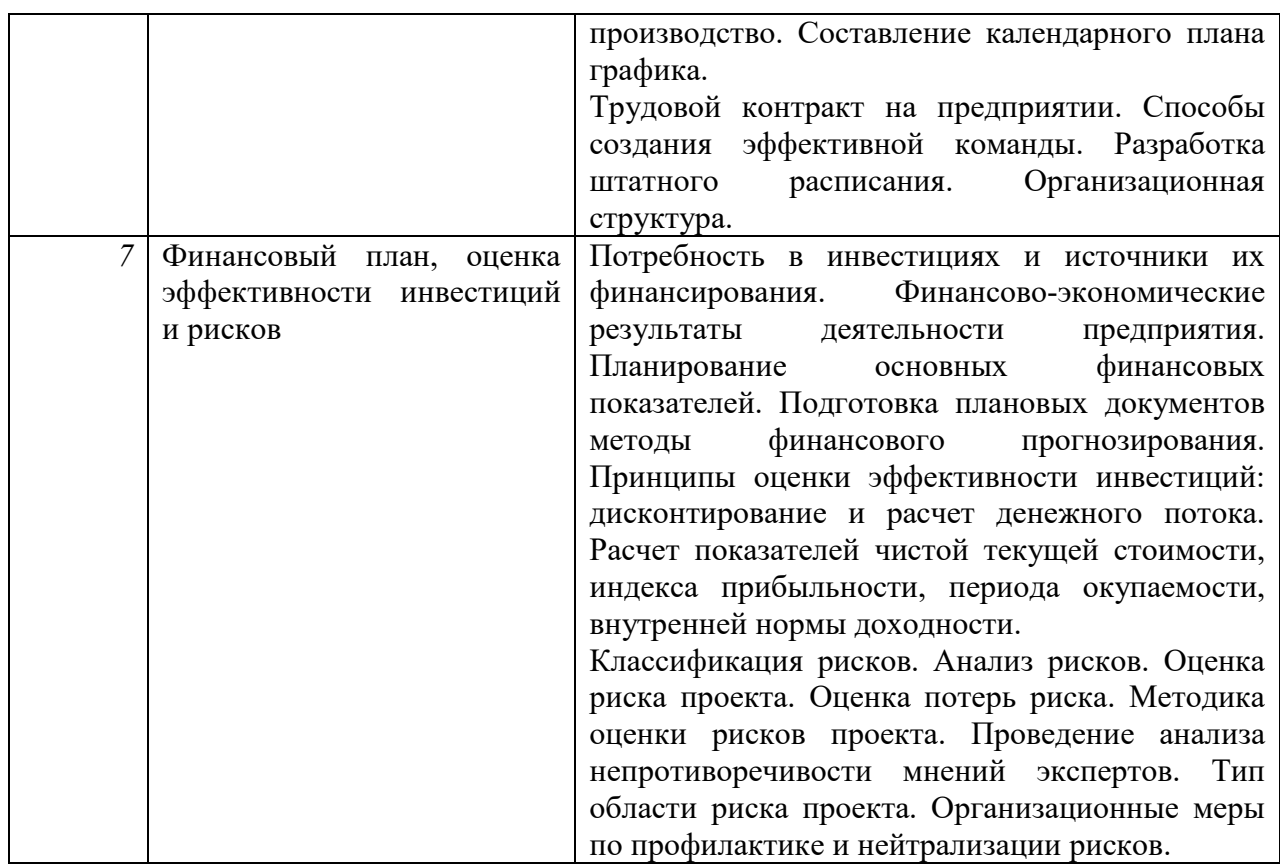

### **6. Перечень учебно-методического обеспечения для самостоятельной работы обучающихся по дисциплине**

Рекомендуемая тематика учебных занятий в форме контактной работы:

*Тема 1:* **Содержание процесса бизнес-планирования.** Сущность бизнес-плана. Роль бизнес-планирования для предприятия. Этапы при разработке бизнес-плана. Источники бизнесидеи. Источники финансовых ресурсов. Эффективность инвестиций. Требования к осуществлению бизнес-планирования. Подходы к структурированию бизнес-плана. Структура бизнес-плана. Методика написания разделов бизнес-плана. Оформление титульного листа. Оглавление. Содержание резюме проекта.

*Тема 2.* **Продукты и услуги.** Формы подачи информации о продуктах и услугах. Наименование и назначение продукции (услуг). Потребительские свойства и основные характеристики продукта. Конкурентоспособность услуг и продукции. Структура и динамика реализации услуг, продукции. Условия предоставления и реализации услуг продукции. Степень готовности услуг, продукции к реализации. Необходимость приобретения лицензий на соответствующие виды деятельности, патентов, авторских прав и т.п.

*Тема 3.* **Описание бизнеса**. Описание компании. Возможности ведения бизнеса. Основная информация о компании. Миссия и основные цели развития бизнеса.

*Тема 4.* **Исследование и** а**нализ рынка**. Анализ отрасли и основные отраслевые характеристики. Цель анализа рынка и рыночных возможностей. Проведение маркетинговых исследований. Общее описание рынка и его целевых сегментов. Определение спроса на продукты/услуги. Анализ конкурентов.

*Тема 5.* **План маркетинга**. Разработка и обоснование маркетинговой стратегии. Ассортиментная политика, создание новой продукции, стратегия предприятия в области качества, рыночная атрибутика товара. Формирование целей ценообразования, выбор метода ценообразования, выработка ценовой стратегии и тактики. Характеристика каналов сбыта товара. Структура комплекса маркетинговых коммуникаций. Разработка бюджета маркетинга.

*Тема 6.* **Производственный и организационный план.** Оценка потребности в основных производственных фондах. Формирование производственной программы. Планирование

потребности в оборотных средствах. Расчет амортизационных отчислений. Определение потребности в материальных ресурсах, средствах на оплату труда. Расчет сметы затрат на производство. Составление календарного плана графика. Трудовой контракт на предприятии. Способы создания эффективной команды. Разработка штатного расписания. Организационная структура.

*Тема 7.* **Финансовый план, оценка эффективности инвестиций и рисков.** Потребность в инвестициях и источники их финансирования. Финансово-экономические результаты деятельности предприятия. Планирование основных финансовых показателей. Подготовка плановых документов методы финансового прогнозирования. Принципы оценки эффективности инвестиций: дисконтирование и расчет денежного потока. Расчет показателей чистой текущей стоимости, индекса прибыльности, периода окупаемости, внутренней нормы доходности. Классификация рисков. Анализ рисков. Оценка риска проекта. Оценка потерь риска. Методика оценки рисков проекта. Проведение анализа непротиворечивости мнений экспертов. Тип области риска проекта. Организационные меры по профилактике и нейтрализации рисков.

Рекомендуемая тематика *практических* занятий:

#### *Тема 1:* **Содержание процесса бизнес-планирования.**

*Вопросы для обсуждения:* Система планирования в условиях рынка как основной метод и составная часть управления экономикой. Прогнозирование в рыночной экономике: понятие, содержание, роль и значение; взаимосвязь прогнозирования и планирования.

Роль и место планирования в управлении предприятием. Планирование как наука и вид экономической деятельности. Сущность и структура объектов планирования. Предмет планирования. Временные границы планирования. Экономический механизм управления предприятием. Система планов: перспективное, среднесрочное, текущее планирование.

# Бизнес-план предприятия.

# *Тема 2:* **Продукты и услуги.**

*Вопросы для обсуждения:* Основные факторы привлекательности продукта и услуги. Какие продукты (услуги) отвечают требованиям «новизны». В чем может состоять уникальность продукта (услуги)? Патентная защищенность товара. Ключевые факторы успеха продукции (услуги). Каким образом в бизнес-плане отражается внешнее оформление продукта?

#### *Тема 3.* **Описание бизнеса**.

*Вопросы для обсуждения:* Основная информация о компании. Миссия и основные цели развития бизнеса.

#### *Тема 4.* **Исследование и** а**нализ рынка**.

*Вопросы для обсуждения:* Прогноз конъюнктуры рынка. Определение потенциала рынка, емкости рынка, доли рынка, темпов роста рынка. Прогноз развития рынка. Общее описание рынка и его целевых сегментов. Определение спроса на продукты/услуги. Анализ потребителей. Анализ конкурентов, поставщиков, посредников.

#### *Тема 5.* **План маркетинга**.

*Вопросы для обсуждения:* Общая стратегия маркетинга: рыночная стратегия бизнеса, описание и анализ особенностей потребительского рынка, влияние внешних факторов на объем и структуру сбыта. Планирование ассортимента. Оценка конкурентоспособности товара. Планирование цены. Прогнозирование величины продаж. Разработка собственной ценовой политики фирмы, а также сравнение с ценовой стратегией конкурентов. Анализ системы ценовых скидок как инструмента стимулирования реализации. Сравнительный анализ эффективности методов реализации. Структура собственной торговой сети. Политика по послепродажному обслуживанию и предоставление гарантий. Реклама и продвижение товара на рынок.

#### *Тема 6.* **Производственный и организационный план.**

*Вопросы для обсуждения:* Производственный цикл. Производственные мощности. Развитие производственных мощностей за счет приобретения и аренды. Структура и показатели производственной программы. Анализ выполнения плана производства. Анализ портфеля заказов. Расчет производственной мощности. Планирование выпуска продукции. Планирование выполнения производственной программы. Планирование потребности в персонале. Планирование трудоемкости производственной программы.

Расчет и анализ баланса рабочего времени. Планирование производительности труда. Состав средств на оплату труда. Анализ фонда заработной платы. Планирование фонда заработной платы. Планирование снижения себестоимости продукции. Планирование сметы затрат на производство продукции. Экономическое обоснование создания, реорганизации предприятия. Организационная структура, экономическое обоснование и оценка эффективности. Управленческая команда и персонал.

### *Тема 7.* **Финансовый план, оценка эффективности инвестиций и рисков.**

*Вопросы для обсуждения:* Финансы предпринимательской организации. Управление финансами: финансовый механизм, финансовые методы, финансовые ресурсы, финансовые рычаги. Оценка эффективности предпринимательской деятельности: принципы и методы. Цели, задачи и функции финансового планирования. Содержание финансового плана. Анализ финансового положения. Планирование доходов и поступлений. Планирование расходов и отчислений. Привлечение кредитов и анализ их эффективности. Источники финансирования ресурсов предприятия и их соотношение. Анализ эффективности инвестиций. Срок полного возврата вложенных средств и получение дохода от них. Составление графика безубыточности по материалам бизнес-плана. Баланс доходов и расходов фирмы. Хозяйственный риск: сущность, место и роль в планировании. Виды потерь и риска: материальные, трудовые, финансовые, времени. Внешние и внутренние риски. Показатели риска и методы его оценки. Методы снижения риска: страхование, поручительство, распределение риска, резервирование средств. Анализ и планирование риска. Методы анализа.

### Требования к самостоятельной работе студентов

*1. Работа с лекционным материалом, предусматривающая проработку конспекта лекций и учебной литературы, по следующим темам:* Содержание процесса бизнеспланирования. Анализ рынка. План маркетинга. Производственный и организационный план. Финансовый план, оценка эффективности инвестиций и рисков.

*2. Выполнение домашнего задания, предусматривающего решение сквозной задачи, по следующим темам:* Продукты и услуги. Описание бизнеса. Исследование и анализ рынка. План маркетинга. Производственный и организационный план. Финансовый план, оценка эффективности инвестиций и рисков.

Руководствуясь положениями статьи 47 и статьи 48 Федерального закона от 29 декабря 2012 г. N 273-ФЗ «Об образовании в Российской Федерации» научнопедагогические работники и иные лица, привлекаемые университетом к реализации данной образовательной программы, пользуются предоставленными академическими правами и свободами в части свободы преподавания, свободы от вмешательства в профессиональную деятельность; свободы выбора и использования педагогически обоснованных форм, средств, методов обучения и воспитания; права на творческую инициативу, разработку и применение авторских программ и методов обучения и воспитания в пределах реализуемой образовательной программы и отдельной дисциплины.

Исходя из рамок, установленных учебным планом по трудоемкости и видам учебной работы по дисциплине, преподаватель самостоятельно выбирает тематику занятий по формам и количеству часов проведения контактной работы: лекции и иные учебные занятия, предусматривающие преимущественную передачу учебной информации преподавателем и (или) занятия семинарского типа (семинары, практические занятия, практикумы, лабораторные работы, коллоквиумы и иные аналогичные занятия), и (или) групповые консультации, и (или) индивидуальную работу обучающихся с преподавателем, в том числе индивидуальные консультации (по курсовым работам/проектам – при наличии курсовой работы/проекта по данной дисциплине в учебном плане).

Рекомендуемая тематика занятий максимально полно реализуется в контактной работе со студентами очной формы обучения. В случае реализации образовательной

программы в заочной / очно-заочной форме трудоемкость дисциплины сохраняется, однако объем учебного материала в значительной части осваивается студентами в форме самостоятельной работы. При этом требования к ожидаемым образовательным результатам студентов по данной дисциплине не зависят от формы реализации образовательной программы.

#### **7. Методические рекомендации по видам занятий**

Лекционные занятия.

В ходе лекционных занятий обучающимся рекомендуется выполнять следующие действия. Вести конспектирование учебного материала. Обращать внимание на категории, формулировки, раскрывающие содержание тех или иных явлений и процессов, научные выводы и практические рекомендации по их применению. Задавать преподавателю уточняющие вопросы с целью уяснения теоретических положений, разрешения спорных ситуаций.

Желательно оставить в рабочих конспектах поля, на которых во внеаудиторное время можно сделать пометки из рекомендованной литературы, дополняющие материал прослушанной лекции, а также подчеркивающие особую важность тех или иных теоретических положений.

Практические и семинарские занятия.

На практических и семинарских занятиях в зависимости от темы занятия выполняется поиск информации по решению проблем, практические упражнения, контрольные работы, выработка индивидуальных или групповых решений, итоговое обсуждение с обменом знаниями, участие в круглых столах, разбор конкретных ситуаций, командная работа, представление портфолио и т.п.

Самостоятельная работа.

Самостоятельная работа осуществляется в виде изучения литературы, эмпирических данных по публикациям и конкретных ситуаций из практики, подготовке индивидуальных работ, работа с лекционным материалом, самостоятельное изучение отдельных тем дисциплины; поиск и обзор литературы и электронных источников; чтение и изучение учебника и учебных пособий.

#### **8. Фонд оценочных средств**

# **8.1. Перечень компетенций с указанием этапов их формирования в процессе освоения образовательной программы в рамках учебной дисциплины**

Основными этапами формирования указанных компетенций при изучении обучающимися дисциплины являются последовательное изучение содержательно связанных между собой тем учебных занятий. Изучение каждой темы предполагает овладение обучающимися необходимыми компетенциями. Результат аттестации обучающихся на различных этапах формирования компетенций показывает уровень освоения компетенций.

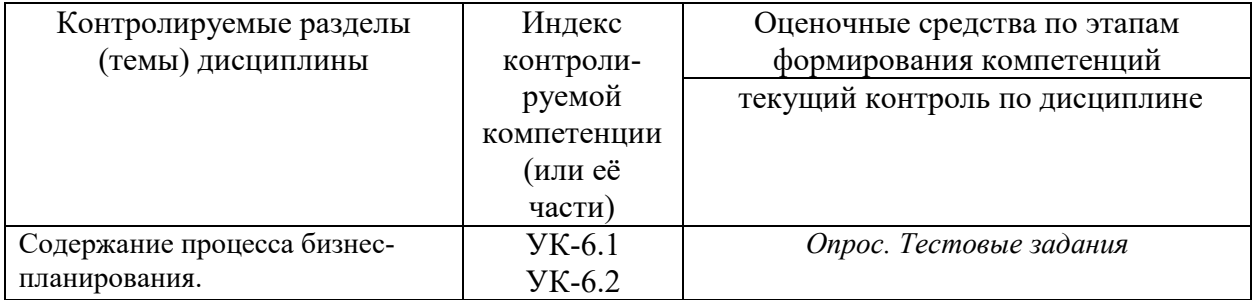

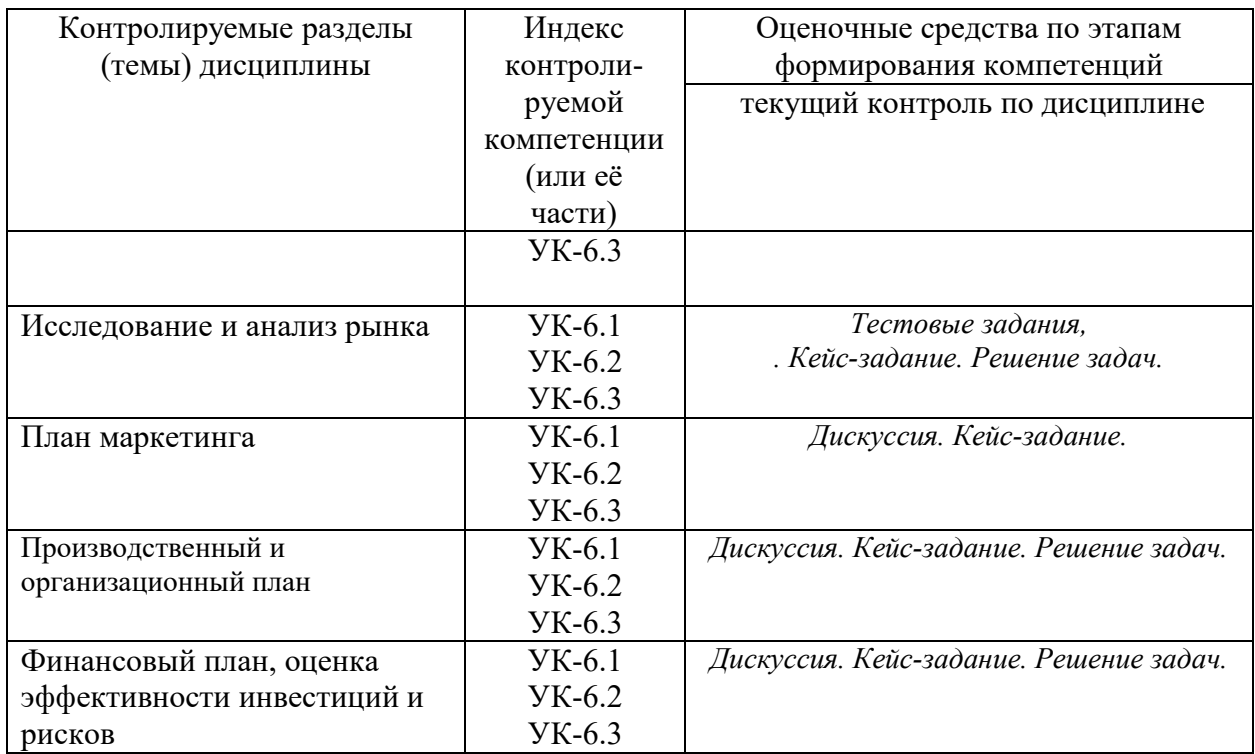

# **8.2. Типовые контрольные задания или иные материалы, необходимые для оценки знаний, умений и навыков и (или) опыта деятельности в процессе текущего контроля**

*Типовые задания практических, контрольных работ и проектов:* 

### *По теме 1 «***Содержание процесса бизнес-планирования***».*

*Тестовое задание:* 

1. Планирование это:

а) функция управления по определению будущих целей, пропорций и ресурсов функционирования организации;

б) функция управления по определению будущих пропорций и ресурсов функционирования организации

в) функция управления по определению будущих ресурсов функционирования организации, необходимых для достижения поставленных целей;

г) определение места на рынке.

Ваш выбор.

2. Основные цели бизнес-плана:

а) обоснование проектных решений в бизнесе, связанных c затратами инвестиционных ресурсов;

б) детализация стратегических изменений, предусмотренных стратегическим планом предприятия; в) поиск партнеров по реализации проекта;

г) календарное планирование работ.

Ваш выбор.

3. Адресаты внутреннего бизнес-плана это:

а) собственники предприятия;

б) менеджмент;

в) потенциальные партнеры и инвесторы;

г) весь персонал предприятия.

Ваш выбор.

4. Дайте полное определение бизнес-плану:

а) план, который описывает и обосновывает бизнес-идею без анализа внешней среды;

б) план, программа осуществления бизнес-операций, действий фирмы, содержащая сведения о фирме, товаре, его производстве, рынках сбыта, маркетинге, организации операций и их эффективности;

в) любой план предпринимателя, который открывает новый бизнес;

г) план действий фирмы, который содержит информацию о фирме, товаре, рынке и конкурентах. Ваш выбор.

5. Отличительная черта бизнес-плана:

а) краткосрочность плана;

б) сводный характер бизнес-плана (связь сфер: от производственно-технической до маркетинго-сбытовой, их взаимное влияние и влияние на результирующие показатели);

в) долгосрочность планирования, ориентация на стратегическое развитие и стратегию;

г) ориентир на получение прибыльного бизнеса и снижение издержек.

Ваш выбор.

6. Выберите функцию, которая не относится к основным функциям бизнес-плана:

а) разработка модели бизнеса, отработка стратегии;

б) средство мониторинга: контроль настоящего и сравнение результатов с ожидаемыми;

в) функция контроля качества выпускаемой предприятием продукции;

г) инструмент для доступа к финансовым ресурсам, привлечение кредиторов и инвесторов. Ваш выбор.

7. Что такое бизнес-план?

а) необходимый документ для добывания денег или получения льгот;

б) рабочий инструмент, позволяющий исследовать и оценить любое конкретное направление и перспективы деятельности предприятия или фирмы на определенном рынке в сложившихся организационно-экономических условиях;

в) развернутое обоснование проекта, дающее возможность всесторонне оценить эффективность принятых решений, планируемых мероприятий, ответить на вопрос, стоит ли вкладывать деньги в данный проект;

г) все ответы верные.

Ваш выбор.

8. Инвестиционный бизнес-план разрабатывается в первую очередь:

а) для государственных учреждений, в том числе для налоговой инспекции;

б) для банка, который может дать кредит;

в) для совета директоров, генерального директора и ведущих менеджеров предприятия;

г) для федеральной, региональной и местной администрации.

Ваш выбор.

9. В первую очередь владельцев (акционеров) интересует:

а) эффективность использования ресурсов;

б) прибыльность (уровень рентабельности инвестированного капитала);

в) ликвидность;

г) распределение прибыли (дивиденды на акцию).

Ваш выбор.

10. Какие предпосылки должны быть созданы на предприятии для успешного функционирования системы планирования и планово-контрольных расчётов:

а) кадровые – готовность руководства;

б) организационные – дееспособная организация управления;

в) информационные – наличие эффективного инструмента для сбора, переработки и передачи планово-контрольной информации;

г) законодательные – наличие законов, способствующих развитию экономики в РФ;

д) методические – наличие банка методик для различных отраслей промышленности;

е) первые три.

Ваш выбор.

11. Плановая информация определяет:

а) аналитическую и прогнозную информацию;

б) цели и мероприятия, характеризующие будущие события, имеющие отношения к предприятию; в) субъективную информацию о бизнесе;

г) описание пути превращения идеи в связанную реальность.

Ваш выбор.

12. Выделите три основные причины, почему мы должны планировать бизнес?

а) бизнес-планирование – обдумывание идеи;

б) бизнес-план – рабочий инструмент для принятия решения, контроля и управления;

в) бизнес-план – способ сообщения идей заинтересованным инвесторам;

г) бизнес-план – средство для получения денег; д) бизнес-план – средство для получения льгот.

Ваш выбор.

13. Бизнес-план в первую очередь представляет собой:

а) результат комплексного исследования различных сторон деятельности предприятия (производства, реализации продукции, послепродажного обслуживания и др.);

б) документ, определяющий способы решения проблем;

в) проект, который с достаточной вероятностью не гарантирует получение максимальной прибыли; г) документ, определяющий перспективы развития организации.

Ваш выбор.

14. Главной задачей бизнес-плана является:

а) сформулировать долговременные и краткосрочные цели фирмы, стратегии и тактики их достижения;

б) определить конкретное направление деятельности фирмы, целевые рынки и место фирмы на этих рынках;

в) оценить материальное и финансовое положение фирмы и соответствие имеющихся и привлекаемых ресурсов поставленным перед фирмой целям;

г) сформулировать стратегии фирмы и тактики их достижения.

Ваш выбор.

15. Функции бизнес-планирования:

а) контроль – возможность оперативного отслеживания выполнения плана, выявления ошибок и возможной его корректировки;

б) оптимизация – обеспечение выбора допустимого и наилучшего варианта развития предприятия в конкретной социально-экономической среде;

в) координация и интеграция – учёт взаимосвязи и взаимозависимости всех структурных подразделений компании с ориентацией их на единый общий результат;

г) все ответы верны.

Ваш выбор.

16. Принципы бизнес-планирования:

а) необходимость;

б) прерывность;

в) информированность;

г) затратность.

Ваш выбор.

17. Типичные ошибки в бизнес-планировании:

а) смутно установлены цели проекта;

б) четкое определение цели проекта;

в) переоценка риска;

г) неполнота проработки разделов.

Ваш выбор.

18. К внешней среде бизнеса относят:

а) сферу, в которой предприятие осуществляет свою деятельность;

б) совокупность «факторов влияния» вне предприятия, на которые само предприятие не может влиять непосредственно;

в) сферу, в которой предприятие не осуществляет свою деятельность;

г) совокупность «факторов влияния» вне предприятия, на которые само предприятие может влиять непосредственно.

Ваш выбор.

19. К внутренней среде бизнеса относят:

а) общая среда, которая находится в рамках предприятия;

б) совокупность «факторов влияния» вне предприятия, которые непосредственно подконтрольны предприятию;

в) часть общей среды, которая находится в рамках предприятия;

г) совокупность «факторов влияния» внутри предприятия, которые непосредственно подконтрольны предприятию.

Ваш выбор.

20. Бизнес-план используется:

а) для привлечения инвестиций;

б) для получения кредита;

в) для оценки реальных возможностей;

г) все ответы верны.

Ваш выбор.

21. Внешние цели бизнес-плана:

а) самоутверждение, инструмент управления;

б) получение банковского кредита, привлечение инвестиций, создание стратегических союзов, подписание большого контракта;

в) самоутверждение, привлечение инвестиций, создание стратегических союзов, подписание большого контракта;

г) инструмент управления, получение банковского кредита, привлечение инвестиций.

Ваш выбор.

22. Цели внутреннего бизнес-плана:

а) самоутверждение, инструмент управления;

б) получение банковского кредита, привлечение инвестиций, создание стратегических союзов, подписание большого контракта;

в) самоутверждение, привлечение инвестиций, создание стратегических союзов, подписание большого контракта;

г) инструмент управления, получение банковского кредита, привлечение инвестиций. Ваш выбор.

23. Бизнес-планированием на предприятии занимаются:

а) инвесторы;

б) генеральный директор и рабочая группа специалистов;

в) совет директоров;

г) независимые консультанты совместно с менеджерами предприятия.

Ваш выбор.

24. Какие инвестиционные решения относятся к разряду основных решений:

а) вложение в ценные бумаги;

б) создание основного капитала;

в) формирование оборотного капитала;

г) распределение прибыли.

Ваш выбор.

25. Укажите первоочередные проблемы, которые влияют на финансово-хозяйственную деятельность предприятия:

а) отсутствие денег;

б) отсутствие или неопределенность целей;

в) неэффективное планирование и управление финансами;

г) ненормальный подход к бизнес-планированию.

Ваш выбор.

*Тестовые задания по теме 2* **«Исследование и анализ рынка»** 

1. Главная цель оценки и прогнозирования рынка сбыта:

а) сегментация рынка;

б) выявление факторов конкуренции;

в) достоверная оценка объёма продаж;

г) прогнозирование рыночной конъюнктуры.

Ваш выбор.

2. Ёмкость рынка это:

а) суммарный объём товаров, который может быть предложен, продавцами;

б) суммарный объём покупок, которые могут быть совершены покупателями данного товара за определенный период времени при определенных условиях;

в) суммарная стоимость товаров, предложенная производителями в единицу времени;

г) потенциальна возможность реализации товара на данном рынке.

Ваш выбор.

3. К методам оценки и прогнозирования объёма продаж относят:

а) методы статистического моделирования;

б) морфологические методы;

в) экспертные оценки;

г) все ответы верны.

Ваш выбор.

4. Объективные факторы, влияющие на выбор методов оценки и прогнозирования объёма продаж: а) стадия разработки бизнес-плана;

б) тип проекта;

в) условия реализации проекта;

г) сложившаяся практика.

Ваш выбор.

5. Базовые стратегии обеспечения конкурентных преимуществ:

а) стратегия относительно цены на товар;

б) стратегия относительно качества товара;

в) стратегия относительно цены и качества товара;

г) стратегия продвижения.

Ваш выбор.

6. Комплекс маркетинга разрабатывается для каждого:

а) посредника;

б) сегмента рынка;

в) рынка в целом;

г) непосредственного конкурента.

Ваш выбор.

7. В бизнес-плане продвижение нового продукта связано с:

а) микс-маркетингом;

б) формированием стратегий маркетинга;

в) описанием продукта;

г) изучением спроса на продукцию.

Ваш выбор.

8. Участники рынка доверяют бизнес-планам, в которых:

а) обоснована выгодность инвестиций;

б) представлен анализ рынка;

в) обоснован вид товара (услуги);

г) нет конкретности.

Ваш выбор.

9. Большинство предпринимателей изначально стремятся:

а) проанализировать предполагаемый к производству товар (услугу) на предмет привлекательности рынка;

б) представить результаты своей деятельности;

в) войти в чужой бизнес;

г) создать бизнес.

Ваш выбор.

10. Деловая привлекательность региона определяется:

а) эффективностью вывоза региональных ресурсов и использования ввозимых ресурсов внутри территории;

б) соотношением уровней реального и нормативного потребления;

в) развитостью конкуренции в регионе;

г) уровнем валового регионального продукта на душу населения и его динамикой. Ваш выбор.

11. Ёмкость рынка определяется на основе:

а) данных об интенсивности стимулирования продаж;

б) исследование восприятия потребителей;

в) суммирования первичных, повторных и дополнительных продаж;

г) структурных характеристик рынка.

Ваш выбор.

12. Общими критериями сегментирования для потребительских и промышленных рынков являются:

а) юридический;

б) демографический;

в) поведенческий;

г) технологический.

Ваш выбор.

13. Преобладающим источником ёмкости рынка является:

а) спрос приезжего населения;

б) спрос учреждений социального типа;

в) покупки товаров местным населением;

г) сезонный спрос населения.

Ваш выбор:

14. Какой из следующих признаков свидетельствует об отсутствии конкуренции в отрасли:

а) падение прибыли в отрасли, производящей этот продукт;

б) неспособность фирм данной отрасли к расширению производства;

в) невозможность другими фирмам войти в данную отрасль;

г) более низшим отраслевой уровень оплаты труда, чем в целом по стране.

Ваш выбор.

15. Преобладающим источником ёмкости рынка является:

а) спрос приезжего населения;

б) спрос учреждений социального типа;

в) покупки товаров местным населением;

г) сезонный спрос населения.

Ваш выбор.

16. Показатели рыночной инфраструктуры:

а) плотность торгово-сбытовой и складской сети;

б) обеспечения гарантий занятости, сокращение рабочего времени;

в) оценка уровня удовлетворения спроса, потребления;

г) создание необходимых технологических процессов рыночных структур.

Ваш выбор.

17. Термин, отражающий способность и желание людей платить за что-либо:

а) потребность;

б) спрос;

в) необходимость;

г) желание.

Ваш выбор.

18. Конъюнктура рынка характеризуется:

а) сложностью внешней среды предприятия;

б) временной ситуацией на рынке;

в) организационной культурой предприятия;

г) приоритетами в распределении ресурсов.

Ваш выбор.

19. В современной экономике выделяют следующие основные модели рынка:

а) свободная конкуренция, чистая монополия, монополистическая конкуренция, олигополия;

б) неценовая конкуренция, монополия, монополистическая конкуренция, олигополия;

в) чистая монополия, добросовестная конкуренция, монополистическая конкуренция, олигополия; г) чистая монополия, олигополия.

Ваш выбор.

20. Сегментация рынка – это:

а) нахождение частей рынка, на которые направлена маркетинговая деятельность предприятия;

б) рекламная акция;

в) способ защиты прав потребителей;

г) поиск покупателя.

Ваш выбор.

*Кейс-задание по темам:* **«Исследование и анализ рынка», «План маркетинга», «Производственный и организационный план», «Финансовый план, оценка эффективности инвестиций и рисков»** 

Задание: разработать бизнес – план для самостоятельно выбранного студентом направления:

1. Разработать основную концепцию бизнеса.

2. Разработать миссию предприятия и цель организации.

3. Провести внешний и внутренний анализ и на базе данных анализа составить матрицу SWOT (с выводами и формулировкой краткосрочных целей).

4. Разработать план маркетинга (описать целевую аудиторию, описать товар или услугу под целевую аудиторию, описать принципы ценовой политики, описать каналы распределения и составить план продвижения).

5. Производственный план (составить план продаж за год с его прогнозом поквартально)

6. Организационный план (отразить организационную структуру предприятия с ее кратким описанием)

7. Финансовый план, оценка эффективности инвестиций (Составить смету затрат, составить прогнозный отчет о прибылях и убытках за год по кварталам, провести анализ безубыточности, определить рентабельность вложения средств в данный проект; сроки окупаемости инвестиций; степень и факторы риска, оказывающие определяющее влияние на результат).

*Задачи по теме 2* «**Исследование и анализ рынка**»

**Задача 1.** Предприятие по производству мяса птицы работает на внутреннем региональном рынке с общей численностью населения 3 000 000 человек. Продукция

предприятия является доступной по цене для всех потенциальных потребителей. Не употребляют продукт дети до 6 месяцев, что составляет 5% от общей численности. Потребление мяса в ежемесячном рационе составляет 1,5 кг на человека. Стоимость 1 кг продукции - 70 руб. Определите потенциал рынка.

**Задача 2.** Предприятию общественного питания, находящемуся в городе «Х», известна емкость рынка ресторанных услуг в городе «Z». Пользуясь методом вмененных коэффициентов и, используя статистические данные, можно рассчитать этот показатель для города «Х»:

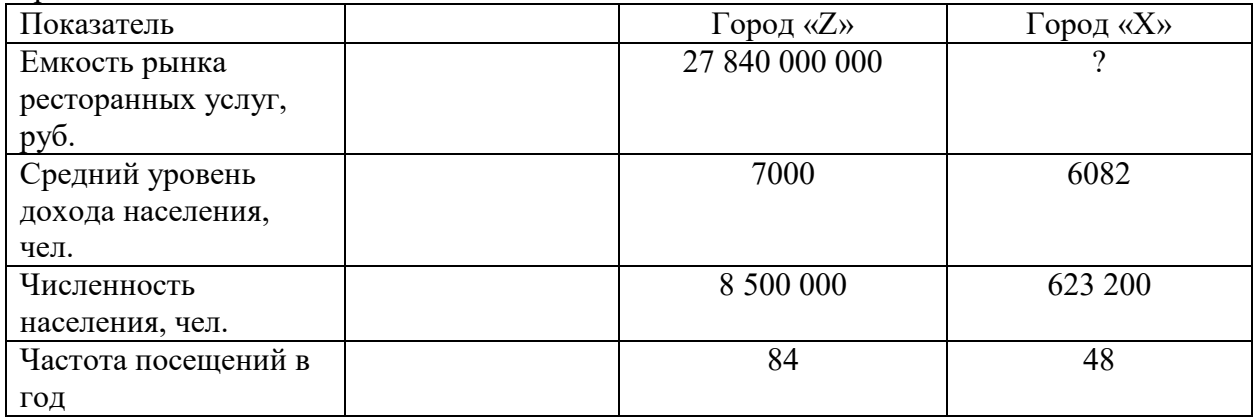

**Задача 3.** Емкость рынка молочной продукции региона равна 45357т, объем товарного предложения фирмы «Х» равен 2 359т. Чему равна доля рынка предприятия?

**Задача 4.** Емкость рынка кондитерских изделий региона в конце базисного периода равна 36269 т, в конце анализируемого периода – 45550 т, ситуация на рынке анализировалась в течение года.

**Задача 5.** Предприятие по производству мороженого провело маркетинговые исследования потребителей с целью выявления их отношения к своей новой марке и продукции конкурентов (данные в таблице). Определите отношение к продукту и степень удовлетворенности потребителей при помощи метода идеальной точки.

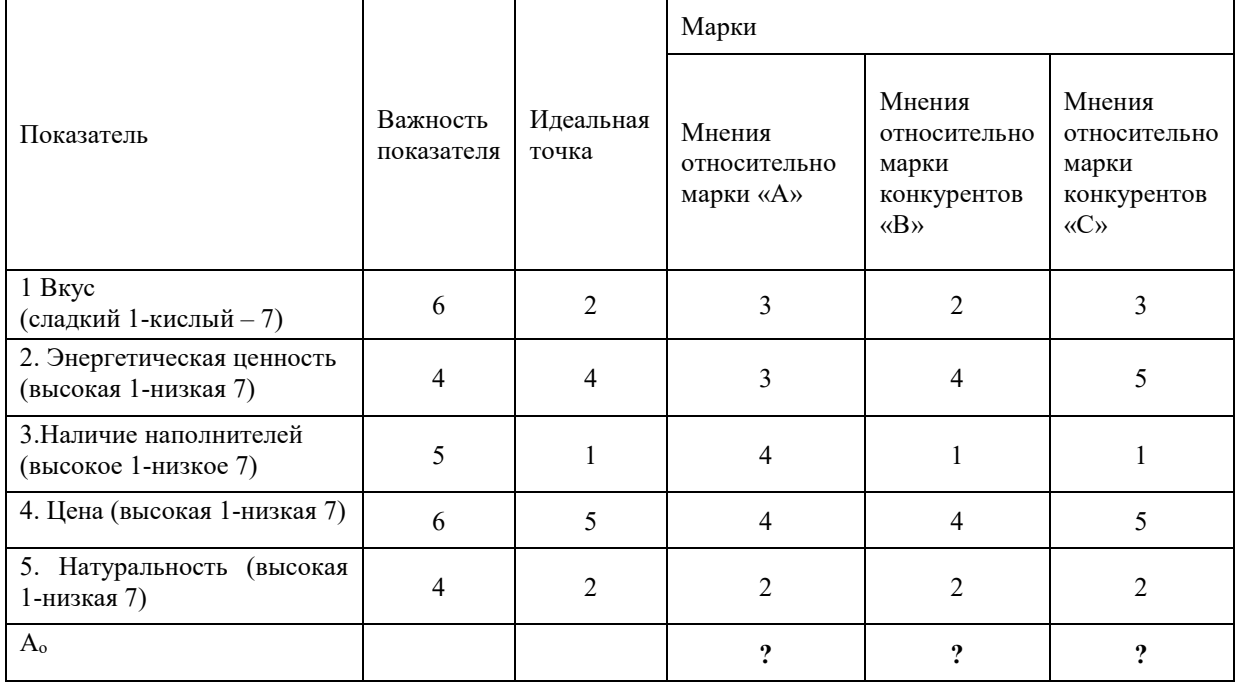

#### *Задачи по теме 6* «**Производственный и организационный план**».

**Задача 1.** В цехе машиностроительного завода установлено 100 станков. Режим работы цеха двухсменный. Продолжительность смены 8 часов. Годовой объём выпуска продукции 280 тыс. изделий, производственная мощность цеха 310 тыс. изделий. В первую смену работают все станки, во вторую - 50% станочного парка, количество рабочих дней в году 260. Время фактической работы одного станка в год - 4000 часов. *Определить*  коэффициент сменности работы станков; коэффициент экстенсивного использования оборудования; коэффициент интенсивного использования оборудования; коэффициент интегрального использования оборудования.

**Задача 2.** Планом производства предусмотрено выпустить продукции в количестве 25000 шт. Вся выпущенная продукция будет реализована. Предприятие планирует поквартальное повышение цен на 2 %. Условия оплаты продукции: 70 % поступления денежных средств в текущем месяце, 30 % − в последующем месяце. Производство периодическое, работа организована в одну смену. Цена изделия в базисном году − 802,4 руб. Составить годовой план продажи по месяцам и график ожидаемых поступлений денежных средств по месяцам.

**Задача 3.** Определите объем валовой, товарной и реализуемой продукции по следующим данным: стоимость готовых изделий для реализации на сторону – 59,5 тыс. руб.; стоимость оказанных услуг на сторону – 10,5 тыс. руб.; стоимость незавершенного производства: на начало года 15,9 тыс. руб., на конец года – 4,4 тыс. руб.; стоимость (остатки) готовой продукции на складе: на начало года – 13,0 тыс. руб., на конец года – 20,7 тыс. руб.

*Задачи по теме 7 «***Финансовый план, оценка эффективности инвестиций и рисков***»* 

**Задача 1.** По приведенным в таблице данным отчетности предприятия рассчитать

основные показатели рентабельности (рентабельность продаж, производства, собственного капитала, продукции, основных производственных фондов).

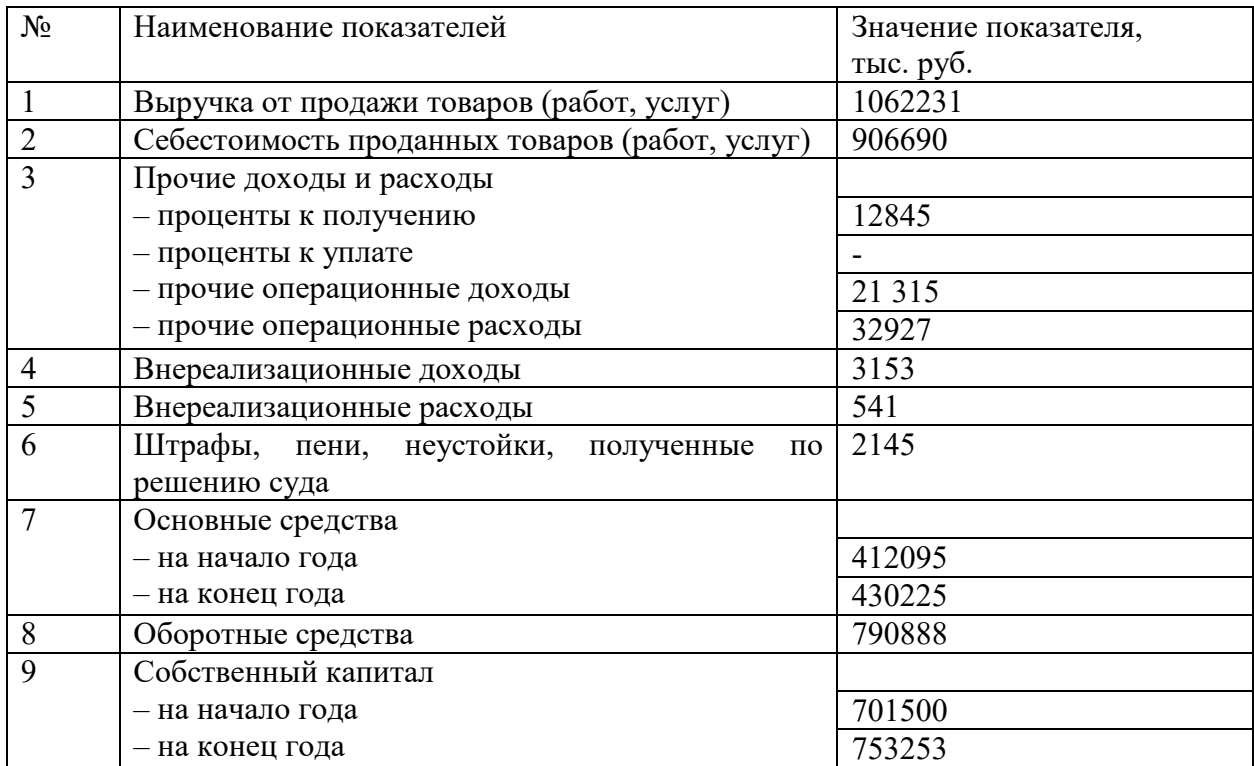

**Задача 2.** Проект, требующий инвестиций в размере 10 000 евро, будет генерировать доходы в течение 5 лет в сумме 2 600 евро ежегодно. Оцените приемлемость принятия данного проекта по показателям NPV, PI, IRR, DPP если ставка дисконтирования равна 9%.

#### **Задача 3.**

Анализируются проекты (тыс. евро):

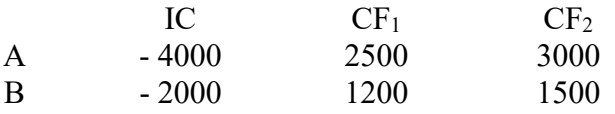

Ранжируйте проекты по критериям IRR, PP, NPV, если  $r = 10\%$ .

**Задача 4.** Проект, рассчитанный на 15 лет, требует инвестиций в размере 150 000 евро. В первые пять лет никаких поступлений не ожидается, однако в последующие 10 лет ежегодный доход составит 50 000 евро. Следует ли принять этот проект, если ставка дисконтирования 15%?

**Задача 5.** Проанализируйте два альтернативных проекта по показателям NPV и PP, если ставка дисконтирования 10%.

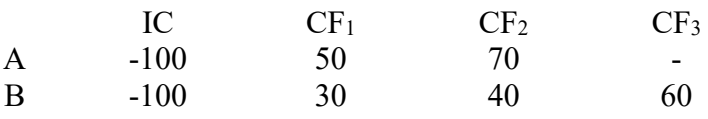

#### **8.3. Перечень вопросов и заданий для промежуточной аттестации по дисциплине**

*Примерный перечень вопросов к экзамену:* 

Методология и организация планирования бизнеса.

2. Система планов на предприятии.

3. Стратегический план бизнеса.

4. Текущие и оперативные планы.

5. Определение целей и задач предприятия, отражаемых в бизнес-плане.

6. Внешняя и внутренняя среда бизнеса.

7. Бизнес-план предприятия и его разделы. Основное содержание бизнес-плана.

8. Особенности составления и обоснования бизнес-плана различных видов предпринимательства.

9. Сводный раздел бизнес-плана. Резюме.

10. Сущность, основные черты планируемого товара, конкурентоспособность.

11. План производства продукции. Его обоснование и включение в бизнес-план предприятия.

12. Состав и структура основных производственных и оборотных фондов предприятия (бизнес-плана).

13. Расчет потребности в сырье и материалах.

14. Производственная программа предприятия и ее обоснование производственной мощностью.

15. Показатели эффективности использования ресурсов.

16. Обоснование и балансовая увязка разделов плана между собой.

17. Определение цены продукции. Порядок ее применения в планировании бизнеса.

18. Состав затрат, включаемых в себестоимость продукции и планирование себестоимости.

19. Рынок сбыта продукции. Сегментация и емкость рынка.

20. Учет фактора конкуренции на рынке при планировании бизнеса.

21. Стратегия и план маркетинга. Их применение в бизнес-плане.

22. Система целей бизнеса, структуризация целей.

23. Организационный план предприятия. Структура управления бизнесом. Трудовой контракт на предприятии.

24. Расчет численности: основной персонал, вспомогательный, ИТР, служащие.

25. Производительность и интенсивность труда, показатели измерения.

26. Фонд оплаты труда и отчисления на заработную плату.

27. Риск и страхование. Группы риска и их учет в бизнес-планировании.

28. Показатели риска. Определение возможной величины потерь и их учет при составлении планов.

29. Финансовый план бизнеса: сущность и содержание.

30. Финансовый анализ: расчет основных показателей.

31. Реализация продукции. Определение плана продаж.

32. Потоки денежных средств предприятия и их баланс.

33. Приток поступления денежных средств. Определение их величины, учет в бизнесплане.

34. Отток денежных средств. Определение его величины, учет в бизнес-плане.

35. Определение величины валовой, чистой прибыли и ее учет в бизнес-плане.

36. Баланс активов и пассивов предприятия, его роль в бизнес-планировании.

37. Безубыточность. График достижения безубыточности.

38. Стратегия финансирования предприятия. Ее цели, сущность и содержание.

39. Инвестиции: понятие, виды, источники.

40. Показатели эффективности привлечения инвестиций.

41. Инвестиции, оценка их величины для реализации бизнес-плана.

42. Определение величины собственных и заемных средств, необходимых для реализации бизнес-плана.

43. Определение времени возврата предприятием заемных средств.

44. Порядок корректировки планов по годам в связи с изменением внешних и внутренних условий.

45. Технико-экономические исследования при составлении и обосновании бизнесплана предприятия.

46. Внутрипроизводственное планирование на предприятии, цели и задачи, связь с системой планирования бизнеса.

47. Планирование деятельности основных производственных подразделений, его особенности.

48. Планирование деятельности вспомогательных и обслуживающих подразделений, их особенности.

49. Планирование деятельности функциональных подразделений, его особенности.

50. Система внутрипроизводственных экономических отношений и их планирование.

# **8.4. Планируемые уровни сформированности компетенций обучающихся и критерии оценивания**

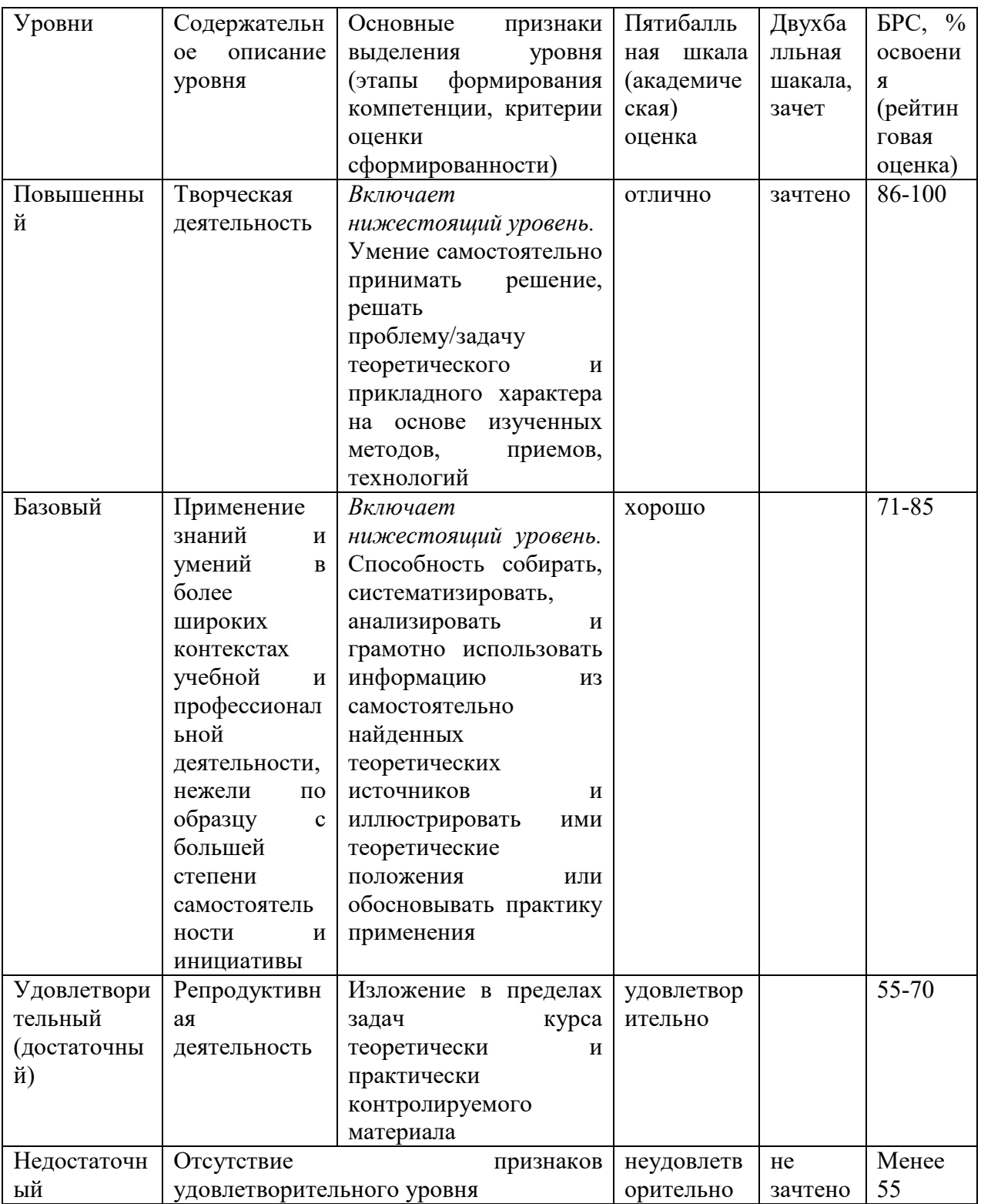

# **9. Перечень основной и дополнительной учебной литературы, необходимой для освоения дисциплины.**

### **Основная литература:**

1. Захаренкова, И. А. Бизнес-планирование: учебное пособие / И. А. Захаренкова. — Санкт-Петербург: СПбГЛТУ, 2020. — 72 с. — ISBN 978-5-9239-1163-3. — Текст: электронный // Лань: электронно-библиотечная система. — URL: https://e.lanbook.com/book/146013.

2. Бизнес-планирование: учебное пособие / составители Ю. В. Устинова, Н. Ю. Рубан. — Кемерово: КемГУ, 2020. — 73 с. — ISBN 978-5-8353-2614-3. — Текст: электронный // Лань: электронно-библиотечная система. — URL: https://e.lanbook.com/book/156122.

### **Дополнительная литература:**

1. Абрамс, Р. Бизнес-план на 100%: стратегия и тактика эффективного бизнеса [Электронный ресурс] = Successful Business Plan: Secrets & Strategies / Р. Абрамс. - Москва: Альпина Паблишер, 2016. - 486 с. - Режим доступа: http://biblioclub.ru/index.php?page=book&id=279292.

2. Гиротра, К. Оптимальная бизнес-модель: четыре инструмента управления рисками [Электронный ресурс] / К. Гиротра, С. Нетесин. - Москва: Альпина Паблишер, 2016. - 216 с. - Режим доступа: http://biblioclub.ru/index.php?page=book&id=279755.

3. Николаева, А. В. Бизнес-планирование: учебное пособие / А. В. Николаева. — Иркутск: ИрГУПС, 2019. — 112 с. — Текст : электронный // Лань : электронно-библиотечная система. — URL: https://e.lanbook.com/book/157931.

4. Ньютон, Р. Управление проектами от А до Я [Электронный ресурс] / Р. Ньютон; под ред. М. Савина; пер. А. Кириченко; пер. с англ. - 7-е изд. - Москва: Альпина Паблишер, 2016. - 180 с. - Режим доступа: http://biblioclub.ru/index.php?page=book&id=81655.

5. Остервальдер, А. Построение бизнес-моделей: настольная книга стратега и новатора [Электронный ресурс] / А. Остервальдер, И. Пинье; под ред. М. Савина; пер. М. Кульнева. - 2-е изд. - Москва: Альпина Паблишер, 2016. - 288 с. - Режим доступа: http://biblioclub.ru/index.php?page=book&id=229875.

6. Царев, В.В. Оценка стоимости бизнеса: теория и методология [Электронный ресурс]: учебное пособие / В.В. Царев, А.А. Кантарович. - Москва: Юнити-Дана, 2015. - 569 с. - Режим доступа: http://biblioclub.ru/index.php?page=book&id=114491

7. Юхин, Г. П. Бизнес-планирование в выпускных квалификационных работах : учебное пособие / Г. П. Юхин. — 2-е изд., испр. — Санкт-Петербург: Лань, 2020. — 288 с. — ISBN 978-5- 8114-5177-7. — Текст : электронный // Лань: электронно-библиотечная система. — URL: https://e.lanbook.com/book/134339.

# **10. Перечень ресурсов информационно-телекоммуникационной сети «Интернет», необходимых для освоения дисциплины.**

- ЭБС ПРОСПЕКТ http://ebs.prospekt.org/books
- ЭБС Консультант студента https://www.studmedlib.ru/cgi-bin/mb4
- ЭБС ZNANIUM https://znanium.com/catalog/document?id=333215
- НЭБ Национальная электронная библиотека https://rusneb.ru/
- ЭБС IBOOS.RU https://ibooks.ru/
- Электронно-библиотечная система (ЭБС) Кантитана (https://elib.kantiana.ru/)

# **11. Перечень информационных технологий, используемых при осуществлении образовательного процесса по дисциплине.**

Программное обеспечение обучения включает в себя:

- система электронного образовательного контента БФУ им. И. Канта https://lms.kantiana.ru/, обеспечивающую разработку и комплексное использование электронных образовательных ресурсов;
- серверное программное обеспечение, необходимое для функционирования сервера и связи с системой электронного обучения через Интернет;
- платформа для проведения онлайн вебинаров Microsoft Teams;
- установленное на рабочих местах студентов ПО: Microsoft Windows 7, Microsoft Office Standart 2010, антивирусное программное обеспечение Kaspersky Endpoint Security.
- специализированное ПО (при наличии): Project Expert

# **12. Описание материально-технической базы, необходимой для осуществления образовательного процесса по дисциплине.**

Для проведения занятий лекционного типа, практических и семинарских занятий используются специальные помещения (учебные аудитории), оборудованные техническими средствами обучения – мультимедийной проекционной техникой. Для проведения занятий лекционного типа используются наборы демонстрационного оборудования.

Для проведения лабораторных работ, (практических занятий – при необходимости) используются специальные помещения (учебные аудитории), оснащенные специализированным лабораторным оборудованием: персональными компьютерами с возможностью выхода в интернет и с установленным программным обеспечением, заявленным в п.11.

Для проведения групповых и индивидуальных консультаций, текущего контроля и промежуточной аттестации используются специальные помещения (учебные аудитории), оборудованные специализированной мебелью (для обучающихся), меловой / маркерной доской.

Для организации самостоятельной работы обучающимся предоставляются помещения, оснащенные компьютерной техникой с возможностью подключения к сети «Интернет» и обеспечением доступа в электронную информационно-образовательную среду университета.

Для обучения инвалидов и лиц с ограниченными возможностями здоровья университетом могут быть представлены специализированные средства обучения, в том числе технические средства коллективного и индивидуального пользования.

# **МИНИСТЕРСТВО НАУКИ И ВЫСШЕГО ОБРАЗОВАНИЯ РОССИЙСКОЙ ФЕДЕРАЦИИ**

**федеральное государственное автономное образовательное учреждение высшего образования «Балтийский федеральный университет имени Иммануила Канта»** 

**Институт физико-математических наук и информационных технологий** 

# **РАБОЧАЯ ПРОГРАММА ДИСЦИПЛИНЫ**

**«Модуль педагогический»** 

# **Шифр: 03.03.03**

**Направление подготовки: «Радиофизика» Профиль: «Компьютерная электроника и информационные технологии»** 

**Квалификация (степень) выпускника: бакалавр**

Калининград 2021

### **Лист согласования**

### **Составители:** Несына С.В, к.психол.н., доцент

Рабочая программа утверждена на заседании учебно-методического совета института физико-математических наук и информационных технологий

Протокол № 02/21 от «22» марта 2021 г.

Председатель учебно-методического совета института физико-математических наук и информационных технологий Первый заместитель директора ИФМНиИТ, к. ф.-м. н., доцент

Ведущий менеджер Бурмистров В. И.

Шпилевой А. А

# **Содержание**

1.Наименование дисциплины «Модуль педагогический».

2.Перечень планируемых результатов обучения по дисциплине, соотнесенных с планируемыми результатами освоения образовательной программы.

3. Место дисциплины в структуре образовательной программы.

4. Виды учебной работы по дисциплине.

5. Содержание дисциплины, в том числе практической подготовки в рамках дисциплины, структурированное по темам.

6.Перечень учебно-методического обеспечения для самостоятельной работы обучающихся по дисциплине.

7. Методические рекомендации по видам занятий

8. Фонд оценочных средств

8.1. Перечень компетенций с указанием этапов их формирования в процессе освоения образовательной программы в рамках учебной дисциплины

8.2. Типовые контрольные задания или иные материалы, необходимые для оценки знаний, умений и навыков и (или) опыта деятельности процессе текущего контроля

8.3. Перечень вопросов и заданий для промежуточной аттестации по дисциплине

8.4. Планируемые уровни сформированности компетенций обучающихся и критерии оценивания

9.Перечень основной и дополнительной учебной литературы, необходимой для освоения дисциплины

11. Перечень информационных технологий, используемых при осуществлении образовательного процесса по дисциплине.

12.Описание материально-технической базы, необходимой для осуществления образовательного процесса по дисциплине

# **1.Наименование дисциплины:** «Модуль педагогический».

Цель дисциплины: создание условий для формирования базовых педагогических компетенций студентов непедагогических направлений подготовки, формирование понимания значимости профессии педагога для реализации профессиональных и личностных устремлений; обучение основам ведения педагогической деятельности, умениям проектировать современное образовательное пространство с учетом современных образовательных технологий в своей предметной области, основам педагогической рефлексии.

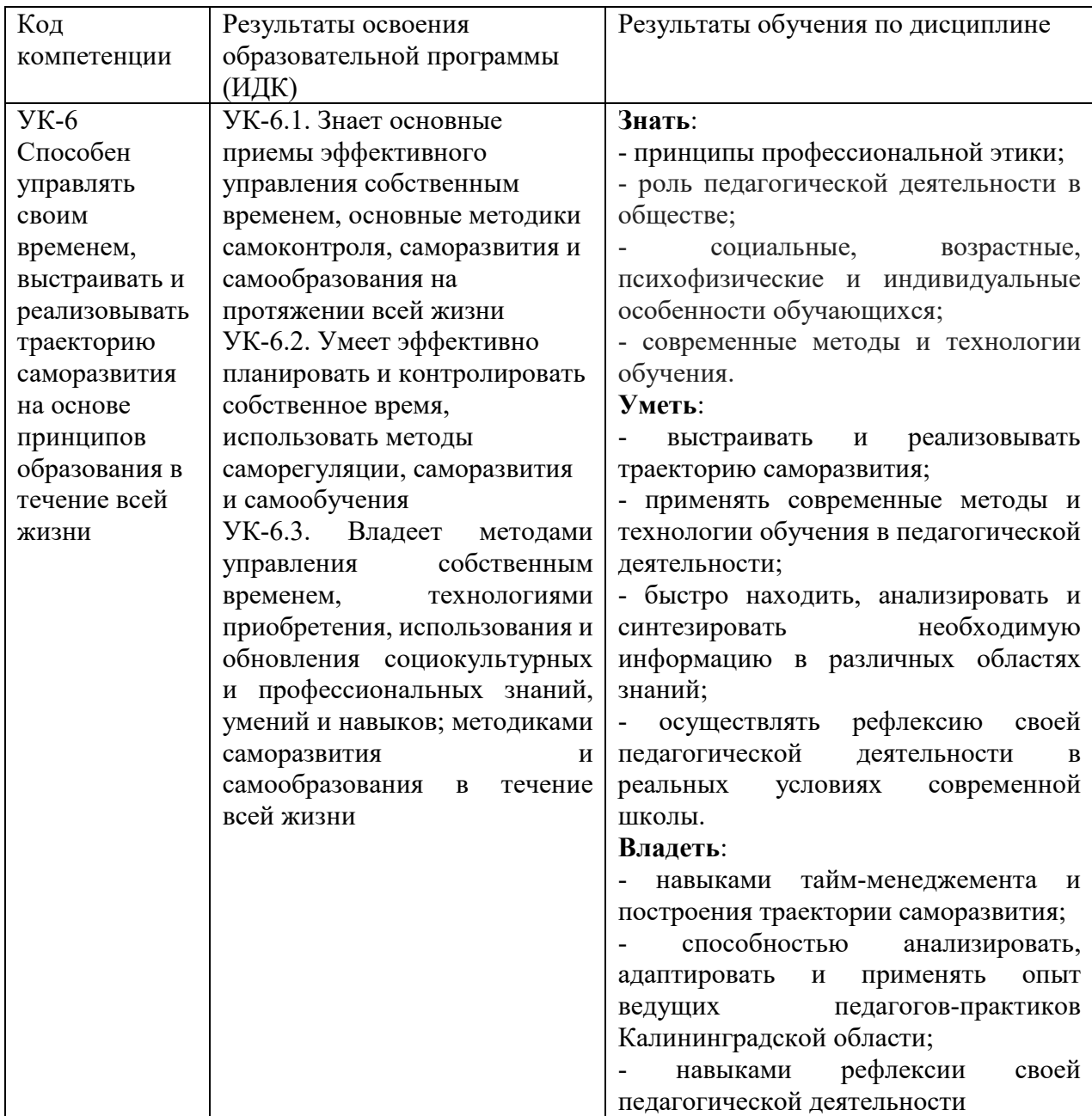

# **2. Перечень планируемых результатов обучения по дисциплине, соотнесенных с планируемыми результатами освоения образовательной программы**

# **3. Место дисциплины в структуре образовательной программы**

Дисциплина «Модуль педагогический» представляет собой дисциплину по выбору части блока дисциплин подготовки студентов, формируемой участниками образовательных отношений.

# **4. Виды учебной работы по дисциплине.**

Виды учебной работы по дисциплине зафиксированы учебным планом основной профессиональной образовательной программы по указанному направлению и профилю, выражаются в академических часах. Часы контактной работы и самостоятельной работы студента и часы, отводимые на процедуры контроля, могут различаться в учебных планах ОПОП по формам обучения. Объем контактной работы включает часы контактной аудиторной работы (лекции/практические занятия/ лабораторные работы), контактной внеаудиторной работы (контроль самостоятельной работы), часы контактной работы в период аттестации. Контактная работа, в том числе может проводиться посредством электронной информационно-образовательной среды университета с использованием ресурсов сети Интернет и дистанционных технологий

# **5. Содержание дисциплины, структурированное по темам (разделам)**

Исходя из рамок, установленных учебным планом по трудоемкости и видам учебной работы по дисциплине, преподаватель самостоятельно выбирает тематику занятий по формам и количеству часов проведения контактной работы: лекции и иные учебные занятия, предусматривающие преимущественную передачу учебной информации преподавателем и (или) занятия семинарского типа (семинары, практические занятия, практикумы, лабораторные работы, коллоквиумы и иные аналогичные занятия), и (или) групповые консультации, и (или) индивидуальную работу обучающихся с преподавателем, в том числе индивидуальные консультации (по курсовым работам/проектам – при наличии курсовой работы/проекта по данной дисциплине в учебном плане). Рекомендуемая тематика занятий максимально полно реализуется в контактной работе со студентами очной формы обучения. В случае реализации образовательной программы в заочной / очнозаочной форме трудоемкость дисциплины сохраняется, однако объем учебного материала в значительной части осваивается студентами в форме самостоятельной работы. При этом требования к ожидаемым образовательным результатам студентов по данной дисциплине не зависят от формы реализации образовательной программы.

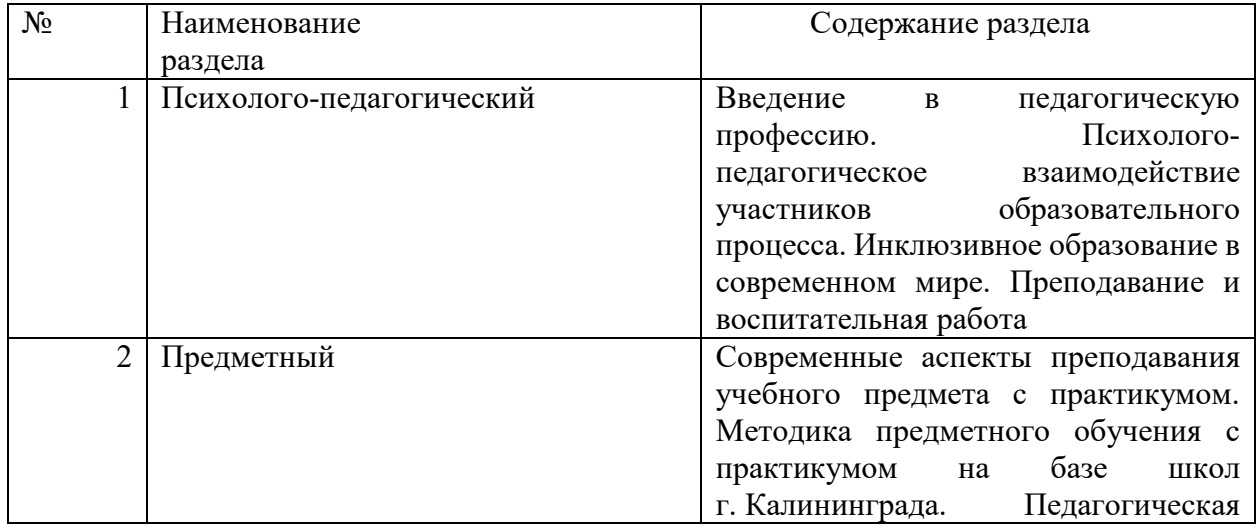

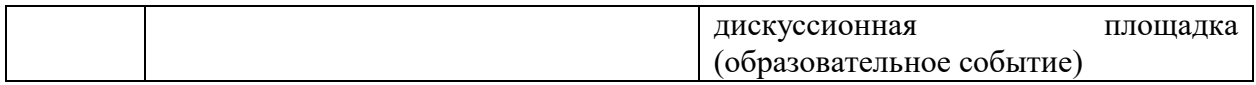

# **6. Перечень учебно-методического обеспечения для самостоятельной работы обучающихся по дисциплине**

Рекомендуемая тематика учебных занятий в форме контактной работы:

Рекомендуемая тематика учебных занятий *лекционного* типа (предусматривающих преимущественную передачу учебной информации преподавателями):

Тема 1: Введение в педагогическую профессию.

Понятие «педагогика». Этапы развития педагогической науки. Предмет и объект педагогики. Функции педагогической науки. Задачи педагогики. Научные методы педагогики.

Тема 2: Психолого-педагогическое взаимодействие участников образовательного процесса.

Понятие психолого-педагогического сопровождения. Специфика психологопедагогического взаимодействия. Стили психолого-педагогического взаимодействия. Демократический стиль взаимодействия с классом. Нормативная регуляция поведения школьников. Стратегии поддержки позитивного климата в классе. Стратегии кратковременного контроля и пресечения нежелательного поведения учеников в классе. Стратегии разрешения проблем

Тема 3: Инклюзивное образование в современном мире.

Сущность инклюзивного образования в современном образовательном пространстве. История становления и развития специального и инклюзивного образования. Модели реализации инклюзивного образования в современном мире. Нормативно-правовые основы инклюзивного образования. Понятие и структура специальных образовательных условий. Требования ФГОС общего образования к психолого-педагогическим условиям реализации основной образовательной программы.

Тема 4: Преподавание и воспитательная работа.

Понятие воспитания. Его цели, факторы. Цели воспитания, факторы. Основные виды воспитательной деятельности. Содержание воспитания. Воспитание как общественное явление. Нормативно-правовые основы воспитательной деятельности в школе.

Рекомендуемая тематика *практических* занятий:

Тема 1: Современные аспекты преподавания учебного предмета с практикумом. *Вопросы для обсуждения:*

Сайты, которые помогут разработать методические материалы к уроку по учебному предмету. Содержание интернет-ресурсов учителей. Содержание компонент, ФГОС ООО необходимых для проектирования образовательной программы. Учебный план (образовательной программы) образовательной организации. Выбор системы средств обучения.

Тема 2: Методика предметного обучения с практикумом на базе школ г. Калининграда.

*Вопросы для обсуждения:*

Современные методы и технологии обучения и диагностики в организации урочной и внеурочной деятельности в школе. Способы реализации основных тенденций и целей образовательной деятельности на современном этапе развития. Способы осуществления

педагогического сопровождения социализации и профессионального самоопределения обучающихся. Способы организации продуктивного взаимодействия со всеми участниками образовательных отношений.

Тема 3: Педагогическая дискуссионная площадка (образовательное событие) *Вопросы для обсуждения:*

1. Как вы совершенствовали свое педагогическое мастерство?

2. Какими педагогическими технологиями вы овладели?

3. Реализовали ли вы в своем опыте современные подходы к педагогическому процессу и какие?

4. Проанализируйте собственный опыт работы с учащимися (или их родителями) и обобщите его.

5. Развили ли вы у себя профессионально значимые свойства и качества индивидуальности и личности. Какие?

Требования к самостоятельной работе студентов

Самостоятельная работа студентов организуется с целью формирования компетенций (УК-6). Самостоятельная работа осуществляется в виде: изучения литературы; эмпирических данных по публикациям и из практики работы педагога; работы с лекционным материалом; самостоятельного изучения отдельных тем дисциплины; поиска и обзора литературы и электронных источников; чтения и изучения учебника и учебных пособий; подготовки эссе; составления структурно-логических схем; подготовки групповых или индивидуальных проектов и мультимедийных презентаций к ним.

Руководствуясь положениями статьи 47 и статьи 48 Федерального закона от 29 декабря 2012 г. N 273-ФЗ «Об образовании в Российской Федерации» научнопедагогические работники и иные лица, привлекаемые университетом к реализации данной образовательной программы, пользуются предоставленными академическими правами и свободами в части свободы преподавания, свободы от вмешательства в профессиональную деятельность; свободы выбора и использования педагогически обоснованных форм, средств, методов обучения и воспитания; права на творческую инициативу, разработку и применение авторских программ и методов обучения и воспитания в пределах реализуемой образовательной программы и отдельной дисциплины.

Исходя из рамок, установленных учебным планом по трудоемкости и видам учебной работы по дисциплине, преподаватель самостоятельно выбирает тематику занятий по формам и количеству часов проведения контактной работы: лекции и иные учебные занятия, предусматривающие преимущественную передачу учебной информации преподавателем и (или) занятия семинарского типа (семинары, практические занятия, практикумы, лабораторные работы, коллоквиумы и иные аналогичные занятия), и (или) групповые консультации, и (или) индивидуальную работу обучающихся с преподавателем, в том числе индивидуальные консультации (по курсовым работам/проектам – при наличии курсовой работы/проекта по данной дисциплине в учебном плане).

Рекомендуемая тематика занятий максимально полно реализуется в контактной работе со студентами очной формы обучения. В случае реализации образовательной программы в заочной / очно-заочной форме трудоемкость дисциплины сохраняется, однако объем учебного материала в значительной части осваивается студентами в форме самостоятельной работы. При этом требования к ожидаемым образовательным результатам студентов по данной дисциплине не зависят от формы реализации образовательной программы.

### **7. Методические рекомендации по видам занятий**

Лекционные занятия.

В ходе лекционных занятий обучающимся рекомендуется выполнять следующие действия. Вести конспектирование учебного материала. Обращать внимание на категории, формулировки, раскрывающие содержание тех или иных явлений и процессов, научные выводы и практические рекомендации по их применению. Задавать преподавателю уточняющие вопросы с целью уяснения теоретических положений, разрешения спорных ситуаций.

Желательно оставить в рабочих конспектах поля, на которых во внеаудиторное время можно сделать пометки из рекомендованной литературы, дополняющие материал прослушанной лекции, а также подчеркивающие особую важность тех или иных теоретических положений.

Практические и семинарские занятия.

На практических и семинарских занятиях в зависимости от темы занятия выполняется поиск информации по решению проблем, практические упражнения, контрольные работы, выработка индивидуальных или групповых решений, итоговое обсуждение с обменом знаниями, участие в круглых столах, разбор конкретных ситуаций, командная работа, представление портфолио и т.п.

Самостоятельная работа.

Самостоятельная работа осуществляется в виде изучения литературы, эмпирических данных по публикациям и конкретных ситуаций из практики, подготовке индивидуальных работ, работа с лекционным материалом, самостоятельное изучение отдельных тем дисциплины; поиск и обзор литературы и электронных источников; чтение и изучение учебника и учебных пособий.

#### **8. Фонд оценочных средств**

# **8.1. Перечень компетенций с указанием этапов их формирования в процессе освоения образовательной программы в рамках учебной дисциплины**

Основными этапами формирования указанных компетенций при изучении обучающимися дисциплины являются последовательное изучение содержательно связанных между собой тем учебных занятий. Изучение каждой темы предполагает овладение обучающимися необходимыми компетенциями. Результат аттестации обучающихся на различных этапах формирования компетенций показывает уровень освоения компетенций.

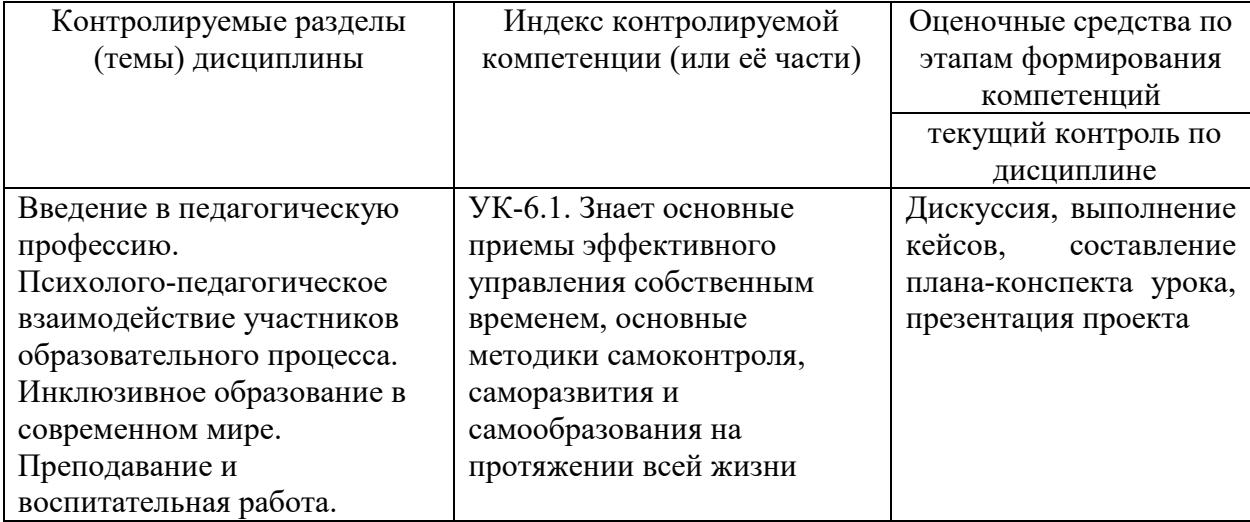

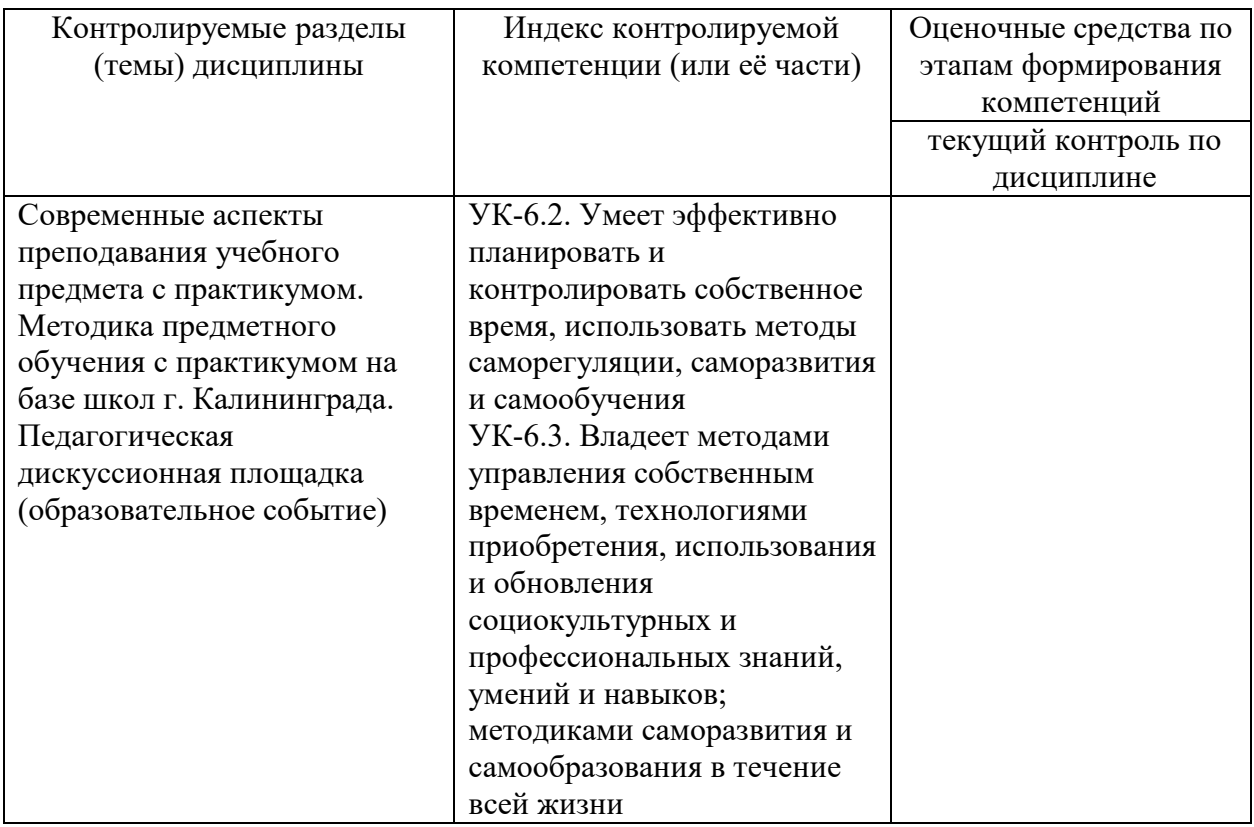

# **8.2. Типовые контрольные задания или иные материалы, необходимые для оценки знаний, умений и навыков и (или) опыта деятельности процессе текущего контроля**

*Дискуссия, выполнение кейсов, составление плана-конспекта урока, презентация проекта:* К теме «Введение в педагогическую профессию»

Цель: определить понятие педагогики как науки, ее основные функции и задачи. Вопросы для обсуждения:

- 1. Педагогика как наука, объект и предмет.
- 2. История развития педагогики
- 3. Основные функции и задачи педагогики.
- 4. Взаимосвязь педагогики с другими науками.

Задание:

Дать определения понятиям: педагогика, образование, обучение, дидактика, гармоническое развитие, воспитание, воспитательная система, педагогическая деятельность, педагогическая теория, практика.

# К теме «Психолого-педагогическое взаимодействие субъектов образовательного процесса»

Цель: уметь анализировать психолого-педагогическое взаимодействие с точки зрения целесообразности используемых педагогом стратегий и тактик.

*Дискуссия* проходит в групповой форме. Студенты делятся на группы, обсуждают ситуации из своей школьной жизни и выбирают одну из них для последующего анализа. Далее результаты работы групп представляются всем участникам.

- Вопросы для обсуждения:
- 1) Насколько типичной является описанная ситуация?
- 2) Какой тип стратегий использовал педагог во взаимодействии с классом (с учеником / учениками)?
- 3) На какую перспективу (краткосрочную или долгосрочную) ориентированы эти стратегии? Докажите.

4) Поставьте себя на место участников. Что они чувствовали, о чем думали, к чему стремились, каковы были их мотивы?

Как бы вы поступили в этой ситуации? Задание:

- 1. Что делать, если ребенок нарушает правило? Продемонстрируйте алгоритм действий взрослого
- 2. Продемонстрируйте технику рефлексивного слушания: выяснение
- 3. Продемонстрируйте технику рефлексивного слушания: перефразирование
- 4. Продемонстрируйте технику рефлексивного слушания: отражение чувств

### К теме «Инклюзивное образование в современном мире»

Цель: ввести основные понятия инклюзивного образования, изучить нормативноправовые и этические основы инклюзивного образования.

### Вопросы для обсуждения:

1. Модели обучения детей с ограниченными возможностями здоровья: сегрегация, интеграция, инклюзия.

- 2. Сопоставление интеграции и инклюзии.
- 3. Основные понятия и категории инклюзивного образования.
- 4. Этические основы инклюзивного образования
- 5. Нормативно-правовые основы инклюзивного образования в Российской Федерации
- 6. ФГОС НОО обучающихся с ограниченными возможностями здоровья.
- 7. Профессиональная готовность педагогов к инклюзивному образованию.

#### Задания:

Решите следующие *психологические задачи* (определить тип нарушенного развития)

**1.** У Дэниэла одна любимая игрушка и десятки других, которые для него будто и не существуют. Единственная обожаемая моим сыном игрушка – деревянный Паровозик Томас, с физиономией в виде часов с черным ободком и трубой, здорово смахивающей на шляпу. Паровозик должен следовать за Дэниэлом повсюду, находясь либо у него во рту, либо в руке. Ни в коем случае не в руке Эмили и уж конечно не в раковине, под струей воды. Никакие мои уговоры и обещания вымыть игрушку за минутку – меньше чем за минутку – на Дэниэла не действовали: он барабанил кулачками по моим бедрам и верещал как мартышка, горестно округлив рот. Я протянула руку, чтобы погладить Дэниэла по спине, он меня отпихнул. Он не позволял ни прикоснуться к себе, ни обнять, а сам все плакал, словно его кто-то чудовищно колотит, словно его пчела ужалила или какая другая беда приключилась, еще страшнее. Дети *так* не делают. Оттолкнувшись головой от моей лодыжки, Дэниэл возил лбом по полу, потом дополз до стены и изо всех своих силенок тыкался головой в угол комнаты.

Дэниэл с каждым днем плакал все больше и больше, по любым, самым странным и необъяснимым поводам. И я представления не имела – почему.

Я отошла взглянуть на Дэниэла – и поняла, что его нигде нет. Кошмарная девичья поп-группа завывала в самое ухо, не желая умолкать. Я не только *слышала* этих девиц, но и *видела*, как они танцуют на сцене. В моей голове полным ходом шло светозвуковое шоу. Тщетно я затыкала уши пальцами и, прикрыв глаза ладонями, волчком вертелась на месте. Точь-в-точь как Дэниэл, когда сильно расстроен.

#### – Дэниэл!!!

Тишина в ответ. Дэниэл никогда не отзывается (отрывок из книги Марти Леймбах «Дэниэл молчит»).

*Ответ: РАС*

**2.** Мать Гренуя родила его под столом рыбной лавки, среди рыбных голов. Мать обвиняют в детоубийстве и казнят, а новорождённого полиция отдаёт некой кормилице. Женщина отказывается ухаживать за ребёнком, потому, что, по её словам, он «не пахнет как другие дети» и одержим дьяволом. Затем его отдают в приют мадам Гайяр. Здесь Гренуй живёт до восьми лет, дети сторонятся его, к тому же он некрасив. Никто не подозревает о том, что он обладает острым обонянием. Единственная радость для него — это изучение новых запахов. *Однажды* на улице он чувствует приятный аромат, он его манит. Источником аромата оказывается юная девушка. Гренуй опьянён её ароматом, душит девушку, наслаждаясь её запахом, а затем скрывается незамеченным. Его не мучает совесть, он находится под властью аромата.

Гренуй попадает в пещеру и живёт там несколько лет. Он понимает, что сам не пахнет и хочет изобрести духи, чтобы люди перестали сторониться его и приняли за обычного человека. В городе начинается волна странных убийств, жертвами становятся юные девушки. Это Гренуй собирает запахи, обривая своих жертв и обмазывая их жиром (отрывок из книги Зюскинд Патрик «Парфюмер. История одного убийцы»).

*Ответ: психопатия*

**3.** Он знал, что быть матерью такого мальчика, как он, это не то что быть матерью обыкновенного мальчика. Руки и ноги обыкновенных ребят слушаются их всегда, а Джона его руки и ноги слушаются только иногда. И когда мама из-за этого расстраивается, Джону обычно становится хуже. Он начинает спотыкаться, ронять вещи, заикаться, и иногда ему приходится отчаянно колотить себя кулаками по бокам, чтобы выговорить слово.

Пора бы им догадаться, что он целый мальчик, но связанный по рукам и ногам. Что он — молодой лев в цепях, орел с подрезанными крыльями. Что это они заточили его тело в тюрьму (отрывок из книги СаутоллАйвен «Пусть шарик летит»).

*Ответ: ДЦП*

**4.** Наконец малышка закричала, и тогда он перевернул ее и взглянул в крошечное лицо.

Нежную кожицу покрывал сметанный узор родовой смазки, тельце скользило от околоплодных вод и остатков крови. У нее были мутные голубые глазки и угольно-черные волосы, однако всего этого он почти не заметил, потому что видел совсем другое. Безошибочные признаки: вздернутые, словно от смеха, наружные уголки глаз, эпикантус век, приплюснутый нос. «Классический случай, — всплыли в мозгу слова профессора, произнесенные много лет назад, когда они осматривали точно такого же ребенка. -Монголоидные черты. Вам известно, что это значит?» Тогда он послушно перечислил симптомы, заученные по книге: пониженный мышечный тонус, замедленный рост и умственное развитие, возможные болезни сердца, ранняя смерть. Профессор кивнул и приложил стетоскоп к гладкой голой груди новорожденного. «Несчастный малыш. Родителям только и остается, что менять подгузники. А лучше пожалеть себя и отдать бедняжку в интернат» (отрывок из книги Эдвардс Ким «Дочь хранителя тайны»).

*Ответ: синдром Дауна*

**5.** Дома Сингер без устали разговаривал с Антонапулосом. Руки его вычерчивали слова быстрыми жестами, а лицо при этом было крайне оживленное, и зеленовато-серые глаза ярко блестели. Своими худыми, сильными руками он рассказывал Антонапулосу обо всем, что случилось за день. Антонапулос сидел, лениво развалясь, и смотрел на Сингера. Если он и шевелил руками, а это бывало редко, то только для того, чтобы сказать, что ему хочется есть, спать или выпить. Эти свои три желания он выражал одними и теми же неопределенными неуклюжими движениями (отрывок из книги КарсонМаккалерс «Сердце – одинокий охотник»).

*Ответ: глухота*

**6.** Я не люблю, когда люди на меня кричат. Я от этого пугаюсь, потому что они могут ударить меня или ко мне притронуться. И я не знал, что мне делать дальше.

 Потом миссис Ширз снова принялась кричать. Я закрыл уши руками, зажмурил глаза и стал клониться вперед, пока не согнулся так, что лоб коснулся травы. Трава была холодной и влажной. И мне сразу сделалось лучше.

Полицейский мужчина сказал:

— Ну? Что тут приключилось?…

Я отвернулся от него и снова упал лицом в траву. А потом издал звук, который отец называет стенаниями. Этот звук у меня вырывается, когда из внешнего мира приходит слишком много информации разом. Так бывает, например, когда я огорчаюсь. Тогда я подхожу к радиоприемнику и ставлю его на промежуточный канал между двумя станциями. Из него начинает вырываться шипение, которое называется. Если сильно отвернуть громкость, то, кроме него, ничего не слышно. И когда я его слушаю, я чувствую себя в безопасности… (отрывок из книги Марк Хэддон «Загадочное ночное убийство собаки»).

*Ответ: РАС*

К теме «Преподавание и воспитательная работа»

Цель: обозначить важность организации воспитательной работы, определить ее особенности, основные формы и методы.

# **Вопросы для обсуждения:**

1. Профессиональная компетентность педагога.

2. Общие характеристики понятий «преподавание» и «воспитательная работа» и их отличия.

3. Формы и методы воспитательной работы.

4. Критерии эффективности воспитательной работы. Задание:

- составить краткую программу воспитательной работы для 5 класса.

К теме «Современные аспекты преподавания учебного предмета с практикумом» *Представление практических заданий* 

**Цель** сформировать представления по проектированию контекста педагогической деятельности.

**Задание 1.** Ниже приведены три определения понятия «образовательная система». Как будут различаться стратегии проектирования в зависимости от выбора того или иного определения? Что будет приоритетно являться предметом преобразования в каждом из вариантов?

Образовательная система — это совокупность образовательных программ, удовлетворяющих запросы определенных групп населения на данной территории и обеспечивающих стабильность результатов образовательной деятельности (О. Е. Лебедев).

Образовательная система — это специально выстраиваемая силами общества и государства в соответствии с историческим и социокультурным контекстом система сохранения, воспроизводства и развития Человеческого Качества.

Образовательная система — это специально организованная система, предназначенная включить человека в культуру (прошлую, настоящую, будущую), придать эволюции культуры безопасный ход, т. е. выработать, сформировать определенную готовность к действию, развернуть, наладить механизмы ориентации, адаптации, побуждения, коммуникации, продуцирования ценностей в той или иной области (В. Е. Радионов).

**Задание 2.** На основе анализа образовательных ресурсов Интернет составить перечень сайтов, которые помогут разработать методические материалы к уроку по учебному предмету.

**Задание 3.** Проанализируйте ФГОС ООО и определите содержание компонент, необходимых для проектирования образовательной программы.

**Задание 4.** Разработайте памятку составителю учебного плана (образовательной программы) образовательного учреждения.

**Задание 5.** Разработайте схему представления результатов выбора системы средств обучения.

**Задание 6**. Вы собираетесь готовить учебный материал для обучения определенному учебному действию. Составьте не менее трех «хорошо определенных» целей обучения для описания результатов, которых должны достичь обучающиеся с помощью Вашей программы.

**Задание 7.** Вы собираетесь готовить учебный материал по определенной теме. Составьте не менее трех «хорошо определенных» целей обучения для описания результатов, которых должны достичь обучающиеся с помощью Вашей программы.

К теме «Методика предметного обучения с практикумом на базе школ г. Калининграда» *Составление плана-конспекта урока* 

**Задание:** Разработать план-конспект урока учебного предмета, соответствующего направлению подготовки студента, по следующему шаблону:

# **ПЛАН-КОНСПЕКТ УРОКА**

 $\prod$ редмет $\frac{1}{\sqrt{1-\frac{1}{2}}}\left\{ \frac{1}{2},...,\frac{1}{2},...,\frac{1}{2}\right\}$ Урок № Тема урока:

Тип урока: **Урок «открытия» нового знания**

**Деятельностная цель:** формирование способности обучающихся к новому способу действия.

**Образовательная цель:** расширение понятийной базы за счёт включение в неё новых элементов.

**Формирование УУД:** 

**Личностные действия:** (самоопределение, смыслообразование, нравственно-этическая ориентация)

**Регулятивные действия:** (целеполагание, планирование, прогнозирование, контроль, коррекция, оценка, саморегуляция)

**Познавательные действия:** (общеучебные, логические, постановка и решение проблемы) **Коммуникативные действия:** (планирование учебного сотрудничества, постановка вопросов, разрешение конфликтов, управление поведением партнера, умение с достаточной точностью и полнотой выражать свои мысли в соответствии с задачами и условиями коммуникации)

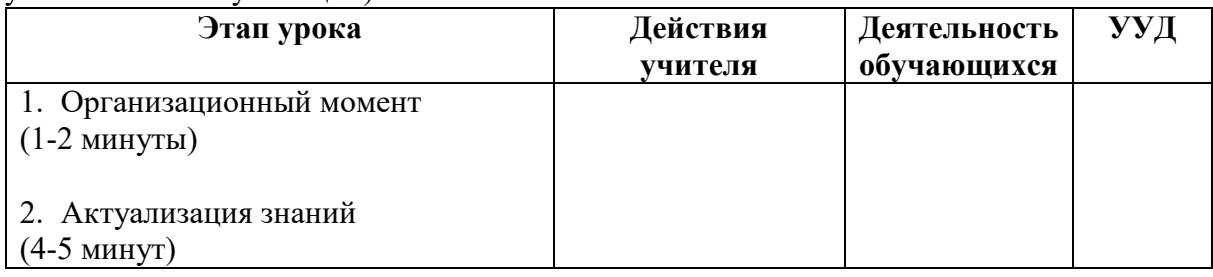

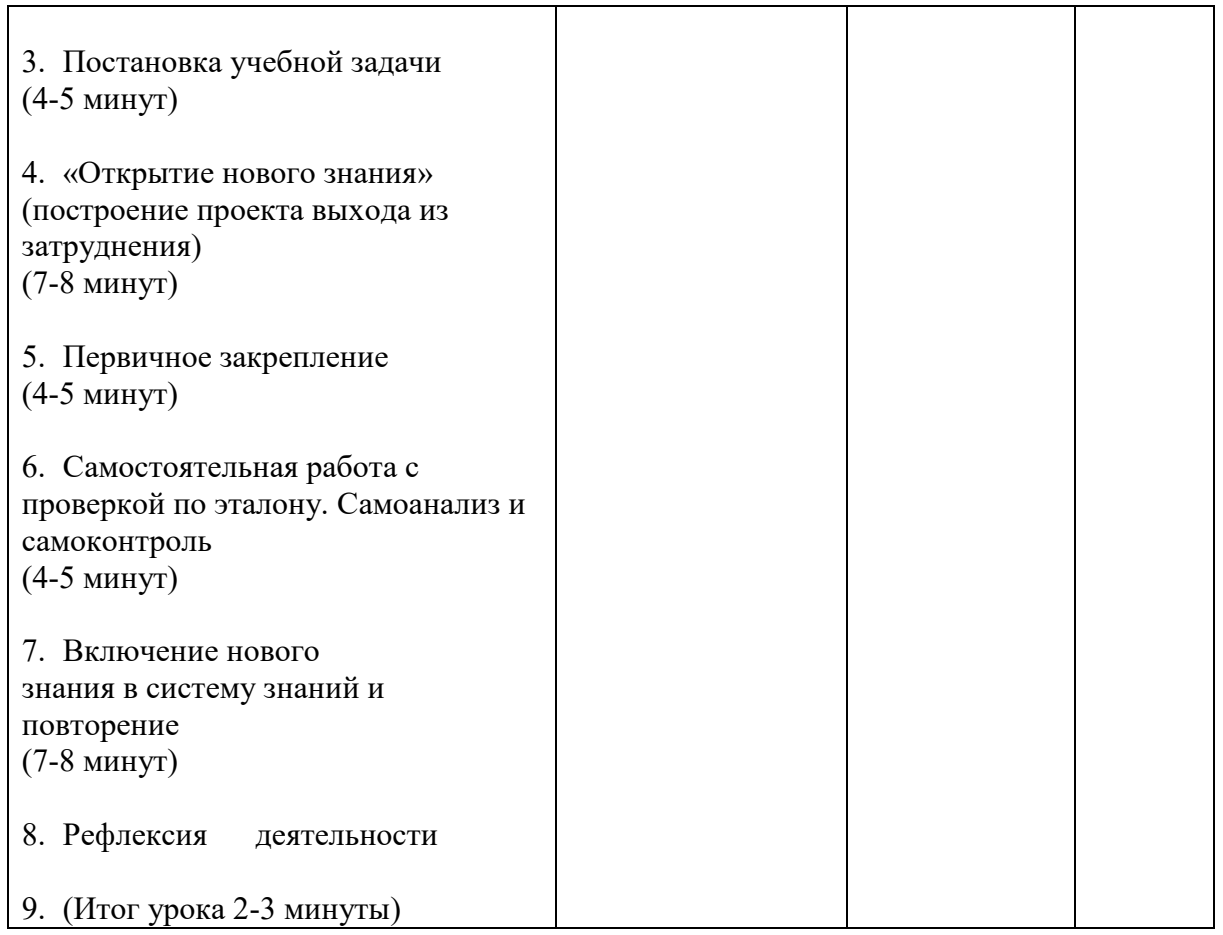

# К теме «Педагогическая дискуссионная площадка (образовательное событие)».

**Цель**: способствовать саморефлексии студентов в педагогической деятельности. **Вопросы для обсуждения:** 

1. Как вы совершенствовали свое педагогическое мастерство?

2. Какими педагогическими технологиями вы овладели?

3. Реализовали ли вы в своем опыте современные подходы к педагогическому процессу и какие?

4. Проанализируйте собственный опыт работы с учащимися (или их родителями) и обобщите его.

5. Развили ли вы у себя профессионально значимые свойства и качества индивидуальности и личности. Какие?

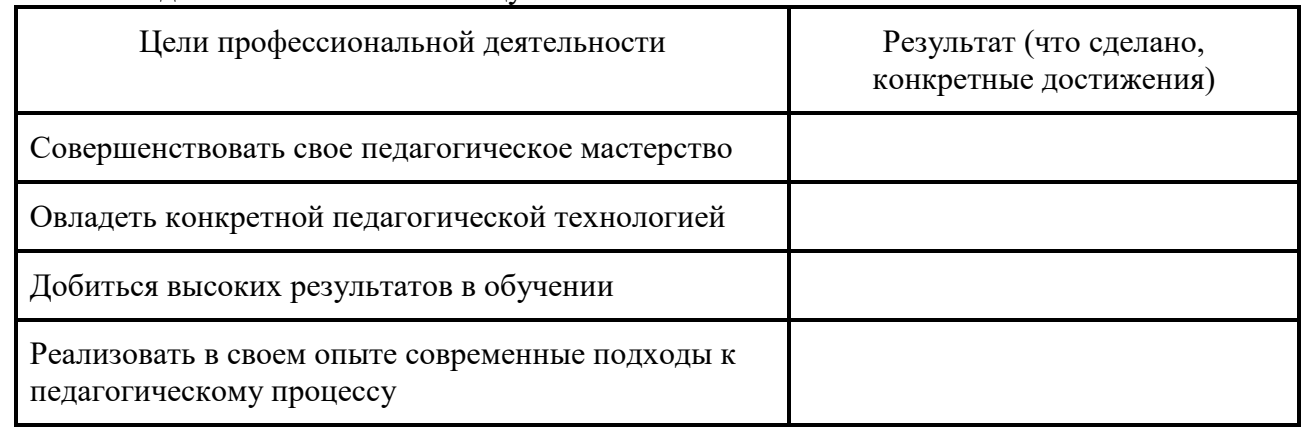

**Задание:** Заполнить таблицу:

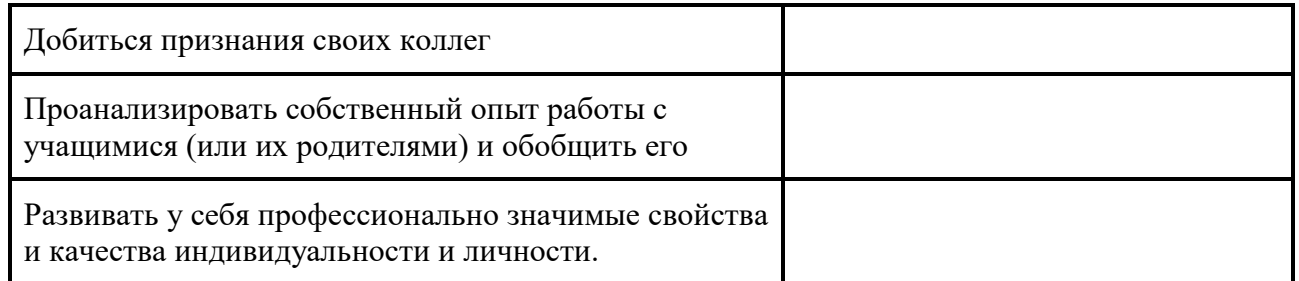

# *Презентация проектов (групповых/индивидуальных)*

Продукт коллективной работы студентов на практическом занятии. Тематика работ выдается на занятии, выбор темы осуществляется студентом (группой) самостоятельно. Подготовка осуществляется во внеаудиторное время. Задания оцениваются непосредственно на занятии.

# **8.3. Перечень вопросов и заданий для промежуточной аттестации по дисциплине**

- 1. Определение понятия «педагогика».
- 2. Этапы развития педагогической науки.
- 3. Предмет и объект педагогики.
- 4. Функции педагогической науки.
- 5. Задачи педагогики.
- 6. Научные методы педагогики.
- 7. Сущность инклюзивного образования в современном образовательном пространстве.
- 8. История становления и развития специального и инклюзивного образования.
- 9. Модели реализации инклюзивного образования в современном мире.
- 10. Нормативно-правовые основы инклюзивного образования.
- 11. Понятие и структура специальных образовательных условий.
- 12. Требования ФГОС общего образования к психолого-педагогическим условиям реализации основной образовательной программы.
- 13. Понятие воспитания. Его цели, факторы.
- 14. Цели воспитания, факторы.
- 15. Основные виды воспитательной деятельности.
- 16. Содержание воспитания
- 17. Воспитание как общественное явление
- 18. Нормативно-правовые основы воспитательной деятельности в школе.
- 19. Понятие психолого-педагогического сопровождения.
- 20. Специфика психолого-педагогического взаимодействия.
- 21. Стили психолого-педагогического взаимодействия.
- 22. Демократический стиль взаимодействия с классом.
- 23. Нормативная регуляция поведения школьников.
- 24. Стратегии поддержки позитивного климата в классе.
- 25. Стратегии кратковременного контроля и пресечения нежелательного поведения учеников в классе
- 26. Стратегии разрешения проблем.
- 27. Понятие основная образовательная программа.
- 28. Понятие о федеральном государственном образовательном стандарте общего образования.
- 29. Концептуальные положения закона «Об образовании в РФ».

Примерные темы проектов:
- 1. Применение средств ИКТ в учебной деятельности на примере цифровых образовательных ресурсов.
- 2. Исторический театр в школе.
- 3. Создание моделей биологических объектов как способ получения метапредметных знаний. «Макет внутренних органов человека».
- 4. Практическое применение Математики через реальные задачи.
- 5. Повышения качества проведения дистанционных занятий.
- 6. Физика в нашей жизни.
- 7. Использование социальных сетей в образовательном процессе на примере сети «Вконтакте».
- 8. Применение нестандартных форм и методов на уроках информатики.
- 9. Конструктор ДНК.
- 10. Мейоз «Шпаргалка Демонстратор».
- 11. Модель животной клетки.
- 12. Палеонтология в Калининградской области.
- 13. Демонстрационный материал в кабинете биологии.
- 14. Методика обучения истории: трудные вопросы истории России.
- 15. Анализ концепции преподавания учебного предмета «История».
- 16. Что важнее для урока технология или творчество учителя? Какой урок ценнее, полноценнее, современнее – построенный по сценарию или урок-экспромт?
- 17. Общие черты и особенности стандартов (нормативных документов) исторического образования в РФ и зарубежных странах.
- 18. Судьба письменных работ в изучении истории.
- 19. Игра как способ интесификации учебного процесса на уроках английского языка.
- 20. Использование MSAccess при обучении информатике.
- 21. Использование программы Flowgorithm на уроке информатики для изучения блок-схем учениками.
- 22. Психологическое здоровье детей (проблемы троллинга, буллинга, безопасности в Интернете) 5-7 классы.
- 23. Профориентация 7-8 классы: «Твой выбор».
- 24. Стресс перед экзаменами 9 и 11 классы.
- 25. Школьная успешность.
- 26. Советы учеников учителям.
- 27. Я в школе (что меня устраивает, что не устраивает в моей школе).
- 28. Высокоэффективный класс. Творчество и технологии в процессе обучения.
- 29. Проблемы подготовки студентов к преподаванию обществознания на основе организации деятельности обучающихся.
- 30. Методы преподавания обществознания в 70-80 годах 20 века.
- 31. Внеурочная деятельность в школе.
- 32. Периодическая система химических элементов.
- 33. Введение в органическую химию.

#### **8.4. Планируемые уровни сформированности компетенций обучающихся и критерии оценивания**

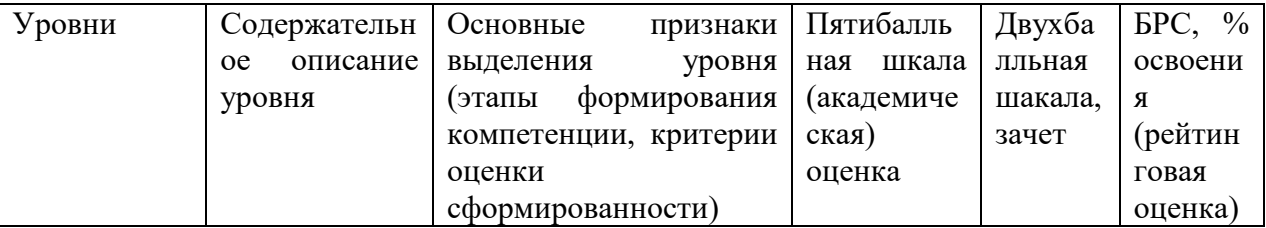

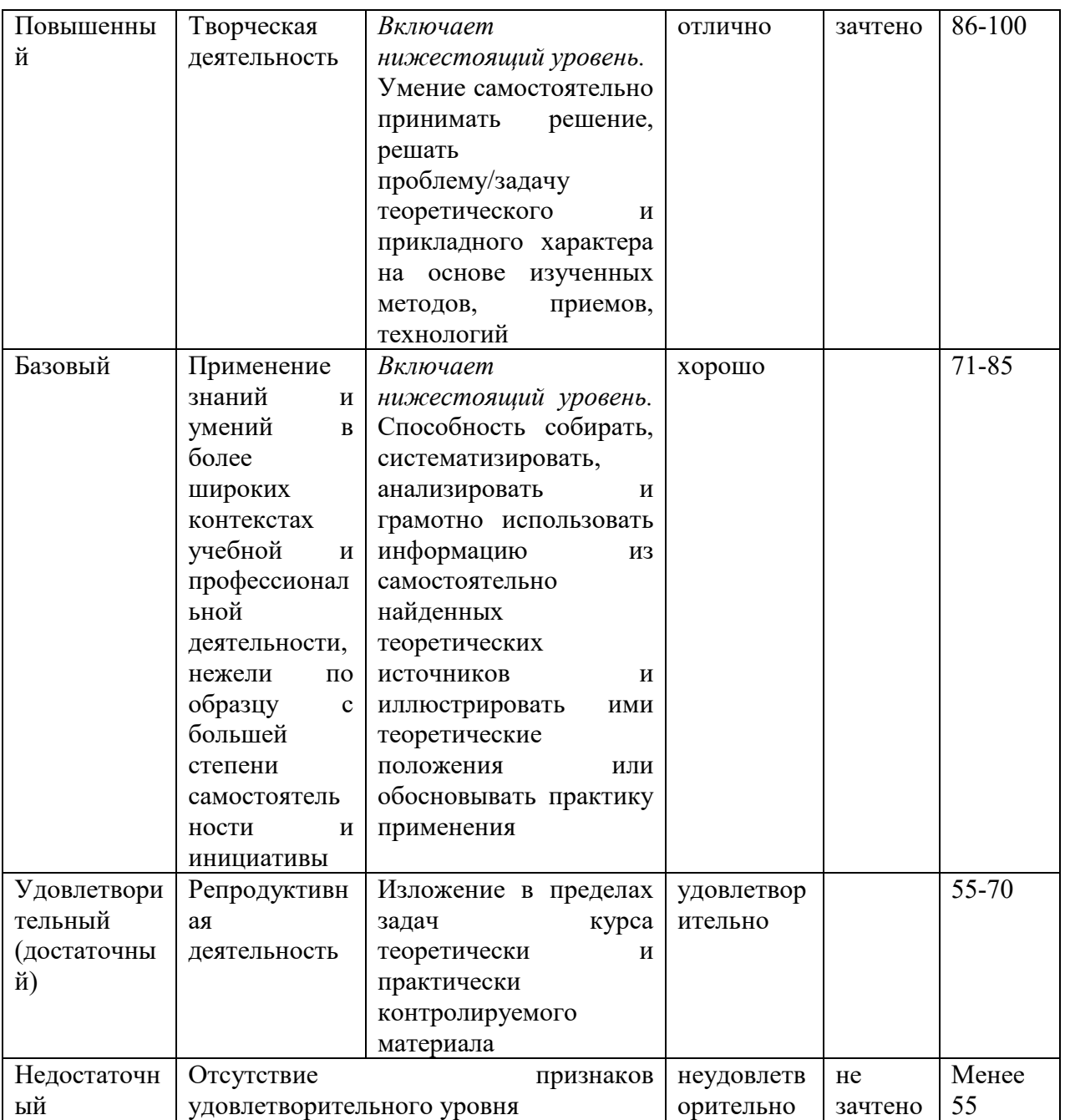

### **9. Перечень основной и дополнительной учебной литературы, необходимой для освоения дисциплины.**

### **Основная литература**

1. Болотова, А. К. Психология развития и возрастная психология: учебник для вузов (Стандарт третьего поколения) / А. К. Болотова, О. Н. Молчанова. — Санкт-Петербург: Питер, 2019. — 512 с. — (Серия «Учебник для вузов»). Имеются экземпляры в отделах ЭБС «Znanium» (1)

2. Педагогика инклюзивного образования: учебник / Т.Г. Богданова, А.А. Гусейнова, Н.М. Назарова [и др.]; под ред. Н.М. Назаровой. — Москва: ИНФРА-М, 2018. — 335 с. — (Высшее образование: Бакалавриат). Имеются экземпляры в отделах ЭБС «Znanium» (1)

3. Рындак, В.А., Аллагулов, А.М., Челпаченко, Т.В. и др. Педагогика / В.А. Рындак, А.М. Аллагулов, Т.В. Челпаченко и др. – Москва: «НИЦ ИНФРА-М», 2017. – 427 с. Имеются экземпляры в отделах: ЭБС «Znanium» (1).

4. Сапогова, Е. Е. Психология развития и возрастная психология: учебное пособие / Е.Е. Сапогова. — 2-е изд., перераб. и доп. — Москва: ИНФРА-М, 2019. — 638 с. — (Высшее образование: Бакалавриат). Имеются экземпляры в отделах ЭБС «Znanium» (1)

5. Ходусов, А.Н. Методология профессионального образования/ А.Н. Ходусов. – Москва: «НИЦ ИНФРА-М», 2018 -351 с. Имеются экземпляры в отделах: ЭБС «Znanium» (1).

#### **Дополнительная литература**

1. Александрова, Е.А., Асадуллин, Р.М., Бережнова, Е.В. и др. Методология педагогики/ Е.А. Александрова, Р.М. Асадуллин, Е.В. Бережнова и др. –Москва: «НИЦ ИНФРА-М», 2018. -296 с. Имеются экземпляры в отделах: ЭБС «Znanium» (1).

2. Гайченко, С. В. Игровые коммуникативные технологии в условиях инклюзивного образования: учебное пособие / С.В. Гайченко. — Москва: ИНФРА-М, 2018. — 83 с. + Доп. материалы [Электронный ресурс]. — (Высшее образование: Бакалавриат). Имеются экземпляры в отделах ЭБС «Znanium» (1)

3. Капранова, В.А. История педагогики в лицах: учебное пособие для бакалавриата/ В.А. Капранова. –Москва: «НИЦ ИНФРА-М», 2019. – 176 с. Имеются экземпляры в отделах: ЭБС «Znanium» (1).

4. Карнаух, Н. В. ИСТОРИЯ ПЕДАГОГИКИ И СРАВНИТЕЛЬНАЯ ПЕДАГОГИКА / Н. В. Карнаух. - Текст : электронный // Znanium.com. - 2017. - №1-12. - URL: https://znanium.com/catalog/product/850955 (дата обращения: 19.03.2022)

5. Мишенин, С.Е. Информационно-аналитическая работа/С.Е. Мишенин. - Москва: «НИЦ ИНФРА-М», 2018. -384 с. Имеются экземпляры в отделах: ЭБС «Znanium» (1).

### **10. Перечень ресурсов информационно-телекоммуникационной сети «Интернет», необходимых для освоения дисциплины (модуля).**

- ЭБС ПРОСПЕКТ http://ebs.prospekt.org/books
- ЭБС Консультант студента https://www.studmedlib.ru/cgi-bin/mb4
- ЭБС ZNANIUM https://znanium.com/catalog/document?id=333215
- НЭБ Национальная электронная библиотека https://rusneb.ru/
- ЭБС IBOOS.RU https://ibooks.ru/
- Электронно-библиотечная система (ЭБС) Кантитана (https://elib.kantiana.ru/)

### **11. Перечень информационных технологий, используемых при осуществлении образовательного процесса по дисциплине.**

Программное обеспечение обучения включает в себя:

- система электронного образовательного контента БФУ им. И. Канта https://lms.kantiana.ru/, обеспечивающую разработку и комплексное использование электронных образовательных ресурсов;
- серверное программное обеспечение, необходимое для функционирования сервера и связи с системой электронного обучения через Интернет;
- платформа для проведения онлайн вебинаров Microsoft Teams;

 установленное на рабочих местах студентов ПО: Microsoft Windows 7, Microsoft Office Standart 2010, антивирусное программное обеспечение Kaspersky Endpoint Security.

#### **12. Описание материально-технической базы, необходимой для осуществления образовательного процесса по дисциплине.**

Для проведения занятий лекционного типа, практических и семинарских занятий используются специальные помещения (учебные аудитории), оборудованные техническими средствами обучения – мультимедийной проекционной техникой. Для проведения занятий лекционного типа используются наборы демонстрационного оборудования.

Для проведения лабораторных работ, (практических занятий – при необходимости) используются специальные помещения (учебные аудитории), оснащенные специализированным лабораторным оборудованием: персональными компьютерами с возможностью выхода в интернет и с установленным программным обеспечением, заявленным в п.11.

Для проведения групповых и индивидуальных консультаций, текущего контроля и промежуточной аттестации используются специальные помещения (учебные аудитории), оборудованные специализированной мебелью (для обучающихся), меловой / маркерной доской.

Для организации самостоятельной работы обучающимся предоставляются помещения, оснащенные компьютерной техникой с возможностью подключения к сети «Интернет» и обеспечением доступа в электронную информационно-образовательную среду университета.

Для обучения инвалидов и лиц с ограниченными возможностями здоровья университетом могут быть представлены специализированные средства обучения, в том числе технические средства коллективного и индивидуального пользования.

### **МИНИСТЕРСТВО НАУКИ И ВЫСШЕГО ОБРАЗОВАНИЯ РОССИЙСКОЙ ФЕДЕРАЦИИ федеральное государственное автономное образовательное учреждение высшего образования «Балтийский федеральный университет имени Иммануила Канта»**

**Институт физико-математических наук и информационных технологий** 

### **РАБОЧАЯ ПРОГРАММА ДИСЦИПЛИНЫ**

**«Коммуникационный модуль»** 

**Шифр: 03.03.03 Направление подготовки: «Радиофизика» Профиль: «Компьютерная электроника и информационные технологии»** 

**Квалификация (степень) выпускника: бакалавр**

Калининград 2021

#### **Лист согласования**

**Составитель:** Остапенко Анжелика Анатольевна, кандидат филологических наук, доцент

Рабочая программа утверждена на заседании учебно-методического совета института физико-математических наук и информационных технологий

Протокол № 02/21 от «22» марта 2021 г.

Председатель учебно-методического совета института физико-математических наук и информационных технологий Первый заместитель директора ИФМНиИТ, к. ф.-м. н., доцент

Шпилевой А. А

Ведущий менеджер Бурмистров В. И.

### **Содержание**

1.Наименование дисциплины/модуля «Коммуникационный модуль».

2.Перечень планируемых результатов обучения по дисциплине, соотнесенных с планируемыми результатами освоения образовательной программы.

3. Место дисциплины в структуре образовательной программы.

4. Виды учебной работы по дисциплине.

5. Содержание дисциплины, в том числе практической подготовки в рамках дисциплины, структурированное по темам.

6.Перечень учебно-методического обеспечения для самостоятельной работы обучающихся по дисциплине.

7. Методические рекомендации по видам занятий

8. Фонд оценочных средств

8.1. Перечень компетенций с указанием этапов их формирования в процессе освоения образовательной программы в рамках учебной дисциплины

8.2. Типовые контрольные задания или иные материалы, необходимые для оценки знаний, умений и навыков и (или) опыта деятельности процессе текущего контроля

8.3. Планируемые уровни сформированности компетенций обучающихся и критерии оценивания

9.Перечень основной и дополнительной учебной литературы, необходимой для освоения дисциплины

11. Перечень информационных технологий, используемых при осуществлении образовательного процесса по дисциплине.

12.Описание материально-технической базы, необходимой для осуществления образовательного процесса по дисциплине

### **1. Наименование дисциплины (модуля):** «Коммуникационный модуль»

*Цель освоения дисциплины (модуля) —* овладение основами как бытовой, так и деловой коммуникации путем совершенствования навыков всех видов речевой деятельности (чтения, письма, говорения, слушания).

#### *Задачи изучения дисциплины (модуля):*

 повысить уровень общей культуры и грамотности, уровень гуманитарного мышления;

 усвоить блок теоретических понятий и терминов, необходимых в сфере коммуникации;

 сформировать четкое представление о возможностях и богатстве родного языка, которое поможет расширить общегуманитарный кругозор, опирающийся на владение богатым коммуникативным, познавательным, и эстетическим потенциалом русского языка.;

 сформировать умение видеть коммуникативные, логические и речевые ошибки и не допускать их в своей речи;

 научить строить грамотные и эффективные тексты как в письменной, так и в устной форме в соответствии с условиями, ситуацией и задачами общения.

 сформировать у студентов представление об основных знаниях, умений и навыков, необходимых специалисту в области коммуникации, для успешной работы по своей специальности в сфере делового общения.

 сформировать основы знаний по теории деловой коммуникации и практических навыков по их целенаправленной речевой деятельности как носителей русского языка.

# **2. Перечень планируемых результатов обучения, соотнесенных с планируемыми результатами освоения образовательной программы**

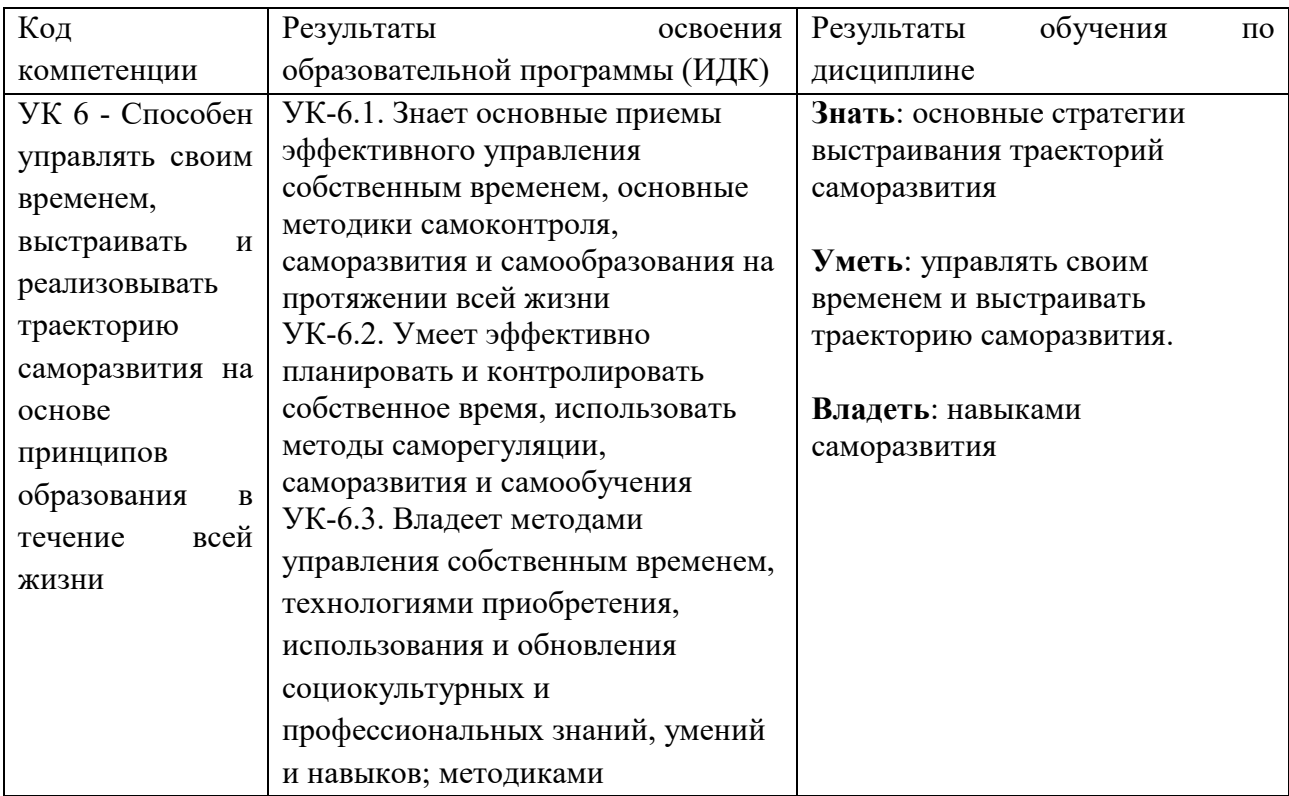

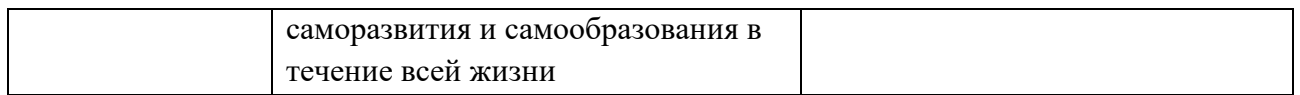

### **3. Место дисциплины в структуре образовательной программы**

Дисциплина «Коммуникационный модуль» представляет собой сквозной модуль для разных программ бакалавриата 3 курса.

### **4. Виды учебной работы по дисциплине**

Виды учебной работы по дисциплине зафиксированы учебным планом основной профессиональной образовательной программы по указанному направлению и профилю, выражаются в академических часах. Часы контактной работы и самостоятельной работы студента и часы, отводимые на процедуры контроля, могут различаться в учебных планах ОПОП по формам обучения. Объем контактной работы включает часы контактной аудиторной работы (лекции/практические занятия/ лабораторные работы), контактной внеаудиторной работы (контроль самостоятельной работы), часы контактной работы в период аттестации. Контактная работа, в том числе может проводиться посредством электронной информационно-образовательной среды университета с использованием ресурсов сети Интернет и дистанционных технологий.

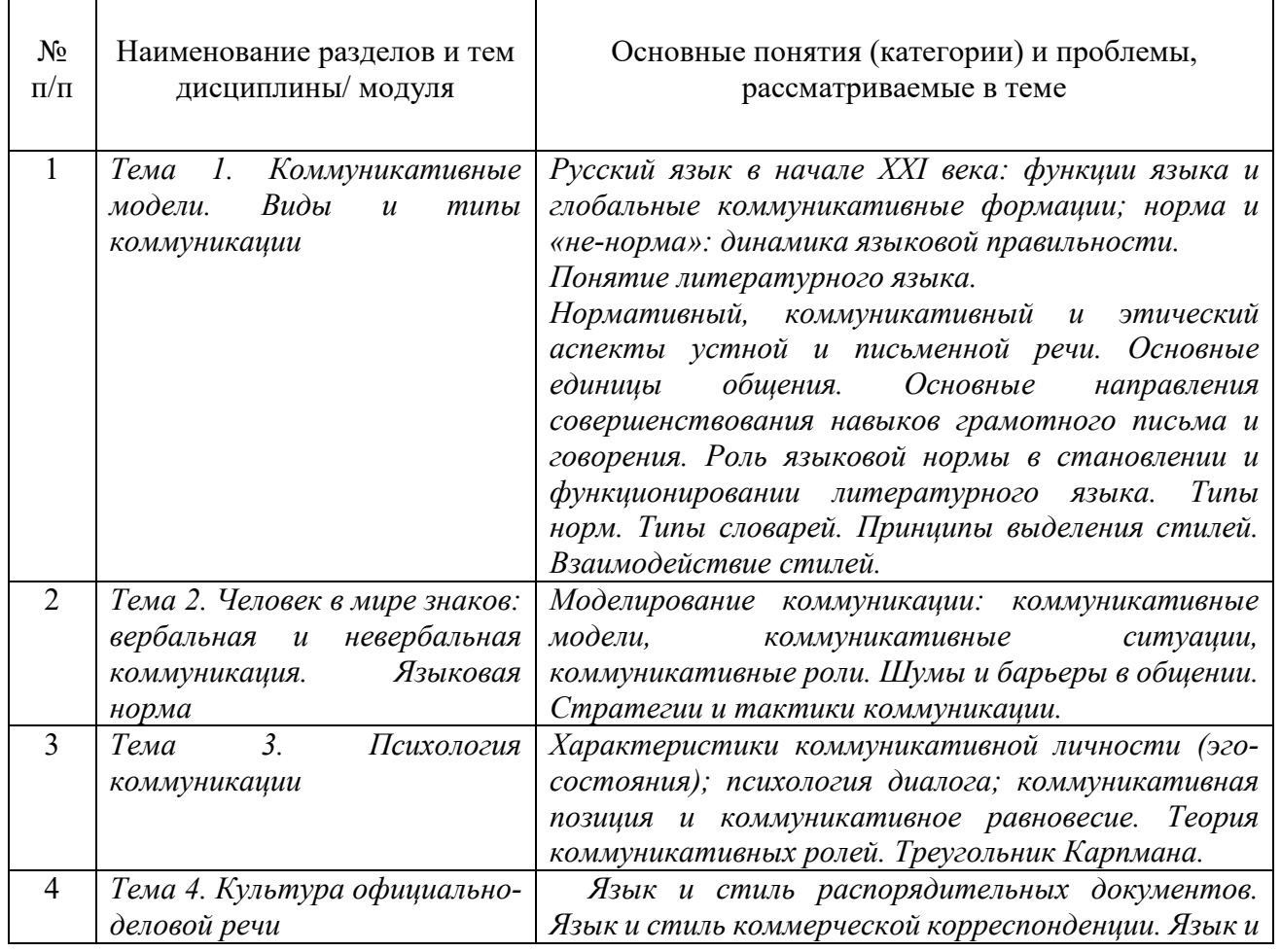

### **5. Содержание дисциплины, в том числе практической подготовки в рамках дисциплины, структурированное по темам**

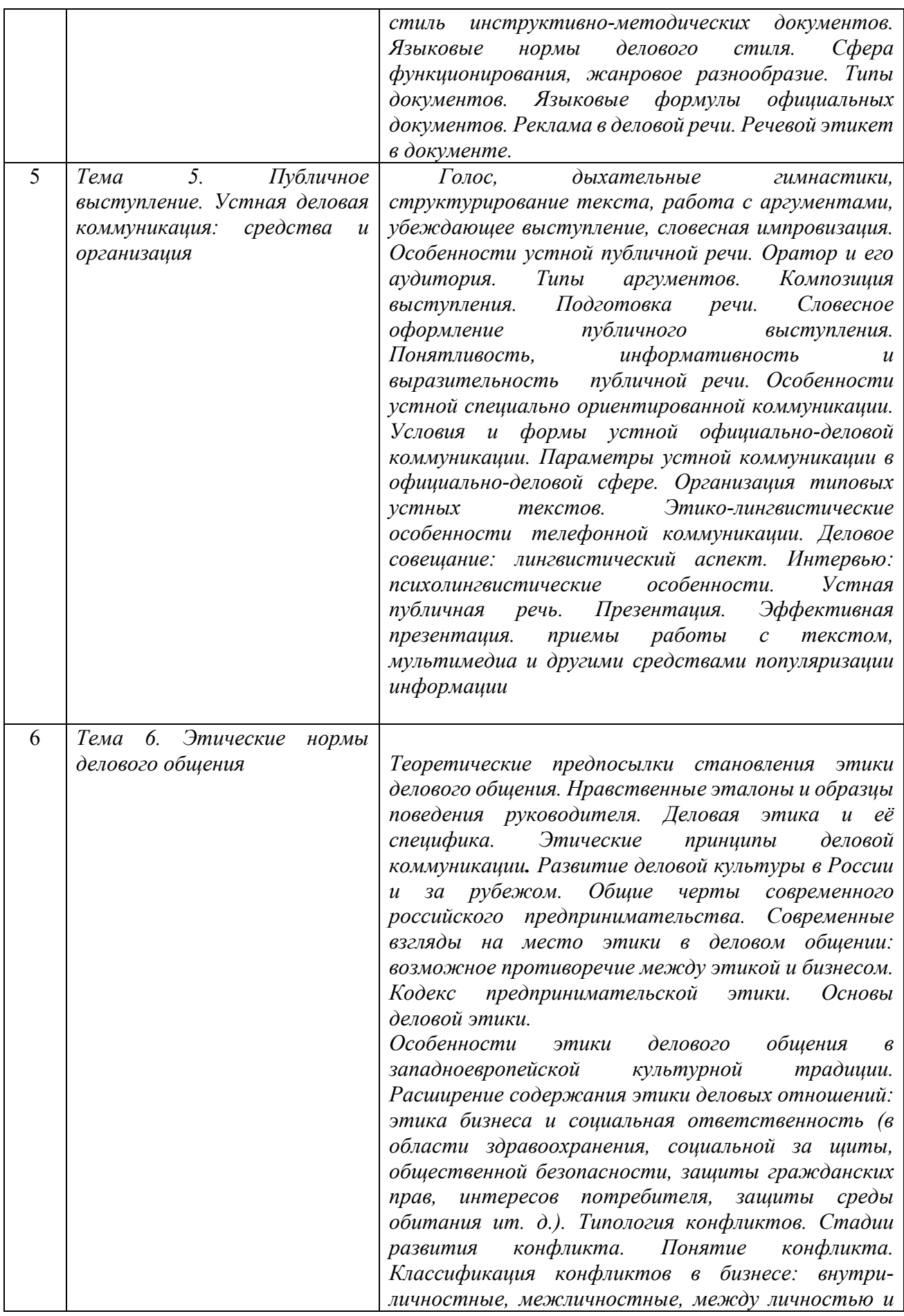

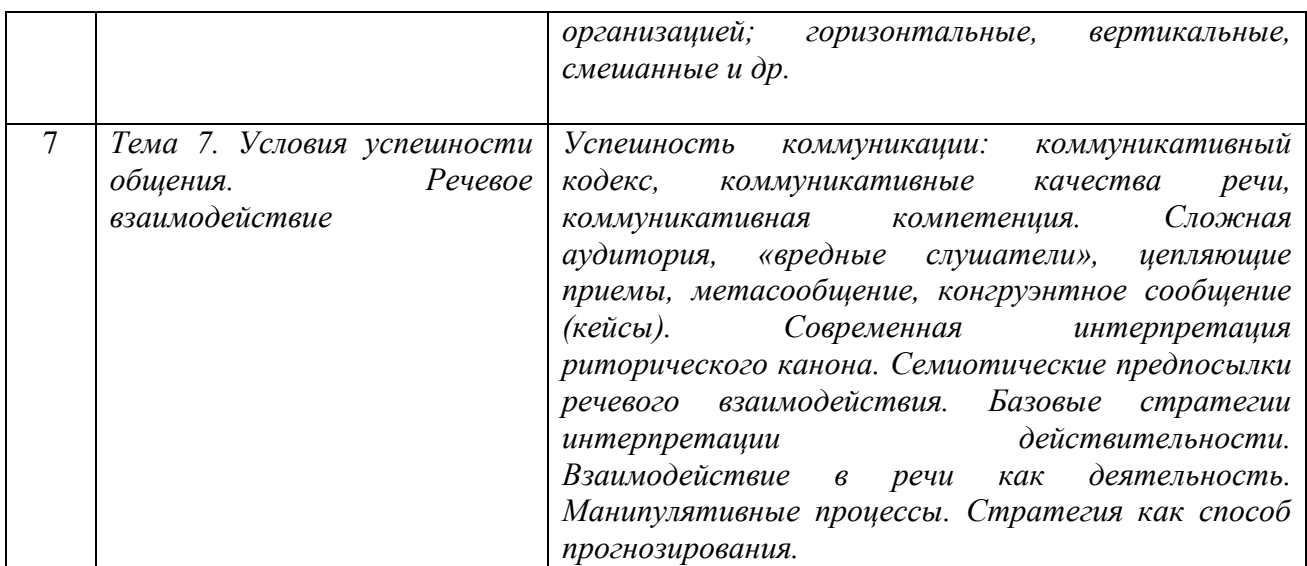

#### **6. Перечень учебно-методического обеспечения для самостоятельной работы обучающихся по дисциплине**

Рекомендуемая тематика учебных занятий *лекционного* типа (предусматривающих преимущественную передачу учебной информации преподавателями):

- *Тема 1. Коммуникативные модели. Виды и типы коммуникации*
- *Тема 2. Человек в мире знаков: вербальная и невербальная коммуникация. Языковая норма*
- *Тема 3. Психология коммуникации*
- *Тема 4. Культура официально-деловой речи*
- *Тема 5. Публичное выступление. Устная деловая коммуникация: средства и организация*
- *Тема 6. Этические нормы делового общения*
- *Тема 7. Условия успешности общения. Речевое взаимодействие*

Рекомендуемая тематика *практических* занятий:

*Тема 1. Коммуникативные модели. Виды и типы коммуникации:* 

- 1.1. Работа с голосом (тон, тембр, резонаторы).
- 1.2. Работа над языковыми нормами.
- 1.3. Выявление симптомов, символов и знаков в невербальном общении.

*Тема 2. Человек в мире знаков: вербальная и невербальная коммуникация. Языковая норма* 

- 2.1. Определение основных моделей
- 2.2.Коммуникативное равновесие
- 2.3. Определение типов информации

#### *Тема 3. Психология коммуникации*

- 3.1. Типы восприятия
- 3.2. Транзактный анализ
- 3.3. Четырехфакторная модель сообщения
- 3.4. Виды слушания
- 3.5. Ассертивное принятие критики

#### *Тема 4. Культура официально-деловой речи*

4.1. Общая характеристика официально-делового стиля: сфера применения, подстили и жанры.

4.2. Языковые и текстовые нормы официально-делового стиля. Языковые формулы официальных документов. Интернациональные свойства русской официально-деловой письменной речи.

4.3. Типы документов. Язык и стиль распорядительных документов

# *Тема 5. Публичное выступление. Устная деловая коммуникация: средства и организация*

- 5.1. Оратор и его аудитория.
- 5.2.Подготовка речи: выбор темы, цель речи, основные приемы поиска материала.
- 5.3.Композиция публичного выступления.
- 5.4.Приемы изложения и объяснения содержания речи.
- 5.5.Аргументация в ораторской речи.
- 5.6.Монолог и диалог в публичных выступлениях.
- 5.7.Речевые тактики и стратегия общения.

#### *Тема 6. Этические нормы делового общения*

- 6.1.Этические нормы и этические кодексы
- 6.2.Вербальный и невербальные особенности

*6.3.*Этические принципы деловой коммуникации в странах Европы, Америки и Азии

#### *Тема 7. Условия успешности общения. Речевое взаимодействие*

- 7.1. Контакт оратора с аудиторией.
- 7.2. Как повысить интерес слушателей к выступлению?
- 7.3. Как готовиться к выступлению.
- 7.4. Оценка эффективности публичного выступления.

Требования к самостоятельной работе студентов:

*Выполнение домашнего задания по темам дисциплины, выдаются на практических занятиях.* 

#### **7. Методические рекомендации по видам занятий**

#### **Лекционные занятия**

В ходе лекционных занятий обучающимся рекомендуется выполнять следующие действия. Вести конспектирование учебного материала. Обращать внимание на категории, формулировки, раскрывающие содержание тех или иных явлений и процессов, научные выводы и практические рекомендации по их применению. Задавать преподавателю уточняющие вопросы с целью уяснения теоретических положений, разрешения спорных ситуаций.

Желательно оставить в рабочих конспектах поля, на которых во внеаудиторное время можно сделать пометки из рекомендованной литературы, дополняющие материал прослушанной лекции, а также подчеркивающие особую важность тех или иных теоретических положений.

#### **Практические и семинарские занятия**

На практических и семинарских занятиях в зависимости от темы занятия выполняется поиск информации по решению проблем, практические упражнения, контрольные работы, выработка индивидуальных или групповых решений, итоговое обсуждение с обменом знаниями, участие в круглых столах, разбор конкретных ситуаций, командная работа, представление портфолио и т.п.

### **Самостоятельная работа**

Самостоятельная работа осуществляется в виде изучения литературы, эмпирических данных по публикациям и конкретных ситуаций из практики, подготовке индивидуальных работ, работа с лекционным материалом, самостоятельное изучение отдельных тем дисциплины; поиск и обзор литературы и электронных источников; чтение и изучение учебника и учебных пособий.

#### **8. Фонд оценочных средств**

### **8.1. Перечень компетенций с указанием этапов их формирования в процессе освоения образовательной программы в рамках учебной дисциплины**

Основными этапами формирования указанной компетенции при изучении дисциплины являются последовательное изучение содержательно связанных между собой тем учебных занятий. Изучение каждой темы предполагает овладение необходимыми компетенциями. Результат аттестации обучающихся на различных этапах формирования компетенций показывает уровень освоения компетенций.

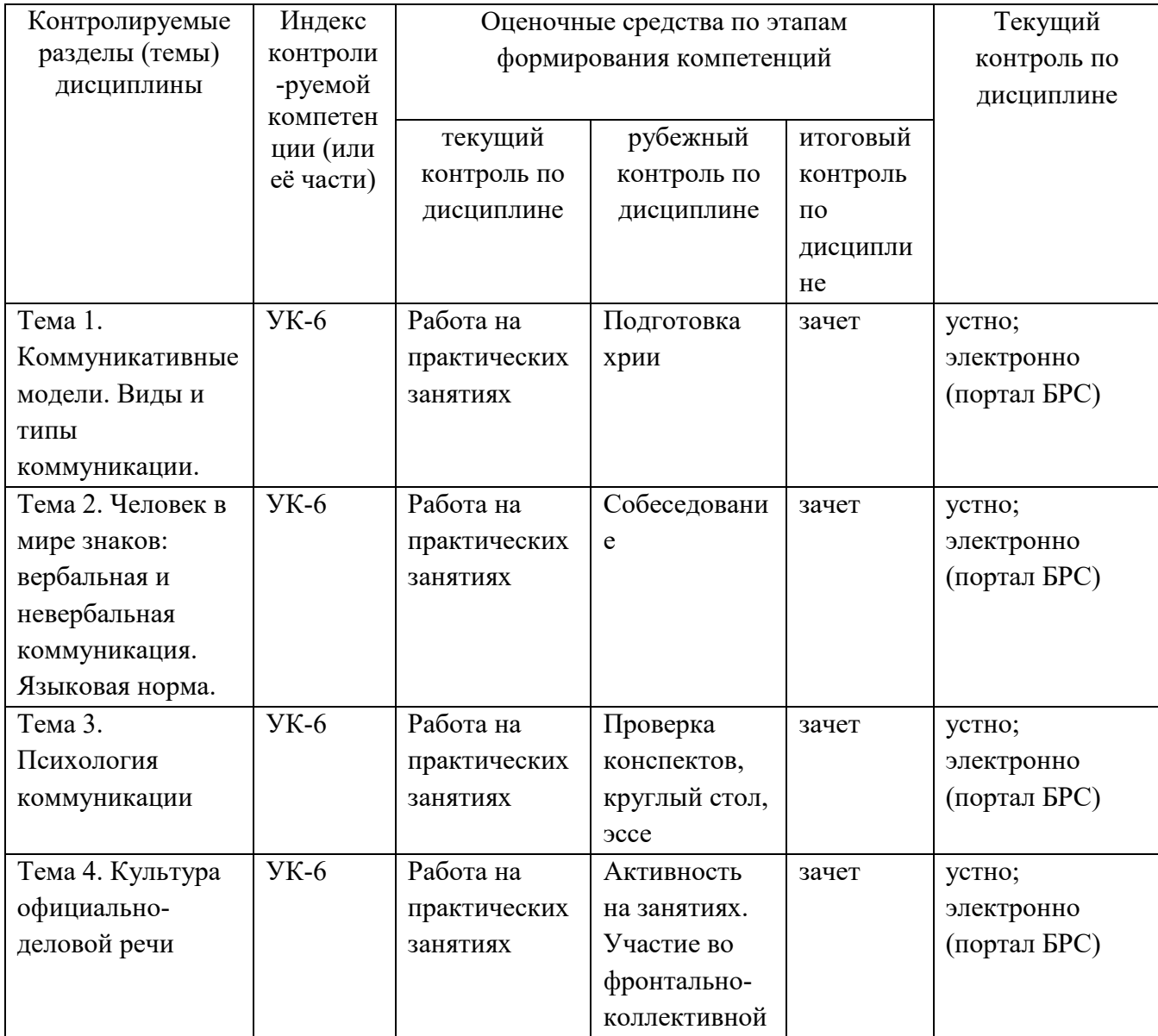

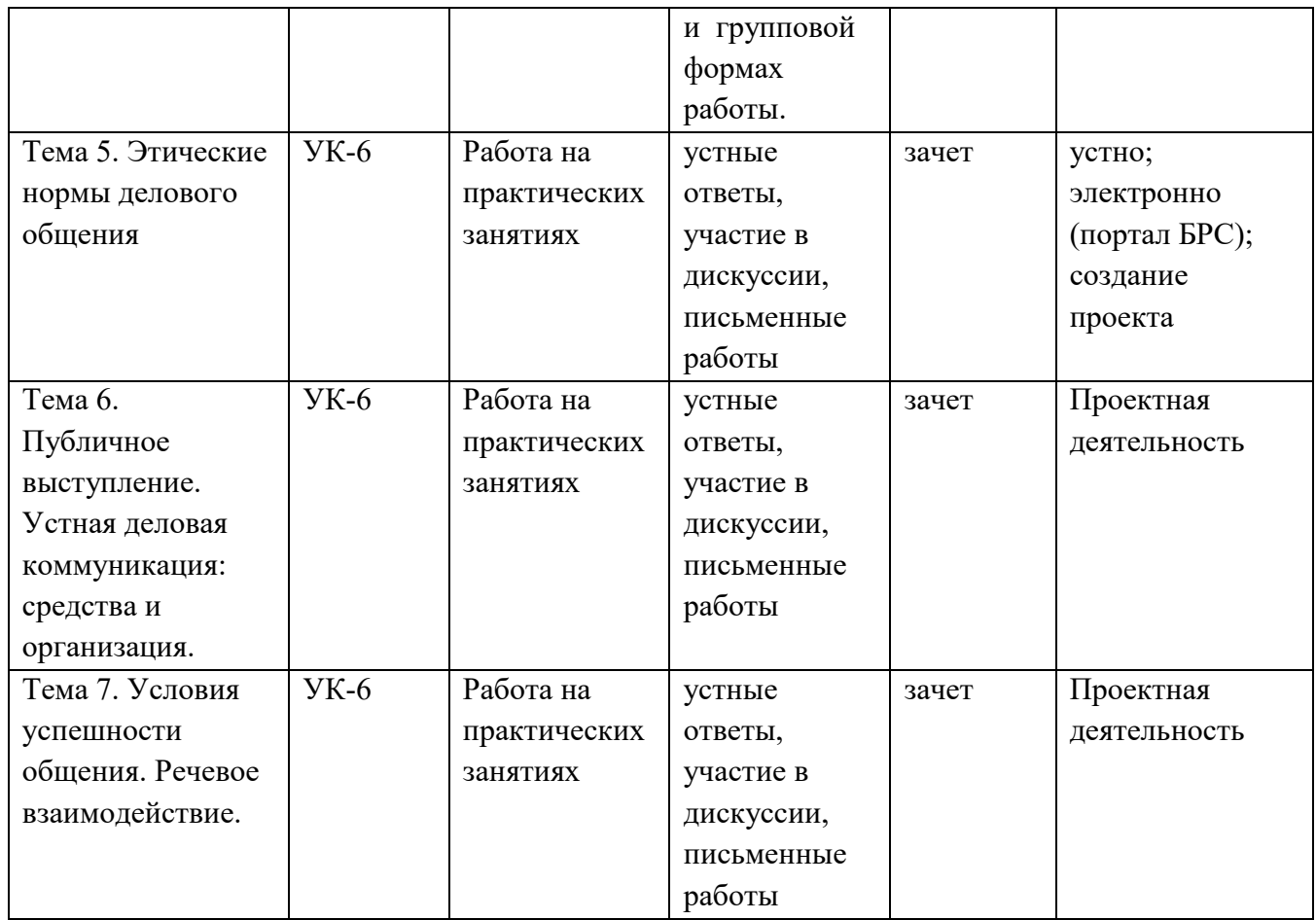

### **8.2. Типовые контрольные задания или иные материалы, необходимые для оценки знаний, умений и навыков и (или) опыта деятельности процессе текущего контроля**

*Например,* 

1. Вот результаты эксперимента. Хорошенькая журналистка останавливала мужчин-туристов в центре города, на мосту, брала интервью и невзначай оставляла свой телефон. В другом случае она делала то же самое, но на подвесном мостике, перекинутом в горах через бурлящей в ущелье поток. После экспериментов ей позвонили, соответственно, 2 и 8 мужчин. Почему?

2. Объясните почему именно так рекомендуется поступать при тренировке щенков:

- учить щенка лучше на голодный желудок;

- когда учат его приходить на зов – стараются уходить (а не приближаться к щенку);

- поощряют щенка только за выполненные действия, а не «за старание», которое он прилагает;

- когда собака начнёт подходить на зов, начинают чередовать поощрения: то кусочек колбасы, то просто поглаживание …

3. В застойное время на одном из предприятий рабочие выносили детали через проходную. Начальник охраны разместился в помещении над проходной с биноклем и телефоном – так он сообщал подчинённым обыскать тех рабочих, кто поправлял что-то под пальто на подходе к проходной… И почти всегда его указание приносило «улов». На каком эффекте были основаны действия начальника?

4. Дайте комментарий: почему эстрадные исполнители добиваются, чтобы на их концертах публика им подпевала, хлопала, раскачивалась и т.п.?

5. Почему торговцы на восточном базаре стремятся, чтобы покупатель непременно взял их товар в руку?

6. Часто западные продукты, (йогурт, сыр, сырки), расфасованы в упаковки объёмом, чуть меньше необходимого для насыщения питающегося. Какую цель ставят изготовители продуктов и на каком психофизиологическом эффекте основано решение?

7. Невский проспект. Художник продаёт картины за 15 руб. Никто не покупает… огда он вставляет под стекло 100 рублёвую купюру – и указывает цену 115 руб. Картины начинают раскупаться. Почему?

8. Банк в американском штате Канзас подвергся удачному нападению…голого грабителя. А крупный магазин в Голландии разграбили ясным днём шесть дам, обнажённых до пояса. На что рассчитывали грабители?

9. В Швейцарских Альпах путника призывают не рвать цветы. Но призывы эти сделаны с учётом национальных стереотипов. Определите, какая надпись выполнена понемецки, по-английски и по-французски: «Наслаждайтесь цветами, но не обрывайте их!»; «Пожалуйста, не рвите цветы!»; «Цветы не рвать».

10. Есть деревенский способ лечения больного зуба: надо просто придти в полночь на кладбище и грызть этим зубом свечку на церковной паперти. Проверено: боль проходит. Почему?

11. Как объяснить «закон цирка»: артисту нельзя уходить с манежа, не выполнив неудавшийся с первого раза трюк?

12. Почему в лондонском метро (а затем и в других городах и странах) таблички «НЕТ ВЫХОДА», заменили на «ВЫХОД РЯДОМ»?

13. Как, с точки зрения учения о доминанте А.А. Ухтомского, объяснить известный эффект: когда спешишь в толпе, то буквально» все мешают»?

14. Донорство – уважаемая во всём мире деятельность. Предложите меры по ВОЗВЫШЕНИЮ имиджа доноров в глазах общества, затратив на это минимум государственных средств…

15. Почему даже очень популярный артист должен время от времени кланяться публике?

16. Писатель Д. Хармс говорил: «Телефон у меня простой 32-08. Запомнить легко: тридцать два зуба и восемь пальцев». Факт: после этого люди запоминали этот номер хорошо. Объясните – почему?

17. Прокомментируйте, почему срабатывает на прохожих фраза удачливого нищего: «Дайте мне 5 рублей, а я Вам 10 …(пауза) спасибо».

18. В США законодательно запрещены заверения типа «Наша фирма – лучшая». Обходя это ограничение.ю сотрудники крупнейшей компании по прокату автомобилей носят значки с надписью, начинающейся так: «Мы в своём бизнесе – вторые …» Что же написано на значке дальше?

### **8.3. Перечень вопросов и заданий для промежуточной аттестации по дисциплине**

1. История, современное состояние и перспективы развития официально-делового стиля русского языка.

2. Официально-деловой стиль в системе стилей современного русского литературного языка.

3. Общелитературная норма и стилевое своеобразие деловой речи. Проблема канцелярита. Основные жанры служебных документов. Взаимодействие жанра и стиля.

4. Цифровая информация в текстах служебных документов.

5. Географические названия; наименования учреждений, предприятий, организаций, должностей, документов в текстах служебных документов (проблемы использования прописных букв и кавычек).

6. Порядок слов и строение предложения в текстах служебных документов.

7. Композиция текста документа. Понятие этикетной рамки.

8. Логические основы композиции текста документа. Правила деления понятий.

9. Логические правила дефиниции. Ошибки в определениях.

10. Логические правила аргументации. Приемы проверки аргументов.

11. Основные принципы работы редактора. Специфика редактирования текстов служебных документов.

12. Основные принципы возвышения имиджа.

13. Характерные черты и значение рекламы и антирекламы в процессе коммуникативного взаимодействия.

14. Принцип обратной связи. Организация деятельности приёмных и отделов жалоб и обращений граждан.

- 15. Функции, задачи и порядок работы пресс-центра.
- 16. Виды и типы активного слушания.
- 17. Условия успешности общения. Коммуникативные качества речи.
- 18. Этические кодексы и способы их восприятия.
- 19. Симптомы, символы и знаки в невербальной коммуникации.
- 20. Структура публичного сообщения. Способы работы с «трудной аудиторией».

#### **8.4. Планируемые уровни сформированности компетенций обучающихся и критерии оценивания**

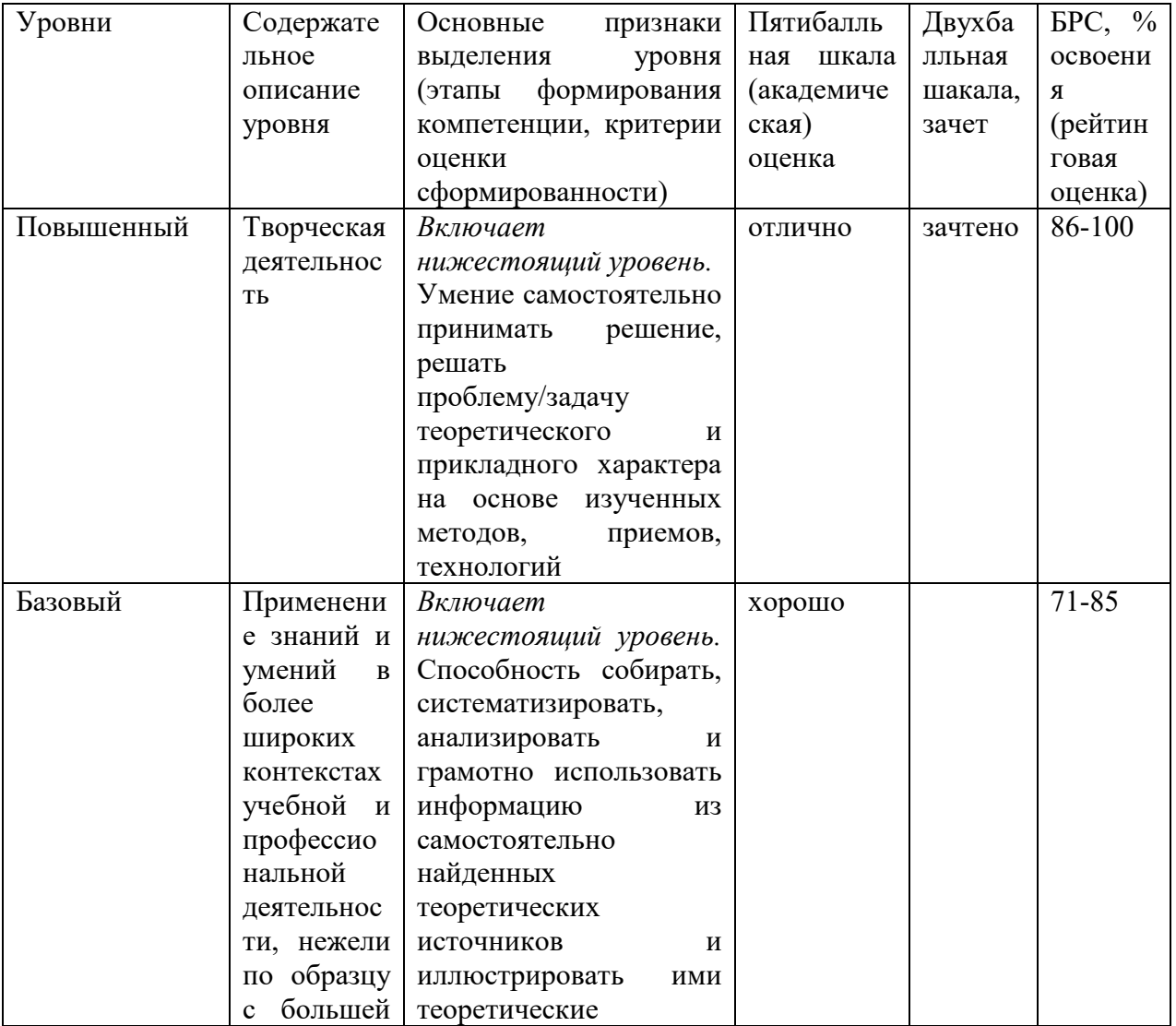

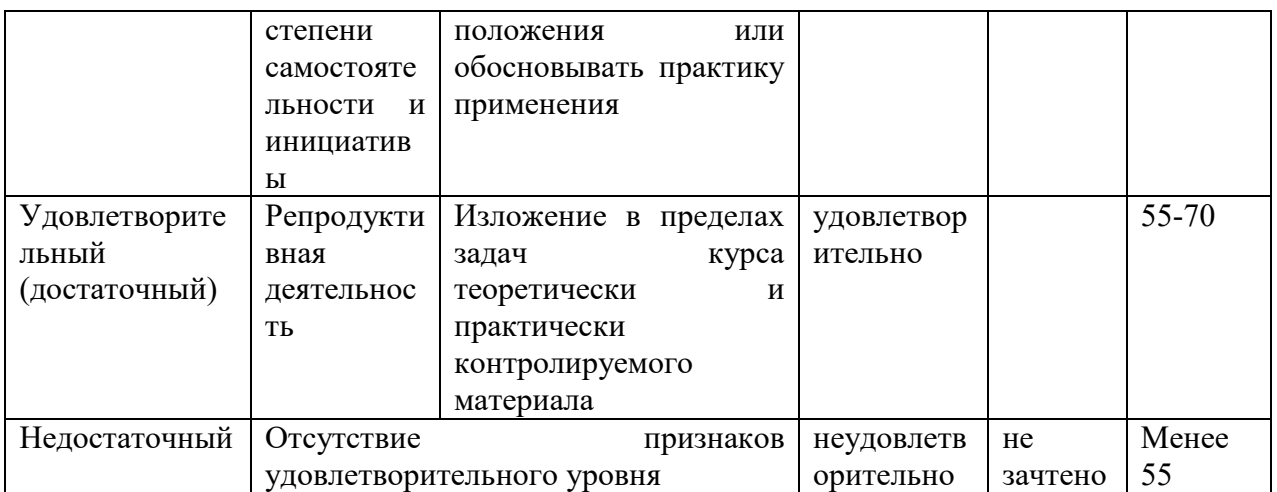

### **9. Перечень основной и дополнительной учебной литературы, необходимой для освоения дисциплины**

### **Основная литература**

1. Александров, Д. Н. Риторика: учеб. пособие для студ. вузов/ Д. Н. Александров. - М.: Флинта: Наука, 2002. - 623 с.

2. Александров, Д.Н. Логика. Риторика. Этика: учеб. пособие/ Д. Н. Александров. - М.: Флинта: Наука, 2003. - 165 с.

3. Александров, Д.Н. Риторика или Русское красноречие: учеб. пособие для студ. вузов/ Д. Н. Александров. - 2-е изд., перераб. и доп.. - М.: ЮНИТИ, 2003. - 351 с.

4. Аннушкин, В. И. Риторика. Вводный курс [Электронный ресурс]: учеб. пособие/ В. И. Аннушкин. - 5-е изд., стер.. - Москва: Флинта, 2015. –

5. Альтшуллер Г.С., Вёрткин И.М., Как стать гением. Жизненная стратегия творческой личности, Минск, «Беларусь», 1994 г.

6. Анцупов А.Я., Шипилов А.И. Конфликтология: Учебник для вузов – М.: ЮНИТИ, 1999.

7. Берн, Ш. Гендерная психология: пер. с англ./ Ш. Берн ; пер. Л. Царук, пер. М. Моисеев, пер. О. Боголюбова, пер. С. Рысев. - 2-е изд.,междунар.. - СПб.: Прайм-ЕВРОЗНАК: Нева; М.: ОЛМА-ПРЕСС, 2002. - 318 с.: ил.. - (Секреты психологии). - Библиогр.:с.306-318. - ISBN 0-07-009182-Х. - ISBN 5-93878-019-5:

8. Бычков В. В. Эстетика. М.: Акад. Проект: Фонд" Мир", 2011.

9. Бычков В. В. Эстетическая аура бытия. Современная эстетика как наука и философия искусства. М.: МБА, 2010.

10. Бодалев А.А. Личность и общение.- М.: "Педагогика",2003,- 272 с.

11. Блэк С., Паблик Рилейшнз. Что это такое?, М., 1990 г.

12. Чалдини Р., Психология влияния, С-П, «Питер», 1999 г.

13. Гойхман О.Я., Надеина Т.М. Основы речевой коммуникации: Учебник для вузов / Под ред проф. Гойхмана. –М.: ИНФРА-М, 1997.

14. Коноплева, Н. А. Психология делового общения: учеб. пособие : для вузов/

15.Коноплева Н. А.; РАО, Моск. психолого-социал. ин-т. - М.: Флинта: МПСИ, 2008. – 406. 16. Лебедева, М. М. Технология ведения переговоров: учеб. пособие для вузов/ М.

М. Лебедева; Моск. гос. ин-т междунар. отношений (ун-т) МИД России. - М.: Аспект Пресс, 2010. – 190. [Эл. библ. Система]

#### **Дополнительная литература**

- 1. Грушин Б.А., Массовое сознание, М., 1997 г.
- 2. Дмитриев А. и др. Неформальная политическая коммуникация, М., 1997 г.
- 3. Доценко Е.Л., Психология манипуляции, М., 2006 г.
- 4. Зверинцев А.Б., Коммуникационный менеджмент, С-П., «Союз», 1997 г.
- 5. Лебедева Т., Путь к власти, М., 1995 г.
- 6. Лебон Г. Психология масс, С-Пб., 1995г
- 7. Макиавели Н., Государь, М. «Планета», 1990.
- 8. Пашенцев Е.Н., Паблик рилейшнз: от бизнеса до политики, М., «Финпресс»,

2000 г.

9. Панфилова А.П. Деловая коммуникация в профессиональной деятельности: Учебное пособие. – СПб.: Знание, 2010.

Barker L.L., Communication, Englewood Cliffs, 1984.Seitel F.P., The Practice of Public Relation, N.Y. etc, 1992

#### **10. Перечень ресурсов информационно-телекоммуникационной сети «Интернет», необходимых для освоения дисциплины (модуля)**

- ЭБС ПРОСПЕКТ http://ebs.prospekt.org/books
- ЭБС Консультант студента https://www.studmedlib.ru/cgi-bin/mb4
- ЭБС ZNANIUM https://znanium.com/catalog/document?id=333215
- НЭБ Национальная электронная библиотека https://rusneb.ru/
- ЭБС IBOOS.RU https://ibooks.ru/
- Электронно-библиотечная система (ЭБС) Кантитана (https://elib.kantiana.ru/)

# **11. Перечень информационных технологий, используемых при осуществлении образовательного процесса по дисциплине**

Программное обеспечение обучения включает в себя:

- система электронного образовательного контента БФУ им. И. Канта https://lms.kantiana.ru/, обеспечивающую разработку и комплексное использование электронных образовательных ресурсов;
- серверное программное обеспечение, необходимое для функционирования сервера и связи с системой электронного обучения через Интернет;
- платформа для проведения онлайн вебинаров Microsoft Teams;
- установленное на рабочих местах студентов ПО: Microsoft Windows 7, Microsoft Office Standart 2010, антивирусное программное обеспечение Kaspersky Endpoint Security.

### **12. Описание материально-технической базы, необходимой для осуществления образовательного процесса по дисциплине.**

Для проведения занятий лекционного типа, практических и семинарских занятий используются специальные помещения (учебные аудитории), оборудованные техническими средствами обучения – мультимедийной проекционной техникой. Для проведения занятий лекционного типа используются наборы демонстрационного оборудования.

Для проведения лабораторных работ, (практических занятий – при необходимости) используются специальные помещения (учебные аудитории), оснащенные специализированным лабораторным оборудованием: персональными компьютерами с возможностью выхода в интернет и с установленным программным обеспечением, заявленным в п.11.

Для проведения групповых и индивидуальных консультаций, текущего контроля и промежуточной аттестации используются специальные помещения (учебные аудитории), оборудованные специализированной мебелью (для обучающихся), меловой / маркерной доской.

Для организации самостоятельной работы обучающимся предоставляются помещения, оснащенные компьютерной техникой с возможностью подключения к сети «Интернет» и обеспечением доступа в электронную информационно-образовательную среду университета.

Для обучения инвалидов и лиц с ограниченными возможностями здоровья университетом могут быть представлены специализированные средства обучения, в том числе технические средства коллективного и индивидуального пользования.

### **МИНИСТЕРСТВО НАУКИ И ВЫСШЕГО ОБРАЗОВАНИЯ РОССИЙСКОЙ ФЕДЕРАЦИИ**

**федеральное государственное автономное образовательное учреждение высшего образования «Балтийский федеральный университет имени Иммануила Канта»** 

**Институт физико-математических наук и информационных технологий** 

### **РАБОЧАЯ ПРОГРАММА ДИСЦИПЛИНЫ**

**«Модуль информационно-технологический»** 

#### **Шифр: 03.03.03**

**Направление подготовки: «Радиофизика»** 

**Профиль: «Компьютерная электроника и информационные технологии»** 

**Квалификация (степень) выпускника: бакалавр**

Калининград 2021

#### **Лист согласования**

**Составитель:** Марков Андрей Витальевич, ассистент института физико-математических наук и информационных технологий

Рабочая программа утверждена на заседании учебно-методического совета института физико-математических наук и информационных технологий

Протокол № 02/21 от «22» марта 2021 г.

Шпилевой А. А

Председатель учебно-методического совета института физико-математических наук и информационных технологий Первый заместитель директора ИФМНиИТ, к. ф.-м. н., доцент

Ведущий менеджер Бурмистров В. И.

### **Содержание**

1.Наименование дисциплины «Модуль информационно-технологический».

2.Перечень планируемых результатов обучения по дисциплине, соотнесенных с планируемыми результатами освоения образовательной программы.

3. Место дисциплины в структуре образовательной программы.

4. Виды учебной работы по дисциплине.

5. Содержание дисциплины, в том числе практической подготовки в рамках дисциплины, структурированное по темам.

6.Перечень учебно-методического обеспечения для самостоятельной работы обучающихся по дисциплине.

7. Методические рекомендации по видам занятий

8. Фонд оценочных средств

8.1. Перечень компетенций с указанием этапов их формирования в процессе освоения образовательной программы в рамках учебной дисциплины

8.2. Типовые контрольные задания или иные материалы, необходимые для оценки знаний, умений и навыков и (или) опыта деятельности процессе текущего контроля

8.3. Перечень вопросов и заданий для промежуточной аттестации по дисциплине

8.4. Планируемые уровни сформированности компетенций обучающихся и критерии оценивания

9.Перечень основной и дополнительной учебной литературы, необходимой для освоения дисциплины

11. Перечень информационных технологий, используемых при осуществлении образовательного процесса по дисциплине.

12.Описание материально-технической базы, необходимой для осуществления образовательного процесса по дисциплине

#### **1.Наименование дисциплины:** «Модуль информационно-технологический»

Целью дисциплины является приобретение базовых знаний по вопросам программирования web - ресурсов на основе современных web - технологий.

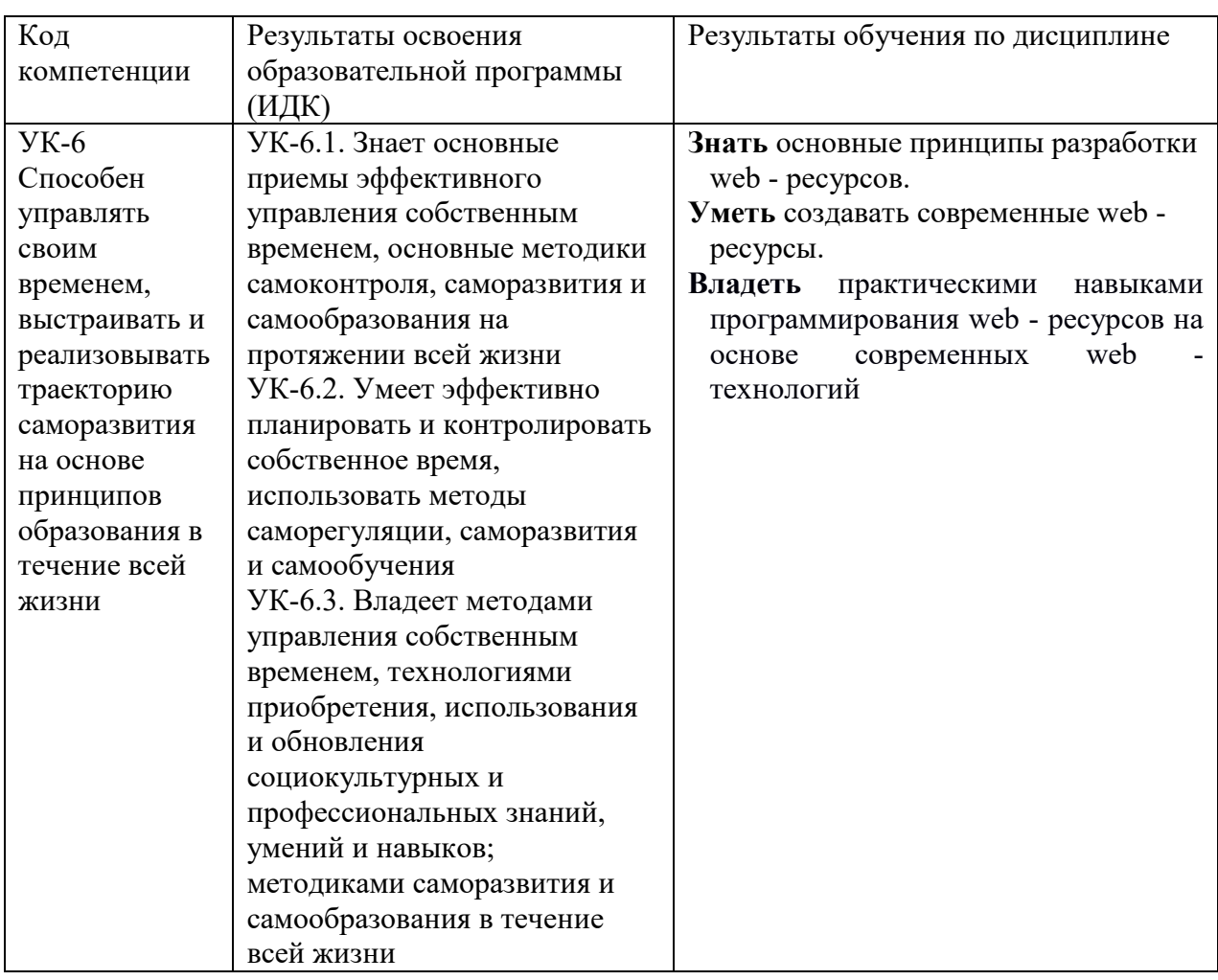

### **2. Перечень планируемых результатов обучения по дисциплине, соотнесенных с планируемыми результатами освоения образовательной программы**

#### **3. Место дисциплины в структуре образовательной программы**

Дисциплина «Модуль информационно-технологический» представляет собой дисциплину части, формируемой участниками образовательных отношений блока дисциплин подготовки студентов.

#### **4. Виды учебной работы по дисциплине.**

Виды учебной работы по дисциплине зафиксированы учебным планом основной профессиональной образовательной программы по указанному направлению и профилю, выражаются в академических часах. Часы контактной работы и самостоятельной работы студента и часы, отводимые на процедуры контроля, могут различаться в учебных планах ОПОП по формам обучения. Объем контактной работы включает часы контактной аудиторной работы (лекции/практические занятия/ лабораторные работы), контактной внеаудиторной работы (контроль самостоятельной работы), часы контактной работы в период аттестации. Контактная работа, в том числе может проводиться посредством

электронной информационно-образовательной среды университета с использованием ресурсов сети Интернет и дистанционных технологий

#### **5. Содержание дисциплины, структурированное по темам (разделам)**

Исходя из рамок, установленных учебным планом по трудоемкости и видам учебной работы по дисциплине, преподаватель самостоятельно выбирает тематику занятий по формам и количеству часов проведения контактной работы: лекции и иные учебные занятия, предусматривающие преимущественную передачу учебной информации преподавателем и (или) занятия семинарского типа (семинары, практические занятия, практикумы, лабораторные работы, коллоквиумы и иные аналогичные занятия), и (или) групповые консультации, и (или) индивидуальную работу обучающихся с преподавателем, в том числе индивидуальные консультации (по курсовым работам/проектам – при наличии курсовой работы/проекта по данной дисциплине в учебном плане). Рекомендуемая тематика занятий максимально полно реализуется в контактной работе со студентами очной формы обучения. В случае реализации образовательной программы в заочной / очнозаочной форме трудоемкость дисциплины сохраняется, однако объем учебного материала в значительной части осваивается студентами в форме самостоятельной работы. При этом требования к ожидаемым образовательным результатам студентов по данной дисциплине не зависят от формы реализации образовательной программы.

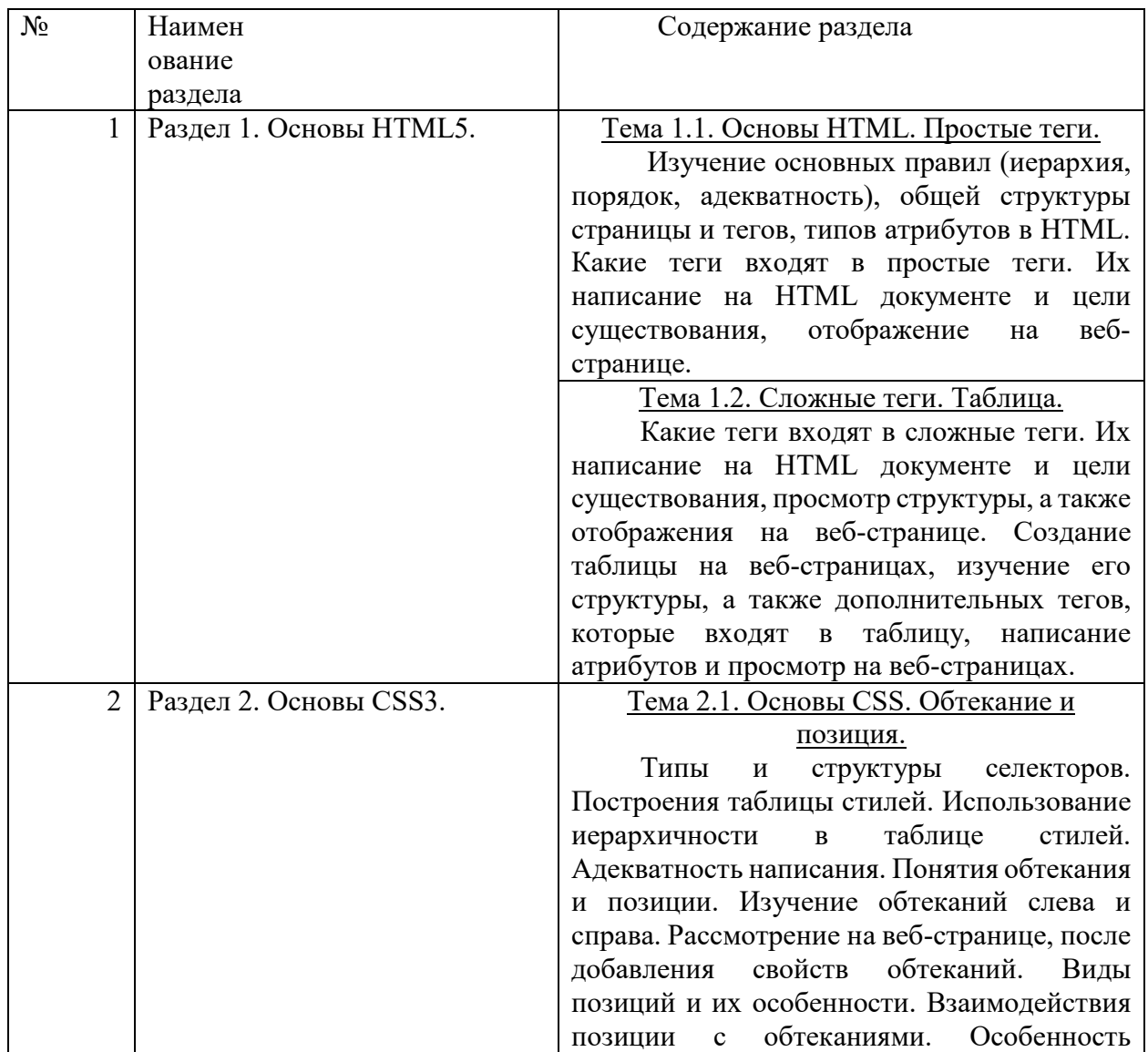

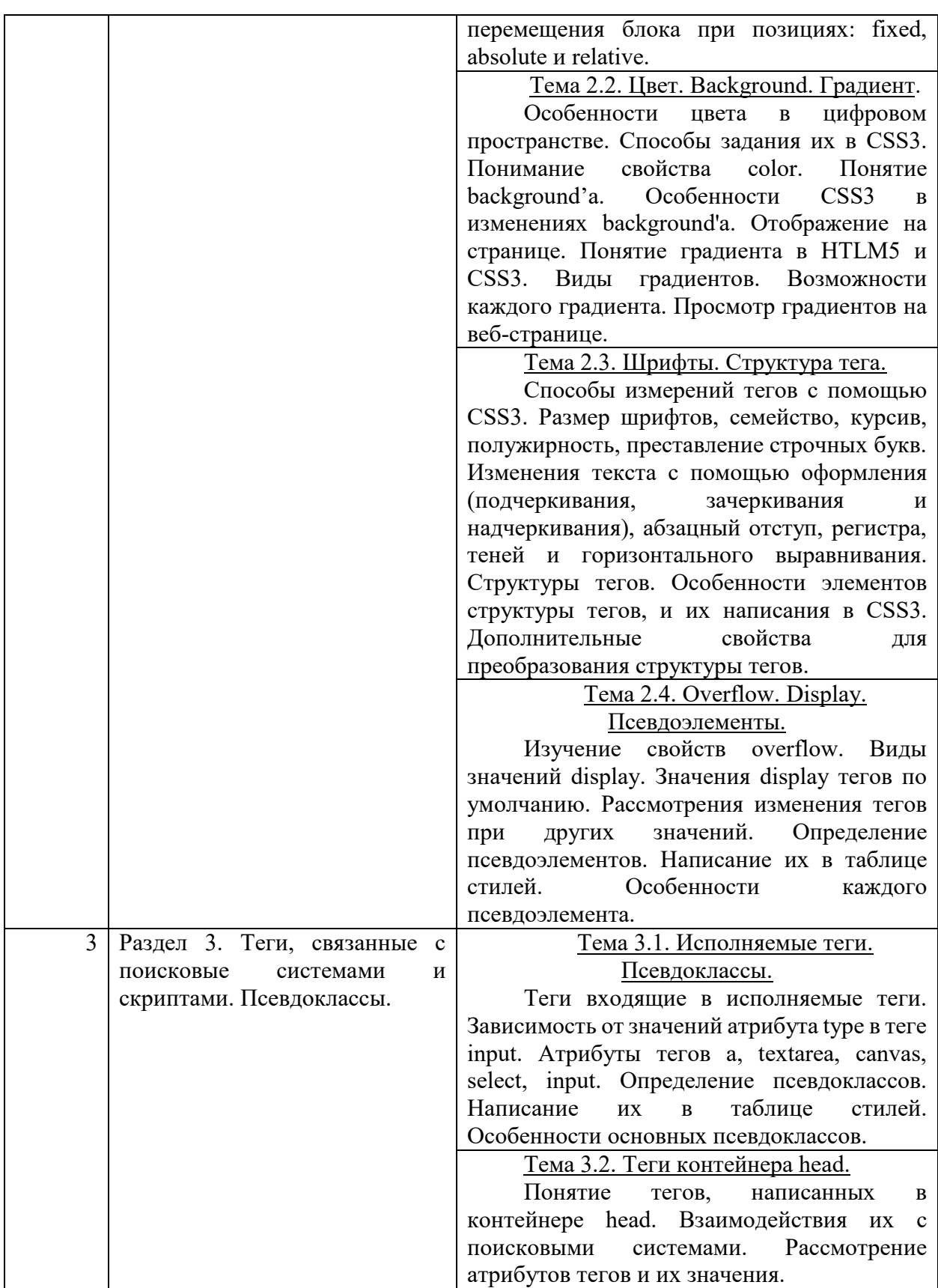

# **6. Перечень учебно-методического обеспечения для самостоятельной работы обучающихся по дисциплине**

Рекомендуемая тематика учебных занятий в форме контактной работы:

Рекомендуемая тематика учебных занятий *лекционного* типа (предусматривающих преимущественную передачу учебной информации преподавателями):

Тема 1. Основы HTML. Простые теги.

Тема 2. Сложные теги. Таблица.

Тема 3. Основы CSS. Обтекание и позиция.

Тема 4. Цвет. Background. Градиент.

Тема 5. Шрифты. Структура тега.

Тема 6. Overflow. Display. Псевдоэлементы.

Тема 7. Исполняемые теги. Псевдоклассы.

Тема 8. Теги контейнера head.

Рекомендуемая тематика *практических* занятий:

1. Построение HTML документа с помощью простых тегов.

2. Построение HTML документа с помощью сложных тегов.

3. Верстка веб-страницы с помощью свойств обтеканий и позиций.

4. Построение блоков с перекрашиванием цвета текста с помощью таблицы стилей, создание градиентов.

5. Преобразование текста и построение фиксированных размеров блоков.

6. Добавление ползунков и псевдоэлементов. Изменения показа тега на веб-странице.

7. Верстка веб-сайта с тремя веб-страницами.

Требования к самостоятельной работе студентов:

1. Работа с лекционным материалом, предусматривающая проработку конспекта лекций и учебной литературы, по пройденным темам.

2. Выполнение домашнего лабораторного задания, предусматривающего выполнение задания, выданного на практических занятиях, по изученным темам.

Руководствуясь положениями статьи 47 и статьи 48 Федерального закона от 29 декабря 2012 г. N 273-ФЗ «Об образовании в Российской Федерации» научнопедагогические работники и иные лица, привлекаемые университетом к реализации данной образовательной программы, пользуются предоставленными академическими правами и свободами в части свободы преподавания, свободы от вмешательства в профессиональную деятельность; свободы выбора и использования педагогически обоснованных форм, средств, методов обучения и воспитания; права на творческую инициативу, разработку и применение авторских программ и методов обучения и воспитания в пределах реализуемой образовательной программы и отдельной дисциплины.

Исходя из рамок, установленных учебным планом по трудоемкости и видам учебной работы по дисциплине, преподаватель самостоятельно выбирает тематику занятий по формам и количеству часов проведения контактной работы: лекции и иные учебные занятия, предусматривающие преимущественную передачу учебной информации преподавателем и (или) занятия семинарского типа (семинары, практические занятия, практикумы, лабораторные работы, коллоквиумы и иные аналогичные занятия), и (или) групповые консультации, и (или) индивидуальную работу обучающихся с преподавателем, в том числе индивидуальные консультации (по курсовым работам/проектам – при наличии курсовой работы/проекта по данной дисциплине в учебном плане).

Рекомендуемая тематика занятий максимально полно реализуется в контактной работе со студентами очной формы обучения. В случае реализации образовательной программы в заочной / очно-заочной форме трудоемкость дисциплины сохраняется, однако объем учебного материала в значительной части осваивается студентами в форме

самостоятельной работы. При этом требования к ожидаемым образовательным результатам студентов по данной дисциплине не зависят от формы реализации образовательной программы.

#### **7. Методические рекомендации по видам занятий**

Лекционные занятия.

В ходе лекционных занятий обучающимся рекомендуется выполнять следующие действия. Вести конспектирование учебного материала. Обращать внимание на категории, формулировки, раскрывающие содержание тех или иных явлений и процессов, научные выводы и практические рекомендации по их применению. Задавать преподавателю уточняющие вопросы с целью уяснения теоретических положений, разрешения спорных ситуаций.

Желательно оставить в рабочих конспектах поля, на которых во внеаудиторное время можно сделать пометки из рекомендованной литературы, дополняющие материал прослушанной лекции, а также подчеркивающие особую важность тех или иных теоретических положений.

Практические и семинарские занятия.

На практических и семинарских занятиях в зависимости от темы занятия выполняется поиск информации по решению проблем, практические упражнения, контрольные работы, выработка индивидуальных или групповых решений, итоговое обсуждение с обменом знаниями, участие в круглых столах, разбор конкретных ситуаций, командная работа, представление портфолио и т.п.

Самостоятельная работа.

Самостоятельная работа осуществляется в виде изучения литературы, эмпирических данных по публикациям и конкретных ситуаций из практики, подготовке индивидуальных работ, работа с лекционным материалом, самостоятельное изучение отдельных тем дисциплины; поиск и обзор литературы и электронных источников; чтение и изучение учебника и учебных пособий.

#### **8. Фонд оценочных средств**

#### **8.1. Перечень компетенций с указанием этапов их формирования в процессе освоения образовательной программы в рамках учебной дисциплины**

Основными этапами формирования указанных компетенций при изучении обучающимися дисциплины являются последовательное изучение содержательно связанных между собой тем учебных занятий. Изучение каждой темы предполагает овладение обучающимися необходимыми компетенциями. Результат аттестации обучающихся на различных этапах формирования компетенций показывает уровень освоения компетенций.

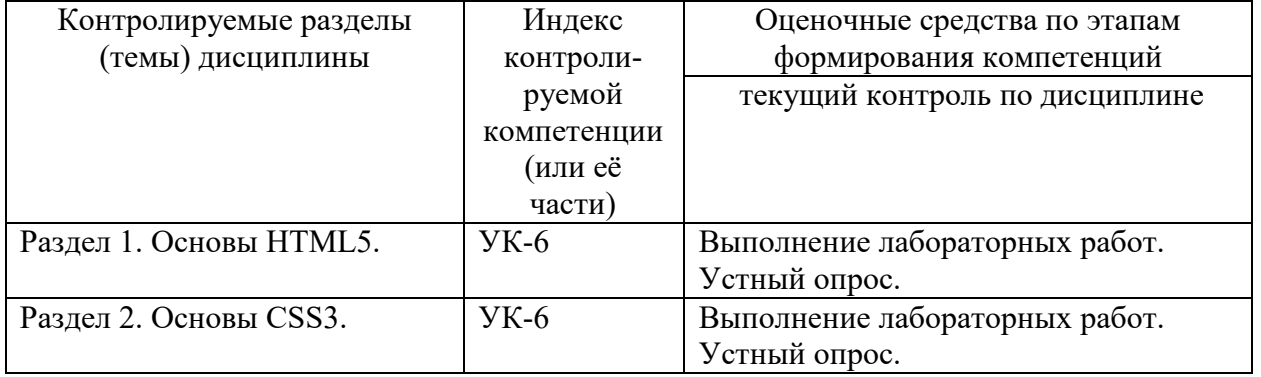

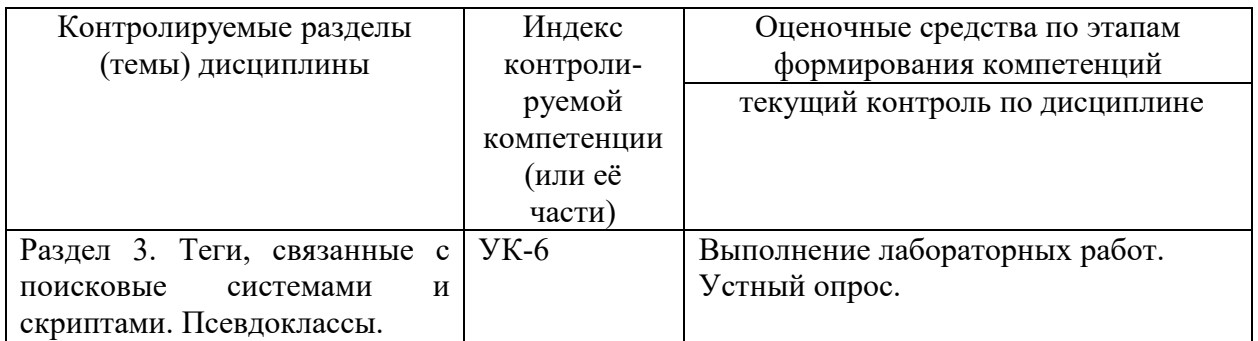

### **8.2. Типовые контрольные задания или иные материалы, необходимые для оценки знаний, умений и навыков и (или) опыта деятельности процессе текущего контроля**

Примерные вопросы для устного опроса:

# **РАЗДЕЛ 1. ОСНОВЫ HTML5.**

### **Тема 1.1. Основы HTML. Простые теги.**

- 1. Основные правила построения HTML документа.
- 2. Общее построение тегов и атрибутов.
- 3. Определение тегов входящие в простые теги.

### **Тема 1.2. Сложные теги. Таблица.**

- 4. Определение тегов входящие в сложные теги.
- 5. Атрибуты тегов video, audio, ul, ol.
- 6. Общая структура таблицы.
- 7. Атрибуты таблицы и его составных тегов.

# **РАЗДЕЛ 2. ОСНОВЫ CSS3.**

### **Тема 2.1. Основы CSS. Обтекание и позиция.**

- 1. Общая структура построение таблицы стилей.
- 2. Определения селектора и способы задания их.
- 3. Смысл значений обтеканий на веб-странице.
- 4. Виды позиций.
- 5. Функциональность видов позиций.
- 6. Правило работы с сдвигами блока.

### **Тема 2.2. Цвет. Background. Градиент.**

- 7. Способы задания цвета через CSS3
- 8. Название свойства, изменяющиеся цвет текста.
- 9. Способы задания background'а.
- 10. Виды градиентов.

### **Тема 2.3. Шрифты. Структура тега.**

- 11. Основные измерения размеров в CSS3.
- 12. Способы задания шрифтов.
- 13. Структура тегов.
- 14. Определения элементов структуры тегов.

### **Тема 2.4. Overflow. Display. Псевдоэлементы.**

- 15. Какое значение лучше использовать в свойствах overflow?
- 16. Виды display.
- 17. Назвать псевдоэлементы и функциональность.

# **РАЗДЕЛ 3. ТЕГИ, СВЯЗАННЫЕ С ПОИСКОВЫЕ СИСТЕМАМИ И СКРИПТАМИ. ПСЕВДОКЛАССЫ.**

**Тема 3.1. Исполняемые теги. Псевдоклассы.**

- 1. Исполняемые теги.
- 2. Типы input.
- 3. Объяснение работы nth-child.
- 4. Псевдоэементы.

# **Тема 3.2. Теги контейнера head.**

- 5. Теги контейнера head.
- 6. Работа description.
- 7. Виды значений атрибута target у тега base.

#### Типовые задания для лабораторных работ:

#### **Лабораторная работа №1. Построение HTML документа с помощью простых тегов.**

- Разместить на созданном сайте взятое из интернета любое стихотворение (указать название и автора произведения в виде заголовков).
- Указать ссылку на источник.
- Вставить изображение, подходящее к содержанию стихотворения.
- Написать информацию об авторе стихотворения в теге fieldset, находящиеся в скрывающем теге details с названием.

### **Лабораторная работа №2. Построение HTML документа с помощью сложных тегов.**

Выбрать любую тематику (озаглавьте ее), для которой должны выполняться задачи:

- Написать промаркированный или пронумерованный список с несколькими определениями с помощью тройки элементов <dl>, <dt>, <dd>.
- Показать аудиозапись или видео (атрибут poster обязателен).
- Создать таблицу с названием, которая имеет не менее трех столбцов. Указать название разделов столбцов, выровнять по центру элементы таблицы как по вертикали, так и по горизонтали. Толщина рамки таблицы должна равняться 3.

### **Лабораторная работа №3. Верстка веб-страницы с помощью свойств обтеканий и позиций.**

Создать страницу, в которой нужно:

- Разместить два блока с фиксированной позицией вверху страницы, при этом имея свойство обтекания по правой стороне.
- Разместить три блока под фиксированными блоками, при этом имея обтекание по левой стороне, а еще разместить подвал страницы.
- Каждый блок и подвал должен содержать какую-нибудь информацию (текст, изображение и т.д.) с оглавлением.

#### **Лабораторная работа №4. Построение блоков с перекрашиванием цвета текста с помощью таблицы стилей, создание градиентов.**

- Страница должна иметь на фоне узор, который будет олицетворять одну целостною картинку через repeat.
- Разместить четыре блока.
- Написать текст (первая буква должна обозначаться уникальным цветом), озаглавить и поставить изображение об одном любом объекте (цветы, мебель, животное и т.д.), для каждого блока свой объект. Придать цвет тексту,

выражающий основной цвет данного объекта. Фон заданных блоков должны быть полупрозрачны (от 0.4 до 0.8) и отчетливо показывать содержание текста об объекте.

 Создать таблицу, состоящую из двух строк и двух столбцов, в котором на каждой ячейке будут размещены четыре вида градиента (линейный, радиальный, повторный линейный, повторный радиальный), содержащие три цвета.

### **Лабораторная работа №5. Преобразование текста и построение фиксированных размеров блоков.**

Построить сайт следующим способом:

- Разместить фон на всей странице (использовать свойство cover)
- Первый блок должен иметь отступ слева в 10px, сам блок должен быть в ширину 620px, а высота не более 1020px.
- Блок второй (ширина: 560px, высота: 560px) должен иметь отступ слева 23px.
- Все два блока должны обтекать справа и содержать внутренние поля вокруг элемента слева и справа равные 12px.
- Блоки третий (ширина: 500px, высота: 160px), четвертый (ширина: не более 400px, высота: 800px) должны обтекать слева при этом, имея отступ справа равной 32px и сверху равной 5px, а внутренние поля по левой и правой стороне равны 20px.
- Блок пятый (ширина: 900px, высота: 300px) должен располагаться горизонтально посередине страницы и отступать сверху на 30px.
- Все вышеперечисленные блоки должны различаться видами границ окрашенными различными цветами равной толщины 4px. Один любой блок должен быть округлен.
- Текст (представлен на следующей странице) должен в каждом блоке не выходить за рамки блока. Размер текста, должен охватывать весь блок, различаться оформлением в зависимости от блока и повторять все моменты текста (использовать только свойства шрифтов).
- Создать таблицу, которая имеет отступы сверху и снизу по 40px, а слева равной 20%, в которой должны указываться наименование (его порядковый номер) блока, какой размер шрифта был сделан для охвата всего блока, какое было использовано семейство шрифта, какой тип границы блока и в какой цвет покрашены границы. Внутренние поля ячеек должны равняться 10px, а размеры ячеек равняться 180px на 120px. Границы ячеек должны быть неразрывны и размер их должен равняться 5. Выровнять по центру элементы таблицы как по вертикали, так и по горизонтали.

### **Лабораторная работа №6. Добавление ползунков и псевдоэлементов. Изменения показа тега на веб-странице.**

- Шрифт всех текстов должен равняться 18pt.
- У каждого блока и у всей страницы должен быть background.
- Все кавычки в тексте должны быть прописаны с помощью свойства quotes.
- Создать два блока отступающие от левого края на 100px, в которых содержатся по три блока имеющие свойство inline-block и отступ слева по 50px, кроме первого.
- В первом внешнем блоке высотой 300px поставить свойство overflow-y, в нем три блока шириной 300px отвечают за тексты (представленные ниже), где

первая буква должна быть больше в полтора раза всего текста и выделяется уникальным цветом с помощью псевдоэлементов.

- Добавить блочный текст (представленный ниже) после основного с помощью псевдоэлементов, каждому из трех блоков и выделить их фоном разного цвета. Выделить от основного текста чертой.
- Второй внешний блок шириной равной 1400px отступает сверху от первого внешнего блока на 20px. В данном блоке три внутренних блока должны быть высотой и шириной равной 300px и иметь свойство overflow-y, где первая строка должна быть выделена уникальным цветом, а размер больше в два раза всего текста с помощью псевдоэлементов
- Добавить блочный текст (представленный ниже) перед основным текстом с помощью псевдоэлементов, содержащимся во внутренних блоках, выделить его фон цветом и сделать наклонное начертание.
- При выделении основного текста, текст окрашивается в лайм, а фон становится черным с помощью псевдоэлементов.
- Текст должен содержаться в одном теге <p> и нельзя использовать элемент <br>, поэтому нужно прописывать тег <span> и присваивать свойство block.

#### **8.3. Перечень вопросов и заданий для промежуточной аттестации по дисциплине**

#### Примерный перечень вопросов к зачету:

- 1. Определение, основные правила, формат файла HTML.
- 2. <!doctype html>, head, body, Структура тега, структура атрибута.
- 3. Теги div, p, details, fieldset, h1  $(2-6)$ .
- 4. Функциональность тегов a и img, и их атрибуты.
- 5. Тройка тегов dl, dt, dd. Теги ul, ol, и их атрибуты.
- 6. Теги video и audio, совместимость форматами медиа-файлов с браузерами, атрибуты общие и преимущественные у тега video.
- 7. Теги таблиц, общая структура. Работоспособность атрибутов с тегами таблиц.
- 8. Определение, общая структура CSS, селекторы, способы связи с HTML документом.
- 9. Свойство обтекания, значения и запрет обтеканий.
- 10. Позиции, значения и сдвиги объекта.
- 11. Способы задания значений цветов в CSS3. Цвет текста и полная прозрачность.
- 12. Свойства заднего фона объекта и их значения.
- 13. Градиенты, виды, и способы их написания.
- 14. Единицы измерения в CSS.
- 15. Шрифты в CSS. Правило написания, значения.
- 16. Регистр, тени, курсив и черта.
- 17. Структура тегов. Прокручивание текста при фиксированном блоке.
- 18. Свойство display. Какие по умолчанию значения свойства display имеют теги.
- 19. Псевдоэлементы. Виды псевдоэлементов.
- 20. Теги select, textarea, canvas.
- 21. Виды тега inpute.
- 22. Псевдоклассы не связанные с выбором тега для придания свойств.
- 23. Псевдоклассы связанные с выбором тега для придания свойств.
- 24. Теги base, link, script, style, title.
- 25. Тег meta. Атрибуты и значения.

# **8.4. Планируемые уровни сформированности компетенций обучающихся и критерии оценивания**

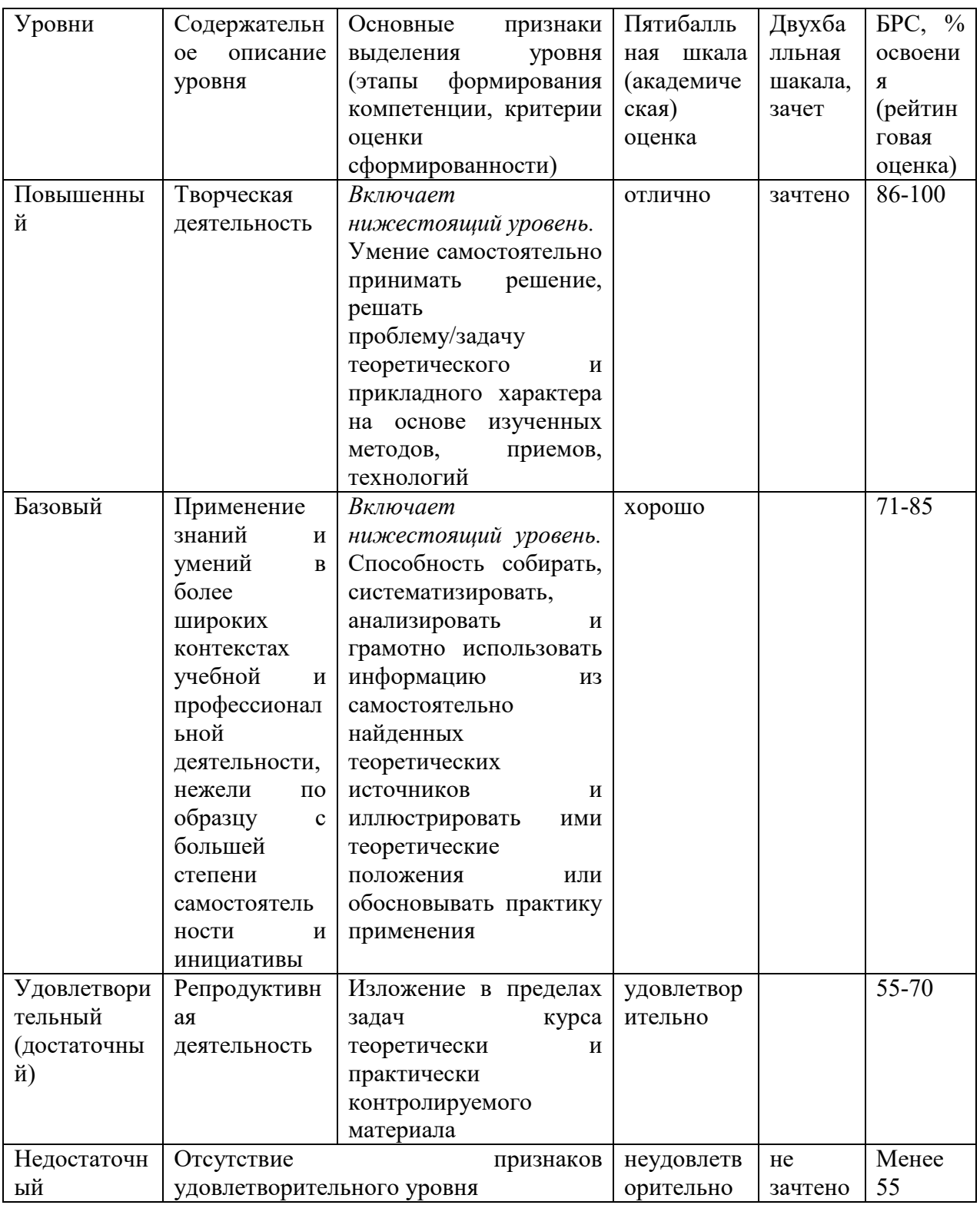

# **9. Перечень основной и дополнительной учебной литературы, необходимой для освоения дисциплины.**

**Основная литература** 

- 1. Цыгулин, А. А. Основы веб-программирования : учебное пособие / А. А. Цыгулин. Новосибирск : Изд-во НГТУ, 2019. - 64 с. - ISBN 978-5-7782-4197-8. - Текст : электронный. - URL: https://znanium.com/catalog/product/1866934
- 2. Вагин, Д. В. Современные технологии разработки веб-приложений : учебное пособие / Д. В. Вагин, Р. В. Петров. - Новосибирск : Изд-во НГТУ, 2019. - 52 с. - ISBN 978-5-7782-3939-5. - Текст : электронный. - URL: https://znanium.com/catalog/product/1866926

### **Дополнительная литература**

- 1. Хорстманн, К. С. Современный JavaScript для нетерпеливых : практическое пособие / Кэй С. Хорстманн ; пер. с англ. А. А. Слинкина. - Москва : ДМК Пресс, 2019. - 288 с. - ISBN 978-5-97060-177-8. - Текст : электронный. - URL: https://znanium.com/catalog/product/1225356
- 2. Брылева, А. А. Программные средства создания интернет-приложений : учебное пособие / А. А. Брылева. - Минск : РИПО, 2019. - 377 с. - ISBN 978-985-503-934-2. - Текст : электронный. - URL: https://znanium.com/catalog/product/1088292
- 3. Маркарян, Л. В. Инструментальные средства Internet-технологий : лабораторный практикум / Л. В. Маркарян. - Москва : Изд. Дом НИТУ «МИСиС», 2018. - 92 с. - ISBN 978-5-907061-76-7. - Текст : электронный. - URL: https://znanium.com/catalog/product/1232369

### **10. Перечень ресурсов информационно-телекоммуникационной сети «Интернет», необходимых для освоения дисциплины (модуля).**

- ЭБС ПРОСПЕКТ http://ebs.prospekt.org/books
- ЭБС Консультант студента https://www.studmedlib.ru/cgi-bin/mb4
- ЭБС ZNANIUM https://znanium.com/catalog/document?id=333215
- НЭБ Национальная электронная библиотека https://rusneb.ru/
- ЭБС IBOOS.RU https://ibooks.ru/
- Электронно-библиотечная система (ЭБС) Кантитана (https://elib.kantiana.ru/)

### **11. Перечень информационных технологий, используемых при осуществлении образовательного процесса по дисциплине.**

Программное обеспечение обучения включает в себя:

- система электронного образовательного контента БФУ им. И. Канта www.lms-3.kantiana.ru, обеспечивающую разработку и комплексное использование электронных образовательных ресурсов;
- серверное программное обеспечение, необходимое для функционирования сервера и связи с системой электронного обучения через Интернет;
- корпоративная платформа Microsoft Teams;
- $-$  установленное на рабочих местах студентов  $\Pi$ O: Microsoft Windows 7, Microsoft Office Standart 2010, антивирусное программное обеспечение Kaspersky Endpoint Security.
- специализированное ПО (при наличии): Notepade++ (свободное ПО);
- Веб-браузер Google Chrome (свободное ПО).

#### **12. Описание материально-технической базы, необходимой для осуществления образовательного процесса по дисциплине.**

Для проведения занятий лекционного типа, практических и семинарских занятий используются специальные помещения (учебные аудитории), оборудованные техническими средствами обучения – мультимедийной проекционной техникой. Для проведения занятий лекционного типа используются наборы демонстрационного оборудования.

Для проведения лабораторных работ, (практических занятий – при необходимости) используются специальные помещения (учебные аудитории), оснащенные специализированным лабораторным оборудованием: персональными компьютерами с возможностью выхода в интернет и с установленным программным обеспечением, заявленным в п.11.

Для проведения групповых и индивидуальных консультаций, текущего контроля и промежуточной аттестации используются специальные помещения (учебные аудитории), оборудованные специализированной мебелью (для обучающихся), меловой / маркерной доской.

Для организации самостоятельной работы обучающимся предоставляются помещения, оснащенные компьютерной техникой с возможностью подключения к сети «Интернет» и обеспечением доступа в электронную информационно-образовательную среду университета.

Для обучения инвалидов и лиц с ограниченными возможностями здоровья университетом могут быть представлены специализированные средства обучения, в том числе технические средства коллективного и индивидуального пользования.